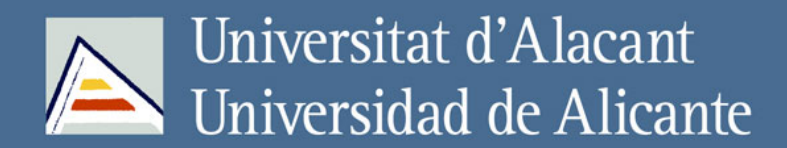

LAS TIC EN LA ENSEÑANZA APRENDIZAJE DE LA GEOGRAFÍA Y LA HISTORIA: CONCEPCIONES DE LOS ALUMNOS

**Francisco Seva Cañizares**

# Tesis Doctorales UNIVERSIDAD de ALICANTE

www.eltallerdigital.com

# **UNIVERSIDAD DE ALICANTE**

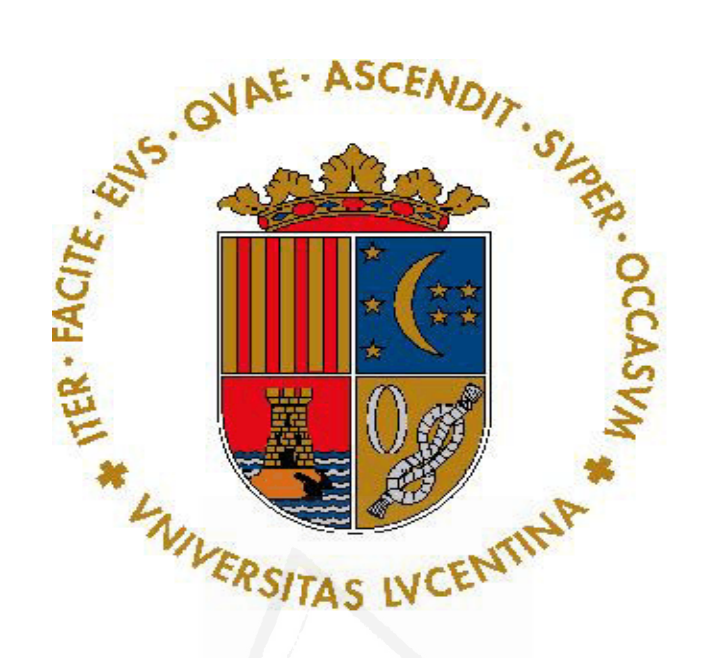

# **LAS TIC EN LA ENSEÑANZA APRENDIZAJE DE LA GEOGRAFÍA Y LA HISTORIA: CONCEPCIONES DE LOS ALUMNOS**

**TESIS DOCTORAL** 

**FRANCISCO SEVA CAÑIZARES** 

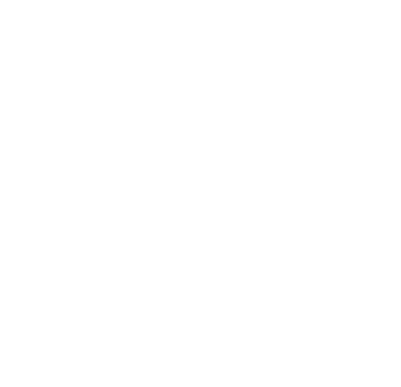

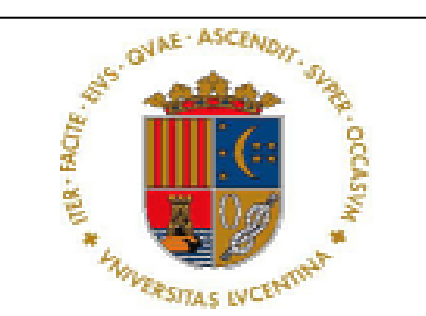

# **UNIVERSIDAD DE ALICANTE**

**DEPARTAMENTO DE DIDÁCTICA GENERAL Y DIDÁCTICAS ESPECÍFICAS**

# **LAS TIC EN LA ENSEÑANZA APRENDIZAJE DE LA GEOGRAFÍA Y LA HISTORIA: CONCEPCIONES DE LOS ALUMNOS**

**TESIS DOCTORAL Lineante** 

**PRESENTADA POR:** 

**FRANCISCO SEVA CAÑIZARES** 

**DIRIGIDA POR:** 

**Dra. Dª. MARÍA ISABEL VERA MUÑOZ.** 

**Presentada para la obtención del grado de doctor.** 

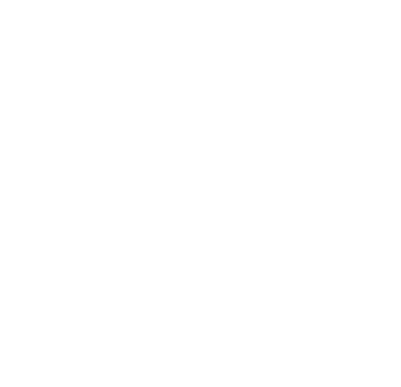

*"El alumno no es un procesador pasivo de información, por el contrario es un receptor activo y consciente de la información mediada que le es presentada, de manera que con sus actitudes y habilidades cognitivas determinará la posible influencia cognitiva, afectiva, o psicomotora del medio."*

Universidad de Alic. Cabero (2004, p.35)

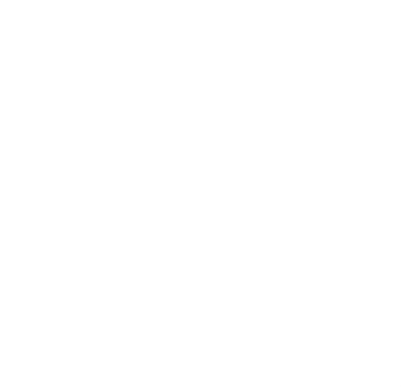

### **AGRADECIMIENTOS**

\_\_\_\_\_\_\_\_\_\_\_\_\_\_\_\_\_\_\_\_\_\_\_\_\_\_\_\_\_\_\_\_\_\_\_\_\_\_\_\_\_\_\_\_\_\_\_\_\_\_\_\_\_

\_\_\_\_\_\_\_\_\_\_\_\_\_\_\_\_\_\_\_\_\_\_\_\_\_\_\_\_\_\_\_\_\_\_\_\_\_\_\_\_\_\_\_\_\_\_\_\_\_\_\_\_\_

Quiero dedicar la finalización de esta tesis a las personas e instituciones que han colaborado a lo largo de todo el proceso, sin ellos no habría sido posible lograr este objetivo.

En primer lugar, quiero mostrar mi gratitud a la Dra. Dña. Mª Isabel Vera Muñoz, mi directora, no sólo por ofrecerme sus valiosos conocimientos y experiencia profesional sino también por su valiosa orientación, asesoramiento y continuo apoyo en cada una de las fases de investigación. Sin su consejo y esfuerzo esta tesis no hubiera sido posible para mí. Muchas gracias.

Además, a los diversos alumnos, profesorado y directores de los Institutos de Enseñanza Secundaria, que han hecho posible la obtención de datos objeto de análisis. Gracias por el apoyo recibido en la cumplimentación de los cuestionarios, así como la recogida de los mismos.

Quiero expresar mi agradecimiento más profundo y sincero a Mari Carmen, mi mujer y compañera de trabajo: por su apoyo y comprensión; porque en todo momento ha estado conmigo, especialmente en los momentos

más difíciles; por su ánimo; y por haber compartido conmigo la ilusión durante todo este tiempo, mi gratitud y cariño.

También a mis hijos, Elia, María y Francisco, porque, de forma ocasional en algún momento han sufrido los efectos de escribir una tesis. Gracias por vuestro ánimo y apoyo en los momentos de estrés.

Un recuerdo especial a mis padres Francisco y Rosario, por su apoyo, comprensión y confianza que siempre me han dado. A mi hermana Rosa y sobrinos que siempre están ahí para lo que sea.

Me gustaría terminar este capítulo agradeciendo a la dirección y a todos los miembros del Departamento de Didáctica General y Didácticas Específicas al que pertenezco su apoyo recibido y colaboración en el desarrollo de esta investigación.

A todos mi reconocimiento y agradecimiento.

## **ÍNDICE**

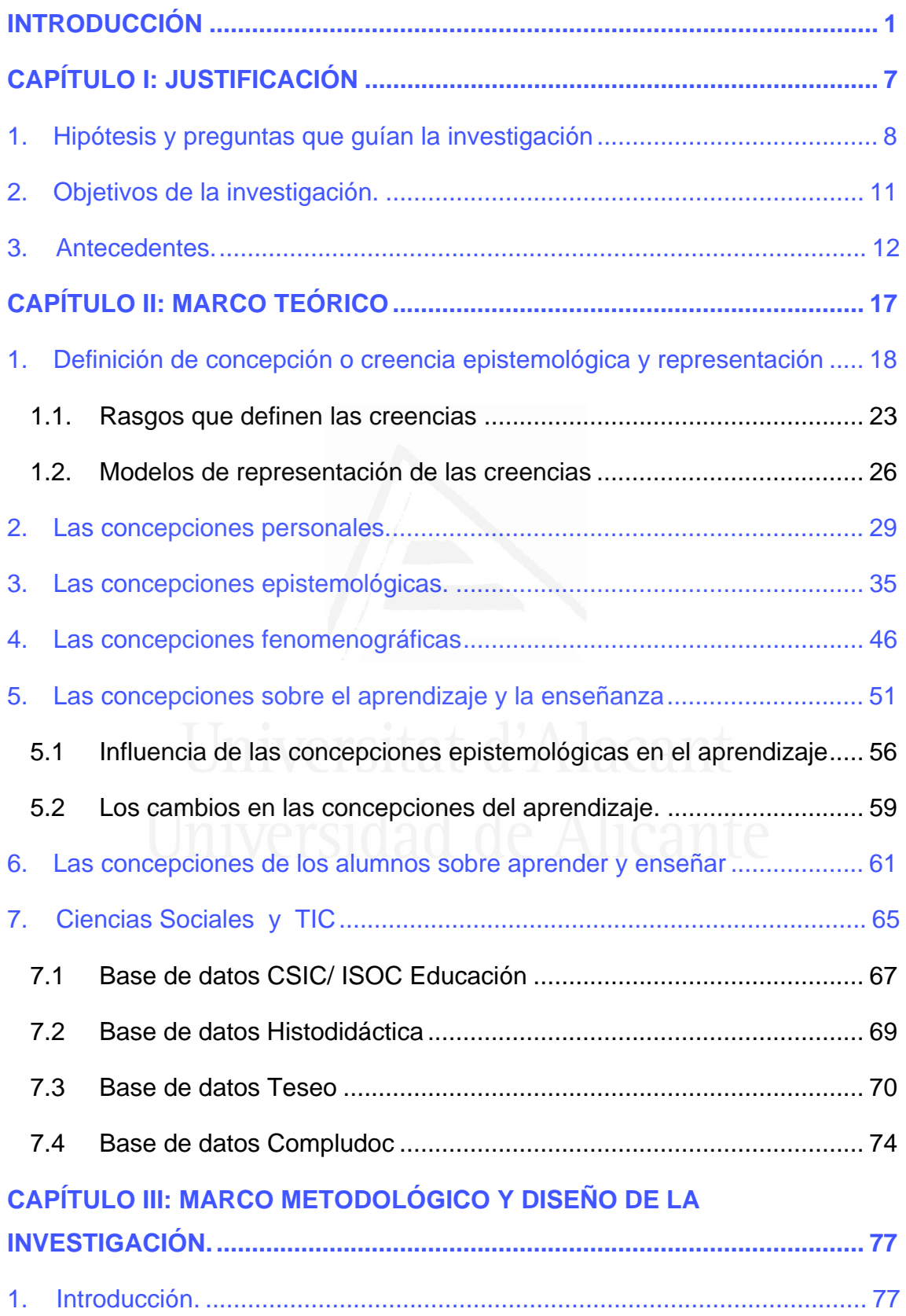

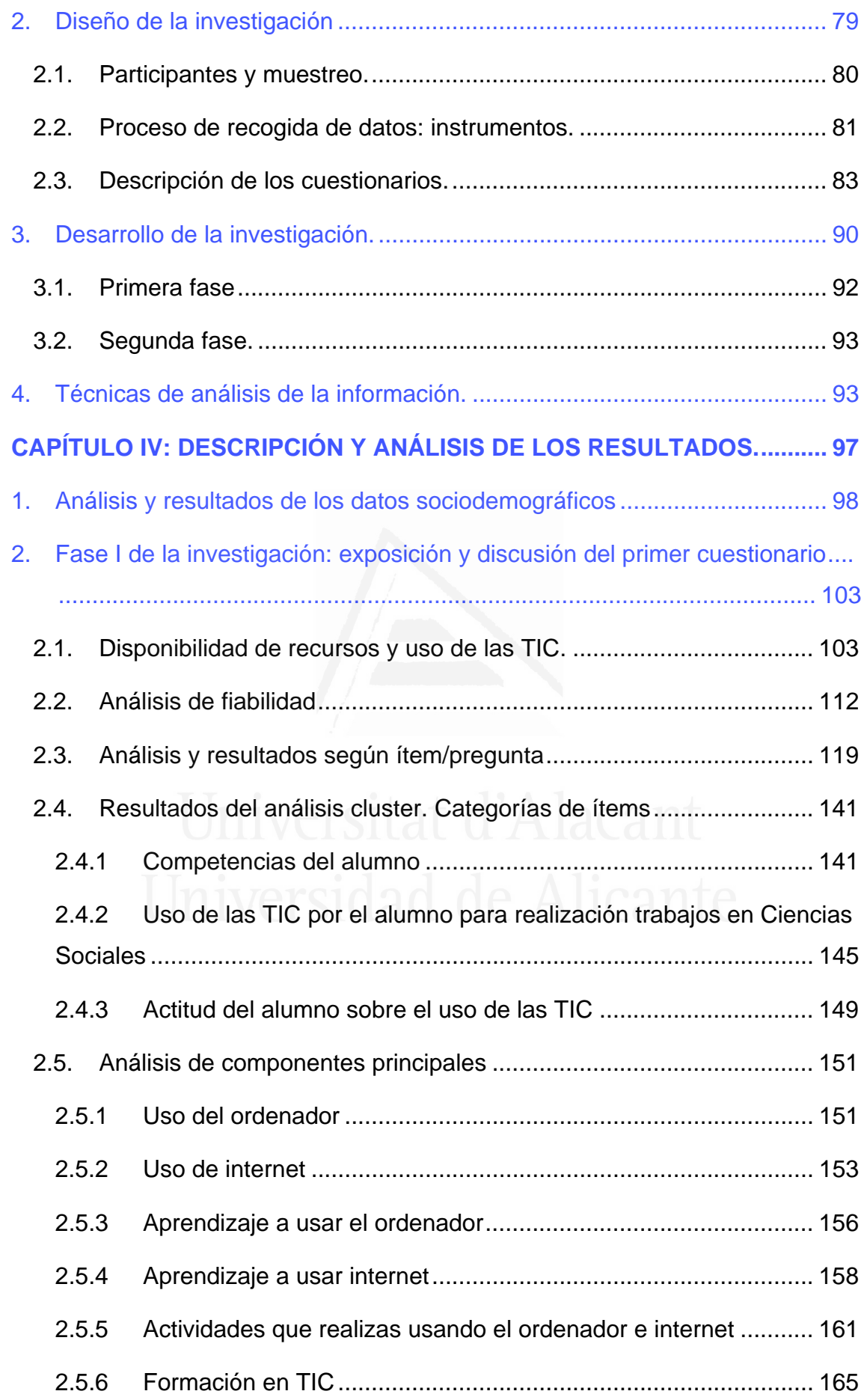

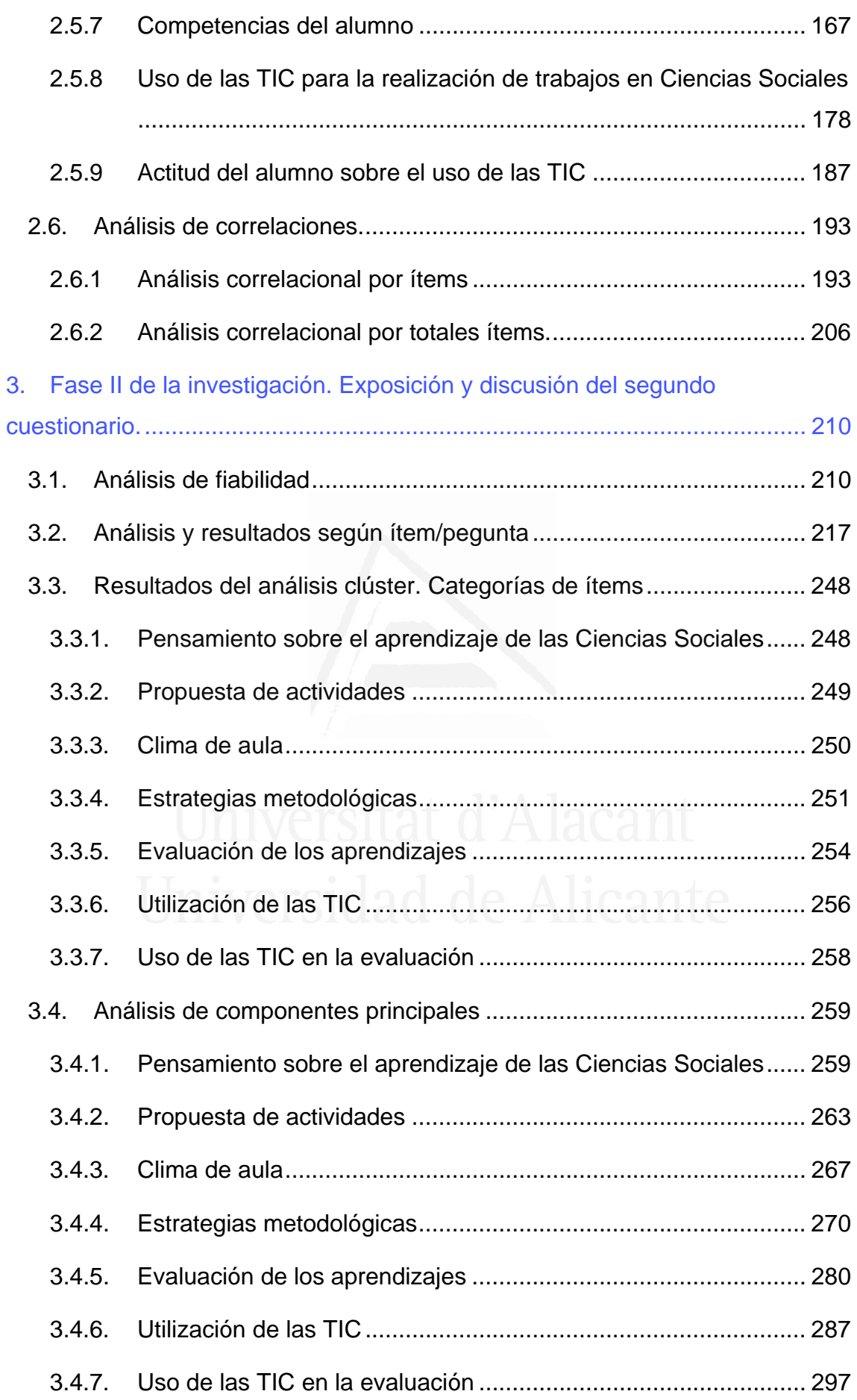

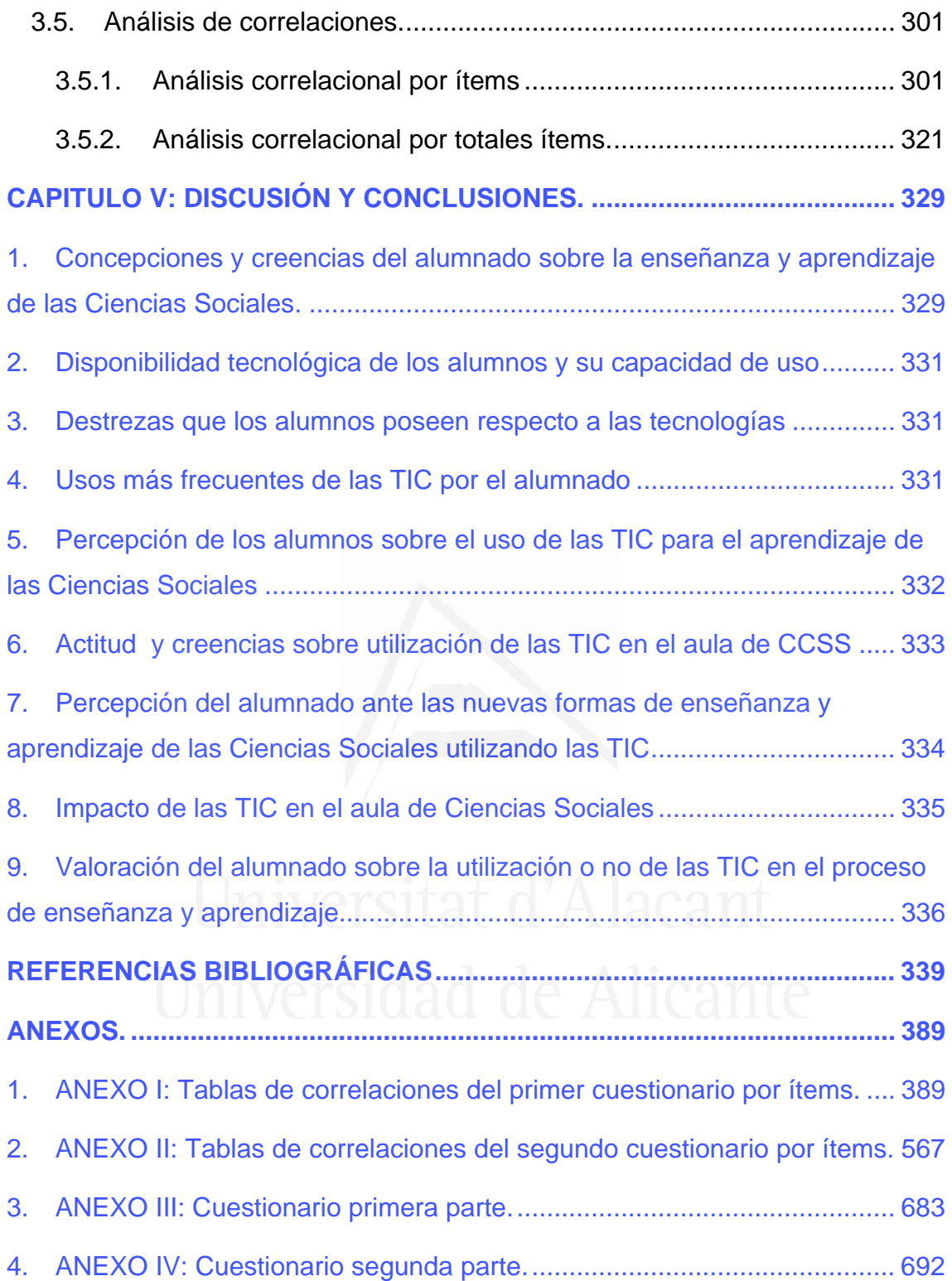

## **INTRODUCCIÓN**

\_\_\_\_\_\_\_\_\_\_\_\_\_\_\_\_\_\_\_\_\_\_\_\_\_\_\_\_\_\_\_\_\_\_\_\_\_\_\_\_\_\_\_\_\_\_\_\_\_\_\_\_\_

<span id="page-13-0"></span>\_\_\_\_\_\_\_\_\_\_\_\_\_\_\_\_\_\_\_\_\_\_\_\_\_\_\_\_\_\_\_\_\_\_\_\_\_\_\_\_\_\_\_\_\_\_\_\_\_\_\_\_\_

El nuevo paradigma educativo centra la actividad docente en el protagonismo de los estudiantes. Desde esta perspectiva, lo más importante ya no es la forma en la que el profesor presenta la información, sino el modo en que el alumno la adquiere, procesa y maneja. Esta posición se aleja del planteamiento tradicional del aprendizaje como adquisición de conocimiento, donde lo importante es la cantidad de lo que se aprende. Nos acercamos así a una visión del aprendizaje como construcción de significado (Beltrán, 1996), según la cual el estudiante construye el conocimiento a partir de sus experiencias previas y la manera en la que interpreta, transforma y da sentido a lo que aprende.

 En los últimos años el interés por el estudio del aprendizaje desde la perspectiva del estudiante ha ido en aumento, identificándose diversos aspectos de la experiencia de aprendizaje (Rodríguez Rodríguez, 2005): *creencias epistemológicas* (Schommer, 1990, 1993; Schommer, Calvert, Gariglietti & Bajaj, 1997; Chan, 2003; Rodríguez & Cano, 2007), *concepciones de aprendizaje y estrategias* (Säljö, 1979; Marton 1981; Marton et al., 1993), *enfoques de aprendizaje* (Marton & Säljö, 1984; Entwistle, McCune & Walker,

2001) y *resultados académicos* (Van Rossum & Schenk, 1984; Trigwell & Prosser, 1991).

 Perry, (1968) y Schommer (1993) sugieren que el estudio de los alumnos como aprendices está vinculado a una mejora de los resultados académicos y al logro del aprendizaje autónomo. Así, vemos una creciente preocupación por parte del profesorado de una serie de variables intrapersonales de los alumnos. Entre ellas se encuentran las concepciones que el alumnado tiene qué es aprender. Estas ideas pueden estar influyendo a medio y largo plazo en todos los procesos de aprendizaje, sin que ellos mismos sean conscientes de eso (Martín y Moreno, 2007, pp.83).

 En la actualidad vivimos en un mundo interconectado por redes digitales que invaden nuestra vida diaria, donde todo está mediado por sistemas informáticos, de gestión, información y comunicación. Internet está creando nuevas formas de interacción y comunicación, creando nuevas relaciones que hace unos años eran impensables. En muy poco tiempo, nuestra vida social se ha visto afectada por grandes cambios, con lo que las Tecnologías de la Información y la Comunicación (en adelante TIC) son fuente de dichas transformaciones (Castells, 1997, Chinn y Fairlie, 2010).

 Dichos cambios plantean nuevas exigencias en la escuela y a sus profesores nuevas formas de aprender y enseñar. Las tareas de la educación ya no solo deben centrarse en la adquisición de conocimientos, sino que, además también se han de desarrollar destrezas y competencias que permitan al alumnado del siglo XXI insertarse en el mundo globalizado en el que vive.

 El aprendizaje verdaderamente significativo ha de contar, señala (Cabero, 1986), con las concepciones de los alumnos y debe partir de ellas. Conocer las ideas de los alumnos debe ser objeto de estudio, de ahí que sea un elemento decisivo en la realidad escolar, para la construcción de cualquier conocimiento nuevo.

 La escuela en la actual sociedad de la información y del conocimiento debe cambiar el antiguo paradigma pedagógico, con ese fin las TIC son una pieza clave, ya que promueven la incorporación de los estudiantes al mundo digital. Su misión hoy consiste en compensar las desigualdades, fomentar el espíritu crítico y desarrollar la capacidad de procesamiento de la información, a la vez que se fomenta la creatividad y la imaginación.

 Hargreaves, (2006) señala que en la actualidad es fundamental realizar investigaciones cuyo sujeto de análisis sea el alumnado. De ahí que sea una necesidad para el profesorado, el conocimiento de las ideas que los alumnos han ido desarrollando a lo largo de su experiencia escolar y que constituyen su bagaje personal.

 Ciertamente, falta mucho por hacer en el terreno de las TIC en la educación, pero debemos empezar informando de la existencia de éstas y de sus aplicaciones. En consecuencia es nuestro deber evaluar las ventajas que pueden ofrecer para mejorar la calidad de la enseñanza.

 Gil (1986) propone un cambio conceptual y metodológico: no sólo hay que cambiar lo que se piensa, sino también la manera cómo se enseña. Al respecto, Soriano (2011) plantea que la integración de las TIC en los centros educativos, y especialmente en las aulas de clase, está siendo un proceso complicado: su uso no es habitual entre el profesorado de Ciencias Sociales de Enseñanza Secundaria; no se tienen medios suficientes; faltan espacios habilitados en los centros educativos para que el profesorado y sus alumnos puedan trabajar con las TIC; ni se ha impartido la formación adecuada que les anime a introducir en su práctica docente las TIC. Por otro lado, se señala en todo que los profesores de Ciencias Sociales presentan la incorporación de las TIC como un elemento positivo, afirmando que el uso de las TIC ha impactado positivamente en sus alumnos.

 Nuestro trabajo se justifica a partir de la adecuación del sistema escolar a las características de la sociedad de la información y la preparación de los alumnos a las nuevas formas culturales digitales. La educación en la actualidad

#### *Francisco Seva Cañizares*

está basada en competencias y el uso de las TIC es considerado una de ellas. La exigencia desde el Ministerio de Educación es la aplicación y apropiación de las TIC, que deben ser utilizadas en las aulas de clase con el fin de fomentar la educación y la formación e interacción entre docentes y estudiantes. En este contexto, se inserta la presente investigación, cuyo propósito es profundizar en la comprensión de las relaciones entre el uso de las TIC en la enseñanza de Ciencias Sociales durante el Bachillerato y las concepciones de aprendizaje y enseñanza que tienen los estudiantes escolarizados en ese nivel educativo.

 Se pretende dar a conocer la percepción de los estudiantes frente a los procesos de aprendizaje de las Ciencias Sociales mediada por las TIC en la etapa de Bachillerato, y de que modo las concepciones de los estudiantes abren un sinfín de posibilidades para mejorar el proceso de enseñanza y aprendizaje de las Ciencias Sociales.

 Esta investigación quiere dar respuestas a la manera en que el alumnado de Bachillerato afronta la enseñanza y aprendizaje de las áreas de Geografía, Historia y Arte. Es el resultado de un largo proceso de investigación, que pretende mostrar dos aspectos esenciales: por un lado, cuáles son las competencias del alumnado sobre el uso de las TIC, qué uso hace el alumnado de los medios tecnológicos a nivel personal y cuál es su actitud ante ellos; y, por otro, quiere dar a conocer la opinión del alumnado sobre el aprendizaje de las Ciencias Sociales en Bachillerato, cuáles son las estrategias metodológicas más utilizadas por sus profesores y qué piensan sobre la utilidad de las TIC para aprender Geografía, Historia y Arte.

 Los resultados obtenidos en la investigación preceden a la segunda fase de investigación, donde se dará a conocer si con la utilización de las TIC se producen cambios en las concepciones y actitudes del alumnado hacia el aprendizaje de las áreas de Ciencias Sociales durante la etapa del Bachillerato. Porlán (1993) señala al respecto que el cambio conceptual será posible si va unido a un cambio metodológico y actitudinal, como el que se presenta en esta investigación.

 Su desarrollo se concreta y estructura a través de cinco capítulos ordenados y secuenciados que muestran el proceso llevado a cabo en esta investigación.

 Así, el primer capítulo presenta brevemente la delimitación del tema elegido, hilo conductor que guía todo el estudio teórico y el trabajo práctico que delimita como objeto de estudio las ideas de los alumnos. Así se expondrán el objeto y fines del estudio y se definirán las hipótesis y objetivos, como punto de partida del proceso de investigación.

 En el capítulo segundo se expone el marco teórico. Aquí se estudiarán, en primer lugar, los antecedentes teóricos de referencia y las bases fundamentales para llevar a cabo la investigación. A continuación se concretará de forma detallada las principales corrientes de investigación y pensamiento referente a las concepciones sobre el aprendizaje y la enseñanza. Posteriormente se revisarán los distintos enfoques que analizan las concepciones personales y epistemológicas, el enfoque fenomenográfico y las teorías implícitas sobre el aprendizaje. El capítulo finaliza con la revisión en el área concreta de Ciencias Sociales. Esto es pues, el lugar donde se sitúa y define de forma precisa las bases de la presente investigación.

 El tercer capítulo aborda de manera detallada el contexto de la investigación. El análisis de estos factores nos permitirá descubrir, conocer y concretar los factores contextuales que hemos de tener en cuenta a la hora de diseñar y desarrollar nuestra investigación. Aquí abordamos lo siguiente: la metodología de investigación utilizada para dar respuesta a los objetivos planteados, el método exploratorio empleado; los cuestionarios utilizados; las variables a tener en cuenta; el tratamiento estadístico; y la forma de analizar los resultados correspondientes a la parte empírica de la presente investigación.

 El cuarto capítulo contiene la parte práctica de la investigación, es decir, la presentación e interpretación de los datos registrados en los cuestionarios y

el análisis de los mismos en las dos fases de estudio; el diseño y análisis de los datos estadísticos, así como la discusión de los mismos.

 La primera fase abarca la indagación sobre las concepciones y creencias de los alumnos, en cuanto a su competencia en TIC, pensamiento del alumno sobre el uso de los medios tecnológicos y actitud. En la segunda fase se pretende establecer cuáles son las concepciones y creencias de los alumnos acerca de cómo se aprenden y enseñan las Ciencias Sociales a través de las TIC. El interés de los resultados de esta última fase es conocer qué cambios se producen en las concepciones y creencias de los alumnos respecto a la enseñanza y aprendizaje de las Ciencias Sociales cuando éstos experimentan un modelo de enseñanza que integra las TIC, y dónde el estudiante es participante activo en el proceso. Este análisis nos permitirá conocer el cambio en las concepciones de los alumnos y realizar la evaluación del impacto de las TIC en el proceso de enseñanza y aprendizaje.

 Por último, el capítulo quinto recoge las conclusiones de la tesis, las propuestas de actuación y las líneas de trabajo que se pueden derivar sobre la base de dichos resultados.

 Finalmente, se indican las referencias bibliográficas utilizadas para la realización de todo el estudio y se adjuntan varios anexos en los que se incluyen todos los instrumentos utilizados en la investigación.

## **CAPÍTULO I: JUSTIFICACIÓN**

\_\_\_\_\_\_\_\_\_\_\_\_\_\_\_\_\_\_\_\_\_\_\_\_\_\_\_\_\_\_\_\_\_\_\_\_\_\_\_\_\_\_\_\_\_\_\_\_\_\_\_\_\_

<span id="page-19-0"></span>\_\_\_\_\_\_\_\_\_\_\_\_\_\_\_\_\_\_\_\_\_\_\_\_\_\_\_\_\_\_\_\_\_\_\_\_\_\_\_\_\_\_\_\_\_\_\_\_\_\_\_\_\_

Dada la ausencia de investigaciones previas sobre las concepciones y creencias de los alumnos en el contexto de Bachillerato sobre la enseñanza y aprendizaje de las Ciencias Sociales Geografía e Historia, surge por ello la necesidad propia, de averiguar cómo se enfrentan los alumnos al aprendizaje de las Ciencias Sociales y qué factores podrían estar influyendo positiva o negativamente en su proceso de aprendizaje con la utilización de las TIC.

El marco en el que se encuadra esta tesis nace de la convicción de que es importante estudiar y conocer las concepciones de los alumnos, y en fijar con rigor estadístico qué piensan sobre el proceso de aprendizaje, ya que todo ello influye en su manera de aprender y en sus estilos de aprendizaje.

 La tecnología se está introduciendo con fuerza en todos los sectores de la sociedad. En los centros educativos su impacto ya se refleja en el currículo educativo de todos los niveles y en el equipamiento de las aulas: con pizarras digitales, ordenadores portátiles, conexiones inalámbricas, recursos educativos online, etc. (Ministerio de educación, 2010). Esta realidad y, sobre todo la disposición que muestra el alumnado a los medios digitales, nos lleva a adaptar

<span id="page-20-0"></span>muchos de los enfoques a los nuevos tiempos, pasando de la enseñanza centrada en el profesor, en los contenidos y en el método, a la enseñanza centrada en el alumno.

 El reto está en que los centros educativos innoven no sólo su tecnología, sino también sus concepciones y prácticas pedagógicas. Esto supondrá la modificación del modelo de enseñanza, producir cambios en el papel de los docentes, cambios del proceso y actividades de aprendizaje del alumnado, y cambios en las formas organizativas de la clase (Area, 2004).

Teniendo en cuenta estos planteamientos, el objetivo de esta investigación es analizar e identificar las concepciones de los alumnos sobre la utilización de las TIC en el aula de Ciencias Sociales y el aprendizaje de las mismas.

### **1. Hipótesis y preguntas que guían la investigación**

 En la actualidad las teorías de enseñanza y aprendizaje hacen hincapié en la necesidad de involucrar a los alumnos activamente en el proceso de aprendizaje incorporando a su vez métodos de instrucción activos. En el paradigma constructivista, es el alumno quien aprende y pasa a ser el responsable último de su propio proceso de aprendizaje. La investigación en la enseñanza de las Ciencias Sociales ha consolidado líneas de trabajo constructivistas, que nos permiten comprender y mejorar las formas de aprender y enseñar en Ciencias Sociales.

 Rodríguez Arocho (1998) establece que la mayor parte de lo que entendemos y aprendemos está construido por el sujeto y "ya no se trata de dar respuestas a estímulos, sino a complejas elaboraciones resultantes de interacciones con el ambiente físico y sociocultural en las que intervienen estructuras y procesos mentales". Desde este enfoque, el aprendizaje es el resultado de fuerzas internas y de la relación entre el sujeto y el contexto con el que intercambia información.

 Esto supone una transformación radical en el enfoque docente tradicional al pasar el protagonismo del profesor al alumno. González y Wagenaar (2003) señalan que en el paradigma enseñanza-aprendizaje se está produciendo un cambio en el cual los esfuerzos educativos se centran cada vez con mayor fuerza en el alumno que aprende, y esto supone la introducción de un modelo basado en competencias, frente a un sistema tradicional orientado y centrado en el profesor. Como parte implicada nos interesa conocer la opinión y valoración que los alumnos tienen respecto a su proceso de aprendizaje.

Estos procesos de cambio generan nuevas formas de enseñanza, nuevos recursos educativos y procesos de enseñanza-aprendizaje innovadores. Uno de los aspectos en los que se percibe con mayor claridad es en la necesidad de buscar y plantear nuevas metodologías que ofrezcan alternativas a los retos con los que se enfrenta, en general, la enseñanza hoy y, en particular, el aprendizaje de las Ciencias Sociales.

Ligado a estos cambios en las concepciones educativas, hemos presenciado una revolución en las comunicaciones y en la utilización de los nuevos medios tecnológicos, que han producido un cambio en la sociedad y en la educación (UNESCO, 2003). Las Tecnologías de la Información y Comunicación, han traído consecuencias notables para la enseñanza y el aprendizaje de las Ciencias Sociales.

 Este nuevo planteamiento ha modificado los ambientes de aprendizaje, generando nuevos espacios basados en las TIC. Aguirre (2002) afirma que las barreras del tiempo y la distancia física han sido superadas y los ambientes de aprendizaje requieren de nuevas formas de organizar la enseñanza y el aprendizaje. En ellos se deben crear situaciones educativas centradas en el que aprende y plantear estrategias pedagógicas en las que se fomente el autoaprendizaje y el desarrollo del pensamiento crítico y creativo.

 Se necesita, por tanto, crear ambientes de aprendizaje diferentes a los utilizados hasta ahora. Las nuevas formas de enseñanza han de integrar de manera efectiva el uso de las TIC, actualizando así los contenidos de Ciencias Sociales. En la actualidad es un gran desafío combinar las tendencias constructivistas con las TIC, porque es sabido que el profesorado utiliza la tecnología para su uso personal, incluso para preparar su docencia, pero no las usa como herramienta didáctica en el aula con sus alumnos, pues estos no las utilizan para la adquisición de conocimiento (Vera, Soriano y Seva, 2008).

 En cuanto a los métodos didácticos, Sánchez Rodríguez et al. (2010), señalan que "el currículo basado en competencias requiere enfoques metodológicos que permitan abordar situaciones complejas y que integren contenidos de diferentes áreas y de distinta tipologías. Los proyectos colaborativos, el aprendizaje basado en problemas y el trabajo cooperativo son algunos ejemplos de estrategias que dan respuesta a los retos de trabajar las competencias básicas".

 Las competencias básicas, los nuevos roles docentes y la integración curricular de las TIC, son elementos de cambio que influyen en la forma de enseñar y aprender las Ciencias Sociales. En la LOE se habla de una "metodología didáctica fundamentalmente activa y participativa". Sánchez Rodríguez et al (2010) afirma que es el docente quien tiene la última palabra. En su mano está la transferencia al aula de las orientaciones metodológicas. Las TIC se pueden utilizar para apoyar los antiguos planteamientos instructivos y memorísticos de la enseñanza, y también para facilitar la aplicación de las metodologías del nuevo paradigma, que pone el acento sobre el aprendizaje de los alumnos.

 Las TIC tienen hoy un lugar preferente en nuestras aulas, y esto no es más que el reflejo del cambio social y tecnológico que estamos viviendo, y que nos está llevando a una transformación a nivel educativo. Actualmente, las TIC y, más concretamente, la red de Internet se ha convertido en el elemento principal de socialización del alumnado que cursa estudios de Secundaria y Bachillerato. En la actualidad ya contamos con numerosas investigaciones en Didáctica de las Ciencias Sociales sobre la aplicación de las TIC y también contamos en los centros educativos con recursos tecnológicos para poder desarrollar los nuevos materiales.

<span id="page-23-0"></span> A partir de lo expuesto, se plantea el problema central de investigación de esta tesis. A lo largo del trabajo, se han ido planteando y revisando las preguntas de investigación; no se formulan hipótesis para su comprobación a partir de los datos recogidos, sino que planteamos una serie de preguntas, para generar teoría a partir de los resultados de investigación. Al principio del estudio, nos planteamos preguntas, que a lo largo del proceso de investigación se irán enriqueciendo para llegar al problema central de la investigación.

 En este sentido partimos de una pregunta de investigación general de la que se derivan otras cuestiones que enumeramos a continuación:

¿Qué piensan los alumnos sobre la integración curricular de las TIC en el proceso de aprendizaje y enseñanza de las Ciencias Sociales?

1. ¿Cuál es la situación de los alumnos respecto al uso y disposición de los recursos tecnológicos?

2. ¿Qué competencias posee el alumnado de Bachillerato para utilizar las herramientas TIC en el aprendizaje de las Ciencias Sociales?

2. ¿Qué piensan los alumnos sobre la enseñanza y aprendizaje de las Ciencias Sociales?

3. ¿El modelo didáctico utilizado por los profesores en el aula favorece la comprensión de las Ciencias Sociales?

4. ¿Se producen cambios en la motivación del alumnado con la utilización de las TIC en Ciencias Sociales?

5. ¿Ayudan las TIC a aprender Ciencias Sociales?

### **2. Objetivos de la investigación.**

 Para responder a las preguntas de investigación, se han propuesto los siguientes objetivos:

 El objetivo general de esta investigación fue conocer las concepciones del alumnado sobre los principios metodológicos que predominan en la enseñanza de las Ciencias Sociales y cómo valora el alumnado la utilización de las TIC en el proceso de enseñanza y aprendizaje. Nos interesa comprobar <span id="page-24-0"></span>si, mediante la utilización de las TIC en el área de Ciencias Sociales, se producían cambios en las concepciones del alumnado.

Por consiguiente, se proponen los siguientes objetivos específicos:

- Indagar en las concepciones y creencias del alumnado sobre la enseñanza y aprendizaje de las Ciencias Sociales.
- Valorar la disponibilidad tecnológica de los alumnos y su capacidad de uso.
- Conocer las destrezas que los alumnos tienen para el manejo de las tecnologías.
- Obtener y mostrar información sobre los usos mas frecuentes de las TIC por el alumnado
- Conocer la percepción de los alumnos sobre el uso de las TIC para el aprendizaje de las CCSS
- Valorar la actitud y creencias sobre utilización de las TIC en el aula de CCSS.
- Conocer la percepción del alumnado ante las nuevas formas de enseñanza y aprendizaje de las Ciencias Sociales utilizando las TIC
- Analizar el impacto de las TIC en el aula de Ciencias Sociales

### **3. Antecedentes.**

 Si revisamos el estado actual de las investigaciones en Didáctica de las Ciencias Sociales, podemos afirmar que la investigación centrada en el pensamiento del alumno está poco desarrollada en España. Pocos trabajos han estudiado las concepciones de los alumnos sobre la enseñanza y aprendizaje de las Ciencias Sociales. Sin embargo, las concepciones de los alumnos han sido objeto de atención preferente durante los últimos años para los investigadores en el área de la Didáctica de las Ciencias Naturales. La cantidad de estudios a que han dado lugar estas investigaciones es enorme y sigue creciendo, intentando detectar las ideas que los alumnos utilizan para enfrentarse a problemas o fenómenos científicos.

La investigación educativa en el ámbito de las Ciencias Sociales se lleva a cabo a partir de la década de los ochenta y noventa del siglo pasado, dentro de un marco teórico proporcionado por la epistemología de las Ciencias Sociales y la psicología cognitiva. De ahí surgieron propuestas renovadoras para la enseñanza de las Ciencias Sociales.

Siguiendo la concepción constructivista del aprendizaje, Coll (1988), señala que lo que existe en la mente de los sujetos tiene importancia. Las concepciones de los alumnos influyen en sus interpretaciones y, por ello, da gran importancia al aprendizaje previo y a los esquemas conceptuales de los alumnos.

La concepción constructivista del aprendizaje concede gran importancia a las creencias que profesores y alumnos tienen sobre el conocimiento. Por tanto las concepciones de los alumnos y la visión que tienen éstos sobre la enseñanza y aprendizaje de las Ciencias Sociales constituyen un campo de análisis y de investigación.

 Piaget (1972) plantea que lo que los alumnos son capaces de aprender depende, al menos en parte, de "lo que tienen en la cabeza", así como del contexto de aprendizaje en el que se encuentren.

Driver et al. (1994) señalan que el aprendizaje es un proceso mediante el cual nuevos conocimientos son asimilados dentro de la estructura conceptual del que aprende y que el aprendizaje comprensivo ocurre cuando el que aprende, construye y transforma activamente sus propios significados y no cuando adquiere pasivamente conocimientos que se le transmiten. El aprendizaje, por tanto, es una construcción personal.

Ausubel, Novack y Hanesian (1983) indican que el conocimiento se estructura en forma de red de conceptos. Distinguen entre un aprendizaje que es rutinario y memorístico y el aprendizaje significativo, produciéndose éste último cuando el alumno relaciona el nuevo conocimiento con otros conceptos

relevantes dentro de su propia estructura cognitiva. Se favorece, así la incorporación de nuevos conocimientos a la estructura cognitiva del alumno.

 Wittrock (1990) demuestra en sus investigaciones que es fundamental conocer el pensamiento de los alumnos para comprender la influencia del profesorado, su actuación en el aula, en el alumnado y en sus procesos de aprendizaje. La investigación y el estudio de los procesos de pensamiento de los alumnos nos permiten conocer lo que el alumnado piensa, cree, opina, siente, dice y hace en clase así como su relación con el rendimiento y con otros factores educativos.

Vygotsky (1991) no se separa de Piaget, aunque va más allá, afirmando que el aprendizaje se produce más fácilmente en situaciones colectivas que favorecen la interacción. Esto verifica que el pensamiento surge en situaciones de discusión, por lo que se ha de dar un gran valor al contexto social. Además se ha de destacar el hecho de que el alumno tiene un papel activo en el proceso de aprendizaje.

 En los últimos años las concepciones de los alumnos han sido objeto de atención de numerosos investigadores de Didáctica de las Ciencias Sociales. Prats (1997) señala la importancia de conocer las ideas de los alumnos, su pensamiento para poder elaborar propuestas educativas adecuadas.

Prats (1997) realiza, además, una revisión de las líneas de investigación y señala cinco posibles ámbitos o campos generales de investigación dentro del área de Didáctica de las Ciencias Sociales que enunciamos:

1. Investigaciones sobre temas de diseño y desarrollo curricular en sus diversas etapas y disciplinas educativas.

2. Construcción de conceptos que centren el contenido relacional y polivalente de la didáctica de las ciencias sociales.

3. Estudios sobre comportamiento y desarrollo de la profesionalidad docente en lo referente a la enseñanza de la Historia, Geografía y Ciencias Sociales.

4. Investigaciones ligadas a las concepciones de la Historia y la Geografía u otras Ciencias Sociales entre el alumnado y la evaluación de los aprendizajes.

 A este respecto Prats propone en el cuarto ámbito de investigación diez ítems con los contenidos que podrían incluirse en esta línea de investigación. De ellos destacaré los siguientes:

- Visiones -o representaciones- de los niños, adolescentes y adultos sobre el mundo social, económico, cultural, político, y sobre las disciplinas académicas.
- Estudio sobre los aprendizajes de los conocimientos históricos y sociales. Niveles de significación, complejidad, operatividad, contextualización e incorporación.
- Comparaciones entre los niveles de dificultad de la comprensión de conceptos entre diversas disciplinas, tanto entre las de Ciencias Sociales, como entre alguna de éstas y otras.
- Nuevas formas de comunicación y aprendizaje de conceptos históricosociales y de habilidades intelectuales.
- $\triangleright$  Afectividad y aprendizaje de las Ciencias Sociales.
- Estudio de las actitudes del alumnado ante la Historia, la Geografía u otras Ciencias Sociales como asignaturas y como ámbitos de conocimiento cultural.
- Estudio sobre el aprendizaje e interiorización de valores, comportamientos sociales y políticos en relación con el aprendizaje de las ciencias sociales.
- Aprendizaje de los diversos contenidos y de las metodologías propias de las disciplinas.
- Transferencia de lo aprendido en el ámbito académico a la vida cotidiana.
- Funcionamiento didáctico y grado de aprendizaje de conceptos clave en las diversas etapas educativas.

Teniendo en cuenta las líneas de investigación y ámbitos de trabajo propuestos, esta investigación centra su foco de atención en el cuarto ámbito de investigación ya citado*:* "investigaciones ligadas a las concepciones sobre Historia y Geografía entre el alumnado y la evaluación de los aprendizaje".

Piaget 1972; Driver y Erickson, 1983; Stavy, 1988; Driver 1988; Song y Black 1991; entre otros, plantean que las concepciones de los alumnos son altamente dependientes de las tareas planteadas por el profesorado. Es fundamental profundizar en esta línea de investigación para dar respuesta a las hipótesis y preguntas de investigación, porque debemos averiguar cuáles son las concepciones de los alumnos sobre la enseñanza y aprendizaje de la Geografía e Historia, después de la utilización de las TIC en el nivel de Bachillerato.

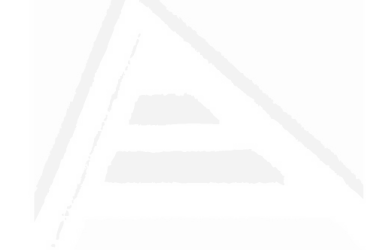

## **CAPÍTULO II: MARCO TEÓRICO**

<span id="page-29-0"></span>\_\_\_\_\_\_\_\_\_\_\_\_\_\_\_\_\_\_\_\_\_\_\_\_\_\_\_\_\_\_\_\_\_\_\_\_\_\_\_\_\_\_\_\_\_\_\_\_\_\_\_\_\_

\_\_\_\_\_\_\_\_\_\_\_\_\_\_\_\_\_\_\_\_\_\_\_\_\_\_\_\_\_\_\_\_\_\_\_\_\_\_\_\_\_\_\_\_\_\_\_\_\_\_\_\_\_

En los últimos años se han llevado a cabo numerosas investigaciones para comprender mejor el aprendizaje de los alumnos, centrando su interés, sobre todo, en cómo lo interpretan éstos.

 Ha aumentado la necesidad de conocer el aprendizaje desde la perspectiva de los alumnos, sus creencias, concepciones y, de esta manera, poder incidir en la mejora de la enseñanza e identificar aspectos de la experiencia de aprendizaje que están ligados entre sí (Rodríguez Rodríguez, 2005): *creencias epistemológicas* (Schommer, 1990, 1993; Schommer, Calvert, Gariglietti & Bajaj, 1997; Chan, 2003; Rodríguez & Cano, 2007), *concepciones de aprendizaje y estrategias* (Säljö, 1979; Marton1981; Marton *et al*., 1993), *enfoques de aprendizaje* (Marton & Säljö, 1984; Entwistle, McCune & Walker, 2001) y *resultados académicos* (Van Rossum & Schenk, 1984; Trigwell & Prosser, 1991).

Ha sido difícil encontrar estudios que traten las concepciones sobre el aprendizaje de los estudiantes y, sobre todo, hallar trabajos relacionados con las concepciones de los alumnos sobre la enseñanza y aprendizaje de las Ciencias Sociales en la Educación Secundaria, Bachillerato y las TIC. La mayor

<span id="page-30-0"></span>parte de las investigaciones realizadas han centrado su interés en el alumnado universitario o bien están relacionados con las áreas de Ciencias de la Naturaleza o Matemáticas.

Existe una amplitud de enfoques, interpretaciones o maneras de abordar el estudio de las creencias de las personas acerca de la mente y el conocimiento. Algunos enfoques son de carácter más básico o general, en la medida en que se interesan por las creencias sobre el funcionamiento mental y su influencia sobre la conducta, otros, en cambio, se dirigen específicamente a investigar cómo piensan los alumnos, los procesos de aprendizaje o enseñanza.

 Como indica Pajares (1992) en muchas de las investigaciones, los términos creencia, pensamiento y concepción se confunden o se tratan indistintamente. El concepto no está bien clarificado. Encontramos muchos estudios donde estos términos son sinónimos y esto ha dado lugar a una gran variedad de líneas de investigación. Por ello, es imprescindible en primer lugar definirlos y luego relacionarlos.

### **1. Definición de concepción o creencia epistemológica y representación**

 La definición de estos términos es una de las principales preocupaciones en muchas de las investigaciones. Muchos autores señalan que se debe distinguir entre los conceptos "creencias "y "concepciones". Thompson (1992), señala que las diferencias entre ambos conceptos son mínimas y Ponte (1992), por el contrario, considera importante delimitar el ámbito de ambos conceptos.

 Para Ponte (1994), las concepciones son marcos organizados de nuestro conocimiento implícito sobre conceptos, que tienen naturaleza fundamentalmente cognitiva y que condicionan la forma en que hacemos frente a nuestras tareas.

 Para Thompson (1992), las concepciones, al igual que las creencias, tienen naturaleza cognitiva. Pero, mientras que sobre las concepciones tenemos convicciones, consenso y procedimientos para validarlas, sobre las creencias no es posible tenerlos. Las creencias derivan de la experiencia y de la fantasía, y tienen un fuerte componente valorativo y afectivo (Pajares, 1992), lo que no sucede con las concepciones.

 El término "concepciones" coexiste con términos como representación, creencias, actitudes, perspectivas, etc. Un gran número de investigaciones han aportado que las concepciones actúan como filtro o componente decodificador de información que procede de ámbitos externos: desde la investigación, el currículo normativo y las demandas sociales, entre otras (Ruthven, 2004).

 Arancibia Herrera et al. (2010) y Yilmaz (2008) definen las concepciones como un conjunto de representaciones cognitivas de carácter explícito sobre una temática determinada. Este enfoque se centra en estudiarlas en contextos de asignaturas o materias específicas

 Para Pozo (2006) las concepciones se consideran como una fusión de lo que valoramos (creencia) y lo que sabemos (conocimiento), y se expresan sobre una realidad determinada.

 El concepto epistemología tiene su origen en la filosofía griega. Las creencias epistemológicas son creencias acerca de la naturaleza del conocimiento. Son, pues, concepciones implícitas o teorías personales referidas al origen, naturaleza, límites, métodos y justificación del conocimiento humano, y afectan al procesamiento de la información (Malbrán, 2001).

 Las creencias están vinculadas muchas veces a cuestiones de fe, o se asocian a un saber cargado de sentimiento. Da Ponte (1999, 45) afirma que una creencia es un conocimiento asumido de manera individual que, muchas veces, no necesita un alto nivel argumentativo para obtenerla y asumirla. Muchas veces, el contenido de las creencias es considerado conocimiento verdadero tan solo porque así ha sido siempre.

 En nuestra investigación, cuando hablamos de creencia nos referimos al pensamiento del alumno, sus ideas, representaciones, que, a partir del aporte subjetivo y su experiencia, permiten la construcción de una concepción.

 Coon (2005) define representación como la imagen, concepto, proceso con que se representa la información, mentalmente, durante el pensamiento. Es decir, la mente de los alumnos, a partir de la experiencia, elabora una imagen respecto a algo reconstruyendo dicha realidad.

 Rodrigo y Correa (2005) definen las representaciones como procesos cognitivos producidos en nuestra mente y que explican esta realidad, creando así estructuras cognitivas personales como esquemas o modelos mentales. Los seres humanos construyen representaciones sobre el entorno que les rodea, sobre sí mismos, sobre la sociedad, etc.

 En la construcción de las concepciones, las representaciones son el proceso mental fundamental, ya que permiten comprender, entender y relacionarnos con el entorno. La representación permite la estructuración cognitiva de una situación vivida. Además está asociada a una imagen mental interna que es la base mental de la concepción. Así, la concepción es la conceptualización de lo que se representa, es el conocimiento que se expresa a través del lenguaje y la acción.

 Los primeros estudios sobre el tema de las creencias de los estudiantes se sitúan en las investigaciones llevadas a cabo por William Perry (1968) pionero en el análisis del desarrollo epistemológico de los estudiantes. Perry llamó la atención sobre la influencia que las creencias tienen sobre las experiencias educativas. Demostró que algunos estudiantes no aprenden porque sus ideas sobre el conocimiento son distintas a las de sus profesores. Su principal contribución fue entender que las ideas de los estudiantes evolucionaban, de un pensamiento simple que provenía de la autoridad a un pensamiento más complejo, racional y autónomo, como expresión de los cambios en los nuevos modos de cognición y aprendizaje.

 A partir de los estudios de Perry, se desarrollaron dos líneas de investigación centradas en investigar, en especial en el ámbito universitario, los diferentes modos que tienen los estudiantes de abordar las situaciones de aprendizaje. Encontramos por un lado la línea fenomenográfica en Europa y Australia, que se ocupó en estudiar las concepciones personales del aprendizaje. Por otro lado, la línea de investigación metacognitiva tuvo su origen en Estados Unidos, y se centró en las creencias epistemológicas, en la naturaleza del conocimiento y el aprendizaje.

 Pask (1976) estudió las formas de enfrentarse los escolares al aprendizaje. Estableció la relación entre las formas de afrontar el aprendizaje y los enfoques y estilos cognitivos. Distinguió entre los alumnos que manifiestan preferencias de tipo holístico, estilos cognitivos de carácter global, y los alumnos que prefieren el análisis, que mantienen un estilo serialista, un análisis lógico, paso a paso, centrado en el objeto de aprendizaje.

 Marton y Säljö (1976) estudiaron, siguiendo esta línea, los enfoques y concepciones de aprendizaje de los alumnos, el significado que tenía el aprendizaje para ellos y los modos que utilizaban para aprender. A estos estudios los llamaron enfoque profundo, superficial y estratégico.

 Ryan (1984) investigó las implicaciones educativas de las creencias epistemológicas y cómo estas pasan de unas posiciones iniciales llamadas dualistas, donde los estudiantes ven el conocimiento como un todo, hasta otras finales llamadas relativistas donde los estudiantes llegan a entender que hay múltiples posibilidades de conocimiento.

 Malbrán (2001) señala que a la comprensión del aprendizaje humano contribuye el conocimiento de las creencias epistemológicas. La línea de investigación metacognitiva centra su atención en las creencias epistemológicas, en la naturaleza del conocimiento y el aprendizaje.

 Los primeros estudios al respecto se encuentran en los trabajos de Flavell (1971, 1976). Este define la metacognición como «el conocimiento que

uno tiene acerca de los propios procesos y productos cognitivos o cualquier otro asunto relacionado con ellos» (Flavell, 1976, p. 232). La metacognición se refiere al conocimiento que las personas adquirimos en relación con la propia actividad cognitiva, a través de nuestras propias capacidades, habilidades y experiencia en la realización de las diversas tareas que implican actividad cognitiva.

 Se han encontrado importantes relaciones entre las creencias epistemológicas y la comprensión (Schommer, 1990, 2002, 2004) y la utilización de estrategias cognitivas (Kitchener, 1994).

 Hofer y Pintrich (2002) consideran que en las concepciones epistemológicas se distinguen las concepciones sobre la naturaleza del conocimiento y las concepciones sobre adquisición de este conocimiento. Ambos realizaron la comparación entre un modelo objetivista y uno constructivo. El primero, basado en la transmisión de información, proviene del profesor y de los libros de texto como fuente de conocimiento, El segundo se fundamenta en la creación de ambientes de aprendizaje que involucran al estudiante. Consideran los autores que los individuos tienen un sistema de creencias sobre cómo es y cómo se adquiere el conocimiento. Esto será muy importante para comprender mejor el aprendizaje. También señalan que las creencias epistemológicas influyen en la comprensión y rendimiento académico.

 Según Perkins (1995), las creencias epistemológicas tienen un papel muy importante en el aprendizaje de los alumnos. Plantea la comprensión como objetivo de aprendizaje. Señala que los "buenos pensadores" resuelven problemas, saben utilizar un vocabulario elaborado para describir y reflexionar sobre el pensamiento, y apunta además cómo el esfuerzo les permite desarrollar buenos resultados.

 De acuerdo con Hofer y Pintrich (1997), las creencias epistemológicas son construcciones sociales y se forman a través de la interacción con el contexto educativo.

 Woolfolk et al. (2006, pp. 302) definen las creencias epistemológicas como "(…) lo que los estudiantes creen acerca de sus conocimientos y el aprendizaje (…)".

#### **1.1. Rasgos que definen las creencias**

 A partir de los rasgos expuestos, vamos a tratar de elaborar una definición de creencia. El diccionario de la lengua española de la RAE señala como primera acepción del término: "firme asentimiento y conformidad con algo", y la segunda es: "completo crédito que se presta a un hecho o noticia como seguros o ciertos".

 El diccionario de Ciencias de la Educación (Castro-kikuchi, 2005:178) define creencia como el punto de vista a cerca de un objeto, fenómeno o situación, que es aceptado como cierto o verdadero sin que medie su comprobación objetiva. Se trata de la estructura cognitiva elaborada fundamentalmente en función de las características de cada individuo.

 Para Ortega y Gasset (1959, 19) "la creencia es certidumbre en que nos encontramos, sin saber cómo ni por dónde hemos entrado en ella … No llegamos a través del entendimiento, sino que son ideas que tenemos cuando pensamos sobre algo".

 Como se puede apreciar, el concepto de creencia es muy ambiguo. Se utiliza en distintas áreas de conocimiento, con distintos significados y es empleado con diversas acepciones. Aparece en ocasiones en oposición a otros conceptos como conocimiento, actitud, concepción, etc.

 McLeod (1992) define las creencias como las experiencias y conocimientos subjetivos (imágenes) de los estudiantes.
Otros autores se refieren a las creencias subrayando su contenido. Lester, Garofalo y Kroll (1989) las definen como el conocimiento subjetivo del individuo sobre sí mismo.

 Otras definiciones tienen en cuenta aspectos cognitivos y afectivos, así como la influencia de las creencias en el modo de hacer.

 Schoenfeld (1992:358), por ejemplo, afirma que "la comprensión y los sentimientos de un individuo influyen en la forma en que conceptualiza y se implica en la actividad"; estas son sus creencias.

 Callejo y Vila (2003) señalan que las creencias son un tipo de conocimiento subjetivo referido a un contenido concreto, tienen un fuerte componente cognitivo, que predomina sobre el afectivo y están ligadas a situaciones. Afirma que las creencias se van construyendo a lo largo de toda la vida.

 Fishbein y Ajzen (1975) señalan que las creencias son parte de los elementos que determinan la conducta humana. "La formación de una creencia implica la unión de dos aspectos determinados del mundo de un individuo, esto tiene el propósito de conseguir el entendimiento de sí mismo y de su medio ambiente".

 Para estos investigadores hay tres tipos de creencias, según su origen: creencias descriptivas, creencias inferenciales y creencias informativas.

1. Creencias descriptivas son las que provienen de la observación directa y sobre todo de la experiencia. Son validadas continuamente por la experiencia y suelen tener un peso importante en las actitudes de los alumnos.

2. Respecto a las creencias inferenciales su base siempre es alguna creencia descriptiva. Se obtienen a partir de la interacción que mantiene una persona con otra persona. Tienen su origen en relaciones previamente aprendidas, en las creencias descriptivas realizadas con antelación.

3. Las creencias informativas provienen de la información que procede del exterior, medios de comunicación, etc.

 Las creencias tienen su origen en la experiencia, en la observación directa, o bien provienen de informaciones y, a veces, son inferidas de otras creencias.

 Pehkonen y Törner (1996) piensan que las creencias de los alumnos aparecen como substrato de sus motivaciones, sus experiencias, sus conocimientos y sus necesidades como estudiante e influyen sobre sus prácticas. Dos aspectos están fuertemente relacionados con las creencias de los alumnos, las experiencias previas, que influyen de forma inconsciente; y los conocimientos donde las creencias están fuertemente arraigadas.

 Las creencias permiten hacer deducciones sobre su experiencia escolar anterior de enseñanza/aprendizaje. Las prácticas que han tenido éxito durante un tiempo prolongado y sus creencias asociadas, están profundamente arraigadas. Si se quieren introducir cambios profundos, se ha de tener en cuenta que las creencias de profesores y alumnos actúan como una fuerza de inercia.

 Para los autores Williams y Burden (1997), las creencias tienden a estar limitadas por los aspectos culturales en los que el individuo se mueve. Las creencias se distinguen porque son resistentes a los cambios, es muy difícil influir en ellas, aunque algunos opinan que son modificables con entrenamiento. Las creencias actúan como un filtro sobre lo que pensamos y sobre la información que recibimos, de manera que relacionan los conocimientos con lo que creemos.

 Para Mantle-Bromley (1995) las creencias se relacionan también con las actitudes y los valores de una persona. No se presentan aisladas sino que se organizan en sistemas. Por otra parte mantiene que sólo las podemos conocer a través del comportamiento de las personas, no se pueden medir a través de un test ni de la observación directa. Si podemos formarnos una idea de las creencias de los estudiantes al analizar lo que dicen o hacen, unas veces

aparecen de forma explícita y otras se tendrán que deducir de los datos que recogemos de los ellos.

# **1.2. Modelos de representación de las creencias**

Se presentan a continuación tres modelos de representación y explicación sobre las creencias que están relacionadas entre sí, acercándonos así a los factores individuales que influyen en el aprendizaje. El primer modelo fue elaborado por Mantle-Bromley (1995), quien estudió la relación que existe entre las creencias y actitudes de los alumnos. La autora muestra en su investigación que son muchos los alumnos que tienen concepciones erróneas sobre el aprendizaje.

Figura nº 1: Modelos de representación de Mantle-Bromley (1995)

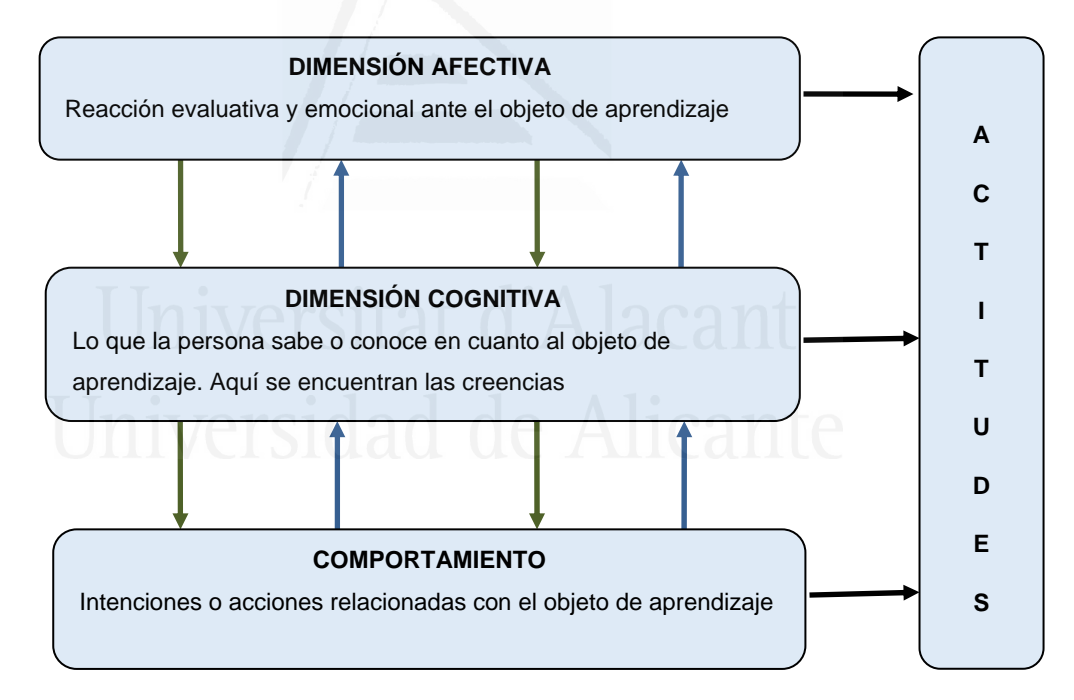

Fuente: Ramos Mendez, C., 2006 p. 107

 Es preciso estudiar las actitudes y las creencias de los alumnos, pero no sólo esto. Además es necesario comprobar si éstos presentan actitudes negativas o creencias erróneas y, en caso necesario, actuar para modificarlas.

 La autora expone que las actitudes tienen tres componentes: la dimensión afectiva, cognitiva y el comportamiento, que se relacionan entre sí y que influyen entre ellos. Diseñó la teoría del cambio de actitudes para modificar de este modo las actitudes de sus alumnos. Por ello concluye que el profesor tiene un papel fundamental al poder cambiar las actitudes de los alumnos hacia el aprendizaje. El papel del profesor es imprescindible, incluso más importante que cualquier innovación curricular. Recomienda al profesorado incorporar y poner en práctica en sus clases el método de cambio de actitudes, ya que al mismo tiempo produce un cambio en las creencias en los alumnos, que ella considera imprescindible para aumentar la motivación hacia el aprendizaje.

 El primer modelo elaborado por Mantle-Bromley (1995) consideró los tres componentes: la dimensión afectiva, cognitiva y de comportamiento de las actitudes, mostrando que están relacionados entre sí y que influyen unos en otros. Según esta autora, las creencias forman parte de la dimensión cognitiva del alumno, estrechamente relacionadas con su afectividad y con su comportamiento.

En el segundo modelo se establece la relación entre las representaciones mentales y el uso de estrategias para el aprendizaje, Abraham y Vann (1987: 96) sostienen que los alumnos tienen una concepción o representación sobre cómo se aprende. Esta concepción determina la modalidad de aprendizaje que adoptan los alumnos y, a su vez, se manifiesta en la elección de distintas estrategias.

 Abrahan y Vann (1987, 97) proponen para explicar el aprendizaje, un tercer modelo basado en tres factores agrupados a su vez en tres bloques:

1. Factores inherentes al aprendizaje: inteligencia, personalidad, estilo cognitivo

2. Las creencias sobre cómo se aprende

3. Factores relativos al entorno

 Por el tema de estudio nos centraremos en el segundo bloque: las creencias sobre cómo aprenden los alumnos.

Benson y Lor (1999) presentan un tercer modelo donde se relacionan tres niveles organizados jerárquicamente: concepciones, creencias y maneras de aprender. Estos autores llegan a conclusiones sobre la naturaleza y la función de las creencias, afirmando que en el pensamiento del alumno hay que distinguir dos niveles de representación: concepción y creencia. Las concepciones se encuentran en un nivel de abstracción más alto que las creencias. Y, ambas concepciones y creencias de los alumnos, están relacionadas con el contexto de aprendizaje y responden a él.

 Benson y Lor (1999) aluden en su investigación a la importancia que tienen algunas de las concepciones sobre el aprendizaje y su desarrollo o proceso para aprender. Afirman que estas concepciones se han ido formando a lo largo del tiempo y son el resultado de las creencias de los estudiantes, sus experiencias anteriores, etc.. En síntesis las concepciones condicionan las creencias de los estudiantes y, a su vez, las creencias son ideas, representaciones relacionadas directamente con el aprendizaje que se manifiestan en maneras de aprender y en estrategias de aprendizaje.

Ramos (2006) señala que como investigadores podemos interpretar el modelo al revés, empezando por lo más concreto la manera de aprender, y deducir a partir de las creencias de los estudiantes.

Por último, hemos de señalar que una de las autoras que más ha aportado al estudio de las creencias de los alumnos y su conceptualización es Wenden (1998, 1999, 2001) quien centra su investigación en el conocimiento metacognitivo, y considera que hay una relación directa entre creencias y estrategias de aprendizaje.

 En las investigaciones con alumnos se ha buscado describir las creencias de aprendizaje (Benson y Lor, 1999; Wenden, 1986, entre otros). Estos estudios muestran que:

a) Los alumnos tienen creencias sobre una amplia gama de aspectos.

b) Las creencias de los alumnos reciben una fuerte influencia de las experiencias de aprendizaje.

c) Hay una relación recíproca entre el sistema de creencias de aprendizaje de los alumnos y las estrategias y acciones que desarrollan en el proceso de aprender.

 Como se ha podido constatar en los párrafos anteriores, las investigaciones sobre creencias de enseñanza y aprendizaje han contribuido a la comprensión del tema.

#### **2. Las concepciones personales.**

 En el campo educativo el término concepción coexiste con otros términos, como ya hemos presentado, aunque hay diferencias entre ellos, encontramos representación, creencias, ideas, teorías personales, actitudes, percepciones, etc.

 Ponte (1994) presenta las concepciones como un marco organizativo de naturaleza metacognitiva, implícito en el pensamiento del sujeto, que influye sobre sus creencias y determinan la toma de decisiones en la vida práctica.

 Buendía et al. (1999) opinan que las concepciones han sido consideradas por los investigadores como un constructo que contiene el conocimiento personal que los seres humanos poseen. Concepciones que se encuentran arraigadas en cada persona y son muy resistentes al cambio.

 Para Thompson (1992), sin embargo, las creencias y concepciones son difíciles de definir ya que usan significados diferentes. Las concepciones, al igual que las creencias, son de naturaleza cognitiva, pero mientras que sobre las concepciones tenemos convicciones, consenso y procedimientos para validarlas, no ocurre así con las creencias no es posible tenerlos. Las creencias tienen un grado inferior de consenso y diferentes grados de convicción, derivan

de la experiencia y de la fantasía, y tienen un fuerte componente valorativo y afectivo (Pajares, 1992). Esto no ocurre con las concepciones*.* 

 La mayoría de los autores ven en las creencias una carga afectiva, relacionadas con preferencias, inclinaciones, mostrando aspectos afectivos de la personalidad del estudiante. Una manera de resolver este problema es considerar creencias y concepciones como elementos fundamentales que estructuran el conocimiento y, por ello, forman de él parte del conocimiento.

 Existe una amplitud de enfoques, interpretaciones o maneras de afrontar el estudio de las creencias de las personas acerca de la mente y el conocimiento. Considerar las creencias y concepciones como elementos fundamentales que estructuran y forman parte del conocimiento es una manera de resolver este problema.

 Algunos enfoques se interesan más por las creencias sobre el funcionamiento mental y su influencia sobre la conducta. Unos son de carácter más básico o general y otros investigan cómo representan los alumnos, o los docentes, los procesos de aprendizaje o enseñanza.

 Las teorías de la mente se encuentran entre los estudios de carácter básicos, que analizan e investigan cómo y cuándo los estudiantes empiezan a concebir el conocimiento de los demás. Las investigaciones realizadas sobre creencias epistemológicas estudian las formas en que las que las personas entienden la naturaleza del conocimiento y la manera de conocer, pero estos dos enfoques no centran su investigación directamente en la enseñanza y el aprendizaje.

Pérez et al. (2006) señalan cuatro enfoques en la investigación sobre las concepciones del aprendizaje y la enseñanza. Estos enfoques se plantean desde varias perspectivas y responden acerca de la naturaleza y características de las concepciones sobre el aprendizaje y la enseñanza de los profesores y alumnos.

 Con ellos se quiere dar respuesta a una serie de preguntas: cuáles son las concepciones que mantienen las personas sobre la mente y su funcionamiento; cuáles son los procesos de cambio; y qué tipo de tareas se han de realizar para llegar a conocerlos.

Por su parte, la metacognición es un componente de las estrategias de aprendizaje, se trata de llegar al conocimiento sobre cómo conocemos y conocer así el propio conocimiento. Este enfoque muestra que las personas no sólo elaboran conocimientos sobre los fenómenos del mundo físico y del mundo social en el que viven, si no que, además, se interesan por los fenómenos del mundo psicológico o mental, propio y ajeno y se refieren a las acciones que realiza el estudiante antes, durante y después de que tengan lugar sus procesos de aprendizaje, con la finalidad de optimizar su ejecución o rendimiento. Todo esto implica una toma de conciencia.

La concepciones personales constituyen el filtro por el cual se perciben las propias posibilidades y aptitudes al aprender; es el conocimiento que articula experiencias pasadas de aprendizaje y las relaciona con una posible experiencia actual, sacando las conclusiones necesarias. En este conocimiento se enmarcan afirmaciones como: "se me da bien aprender Ciencias Sociales" o "lo que más difícil me resulta es aprender conceptos, hechos, datos, etc., porque tengo mala memoria".

 El conocimiento metacognitivo ayuda a que los aprendices sean participantes activos y autónomos en el proceso de enseñanza-aprendizaje.

Williams y Burden (1997:163) afirman: "La conciencia metacognitiva es un paso necesario para aprender a regular el aprendizaje." Por ello es muy importante su estudio.

 Los primeros estudios sobre este enfoque se encuentran en los trabajos de Flavell (1979), quien define la metacognición como "el conocimiento que uno tiene acerca de los propios procesos y productos cognitivos o cualquier otro asunto relacionado con ellos".

 La metacognición se refiere al conocimiento que las personas adquirimos en relación con la propia actividad cognitiva a través de nuestras propias capacidades, habilidades y experiencia en la realización de las diversas tareas que implican actividad cognitiva. A este respecto Monereo (1995) plantea que la autorregulación metacognitiva consiste en "la posibilidad de explicitar las propias ideas, de "pensar en voz alta". En el marco de la enseñanza, "se pretende que el propio alumno sea consciente de lo que piensa y de cómo lo piensa, para que a largo plazo, él mismo pueda analizarlo y modificarlo, de manera autónoma, según sus necesidades".

 También Beeth (1998) señala que la habilidad para reflexionar sobre las propias concepciones debe ser el centro de una instrucción cognitiva orientada al cambio conceptual, y expresa la importancia de instruir para el 'cambio'. El autor propone que para facilitar el cambio a través de la acción metacognitiva se necesita: hacer explícitas las ideas de los estudiantes y profesores en el contexto del aula; discutir las ideas expuestas; e integrar como parte explícita del curriculum una justificación que sea el soporte a las ideas del estudiante que aprende.

 Los resultados de la investigación en estrategias de aprendizaje, cognición y metacognición han permitido diseñar y desarrollar diversos programas orientados a optimizar las habilidades metacognitivas. (Burón, 1993; Nickerson, Perkins y Smith, 1987; Poggioli, 1998) varias investigaciones nos muestran como se ha de entrenar a los estudiantes para conseguir un aprendizaje independiente del medio externo "es decir", formar un estudiante más autorregulado y hábil en la revisión y supervisión de la comprensión y el aprendizaje propio.

 Reif y Larkin (1991) señalan que los estudios orientados al cambio conceptual, no sólo se deben centrar en modificar las ideas de los alumnos sino también su conocimiento en el cual se producen dichos cambios y los recursos cognitivos de los que se dispone para conseguirlos.

 Cabe destacar también las teorías de White y Gunstone (1989). Ambos promueven que la adopción de una nueva creencia o concepción es relativamente fácil. Lo difícil es hacer que los estudiantes abandonen sus creencias iniciales. Y es precisar en esta fase donde desempeñan un papel importante los procesos metacognitivos, a tener la facultad de potenciar la toma de conciencia.

 La investigación en el estudio de las estrategias metacognitivas utiliza métodos y técnicas muy variadas. Los principales materiales e instrumentos que se destacan en los trabajos realizados son: en el caso de los niños, se ha utilizado sobre todo la entrevista estructurada; mientras que en los adolescentes y adultos se han empleado con más frecuencia los cuestionarios. La mayoría de los datos de las investigaciones nos hablan de un mayor uso de las estrategias de aprendizaje, entre ellas las metacognitivas.

 Según Gagné (1962), estas estrategias son destrezas que el alumno adquiere sobre el manejo de sí mismo y que le capacitan para dirigir sus propios procesos de atención, aprendizaje y pensamiento. Las estrategias metacognitivas se refieren a las acciones que realiza el alumno antes, durante y después de que tengan lugar sus procesos de aprendizaje y esto le lleva a la toma de conciencia, de cómo piensa para que él mismo pueda analizarlo y modificarlo de manera autónoma según sus necesidades.

 Cercana a la metacognición, también encontramos los trabajos de investigación sobre "la Teoría de la Mente" donde se analizan las concepciones de niños muy pequeños, desplazando el foco de atención a etapas más tempranas del desarrollo, frente a los estados metacognitivos en los que se suele investigar a alumnos de primaria, secundaria y universidad.

 Premack y Woodruff (1978) acuñaron esta expresión para dar cuenta de la conducta de chimpancés. Por su parte, Wimmer y Perner (1983) publicaron un artículo "Beliefs about Beliefs", usando el término "Teoría de la Mente".

 Algunos autores como Perner (1994), Rivière y Núñez (1997) y Wellman (1990) investigan sobre cuestiones relacionadas con el desarrollo de las concepciones infantiles sobre la vida mental subjetiva de las personas. Los trabajos llevados a cabo por Rivière y Núñez (1997) analizan el desarrollo de la mirada mental que caracteriza al ser humano, como ser social y reflexivo, que están en la base de su conducta e interacción social.

 Astington (1998) define la teoría de la mente como la habilidad automática que presentan las personas para atribuir deseos, intenciones, emociones, estados de conocimiento o pensamientos a otras personas y darse cuenta de que son distintas a las propias y predecir su conducta, a decir, cada uno de nosotros tenemos creencias sobre el mundo que pueden cambiar, que pueden ser erróneas, ya que nuestras acciones, lo que hacemos o decimos, se basan en nuestras creencias, etc. También sabemos que los alumnos tienen creencias y las conocemos a partir de su conducta. Saber esto es fundamental para entender los estados mentales propios y de los otros. Los niños pequeños desarrollan habilidades respecto a estas creencias desde pequeños.

 Tomasello (1999) plantea que nuestra relación con el entorno está muy condicionada por la Teoría de la Mente, para entender lo que hacen o dicen los demás, nos ponemos en su lugar y así podemos comprender lo que les motiva a actuar de una determinada manera.

Siegler (1991), en sus investigaciones, expone que razonar sobre estados mentales o Teoría de la Mente, es uno de los tipos más avanzados de explicación, que ayuda a adoptar la perspectiva del otro y requiere imaginar el estado de conocimiento del otro.

 Finalmente, Bruner (1997,14) señala que al investigar sobre la práctica de la educación en el aula, se han de tener en cuenta las concepciones personales que tienen todos los implicados en el proceso de enseñanza y aprendizaje, ya que estas concepciones guían tanto a los docentes como a los alumnos. La introducción de cualquier innovación en la enseñanza implicará cambiar las concepciones personales de docentes y alumnos.

 En el siguiente apartado abordaremos las creencias epistemológicas que tratan de estudiar las ideas, creencias y teorías explicitas que tienen los alumnos sobre el aprendizaje y la enseñanza. Partiendo del supuesto de que las personas desarrollamos y mantenemos una epistemología personal sobre qué es el conocimiento y cómo se llega a conocer, al mismo tiempo está influido por la forma en que nos acercamos al conocimiento y reflexionamos sobre él.

 Pasemos ahora a analizar las concepciones epistemológicas que se describirán y analizarán a partir de la identificación de los roles que se juegan en el aula, las reflexiones que se realizan sobre el aprendizaje, las actividades que se proponen, las decisiones tomadas en la programación del aula. Estas decisiones giran en torno a la tarea de enseñar, y los instrumentos de evaluación utilizados, a la vez que muestran la importancia que los docentes dan a determinados aprendizajes.

 Pozo (2000) sostiene que las concepciones sobre el aprendizaje y la enseñanza son producto de la cultura educativa en que profesores y alumnos se han formado, a través de sus prácticas cotidianas en los centros educativos.

## **3. Las concepciones epistemológicas.**

En los últimos años, el interés por el estudio del aprendizaje desde la perspectiva de los estudiantes ha ido en aumento. Cada vez se reconoce más la importancia de las creencias epistemológicas en el aprendizaje académico (Phan, 2006; Schommer, Duell, y Hutter, 2005).

 Woolfolk, Díaz, y Pineda, (2006) señalan que las creencias epistemológicas de los estudiantes se corresponden con aquello que los estudiantes creen acerca de sus conocimientos y aprendizaje.

 En las últimas décadas la investigación en didáctica de las Ciencias Sociales está consolidando un marco teórico y metodológico de investigación,

con estudios centrados en la enseñanza y aprendizaje de las Ciencias Sociales; investigaciones sobre las concepciones del profesorado y el alumnado y su impacto en la enseñanza y aprendizaje. En ellos se da mucha importancia al desarrollo profesional de los docentes, la intervención en el aula las TIC, de este modo se llega y obtienen así conclusiones sobre cómo se aprenden, enseñan y evalúan las Ciencias Sociales en las aulas de Secundaria y Bachillerato.

 Desde finales de la década de los noventa, muchos de los esfuerzos por mejorar la calidad de la educación han centrado la investigación en conocer las ideas que los estudiantes tienen sobre la ciencia y los contenidos que se enseñan en los diferentes niveles educativos. Las creencias que los alumnos tienen sobre el conocimiento y las formas de adquirirlo, se denominan creencias epistemológicas.

 Hofer y Pintrich (1997) definen las creencias epistemológicas como creencias individuales sobre el conocimiento y el aprendizaje. Hacer explícitas las creencias epistemológicas en los alumnos es fundamental para poder desarrollar el pensamiento crítico.

 Leder et al. (2002, p 23) señalan que "Desde la perspectiva epistemológica, las creencias son un constructo individual, mientras que el conocimiento es esencialmente social. El conocimiento requiere una condición de verdad y la creencia se refiere a lo que se cree que es verdad". De cualquier modo, dada su importancia, el estudio de las creencias resulta determinante para entender mejor cómo se aprende (Buendía, 1999, Pajares, 1992).

Los primeros trabajos en torno al tema los encontramos en las investigaciones de Perry (1968), quien señala que las creencias epistemológicas se desarrollan a través de nueve estados, que se pueden agrupar en cuatro categorías, por las que pasan los alumnos al adquirir el conocimiento:

1. La primera o dualista se da cuando los estudiantes ven el conocimiento como un todo. La autoridad es quien conoce la verdad y se encarga de transmitirla al que aprende.

2. En la segunda categoría, o multiplicista se produce una modificación del dualismo y se tiende a creer que todos los puntos de vista son válidos y que cada persona puede tener su propia opinión.

3. En la posición relativista se produce un cambio, los estudiantes pasan de ver el mundo de forma dualista a tener una visión relativista, más crítica. El estudiante es ya constructor activo de significado, y empieza a ver la necesidad de elegir de acuerdo con sus propios compromisos.

4. Por último, se refleja la responsabilidad y el compromiso. En esta posición no se encuentran generalmente los estudiantes.

 Más tarde Schommer (1990) comienza a desarrollar una línea de investigación sobre el tema, con importantes hallazgos en el campo del aprendizaje, propone una nueva reconceptualización del término basada en un modelo multidimensional, para responder así a los estudios anteriores y a las propuestas formuladas por Perry.

 En sus primeros trabajos, la autora propuso un sistema de cinco creencias o dimensiones. Más tarde, puso a prueba su propio modelo y modificó sus planteamientos reduciendo a partir de un análisis factorial el sistema a cuatro dimensiones o creencias que son las siguientes: Fixed Ability (habilidad fija; la habilidad para aprender es innata); Simple Knowledge (conocimiento simple; el conocimiento se caracteriza mejor como datos aislados); Quick Learning (aprendizaje rápido; el aprendizaje ocurre de modo rápido y total o no tiene lugar); Certain knowledge (conocimiento cierto; el conocimiento es absoluto e inequívoco).

 Schommer (1998) realizó posteriormente otra investigación, para analizar la relación de la edad y la educación en las creencias de los adultos. Llegó a la conclusión de que la educación ayudaba a predecir las creencias sobre la estructura y estabilidad del conocimiento (conocimiento simple),

mientras que la edad guardaba relación con la habilidad para aprender (habilidad fija).

 Existen pocos estudios sobre los niveles educativos inferiores. No obstante, la información recogida en numerosas investigaciones sobre otros niveles educativos, nos ayuda a comprobar que existe una evolución de las creencias epistemológicas de los estudiantes conforme avanzan en sus estudios.

Todas las investigaciones consultadas coinciden en señalar que la transformación de la construcción del conocimiento por parte de los estudiantes comienza en una postura dualista u objetivista (Pecharromán, 2004), pasando después por una posición relativista en la que el conocimiento y las fuentes son cuestionadas, hasta que, por fin se logre una postura constructivista en la que los estudiantes pueden ser considerados como constructores activos de significado.

 Hofer (2000) en sus investigaciones muestra que las creencias epistemológicas influyen en la comprensión y el rendimiento académico, ya que el conocimiento académico se adquiere principalmente en el contexto escolar y las creencias de los estudiantes acerca del conocimiento académico, pueden estar afectadas por otros sistemas de creencias como son el aprendizaje o la enseñanza. Este autor señala que la epistemología es un área muy importante de investigación dentro del marco de la perspectiva metacognitiva, que nos permite comprender mejor de qué modo los estudiantes entienden y justifican el conocimiento y cómo puede afectar al aprendizaje.

 De acuerdo con Pajares (1992), Hofer (2000) y Pecharroman (2004) se pueden destacar varios modelos de investigación sobre el desarrollo epistemológico A partir de las propuestas de estos autores se presentan cinco perspectivas o modelos en la investigación diferenciadas:

Un primer modelo, se basa en las etapas evolutivas clásicas en las que las etapas del desarrollo superiores, se caracterizan por conceptos más

complejos. En este modelo se partiría de que las creencias epistemológicas se desarrollan desde posiciones más simples, que asumen la posibilidad de acceder a una única verdad absoluta, pasando por posiciones más pluralistas en las que se admite que puede haber distintas formas de conocer, hasta llegar a posiciones más constrictivas y relativistas. Algunos de los trabajos más destacados serían los de Perry (1970, 1981) y los de Belenky, Clinchy, Goldberger & Tarule (1986) y los de Baxter Magolda (2002). En este modelo se entenderían las creencias epistemológicas como concepciones globales y generales sobre el conocimiento con un carácter claramente evolutivo.

En el segundo modelo, encontramos trabajos de investigación centrados en analizar cómo las creencias epistemológicas median en el pensamiento, en los procesos de razonamiento o juicio (King & Kitchener, 1994; Kuhn, 1991) (En este modelo también incluiríamos los trabajos de Hofer y Printich (1997)). Este modelo entiende las teorías personales como un sistema de creencias más o menos independientes, donde los estudiantes tienen a veces una visión muy simple sobre algún aspecto del conocimiento y otras sin embargo más compleja sobre otros aspectos del mismo conocimiento.

El tercer modelo recoge la investigación que ha tratado de relacionar las creencias epistemológicas y diversos aspectos del aprendizaje (Ryan 1984, Schommer, 1990).

El cuarto modelo mantendría que las epistemologías personales, no son generales, ni tampoco implícitas, sino que dependen de los recursos que se ponen en marcha sobre la base de los contextos y situaciones.

 Y, por último, hallamos un modelo o perspectiva integradora de los modelos propuestos anteriormente, es el modelo propuesto por Pecharromán (2004). En él se considera que las creencias epistemológicas se pueden agrupar en dos grandes bloques dependientes entre sí: por una parte estarían las concepciones del conocimiento científico; y, por otra, las concepciones sobre la adquisición del conocimiento científico.

 En cuanto a las creencias sobre la naturaleza del conocimiento Pecharromán y Pozo (2006) señalan dos componentes o dimensiones: la que tiene en cuenta las concepciones sobre la certeza del conocimiento, y los criterios de verdad. Estos dos aspectos permite situar la epistemología personal en referencia a tres posiciones: objetivismo, relativismo y constructivismo (Pecharromán, 2004; Pecharromán y Pozo, 2006).

 La dimensión objetivista se caracteriza por la creencia de que el conocimiento es el objeto, totalmente independiente del sujeto, y debe apropiarse de ese objeto tal como realmente es.

La dimensión relativista asume que la verdad o falsedad de un conocimiento no se puede establecer total ni parcialmente, sino que queda referida a quien genera ese conocimiento, sea este un sujeto individual o grupo cultural.

 En la dimensión constructivista el conocimiento presenta un carácter problemático, dialéctico y constructivo, siempre abierto a replanteamientos, donde no sólo cuenta un polo objetivo sino también un polo subjetivo y ambos se definen y construyen recíprocamente. Se trata de un pensamiento reflexivo.

 En cuanto a la segunda de las dimensiones, las creencias sobre la adquisición del conocimiento, señalamos, a su vez, dos componentes básicos: por una lado la inmediatez del conocimiento referido al proceso de adquisición del conocimiento como algo simple y directo, rápida, espontánea y fácil; y, por otro, la distribución del conocimiento, concepciones en torno a quienes adquieren el conocimiento y son fuente privilegiada.

 Las creencias epistemológicas tienen una gran importancia práctica, Schommer (1994) señala que las creencias sobre la naturaleza del conocimiento y el aprendizaje, o sea, las creencias epistemológicas están alimentando cada unos de los aspectos de la vida cotidiana.

 Uno de los campos de investigación más recientes se centra en el estudio de las relaciones entre las creencias epistemológicas y el aprendizaje. Uno de los primeros trabajos desde esta posición lo encontramos en el modelo creado por Ryan (1984) a partir de los trabajos de Perry (1970), quien investigó algunas de las implicaciones educativas que podían tener las creencias epistemológicas. Los estudiantes estudiados se encontraban entre dos categorías, que oscilan entre unas posiciones iniciales llamadas dualistas, donde los estudiantes ven el conocimiento como un todo, y otras finales llamadas relativistas donde los estudiantes llegan a entender que hay múltiples posibilidades de conocimiento.

 Entre sus resultados destaca el hecho de que los estudiantes que veían el conocimiento desde la perspectiva dualista creían con mayor frecuencia que la manera de comprobar el aprendizaje de un contenido era a través de la reproducción de una lista de datos. Sin embargo, los estudiantes que tenían una visión relativista creían que sólo se podía demostrar que algo había sido aprendido relacionando las ideas y aplicándolas a la realidad (Morell, 2012).

 Ryan (1984) refleja cómo el estudiante va estructurando el conocimiento de manera simple o compleja, creyendo en el éxito de listar hechos o de relacionar ideas para apropiarse del conocimiento y alcanzar el aprendizaje.

 Posteriormente, Schommer (1990) comienza a desarrollar una línea de investigación sobre el tema buscando resolver las contradicciones que se habían encontrado en las investigaciones realizadas hasta ese momento, propone una reconceptualización de las epistemologías personales considerándolas como "un sistema de creencias compuesto por varias dimensiones, donde habría que considerar más de una creencia". Además, éstas se desarrollarían de distintas maneras, que indagan sobre la naturaleza multidimensional de las creencias epistemológicas.

 Schommer basó su investigación en los trabajos realizados por Schoenfeld (1988) con estudiantes de secundaria: Elaboró, un cuestionario

epistemológico, cuyo objetivo era conocer las preferencias de los estudiantes de secundaria y universitarios sobre el conocimiento y el aprendizaje.

Esta autora propone en su investigación cuatro dimensiones: la estabilidad, la estructura y la fuente del conocimiento, el control y la velocidad en la adquisición del conocimiento (Schommer, 1990): Considera las creencias epistemológicas como un sistema de creencias. Los resultados del análisis factorial le llevaron a modificar el primer sistema de creencias quedando reducidas a cuatro dimensiones o creencias que son las siguientes:

1. Las creencias sobre la estabilidad del conocimiento abarcarían desde el estado en el que el conocimiento es tentativo hasta el momento con el que es inmodificable, absoluto y certero.

2. La creencia sobre la estructura del conocimiento, comprende desde el momento en el que el conocimiento está formado por parcelas aisladas hasta cuando el conocimiento es integrado, de forma que los conceptos se enlazan unos con otros.

3. La creencia en el control del aprendizaje, en la adquisición del conocimiento, acontece desde que la capacidad para aprender viene fijada desde el nacimiento, es estable, a la creencia en que esta capacidad se puede modificar y puede ir aumentando durante la vida.

4. La creencia respecto a la velocidad del aprendizaje, iría desde que el aprendizaje ocurre rápido o no ocurre, a la creencia en que es un proceso de aprendizaje gradual.

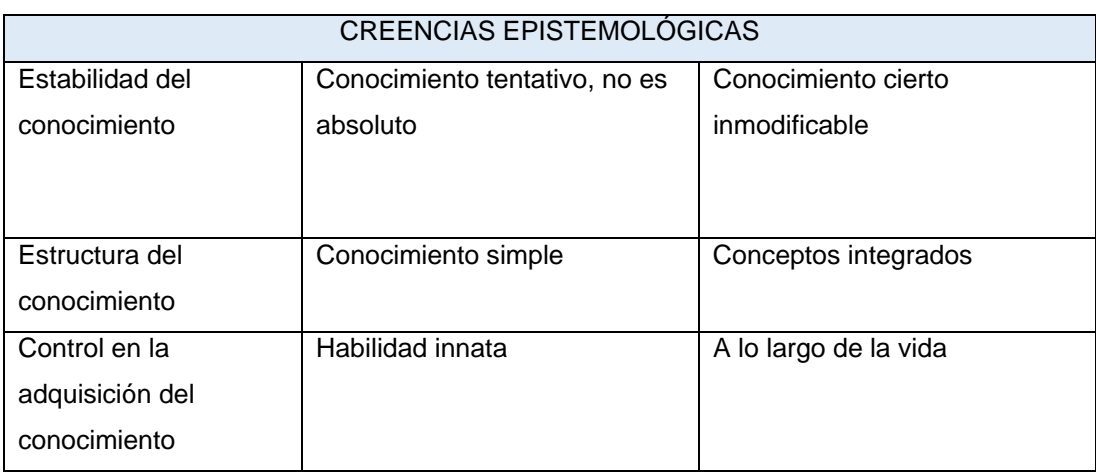

Tabla nº 1: Creencias epistemológicas de Schommer (1993)

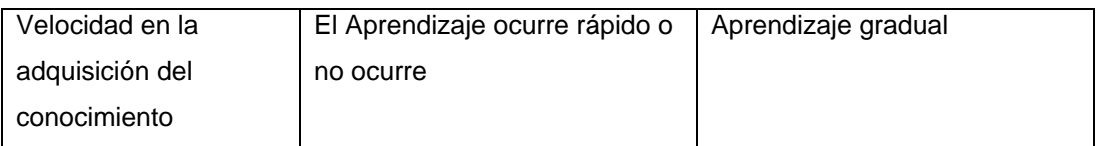

Fuente: Elaboración propia a partir de Schommer (1993)

 En su propuesta, la autora incluye creencias sobre el conocimiento como la estabilidad y la estructura del conocimiento e introduce también dos creencias referidas al aprendizaje al introducir las dimensiones velocidad y habilidad de aprendizaje, aspectos nuevos en la concepción epistemológica personal.

 Schommer y Aikins (1998) afirman en sus investigaciones que las creencias sobre el conocimiento sirven también en el campo del aprendizaje, y relaciona la visión del conocimiento y el uso de estrategias por parte de los alumnos. Afirma que ciertos estudiantes tienen la creencia de que el conocimiento se produce sólo cuando se recuerdan hechos, cuando se produce memorización. En cambio, observó que otros estudiantes creían que la adquisición de un conocimiento se producía cuando existían conexiones entre las ideas y la explicación.

 Para Perkins y Stone (1999) hay comprensión cuando el estudiante puede pensar y actuar con flexibilidad a partir de lo que sabe. En cambio, el hecho de que un estudiante no pueda ir más allá de la memorización y el pensamiento y la acción rutinarios indica falta de comprensión. No obstante, esto es posible modificarlo mediante un trabajo metacognitivo.

 Schoenfeld (1983) sugiere que muchas de las concepciones epistemológicas erróneas provienen de las formas en las que los estudiantes han sido enseñados y esto supone un obstáculo en el aprendizaje. Las estrategias para aprender y la motivación también inciden en las concepciones sobre el conocimiento de los estudiantes.

Según Schommer (1993), la creencia en un conocimiento simple o en un conocimiento cierto o en un aprendizaje rápido decrece con la edad. Pero no

queda claro si las creencias cambian por sí mismas o por efecto del contexto educativo (Schommer, 1994). En posteriores investigaciones, señala que se encontraron evidencias de que las cuatro dimensiones de creencias epistemológicas se modificaban con el tiempo.

 Por su parte, Di Matteo (2007) señala la importancia de estudiar y conocer las creencias epistemológicas de los alumnos, ya que estas revelan el tipo de pensamiento implícito de los estudiantes y que están influyendo en su concepción sobre el aprendizaje.

 Estas creencias abarcan desde un pensamiento dualista que lleva a epistemologías simples, apoyadas por un nivel de aprendizaje bajo y la memorización de hechos, hasta un pensamiento complejo que lleva a epistemologías más sofisticadas, apoyadas por un alto nivel de pensamiento crítico, creatividad y aplicación del conocimiento. Los datos sobre las creencias epistemológicas de los estudiantes nos ofrecen información que será de gran utilidad en la selección de estrategias de enseñanza.

 Schommer y Aikins (2002) mantienen que las concepciones epistemológicas que informan de epistemologías simples entienden el conocimiento como aquel que reside en la autoridad y es relativamente inmodificable y los conceptos se adquieren rápidamente o no se logran. Y, por el contrario, aquellas personas que poseen epistemologías sofisticadas construyen concepciones sobre el conocimiento de manera compleja e incierta y consideran que el conocimiento puede ser aprendido gradualmente mediante procesos de razonamiento.

 La investigación sobre las creencias epistemológicas contribuye a la comprensión del aprendizaje humano, a la vez que ayuda a los docentes a comprender las ideas y conductas de los alumnos, conocer sus capacidades y necesidades, y ayudar a adaptar proyectos y estrategias de enseñanza y aprendizaje.

 Las investigaciones de Perry (1968; 1970) y Mason (2000; 2003) demuestran que las creencias epistemológicas simples se transforman en más realistas y complejas a medida que se avanza en la escolarización.

 Una investigación realizada por Cano y Cardelle-Elawar (2004) confirma los hallazgos de Schommer respecto al desarrollo de las creencias. Los resultados del estudio mostraron que el cambio en las creencias en el aprendizaje ocurre de forma rápida o no ocurre. Así, por ejemplo, la creencia Quick Knowledge aumentó esa creencia ingenua hacia la mitad de la educación secundaria y más adelante disminuyó a finales del bachillerato. En cuanto al Certain Knowledge y el Simple Knowledge, se observó una tendencia decreciente entre el inicio de la educación secundaria y el final del bachillerato.

 No se han encontrado resultados concluyentes en las investigaciones estudiadas que determinen la relación del género en las creencias epistemológicas. En la investigación realizada por Schommer (1993) se analizaron los cambios de las creencias en secundaria y las diferencias de género. No se encontraron diferencias entre hombres y mujeres con respecto a las creencias en conocimiento cierto y simple en los estudios realizados. Aunque sí existían diferencias entre aprendizaje rápido y habilidad fija para aprender, las mujeres creían en menor medida en estos tipos de aprendizaje.

 Schommer (1990, 1993, 1994, 1997) encontró relaciones entre las creencias epistemológicas y diversas variables relacionadas con el aprendizaje como el tipo de enseñanza recibida, el rendimiento académico y los enfoques de aprendizaje. En la literatura científica encontramos numerosas investigaciones que confirman las hipótesis plateadas en los trabajos de Schommer (Cano, 1999; Chan, 2003; Cano y Cardelle-Elawar, 2004; Rodríguez, 2005; Rodríguez y Cano, 2007).

 El desafío está en promover contextos educativos que establezcan creencias epistemológicas sofisticadas para lograr en el alumnado de Secundaria y Bachillerato el desarrollo de destrezas cognitivas propias de un pensamiento de calidad. Necesitamos orientar la enseñanza, en el alumno que

aprende, así como fomentar el desarrollo de la actividad mental superior, mediante actividades cognitivas que hagan al alumnado, más competente. Esto ha tomado cuerpo en una variedad de propuestas que tienen como principal objetivo enseñar a pensar.

#### **4. Las concepciones fenomenográficas**

Las investigaciones sobre las concepciones se han llevado a cabo desde dos perspectivas: Investigaciones que examinan las representaciones que tienen los alumnos acerca de la naturaleza y adquisición del conocimiento, como se hace desde la corriente metacognitiva (Schommer, 1990,1993); y los estudios que tratan de describir la experiencia del aprendizaje y la enseñanza desde la perspectiva de los protagonistas, como se hace desde la corriente fenomenográfica de (Marton, Dall´Alba y Beaty, 1990). La línea de investigación fenomenográfica se desarrolló principalmente en Europa y Australia.

 En las investigaciones fenomenográficas la atención se centra en la forma en que los alumnos experimentan su mundo. No se busca sólo describir las representaciones que tienen los estudiantes sobre la naturaleza y adquisición del conocimiento, sino se quiere averiguar los modos en que el aprendizaje es experimentado e interpretado.

 Se parte de que las personas experimentamos las formas de aprendizaje en formas cualitativamente diferentes. Este enfoque se centra fundamentalmente en la descripción y categorización, no en las concepciones que podemos mantener individualmente.

Uno de los primeros trabajos en esta línea de investigación fenomenográfica fue el realizado por Säljö (1979), quien investigó las concepciones sobre el aprendizaje y señaló que podían organizarse en seis categorías: incremento del conocimiento, memorización, aplicación de conocimientos, abstracción del significado y visión diferente de las cosas (Marton, Dall'Alba y Beaty 1993) agregaron a la jerarquización anterior una

categoría más, una sexta categoría considerando el aprendizaje como cambio o desarrollo personal. A continuación se describen estas categorías:

1. Incremento del conocimiento: los sujetos que poseen esta concepción asumen que el aprendizaje es un aumento de conocimientos.

2. Memorización: el objetivo en este tipo de concepción es "reproducir" la información adquirida.

3. Aplicación de conocimientos: esta concepción es similar a las primeras (reproductivas). Se aprende cuando se conoce algo y se puede recordar y utilizar.

4. Abstracción de significados: en esta concepción en lugar de memorizar la información, el estudiante hace hincapié en la selección y el resumen de las ideas, a diferencia de las anteriores categorías no se trata de memorizar datos y hechos, sino de razonar a partir de ellos.

5. Visión diferente de las cosas: en esta concepción se considera que el aprendizaje ayuda a interpretar y comprender la realidad en la que se vive. Se trata de realizar conexiones entre lo que se aprende y la propia realidad

6. Cambiando como persona: en esta categoría los estudiantes poseen una visión del aprendizaje como motor de cambio para sí mismos, es decir, un cambio en la propia persona como consecuencia de su aprendizaje.

Las tres primeras concepciones son descritas por los estudiantes bajo una visión reproductiva y superficial del aprendizaje, es decir, un aprendizaje de bajo nivel, donde los rasgos característicos son la memorización y pasividad en la realización de la tarea. Mientras que, por otro lado, las tres últimas concepciones comparten una visión constructiva, representativas de un punto de vista profundo o constructivista, y se centran en la construcción del significado, con el fin de buscar mejor comprensión de la realidad, mediante la abstracción del significado a partir de la información presentada.

Vermunt (1992) llevó a cabo una investigación con estudiantes universitarios en la que redujo las concepciones de aprendizaje a dos concepciones más globales: una superficial, cuantitativa y reproductiva; y otra más profunda, cualitativa y constructivista. La primera concibe el aprendizaje

como absorción de conocimiento y la profunda concibe el aprendizaje como una construcción del conocimiento.

 En las investigaciones fenomenográficas la atención se centra en la forma en que los alumnos experimentan su mundo, no se busca sólo describir las representaciones que tiene los estudiantes sobre la naturaleza y adquisición del conocimiento, sino averiguar los modos en que el aprendizaje es experimentado e interpretado. La metodología empleada es la entrevista con preguntas abiertas. Las cuestiones que suelen guiar las entrevistas son las relativas a qué es y qué significa aprender y cómo se aprende. La unidad de estudio es la forma de experimentar algo y el objeto de investigación es la variedad de formas experienciales de los fenómenos.

 Säljö (1979) afirma que hay una correlación significativa entre las concepciones del sujeto y las estrategias de aprendizaje que emplea como estudiante en un contexto.

 Cano (1999) señala que las investigaciones realizadas desde esta perspectiva centran la atención en el concepto experiencia del aprendizaje y enmarca el estudio del aprendizaje desde el punto de vista del estudiante, analizando cómo abordan estos las tareas de aprender.

 Marton y Säljö (1976) y mas tarde Van Rossum y Schenk (1984) plantean en sus investigaciones que los estudiantes utilizan una serie de estrategias de aprendizaje, atendiendo a su motivación y experiencia.

 Bajo esta perspectiva, Barca et al (1997 p, 390) mantienen que el estudiante no sólo interpreta el contexto de aprendizaje, sino que, además, construye el significado del contenido del mismo en función de su propia experiencia.

 Entwistle (1981) en el Reino Unido y Biggs (1979) en Australia continúan investigando en esta dirección, realizando estudios cuantitativos, centrados en la teoría de los enfoques de aprendizaje. Al revisar las

investigaciones realizadas en la perspectiva fenomenográfica, vemos que las concepciones de aprendizaje señalan estos autores, están relacionadas con los enfoques de aprendizaje. Los estudiantes abordan las tareas de aprendizaje desde su propia concepción de qué es aprender, utilizando una serie de estrategias de aprendizaje particular en función de sus experiencias y motivaciones (Cano, 1999).

 Entwistle et al (2001 p, 107) reconocen en sus investigaciones la relación entre las concepciones de aprendizaje y los enfoques, ya que "las acciones que provienen de las concepciones de aprendizaje se relacionan con las formas a través de las cuales, llevan a cabo su trabajo académico y son descritas en términos de estrategias de aprendizaje". De cada combinación de motivo/estrategia que los estudiantes realizan en las tareas de aprendizaje, encontramos un enfoque de aprendizaje distinto. A este respecto Entwistle (1978, 1987) diferenció tres enfoques diferentes:

a) El enfoque profundo: hay una búsqueda del significado y utilización de estrategias de comprensión, necesidad de enfrentarse a la tarea de forma apropiada y con significado, motivación intrínseca que consistiría en el propio interés por la materia.

b) El enfoque superficial, se caracteriza por una motivación extrínseca, el miedo al fracaso, aprendizaje memorístico de tipo mecánico. Y los resultados de memorización y retención de hechos.

c) El enfoque estratégico, utiliza estrategias de organización del material y del estudio. Está menos relacionado con los factores personales, la motivación de logro, motivado por obtener buenas calificaciones, por competir con los demás, su intención es tener éxito, para ello el estudiante recurre al aprendizaje por comprensión y memorización.

 Paralelamente a estas investigaciones, Biggs (1987; 1993) en Australia también defiende la tipología de los tres enfoques: profundo, superficial y logro. Además ha desarrollado dos cuestionarios para evaluar los enfoques de aprendizaje de los estudiantes de secundaria y universidad.

 Biggs (2001, p, 84) define el término enfoque de aprendizaje como "el proceso llevado a cabo durante el aprendizaje, que determina el resultado del aprendizaje y la predisposición a adoptar procesos de aprendizaje particulares". Poco después este mismo autor reformuló su modelo teórico del aprendizaje, llamándole modelo 3P. El modelo de Biggs está formado por los llamados factores de Presagio, Proceso y Producto del aprendizaje del estudiante y lo fundamentó en investigaciones sobre el aprendizaje basada en la perspectiva del alumno:

1. Factores de Presagio: se incluyen características del estudiante y aspectos del contexto de enseñanza. Los factores de presagio relacionados con las características de los alumnos incluyen, las concepciones del aprendizaje, sus conocimientos previos, la motivación, los hábitos de trabajo, etc. Los factores de Presagio relacionados con el contexto de enseñanza son los referidos al currículo, métodos de enseñanza, dificultades de la tarea, recursos, etc.

2. Factores de Proceso: se refieren al modo en el que los estudiantes abordan la tarea de aprendizaje adoptando un enfoque de aprendizaje, ya sea profundo, superficial o de logro. Cada uno está formado por un motivo y una estrategia y son la consecuencia de relaciones entre los factores personales y contextuales.

3. Factores de Producto: Es el resultado de la combinación de los dos anteriores.

 Investigaciones posteriores (Kember y Leung, 1998; Kember, Biggs y Leung, 2004) defienden la existencia de sólo dos enfoques: profundo y superficial al no disponer de suficientes datos que avalen la existencia de enfoque estratégico y muestran que el cuestionario de enfoques de aprendizaje creado por Biggs "puede ser descrito por dos factores: enfoque profundo y enfoque superficial, incluyendo la subescala de motivo y estrategia de logro incluidas en los dos factores.

Figura nº 2: El Modelo de aprendizaje 3P de J.B. Biggs. (Biggs, y otros, 2001)

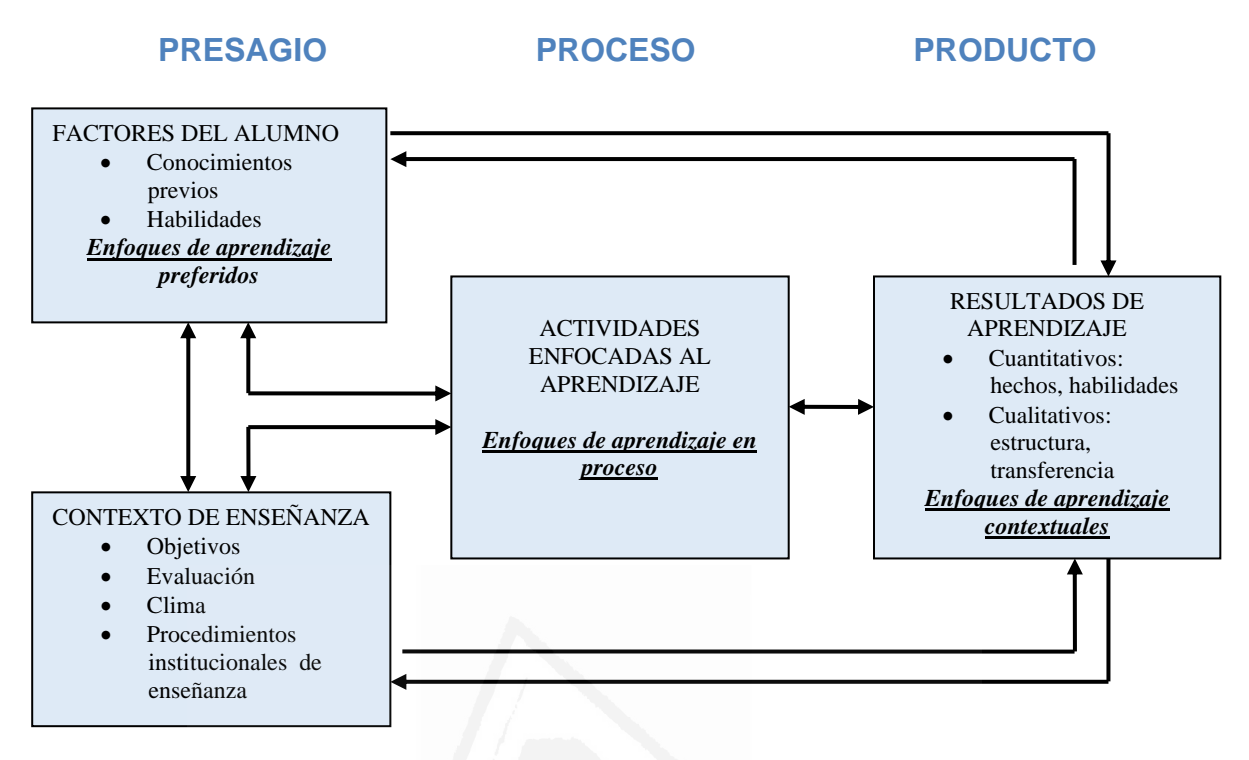

El modelo de 3P presentado por Biggs nos ayuda a comprender mejor el aprendizaje de los estudiantes, a través de las relaciones entre lo que piensan y hacen y sus resultados de aprendizaje. Este modelo comprueba la relación entre los factores de presagio (concepciones de aprendizaje), factores de proceso (enfoques de aprendizaje) y los factores de producto (rendimiento académico).

 Una vez se han revisado las principales investigaciones realizadas dentro del ámbito fenomenográfico, pasamos a revisar las investigaciones más importantes de las concepciones sobre aprendizaje y enseñanza.

### **5. Las concepciones sobre el aprendizaje y la enseñanza**

Pérez Echevarría et al (2006) definen las teorías implícitas o concepciones sobre el aprendizaje y la enseñanza como el conjunto de representaciones de carácter no consciente que delimitan tanto la forma de afrontar como de interpretar las distintas situaciones de enseñanza y

#### *Francisco Seva Cañizares*

aprendizaje a la que se enfrentan los estudiantes. Las concepciones sobre el aprendizaje se entienden como las ideas de carácter intuitivo que poseen los estudiantes respecto de los procesos, las condiciones y los resultados involucrados en la enseñanza y el aprendizaje. Los alumnos poseen una concepción de aprendizaje, como teoría implícita o explícita, que podemos ver en las intenciones, procedimientos y metas que ellos mismos se proponen como objetivos del aprendizaje y como parte de su propio proceso de aprender.

 Scheuer, Pozo, De la Cruz y Echenique (2006) nos muestran en sus investigaciones que chicos y chicas desde muy temprana edad son capaces de dar explicaciones sobre los diversos componentes del proceso de adquisición de conocimientos. El estudiante es capaz de expresar y verbalizar su concepción (explícitas), o a partir de sus acciones y de las actividades que dice que hace, se pueden derivar las concepciones (implícitas). Se han descrito diversos sistemas de clasificación sobre las categorías de las concepciones de aprendizaje. La revisión de dichos sistemas de categorización puede ayudar a conocer cuestiones referidas tanto a la naturaleza de las concepciones del sujeto sobre qué es aprender, como a los efectos que éstas tienen en el comportamiento del mismo como aprendiz.

 Olson y Bruner (1996), plantean que existen cuatro tipos de teorías acerca del aprendizaje y a cada una de ellas corresponde una determinada teoría de la mente que asigna un papel determinado al alumno.

 Los tipos de teorías que proponen Olson y Bruner (1996) acerca del aprendizaje, así como el correspondiente papel del estudiante en el nivel de las acciones, son:

1. Imitación: el aprendizaje se adquiere por transmisión (de tipo reproductivo, cuantitativo).

2. Instrucción: la adquisición del conocimiento se produce mediante un proceso de relaciones. Se aprende a través de la representación de hechos, principios y reglas de acción.

3. Descubrimiento: desde esta teoría se considera que se puede pensar sobre el propio pensamiento. El mundo se construye desde la experiencia.

4. Colaboración: aprender es una experiencia personal que está mediatizada por el contexto y cómo se organiza la experiencia en relación con los otros.

 Pozo (1996) expone que las teorías implícitas del aprendizaje están basadas en un sistema de análisis del aprendizaje que relaciona tres componentes principales: las condiciones (edad, conocimientos previos, motivacionales y entorno); los procesos del aprendiz (acciones que lleva a cabo para aprender); y los resultados (lo que se aprende o se pretende aprender).

Pozo et al (1996) exponen que la concepción de aprendizaje pasa de una interpretación intuitiva, basada en sistemas de intenciones y deseos, a una interpretación cognitiva conceptualizada en términos de representaciones y procesos. Esto implica un verdadero cambio conceptual. Pozo et al (2006) proponen tres teorías implícitas sobre el aprendizaje en las que coincide con otros investigadores: Teoría directa, Teoría interpretativa y Teoría constructiva y una cuarta denominada Teoría Postmoderna que presenta algunas diferencias con la constructiva. Exponemos las principales características de cada una de estas categorías:

1. La teoría directa: en esta teoría las condiciones externas a la estructura cognitiva del alumno, sobre todo ambientales, tales como la edad, la buena salud, la responsabilidad del alumno, se consideran factores que afectan al aprendizaje y son responsables de las diferencias individuales.

 El aprendizaje se define en términos de éxito en la acción. Se concibe que para aprender se debe tener acceso directo a la información. La teoría directa pues, reduce el aprendizaje a un hecho, a algo que se produce en un momento dado como resultado directo de ciertas condiciones, es decir la simple exposición al contenido u objeto del aprendizaje garantiza el aprendizaje, que siempre es una reproducción de la información o el modelo expuesto (Martínez, 2004). El aprendizaje, desde esta perspectiva, se entiende como algo acumulativo, saber hacer más cosas, conocer más conceptos, tener mayor información acerca de diversas cuestiones.

Esta teoría recuerda ligeramente a las versiones más primitivas de las teorías conductistas del aprendizaje, al considerar que una vez establecidas las condiciones de aprendizaje se obtienen siempre los mismos resultados, sin considerar los procesos mentales implicados en el acto de aprender.

2. La teoría interpretativa: plantea que la actividad personal del estudiante es imprescindible para lograr un buen aprendizaje, requiere una intensa actividad e implicación personal por parte de quien aprende. El resultado del aprendizaje se concibe como un producto "único y verdadero".

 Esta teoría coincide con la anterior en algunos supuestos, al respetar el principio de correspondencia entre conocimiento y realidad. Pero la teoría interpretativa asume que el aprendizaje es un *proceso* que exige una actividad mental por parte del estudiante, situándose en una postura realista crítica, donde el aprendizaje tiene como meta imitar a la realidad. Sin embargo, esto casi nunca es posible con exactitud, ya que requiere la puesta en marcha de complejos procesos mediadores por parte del estudiante (atención, memoria, inteligencia, motivación, etcétera).

Pozo et al (2006) plantean que en las sociedades occidentales contemporáneas, la teoría interpretativa es la predomina en cuanto a los modos en que estudiantes y profesores dan cuenta de su aprendizaje.

3. La teoría constructiva: en esta teoría el aprendizaje implica procesos reconstructivos que generan nuevos conocimientos y relaciones. Supone que el objeto sufre necesariamente una transformación al ser aprehendido por el sujeto, ya que éste lo reescribe en su estructura cognitiva.

 El rasgo que caracteriza esta teoría es su base epistemológica. Defiende que distintas personas pueden dar múltiples significados a una misma información; y que la adquisición del conocimiento supone una transformación del contenido que se aprende así como del propio estudiante.

La importancia no está tanto en el producto final por aprender, sino en el desarrollo de capacidades metacognitivas que permitan analizar los diferentes puntos de vista respecto de un objeto de estudio.

 El conocimiento es siempre una construcción y no una mera réplica de la realidad, por lo tanto, no hay conocimiento absoluto.

La teoría constructiva se asienta sobre la noción del aprendizaje como un sistema dinámico autorregulado que une condiciones, procesos y resultados.

4. La teoría postmoderna: son muchos los autores que no la consideran una teoría igual a las anteriores. La entienden como una versión del constructivismo, que asume la concepción constructivista de que el conocimiento no es un espejo de la realidad. Esta posición cuestiona muchas de las funciones tradicionales de la educación y muchas de las prácticas escolares. Se defiende que las actividades de enseñanza estarían mediatizadas por el estudiante que aprende y sus circunstancias, más que por el objeto de aprendizaje.

Ofrecemos a continuación un cuadro resumen de las concepciones de aprendizaje y sistemas de categorías:

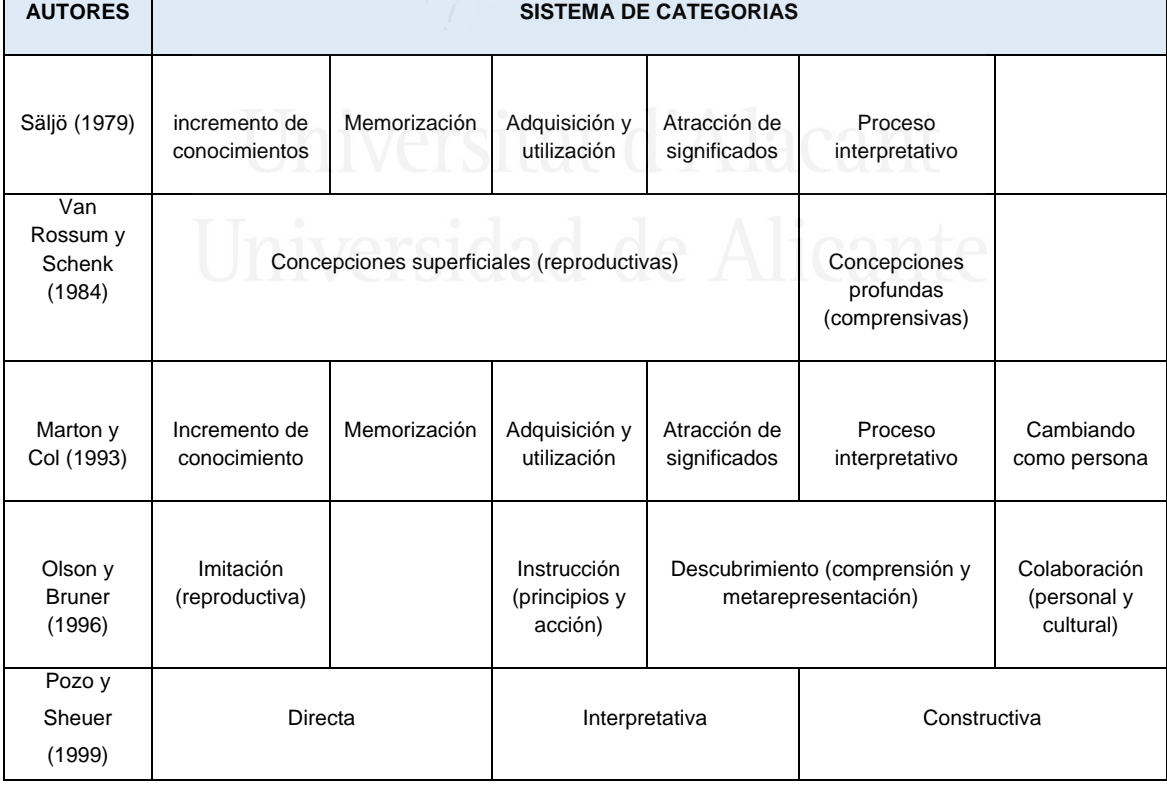

Tabla nº 2: Concepciones de aprendizaje y sistemas de categorías.

# **5.1 Influencia de las concepciones epistemológicas en el aprendizaje**

Está generalmente admitido que las concepciones epistemológicas influyen en el aprendizaje (Hofer, 2001). Para otros autores la influencia de las concepciones en el aprendizaje es algo complejo y de difícil detección, es por esto que Schommer (2004) defiende que la relación entre las creencias epistemológicas y el aprendizaje se mueven dentro de un modelo sistémico en el que las acciones dentro de la clase y el ambiente cultural en el que se desarrolla el modelo educativo también interactúan. Otros autores mantienen que las dificultades académicas de los alumnos podrían estar influidas por sus teorías implícitas sobre el conocimiento. Así, Montgomery (1992) mantiene que las creencias epistemológicas influyen en el propio aprendizaje, en cómo atenderán a las instrucciones del profesorado y cómo sobreestimaran la comprensión de la propia materia, es decir, se empiezan a tener en cuenta otros factores que influyen en el aprendizaje, tales como la utilización de estrategias metodológicas o la atención.

 Respecto a cómo las concepciones epistemológicas influyen en el aprendizaje (Pecharromán y Pozo, 2006), se ha comprobado que éstas repercuten en el profesorado (en su planteamiento didáctico) y en el alumnado (en los procesos de aprendizaje relacionados con la motivación, la cognición y la afectividad), como se aprecia en la figura siguiente:

**Figura nº 3:** Influencia de las creencias epistemológicas de los alumnos sobre el aprendizaje

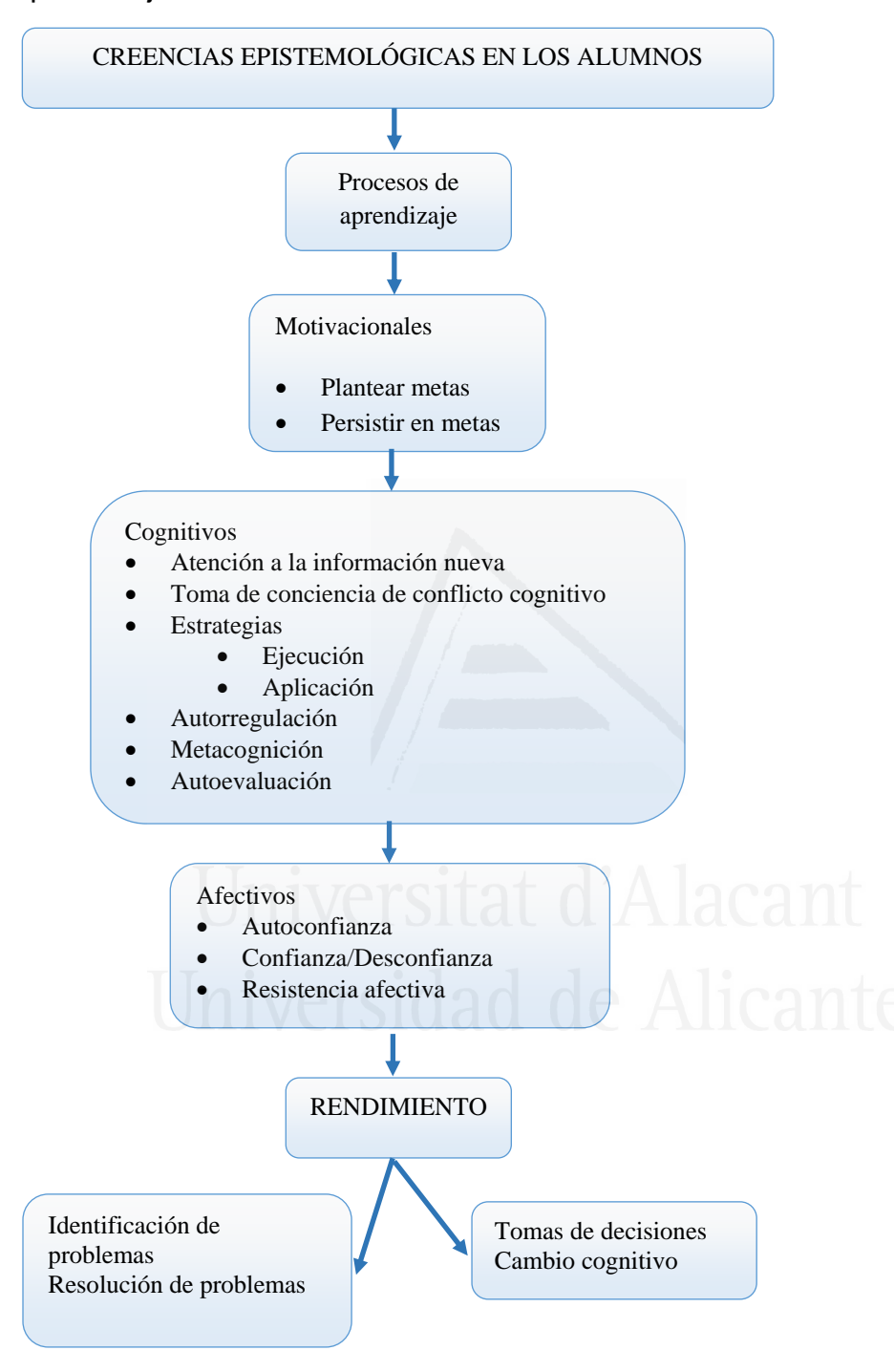

Fuente: Adaptación de Pecharromán y Pozo, p. 250

 Algunos autores sostienen que la práctica didáctica del profesorado, sus objetivos, métodos y sistemas de evaluación están condicionados por sus propias creencias epistemológicas (Monereo y Pozo, 2001) y tienen una importante incidencia en la educación epistemológica del alumnado y de su aprendizaje.

 Otro aspecto importante es la teoría que defiende que las ideas epistemológicas del profesorado influyen notablemente en las creencias epistemológicas de los alumnos, de forma que las estrategias didácticas de los profesores tienen mejores o peores resultados según las creencias epistemológicas de los alumnos (Windschitl y André, 1998). Los alumnos que tienen unas creencias sobre el conocimiento como algo muy simple y cierto aceptan con más frecuencia una enseñanza directiva, mientras que los alumnos que tienen unas concepciones epistemológicas más complejas aceptan con mejores expectativas el aprendizaje que facilita la investigación personal, por lo que los resultados del aprendizaje están muy relacionados con el clima o la ecología de la clase (Roth y Roychoudhuri, 1994). Esto nos lleva a admitir que los alumnos tienen concepciones específicas sobre la ciencia y que ellas les hace capaces de adaptarse al nivel de instrucción o a los procedimientos didácticos o al clima de clase.

 Para la investigación de las relaciones entre las creencias epistemológicas y el aprendizaje de profesores y alumnos, Pecharromán (2004) propone investigaciones en las que se utilicen métodos cuantitativos y cualitativos. La utilización de cuestionarios facilitaría el reconocimiento de las creencias parcialmente implícitas, aunque con riesgo de perder importantes matices de sus concepciones; los cuestionarios abiertos otorgan una mayor libertad, pero exigen al sujeto una importante capacidad de explicitación.

 En un estudio realizado mediante este método en educación Secundaria, se comprobó que el profesorado tenía un predominio de concepciones epistemológicas constructivistas y consideraban la adquisición del conocimiento como algo complejo y los alumnos mostraron un mayor grado de objetivismo y relativismo.

 Para Pecharromán y Pozo (2006), los alumnos son más objetivos en sus concepciones que lo son las concepciones de sus profesores, son más relativistas y justifican con mayor claridad sus concepciones epistemológicas.

## **5.2 Los cambios en las concepciones del aprendizaje.**

Según los diferentes enfoques sobre la teoría de la mente (metacognición, teoría de la mente, creencias epistemológicas, fenomenografía, teorías implícitas y perfil del docente y análisis de la práctica), muchos autores están de acuerdo en admitir que el cambio en las concepciones tiene que ver con estos enfoques, como se aprecia en la tabla 3.

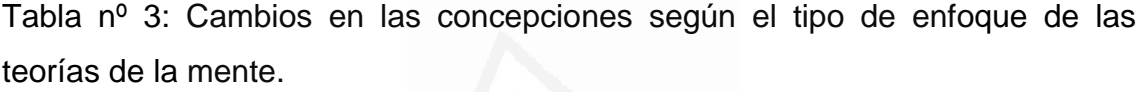

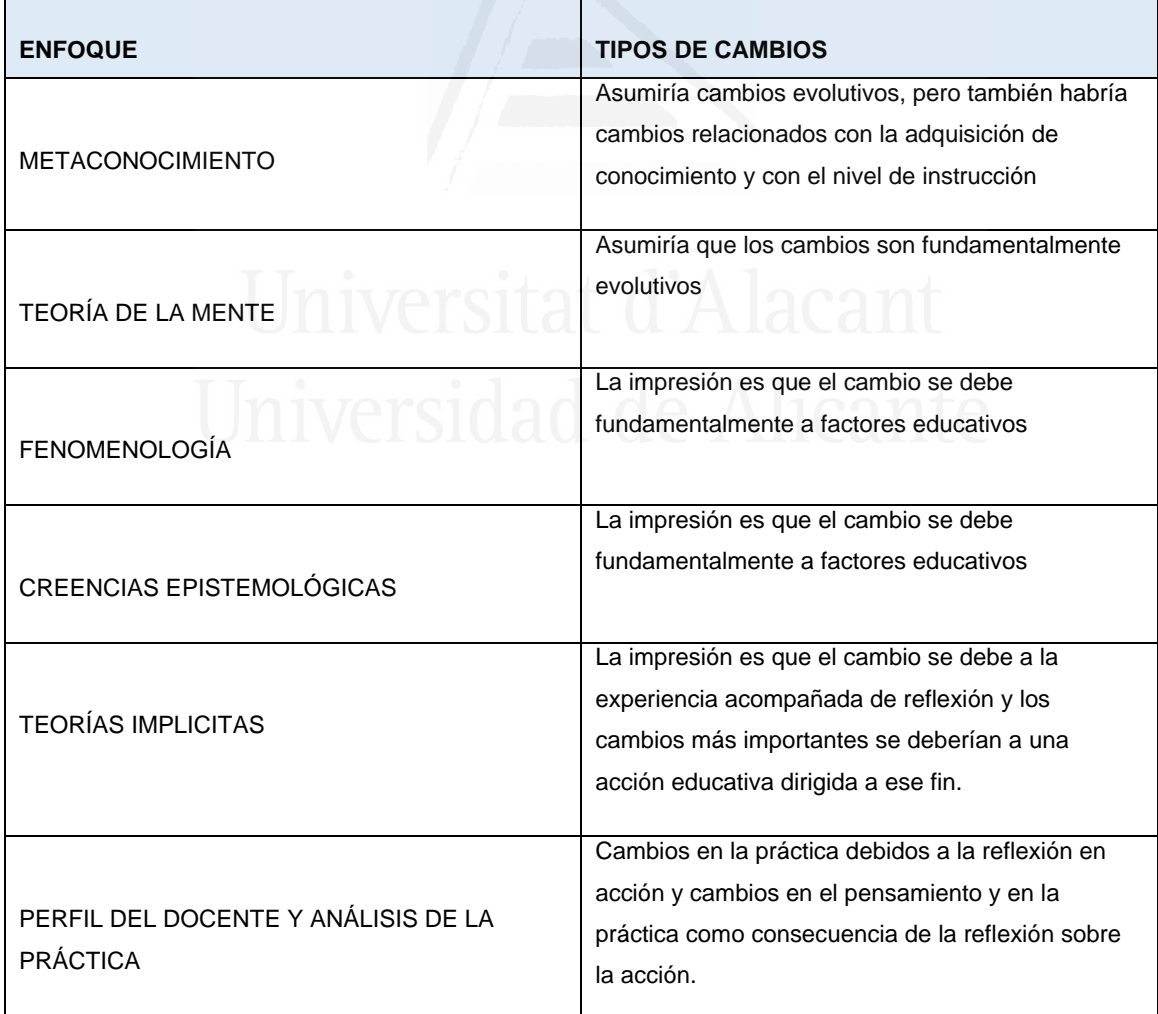

Fuente: Pérez Echeverría, et al., 2006, p. 93.
Como se puede observar en el cuadro anterior, los cambios o los factores que influyen en las concepciones no son los mismos en cada enfoque. Así, por ejemplo, la teoría de la mente mantiene que los cambios son fundamentalmente evolutivos, mientras que las creencias epistemológicas sostienen que los cambios se deben fundamentalmente a factores educativos, lo que supone dos formas muy diferentes de entender la problemática. Lo que parece claro es que estos cambios han sido descritos de una manera poco detallada y confusa por los estudiosos.

 Aquí nos interesa destacar los cambios que se producen desde la concepción fenomenográfica pues, desde este enfoque no se busca describir las representaciones que poseen las personas acerca de la naturaleza y de la adquisición del conocimiento**,** sino averiguar los modos en que el aprendizaje es experimentado e interpretado. Aquí se parte del supuesto de que las personas experimentamos los fenómenos de aprendizaje en formas cualitativamente diferentes, ya que la atención de este enfoque se centra fundamentalmente en la descripción y categorización de esa visión y no en las concepciones que se pueden mantener individualmente.

 La metodología más empleada es la de entrevistas semiestructuradas, en las que las preguntas son lo bastante abiertas como para que sea el propio entrevistado quien elija las dimensiones que prefiera. Las cuestiones que suelen guiar estas entrevistas son las relativas al qué es, qué significa aprender o cómo se aprende.

 En una investigación de Säljö (1979) se identificaron cinco concepciones del aprendizaje: incremento de conocimiento, memorización, aplicación de datos y procedimientos en la práctica, comprensión del significado y reinterpretación o visión diferente de las cosas. En investigaciones con estudiantes universitarios, Marton, Dall´Alba, y Beaty (1993) encuentran, además, una sexta categoría que concibe el aprendizaje como cambio o desarrollo personal.

60

 Se puede resumir que las concepciones del aprendizaje pueden reducirse a dos concepciones más globales: una más superficial, cuantitativa y reproductiva y otra más profunda, cualitativa y transformadora o constructivista.

También la manera de investigar estos cambios es diferente según el enfoque, aunque la mayoría utilizan cuestionarios preguntas directas o informes como herramientas de investigación, de manera que las diferentes herramientas nos llevan a obtener diferentes respuestas. Se hace necesario pues abordar estas investigaciones con diferentes herramientas y tratar de encontrar la coherencia entre los resultados que se obtengan.

#### **6. Las concepciones de los alumnos sobre aprender y enseñar**

Es fundamental conocer el pensamiento de los alumnos para comprender la influencia del profesorado, su actuación en el aula, con el alumnado y en sus procesos de aprendizaje. La investigación y el estudio de los procesos de pensamiento de los alumnos nos permiten conocer lo que el alumnado piensa, cree, opina, siente, dice y hace en clase y su relación con el rendimiento y con otros factores educativos.

 Wittrock (1990) señala que este paradigma se basa en el estudio de los procesos de pensamiento de los alumnos y cómo influyen los docentes y la enseñanza que imparten sobre las percepciones, opiniones y creencias de los alumnos. Las nuevas generaciones plantean nuevos desafíos para la educación.

 Este paradigma pone de relieve la importancia del pensamiento del alumnado, su percepción e interpretación sobre todos los procesos que ocurren en el aula, la atención en clase, su motivación hacia el aprendizaje, sus experiencias afectivas y la influencia de todos estos factores en el rendimiento escolar.

 Wittrock (1990) en sus investigaciones demuestra que el conocimiento del pensamiento del alumno ayuda a conocer los procesos de enseñanza y

61

aprendizaje, el efecto de la enseñanza en el alumnado, las estrategias que ponen en funcionamiento, la eficacia de las técnicas de trabajo, el grado de motivación de los alumnos, la atención e interés que ponen en clase, la comprensión y adquisición de los conocimientos, etc.

 Teniendo en cuenta los aspectos señalados, esta investigación centra su foco de atención en el cuarto ámbito de investigación propuesto por Prats (1997), fundamentalmente en el subapartado primero que trata sobre la concepción y percepción que el alumnado tiene sobre las disciplinas sociales. Es necesario conocer las concepciones y creencias que los alumnos tienen sobre como se aprenden las Ciencias Sociales y mejorar así la educación que recibe el alumnado, proponiendo alternativas.

 Boulton-Lewis et al (2001) y Feixas (2010) plantean en sus investigaciones que existe un correlato entre las concepciones de enseñanza y aprendizaje de los profesores y los estudiantes. Concluyen que para los estudiantes el aprendizaje está muy relacionado con las prácticas de enseñanza que han sido utilizadas con ellos durante toda su etapa escolar.

 Trigwell y Prosser (1996) demuestran que los docentes que consideran el aprendizaje como información también ven la docencia como transmisión de información a los estudiantes y las estrategias didácticas que utilizan están centradas en el profesor. Mientras aquellos docentes que creen que aprender lleva a un cambio y desarrollo de las concepciones de los estudiantes, entienden que enseñar es ayudar a los estudiantes a desarrollar y cambiar sus concepciones, enfocando la docencia desde el punto de vista del alumnado.

 A lo largo de las últimas décadas, las concepciones sobre la enseñanza y el aprendizaje han sido objeto de numerosas investigaciones, el concepto de enseñanza y aprendizaje ha ido evolucionado desde una visión positivista, individual, pasiva y formal, a otra más colectiva, activa, autorregulada y contextual. (Sfard,1998).

 Kember (1997) reconceptualizó las concepciones de enseñanza en un modelo multinivel, destacando tres niveles; el primero basado en las tareas que realiza el profesor; el segundo centrado en el estudiante y el aprendizaje, donde el foco está en el trabajo del estudiante, en la práctica de los alumnos; y, por último, el tercer nivel centrado en la interacción profesor y aprendizaje de los estudiantes, donde el foco está en la interacción.

 Kember presenta dos orientaciones básicas en las concepciones, una orientada hacia la transmisión de los contenidos y la otra hacia la facilitación de los aprendizajes. La primera sitúa el foco en los conocimientos que los alumnos deben aprender. Y da mucha importancia a que los profesores sean expertos en el conocimiento de aquello que enseñan y que lo presenten con claridad utilizando los medios necesarios. En la segunda orientación, se da mucha importancia a facilitar el aprendizaje de los alumnos, a que los profesores interactúen con los alumnos en el aula de clase, muestren interés hacia sus aprendizajes y se preocupen por promover la motivación y el interés de los alumnos.

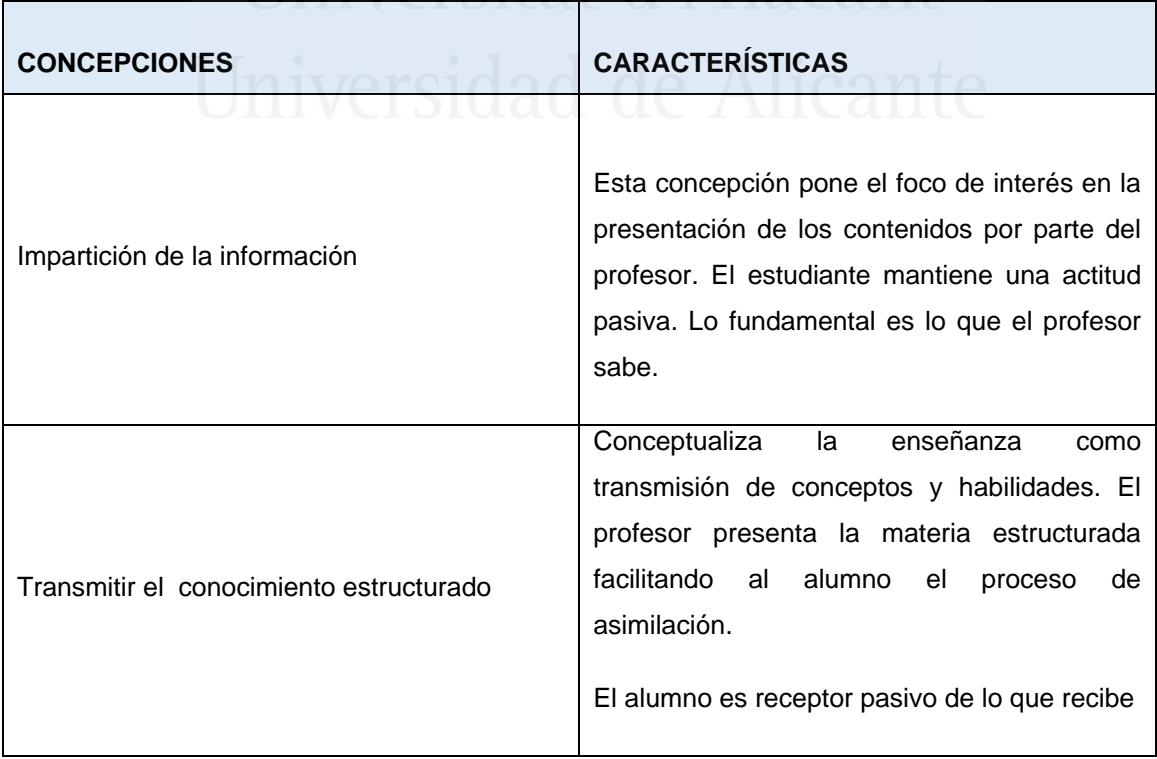

Tabla nº 4: Concepciones sobre aprender y enseñar Fuente: Kember (1993). Elaboración propia.

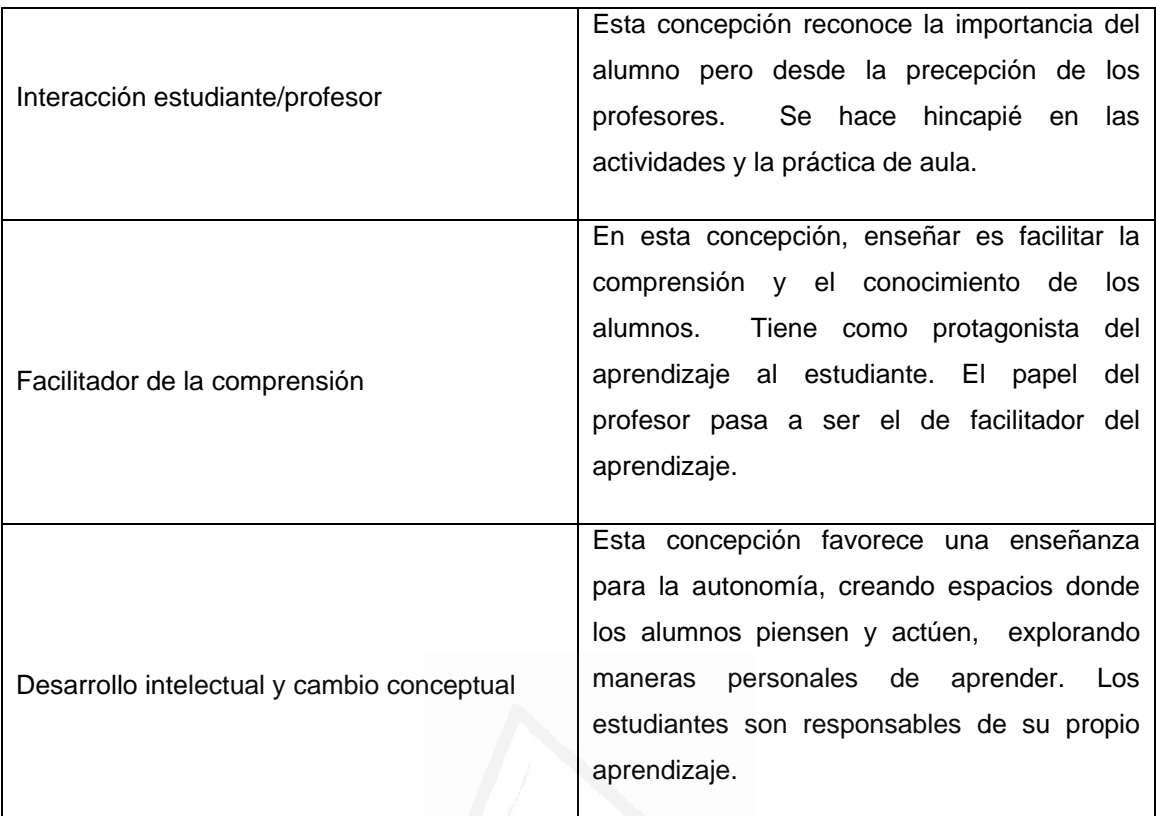

Kember (1997) en sus investigaciones pone de manifiesto la incidencia de los modelos de enseñanza en las concepciones de los alumnos. Mostrando que un modelo transmisor se relaciona con un aprendizaje superficial mientras que un modelo facilitador va unido a un enfoque profundo.

 En esta línea de investigación centrada en las concepciones, Kember propone cinco categorías. Dos se centran en el profesor: la impartición de la información y la transmisión de los conocimientos de forma estructurada. En la tercera predomina la interacción profesor-alumno. Por último, las dos últimas se centran en el estudiante, tal como se ha presentado en la Tabla Nº 4. Estos perfiles sobre las posibles concepciones que pueden tener los alumnos serán de gran ayuda en el trabajo que aquí se presenta. Así, les preguntaremos a los alumnos de Bachillerato en nuestra investigación, qué piensan sobre la enseñanza y aprendizaje de las Ciencias Sociales, cómo creen ellos que se aprenden y cómo enseñan sus profesores las Ciencias Sociales.

### **7. Ciencias Sociales y TIC**

 Las TIC son un instrumento valioso en el proceso de enseñanza y aprendizaje de las Ciencias Sociales, con capacidad de transformar las formas de enseñar y aprender la Geografía y la Historia, de enriquecer el ambiente y clima del aula y de desarrollar en los alumnos habilidades de investigación, búsqueda, acceso, selección y organización de la información. Usar las TIC en el aula ofrece un rol fundamental al alumno en el proceso de enseñanza y aprendizaje de la Geografía y la Historia. Soriano (2011) señala en su tesis, la necesidad de incluir las TIC en el aula y en el proceso de enseñanza y aprendizaje de la Geografía y de la Historia.

 Destacamos del uso de las TIC en el área de Geografía, la utilización de Internet como fuente de información cartográfica y la tecnología digital para el tratamiento de la información. El empleo de software para elaborar mapas, organizar la información, descargar y compartir materiales a través de las redes sociales. Uno de los principales sitios para obtener material sobre Geografía es Google Earth, herramienta que nos permite observar la Tierra en tres dimensiones, como si la viéramos desde el espacio. Con esta aplicación informática podemos seleccionar un territorio y aproximarnos a él, observando con detalle edificios, monumentos, ríos, formas de relieve, en cualquier lugar del mundo.

 En el área de Historia, destacar el interés que manifiestan los alumnos al aprender utilizando las TIC facilita la creación de materiales didácticos mediante el manejo, por parte de los alumnos, de programas como Power point, CmapTools, Mindomo, Dipity, etc… De este modo se crean ambientes interactivos que ayudan a aprender, integrando elementos multimedia como audio, ilustraciones, textos, etc.

 Hernández (2011) y Rivero (2011) señalan la utilización y la interactividad que permiten las TIC o el uso de la multimedia expositiva, como elementos importantes que potencian la enseñanza de la Geografía y la Historia.

 Arancibia et al. (2010) otorga a los profesores un rol fundamental en la renovación actual y la incorporación curricular de las TIC, favoreciendo u obstaculizando su incorporación en el aula de Historia.

 Durante los últimos años la Didáctica de las Ciencias Sociales se ha beneficiado de la inclusión de nuevas metodologías basadas en las TIC. Sobrino (2013) destaca que los Blogs están siendo herramientas de gran utilidad, existiendo un gran número de profesores que trabajan con ellos. De hechos la Geografía y la Historia son las áreas con mayor representación porcentual entre los Blogs educativos.

 No ha sido fácil encontrar estudios acerca de las concepciones de los alumnos sobre la enseñanza y aprendizaje de las Ciencias Sociales y sobre la utilización de las TIC en el proceso de enseñanza. Por el contrario en el área de Ciencias y matemáticas hay abundante literatura y numerosas investigaciones sobre esta línea de investigación.

 Señalamos el artículo de Vera, Seva y Soriano (2013) "¿Son las Tic un elemento innovador en el aula de Ciencias Sociales? opinión del alumnado", en el que se indaga sobre las ideas que tienen los alumnos sobre la enseñanza y aprendizaje de las Ciencias Soiales desde un modelo tradicional de enseñanza, comparándolo con otro, donde las TIC son una herramienta novedosa en la enseñanza de las Ciencias Sociales.

 En el área de Ciencias Sociales los estudios referidos a estudiantes se han centrado en el tipo de medios que usan y en la cantidad de tiempo que utilizan las TIC, pero no se encuentran estudios sobre el pensamiento de los alumnos y cuáles son sus creencias sobre enseñar y aprender Ciencias Sociales con la utilización de las TIC.

 En este apartado realizaremos un recorrido por todas las publicaciones encontradas en las bases de datos sobre Ciencias Sociales y TIC: CSIC/ ISOC educación, Teseo, Dialnet y Compludoc, en Revistas como Iber Didáctica de las Ciencias Sociales, Geografía e Historia, Revista de investigación: Enseñanza de las Ciencias Sociales, Revista española de Pedagogía. Utilizando como palabra clave en la opción de búsqueda *Ciencias Sociales y Tecnologías* se recogerá el total de resultados obtenidos, organizando y sistematizando la información obtenida en cada uno de los centros de documentación.

 Comentaremos brevemente los diferentes artículos y tesis doctorales encontradas en las bases de datos consultadas, para dar cuenta de las investigaciones sobre Ciencias Sociales y TIC. En los últimos años esta cuestión ha dado lugar a numerosos estudios cuyos hallazgos citaremos a continuación, Además hemos de destacar que ha sido difícil la búsqueda, ya que no contamos con bases de datos específicas.

# **7.1 Base de datos CSIC/ ISOC Educación**

 Usando la palabra clave *Ciencias Sociales y TIC,* el total de resultados encontrados en la base de datos ISOC es de seis trabajos.

 La base de datos ISOC recoge fundamentalmente artículos de revistas científicas y, de forma selectiva, actas de congresos, compilaciones, informes y monografías relacionados con el uso de las TIC en Ciencias Sociales. Entre los que podemos mencionar se encuentra el trabajo sobre las "Nuevas Tecnologías y el aprendizaje de las Ciencias Sociales" de Vera et al (2003) en la revista de Comunicación y Pedagogía. Con él que se pretendía conocer a través de los alumnos de formación inicial del profesorado, cuál era su formación en TIC y qué valoración hacían de las mismas en cuanto a su utilidad y posibilidades de mejora en la formación del profesorado.

 "La Gestión del currículo de Historia y Ciencias Sociales con apoyo de las TIC" de Gallegos (2009) en la Revista de Innovación Educativa, el artículo señala que las TIC están generando cambios en las formas en que los actores del sistema educativo se relacionan con el conocimiento y como interactúan

entre sí. El uso de las TIC permitiría generar propuestas metodológicas innovadoras en el currículo de Ciencias Sociales.

 En la revista de estudios de comunicación "Los estudiantes frente al reto de las TIC en la universidad. Moodle y eKasi en la Facultad de Ciencias Sociales y de la Comunicación" (Universidad del País Vasco) de Murillo y Vizuete (2011), los autores presentan las percepciones de los estudiantes sobre el uso de la plataforma, sus expectativas y experiencias.

 En la revista GeoGraphos "Análisis del paisaje físico y humano de la provincia de Alicante: Google Earth como herramienta docente en las clases de Geografía" de Gómez, I (2010), donde la incorporación de Google Earth como herramienta para la clase de Geografía supone una nueva manera de aprender y trabajar con el alumnado.

 En la revista Iber. Didáctica de las Ciencias Sociales, Geografía e Historia el "Estudio de la población española y segoviana desde 1900 hasta la actualidad. Un estudio demográfico desde las TIC", partiendo de datos estadísticos extraídos del INE y materiales digitales del Blog, los alumnos de Ciencias Sociales de segundo de ESO realizaron actividades en las que las TIC fueron un elemento motivador del aprendizaje.

 También en la revista Iber. Didáctica de las Ciencias Sociales, Geografía e Historia se encuentra otro artículo "La aplicación de los sistemas de información geográfica en la enseñanza de las ciencias sociales. El caso de los aeródromos de campaña de la guerra civil española (1936-1939)" de Quintana y Ariza (2012), presentando los Sistemas de Información Geográfica (SIG) como una potente herramienta metodológica para la investigación de las Ciencias Sociales, contribuyendo al desarrollo de la inteligencia espacial del alumnado, ya que esta herramienta permite trabajar mediante un aprendizaje competencial, situaciones y problemas geográficos reales.

### **7.2 Base de datos Histodidáctica**

 En la base de datos Histodidáctica dirigida por el Dr. Joaquim Prats, destacamos la Tesis doctoral de Rivero (2009) *La eficiencia didáctica en el aprendizaje de la Historia en 1º de ESO mediante Nuevas Tecnologías Básicas*. Se confirma en ella que los recursos multimedia expositivos permiten desarrollar en los alumnos de Ciencias Sociales de 1º de ESO el pensamiento histórico, un gran número de fuentes primarias, además de facilitar la comprensión y retención de la materia, presentando un estudio de casos, acerca de la eficiencia para el aprendizaje de la Historia, de los diferentes modos de utilización de la proyección multimedia expositiva.

 También encontramos la tesis doctoral *A formaçao e a práctica dos profesores de Historia en Li*ma *(2004)* analiza el papel de los estudiantes en el proceso educativo de aprendizaje, así como el papel de las TIC en la enseñanza de la Historia.

 La tesis doctoral *Análisis de técnicas de aprendizaje colaborativo on-line (TAC) para la Didáctica de las Ciencias Sociales* en Mur (2013) donde se realiza un análisis sobre los elementos y acciones que favorecen el uso de las TIC en la enseñanza y aprendizaje de las Ciencias Sociales.

 En la base de datos, en el índice temático por áreas, encontramos las investigaciones en el área de Historia realizada por Sobrino (2011-2012) a partir del empleo de archivos y hemerotecas virtuales para la realización de trabajos de investigación. También aparece el trabajo con Blogs en Ciencias Sociales Geografía e Historia de este mismo autor. Sobrino (2013) en sus investigaciones señala que herramientas cómo la Webquest ha ayudado al alumno a estructurar la información y las tareas que ha de realizar el alumno.

 Los trabajos de Cuenca y Martín (2010-2014) sobre el caso de los videojuegos de temática histórica son una referencia. Martín (2004) realiza investigaciones sobre el uso de dispositivos móviles como es el caso de la utilización de IPad en el área de Historia.

En La enseñanza de la Geografía, la tesis doctoral de Llanos (1995) analiza la situación de la didáctica de la Geografía y los nuevos sistemas de enseñanza que se han ido incorporando en el mundo de la representación gráfica. También encontramos los trabajos sobre el programa flash en Buzo (2010) y los mapas conceptuales digitales de Andia y Santiago (2012), y los trabajos pro 2007a, 2007b; Vivancos, 2006; Sobrino, 2012b, 2013; Luque, 2011). La Asociación de Geógrafos Españoles (AGE) ha realizado un gran número de investigaciones.

 En cuanto a la Historia de Arte, se realizan visitas y reconstrucciones virtuales llevadas a cabo por Biosca, 2002 y 2010; Biosca y Bellati, 2010; Sobrino, 2011. Destacan también los trabajos sobre aplicación didáctica de la cibermuseología como creación interactiva de exposiciones virtuales on line.

 Por su parte, Palomo (2010) publica sus experiencias con Blogs en las áreas de Geografía e Historia destacando el "alto grado de aceptación y utilización de los blogs por parte de la mayoría de los alumnos y la profesora Montolio (2010) en esta misma línea de investigación, expone la opinión de sus alumnos sobre el trabajo con TIC en Ciencias Sociales.

# **7.3 Base de datos Teseo**

 En la revisión documental realizada se han encontrado muy pocos estudios que abordan el tema de cómo aprender y enseñar Ciencias Sociales con TIC, a continuación se presentan algunos trabajos que se acercan a nuestro tema de estudio.

 Un primer trabajo es la tesis de Mur (2013) *Análisis de técnicas de aprendizaje colaborativo on-line (TAC) para la didáctica de las Ciencias Sociales.* 

 En esta tesis se expone de qué modo la didáctica de las Ciencias Sociales está experimentando grandes cambios y un gran potencial de desarrollo mediante la innovación metodológica apoyada en las tecnologías. La utilización de los recursos multimedia gracias a la extensión de la digitalización de las aulas en la Enseñanza Secundaria permite que se abran nuevas vías de enseñanza-aprendizaje en las Ciencias Sociales. Una de estas vías, muy poco investigada, es el desarrollo de un currículo contextualizado mediante el trabajo colaborativo de los estudiantes en la confección de una wiki grupal. En esta investigación se valora el grado de aprendizaje conseguido, la motivación, el interés, el desarrollo de un modelo colaborativo y la alfabetización histórica y digital alcanzada mediante el diseño y desarrollo de una wiki.

La investigación se desarrolló en tres grupos de 2º ESO, para un total de 71 informantes, durante ocho semanas de curso con contenidos centrados en la época medieval. Durante, aproximadamente, veinticuatro sesiones lectivas, los alumnos-informantes aprendían el manejo, creación y manipulación de una plataforma wiki de manera colaborativa para la creación conjunta de la materia de aprendizaje y su posterior exposición en el aula. Siguiendo una estructura de trabajo en colaboración los grupos formados por cuatro miembros (salvo excepciones) elegían un tema de estudio de temática medieval y, con la ayuda de la Red y el uso constante de los tablets, PC, componían su propia wiki con los recursos que les permitirían a ellos y a sus compañeros un aprendizaje contextualizado a sus necesidades y nivel (en total se compusieron 18 wikis diferentes cada una con su propia temática: la religión, los oficios medievales, la guerra, las instituciones, la sociedad, la alimentación).

 Estos recursos, siguiendo los principios multimedia de Mayer y adaptados a nuestra etapa por los doctores Trepat y Rivero, debían ser variados y, como mínimo, constarían de un mapa conceptual, una presentación digital, varias imágenes, cuatro enlaces a páginas-web y un archivo en formato audiovisual. Los recursos debían presentarse debidamente contextualizados mediante un discurso que permitiera su comprensión. Al término de su confección cada grupo debía exponer ante sus compañeros los aprendizajes

71

conseguidos y el uso que se debía hacer de los materiales alojados para su estudio.

 Durante el proceso de investigación se utilizaron diferentes instrumentos de recogida de información: encuestas para conocer el contexto educativo, digital y social de los participantes, entrevistas individuales y grupales, confección de un diario de profesor y diario de alumnos y cumplimentación de cuestionarios relativos a aspectos disciplinares de las ciencias sociales, al uso de las nuevas tecnologías dentro y fuera del aula y sobre la calidad, validez, influencia en la motivación y adecuación de los materiales alojados en las wiki.

 El autor presenta la plataforma wiki como un instrumento muy aceptado y útil para el alumnado de las etapas iniciales de Secundaria pudiéndose convertir en un referente de la innovación en la didáctica de las Ciencias Sociales en las aulas de Enseñanza Secundaria Obligatoria en sustitución del tradicional manual escolar. Su fácil manejo permite a los alumnos crear su propio ¿libro digital?, con la elección de los recursos que mejor se adaptan a sus necesidades reales, contextualizando a nivel de aula los materiales que les permitirán un aprendizaje centrado en sus necesidades y con un formato audiovisual más cercano a sus potencialidades.

 Un segundo trabajo es la tesis de Soriano (2011) *Impacto en las concepciones del profesorado de Ciencias Sociales sobre las TIC: competencias, enseñanza y aprendizaje.* En el presente estudio se dan a conocer las concepciones y creencias del profesorado de Ciencias sociales, qué piensan sobre el uso de las TIC en el proceso de enseñanza y aprendizaje de las Ciencias Sociales, la actitud del profesorado hacia el uso de las TIC y el interés por la formación. Los resultados obtenidos se transformaron en antecedentes de una segunda fase de investigación, más amplia y compleja, cuyo objetivo general fue conocer el impacto en las concepciones y creencias del profesorado de Ciencias Sociales sobre las TIC. Además, se comprobó si con la utilización de las TIC se producían cambios en las concepciones y actitudes del profesorado y del alumnado. Los datos obtenidos en la fase exploratoria nos permitieron caracterizar al grupo y así validar el modelo de

intervención que se llevaría a cabo, a partir de los resultados del diagnóstico. En la tercera fase de la investigación, terminado el proceso de intervención, se aplicó un último cuestionario con objeto de conocer el impacto, la evolución en las concepciones y creencias del profesorado de Ciencias Sociales, a partir de la formación continua y la práctica profesional. En esta última fase estaban interesados en realizar la comparación de los datos obtenidos antes y después de la intervención, lo que reflejó evidencias de una evolución positiva en las concepciones del profesorado de Ciencias Sociales.

 Finalmente cabe destacar que la tesis de Soriano (2011) tiene relación directa con la tesis que aquí se presenta, puesto que el colectivo del profesorado es el mismo de aquellos alumnos que hemos utilizado en el estudio de esta tesis.

 El alumnado ha realizado el mismo proceso que el profesorado de cambio metodológico a través de las TIC, y las conclusiones a las que se llegue en esta tesis será muy relevante para poder establecer un estudio comparativo entre la respuesta de los profesores y la de los alumnos.

En las conclusiones de esta tesis se muestra un diagnóstico de la situación de partida en la que se encontraban las TIC entre el profesorado y en sus centros de trabajo. Se refleja la opinión del profesorado una vez finalizada su formación y tras haber sido probada en la práctica cotidiana del aula. Así, el profesorado piensa que la mayor parte tiene un nivel de competencia en TIC básico y no está preparado para integrar las TIC en la enseñanza y aprendizaje de las Ciencias Sociales. También piensa que el uso habitual de las TIC tiene como objetivo principal, motivar a los estudiantes, y presenta una escasa frecuencia del uso de las TIC.

 Los profesores, cuando se les pregunta, consideran las TIC como un elemento esencial y de vital importancia en la sociedad presente y del futuro, si bien, al mismo tiempo, coinciden en afirmar que las TIC exigen un profundo cambio metodológico y un nuevo papel por parte del alumnado. Todos los

profesores son conscientes de la necesidad de conocer el uso de las TIC para evitar quedarse desfasados u obsoletos en el proceso de enseñanza.

 De todo lo anteriormente expuesto se deduce que la competencia de manejo y uso del ordenador, es la más fácil de adquirir. Y que el profesorado de Ciencias Sociales carece de la preparación adecuada.

 En resumen, el profesorado de Ciencias Sociales, sobre el que recae la tarea de desarrollar en sus alumnos competencias tecnológicas, no está adecuadamente preparado, para poder aplicarlas en el aula, ya que el escaso dominio de sus propias competencias como docente no le garantizan autonomía suficiente que permita su aplicación docente.

 Ante la cuestión sobre la utilidad de las TIC en la enseñanza de las Ciencias Sociales, planteada en el cuestionario final, después de haber recibido formación piensan que son útiles si se carece de prejuicios para utilizarlas, si saben cómo diseñar sus propios recursos, si se domina el medio tecnológico con soltura, si se encuentra preparado para la enseñanza de las TIC y si se tiene fácil acceso a los ordenadores.

 El profesorado en esta investigación exigía un cambio metodológico y de papel del alumnado, los docentes piensan que la utilización de las TIC en el aula motiva, despierta y mantiene el interés de los alumnos.

 La formación en TIC del profesorado, que no conoce el campo tecnológico, es fundamental para la mejora de la enseñanza y el aprendizaje de las Ciencias Sociales, porque las tecnologías no son la panacea de nada pero facilitan y mejoran la enseñanza y el aprendizaje de las Ciencias Sociales, y esto es una razón más que suficiente para su introducción en el aula.

# **7.4 Base de datos Compludoc**

 Compludoc es una base de datos que contiene reseñas de los artículos publicados en una selección de revistas científicas, analizadas en la Biblioteca de la Universidad Complutense. Se han encontrado seis trabajos relacionados con las Ciencias Sociales y las TIC, todos ellos publicados en la revista *Iber*: Didáctica de las Ciencias Sociales, Geografía e Historia. Entre los que encontramos el artículo de Comes (2002) "Geografía escolar y Tecnologías de la Información y el Conocimiento"*,* donde se plantea una reflexión en torno a los cambios que el nuevo modelo de sociedad de la información o sociedad red introduce en la concepción del espacio que tienen nuestros alumnos y propone algunas estrategias didácticas de la Geografía escolar, adaptados al nuevo entorno social y tecnológico.

 Otro trabajo, el de Martín (2004) "La webquest en el área de Ciencias Sociales: aprendizaje de las TIC en contextos educativos"*,* muestra cómo la Webquest pretende implantar unidades didácticas en las que los alumnos aprenden contenidos epistemológicos, valiéndose de páginas Web previamente seleccionadas por el docente, y así llegar a una cualificación en contenidos TIC mediante un aprendizaje de las Ciencias Sociales.

 Solbes, Souto et al (2004) "Visión del alumnado de las TIC y sus implicaciones sociales"*,* muestran la imagen que el alumnado tiene de las Tecnologías de la Información y la Comunicación en la enseñanza de las Ciencias Sociales.

 Del Tura y Pena (2010) "Paisaje, recurso didáctico en el ámbito de las nuevas Tecnologías", en la revista *Iber*, presentan el programa Paisaje recurso que quiere facilitar la tarea educativa, mediante una serie de actividades para alumnos de primaria y secundaria plantean una aproximación al análisis, diagnóstico del paisaje, permitiendo una aproximación al paisaje real desde la virtualidad. Se trata de un proceso que plantea entre el profesorado nuevos retos y a su vez una gran oportunidad para la innovación didáctica.

 Sobrino (2011) "Propuesta de trabajo sobre Historia Medieval" presenta una propuesta de trabajo desde la lectura y las TIC, partiendo de tres libros relacionados con los contenidos curriculares de la asignatura de Ciencias Sociales de segundo de ESO, donde la utilización de las TIC en las actividades

realizadas por los alumnos supuso un elemento altamente motivador. Del mismo autor y año también encontramos otro artículo *El Blog en el aula de Historia: experiencias didácticas*, donde se muestra una experiencia de realización de diferentes Blogs educativos en el área de Geografía e Historia, donde se facilitaron materiales de clase y el alumnado realizó actividades relacionadas con los contenidos curriculares, donde la presencia de las TIC fue un recurso altamente motivador.

# **CAPÍTULO III: MARCO METODOLÓGICO Y DISEÑO DE LA INVESTIGACIÓN.**

\_\_\_\_\_\_\_\_\_\_\_\_\_\_\_\_\_\_\_\_\_\_\_\_\_\_\_\_\_\_\_\_\_\_\_\_\_\_\_\_\_\_\_\_\_\_\_\_\_\_\_\_\_

\_\_\_\_\_\_\_\_\_\_\_\_\_\_\_\_\_\_\_\_\_\_\_\_\_\_\_\_\_\_\_\_\_\_\_\_\_\_\_\_\_\_\_\_\_\_\_\_\_\_\_\_\_

# **1. Introducción.**

 El aprendizaje de los alumnos está influenciado por numerosas variables, entre ellas se encuentran las creencias epistemológicas y las concepciones (Marton et al, 1976, Shommer, 1990). Es muy importante conocer qué piensa el alumnado, cuáles son sus creencias y concepciones.

 Las creencias influyen en la forma en que se aprende, y se enseñan las Ciencias Sociales. A su vez, la forma de aprender las Ciencias Sociales configura las creencias. Con esta investigación queremos constatar que los cambios en las prácticas de clase pueden modificar las creencias tanto del profesorado como del alumnado (Soriano, 2011).

 A este respecto, Pehkonen y Törner (1996) afirman que "las creencias pueden tener un poderoso impacto en la forma en que los alumnos aprenden".

 El presente estudio tiene como objeto analizar las creencias epistemológicas y las concepciones que tienen los alumnos de Bachillerato sobre la enseñanza y el aprendizaje de las Ciencias Sociales, así como los cambios que pueden experimentar estas creencias y concepciones al utilizar las TIC como estrategia de aprendizaje.

 Huertas y Montoro (2001) afirman que, si queremos cambiar o innovar en la práctica educativa, se han de conocer las creencias de profesores y alumnos. En el aula, las creencias median entre lo que el profesor dice y hace, entre lo que dicen y hacen los alumnos y entre lo que se dice y hace en toda la interacción didáctica.

 Wittrock (1986), bajo la influencia de la Psicología Cognitiva expone la importancia de conocer las concepciones del alumnado, lo que puede aportar el alumno al proceso de aprendizaje: capacidades, motivación, expectativas, intereses, percepciones etc.

 Una vez revisada la literatura vinculada al tema de estudio, se va a realizar una descripción de la metodología empleada en la identificación de las creencias de los alumnos y el proceso llevado a cabo en el desarrollo de esta investigación: población, tipo de muestreo utilizado, instrumentos de recogida de datos, las distintas fases de aplicación, la validación de la investigación y el análisis de los datos.

 En primer lugar, pretendemos comprobar en qué medida la utilización de las TIC en el proceso de enseñanza y aprendizaje de las Ciencias Sociales, puede cambiar las concepciones de los alumnos.

 El principal objetivo de esta tesis es conocer el mapa cognitivo del alumnado de la etapa de Bachillerato sobre el uso de las TIC en el área de Ciencias Sociales: Geografía e Historia y sus actitudes frente a la incorporación de las TIC en el proceso de enseñanza y aprendizaje. El estudio de los datos nos llevó a establecer una serie de hipótesis de partida con el resultado de la recogida de datos. Cea D' Ancona (2001) afirma que los datos empíricos y la teoría se condicionan mutuamente mediante operaciones metodológicas de deducción y de inducción.

 Según Hernández et. al (2006) en las investigaciones de Ciencias Sociales se puede distinguir dos tipos de enfoques, el cuantitativo y el cualitativo. Esta investigación se ha adscrito a un diseño metodológico cuantitativo estableciendo así relaciones estadísticas entre los datos obtenidos y la naturaleza y tipo de investigación que vamos a llevar a cabo.

 Hernández, Fernández y Baptista (2006) señalan que el enfoque cuantitativo se caracteriza por medir los fenómenos utilizando para ello la estadística, donde el foco central es el experimento y el control que permiten analizar los resultados en términos de causa-efecto. Esta metodología busca analizar la realidad mediante un proceso secuencial, deductivo, probatorio buscando analizar la realidad con objetividad. Entre sus ventajas encontramos la posibilidad de generalizar los resultados y controlar los datos de forma precisa, haciendo posible la predicción.

 A continuación se expondrá el proceso llevado a cabo en el diseño de la investigación: población, tipo de muestreo empleado, instrumentos de recogida de datos, las distintas fases de aplicación, la validación de la investigación y el análisis de los datos.

# **2. Diseño de la investigación**

Teniendo en cuenta el marco teórico y los objetivos iniciales se concretó el diseño de la investigación. Pretendíamos obtener la máxima información de los datos e interpretarlos adecuadamente.

 El estudio se enmarcó dentro de una investigación de carácter descriptivo. Hernández, Fernández y Baptista (2006) señalan que los estudios descriptivos permiten medir la información recogida para luego describir, analizar e interpretar sistemáticamente las características del fenómeno estudiado.

 A este respecto, Ortí (1999) señala que la metodología cuantitativa está especialmente indicada para los hechos que se pueden someter a modelos estadísticos para llegar a una explicación causal. En este sentido se presentan los datos ofrecidos por el alumnado de Bachillerato, sus creencias y concepciones sobre la enseñanza y aprendizaje de las Ciencias Sociales con la utilización de las TIC.

 En relación a los objetivos planteados en el apartado de la metodología, se considera como la más apropiada la correspondiente a un diseño no experimental, transaccional y correlacional. No experimental ya que se trata de una investigación empírica en la que las variables independientes no se manipulan para obtener los datos, transaccional, ya que pretende determinar la relación entre el conjunto de variables y correlacional porque se pretende determinar la relación que existe entre variables y estableciendo así una dependencia entre ellas si las hubiere (Hernández, Fernández y Baptista, 2006).

Nuestra investigación se centra en un paradigma explicativo e interpretativo, teniendo en cuenta un enfoque crítico sobre el pensamiento del alumno, tomando como referencia las teorías sobre la enseñanza y aprendizaje.

# **2.1. Participantes y muestreo.**

 Los participantes de esta investigación han sido 200 alumnos pertenecientes a diferentes centros públicos de Enseñanza Secundaria de la comarca de la Vega Baja del Segura en la provincia de Alicante. Atendiendo al género, los porcentajes están muy igualados, estos se distribuyen del siguiente modo 92 son hombres y 108 mujeres.

 En lo referente al nivel educativo, todos los alumnos pertenecían a la etapa del Bachillerato, de los cuales 120 cursaban estudios de primero de Bachillerato y 80 de segundo de Bachillerato.

 Si observamos la distribución atendiendo a la edad, hemos de destacar que la mayor parte de los alumnos se encuentran en el rango entre los 16 y los 18 años, seguidos en menor proporción de los que tienen entre 19 y 20 años.

Todos los centros participantes pertenecen a la red de centros públicos de la Comunidad Valenciana, ubicados en la zona del Bajo Segura. Podemos observar que la mayor parte de los alumnos provienen de centros de Enseñanza Secundaria ubicados en la población de Orihuela, seguidos de otras poblaciones de la comarca del Bajo Segura como, Almoradí, Callosa de Segura, Cox, Albatera y Dolores.

#### **2.2. Proceso de recogida de datos: instrumentos.**

La presente investigación trata de obtener información sobre el desarrollo del proceso de enseñanza y aprendizaje utilizando las TIC en las áreas de Ciencias Sociales de la etapa de Bachillerato, por medio de un análisis de las concepciones de los alumnos implicados en el proceso.

 Siguiendo la propuesta de Rodríguez et. al (1996) se diseñaron los instrumentos, fruto de una reflexión atendiendo a diferentes factores: por un lado los objetivos de la investigación; y, por otro, la validez y fiabilidad del instrumento elegido, en nuestro caso, el cuestionario.

 Se planificó dónde, cuándo y cómo obtener la información. En qué momentos se aplicaría el instrumento, al inicio, durante y al final del estudio, así como el procedimiento a utilizar. Tejada (1997:95) señala que los instrumentos son un factor determinante en la calidad de la investigación.

 Los cuestionarios pretenden "conocer lo que hacen, opinan o piensan los encuestados mediante preguntas realizadas por escrito y que puedan ser respondidas sin la presencia del encuestador" (Buendía y otros, 2004).

 Para la realización de este trabajo de investigación se han elaborado dos cuestionarios con preguntas tipo Likert para un estudio cuantitativo. Estos

cuestionarios permiten medir el sentido e intensidad de las actitudes de los alumnos, a partir de una escala de valoración con seis valores detallados.

 Para la elaboración del cuestionario se revisaron los utilizados en investigaciones similares, teniéndose en cuenta gran variedad de materiales y documentos. Se analizaron los cuestionarios realizados en la investigación llevada a cabo por Marchesi (2003) sobre el impacto del ordenador en el aula. También la llevada a cabo por Soriano (2011) para conocer el impacto en las concepciones del profesorado de Ciencias Sociales sobre la enseñanza y aprendizaje de las Ciencias Sociales con la utilización de las TIC, mejorando así su práctica docente. A partir de ellos se estableció un modelo de cuestionario acorde a los objetivos propuestos, para conocer las concepciones y creencias de los alumnos sobre la enseñanza y aprendizaje de las Ciencias Sociales con la utilización de las TIC.

 El desarrollo de la investigación nos ha dirigido a una mayor concreción del problema de estudio y de los objetivos a alcanzar en esta investigación.

 En cuanto a la realización del cuestionario se plantean dos modalidades: la aplicación directa y la aplicación por correo u otras vías. En la investigación que presentamos, detrás las características de las asignaturas objeto de investigación, se optó por la aplicación directa en una sesión presencial.

 El cuestionario ha sido definido como una forma de encuesta caracterizada por la ausencia del entrevistador o como una entrevista por escrito. Tradicionalmente, ha sido uno de los instrumentos de investigación educativa relacionada con los medios y materiales de enseñanza (Gallego, 2001; Villar y Cabero, 1997; Cabero y otros, 200). Entre otros motivos, podemos destacar como ventajas las siguientes: método económico que permite extendernos a un colectivo amplio; se elimina la interacción sujetoentrevistador y las limitaciones que conlleva; y no se necesita un período de formación para las personas que lo aplican.

82

 El instrumento elaborado para la recogida de información consta de dos cuestionarios. Las categorías principales se realizaron, como ya se ha dicho, a partir de los objetivos propuestos, El cuestionario primero establece un global de seis categorías a estudiar, formado por 27 preguntas y un segundo cuestionario opera con once categorías y está compuesto por 15 preguntas.

 El proceso de cumplimentación de los cuestionarios ha sido confiado a los profesores de Ciencias Sociales que impartían clase en la etapa del Bachillerato. Ellos se han responsabilizado de su distribución y acceso y de que siguieran un desarrollo correcto. Los cuestionarios fueron presentados como una actividad más dentro del desarrollo y actividades de las áreas de Ciencias Sociales: Geografía e Historia. Así, se conseguiría el máximo de cuestionarios contestados y no ejercer influencia externa al proceso que se estaba desarrollando. Una vez recogidos los cuestionarios, se procedió al vaciado de los datos.

# **2.3. Descripción de los cuestionarios.**

 Buendía y otros, (1998) presentan el cuestionario como el "método de investigación capaz de dar respuestas a problemas tanto en términos descriptivos como de relación de variables, tras la recogida de información sistemática, según un diseño previamente establecido que asegure el rigor de la información obtenida".

 El proceso de construcción de los cuestionarios ha pasado por las siguientes fases:

1. Revisión de cuestionarios elaborados en investigaciones referidas a la utilización de las TIC en la enseñanza y aprendizaje de las Ciencias Sociales como los de Soriano (2011).

2. Elaboración de la primera versión del cuestionario.

3. Juicio de expertos.

4. Prueba piloto del cuestionario.

### **Cuestionario 1:**

 El cuestionario inicial se compone de tres partes. En la primera recogemos los datos sociodemográficos de la muestra de alumnos (sexo, edad, centro educativo y curso). En la segunda, se recogen datos relativos al estado de las tecnologías de la información y la comunicación (TIC) en los centros educativos así como el estado de uso y competencia por los alumnos en el uso de dichas tecnologías. La tercera parte consta de ocho escalas:

- 1. Manejo y uso del ordenador.
- 2. Aplicaciones informáticas.
- 3. Presentaciones. Aplicaciones multimedia.
- 4. Tecnologías de la información y la comunicación.
- 5. Uso personal
- 6. Uso habitual de las TIC por el alumnado
- 7. Uso de las TIC en el proceso de enseñanza-aprendizaje en Ciencias Sociales
- 8. Actitud del alumnado hacia el uso de las TIC.

 En estas escalas encontramos cuatro que reflejan la competencia y habilidad del alumnado en el manejo de la TIC. Estas cuatro escalas son "manejo y uso del ordenador", "aplicaciones informáticas", "presentaciones: aplicaciones multimedia" y "tecnologías de la información y la comunicación".

 La escala "uso personal" es una escala de uso de las TIC por el alumnado en el ámbito de su vida diaria fuera del centro escolar. También hay tres escalas de actitud, que reflejan la predisposición del alumnado hacia las TIC: "interés por la formación", "actitud del alumnado hacia el uso de las TIC" y "actitud personal del alumnado hacia el uso de las TIC". Por último, tenemos tres escalas que se van a utilizar como variables dependientes, tanto de la competencia y habilidad, como del uso personal o la actitud del alumnado, así como por las variables sociodemográficas y las que reflejan la situación de las TIC en los centros de enseñanza. Estas escalas son "uso en el aula por los alumnos", "uso habitual de las TIC por el alumnado" y "uso de las TIC en el proceso de enseñanza-aprendizaje de las CC. SS."

La elección de este instrumento responde a la finalidad de recoger información sobre diversos temas relacionados con la necesidad de conocer, el nivel de competencia en la utilización de las TIC por parte del alumnado, cuál es el uso que hace el alumnado de las TIC a nivel personal y en el aula, cuál es su formación en TIC y las actitudes del alumnado ante el uso de las TIC. Las categorías principales se realizaron en función de los objetivos propuestos, estableciendo un total de seis aspectos a estudiar:

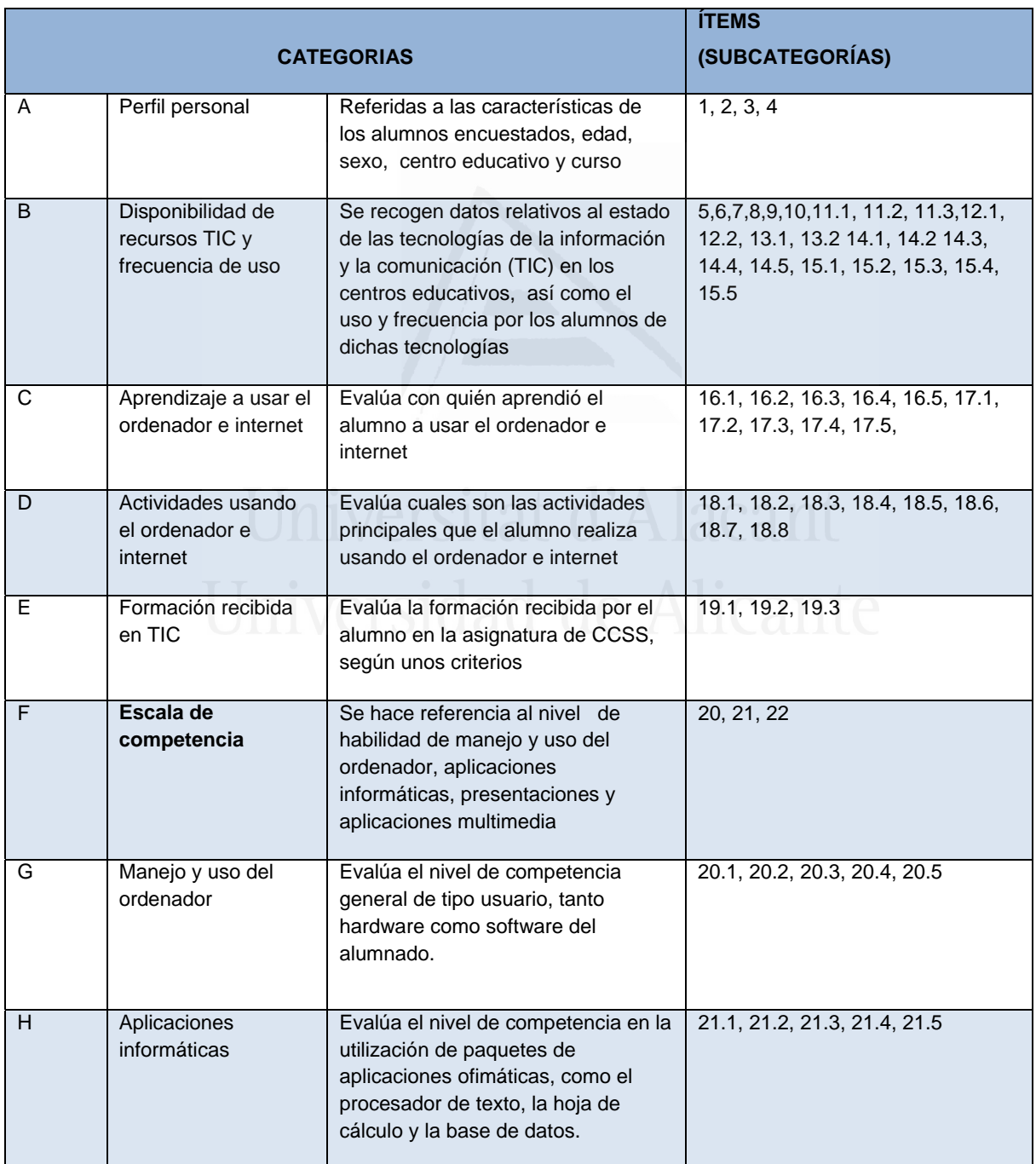

# **Tabla nº 5:** Cuestionario 1:

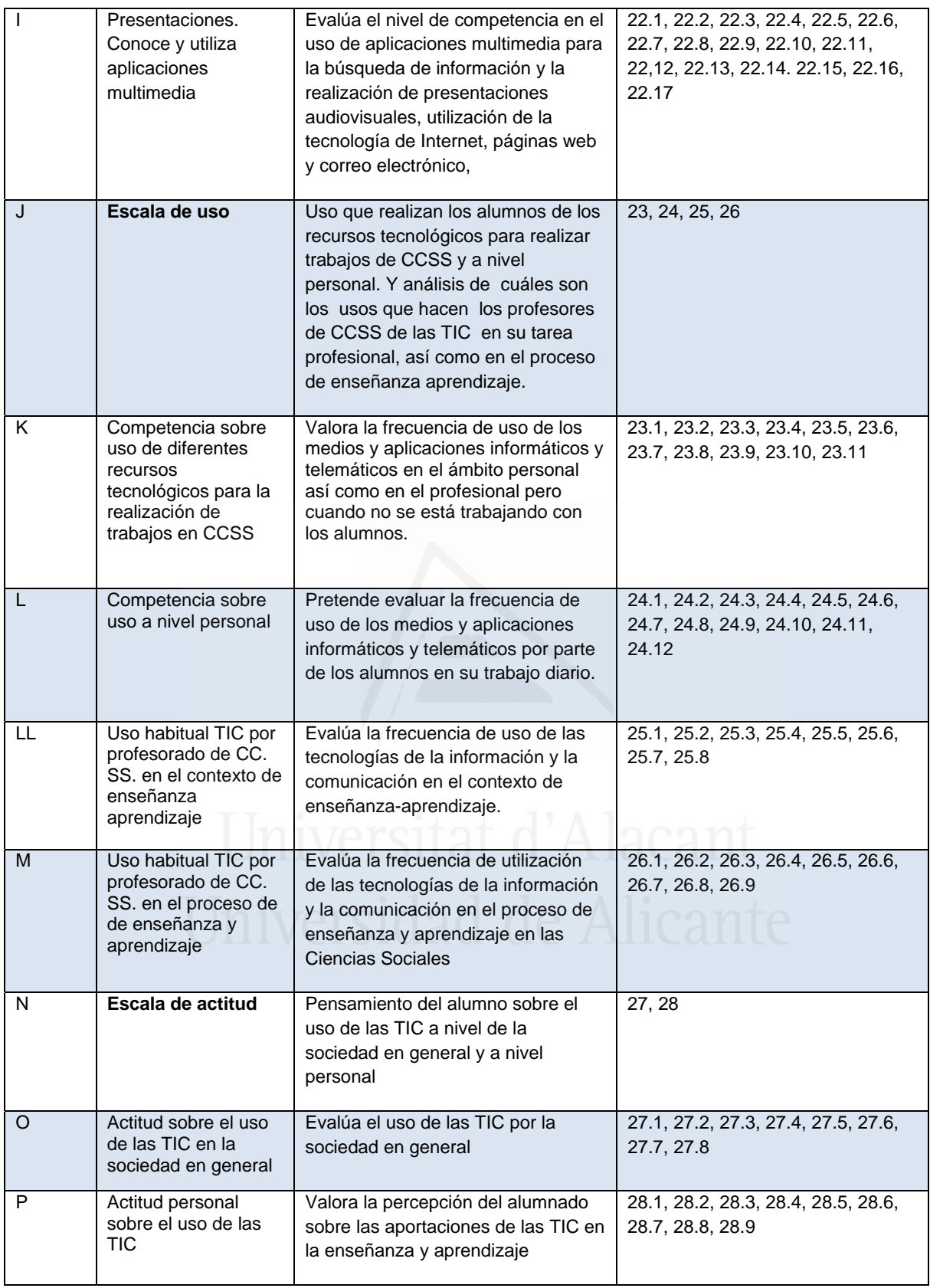

# **Cuestionario 2:**

Este cuestionario responde a la necesidad de conocer la opinión del alumnado de Ciencias Sociales sobre el desarrollo tecnológico y sobre su inclusión en el aula, para la enseñanza y aprendizaje de las Ciencias Sociales. De este modo, se pueden comprender y explicar algunas de las actitudes que muestran hacia el uso de las TIC como medios didácticos, así como la percepción de las ventajas y beneficios que se obtienen con el uso de las TIC. Se quiere conocer la opinión del alumnado sobre la incorporación de cambios metodológicos como consecuencia del uso de las TIC en el aula.

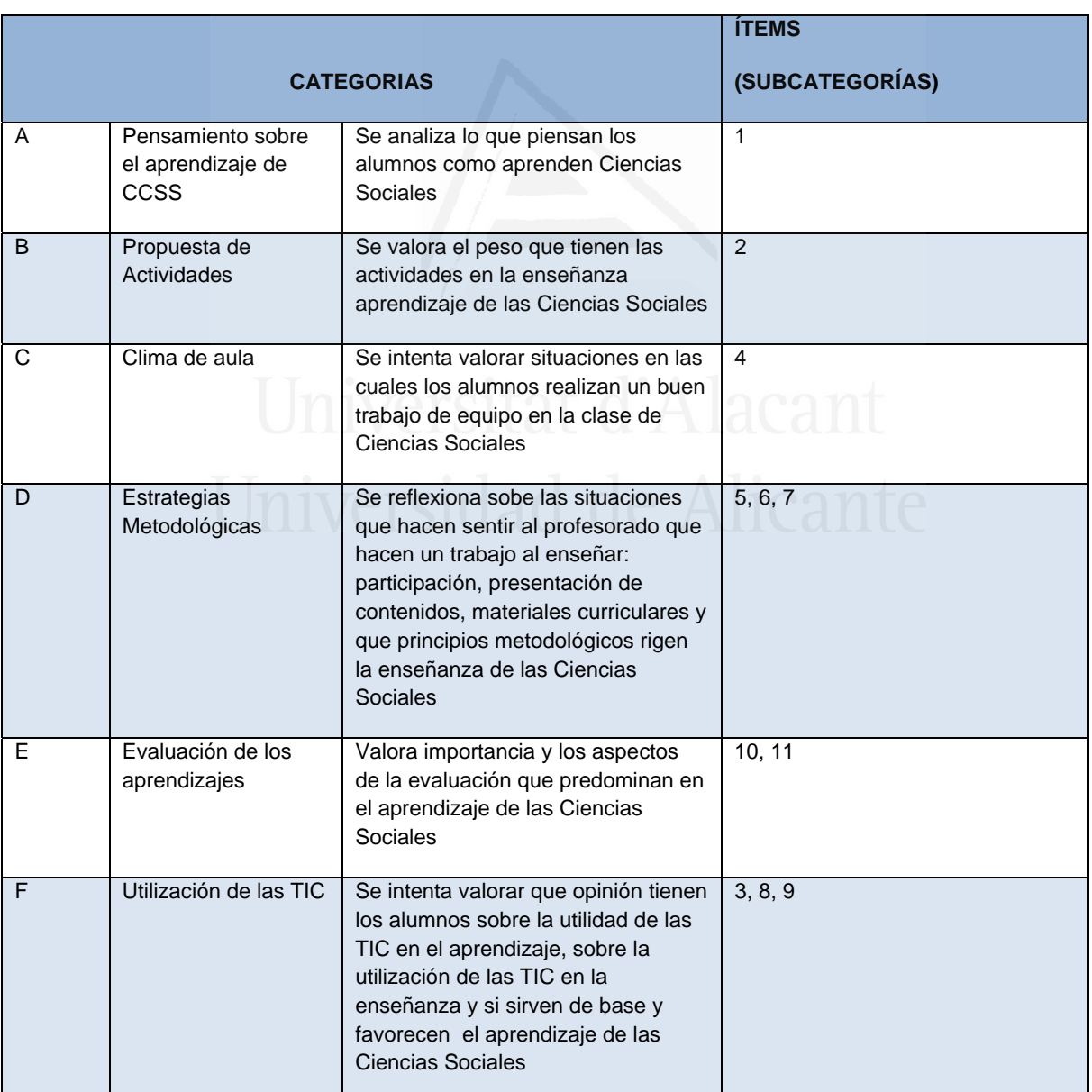

**Tabla nº 6:** Cuestionario 2:

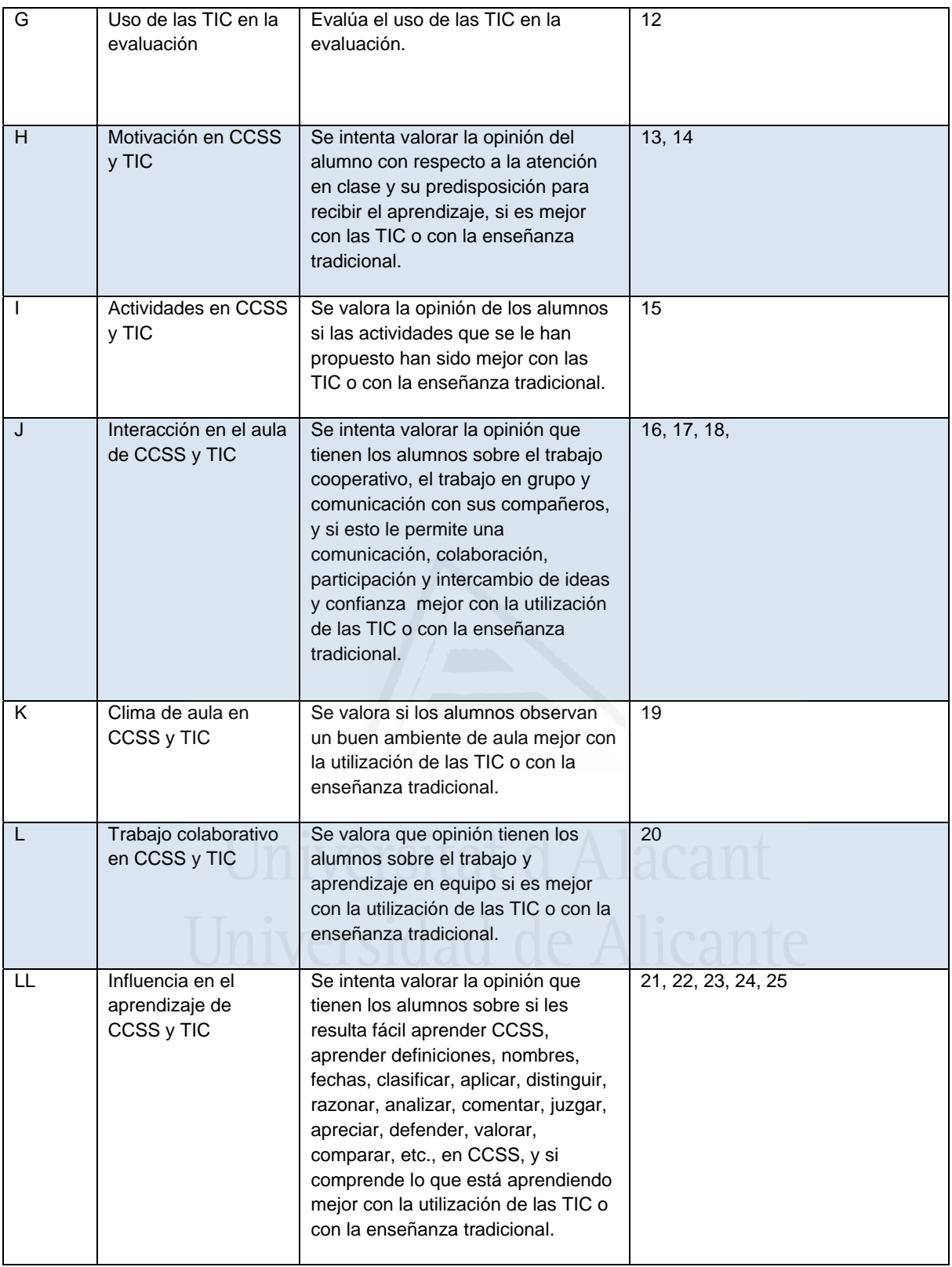

Para analizar la fiabilidad de los cuestionarios vamos a utilizar el procedimiento de Alfa de Cronbach en todos ellos. En el cuestionario primero,

se realizó un primer análisis calculando el estadístico de Alfa de Cronbach, y se tuvieron que eliminar todos aquellos ítems que arrojaban correlaciones negativas bajas por debajo de 0,2.

En este caso, el cuestionario arroja un valor de fiabilidad estimado como índice de consistencia interna a través del estadístico alfa de Cronbach de 0.977 (según tabla nº 7), en ciencias sociales es el coeficiente que más se utiliza. Este valor indica una consistencia interna muy elevada, por lo que podemos afirmar que el cuestionario mide su constructor de referencia con un índice de error muy bajo.

**Tabla nº 7**: Estadísticos de fiabilidad

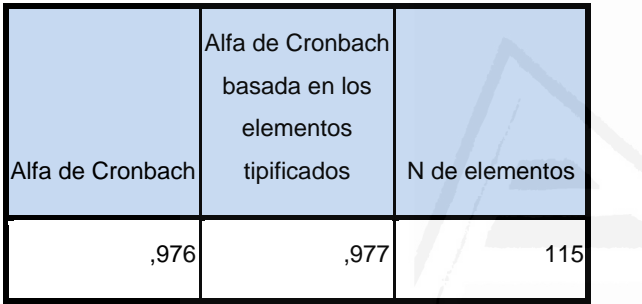

En la tabla 16 podemos observar las altas correlaciones de cada uno de los elementos del cuestionario con el total. Igualmente todas las correlaciones son positivas y todos los ítems se encuentran entre 0.2 y 1, por lo que ninguna pregunta ha sido eliminada y la totalidad se consideran preguntas muy buenas por ser su cálculo, muy cercano al uno.

La última columna refleja el valor del coeficiente de fiabilidad del cuestionario si se elimina el elemento correspondiente. En función de la contribución específica de cada elemento, la fiabilidad del cuestionario es muy buena no habiendo variaciones significativas para eliminar cualquiera de los elementos.

Para calcular la fiabilidad del segundo cuestionario, seguimos el mismo procedimiento Alfa de Cronbach:

**Tabla nº 8:** Estadísticos de fiabilidad

| Alfa de Cronbach | Alfa de Cronbach<br>basada en los<br>elementos<br>tipificados | N de elementos |
|------------------|---------------------------------------------------------------|----------------|
|                  | .933                                                          |                |

Con estos resultados, tal como ocurre en el primer cuestionario, podemos decir que el segundo cuestionario utilizado en esta investigación tiene una consistencia interna muy elevada y una gran fiabilidad.

# **3. Desarrollo de la investigación.**

 El procedimiento general seguido en esta investigación se inicia durante el curso 2008-2009 con la selección de la muestra y finaliza durante el curso 2010-2011 con el procesamiento de datos, análisis estadístico de los mismos y realización de las conclusiones.

 A continuación vamos a exponer las distintas fases que se siguieron en el desarrollo de la investigación. El procedimiento metodológico seguido consta de dos fases:

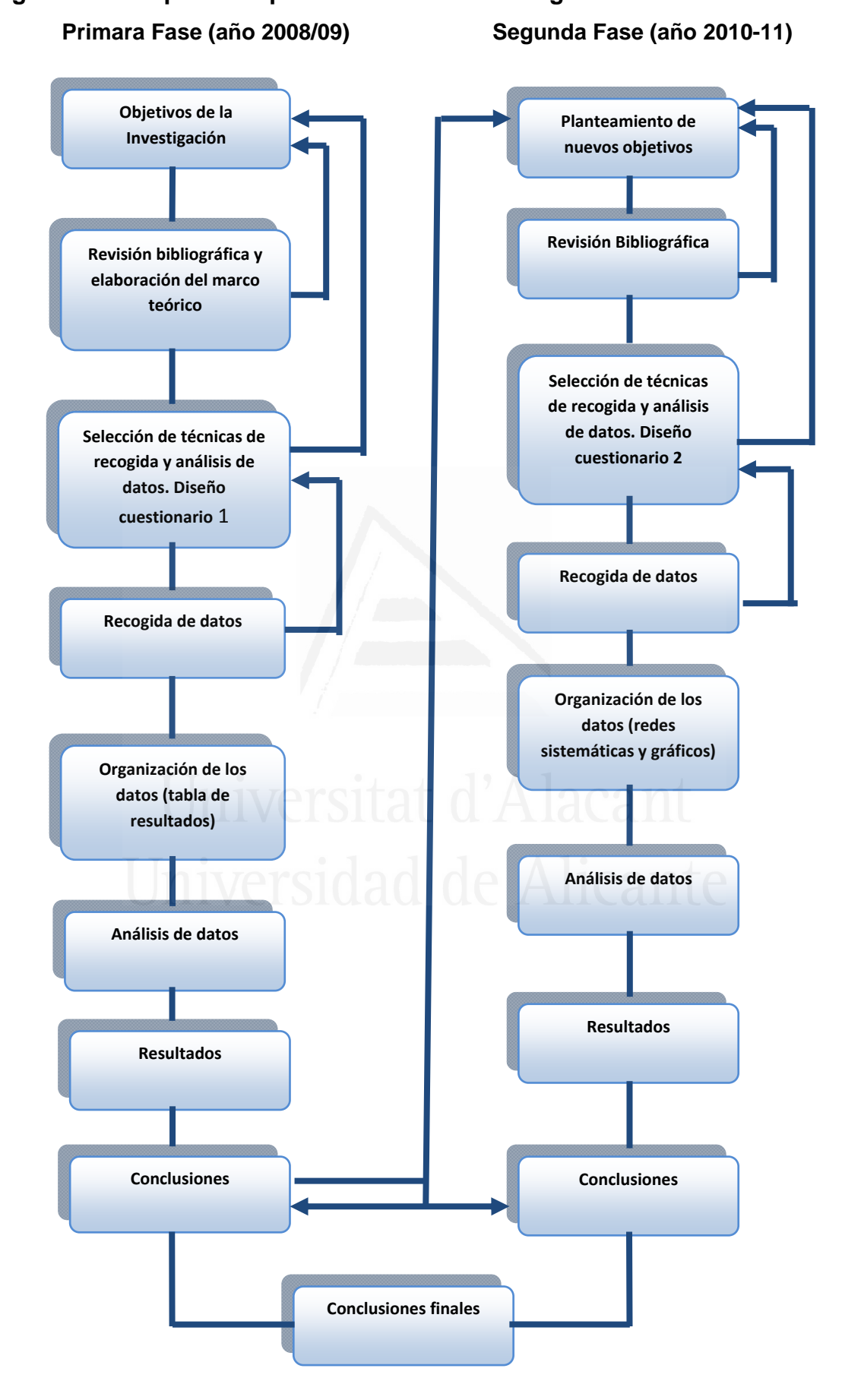

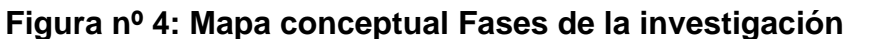

# **3.1. Primera fase**

Como se ha indicado la primera fase comenzó durante el curso académico 2008-2009, en este período se marcaron los objetivos de la investigación, se comenzó el estudio documental de la literatura publicada, búsqueda documental y análisis bibliográfico. También se llevaron a cabo las tareas relacionadas con el contacto y la selección de los centros participantes y el diseño y selección de las técnicas de recogida de datos. Se analizaron las pautas a seguir a lo largo de la investigación y la organización de los medios necesarios para llevarla a cabo.

 Una vez validado el primer cuestionario, se distribuyó entre el profesorado de Geografía e Historia de los Institutos de Enseñanza Secundaria seleccionados, que habían realizado un curso de formación, para la incorporación de las TIC en el aula de Ciencias Sociales. Se pasaron los cuestionarios a los alumnos en sus centros correspondientes. La prueba se aplicó de manera colectiva en el grupo-clase. Todos recibieron en sus aulas las instrucciones y el material correspondiente, solicitándoles la colaboración en una investigación para conocer la opinión de los alumnos, qué pensaban sobre cómo se aprenden las ciencias sociales. Todos los alumnos que participaron lo hicieron de forma voluntaria, intervino en cada sesión el profesor que impartía el área en la etapa de Bachillerato y yo mismo como investigador. La duración de cada una de las sesiones fue aproximadamente de 55 minutos, siempre se realizaron dentro de su horario escolar.

 Durante esta primera fase, destacamos la reflexión sobre la información obtenida y el análisis de los datos del cuestionario 1, referente a la competencia de los alumnos, uso de los medios tecnológicos y actitud del alumno sobre el uso de las TIC a nivel de la sociedad en general y a nivel personal. A continuación, se analizaron los datos siguiendo los objetivos planteados. A lo largo de los meses siguientes, se reflexionó sobre la experiencia llevada a cabo, y se fue elaborando las conclusiones sobre el primer cuestionario.

92

#### **3.2. Segunda fase.**

 Durante el curso 2010-2011, a partir de los resultados obtenidos en la primera fase de la investigación, se hizo un diagnóstico de los usos que hacen de las TIC el alumnado de Bachillerato de Ciencias Sociales. Se asignó un nivel de competencia TIC al alumnado: sin competencia, iniciados y competentes. Continuamos durante esta fase la revisión bibliográfica. A partir de la revisión documental de instrumentos, se elaboró el segundo cuestionario, para averiguar la opinión de los alumnos sobre el aprendizaje de las Ciencias Sociales: cuáles son las estrategias metodológicas más utilizadas, y qué piensan los alumnos sobre la utilidad de la TIC para el aprendizaje en Ciencias Sociales.

 Se recogieron los datos obtenidos en los distintos cuestionarios. Se sometieron éstos a su correspondiente procesamiento informático con ayuda del software SPSS Statistics y, por último, se pasó al correspondiente análisis estadístico y realización de la síntesis y conclusiones de la investigación. El principal objetivo de este estudio fue comprobar si con la utilización de las TIC en el área de Ciencias Sociales, se producían cambios en las concepciones y actitudes del alumnado hacia el aprendizaje de estas áreas durante la etapa del Bachillerato.

 A partir de este momento, se elaboró por escrito todo el estudio y las conclusiones finales de la comparación entre las dos fases de la investigación.

# **4. Técnicas de análisis de la información.**

 Los datos recogidos para esta investigación han sido sometidos a diferentes análisis estadísticos, y por diferentes procedimientos en función del tipo de variable con la que se trabajaba en cada momento. Se han realizado pruebas Chi cuadrado, para comprobar la validez, utilizando para ello el procedimiento de Alfa de Cronbach. Además, se han sometido los datos a un análisis factorial exploratorio, utilizando para ello el método de componentes principales y para la rotación el método varimax. El análisis factorial es una técnica de reducción de dimensiones o factores capaces de explicar el máximo de información contenida en los datos. En el análisis factorial no existe variable dependiente, todas las variables del análisis tienen el mismo rango, todas ellas son independientes en el sentido de que no existe una dependencia conceptual de unas variables sobre otras.

Las pruebas estadísticas se han realizado mediante el software SPSS Statistics 20.0. En primer lugar se ha realizado un análisis descriptivo de las variables utilizadas. Para las variables cuantitativas se ha calculado la media y la desviación típica. En este procedimiento, el primer paso fue crear una plantilla o matriz de datos en la que se modifican todas las variables, para realizar un volcado de la información recibida.

 En cada escala, se ha realizado un análisis de conglomerados para variables, un método estadístico multivariante cuya finalidad es revelar concentraciones en las variables para su agrupamiento en conglomerados según su homogeneidad.

 También se ha realizado en cada escala un análisis de componentes principales, con el objetivo de identificar las variables latentes que subyacen a la estructura de las escalas. El método de rotación utilizado ha sido el VARIMAX, un método ortogonal que simplifica la interpretación de los factores ya que minimiza el número de variables que tienen saturaciones altas en cada factor. También se ha realizado la prueba de esfericidad de Bartlett o KMO (Kaiser-Meyer\_Olkin) que contrasta la hipótesis nula de que la matriz de correlaciones es una matriz identidad, en cuyo caso no existirían correlaciones significativas entre las variables y el modelo factorial no sería pertinente. El estadístico KMO varía entre 0 y 1. Los valores pequeños indican que el análisis factorial puede no ser buena idea, dado que las correlaciones entre los pares de variables no pueden ser explicadas otras variables. Los menores de 0,5 indican que no debe utilizarse el análisis factorial con los datos muestrales que se están analizando.

Posteriormente hemos analizado el grado de asociación lineal entre escalas mediante el coeficiente de correlación de Pearson. También hemos aplicado esta prueba para estudiar la asociación entre las escalas y la opinión sobre el estado de la didáctica de las Ciencias Sociales y la aplicación de las TIC.
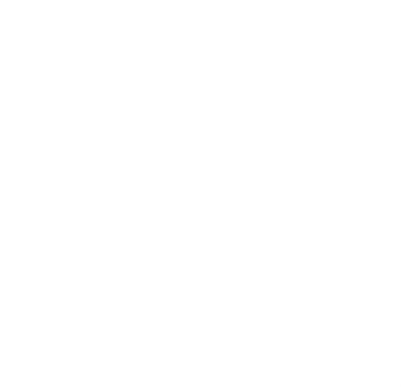

# **CAPÍTULO IV: DESCRIPCIÓN Y ANÁLISIS DE LOS RESULTADOS.**

\_\_\_\_\_\_\_\_\_\_\_\_\_\_\_\_\_\_\_\_\_\_\_\_\_\_\_\_\_\_\_\_\_\_\_\_\_\_\_\_\_\_\_\_\_\_\_\_\_\_\_\_\_

\_\_\_\_\_\_\_\_\_\_\_\_\_\_\_\_\_\_\_\_\_\_\_\_\_\_\_\_\_\_\_\_\_\_\_\_\_\_\_\_\_\_\_\_\_\_\_\_\_\_\_\_\_

A continuación, se exponen los resultados obtenidos en los diferentes procedimientos estadísticos, aplicados en las dos fases de investigación. En el capitulo anterior, se mencionaban las posibilidades que ofrecían los cuestionarios para obtener información que nos permitiera conocer el mapa cognitivo del alumnado de Ciencias Sociales, sobre el uso de las TIC en el proceso de enseñanza, sus actitudes frente a la incorporación de las TIC, su conocimiento y formación sus concepciones.

 En los apartados siguientes, se muestran los principales resultados obtenidos en cada uno de los cuestionarios. Se va a comenzar analizando los resultados de la primera fase de investigación en relación al cuestionario primero. En primer lugar se recoge los datos sociodemográficos de la muestra de alumnos y los datos relativos al estado de las TIC en los centros educativos, así como el uso y frecuencia de dichas tecnologías.

 El siguiente esquema refleja los apartados objeto de investigación en la primera fase:

- a. Aprendizaje a usar el ordenador e internet
- b. Actividades usando el ordenador e internet
- c. Formación recibida en TIC
- d. Escala de competencia:
- e. Manejo y uso del ordenador
- f. Aplicaciones informáticas.
- g. Presentaciones. conoce y utiliza aplicaciones multimedia
- h. Escala de uso:
- i. Uso de diferentes recursos tecnológicos para la realización de trabajos en Ciencias Sociales.
- j. Uso a nivel personal.
- k. uso habitual de las TIC por el profesorado de Ciencias Sociales en el contexto de enseñanza-aprendizaje
- l. Uso habitual de las TIC por el profesorado de Didáctica de las Ciencias Sociales en el proceso de enseñanza aprendizaje.
- m. Escala de actitud:
- n. Actitud sobre el uso de las TIC en la sociedad en general.
- o. Actitud personal sobre el uso de las TIC

### **1. Análisis y resultados de los datos sociodemográficos**

En primer lugar, se dará cuenta del análisis y resultados de los datos sociodemográficos de los alumnos de la asignatura de Historia del Mundo Contemporáneo de primero de bachillerato e Historia de España de de segundo de bachillerato de los centros de Secundaria de la zona del Bajo Segura, que al ser los mismos que han realizado los dos cuestionarios de este trabajo sólo se presentarán al principio de los resultados obtenidos antes del primer cuestionario. En la tabla 9 se presenta un resumen de los estadísticos descriptivos de las variables que recogen los datos sociodemográficos de los alumnos.

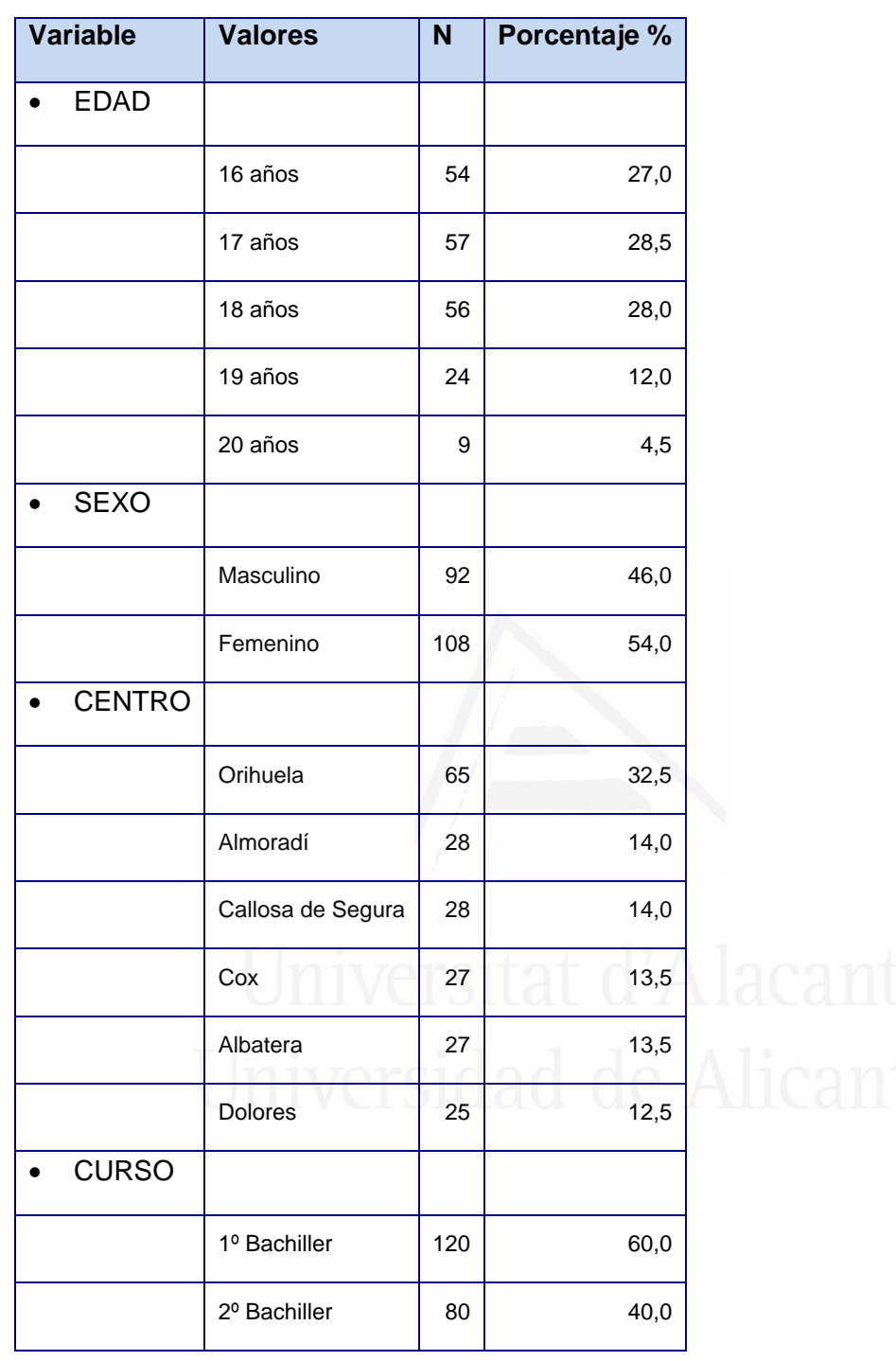

**Tabla nº 9**. Datos sociodemográficos de los alumnos

A continuación se presentan los resultados parciales con sus correspondientes figuras representativas. Las Figuras 5 a 8 representan los diagramas de sectores de los datos referentes a edad, sexo, centro y curso.

**Edad.** Más del 50% del alumnado se encuentra en la franja de edad de 17 a 18 años, un 27% tiene 16 y el resto se sitúa entre 19 y 20 años.

# **Tabla nº 10:** Edad.

| <b>Variable</b> | <b>Valores</b> | N  | Porcentaje % |
|-----------------|----------------|----|--------------|
| <b>EDAD</b>     |                |    |              |
|                 | 16 años        | 54 | 27,0         |
|                 | 17 años        | 57 | 28,5         |
|                 | 18 años        | 56 | 28,0         |
|                 | 19 años        | 24 | 12,0         |
|                 | 20 años        | 9  | 4,5          |

**Figura nº 5:** Edad.

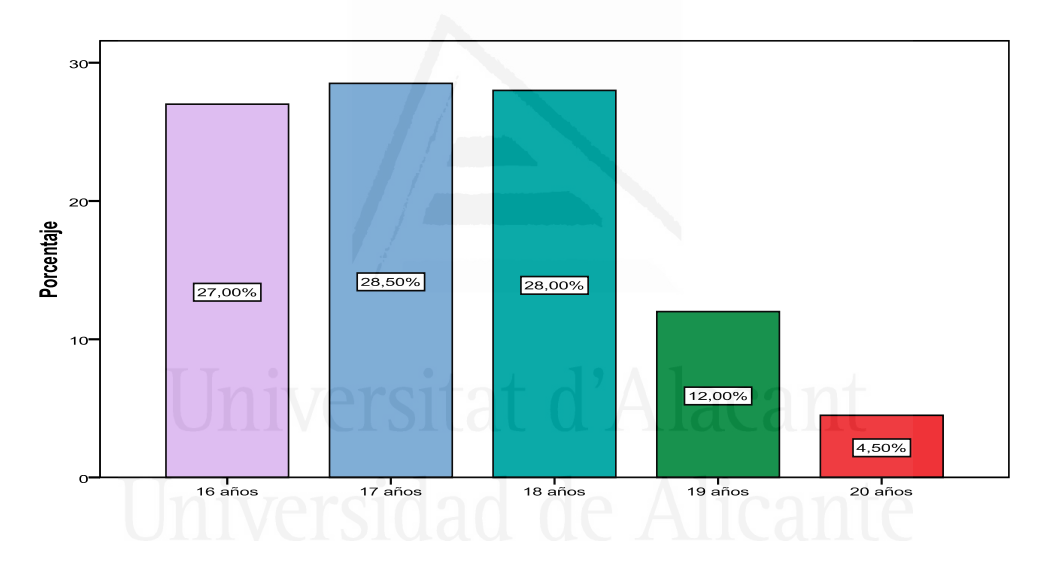

**Sexo**: La mayoría de los sujetos de la muestra el 54% son del género femenino, frente al 46% que son del género masculino.

# **Tabla nº 11:** Sexo.

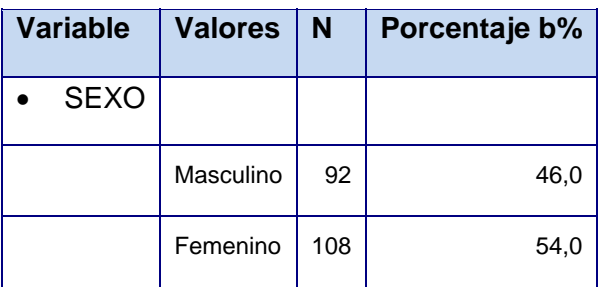

#### **Figura nº 6:** Sexo

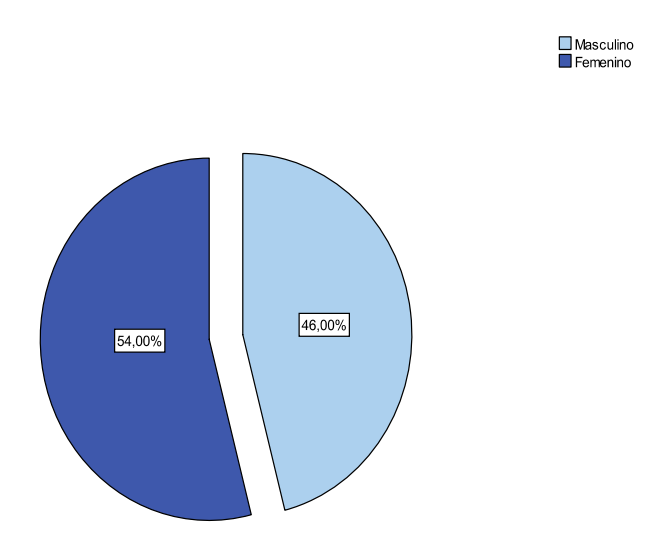

**Centro**: En cuanto al centro, el 32,5% de los sujetos de la muestra provienen de centros de enseñanza ubicados en la población de Orihuela, el 14% de Almoradí, el 14 % de Callosa de Segura, el 13,5% de Cox, el 13,5% de Albatera y el 12,5% de Dolores.

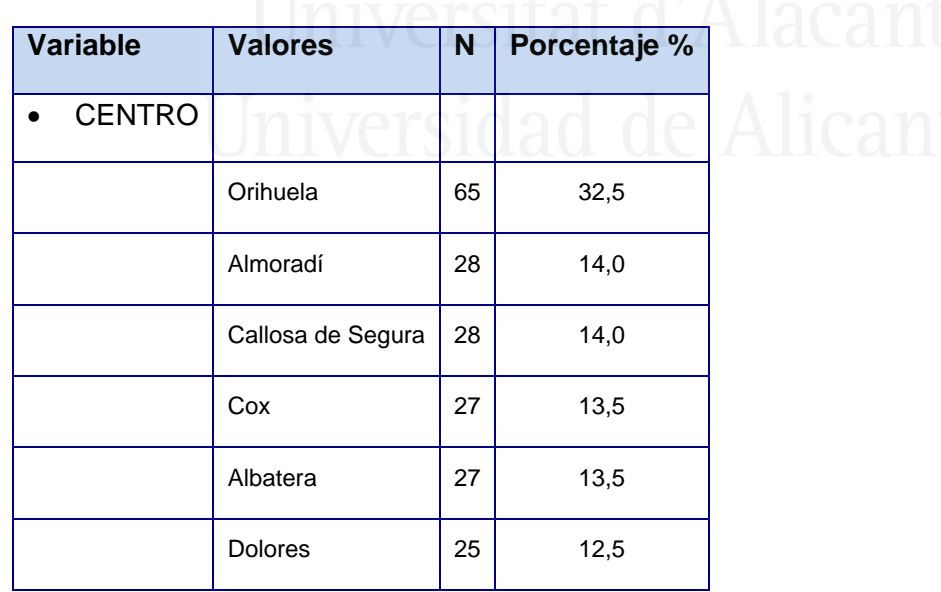

**Tabla nº 12:** Centro.

# **Figura nº 7:** Centro

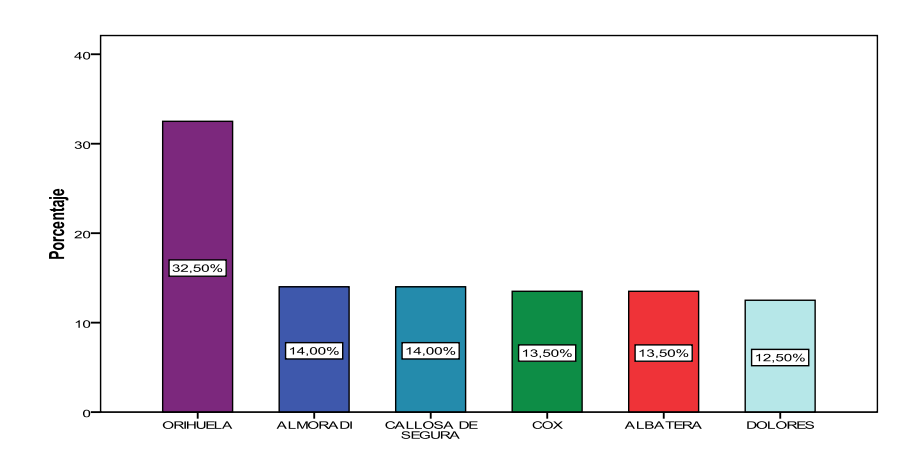

**Curso:** En cuanto al curso, el 60% de los sujetos de la muestra realizaban estudios de 1º de bachiller y el 40% estudios de 2º de bachiller.

**Tabla nº 13:** Curso.

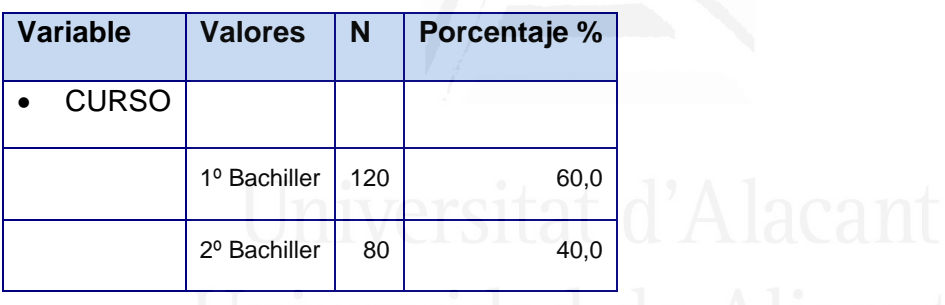

**Figura nº 8:** Curso

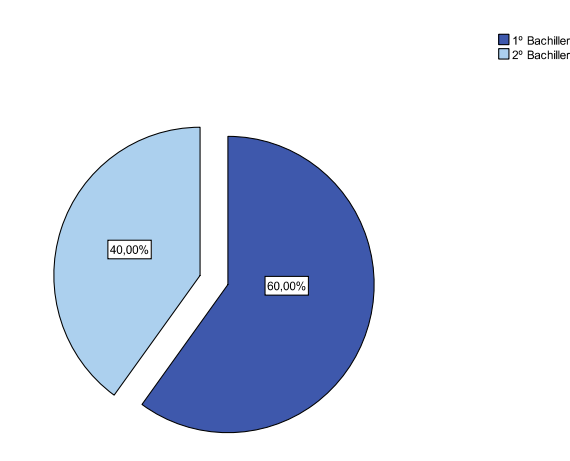

# **2. Fase I de la investigación: exposición y discusión del primer cuestionario**

En esta apartado vamos a tratar de presentar los análisis estadísticos descriptivos a partir de las variables del cuestionario primera parte, que reflejan la situación de las TIC desde el punto de vista del alumnado. A continuación se valoran entre otras cuestiones, los datos relativos al estado de las Tecnologías de la Información y la comunicación (TIC) en los centros educativos de secundaria, así como su frecuencia y el uso por el alumnado.

#### **2.1. Disponibilidad de recursos y uso de las TIC.**

#### **Tabla nº 14: Disponibilidad y uso de las TIC.**

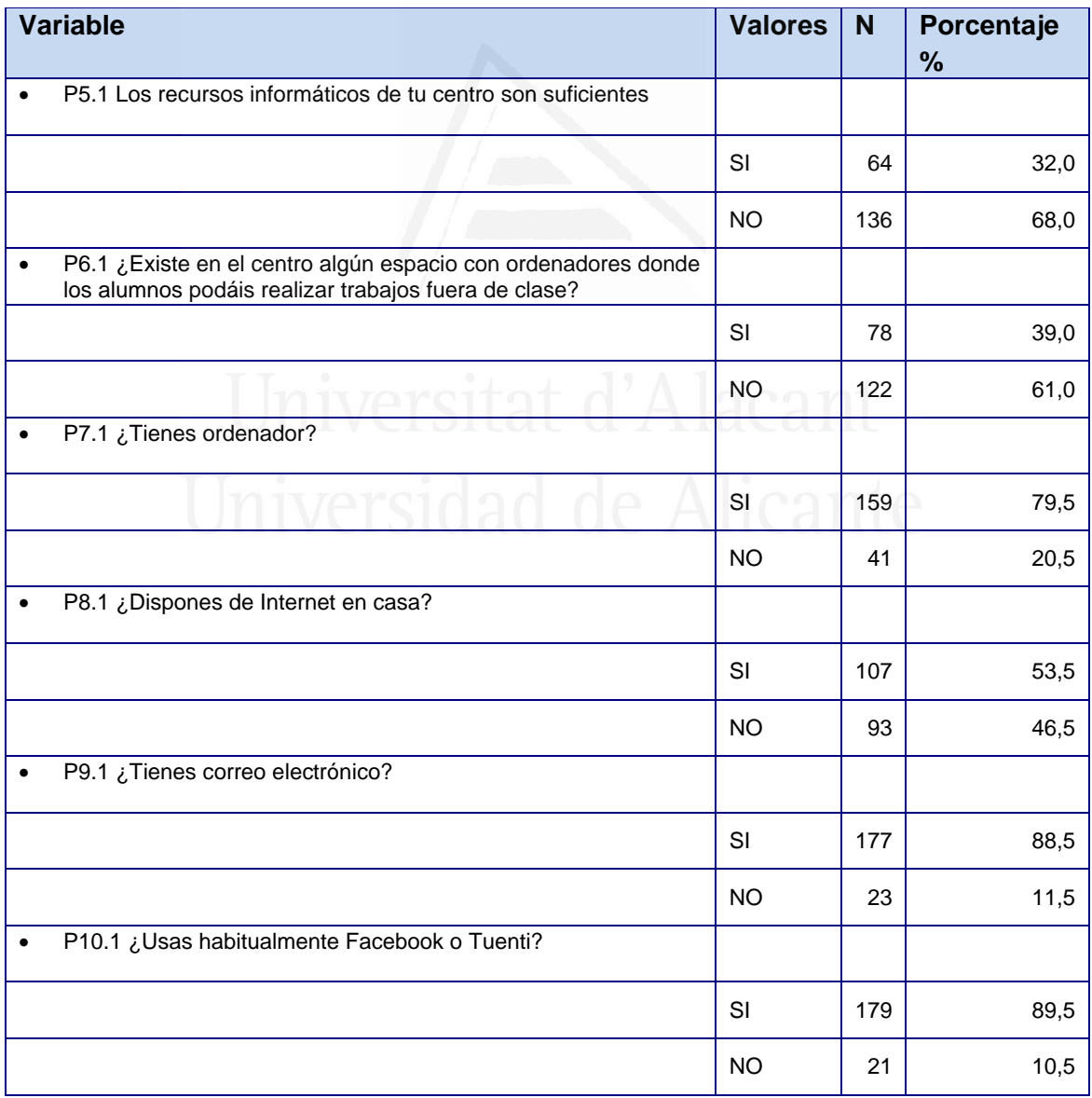

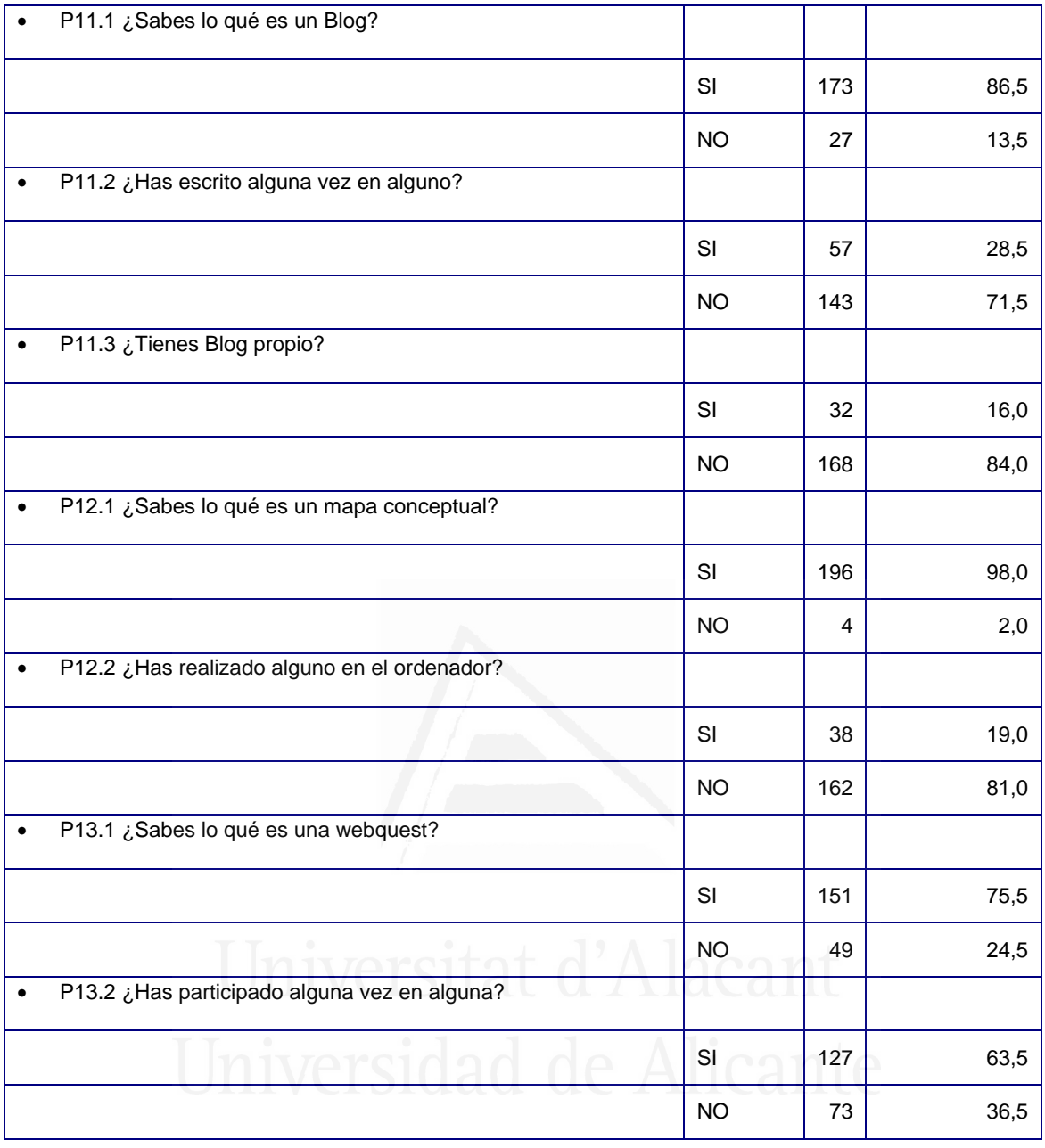

Analizando los resultados podemos observar la difícil situación en la que se encuentran los centros, ya que la gran mayoría (68%) de los alumnos consideran que los recursos informáticos no son suficientes, así como no existen en el centro espacios de ordenadores donde los alumnos puedan realizar trabajos fuera de clase (61%).

 La mayoría de alumnos (79,5%) disponen de ordenador en casa, Internet (53,5%), correo electrónico en un (88,5%) y la mayoría (89,5%) utiliza habitualmente el facebook o tuenti.

 Cuando se les pregunta, sobre si saben lo que es un blog, mapa conceptual y webquest, la mayoría (86,5%) sabe lo que es un blog, un mapa conceptual (98%) y una webquest (75,5%). Sin embargo cuando se les pregunta sobre su utilización, comentan que han escrito muy poco en un blog (28,5%); pocos son los que tienen blog propio (16%), los que han realizado un mapa conceptual en el ordenador (19%) y los que han participado en alguna webquest (63,5%).

 Si cada una de estas cuestiones las desglosamos y representamos en Figuras obtenemos lo que aparecen a continuación:

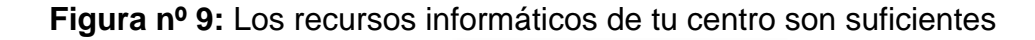

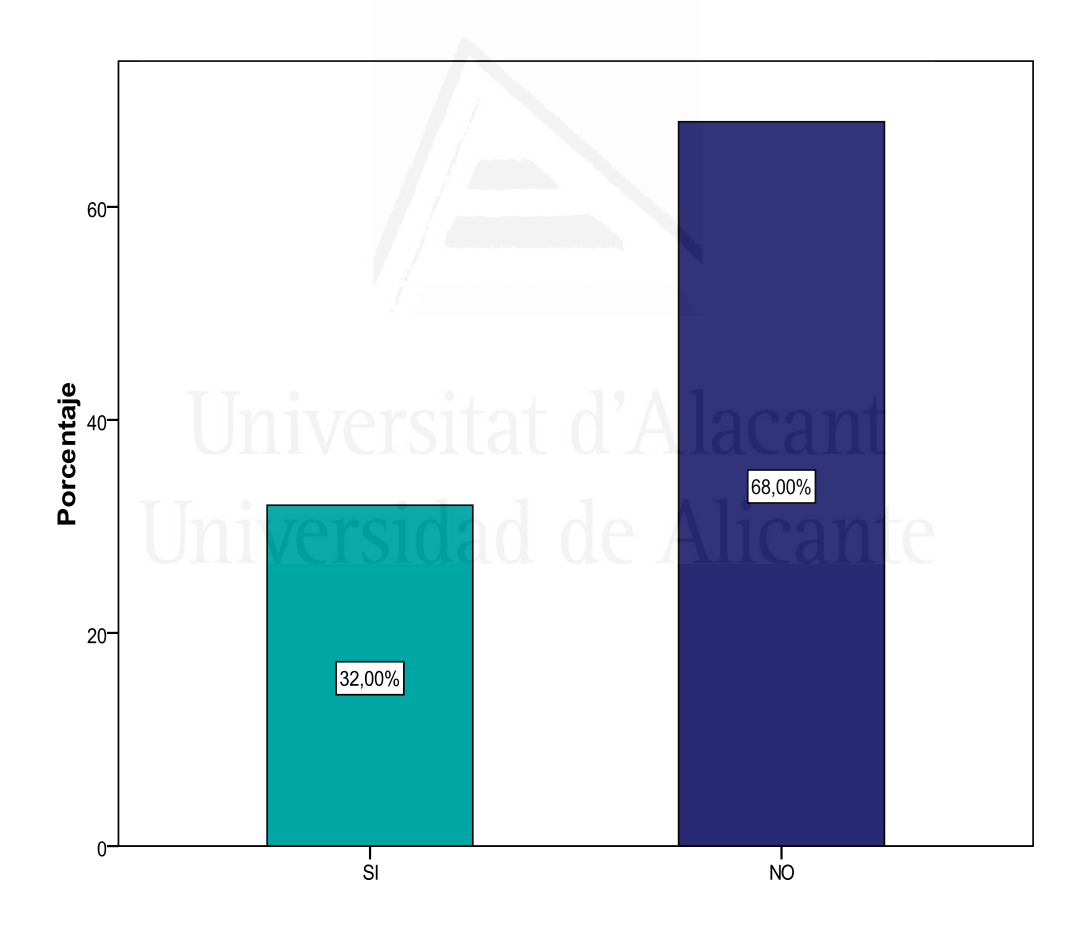

Aquí podemos observar que un alto porcentaje de alumnos (68%) responden que los recursos informáticos de su centro no son suficientes.

**Figura nº 10:** ¿Existe en el centro algún espacio con ordenadores donde los alumnos podáis realizar trabajos fuera de clase?

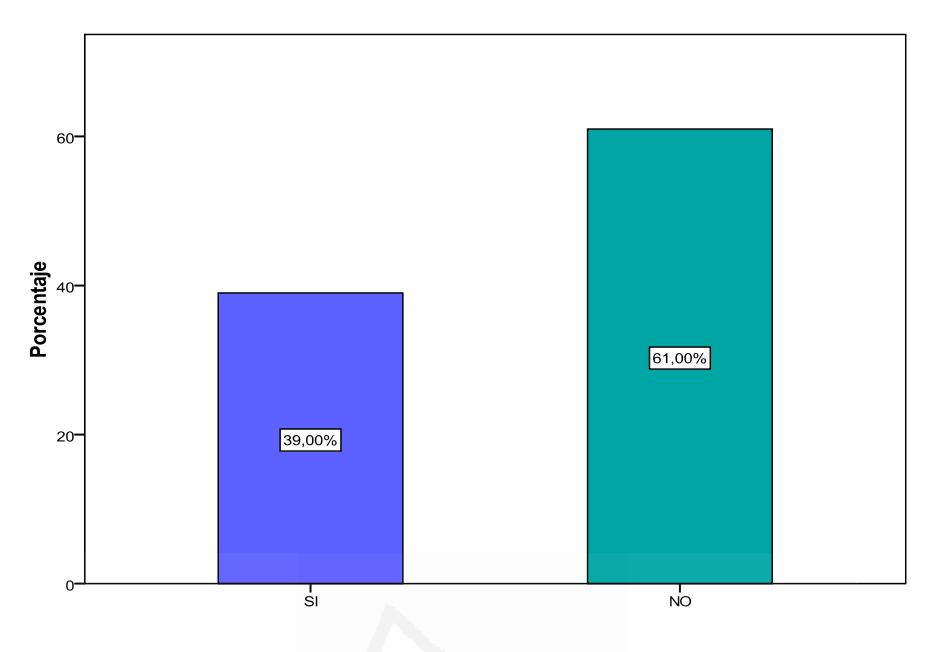

La mayoría de alumnos comentan que en el centro no existen espacios con ordenadores donde se puedan realizar trabajos fuera de clase.

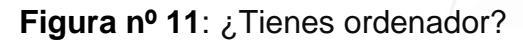

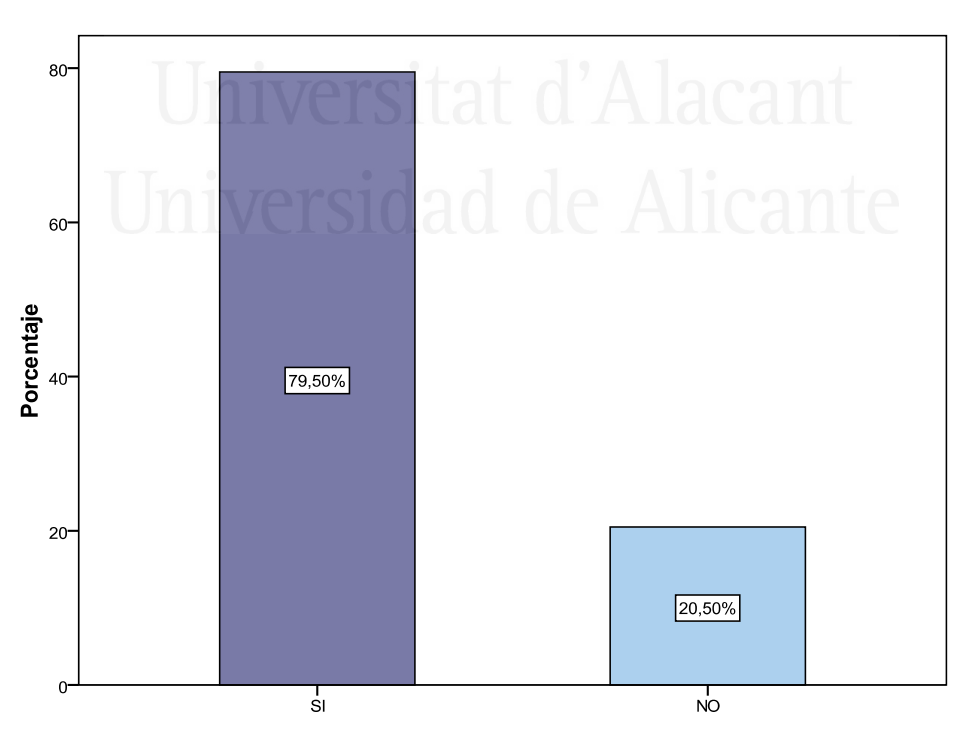

Un alto porcentaje (79,5%) de alumnos tienen ordenador en casa.

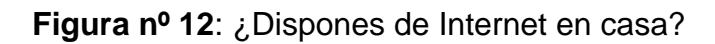

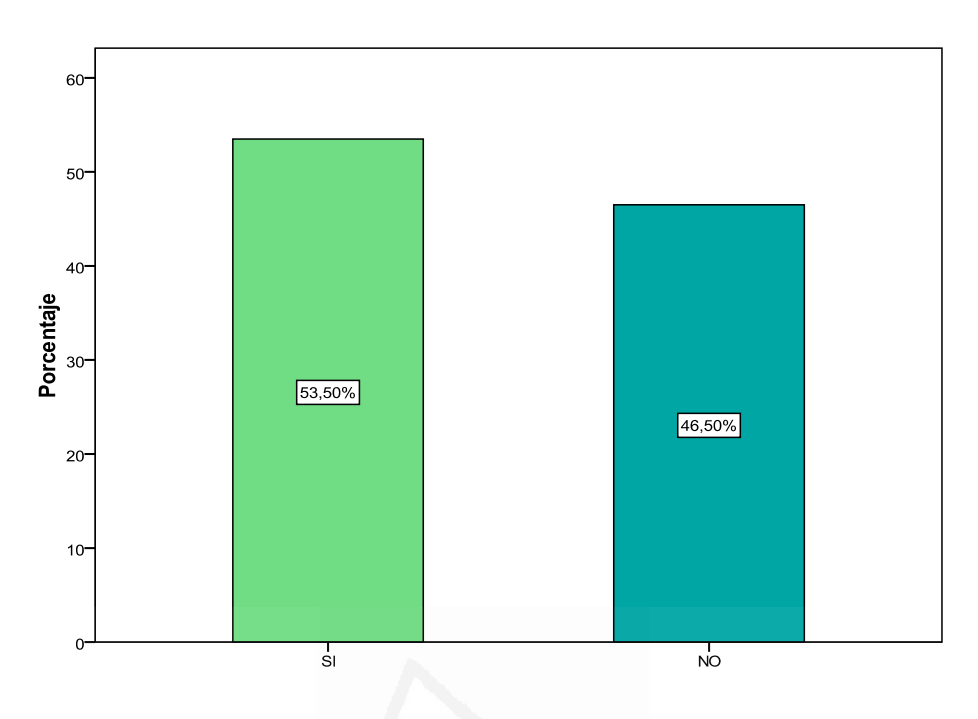

Comentan (53,5%) que disponen de Internet en casa.

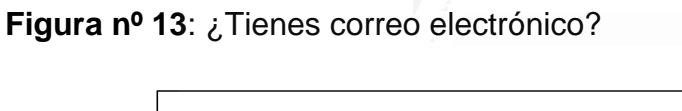

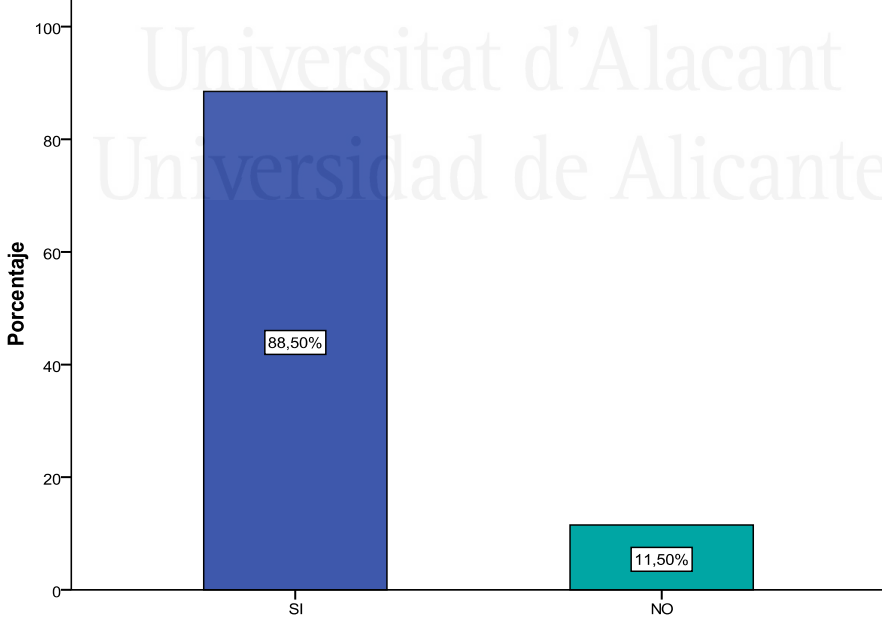

La mayoría (88,5%) tiene y dispone de correo electrónico.

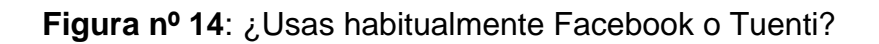

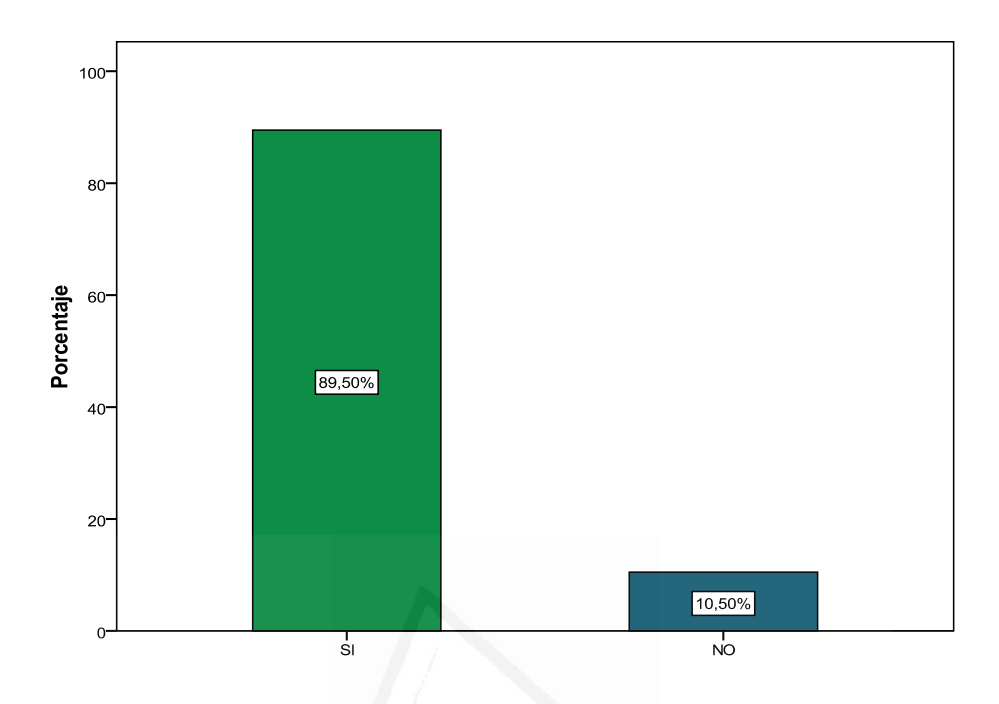

Un porcentaje elevado (88,5%) usa habitualmente Facebook y Tuenti.

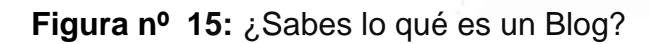

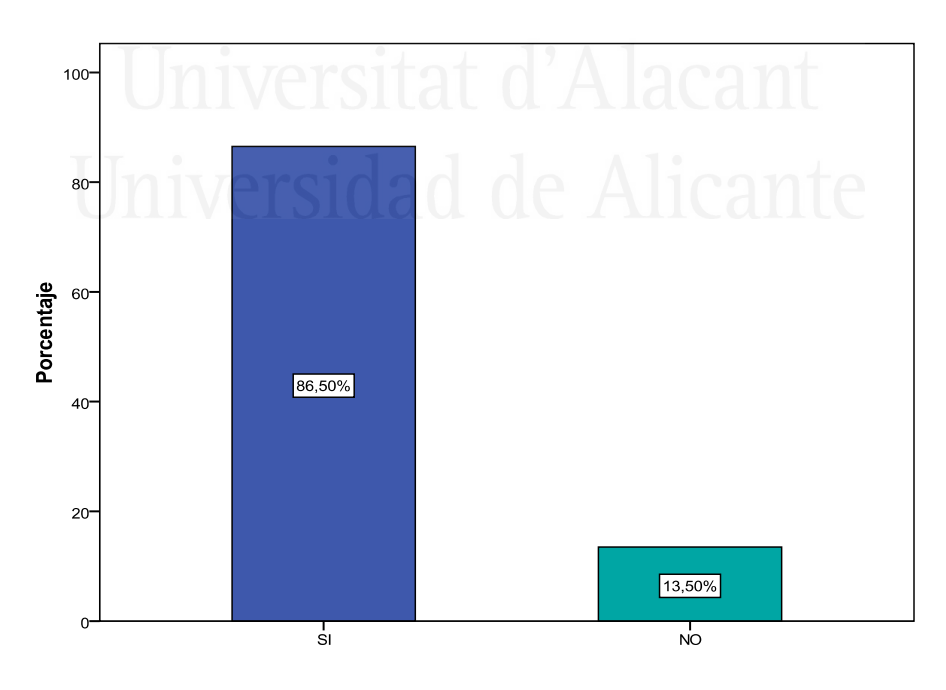

Los alumnos comentan que (86,5%) saben lo que es un Blog.

**Figura nº 16:** ¿Has escrito alguna vez en algún Blog?.

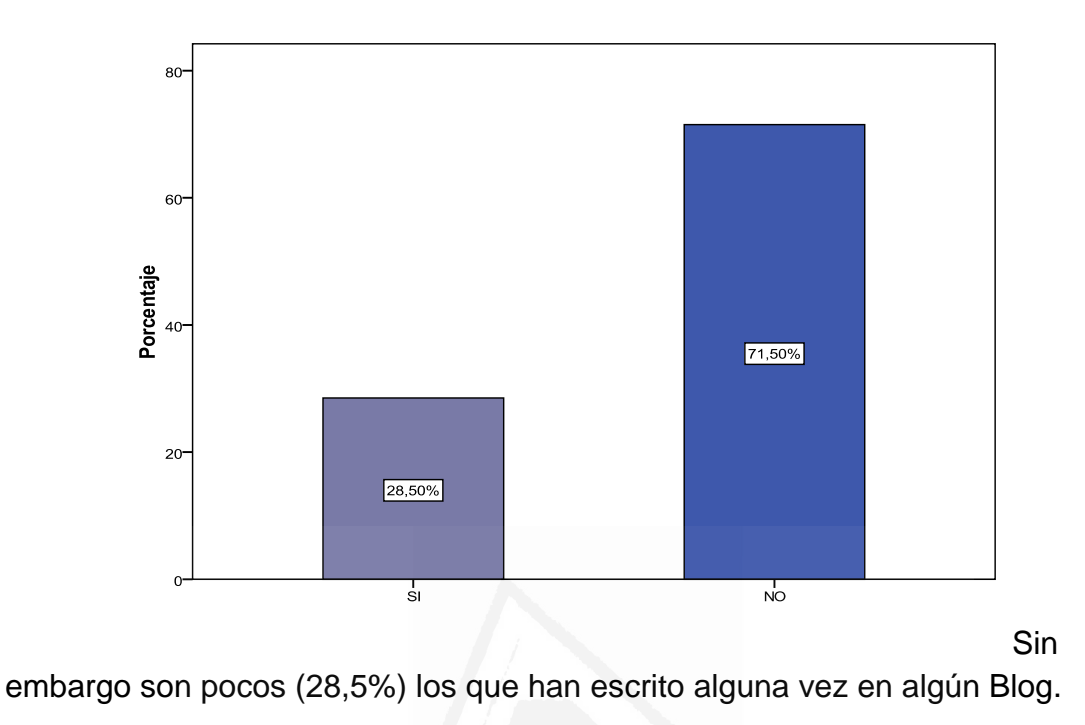

**Figura nº 17:** ¿Tienes Blog propio?

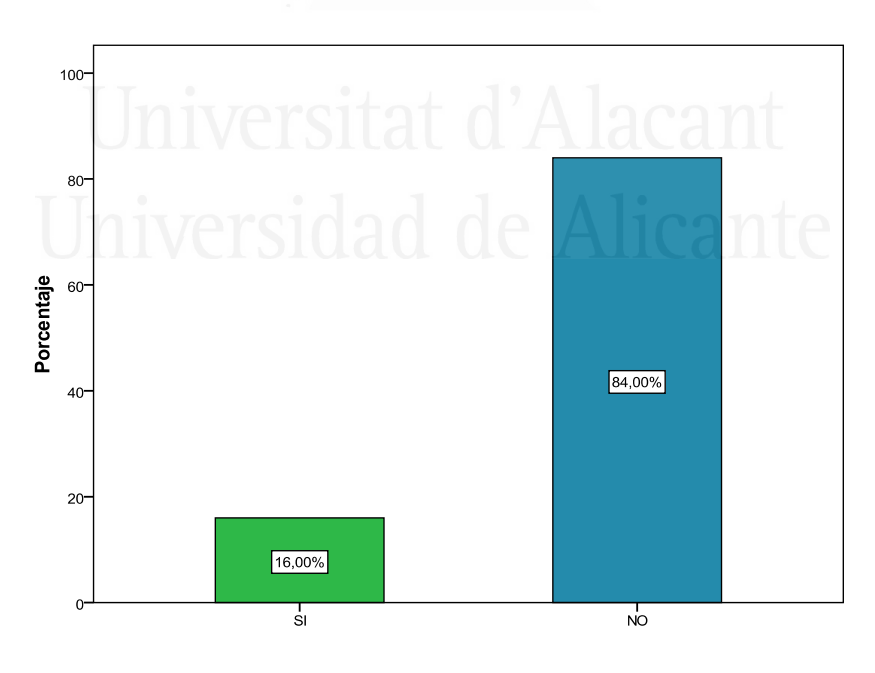

Comentan muy pocos (16%) que tienen Blog propio.

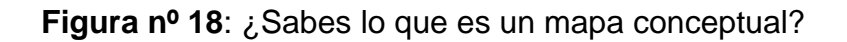

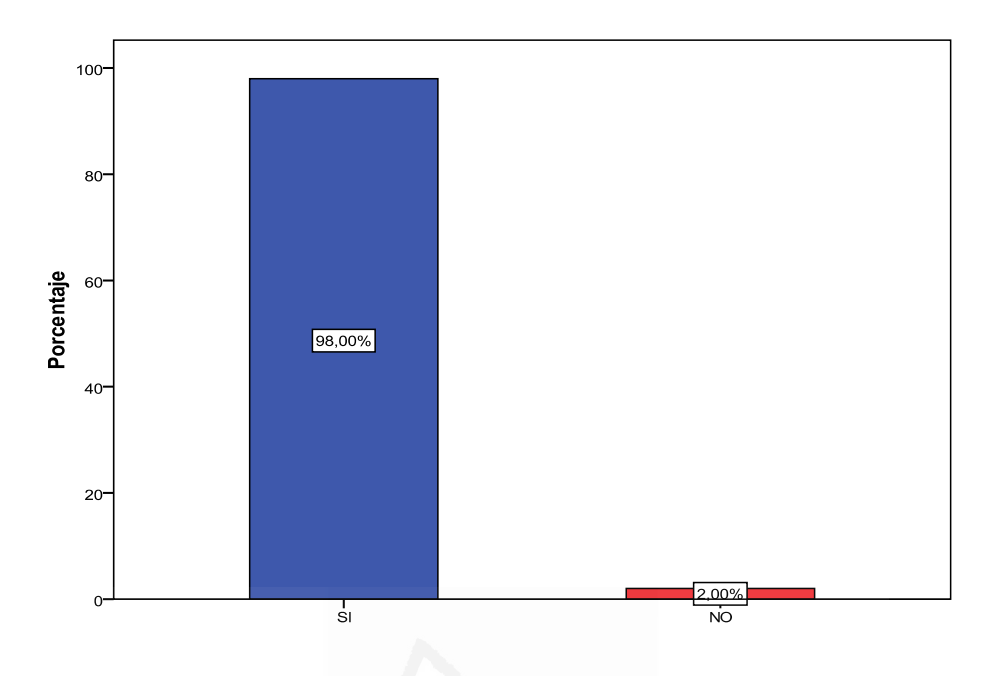

La mayoría (98%) de alumnos saben lo que es un mapa conceptual.

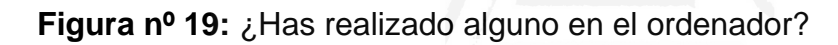

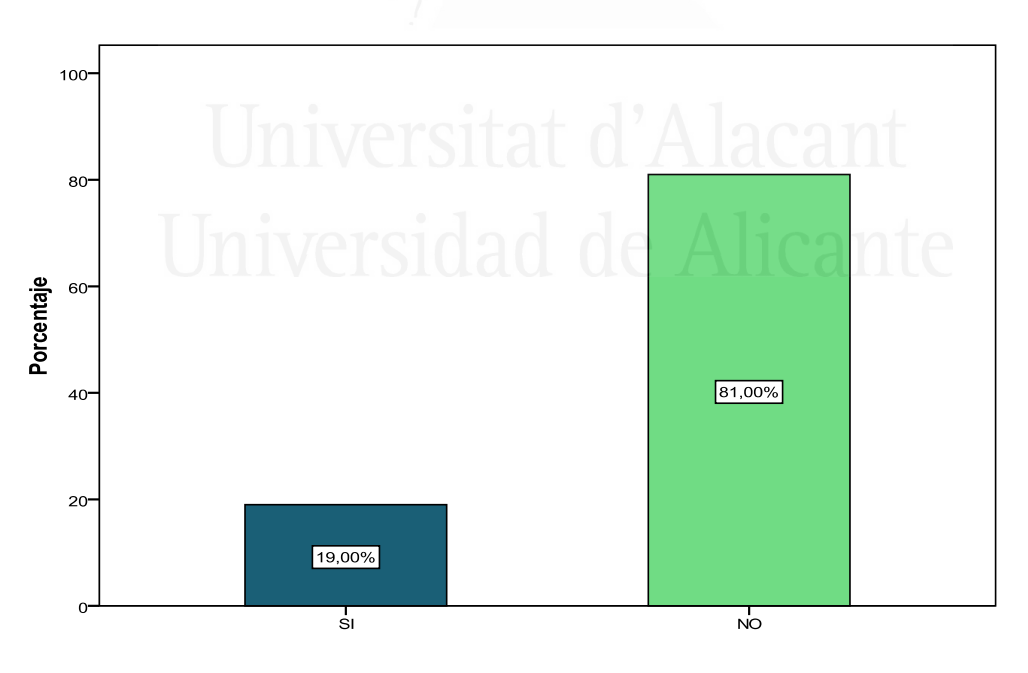

Sin embargo, son muy pocos (19%) los que han realizado algún mapa conceptual en el ordenador.

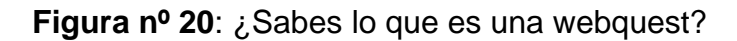

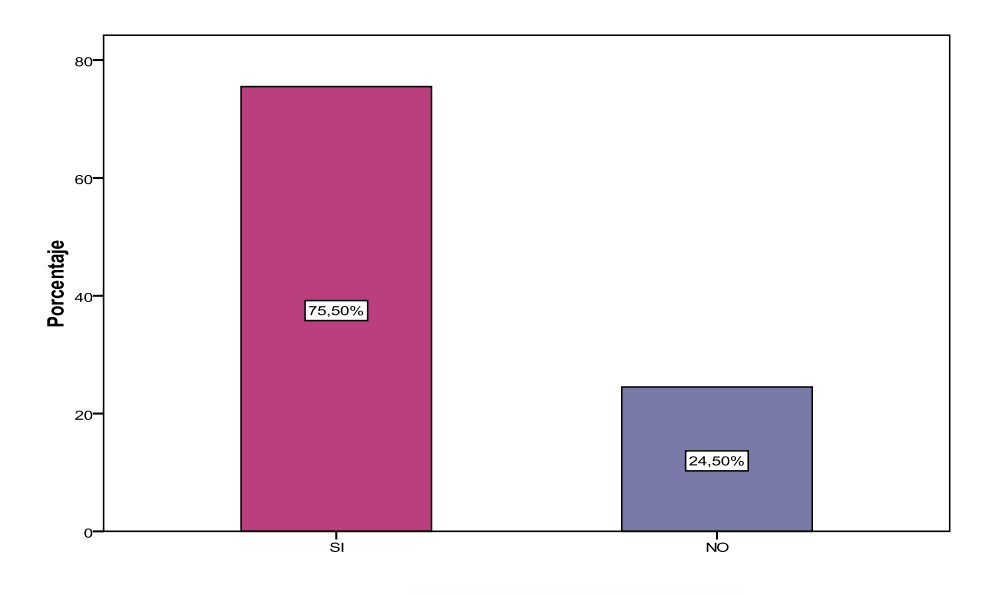

La mayoría (75,5%) de alumnos saben lo qué es una webquest.

**Figura nº 21:** ¿Has participado alguna vez en alguna?

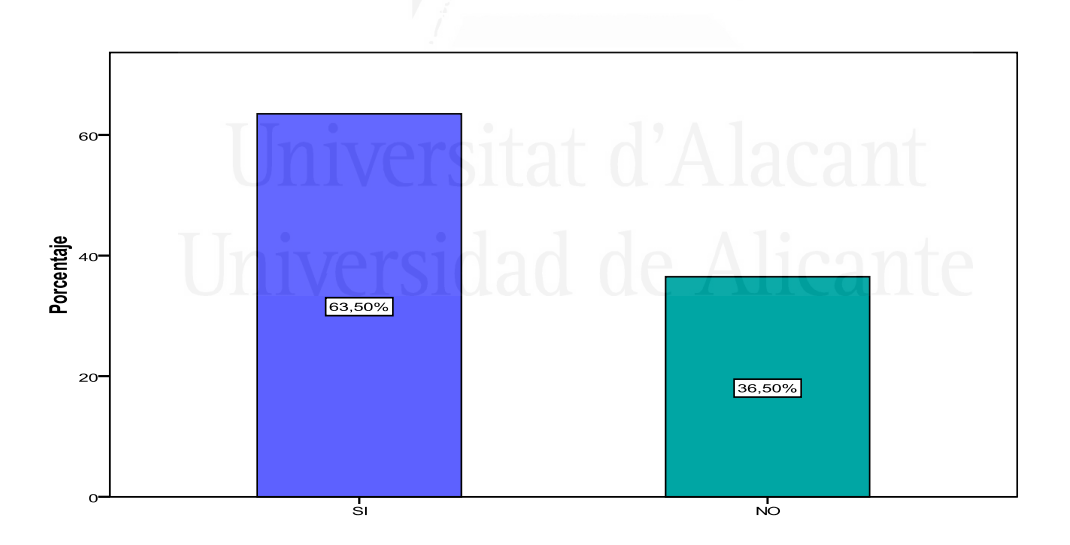

Son varios (63,5%) los alumnos que han participado alguna vez en la webquest.

#### **2.2. Análisis de fiabilidad**

A veces es importante determinar la consistencia interna de la totalidad del cuestionario, es decir, el grado de consistencia de las respuestas que dan los individuos cuando se les somete a responder a un instrumento. En este caso, el cuestionario arroja un valor de fiabilidad estimado como índice de consistencia interna a través del estadístico alfa de Cronbach de 0.977 (según tabla nº 15), en ciencias sociales es el coeficiente que más se utiliza. Este valor indica una consistencia interna muy elevada, por lo que podemos afirmar que el cuestionario mide su constructor de referencia con un índice de error muy bajo.

#### **Tabla nº 15:** Estadísticos de fiabilidad

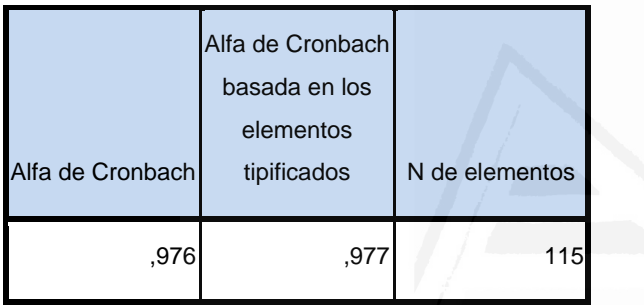

 En la tabla 16 podemos observar las latas correlaciones de cada uno de los elementos del cuestionario con el total. Igualmente todas las correlaciones son positivas y todos los ítems se encuentran entre 0.2 y 1, por lo que ninguna pregunta ha sido eliminada y la totalidad se consideran preguntas muy buenas por ser su cálculo, muy cercano al uno.

La última columna refleja el valor del coeficiente de fiabilidad del cuestionario si se elimina el elemento correspondiente. En función de la contribución específica de cada elemento, la fiabilidad del cuestionario es muy buena no habiendo variaciones significativas para eliminar cualquiera de los elementos.

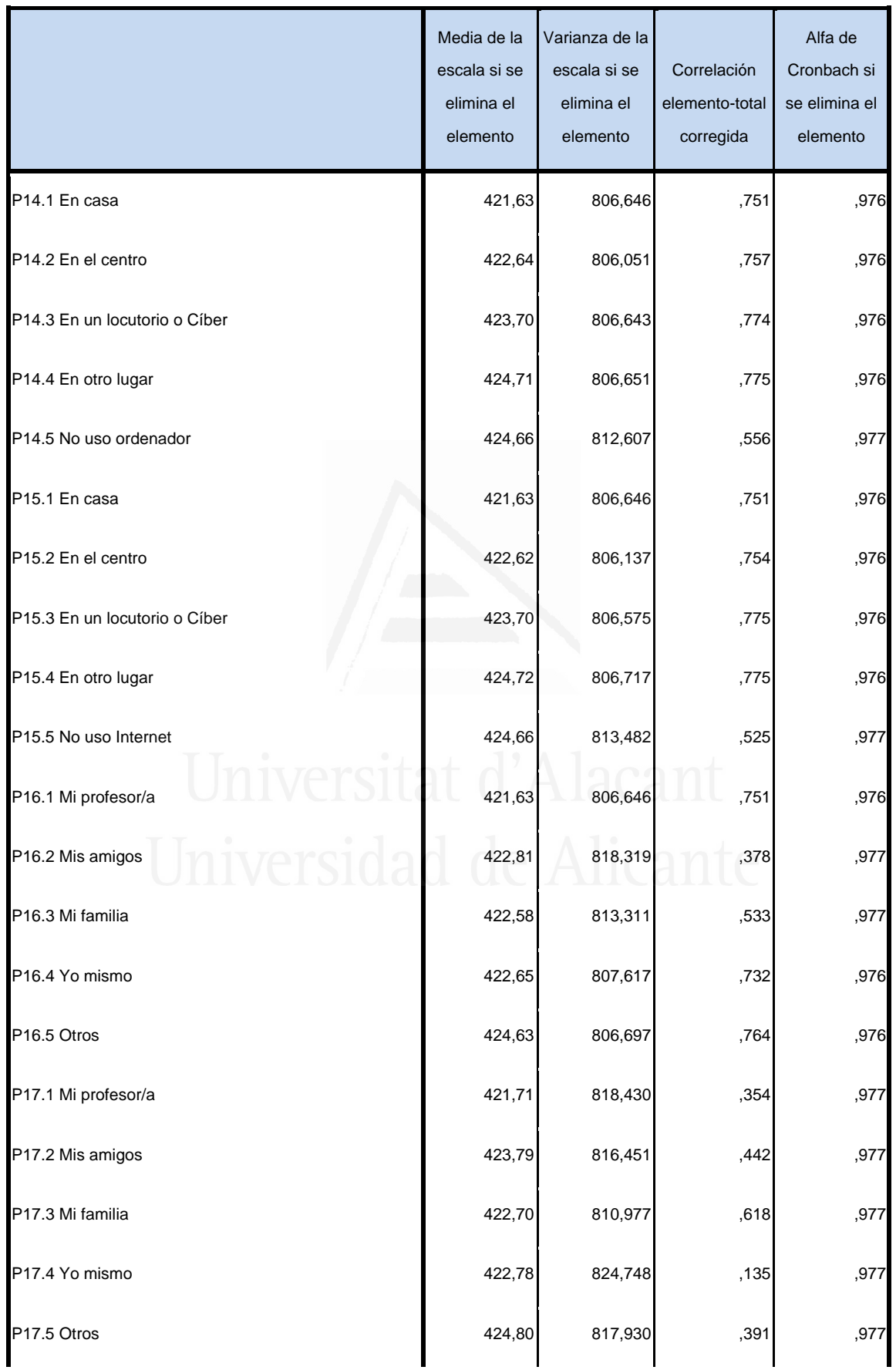

**Tabla nº 16**: Fiabilidad del cuestionario: Estadísticos total-elemento.

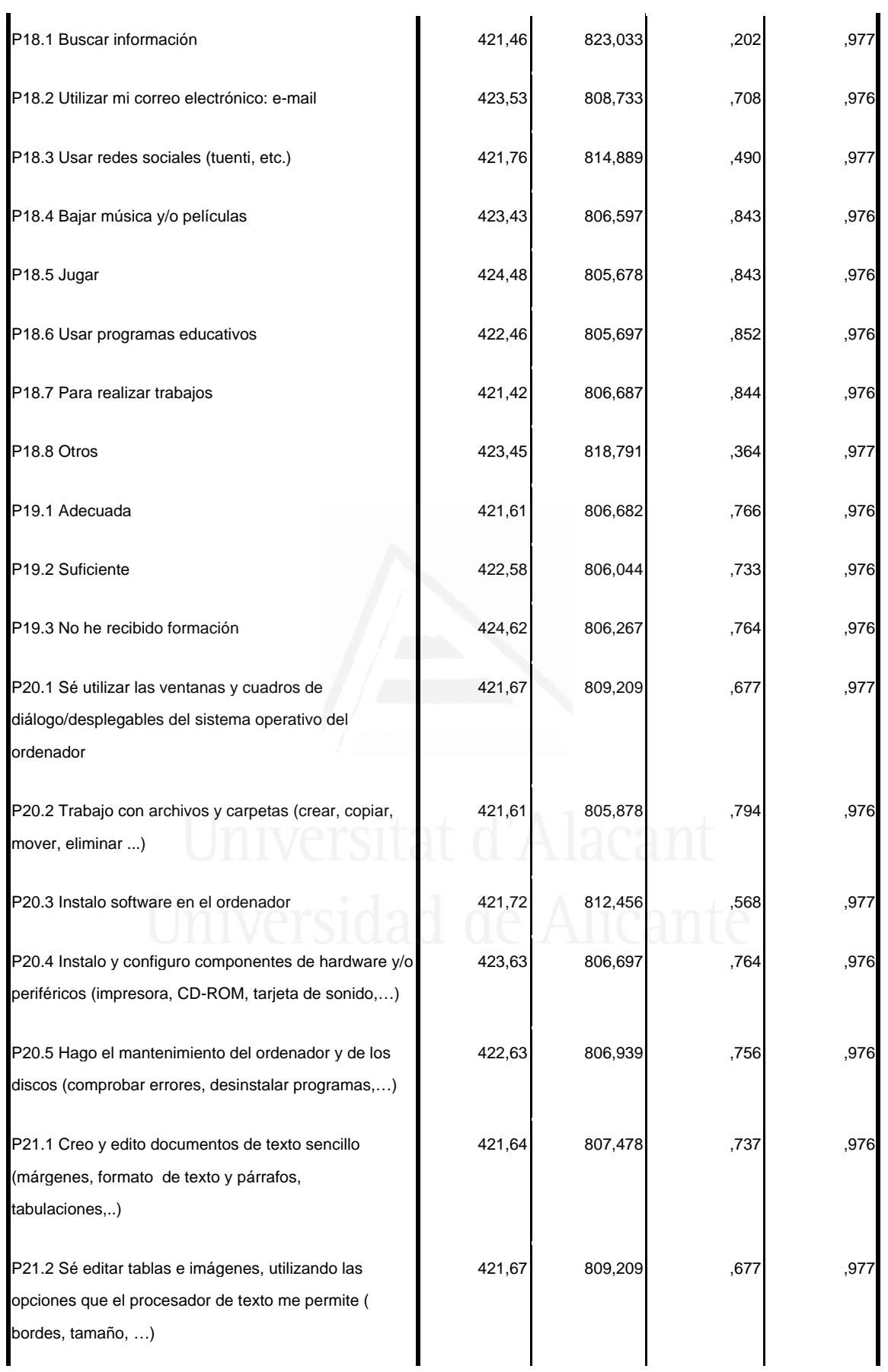

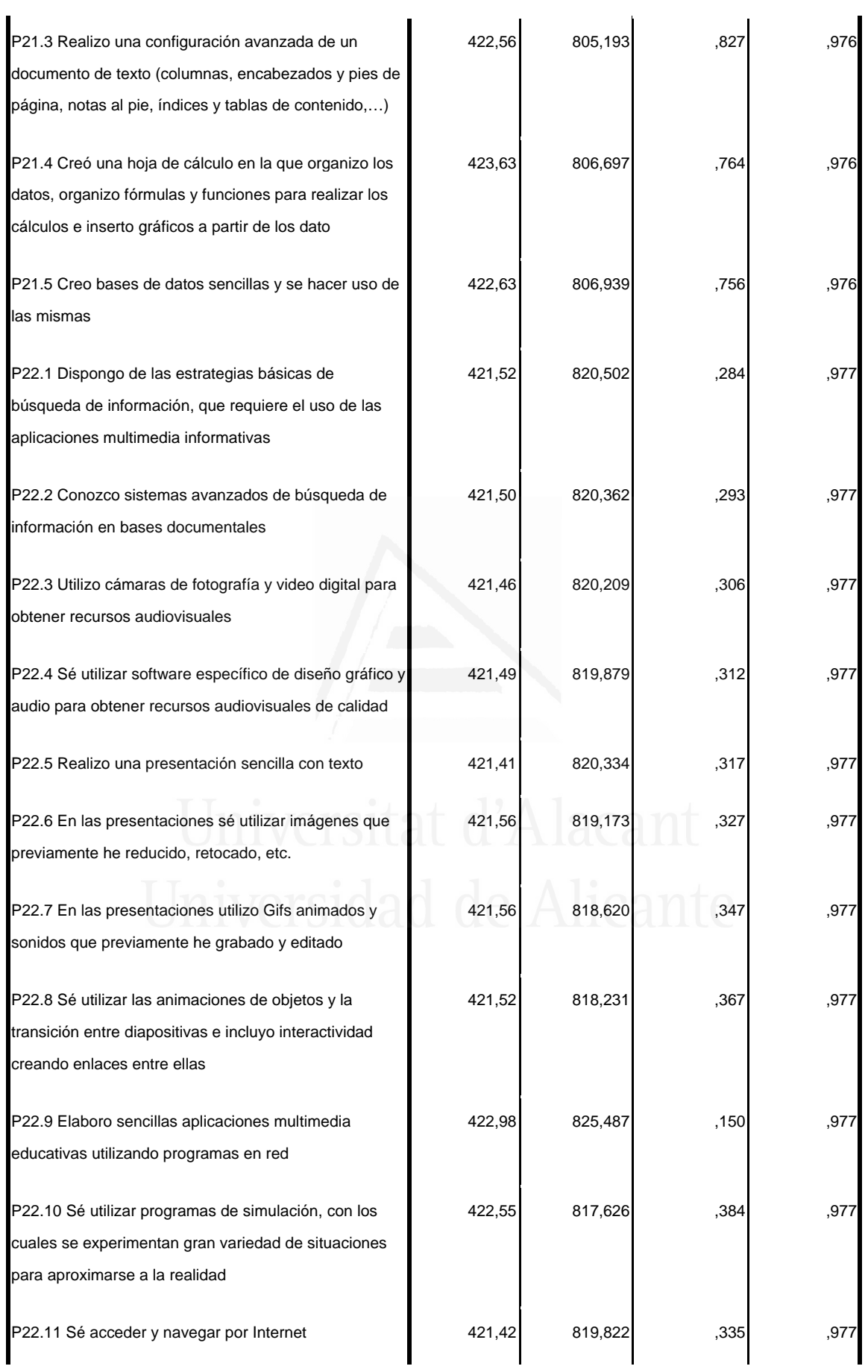

#### *Francisco Seva Cañizares*

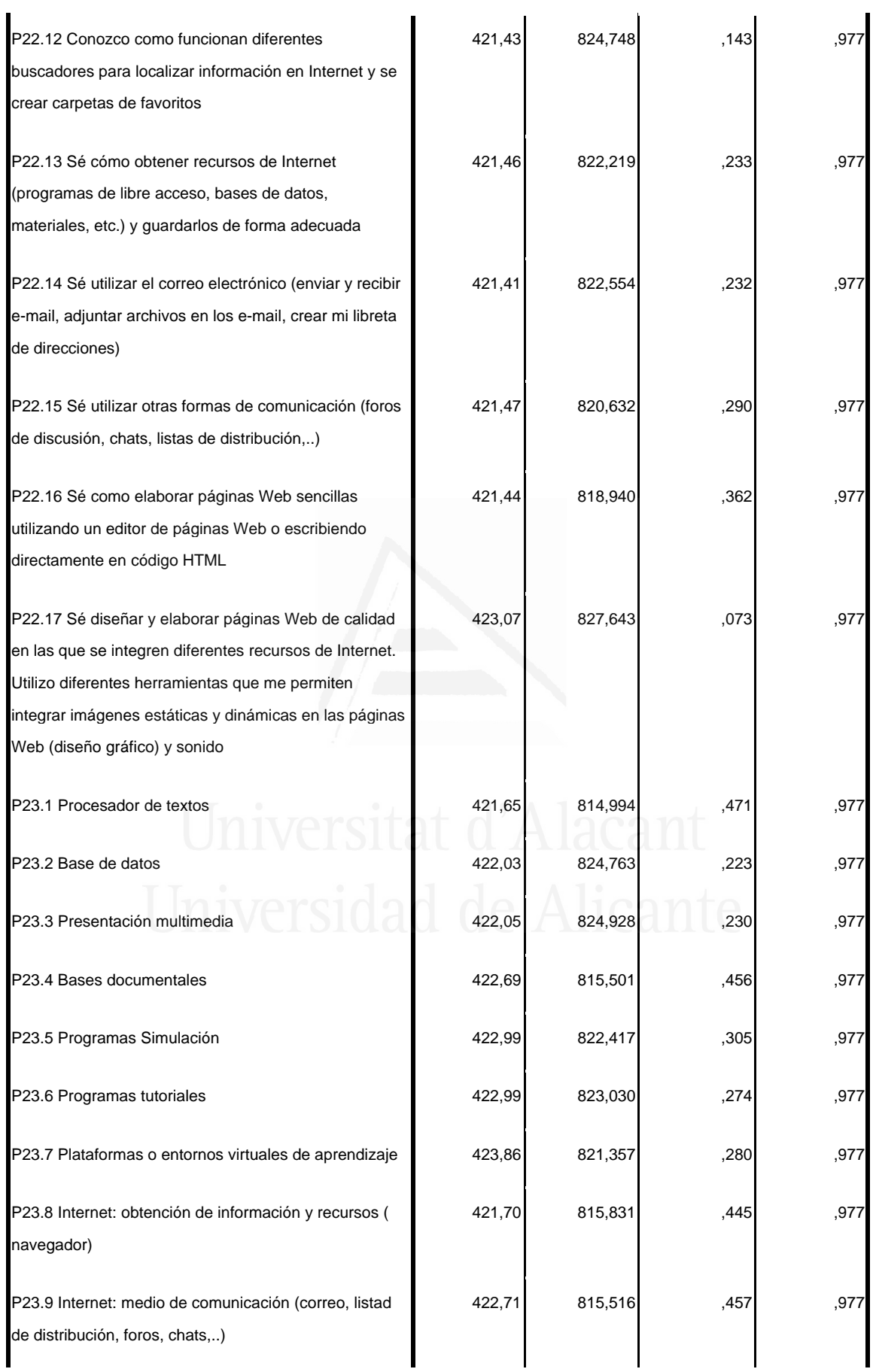

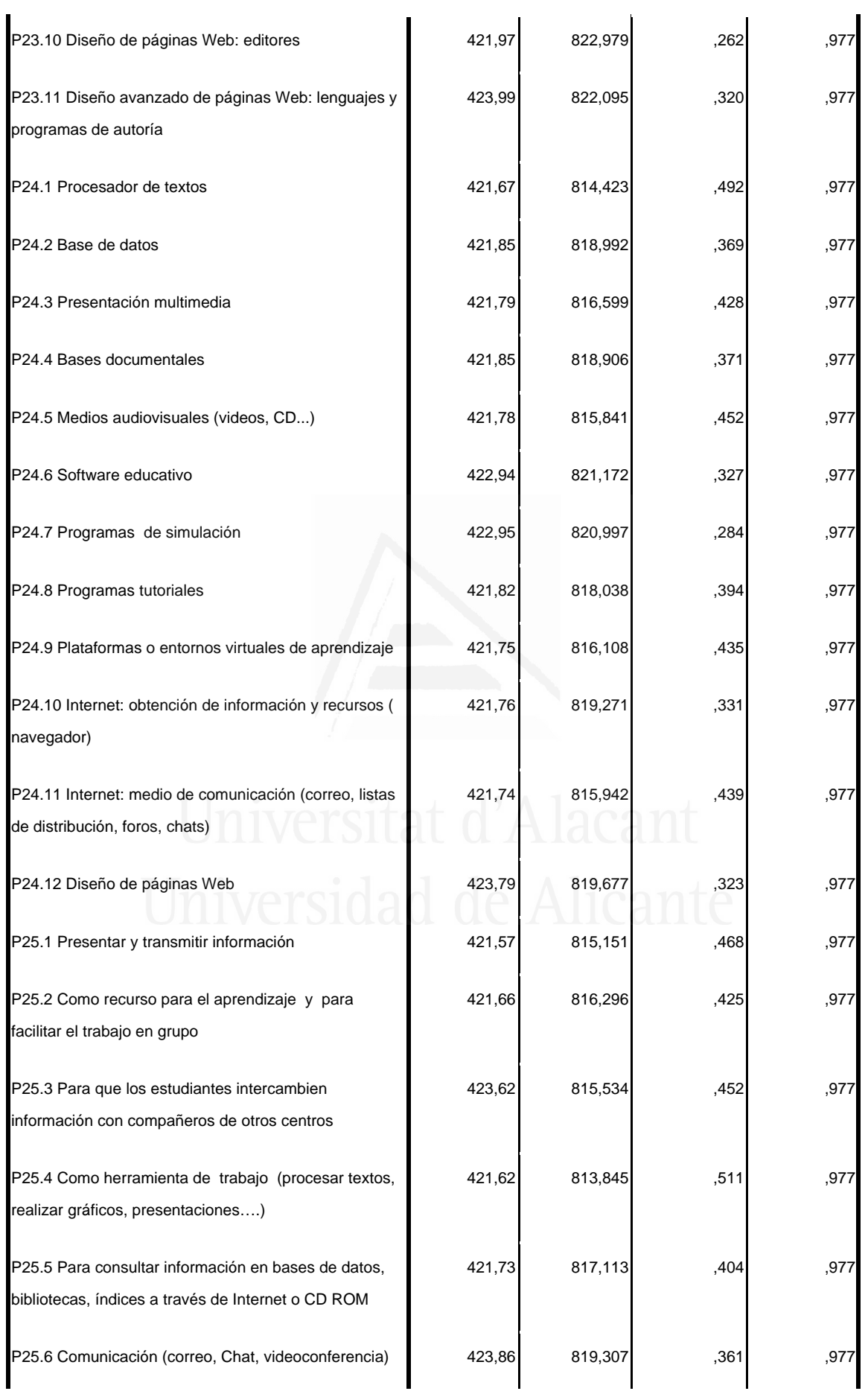

#### *Francisco Seva Cañizares*

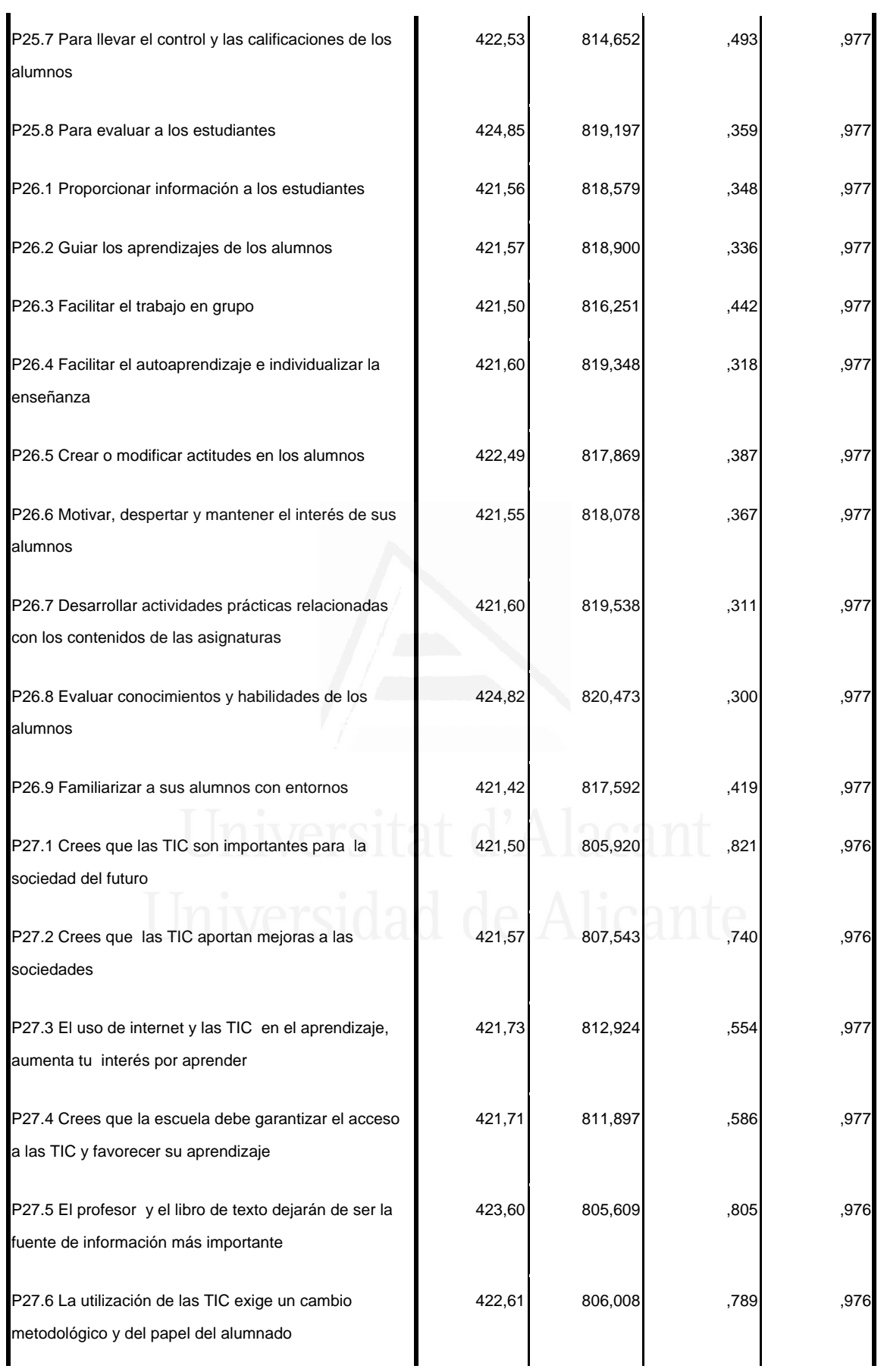

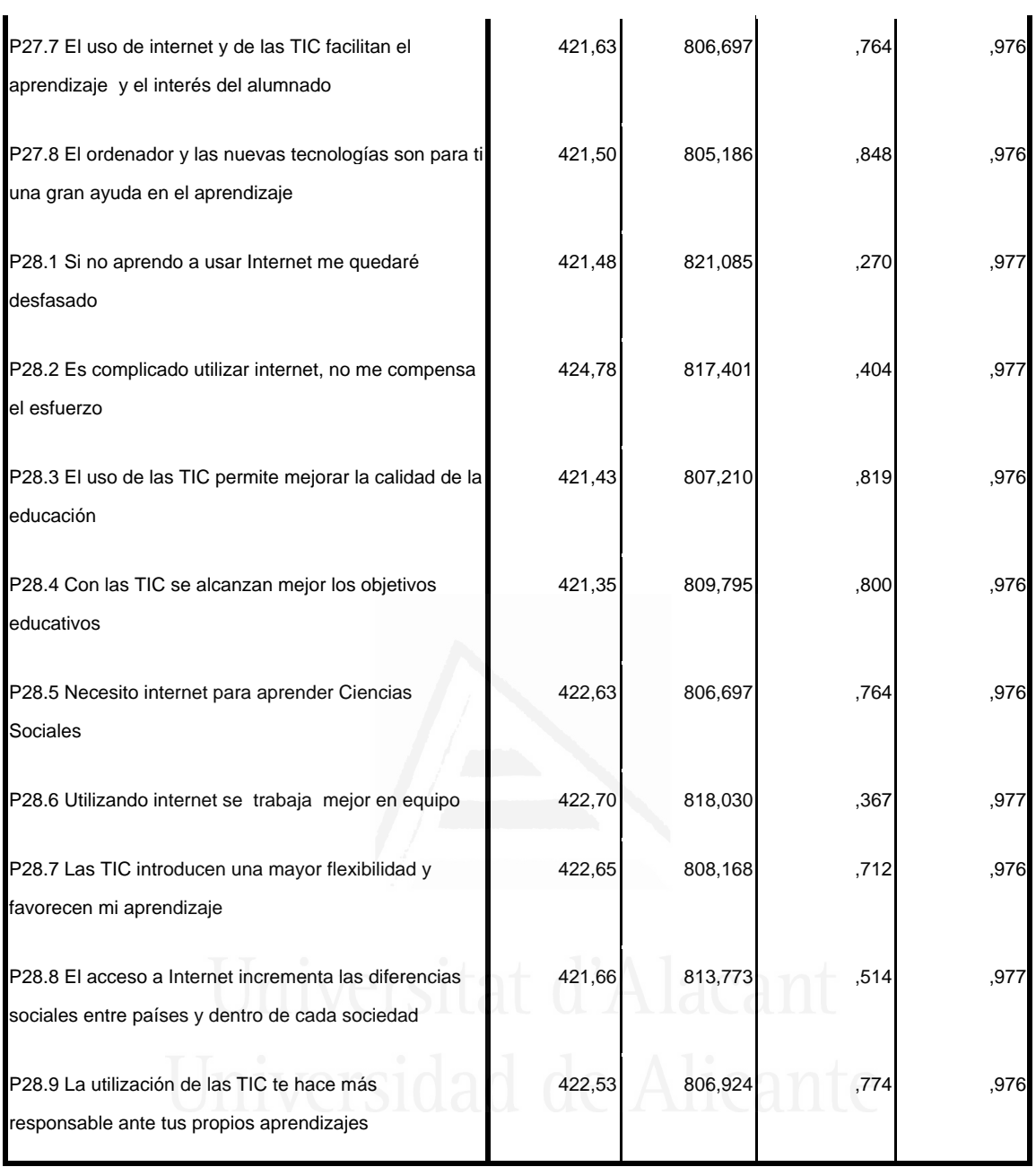

### **2.3. Análisis y resultados según ítem/pregunta**

Cada una de las preguntas realizadas presenta diferentes opciones planteadas. Cada ítem lleva un código que indica el número de la pregunta, el número del ítem, el enunciado del mismo, la media y la desviación típica obtenida. Cada una de las tablas se ha ordenado en función de las medias y la desviación típica obtenida.

Cuestión catorce

*¿Dónde usas más el ordenador?:* 

# **Tabla nº 17:** ¿Dónde usas más el ordenador?

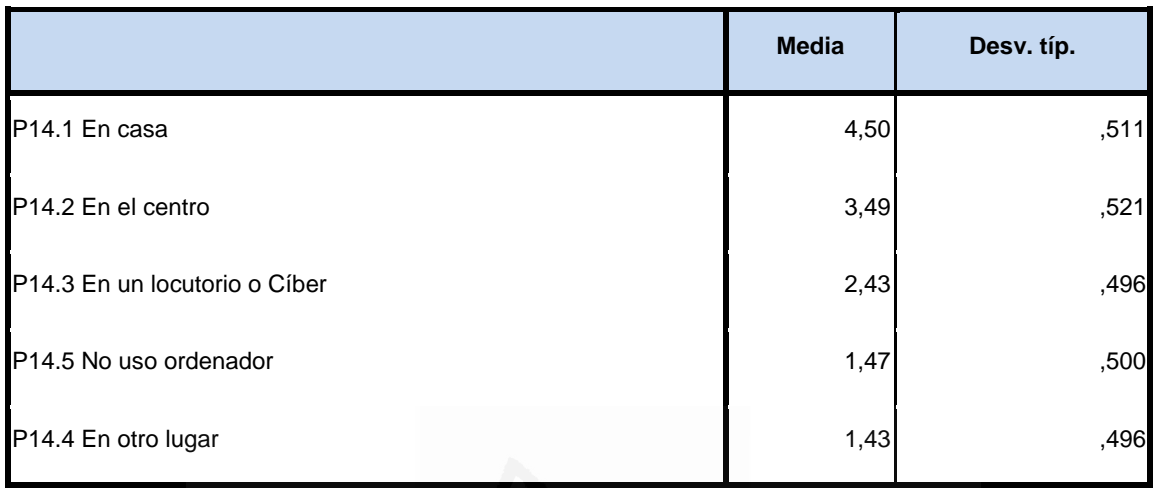

# **Figura nº 22**: ¿Dónde usas más el ordenador?

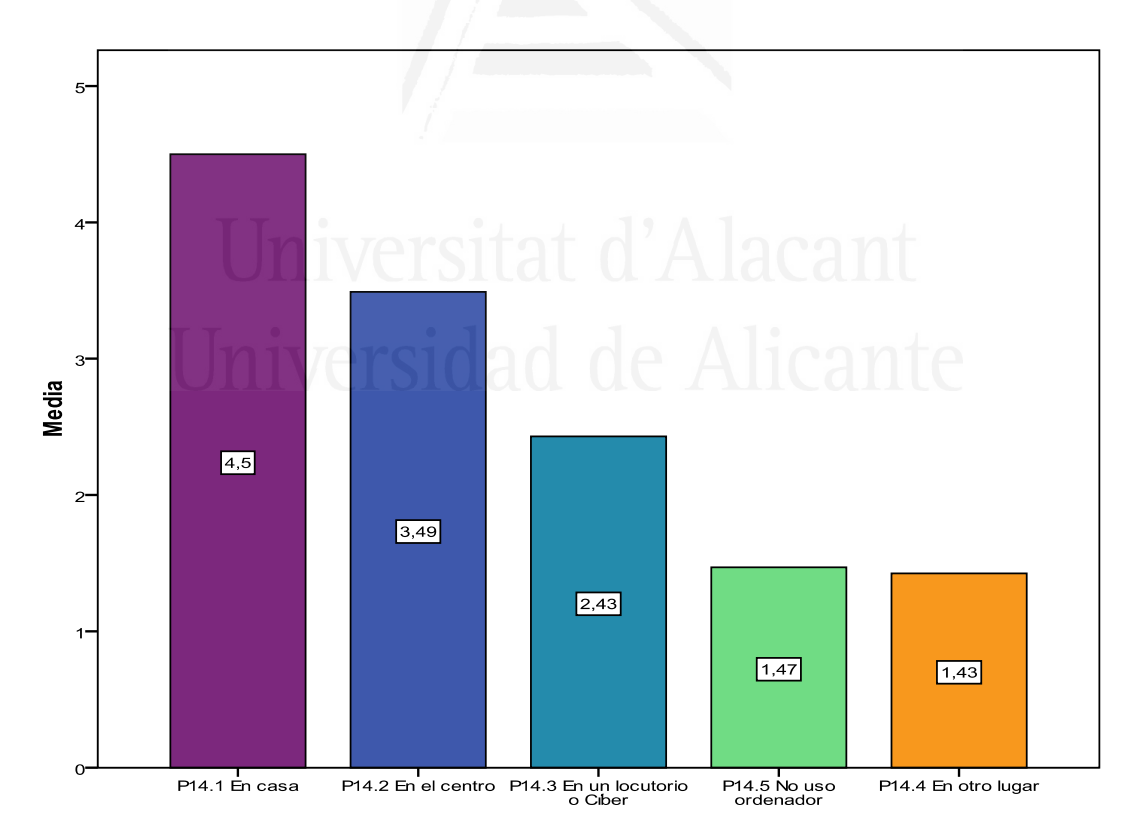

Los valores obtenidos en los distintos ítems, valorados sobre 5 como máximo, exceptuando en uno que es alto en los demás no lo son. El orden en el que han sido valorados expresa que los alumnos donde más usan el ordenador es en casa, seguido del centro y en locutorios o Cíber, y muy pocos los que no usan el ordenador o lo utilizan en otro lugar.

# Cuestión quince

### ¿Dónde usas más el internet?

# **Tabla nº 18**: ¿Dónde usas más el internet?

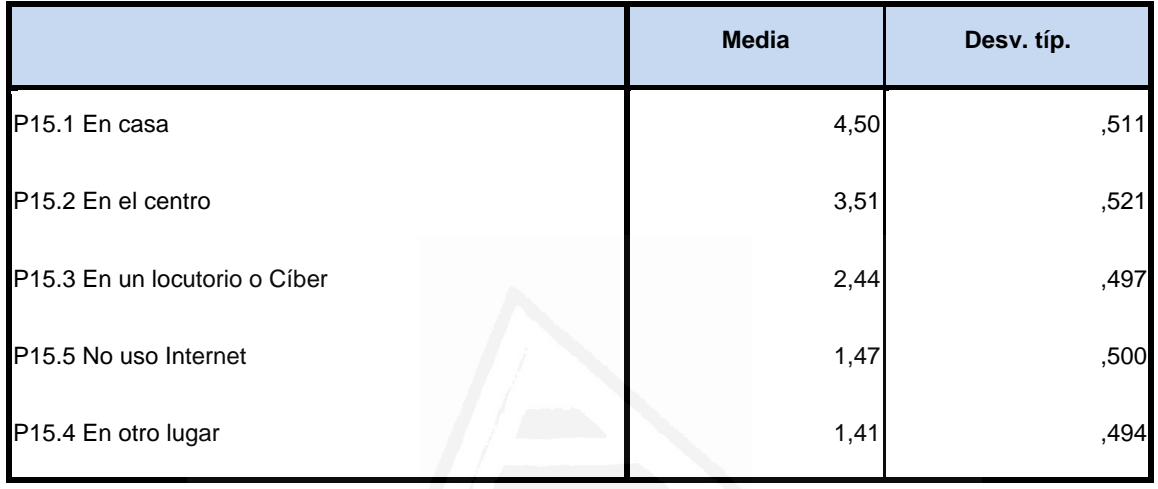

# **Figura nº 23:** ¿Dónde usas más el internet?

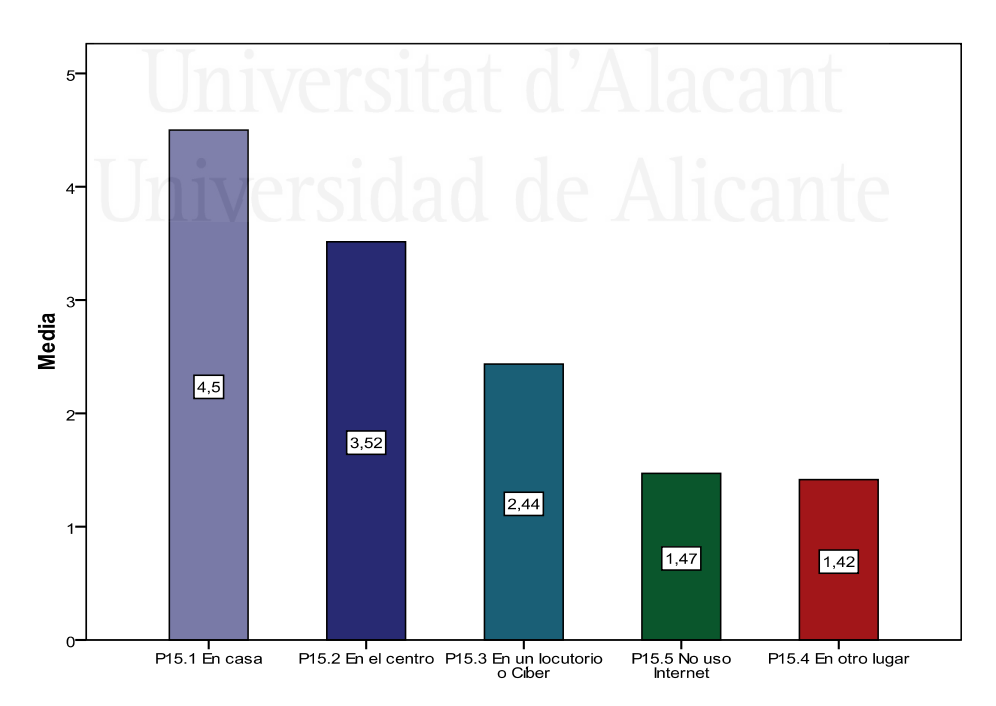

Cuando los alumnos utilizan internet son varios los que lo consultan desde el ordenador en casa, seguido del centro y en locutorios o Cíber, y muy pocos los que no usan Internet o lo utilizan en otro lugar.

Cuestión dieciséis

¿Con quién aprendiste a usar el ordenador?

**Tabla nº 19**: ¿Con quién aprendiste a usar el ordenador?

|                              | <b>Media</b> | Desv. típ. |
|------------------------------|--------------|------------|
| P16.1 Mi profesor/a          | 4,50         | ,511       |
| P <sub>16.3</sub> Mi familia | 3,56         | ,498       |
| P16.4 Yo mismo               | 3,49         | ,501       |
| P16.2 Mis amigos             | 3,33         | ,470       |
| P16.5 Otros                  | 1,50         | ,501       |

**Figura nº 24**: ¿Con quién aprendiste a usar el ordenador?

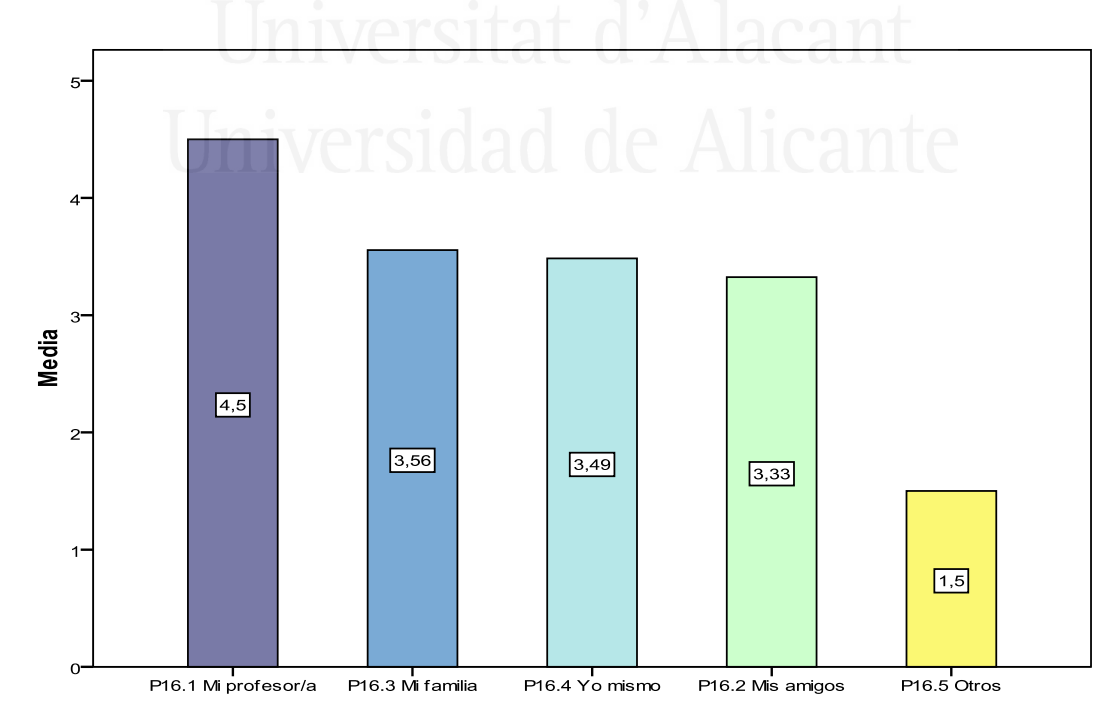

Cuando a los alumnos se les pregunta con quién aprendiste a usar el ordenador, los ítem que tienen mayor peso son con mi profesor, con mi familia, yo mismo, mis amigos y menor peso otros.

Cuestión diecisiete

¿Con quién aprendiste a usar Internet?

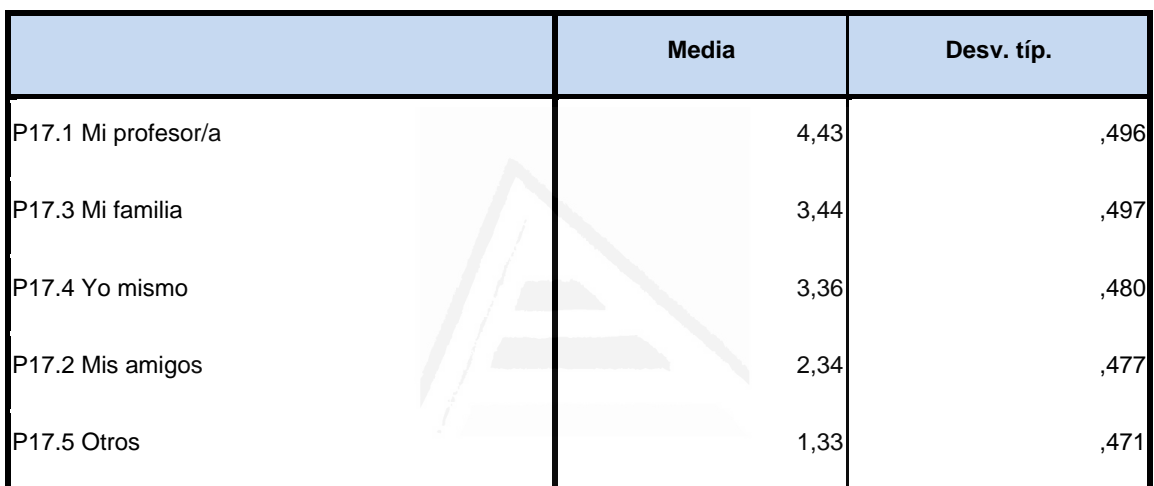

**Tabla nº 20**: ¿Con quién aprendiste a usar internet?

**Figura nº 25**: ¿Con quién aprendiste a usar internet?

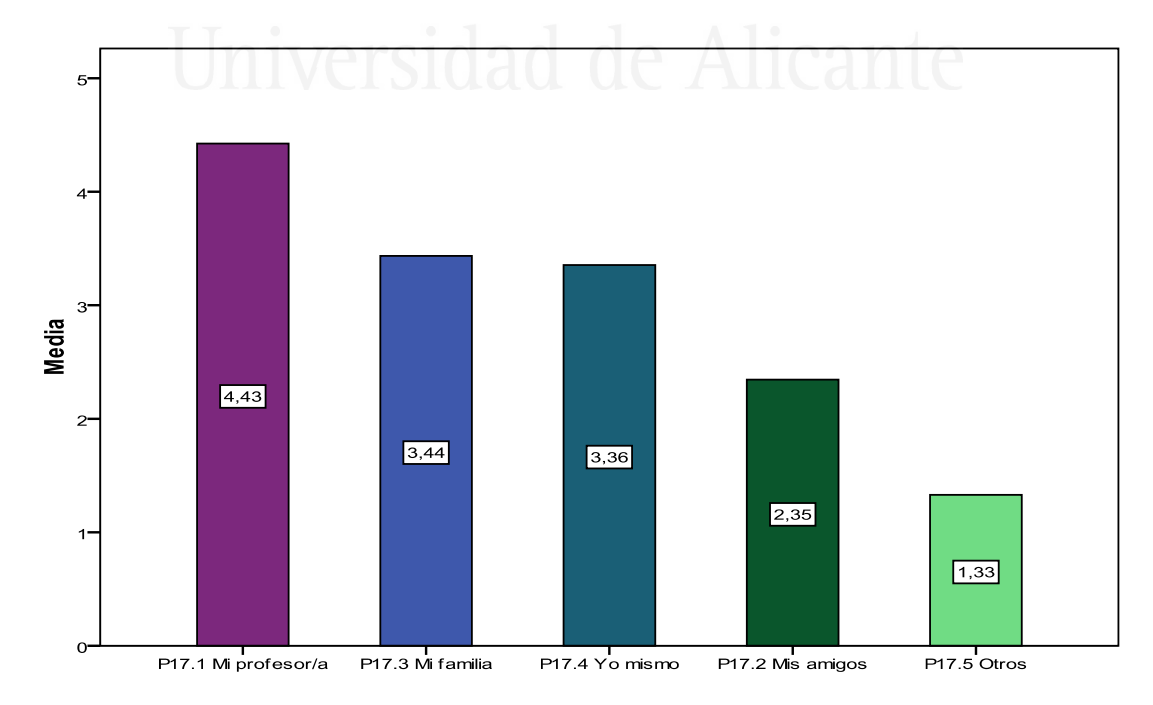

Si se les pregunta con quién aprendiste a usar internet, los ítem que tienen mayor peso son con mi profesor, con mi familia, yo mismo, mis amigos y menor peso otros.

#### Cuestión dieciocho

¿Cuáles son las actividades principales que realizas usando el ordenador e Internet?

**Tabla nº 21**: ¿Cuáles son las actividades principales que realizas usando el ordenador e internet?

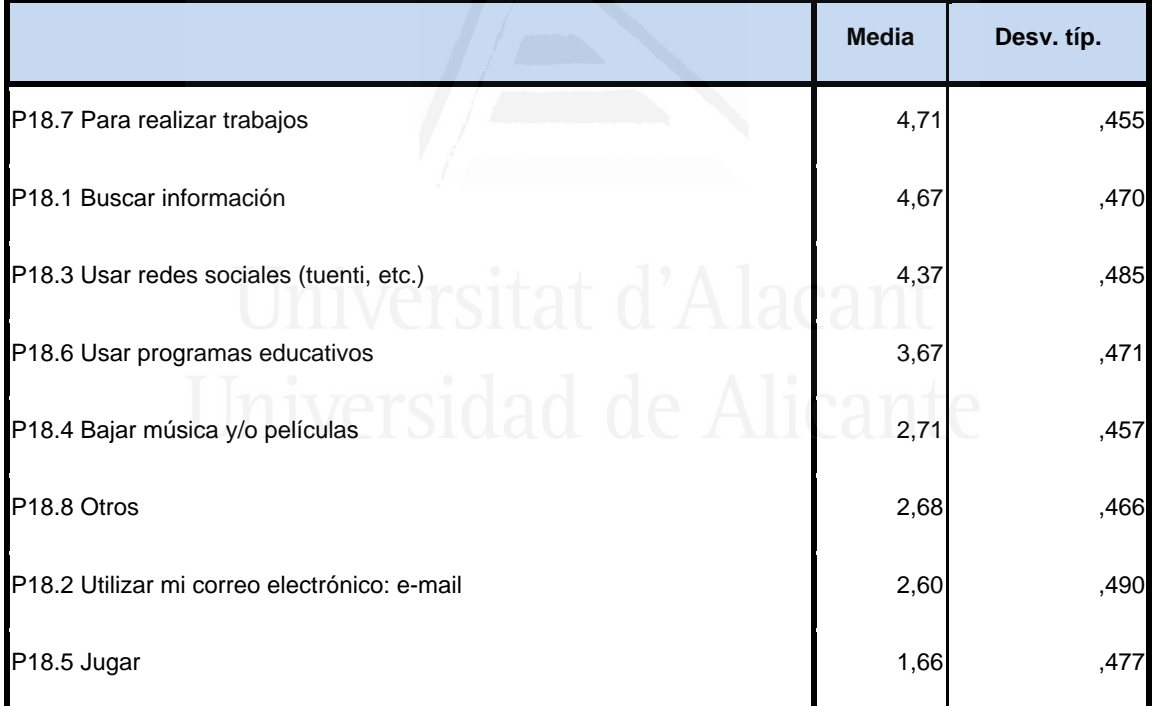

**Figura nº 26:** ¿Cuáles son las actividades principales que realizas usando el ordenador e Internet?

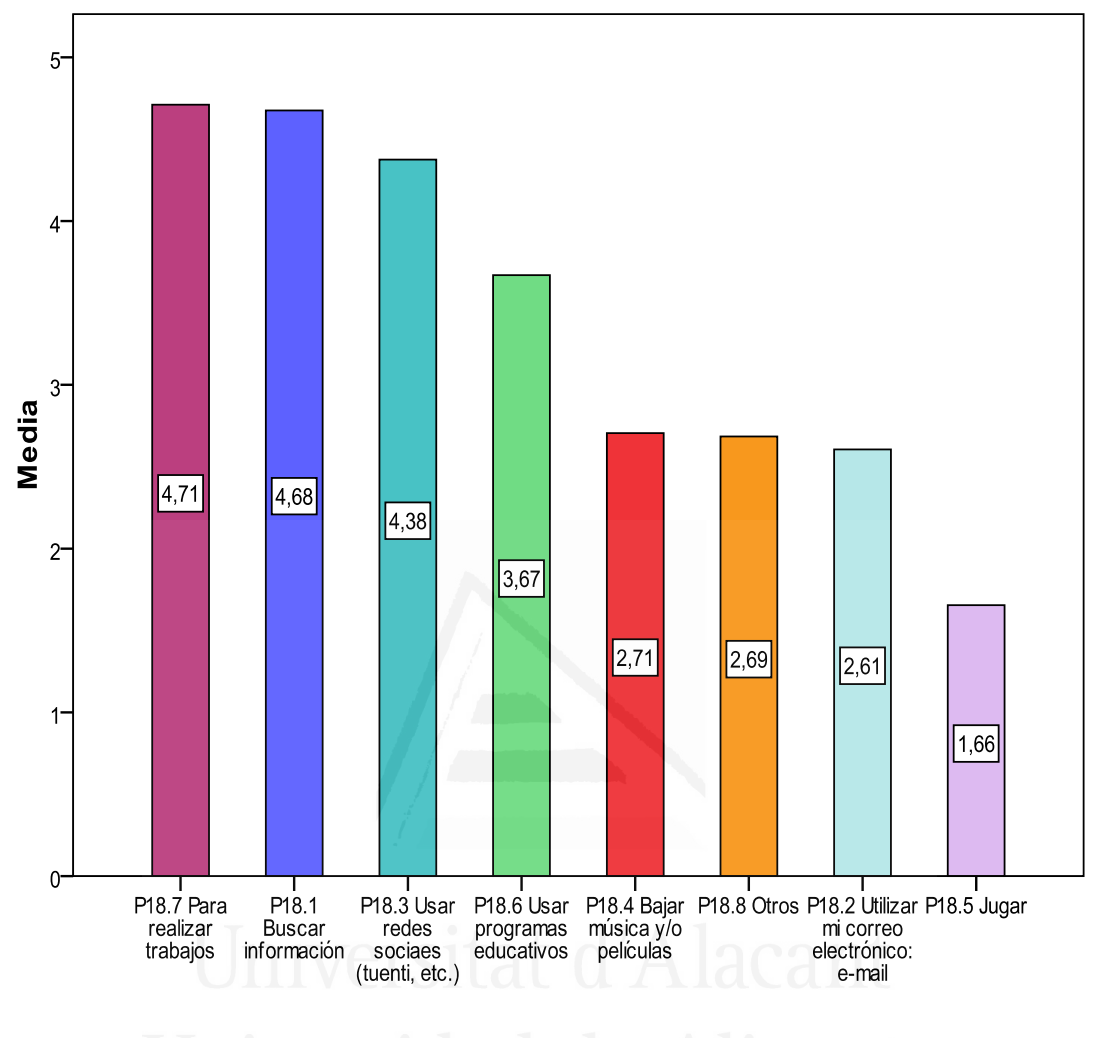

Para los alumnos las actividades principales que tienen mayor peso usando el ordenador e Internet son para realizar trabajos, buscar información, usar redes sociales, usar programas educativos; y sin embargo tienen menor peso para bajar música o/y películas, para otras tareas, para utilizar su correo electrónico e-mail y para jugar.

#### Cuestión diecinueve

La formación que has recibido para utilizar las TIC en la asignatura de Ciencias Sociales es:

**Tabla nº 22**: La formación que has recibido para utilizar las TIC en la asignatura de Ciencias Sociales es:

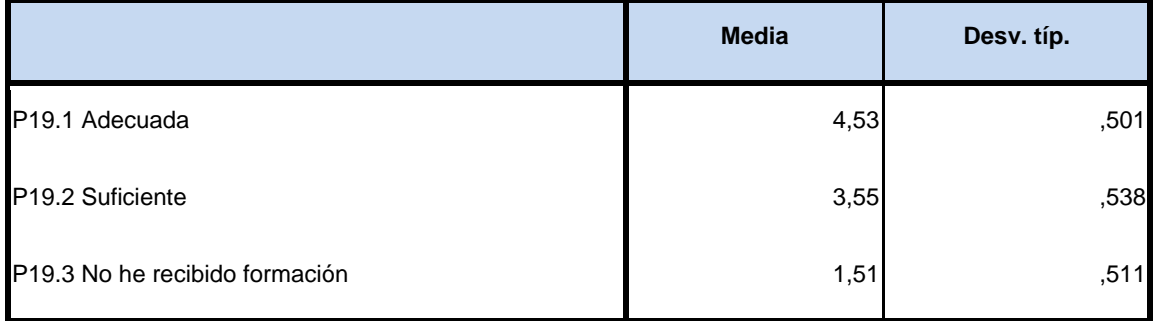

**Figura nº 27:** La formación que has recibido para utilizar las TIC en la asignatura de Ciencias Sociales es:

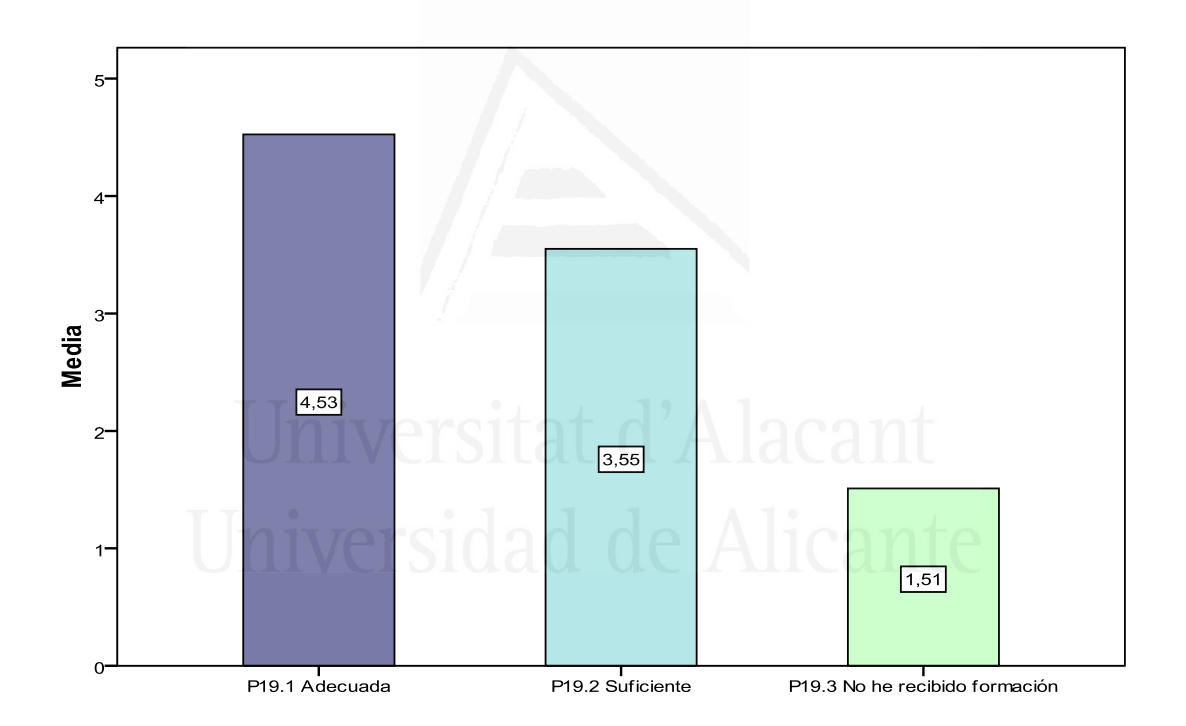

Para el alumnado la formación que ha recibido para utilizar las TIC en la asignatura de Ciencias Sociales, la mayoría comenta que ha sido adecuada y suficiente, siendo pocos los que comentan que no han recibido formación.

### Cuestión veinte

Manejo y uso del ordenador

**Tabla nº 23:** Manejo y uso del ordenador.

|                                                                                                    | <b>IMedial</b> | Desv.<br>típ. |
|----------------------------------------------------------------------------------------------------|----------------|---------------|
| P20.2 Trabajo con archivos y carpetas (crear, copiar, mover, eliminar )                                       | 4,53           | ,501          |
| P20.1 Sé utilizar las ventanas y cuadros de diálogo/desplegables del sistema operativo<br>del ordenador       | 4,47           | ,500          |
| P20.3 Instalo software en el ordenador                                                                        | 4,42           | .494          |
| P20.5 Hago el mantenimiento del ordenador y de los discos (comprobar errores,<br>desinstalar programas,)      | 3,51           | ,501          |
| P20.4 Instalo y configuro componentes de hardware y/o periféricos (impresora, CD-<br>ROM, tarjeta de sonido,) | 2,50           | ,501          |

**Figura nº 28:** Manejo y uso del ordenador.

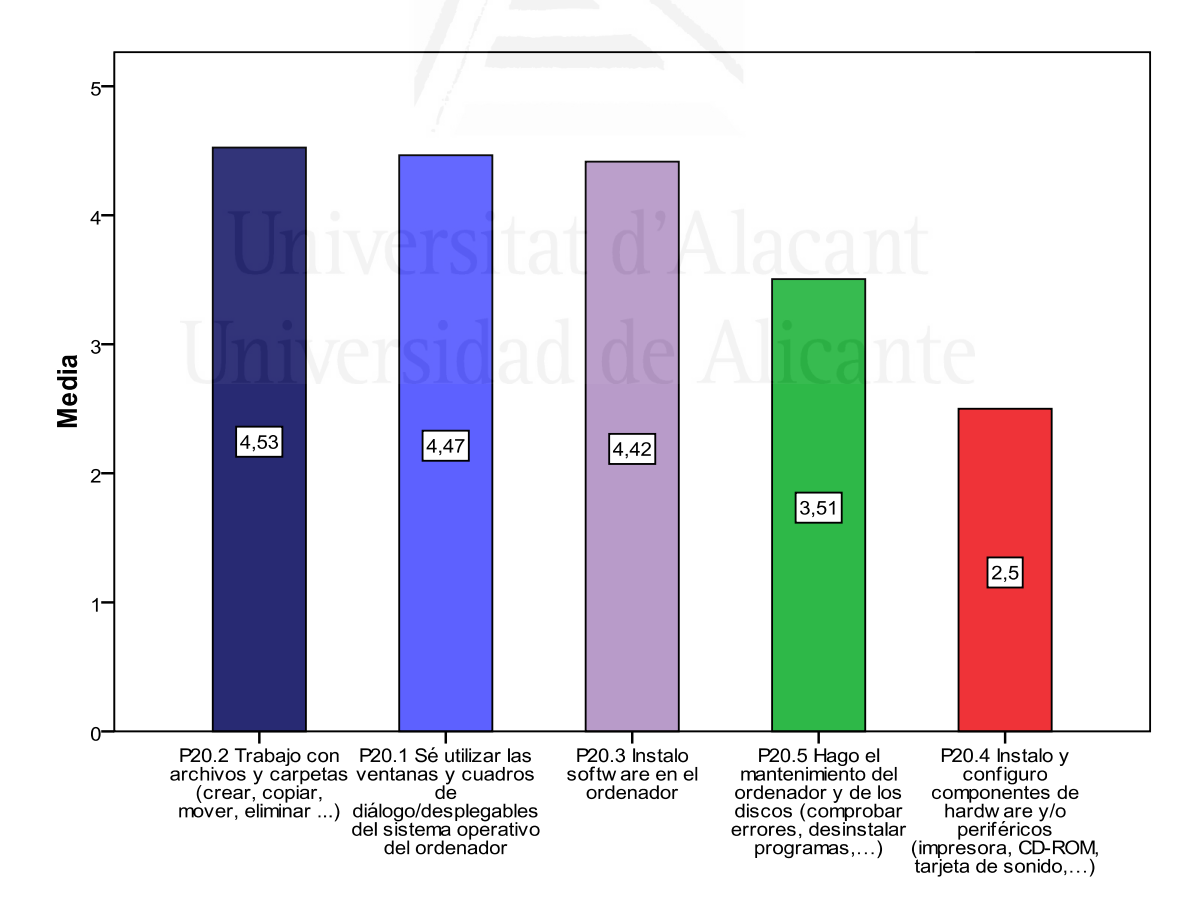

El alumnado comenta que maneja y usa el ordenador para trabajar con archivos y carpetas (crear, copiar, mover, eliminar...), para utilizar las ventanas y cuadros de diálogo/desplegables del sistema operativo del ordenador, para instalar software en el ordenador; y en menor medida dice que hace el mantenimiento del ordenador y de los discos (comprobar errores, desinstalar programas,…) y la instalación y configuración de componentes de hardware y/o periféricos (impresora, CD-ROM, tarjeta de sonido,…)

Cuestión veintiuna

Aplicaciones informáticas

#### **Tabla nº 24**: Aplicaciones informáticas

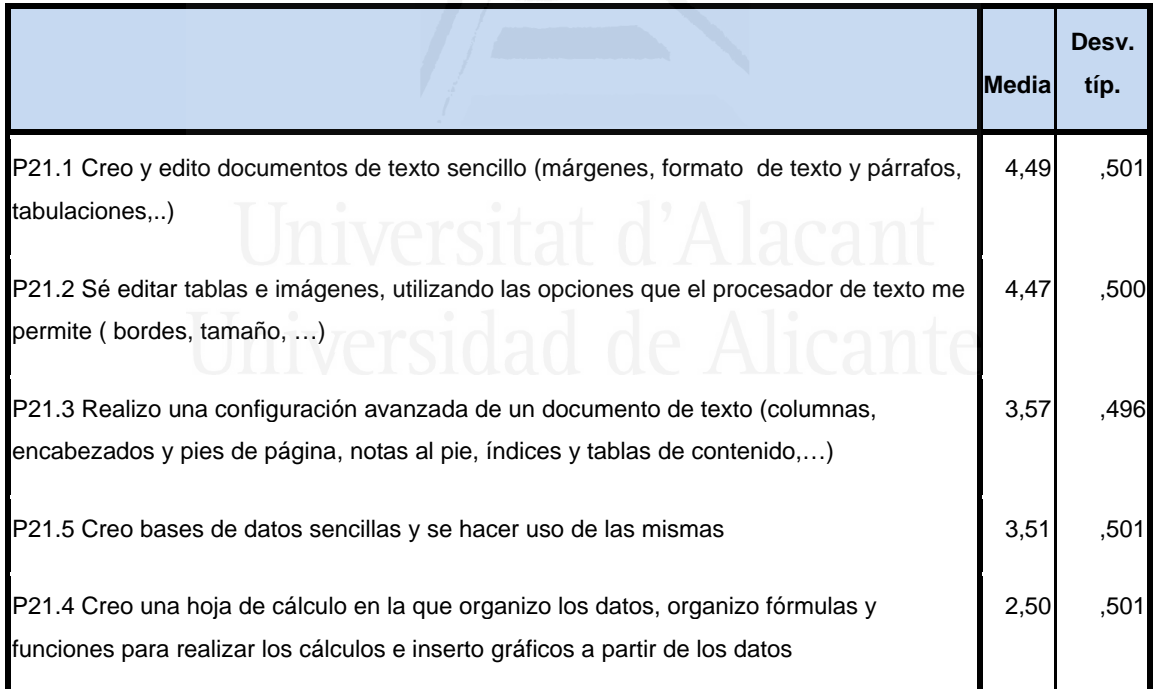

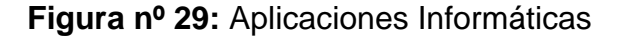

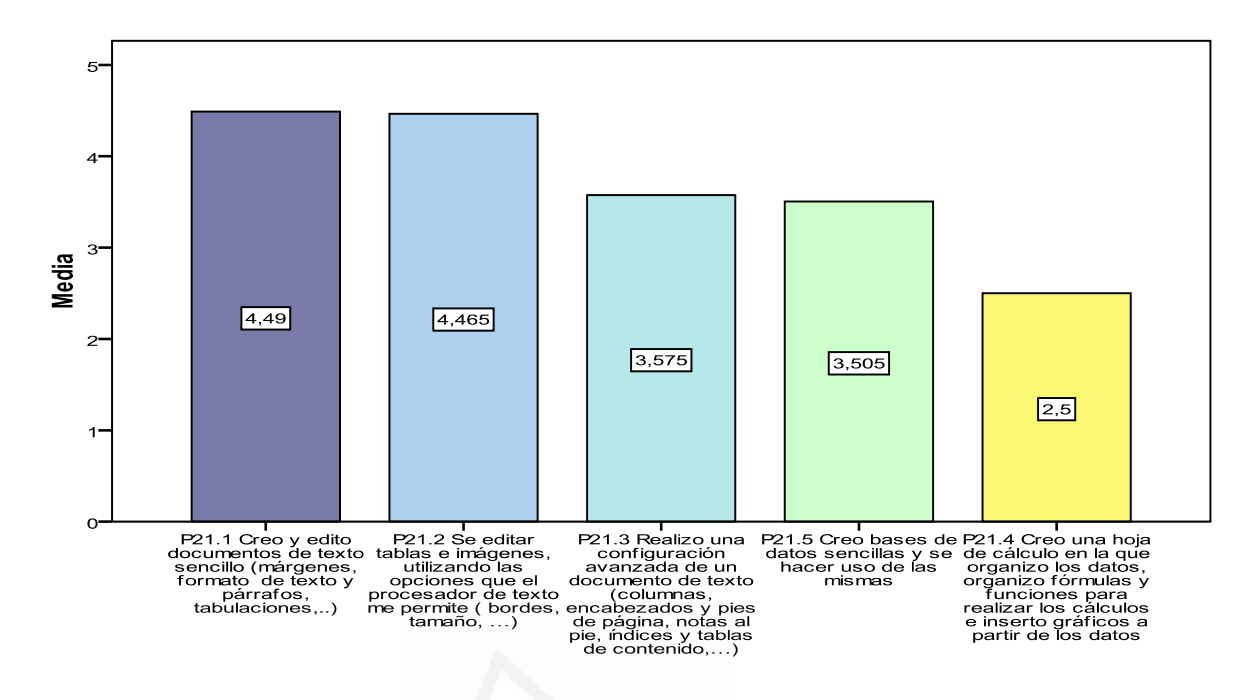

El alumnado cuando utiliza las aplicaciones informáticas sigue el siguiente proceso: crea y edita documentos de texto sencillo (imágenes, formato de texto y párrafos, tabulaciones, etc.), sabe editar tablas e imágenes, utilizando las opciones que el procesador de texto le permite (bordes, tamaño, …), realiza una configuración avanzada de un documento de texto, crea bases de datos sencillas y sabe hacer uso de las mismas y en menor medidad crea hojas de cálculo en la que organiza los datos, fórmulas y funciones para realizar los cálculos e insertar gráficos a partir de los datos.

#### Cuestión veintidós

Presentaciones. Conoce y utiliza aplicaciones multimedia

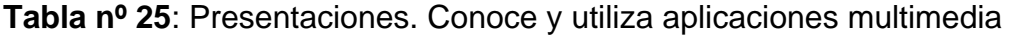

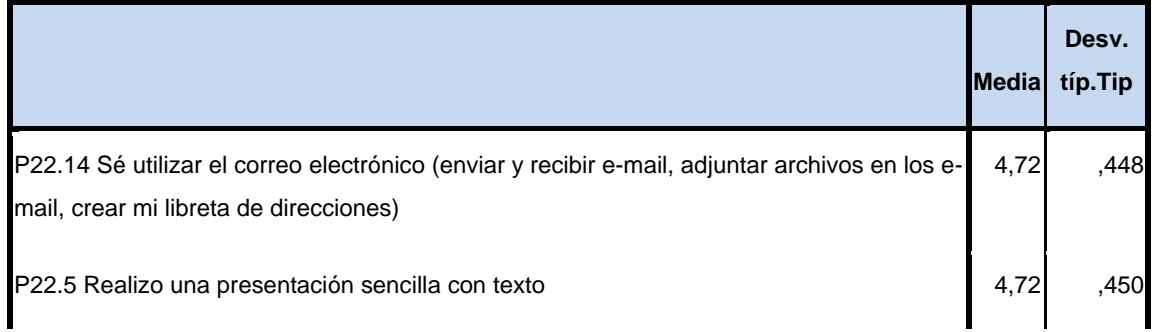

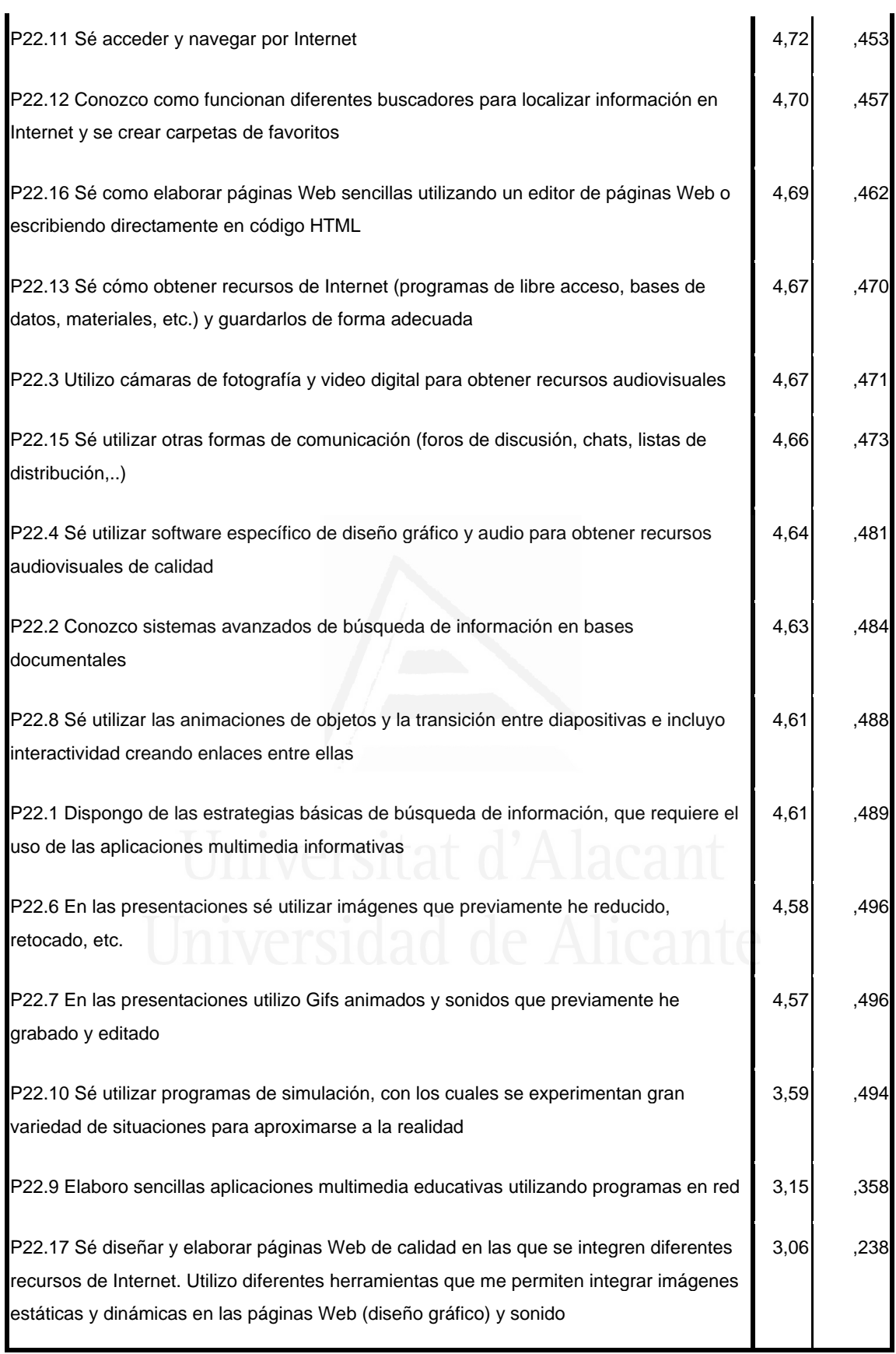

Elaboro  $P22.17$  Sé<br>cilios elaboraria de diseñar<br>media Web de calidad<br>media Web de calidad<br>ativas en las que se<br>ativas en diferentes<br>mas en diferentes<br>ed internet. Utiliz...  $\boxed{3}$ P22.9 Elaboro educativas<br>utilizando  $\sqrt{3.15}$ programas<br>red aplicacio  $P2.758$   $P2.48$  utilizar  $P22.$  Concazo  $P22.88$  utilizar  $P2.1$  Depongo  $P22.6$  En las  $P2.71$  Despite the concerned and the concernent of the concernent of the concernent of the concernent of the concernent of the conc  $\boxed{\frac{3}{5}}$ 4,58 4,58  $\overline{\mathbb{E}}$  $\sqrt{4.62}$  $\sqrt{63}$ 4,64  $\sqrt{67}$ P22.13 Sé P22.3 Utilizo<br>
como obtener cámaras de<br>
Internet de video digilal<br>
programas de para obtener<br>
(programas de para obtener<br>
programas de para obtener<br>
bases de datos, audiovisuales ch<br>
programas de.)<br>
y guardatios  $\sqrt{4.67}$  $\sqrt{\frac{69}{2}}$ per opperatores experience and the specifier and the specifier state and control of the specifier state of the<br>control of the specifier state and the specific state of the specific state of the specifier state of the speci  $\sqrt{4,70}$  $\overline{\mathbb{E}}$  $\sqrt{\frac{1}{4}}$ P22.11 Se<br>acceder y<br>navegar por<br>Internet  $\overline{R}$  $P22 A 86$ <br>
utilizar el correo a<br>
electrónico<br>
(en al al giuntar<br>
e-mail, al giuntar<br>
archivos en los<br>
archivos en los<br>
e-mail, crear mi<br>
e-mail, crear mi<br>
direcciones)  $\sqrt{4.73}$ ᠼ  $\frac{1}{2}$ İ Į Media

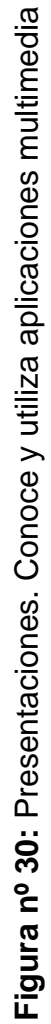
El alumnado cuando utiliza las aplicaciones y presentaciones multimedia sigue el siguiente proceso: saben utilizar el correo electrónico (enviar y recibir e-mail, adjuntar archivos en los e-mail, crear mi libreta de direcciones), realizan una presentación sencilla con texto, saben acceder y navegar por Internet; conocen cómo funcionan diferentes buscadores para localizar información en Internet y se crear carpetas de favoritos, saben cómo elaborar páginas Web sencillas utilizando un editor de páginas Web o escribiendo directamente en código HTML, saben cómo obtener recursos de Internet (programas de libre acceso, bases de datos, materiales, etc.) y guardarlos de forma adecuada, utilizan cámaras de fotografía y video digital para obtener recursos audiovisuales; saben utilizar otras formas de comunicación (foros de discusión, chats, listas de distribución,..), saben utilizar software específico de diseño gráfico y audio para obtener recursos audiovisuales de calidad, conocen sistemas avanzados de búsqueda de información en bases documentales, saben utilizar las animaciones de objetos y la transición entre diapositivas e incluyo interactividad creando enlaces entre ellas, disponen de las estrategias básicas de búsqueda de información, que requiere el uso de las aplicaciones multimedia informativas, en las presentaciones saben utilizar imágenes que previamente han reducido, retocado, etc., en las presentaciones utilizan Gifs animados y sonidos que previamente han grabado y editado. Y sin embargo, las utiliza menos en los siguientes casos: cuando se plantea utilizar programas de simulación, con los cuales se experimentan gran variedad de situaciones para aproximarse a la realidad, en la elaboración de sencillas aplicaciones multimedia educativas utilizando programas en red y en el diseño y en la elaboración de páginas Web de calidad en las que se integren diferentes recursos de Internet, utilizando diferentes herramientas que me permiten integrar imágenes estáticas y dinámicas en las páginas Web (diseño gráfico) y sonido

### Cuestión veintitrés

Indica el uso que haces de los diferentes recursos tecnológicos para la realización de trabajos en Ciencias Sociales.

**Tabla nº 26:** Indica el uso que haces de los diferentes recursos tecnológicos para la realización de trabajos en Ciencias Sociales.

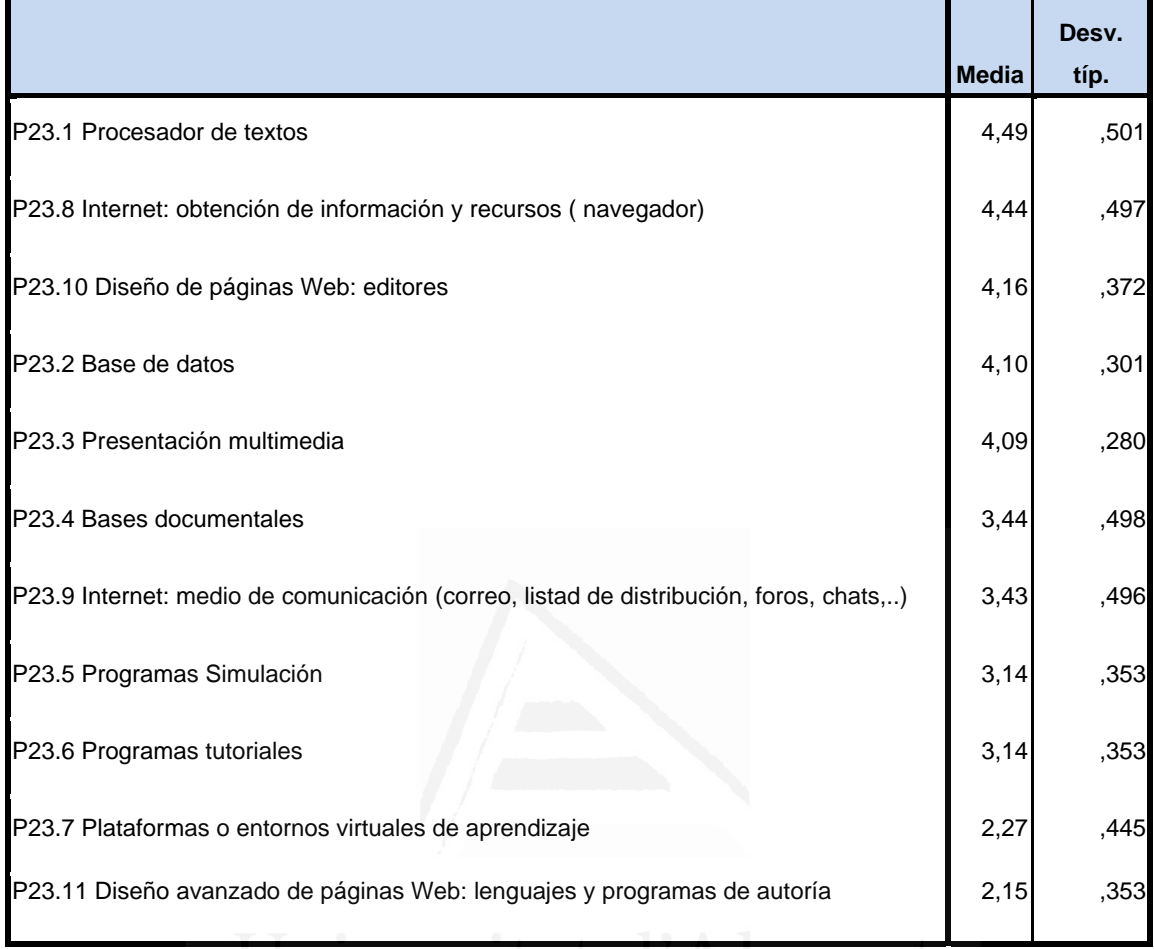

**Figura nº 31:** Indica el uso que haces de los diferentes recursos tecnológicos para la realización de trabajos en Ciencias Sociales.

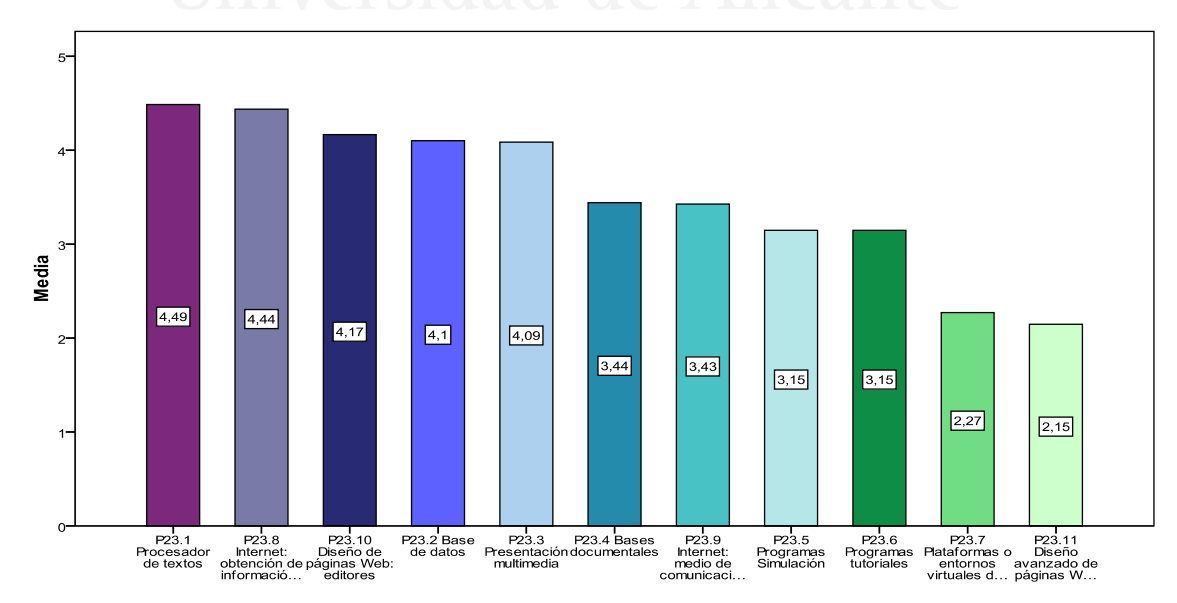

El alumnado indica que los recursos tecnológicos que más utiliza para la realización de trabajos en Ciencias Sociales son: procesador de textos, internet para la obtención de información y recursos (navegador), diseño de páginas Web: editores, base de datos, presentación multimedia; realiza una utilización a nivel intermedio en bases documentales, internet como medio de comunicación (correo, listad de distribución, foros, chats,..); y es bastante bajo la utilización de programas simulación, programas tutoriales, plataformas o entornos virtuales de aprendizaje y diseño avanzado de páginas Web con lenguajes HTLM y programas de autoría.

### Cuestión veinticuatro

Indica el uso a nivel personal.

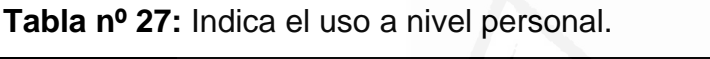

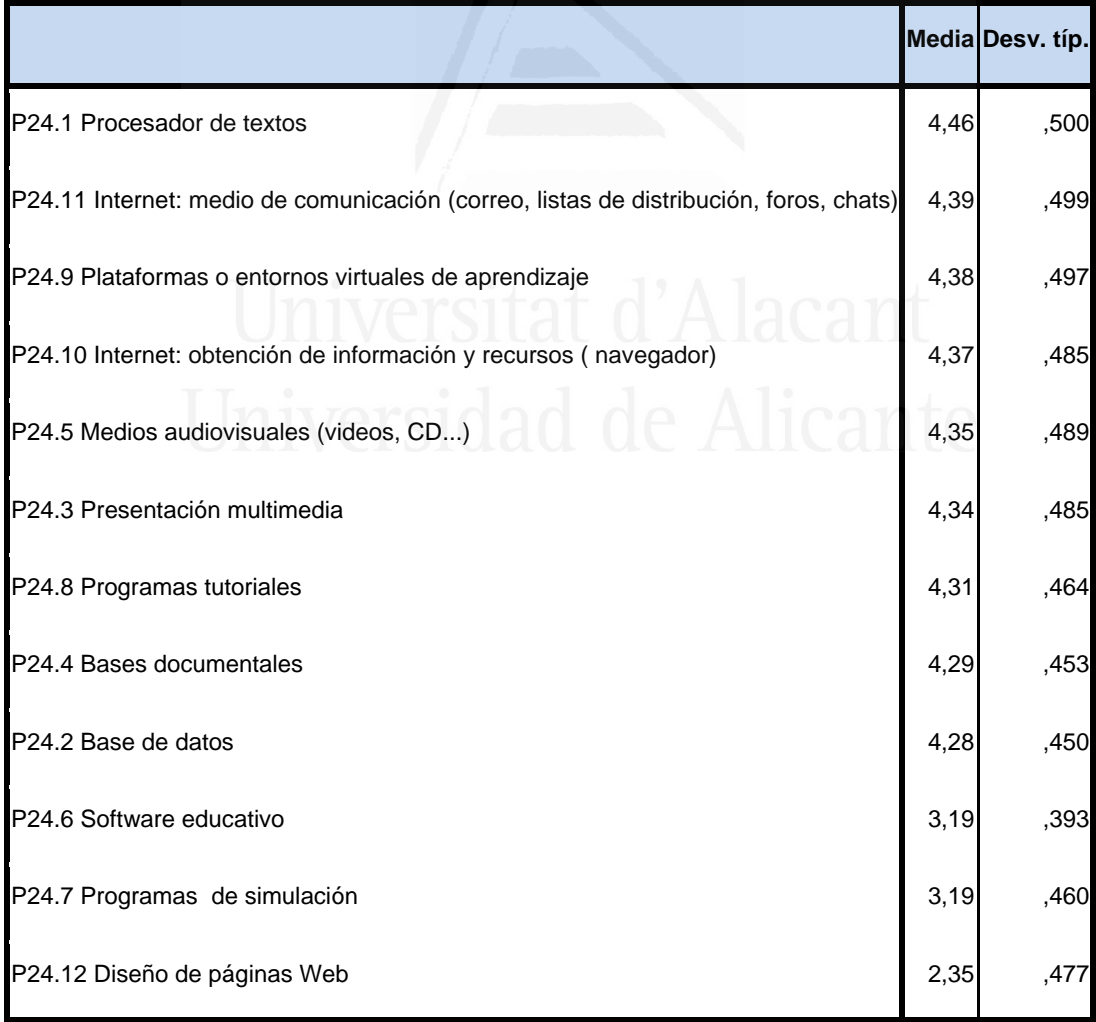

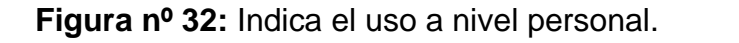

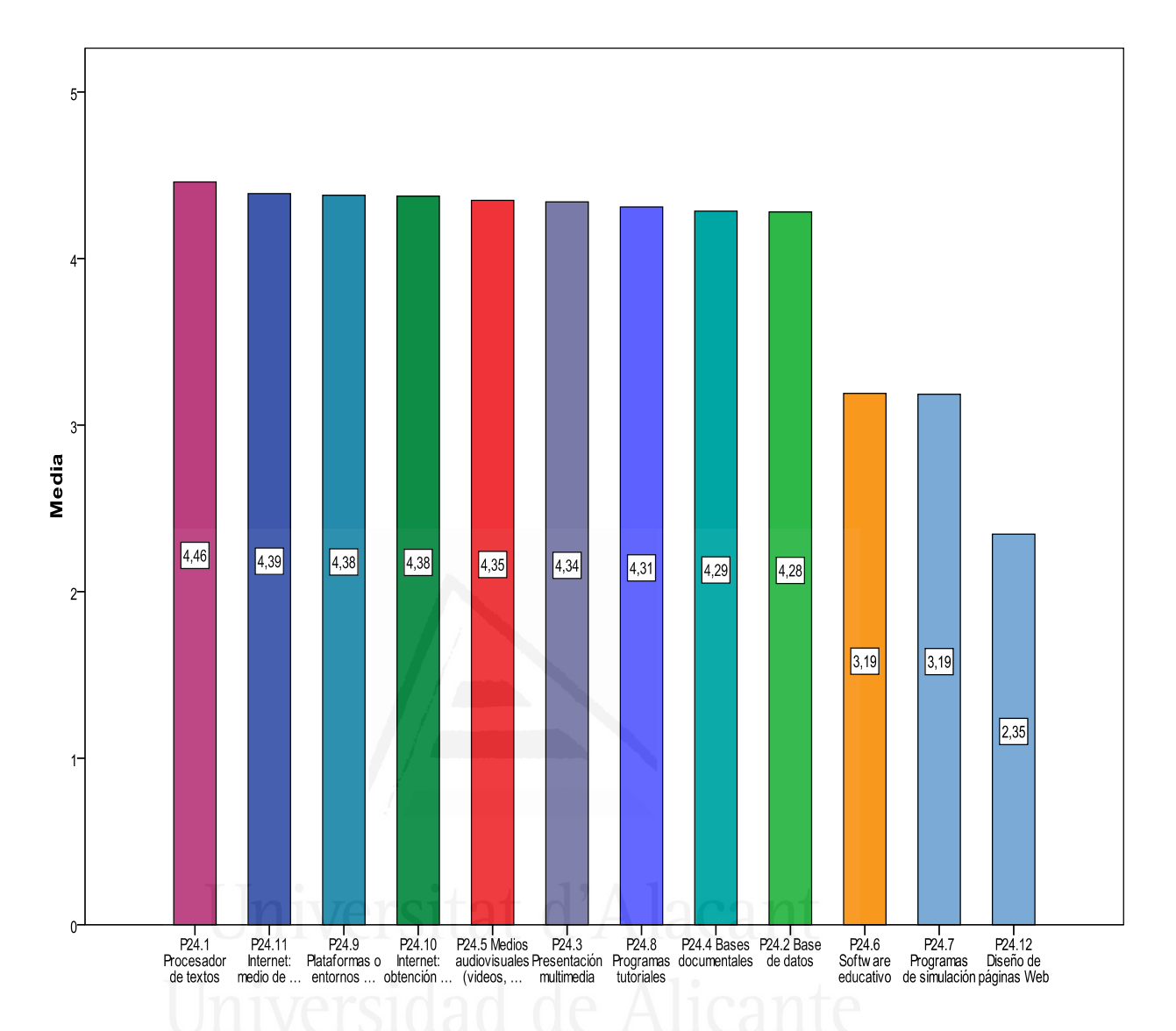

El alumnado, cuando utiliza personalmente los diferentes recursos tecnológicos, el uso que realiza a nivel personal es alto respecto al procesador de textos; internet como medio de comunicación (correo, listas de distribución, foros, chats), plataformas o entornos virtuales de aprendizaje, internet como obtención de información y recursos (navegador) medios audiovisuales (videos, CD...), presentación multimedia; programas tutoriales, bases documentales, base de datos, hace un uso intermedio de software educativo, programas de simulación y solamente baja en el diseño de páginas Web.

### Cuestión veinticinco

Tu profesor/a de Ciencias Sociales utiliza las TIC para:

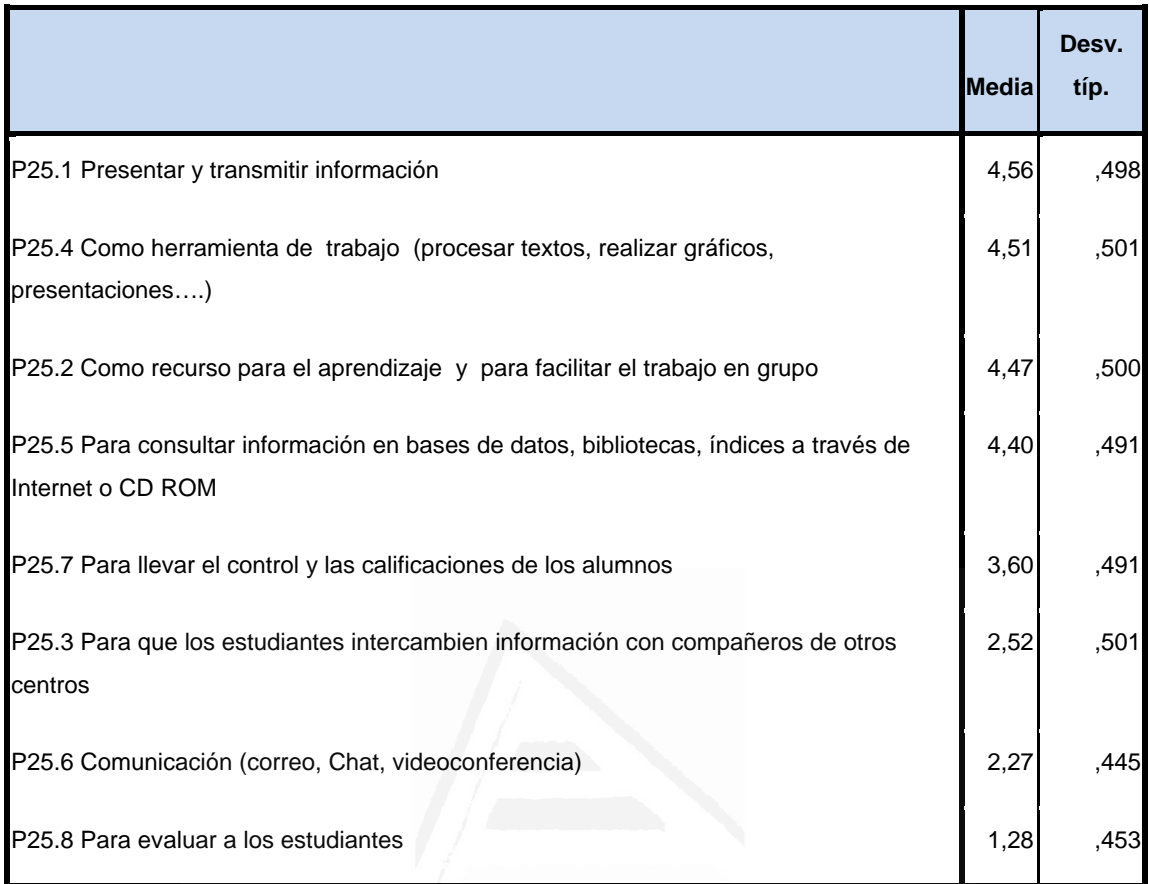

### **Tabla nº 28**: Tu profesor/a de Ciencias Sociales utiliza las TIC para

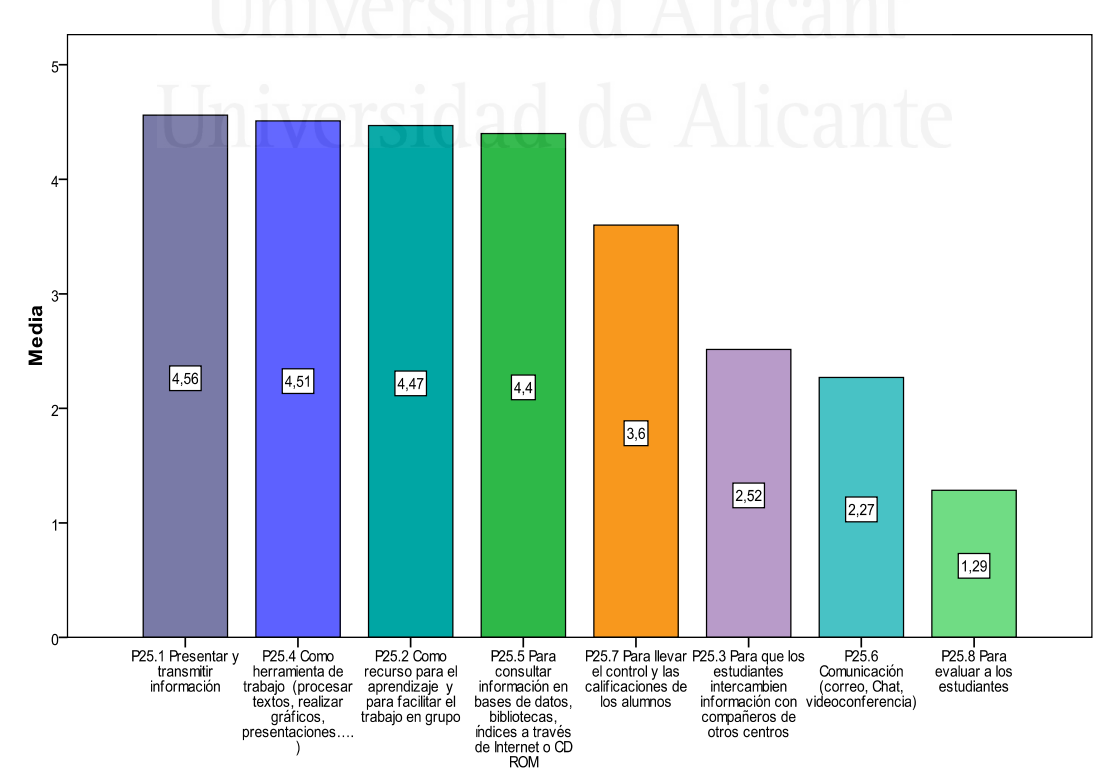

### **Figura nº 33:** Tu profesor/a de Ciencias Sociales utiliza las TIC para

El alumnado comenta que el profesor de ciencias sociales utiliza bastante las TIC para presentar y transmitir información, como herramienta de trabajo (procesar textos, realizar gráficos, presentaciones….), como recurso para el aprendizaje y para facilitar el trabajo en grupo, para consultar información en bases de datos, bibliotecas, índices a través de Internet o CD ROM, hace un uso intermedio para llevar el control y las calificaciones de los alumnos. En cambio es bastante baja su utilización para que los estudiantes intercambien información con compañeros de otros centros, para comunicación (correo, Chat, videoconferencia) y para evaluar a los estudiantes.

### Cuestión veintiséis

Tu profesor/a utiliza las TIC como estrategias motivadoras y facilitadoras de las Ciencias Sociales en el proceso de enseñanza - aprendizaje:

**Tabla nº 29:** Tu profesor/a utiliza las TIC como estrategias motivadoras y facilitadoras de las Ciencias Sociales en el proceso de enseñanza - aprendizaje para:

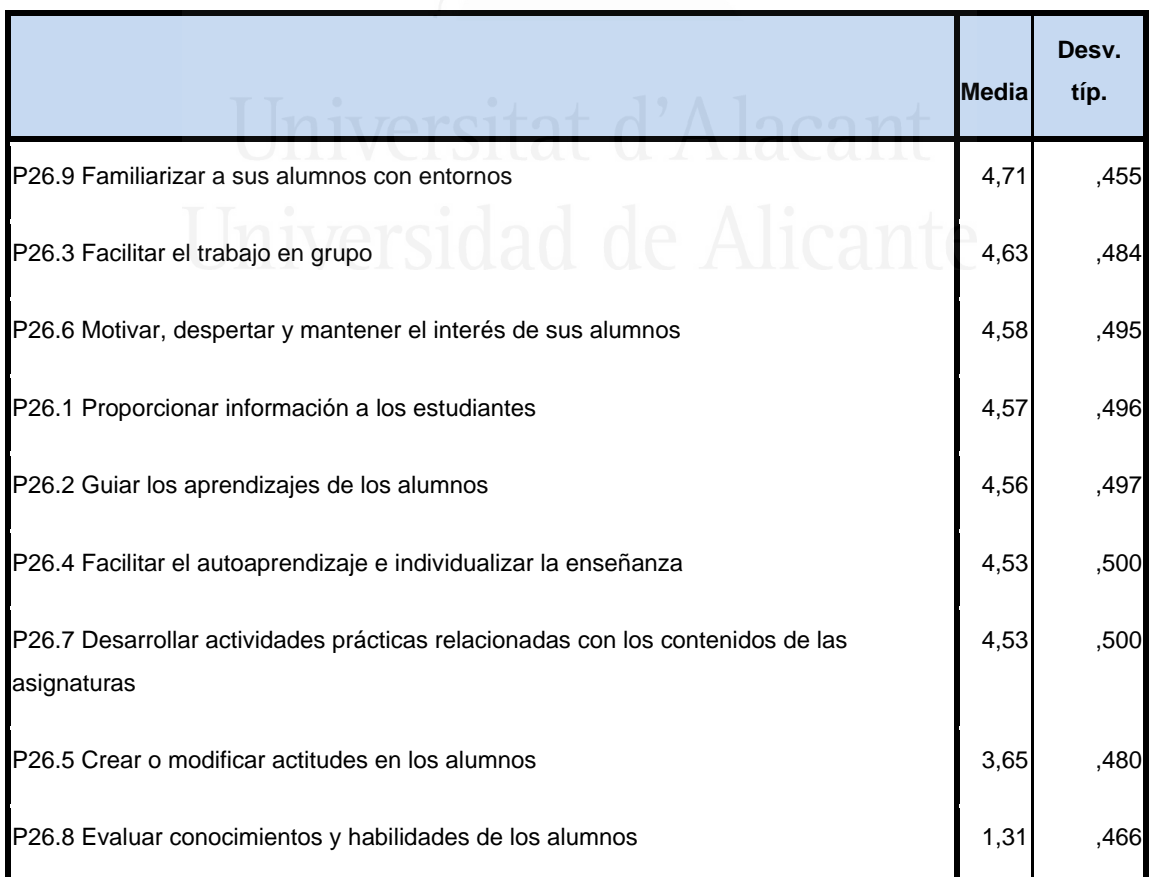

**Figura nº 34:** Tu profesor/a utiliza las TIC como estrategias motivadoras y facilitadoras de las Ciencias Sociales en el proceso de enseñanza - aprendizaje para:

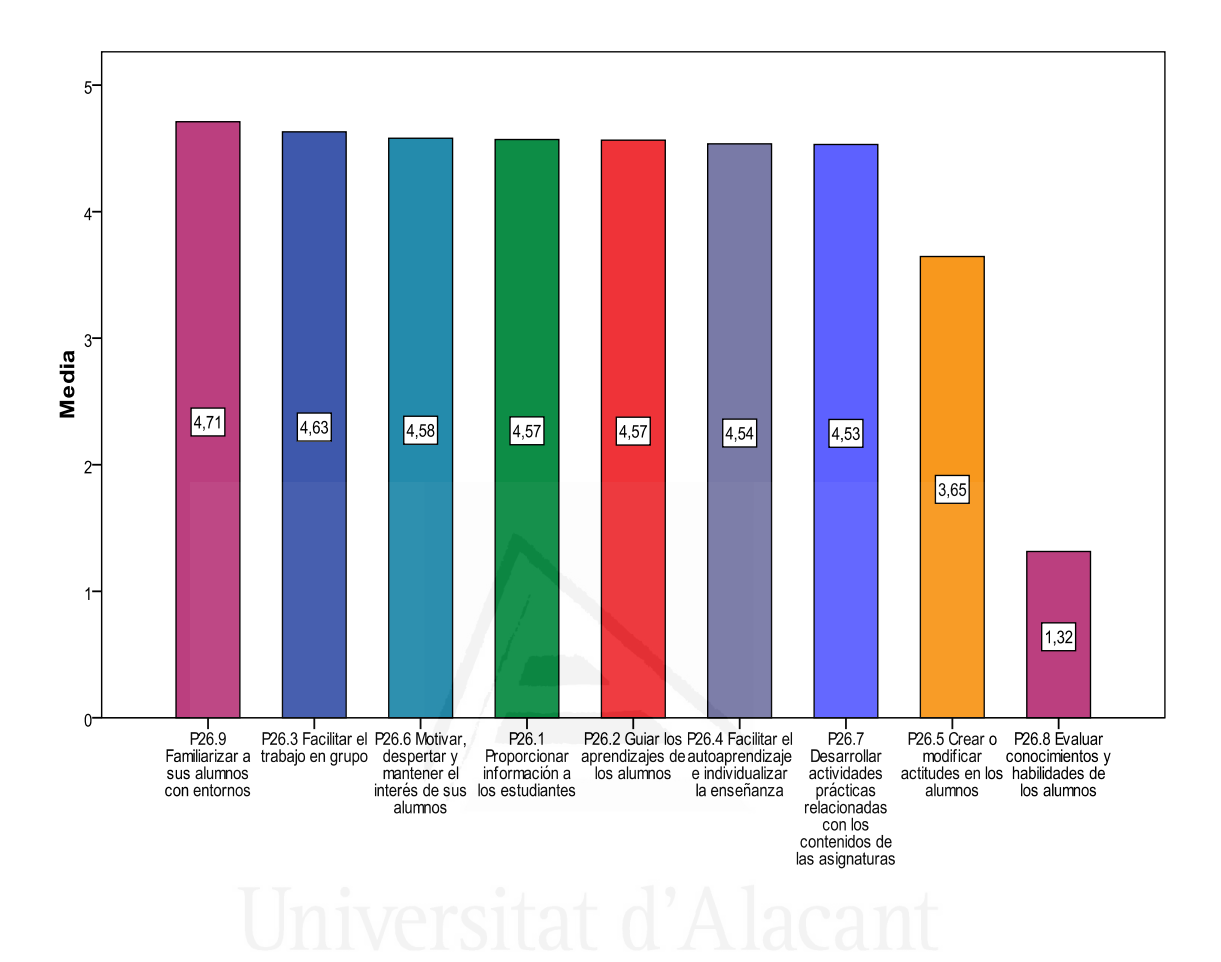

Tu profesor/a utiliza en un porcentaje alto las TIC como estrategias motivadoras y facilitadoras de las Ciencias Sociales en el proceso de enseñanza - aprendizaje para: familiarizar a sus alumnos con entornos, facilitar el trabajo en grupo, motivar, despertar y mantener el interés de sus alumnos, proporcionar información a los estudiantes, guiar los aprendizajes de los alumnos, facilitar el autoaprendizaje e individualizar la enseñanza, desarrollar actividades prácticas relacionadas con los contenidos de las asignaturas, y realiza un uso intermedio para crear o modificar actitudes en los alumnos y en un nivel muy bajo para evaluar conocimientos y habilidades de los alumnos.

### Cuestión veintisiete

¿Qué piensas sobre el uso de las TIC en la sociedad en general?

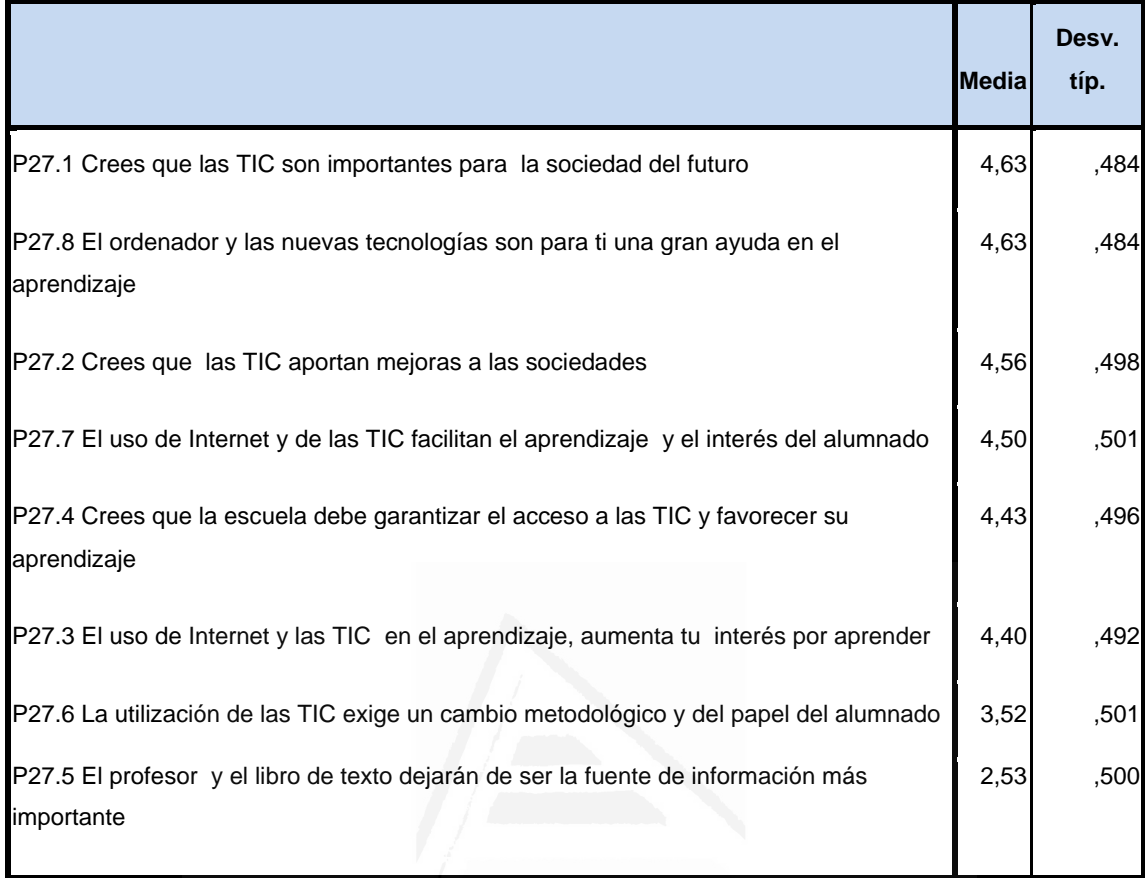

**Tabla nº 30**: ¿Qué piensas sobre el uso de las TIC en la sociedad en general?

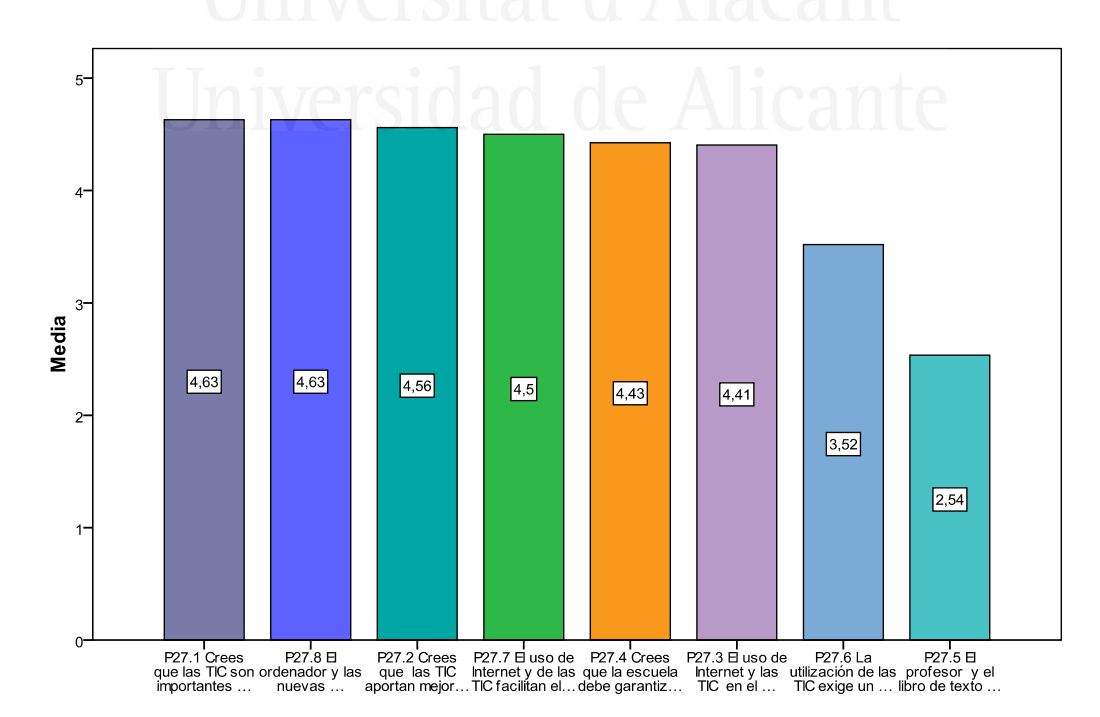

**Figura nº 35:** ¿Qué piensas sobre el uso de las TIC en la sociedad en general?

El alumnado valora el uso de las TIC por la sociedad en general en un porcentaje alto porque las TIC son importantes para la sociedad del futuro, qué tanto el ordenador y las nuevas tecnologías son una gran ayuda en el aprendizaje, qué las TIC aportan mejoras a las sociedades, qué el uso de Internet y de las TIC facilitan el aprendizaje y el interés del alumnado, qué la escuela debe garantizar el acceso a las TIC y favorecer su aprendizaje, que el uso de internet y las TIC en el aprendizaje, aumenta su interés por aprender; piensan un porcentaje medio que la utilización de las TIC exige un cambio metodológico y del papel del alumnado, y en un porcentaje bajo creen que el profesor y el libro de texto dejarán de ser la fuente de información más importante.

### Cuestión veintiocho

¿Qué piensas sobre el uso personal que haces de las TIC tu mismo?

**Tabla nº 31:** ¿Qué piensas sobre el uso personal que haces de las TIC tú mismo?

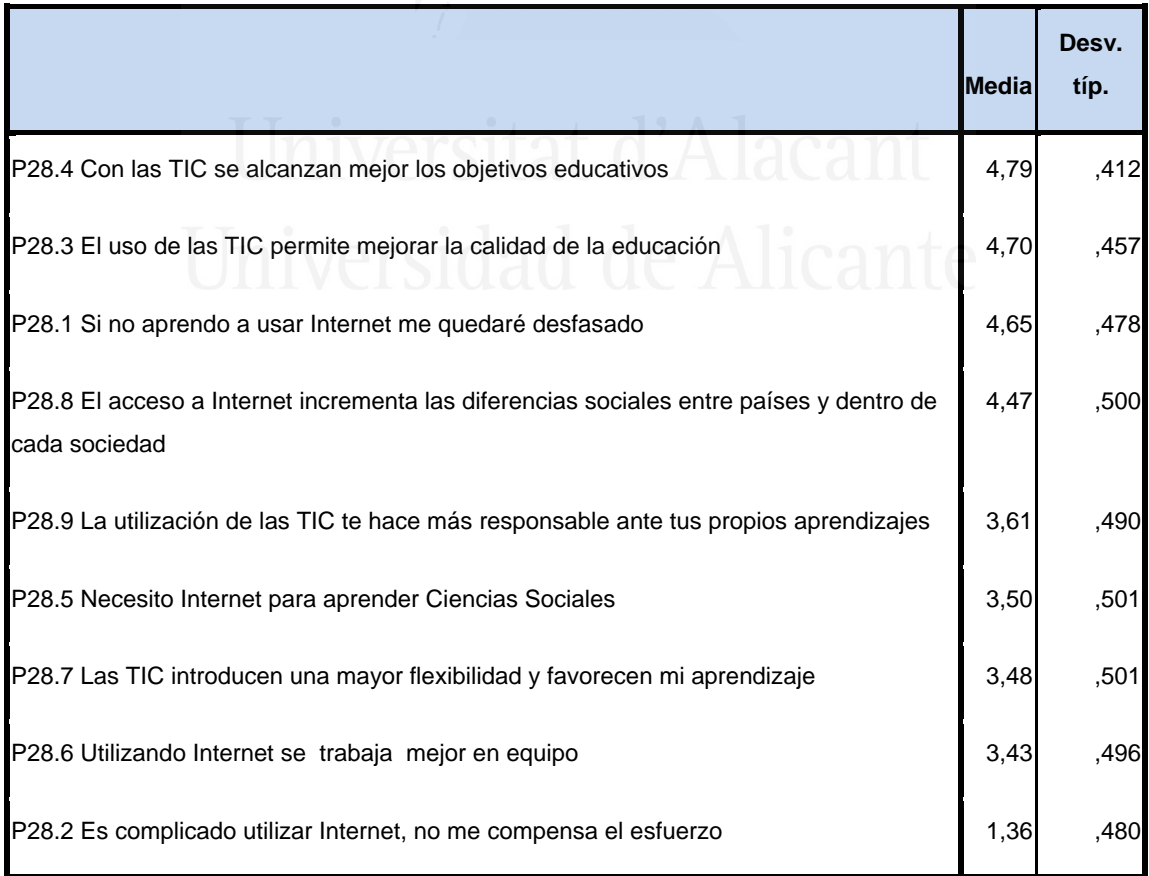

**Figura nº 36:** ¿Qué piensas sobre el uso personal que haces de las TIC tú mismo?

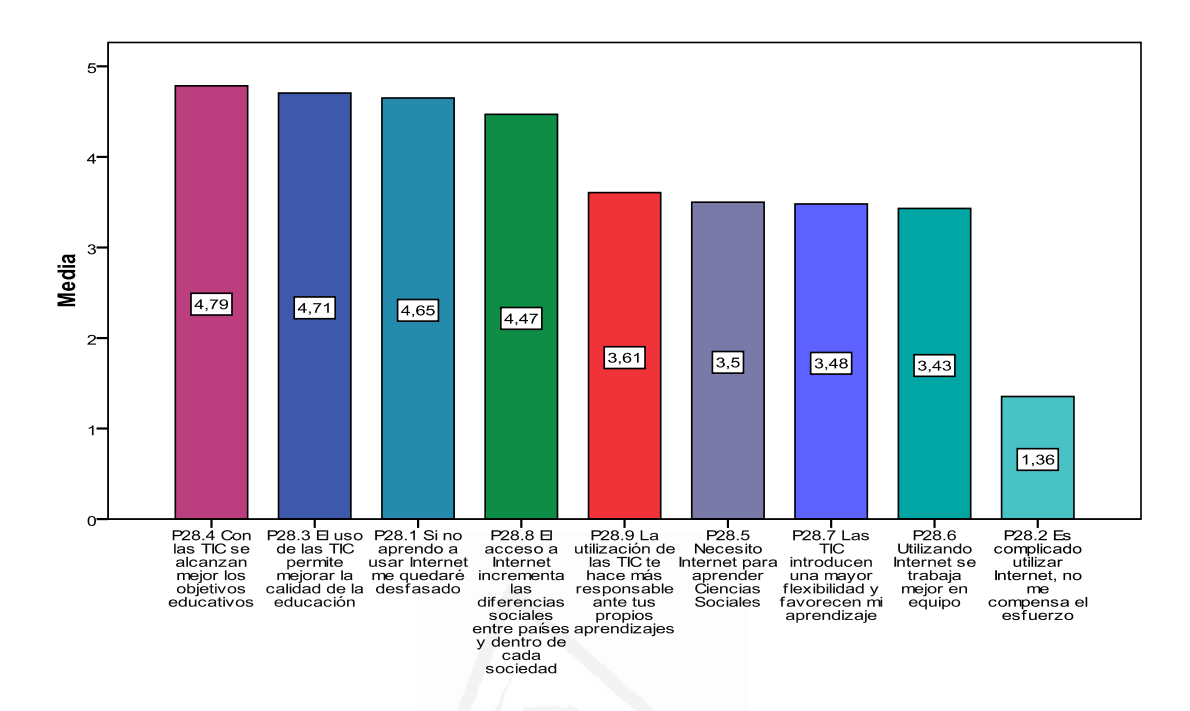

El alumnado valora el uso personal que hace de las TIC en un porcentaje alto porque con las TIC se alcanzan mejor los objetivos educativos, permiten mejorar la calidad de la educación, porque si no aprendo a usar internet me quedaré desfasado, cuando el acceso a internet incrementa las diferencias sociales entre países y dentro de cada sociedad, en un porcentaje medio piensan que la utilización de las TIC le hace más responsable ante sus propios aprendizajes, necesita internet para aprender Ciencias Sociales, las TIC introducen una mayor flexibilidad y favorecen sus aprendizaje, utilizando internet se trabaja mejor en equipo y es bajísimo el porcentaje cuando piensan que es complicado utilizar internet, no me compensa el esfuerzo, luego sí les compensa el esfuerzo.

### **2.4. Resultados del análisis cluster. Categorías de ítems**

### **2.4.1 Competencias del alumno**

 Con el fin de revelar concentraciones en los elementos que componen la escala de competencia en función de su homogeneidad, se ha aplicado un análisis Cluster jerárquico, con los resultados que al final se exponen.

### **Figura 37**: Dendograma

### Rescaled Distance Cluster Combine

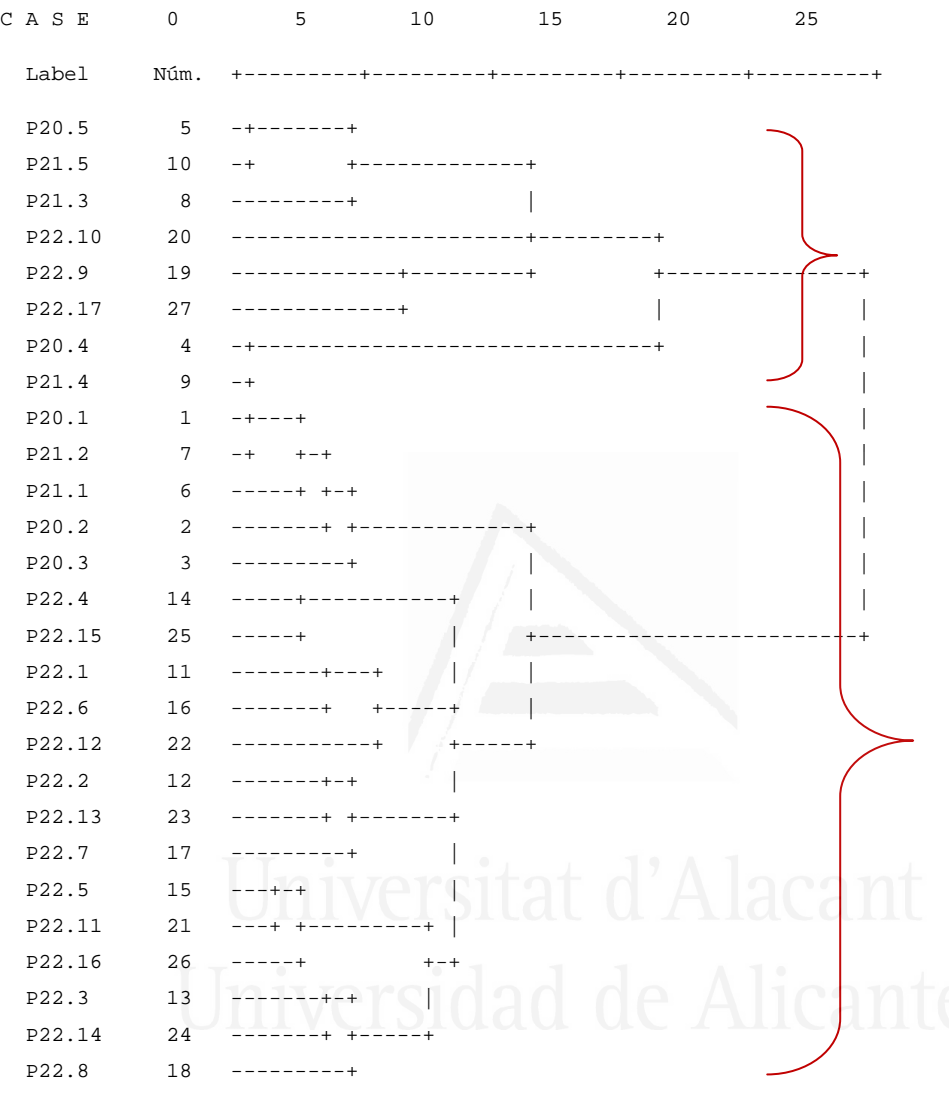

Según el dendograma aparecen dos conglomerados principales:

 El primer conglomerado o agrupación principal está formado por los ítems 5, 10, 8, 20, 9, 27 y 4. Esta agrupación que podemos denominar por el contenido de sus ítems como "Dominio de competencias básicas y medias en informática"; está formado por dos conglomerados secundarios:

> El primero está compuesto por los ítems 5 (P20.5 Hago el mantenimiento del ordenador y discos comprobar errores, desinstalar programas,...), 10 (P21.5 Creo bases de datos

sencillas y se hacer el uso de las aplicaciones) y 8 (P21.3 Realizo una configuración avanzada de un documento de texto (columnas, encabezados y pies de página, notas al pie, índices y tablas de contenido,...), que hemos denominado "Dominio de competencias básicas en informática".

 El segundo está formado por los ítems 20 (22.10 Sé utilizar programas de simulación, con los cuales se experimenta gran variedad de situaciones para aproximarse a la realidad), 19 (P22.9 Elaboro sencillas aplicaciones multimedia educativas utilizando programas en red), 27 (P22.17 Sé diseñar y elaborar páginas Web de calidad en las que se integren diferentes recursos de Internet. Utilizo diferentes herramientas que me permiten integrar imágenes estáticas y dinámicas en las páginas Web (diseño gráfico) y sonido) y 4 (P20.4 Instalo y configuro componentes de hardware y/o periféricos (impresora, CD\_ROM, tarjeta de sonido,....), que hemos denominado "Dominio avanzado de competencias en informática".

 El segundo conglomerado o agrupación principal está formado por los siguientes ítems 9, 1, 7, 6, 2, 3, 14, 25, 11, 16, 22, 12, 23, 17, 15, 21, 26, 13, 24 y 18. Esta agrupación que podemos denominar por el contenido de sus ítems como "Conocimiento y uso de todo tipo de software para uso personal y para interactuar en el grupo social". Esta agrupación podemos encontrar cinco conglomerados secundarios:

> El primero, formado por los ítems 9 (21.4 Creo una hoja de cálculo en la que organizo los datos, organizo fórmulas y funciones para realizar los cálculos e inserto gráficos a partir de los datos), 1 (P20.1 Sé utilizar las ventanas y cuadros de diálogo/desplegables del sistema operativo del ordenador), 7 (P21.2 Sé editar tablas e imágenes, utilizando las opciones que el procesador de texto me permite (bordes, tamaño, ...), 6 (P21.1 Creo y edito documentos de texto sencillo (márgenes, formato de texto, párrafos, tabulaciones, ...), 2 (P20.2 Trabajo

con archivos y carpetas (crear, copiar, mover, eliminar, ...) y 3 (P20.3 Instalo Software en el ordenador), que hemos denominado "Conocimiento y uso de software básico".

- El segundo, formado por los ítems 14 (P22.4 Sé utilizar software específico de diseño gráfico y audio para obtener recursos audiovisuales de calidad), 25 (P22.15 Sé utilizar otras formas de comunicación (foros de discusión, chats, listas de distribución,..), 11 (P22.1 Dispongo de las estrategias básicas de búsqueda de información, que requiere el uso de las aplicaciones multimedia informativas), 16 (P22.6 En las presentaciones sé utilizar imágenes que previamente he reducido, retocado, etc.) y 22 (P22.12 Conozco como funcionan diferentes buscadores para localizar información en Internet y se crear carpetas de favoritos), que hemos denominado "Conocimiento y uso de software específico para uso personal".
- El tercero, formado por los ítems 12 (P22.2 Conozco sistemas avanzados de búsqueda de información en bases documentales), 23 (P22.13 Sé cómo obtener recursos de Internet (programas de libre acceso, bases de datos, materiales, etc.) y guardarlos de forma adecuada) y 17 (P22.7 En las presentaciones utilizo Gifs animados y sonidos que previamente he grabado y editado), que hemos denominado "Utilización de Internet para obtener todo tipo de medios informáticos y audiovisuales".
- El cuarto, formado por los ítems 15 (P22.5 Sé utilizar otras formas de comunicación (foros de discusión, chats, listas de distribución,..), 21 (P22.11 Sé acceder y navegar por Internet) y 26 (P22.16 Sé como elaborar páginas Web sencillas utilizando un editor de páginas Web o escribiendo directamente en código HTML), que hemos denominado

"Conocimiento y uso de redes y recursos de comunicación con los demás".

 El quinto, formado por los ítems 13 (P22.3 Utilizo cámaras de fotografía y video digital para obtener recursos audiovisuales), 24 (P22.14 Sé utilizar el correo electrónico (enviar y recibir email, adjuntar archivos en los e-mail, crear mi libreta de direcciones) y 18 (P22.8 Sé utilizar las animaciones de objetos y la transición entre diapositivas e incluyo interactividad creando enlaces entre ellas, que hemos denominado "Utilización de todo tipo de material audiovisual para uso personal".

### **2.4.2 Uso de las TIC por el alumno para realización trabajos en Ciencias Sociales**

**Figura 38**: Dendograma

Rescaled Distance Cluster Combine

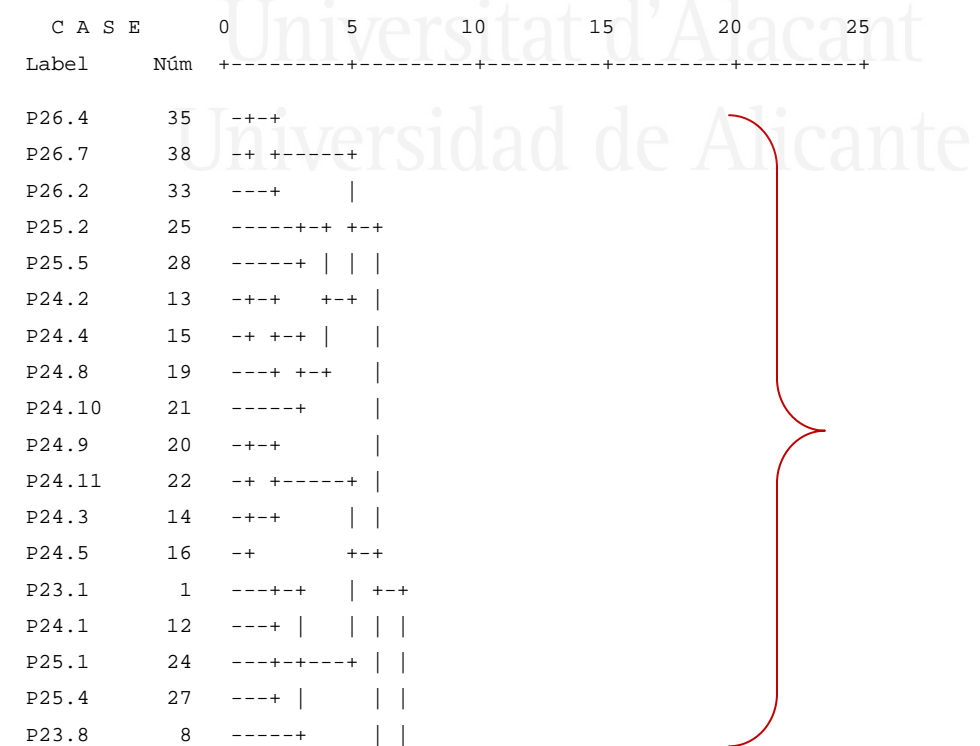

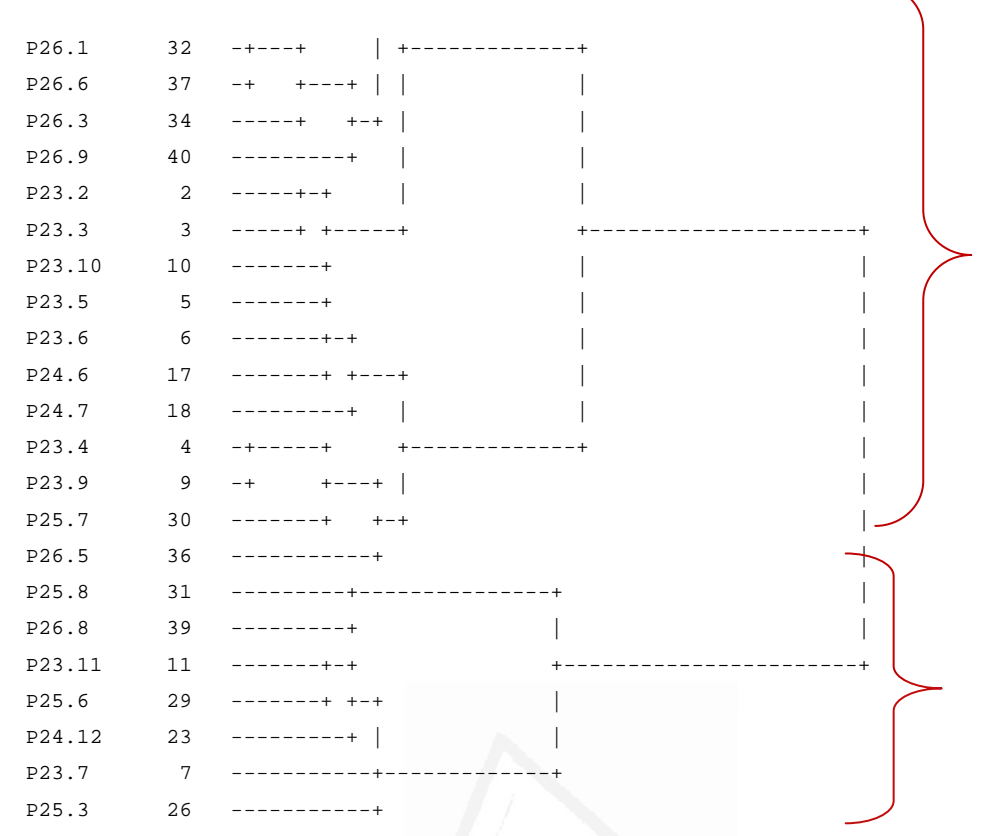

Según el dendograma aparecen dos conglomerados principales:

 El primer conglomerado que agrupa a la mayoría, está formado por los ítems 35, 38, 33, 25, 28, 13, 15, 19, 21, 20, 22 14, 16, 1, 12, 24, 27, 8, 32, 37, 34, 40, 2, 3, 10, 5, 6, 17, 18, 4 , 9, 30 y 36. Esta agrupación que podemos denominar por el contenido de sus ítems como "Mientras que el profesorado utiliza las TIC para mejorar el aprendizaje de sus alumnos, estos las utilizan para comunicarse con sus iguales y obtener información sobre y de su aprendizaje". Está formado por seis conglomerados secundarios:

> El primero, formado por los ítems 35 (P26.4 Facilitar el autoaprendizaje e individualizar la enseñanza), 38 (P26.7 Desarrollar actividades prácticas relacionadas con los contenidos de las asignaturas), 33 (P26.2 Guiar los aprendizajes de los alumnos), 25 (P25.2 Como recurso para el aprendizaje y para facilitar el trabajo en grupo), 28 (P25.5 Para consultar información en bases de datos, bibliotecas, índices a través de Internet o CD ROM), 13 (P24.2 Base de datos), 15 (P24.4 Bases documentales), 19 (P24.8 Programas

tutoriales) y 21 (P24.10 Internet: obtención de información y recursos (navegador)), que hemos denominado "El profesor de Ciencias Sociales utiliza las TIC para fomentar el autoaprendizaje y para prácticas, y el alumno como recurso para obtener información".

- El segundo, formado por los ítems 20 (P24.9 Plataformas o entornos virtuales de aprendizaje), 22 (P24.11 Internet: medio de comunicación (correo, listas de distribución, foros, chats)), 14 (P24.3 Presentación multimedia), 16 (P24.5 Medios audiovisuales (videos, CD...)), 1 (P23.1 Procesador de textos), 12 (P24.1 Procesador de textos), 24 (P25.1 Presentar y transmitir información), 27 (P25.4 Como herramienta de trabajo (procesar textos, realizar gráficos, presentaciones….)) y 8 (P23.8 Internet: obtención de información y recursos ( navegador)), que hemos denominado "El alumno utiliza las TIC para comunicarse, realizar trabajos y obtener información".
- El tercero, formado por los ítems 32 (P26.1 Proporcionar información a los estudiantes), 37 (P26.6 Motivar, despertar y mantener el interés de sus alumnos), 34 (P26.3 Facilitar el trabajo en grupo) y 40 (P26.9 Familiarizar a sus alumnos con entornos), que hemos denominado "Las TIC las utiliza el profesor para informar, motivar, trabajar en grupo y familiarizarse".
- El cuarto, formado por los ítems 2 (P23.2 Base de datos), 3 (P23.3 Presentación multimedia) y 10 (P23.10 Diseño de páginas Web: editores), que hemos denominado "El profesorado para preparar actividades utiliza fundamentalmente la Web 2.0".
- El quinto, formado por los ítems 5 (P23.5 Programas Simulación), 6 (P23.6 Programas tutoriales), 17 (P24.6 Software educativo) y 18 (P24.7 Programas de simulación),

que hemos denominado "El alumno por su cuenta utiliza programas de simulación (videojuegos) y educativos".

 El sexto, formado por los ítems 4 (P23.4 Bases documentales), 9 (P23.9 Internet: medio de comunicación (correo, listad de distribución, foros, chats,..)), 30 (P 25.7 Para llevar el control y las calificaciones de los alumnos) y 36 (P26.5 Crear o modificar actitudes en los alumnos), que hemos denominado "El alumno utiliza las TIC para sus relaciones sociales y el profesor para el control del alumno".

 El segundo conglomerado o agrupación principal está formado por los ítems 31, 39, 11, 29, 23, 7 y 26. Esta agrupación que podemos denominar por el contenido de sus ítems como "El profesor utiliza las TIC para evaluar y los alumnos para establecer comunicación y obtener información". Está formado por dos conglomerados secundarios:

- El primero, formado por los ítems 31 (P25.8 Para evaluar a los estudiantes), 39 (P26.8 Evaluar conocimientos y habilidades de los alumnos) y 11 (P23.11 Diseño avanzado de páginas Web: lenguajes y programas de autoría), que hemos denominado "El profesor utiliza las TIC fundamentalmente para evaluar al alumno".
- El segundo, formado por los ítems 29 (P25.6 Comunicación (correo, Chat, videoconferencia)), 23 (P24.12 Diseño de páginas Web), 7 (P23.7 Plataformas o entornos virtuales de aprendizaje) y 26 (P25.3 Para que los estudiantes intercambien información con compañeros de otros centros), que hemos denominado "Los alumnos utilizan las TIC para comunicarse e intercambiar información".

### **2.4.3 Actitud del alumno sobre el uso de las TIC**

### **Figura 39**: Dendograma

Rescaled Distance Cluster Combine

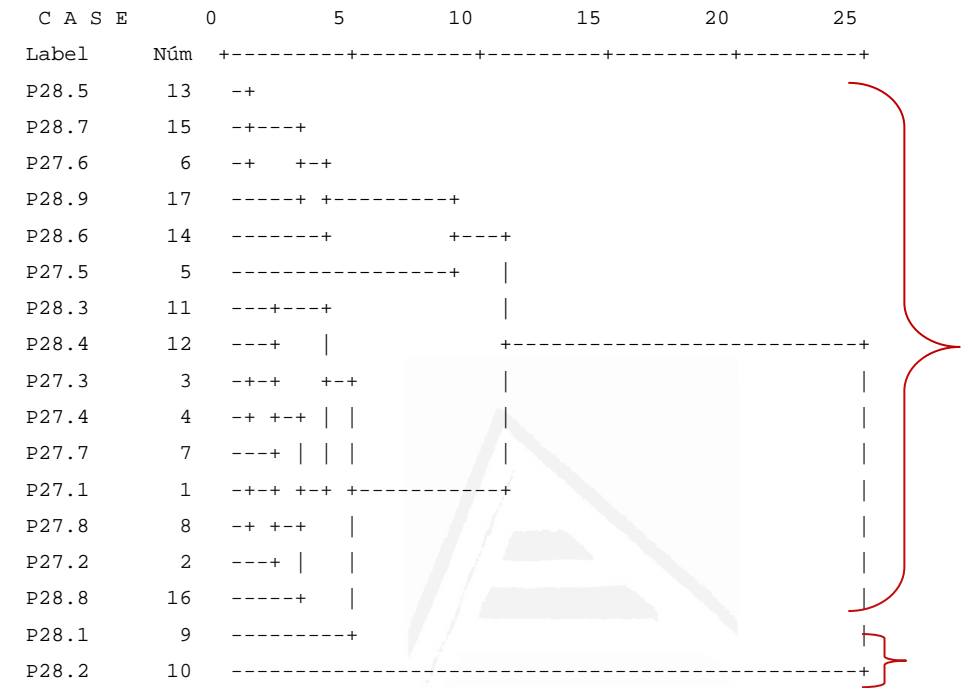

Según el dendograma aparecen dos conglomerados principales:

 El primer conglomerado o agrupación principal que agrupa casi la totalidad de los ítems, está formado por los ítems 13, 15, 6, 17, 14, 5, 11, 12, 3, 4, 7 1, 8, 2, 16 y 9. Esta agrupación que podemos denominar por el contenido de sus ítems como "Las TIC tienen dos grandes funciones, ayudan a aprender y comunicarnos y mejoran el aprendizaje y conocimientos de la sociedad". Está formado por tres conglomerados secundarios:

> El primero, formado por los ítems 13 (P28.5 Necesito Internet para aprender Ciencias Sociales), 15 (P28.7 Las TIC introducen una mayor flexibilidad y favorecen mi aprendizaje) , 6 (27.6 Utilizando Internet se trabaja mejor en equipo) , 17 (P28.9 La utilización de las TIC te hace más responsable ante tus propios aprendizajes ), 14 (28.6 ) y el 5 (P27.5 El profesor y el libro de texto dejarán de ser la fuente de información más

importante ) , que hemos denominado "Uso las TIC para aprender CCSS sin apoyo del libro o profesor, trabajar en equipo, porque soy más responsable".

- El segundo, formado por los ítems 11 (P28.3 El uso de las TIC permite mejorar la calidad de la educación), 12 (P28.4 Con las TIC se alcanzan mejor los objetivos educativos) y 3 (P27.3 El uso de Internet y las TIC en el aprendizaje, aumenta tu interés por aprender), que hemos denominado "Las TIC permiten mejorar la educación y el aprendizaje en general".
- El tercero, formado por los ítems 4 (P27.4 Crees que la escuela debe garantizar el acceso a las TIC y favorecer su aprendizaje), 7 (P27.7 El uso de Internet y de las TIC facilitan el aprendizaje y el interés del alumnado), 1 (P27.1 Crees que las TIC son importantes para la sociedad del futuro), 8 (P27.8 El ordenador y las nuevas tecnologías son para ti una gran ayuda en el aprendizaje), 2 (P27.2 Crees que las TIC aportan mejoras a las sociedades), 16 (P28.8 El acceso a Internet incrementa las diferencias sociales entre países y dentro de cada sociedad) y 9 (P28.1 Si no aprendo a usar Internet me quedaré desfasado), que hemos denominado "La escuela debe posibilitar el acceso a las TIC porque mejora el aprendizaje, y ayudan a conocer la sociedad en general".

 El segundo conglomerado o agrupación principal está formado por el ítem 10 (28.2 Es complicado utilizar Internet, no me compensa el esfuerzo). Esta agrupación que podemos denominar por el contenido de su ítem como "El esfuerzo que supone utilizar internet no le parece rentable para adquirir todo lo anterior".

### **2.5. Análisis de componentes principales**

### **2.5.1 Uso del ordenador**

Con el fin de identificar las variables latentes que subyacen a la estructura de donde usas más el ordenador hemos aplicado un análisis de componentes principales a los elementos.

Debido a que la matriz de correlaciones es definida como positiva, se ha podido calcular el índice de adecuación muestral de Kayes-Meyer-Olkin, el valor obtenido es de 0.834 según la tabla 32, valor muy aceptable. El análisis de componentes principales es pertinente realizarlo dado que la prueba de esfericidad de barlett nos permite confirmar la hipótesis de que hay una cierta dependencia o algún nivel de relación entre las variables consideradas. No obstante, mediante la observación de los residuales de la matriz de correlaciones reproducidas hemos podido determinar el buen ajuste del modelo de datos, ya que solamente el 30% de los residuales arroja valores superiores a 0.05. Esto nos lleva a concluir que el análisis de componentes principales resulta a priori pertinente y puede proporcionarlos conclusiones satisfactorias.

## **¿Donde usas más el ordenador?**

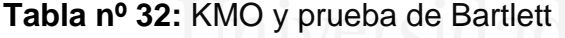

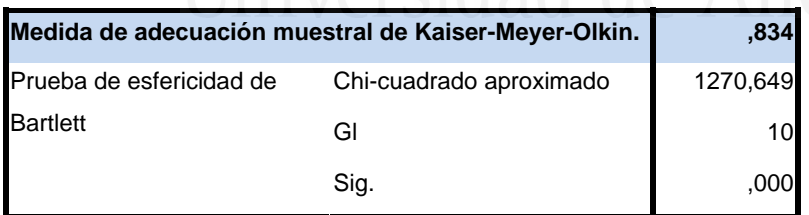

### **Tabla nº 33:** Comunalidades

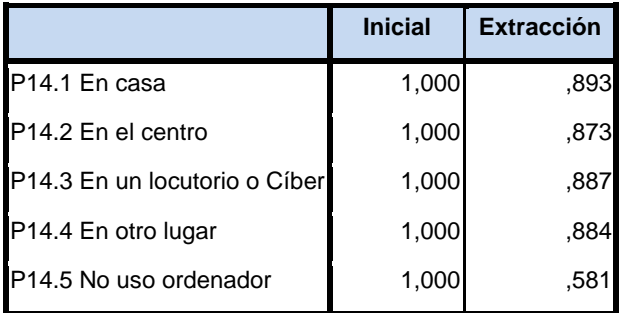

La tercera columna de la tabla 33 presenta las comunalidades de los ítems tras la extracción. En ella observamos el alto grado de porcentaje de la variabilidad de cada elemento que es explicado por los factores extraídos.

Se ha seleccionado un componente o factor, que en conjunto explica el 82,34% de la varianza de las variables (tabla 34).

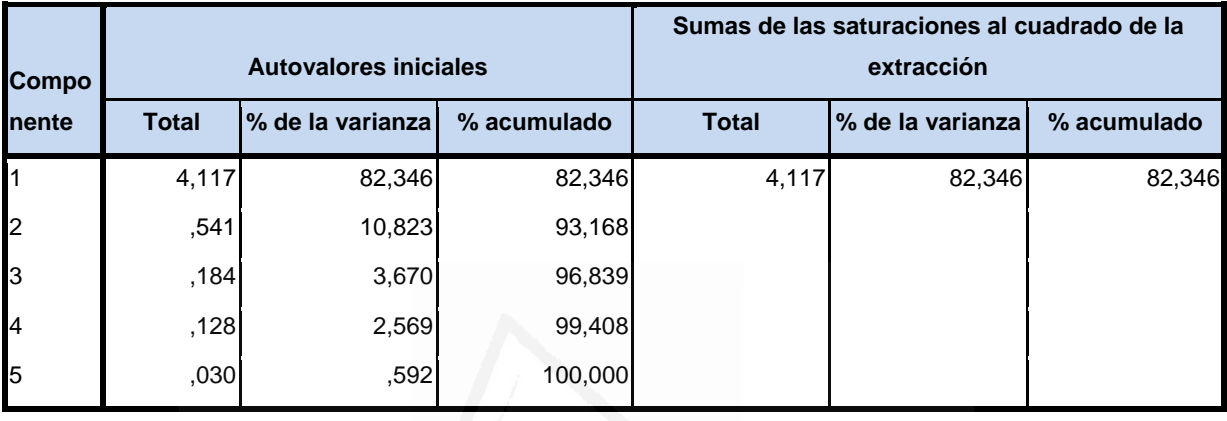

**Tabla nº 34:** Varianza total explicada

 Se han seleccionado los componentes cuyos autovalores tienen un valor superior a uno.

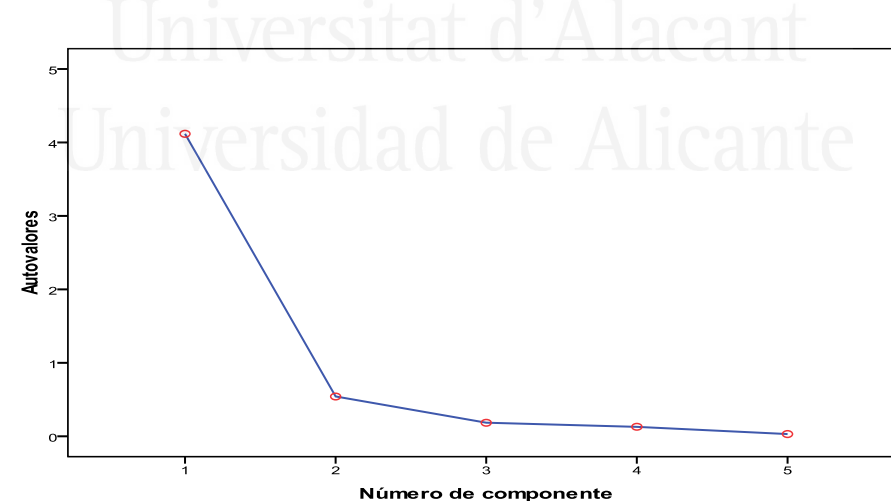

**Figura nº 40**: de Sedimentación

 En la Figura 40 de sedimentación se observa que dicho componente es uno.

 En la tabla 35 aparece la matriz de componentes con pesos mayores a 0,7. En ella aparece un solo componente seleccionado en la columna y las variables observadas en las filas, con las correspondientes cargas factoriales.

**Tabla nº 35**: Matriz de componentes

|                               | <b>Componente</b> |
|-------------------------------|-------------------|
|                               |                   |
| P14.1 En casa                 | ,945              |
| P14.2 En el centro            | ,934              |
| P14.3 En un locutorio o Cíber | ,942              |
| P14.4 En otro lugar           | ,940              |
| P14.5 No uso ordenador        | .762              |

Este primer componente está compuesto por los siguientes ítems:

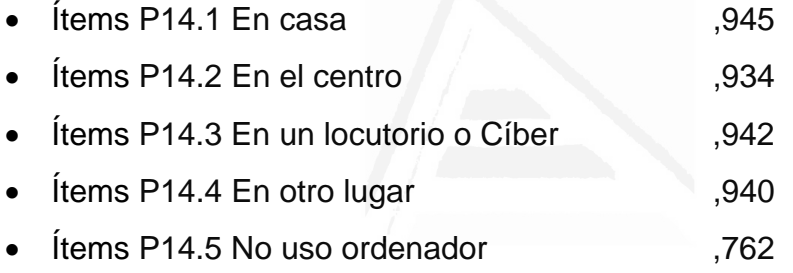

 A este componente se le ha denominado "El ordenador lo uso fundamentalmente en casa". DILCL ULAIdCdI

# 2.5.2 Uso de internet<sup>1</sup>ad de Alicante

Con el fin de identificar las variables latentes que subyacen a la estructura de donde usas más el ordenador hemos aplicado un análisis de componentes principales a los elementos.

 Debido a que la matriz de correlaciones es definida como positiva, se ha podido calcular el índice de adecuación muestral de Kayes-Meyer-Olkin, el valor obtenido es de 0.818 según la tabla 36, valor muy aceptable. El análisis de componentes principales es pertinente realizarlo dado que la prueba de esfericidad de barlett nos permite confirmar la hipótesis de que hay una cierta dependencia o algún nivel de relación entre las variables consideradas. No

obstante, mediante la observación de los residuales de la matriz de correlaciones reproducidas hemos podido determinar el buen ajuste del modelo de datos, ya que solamente el 50% de los residuales arroja valores superiores a 0.05. Esto nos lleva a concluir que el análisis de componentes principales resulta a priori pertinente y puede proporcionarlos conclusiones satisfactorias.

### **Tabla nº 36**: KMO y prueba de Bartlett

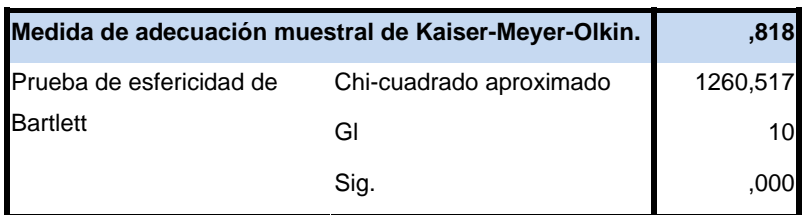

### **Tabla nº 37**: Comunalidades

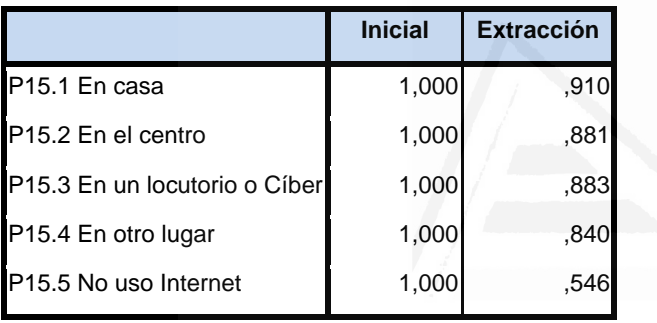

La tercera columna de la tabla 37 presenta las comunalidades de los ítems tras la extracción. En ella observamos el alto grado de porcentaje de la variabilidad de cada elemento que es explicado por los factores extraídos.

Se ha seleccionado un componente o factor, que en conjunto explica el 81,18% de la varianza de las variables (tabla 38).

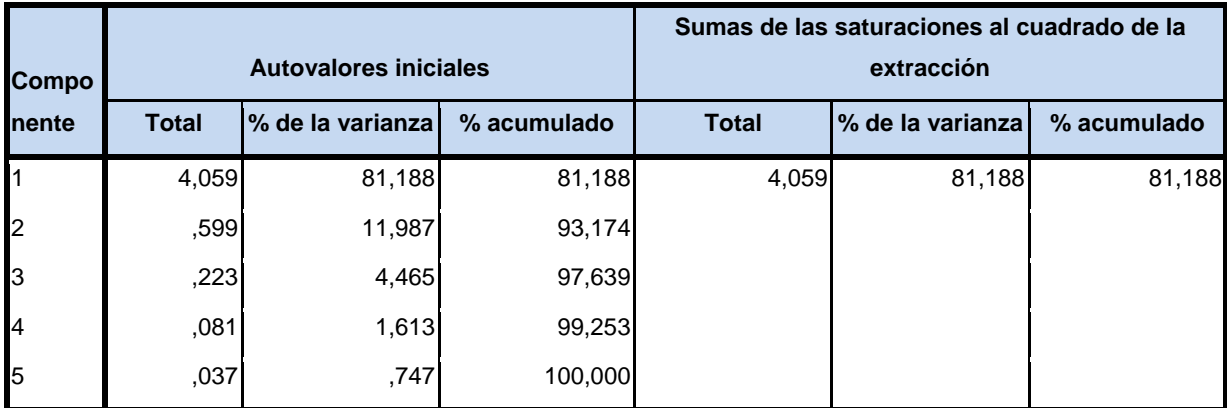

### **Tabla nº 38**: Varianza total explicada

 Se han seleccionado los componentes cuyos autovalores tienen un valor superior a uno.

**Figura nº 41**: de Sedimentación

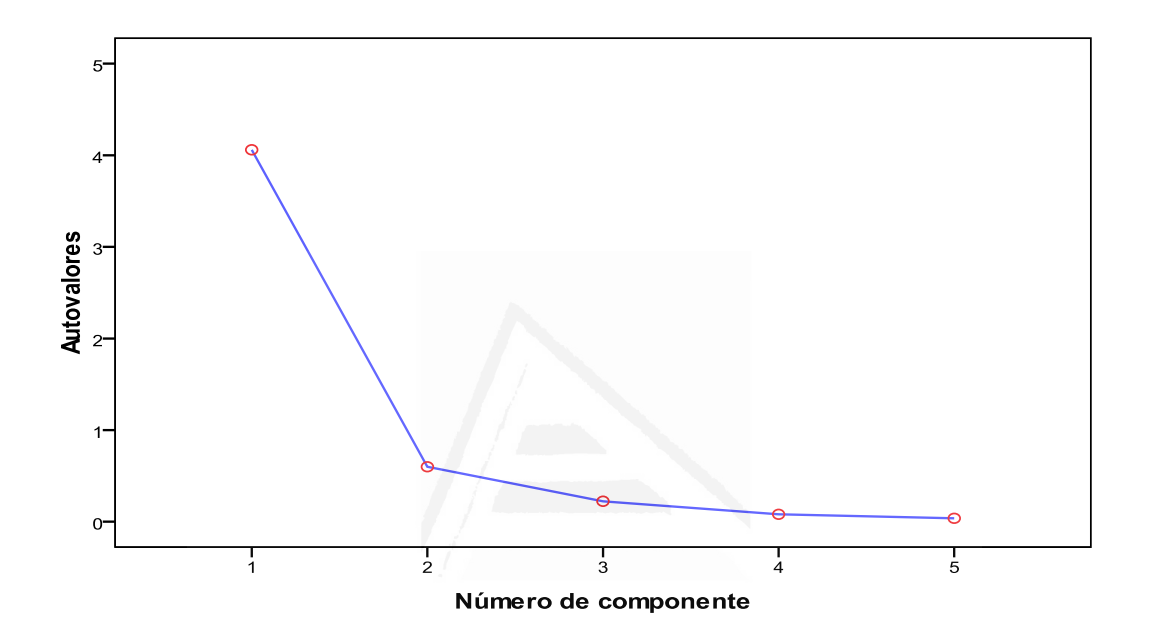

En la Figura 41 de sedimentación se observa que dicho componente es uno.

 En la tabla 39 aparece la matriz de componentes con pesos mayores a 0,7. En ella aparece un solo componente seleccionado en la columna y las variables observadas en las filas, con las correspondientes cargas factoriales.

|                                | <b>Componente</b> |  |
|--------------------------------|-------------------|--|
|                                |                   |  |
| P15.1 En casa                  | ,954              |  |
| P <sub>15.2</sub> En el centro | ,939              |  |
| P15.3 En un locutorio o Cíber  | ,939              |  |
| P15.4 En otro lugar            | .916              |  |
| P15.5 No uso Internet          | ,739              |  |

**Tabla nº 39**: Matriz de componentes

Este primer componente está compuesto por los siguientes ítems:

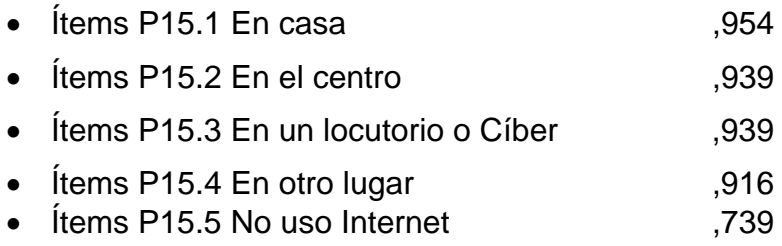

 A este componente se le ha denominado **"Es en casa donde uso con más frecuencia Internet"**.

### **2.5.3 Aprendizaje a usar el ordenador**

Con el fin de identificar las variables latentes que subyacen a la estructura de donde usas más el ordenador hemos aplicado un análisis de componentes principales a los elementos.

 Debido a que la matriz de correlaciones es definida como positiva, se ha podido calcular el índice de adecuación muestral de Kayes-Meyer-Olkin, el valor obtenido es de 0.848 según la tabla 40, valor muy aceptable. El análisis de componentes principales es pertinente realizarlo dado que la prueba de esfericidad de barlett nos permite confirmar la hipótesis de que hay una cierta dependencia o algún nivel de relación entre las variables consideradas. No obstante, mediante la observación de los residuales de la matriz de correlaciones reproducidas hemos podido determinar el buen ajuste del modelo de datos, ya que solamente el 70% de los residuales arroja valores superiores a 0.05. Esto nos lleva a concluir que el análisis de componentes principales resulta a priori pertinente y puede proporcionarlos conclusiones satisfactorias.

### **Tabla nº 40**: KMO y prueba de Bartlett

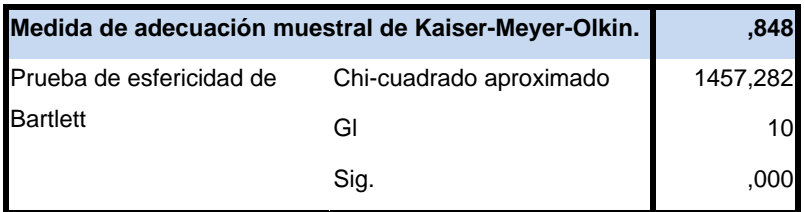

|                              | <b>Inicial</b> | <b>Extracción</b> |
|------------------------------|----------------|-------------------|
| P16.1 Mi profesor/a          | 1,000          | .919              |
| P16.2 Mis amigos             | 1,000          | ,603              |
| P <sub>16.3</sub> Mi familia | 1,000          | ,645              |
| P16.4 Yo mismo               | 1,000          | ,930              |
| P16.5 Otros                  | 1,000          | .938              |

**Tabla nº 41**: Comunalidades

La tercera columna de la tabla 41 presenta las comunalidades de los ítems tras la extracción. En ella observamos el alto grado de porcentaje de la variabilidad de cada elemento que es explicado por los factores extraídos.

Se ha seleccionado un componente o factor, que en conjunto explica el 80,69% de la varianza de las variables (tabla 42).

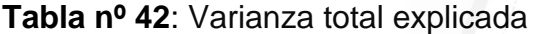

|                |                              |                  |             |              | Sumas de las saturaciones al cuadrado de la |             |
|----------------|------------------------------|------------------|-------------|--------------|---------------------------------------------|-------------|
| Compo          | <b>Autovalores iniciales</b> |                  |             |              | extracción                                  |             |
| <b>Inente</b>  | <b>Total</b>                 | % de la varianza | % acumulado | <b>Total</b> | % de la varianza                            | % acumulado |
|                | 4,035                        | 80,694           | 80,694      | 4,035        | 80,694                                      | 80,694      |
| $\overline{2}$ | ,488                         | 9,766            | 90,460      |              |                                             |             |
| l3             | ,414                         | 8,272            | 98,732      |              |                                             |             |
| l4             | ,048                         | ,961             | 99,693      |              |                                             |             |
| 5              | ,015                         | ,307             | 100,000     |              |                                             |             |

**Figura nº 42**: de Sedimentación

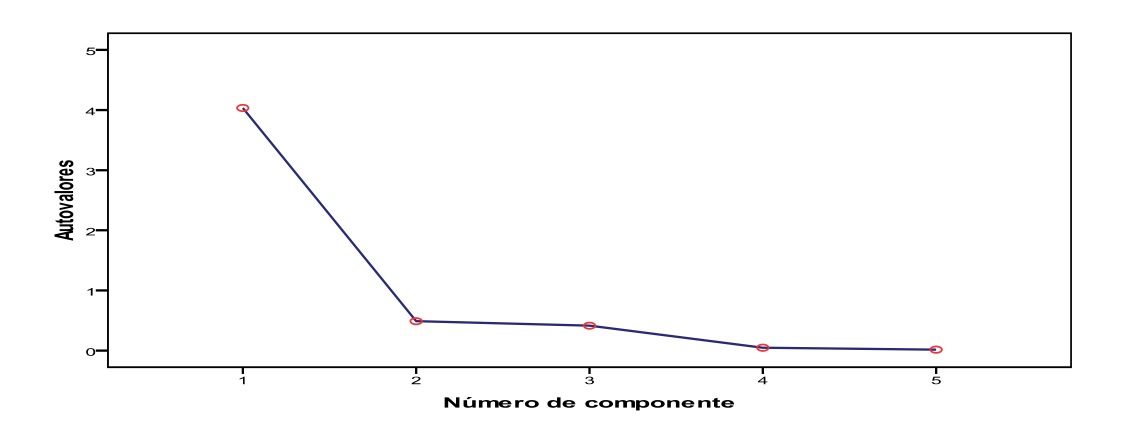

 En la Figura 42 de sedimentación se observa que dicho componente es uno.

 En la tabla 43 aparece la matriz de componentes con pesos mayores a 0,7. En ella aparece un solo componente seleccionado en la columna y las variables observadas en las filas, con las correspondientes cargas factoriales.

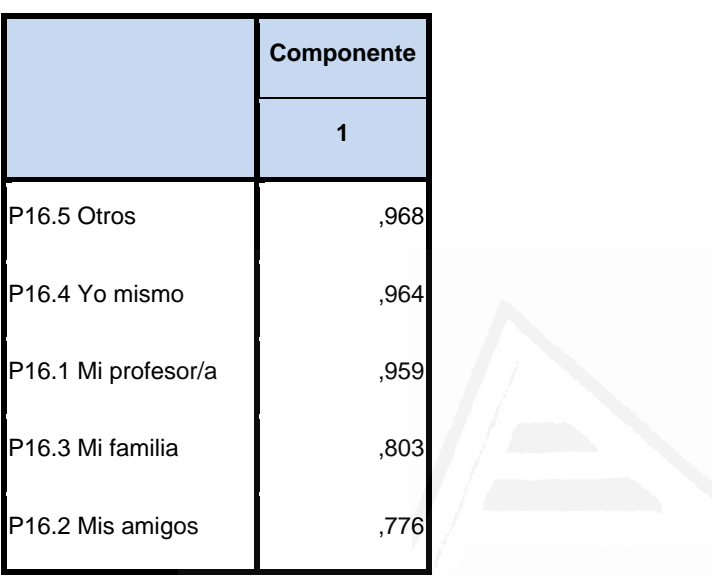

**Tabla nº 43**: Matriz de Componentes

Este primer componente está compuesto por los siguientes ítems:

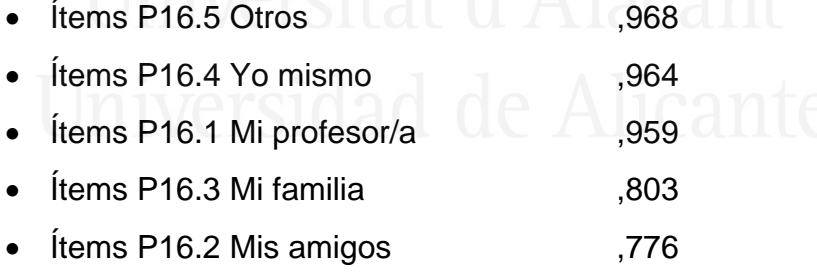

A este componente se le ha denominado **"Aprendí a usar el ordenador con mi profesor"**.

### **2.5.4 Aprendizaje a usar internet**

Con el fin de identificar las variables latentes que subyacen a la estructura de donde usas más el ordenador hemos aplicado un análisis de componentes principales a los elementos.

 Debido a que la matriz de correlaciones es definida como positiva, se ha podido calcular el índice de adecuación muestral de Kayes-Meyer-Olkin, el valor obtenido es de 0.833 según la tabla 44, valor muy aceptable. El análisis de componentes principales es pertinente realizarlo dado que la prueba de esfericidad de barlett nos permite confirmar la hipótesis de que hay una cierta dependencia o algún nivel de relación entre las variables consideradas. No obstante, mediante la observación de los residuales de la matriz de correlaciones reproducidas hemos podido determinar el buen ajuste del modelo de datos, ya que solamente el 70% de los residuales arroja valores superiores a 0.05. Esto nos lleva a concluir que el análisis de componentes principales resulta a priori pertinente y puede proporcionarlos conclusiones satisfactorias.

### **Tabla nº 44**: KMO y prueba de Bartlett

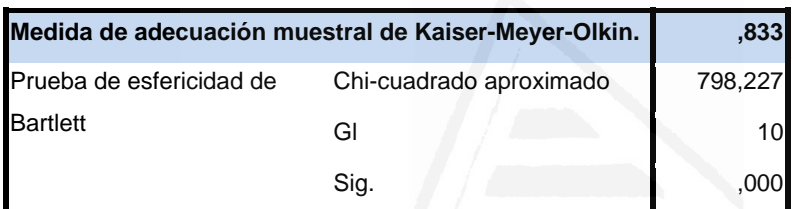

### **Tabla nº 45**: Comunalidades

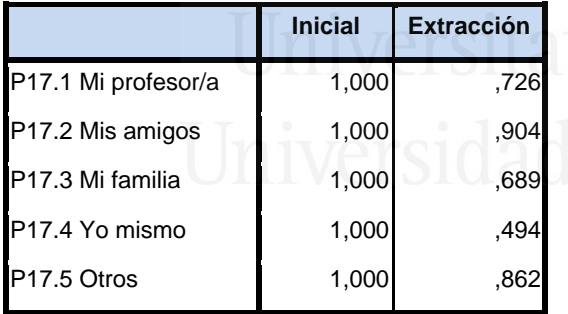

La tercera columna de la tabla 45 presenta las comunalidades de los ítems tras la extracción. En ella observamos el alto grado de porcentaje de la variabilidad de cada elemento que es explicado por los factores extraídos.

Se ha seleccionado un componente o factor, que en conjunto explica el 73,48% de la varianza de las variables (tabla 46).

| <b>Compo</b>   | <b>Autovalores iniciales</b> |                  |             |              | Sumas de las saturaciones al cuadrado de la<br>extracción |             |
|----------------|------------------------------|------------------|-------------|--------------|-----------------------------------------------------------|-------------|
| <b>Inente</b>  | <b>Total</b>                 | % de la varianza | % acumulado | <b>Total</b> | % de la varianza                                          | % acumulado |
|                | 3,674                        | 73,482           | 73,482      | 3,674        | 73,482                                                    | 73,482      |
| $\overline{2}$ | ,641                         | 12,828           | 86,310      |              |                                                           |             |
| 3              | ,388                         | 7,755            | 94,064      |              |                                                           |             |
| 14             | ,205                         | 4,097            | 98,161      |              |                                                           |             |
| 5              | ,092                         | 1,839            | 100,000     |              |                                                           |             |

**Tabla nº 46**: Varianza total explicada

**Figura nº 43**: de Sedimentación

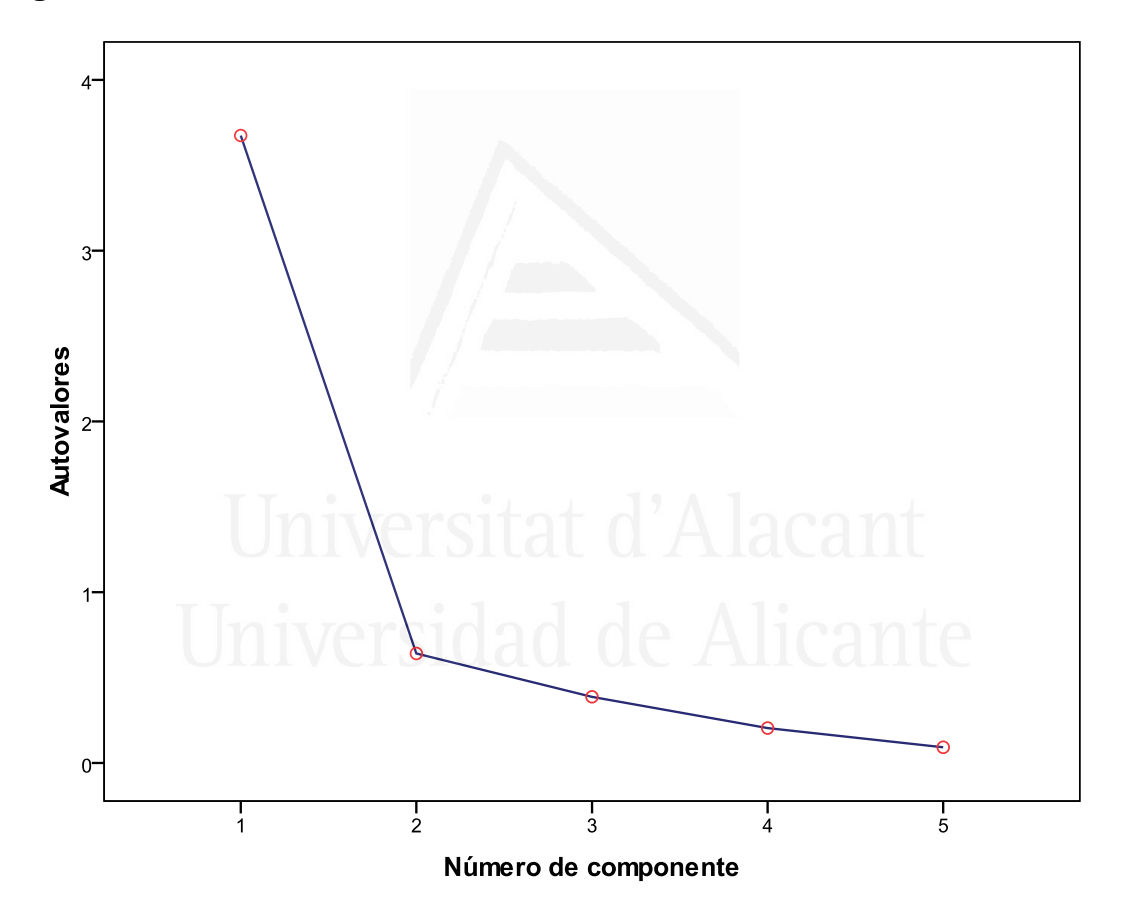

 En la Figura 43 de sedimentación se observa que dicho componente es uno.

 En la tabla 47 aparece la matriz de componentes con pesos mayores a 0,7. En ella aparece un solo componente seleccionado en la columna y las variables observadas en las filas, con las correspondientes cargas factoriales.

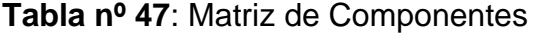

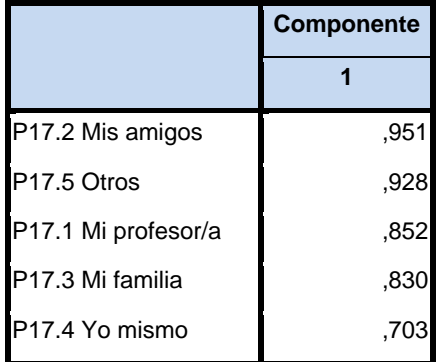

Este primer componente está compuesto por los siguientes ítems:

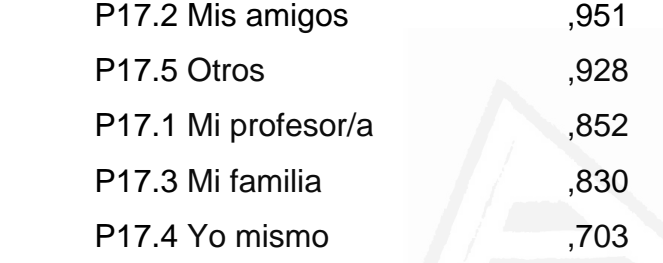

 A este componente se le ha denominado **"Aprendí a usar Internet con mis amigos"**.

### **2.5.5 Actividades que realizas usando el ordenador e internet**

Con el fin de identificar las variables latentes que subyacen a la estructura de donde usas más el ordenador hemos aplicado un análisis de componentes principales a los elementos.

 Debido a que la matriz de correlaciones es definida como positiva, se ha podido calcular el índice de adecuación muestral de Kayes-Meyer-Olkin, el valor obtenido es de 0.826 según la tabla 48, valor muy aceptable. El análisis de componentes principales es pertinente realizarlo dado que la prueba de esfericidad de barlett nos permite confirmar la hipótesis de que hay una cierta dependencia o algún nivel de relación entre las variables consideradas. No obstante, mediante la observación de los residuales de la matriz de correlaciones reproducidas hemos podido determinar el buen ajuste del modelo de datos, ya que solamente el 70% de los residuales arroja valores superiores a 0.05. Esto nos lleva a concluir que el análisis de componentes principales resulta a priori pertinente y puede proporcionarlos conclusiones satisfactorias.

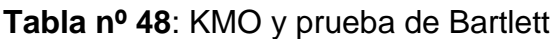

|                          | Medida de adecuación muestral de Kaiser-Meyer-Olkin. | .826     |
|--------------------------|------------------------------------------------------|----------|
| Prueba de esfericidad de | Chi-cuadrado aproximado                              | 2293,227 |
| <b>Bartlett</b>          | Gl                                                   | 28       |
|                          | Sig.                                                 | ,000     |

**Tabla nº 49**: Comunalidades

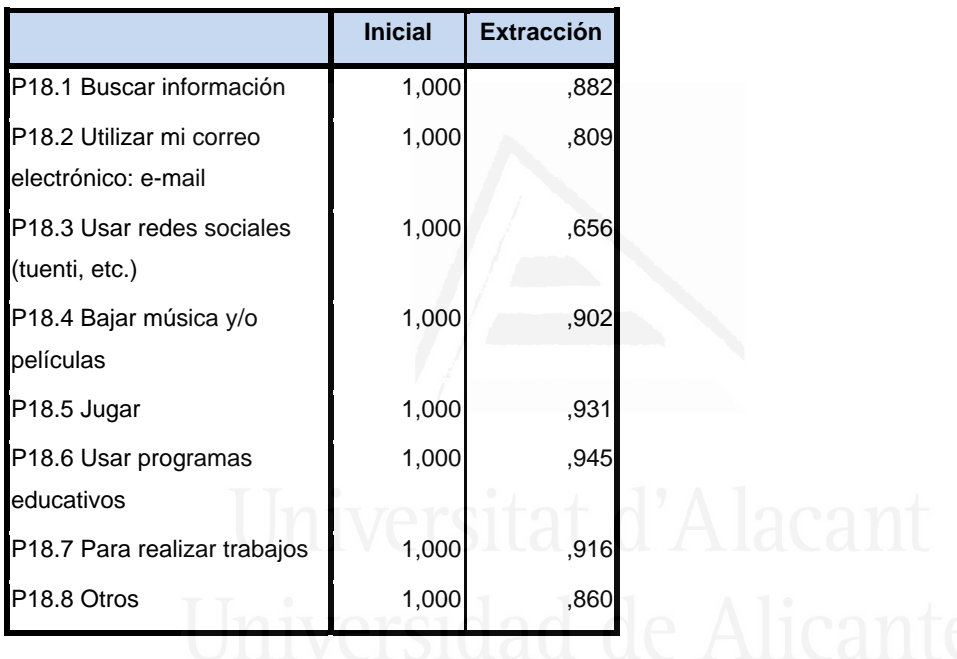

La tercera columna de la tabla 49 presenta las comunalidades de los ítems tras la extracción. En ella observamos el alto grado de porcentaje de la variabilidad de cada elemento que es explicado por los factores extraídos.

Se ha seleccionado dos componentes o factores, que en conjunto explica el 86,25% de la varianza de las variables (tabla 50). El primer componente explica el 60,74% y el segundo el 86,25%.

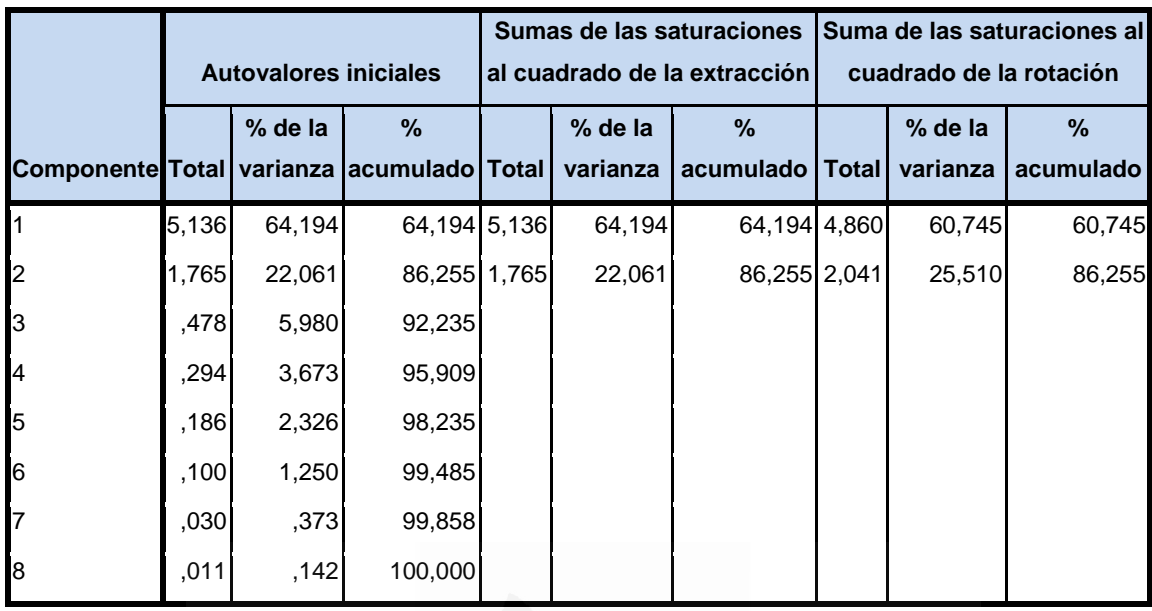

**Tabla nº 50**: Varianza total explicada

 En la Figura 44 de sedimentación se observa que dichos componentes son dos.

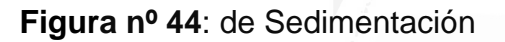

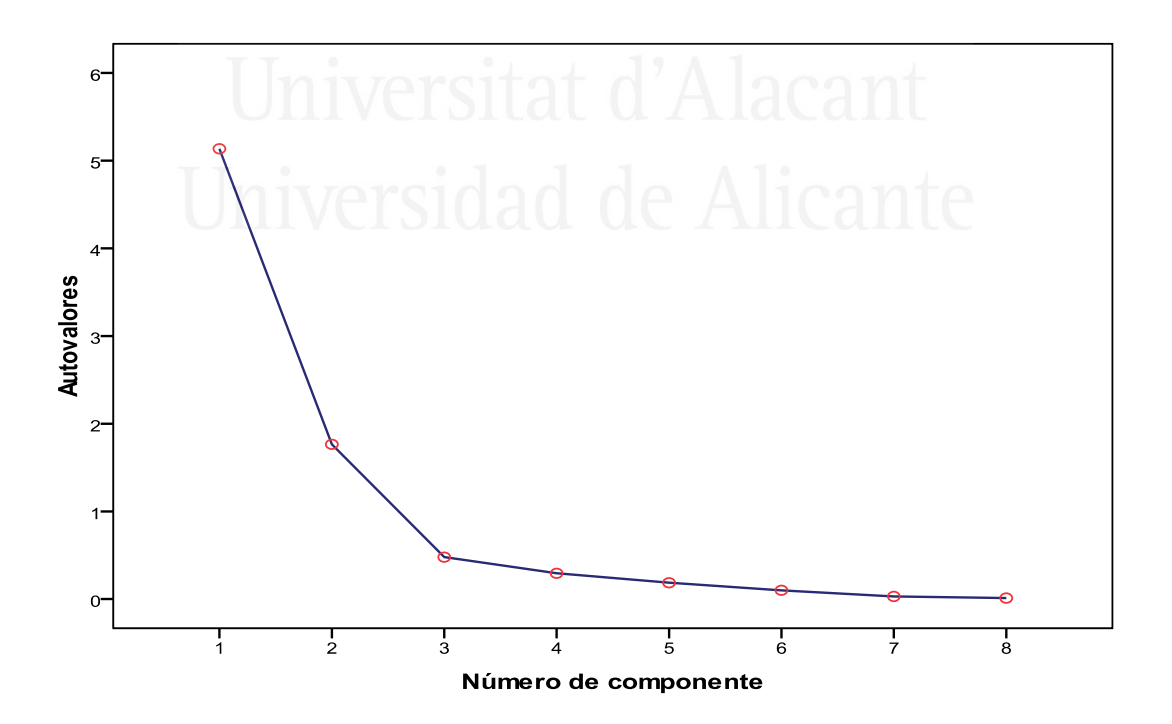

 En la tabla 51 presentamos la matriz de componentes, donde aparecen dos componentes extraídos mediante el método de componentes principales con pesos mayores a 0,5.

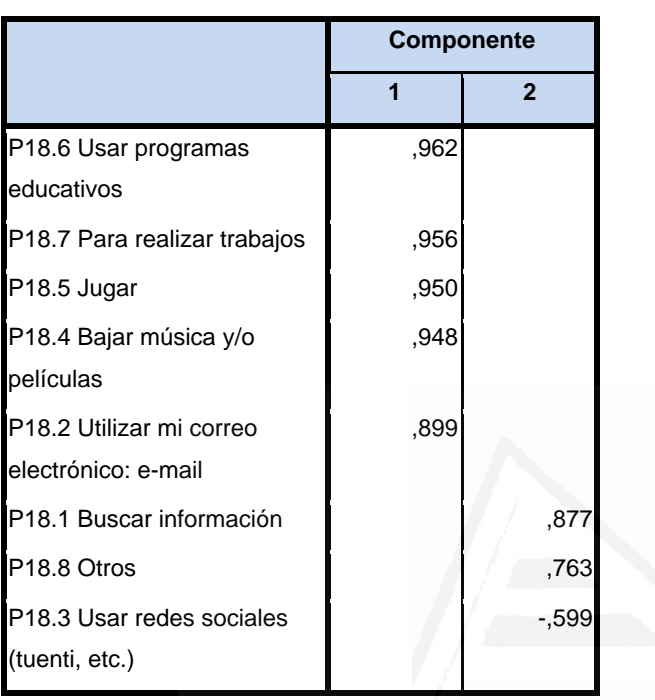

### **Tabla nº 51**: Matriz de Componentes

Este primer componente está compuesto por los siguientes ítems:

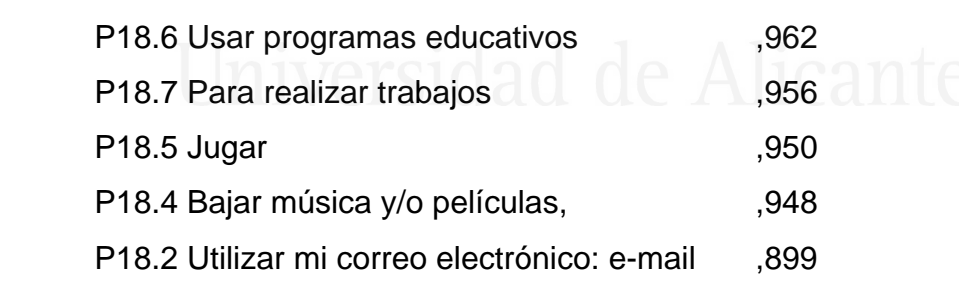

 A este componente se le ha denominado "El ordenador e Internet los uso para programas educativos, para realizar trabajos o para ocio".

El segundo componente está compuesto por los siguientes ítems:

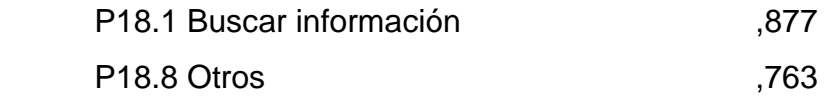

P18.3 Usar redes sociales (tuenti, etc.)  $\qquad \qquad$  ,599

 A este componente se le ha denominado "En Internet busco información o voy a las redes sociales".

### **2.5.6 Formación en TIC**

Con el fin de identificar las variables latentes que subyacen a la estructura de donde usas más el ordenador hemos aplicado un análisis de componentes principales a los elementos.

 Debido a que la matriz de correlaciones es definida como positiva, se ha podido calcular el índice de adecuación muestral de Kayes-Meyer-Olkin, el valor obtenido es de 0.745 según la tabla 52, valor muy aceptable. El análisis de componentes principales es pertinente realizarlo dado que la prueba de esfericidad de barlett nos permite confirmar la hipótesis de que hay una cierta dependencia o algún nivel de relación entre las variables consideradas. No obstante, mediante la observación de los residuales de la matriz de correlaciones reproducidas hemos podido determinar el buen ajuste del modelo de datos, ya que solamente el 33% de los residuales arroja valores superiores a 0.05. Esto nos lleva a concluir que el análisis de componentes principales resulta a priori pertinente y puede proporcionarlos conclusiones satisfactorias.

### **Tabla nº 52:** KMO y prueba de Bartlett

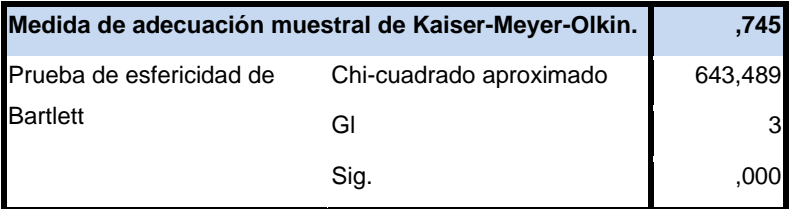

### **Tabla nº 53**: Comunalidades

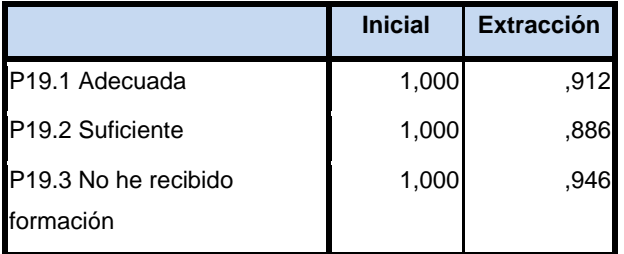

La tercera columna de la tabla 53 presenta las comunalidades de los ítems tras la extracción. En ella observamos el alto grado de porcentaje de la variabilidad de cada elemento que es explicado por los factores extraídos.

Se ha seleccionado un componente o factor, que en conjunto explica el 91,45% de la varianza de las variables (tabla 54).

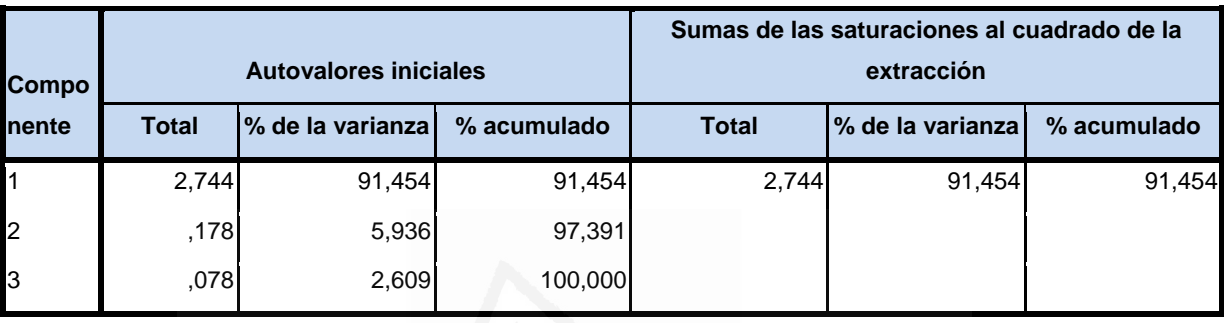

**Tabla nº 54**: Varianza total explicada

**Figura nº 45**: de Sedimentación

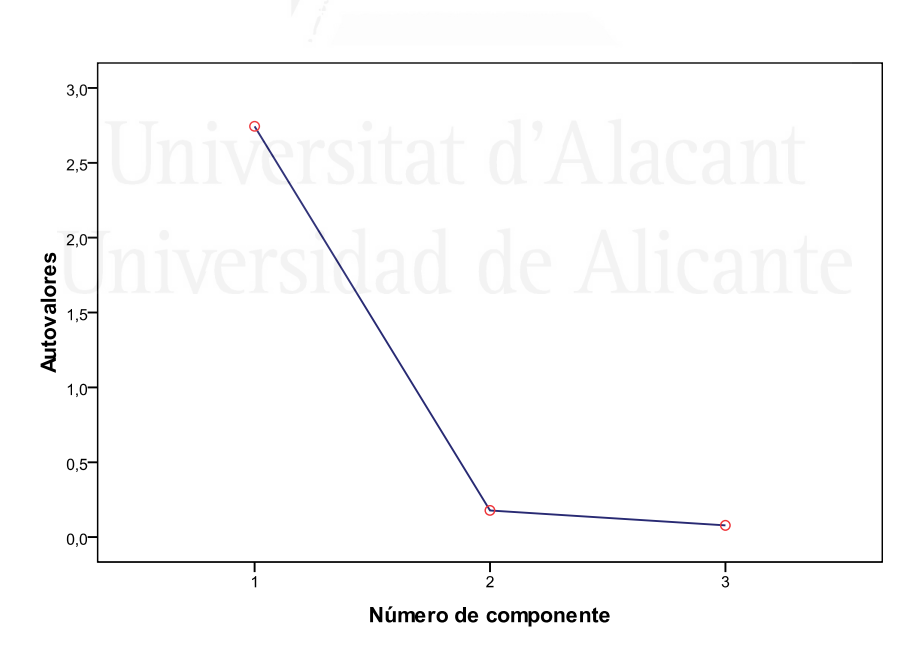

 En la Figura 45 de sedimentación se observa que dicho componente es uno.

 En la tabla 55 aparece la matriz de componentes con pesos mayores a 0,7. En ella aparece un solo componente seleccionado en la columna y las variables observadas en las filas, con las correspondientes cargas factoriales.

### **Tabla nº 55:** Matriz de Componentes

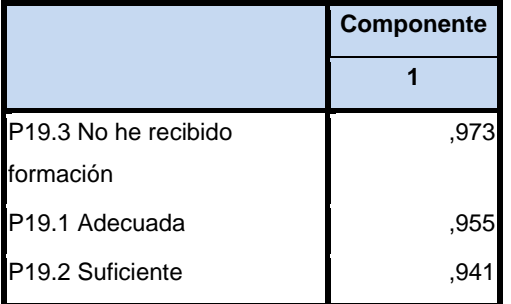

Este primer componente está compuesto por los siguientes ítems:

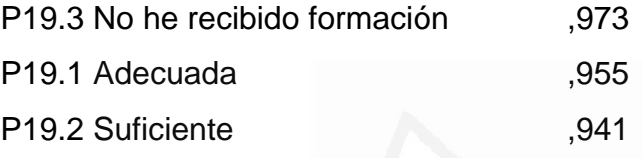

 A este componente se le ha denominado "No he recibido en absoluto formación en TIC en CCSS".

### **2.5.7 Competencias del alumno**

 Con el fin de identificar las variables latentes que subyacen a la estructura de competencia hemos aplicado un análisis de componentes principales a los elementos. El método de rotación utilizado ha sido VARIMAX. Un método ortogonal que simplifica la interpretación de los factores ya que minimiza el número de variables que tienen saturaciones altas en cada factor.

 Debido a que la matriz de correlaciones es definida no positiva, siendo por lo tanto su determinante igual a cero, no se han podido calcular los índices de adecuación muestral de los datos de análisis. No obstante, mediante la observación de los residuales de la matriz de correlaciones reproducidas hemos podido determinar el buen ajuste del modelo a los datos, ya que solamente el 6% de los residuales arroja valores superiores a 0.05. Esto nos lleva a concluir que el análisis de componentes principales resulta a priori pertinente y puede proporcionarnos conclusiones satisfactorias.
## **Tabla nº 56:** Comunalidades

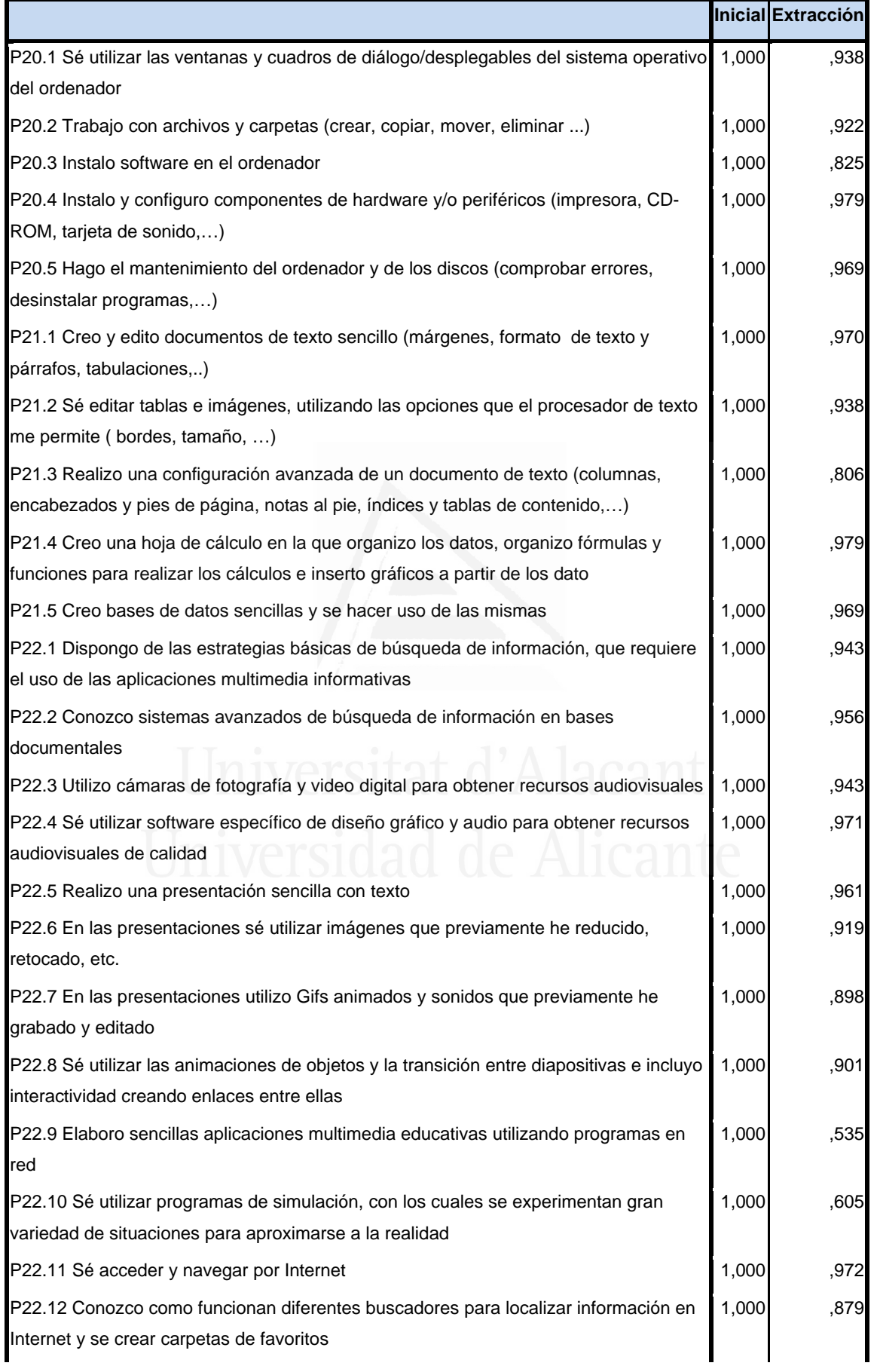

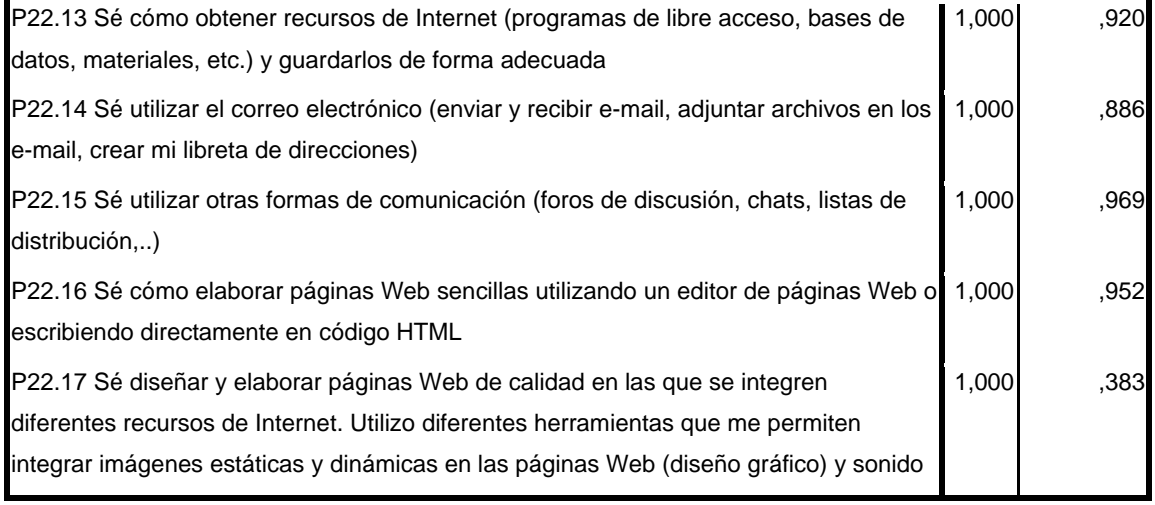

La tercera columna de la tabla 56 presenta las comunalidades de los ítems tras la extracción. En ella observamos el alto grado de porcentaje de la variabilidad de cada elemento que es explicado por los factores extraídos.

Se ha seleccionado siete componentes o factores, que en conjunto explica el 88,46% de la varianza de las variables (tabla 57). El primer componente explica el 34,13% de la varianza de las variables observadas, el segundo el 45,72%, el tercero el 56,20%, el cuarto el 66,45%, el quinto el 76,35 %, el sexto el 83,42% y el séptimo el 88,46%.

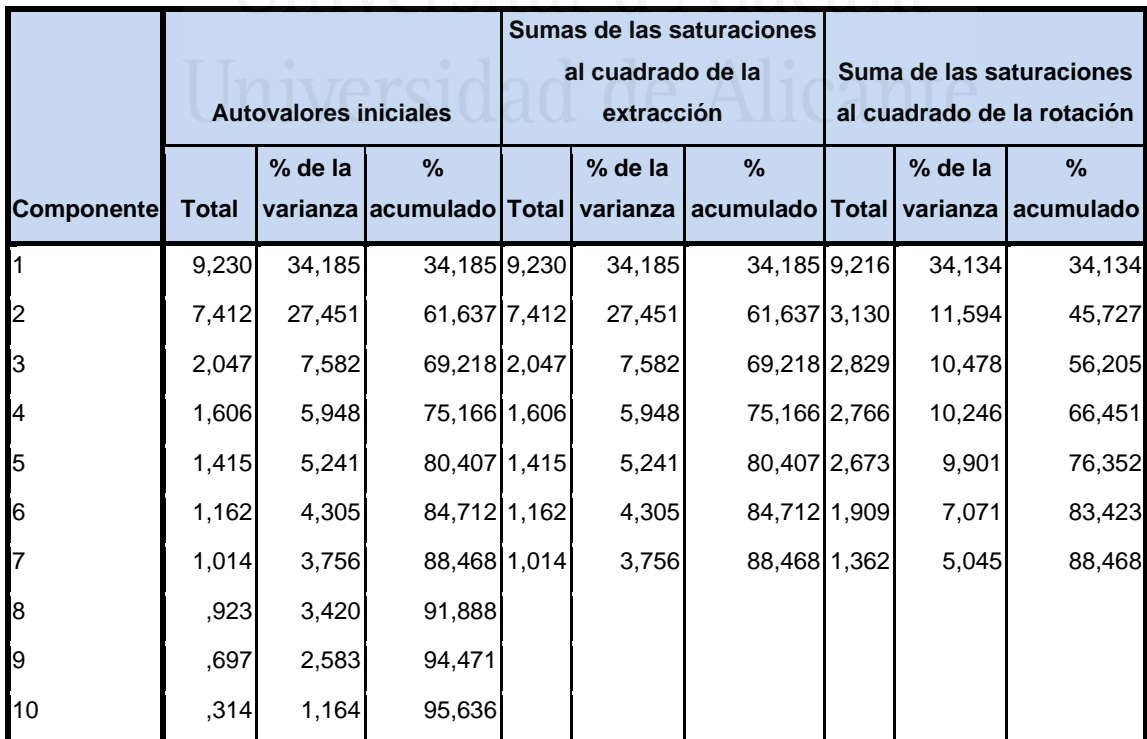

**Tabla nº 57:** Varianza total explicada  $\mathbf{A}$  | **A** | **A** | **A** | **A** | **A** | **A** | **A** | **A** | **A** | **A** | **A** | **A** | **A** | **A** | **A** | **A** | **A** | **A** | **A** | **A** | **A** | **A** | **A** | **A** | **A** | **A** | **A** | **A** | **A** 

| 11 | ,295    | 1,093      | 96,729  |  |  |  |  |
|----|---------|------------|---------|--|--|--|--|
| 12 | ,207    | ,765       | 97,494  |  |  |  |  |
| 13 | ,157    | ,580       | 98,074  |  |  |  |  |
| 14 | ,126    | ,467       | 98,541  |  |  |  |  |
| 15 | ,092    | ,341       | 98,882  |  |  |  |  |
| 16 | ,068    | ,251       | 99,133  |  |  |  |  |
| 17 | ,056    | ,207       | 99,340  |  |  |  |  |
| 18 | ,053    | ,198       | 99,537  |  |  |  |  |
| 19 | ,039    | ,143       | 99,680  |  |  |  |  |
| 20 | ,029    | ,108       | 99,788  |  |  |  |  |
| 21 | ,019    | ,071       | 99,859  |  |  |  |  |
| 22 | ,015    | ,054       | 99,913  |  |  |  |  |
| 23 | ,014    | ,051       | 99,964  |  |  |  |  |
| 24 | ,010    | ,036       | 100,000 |  |  |  |  |
| 25 | 3,326E- | 1,232E-    | 100,000 |  |  |  |  |
|    | 17      | 16         |         |  |  |  |  |
| 26 |         | $-1,268E-$ | 100,000 |  |  |  |  |
|    | 3,423E- | 17         |         |  |  |  |  |
|    | 18      |            |         |  |  |  |  |
| 27 |         | $-1,813E-$ | 100,000 |  |  |  |  |
|    | 4,894E- | 16         |         |  |  |  |  |
|    | 17      |            |         |  |  |  |  |

**Figura nº 46**: de Sedimentación

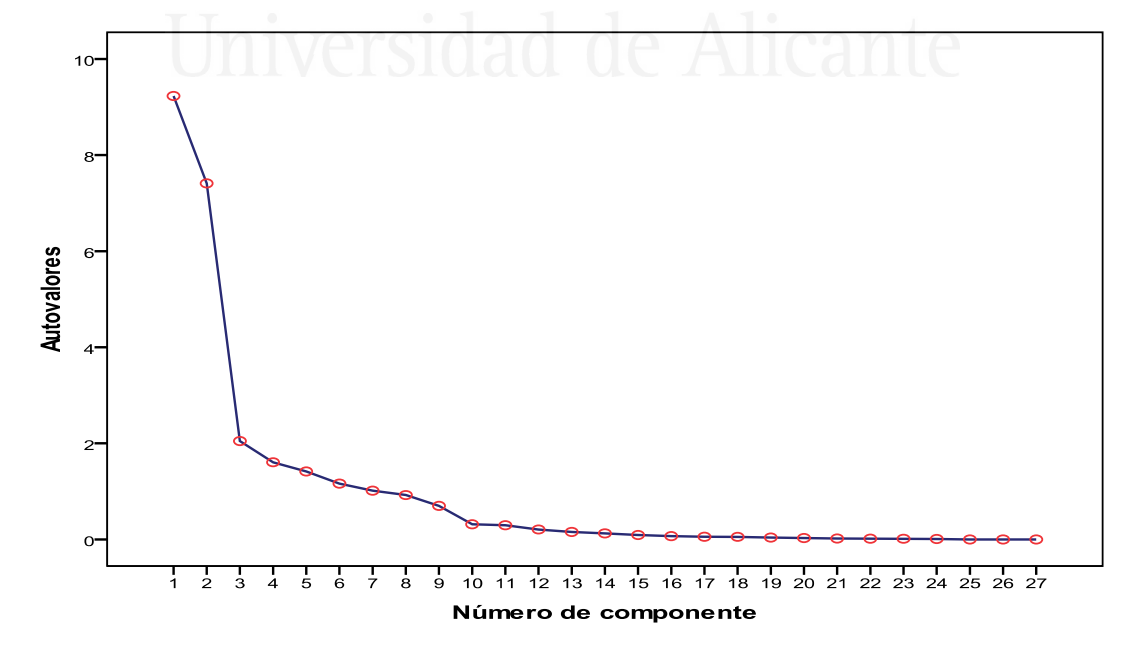

 En la Figura de sedimentación observamos los siete componentes seleccionados cuyos autovalores son superiores a la unidad.

 En la tabla 58 aparece la matriz de componentes con pesos mayores a 0,4. En ella aparecen los siete componentes seleccionados en las columnas y las variables observadas en las filas, con las correspondientes cargas factoriales.

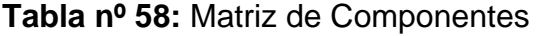

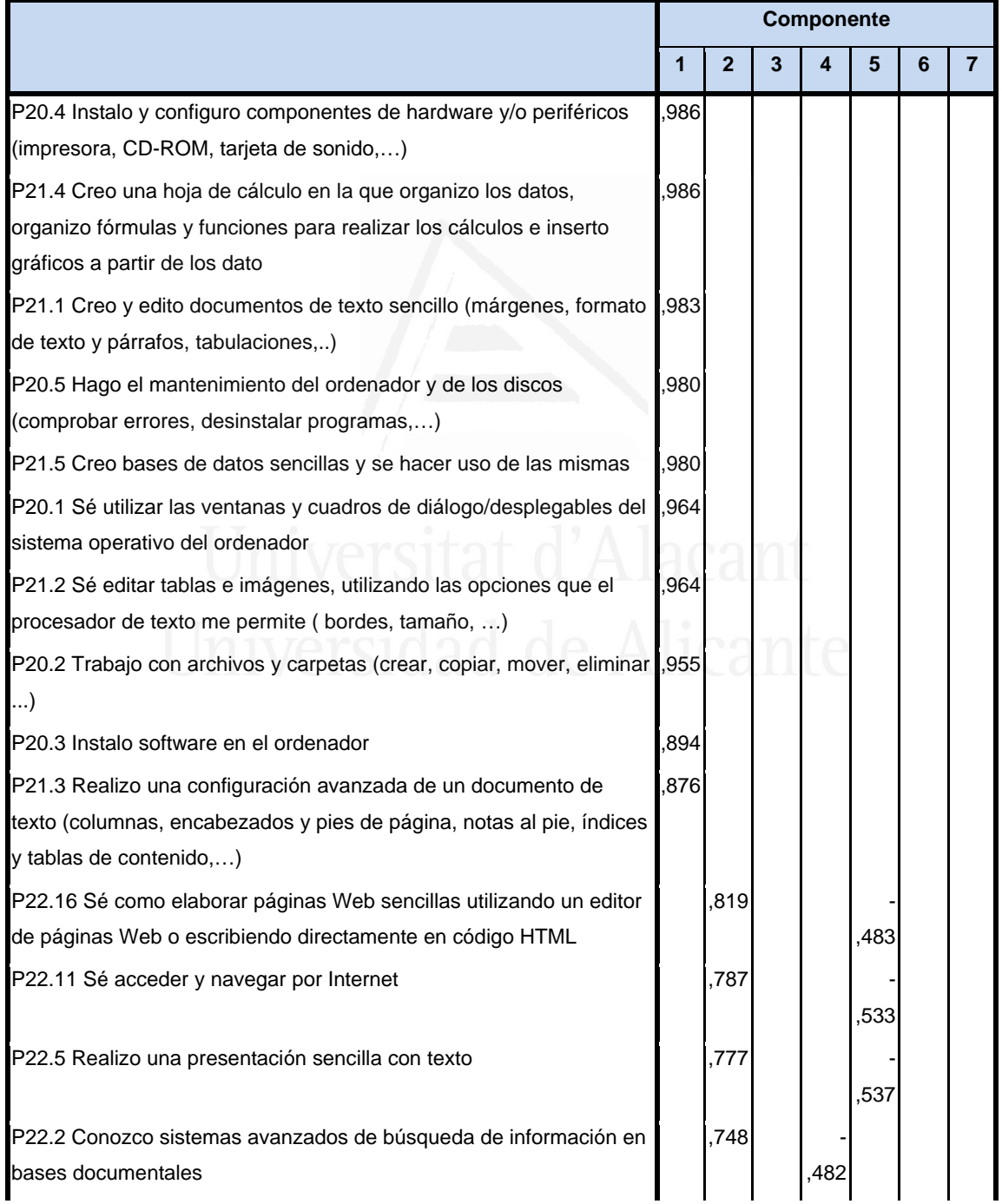

#### *Francisco Seva Cañizares*

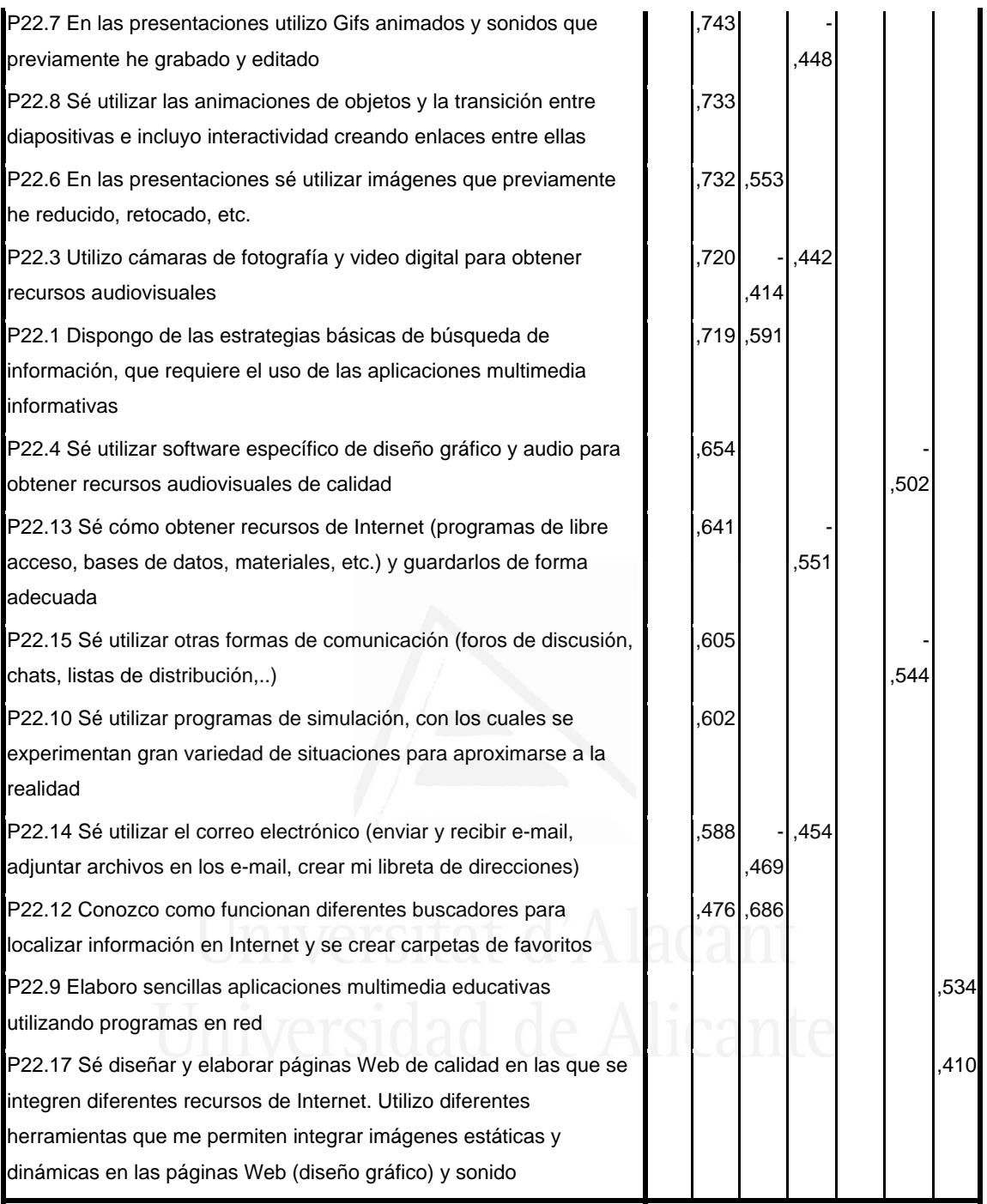

 No obstante, con el fin de facilitar una mejor interpretación de los componentes hemos realizado una rotación VARIMAX, la rotación ha convergido en 6 iteraciones, despreciando aquellos componentes con autovalores iguales a 0.50, dando como resultado la matriz de componentes rotados de la tabla 59.

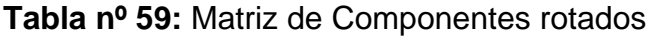

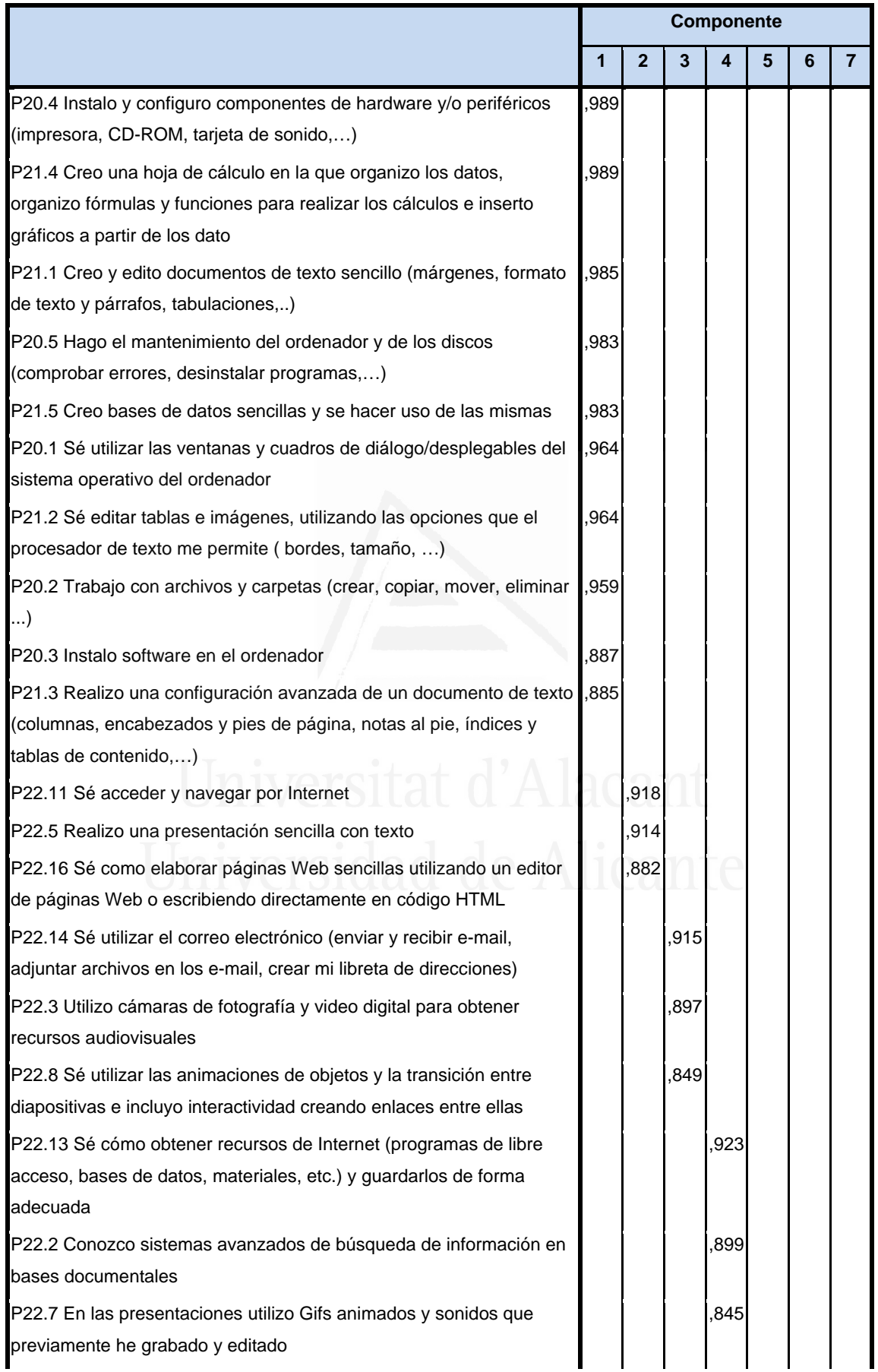

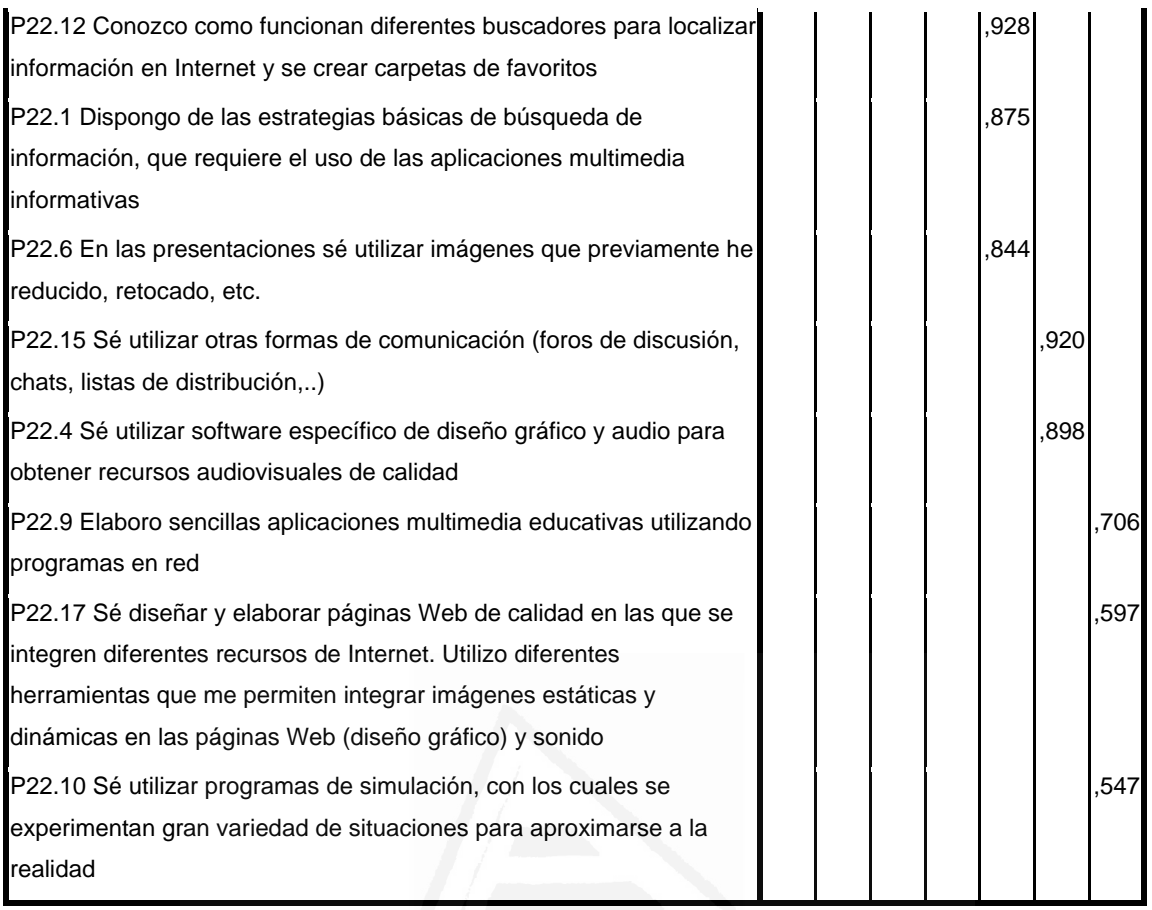

 En función de la observación de las cargas factoriales en cada uno de los elementos de la escala podemos determinar el contenido de los componentes principales.

El primer componente está formado por los siguientes items:

P20.4 Instalo y configuro componentes de hardware y/o periféricos (impresora, CD-ROM, tarjeta de sonido,…) ,989

P21.4 Creo una hoja de cálculo en la que organizo los datos, organizo fórmulas y funciones para realizar los cálculos e inserto gráficos a partir de los dato ,989 P21.1 Creo y edito documentos de texto sencillo (márgenes, formato de texto y párrafos, tabulaciones,..) (1985) P20.5 Hago el mantenimiento del ordenador y de los discos (comprobar errores, desinstalar programas,...) (and the set of the set of the set of the set of the set of the set of the set of the set of the set of the set of the set of the set of the set of the set of the set of the set of the s

P21.5 Creo bases de datos sencillas y se hacer uso de las mismas, 983

P20.1 Sé utilizar las ventanas y cuadros de diálogo/desplegables del sistema operativo del ordenador  $,964$ P21.2 Sé editar tablas e imágenes, utilizando las opciones que el procesador de texto me permite (bordes, tamaño,…) ,964 P20.2 Trabajo con archivos y carpetas (crear, copiar, mover, eliminar...) , and the contract of the contract of the contract of  $\sim$  ,  $959$ P20.3 Instalo software en el ordenador  $.887$ P21.3 Realizo una configuración avanzada de un documento de texto (columnas, encabezados y pies de página, notas al pie, índices y tablas

de contenido,...) , and the contenido,... and the content of the content of the content of the content of the content of the content of the content of the content of the content of the content of the content of the content

 El contenido del primer componente nos ha llevado a titularlo componente de "Mis competencias en TIC se basan en la instalación de hardware y software sencillo y en la utilización de editores de texto, hojas de cálculo, etc...".

El segundo componente está formado por los siguientes items:

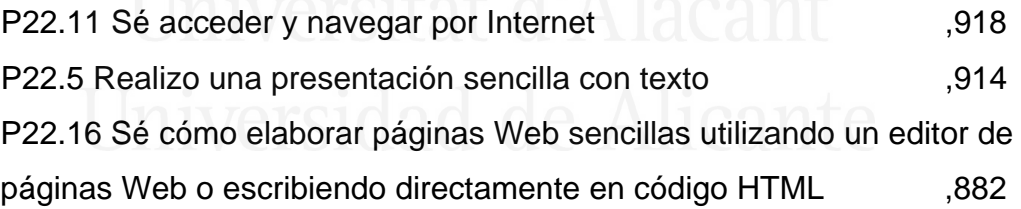

 El contenido del segundo componente nos ha llevado a titularlo componente de "También navego por Internet, realizo presentaciones y elaboro materiales".

El tercer componente está formado por los siguientes items:

P22.14 Sé utilizar el correo electrónico (enviar y recibir e-mail, adjuntar archivos en los e-mail, crear mi libreta de direcciones) ,915

P22.3 Utilizo cámaras de fotografía y video digital para obtener recursos audiovisuales , 897 P22.8 Sé utilizar las animaciones de objetos y la transición entre diapositivas e incluyo interactividad creando enlaces entre ellas ,849

 El contenido del tercer componente nos ha llevado a titularlo componente de "Se cómo utilizar Internet para el correo u obtener recursos audiovisuales".

El cuarto componente está formado por los siguientes ítems:

P22.13 Sé cómo obtener recursos de Internet (programas de libre acceso, bases de datos, materiales, etc.) y guardarlos de forma adecuada ,923 P22.2 Conozco sistemas avanzados de búsqueda de información en bases documentales , 899 P22.7 En las presentaciones utilizo Gifs animados y sonidos que previamente he grabado y editado  $(845)$ 

 El contenido del cuarto componente nos ha llevado a titularlo componente de "Conozco como utilizar y guardar todo tipo de recursos de Internet".

El quinto componente está formado por los siguientes items:

P22.12 Conozco como funcionan diferentes buscadores para localizar información en Internet y se crear carpetas de favoritos ,928

P22.1 Dispongo de las estrategias básicas de búsqueda de información, que requiere el uso de las aplicaciones multimedia informativas ,875 P22.6 En las presentaciones sé utilizar imágenes que previamente he reducido, retocado, etc. , and the set of the set of the set of the set of the set of the set of the set of th

 El contenido del quinto componente nos ha llevado a titularlo componente de "Conozco los diferentes buscadores para obtener todo tipo de información e imágenes".

El sexto componente está formado por los siguientes ítems:

P22.15 Sé utilizar otras formas de comunicación (foros de discusión, chats, listas de distribución,..) (and the set of the set of the set of the set of the set of the set of the set of the set of the set of the set of the set of the set of the set of the set of the set of the set of the set P22.4 Sé utilizar software específico de diseño gráfico y audio para obtener recursos audiovisuales de calidad ,898

 El contenido del sexto componente nos ha llevado a titularlo componente de "Las redes sociales y los recursos audiovisuales son también conocidos por mí".

El séptimo componente está formado por los siguientes ítems:

P22.9 Elaboro sencillas aplicaciones multimedia educativas utilizando programas en red ,706 P22.17 Sé diseñar y elaborar páginas Web de calidad en las que se integren diferentes recursos de Internet. Utilizo diferentes herramientas que me permiten integrar imágenes estáticas y dinámicas en las páginas Web (diseño gráfico) y sonido  $\sim$   $\sim$   $\sim$   $\sim$  597 P22.10 Sé utilizar programas de simulación, con los cuales se experimentan gran variedad de situaciones para aproximarse a la realidad ,547

 El contenido del séptimo componente nos ha llevado a titularlo componente de "Igualmente mis conocimientos me permiten elaborar recursos sencillos de aplicaciones informáticas".

177

# **2.5.8 Uso de las TIC para la realización de trabajos en Ciencias Sociales**

Con el fin de identificar las variables latentes que subyacen a la estructura de donde usas más el ordenador hemos aplicado un análisis de componentes principales a los elementos.

 Debido a que la matriz de correlaciones es definida como positiva, se ha podido calcular el índice de adecuación muestral de Kayes-Meyer-Olkin, el valor obtenido es de 0.920 según la tabla 60, valor muy aceptable. El análisis de componentes principales es pertinente realizarlo dado que la prueba de esfericidad de barlett nos permite confirmar la hipótesis de que hay una cierta dependencia o algún nivel de relación entre las variables consideradas. No obstante, mediante la observación de los residuales de la matriz de correlaciones reproducidas hemos podido determinar el buen ajuste del modelo de datos, ya que solamente el 11% de los residuales arroja valores superiores a 0.05. Esto nos lleva a concluir que el análisis de componentes principales resulta a priori pertinente y puede proporcionarlos conclusiones satisfactorias.

## **Tabla nº 60:** KMO y prueba de Bartlett

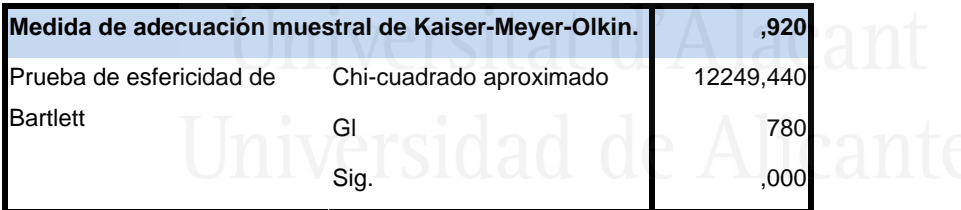

## **Tabla nº 61:** Comunalidades

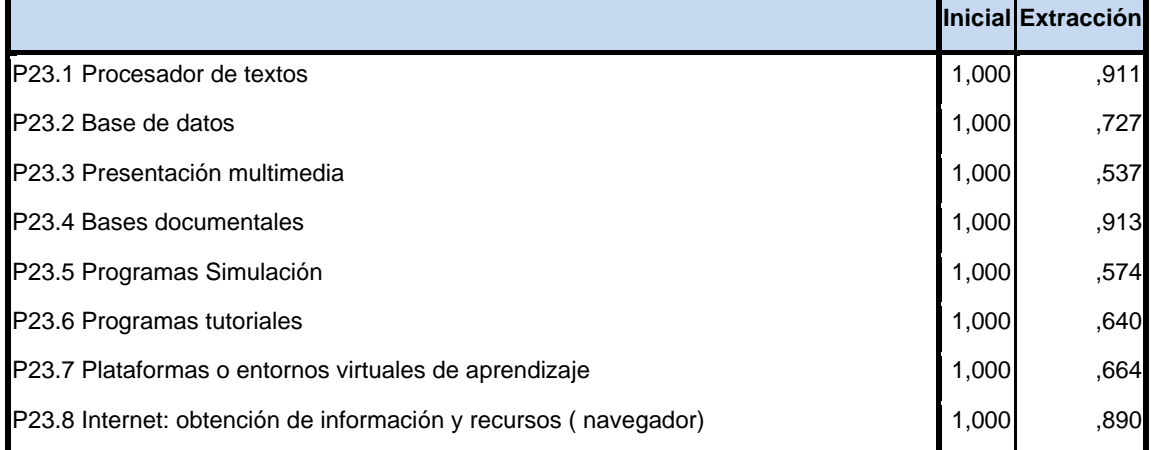

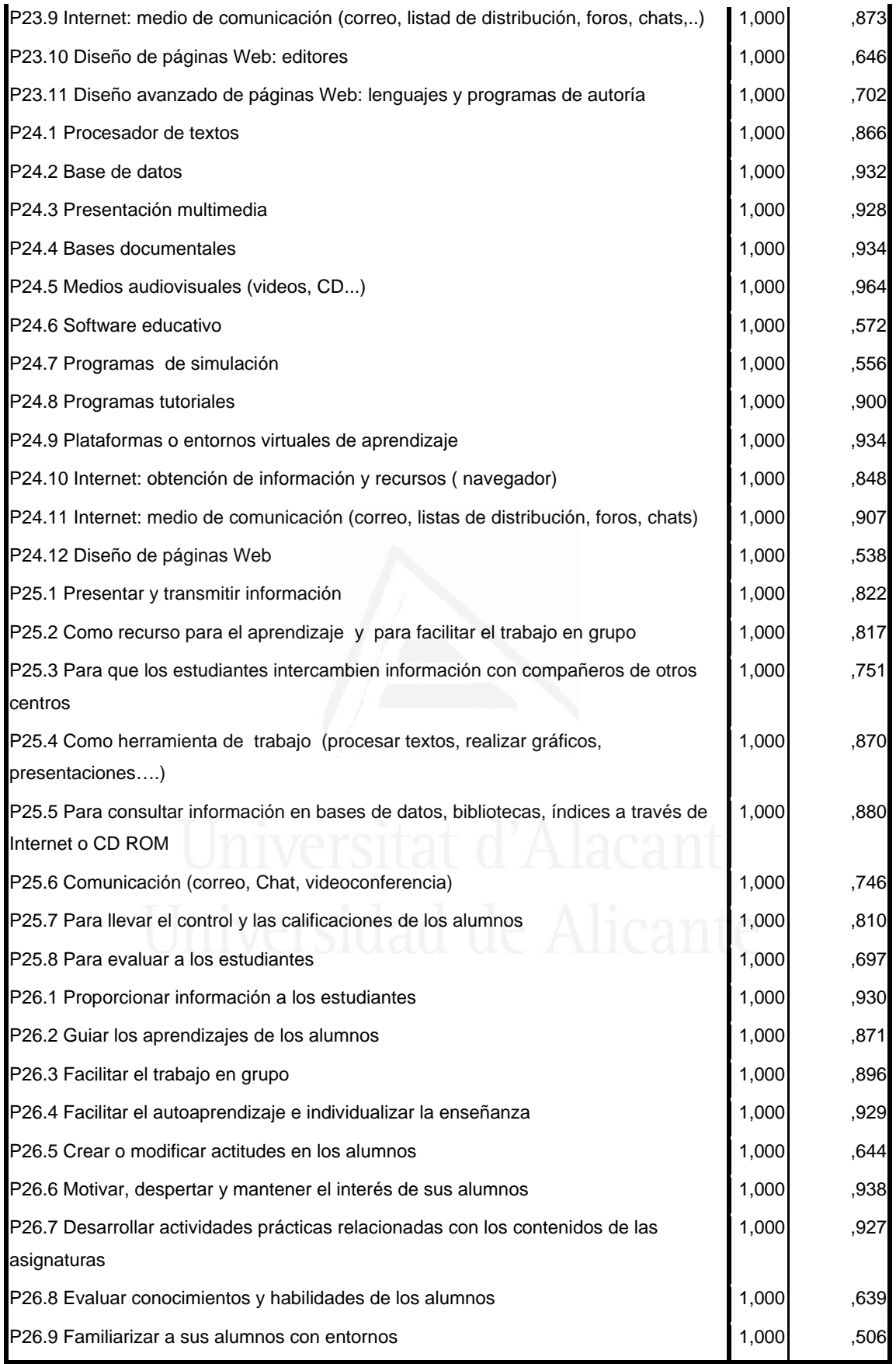

La tercera columna de la tabla 61 presenta las comunalidades de los ítems tras la extracción. En ella observamos el alto grado de porcentaje de la variabilidad de cada elemento que es explicado por los factores extraídos.

Se ha seleccionado seis componentes o factores, que en conjunto explica el 79,07% de la varianza de las variables (tabla 62). El primer componente explica el 21,76% de la varianza de las variables observadas, el segundo el 39,27%, el tercero el 52,90%, el cuarto el 63,77%, el quinto el 73,82 %, y el sexto el 79,07%.

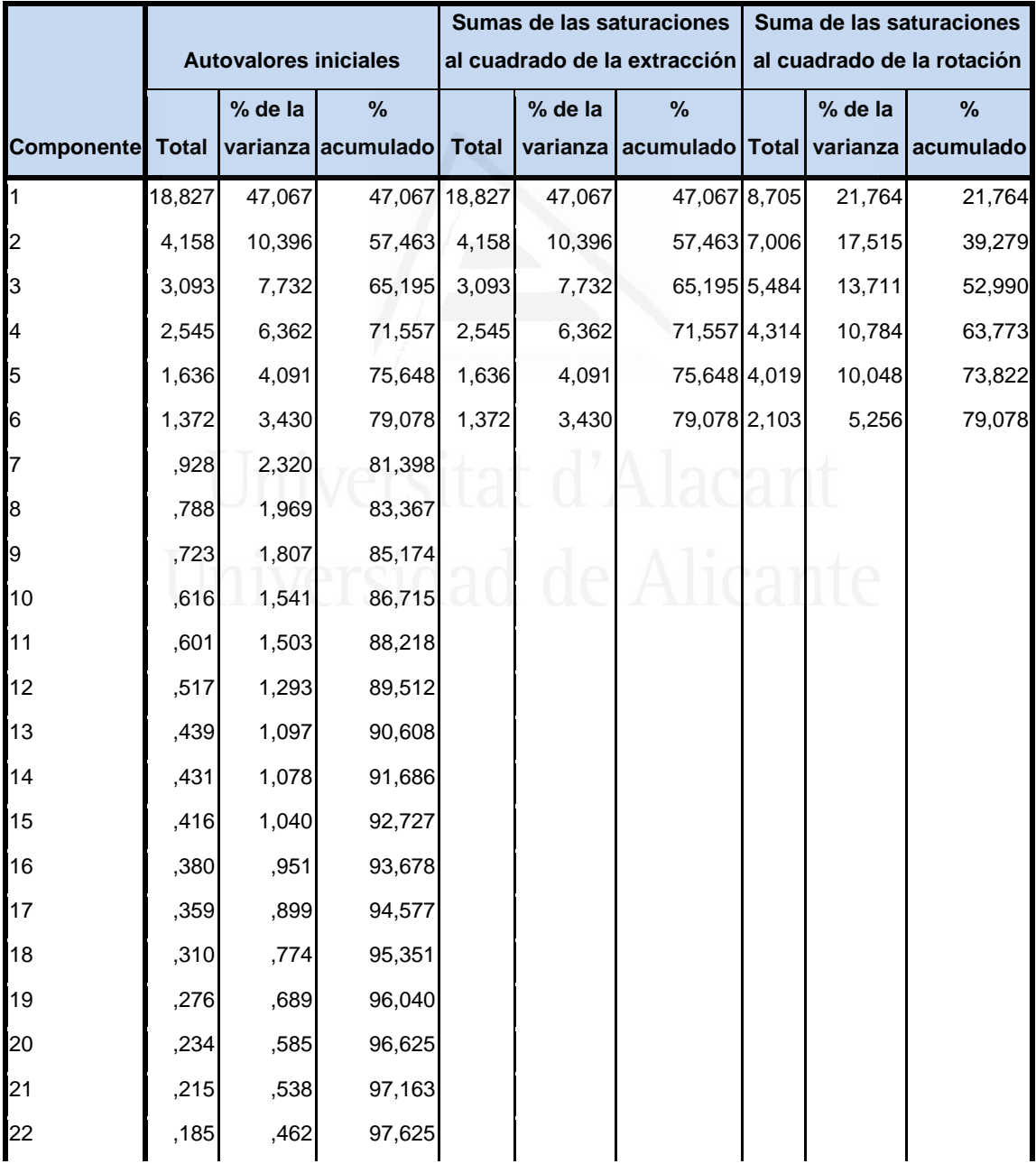

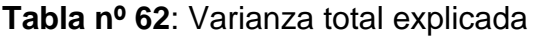

| 23 | ,154 | ,385 | 98,010  |  |  |  |
|----|------|------|---------|--|--|--|
| 24 | ,145 | ,362 | 98,372  |  |  |  |
| 25 | ,110 | ,274 | 98,646  |  |  |  |
| 26 | ,093 | ,232 | 98,877  |  |  |  |
| 27 | ,075 | ,188 | 99,065  |  |  |  |
| 28 | ,058 | ,144 | 99,209  |  |  |  |
| 29 | ,053 | ,132 | 99,341  |  |  |  |
| 30 | ,047 | ,117 | 99,457  |  |  |  |
| 31 | ,038 | ,095 | 99,553  |  |  |  |
| 32 | ,036 | ,091 | 99,644  |  |  |  |
| 33 | ,032 | ,081 | 99,725  |  |  |  |
| 34 | ,026 | ,065 | 99,789  |  |  |  |
| 35 | ,021 | ,052 | 99,841  |  |  |  |
| 36 | ,017 | ,042 | 99,884  |  |  |  |
| 37 | ,016 | ,040 | 99,924  |  |  |  |
| 38 | ,015 | ,037 | 99,961  |  |  |  |
| 39 | ,009 | ,024 | 99,984  |  |  |  |
| 40 | ,006 | ,016 | 100,000 |  |  |  |

**Figura nº 47**: de Sedimentación

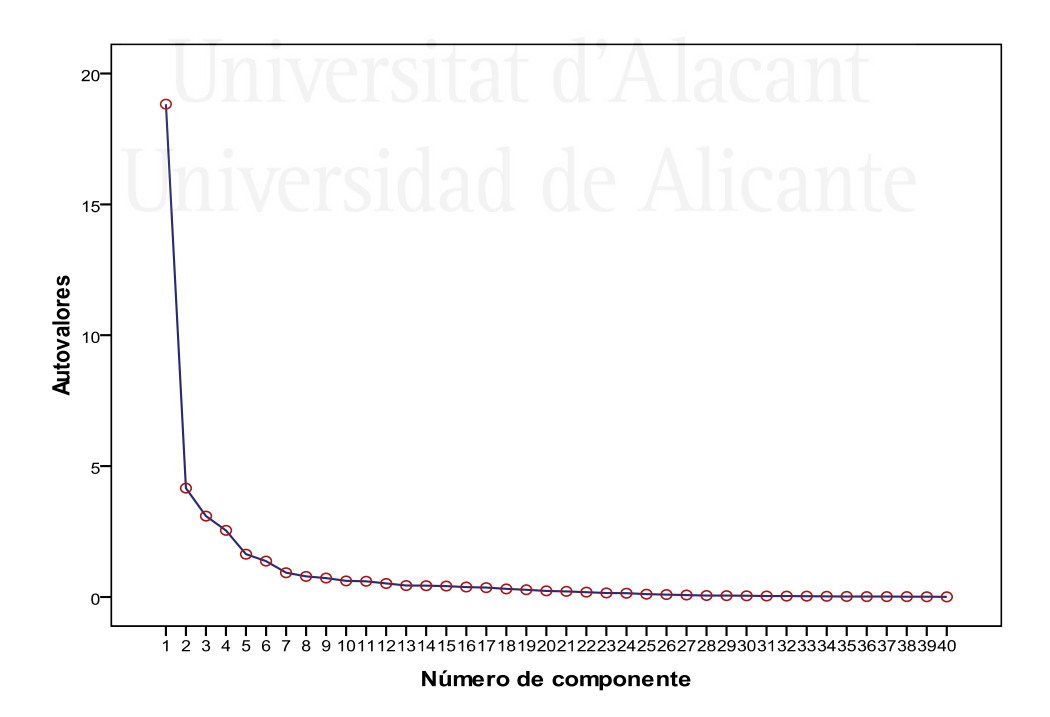

 En la Figura de sedimentación observamos los seis componentes seleccionados cuyos autovalores son superiores a la unidad.

 En la tabla 63 aparece la matriz de componentes con pesos mayores a 0,4. En ella aparecen los siete componentes seleccionados en las columnas y las variables observadas en las filas, con las correspondientes cargas factoriales.

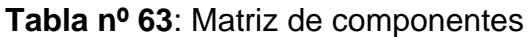

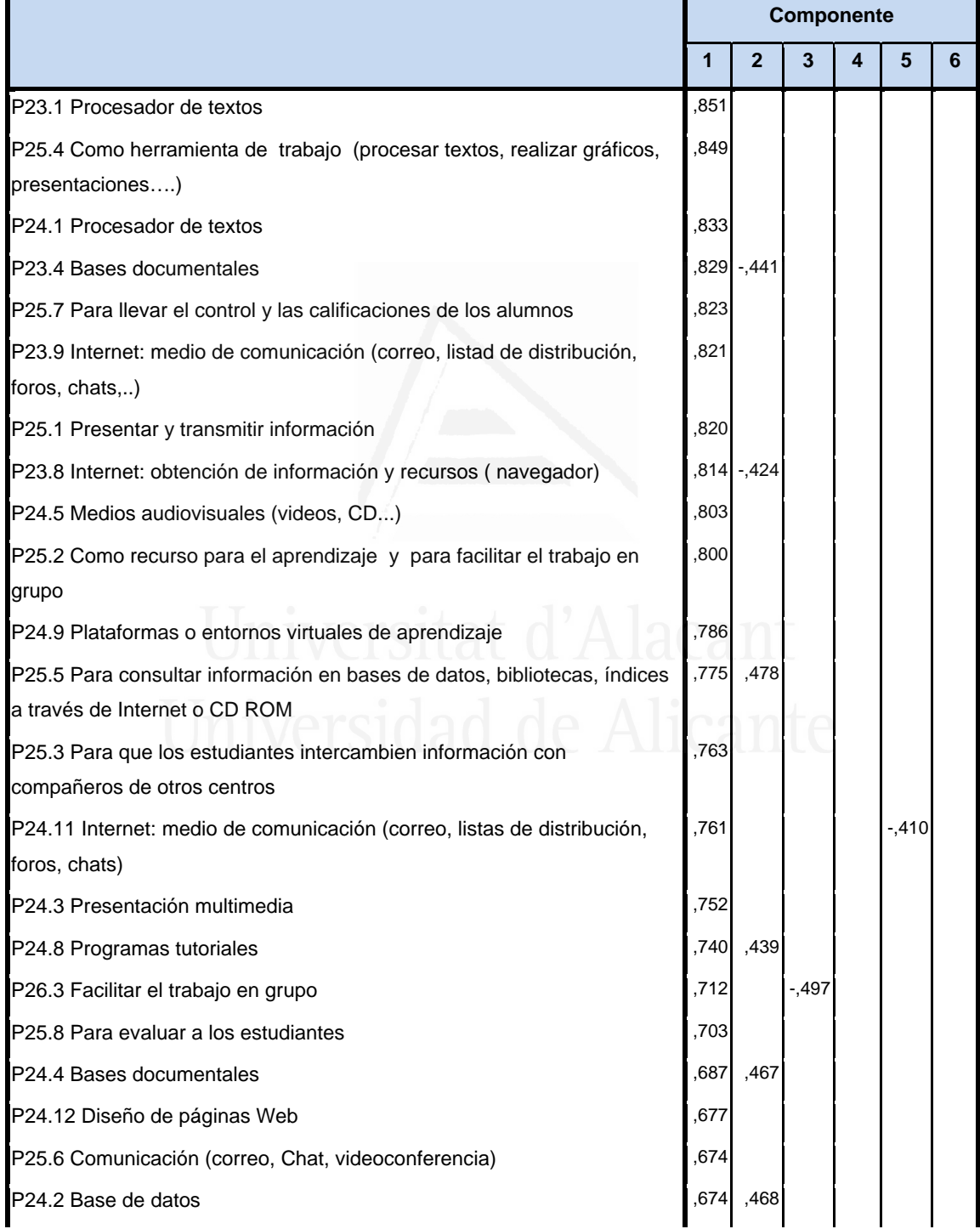

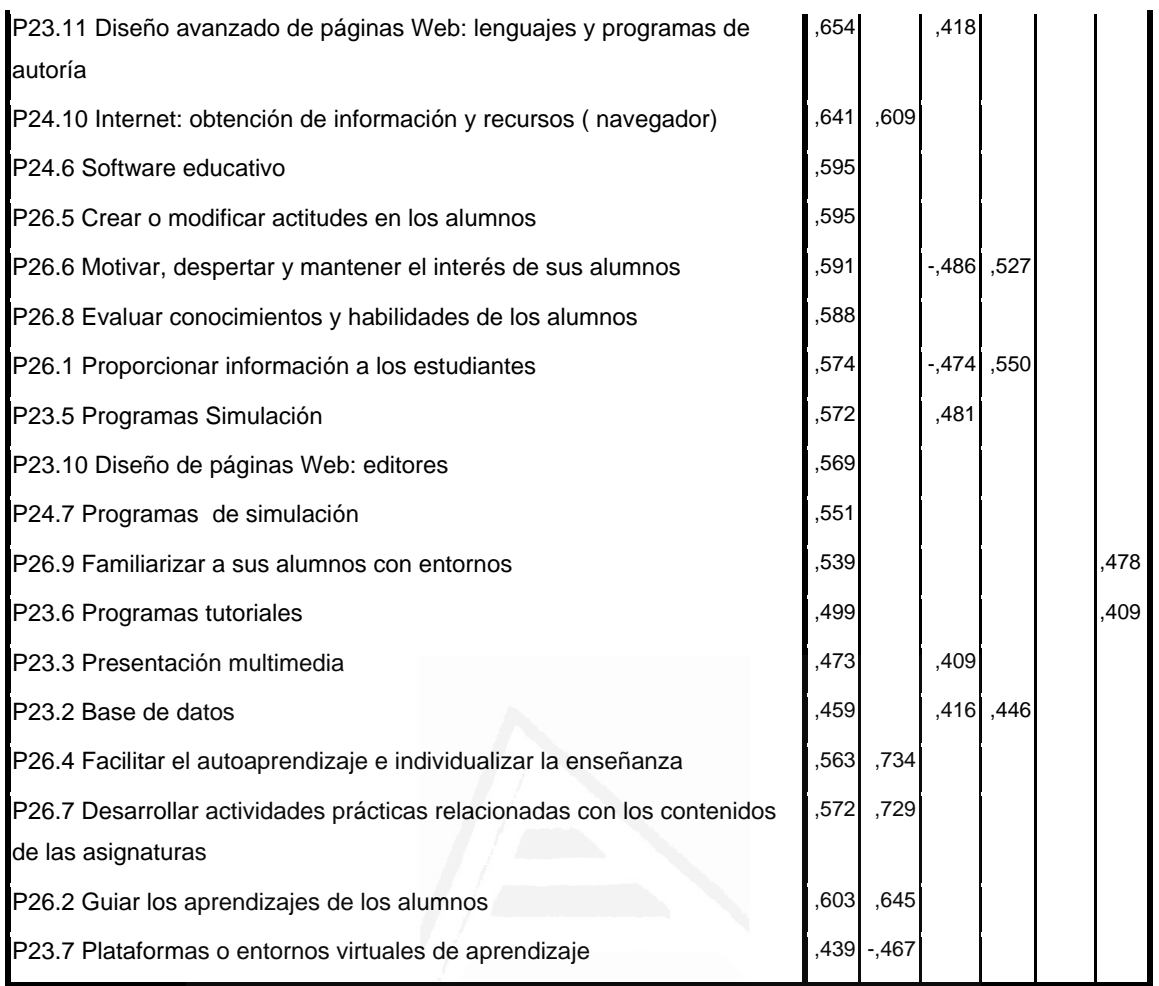

 No obstante, con el fin de facilitar una mejor interpretación de los componentes hemos realizado una rotación VARIMAX, la rotación ha convergido en 9 iteraciones, despreciando aquellos componentes con autovalores iguales a 0.40, dando como resultado la matriz de componentes rotados de la tabla 64.

#### **Tabla nº 64**: Matriz de componentes rotados

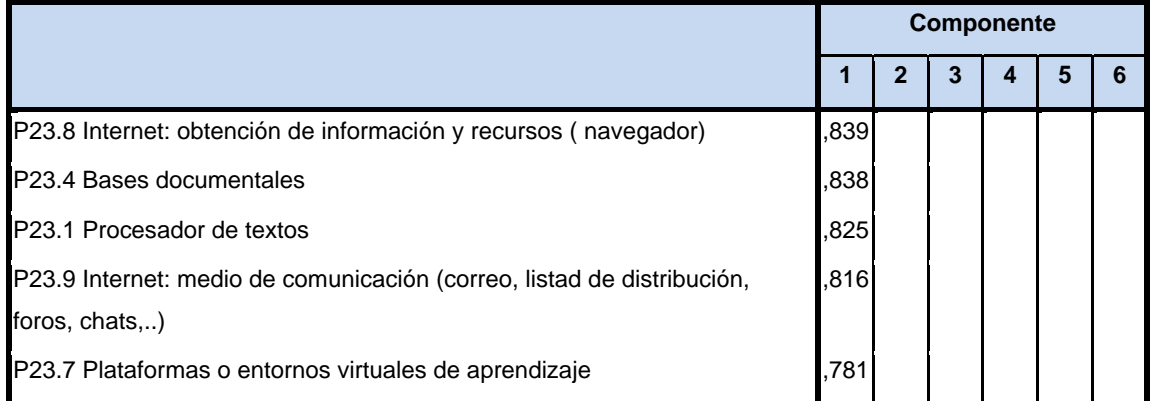

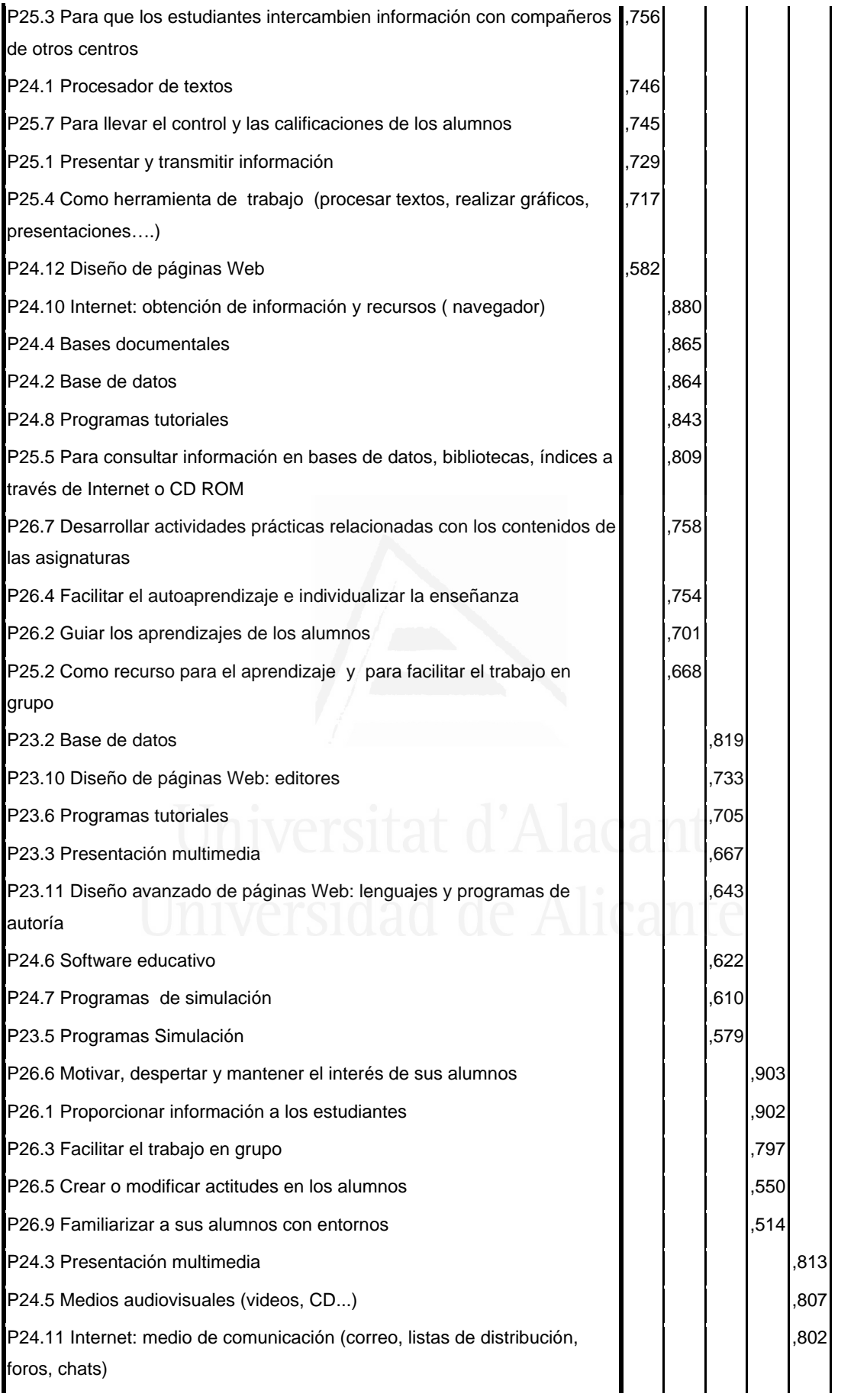

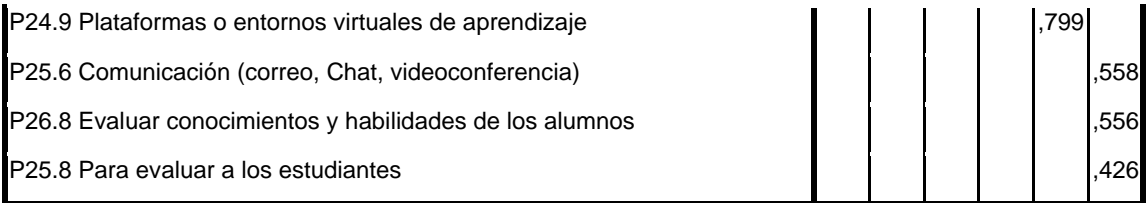

 En función de la observación de las cargas factoriales en cada uno de los elementos de la escala podemos determinar el contenido de los componentes principales.

El primer componente está formado por los siguientes items:

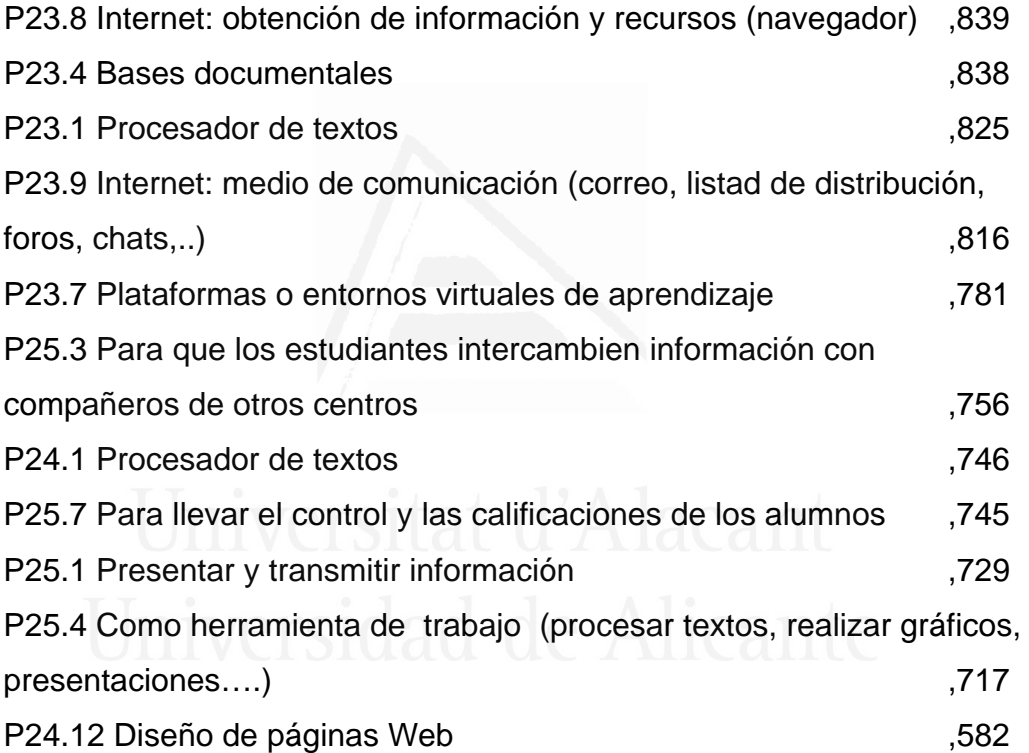

 El contenido del primer componente nos ha llevado a titularlo componente de "La herramienta de uso fundamentalmente es Internet con la que el alumno obtiene información, sirve para comunicarse con otros y de recurso para aprender".

El segundo componente está formado por los siguientes ítems:

P24.10 Internet: obtención de información y recursos (navegador) ,880 P24.4 Bases documentales and the state of the state of the state of the state of the state of the state of the state of the state of the state of the state of the state of the state of the state of the state of the state o

P24.2 Base de datos , 864 P24.8 Programas tutoriales **and the COVID-124.8** Programas tutoriales P25.5 Para consultar información en bases de datos, bibliotecas, índices a través de Internet o CD ROM ,809 P26.7 Desarrollar actividades prácticas relacionadas con los contenidos de las asignaturas ,758 P26.4 Facilitar el autoaprendizaje e individualizar la enseñanza ,754 P26.2 Guiar los aprendizajes de los alumnos ,701 P25.2 Como recurso para el aprendizaje y para facilitar el trabajo en grupo ,668

 El contenido del segundo componente nos ha llevado a titularlo componente de "Con Internet obtienen información, datos, realizan actividades, aprenden y trabajan en grupo".

El tercer componente está formado por los siguientes items:

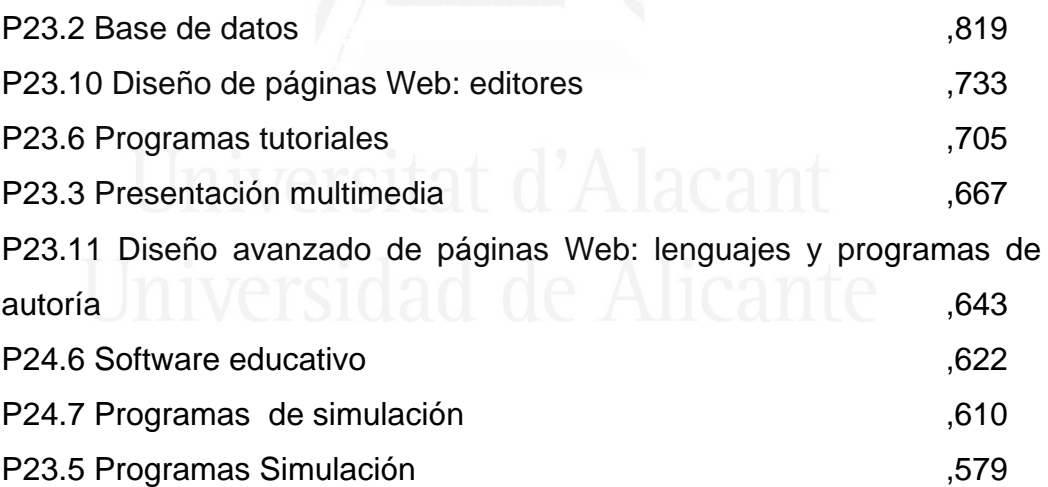

 El contenido del tercer componente nos ha llevado a titularlo componente de "Hay un tipo de software que utilizan con frecuencia bases de datos, Webs y programas de simulación".

El cuarto componente está formado por los siguientes items:

P26.6 Motivar, despertar y mantener el interés de sus alumnos ,903 P26.1 Proporcionar información a los estudiantes  $.902$ 

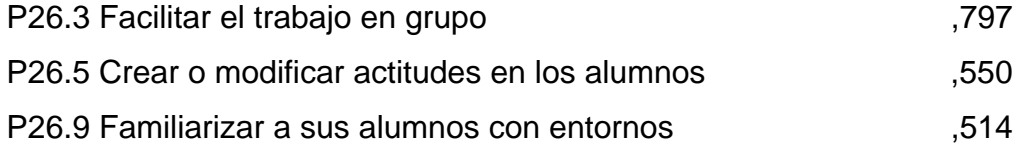

 El contenido del cuarto componente nos ha llevado a titularlo componente de "El uso de Internet motiva, informa, facilita el trabajo en grupo y puede crear y modificar actitudes".

El quinto componente está formado por los siguientes items:

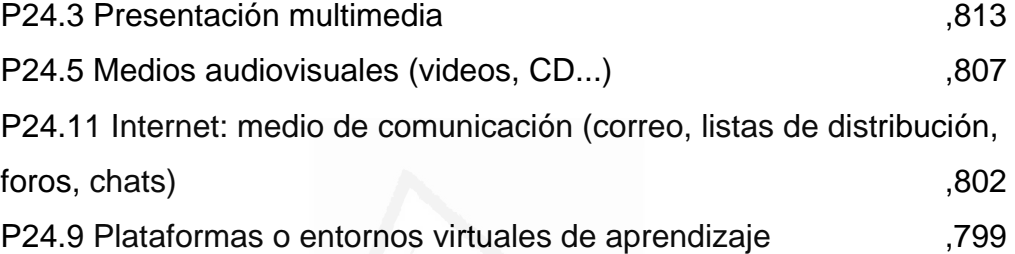

 El contenido del quinto componente nos ha llevado a titularlo componente de "Las presentaciones multimedia, las redes sociales y el aprendizaje virtual es relevante para ellos".

El sexto componente está formado por los siguientes items:

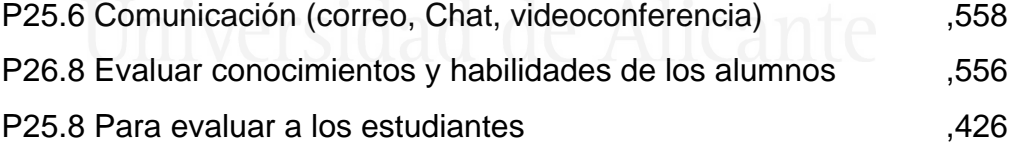

 El contenido del sexto componente nos ha llevado a titularlo componente de "Las redes de comunicación ayudan a evaluar conocimientos y habilidades de los estudiantes".

#### **2.5.9 Actitud del alumno sobre el uso de las TIC**

 Con el fin de identificar las variables latentes que subyacen a la estructura de competencia hemos aplicado un análisis de componentes principales a los elementos. El método de rotación utilizado ha sido VARIMAX. Un método ortogonal que simplifica la interpretación de los factores ya que minimiza el número de variables que tienen saturaciones altas en cada factor.

 Debido a que la matriz de correlaciones es definida no positiva, siendo por lo tanto su determinante igual a cero, no se han podido calcular los índices de adecuación muestral de los datos de análisis. No obstante, mediante la observación de los residuales de la matriz de correlaciones reproducidas hemos podido determinar el buen ajuste del modelo a los datos, ya que solamente el 22% de los residuales arroja valores superiores a 0.05. Esto nos lleva a concluir que el análisis de componentes principales resulta a priori pertinente y puede proporcionarnos conclusiones satisfactorias.

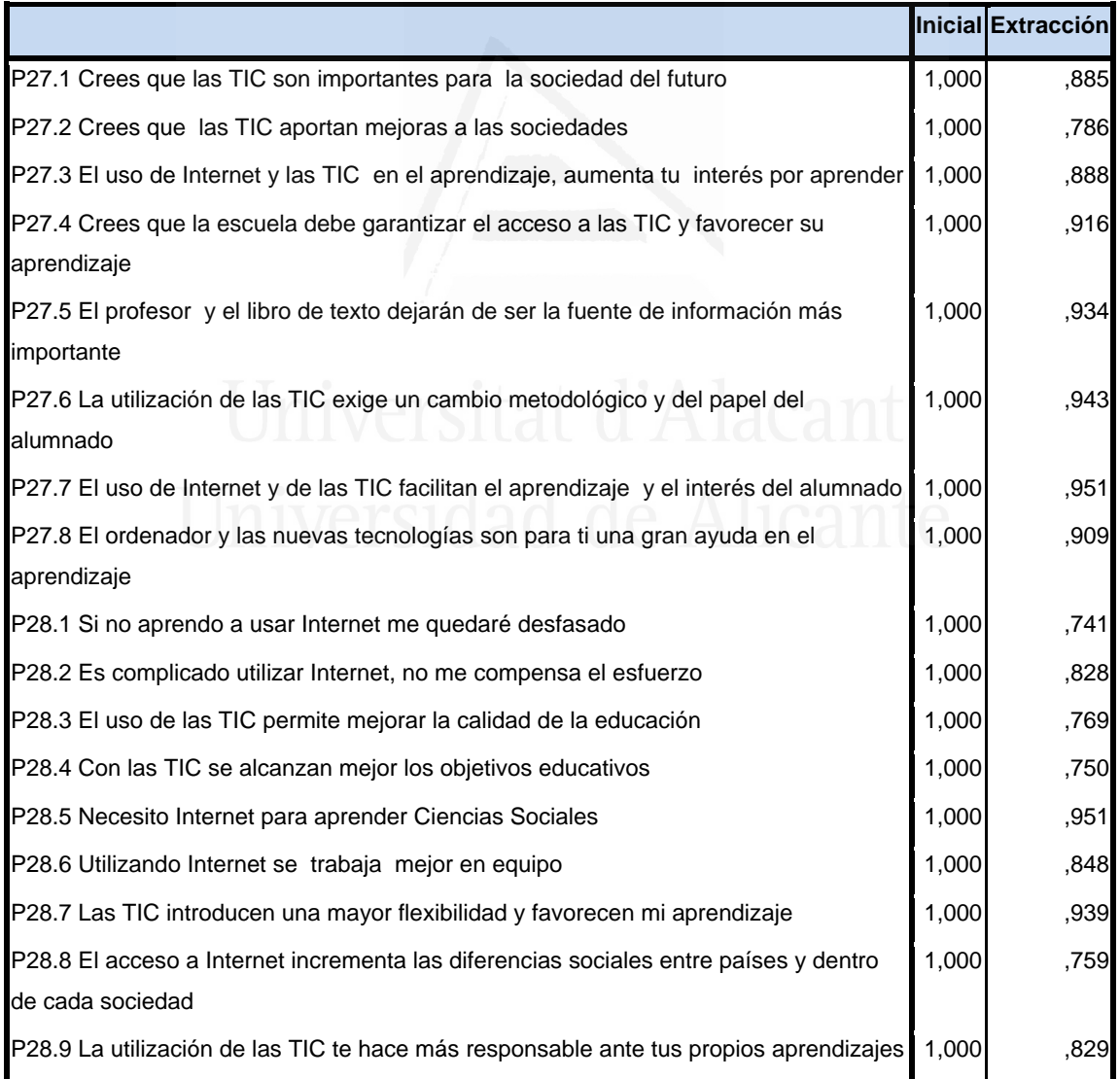

## **Tabla nº 65**: Comunalidades

La tercera columna de la tabla 65 presenta las comunalidades de los ítems tras la extracción. En ella observamos el alto grado de porcentaje de la variabilidad de cada elemento que es explicado por los factores extraídos.

Se ha seleccionado tres componentes o factores, que en conjunto explica el 86,03% de la varianza de las variables (tabla 66). El primer componente explica el 40,16% de la varianza de las variables observadas, el segundo el 68,19% y el tercero el 86,03

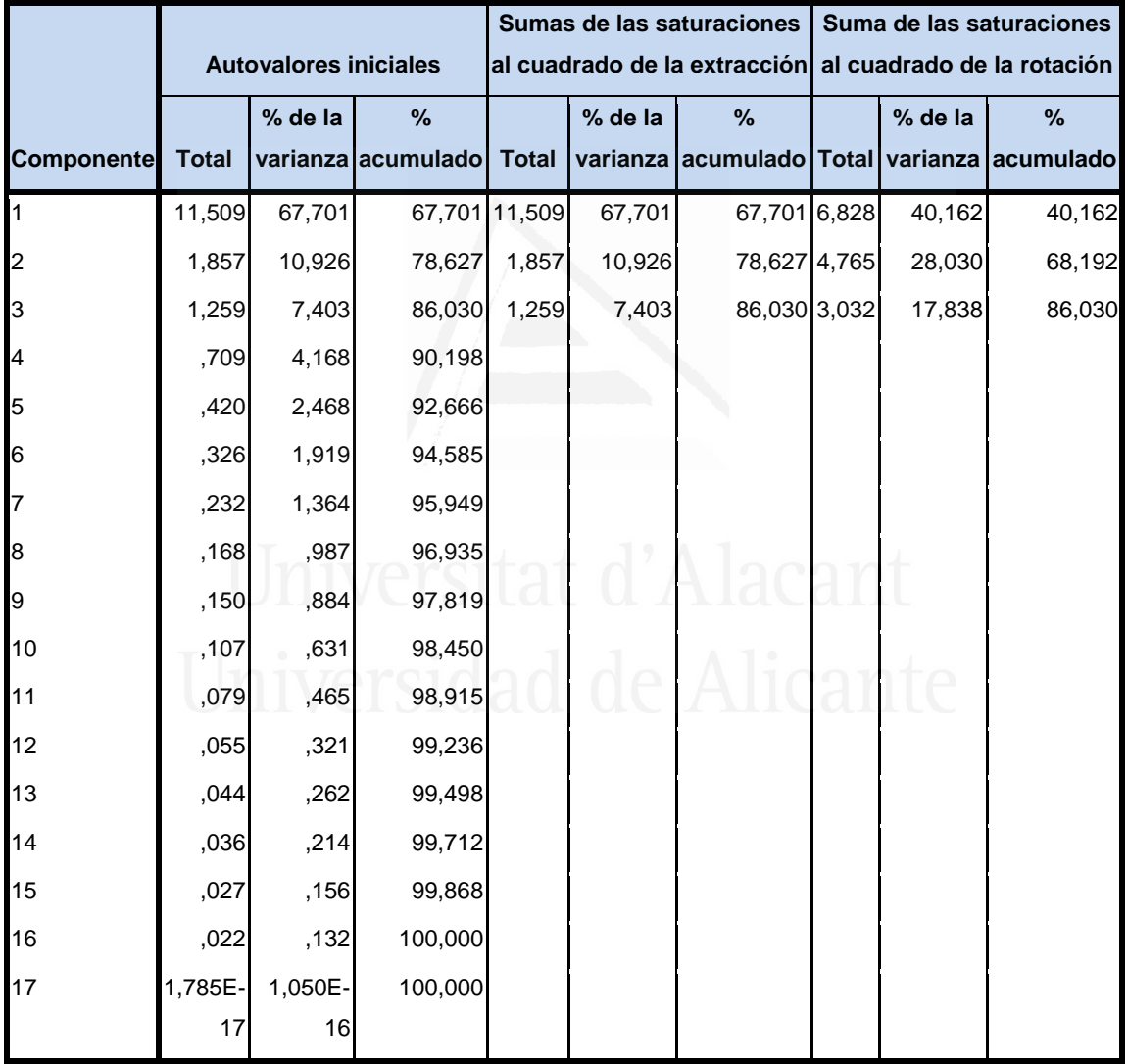

**Tabla nº 66**: Varianza total explicada

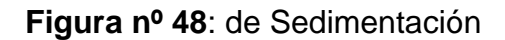

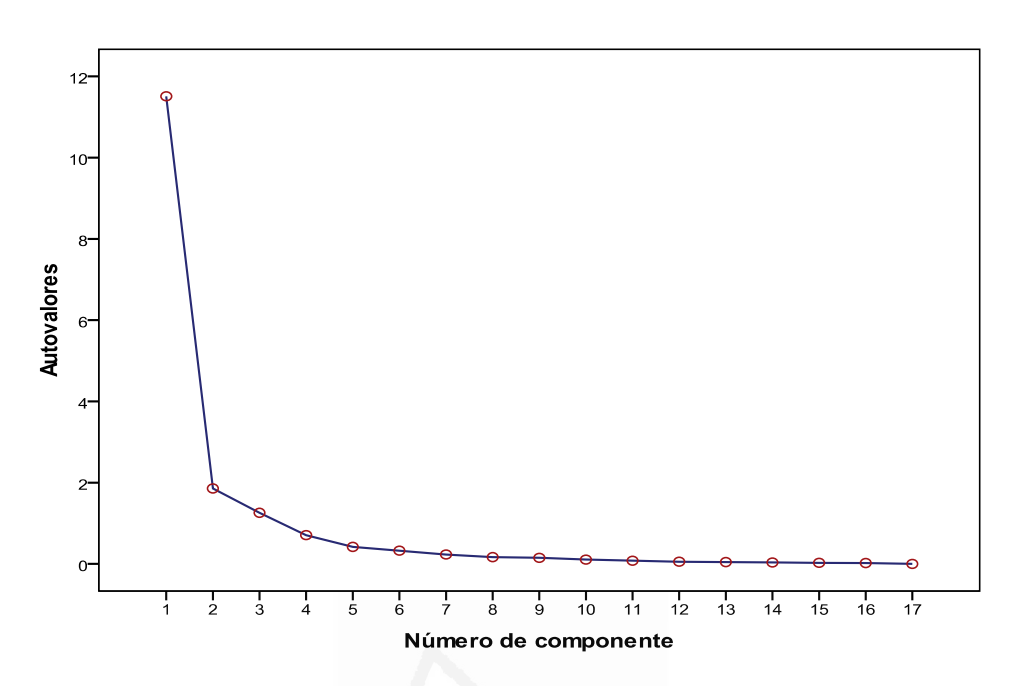

 En la Figura de sedimentación observamos los seis componentes seleccionados cuyos autovalores son superiores a la unidad.

 En la tabla 67 aparece la matriz de componentes con pesos mayores a 0,4. En ella aparecen los siete componentes seleccionados en las columnas y las variables observadas en las filas, con las correspondientes cargas factoriales.

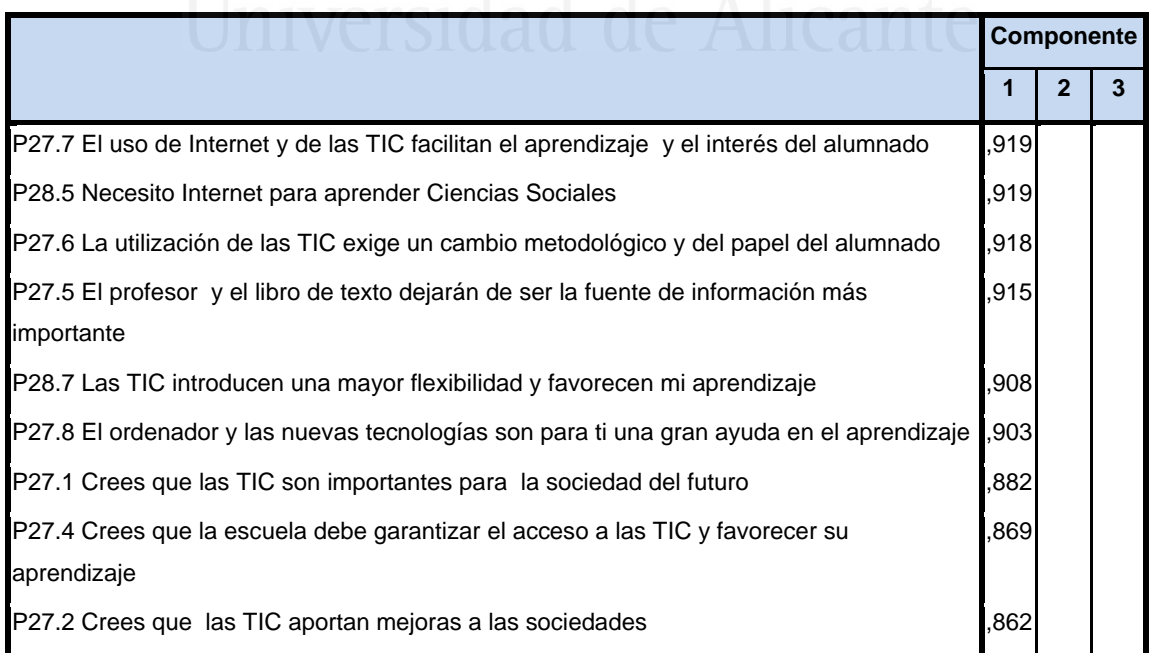

## **Tabla nº 67**: Matriz de componentes

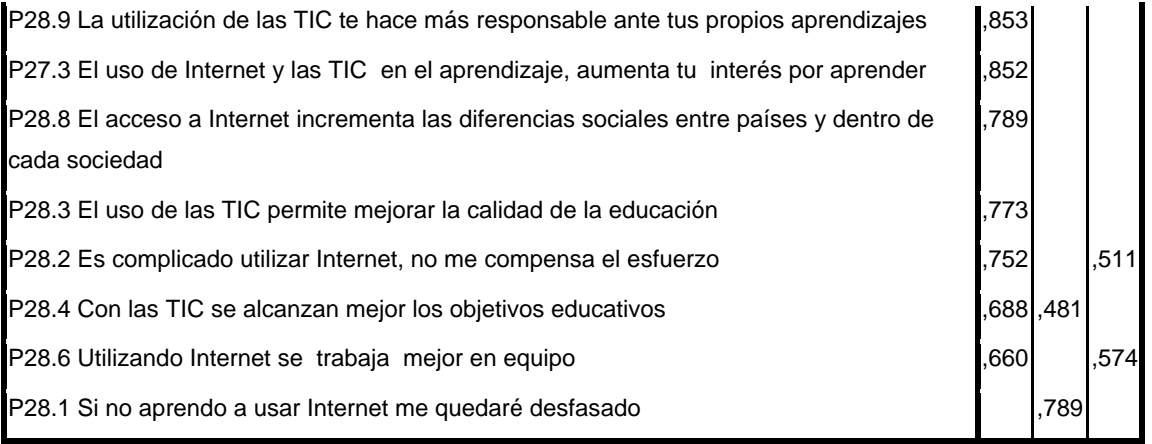

 No obstante, con el fin de facilitar una mejor interpretación de los componentes hemos realizado una rotación VARIMAX, la rotación ha convergido en 9 iteraciones, despreciando aquellos componentes con autovalores iguales a 0.40, dando como resultado la matriz de componentes rotados de la tabla 68.

## **Tabla nº 68**: Matriz de componentes rotados

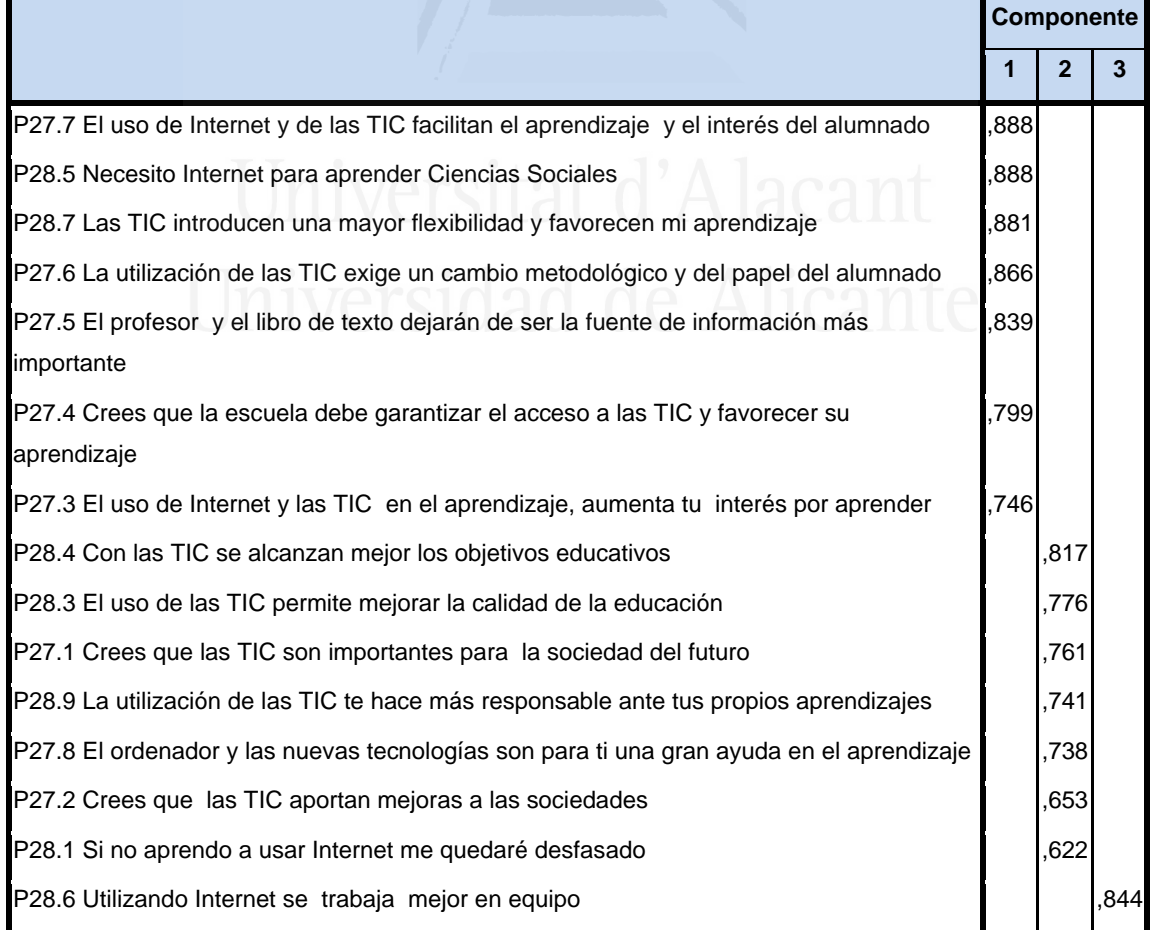

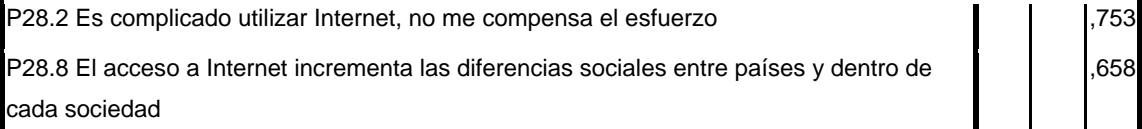

 En función de la observación de las cargas factoriales en cada uno de los elementos de la escala podemos determinar el contenido de los componentes principales.

El primer componente está formado por los siguientes items:

P27.7 El uso de Internet y de las TIC facilitan el aprendizaje y el interés del alumnado ,888 P28.5 Necesito Internet para aprender Ciencias Sociales ,888 P28.7 Las TIC introducen una mayor flexibilidad y favorecen mi aprendizaje ,881 P27.6 La utilización de las TIC exige un cambio metodológico y del papel del alumnado ,866 P27.5 El profesor y el libro de texto dejarán de ser la fuente de información más importante ,839 P27.4 Crees que la escuela debe garantizar el acceso a las TIC y favorecer su aprendizaje on the state of the state of the state of the state of the state of the state of the state of the state of the state of the state of the state of the state of the state of the state of the state of P27.3 El uso de Internet y las TIC en el aprendizaje, aumenta tu interés por aprender ,746

 El contenido del primer componente nos ha llevado a titularlo componente de "Los alumnos piensan que las TIC faciliten el aprendizaje y la motivaciones en CCSS a la vez que cambian el modelo de enseñanza y aprendizaje".

El segundo componente está formado por los siguientes items:

P28.4 Con las TIC se alcanzan mejor los objetivos educativos ,817 P28.3 El uso de las TIC permite mejorar la calidad de la educación

,776

P27.1 Crees que las TIC son importantes para la sociedad del futuro ,761 P28.9 La utilización de las TIC te hace más responsable ante tus propios aprendizajes ,741 P27.8 El ordenador y las nuevas tecnologías son para ti una gran ayuda en el aprendizaje ,738 P27.2 Crees que las TIC aportan mejoras a las sociedades 653 P28.1 Si no aprendo a usar Internet me quedaré desfasado 622

 El contenido del segundo componente nos ha llevado a titularlo componente de "Opinan que las TIC no sólo ayuda en el campo educativo sino que los hace ser más responsables y mejores ciudadanos".

El tercer componente está formado por los siguientes items:

P28.6 Utilizando Internet se trabaja mejor en equipo ,844 P28.2 Es complicado utilizar Internet, no me compensa el esfuerzo

,753

P28.8 El acceso a Internet incrementa las diferencias sociales entre países y dentro de cada sociedad de desemblaces de 1658

 El contenido del tercer componente nos ha llevado a titularlo componente de "Las TIC favorecen el aprendizaje cooperativo y colaborativo, pero su acceso es difícil e incrementa las diferencias sociales".

## **2.6. Análisis de correlaciones**.

#### **2.6.1 Análisis correlacional por ítems**

Destacamos a continuación las correlaciones que nos han parecido más relevantes:

193

Respecto al uso del ordenador, cuando se le pregunta el alumno cuáles son las actividades principales que realiza al buscar información en internet nos encontramos con un grupo de alumnos que buscan información fundamentalmente para utilizar el correo, para foros, para listas de distribución, etcétera (Tabla 1, Anexo I, página 389).

Cuando se le pregunta para qué utilizan el correo electrónico hay un grupo de alumnos que lo utiliza fundamentalmente para jugar, usar programas educativos para aprender, para realizar trabajos, para configurar textos, para bajarse música o películas, para organizar su propio aprendizaje, etc (Tabla 2, Anexo I, página 391).

Los alumnos utilizan las redes sociales para instalar software en el ordenador, para aprender, para ayudar en su aprendizaje, para evitar tablas imágenes con el procesador de textos, para utilizar las ventajas del sistema operativo, etcétera (Tabla 3, Anexo I, página 393).

Cuando bajan música o películas lo hacen para realizar trabajos, para mejorar su nivel educativo, al utilizar programas educativos, para jugar o para alcanzar los objetivos educativos (Tabla 4, Anexo I, página 395).

Cuando juegan, existe una alta correlación en lo relativo a los programas educativos, a la importancia que tienen las TIC en la sociedad, porque ayudan en el aprendizaje o porque les hace más responsables ante su aprendizaje (Tabla 5, Anexo I, página 398).

Hay una altísima correlación entre el uso del ordenador y los programas educativos, el juego, el aprendizaje, la adaptación al futuro, la realización de trabajos, o la bajada de música o películas (Tabla 6, Anexo I, página 400).

Cuando se le pregunta al alumno si la formación tecnológica que ha recibido, en la asignatura de Ciencias Sociales es adecuada, existe una altísima correlación entre el uso de periféricos, la organización de datos, el uso de internet, la necesidad de aprender Ciencias Sociales, la realización de trabajos en archivos y carpetas y la mayor flexibilidad para aprender y la escasa información recibida (Tabla 9, Anexo I, página 407).

Cuando utilizamos como variables las competencias sobre manejo y uso del ordenador hay una altísima correlación entre la utilización de ventanas y cuadros de diálogo con la edición de tablas e imágenes, la flexibilidad que ofertan las TIC para aprender, la creación y edición de documentos de textos sencillos la instalación y configuración de hardware o periféricos, la necesidad de aprender y motivarse, de aprender Ciencias Sociales, de crear bases de datos sencillas, de realizar el mantenimiento del ordenador, de que la escuela garantice el acceso a las TIC, y de instalar su software en el ordenador (Tabla 12, Anexo I, página 411).

Cuando se trabaja con archivos y carpetas hay un grupo de alumnos que piensan que con la tecnología existe un cambio metodológico y del rol del alumnado, que el profesor y el libro de texto dejarán de ser la fuente de información más importante, que sin embargo no ha recibido formación en tecnologías o alguna, pero que le facilitan el aprendizaje y la motivación, que utilizan hojas de cálculo y otros elementos para calcular, que son capaces de instalar hardware y periféricos, que son capaces de realizar el mantenimiento del ordenador, o crear y editar documentos de texto sencillo, y que la tecnologías son flexibles y favorecen el aprendizaje (Tabla 13, Anexo I, página 412).

Cabe destacar aquí un grupo de alumnos que instalan software en el ordenador fundamentalmente para usar las redes sociales, para motivarse y favorecer el aprendizaje, para editar y procesar textos, para crear documentos sencillos y para aprender Ciencias Sociales (Tabla 14, Anexo I, página 413).

La instalación y configuración de hardware y periféricos se correlaciona con el mantenimiento del ordenador, con la creación de hojas de cálculo; bases de datos, la motivación y el aprendizaje de las Ciencias Sociales, la creación y edición de textos, el cambio metodológico y el papel del alumno, la flexibilidad el aprendizaje y que ha decidido una formación entre inadecuada y adecuada (Tabla 15, Anexo I, página 415).

Respecto al mantenimiento del ordenador, hay una clara relación entre la instalación y configuración de hardware, la creación de hojas de cálculo, la creación de base de datos, el aprendizaje y la motivación para aprender

Ciencias Sociales, la creación de documentos, la flexibilidad el aprendizaje, el cambio metodológico y papel del alumnado, valorando la formación recibida como adecuada (Tabla 16, Anexo I, página 416).

Respecto a las aplicaciones informáticas en las que el alumno se siente competente hay una clara correlación entre crear y editar documentos de textos sencillos, instalar y configurar componentes de hardware y periféricos, utilizar hojas de cálculo, la facilidad para aprender y motivarse en Ciencias Sociales, la flexibilidad en el aprendizaje, la creación de bases de datos sencillas, el mantenimiento , la utilización de ventanas y cuadros de diálogo, la edición de tablas e imágenes, la escasa formación recibida, el cambio metodológico docente y discente, el trabajo con archivos y carpetas, y pensar que el Profesor y el libro de texto dejarán de ser la fuente de información más importante (Tabla 17, Anexo I, página 418).

Por lo que concierne a las presentaciones, conocimiento y utilización de aplicaciones multimedia, existe una fuerte correlación entre las estrategias básicas de búsqueda de información y la utilización y manipulación de imágenes. De igual manera conoce el funcionamiento de los disco de los buscadores utiliza un software específico de diseño para obtener recursos audiovisuales y sabe elaborar páginas web (Tabla 22, Anexo I, página 424).

La utilización de cámaras de fotografía y video digital está directamente correlacionada con la utilización de animaciones, el correo electrónico, la elaboración de web sencillas, y la modificación de actitudes de los alumnos (Tabla 24, Anexo I, página 427).

 Cuando realizan una presentación sencilla, lo hacen a través de internet y elaborando webs también sencillas (Tabla 26, anexo I, página 429).

La utilización de Gifs animados y sonido se relacionan con la búsqueda de información en bases documentales, con el acceso y guarda de los mismos, con la modificación de actitudes en los alumnos, y con la interactividad documental (Tabla 28, Anexo I, página 434).

Los programas de simulación y aproximación a la realidad se correlacionan con el trabajo en grupo, con la realización de trabajos, con el procesador de textos, con el control de las calificaciones y con la obtención de recursos de información y documentales (Tabla 31, Anexo I, página 439).

El acceso y la navegación por internet está íntimamente correlacionado con la elaboración de página web sencillas (Tabla 32, Anexo I, página 441).

Los buscadores son fundamentalmente utilizados para buscar información y utilizar imágenes (Tabla 33, Anexo I, página 443).

La obtención de recursos en internet está fundamentalmente correlacionada con los motores de búsqueda de información (Tabla 34, Anexo I, página 444).

El correo electrónico lo usan fundamentalmente para obtener fotografías y vídeos digitales (Tabla 35, Anexo I, página 445).

Los alumnos que saben elaborar páginas webs saben además realizar presentaciones sencillas de texto (Tabla 37, Anexo I, página 447).

No hay ningún alumno que sepa diseñar y elaborar página web de calidad (Tabla 38, Anexo I, página 449).

Preguntados por el uso que realizan de los diferentes recursos tecnológicos para la elaboración de trabajos en Ciencias Sociales, comprobamos que los alumnos que utilizan el procesador de textos además utilizan bases documentales, buscan información y recursos en los navegadores; utilizan el correo, listas de distribución, foros, chat, etc.; y son capaces de presentar y transmitir esta información (Tabla 39, Anexo I, página 450).

Cuando utilizan programas de simulación, éstos están relacionados con vídeos, CDs, instrumentos de comunicación, la evaluación de los estudiantes y el diseño de páginas web avanzadas (Tabla 43, Anexo I, página 458).

La utilización de internet para obtener información y recursos estará correlacionada con la utilización de bases documentales; de medios de comunicación por internet y con el procesador de textos; con el intercambio de información, como herramienta de trabajo, para presentar y transmitir información y para controlar las calificaciones de los alumnos (Tabla 46, Anexo I, página 463).

Cuando se solicita al alumno que nos indique el uso a nivel personal que hace del procesador de textos encontramos que hay una estrecha relación entre el procesador de textos como herramienta de trabajo, como base documental, para presentar y transmitir información, con la obtención de información y recursos de internet, para comunicarlo por internet, para las calificaciones de los alumnos y para facilitar el trabajo en grupo (Tabla 50, Anexo I, página 472).

La utilización de la base de datos está fundamentalmente basada en las bases documentales, en los programas tutoriales, en obtener información y recursos, en consultar base de datos y como recurso para el aprendizaje y el trabajo en grupo (Tabla 51, Anexo I, página 475).

Los medios audiovisuales son utilizados fundamentalmente para presentaciones multimedia, en plataformas por entornos virtuales de aprendizaje, como medio de comunicación en internet, en el procesador de textos, en bases documentales, para evaluar a los estudiantes, como herramienta de trabajo y para presentar y transmitir información (Tabla 54, Anexo I, página 481).

El software educativo es utilizado fundamentalmente en el diseño de páginas web, en programas de simulación o en la comunicación por internet (Tabla 55, Anexo I, página 483).

Los programas de simulación parecen tener una clara orientación a entornos virtuales de aprendizaje y a la comunicación por internet (Tabla 56, Anexo I, página 485).

Incluso a nivel personal, los programas tutoriales están directamente relacionados con las bases documentales, las bases de datos, la información y recursos en internet, la consulta de otros recursos y bases de datos y como recurso de aprendizaje para facilitar el trabajo en grupo. Casi lo mismo se puede decir de las plataformas o entornos virtuales que aprendizaje (Tabla 57, Anexo I, página 487).

198

Los alumnos que utilizan internet como medio de comunicación además utilizan plataformas por entornos virtuales de aprendizaje, medios audiovisuales, presentaciones multimedia, creen que los profesores utilizan internet para controlar y calificar a los alumnos, como recurso de aprendizaje y para facilitar el trabajo en grupo, para evaluar a los estudiantes, para presentar y transmitir información, como herramienta de trabajo y para consultar información en bases de datos (Tabla 60, Anexo I, página 494).

El diseño de páginas web se correlaciona con bases documentales, con procesadores de texto, con la obtención de información y recursos, y como medio de comunicación (Tabla 61, Anexo I, página 496).

Cuando le preguntamos a los alumnos para que pensaban que utilizaban las TIC sus profesores de Ciencias Sociales encontramos que había una relación muy directa con emplearlas como herramienta de trabajo, para procesar textos, para llevar el control y la calificación de sus alumnos, para tener información y recursos, como medio de comunicación, para que sus estudiantes intercambien información entre ellos, como recurso de aprendizaje y para facilitar el trabajo en grupo, y para utilizar a programas de simulación (Tabla 62, Anexo I, página 498).

La utilización de las TIC como recurso para el aprendizaje y para facilitar el trabajo en grupo está directamente relacionado con la consulta de información en base de datos, con el control de la y las calificaciones de los alumnos, con la obtención de información y recursos, con programas tutoriales, como herramienta de trabajo, para presentar y transmitir información y para facilitar el intercambio de información con estudiantes de otros centros (Tabla 63, Anexo I, página 501).

El profesorado utiliza las TIC como herramienta de trabajo fundamentalmente como procesador de textos, para controlar las calificaciones de los alumnos, para facilitar el trabajo en grupo, como base documental, para obtener información y recursos, como medio de comunicación, y para que sus estudiantes puedan intercambiar información (Tabla 65, Anexo I, página 506).

Los profesores consultan información en bases de datos, según piensan sus alumnos, para facilitar el aprendizaje y el trabajo, para obtener información y recursos, en programas tutoriales, para documentarse, para obtener datos, para desarrollar actividades prácticas relacionadas con los contenidos de la asignatura, para facilitar el autoaprendizaje e individualizar la enseñanza, y para guiar el aprendizaje de sus alumnos (Tabla 66, Anexo I, página 508).

La utilización que hacen los profesores de Ciencias Sociales de las tecnologías para comunicarse es, según sus alumnos para diseñar página web, para evaluar a sus estudiantes, para utilizar entornos virtuales de aprendizaje, para obtener bases documentales y medios audiovisuales (Tabla 67, Anexo I, página 511).

En lo que concierne al uso de las TIC, por parte del profesorado, para llevar el control y las calificaciones de sus alumnos hay una relación entre el intercambio de información entre los alumnos con los además de otros centros, como herramienta de trabajo, para presentar y transmitir información, para procesar textos, para utilizar bases documentales, para obtener información y recursos y como medio de comunicación con sus alumnos (Tabla 68, Anexo I, página 513).

La utilización de las TIC para evaluar a los estudiantes está relacionado con las presentaciones multimedia, la comunicación, en los entornos virtuales de aprendizaje, las bases documentales, la comunicación por internet, y la obtención de información y recursos (Tabla 69, Anexo I, página 515).

Preguntados los alumnos sobre la utilización de las TIC en el proceso de enseñanza aprendizaje de las Ciencias Sociales nos encontramos que, las utilizan fundamentalmente para motivar, despertar y mantener el interés de sus alumnos, para facilitar el trabajo en grupo, como herramienta de trabajo, para presentar y transmitir información, para crear y modificar actitudes en los alumnos, para utilizar programas de simulación, con procesador de textos y para realizar animaciones de objetos o diapositivas (Tabla 70, Anexo I, página 518).

Si piensan que su profesorado utiliza las TIC para guiar los aprendizajes de sus alumnos, también piensan que esto es para facilitar el autoaprendizaje e individualizar la enseñanza, para desarrollar actividades prácticas relacionadas con los contenidos de la asignatura, para consultar información en bases diversas, para obtener información y recursos, y como recurso para el aprendizaje y el trabajo en grupo (Tabla 71, Anexo I, página 520).

¿Porqué piensan que los profesores utilizan las TIC para facilitar el trabajo en grupo. Pues porque motivan, despiertan y mantienen el interés de sus alumnos, proporcionan información a sus alumnos, presentan y transmiten información, y utilizan programas de simulación para aproximarse a la realidad (Tabla 72, Anexo I, página 522).

Para facilitar el autoaprendizaje e individualizar la enseñanza, los alumnos piensan que sus profesores a través de las TIC desarrollan actividades prácticas relacionadas con los contenidos de la asignatura, guían de los aprendizajes de sus alumnos, obtienen información y recursos de internet, realizan seguimientos tutoriales, utilizan bases documentales y bases de datos (Tabla 73, Anexo I, página 524).

Los recursos que piensan que sus profesores utilizan para modificar o crear actitudes en sus alumnos están relacionados con el trabajo en grupo, la utilización de animaciones, las presentaciones con Gifs animados y sonidos, el control de las calificaciones, facilitar el autoaprendizaje, proporcionar información, motivar, despertar y mantener el interés de los alumnos, y guiar los aprendizajes de sus alumnos (Tabla 74, Anexo I, página 526).

Para motivar, despertar y mantener el interés de sus alumnos, el profesorado utiliza fundamentalmente la información que proporciona a sus alumnos, fomentar el trabajo en grupo y utiliza herramientas de trabajo como procesadores, gráficos, presentaciones, etc. (Tabla 75, Anexo I, página 528).

El desarrollo de actividades prácticas referidas al contenido de la asignatura esta correlacionado con facilitar el autoaprendizaje e individualizar la enseñanza, guiar los aprendizajes de los alumnos, consultar bases de datos,

201

obtener información y recursos de internet, facilitar el trabajo grupo y crear o modificar actitudes en los alumnos (Tabla 76, Anexo I, página 530).

Pero ¿cómo evalúa el profesor los conocimientos y habilidades de sus alumnos a través de internet? sus alumnos piensan que lo hacen mediante la comunicación por internet (foros, chats, videoconferencia, etc.), mediante páginas web y programas de simulación (Tabla 77, Anexo I, página 532).

La familiarización de sus alumnos con entornos virtuales lo consiguen a través de páginas webs sencillas, navegando por internet, realizando trabajos en grupo, utilizando animaciones, utilizando fotografías y vídeos digitales, utilizando software específico, realizando presentaciones sencillas, motivando el interés de sus alumnos, modificando actitudes, y evaluando sus alumnos (Tabla 78, Anexo I, página 534).

Cuando se le pregunta al alumno su opinión sobre la importancia de las TIC en la sociedad piensan que son importantes porque son una gran ayuda en el aprendizaje, porque permiten jugar, porque se usan programas educativos, porque el aprendiz se hace más responsable ante sus propios aprendizajes, porque aportan mejoras a las sociedades, porque permiten la elaboración de documentos de texto, porque permiten realizar trabajos, porque permiten bajar música o películas y porque facilitan utilizar el correo electrónico (Tabla 79, Anexo I, página 536).

Su actitud ante las mejoras que las TIC pueden aportar a la sociedad está relacionada con la configuración de documentos de texto, con la creencia de que son importantes para el futuro, con la creencia de que son una gran ayuda en el aprendizaje, con la utilización para el juego, con la utilización de programas educativos, con que piensa que el profesor y el libro de texto dejarán de ser la única fuente de información importante, con la idea de que con las TIC se hace más responsable de sus aprendizajes, con la creencia de que el acceso a internet incrementa las diferencias entre culturas y países, con el trabajo a través de archivos y carpetas para crear copiar mover o eliminar, y con la posibilidad de obtener música y películas (Tabla 80, Anexo I, página 538).

Su opinión sobre la utilización de las TIC para aumentar su motivación por el aprendizaje está profundamente relacionada con la posibilidad de instalar software en el ordenador, de que la escuela garantice el acceso a las TIC y favorezcan su aprendizaje, de la utilización de ventanas y cuadros de diálogo del sistema operativo, de editar tablas e imágenes en el procesador de textos, de la creación y edición de documentos de texto, que la instalación de componentes como impresora, CD-ROM, tarjeta de sonido, etc., de la utilización de hojas de cálculo, y de que el uso de internet y las TIC favorezcan el aprendizaje y el interés del alumno (Tabla 81, Anexo I, página 540).

Cuando se le pregunta si piensa que a través de la escuela se debe garantizar el acceso las TIC y favorecer el aprendizaje, la actitud el alumno es positiva siempre y cuando se puedan editar tablas e imágenes con el procesador de textos, se utilicen ventanas y cuadros de diálogo, se pueda instalar software en el ordenador, usar redes sociales, motivar para aprender, crear y editar documentos de textos sencillos, utilizar hojas de cálculo, instalar y configurar periféricos, y se utilice para motivar y aprender Ciencias Sociales (Tabla 82, Anexo I, página 542).

Su actitud ante la posibilidad de que el profesor y el libro de texto dejen de ser la única y más importante fuente de información es positiva si a través de las TIC trabaja con archivos y carpetas, hay un cambio metodológico y de rol del alumno, motivan y facilitan el aprendizaje, ayudan a aprender Ciencias Sociales, se instala componentes periféricos, se crean hojas de cálculo, se mantiene el ordenador y los discos, se puede configurar documentos de texto, se crean bases de datos sencillas y se crean y se editan documentos de textos sencillos (Tabla 83, Anexo I, página 543).

Su actitud ante la idea de que la utilización de las TIC exigen un cambio metodológico está profundamente relacionadas con el trabajo, con archivos y carpetas, que el profesor y el libro de texto y dejen de ser la única fuente de información, necesitarían formación, la instalación de periféricos, que el aprendizaje y el interés de alumnado fuese mayor, que facilitase el aprendizaje de las Ciencias Sociales, la utilización de las hojas de cálculo, el mantenimiento

203
del ordenador, la utilización de bases de datos y una mayor flexibilidad en el aprendizaje (Tabla 84, Anexo I, página 545).

Los alumnos que piensan que el uso de internet y las TIC facilitan el aprendizaje y el interés del alumnado también piensan en que es necesaria la instalación de periféricos, hacer el mantenimiento del ordenador, crear hojas de cálculo, bases de datos sencillas, se puede aprender Ciencias Sociales, crear y evitar documentos de texto, tienen falta de formación, ver un cambio metodológico, ser más flexibles y favorecer el aprendizaje, trabajar con archivos y carpetas, utilizar ventanas y cuadros de diálogo, editar tablas e imágenes, y el profesor y el libro de texto dejaran de ser la fuente más importante de información (Tabla 85, Anexo I, página 546).

De igual manera, piensan que el ordenador y las tecnologías son de gran ayuda en su aprendizaje porque son importantes para el futuro, porque les permite jugar, porque son responsables de sus propios aprendizajes, porque usan programas educativos, porque realizan configuraciones de texto, porque realizan trabajos con ellos, porque el profesor y el libro de texto ya no son la única fuente de información, porque utilizan el correo electrónico, porque bajan música y películas, y porque trabajan con archivos y carpetas (Tabla 86, Anexo I, página 548).

 Sobre su actitud ante su uso personal de las TIC, los alumnos que piensan que si no aprenden usar internet se quedarán desfasados también piensan que con las TIC se alcanzarán mejores objetivos educativos (Tabla 87, Anexo I, página 550).

Aquellos que piensan que es complicado utilizar internet y no les compensan esfuerzo piensan también utilizarla redes sociales, que el aprendizaje aumenta con el uso de las tecnologías, que la escuela de favorecer el uso a las tecnologías, y que sabe utilizar internet y los recursos básicos además de poder trabajar mejor en equipo (Tabla 88, Anexo I, página 551).

Los que piensan que el uso de las TIC mejoran la calidad de la educación además se bajan música de películas, realizan trabajos, piensan que se consiguen mejor los objetivos, usan programas educativos, piensan que son importantes para la sociedad, que les hace más responsables ante su breve aprendizaje, y que son capaces de realizar configuraciones de documentos (Tabla 89, Anexo I, página 553).

Creen que consiguen mejor los objetivos educativos a través de las TIC cuando realizan trabajos, bajar música o películas, mejoran su nivel educativo, y juegan a través de ellas, y usan programas educativos (Tabla 90, Anexo I, página 556).

Cuando se le pregunta si necesitan internet para aprender Ciencias Sociales la respuesta directamente relacionada con la instalación y configuración de hardware, con hacer el mantenimiento del ordenador, con crear hojas de cálculo, con crear bases de datos, con que se facilite el aprendizaje y el interés del alumno, con la creación y edición de documentos de texto, con exigir un cambio metodológico y de rol del alumnado, con una mayor flexibilidad en el aprendizaje, con la falta de formación o con formación adecuada, con el trabajo por archivos y carpetas, con la utilización de ventanas y cuadro de diálogo, con la edición de tablas e imágenes, y con que el profesor y el libro de texto dejarán de ser la fuente más importante de información (Tabla 91, Anexo I, página 559).

Respecto a su opinión de su utilización de internet para trabajar en equipo reconoce que el uso de internet incrementa las diferencias sociales, no compensa el esfuerzo, facilitar el uso de redes sociales, la instalación de software en el ordenador, el uso de programas educativos y garantizar el acceso a las TIC para aprender (Tabla 92, Anexo I, página 560).

Ante la opción de que las TIC introducen en una mayor flexibilidad y favorecen su aprendizaje, los alumnos también opinan que crean y editan documentos de texto, que utilizan ventanas y cuadros de diálogo, que edita en tablas e imágenes, que instalan y configuran Hardware, que crean hojas de cálculo, que les facilita el aprendizaje y la motivación, que son necesarias para aprender Ciencias Sociales, que crean bases de datos sencillas, que hacen el mantenimiento del ordenador, que han recibido poca formación, que es necesario un cambio metodológico, y que trabaja con archivos y carpetas (Tabla 93, Anexo I, página 562).

205

Respecto a las diferencias sociales que puede introducir el uso de internet, los que piensan esto también usan las redes sociales, trabajan con archivos y carpetas, piensan que el escuela de favorecer el uso y las TIC y el aprendizaj, que las TIC son importantes para sociedad el futuro, que son una ayuda en su propio aprendizaje, que le ayuda a trabajar en equipo, y que aumenta su interés por aprender (Tabla 94, Anexo 563).

Cuando piensan que las TIC les hace más responsables ante su propio aprendizaje también lo relacionan con que son una gran ayuda para el aprendizaje, con que son importantes para sociedad el futuro, con el juego, con el uso de programas educativos, con la configuración de textos, con la realización de trabajos, con la mejora de la sociedad, con bajar música y películas, con utilizar el correo electrónico, con que el Profesor y el libro de texto o dejen de ser fuente de información importante, con la mejora de la calidad de la educación, con el trabajo con archivos y carpetas, y con un cambio metodológico y discente (Tabla 95, Anexo I, página 564).

**2.6.2 Análisis correlacional por totales ítems.** 

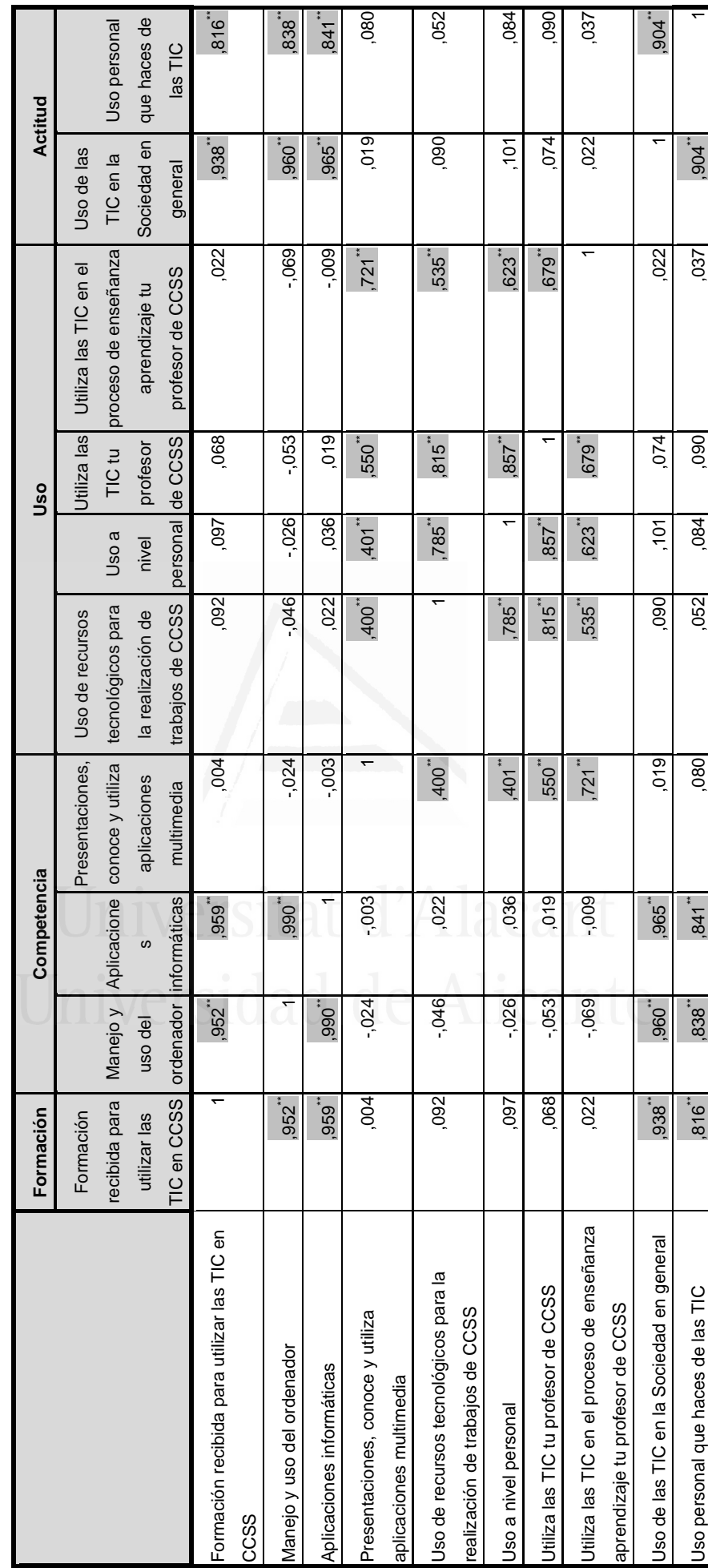

Tabla: nº 69: Análisis correlacional por totales ítems. **Tabla: nº 69:** Análisis correlacional por totales ítems.

 El análisis de las correlaciones de Pearson entre las escalas de formación, competencia, uso y actitud hacia las TIC ha arrojado los siguientes resultados (tabla 69).

 La escala de formación que ha recibido el alumno para utilizar las TIC en la asignatura de Ciencias Sociales tiene una relación directa significativa con las siguientes escalas:

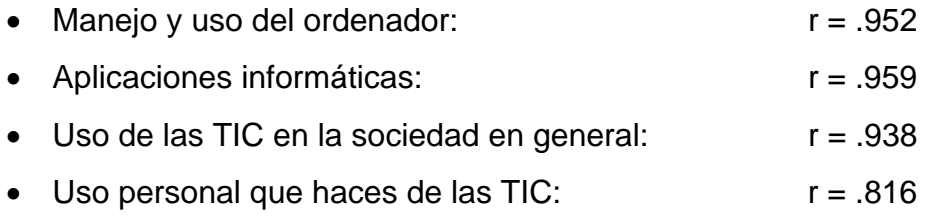

 La escala de competencia manejo y uso del ordenador tiene una relación directa significativa con las siguientes escalas:

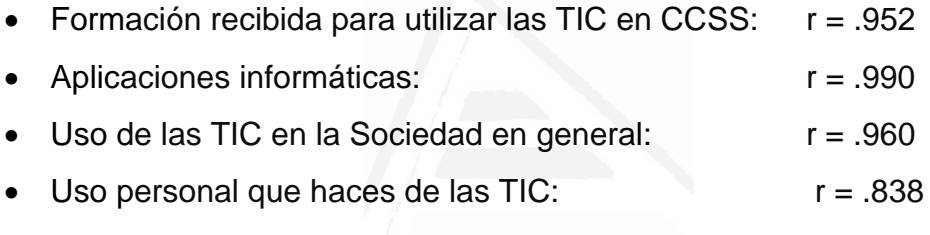

 La escala de competencia Aplicaciones informáticas tiene una relación directa significativa con las siguientes escalas:

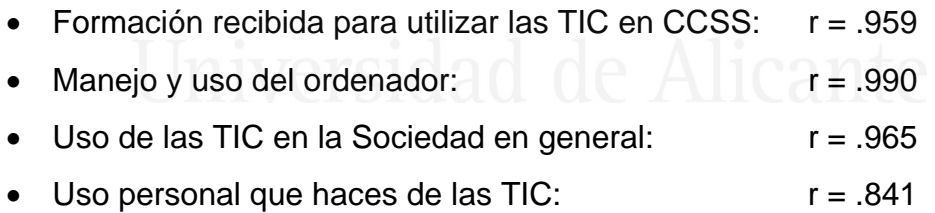

 La escala de competencia presentaciones, conoce y utiliza aplicaciones multimedia tiene una relación directa significativa con las siguientes escalas:

Uso de recursos tecnológicos para la realización de trabajos de CCSS:

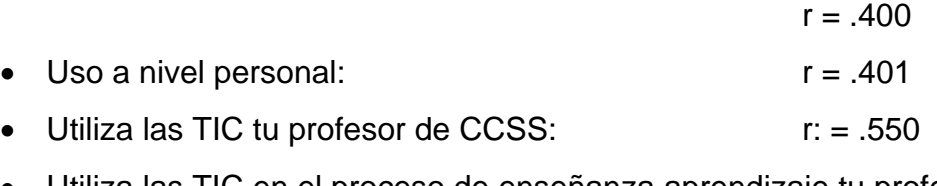

 Utiliza las TIC en el proceso de enseñanza aprendizaje tu profesor de  $CCSS:$   $r = .725$ 

 La escala de uso de recursos tecnológicos para la realización de trabajos de CCSS tiene una relación directa significativa con las siguientes escalas:

- Presentaciones, conoce y utiliza aplicaciones multimedia:
- $\bullet$  Uso a nivel personal:  $r = .785$
- $\bullet$  Utiliza las TIC tu profesor de CCSS:  $r = .815$
- Utiliza las TIC en el proceso de enseñanza aprendizaje tu profesor de  $CCSS:$   $r = .535$

 La escala de uso de recursos tecnológicos a nivel personal tiene una relación directa significativa con las siguientes escalas:

• Presentaciones, conoce y utiliza aplicaciones multimedia:

 $r = .401$ 

 $r = .400$ 

Uso de recursos tecnológicos para la realización de trabajos de CCSS:

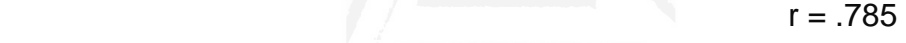

- $\bullet$  Utiliza las TIC tu profesor de CCSS:  $r = .857$
- Utiliza las TIC en el proceso de enseñanza aprendizaje tu profesor de CCSS:  $\Box$  in intervitation  $\Box$  and  $\Box$  core.623

 La escala de uso de utilización de las TIC por tu profesor de CCSS tiene una relación directa significativa con las siguientes escalas:

Presentaciones, conoce y utiliza aplicaciones multimedia:

 $r = .550$ 

Uso de recursos tecnológicos para la realización de trabajos de CCSS:

 $r = .815$ 

- $\bullet$  Uso a nivel personal:  $r = .857$
- Utiliza las TIC en el proceso de enseñanza aprendizaje tu profesor de  $CCSS:$   $r = .679$

 La escala de uso de utilización de las TIC en el proceso de enseñanza aprendizaje por tu profesor de CCSS tiene una relación directa significativa con las siguientes escalas:

Presentaciones, conoce y utiliza aplicaciones multimedia:

$$
r=.721
$$

Uso de recursos tecnológicos para la realización de trabajos de CCSS:

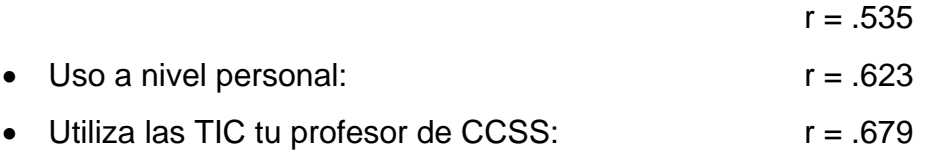

La escala de actitud de uso de las TIC en la Sociedad en general tiene una relación directa significativa con las siguientes escalas:

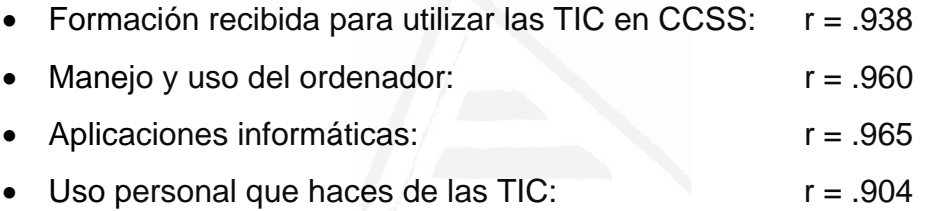

 La escala de actitud de uso personal que haces de las TIC tiene una relación directa significativa con las siguientes escalas:

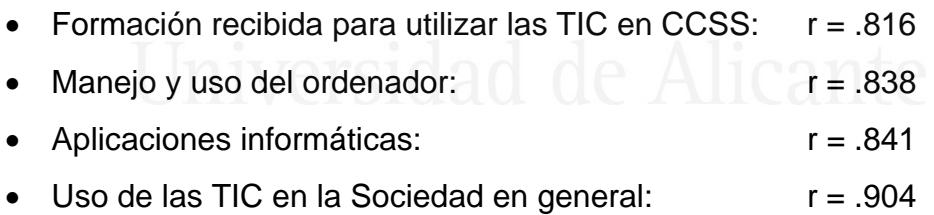

# **3. Fase II de la investigación. Exposición y discusión del segundo cuestionario.**

## **3.1. Análisis de fiabilidad**

 En este caso, el cuestionario arroja un valor de fiabilidad estimado como índice de consistencia interna a través del estadístico alfa de Cronbach de 0.933 (según tabla nº 70), en ciencias sociales es el coeficiente que más se

utiliza. Este valor indica una consistencia interna muy elevada, por lo que podemos afirmar que el cuestionario mide su constructor de referencia con un índice de error muy bajo.

**Tabla nº 70:** Estadísticos de fiabilidad

|                  | Alfa de Cronbach<br>basada en los<br>elementos |                |
|------------------|------------------------------------------------|----------------|
| Alfa de Cronbach | tipificados                                    | N de elementos |
|                  | .933                                           |                |

 En la tabla 71 podemos observar las altas correlaciones de cada uno de los elementos del cuestionario con el total. Igualmente todas las correlaciones son positivas y todos los ítems se encuentran entre 0.2 y 1, por lo que ninguna pregunta ha sido eliminada y la totalidad se consideran preguntas muy buenas por ser su cálculo, muy cercano al uno.

La última columna refleja el valor del coeficiente de fiabilidad del cuestionario si se elimina el elemento correspondiente. En función de la contribución específica de cada elemento, la fiabilidad del cuestionario es muy buena no habiendo variaciones significativas para eliminar cualquiera de los elementos.

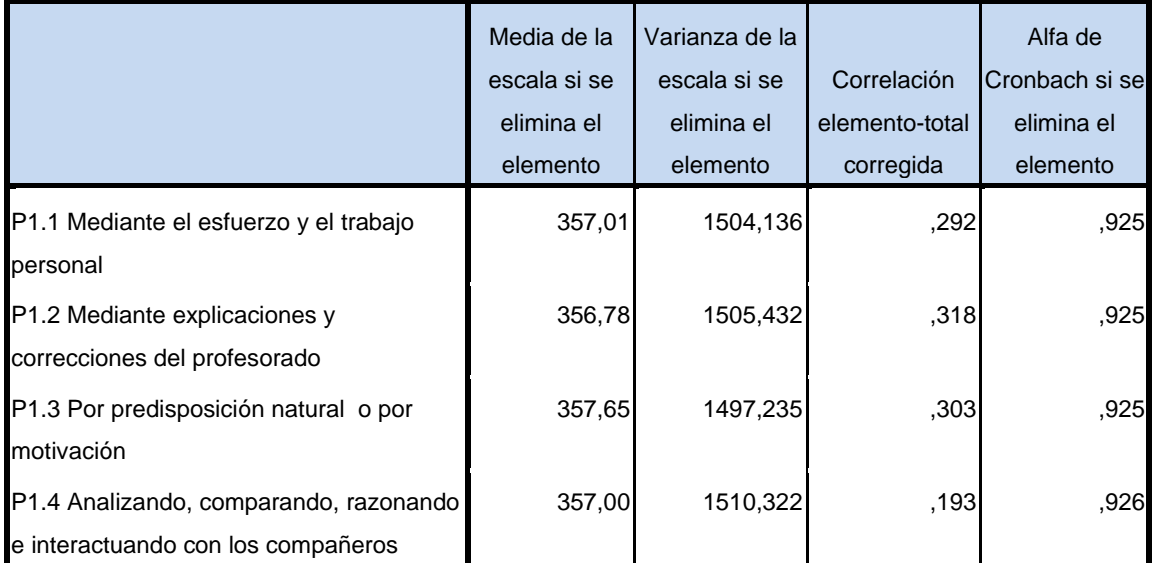

**Tabla nº 71:** Fiabilidad del cuestionario: Estadísticos total-elemento.

#### *Francisco Seva Cañizares*

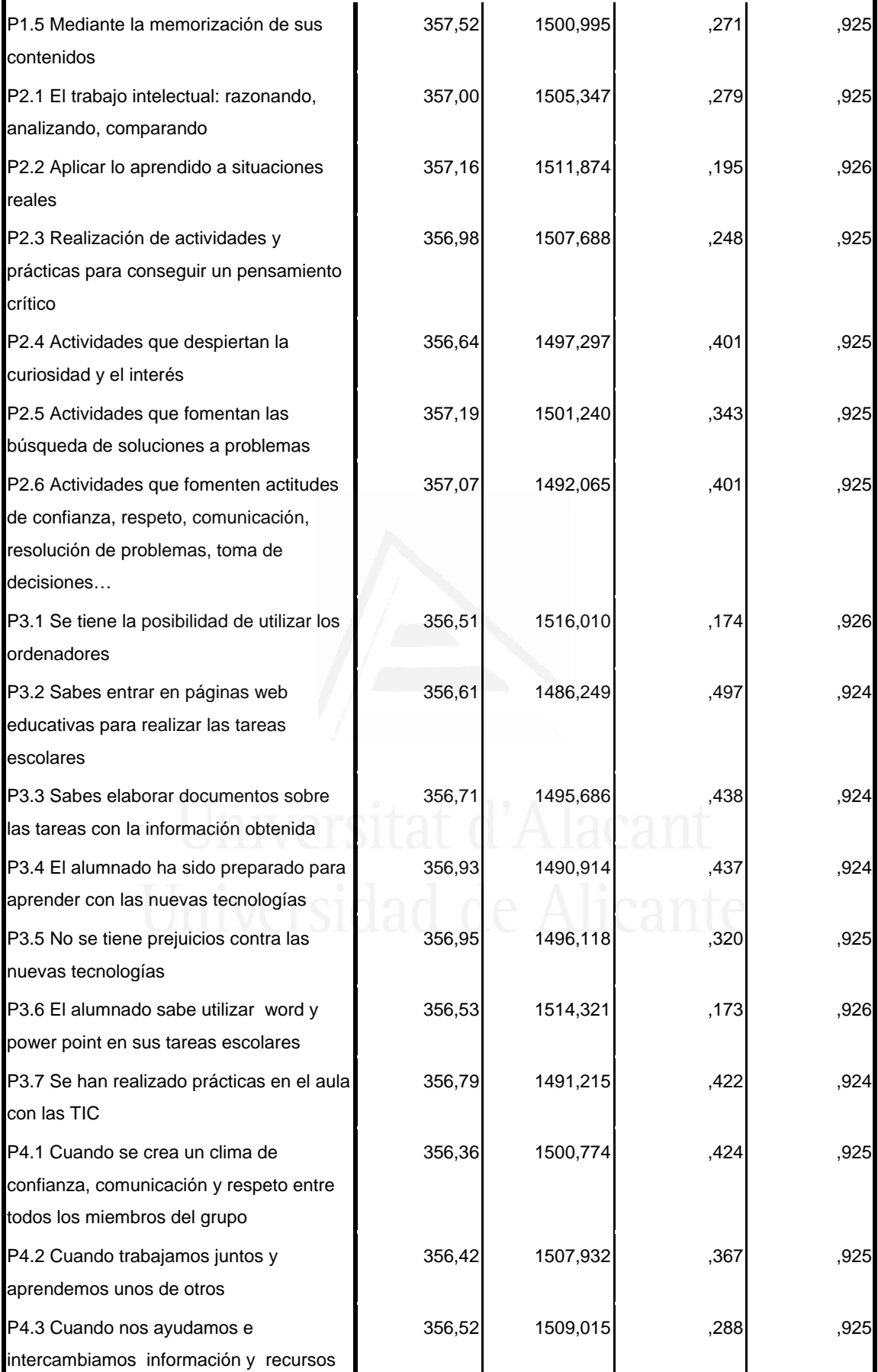

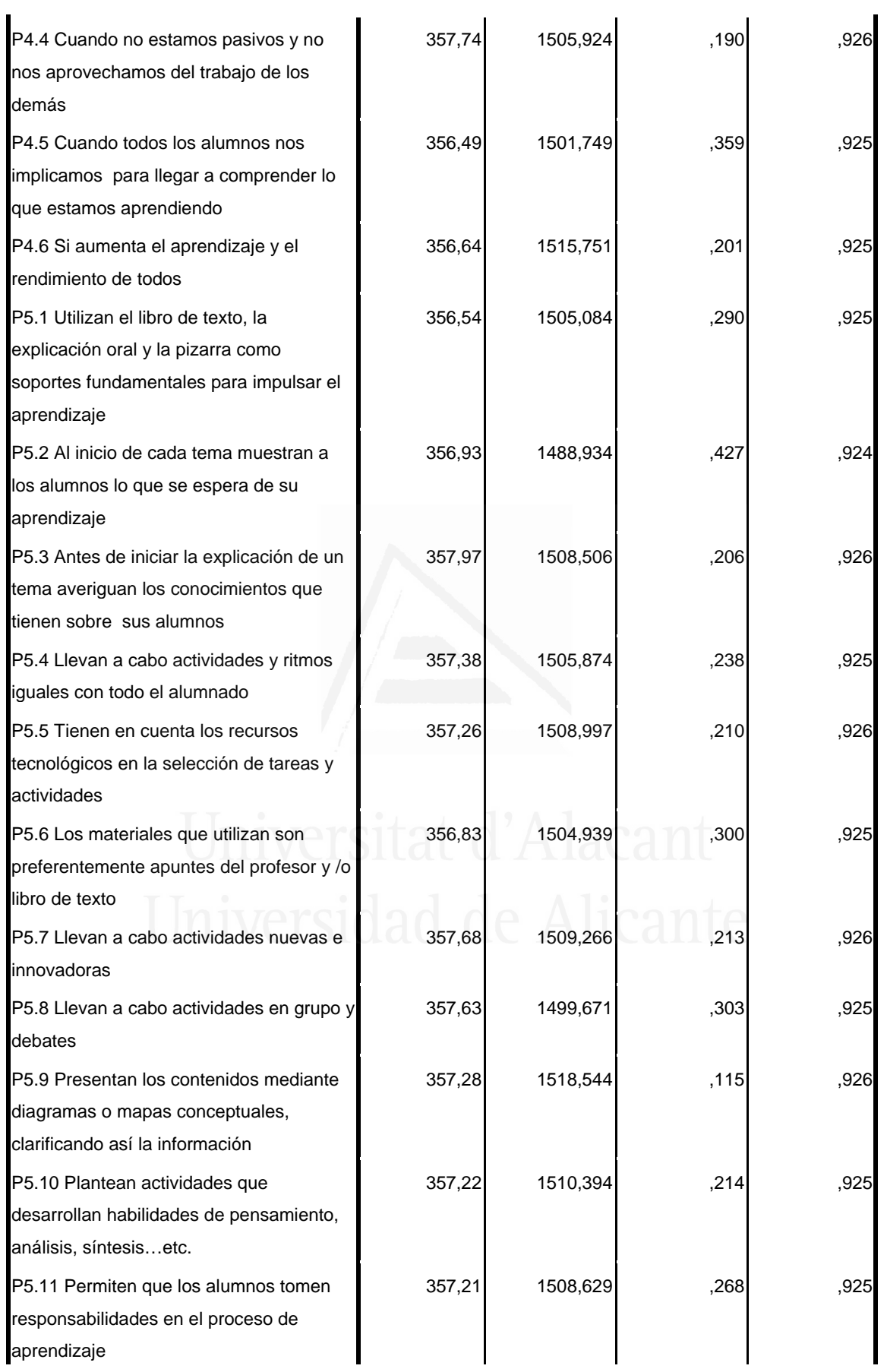

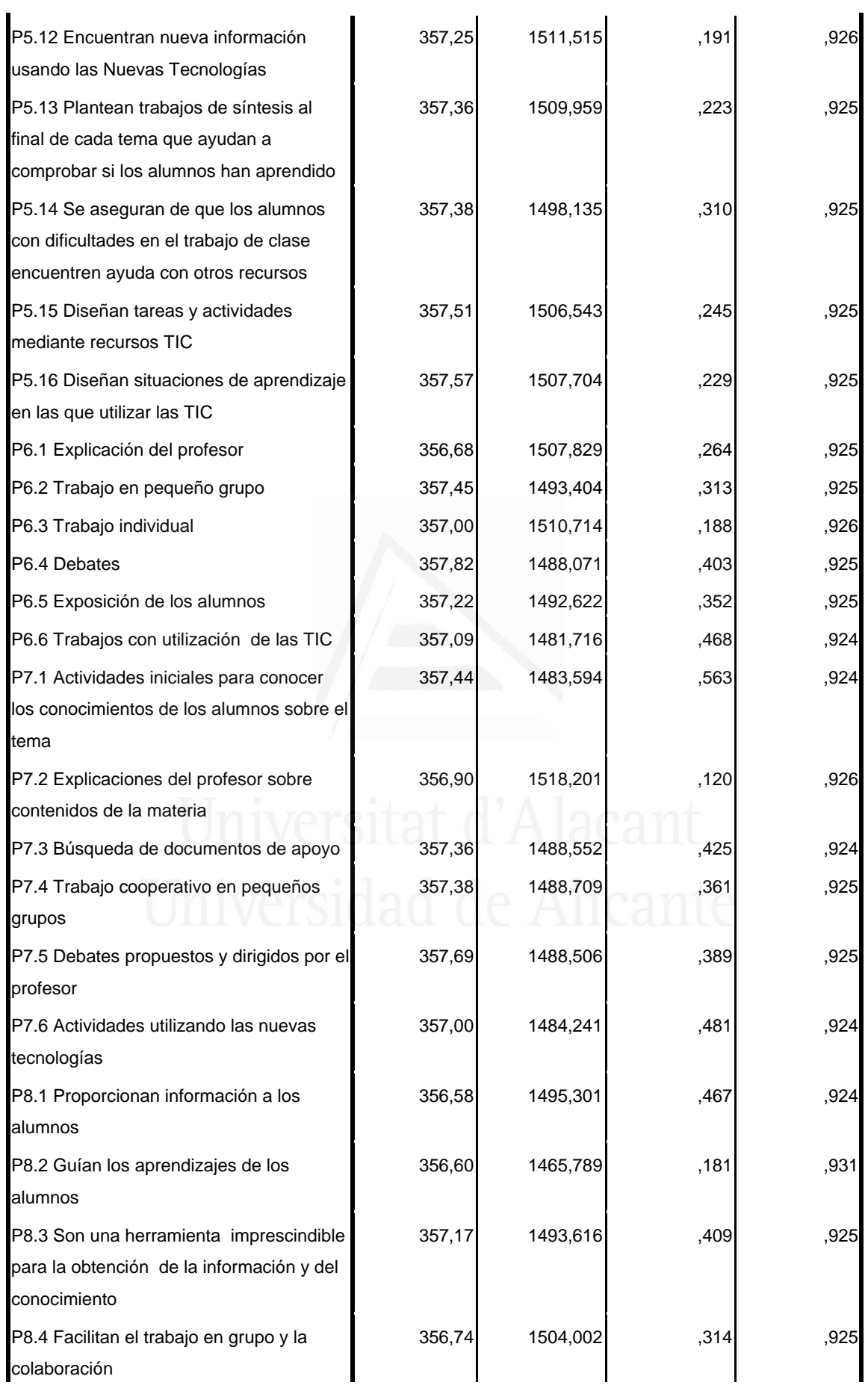

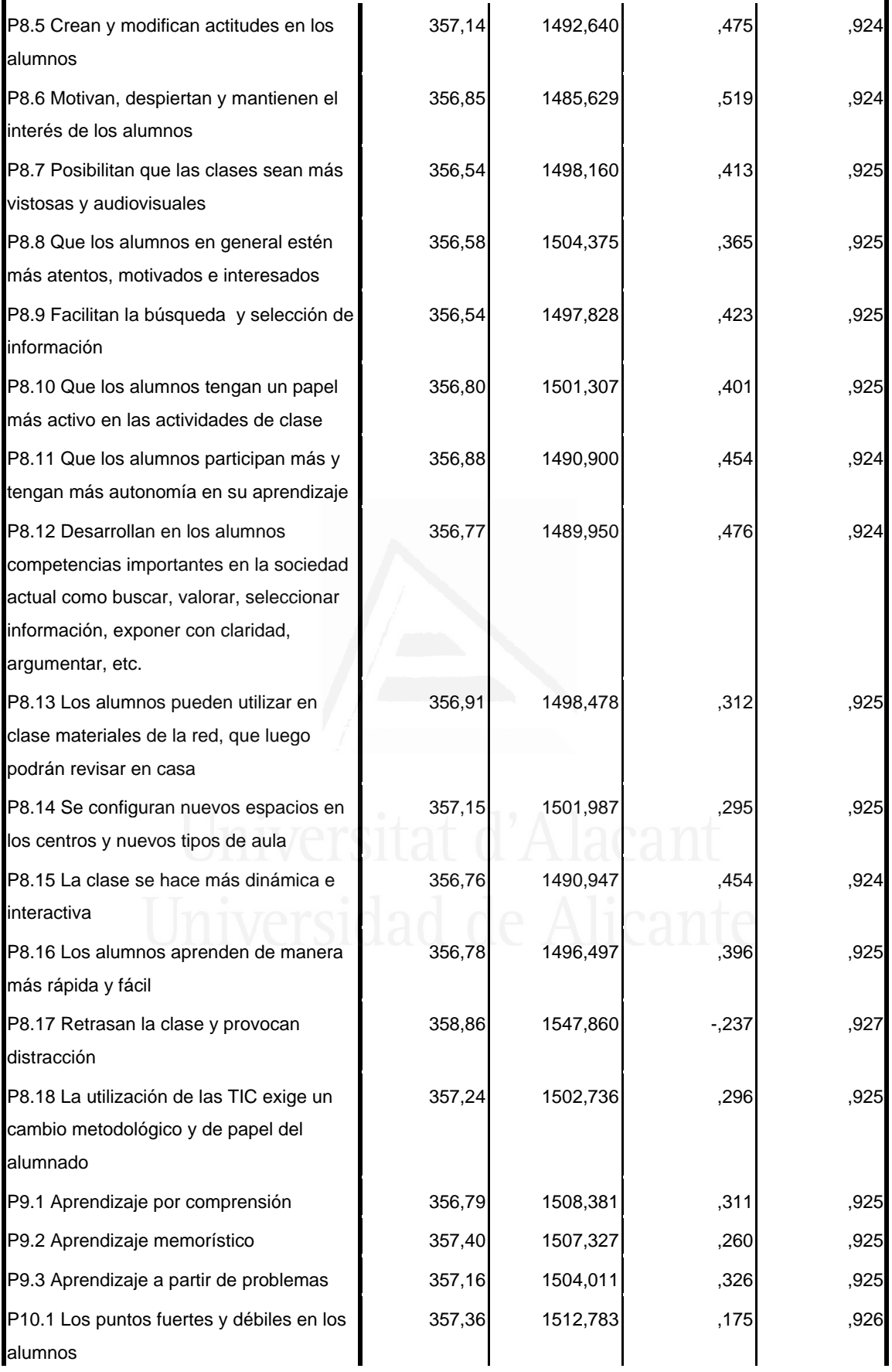

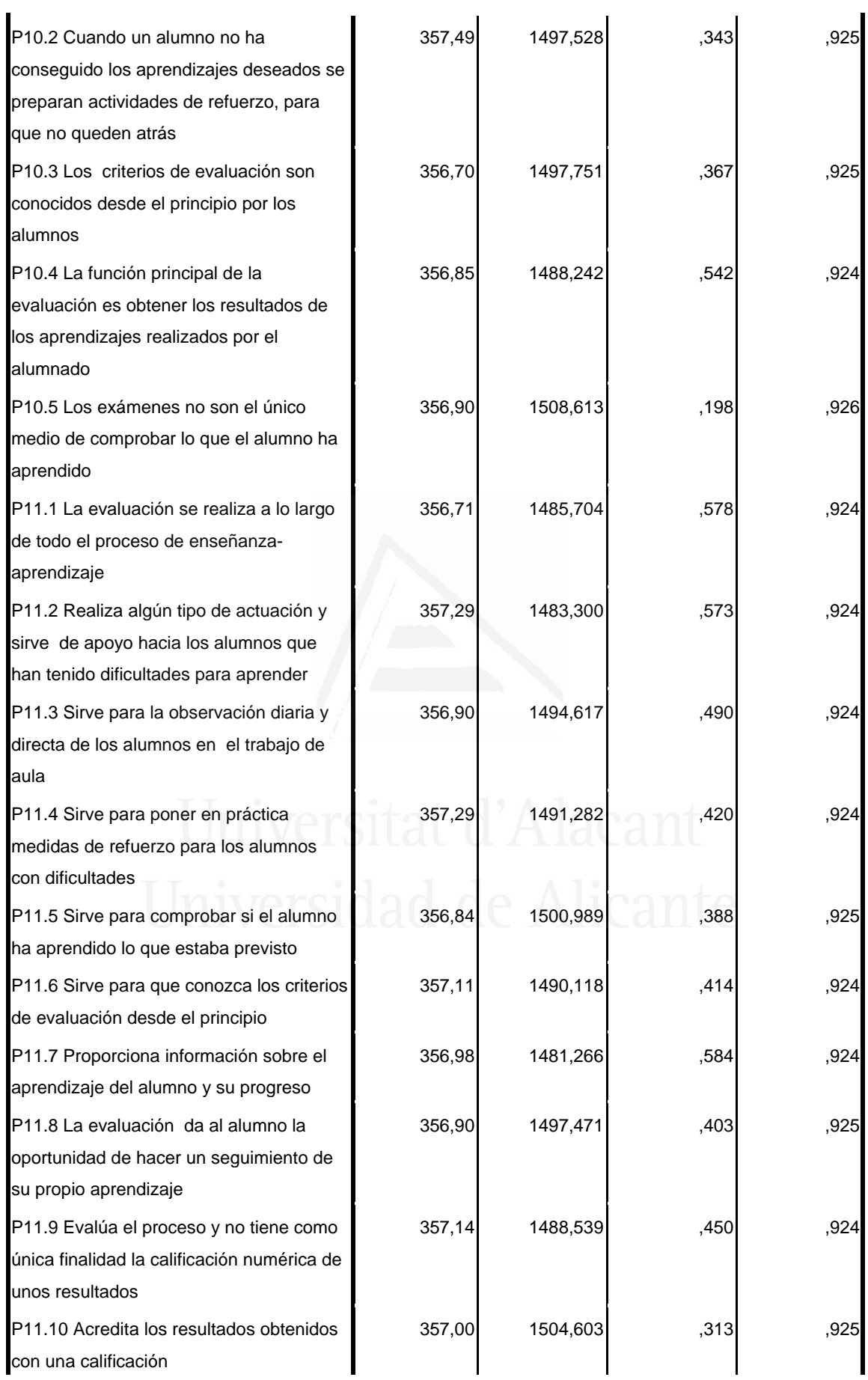

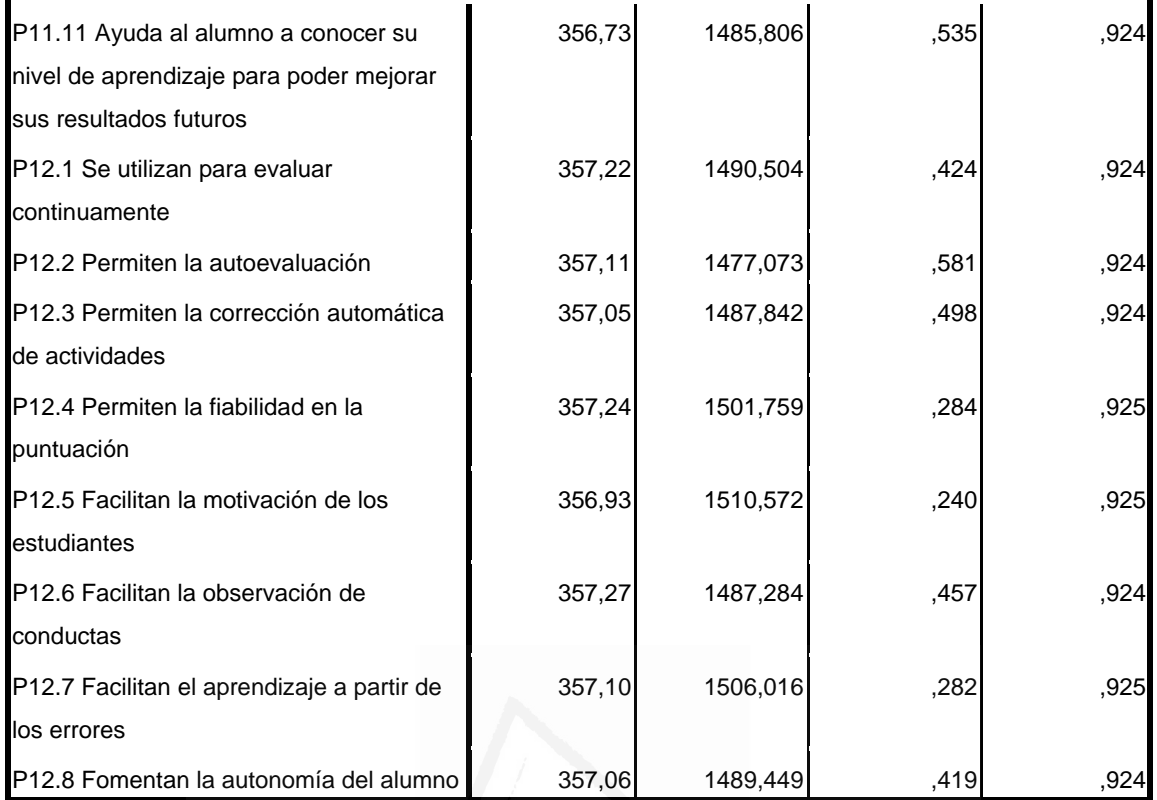

## **3.2. Análisis y resultados según ítem/pegunta**

Cuestión primera

¿Cómo crees que se aprenden las Ciencias Sociales?

**Tabla nº 72**: ¿Cómo crees que se aprenden Ciencias Sociales?

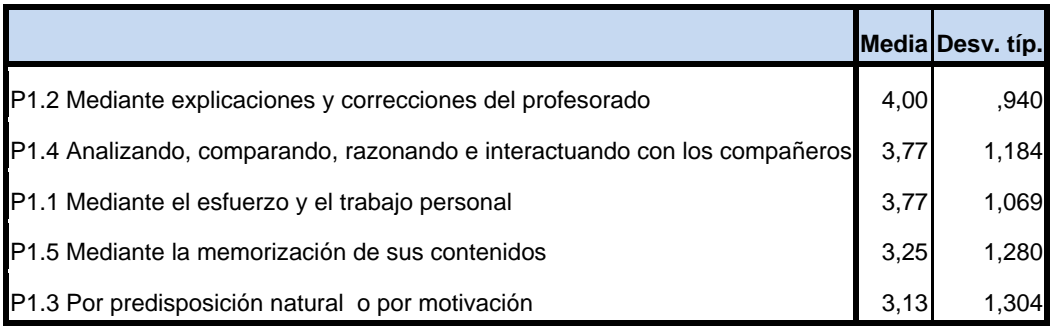

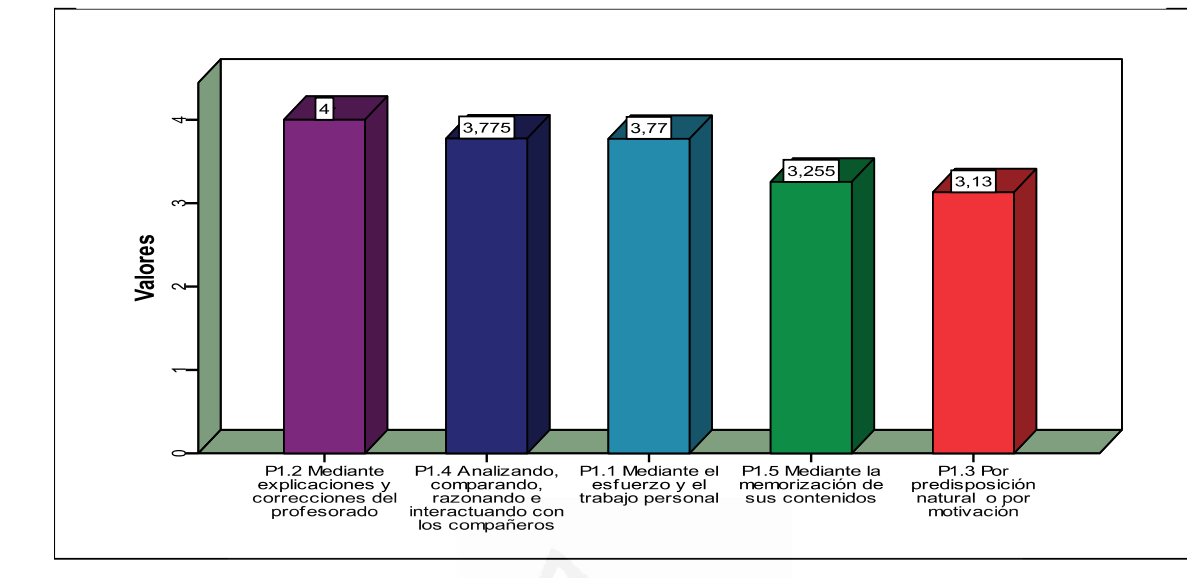

#### **Figura nº 49**: ¿Cómo crees que se aprenden Ciencias Sociales?

La mayoría del alumnado piensa que aprenden Ciencias Sociales mediante explicaciones y correcciones del profesorado, analizando, comparando, razonando e interactuando con los compañeros y mediante el esfuerzo y trabajo personal y a nivel medio piensan que mediante la memorización de contenidos y por predisposición natural o por motivación.

#### Cuestión dos

¿Qué actividades serian más recomendables para aprender Ciencias Sociales?

**Tabla nº 73**: ¿Qué actividades serian más recomendables para aprender Ciencias Sociales?

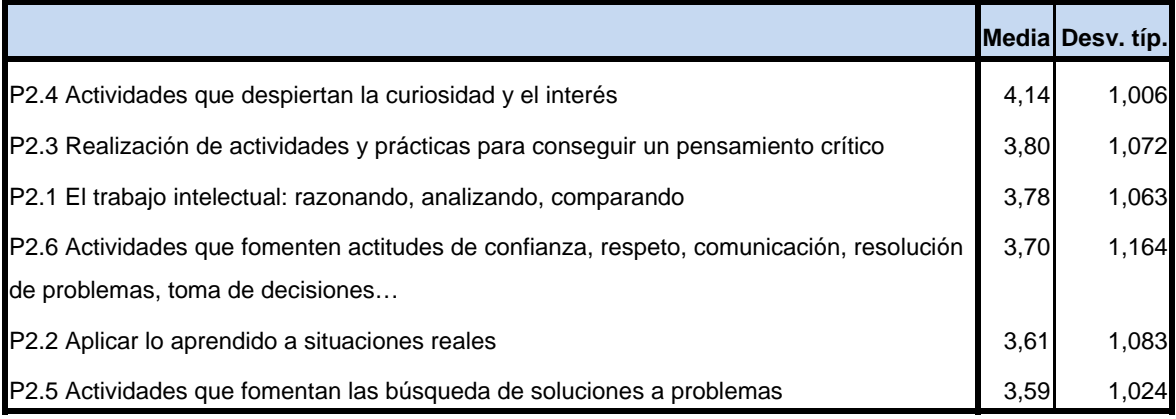

**Figura nº 50**: ¿Qué actividades serian más recomendables para aprender Ciencias Sociales?

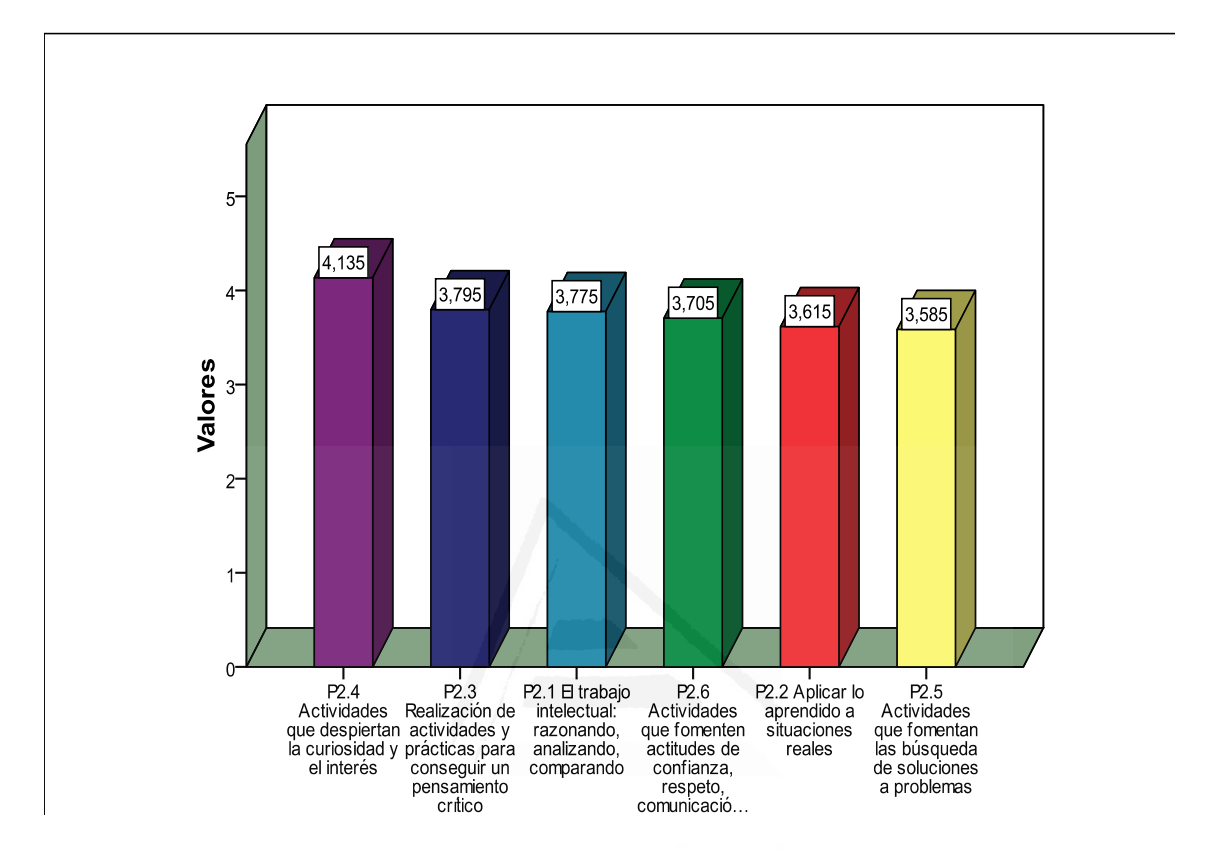

Para el alumnado las actividades más recomendables para aprender Ciencias Sociales siguen el siguiente proceso: actividades que despiertan la curiosidad y el interés, realización de actividades y prácticas para conseguir un pensamiento crítico, el trabajo intelectual: razonando, analizando, comparando, actividades que fomenten actitudes de confianza, respeto, comunicación, resolución de problemas, toma de decisiones…, aplicar lo aprendido a situaciones reales y en menor medida las actividades que fomentan las búsqueda de soluciones a problemas

#### Cuestión tres

¿Piensas qué son de utilidad las tecnologías de información y la comunicación (TIC) en el aprendizaje de las Ciencias Sociales?

**Tabla nº 74**: ¿Piensas qué son de utilidad las tecnologías de información y la comunicación (TIC) en el aprendizaje de las Ciencias Sociales?

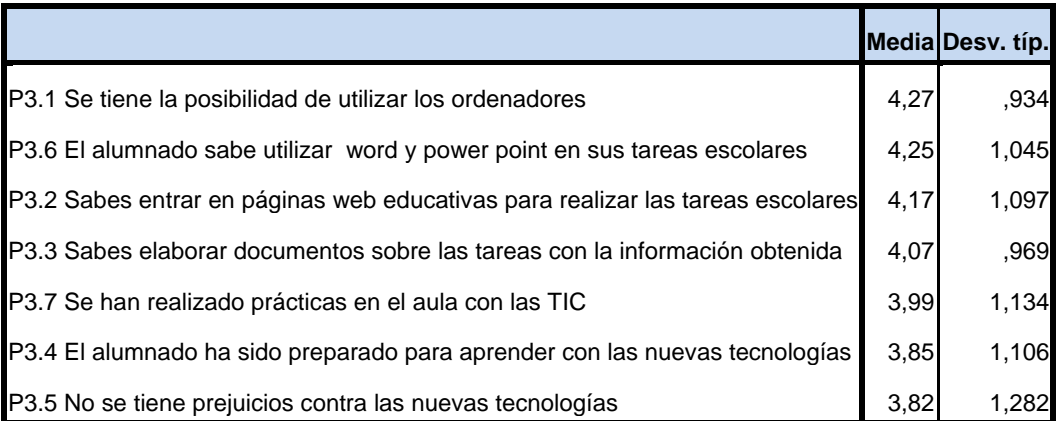

**Figura nº 51**: ¿Piensas qué son de utilidad las Tecnologías de Información y la Comunicación (TIC) en el aprendizaje de las Ciencias Sociales?

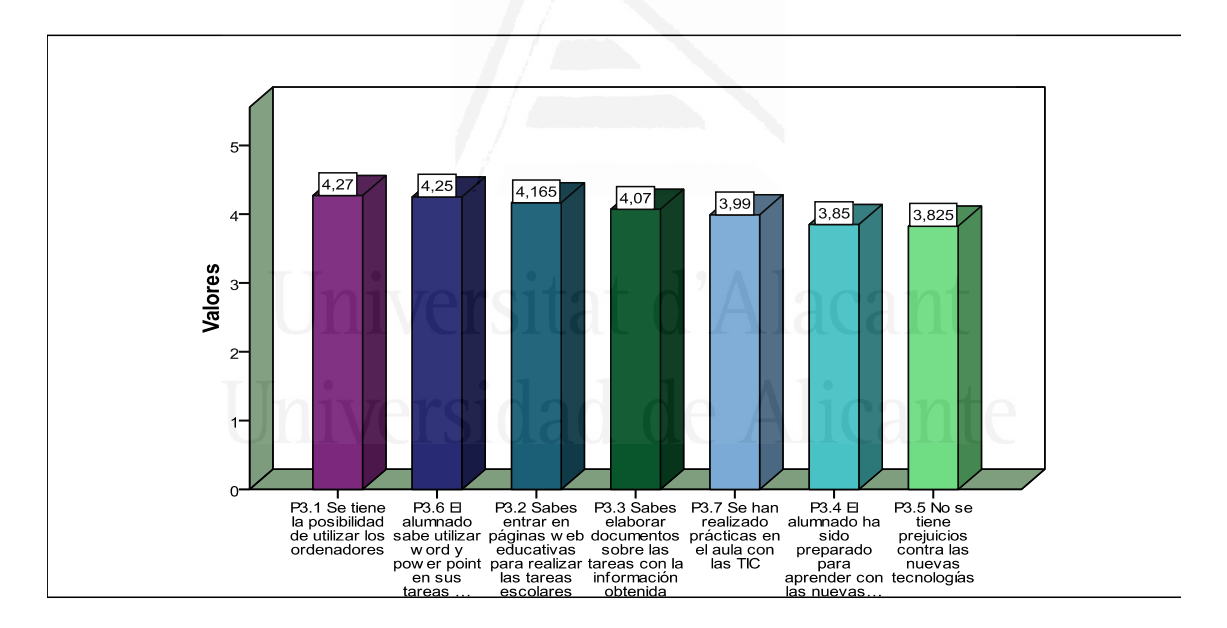

La mayoría del alumnado piensa que son de utilidad las TIC en el aprendizaje de las Ciencias Sociales cuando: se tiene la posibilidad de utilizar los ordenadores, el alumnado sabe utilizar word y power point en sus tareas escolares, sabes entrar en páginas web educativas para realizar las tareas escolares, sabes elaborar documentos sobre las tareas con la información obtenida, se han realizado prácticas en el aula con las TIC, el alumnado ha sido preparado para aprender con las nuevas tecnologías, no se tiene prejuicios contra las nuevas tecnologías.

## Cuestión cuatro

¿Qué situaciones te hacen sentir que realizas un buen trabajo en equipo en la clase de Ciencias Sociales?

**Tabla nº 75**: ¿Qué situaciones te hacen sentir que realizas un buen trabajo en equipo en la clase de Ciencias Sociales?

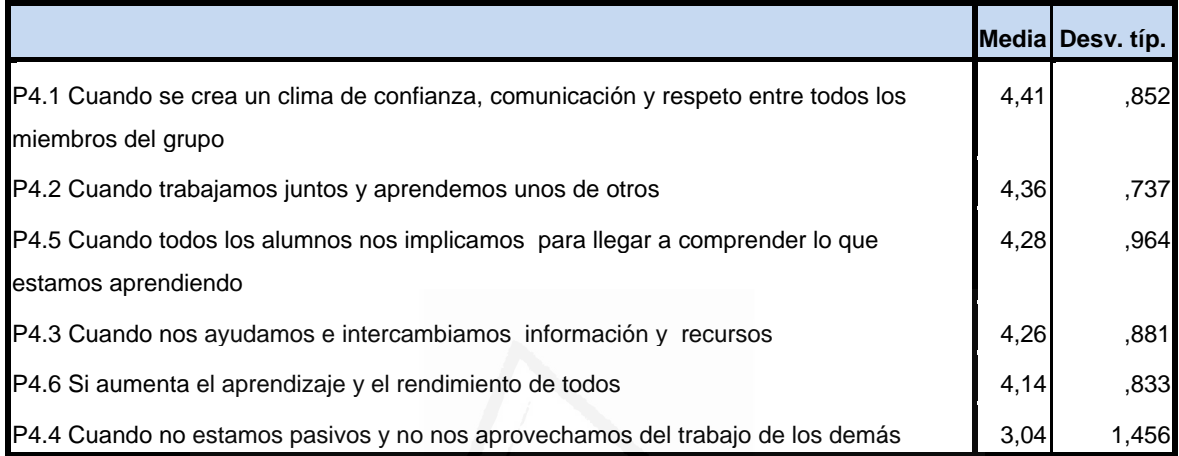

**Figura nº 52:** ¿Qué situaciones te hacen sentir que realizas un buen trabajo en equipo en la clase de Ciencias Sociales?

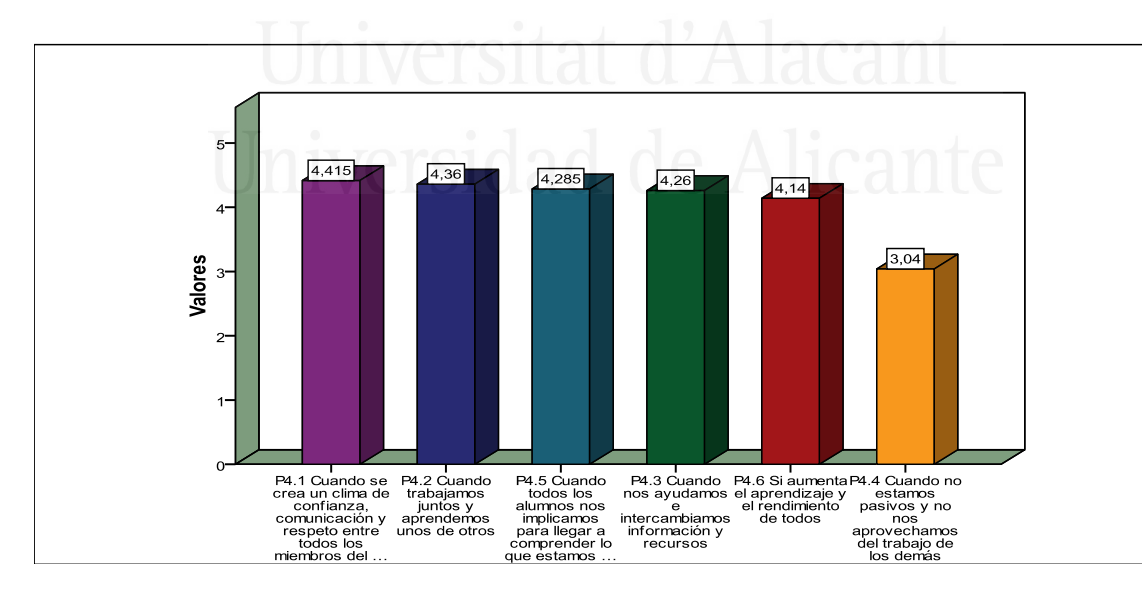

 Para el alumnado las situaciones que le hacen sentir que realizan un buen trabajo en equipo en la clase de Ciencias Sociales son: cuando se crea un clima de confianza, comunicación y respeto entre todos los miembros del grupo, cuando trabajamos juntos y aprendemos unos de otros, cuando todos

los alumnos nos implicamos para llegar a comprender lo que estamos aprendiendo, cuando nos ayudamos e intercambiamos información y recursos, si aumenta el aprendizaje y el rendimiento de todos y en menor medida cuando no estamos pasivos y no nos aprovechamos del trabajo de los demás.

#### Cuestión cinco

La mayoría de los profesores de secundaria de Ciencias Sociales

**Tabla nº 76**: La mayoría de los profesores de secundaria de Ciencias Sociales

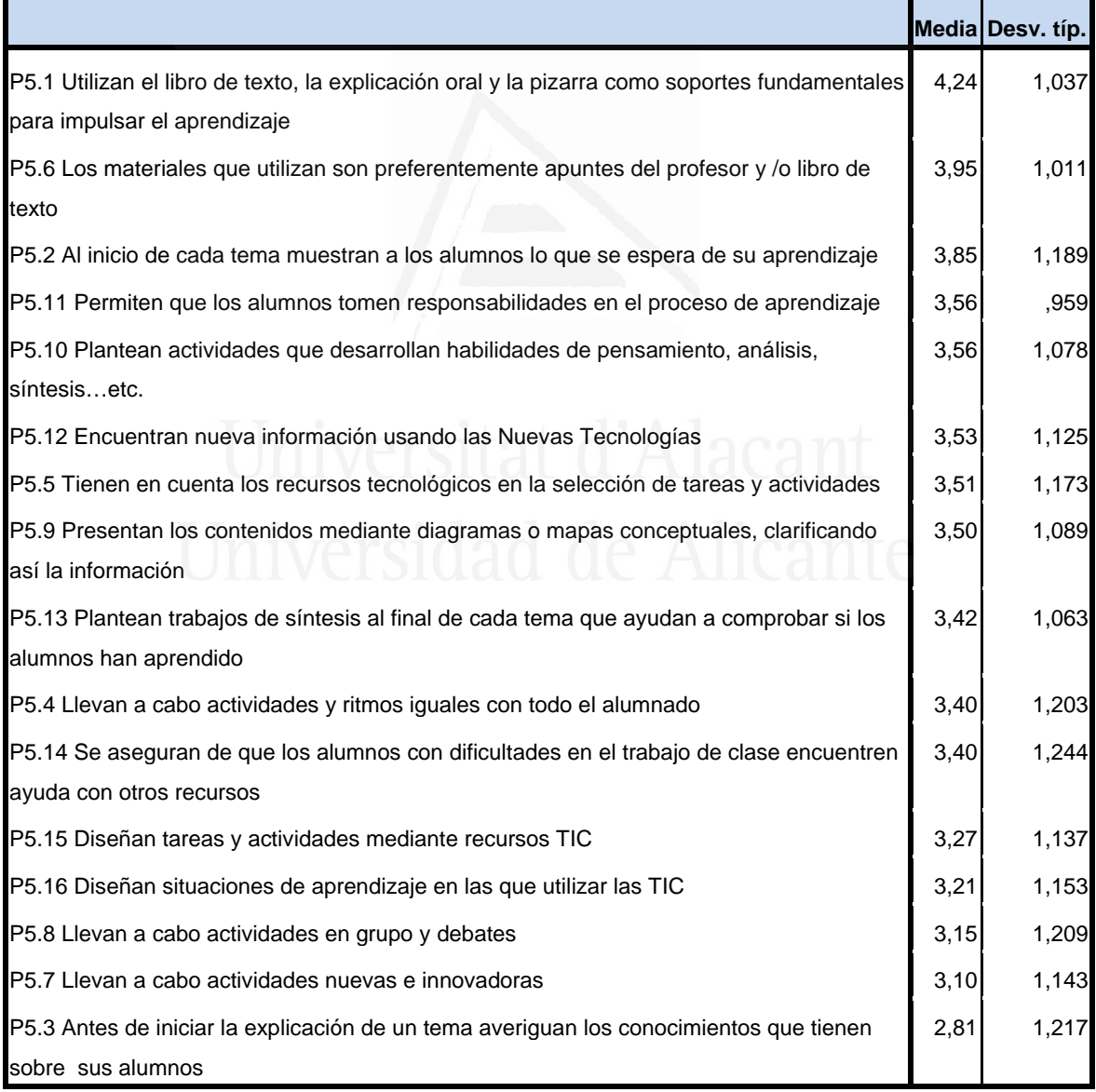

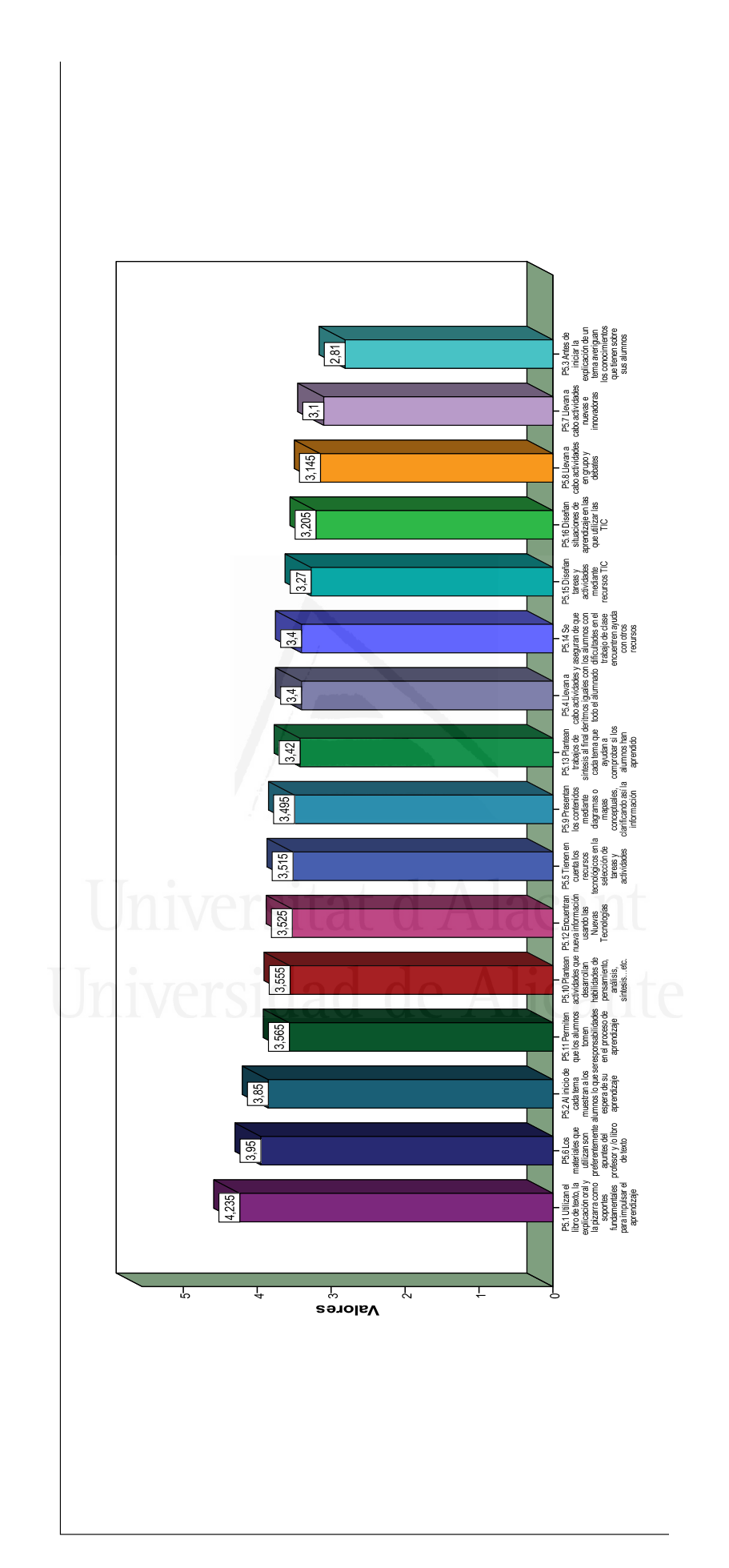

 Gran parte del alumnado opina que la mayoría de los profesores de secundaria de Ciencias Sociales: utilizan el libro de texto, la explicación oral y la pizarra como soportes fundamentales para impulsar el aprendizaje, los materiales que utilizan son preferentemente apuntes del profesor y /o libro de texto, al inicio de cada tema muestran a los alumnos lo que se espera de su aprendizaje, a nivel medio piensan que permiten que los alumnos tomen responsabilidades en el proceso de aprendizaje, plantean actividades que desarrollan habilidades de pensamiento, análisis, síntesis…etc., encuentran nueva información usando las nuevas tecnologías, tienen en cuenta los recursos tecnológicos en la selección de tareas y actividades, presentan los contenidos mediante diagramas o mapas conceptuales, clarificando así la información, plantean trabajos de síntesis al final de cada tema que ayudan a comprobar si los alumnos han aprendido, llevan a cabo actividades y ritmos iguales con todo el alumnado, se aseguran de que los alumnos con dificultades en el trabajo de clase encuentren ayuda con otros recursos, diseñan tareas y actividades mediante recursos TIC, diseñan situaciones de aprendizaje en las que utilizar las TIC, llevan a cabo actividades en grupo y debates, llevan a cabo actividades nuevas e innovadoras y en menor medida piensan que antes de iniciar la explicación de un tema averiguan los conocimientos que tienen sobre sus alumnos.

Cuestión seis

Señala cuáles de las siguientes técnicas didácticas predominan en tus clases de Ciencias Sociales

**Tabla nº 77**: Señala cuáles de las siguientes técnicas didácticas predominan en tus clases de Ciencias Sociales

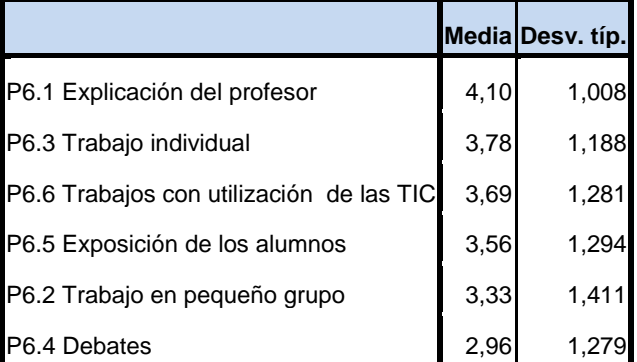

**Figura nº 54:** Señala cuáles de las siguientes técnicas didácticas predominan en tus clases de Ciencias Sociales

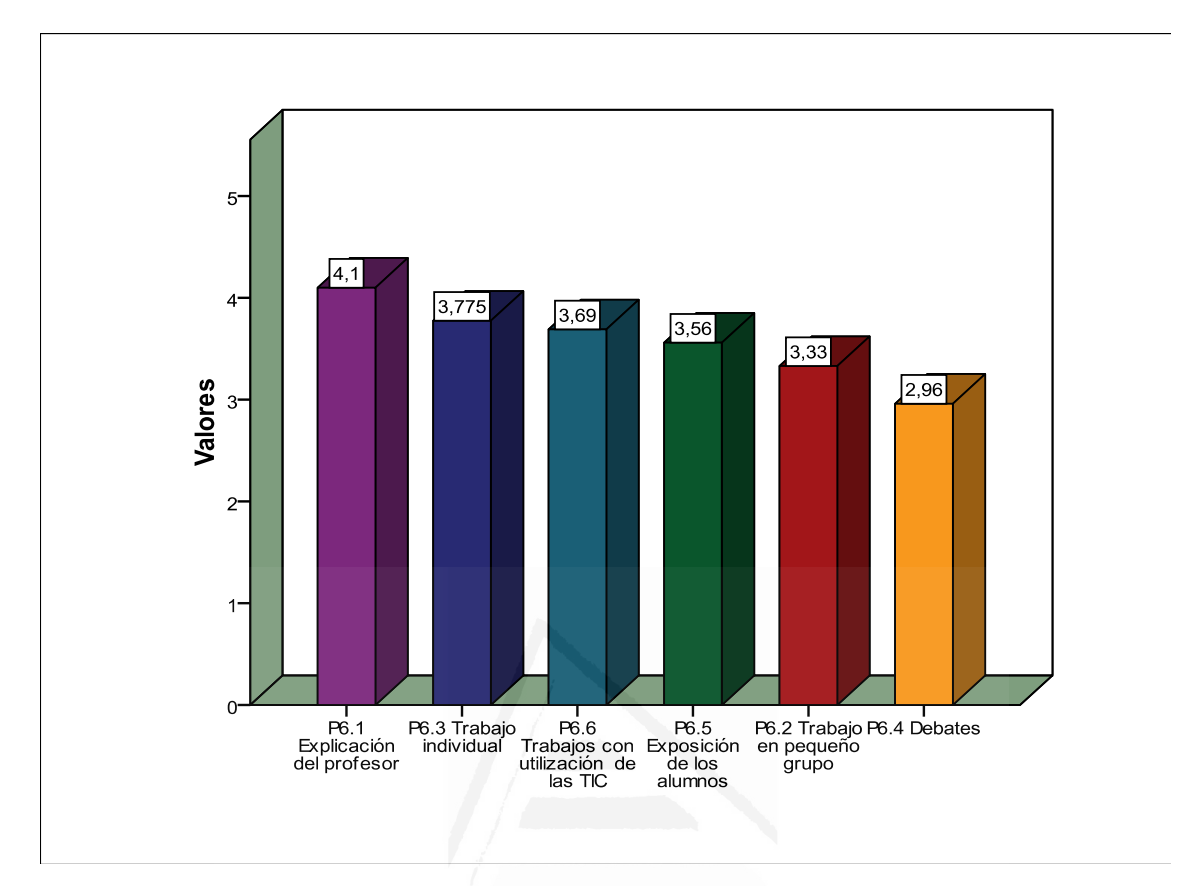

El alumnado piensa que las técnicas didácticas que predominan en las clases de Ciencias Sociales son: la explicación del profesor y el trabajo individual, a nivel medio los trabajos con utilización de las TIC, exposición de los alumnos y el trabajo en pequeño grupo y en menor medida los debates.

#### Cuestión siete

¿Qué peso tienen las siguientes actividades en tus clases de Ciencias Sociales?

**Tabla nº 78**: ¿Qué peso tienen las siguientes actividades en tus clases de Ciencias Sociales?

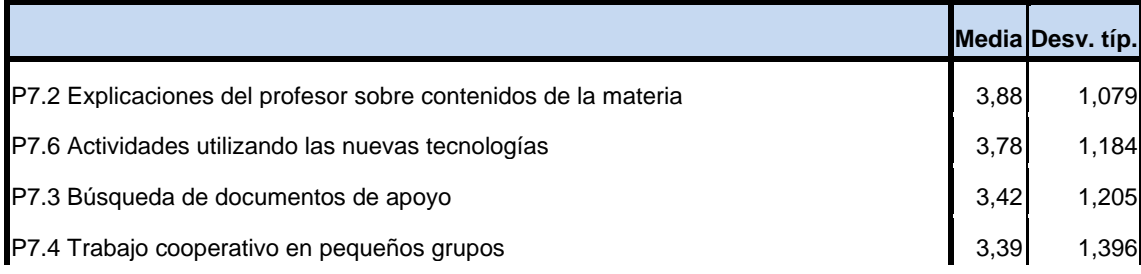

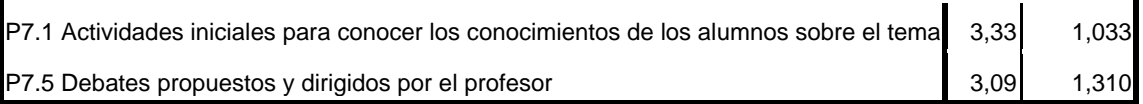

**Figura nº 55:** ¿Qué peso tienen las siguientes actividades en tus clases de Ciencias Sociales?

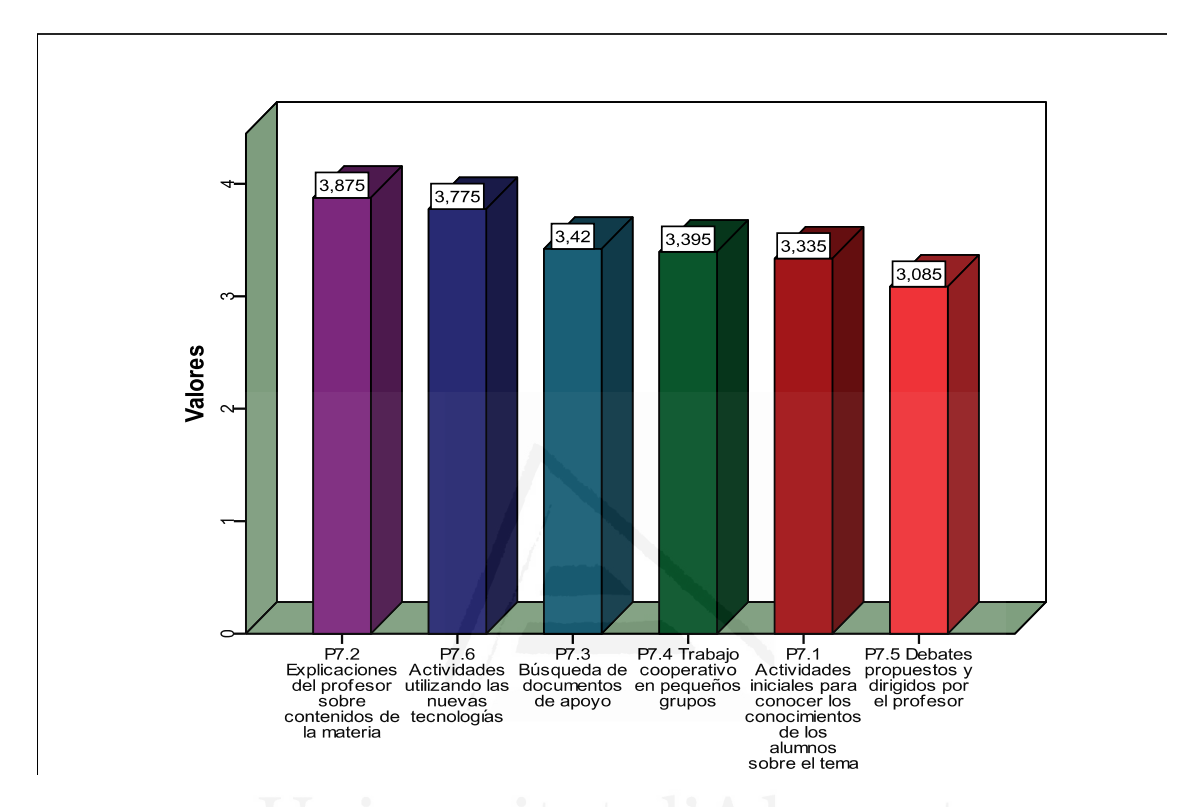

La mayoría del alumnado opina que el peso que tienen las actividades en sus clases de Ciencias Sociales sigue el siguiente proceso: explicaciones del profesor sobre contenidos de la materia y actividades utilizando las nuevas tecnologías, a nivel medio la búsqueda de documentos de apoyo, trabajo cooperativo en pequeños grupos, actividades iniciales para conocer los conocimientos de los alumnos sobre el tema y en menor medida los debates propuestos y dirigidos por el profesor.

## Cuestión ocho

Si tuvieras que dar tu opinión sobre la utilización de las TIC en la enseñanza de las Ciencias Sociales dirías

**Tabla nº 79:** Si tuvieras que dar tu opinión sobre la utilización de las TIC en la enseñanza de las Ciencias Sociales dirías

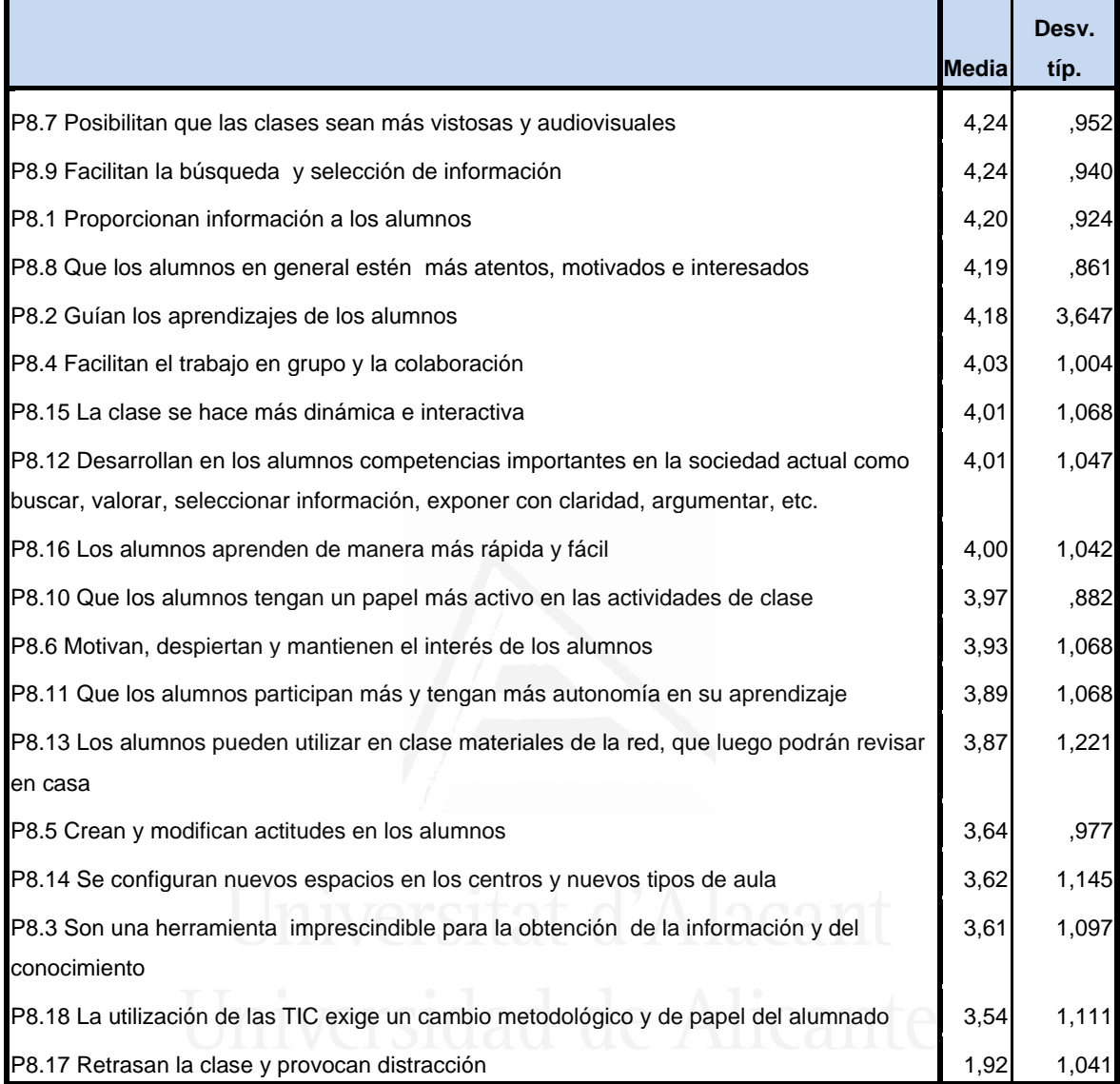

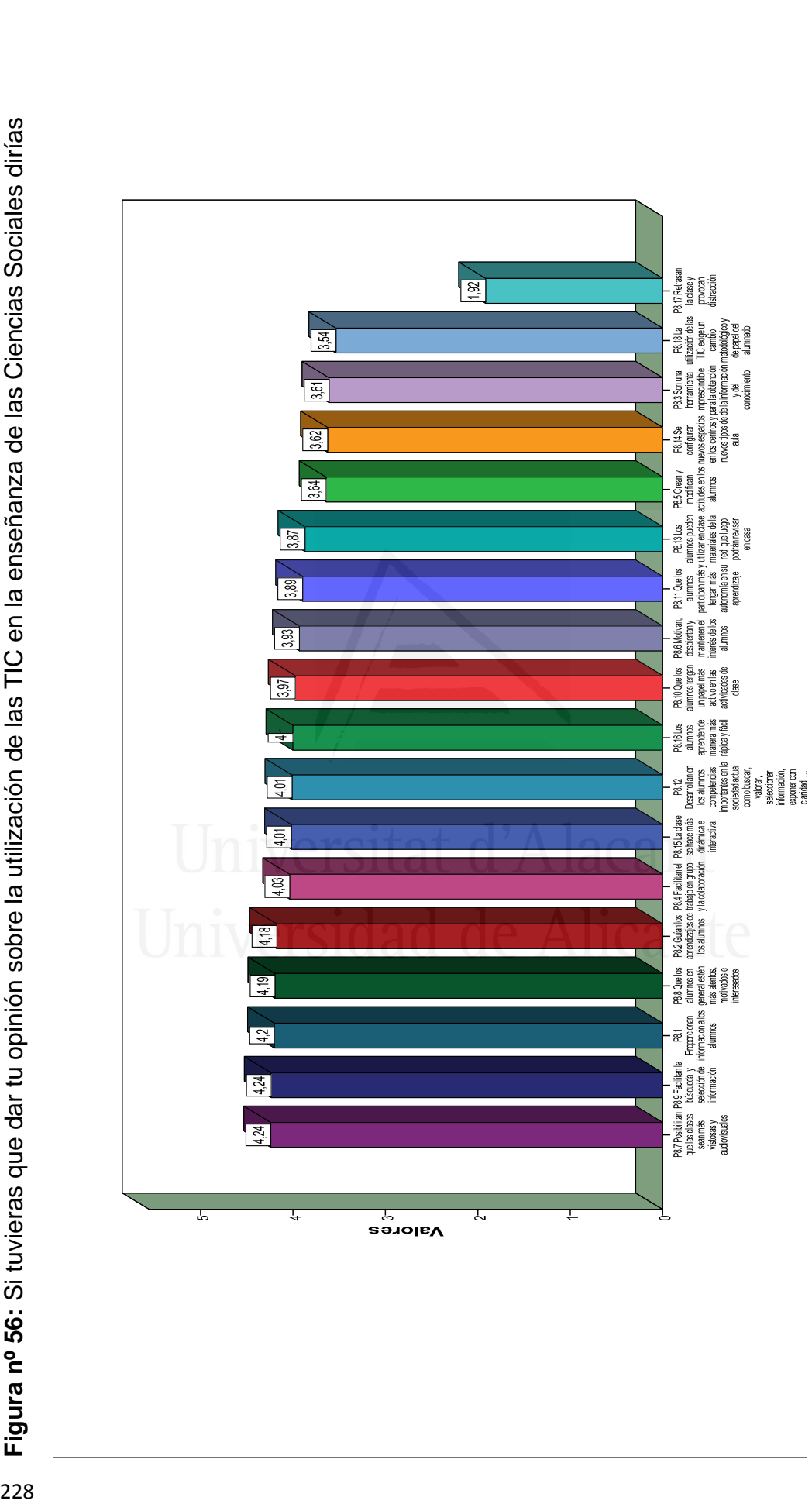

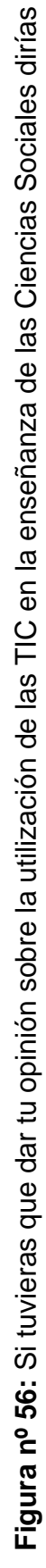

 La mayoría del alumnado piensa que si tuviera que dar su opinión sobre la utilización de las TIC en la enseñanza de las Ciencias Sociales diría que sigue el siguiente proceso: posibilitan que las clases sean más vistosas y audiovisuales, facilitan la búsqueda y selección de información, proporcionan información a los alumnos, que los alumnos en general estén más atentos, motivados e interesados, guían los aprendizajes de los alumnos, facilitan el trabajo en grupo y la colaboración, la clase se hace más dinámica e interactiva, desarrollan en los alumnos competencias importantes en la sociedad actual como buscar, valorar, seleccionar información, exponer con claridad, argumentar, etc., los alumnos aprenden de manera más rápida y fácil, que los alumnos tengan un papel más activo en las actividades de clase, motivan, despiertan y mantienen el interés de los alumnos, que los alumnos participan más y tengan más autonomía en su aprendizaje, los alumnos pueden utilizar en clase materiales de la red, que luego podrán revisar en casa, a nivel medio piensan que crean y modifican actitudes en los alumnos, se configuran nuevos espacios en los centros y nuevos tipos de aula, son una herramienta imprescindible para la obtención de la información y del conocimiento, la utilización de las TIC exige un cambio metodológico y de papel del alumnado y en menor medida piensan que retrasan la clase y provocan distracción.

#### Cuestión nueve

Las TIC facilitan y sirven de base en el aprendizaje de las Ciencias Sociales, favorecen actividades de aprendizaje que ponen en juego

**Tabla nº 80:** Las TIC facilitan y sirven de base en el aprendizaje de las Ciencias Sociales, favorecen actividades de aprendizaje que ponen en juego

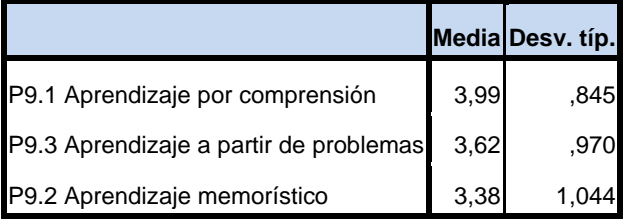

**Figura nº 57:** Las TIC facilitan y sirven de base en el aprendizaje de las Ciencias Sociales, favorecen actividades de aprendizaje que ponen en juego

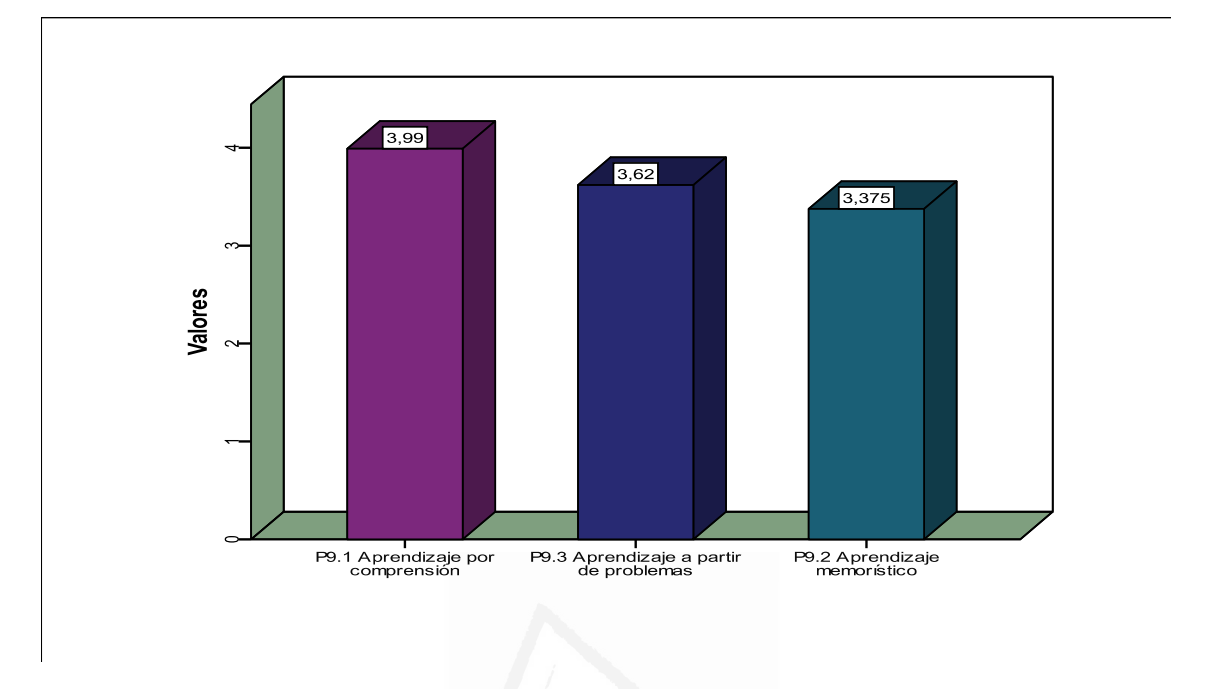

La mayoría del alumnado piensa que las TIC facilitan y sirven de base en el aprendizaje de las Ciencias sociales, favorecen actividades de aprendizaje que ponen en juego: el aprendizaje por comprensión y el aprendizaje as partir de problemas y a nivel medio el aprendizaje memorístico.

## Cuestión diez

Señala los aspectos de la evaluación que predominan en las Ciencias Sociales

**Tabla nº 81:** Señala los aspectos de la evaluación que predominan en las Ciencias Sociales

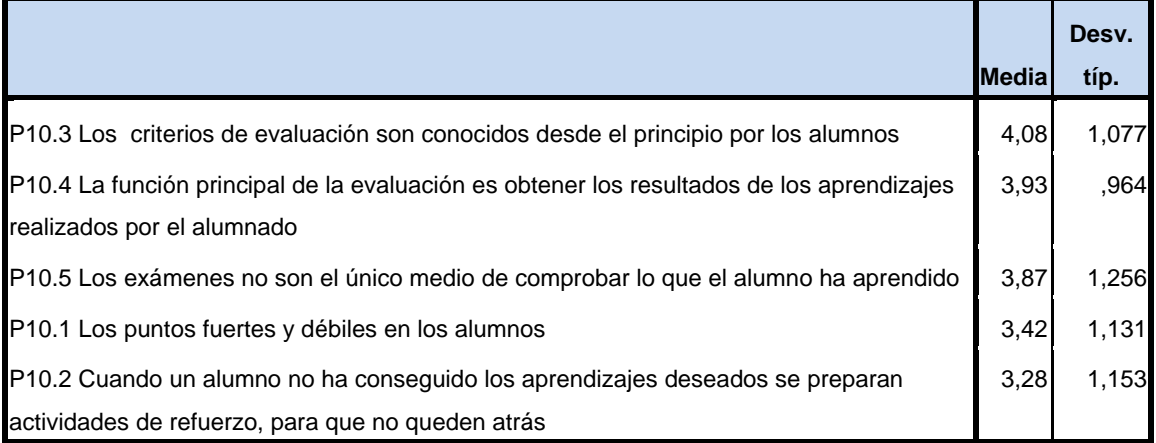

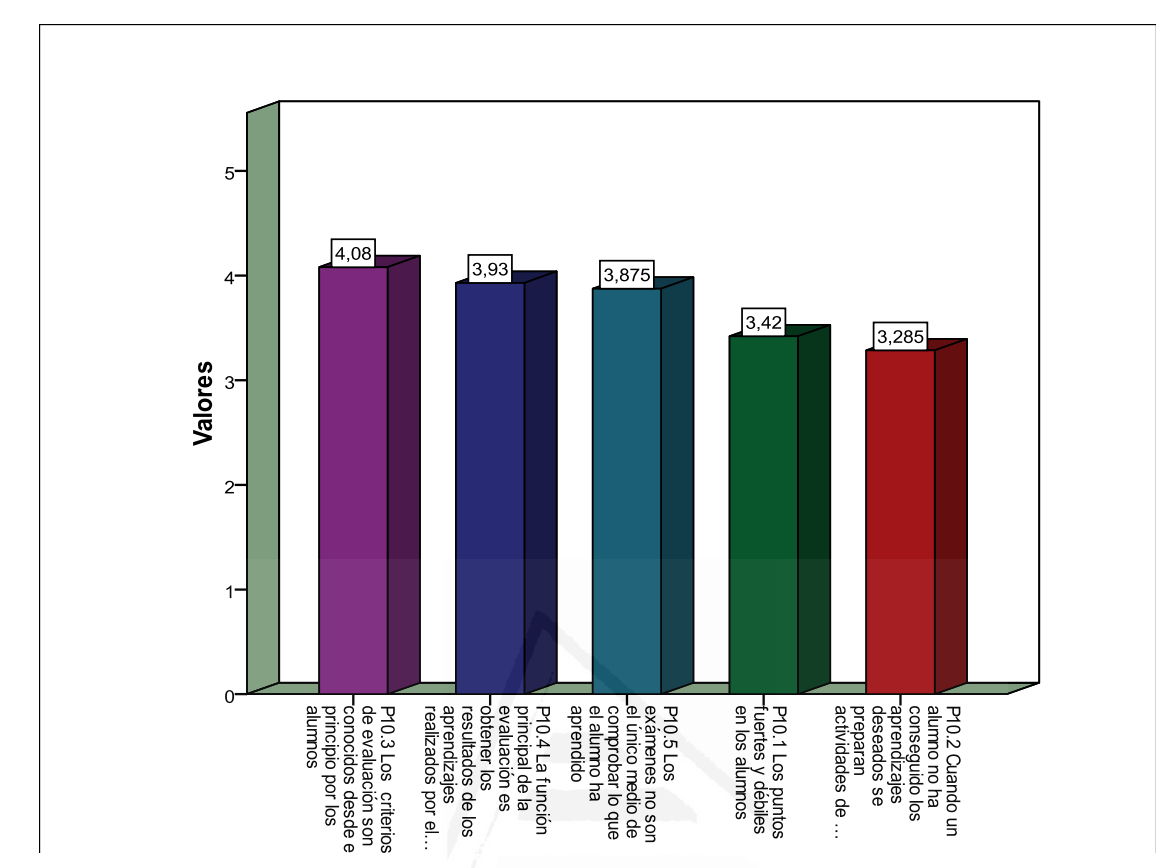

**Figura nº 58:** Señala los aspectos de la evaluación que predominan en las Ciencias Sociales

La mayoría de los alumnos piensan que los aspectos de la evaluación que predominan en las Ciencias Sociales siguen el siguiente proceso: los criterios de evaluación son conocidos desde el principio por los alumnos, la función principal de la evaluación es obtener los resultados de los aprendizajes realizados por el alumnado, los exámenes no son el único medio de comprobar lo que el alumno ha aprendido, y a nivel medio los puntos fuertes y débiles en los alumnos y cuando un alumno no ha conseguido los aprendizajes deseados se preparan actividades de refuerzo, para que no queden atrás.

#### Cuestión once

Señala la importancia que tienen las siguientes afirmaciones en la evaluación de los aprendizajes en Ciencias Sociales

**Tabla nº 82:** Señala la importancia que tienen las siguientes afirmaciones en la evaluación de los aprendizajes en Ciencias Sociales

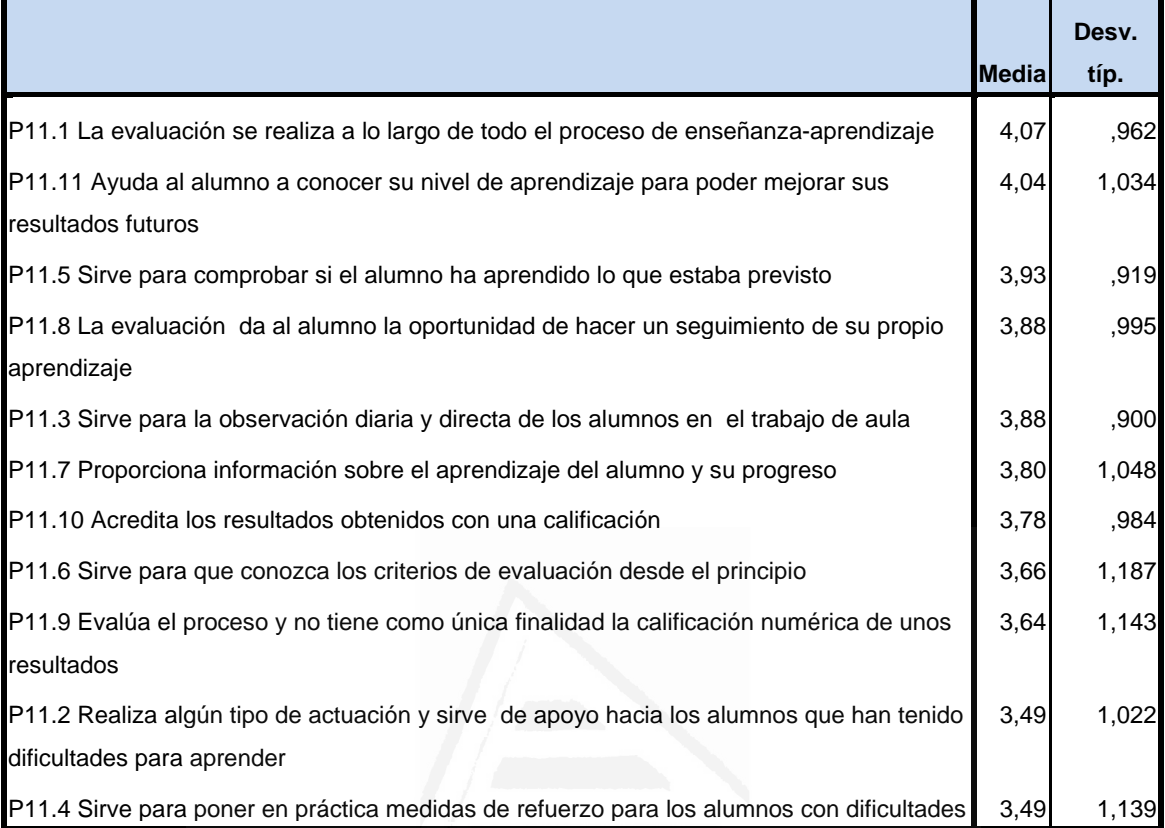

**Figura nº 59:** Señala la importancia que tienen las siguientes afirmaciones en la evaluación de los aprendizajes en Ciencias Sociales

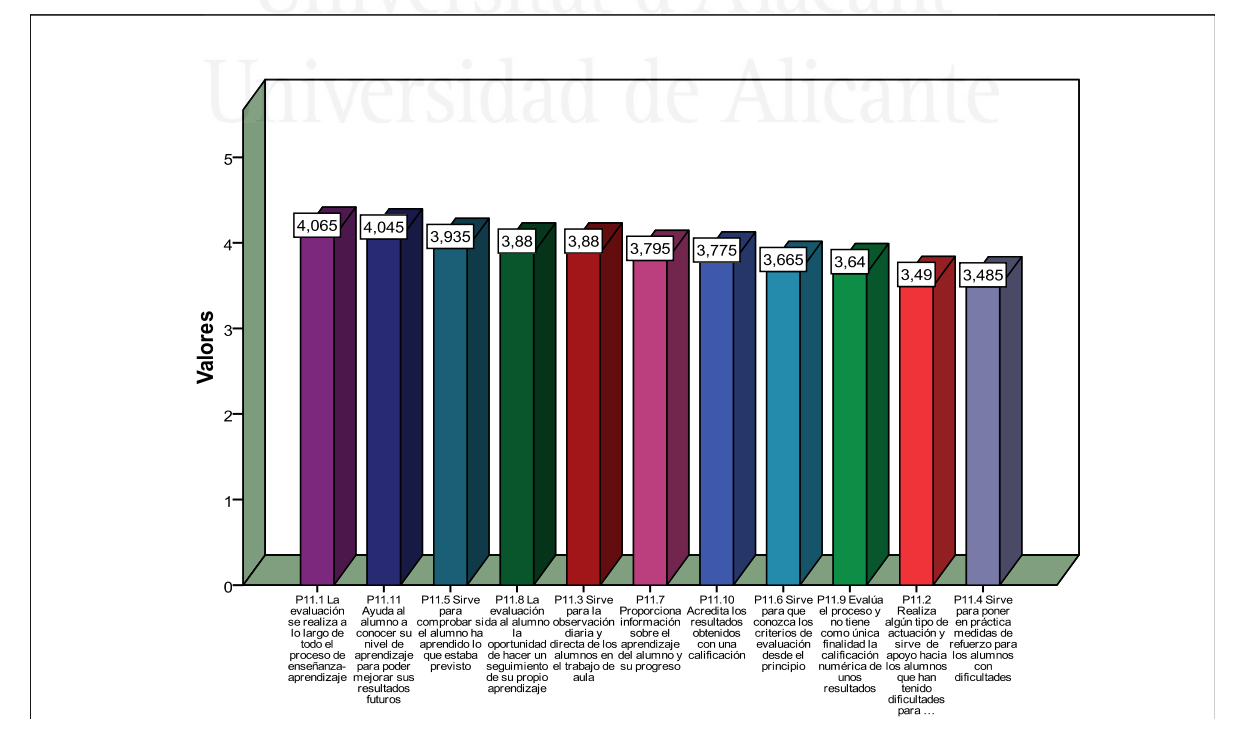

El alumnado cuando señala la importancia que tienen las siguientes afirmaciones en la evaluación de los aprendizajes en Ciencias Sociales comentan que siguen el siguiente proceso: la mayoría la evaluación se realiza a lo largo de todo el proceso de enseñanza-aprendizaje, ayuda al alumno a conocer su nivel de aprendizaje para poder mejorar sus resultados futuros, sirve para comprobar si el alumno ha aprendido lo que estaba previsto, la evaluación da al alumno la oportunidad de hacer un seguimiento de su propio aprendizaje, sirve para la observación diaria y directa de los alumnos en el trabajo de aula, proporciona información sobre el aprendizaje del alumno y su progreso, acredita los resultados obtenidos con una calificación, a nivel medio comentan que sirve para que conozca los criterios de evaluación desde el principio, evalúa el proceso y no tiene como única finalidad la calificación numérica de unos resultados, realiza algún tipo de actuación y sirve de apoyo hacia los alumnos que han tenido dificultades para aprender y sirve para poner en práctica medidas de refuerzo para los alumnos con dificultades

#### Cuestión doce

Muestra tu acuerdo o desacuerdo sobre el uso de las TIC para la evaluación del aprendizaje en Ciencias Sociales.

**Tabla nº 83:** Muestra tu acuerdo o desacuerdo sobre el uso de las TIC para la evaluación del aprendizaje en Ciencias Sociales.

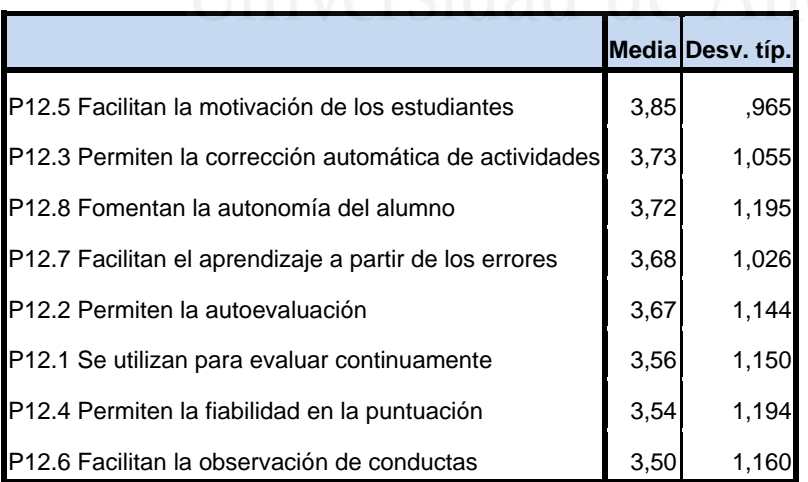

**Figura nº 60:** Muestra tu acuerdo o desacuerdo sobre el uso de las TIC para la evaluación del aprendizaje en Ciencias Sociales.

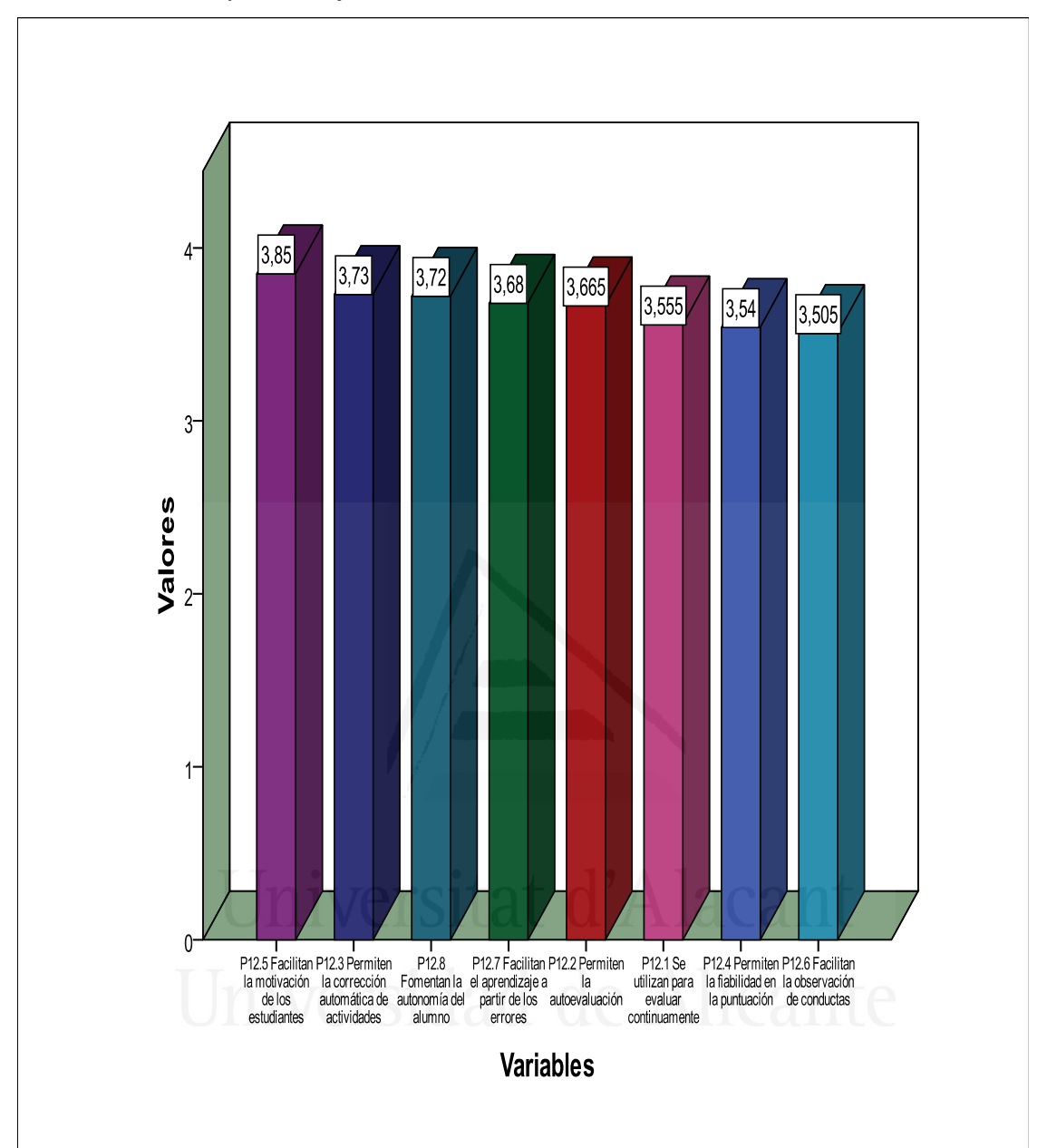

La mayoría del alumnado piensa que cuando se muestra tu acuerdo o desacuerdo sobre el uso de las TIC para la evaluación del aprendizaje en Ciencias Sociales: facilitan la motivación de los estudiantes, permiten la corrección automática de actividades, fomentan la autonomía del alumno, y a nivel medio opinan que facilitan el aprendizaje a partir de los errores, permiten la autoevaluación, se utilizan para evaluar continuamente, permiten la fiabilidad en la puntuación y facilitan la observación de conductas.

## Cuestión trece

Mantienes la atención en clase.

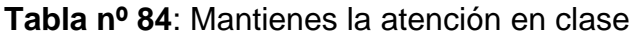

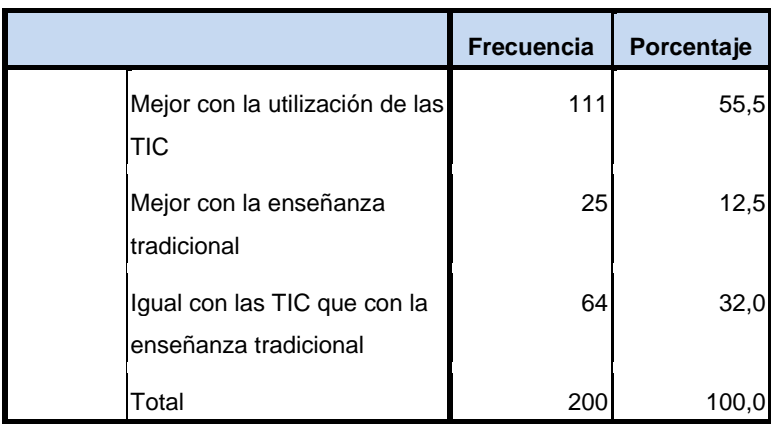

**Figura nº 61:** Mantienes la atención en clase

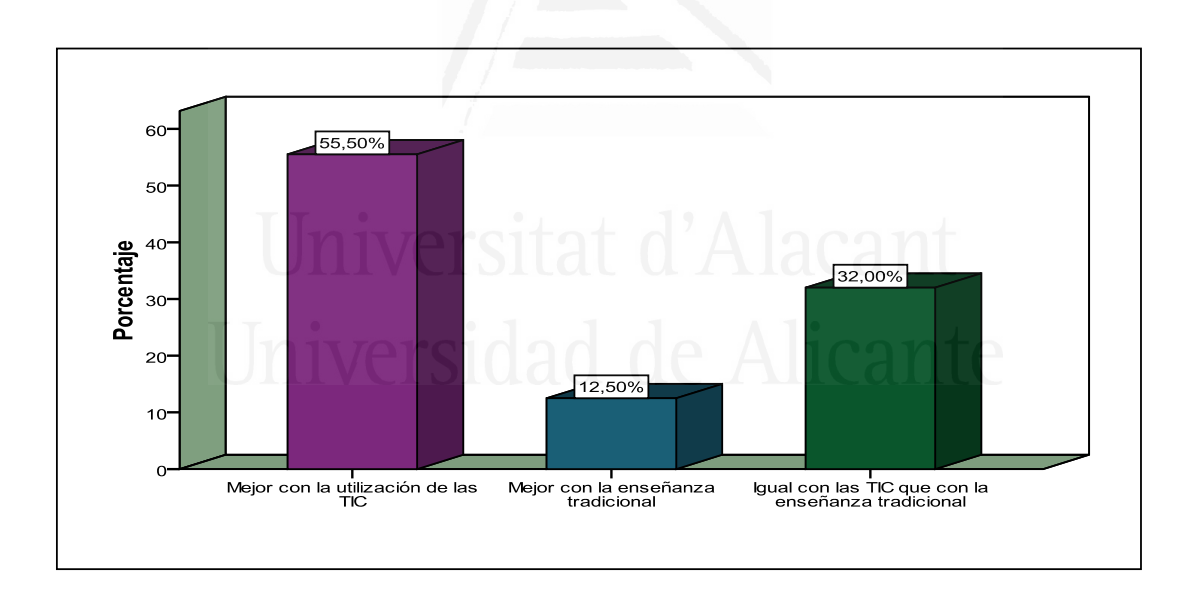

 Más de la mitad del alumnado opina que las TIC mantienen mejor la atención en clase mientras que un 32% dice que igual con las TIC que con la enseñanza tradicional y solamente un 12,5% opina que mantiene mejor la atención con la enseñanza tradicional.

## Cuestión catorce

Tu predisposición para realizar el aprendizaje ha sido

**Tabla nº 85**: Tu predisposición para realizar el aprendizaje ha sido

|  |                                                       | <b>Frecuencia</b> | Porcentaje |
|--|-------------------------------------------------------|-------------------|------------|
|  | Mejor con la utilización de las<br>TIC                | 97                | 48,5       |
|  | Mejor con la enseñanza<br>tradicional                 | 50                | 25,0       |
|  | Igual con las TIC que con la<br>enseñanza tradicional | 53                | 26,5       |
|  | Total                                                 | 200               | 100,t      |

**Figura nº 62**: Tu predisposición para realizar el aprendizaje ha sido

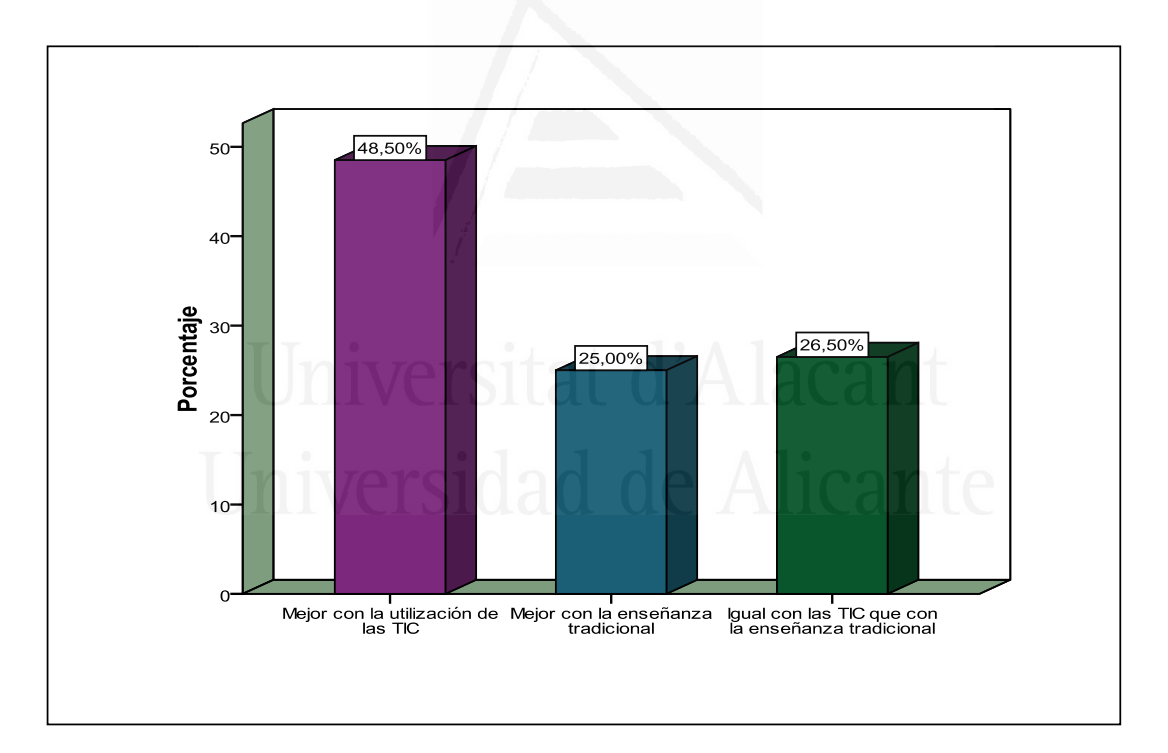

 Los alumnos opinan que su predisposición para realizar el aprendizaje ha sido mejor con la utilización de las TIC (48,5%), frente a un 26,5% igual con las TIC que con la enseñanza tradicional y 25% opina mejor con la enseñanza tradicional.

## Cuestión quince

Las actividades propuestas te han parecido más interesantes

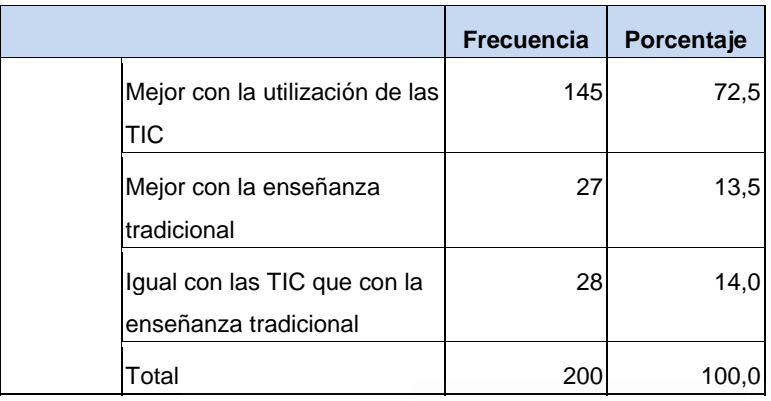

**Tabla nº 86**: Las actividades propuestas te han parecido más interesantes

## **Figura nº 63**: Las actividades propuestas te han parecido más interesantes

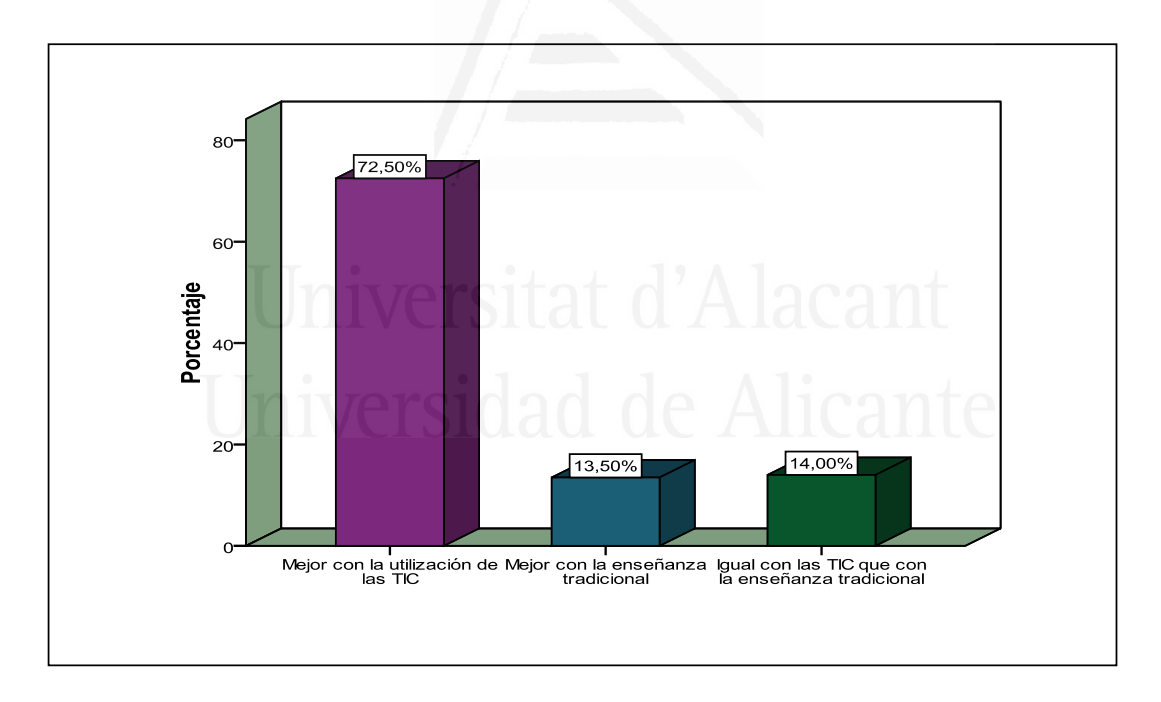

 Sin embargo es mayor el número de los alumnos opinan que en un 72,5% las actividades propuestas le han parecido más interesantes con la utilización de las TIC, frente a un 14% igual con las TIC que con la enseñanza tradicional y 13,5% opina mejor con la enseñanza tradicional. Reconocen el poder motivador de las tecnologías.

## Cuestión dieciséis

El trabajo cooperativo (en grupo) permite la comunicación y la colaboración entre compañeros.

**Tabla nº 87**: El trabajo cooperativo (en grupo) permite la comunicación y la colaboración entre compañeros.

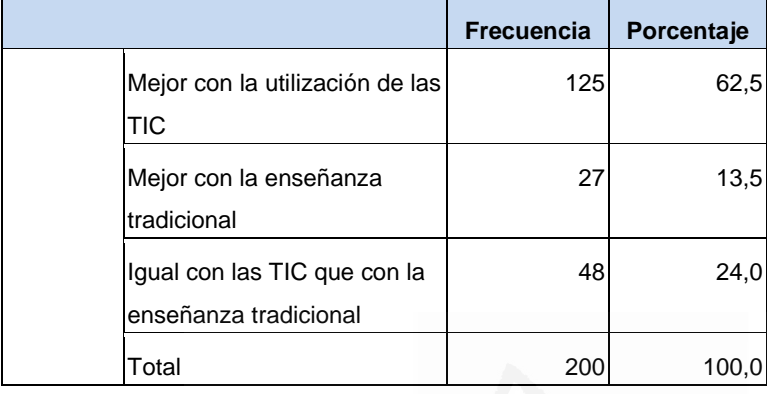

**Figura nº 64**: El trabajo cooperativo (en grupo) permite la comunicación y la colaboración entre compañeros.

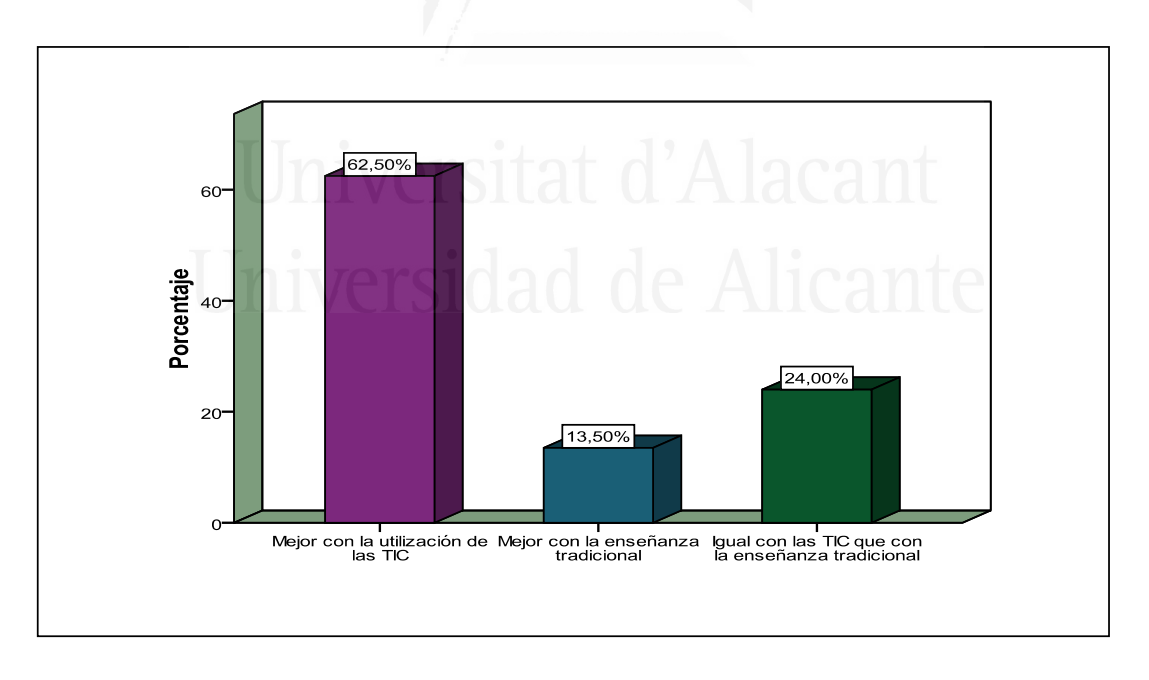

 Aunque en un porcentaje menor que anteriormente el trabajo cooperativo (en grupo) permite la comunicación y la colaboración entre compañeros mejora con la utilización de las TIC (62,5%), frente a un 24% que mantiene que es igual con las TIC que con la enseñanza tradicional y 13,5% opina que el trabajo grupal es mejor con la enseñanza tradicional.

## Cuestión diecisiete

El trabajo en grupo favorece la participación entre nosotros

**Tabla nº 88**: El trabajo en grupo favorece la participación entre nosotros

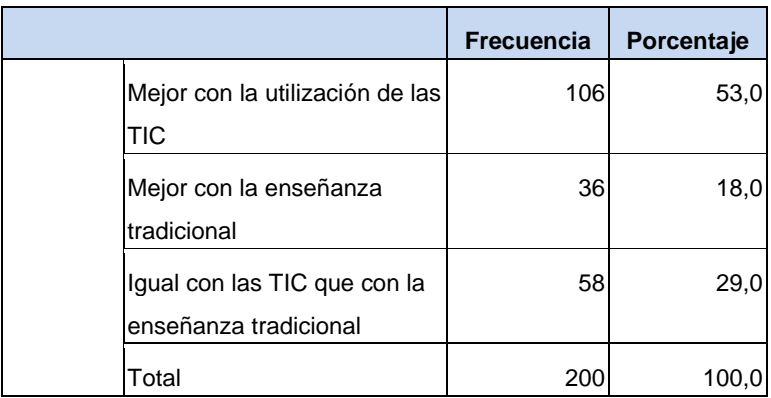

**Figura nº 65**: El trabajo en grupo favorece la participación entre nosotros

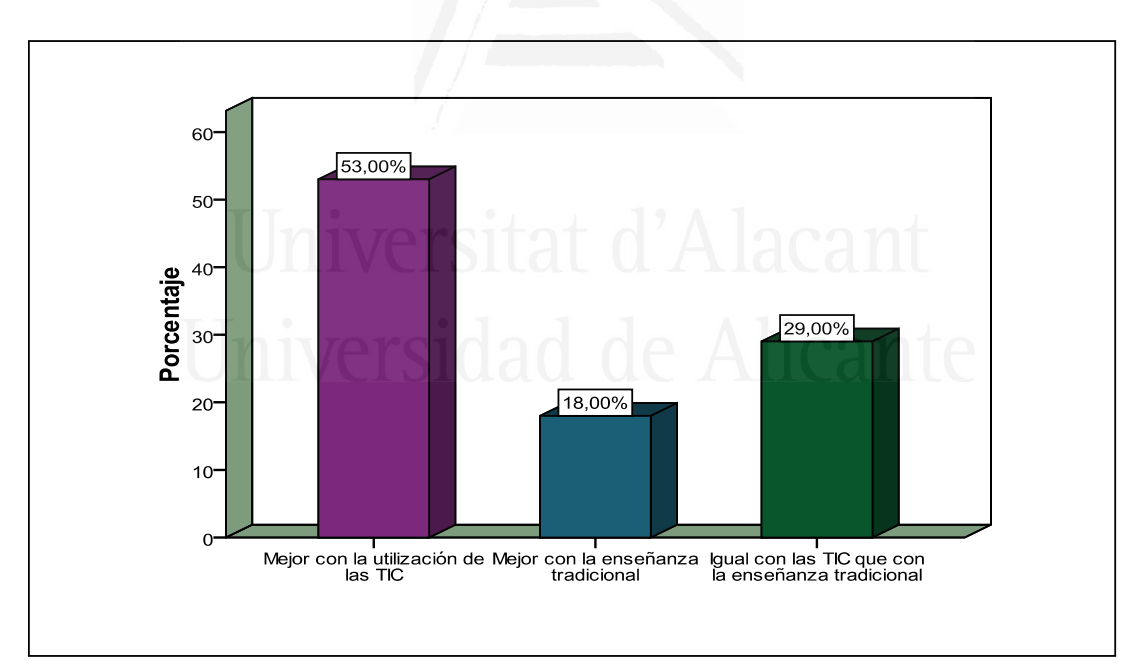

 Los alumnos opinan que el trabajo en grupo favorece la participación entre ellos con la utilización de las TIC (53%), frente a un 29% que dice que es igual con las TIC que con la enseñanza tradicional y 18% opina que es mejor con la enseñanza tradicional.
## Cuestión dieciocho

La comunicación con mis compañeros permite el intercambio de ideas y aumenta la confianza entre nosotros

**Tabla nº 89:** La comunicación con mis compañeros permite el intercambio de ideas y aumenta la confianza entre nosotros

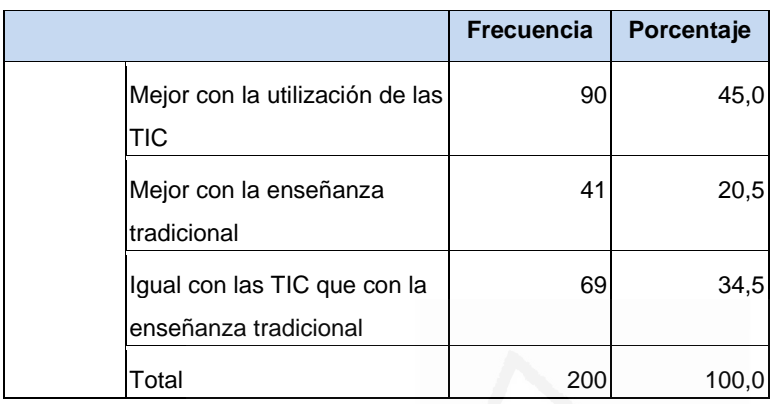

**Figura nº 66**: La comunicación con mis compañeros permite el intercambio de ideas y aumenta la confianza entre nosotros

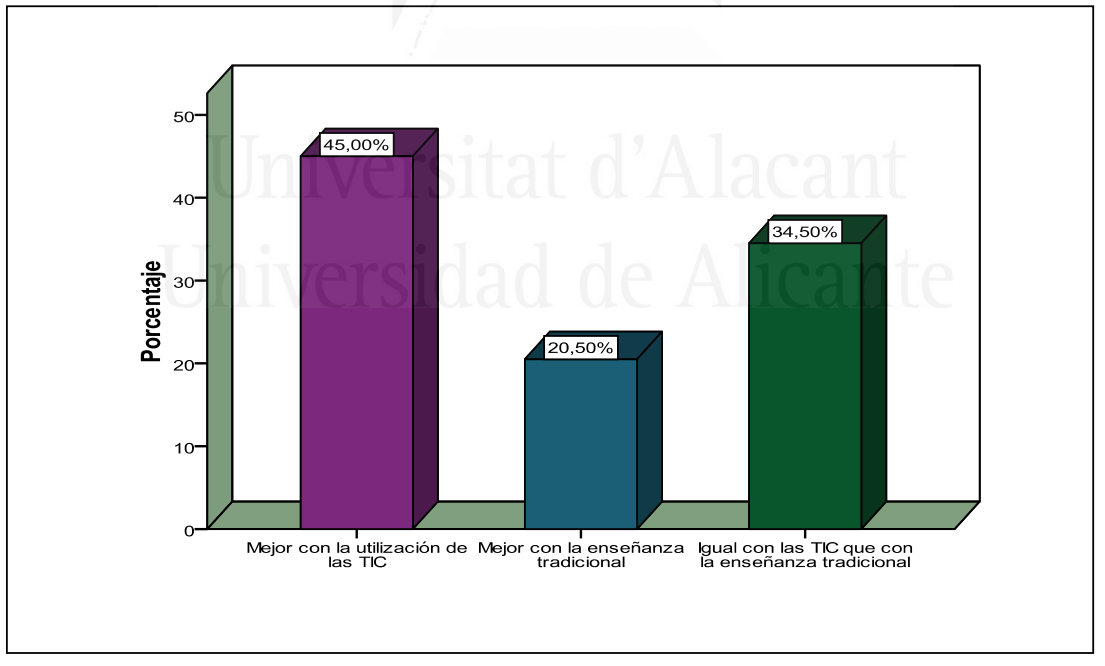

 Los alumnos opinan que en un 45% la comunicación con sus compañeros permite el intercambio de ideas y aumenta la confianza entre ellos mejor con la utilización de las TIC, frente a un 34,5% que dicen que es igual con las TIC que con la enseñanza tradicional y 20,50% opina que es mejor con la enseñanza tradicional. Como se deduce el intercambio de ideas y la confianza no siempre se da parejo con el trabajo en grupo, aunque sí con la participación.

Cuestión diecinueve

Observo un buen ambiente en el aula

**Tabla nº 90:** Observo un buen ambiente en el aula

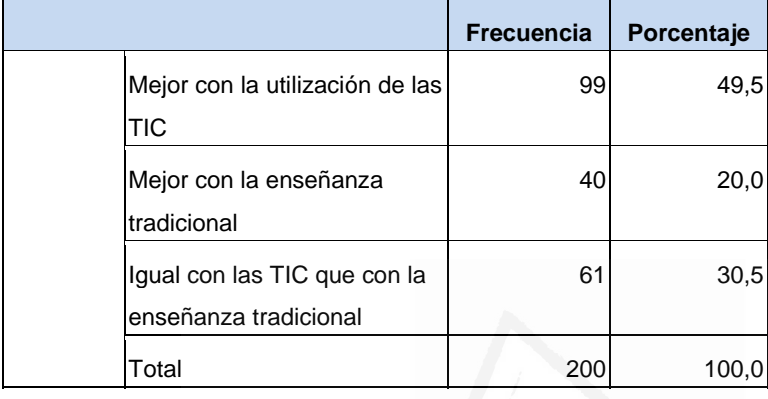

### **Figura nº 67**: Observo un buen ambiente en el aula

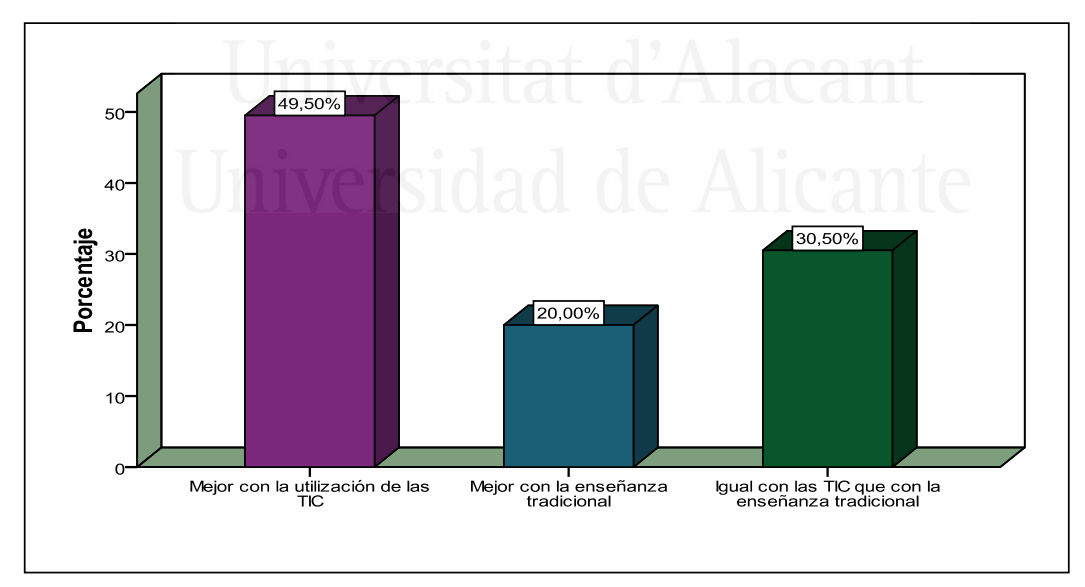

 Los alumnos opinan que observan un buen ambiente en el aula mejor con la utilización de las TIC (49,5%), frente a un 30,5% que dicen que es igual con las TIC que con la enseñanza tradicional y 20% opina que es mejor con la enseñanza tradicional. Sigue habiendo paralelismo de respuestas con la participación y el intercambio de ideas.

## Cuestión veinte

Trabajo y aprendo en equipo

## **Tabla nº 91:** Trabajo y aprendo en equipo

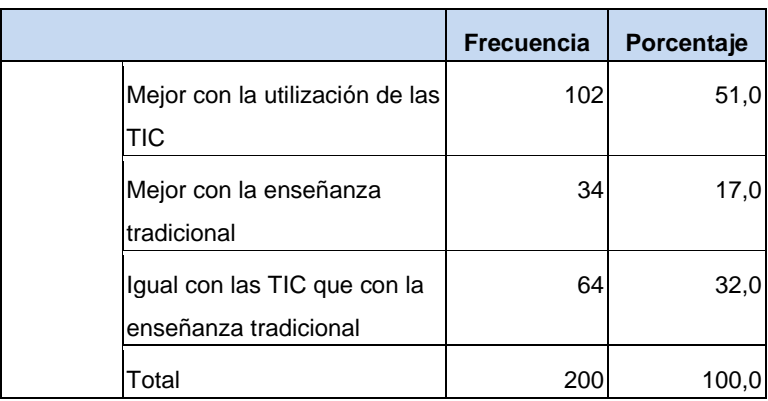

# **Figura nº 68**: Trabajo y aprendo en equipo

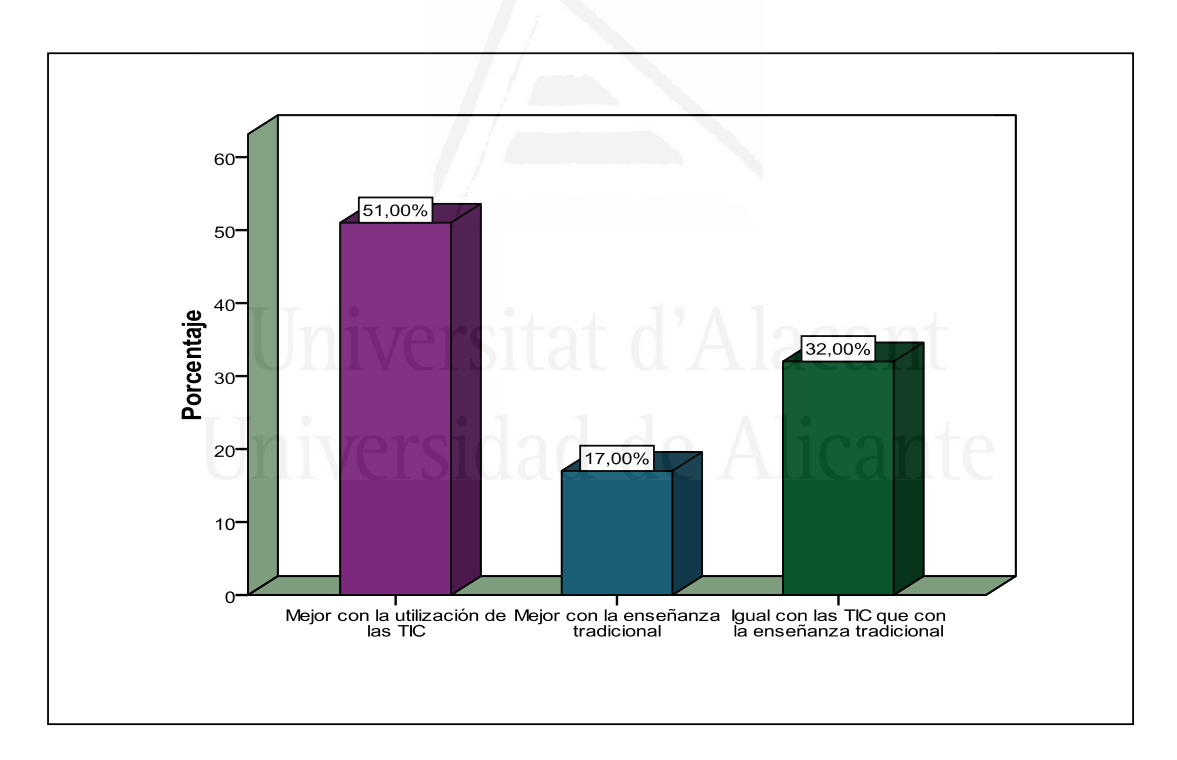

 Los alumnos opinan que en un 51% trabajan y aprenden en equipo mejor con la utilización de las TIC, frente a un 32% que dicen que es igual con las TIC que con la enseñanza tradicional y 17% opina que es mejor con la enseñanza tradicional. Aquí hay paralelismo con la motivación y los que están motivados aprenden más.

### Cuestión veintiuna

Me resulta fácil aprender Ciencias Sociales

**Tabla nº 92**: Me resulta fácil aprender Ciencias Sociales

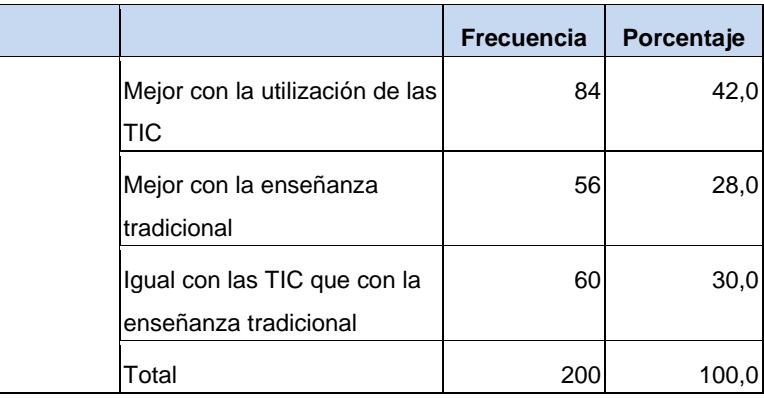

**Figura nº 69:** Me resulta fácil aprender Ciencias Sociales

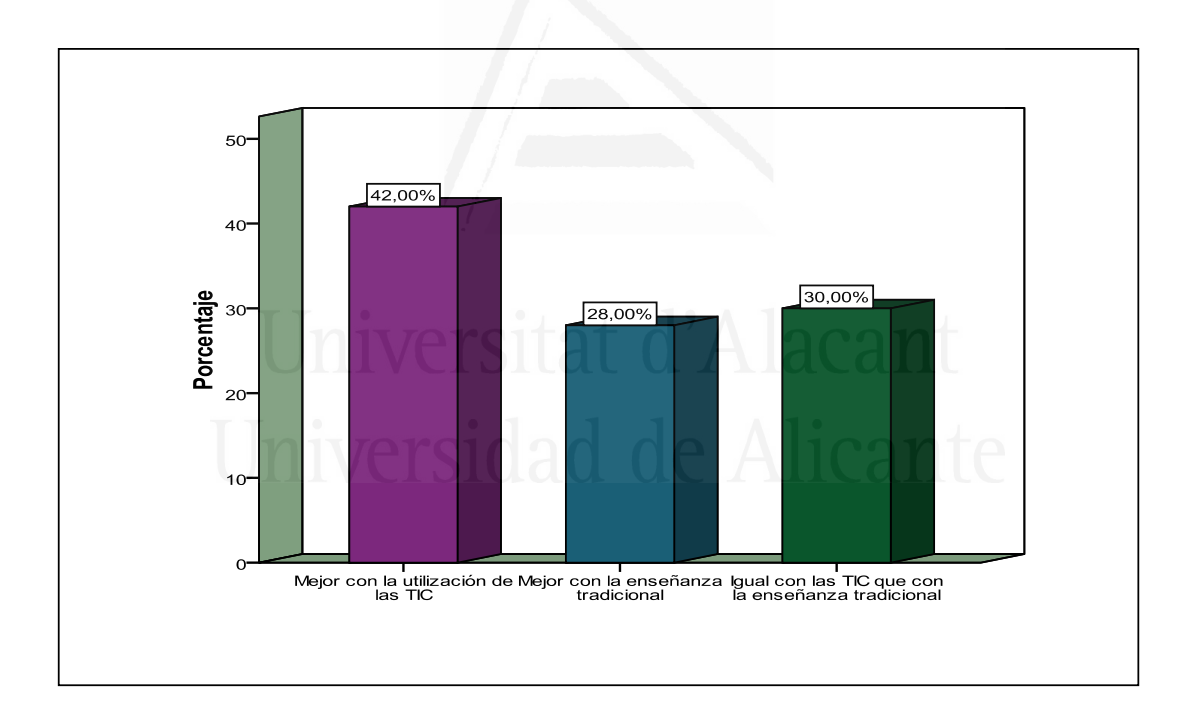

 Los alumnos opinan que en un 42% le resultan fácilmente aprender Ciencias Sociales mejor con la utilización de las TIC, frente a un 30% que dicen que es igual con las TIC que con la enseñanza tradicional y 28% opina que es mejor con la enseñanza tradicional. Aquí se aprecia la dificultad del aprendizaje de las Ciencias Sociales en sí mismas, no basta con estar motivado aunque si tiene que ver con el ambiente de aula y el trabajo en equipo.

## Cuestión veintidós

Aprendo definiciones, nombres, fechas, etc. en Ciencias Sociales

**Tabla nº 93**: Aprendo definiciones, nombres, fechas, etc. en Ciencias Sociales

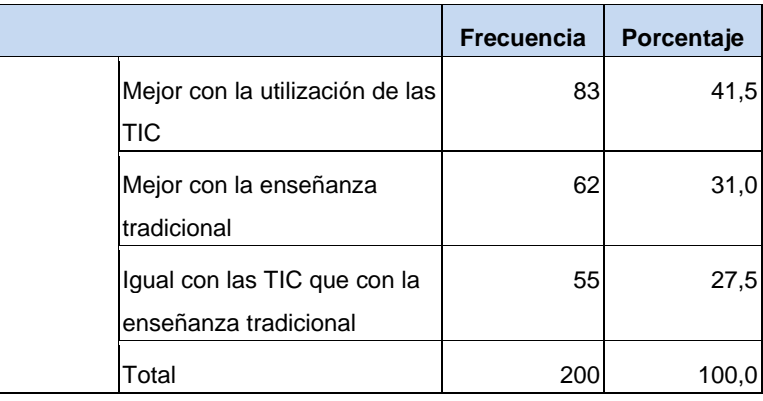

**Figura nº 70**: Aprendo definiciones, nombres, fechas, etc. en Ciencias Sociales

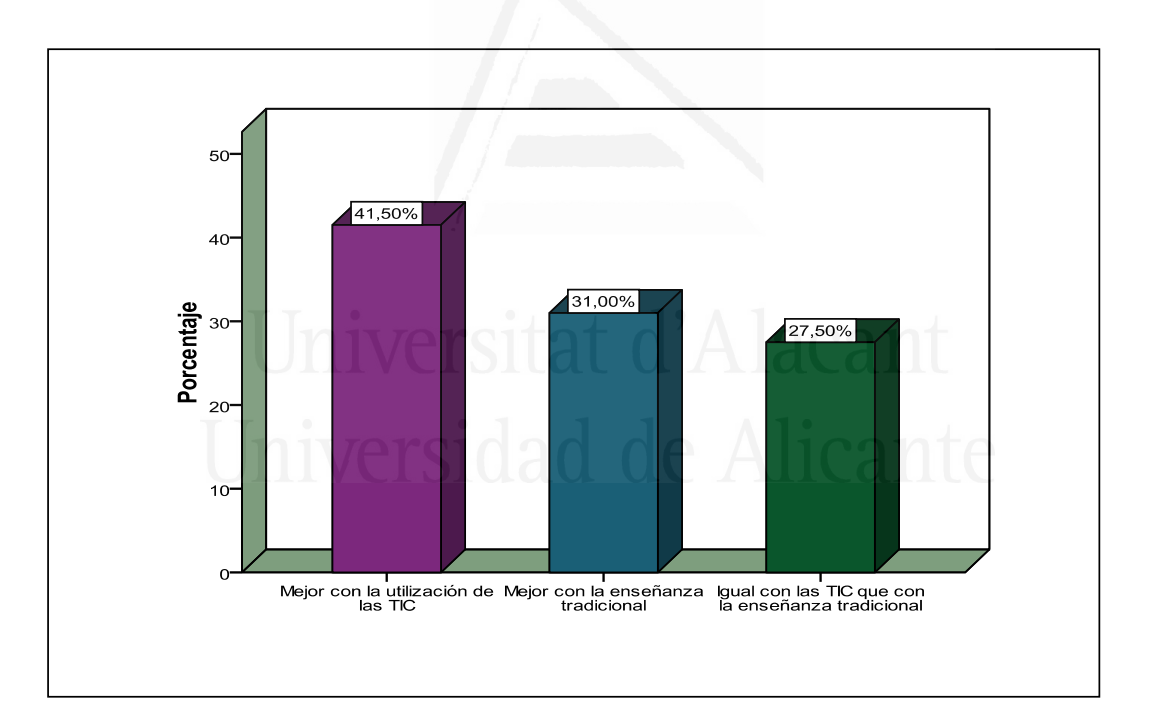

 Los alumnos opinan que en un 41,5% aprenden definiciones, nombres, fechas, etc. en Ciencias Sociales mejor con la utilización de las TIC, frente a un 31% que dicen que es mejor con la enseñanza tradicional y 27,5% opina que es igual con las TIC que con la enseñanza tradicional. Aunque hay diferencia entre el aprendizaje con TIC y las demás opciones, sin embargo parece que el aprendizaje de nombres, fechas, etc. no es muy importante respecto a las otras opciones.

Cuestión veintitrés

Aprendo a clasificar, aplicar, distinguir, razonar, analizar, comentar, etc. en Ciencias Sociales

**Tabla nº 94**: Aprendo a clasificar, aplicar, distinguir, razonar, analizar, comentar, etc. en Ciencias Sociales

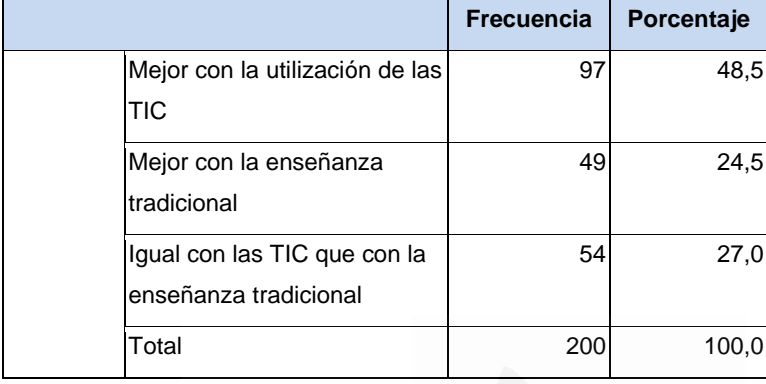

**Figura nº 71:** Aprendo a clasificar, aplicar, distinguir, razonar, analizar, comentar, etc. en Ciencias Sociales

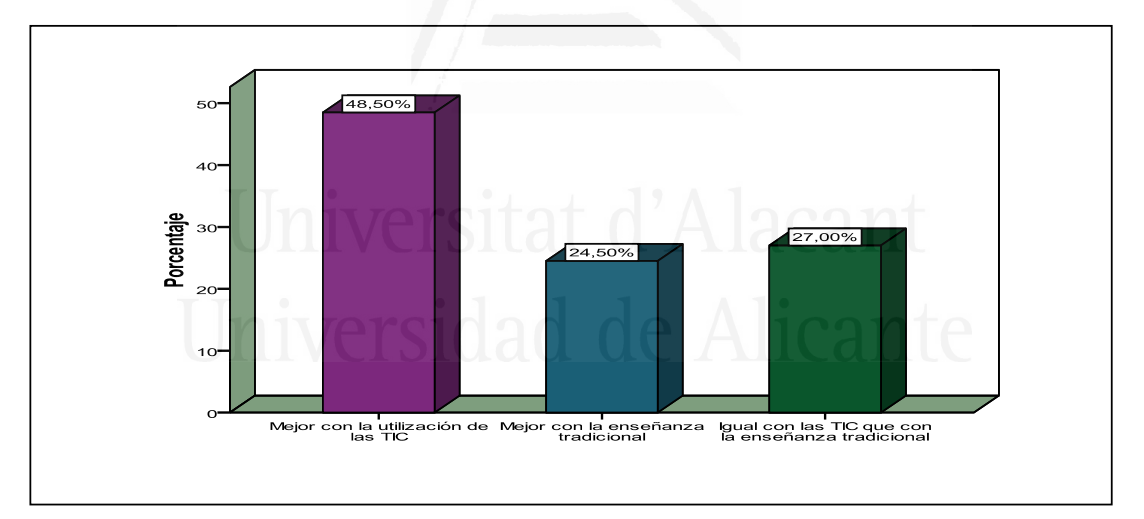

 Los alumnos opinan que aprenden a clasificar, aplicar, distinguir, razonar, analizar, comentar, etc. en Ciencias Sociales mejor con la utilización de las TIC(48.5%), frente a un 27% que dicen que es igual con las TIC que con la enseñanza tradicional y 24,5% opina que es mejor con la enseñanza tradicional. Se detecta una notable diferencia con el aprendizaje con TIC en el desarrollo del pensamiento crítico y para la solución de problemas.

## Cuestión veinticuatro

Aprendo a juzgar, apreciar, defender, valorar, comparar, etc., en Ciencias Sociales

**Tabla nº 95**: Aprendo a juzgar, apreciar, defender, valorar, comparar, etc., en Ciencias Sociales

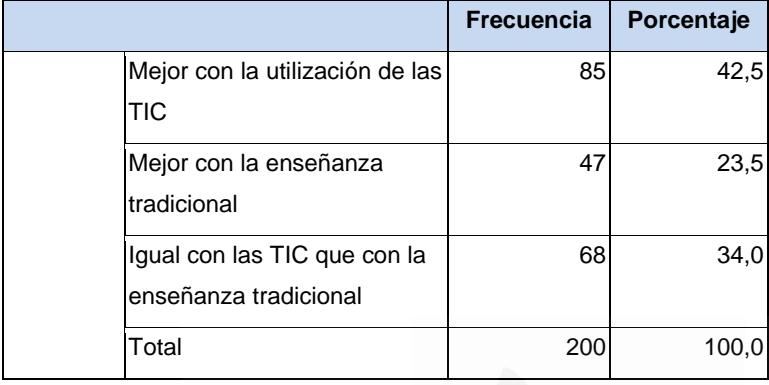

**Figura nº 72**: Aprendo a juzgar, apreciar, defender, valorar, comparar, etc., en Ciencias Sociales

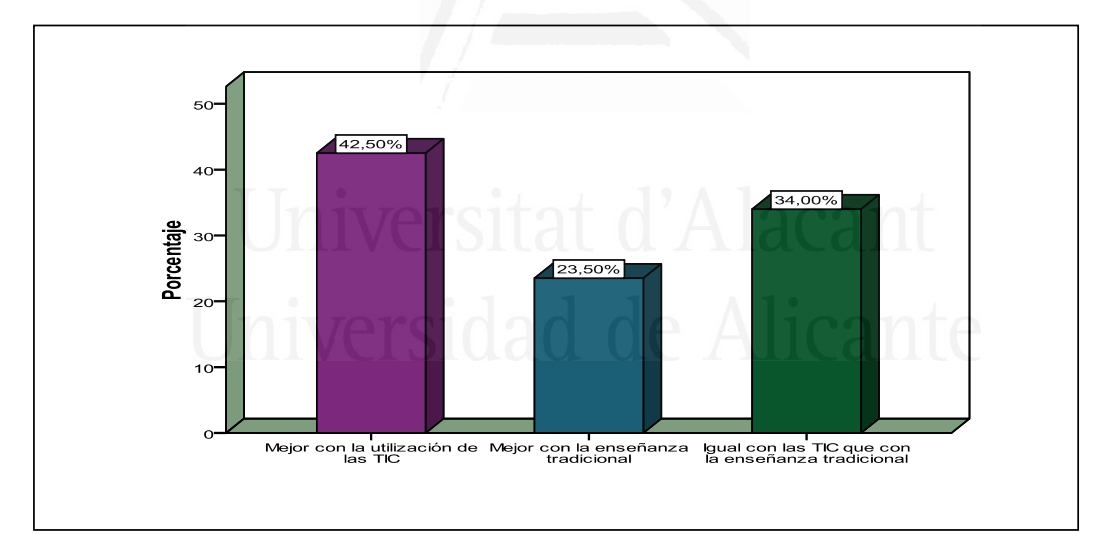

 Los alumnos opinan que aprenden a juzgar, apreciar, defender, valorar, comparar, etc., en Ciencias Sociales mejor con la utilización de las TIC (42.5%), frente a un 34% que dicen que es igual con las TIC que con la enseñanza tradicional y 23,5% opina que es mejor con la enseñanza tradicional. Aunque el aprendizaje más profundo ha disminuido sin embargo aún sigue siendo relevante e papel de las TIC frente a otros modelos de enseñanza.

### Cuestión veinticinco

Comprendo mejor lo que estoy aprendiendo

**Tabla nº 96**: Comprendo mejor lo que estoy aprendiendo

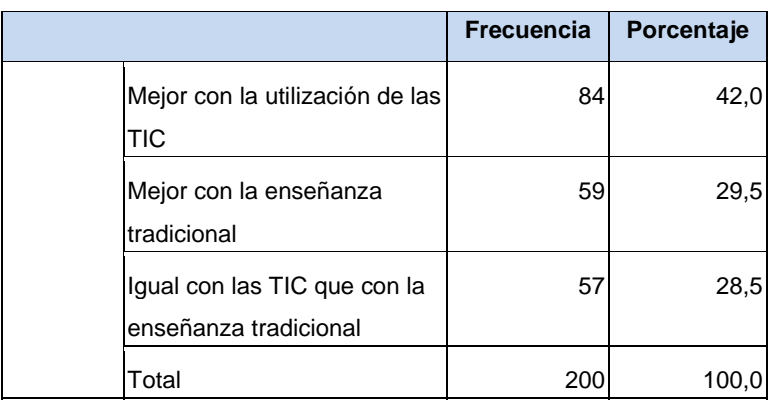

**Figura nº 73**: Comprendo mejor lo que estoy aprendiendo

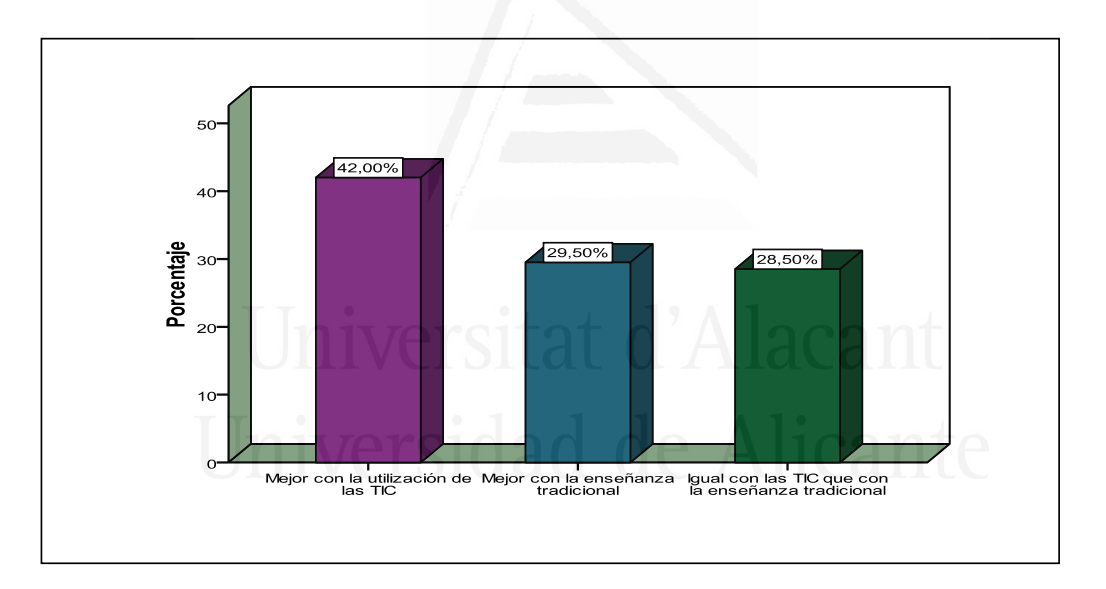

 Los alumnos opinan que comprenden mejor lo que están aprendiendo con la utilización de las TIC (42%), frente a un 29,5% que dicen que es mejor con la enseñanza tradicional y 28,5% opina que es igual con las TIC que con la enseñanza tradicional. Al igual que en el apartado anterior, los alumnos admiten que las TIC les ayuda a comprender mejor lo que aprenden con diferencia a los otros métodos.

### **3.3. Resultados del análisis clúster. Categorías de ítems**

### **3.3.1. Pensamiento sobre el aprendizaje de las Ciencias Sociales**

Con el fin de revelar concentraciones en los elementos que componen la escala de pensamiento sobre el aprendizaje de Ciencias Sociales en función de su homogeneidad, se ha aplicado un análisis Clúster jerárquico, con los resultados que al final se exponen.

### **Figura nº 74**: Dendograma

Rescaled Distance Cluster Combine

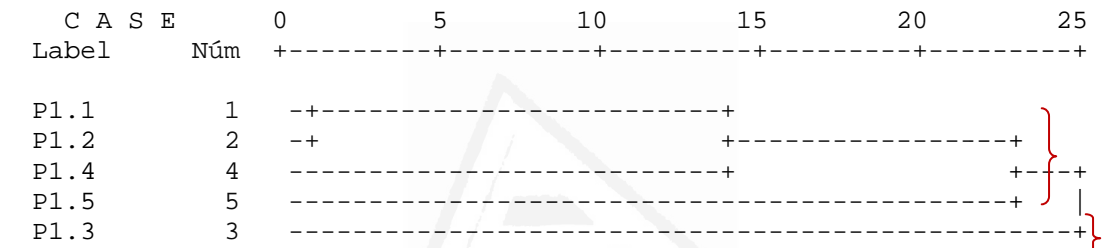

Según el dendograma aparece un conglomerado principal:

 El primer conglomerado o agrupación principal está formado por los ítems 1, 2, 4, 5 y 3. Esta agrupación que podemos denominar por el contenido de sus ítems como "Pensamiento sobre cómo se aprenden las Ciencias Sociales". Está formado por dos conglomerados secundarios:

- El primero compuesto por los ítems 1 (P1.1 Mediante el esfuerzo y el trabajo personal), 2 (P1.2 Mediante explicaciones y correcciones del profesorado) y 4 (P1.4 Analizando, comparando, razonando e interactuando con los compañeros), que hemos denominado "Los alumnos aprenden de una manera activa con la ayuda del profesorado".
- El segundo formado por los ítems 5 (P1.5 Mediante la memorización de sus contenidos) y 3 (P1.3 Por predisposición natural o por motivación), que hemos denominado "Otros alumnos aprenden por repetición o porque poseen facilidades".

#### **3.3.2. Propuesta de actividades**

Con el fin de revelar concentraciones en los elementos que componen la escala de propuestas de actividades en función de su homogeneidad, se ha aplicado un análisis Clúster jerárquico, con los resultados que al final se exponen.

#### **Figura nº 75**: Dendograma

Rescaled Distance Cluster Combine

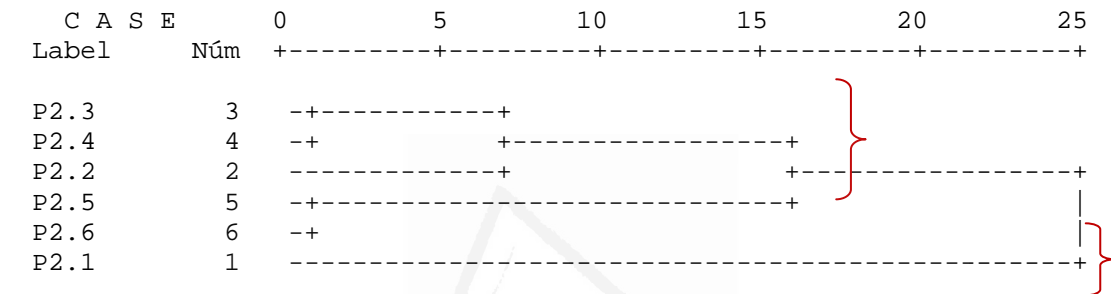

Según el dendograma aparece un conglomerado principal:

 El primer conglomerado o agrupación principal está formado por los ítems 3, 4, 2, 5, 6 y 1. Esta agrupación que podemos denominar por el contenido de sus ítems como "Actividades que se consideran más adecuadas". Está formado por dos conglomerados secundarios:

- El primero compuesto por los ítems 3 (P2.3 Realización de actividades y prácticas para conseguir un pensamiento crítico), 4 (P2.4 Actividades que despiertan la curiosidad y el interés), 2 (P2.2 Aplicar lo aprendido a situaciones reales), 5 (P2.5 Actividades que fomentan las búsqueda de soluciones a problemas) y 6 (P2.6 Actividades que fomenten actitudes de confianza, respeto, comunicación, resolución de problemas, toma de decisiones…), que hemos denominado "Este grupo se fundamenta en actividades que desarrollan los tres tipos de pensamiento".
- El segundo formado por el ítem 1 (P2.1 El trabajo intelectual: razonando, analizando, comparando), que hemos denominado

"Este grupo se refiere al aprendizaje individual mediante el esfuerzo personal".

### **3.3.3. Clima de aula**

Con el fin de revelar concentraciones en los elementos que componen la escala de clima de aula en función de su homogeneidad, se ha aplicado un análisis Clúster jerárquico, con los resultados que al final se exponen.

### **Figura nº 76**: Dendograma

Rescaled Distance Cluster Combine

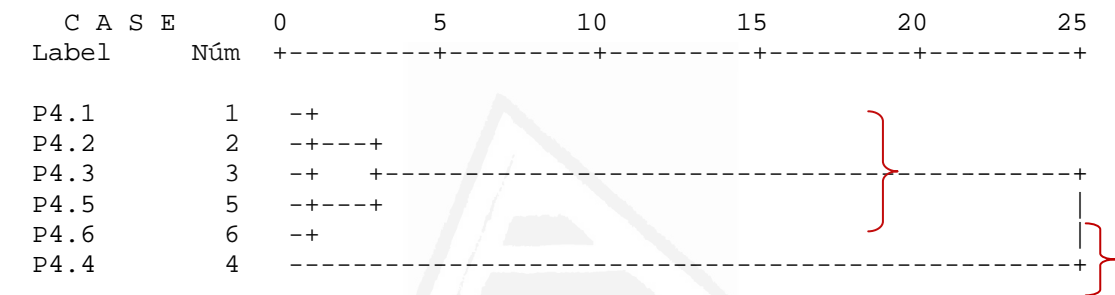

Según el dendograma aparece un conglomerado principal:

 El primer conglomerado o agrupación principal está formado por los ítems 1, 2, 3, 5, 6 y 4. Esta agrupación que podemos denominar por el contenido de sus ítems como "Clima de Aula". Está formado por dos conglomerados secundarios:

> El primero compuesto por los ítems 1 (P4.1 Cuando se crea un clima de confianza, comunicación y respeto entre todos los miembros del grupo), 2 (P4.2 Cuando trabajamos juntos y aprendemos unos de otros), 3 (P4.3 Cuando nos ayudamos e intercambiamos información y recursos), 5 (P4.5 Cuando todos los alumnos nos implicamos para llegar a comprender lo que estamos aprendiendo) y 6 (P4.6 Si aumenta el aprendizaje y el rendimiento de todos), que hemos denominado "Lo conforma el aprendizaje basado en la cooperación entre iguales".

 El segundo formado por el ítem 4 (P4.4 Cuando no estamos pasivos y no nos aprovechamos del trabajo de los demás), que hemos denominado "El clima también afecta a la actividad del alumno y su responsabilidad".

#### **3.3.4. Estrategias metodológicas**

Con el fin de revelar concentraciones en los elementos que componen la escala de estrategias metodológicas en función de su homogeneidad, se ha aplicado un análisis Clúster jerárquico, con los resultados que al final se exponen.

#### **Figura nº 77**: Dendograma

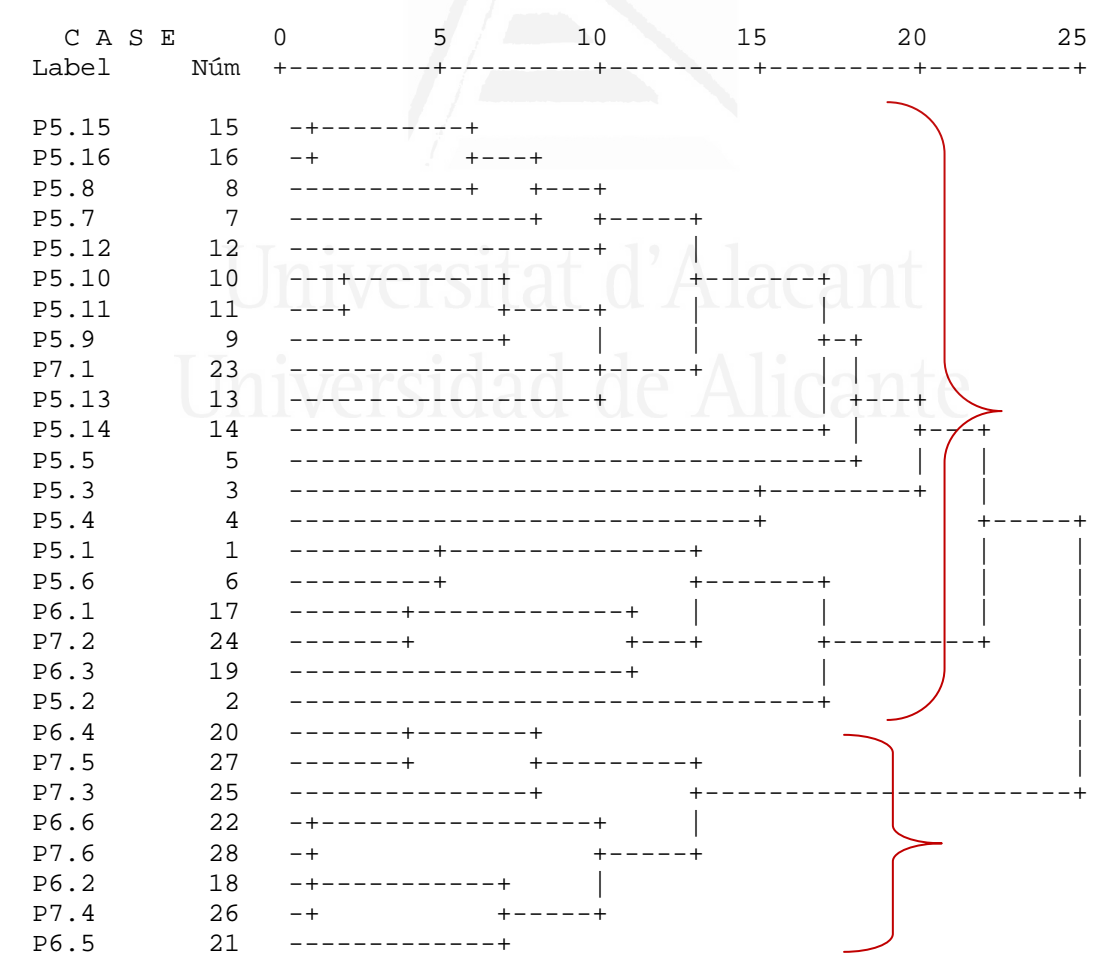

Rescaled Distance Cluster Combine

Según el dendograma aparecen dos conglomerados principales:

 El primer conglomerado o agrupación principal está formado por los ítems 15, 16, 8, 7, 12, 10, 11, 9, 23, 13, 14, 5, 3, 4, 1, 6, 17, 24, 19 y 2. Esta agrupación que podemos denominar por el contenido de sus ítems como "Existen dos grandes grupos metodológicos: el fundamentado en la metodología activa, heurística y adecuada al alumno y el método pasivo y dogmático". Está formado por cuatro conglomerados secundarios:

- El primero compuesto por los ítems 15 (P5.15 Hago Diseñan tareas y actividades mediante recursos TIC),16 (P5.16 Diseñan situaciones de aprendizaje en las que utilizar las TIC), 8 (P5.8 Llevan a cabo actividades en grupo y debates), 7 (P.5.7 Llevan a cabo actividades nuevas e innovadoras) y 12 (5.12 Encuentran nueva información usando las Nuevas Tecnologías), que hemos denominado "La metodología fundamentada en actividades en TIC y la interacción entre el alumnado".
- El segundo formado por los ítems 10 (5.10 Plantean actividades que desarrollan habilidades de pensamiento, análisis, síntesis...etc.), 11 (5.11 Permiten que los alumnos tomen responsabilidades en el proceso de aprendizaje), 9 (P5.9 Presentan los contenidos mediante diagramas o mapas conceptuales, clarificando así la información), 23 (P7.1 Actividades iniciales para conocer los conocimientos de los alumnos sobre el tema) y 13 (P5.13 Plantean trabajos de síntesis al final de cada tema que ayudan a comprobar si los alumnos han aprendido), que hemos denominado "Metodología que fomenta el desarrollo de pensamiento crítico, la actividad del alumnado y el seguimiento docente".
- El tercero formado por los ítems 14 (P5.14 Se aseguran de que los alumnos con dificultades en el trabajo de clase encuentren ayuda con otros recursos), 5 (P5.5 Tienen en cuenta los recursos tecnológicos en la selección de tareas y actividades), 3 (P5.3 Antes de iniciar la explicación de un tema averiguan los conocimientos que tienen sobre sus alumno) y 4 (P5.4 Llevan a

cabo actividades y ritmos iguales con todo el alumnado), que hemos denominado "Metodología adaptada a las necesidades del alumnado".

 El cuarto formado por los ítems 1 (P5.1 Utilizan el libro de texto, la explicación oral y la pizarra como soportes fundamentales para impulsar el aprendizaje), 6 (P5.6 Los materiales que utilizan son preferentemente apuntes del profesor y /o libro de texto), 17 (P6.1 Explicación del profesor), 24 (P7.2 Explicaciones del profesor sobre contenidos de la materia), 19 (P6.3 Trabajo individual) y 2 (P5.2 Al inicio de cada tema muestran a los alumnos lo que se espera de su aprendizaje), que hemos denominado "Metodología deductiva o transmisiva basada en la acción del profesorado fundamentalmente".

El segundo conglomerado o agrupación principal está formado por los siguientes ítems 20, 27, 25, 22, 28, 18, 26 y 21. Esta agrupación que podemos denominar por el contenido de sus ítems como "Modelo metodológico mixto en donde lo social se combina con la búsqueda de la información o la actividad del alumnado". En ésta agrupación podemos encontrar dos conglomerados secundarios:

- El primero, formado por los ítems 20 (P6.4 Debates), 27 (P7.5 Debates propuestos y dirigidos por el profesor) y 25 (P7.3 Búsqueda de documentos de apoyo), que hemos denominado "Modelo social y de procesamiento de la información".
- El segundo, formado por los ítems 22 (P6.6 Trabajos con utilización de las TIC), 28 (P7.6 Actividades utilizando las nuevas tecnologías), 18 (P6.2 Trabajo en pequeño grupo), 26 (P7.4 Trabajo cooperativo en pequeños grupos) y 21 (P6.5 Exposición de los alumnos), que hemos denominado "Modelo cíclico y social".

#### **3.3.5. Evaluación de los aprendizajes**

Con el fin de revelar concentraciones en los elementos que componen la evaluación de los aprendizajes en función de su homogeneidad, se ha aplicado un análisis Clúster jerárquico, con los resultados que al final se exponen.

#### **Figura nº 78**: **Dendograma**

Rescaled Distance Cluster Combine

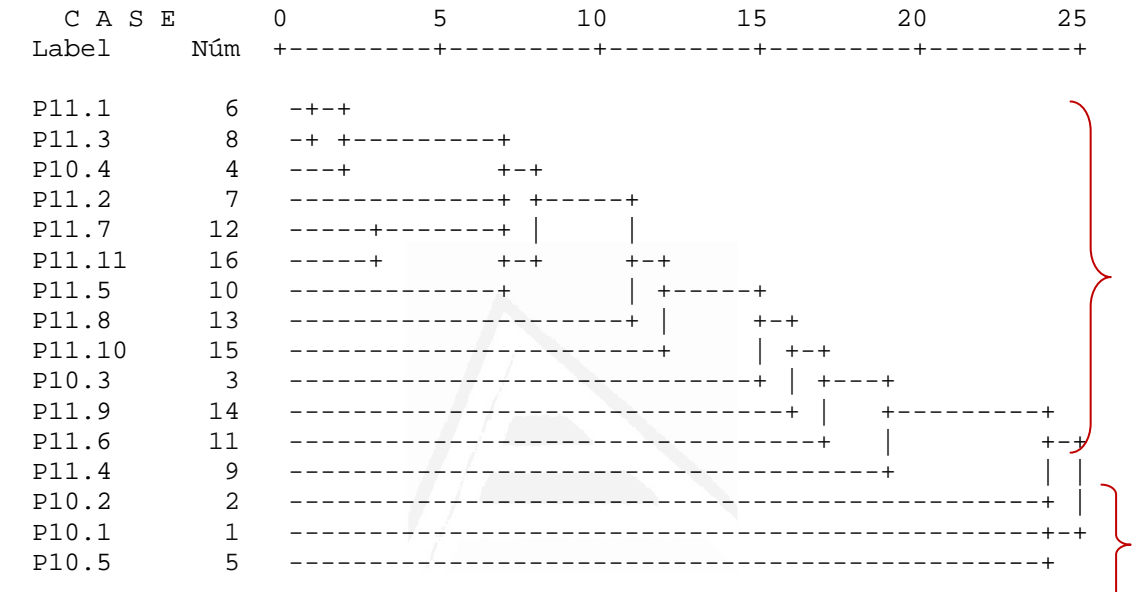

Según el dendograma aparecen dos conglomerados principales:

 El primer conglomerado o agrupación principal está formado por los ítems 6, 8, 4, 7, 12, 16, 10, 13, 15 , 3 14, 11 y 9. Esta agrupación que podemos denominar por el contenido de sus ítems como "Las TIC utilizadas en el aula mejoran todo el proceso educativo por sus mayores posibilidades de seguimiento, adaptación y recuperación hacia el alumno". Está formado por dos conglomerados secundarios:

> El primero compuesto por los ítems 6 (P11.1 La evaluación se realiza a lo largo de todo el proceso de enseñanza-aprendizaje), 8 (P11.3 Sirve para la observación diaria y directa de los alumnos en el trabajo de aula), 4 (P10.4 La función principal de la evaluación es obtener los resultados de los aprendizajes realizados por el alumnado), 7 ( P11.2 Realiza algún tipo de actuación y sirve de apoyo hacia los alumnos que han tenido

dificultades para aprender ), 12 (11.7 Proporciona información sobre el aprendizaje del alumno y su progreso), 16 (P11.11 La evaluación se realiza a lo largo de todo el proceso de enseñanzaaprendizaje) y 10 (P11.5 Sirve para comprobar si el alumno ha aprendido lo que estaba previsto), que hemos denominado "Las TIC son utilizadas en el aula para hacer un seguimiento constante y puntual, comprobar el aprendizaje, informar al alumno y ayudarle en sus dificultades".

 El segundo formado por los ítems 13 (P11.8 La evaluación da al alumno la oportunidad de hacer un seguimiento de su propio aprendizaje), 15 (P11.10 Acredita los resultados obtenidos con una calificación), 3 (P10.3 Sirve para la observación diaria y directa de los alumnos en el trabajo de aula), 14 ( P11.9 Evalúa el proceso y no tiene como única finalidad la calificación numérica de unos resultados), 11 ( P11.6 Sirve para que conozca los criterios de evaluación desde el principio) y 9 (P11.4 Sirve para poner en práctica medidas de refuerzo para los alumnos con dificultades), que hemos denominado "las TIC permiten al alumno conocer mejor su progreso, los resultados y los criterios de evaluación a la vez que permite al profesor observar el progreso y planificar medidas de corrección".

El segundo conglomerado o agrupación principal está formado por los siguientes ítems 2 (P10.2 Cuando un alumno no ha conseguido los aprendizajes deseados se preparan actividades de refuerzo, para que no queden atrás), 1 (P10.1 Los puntos fuertes y débiles en los alumnos) y 5 (P10.5 Los exámenes no son el único medio de comprobar lo que el alumno ha aprendido). Esta agrupación que podemos denominar por el contenido de sus ítems como "Las TIC favorecen un tipo de evaluación adaptada a las necesidades del alumnado".

### **3.3.6. Utilización de las TIC**

Con el fin de revelar concentraciones en los elementos que componen la evaluación de los aprendizajes en función de su homogeneidad, se ha aplicado un análisis Clúster jerárquico, con los resultados que al final se exponen.

#### **Figura nº 79**: Dendograma

Rescaled Distance Cluster Combine

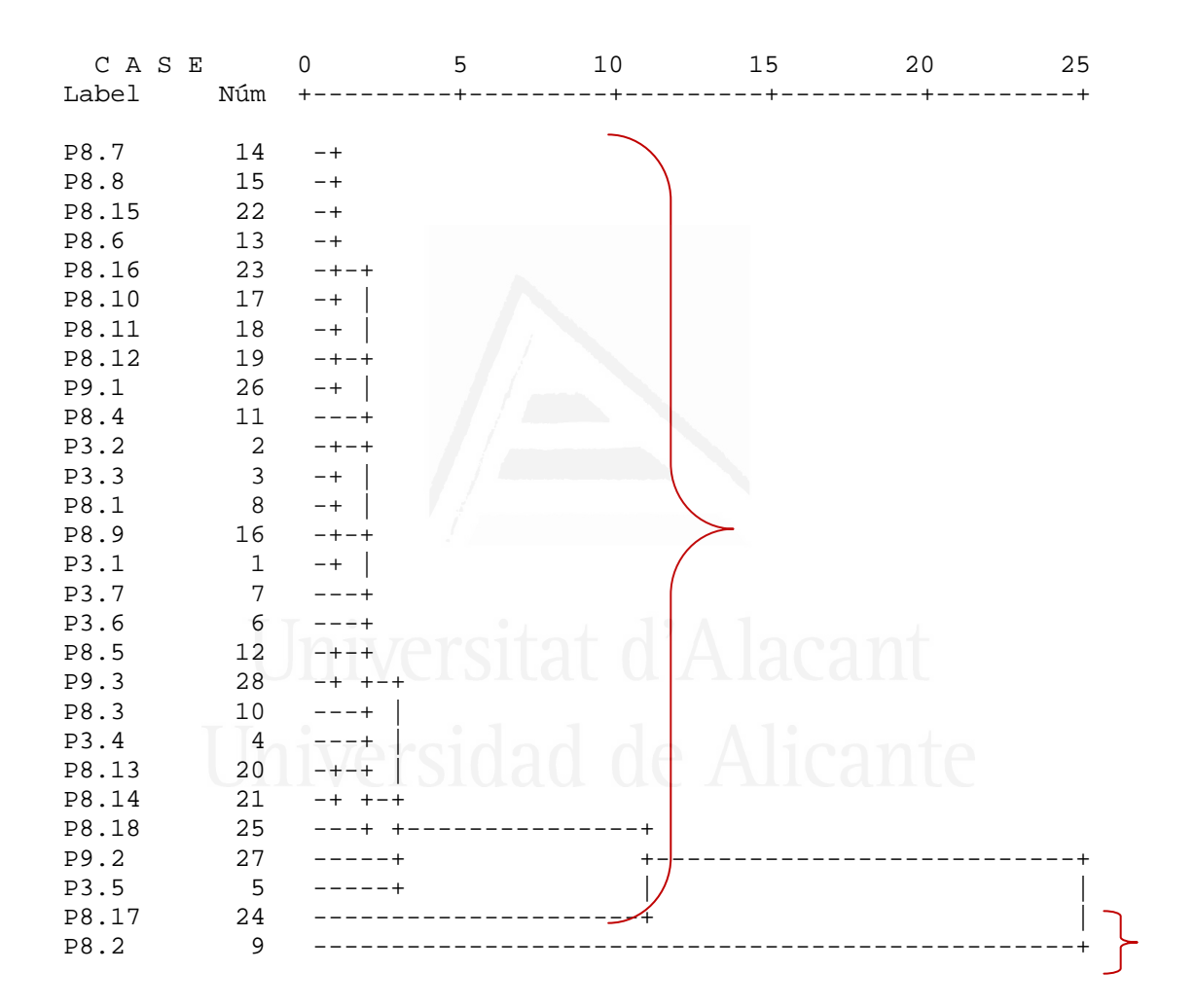

Según el dendograma aparecen dos conglomerados principales:

 El primer conglomerado o agrupación principal está formado por los ítems 14, 15, 22, 13, 23, 17, 18, 19, 26, 11, 2, 3, 8, 16, 1, 7, 6, 12, 28, 10 4, 20, 21, 25, 27, 5 y 24. Esta agrupación que podemos denominar por el contenido de sus ítems como "Las TIC en el aula son un elemento clave para la mejora de la docencia y el aprendizaje pues afecta a muchos aspectos aunque también provocan cierto desorden". Está formado por dos conglomerados secundarios:

> El primero compuesto por los ítems 14 (P8.7 Posibilitan que las clases sean más vistosas y audiovisuales), 15 (P8.8 Que los alumnos en general estén más atentos, motivados e interesados), 22 (P8.15 La clase se hace más dinámica e interactiva), 13 ( P8.6 Motivan, despiertan y mantienen el interés de los alumnos), 23 (P8.16 Los alumnos aprenden de manera más rápida y fácil), 17 (P8.10 Que los alumnos tengan un papel más activo en las actividades de clase), 19 (P8.12 Desarrollan en los alumnos competencias importantes en la sociedad actual como buscar, valorar, seleccionar información, exponer con claridad, argumentar, etc.), 26 (P9.1 Aprendizaje por comprensión), 11 (P8.4 Facilitan el trabajo en grupo y la colaboración), 2 (P3.2 Sabes entrar en páginas web educativas para realizar las tareas escolares), 3 (P3.3 Sabes elaborar documentos sobre las tareas con la información obtenida), 8 (P8.1 Proporcionan información a los alumnos ), 16 (P8.9 Facilitan la búsqueda y selección de información), 1 (P3.1 Se tiene la posibilidad de utilizar los ordenadores), 7 (P3.7 Se han realizado prácticas en el aula con las TIC), 6 (P3.6 El alumnado sabe utilizar word y power point en sus tareas escolares), 12 (P8.5 Crean y modifican actitudes en los alumnos), 28 (P9.3 Aprendizaje a partir de problemas), 10 (P8.3 Son una herramienta imprescindible para la obtención de la información y del conocimiento), 4 (P3.4 El alumnado ha sido preparado para aprender con las nuevas tecnologías), 20 (P8.13 Los alumnos pueden utilizar en clase materiales de la red, que luego podrán revisar en casa), 21 (P8.14 Se configuran nuevos espacios en los centros y nuevos tipos de aula) y 25 (P8.18 La utilización de las TIC exige un cambio metodológico y de papel del alumnado), que hemos denominado "El uso de las TIC en el aula afecta a la motivación, las competencias, la comprensión, la

cooperación entre pares, las actitudes, genera nuevos espacios y nuevas estrategias docentes y discentes".

 El segundo formado por los ítems 27 (P9.2 Aprendizaje memorístico), 5 (P3.5 No se tiene prejuicios contra las nuevas tecnologías) y 24 (P8.17 Retrasan la clase y provocan distracción), que hemos denominado "El uso de las TIC en el aula favorecen el aprendizaje memorístico, elimina prejuicios peo son un obstáculo para el desarrollo normal de la clase".

 El segundo conglomerado o agrupación principal está formado por el siguiente ítem 9 (P8.2 Guían los aprendizajes de los alumnos). Esta agrupación que podemos denominar por el contenido de sus ítems como "Las TIC favorecen el aprendizaje".

### **3.3.7. Uso de las TIC en la evaluación**

Con el fin de revelar concentraciones en los elementos que componen el uso de TIC en la evaluación en función de su homogeneidad, se ha aplicado un análisis Clúster jerárquico, con los resultados que al final se exponen.

#### **Figura nº 80**: **Dendograma**

Rescaled Distance Cluster Combine CASE 0 5 10 15 20 25 Label Núm +---------+---------+---------+---------+---------+ P12.1 1 -+--------------------------- $P12.2$  2 -+  $+$  P12.6 6 -------------------------+ +---------+ P12.5 5 ---+-----------+ | | P12.7 7 ---+ +-----------+ +-----------+ P12.3 3 ----------------+ P12.8 8 -------------------------------------+ | P12.4 4 -------------------------------------------------+

Según el dendograma aparecen dos conglomerados principales:

El primer conglomerado o agrupación principal está formado por los ítems 1, 2, 6, 5, 7 y 3. Esta agrupación que podemos denominar por el contenido de sus ítems como "Las TIC son un instrumento que fomenta la motivación y permite al alumno conocer su progreso y dirigir su aprendizaje"**.**  Está formado por dos conglomerados secundarios:

- El primero compuesto por los ítems 1 (P12.1 Se utilizan para evaluar continuamente), 2 (P12.2 Permiten la autoevaluación) y 6 (P12.6 Facilitan la observación de conductas), que hemos denominado "Las TIC favorecen la autoevaluación y la observación de la conducta del alumno".
- El segundo formado por los ítems 5 (P12.5 Facilitan la motivación de los estudiantes), 7 (P12.7 Facilitan el aprendizaje a partir de los errores) y 3 (P12.3 Permiten la corrección automática de actividades), que hemos denominado "Las TIC aumentan la motivación e informa al alumno de sus errores y facilitan su autocorrección".

El segundo conglomerado o agrupación principal está formado por los siguientes ítems 8 (P12.8 Fomentan la autonomía del alumno) y 4 (P12.4 Permiten la fiabilidad en la puntuación). Esta agrupación que podemos denominar por el contenido de sus ítems como "Las TIC favorecen que el alumno dirija su aprendizaje y conozca su progreso".

## **3.4. Análisis de componentes principales**

# **3.4.1. Pensamiento sobre el aprendizaje de las Ciencias Sociales**

Con el fin de identificar las variables latentes que subyacen a la estructura de donde usas más el ordenador hemos aplicado un análisis de componentes principales a los elementos.

 Debido a que la matriz de correlaciones es definida como positiva, se ha podido calcular el índice de adecuación muestral de Kayes-Meyer-Olkin, el valor obtenido es de 0.686 según la tabla 97, valor muy aceptable. El análisis de componentes principales es pertinente realizarlo dado que la prueba de

esfericidad de barlett nos permite confirmar la hipótesis de que hay una cierta dependencia o algún nivel de relación entre las variables consideradas. No obstante, mediante la observación de los residuales de la matriz de correlaciones reproducidas hemos podido determinar el buen ajuste del modelo de datos, ya que solamente el 80% de los residuales arroja valores superiores a 0.05. Esto nos lleva a concluir que el análisis de componentes principales resulta a priori pertinente y puede proporcionarlos conclusiones satisfactorias.

### **Tabla nº 97:** KMO y prueba de Bartlett

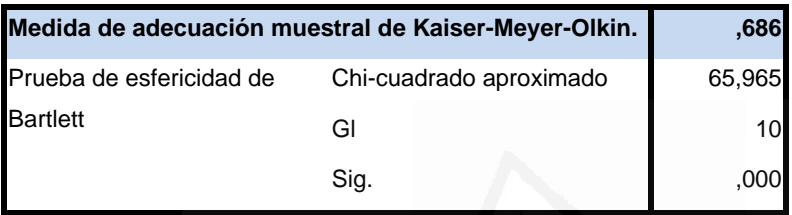

### **Tabla nº 98:** Comunalidades

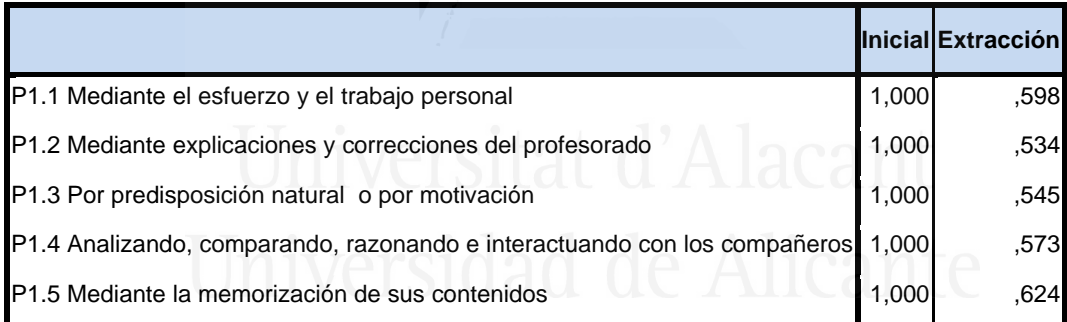

La tercera columna de la tabla 98 presenta las comunalidades de los ítems tras la extracción. En ella observamos el porcentaje de la variabilidad de cada elemento que es explicado por los factores extraídos.

Se ha seleccionado dos componentes o factores, que en conjunto explica el 54,10% de la varianza de las variables (tabla 99). El primer componente explica el 31,89% y el segundo componente el 57,47%.

|                                     | <b>Autovalores iniciales</b> |         |         |              |         | Sumas de las saturaciones<br>al cuadrado de la extracción | Suma de las saturaciones al<br>cuadrado de la rotación |         |                                       |
|-------------------------------------|------------------------------|---------|---------|--------------|---------|-----------------------------------------------------------|--------------------------------------------------------|---------|---------------------------------------|
| Componente Total varianza acumulado |                              | % de la | $\%$    | <b>Total</b> | % de la | $\%$<br>varianza acumulado                                | <b>Total</b>                                           | % de la | $\frac{9}{6}$<br>Ivarianzalacumuladol |
|                                     | 1,611                        | 32,217  | 32,217  | 1,611        | 32,217  | 32,217                                                    | 1,595                                                  | 31,890  | 31,890                                |
| 2                                   | 1,263                        | 25,262  | 57,479  | 1,263        | 25,262  | 57,479                                                    | 1.279                                                  | 25,588  | 57,479                                |
| $\mathsf{I}_3$                      | ,793                         | 15,868  | 73,347  |              |         |                                                           |                                                        |         |                                       |
| 4                                   | ,701                         | 14,013  | 87,359  |              |         |                                                           |                                                        |         |                                       |
| 5                                   | ,632                         | 12.641  | 100,000 |              |         |                                                           |                                                        |         |                                       |

**Tabla nº 99:** Varianza total aplicada

**Figura nº 81:** de sedimentación

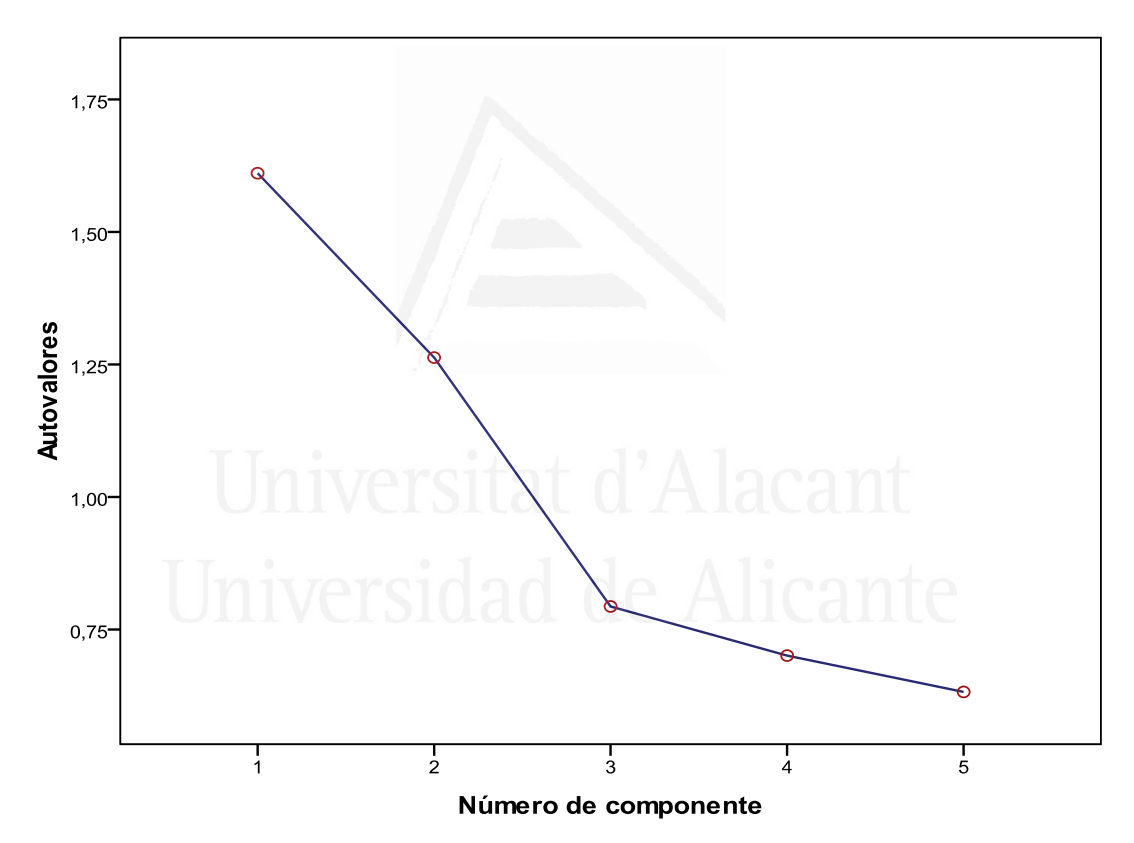

En la Figura de sedimentación (Figura 81) observamos los dos componentes seleccionados cuyos autovalores son superiores a la unidad.

 En la tabla 100 aparece la matriz de componentes con pesos mayores a 0,4. En ella aparecen los dos componentes seleccionados en las columnas y las variables observadas en las filas, con las correspondientes cargas factoriales.

### **Tabla nº 100:** matriz de componentes

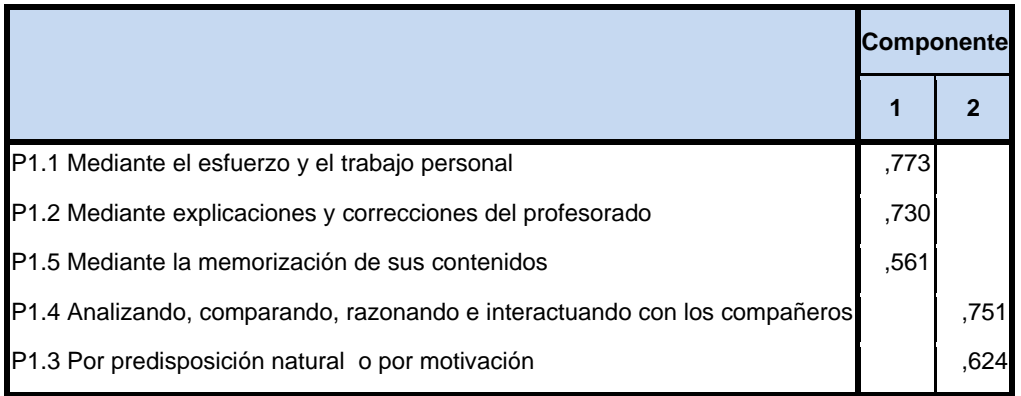

No obstante, con el fin de facilitar una mejor interpretación de los componentes hemos realizado una rotación VARIMAX, la rotación ha convergido en 3 iteraciones, despreciando aquellos componentes con autovalores iguales a 0.40, dando como resultado la matriz de componentes rotados de la tabla 101.

**Tabla nº 101:** matriz de componentes rotados

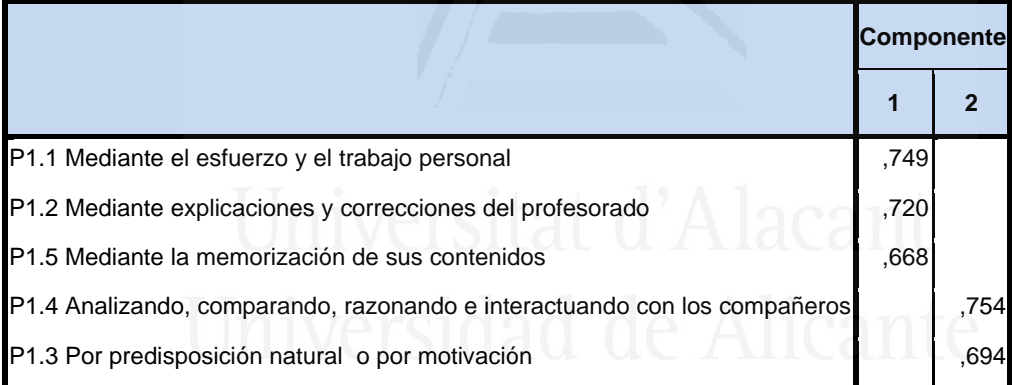

En función de la observación de las cargas factoriales en cada uno de los elementos de la escala podemos determinar el contenido de los componentes principales.

El primer componente está formado por los siguientes ítems:

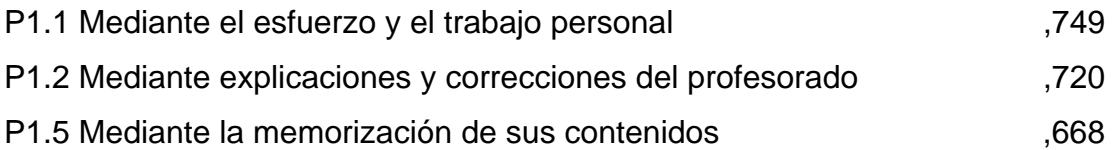

El contenido del primer componente nos ha llevado a titularlo componente de "Se aprenden Ciencias Sociales mediante una metodología de enseñanza y aprendizaje conductista".

El segundo componente está formado por los siguientes ítems:

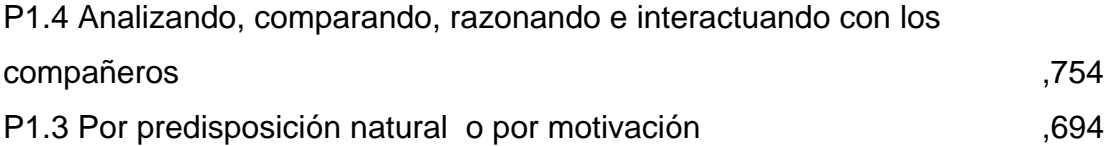

 El contenido del segundo componente nos ha llevado a titularlo componente de "Se aprenden Ciencias Sociales mediante un modelo de aprendizaje-enseñanza social".

#### **3.4.2. Propuesta de actividades**

Con el fin de identificar las variables latentes que subyacen a la estructura de donde usas más el ordenador hemos aplicado un análisis de componentes principales a los elementos.

 Debido a que la matriz de correlaciones es definida como positiva, se ha podido calcular el índice de adecuación muestral de Kayes-Meyer-Olkin, el valor obtenido es de 0.723 según la tabla 102, valor muy aceptable. El análisis de componentes principales es pertinente realizarlo dado que la prueba de esfericidad de barlett nos permite confirmar la hipótesis de que hay una cierta dependencia o algún nivel de relación entre las variables consideradas. No obstante, mediante la observación de los residuales de la matriz de correlaciones reproducidas hemos podido determinar el buen ajuste del modelo de datos, ya que solamente el 80% de los residuales arroja valores superiores a 0.05. Esto nos lleva a concluir que el análisis de componentes principales resulta a priori pertinente y puede proporcionarlos conclusiones satisfactorias.

#### **Tabla nº 102:** KMO y prueba de Bartlett

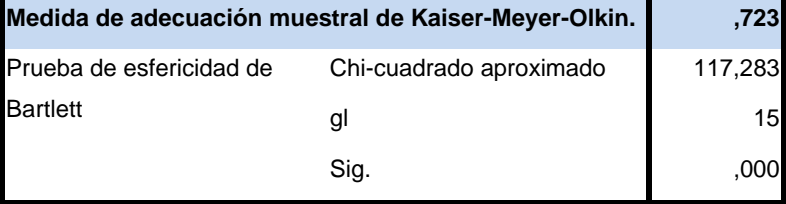

### **Tabla nº 103:** Comunalidades

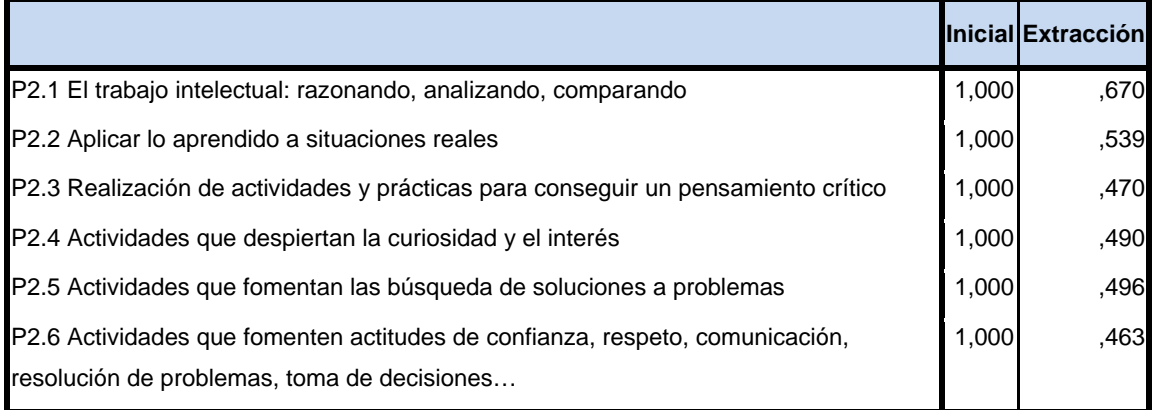

La tercera columna de la tabla 103 presenta las comunalidades de los ítems tras la extracción. En ella observamos el porcentaje de la variabilidad de cada elemento que es explicado por los factores extraídos.

Se ha seleccionado dos componentes o factores, que en conjunto explica el 52,11% de la varianza de las variables (tabla 104). El primer componente explica el 29,13% y el segundo componente el 52,11%.

**Tabla nº 104:** Varianza total explicada

|                                     |       |         | <b>Autovalores iniciales</b> |              |         | Sumas de las saturaciones<br>al cuadrado de la extracción | Suma de las saturaciones al<br>cuadrado de la rotación |         |                            |
|-------------------------------------|-------|---------|------------------------------|--------------|---------|-----------------------------------------------------------|--------------------------------------------------------|---------|----------------------------|
| Componente Total varianza acumulado |       | % de la | $\frac{9}{6}$                | <b>Total</b> | % de la | %<br>varianza acumulado                                   | <b>Total</b>                                           | % de la | $\%$<br>varianzalacumulado |
| $\overline{1}$                      | 2,114 | 35,228  | 35,228                       | 2,114        | 35,228  | 35,228                                                    | 1,748                                                  | 29,136  | 29,136                     |
| 2                                   | 1,013 | 16,883  | 52,110                       | 1,013        | 16,883  | 52,110                                                    | 1,378                                                  | 22,974  | 52,110                     |
| 3                                   | .811  | 13,517  | 65,627                       |              |         |                                                           |                                                        |         |                            |
| 4                                   | ,788  | 13,125  | 78,753                       |              |         |                                                           |                                                        |         |                            |
| 5                                   | .702  | 11,693  | 90,446                       |              |         |                                                           |                                                        |         |                            |
| 6                                   | ,573  | 9,554   | 100,000                      |              |         |                                                           |                                                        |         |                            |

**Figura nº 82**: de sedimentación

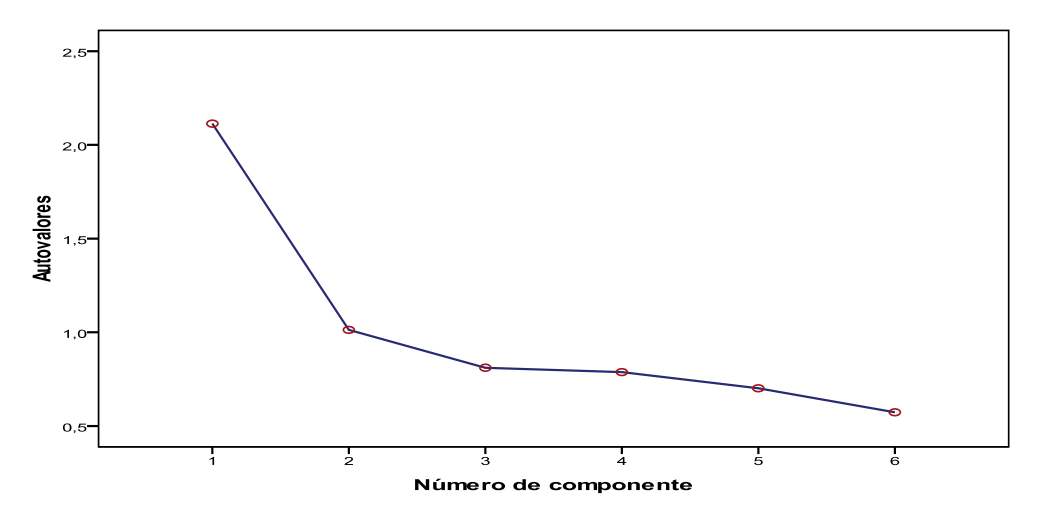

 En la Figura de sedimentación (Figura 82) observamos los dos componentes seleccionados cuyos autovalores son superiores a la unidad.

 En la tabla 105 aparece la matriz de componentes con pesos mayores a 0,4. En ella aparecen los dos componentes seleccionados en las columnas y las variables observadas en las filas, con las correspondientes cargas factoriales.

**Tabla nº 105:** Matriz de componentes

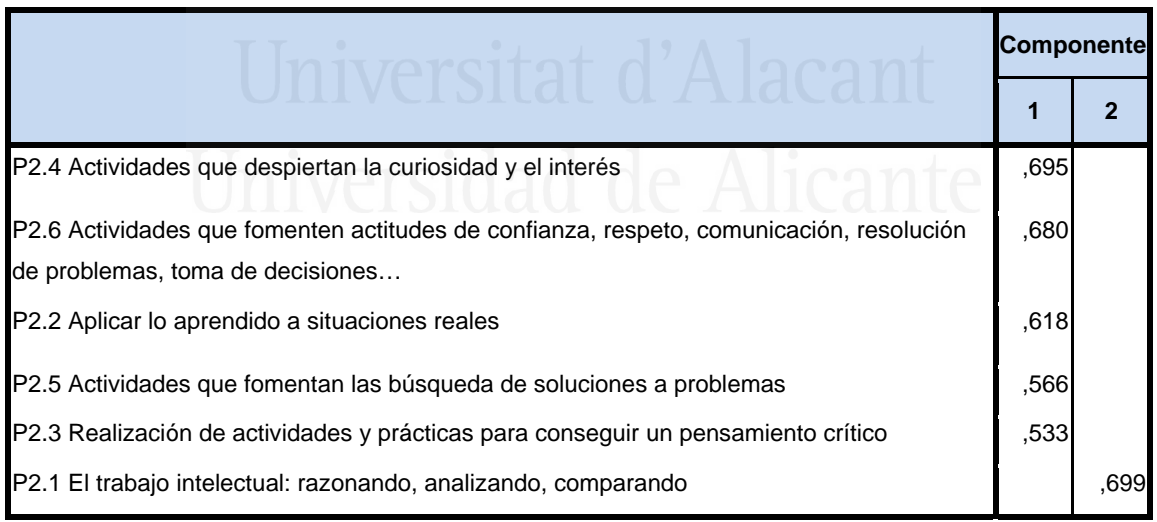

 No obstante, con el fin de facilitar una mejor interpretación de los componentes hemos realizado una rotación VARIMAX, la rotación ha convergido en 3 iteraciones, despreciando aquellos componentes con autovalores iguales a 0.40, dando como resultado la matriz de componentes rotados de la tabla 106.

### **Tabla nº 106:** Matriz de componentes rotados

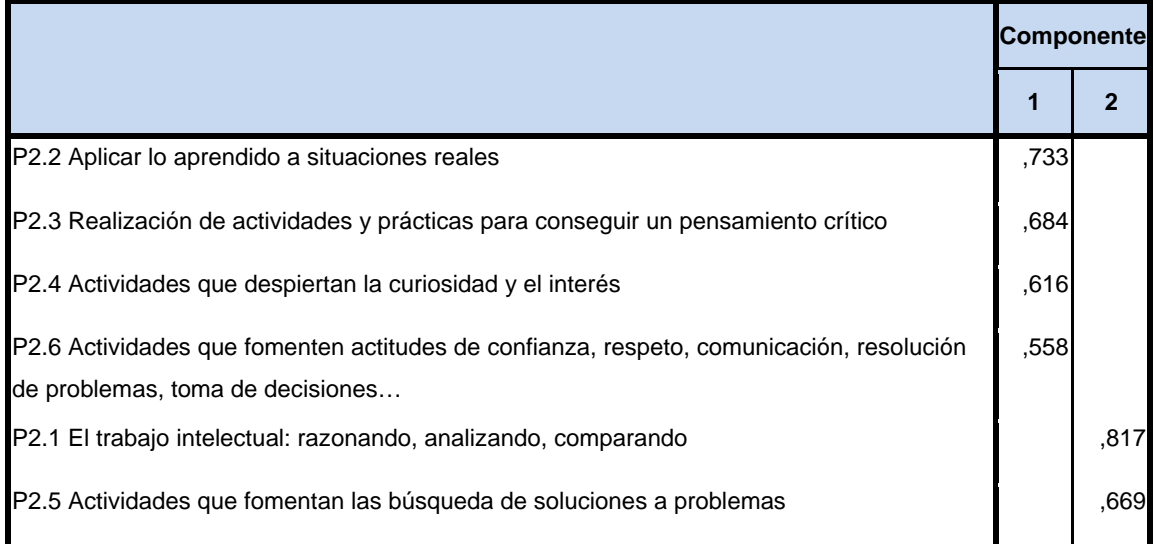

 En función de la observación de las cargas factoriales en cada uno de los elementos de la escala podemos determinar el contenido de los componentes principales.

El primer componente está formado por los siguientes ítems:

P2.2 Aplicar lo aprendido a situaciones reales ,733 P2.3 Realización de actividades y prácticas para conseguir un pensamiento crítico ,684 P2.4 Actividades que despiertan la curiosidad y el interés 616 P2.6 Actividades que fomenten actitudes de confianza, respeto, comunicación, resolución de problemas, toma de decisiones… ,558

 El contenido del primer componente nos ha llevado a titularlo componente de "Pensar que para aprender son mejores las actividades contextualizadas y que fomenten el desarrollo del pensamiento crítico y de solución de problemas"

 El segundo componente está formado por los siguientes ítems: P2.1 El trabajo intelectual: razonando, analizando, comparando , 817 P2.5 Actividades que fomentan la búsqueda de soluciones a problemas ,669

 El contenido del segundo componente nos ha llevado a titularlo componente de "Para aprender Ciencias Sociales es fundamental el desarrollo del pensamiento para la solución de problemas"

#### **3.4.3. Clima de aula**

Con el fin de identificar las variables latentes que subyacen a la estructura de donde usas más el ordenador hemos aplicado un análisis de componentes principales a los elementos.

 Debido a que la matriz de correlaciones es definida como positiva, se ha podido calcular el índice de adecuación muestral de Kayes-Meyer-Olkin, el valor obtenido es de 0.714 según la tabla 107, valor muy aceptable. El análisis de componentes principales es pertinente realizarlo dado que la prueba de esfericidad de barlett nos permite confirmar la hipótesis de que hay una cierta dependencia o algún nivel de relación entre las variables consideradas. No obstante, mediante la observación de los residuales de la matriz de correlaciones reproducidas hemos podido determinar el buen ajuste del modelo de datos, ya que solamente el 93% de los residuales arroja valores superiores a 0.05. Esto nos lleva a concluir que el análisis de componentes principales resulta a priori pertinente y puede proporcionarlos conclusiones satisfactorias.

**Tabla nº 107:** KMO y prueba de Bartlett

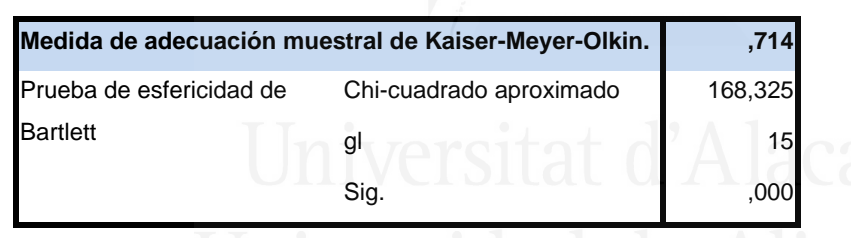

## **Tabla nº 108:** Comunalidades

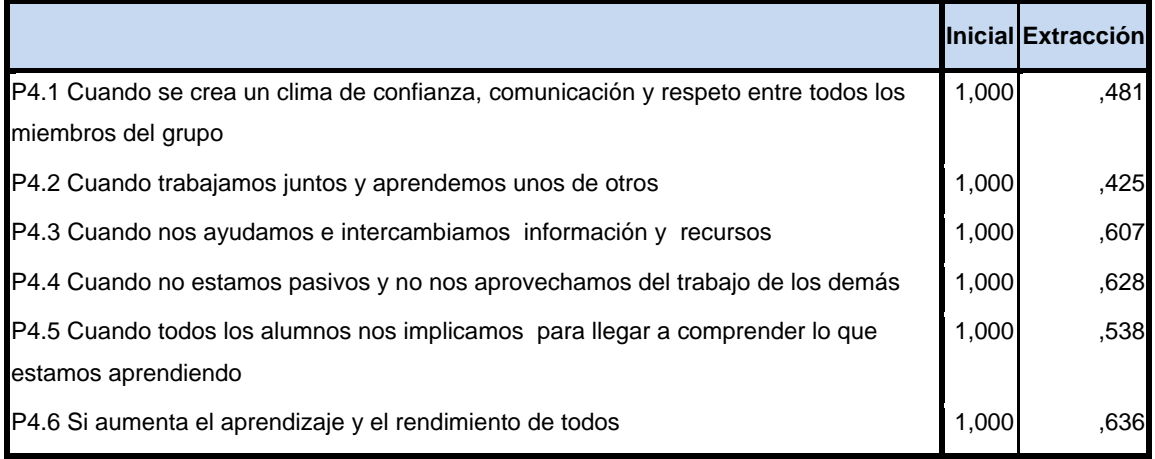

La tercera columna de la tabla 108 presenta las comunalidades de los ítems tras la extracción. En ella observamos el porcentaje de la variabilidad de cada elemento que es explicado por los factores extraídos.

Se ha seleccionado dos componentes o factores, que en conjunto explica el 55,26% de la varianza de las variables (tabla 109). El primer componente explica el 37,42% y el segundo componente el 55,26%.

**Tabla nº 109:** Varianza total explicada

|                                     |                 |        |                              |              |        | Sumas de las saturaciones    | Suma de las saturaciones al |        |                    |  |
|-------------------------------------|-----------------|--------|------------------------------|--------------|--------|------------------------------|-----------------------------|--------|--------------------|--|
|                                     |                 |        | <b>Autovalores iniciales</b> |              |        | al cuadrado de la extracción | cuadrado de la rotación     |        |                    |  |
|                                     | % de la<br>$\%$ |        |                              | % de la      | %      |                              | % de la                     | $\%$   |                    |  |
| Componente Total varianza acumulado |                 |        |                              | <b>Total</b> |        | varianza acumulado           | <b>Total</b>                |        | varianza acumulado |  |
| 11                                  | 2,266           | 37,762 | 37,762                       | 2,266        | 37,762 | 37,762                       | 2,245                       | 37,424 | 37,424             |  |
| $\overline{2}$                      | 1,050           | 17,499 | 55,262                       | 1,050        | 17,499 | 55,262                       | 1,070                       | 17,838 | 55,262             |  |
| I3                                  | ,957            | 15,944 | 71,206                       |              |        |                              |                             |        |                    |  |
| 4                                   | ,681            | 11,354 | 82,560                       |              |        |                              |                             |        |                    |  |
| 5                                   | ,540            | 8,996  | 91,556                       |              |        |                              |                             |        |                    |  |
| l6                                  | ,507            | 8,444  | 100,000                      |              |        |                              |                             |        |                    |  |

**Figura nº 83**: de sedimentación

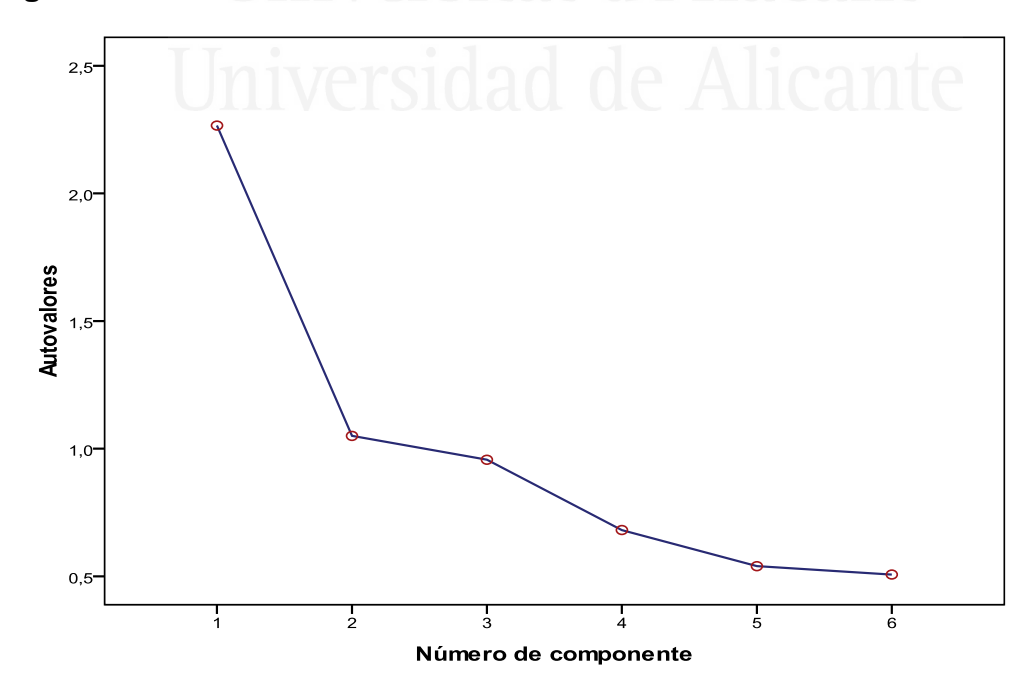

 En la Figura de sedimentación (Figura 83) observamos los dos componentes seleccionados cuyos autovalores son superiores a la unidad.

 En la tabla 110 aparece la matriz de componentes con pesos mayores a 0,4. En ella aparecen los dos componentes seleccionados en las columnas y las variables observadas en las filas, con las correspondientes cargas factoriales.

#### **Tabla nº 110:** Matriz de componentes

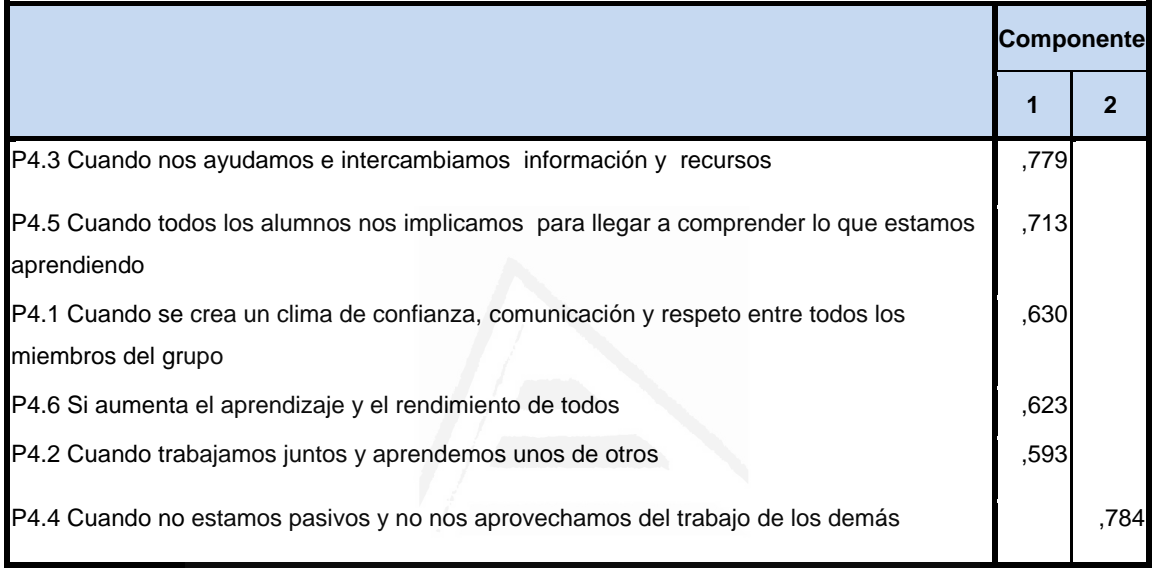

 No obstante, con el fin de facilitar una mejor interpretación de los componentes hemos realizado una rotación VARIMAX, la rotación ha convergido en 3 iteraciones, despreciando aquellos componentes con autovalores iguales a 0.40, dando como resultado la matriz de componentes rotados de la tabla 111.

**Tabla nº 111:** Matriz de componentes rotados

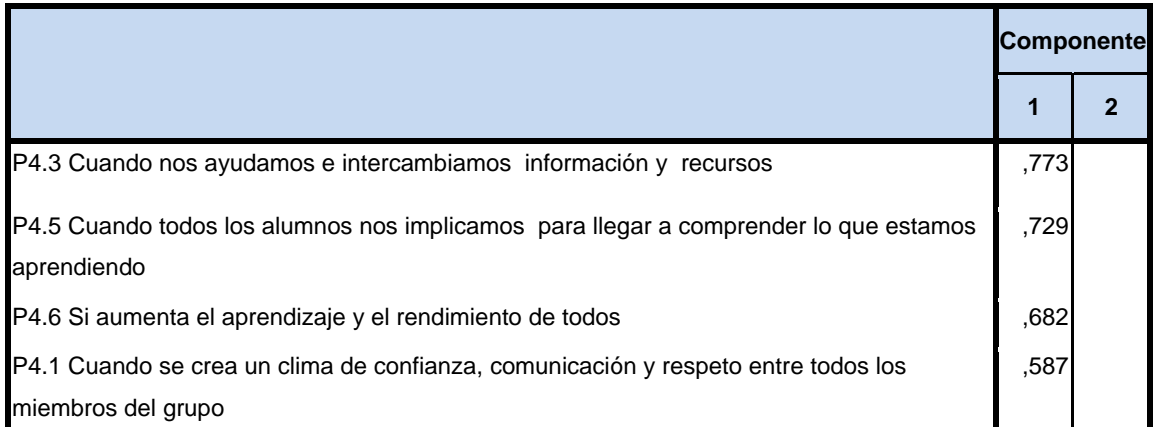

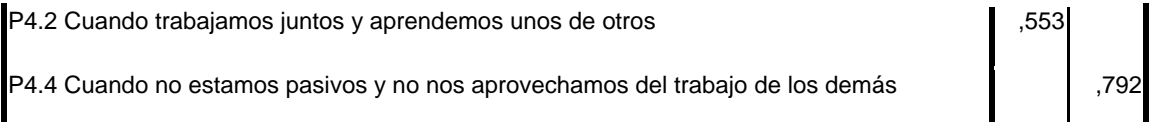

 En función de la observación de las cargas factoriales en cada uno de los elementos de la escala podemos determinar el contenido de los componentes principales.

El primer componente está formado por los siguientes ítems:

P4.3 Cuando nos ayudamos e intercambiamos información y recursos ,773 P4.5 Cuando todos los alumnos nos implicamos para llegar a comprender lo que estamos aprendiendo ,729 P4.6 Si aumenta el aprendizaje y el rendimiento de todos ,682 P4.1 Cuando se crea un clima de confianza, comunicación y respeto entre todos los miembros del grupo ,587 P4.2 Cuando trabajamos juntos y aprendemos unos de otros ,553

 El contenido del primer componente nos ha llevado a titularlo componente de "El clima de aula es bueno y hay aprendizaje si existe la interacción y la cooperación entre el alumnado"

El segundo componente está formado por los siguientes ítems:

P4.4 Cuando no estamos pasivos y no nos aprovechamos del trabajo de los demás ,792

 El contenido del segundo componente nos ha llevado a titularlo componente de **"**Mejora el clima con la actividad y la responsabilidad individual"

# **3.4.4. Estrategias metodológicas**

Con el fin de identificar las variables latentes que subyacen a la estructura de donde usas más el ordenador hemos aplicado un análisis de componentes principales a los elementos.

Debido a que la matriz de correlaciones es definida como positiva, se ha podido calcular el índice de adecuación muestral de Kayes-Meyer-Olkin, el

valor obtenido es de 0.763 según la tabla 112, valor muy aceptable. El análisis de componentes principales es pertinente realizarlo dado que la prueba de esfericidad de barlett nos permite confirmar la hipótesis de que hay una cierta dependencia o algún nivel de relación entre las variables consideradas. No obstante, mediante la observación de los residuales de la matriz de correlaciones reproducidas hemos podido determinar el buen ajuste del modelo de datos, ya que solamente el 31% de los residuales arroja valores superiores a 0.05. Esto nos lleva a concluir que el análisis de componentes principales resulta a priori pertinente y puede proporcionarlos conclusiones satisfactorias.

#### **Tabla nº 112:** KMO y prueba de Bartlett

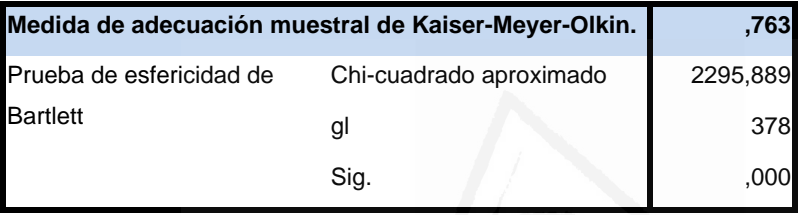

### **Tabla nº 113:** Comunalidades

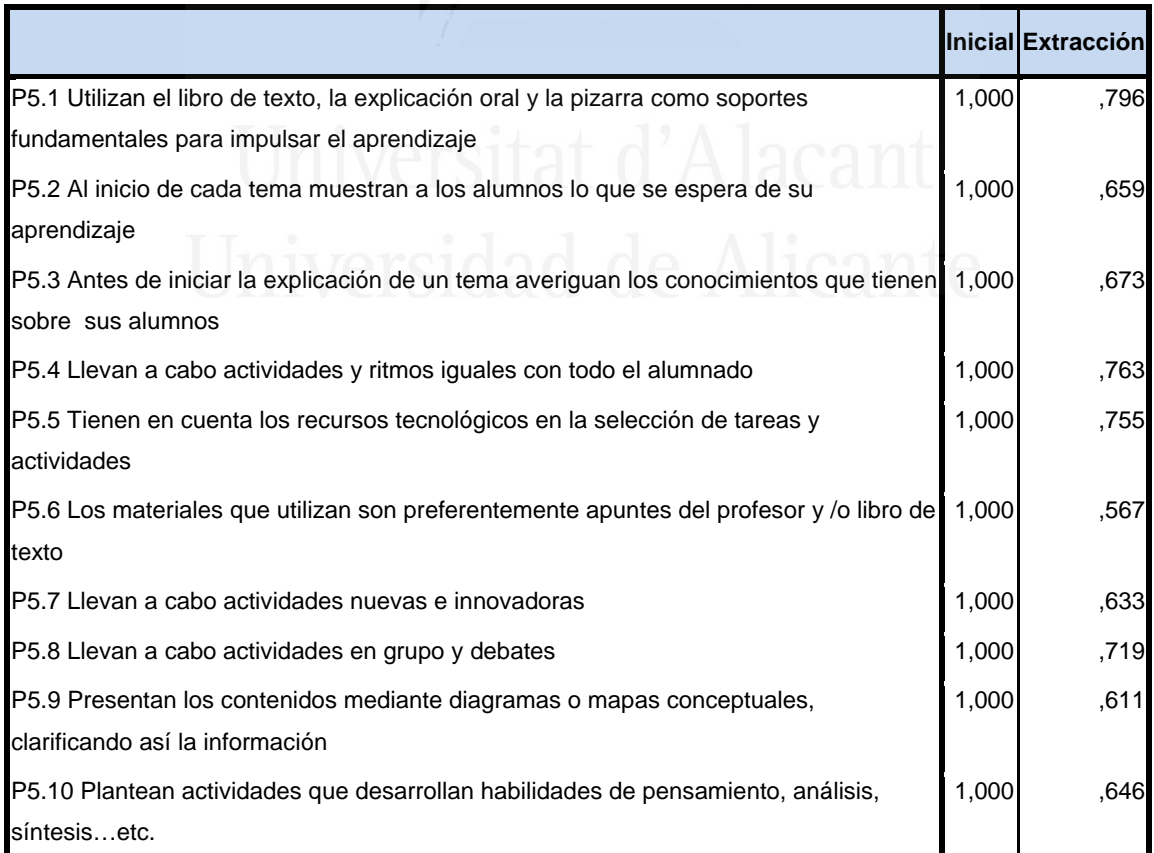

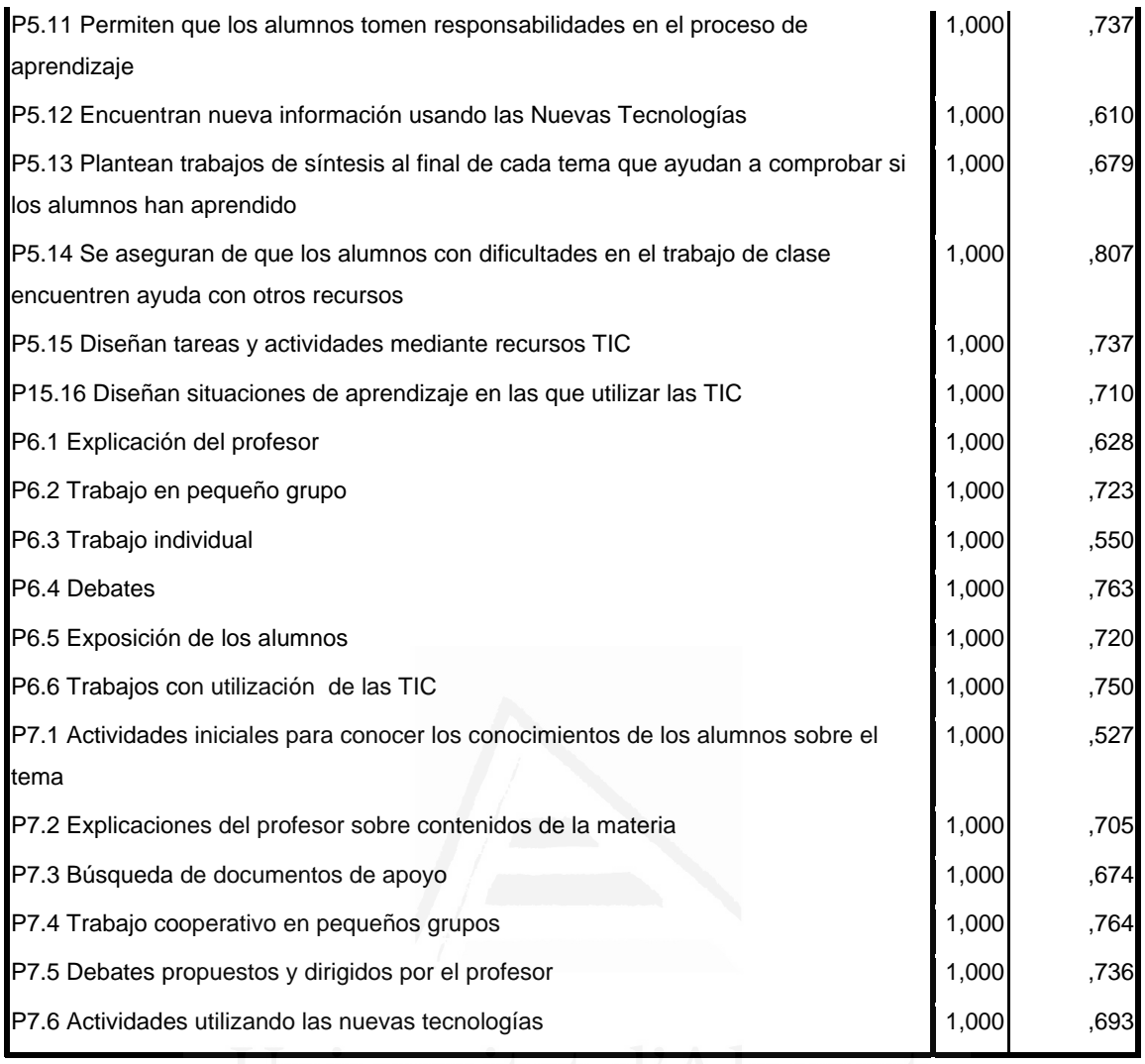

La tercera columna de la tabla 113 presenta las comunalidades de los ítems tras la extracción. En ella observamos el porcentaje de la variabilidad de cada elemento que es explicado por los factores extraídos.

Se ha seleccionado nueve componentes o factores, que en conjunto explica el 69,05% de la varianza de las variables (tabla 114). El primer componente explica el 17,94%, segundo el 27,25%, tercero el 35,54%, cuarto el 42,38%, quinto el 48,73%, sexto 54,50%, séptimo e 59,42%, octavo el 64,31% y noveno el 69,05%.

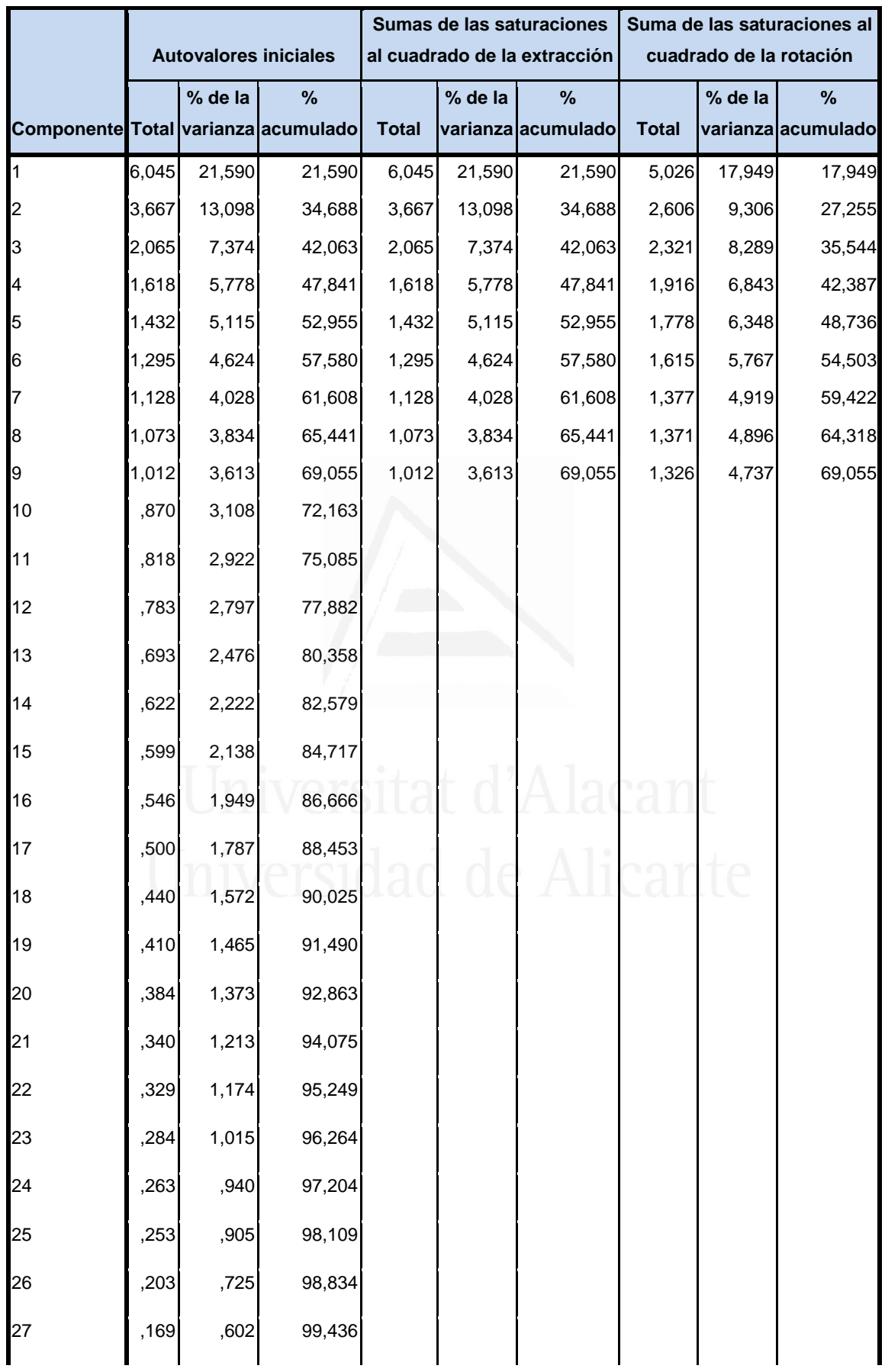

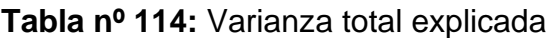

| 28 | .158 | ,564 | 100,000 |  |  |  |
|----|------|------|---------|--|--|--|
|    |      |      |         |  |  |  |

**Figura nº 84**: de sedimentación

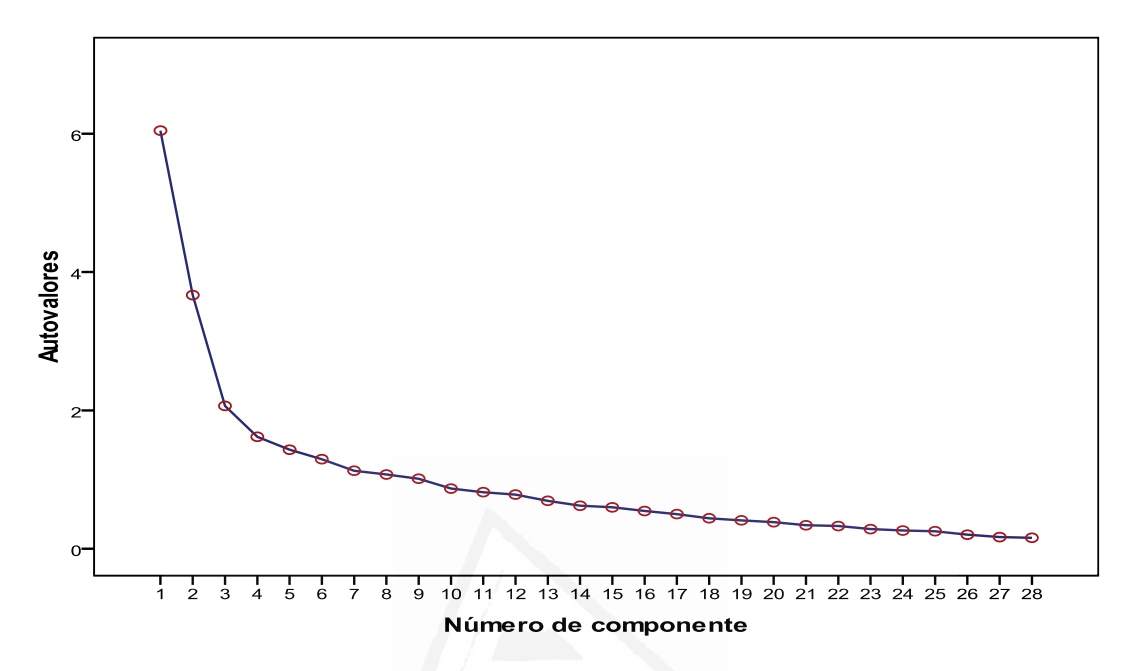

 En la Figura de sedimentación (Figura 84) observamos los nueve componentes seleccionados cuyos autovalores son superiores a la unidad.

 En la tabla 115 aparece la matriz de componentes con pesos mayores a 0,4. En ella aparecen los nueve componentes seleccionados en las columnas y las variables observadas en las filas, con las correspondientes cargas factoriales.

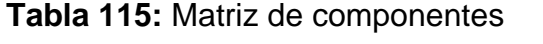

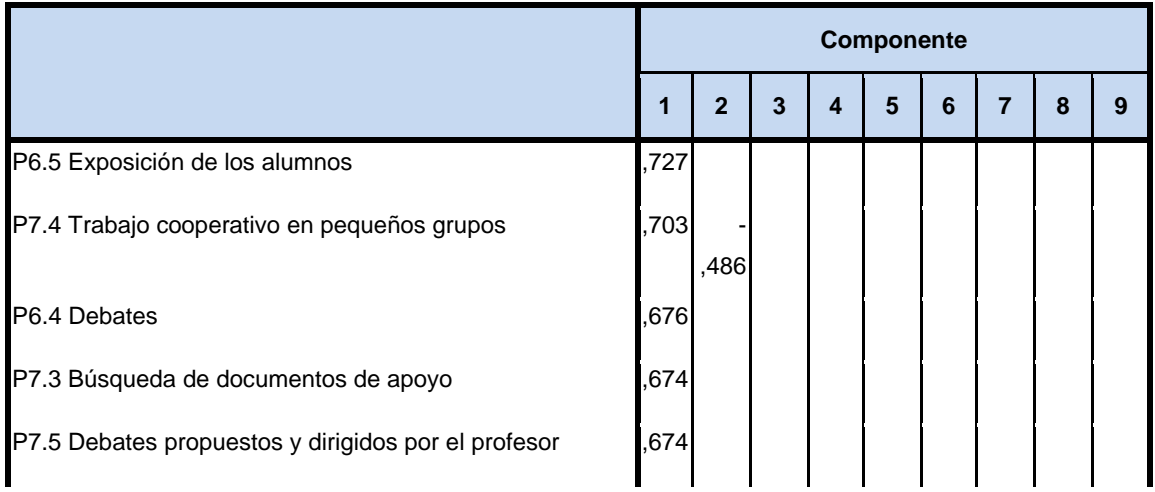

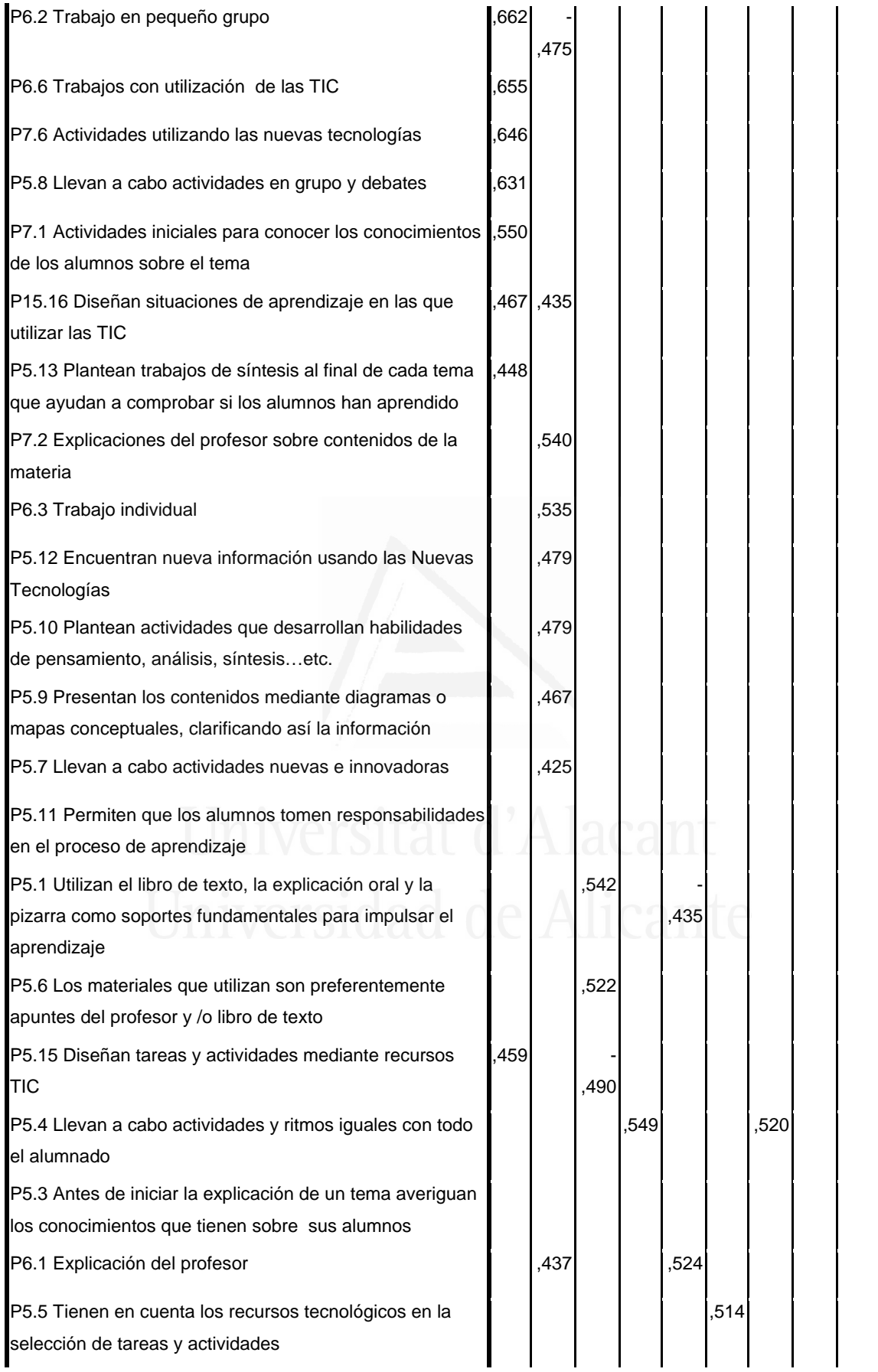
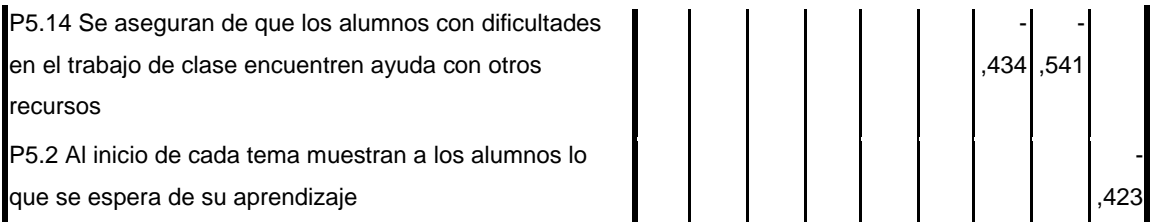

 No obstante, con el fin de facilitar una mejor interpretación de los componentes hemos realizado una rotación VARIMAX, la rotación ha convergido en 11 iteraciones, despreciando aquellos componentes con autovalores iguales a 0.40, dando como resultado la matriz de componentes rotados de la tabla 116.

**Tabla nº 116:** matriz de componentes rotados

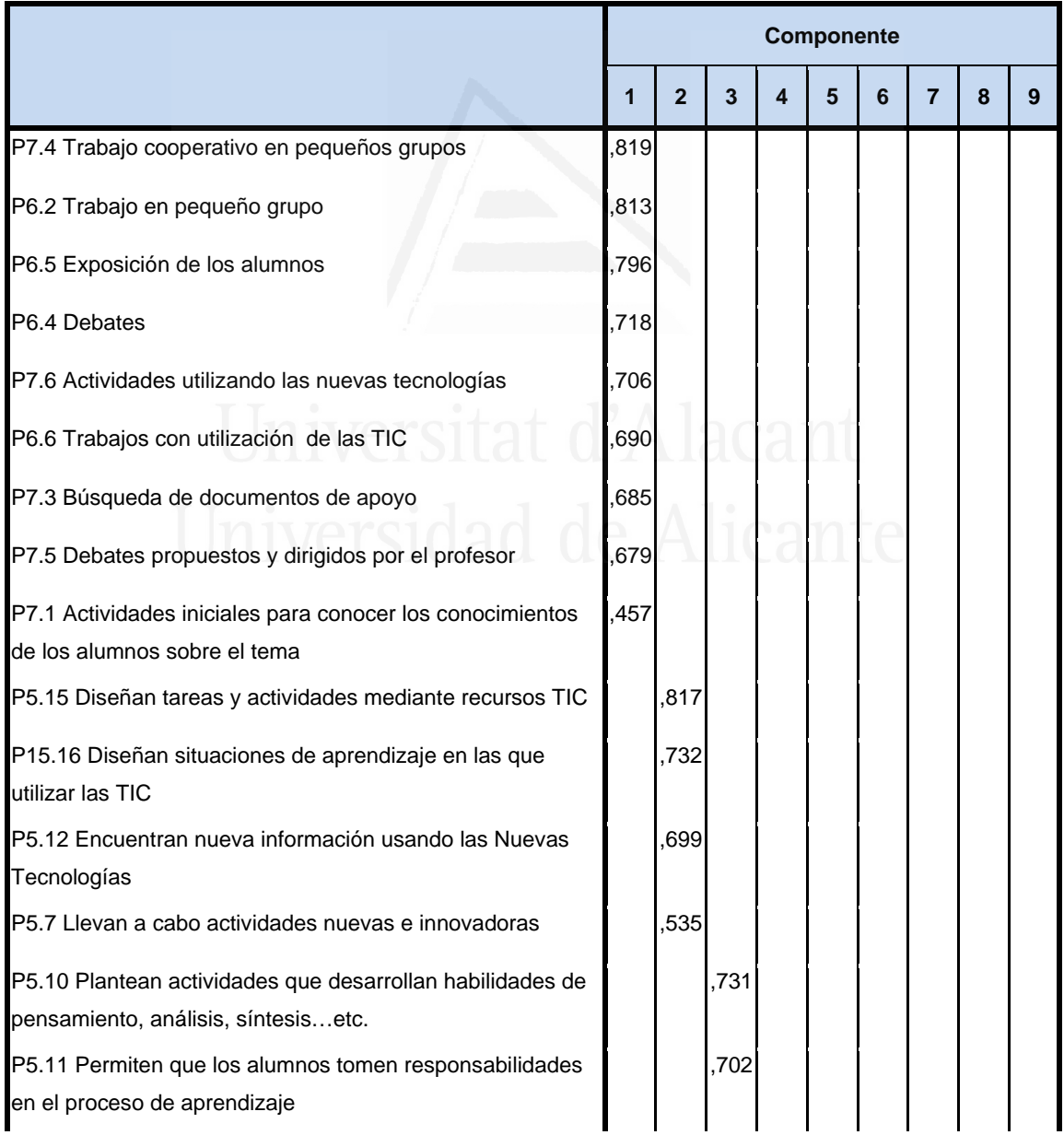

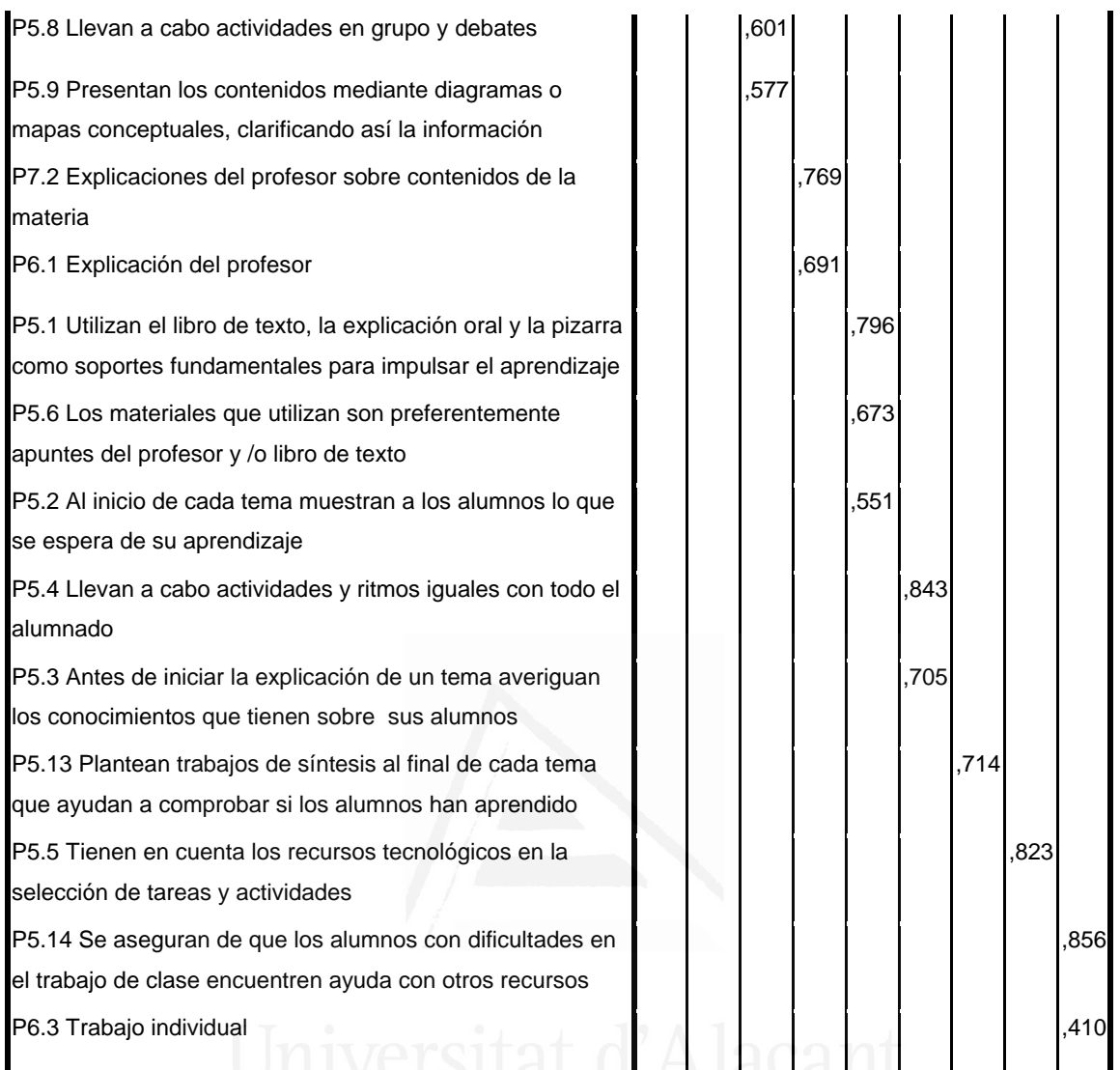

 En función de la observación de las cargas factoriales en cada uno de los elementos de la escala podemos determinar el contenido de los componentes principales.

El primer componente está formado por los siguientes ítems:

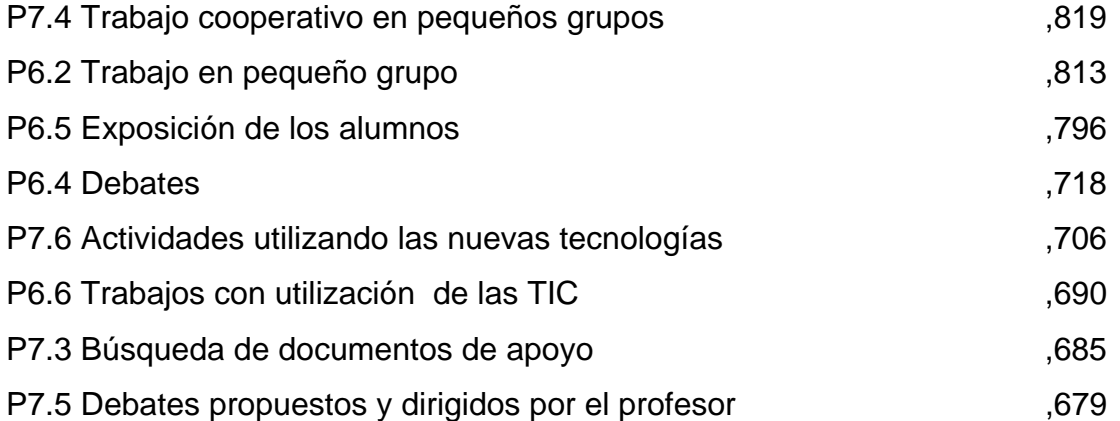

P7.1 Actividades iniciales para conocer los conocimientos de los alumnos sobre el tema ,457

 El contenido del primer componente nos ha llevado a titularlo componente de "Consideran buenas estrategias metodológicas todas las actividades de tipo grupal, la utilización de las TIC y de otros recursos"

El segundo componente está formado por los siguientes ítems:

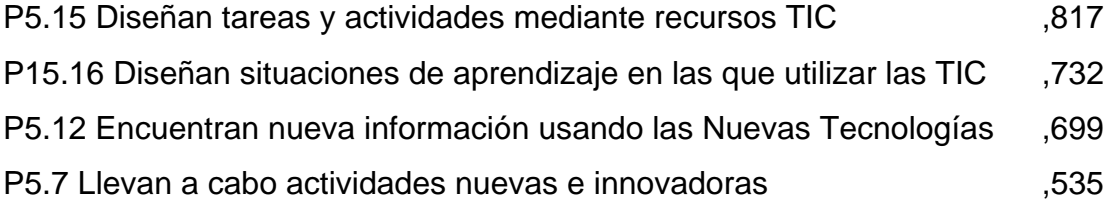

 El contenido del segundo componente nos ha llevado a titularlo componente de "Las actividades basadas en TIC son consideradas estrategias innovadoras".

El tercer componente está formado por los siguientes ítems:

P5.10 Plantean actividades que desarrollan habilidades de pensamiento, análisis, síntesis…etc. ,731 P5.11 Permiten que los alumnos tomen responsabilidades en el proceso de aprendizaje CLITTV CHOLLOL OF A NICK CHILE 702 P5.8 Llevan a cabo actividades en grupo y debates (1,601,601) P5.9 Presentan los contenidos mediante diagramas o mapas conceptuales, clarificando así la información ,577

 El contenido del tercer componente nos ha llevado a titularlo componente de "El buen profesor de Ciencias Sociales es el que fomenta en sus alumnos el desarrollo del pensamiento, les responsabiliza de su aprendizaje, trabaja en grupo y presenta contenidos estructurados"

El cuarto componente está formado por los siguientes ítems:

P7.2 Explicaciones del profesor sobre contenidos de la materia ,769 P6.1 Explicación del profesor del terminale establecer de la contrata de la contrata de la contrata de la contra

 El contenido del cuarto componente nos ha llevado a titularlo componente de "Sin embargo en la actualidad priman las explicaciones del profesor sobre cualquier otra actividad".

El quinto componente está formado por los siguientes ítems:

P5.1 Utilizan el libro de texto, la explicación oral y la pizarra como soportes fundamentales para impulsar el aprendizaje ,796

P5.6 Los materiales que utilizan son preferentemente apuntes del profesor y /o libro de texto ,673

P5.2 Al inicio de cada tema muestran a los alumnos lo que se espera de su aprendizaje ,551

 El contenido del quinto componente nos ha llevado a titularlo componente de "En general el profesorado de Ciencias Sociales se basa en el libro de texto o apuntes como referencia para el aprendizaje"

El sexto componente está formado por los siguientes ítems:

P5.4 Llevan a cabo actividades y ritmos iguales con todo el alumnado ,843 P5.3 Antes de iniciar la explicación de un tema averiguan los conocimientos que tienen sobre sus alumnos que tienen sobre sus alumnos

 El contenido del sexto componente nos ha llevado a titularlo componente de "El profesor de Ciencias Sociales no tiene en cuenta en su planificación las diferencias individuales, aunque si sus ideas previas".

El séptimo componente está formado por el siguiente ítem:

P5.13 Plantean trabajos de síntesis al final de cada tema que ayudan a comprobar si los alumnos han aprendido ,714

 El contenido del séptimo componente nos ha llevado a titularlo componente de "Los profesores de Ciencias Sociales utilizan las síntesis como instrumento de evaluación".

279

El octavo componente está formado por el siguiente ítem:

P5.5 Tienen en cuenta los recursos tecnológicos en la selección de tareas y actividades , 823

 El contenido del octavo componente nos ha llevado a titularlo componente de "Sin embargo se ayudan de las TIC para diseñar actividades"

El noveno componente está formado por los siguientes ítems:

P5.14 Se aseguran de que los alumnos con dificultades en el trabajo de clase encuentren ayuda con otros recursos ,856 P6.3 Trabajo individual ,410

 El contenido del noveno componente nos ha llevado a titularlo componente de "A los alumnos con dificultades les suministran otros recursos individuales para solucionar su problema".

## **3.4.5. Evaluación de los aprendizajes**

Con el fin de identificar las variables latentes que subyacen a la estructura de donde usas más el ordenador hemos aplicado un análisis de componentes principales a los elementos.

Debido a que la matriz de correlaciones es definida como positiva, se ha podido calcular el índice de adecuación muestral de Kayes-Meyer-Olkin, el valor obtenido es de 0.794 según la tabla 117, valor muy aceptable. El análisis de componentes principales es pertinente realizarlo dado que la prueba de esfericidad de barlett nos permite confirmar la hipótesis de que hay una cierta dependencia o algún nivel de relación entre las variables consideradas. No obstante, mediante la observación de los residuales de la matriz de correlaciones reproducidas hemos podido determinar el buen ajuste del modelo de datos, ya que solamente el 56% de los residuales arroja valores superiores a 0.05. Esto nos lleva a concluir que el análisis de componentes principales resulta a priori pertinente y puede proporcionarlos conclusiones satisfactorias.

# **Tabla nº 117:** KMO y prueba de Bartlett

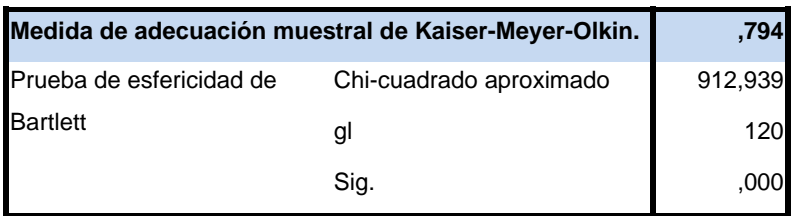

## **Tabla nº 118:** comunalidades

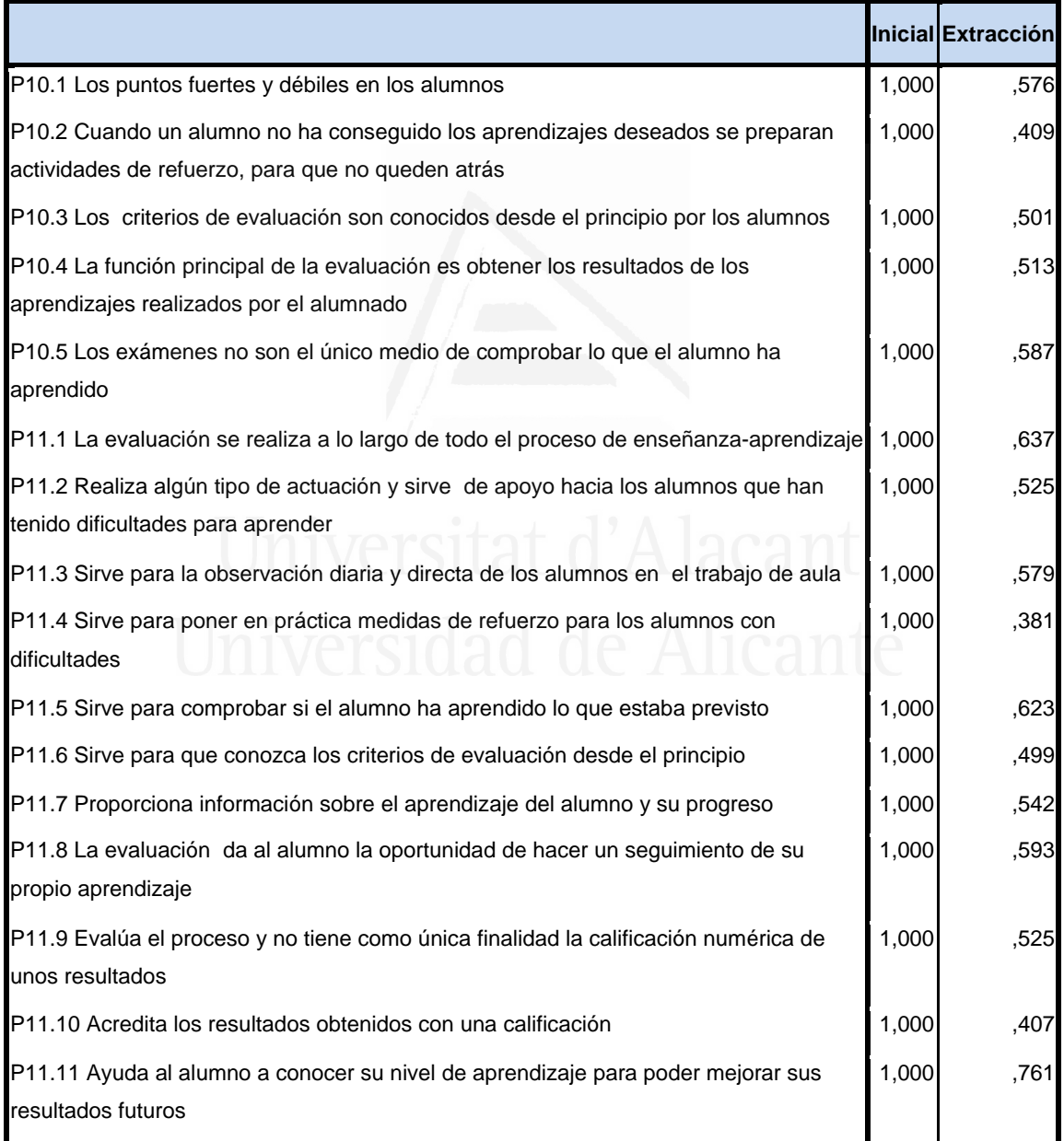

La tercera columna de la tabla 118 presenta las comunalidades de los ítems tras la extracción. En ella observamos el porcentaje de la variabilidad de cada elemento que es explicado por los factores extraídos.

Se ha seleccionado cuatro componentes o factores, que en conjunto explica el 54,10% de la varianza de las variables (tabla 119). El primer componente explica el 16,41%, el segundo el 32,54%, el tercero el 46,43% y el cuarto el 54,10%.

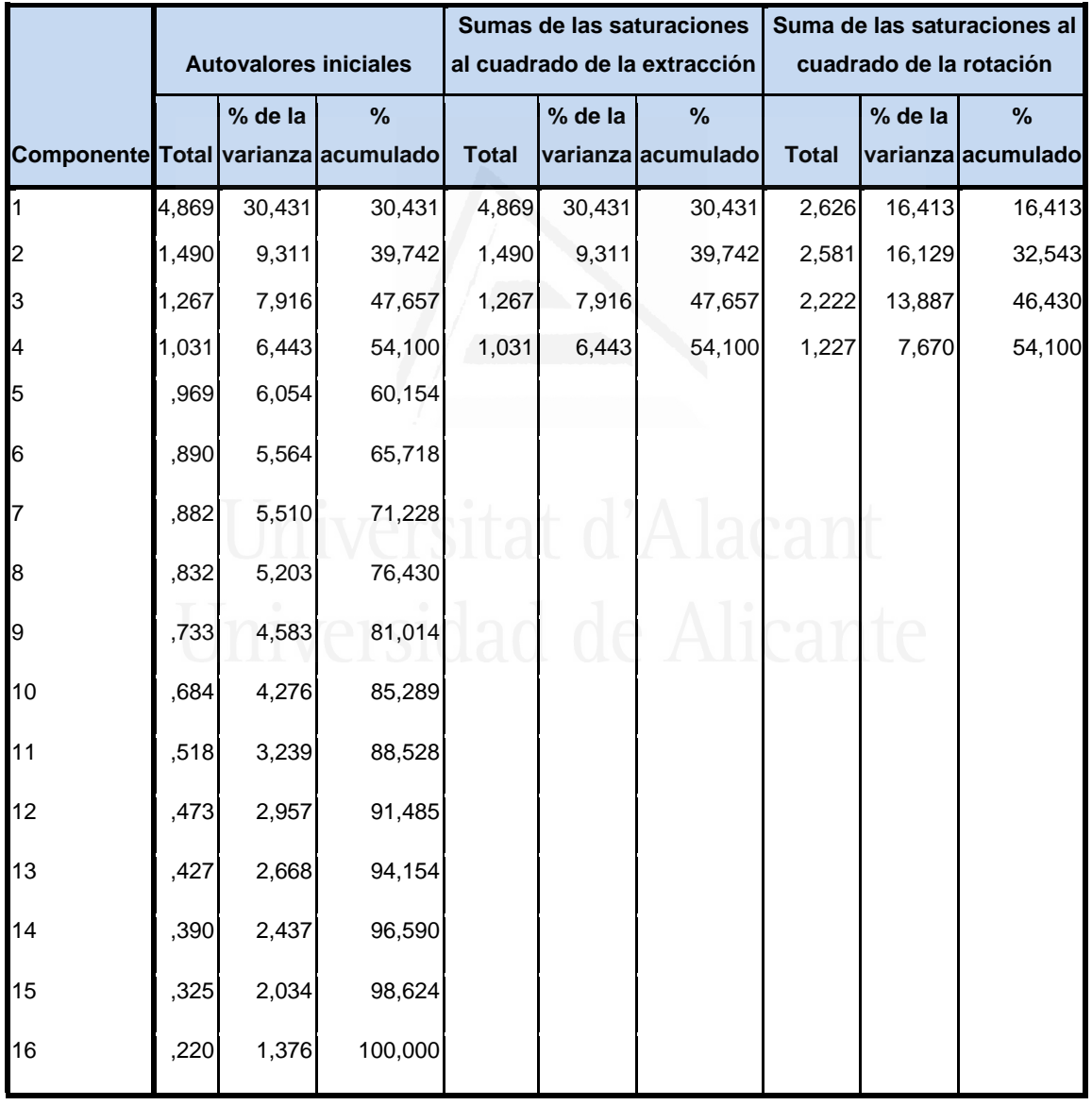

## **Tabla nº 119:** Varianza total explicada

**Figura nº 85**: de sedimentación

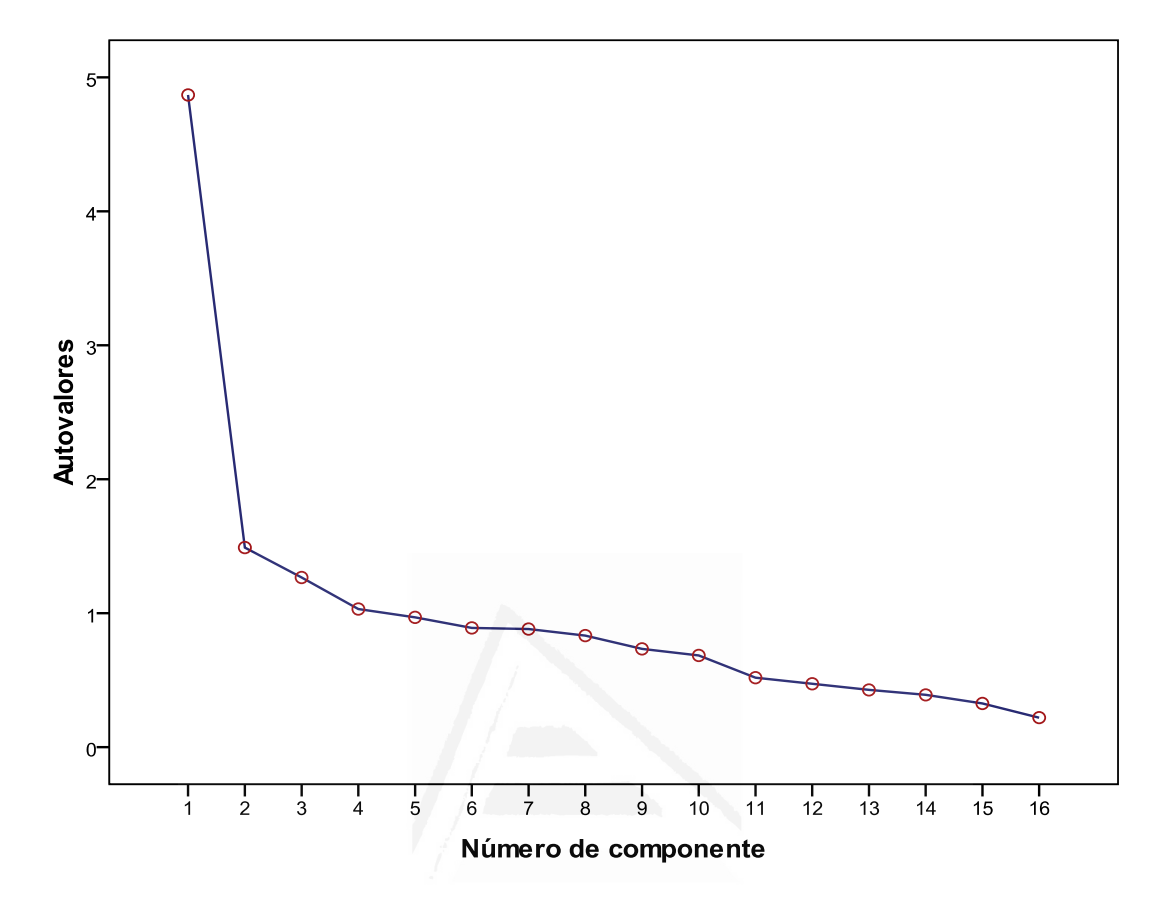

 En la Figura de sedimentación observamos los cuatro componentes seleccionados cuyos autovalores son superiores a la unidad.

 En la tabla 120 aparece la matriz de componentes con pesos mayores a 0,4. En ella aparecen los cuatro componentes seleccionados en las columnas y las variables observadas en las filas, con las correspondientes cargas factoriales.

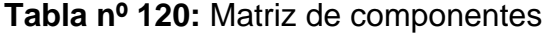

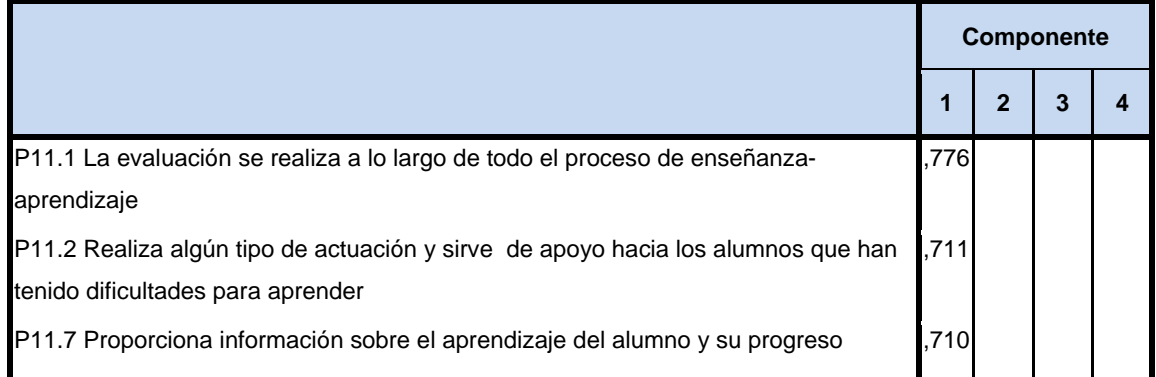

#### *Francisco Seva Cañizares*

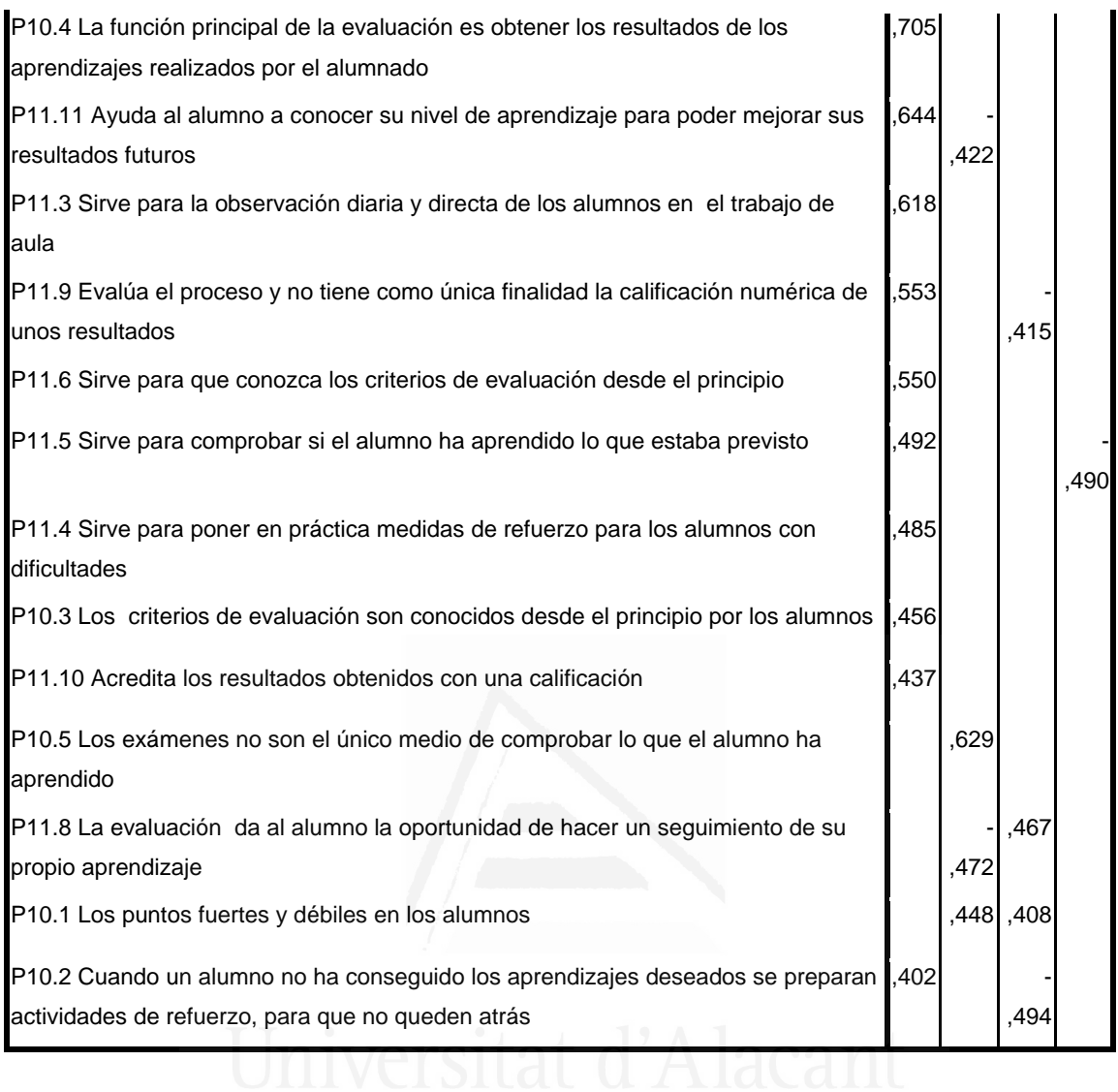

 No obstante, con el fin de facilitar una mejor interpretación de los componentes hemos realizado una rotación VARIMAX, la rotación ha convergido en 7 iteraciones, despreciando aquellos componentes con autovalores iguales a 0.40, dando como resultado la matriz de componentes rotados de la tabla 121.

## **Tabla nº 121:** Matriz de componentes rotados

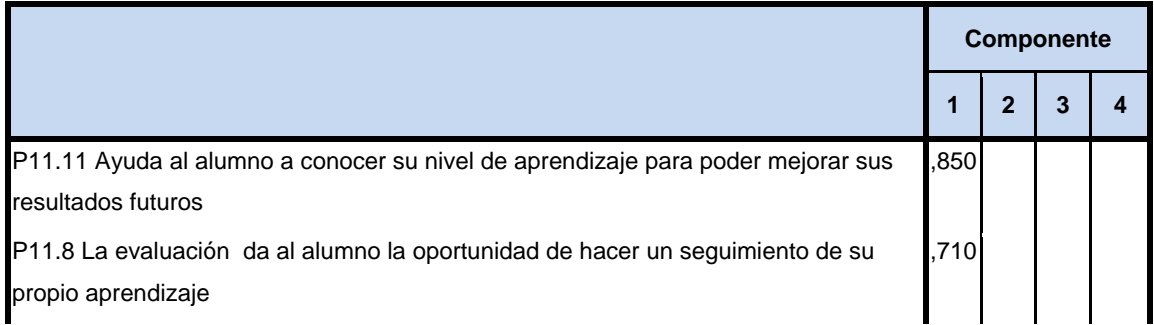

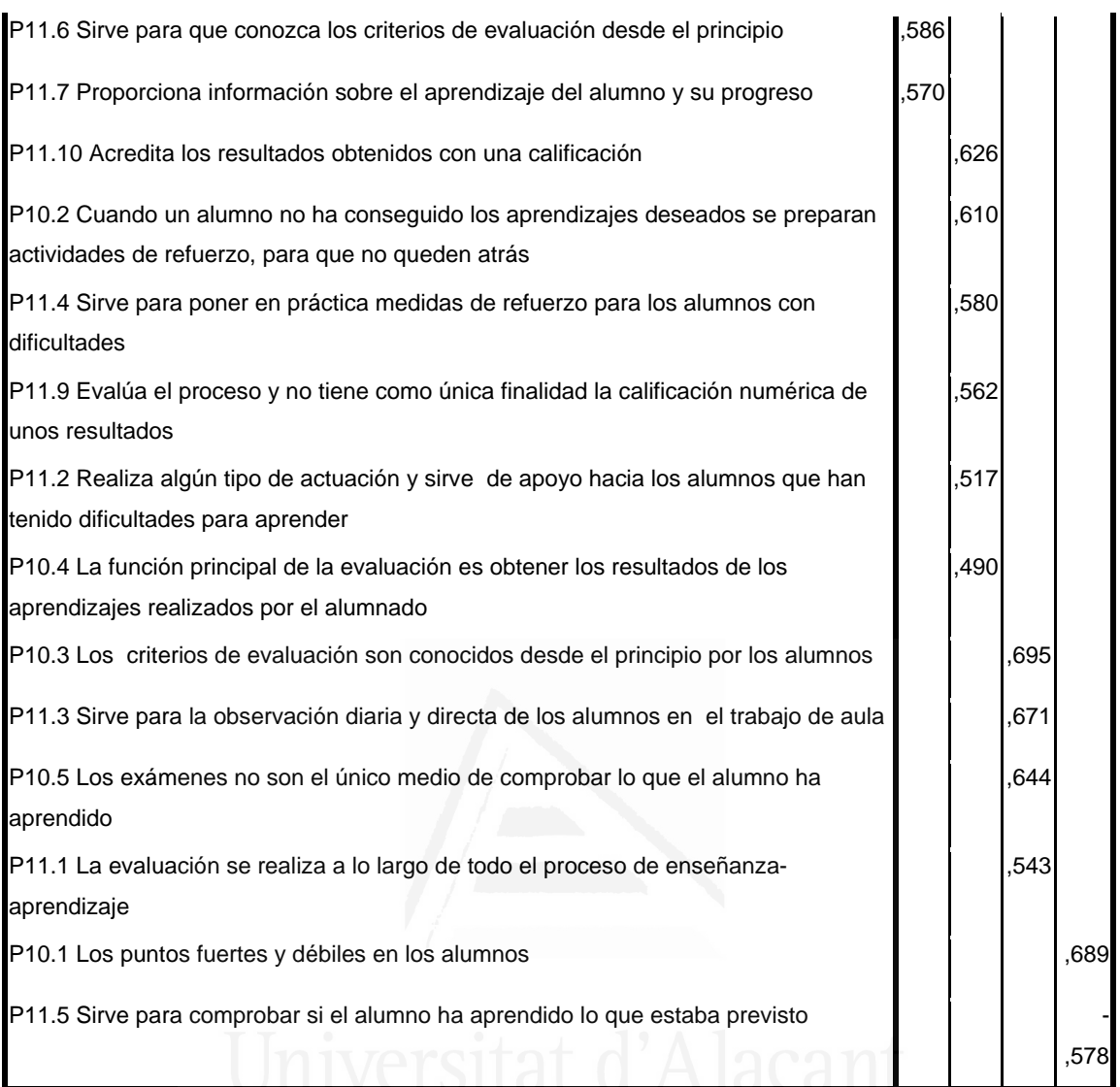

 En función de la observación de las cargas factoriales en cada uno de los elementos de la escala podemos determinar el contenido de los componentes principales.

El primer componente está formado por los siguientes ítems:

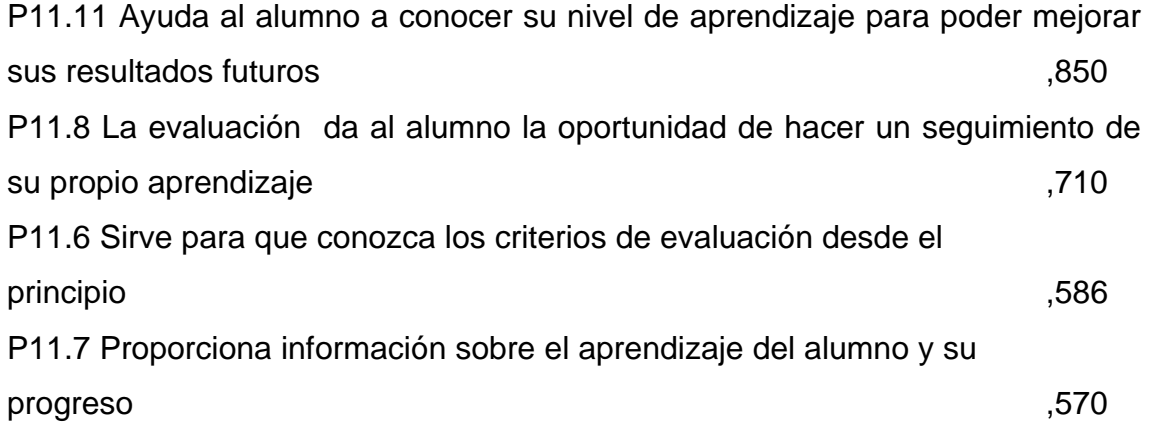

 El contenido del primer componente nos ha llevado a titularlo componente de " Sobre el valor de las TIC para la evaluación piensan que es positiva porque les permite un mayor conocimiento y seguimiento de su aprendizaje".

El segundo componente está formado por los siguientes ítems:

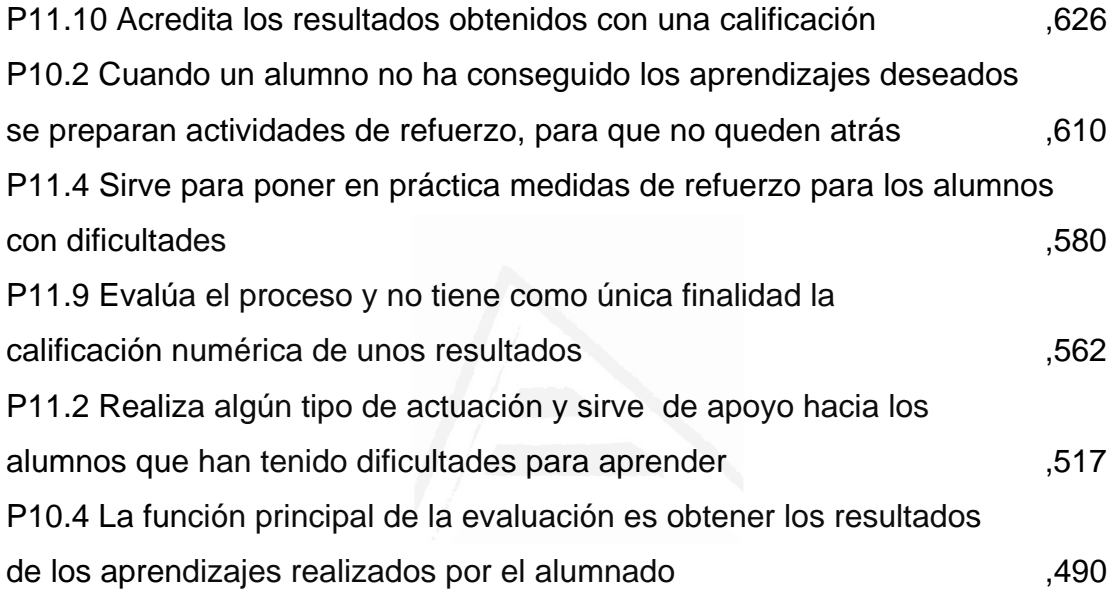

 El contenido del segundo componente nos ha llevado a titularlo componente de "También las TIC piensan que sirven para valorar mejor los resultados obtenidos en la evaluación y permite la recuperación de los alumnos con dificultades".

El tercer componente está formado por los siguientes ítems:

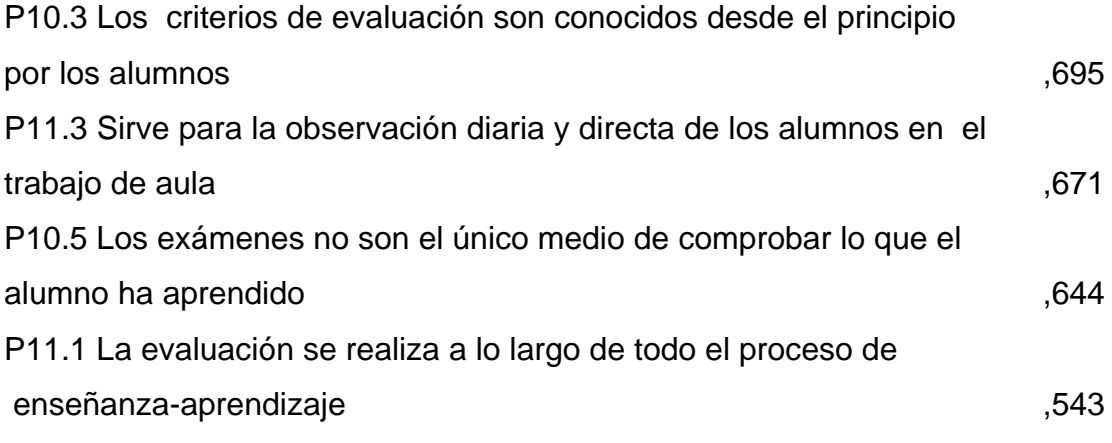

 El contenido del tercer componente nos ha llevado a titularlo componente de "Las TIC en la evaluación permitirían una mayor y mejor conocimiento de los criterios utilizados en la evolución del aprendizaje".

El cuarto componente está formado por los siguientes ítems:

P10.1 Los puntos fuertes y débiles en los alumnos ,689 P11.5 Sirve para comprobar si el alumno ha aprendido lo que estaba previsto -,578

 El contenido del cuarto componente nos ha llevado a titularlo componente de **"Servirían para detectar los conocimientos previstos alcanzados y las lagunas que pueda haber".**

## **3.4.6. Utilización de las TIC**

Con el fin de identificar las variables latentes que subyacen a la estructura de donde usas más el ordenador hemos aplicado un análisis de componentes principales a los elementos.

 Debido a que la matriz de correlaciones es definida como positiva, se ha podido calcular el índice de adecuación muestral de Kayes-Meyer-Olkin, el valor obtenido es de 0.772 según la tabla 122, valor muy aceptable. El análisis de componentes principales es pertinente realizarlo dado que la prueba de esfericidad de barlett nos permite confirmar la hipótesis de que hay una cierta dependencia o algún nivel de relación entre las variables consideradas. No obstante, mediante la observación de los residuales de la matriz de correlaciones reproducidas hemos podido determinar el buen ajuste del modelo de datos, ya que solamente el 37% de los residuales arroja valores superiores a 0.05. Esto nos lleva a concluir que el análisis de componentes principales resulta a priori pertinente y puede proporcionarlos conclusiones satisfactorias.

# **Tabla nº 122:** KMO y prueba de Bartlett

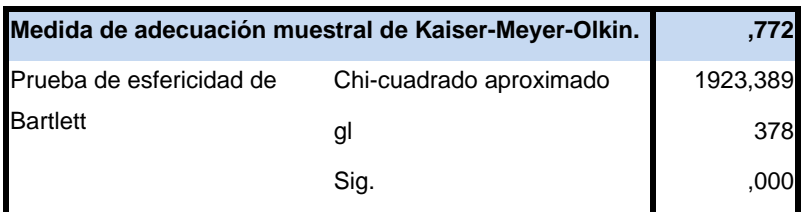

## **Tabla nº 123:** Comunalidades

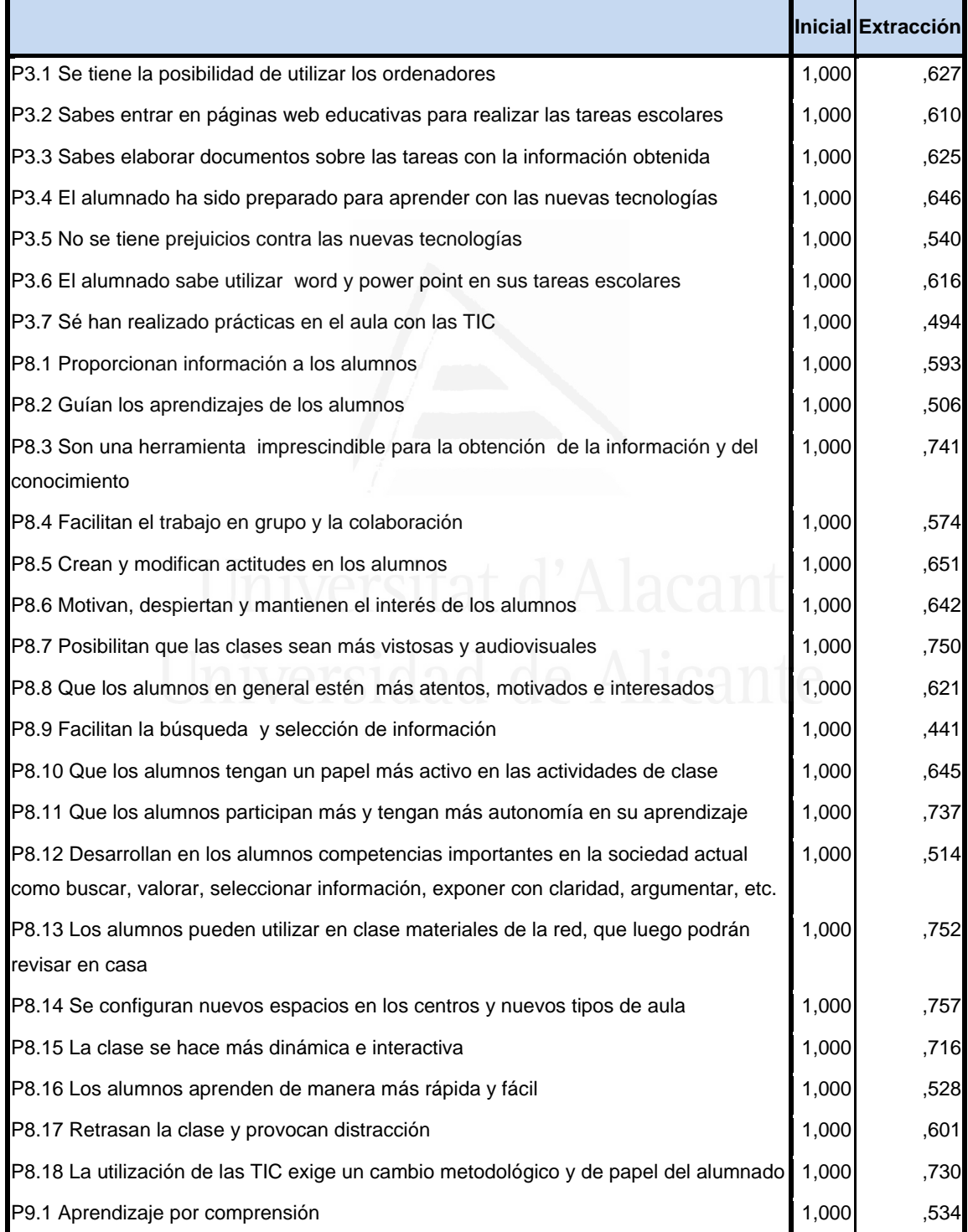

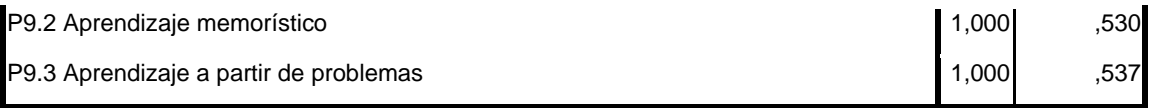

La tercera columna de la tabla 123 presenta las comunalidades de los ítems tras la extracción. En ella observamos el porcentaje de la variabilidad de cada elemento que es explicado por los factores extraídos.

Se ha seleccionado ocho componentes o factores, que en conjunto explica el 61,63% de la varianza de las variables (tabla 124). El primer componente explica el 13.01%, segundo el 21,60%, tercero el 29,75%, cuarto el 36,87%, quinto el 43,81%, sexto 50,42%, séptimo e 56,71% y octavo el 61,63%.

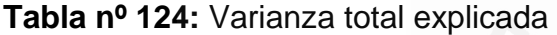

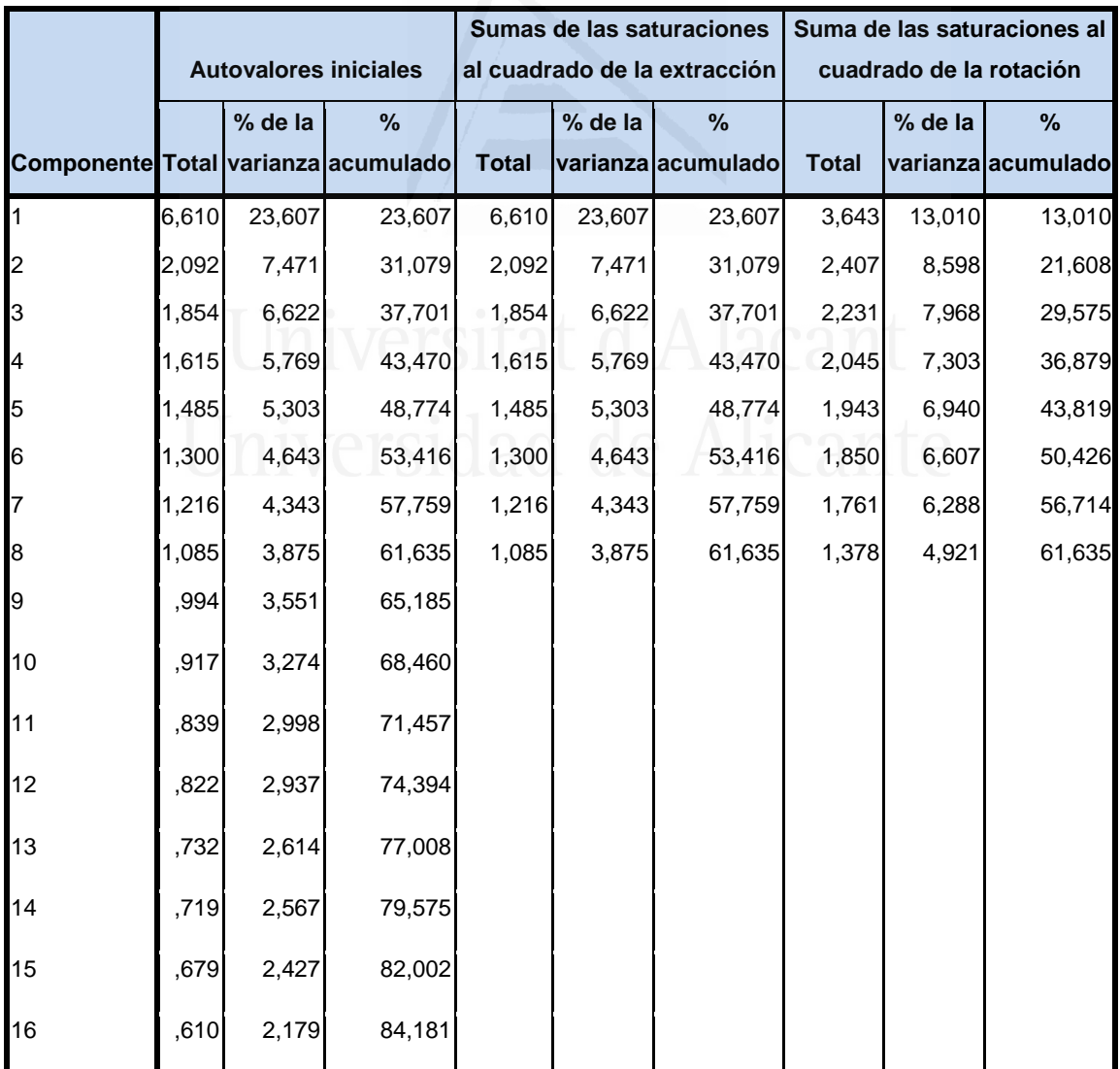

| 17 | ,585 | 2,091 | 86,272  |  |  |  |
|----|------|-------|---------|--|--|--|
| 18 | ,562 | 2,007 | 88,278  |  |  |  |
| 19 | ,545 | 1,948 | 90,226  |  |  |  |
| 20 | ,475 | 1,697 | 91,924  |  |  |  |
| 21 | ,388 | 1,385 | 93,309  |  |  |  |
| 22 | ,380 | 1,356 | 94,665  |  |  |  |
| 23 | ,343 | 1,225 | 95,890  |  |  |  |
| 24 | ,291 | 1,041 | 96,931  |  |  |  |
| 25 | ,241 | ,862  | 97,793  |  |  |  |
| 26 | ,233 | ,832  | 98,625  |  |  |  |
| 27 | ,205 | ,731  | 99,356  |  |  |  |
| 28 | ,180 | ,644  | 100,000 |  |  |  |

**Figura nº 86**: de sedimentación

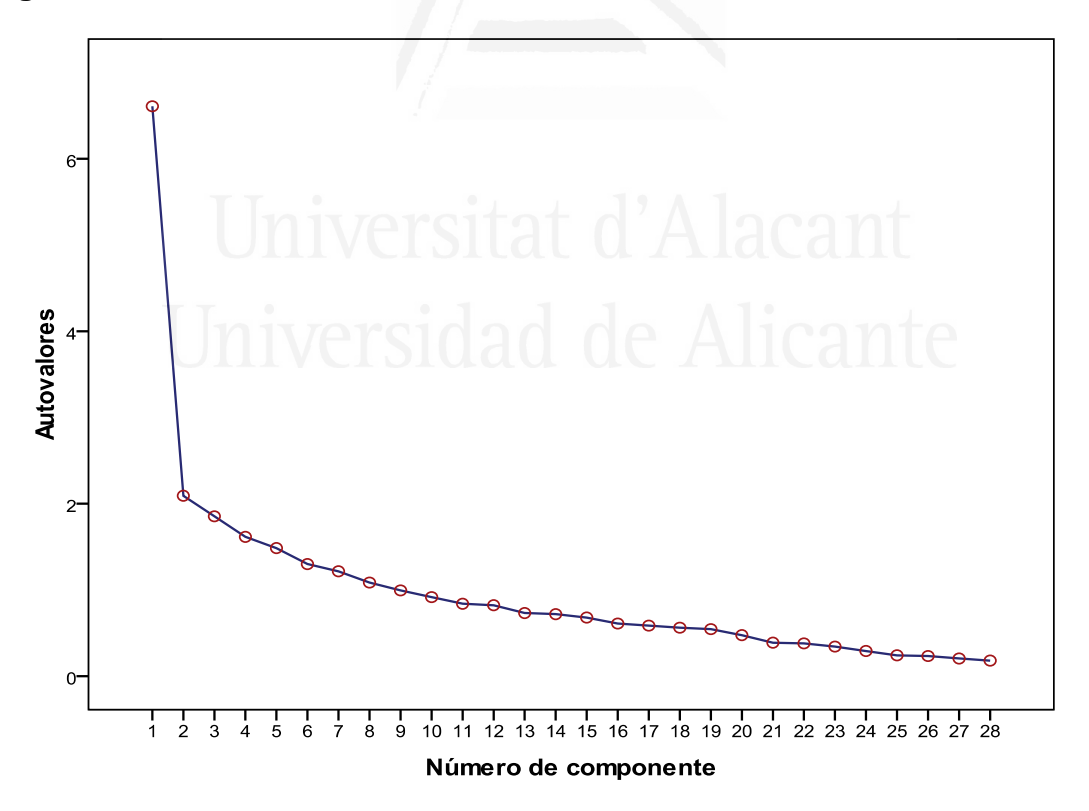

 En la Figura de sedimentación observamos los ocho componentes seleccionados cuyos autovalores son superiores a la unidad.

 En la tabla 125 aparece la matriz de componentes con pesos mayores a 0,4. En ella aparecen los ocho componentes seleccionados en las columnas y las variables observadas en las filas, con las correspondientes cargas factoriales.

## **Tabla nº 125:** Matriz de componentes

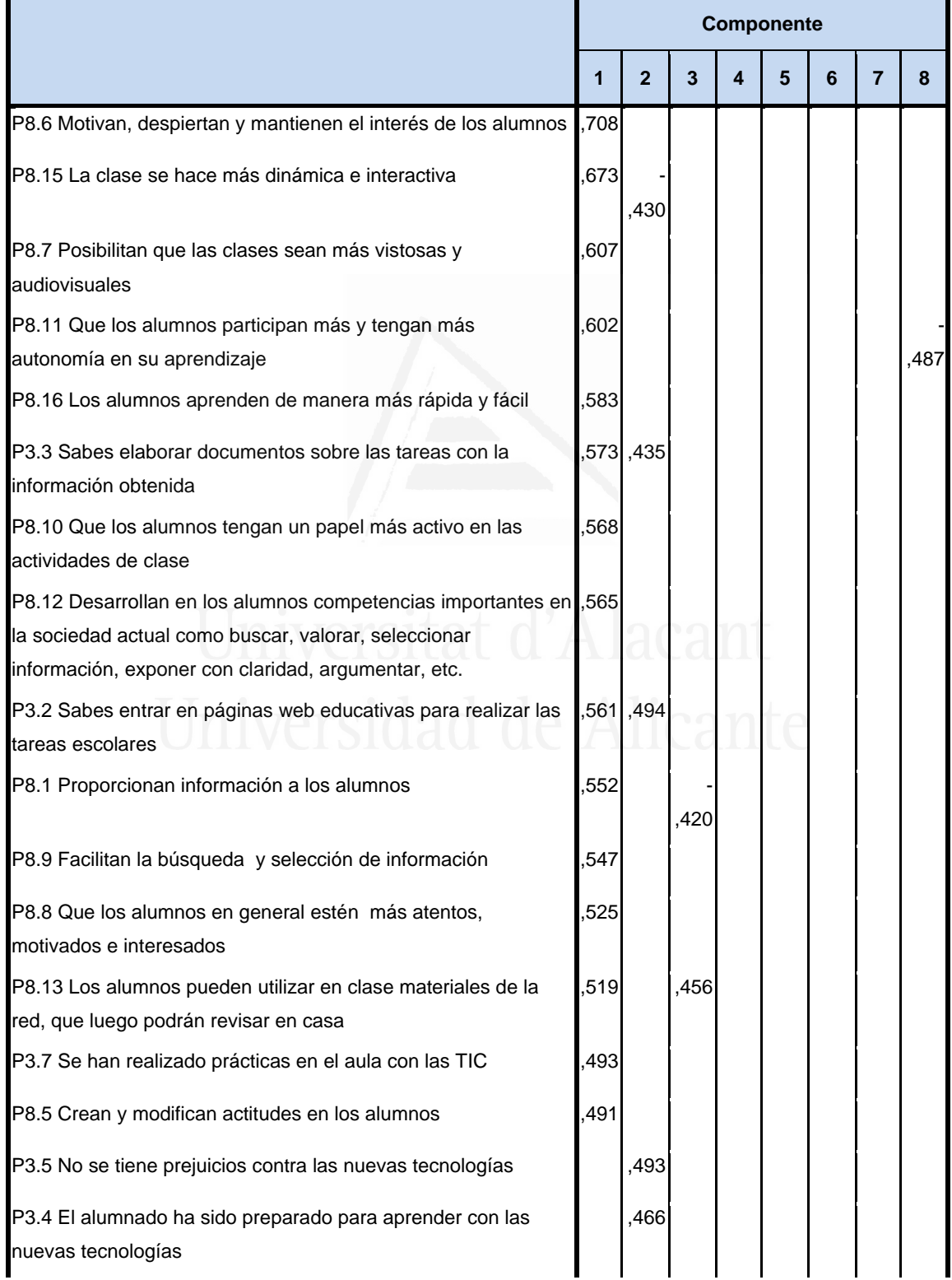

### *Francisco Seva Cañizares*

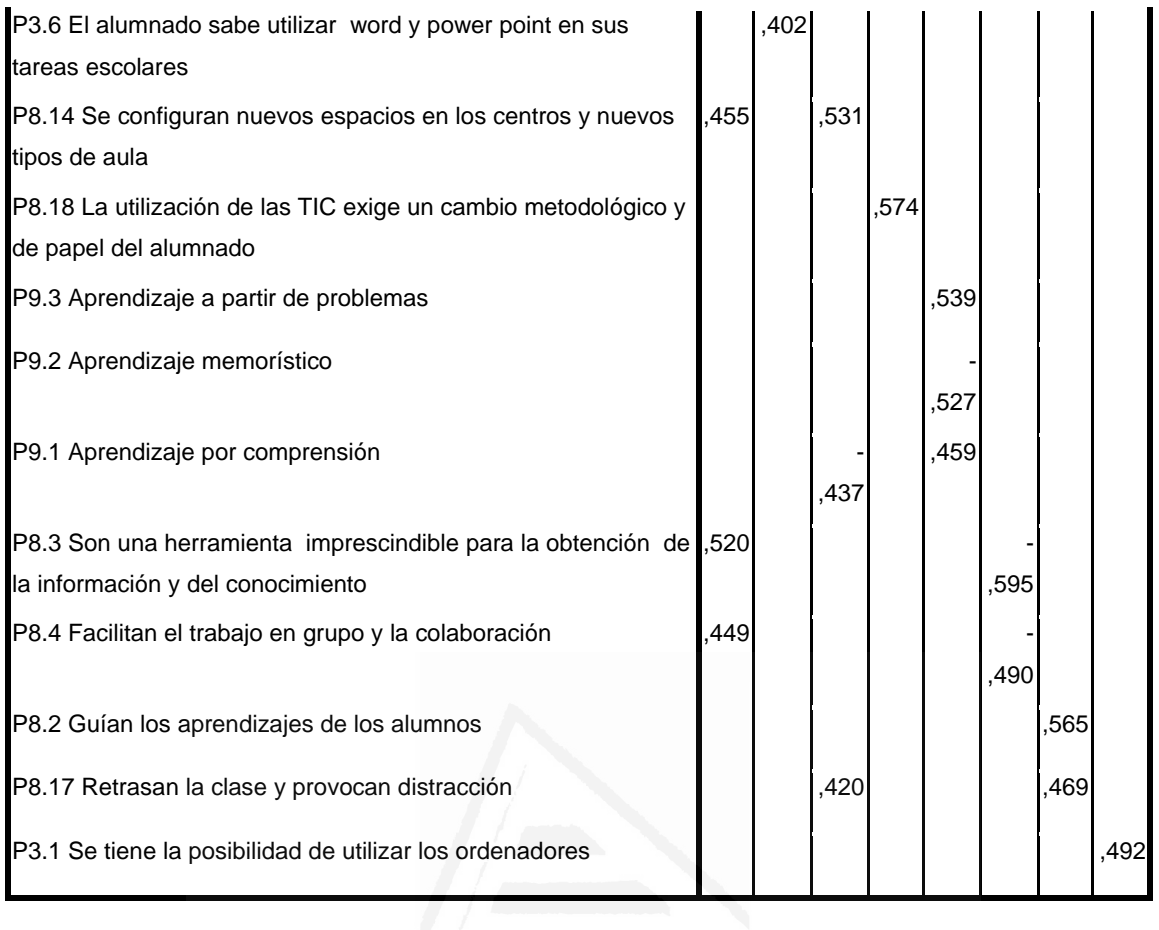

 No obstante, con el fin de facilitar una mejor interpretación de los componentes hemos realizado una rotación VARIMAX, la rotación ha convergido en 12 iteraciones, despreciando aquellos componentes con autovalores iguales a 0.40, dando como resultado la matriz de componentes rotados de la tabla 126.

**Tabla nº 126:** Matriz de componentes rotados

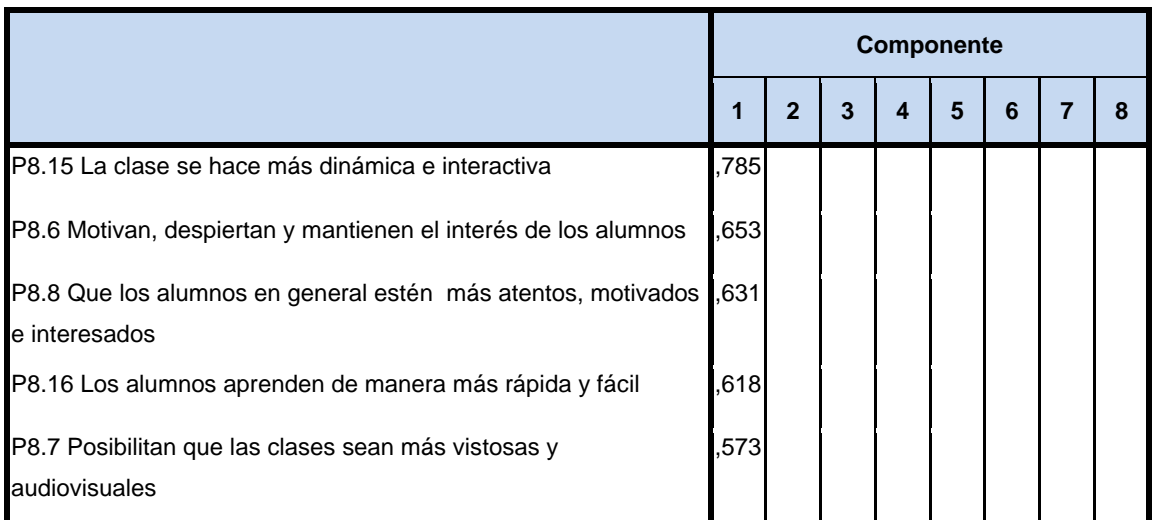

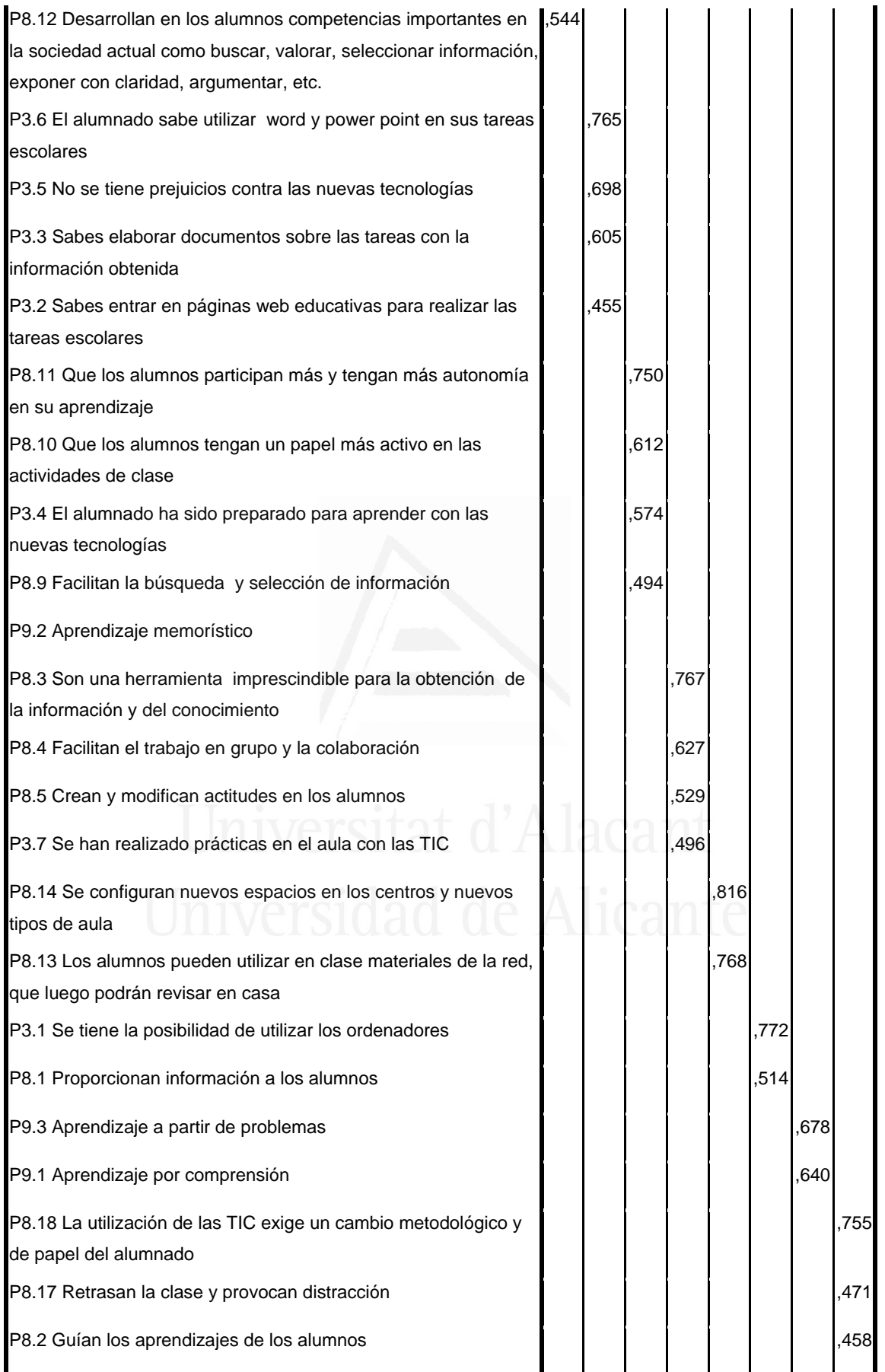

 En función de la observación de las cargas factoriales en cada uno de los elementos de la escala podemos determinar el contenido de los componentes principales.

El primer componente está formado por los siguientes ítems:

P8.15 La clase se hace más dinámica e interactiva  $\sim$  785 P8.6 Motivan, despiertan y mantienen el interés de los alumnos ,653 P8.8 Qué los alumnos en general estén más atentos, motivados e interesados ,631 P8.16 Los alumnos aprenden de manera más rápida y fácil  $\sim$  618 P8.7 Posibilitan que las clases sean más vistosas y audiovisuales .573 P8.12 Desarrollan en los alumnos competencias importantes en la sociedad actual como buscar, valorar, seleccionar información, exponer con claridad, argumentar, etc. 544

 El contenido del primer componente nos ha llevado a titularlo componente de "Piensan que la utilización de las TIC en el aula mejora la interacción, la motivación y desarrollan competencias relevantes para el aprendizaje"

El segundo componente está formado por los siguientes ítems:

P3.6 El alumnado sabe utilizar word y power point en sus tareas escolares ,765 P3.5 No se tiene prejuicios contra las nuevas tecnologías ,698 P3.3 Sabes elaborar documentos sobre las tareas con la información obtenida , and the contract of  $\sim$  ,  $605$ 

P3.2 Sabes entrar en páginas web educativas para realizar las tareas escolares ,455  $\,$ 

 El contenido del segundo componente nos ha llevado a titularlo componente de "Piensa que esto sería favorecido porque los alumnos conocen y aceptan las tecnologías en su aprendizaje".

El tercer componente está formado por los siguientes ítems:

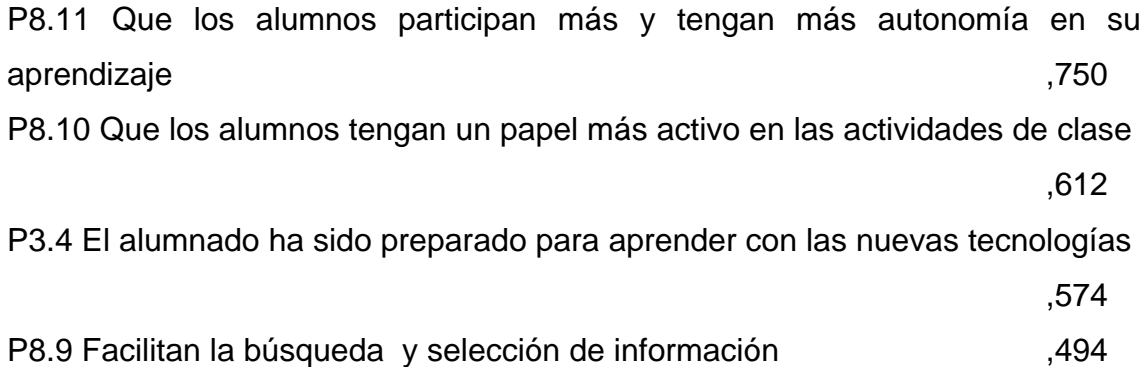

 El contenido del tercer componente nos ha llevado a titularlo componente de "Las TIC fomentan la participación y facilitan su aprendizaje".

El cuarto componente está formado por los siguientes ítems:

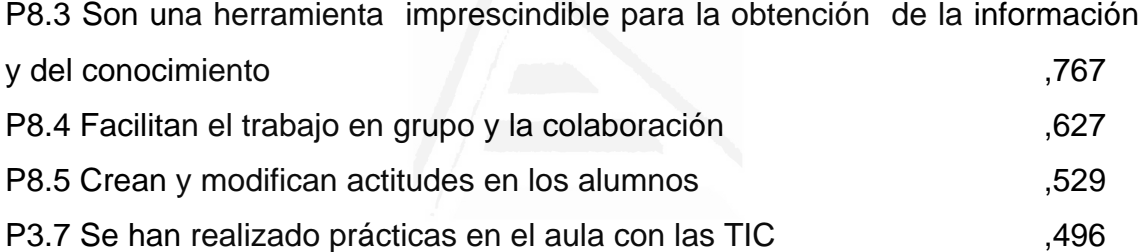

 El contenido del cuarto componente nos ha llevado a titularlo componente de "Siguen valorando las TIC como imprescindibles para obtener información, trabajo grupal y para la modificación de actitudes".

El quinto componente está formado por los siguientes ítems:

P8.14 Se configuran nuevos espacios en los centros y nuevos tipos de aula

,816

P8.13 Los alumnos pueden utilizar en clase materiales de la red, que luego podrán revisar en casa ,768

 El contenido del quinto componente nos ha llevado a titularlo componente de "Opinan que modifican la estructura espacial y favorece de manera que el aula también puede estar en su casa".

El sexto componente está formado por los siguientes ítems:

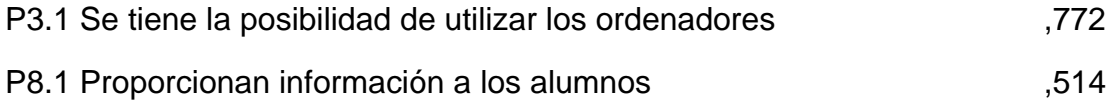

El contenido del sexto componente nos ha llevado a titularlo componente de "Su utilidad reside en la facilidad de usarlo en clase y de obtener información"

El séptimo componente está formado por el siguiente ítem:

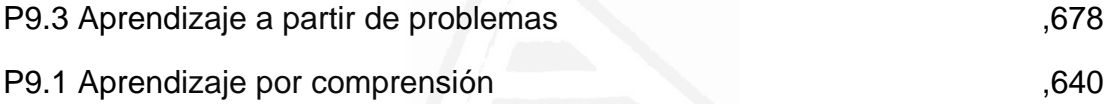

 El contenido del séptimo componente nos ha llevado a titularlo componente de "Respecto al aprendizaje piensan que favorecen la comprensión y la resolución de problemas".

El octavo componente está formado por los siguientes ítems:

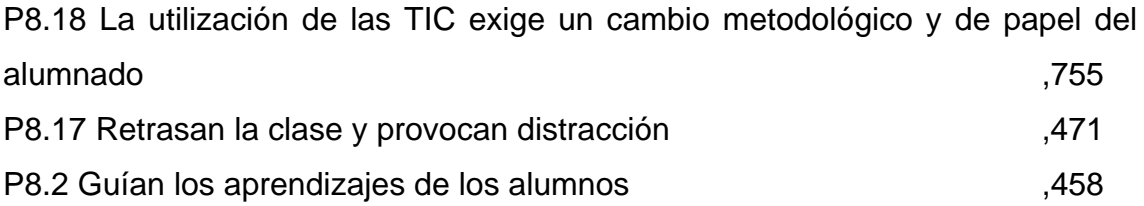

 El contenido del octavo componente nos ha llevado a titularlo componente de "Sin embargo entiende que cambia la metodología de guiar los aprendizajes aunque distorsionen la evolución de la enseñanza y aprendizaje".

## **3.4.7. Uso de las TIC en la evaluación**

Con el fin de identificar las variables latentes que subyacen a la estructura de donde usas más el ordenador hemos aplicado un análisis de componentes principales a los elementos.

 Debido a que la matriz de correlaciones es definida como positiva, se ha podido calcular el índice de adecuación muestral de Kayes-Meyer-Olkin, el valor obtenido es de 0.794 según la tabla 127, valor muy aceptable. El análisis de componentes principales es pertinente realizarlo dado que la prueba de esfericidad de Barlett nos permite confirmar la hipótesis de que hay una cierta dependencia o algún nivel de relación entre las variables consideradas. No obstante, mediante la observación de los residuales de la matriz de correlaciones reproducidas hemos podido determinar el buen ajuste del modelo de datos, ya que solamente el 64% de los residuales arroja valores superiores a 0.05. Esto nos lleva a concluir que el análisis de componentes principales resulta a priori pertinente y puede proporcionarlos conclusiones satisfactorias.

### **Tabla nº 127:** KMO y prueba de Bartlett

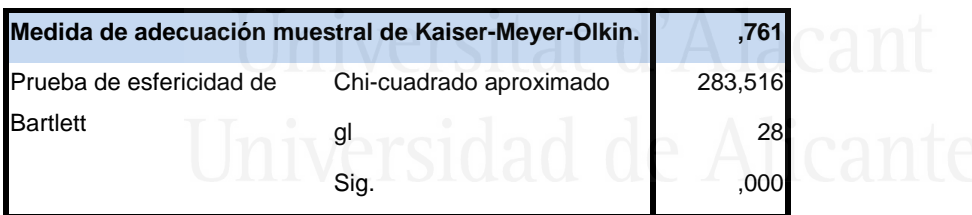

### **Tabla nº 128:** Comunalidades

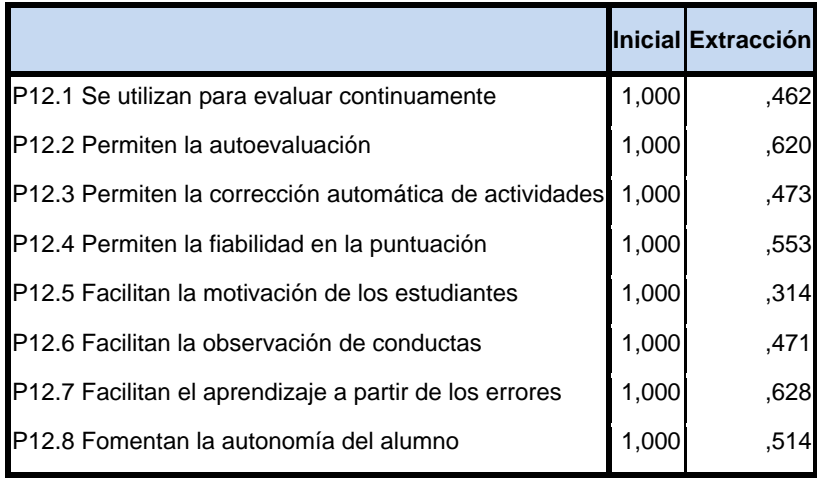

La tercera columna de la tabla 128 presenta las comunalidades de los ítems tras la extracción. En ella observamos el porcentaje de la variabilidad de cada elemento que es explicado por los factores extraídos.

Se ha seleccionado dos componentes o factores, que en conjunto explica el 50,43% de la varianza de las variables (tabla 129). El primer componente explica el 26,08% y el segundo el 50,43%.

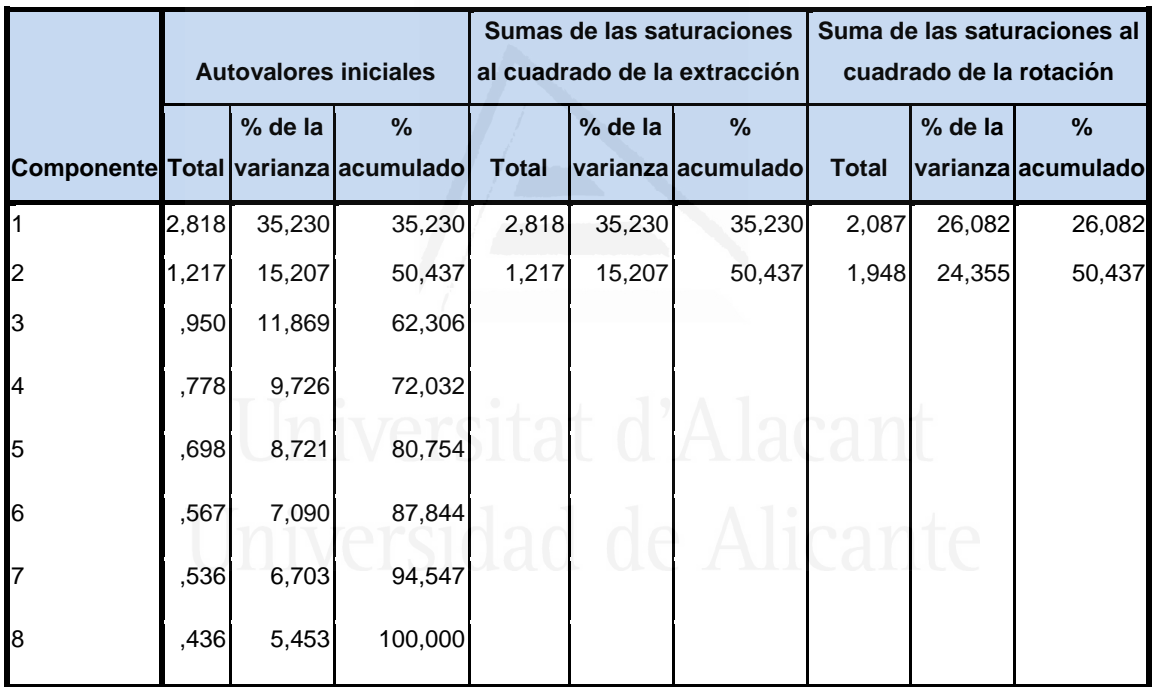

## **Tabla nº 129:** Varianza total explicada

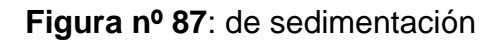

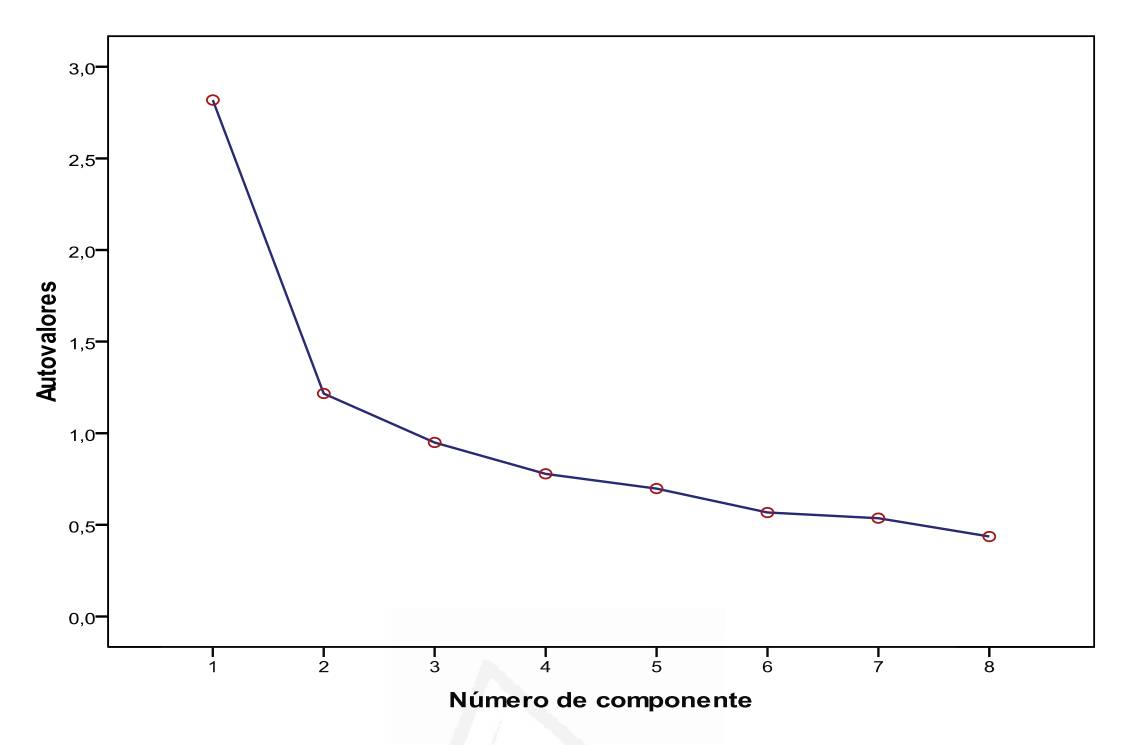

En la Figura de sedimentación observamos los dos componentes seleccionados cuyos autovalores son superiores a la unidad.

 En la tabla 130 aparece la matriz de componentes con pesos mayores a 0,4. En ella aparecen los dos componentes seleccionados en las columnas y las variables observadas en las filas, con las correspondientes cargas factoriales.

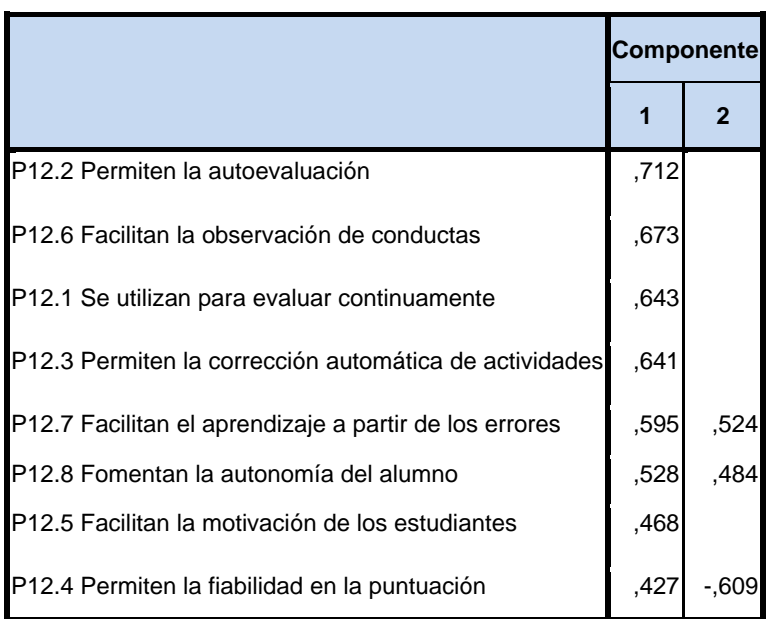

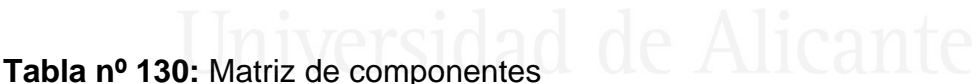

No obstante, con el fin de facilitar una mejor interpretación de los componentes hemos realizado una rotación VARIMAX, la rotación ha convergido en 3 iteraciones, despreciando aquellos componentes con autovalores iguales a 0.40, dando como resultado la matriz de componentes rotados de la tabla 131.

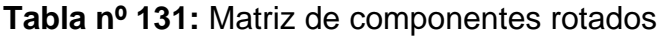

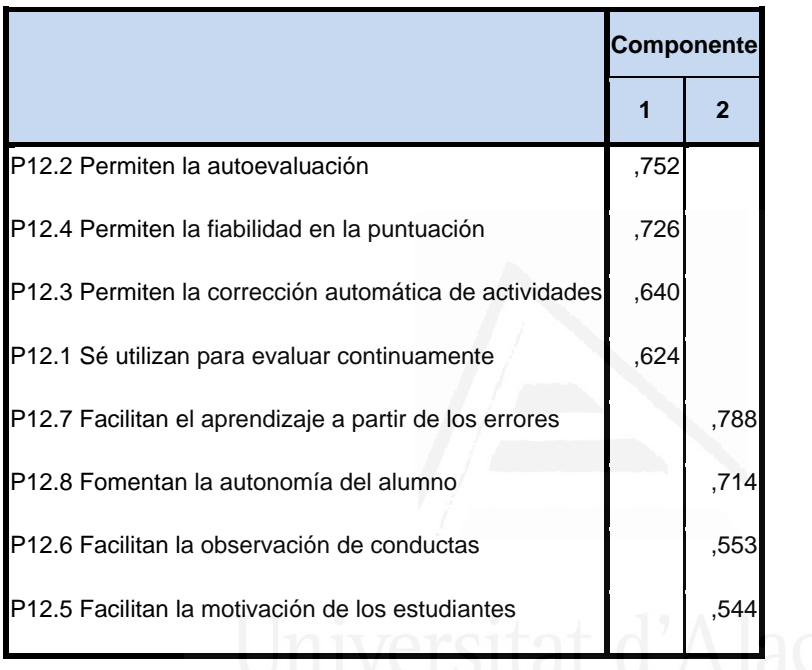

En función de la observación de las cargas factoriales en cada uno de los elementos de la escala podemos determinar el contenido de los componentes principales.

El primer componente está formado por los siguientes ítems:

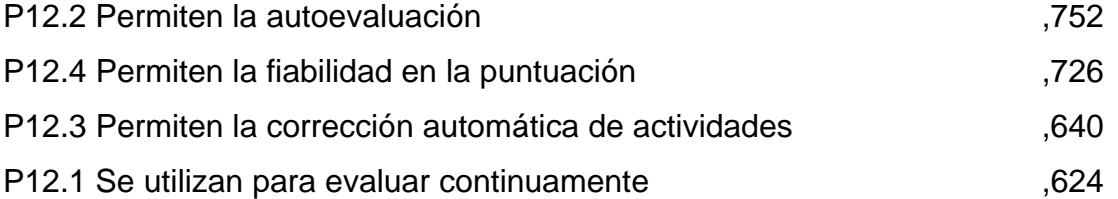

El contenido del primer componente nos ha llevado a titularlo componente de "Cuando las TIC son utilizadas en la evaluación permite el conocimiento personal del progreso, la corrección, y la puntuación la consideran más fiable".

El segundo componente está formado por los siguientes ítems:

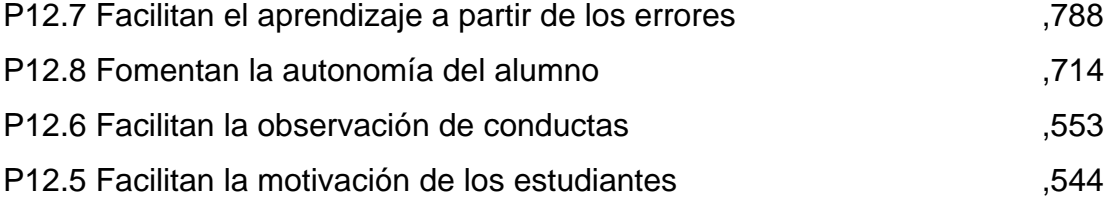

 El contenido del segundo componente nos ha llevado a titularlo componente de "Cuando se utiliza las TIC se aprende de los errores, se conocen mejor los puntos fuertes y débiles y esto motiva más".

## **3.5. Análisis de correlaciones.**

## **3.5.1. Análisis correlacional por ítems**

Las correlaciones que hemos encontrado en este cuestionario son de menor intensidad que las de el primero, pero no por ello son menos interesantes los resultados.

Esta segunda parte está dirigida a obtener opinión de los alumnos sobre las Ciencias Sociales en exclusividad y el uso de las tecnologías. No entramos por tanto, en otros aspectos como el uso personal, la competencia en informática o lo que piensan sobre el uso de las TIC en la sociedad general o en el proceso de enseñanza-aprendizaje de las Ciencias Sociales ya que esto se analizó en la primera parte.

Los alumnos que respondieron a que las Ciencias Sociales se aprende mediante el esfuerzo y el trabajo personal, fueron sensibles fundamentalmente aquel alumnado había sido preparado para aprender con las tecnologías y mediante explicaciones y correcciones del profesorado (Tabla 1, Anexo II, página 567).

Aquellos alumnos que contestaron que las Ciencias Sociales se aprenden mediante explicaciones y correcciones del profesorado, también pensaban que las tecnologías facilitan la búsqueda y la selección de información, que la función principal de la evaluación es valorar los aprendizajes realizados por el alumno, y que ésta sirve también de apoyo para los alumnos que tienen mayores dificultades en el aprendizaje (Tabla 2, Anexo II, página 567).

Los que piensan que las Ciencias Sociales se aprenden por predisposición natural o por motivación, estaban también de acuerdo en que se aprende a partir de los errores, las TIC pueden crear y modificar actitudes en los alumnos, las actividades deben despertar la curiosidad y el interés, y la evaluación con TIC permite la corrección automática de actividades (Tabla 3, Anexo II, página 568).

Cuando su opinión es que analizando, comparando, razonando e interactuando con los compañeros es la forma más idónea para aprender Ciencias Sociales también opinan que mejora si se aprende a partir de problemas, los profesores utilizan la evaluación continua y su puntuación es fiable (Tabla 4, Anexo II, página 569).

Cuando piensan que las Ciencias Sociales se aprenden fundamentalmente mediante la memorización de los contenidos, también están de acuerdo en que ello conlleva un esfuerzo y trabajo personal, que están preparados para aprender con las tecnologías, que el trabajo individual es fundamental, al igual que las explicaciones incorrecciones del profesorado (Tabla 5, Anexo II, página 570).

Si piensan que las actividades más recomendables para aprender Ciencias Sociales se basan en el trabajo intelectual de razonar, analizar y comparar, también están de acuerdo en que son capaces de elaborar documentos con la información obtenida, que la interacción con los compañeros es importante, que las web educativas le sirven para realizar las tareas escolares y que existe una predisposición natural o motivación para aprender Ciencias Sociales (Tabla 6, Anexo II, página 571).

302

La actividad más recomendable para aprender Ciencias Sociales consideran que es aplicar lo aprendido a situaciones reales, también están de acuerdo en que realizar una síntesis al final de cada tema ayuda a comprobar su aprendizaje y que son importante las actividades que fomentan confianza, respecto, comunicación, búsqueda de solución a problemas o toma de decisiones (Tabla 7, Anexo II, página 572)

Lo más recomendable para aprender Ciencias Sociales consideran que es la realización de actividades y prácticas para conseguir un pensamiento crítico también están de acuerdo en que la evaluación debe servir para que los alumnos con dificultades mejoren su aprendizaje, igualmente que el alumnado debe ser preparado para aprender con nuevas tecnologías, y que las actividades deben despertar la curiosidad y el interés que los alumnos (Tabla 8, Anexo II, página 572).

En consonancia con lo anterior, aquellos alumnos que piensan que se aprende mejor Ciencias Sociales con actividades que despierte su interés y curiosidad están igualmente de acuerdo en deben ser preparados para aprender nuevas tecnologías, aplicar lo aprendido a situaciones reales, conocer web educativas para realizar sus tareas, elaborar documentos con la información obtenida y no tener prejuicios ante las tecnologías (Tabla 9, Anexo II, página 573).

Cuando la variable principal para aprender Ciencias Sociales son aquellas actividades que fomentan la búsqueda de soluciones a problemas, también son importantes los recursos tecnológicos que se utilizan en la selección de tareas y actividades, la utilización de páginas web educativas, y actividades que fomenten confianza, respeto, comunicación o la búsqueda de solución a problemas (Tabla 10, Anexo II, página 574).

Cuando consideran que se aprenden Ciencias Sociales mediante actividades que fomentan actitudes de confianza, respeto, comunicación, resolución de problemas, toma de decisiones, etc.… Son también de la opinión de que se aprende mejor, la autoevaluación, los debates propuestos y dirigido por el profesor, la corrección automática de actividades, y la evaluación continua (Tabla 11, Anexo II, página 575).

303

Aquellos que contestan sobre la utilidad de las TIC para el aprendizaje las Ciencias Sociales, están de acuerdo en que eso es así, si se tiene posibilidad de utilizar los ordenadores, entrar en página webs educativas para realizar tareas, y se proporciona información a los alumnos (Tabla 12, Anexo II, página 577).

Cuando piensan que ésta utilidad es positiva si saben entrar en web educativas para realizar sus tareas, también están de acuerdo en que saben elaborar documentos sobre las tareas con la información obtenida, en que los alumnos participan más y tienen más autonomía en su aprendizaje, en que las tecnologías motivan y despiertan el interés que los alumnos, en que es posible utilizar los ordenadores, en que las actividades despiertan curiosidad e interés, y en que existe la ayuda y el intercambio de información y de recursos (Tabla 13, Anexo II, página 577).

Si la utilidad de las tecnologías de información en la comunicación para aprender Ciencias Sociales se basa en saber elaborar documentos sobre las tareas con la información obtenida también están de acuerdo en entrar en página web educativas para realizar estas tareas, en su capacidad para razonar, analizar y comparar, la falta de prejuicios ante las tecnologías, la motivación y el interés que despiertan las tecnologías, el trabajo colaborativo, la utilización de herramientas como el Word o PowerPoint y cuando se implican para llegar a comprender lo que está aprendiendo. (Tabla 14, Anexo II, página 579).

Cuando piensan que las tecnologías son útiles para aprender Ciencias Sociales sólo si el alumno ha sido preparado para aprender con estas tecnologías, también están de acuerdo en que saben entrar en página web educativas para realizar tareas, en que es importante el esfuerzo y el trabajo personal, en que la evaluación ayuda al alumno con dificultades, en que las actividades deben despertar curiosidad de interés, en que las tecnologías crean y modifican actitudes en los alumnos, en que son importantes las actividades iniciales para detectar conocimientos previos de los alumnos, y en que la evaluación debe permitir que los alumnos sean responsables de su aprendizaje (Tabla 15, Anexo II, página 580).

Opinan que no se tienen prejuicios contra las tecnologías sí se sabe utilizar el Word y el PowerPoint, sí son capaces de elaborar documentos con la información obtenida, sí fomenta la autonomía del alumno, si la evaluación permite al alumno hacer un seguimiento de su aprendizaje, se ha realizado prácticas en el aula con tecnologías y sea utilizada páginas web educativas para sus tareas escolares (Tabla 16, Anexo II, página 582).

Si la utilidad de las tecnologías para el aprendizaje de las Ciencias Sociales se basa en que el alumno sabe utilizar Word y PowerPoint en sus tareas escolares, también están de acuerdo en que no hay prejuicios contra las tecnologías, hay interacción entre ellos, son capaces de elaborar documentos con la información obtenida, la evaluación les permite hacer su propio seguimiento y las clases son más vistosas y audiovisuales (Tabla 17, Anexo II, página 583).

Cuando basan la utilidad de las tecnologías en el aprendizaje de las Ciencias Sociales en que se hayan realizado prácticas en el aula con ellas, también están de acuerdo en que la evaluación les permite hacer un seguimiento de su propio aprendizaje, en que fomentan la autonomía del alumno, en que motivan, despiertan y mantienen su interés, en que posibilitan que la clases sean más vistosas y audiovisuales, en que la evaluación debe ser reflejo de los resultados del aprendizaje del alumno, en que no hay prejuicios contra la tecnologías y en que son capaces de elaborar documentos con la información obtenida (Tabla 18, Anexo II, página 584).

Ante la cuestión de las situaciones que le hacen sentir que ha realizado un buen trabajo en equipo en la clase de Ciencias Sociales, hay un grupo de alumnos que piensan que es cuando se crea un clima de confianza, comunicación y respeto entre todos los miembros del grupo, cuando se ayudan e intercambian información y recursos, cuando trabajan juntos y aprenden unos de otros, cuando la evaluación es continúa a lo largo de todo el proceso enseñanza-aprendizaje, cuando se realizan actividades utilizando tecnologías, cuando se realizan actividades iniciales para detectar conocimientos previos de los alumnos, cuando la evaluación permite al alumno conocer su nivel de aprendizaje para poder mejorar su resultados y cuando se tiene la oportunidad de utilizar ordenadores (Tabla 19, Anexo II, página 585).

Cuando piensan que se trabaja mejor en equipo en la clase Ciencias Sociales si trabajan juntos y aprenden unos de otros, también son de la opinión de que saben elaborar documentos con la información obtenida, de que hay un clima de confianza, comunicación y respeto entre todos los miembros del grupo, y de que las actividades deben fomentar actitudes de confianza, respeto, comunicación, resolución de problemas, y toma de decisiones (Tabla 20, Anexo II, página 587).

Cuando la variable principal para trabajar mejor en equipo se basa en la ayuda e intercambio de información y recursos, también está relacionada con la implicación de los alumnos para llegar a comprender lo que están aprendiendo, cuando hay un clima de confianza, comunicación y respeto entre ellos, cuando se aumenta el aprendizaje y el rendimiento de todos, cuando saben utilizar Word y PowerPoint en sus tareas escolares y cuando salen entrar en página web educativas para realizar sus tareas (Tabla 21, Anexo II, página 588).

Los que sienten que realizan un buen trabajo en equipo en la clase de Ciencias Sociales cuando no están pasivos y no se aprovechan del trabajo de los demás, están igualmente de acuerdo en que la mejor técnica didáctica es el trabajo individual (Tabla 22, Anexo II, página 589).

Cuando la situación más provechosa de un trabajo en equipo la clase de Ciencias Sociales se fundamenta, en que todos los alumnos estén implicados en llegar a comprender lo que se está aprendiendo, destacan también la ayuda e intercambio de información y recursos, el aumento del aprendizaje y el rendimiento de todos, la entrada en páginas web para realizar tareas, la elaboración de documentos con la información obtenida y el haber sido preparados para aprender con tecnologías (Tabla 23, Anexo II, página 589).

Los que siente que realizan un buen trabajo en equipo sí se aumente el aprendizaje y el rendimiento de todos, también están de acuerdo en que todos los alumnos deben implicarse para llegar a comprender lo que están aprendiendo y cuando se ayudan intercambian información y recursos (Tabla 24, Anexo II, página 591)

Cuando piensan que la mayoría del profesorado de Ciencias Sociales utiliza el libro de texto, la explicación oral y la pizarra como soportes fundamentales para impulsar el aprendizaje, también están de acuerdo en que los materiales que utilizan son preferentemente apuntes del profesor y/o libro de texto, que los criterios de evaluación son conocidos desde el principio, que la evaluación se realiza a lo largo de todo el proceso de enseñanzaaprendizaje, que se fundamenta en el trabajo individual y que los alumnos que utilizan las tecnologías participan más y tienen más autonomía en su aprendizaje (Tabla 25, Anexo II, página 591).

Si opinan que la mayoría del profesorado, al inicio de cada tema, muestra a sus alumnos lo que se espera de su aprendizaje, también opinan que las tecnologías posibilitan que las clases sean más vistosas y audiovisuales y que se realicen actividades para detectar los conocimientos previos de los alumnos (Tabla 26, Anexo II, página 592).

Si la mayoría del profesorado antes de iniciar la explicación del tema averigua los conocimientos previos de sus alumnos, también lleva a cabo actividades y ritmos iguales con todos ellos, realiza actividades nuevas e innovadoras, encarga trabajos con utilización de tecnologías y encuentran nuevas informaciones usando las mismas (Tabla 27, Anexo II, página 594).

Aquellos profesores que tiene en cuenta los recursos tecnológicos en la selección de tareas de actividades, también realizan algún tipo de actividades que sirvan de apoyo a los alumnos que han tenido dificultades en el aprendizaje y que fomenten la búsqueda de soluciones a problemas (Tabla 29, Anexo II, página 595).

Cuando piensan que la mayoría del profesorado utiliza preferentemente apuntes de profesor y/o libro de texto también piensan que éste, la explicación oral y la pizarra son sus soportes fundamentales, que la evaluación es continua, que proporciona al alumno información sobre el aprendizaje y su

307

progreso y que el aprendizaje es colaborativo al trabajar juntos y aprender unos de otros (Tabla 30, Anexo II, página 596).

El profesorado que utiliza mayoritariamente actividades nuevas e innovadoras, también lleva a cabo actividades en grupo y debates, diseña tareas de actividades mediante recursos tecnológicos, diseña situaciones de aprendizaje en las que se utiliza la tecnología, encuentra nueva información con las tecnologías, permite que sus alumnos tomen de responsabilidades en su proceso de aprendizaje y antes de iniciar una explicación averigua los conocimientos previos de sus alumnos (Tabla 31, Anexo II, página 597).

El profesorado que mayoritariamente lleva a cabo actividades en grupo y debates, también diseña situaciones y actividades de aprendizaje con tecnologías, da a sus alumnos responsabilidades en su propio proceso de aprendizaje, lleva a cabo actividades nuevas e innovadoras y los debates están propuestos y dirigidos por el profesorado (Tabla 32, Anexo II, página 597)

Los profesores que presentan los contenidos mediante diagramas o mapas conceptuales, clarificando así la información, son para sus alumnos, los que plantean actividades que desarrollan habilidades de pensamiento o, análisis, síntesis, etc., a la vez que llevan a cabo actividades en grupo y debates (Tabla 33, Anexo II, página 598).

Si los profesores plantean mayoritariamente actividades que desarrollan habilidades de pensamiento, análisis y síntesis, también permiten que sus alumnos tomen responsabilidades en su proceso de aprendizaje, presentan los contenidos mediante diagramas o mapas conceptuales, y llevar a cabo actividades en grupo y debates (Tabla 34, Anexo II, página 599).

Aquellos profesores que permiten a sus alumnos responsabilidades en su proceso de aprendizaje, también llevan a cabo actividades en grupo y debates, y realizan actividades que desarrollan el pensamiento, el análisis, y la síntesis (Tabla 35, Anexo II, página 600).

Los profesores que buscan nueva información usando las tecnologías, también diseña situaciones de aprendizaje con tecnologías, utilizan recursos tecnológicos, llevan a cabo actividades nuevas e innovadoras y realizan actividades en grupo y debates (Tabla 36, Anexo II, página 601).

Aquellos docentes que plantean trabajos de síntesis al final de cada tema que ayudan a comprobar si los alumnos han aprendido, también aplican lo aprendido a situaciones reales, buscan documentos de apoyo para su docencia y realizan debates en clase (Tabla 37, Anexo II, página 601).

Aquellos profesores que se aseguran de que los alumnos con dificultades en el trabajo de clase deben encontrar ayuda otros recursos, preparan actividades de refuerzo para aquellos alumnos que no han conseguido los aprendizajes deseados, y diseñan situaciones de aprendizaje utilizando las tecnologías (Tabla 38, Anexo II, página 602).

Por otro lado, aquellos profesores que diseñan tareas de actividades mediante recursos TIC también lo hacen mediante grupos y debates, buscando información con tecnologías y realizando actividades nuevas e innovadoras (Tabla 39, Anexo II, página 603).

Redundando lo anterior, aquellos profesores que diseñan situaciones de aprendizaje con TIC, también utilizan actividades y recursos TIC, trabajan con grupos mediante debates, buscan información a través de las tecnologías y sus propuestas son nuevas e innovadoras (Tabla 40, Anexo II, página 604).

Cuando se les pregunta a los alumnos cual es la técnica didáctica que predomina en la clase de Ciencias Sociales, los que responden que es la explicación del Profesor también están de acuerdo en que se basan en los contenidos de la materia, en que esto les proporciona información a los alumnos, y en que el proceso de evaluación no tiene como única finalidad la calificación numérica de los resultados (Tabla 41, Anexo II, página 605).

Aquellos que se decantan por la opción de que la técnica más utilizada por el profesorado es el trabajo en pequeño grupo, también piensan que esto favorece el trabajo cooperativo, la exposición de los alumnos, los debates, la búsqueda de documentos de apoyo, los trabajos con utilización de las TIC, las actividades con TIC, y los debates propuestos y dirigidos por el profesor (Tabla 42, Anexo II, página 606)

Aquellos alumnos que piensan que la técnica didáctica que predomina en la clase de Ciencias Sociales es el trabajo individual del alumno, también piensan que abundan las explicaciones del Profesor sobre contenidos de la materia, que la evaluación sirve para que el alumno conozca su nivel de aprendizaje y pueda mejorar sus resultados futuros, que se utiliza el libro de texto, la explicación oral y la pizarra como soporte fundamentales para impulsar el aprendizaje, pero sin embargo no están de acuerdo con la existencia de trabajo cooperativo en pequeños grupos (Tabla 43, Anexo II, página 606).

Cuando los debates son la principal técnica didáctica en el aula de Ciencias Sociales, están de acuerdo en que estos están propuestos y dirigidos por el profesor, se fundamenta en el trabajo cooperativo en pequeños grupos, hay búsqueda de documentos de apoyo, exposición de los alumnos y trabajo en pequeños grupos (Tabla 44, Anexo II, página 607).

Cuando la técnica didáctica más utilizada se basa en la exposición de los alumnos, también existe trabajo pequeño, debates, trabajo cooperativo, debates propuestos y dirigidos por el Profesor y trabajos que utilizan las TIC (Tabla 45, Anexo II, página 609).

Si el trabajo con utilización de las TIC es la técnica didáctica más utilizada, también coincide con actividades que utilizan las tecnologías, con el trabajo cooperativo en grupos pequeños, con la exposición de los alumnos, con la valoración de que la evaluación sirve porque se conocen los criterios desde el principio y con la búsqueda de documentos de apoyo (Tabla 46, Anexo II, página 610).

Cuando las actividades iníciales para detectar los conocimientos previos de los alumnos es considerada una actividad fundamental en la clase de Ciencias Sociales, también piensan que la evaluación se realiza a lo largo de todo el proceso de enseñanza aprendizaje, que se realizan actividades utilizando nuevas tecnologías, que hay exposición de los alumnos, que la evaluación proporciona información sobre el aprendizaje del alumno y su progreso, que existen debates propuestos y dirigidos por el profesor, que crean y modifican actitudes del alumno, que el trabajo en pequeño grupo es una

310

actividad frecuente y que los alumnos han sido preparados para aprender con tecnologías (Tabla 47, Anexo II, página 611).

Cuando las explicaciones del profesor sobre contenidos de la materia son consideradas relevantes entre las actividades de clase, también están de acuerdo en que se basa en el trabajo individual del alumno y no en el trabajo cooperativo pequeños grupos (Tabla 48, Anexo II, página 613).

Si la búsqueda de documentos de apoyo es considerada una actividad relevante en la clase de Ciencias Sociales, también lo son los debates, el trabajo cooperativo en pequeños grupos, los debates propuestos y dirigido por el profesor, los trabajos que utilizan las TIC, la exposición de los alumnos y la realización de actividades con tecnología (Tabla 49, Anexo II, página 614).

Aquellos que consideran el trabajo cooperativo en pequeños grupos como actividades fundamentales en la clase de Ciencias Sociales, también consideran que los debates, la exposición de los alumnos, y los trabajos y actividades utilizando las tecnologías son también fundamentales (Tabla 50, Anexo II, página 615).

Cuando la actividad fundamental son los debates propuestos y dirigidos por el profesor, también lo es la exposición de los alumnos, la búsqueda de documentos de apoyo, el trabajo cooperativo en pequeños grupos, las actividades con tecnologías, y cuando la evaluación se utiliza para preparar actividades de refuerzo y conseguir que los alumnos rezagados no queden atrás (Tabla 51, Anexo II, página 616).

Si las actividades utilizando nuevas tecnologías son las que tienen mayor peso en la clase de Ciencias Sociales, también lo es el trabajo cooperativo en pequeños grupos, los debates propuestos y dirigidos por el profesor, la evaluación que se realiza a lo largo de todo el proceso enseñanza aprendizaje y la autoevaluación (Tabla 52, Anexo II, página 618).

Preguntado sobre el papel que tienen las tecnologías en la enseñanza de las Ciencias Sociales, los alumnos que responde a que proporcionan información, también lo hacen a que motivan, despiertan y mantienen el interés de los alumnos, a que sirve para la observación diaria y directa del trabajo de
los alumnos en el aula, consideran la explicación del profesor como importante y que con las TIC en la clase se hace más dinámica e interactiva (Tabla 53, Anexo II, página 619).

Hay otro grupo de alumnos que opinan que la utilización de las TIC en el aula de Ciencias Sociales son una herramienta imprescindible para la obtención de la información y el conocimiento, motivan, despiertan y mantienen el interés de los alumnos, posibilitan que las clases sean más vistosas y audiovisuales, facilitan el trabajo en grupo y la colaboración, y crean y modifican actitudes en los alumnos (Tabla 55, Anexo II, página 621).

Cuando la opinión mayoritaria es que las TIC facilitan el trabajo en grupo y la colaboración, también están de acuerdo en que la utilización de las TIC en la evaluación sirven de apoyo para los alumnos que han tenido dificultades para aprender, son una herramienta imprescindible para la obtención de la información y del conocimiento, ayuda al alumno a mejorar su nivel de aprendizaje para mejorar sus resultados futuros, la clase se hace más dinámica e interactiva y la evaluación proporciona información sobre el aprendizaje del alumno y su progreso (Tabla 56, Anexo II, página 623).

Sí piensan que la utilización de las TIC en la enseñanza de las Ciencias Sociales crean y modifican actitudes, y en los alumnos también son del opinión de que la evaluación con TIC permiten la corrección automática de actividades y sirve de apoyo a los alumnos que han tenido dificultades para aprender además de ser una herramienta imprescindible para obtención de información y conocimiento (Tabla 57, Anexo II, página 624).

La utilización de las TIC en la enseñanza de la Ciencias Sociales también sirve para motivar, despertar y mantener el interés de los alumnos, para ayudar al alumno a conocer su nivel de aprendizaje y poder mejorar sus resultados, para hacer la clase más dinámica e interactiva, para que los alumnos aprendan más rápida y fácil, para que las clases sean más vistosas y audiovisuales, para que los alumnos estén más atentos, motivados e interesados, para proporcionar información a los alumnos y porque las TIC son una herramienta imprescindible para la obtención de información y del conocimiento (Tabla 58, Anexo II, página 625).

312

Si piensan fundamentalmente que las TIC en la clase de Ciencias Sociales posibilitan que las clases sean más vistosas y audiovisuales, también opina que motivan, despiertan y mantienen el interés de los alumnos, que la clase es más dinámica e interactiva, que la utilización de las TIC en la evaluación ayuda al alumno a conocer su aprendizaje para mejorar sus resultados y que los alumnos aprenden de manera más rápida y fácil (Tabla 59, Anexo II, página 627).

Los que son del opinión de que la utilización de las TIC en la enseñanza de las Ciencias Sociales hace que los alumnos en general estén más atentos, motivados e interesados, también están de acuerdo en que las clases son más vistosas y audiovisuales, que motivan, despiertan y mantienen el interés de los alumnos, y que la evaluación se realiza a lo largo de todo el proceso de enseñanza aprendizaje (Tabla 60, Anexo II, página 629).

Si piensan que las TIC en las Ciencias Sociales facilitan la búsqueda y selección de información, también dicen que los alumnos participan más y tienen más autonomía en su aprendizaje, que la evaluación sirve para la observación diaria y directa de los alumnos en el trabajo de aula y que sirve de apoyo a los alumnos que han tenido dificultades para aprender, y también ayuda al alumno a conocer su nivel de aprendizaje para poder mejorar sus resultados y que las TIC proporcionan información a los alumnos (Tabla 61, Anexo II, página 630).

Cuando piensan que el principal papel de las TIC en la enseñanza de las Ciencias Sociales es conseguir que los alumnos tengan un papel más activo las actividades de clase, también piensan que con las TIC la clase se hace más dinámica e interactiva, la evaluación con TIC facilitan la observación de conductas, las TIC motivan, despiertan y mantienen el interés de los alumnos y su presencia en la evaluación permite la autoevaluación (Tabla 62, Anexo II, página 632).

Los que opinan que las TIC en la enseñanza de las Ciencias Sociales permite que los alumnos participan más y tengan más autonomía, también están de acuerdo en que se utilizan para evaluar continuamente, permiten la autoevaluación, y los alumnos pueden aprender de manera más fácil y rápidamente (Tabla 63, Anexo II, página 633).

Los que son del opinión de que las TIC en la enseñanza de las Ciencias Sociales desarrollan en los alumnos competencias importantes en la sociedad actual como buscar, valorar, seleccionar información, exponer con claridad, argumentar, etc., también piensan que la clase se hace más dinámica e interactiva, que la evaluación proporciona información sobre el aprendizaje del alumno y su progreso, que ello facilita de los alumnos participen más y tengan más autonomía en su aprendizaje, que la evaluación con TIC permite que se realice a lo largo de todo el proceso de enseñanza-aprendizaje y que se trabaje cooperativamente en pequeños grupos (Tabla 64, Anexo II, página 635).

Aquellos que piensan que las TIC en el aula sirven para que los alumnos pueden utilizar en clase materiales de la red que luego puedan revisar en casa, también piensan que esto configura nuevos espacios en los centros y nuevos tipos de aula, que la clase se hace más dinámica e interactiva y que los alumnos tienen un papel más activo en las actividades de clase (Tabla 65, Anexo II, página 636).

Existe una relación muy estrecha entre los alumnos que piensan que las TIC en el aula de Ciencias Sociales ayuda configuran nuevos espacios en los centros y nuevos tipos de aula y la utilización de materiales de la red que luego podrán revisar en casa (Tabla 66, Anexo II, página 638).

Aquellos que piensan que con las TIC en el aula de Ciencias Sociales la clase se hace más dinámica e interactiva, también piensan que motivan, despiertan y mantienen el interés de los alumnos, que desarrollan en los alumnos competencias importantes en la sociedad actual como buscar, valorar, seleccionar información, exponer con claridad, argumentar, etc., que los alumnos aprenden de manera más rápida y fácil, que están más atentos, motivados e interesados, que las TIC en la evaluación ayudan al alumno a conocer su nivel de aprendizaje para poder mejorar sus resultados futuros, y que la evaluación se realiza a lo largo de todo el proceso de enseñanzaaprendizaje (Tabla 67, Anexo II, página 639).

Cuando la opinión sobre la utilización de las TIC en el aula es que los alumnos aprenden de manera más rápida y fácil, también piensan que la clase es más dinámica e interactiva, que las clases son más vistosas y audiovisuales, que las TIC motivan, despiertan y mantienen el interés de los alumnos, y son reacios a pensar que las TIC retrasan la clase en y provocan distracción (Tabla 68, Anexo II, página 640).

Esto coincide con los que piensan que las TIC en la clase de Ciencias Sociales retrasan la clase y provocan distracción pues son contrarios a la opinión de que las TIC proporcionar información al alumno, de que la evaluación con TIC es continúa, de que se realicen actividades utilizando las nuevas tecnologías y no están de acuerdo tampoco en que facilitan la observación de conductas (Tabla 69, Anexo II, página 642).

Es muy pequeña la correlación que existe entre los que piensan que la utilización de las TIC en la clase de Ciencias Sociales exige un cambio metodológico y de papel del alumnado, y que los alumnos pueden utilizar en clase materiales de la red que luego podrán revisar en casa, y existe correlación negativa con las explicaciones del profesor sobre contenidos de la materia (Tabla 70, Anexo II, página 643).

Preguntado sobre si las TIC facilitan y sirven de base en el aprendizaje de las Ciencias Sociales, los que piensan que las TIC favorecen actividades de aprendizaje por comprensión, también son de la opinión de que permiten la corrección automática de actividades, que las TIC en la evaluación permiten evaluar continuamente, y que está evaluación proporciona información sobre el aprendizaje y el progreso del alumno (Tabla 71, Anexo II, página 644).

Existe una pequeña correlación entre los que piensan que las TIC favorecen aprendizajes memorísticos, que los exámenes son el único medio de comprobar lo que el alumno ha aprendido y que la evaluación sirve de apoyo para los alumnos que han tenido dificultades para aprender (Tabla 72, Anexo II, página 645).

Aquellos que responden que las TIC utilizadas en la clase de Ciencias Sociales favorecen actividades de aprendizaje a partir de problemas, también están de acuerdo en que la evaluación con TIC sirve para poner en práctica medidas de refuerzo para los alumnos con dificultades y que los exámenes son el único medio de comprobar que el alumno ha aprendido (Tabla 73, Anexo II, página 645)

Preguntados sobre aquellos aspectos de la evaluación que predominan en Ciencias Sociales, los alumnos que respondieron que la evaluación servía para detectar los puntos fuertes y débiles en los alumnos también estaban de acuerdo en que la mayoría de los profesores se aseguran de que los alumnos con dificultades en el trabajo de clase encuentren ayuda con otros recursos, de que las TIC facilitan el aprendizaje memorístico y de que los exámenes son el único medio de comprobar lo que el alumno ha aprendido (Tabla 74, Anexo II, página 646)

 Aquellos que piensan que la evaluación sirve para que cuando un alumno no ha conseguido los aprendizajes deseados se preparen actividades de refuerzo con objeto de que no queden atrás, también piensan que las actividades más frecuentes son debates propuestos y dirigidos por el profesor, que las TIC crean y modifican actitudes en los alumnos, que los profesores se aseguran de que los alumnos con dificultades en el trabajo de clase encuentren ayuda con otros recursos, que la actividad más frecuentes el trabajo cooperativo en pequeños grupos y que los profesores proponen actividades iniciales para detectar los conocimientos de sus alumnos (Tabla 75, Anexo II, página 647).

Los que opinan que los criterios de la evaluación son conocidos desde el principio por los alumnos, también piensan que la evaluación se realiza a lo largo de todo el proceso de enseñanza aprendizaje y que sirve para observación diaria y directa de los alumnos en el trabajo de aula (Tabla 76, Anexo II, página 648).

Si la opinión es que la función principal de la evaluación es obtener los resultados de los aprendizajes realizados por el alumno, también piensan que los profesores permiten la autoevaluación, que la evaluación sirve de apoyo para los alumnos que han tenido dificultades en aprender, que se realiza a lo largo de todo el proceso de enseñanza aprendizaje, que le sirve al alumno para conocer su nivel de aprendizaje y poder mejorar sus resultados futuros, y también sirve para la observación diaria y directa de los alumnos en el trabajo de aula (Tabla 77, Anexo II, página 650).

La más cercana relación que hay entre los alumnos que piensan que los exámenes son el único medio de comprobar lo que el alumno ha aprendido es la que hay con que la evaluación sirve para la observación diaria y directa de los alumnos en el trabajo de aula y aparece una correlación negativa en lo referente a que se puede aprender a partir de problemas (Tabla 78, Anexo II, página 651).

Sobre la importancia de ciertas afirmaciones en la evaluación de los aprendizajes de Ciencias Sociales, aquellos alumnos que respondieron que la evaluación se realiza a lo largo de todo el proceso de enseñanza aprendizaje, también están de acuerdo en que la función principal de la evaluación es obtener los resultados de los aprendizajes realizados por los alumnos, que sirve para la observación diaria y directa de los alumnos en el trabajo de aula, que proporciona información sobre el aprendizaje del alumno y su progreso, y que sirve de apoyo para los alumnos que han tenido dificultades para aprender (Tabla 79, Anexo II, página 652).

Los que piensan que la evaluación es importante porque realiza algún tipo de actuación y sirve de apoyo para los alumnos que han tenido dificultades en aprender, también piensan que su función principal es obtener los resultados de los aprendizajes realizados por el alumno, que ayuda al alumno a conocer su nivel de aprendizaje para mejorar sus resultados, que las actividades más frecuentes son las que facilita el trabajo en grupo y la colaboración, y que las actividades más recomendables serían las actividades y prácticas para conseguir un pensamiento crítico (Tabla 80, Anexo II, página 654).

Para aquellos a los que la evaluación sirve para la observación diaria y directa de los alumnos en el trabajo de aula, también es importante que la evaluación se realice a lo largo de todo el proceso de enseñanza aprendizaje, que las TIC proporcionan información a los alumnos, que la evaluación sirva de apoyo para los alumnos que han tenido dificultades para aprender, que la función principal de la evaluación es obtener los resultados de los aprendizajes realizados por los alumnos y que las TIC facilitan la búsqueda y selección de información (Tabla 81, Anexo II, página 656).

Para aquellos a los que la evaluación debe servir para poner en práctica medidas de refuerzo hacia los alumnos con dificultades, también piensan que se debe realizar algún tipo de actuación y servir de apoyo a los alumnos, que las TIC deben proporcionar información a los alumnos, que las TIC deben favorecer el aprendizaje a partir de problemas, y que en la función principal de la evaluación debe ser obtener los resultados de los aprendizajes realizados por el alumno (Tabla 82, Anexo II, página 658).

Los que piensan que la evaluación debe servir para comprobar si el alumno ha aprendido lo que estaba previsto, también piensan que las técnicas didácticas se deben basar en trabajos con utilización de las TIC, que la evaluación debe ser continua, que deberá proporcionar información sobre el aprendizaje del alumno y su progreso, que debe servir de apoyo a los alumnos que han tenido dificultades para aprender, que no debe tener como única finalidad la calificación numérica de los resultados, y que con las TIC los alumnos están más atentos, motivados e interesados (Tabla 83, Anexo II, página 659).

Si la evaluación debe servir para que los alumnos conozcan los criterios de evaluación desde el principio, las técnicas didácticas se deben basar en trabajos con utilización de las TIC, la evaluación debe servir al alumno para conocer su nivel de aprendizaje y poder mejorar sus resultados y debe realizarse a lo largo de todo el proceso de enseñanza aprendizaje (Tabla 84, Anexo II, página 661).

Si la evaluación debe servir para proporcionar información sobre el aprendizaje del alumno su progreso también debe ayudarle a conocer su nivel de aprendizaje para mejorar sus resultados, debe ser a lo largo de todo el proceso de enseñanza aprendizaje, evaluar el proceso y no tener como única finalidad la calificación numérica de unos resultados, y servir para comprobar si alumno ha aprendido lo que estaba previsto (Tabla 85, Anexo II, página 662).

Sí la evaluación debe servir para dar al alumno la oportunidad de hacer un seguimiento de su propio aprendizaje y para mejorar sus resultados futuros, también lo es que las actividades con TIC posibilitan que las clases sean más vistosas y audiovisuales, que las TIC son de utilidad si se han realizado prácticas en el aula con ellas, que las TIC hacen que los alumnos participen más y tengan más autonomía en su aprendizaje y que son útiles sí saben elaborar documentos con la información obtenida (Tabla 86, Anexo II, página 664).

Sí piensan que la evaluación con TIC evalúa el proceso y no tiene como única finalidad la calificación numérica de los resultados, también están de acuerdo en que la evaluación proporciona información sobre el aprendizaje del alumno y su progreso, la técnica didáctica que predominan en la clase de Ciencias Sociales es la explicación del profesor, que la evaluación se realiza a lo largo de todo el proceso de enseñanza aprendizaje, que evaluar con TIC facilitan la observación de conductas y que las actividades de clase fundamentales son las iniciales para detectar los conocimientos previos de los alumnos (Tabla 87, Anexo II, página 666).

Aquellos que piensan que la evaluación sirve para acreditar los resultados obtenidos con una calificación también están de acuerdo en que se realiza a lo largo de todo el proceso de enseñanza aprendizaje, en que su función principal es obtener los resultados de los aprendizajes realizados por el alumno y en que la utilización de las TIC en clase retrasan la misma y provocan distracción (Tabla 88, Anexo II, página 667).

Si piensan que la evaluación ayuda al alumno a conocer su nivel de aprendizaje para poder mejorar sus resultados futuros, las actividades con TIC debe motivar despertar y mantener el interés de los alumnos, la evaluación proporciona información sobre el aprendizaje del alumno y su progreso, sirve de apoyo a los alumnos que han tenido dificultades para aprender, sirve para que se conozcan los criterios de evaluación desde el principio, las actividades con TIC posibilitan que las clases sean más vistosas, audiovisuales, dinámicas e interactivas, y la función principal de la evaluación es obtener los resultados de los aprendizajes realizados por el alumno (Tabla 89, Anexo II, página 668).

319

Cuando se les pregunta por su acuerdo o su desacuerdo sobre el uso de las TIC para la evaluación del aprendizaje las Ciencias Sociales, los que opinan que las TIC se utilizan para evaluar continuamente también son de la opinión de que las TIC permiten la autoevaluación, que con las TIC los alumnos participan más y tiene más autonomía en su aprendizaje y que el aprendizaje de las Ciencias Sociales que favorecen las TIC es el aprendizaje por comprensión (Tabla 90, Anexo II, página 670).

Aquellos que piensan que la utilización de las TIC en la evaluación de la Ciencias Sociales permiten la autoevaluación también están de acuerdo en que la principal función de la evaluación es obtener los resultados de los aprendizajes realizados por los alumnos, en que la utilización de las TIC en la evaluación permiten evaluar continuamente y en que sirven de apoyo hacia los alumnos que han tenido dificultades para aprender (Tabla 91, Anexo II, página 671).

Sin piensan que las TIC en el evaluación permiten la corrección automática de actividades también piensan que las actividades con TIC crean y modifican actitudes en los alumnos, facilitan el aprendizaje por comprensión, que la evaluación sirve para la observación diaria y directa de los alumnos en el trabajo del aula, que es posible realizar la evaluación a lo largo de todo el proceso de enseñanza aprendizaje y que es un apoyo para los alumnos que han tenido dificultades en el aprendizaje (Tabla 92, Anexo II, página 673).

Cuando la idea es que permiten la fiabilidad en la puntuación si la evaluación de las Ciencias Sociales se ha realizado con el uso de las TIC, también están de acuerdo en que permiten la autoevaluación, la corrección automática de actividades y que los exámenes no son el único medio de comprobar lo que el alumno ha aprendido (Tabla 93, Anexo II, página 675).

Sí piensan que el uso del de las TIC en la evaluación de las Ciencias Sociales facilitan la motivación de los estudiantes, también están de acuerdo en que las TIC motivan, despiertan y mantienen el interés de los alumnos, las TIC posibilitan que los alumnos tengan un papel más activo en las actividades de clase, la clase se hace más dinámica e interactiva con ellas, permiten la autoevaluación cuya función principal es obtener los resultados de los aprendizajes de los alumnos, y la evaluación con TIC y no tiene como única finalidad la calificación numérica de unos resultados y ayudan al alumno a conocer su nivel de aprendizaje para mejorar sus resultados futuros (Tabla 94, Anexo II, página 676).

Aquellos que piensan que el uso de las TIC en la evaluación facilitan el aprendizaje a partir de los errores, también piensan que fomentan la autonomía del alumno, que son una herramienta imprescindible para la obtención de la información y el conocimiento, que facilitan la motivación de los estudiantes, que facilitan la observación de conductas, y que crean y modifican actitudes en los alumnos (Tabla 96, Anexo II, página 677).

Finalmente, aquellos que opinan que el uso de las TIC para la evaluación el aprendizaje de las Ciencias Sociales fomenta la autonomía del alumno también están de acuerdo en que facilitan el aprendizaje a partir de los errores, la observación de conductas, motivan, despiertan y mantienen el interés de los alumnos y la evaluación acredita los resultados obtenidos por el alumno con una calificación (Tabla 97, Anexo II, página 680).

**3.5.2. Análisis correlacional por totales ítems.** 

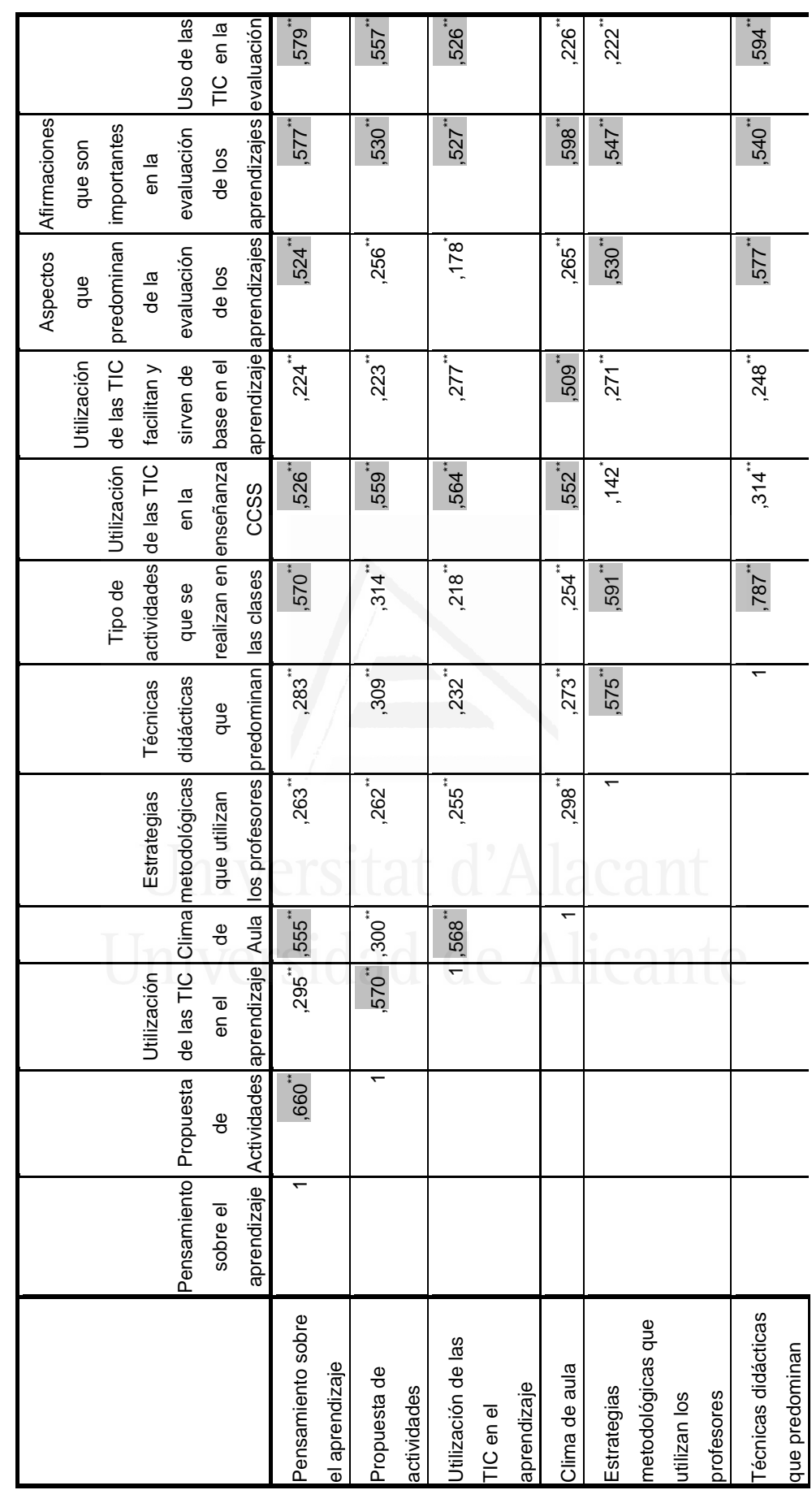

Tabla: nº 132: de correlaciones totales segundo cuestionario 322 **Tabla: nº 132:** de correlaciones totales segundo cuestionario

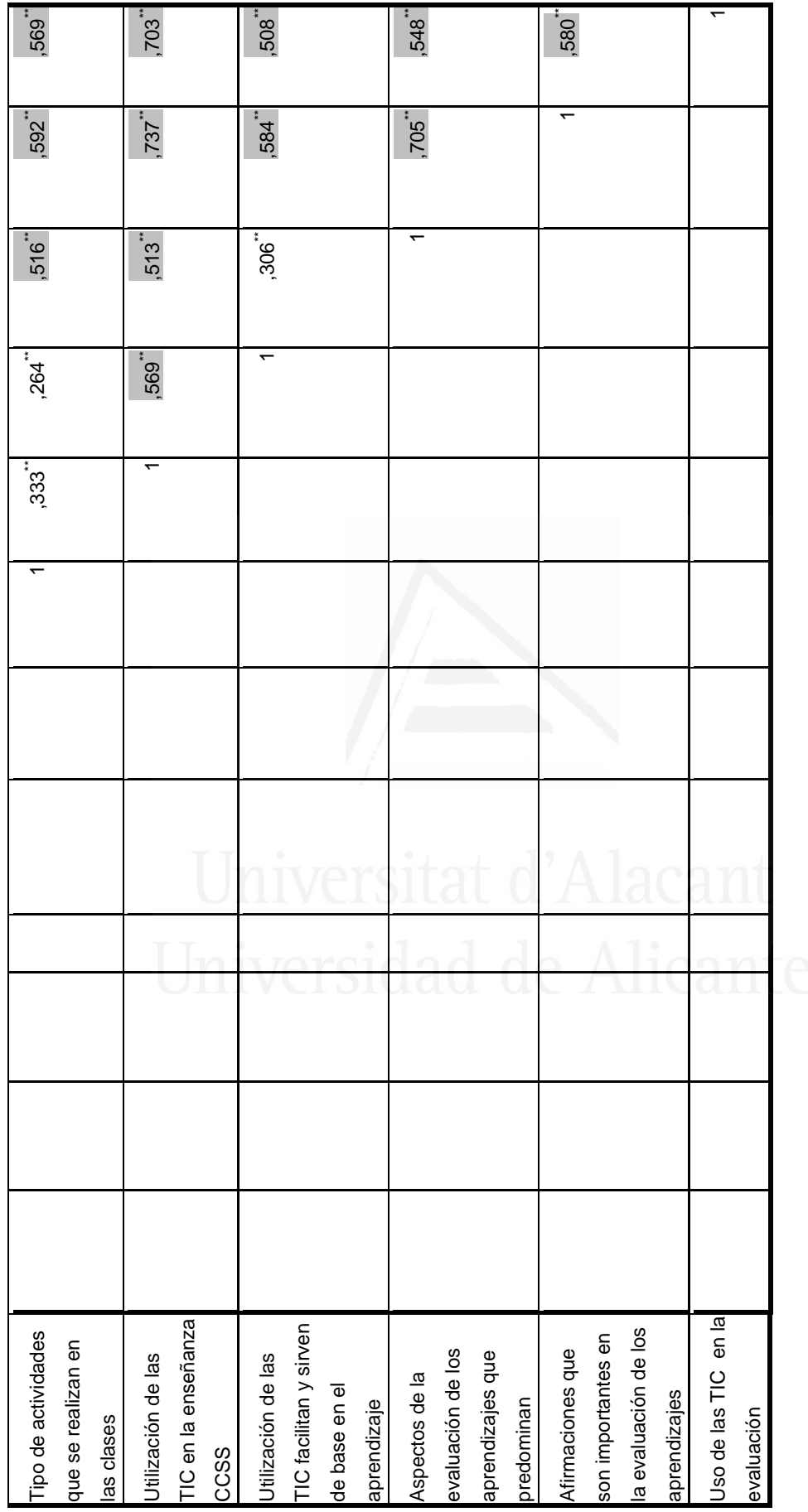

La escala de pensamiento sobre el aprendizaje tiene una relación directa significativa por encima de 0,500 con las siguientes escalas:

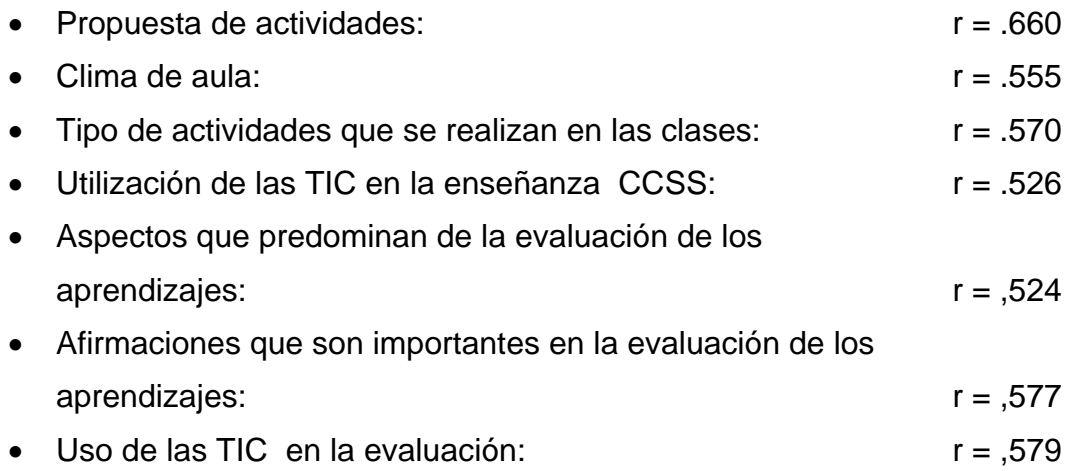

 La escala de propuesta de actividades tiene una relación directa significativa por encima de 0,500 con las siguientes escalas:

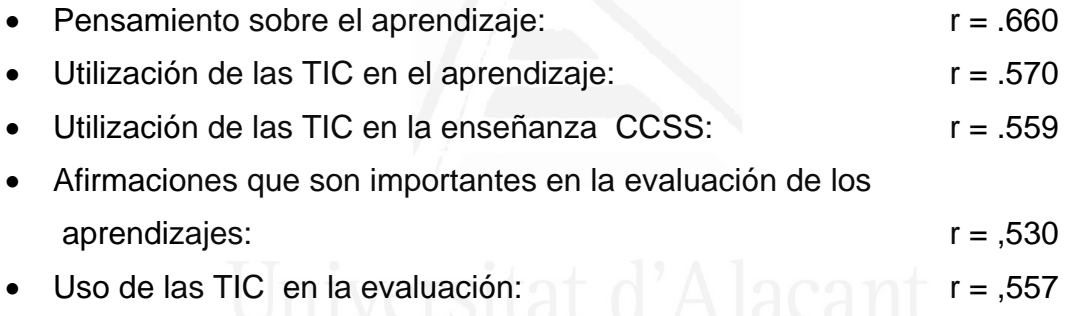

 La escala de utilización de las TIC en el aprendizaje tiene una relación directa significativa por encima de 0,500 con las siguientes escalas:

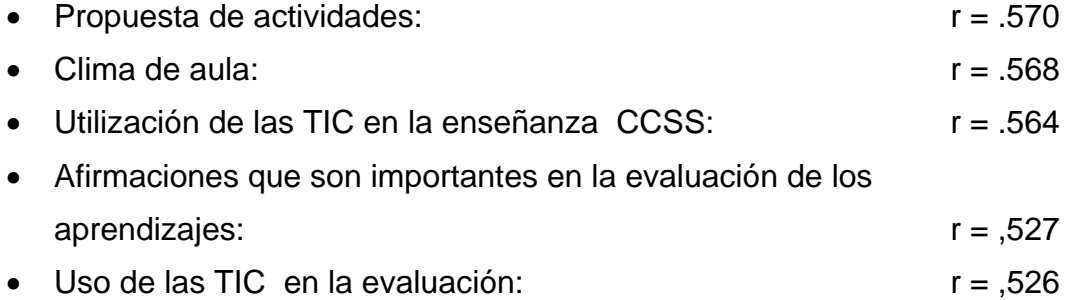

 La escala de clima de aula tiene una relación directa significativa por encima de 0,500 con las siguientes escalas:

• Pensamiento sobre el aprendizaje:  $r = .555$ 

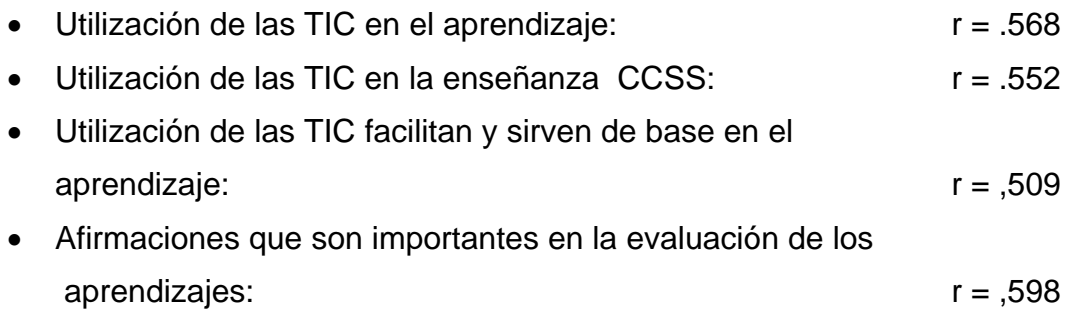

 La escala de estrategias metodológicas que utilizan los profesores tiene una relación directa significativa por encima de 0,500 con las siguientes escalas:

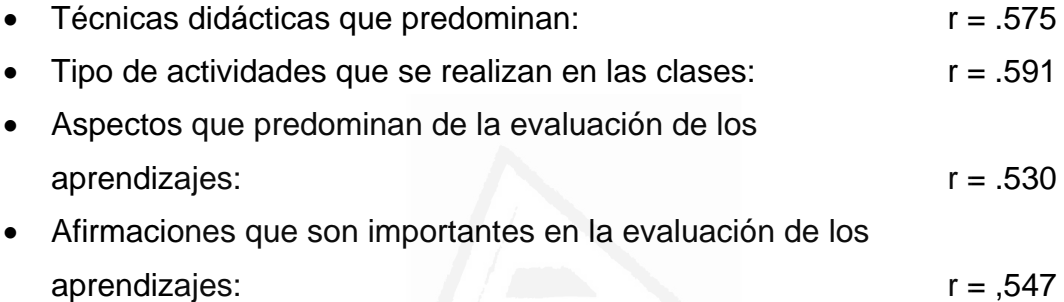

 La escala de técnicas didácticas que predominan en las clases de CCSS tiene una relación directa significativa por encima de 0,500 con las siguientes escalas:

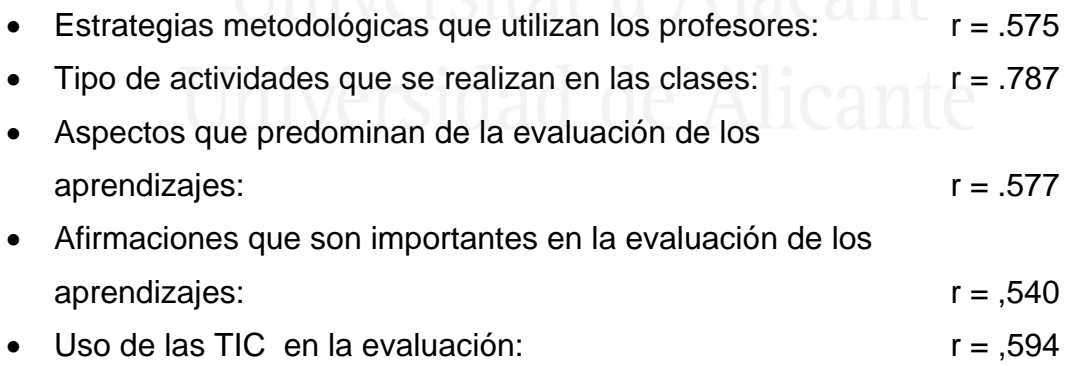

 La escala de tipo de actividades que se realizan en las clases de CCSS tiene una relación directa significativa por encima de 0,500 con las siguientes escalas:

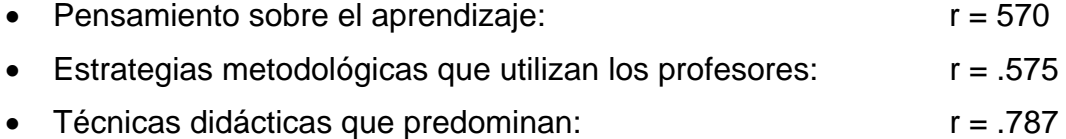

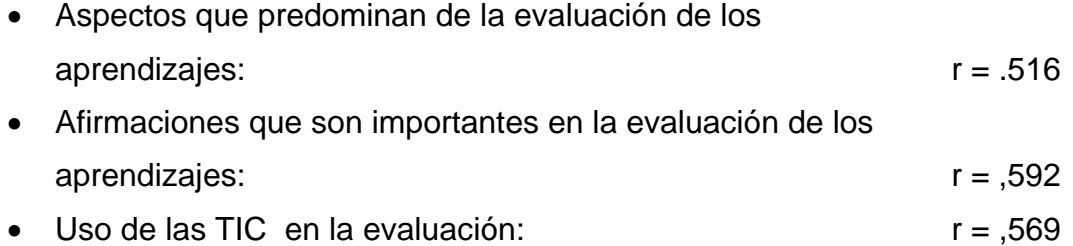

 La escala de utilización de las TIC en la enseñanza CCSS tiene una relación directa significativa por encima de 0,500 con las siguientes escalas:

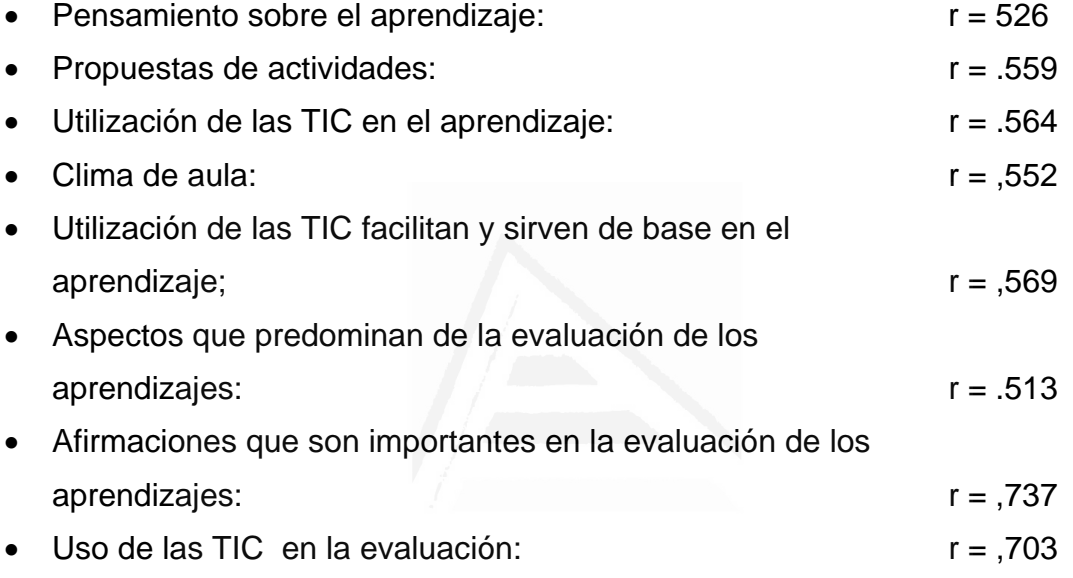

La escala de utilización de las TIC facilitan y sirven de base en l aprendizaje tiene una relación directa significativa por encima de 0,500 con las siguientes escalas:

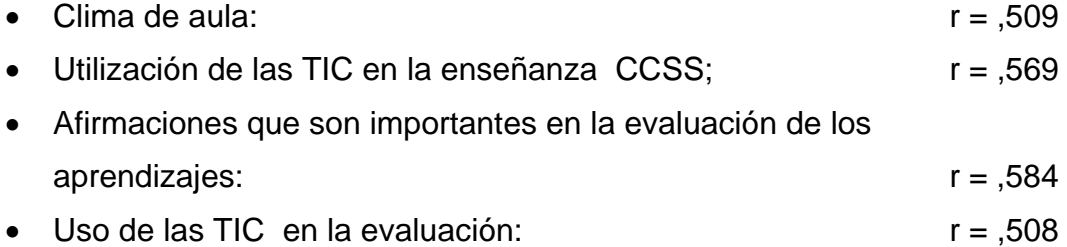

 La escala de aspectos que predominan de la evaluación de los aprendizajes tiene una relación directa significativa por encima de 0,500 con las siguientes escalas:

• Pensamiento sobre el aprendizaje:  $r = 0.524$ 

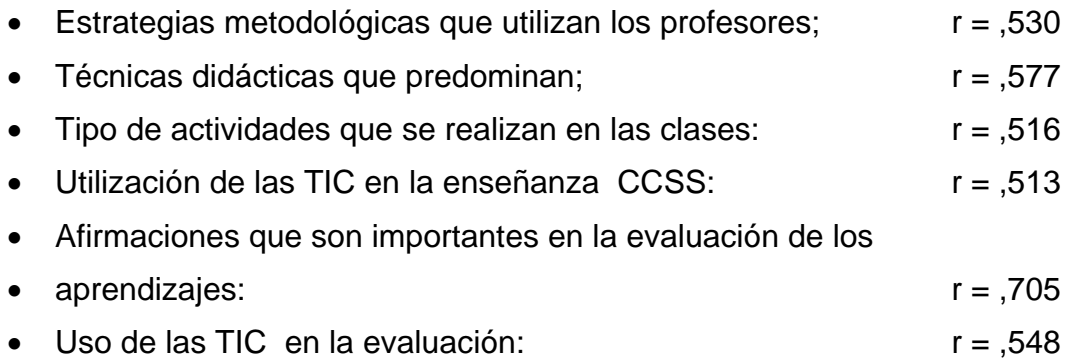

 La escala de afirmaciones que son importantes en la evaluación de los aprendizajes tiene una relación directa significativa por encima de 0,500 con las siguientes escalas:

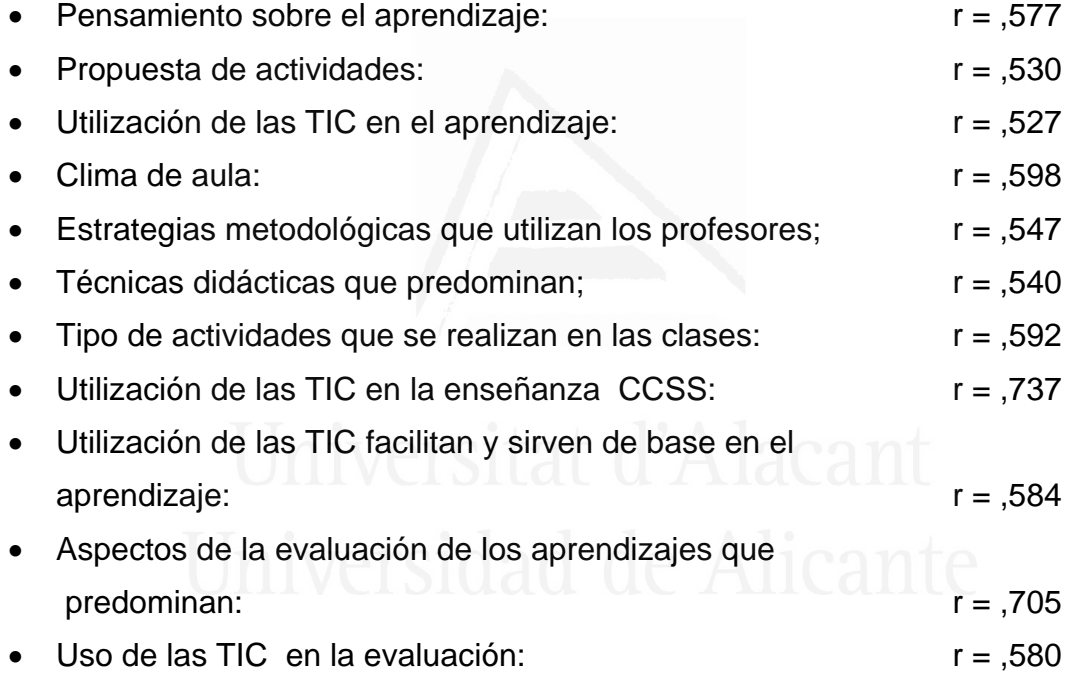

 La escala de Uso de las TIC en la evaluación tiene una relación directa significativa por encima de 0,500 con las siguientes escalas:

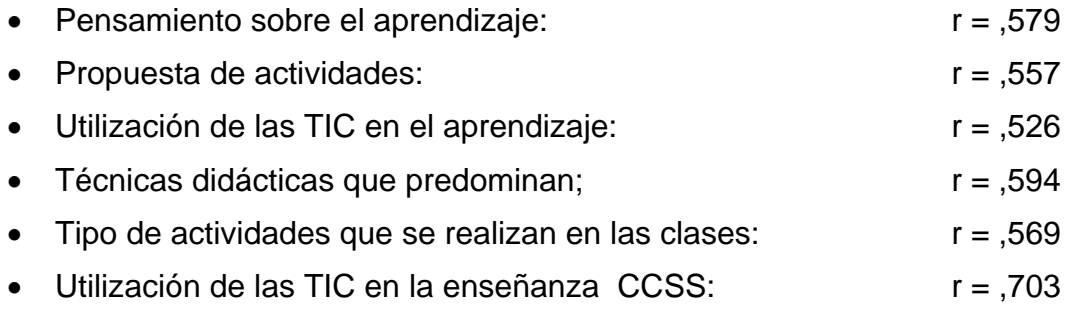

Utilización de las TIC facilitan y sirven de base en el

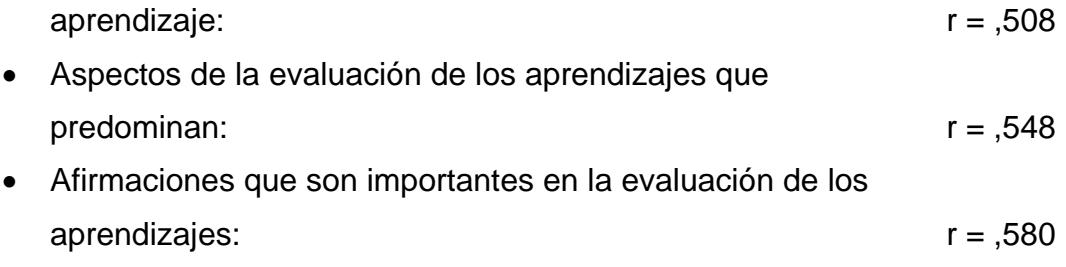

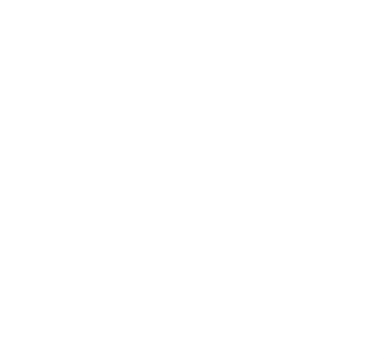

# **CAPITULO V: DISCUSIÓN Y CONCLUSIONES.**

 $\overline{\phantom{a}}$  , and the contract of the contract of the contract of the contract of the contract of the contract of the contract of the contract of the contract of the contract of the contract of the contract of the contrac

\_\_\_\_\_\_\_\_\_\_\_\_\_\_\_\_\_\_\_\_\_\_\_\_\_\_\_\_\_\_\_\_\_\_\_\_\_\_\_\_\_\_\_\_\_\_\_\_\_\_\_\_\_

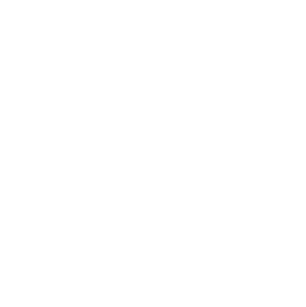

En primer lugar hemos de señalar que no se han encontrado resultados significativos de las concepciones del alumnado en razón de género.

# **1. Concepciones y creencias del alumnado sobre la enseñanza y aprendizaje de las Ciencias Sociales.**

 Cuando se expresan sobre la manera en la que la práctica cotidiana (Pozo, 2000), se enseña y se aprende Ciencias Sociales, el alumnado piensa que la Geografía e Historia se aprenden mediante las explicaciones y correcciones del profesorado, mediante el análisis y la comparación. Describen por tanto una metodología de enseñanza y aprendizaje conductista, cuya mayor responsabilidad recae en el profesorado.

 Entienden que las actividades más recomendables, para el alumnado, son las que despiertan la curiosidad y el interés, las que fomentan pensamiento

#### *Francisco Seva Cañizares*

crítico, y el trabajo intelectual de razonar, analizar y comparar, pues para aprender son mejores las actividades contextualizadas y que fomenten el desarrollo del pensamiento crítico y de solución de problemas (Montgomery, 1992), lo que demuestra que el alumnado es capaz de explicitar los componentes de adquisición del conocimiento (Scheuer, Pozo, De la Cruz y Echenique, 2006), aunque opinan que las actividades más frecuentes en las clases están relacionadas con la búsqueda de documentos de apoyo y de trabajo, con el trabajo cooperativo en pequeños grupos, y en menor medida con actividades para detectar conocimientos previos y debates dirigidos por el profesor. Consideran que hay buen clima de aula cuando hay confianza, comunicación y respeto, y cuando los alumnos trabajan juntos y se implican para aprender (Roth y Nouchoundhury, 1994), es decir, si existe la interacción y la cooperación entre el alumnado. Se trata, en fin, de lo que Pozo et al (2006), denominan teoría interpretativa del aprendizaje, que requiere una implicación personal por parte de quién aprende.

 Los recursos metodológicos más utilizados en Geografía e Historia son el libro de texto, la explicación oral y la pizarra, y las técnicas didácticas predominantes son la explicación del profesorado, el trabajo individual del alumnado y los trabajos con tecnologías.

 Sobre la evaluación en Geografía e Historia piensan que su función principal es obtener los resultados de los aprendizajes y los exámenes son el único medio, aunque se preparan actividades de refuerzo para alumnos con dificultades de aprendizaje. Para el alumnado, un buen profesor de Ciencias Sociales es el que fomenta en sus alumnos el desarrollo del pensamiento, les responsabiliza de su aprendizaje, trabaja en grupo y presenta contenidos estructurados, sin embargo piensan que teniendo en cuenta la enseñanza recibida (Schommer, 1990, 1993, 1994, 1997; Cano, 2005; Chan, 2003; Cano y Cardelle-Elawar, 2004; Rodríguez, 2005; Rodríguez y Cano, 2007), priman las explicaciones del profesor sobre cualquier otra actividad. En general el profesorado de Ciencias Sociales se basa en el libro de texto o apuntes como referencia para el aprendizaje, no tiene en cuenta en su planificación las diferencias individuales, aunque si sus ideas previas, y a los alumnos con dificultades les proporciona actividades individuales para solucionar sus problemas. Los profesores de Ciencias Sociales utilizan las síntesis como instrumento de evaluación fundamental.

## **2. Disponibilidad tecnológica de los alumnos y su capacidad de uso**

 Se ha puesto de relieve la difícil situación en la que se encuentran los centros, pues tienen recursos informáticos insuficientes, ya que los alumnos deben realizar sus trabajos en casa, fuera de clase, donde disponen de ordenador y de internet, aunque reconocen que el uso del ordenador lo han aprendido con el profesorado y el de internet con sus amistades. Las principales actividades que han realizado con tecnologías se refieren a la búsqueda de información, a la realización de trabajos, y al uso de redes sociales, de programas educativos y de programas de ocio.

#### **3. Destrezas que los alumnos poseen respecto a las tecnologías**

 Reconocen que el ordenador e Internet los usan para programas educativos, para realizar trabajos o para ocio, especialmente es en Internet dónde buscan información o consultan las redes sociales. Afirman que no han recibido en absoluto formación en TIC en el aula de Ciencias Sociales (Vera, Soriano y Seva, 2008), aunque son capaces de instalar periféricos, consultar bases de datos, realizar trabajos en archivos y carpetas, utilizar hojas de cálculo, de instalar hardware y periféricos, de realizar el mantenimiento del ordenador o de crear o editar documentos de texto sencillo.

### **4. Usos más frecuentes de las TIC por el alumnado**

 Sus competencias en TIC se basan en la instalación de hardware y software sencillo y en la utilización de editores de texto, hojas de cálculo, bases de datos, etc...

 También navegan por internet, realizan presentaciones y elaboran materiales. Saben cómo utilizar internet para el correo u obtener recursos audiovisuales. Conocen como utilizar y guardar todo tipo de recursos de

internet, e igualmente conocen los diferentes buscadores para obtener todo tipo de información e imágenes.

 Las redes sociales y los recursos audiovisuales son también conocidos y accesibles para ellos.

 Igualmente sus conocimientos les permiten elaborar recursos sencillos de aplicaciones informáticas**.** 

## **5. Percepción de los alumnos sobre el uso de las TIC para el aprendizaje de las Ciencias Sociales**

 Respecto al aprendizaje, la herramienta de uso fundamental es internet con la que el alumno obtiene información, sirve para comunicarse con otros y es un recurso para aprender. Con Internet, además de obtener información y datos, realizan actividades, aprenden y trabajan en grupo.

 El uso de Internet les motiva, les informa, les facilita el trabajo en grupo y piensan que es posible crear y modificar actitudes (Säljö, 1979).

 Las presentaciones multimedia, las redes sociales y el aprendizaje virtual son relevantes para ellos.

 Las redes de comunicación les ayudan a evaluar sus conocimientos y fomentar sus habilidades.

 Hay un tipo de software que utilizan con frecuencia y son las bases de datos, las Webs y los programas de simulación.

 Respecto a la enseñanza, el profesorado utiliza las TIC como herramientas de trabajo (para controlar las calificaciones, para facilitar el trabajo en grupo, como base documental, para obtener información y recursos), como recurso de aprendizaje para procesar textos, para llevar el control y la calificación alumnos, como herramienta de trabajo, para presentar y transmitir información, para obtener información y recursos, como medio de comunicación, para que sus estudiantes intercambien información entre ellos, y para utilizar programas de simulación.

 En general en el proceso de enseñanza aprendizaje de la Geografía e Historia el alumnado es capaz de valorar su proceso de aprendizaje (Wittrock, 1990), y piensa que se utilizan las tecnologías para motivar a los alumnos, para proporcionar información y guiar los aprendizajes, pero no se utilizan las TIC como instrumento de evaluación de los alumnos y para comunicarse con ellos.

## **6. Actitud y creencias sobre utilización de las TIC en el aula de CCSS**

 Los alumnos piensan que las TIC facilitan el aprendizaje y la motivación en Ciencias Sociales a la vez que cambian el modelo de enseñanza y aprendizaje (Àrea, 2004).

 Opinan que las TIC no sólo son una ayuda en el campo educativo sino que les hace ser más responsables y mejores ciudadanos (Marton, Dall´Alba y Beaty, 1993).

 Las TIC favorecen el aprendizaje cooperativo y colaborativo, pero entienden que su acceso es difícil y puede incrementar las diferencias sociales.

 Las TIC crean y modifican actitudes en los alumnos porque motivan, despiertan y mantienen el interés, facilitan el trabajo en grupo, y las utilizan como herramientas de trabajo.

 Por otro lado piensan que la utilización de las tecnologías en el aula de Ciencias Sociales aumentan su capacidad para razonar, analizar y comparar, la motivación y el interés por aprender, la implicación para comprender lo que se está aprendiendo, el trabajo colaborativo, la elaboración de documentos mediante la utilización de procesadores de texto, la entrada en páginas webs educativas, y la falta de prejuicios ante las tecnologías.

333

 Igualmente hay otro grupo de alumnos que creen que las tecnologías son útiles para aprender Geografía e Historia si se han realizado prácticas en el aula con ellas, fomentan la autonomía del alumno, las clases se hacen más vistosas y audiovisuales, motivan, despiertan y mantienen el interés, no hay prejuicios contra la tecnología, se elaboran documentos con la información obtenida, y si la evaluación permite hacer un seguimiento de su progreso y es un reflejo del aprendizaje.

## **7. Percepción del alumnado ante las nuevas formas de enseñanza y aprendizaje de las Ciencias Sociales utilizando las TIC**

Las TIC son de gran avuda en el aprendizaje porque permiten jugar, usar programas educativos, el alumno se hace responsable de su propio aprendizaje y aportan mejoras a las sociedades.

 Piensan que las TIC favorecen el aprendizaje de la Geografía e Historia por comprensión porque permiten la corrección automática de actividades, porque permiten la evaluación continua y porque la evaluación proporciona información sobre el aprendizaje y el progreso del alumno.

 Están de acuerdo en la utilización de las TIC para evaluar en Geografía e Historia porque permiten la corrección automática de actividades, se puede hacer evaluación continua, es un apoyo para los alumnos con dificultades de aprendizaje, permiten observar diaria y directamente el trabajo en el aula, crean y modifican actitudes en los alumnos y facilitan el aprendizaje por comprensión.

 También la evaluación con TIC motiva, despierta y mantiene el interés de los alumnos, al tener estos un papel más activo en las actividades de clase, la clase se hace más dinámica e interactiva, se permite la autoevaluación, la evaluación con TIC no tiene como única finalidad la calificación numérica y ayuda a conocer el nivel de aprendizaje de los alumnos para mejorar los resultados.

Los alumnos piensan sobre el uso de las tecnologías en la enseñanza y aprendizaje de las Ciencias Sociales que son muy importantes para la sociedad del futuro, que ayudarán en el aprendizaje, y que la escuela debe favorecer su uso. Piensan que cambiará la metodología docente y el rol del alumno y del profesor (Marton, Dall'Alba y Beaty, 1993).

### **8. Impacto de las TIC en el aula de Ciencias Sociales**

 Reconocen que son de gran ayuda en su aprendizaje, tienen gran importancia para su futuro y el de la sociedad, porque les permite usar programas educativos, responsabilizarse de su aprendizaje mediante la utilización de recursos variados y entienden que el profesor y el libro de texto ya no serán la única fuente de información.

 La utilización de las TIC en aula de Geografía e Historia hace las clases más vistosas, facilitan la búsqueda de información, motivan a los alumnos, guían los aprendizajes, facilitan el trabajo grupal y la interacción y piensan igualmente que hay un cambio metodológico y de rol del alumnado y del profesorado (Soriano, 2011), lo que en otras palabras significa que aumentan sus competencias, cambia la metodología docente, se abre un abanico de posibilidades en cuanto a recursos, actividades e interacción, mejora la información y cambia el modelo y la finalidad de la evaluación que estará más enfocada a las necesidades y aptitudes del alumnado.

 El impacto de la utilización de las TIC en el aula de Ciencias Sociales afecta, ya que su nivel de metacognición aumentó (White y Gunstone, 1989), en todos los ámbitos de la enseñanza y el aprendizaje de las Ciencias Sociales en particular, y sobre la sociedad en general, ya que piensan que cuando usan la tecnología mejoran sus posibilidades de éxito académico y no se quedan desfasados tecnológicamente, pero esto mismo hace que se incrementen las diferencias sociales.

335

## **9. Valoración del alumnado sobre la utilización o no de las TIC en el proceso de enseñanza y aprendizaje**

 Finalmente, cuando se les ofreció tres opciones con respuestas alternativas sobre la utilización de las TIC en la enseñanza de la Geografía e Historia, muy por encima del 50% del alumnado respondió que es mejor la enseñanza con TIC porque las TIC mantienen la atención en clase, las actividades propuestas son más interesantes, permiten el trabajo cooperativo y el trabajo en grupo, y posibilitan aprender en equipo. Entre el 50 y el 40% de todos ellos respondieron que es mejor la enseñanza de Geografía e Historia con TIC porque mejoran su predisposición a aprender, el intercambio de ideas y la comunicación en el aula, mejoran el ambiente del aula, es más fácil aprender Geografía e Historia, se aprenden definiciones, nombres, fechas, etc., Se aprende mejor a clasificar, aplicar, distinguir, razonar, analizar o comentar, así como a juzgar, apreciar, defender, valorar y comparar. Finalmente, se comprende mejor lo que se aprende.

Concretando, hay un cambio sustancial entre uno y otro cuestionario en las concepciones personales del alumnado (Bruner, 1997), si en el primero su experiencia en el aula con TIC en Geografía e Historia era escasa y, por tanto, sus respuestas son más generalistas (Perry, 1968, 1970); Mason, 2000; 2003), y se refieren a aspectos de uso de las tecnologías como herramientas de trabajo del profesorado y del alumnado, porque entre sus fines no figura el aprendizaje como algo relevante (Arancibia (2012), en el segundo cuestionario, cuando ya han trabajado profesores y alumnos con TIC en el aula de Geografía e Historia, sus respuestas son más concretas y más ricas (Kuhn, 1991; King & Kitchener, 1994; Hofer y Printich (1997), respecto a cómo se aprende y cómo se enseña Geografía e Historia.

En el segundo cuestionario tienen las ideas muy claras, revelan su pensamiento implícito (Di Matteo (2007), cuando tienen que dar su opinión sobre la enseñanza de la Geografía e Historia con tecnologías y se decantan claramente por una enseñanza con TIC ya que, para ellos, aumenta las competencias y el aprendizaje en Geografía e Historia al fomentar la motivación, la interacción, y la comprensión conceptual y procedimental de los contenidos de Geografía e Historia, se trata de un enfoque estratégico (Entwistle, 1978, 1987) o profundo (Kember y Leung, 1998; Biggs, Kember, y Leung, 2001), sobre su aprendizaje que es necesario conocer (Prats, 1997), y además entienden que las tecnologías les hacen más responsables y mejores ciudadanos aunque, como contrapartida, esto pueda generar una mayor brecha social.

Queda pendiente y sería interesante seguir investigando porqué piensan que usando las tecnologías van a ser mejores ciudadanos, aunque es posible que desconozcan todo el abanico de posibilidades, buenas y menos buenas, que les ofertan las tecnologías, o que las tengan idealizadas. También parece interesante indagar sobre la posible brecha social que el uso de las tecnologías puede generar, aunque aquí parece que la brecha pudiera ser más bien económica, cultural y generacional.

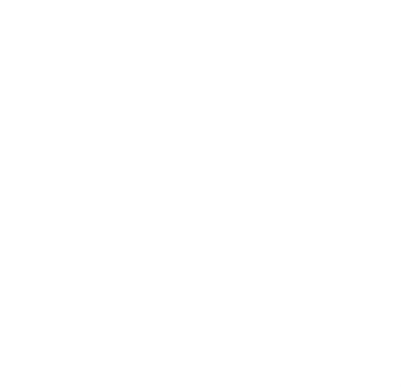

## **REFERENCIAS BIBLIOGRÁFICAS**

 $\overline{\phantom{a}}$  , and the contract of the contract of the contract of the contract of the contract of the contract of the contract of the contract of the contract of the contract of the contract of the contract of the contrac

\_\_\_\_\_\_\_\_\_\_\_\_\_\_\_\_\_\_\_\_\_\_\_\_\_\_\_\_\_\_\_\_\_\_\_\_\_\_\_\_\_\_\_\_\_\_\_\_\_\_\_\_\_

- Abraham, R. G y Vann, R. J. (1987). Strategies of two language learners: A case study. In A. L. Wenden, & J. Rubin (Eds.), Learner strategies in language (pp. 85-102). London: Prentice Hall International.
- Adler, S. (1991). The education of social studies teachers. En: James Shaver (Ed). *Handbook of research on social studies teaching and learning. A project of the National Council for the social studies*. Nueva York: MacMillan. pp. 210-221.
- Adler. S. (1984). A field study of selected student teacher perspectives toward social studies. *Theory and Research in Social Education*, 12. 13-30.
- Aguirre Romero, J. M. (2002). La enseñanza de la literatura y las nuevas tecnologías de la información. *Espéculo: Revista de Estudios Literarios*, (21), 43.
- Aguirre, J.M.; Haccerty, S.M. (1995). Preservice teachers meanings of learning. International Journal of Science Education, 17 (1), pp. 119-131.
- Aguirre, J.M.; Haccerty, S.M. y Linder; C.J. (1990). Student-teachers conceptions of science, teaching and learning: a case study in Preservice education. *International Journal of Science Education*, 12(4), pp. 381-390.
- Almenara, J. C. (1996). Las posibilidades de las nuevas tecnologías de la información y la comunicación para los desafíos de la educación para las personas adultas. *Agenda académica*, *3*(2), 21-40.
- Aparicio, J.A. (2004). *Estudio correlacional de las concepciones intuitivas que los profesores de secundaria tienen sobre el aprendizaje. Informe de investigación* (inédito). Barranquilla. Universidad del Norte-COLCIENCIAS.
- Arancibia, M. (2012). Concepciones del profesor sobre aprender y enseñar historia y su relación con tipos de usos educativos de las TIC. Tesis Doctoral leída en la Universidat Oberta de Catalunya el 22 de octubre de 2012.
- Arancibia, M., Soto, C. P., & Contreras, P. (2010). Concepciones del profesor sobre el uso educativo de las tecnologías de la información y la comunicación (TIC) asociadas a procesos de enseñanza-aprendizaje en el aula escolar. *Estudios pedagógicos (Valdivia)*. *36*(1), 23-51.
- Área, M. (2004). Las tecnologías de la información y comunicación en el sistema escolar. Una revisión de las líneas de investigación.
- Armento, B. (1991). Changing conceptions of research on the teaching of social studies. En: James Shaver (Ed.), *Handbook of research on Social Studies teaching and learning. A project of the National Council for the Social Studies*. Nueva York: Macmillan. pp. 185-196.
- Armento, B. (1996). The professional development of social studies educators. En Sikula, J. et al. *Handbook of research on teacher education. A project of the Association of Teachers Educators.* Nueva York: Macmillan. pp. 485-502.
- Armento, B.J. (1986). Research on Teaching Social Studies. En Wittrock, M.C. (Ed): *Handbook of Research on Thinking*. New York, MacMillan. pp. 942- 951.
- Aróstegui, J. (1995): *La investigación histórica: Teoría y método.* Barcelona: Crítica.
- Arrufat, M. J. G., Sánchez, V. M. G., & Santiuste, E. G. (2010). El futuro docente ante las competencias en el uso de las tecnologías de la información y comunicación para enseñar. Edutec: Revista electrónica de tecnología educativa, (34), 1.
- Astington, J. W. (2003). False-Belief Understanding and Social Competence.*Individual differences in theory of mind: Implications for typical and atypical development*, 14.

Astington, J.W. (1998): *El descubrimiento infantil de la mente*. Madrid: Morata.

Ausubel, D.P., Novak, J.D. y Hanesian, H. (1983). Psicología educativa: Un punto de vista cognoscitivo.México: Trillas.

- Banks, J.A. y Parker, W.C. (1992). Social Studies Teacher Education. En Houston, W.R. (ed.), *Handbook of research on teacher education. A Project of the Association of Teachers Educators.* New York: Macmillan, pp. 674-686.
- Barca, A., Nuñez, J., Porto A., Santorum, M. (1997). Procesos de Aprendizaje en Ambientes Educativos. Editorial: Centro de Estúdios Ramón Areces, S.A. Madrid.
- Baxter Magolda, M. (2002) Epistemological Reflection: The Evolution of Epistemological Assumptions from Age 18 to 30. En B. Hofer, B. y P. Pintrich, (Eds.) Personal Epistemology. The Psychology of Leal Soto, F.: Efecto de la formación docente inicial... Revista Iberoamericana de Educación (ISSN: 1681-5653) 13 Beliefs About Knowledge and Knowing Mahwah, New Jersey: Lawrence Erlbaum Associates, 89- 102.
- Beeth, M. (1998). Teaching for conceptual change: Using status as a metacognitive tool. Science Education, 82, (3), 343 – 356.
- Belenky, M. F., Clinchy, B. M., Goldberger, N. R., & Tarule, J. M. (1986). Women's ways of knowing: The development of self, voice, and mind. New York, NY US: Basic Books.
- Beltrán, J. (1996). *Procesos, estrategias y técnicas de aprendizaje*. Madrid: Síntesis.
- Benejam, P. (1986). *La formación de maestros: una propuesta alternativa.* Barcelona: Laia / Cuadernos de Pedagogía.
- Benejam, P. (1993). Los contenidos de la Didáctica de las Ciencias Sociales en la formación del profesorado. En L. Montero y J.M. Vez (Ed.), *Las didácticas específicas en la formación del profesorado*. Santiago de Compostela: Tórculo. pp. 341-347.
- Benejam, P. (1997). La selección y secuenciación de los contenidos sociales. En: Benejam Pilar y Pagès, Joan (coord.), *Enseñar y aprender Ciencias Sociales en la Educación Secundaria*. Barcelona: ICE- Horsori. pp.71-95.
- Benejam, P. (2001). Los contenidos de la didáctica de las Ciencias Sociales en la Formación del Profesorado. En: Arrondo, C. Bembo, S. (comp.), *Formación docente en el Profesorado de Historia*. Rosario – Argentina: Homo Sapiens Ediciones. pp. 61 -70.
- Benson, P. y Lor, W. (1999) "Conceptions of language and language learning", *System*, 27, pp. 459-472.

Berliner, D. (1986). In pursuit of the expert pedagogue. *Educational Researcher.* 15. 5-13.

- Beyer, B. K. (1985). Critical thinking: What is it?. *Social Education,* 49, 270-276.
- Biggs, J. (1982). "Student motivation and study strategies in university and CAE populations". Higher Education Research and Development, 1, 33-55.
- Biggs, J. (1987). Student approaches to learning and studying. Hawthorn, Vic.: Australian Council for Educational Research.
- Biggs, J. (1994). "Asian learners through western eyes: An astigmatic paradox". Australian and New Zealand Journal of Vocational Research, 2(2), 40-63.
- Biggs, J. (1996). "Enhancing teaching through constructive alignment". Higher Education, 32, 347-364.
- Biggs, J. (1999). Teaching for Quality Learning at University. Buckingham: Open University Press.
- Biggs, J. (2001). Enhancing Larning: a matter o style or approach. En Stembberg, R.J. y Zhang, L-F (eds.). Perspectives on thinking, learning, and cognitive styles (43-102). Londres, Lawrence Erlbaum Associates.
- Biggs, J., Kember, D., y Leung, D.Y. (2001). The Revised Two Factor Study Process Questionnaire: R-SPQ-2F. British Journal Educational Psychology, 71, 133-149.
- Biggs; J. (2001). The reflective institution: Assuring and enhancing the quelity of teaching and Learning. Higher Education, 41, 221-238.
- Biosca, E. (2002). Reconstruyendo el pasado: Enseñar con tecnologías de realidad virtual. Íber. Didáctica de las Ciencias sociales, Geografía e Historia, 31, 103-111.
- Biosca, E. y Bellati, I. (2010). La utilización de la realidad virtual en el aula para comprender la arquitectura. Her&Mus: heritage&museography. 2 (2), 95- 97.
- Bloom, B. S. (1984). The two-sigma problem: The search for methods of group instruction as effective as one-to-one tutoring. *Educational Researcher,*  13, 4-16.
- Bolívar, A. (1998). *Educar en valores. Una educación para la ciudadanía.*  Sevilla: Junta de Andalucía.
- Bolívar, A. (1999). Enfoque narrativo *versus* explicativo del desarrollo moral. En E. Pérez-Delgado y M. V. Mestre (Coords.), *Psicología moral y crecimiento personal. Su situación en el cambio de siglo*. Barcelona: Ariel. pp. 85-101.
- Bolívar, A. (2002). "¿De nobis ipsis silemus?": Epistemología de la investigación biográfico-narrativa en educación. *Revista Electrónica de Investigación Educativa, 4* (1). Consultado el día 8 de febrero de 2007 en: http://redie.uabc.uabc.mx/vol4no1/contenido-bolivar.html
- Bolívar, A. (2004). Ciudadanía y escuela pública en el contexto de diversidad cultural. *RMIE*. V. 9. nº 20, pp 15-38.
- Bolívar, A. (2005). *La ciudadanía a través de la educación. Seminario "2005. Año europeo de la ciudadanía a través de la educación".* MEC. Madrid.
- Bolívar, A., Domingo, J. y Fernández, M. (2001). *La investigación biográficonarrativa en educación. Enfoque y metodología.* Madrid: La Muralla.
- Borko, H.Y.; Cadwell, J. (1982). Individual differences in teachers' decision strategies: An investigation of classroom organization and management decisions. *Journal of Educational Psychology,* 74, (4), pp. 598-6 10.
- Bosch, C. (2000). *Valores y creencias sobre la educación del profesorado de secundaria.* Gran Canaria: Universidad de las Palmas de Gran Canaria. (Tesis doctoral inédita).
- Boulton-Lewis, G.M.; Smith, D.J.H.; McCrindle, A.R.; Burnett, P.C.; Campbell, K.J. (2001). Secondary teachers' conceptions of teaching and learning. Learning and Instruction, 11, pp. 35-51
- Bower, E., Michell, D., Burnett, M., Campbell, M. J., & McLellan, D. L. (2001). Randomized controlled trial of physiotherapy in 56 children with cerebral palsy followed for 18 months. *Developmental Medicine & Child Neurology*, *43*(1), 4-15.
- Bravo Pemjean, L. (2000). Las ideas previas de los futuros profesores de Ciencias Sociales de educación Secundaria. En Pagès, J.; Estepa, J; Travé, G. (eds), *Modelos, contenidos y experiencias en la formación del profesorado de Ciencias Sociales*. Huelva: Universidad de Huelva. pp. 425-438.
- Bravo Pemjean, L. (2002). *La formación inicial del profesorado de Secundaria en didáctica de las Ciencias Sociales en la universidad autónoma de Barcelona: Un estudio de caso.* Universidad Autónoma de Barcelona. (Tesis doctoral inédita).
- Brincones, I., Aparicio, J. y Rodríguez, M. (1991). *La formación inicial del profesorado: El conocimiento base, los métodos y su evaluación en la experiencia FIPS*. Madrid: MEC/Universidad Autónoma.
- Broophy, J. (1992). Probing the Subtleties of Subject-Matter Teaching. *Educational Leadership*, Vo. 49, No. 7, pp. 4-8.
- Brown, G. (2003). Teachers' Instructional Conceptions: Assessment's relationship to learning, teaching, curriculum, and teacher efficacy. En: Joint Conference of the Australian and New Zealand Associations for Research in Education (AARE/NZARE) Auckland. Consultado en *<*http://www.aare.edu.au/03pap/bro03022.pdf [última visita 12/02/2008].
- Bruner, J. (1997). Cultura, mente y educación.*La educación, puerta de la cultura*, 19-62.
- Buchman, M. (1984). The Priority of Knowledge and Understanding in Teaching. En L. KatzyJ. Raths (Eds.), *Advances in Teacher Education*. V.1., Norwood, Ablex, pp. 29-50.
- Buendía Eisman, L.; Carmona Fernández, M.; González González, D.; López Fuentes, R. (1999). Concepciones de los profesores de educación secundaria sobre evaluación.*Revista Educación XXI*. Granada. Facultad de Educación. pp. 125-153.
- Buendía, L. (1999). Influencia de las concepciones del profesor en el proceso de enseñanza-aprendizaje. En Peñafiel, F. et al. (Eds.), la intervención en Psicopedagogía (63-91). Granada. Grupo Editorial Universitario.
- Buendía, L. et al. (2004). Temas fundamentales en la investigación educativa. Madrid: La Muralla.
- Burón, J. (1993). Enseñar a aprender: Introducción a la metacognición. Bilbao: Mensajer
- Butt, R., Raymond, D.; Yamagishi, L. (1988). Autobiographic Praxis: Studying The Formation of Teachers' Knowledge. *Journal of Curriculum Theorizing*, Vo. 7, No. 4, pp. 87-164.
- Buzo, I. (2010). Posibilidades del Flash para la enseñanza de la Geografía. En Marrón (Coord.). Geografía, educación y formación del profesorado en el marco del espacio europeo de educación superior. Vol. 1, 147-160.
- Cabero Almenara, J. (1994). Nuevas tecnologías, comunicación y educación.*Comunicar*, *3*, 22.
- Cabero Almenara, J. (2004). Formación del profesorado en TIC. El gran caballo de batalla. *Primeras Noticias: Comunicación y Pedagogía*, (195), 27-31.
- Cabero, J. (2004). La transformación de los escenarios educativos como consecuencia de la aplicación de las TICs: estrategias educativas, en Vera, M.I. y Pérez i Pérez, D. (eds): *Formación de la ciudadanía. Las TICs y los nuevos problemas,* Asociación Universitaria del profesorado de Didáctica de las Ciencias Sociales, Alicante, 17-43.
- Cabero, J. y otros (2000b): "Los usos de los medios audiovisuales, informáticos y las nuevas tecnologías en los centros andaluces. Los cuestionarios", en CABERO, J. y otros (coords.): Y continuamos avanzando. Las nuevas tecnologías para la mejora educativa, Sevilla, Kronos, 467-502.
- Calderhead, J. (1981). Stimulated recall: a method for research on teaching. British *Journal of Educational Psychology*, 51, pp. 180-190.
- Calderhead, J. (1983). *Research into teachers and student teachers cognition: exploring the nature Of Classroom practice*. Paper presentado en la AERA, Montreal.
- Callejo, M. L., & Vila, A. (2003). Origen y formación de creencias sobre la resolución de problemas. Estudio de un grupo de alumnos que comienzan la educación secundaria. *Boletín de la Asociación matemática Venezolana*, *10*(2), 225-247.
- Campanario, J.M. (2003). Contra algunas concepciones y prejuicios comunes de los profesores universitarios de ciencias sobre la didáctica de las ciencias. *Enseñanza de las Ciencias.* 21(2), 319-328.
- Campanario, J.M. y Otero, J.C. (2000). Más allá de las ideas previas como dificultades de aprendizaje: las pautas de pensamiento, las concepciones epistemológicas y las estrategias metacognitivas de los alumnos de ciencias. *Enseñanza de las Ciencias,* 18. pp. 155-169.
- Cano, F. & Cardelle-Elawar, M. (2004). An integrated analysis of secundary school students' conceptions and beliefs about learning. *European Journal of Psychology of Education, 19* (2), pp. 167-187.
- Cano, F. (2005). Epistemological beliefs, approaches to learning, and academic performance. British Journal of Educational Psychology, 75, 1–21.
- Carter, K. (1990). Teachers' Knowledge and Learning to Teach. En R. Houston (Ed.), *Handbook of Reasearch on Teacher Education*, New York, Macmillam, pp. 291-310.
- Castejón, J.L.; Carda, R.M.; Vera Muñoz, M.I. (1991). *Enseñanza Universitaria: Diseño y Evaluación*. Alicante: Servicio de Publicaciones de la Universidad de Alicante.

Castells, M. (1997). La era de la información, vol. 1. *Madrid, Alianza*, *58*.

- Castro-Kikuchi, L. (2005). *Diccionario de Ciencias de la Educación*. Lima: Ceguro editores.
- Chan, K. (2003). Hong Kong teacher education students' epistemological beliefs and approaches to learning. *Research in Education*, *69*, pp. 36-50.
- Chandler, M. (1987). The Othello effect. Essay on the emergence and eclipse of skeptical doubt. *Human Development,* 30, pp. 37-159.
- Chandler, M. (1988). Doubt and developing theories of`mind. En Astingtonj; Harris, P.; Olson, D.: *Develobing theories of mind.* New York: Cambridge University Press.
- Cherryholmes, C. H. (1987). The political project of tomorrow's teachers. *Social Education*. 51. -501-505.
- Chinn, M. D., & Fairlie, R. W. (2010). ICT use in the developing world: an analysis of differences in computer and internet penetration. *Review of International Economics*, *18*(1), 153-167.
- Clark, C. M., y Peterson, P. L. (1986). Teachers' thought processes. In M. C. Wittrock (Ed.), *Handbook of research on teaching*. pp. 255-296. New York: Macmillan.
- Clift, R., Houston, W.,y Pugach, M. (1990) (Eds.). *Encouraging Reflective Practice in Education*, New York, Teacher College Press.
- Coll, C. (1987). Hacia la elaboración de un modelo de diseño curricular, en Cuadernos de Pedagogía, Nº 39.
- Coll, C. (1988). Significado y sentido en el aprendizaje escolar. Reflexiones en torno al concepto de aprendizaje significativo. *Infancia y aprendizaje*, *11*(41), 131-142.
- Coll, C. (1997). *El constructivismo en el aula* (Vol. 111). Graó.
- Comes P. (2002). Geografía Escolar y Tecnología de la Información y el Conocimiento (TIC). Iber 32. Las escalas Geográficas. Barcelona: Editorial Graó.
- Coon, D. (2005). *Fundamentos de la Psicología.* México: Thomson.
- Cornbleth, C. (1987). Knowledge in curriculum and teacher education. *Social Education.* 51. 513-516.
- Cornbleth, C. (1989). Knowledge for Teaching History. En *Competing Visions of Teacher Knowledge*, East Lansing, National Center for Research on Teacher Education, Conference Series 89-1, pp. 173-181.
- Cornbleth, C. (1991). Research on Context, Research in Context, en SHAVER, J.P.: *Handbook of Research on Social Studies Teaching and Learning*. N. York. Macmillam, 265-275.

Cuadras, C.M. (1991). *Análisis multivariante*. Barcelona: Eunibar.

- Cubero, L. N. (1986). *La Educación construible: bases para una teoría dinámica de la educación*.
- Cuenca, J. M. (2012). ¿Qué se aprende de la historia y el paisaje medieval a través de los videojuegos? Un análisis didáctico. En Hernández, J.; Pennesi, M.; Sobrino, D.; Vázquez, A. (Coords.). Tendencias emergentes en educación, 211-227. Barcelona: Asociación Espiral.
- Cuenca, J. M. y Martín, M. J. (2010). Virtual games in social sciencie education. Computers & Education, 55, 1336-1345.
- D'Ancona, C. MA (2001). *Metodología cuantitativa: estrategias y técnicas de investigación social. Madrid: Síntesis*.
- Da Ponte, J. (1999). Las creencias y concepciones de maestros como un tema fundamental en formación de maestros. *On research in teacher education: From a study of teaching practices to issues in teacher education. Osnabrück: Forschungsintitut für Mathematikdidaktik*, 43-50.
- Danhke, G.L. (1989). "*La comunicación humana ciencia social*". México, . D. F. MCGrawHill, Cap 13, PP 385-454.
- De Pablo, J y Villaciervos, P. (2005). "*El espacio europeo de educación superior y las Tecnologías de la Información y la Comunicación. Percepciones y demandas del profesorado".* Revista de educación, Nº 337, Mayo-Agosto 2005.
- Del Tura Bovet, M., & Pena, R. (2010). Paisaje, un recurso didáctico en el ámbito de las nuevas tecnologías. *Íber: Didáctica de las Ciencias Sociales, Geografía e Historia*, *17*(65), 35-43.

Dewey, J. (1910). *How* we *think.* Boston*:* D. C. Heath.

Dewey, J. (1916). *Democracy and education.* New York: Macmillan.

- Di Matteo, M. (2007). Creencias epistemológicas acerca de la naturaleza del conocimiento en estudiantes de ciencias de la educación y profesorados universitarios. Cuartas jornadas de jóvenes investigadores. Buenos Aires: Facultad /de Filosofía y Letras, Universidad de Buenos Aires
- Doyle, W. (1992). Curriculum and Pedagogy. En P. Jackson (Ed.), *Handbook of Research on Curriculum*. New York: Macmillan.
- Driver, R. (1988). Un enfoque constructivista para el desarrollo del currículo en ciencias. Enseñanza de las Ciencias, 6(2), pp. 109-120.
- Driver, R. et al. (1994). Constructing scientific knowledge in the classroom. Educational Researcher, 23, pp. 5-12.
- Driver, R. y Erickson, G. (1983). Therories-in-Action:Some theoretical and empirical issues in the study of students'conceptual fremeworks in Science. Studies in Science Education, 10, pp. 37-60.
- Engle, S. H. (1960). Decision making: The heart of social studies instruction. *Social Education*, 24, 301-304, 306.
- Entwistle, N. (1981): Styles of learning and teaching: an integrative outline of educational psychology. Wiley, Chichester.
- Entwistle, N. (1988). *La Comprensión del Aprendizaje en el Aula.* España, Paidós.
- Entwistle, N. (1997). Contrasting perspectives on learning. En F. Marton, J. Hounselln y N.J. Entwistle (Editores).*The Experience of Learning*. Edinburgh, Scottish Academic Press, 3-22.
- Entwistle, N.J., Mccune, V. & Walker, P. (2001). Conceptions, styles, and approaches within higher education: analytical students' experiences of studying. In Sternberg, R. J. & Zhang, L-F. (Eds.), *Perspectives on thinking, learning, andcognitive styles* (pp. 103-136). London: Lawrence Erlbaum Associates.
- Eslinger, M. V., y Superka, D. P. (1982). Social studies teachers. In Project SPAN Staff and Consuhants (Eds.). *The current state of social studies: A report of Project SPAN.* Boulder, CO: Social Science Education Consortium.
- Espino, M. (1989). *Planificación de la enseñanza: Análisis del pensamiento y toma de decisiones del profesor*. Murcia: Universidad de Murcia. (Tesis doctoral inédita).
- Evans, R. (1998). Teacher conceptions of history. En: *Theory and Research in Social Education*. Volumen 17. pp.210-240.
- Feiman, S. (1983). Learning to teach. En Marcelo García, C. (1994). Formación del profesorado para el cambio educativo. Barcelona: PPV, PP: 182.
- Feixas, M. (2010). Enfoques y concepciones docents en la Universidad. RELIEVE, 16 (2), 1-27. http://www.uv.es/RELIEVE/v16n2/RELIEVEv16n 2\_2.htm
- Fishbein, M. y Ajzen, I. (1975): *Belief, Attitude, Intention and Behavior: An Introduction to Theory and Research*. Addison Wesley. Reading.
- Flavell, J. (1979). Metacognition and cognitive monitoring: A new area of cognitive – developmental inquiry. American Psychologist, 34, (10), 906 – 911.
- Flavell, J.H. (1971). First discussant's comments: What is memory development the development of? *Human Development,* 14, pp. 272-278.
- Flavell, J.H. (1976). Metacognitives aspects of problem solving. En Resnick, L.B. (ed.), *The nature of intelligence.* Hillsdale, NY: LEA.
- Flavell, J.H. (1987). Speculations about the nature and development of metacognition. En Weinert, E.; Kluwe, R. (eds.), *Metacognition, motivation, and understanding.* Hillsdale, NY: LEA.
- Forest, J.J. (2006). Teaching and learning in higher education. En Forest, J.J. y Altbach, P.G. (2006) *Internacional Handbook of Higher Education.* pp. 347-375. Netherands: Springer.
- Forest, J.J. y Altbach, P.G. (2006). *Internacional Handbook of Higher Education.* Netherands: Springer.

Fuentes Abeledo, E.J. (1998). Concepciones, conocimiento y práctica docente del profesorado de Ciencias Sociales. *Revista Galego-Portuguesa de Psicoloxía e Educación*, 1998, 2 (2), 121-143.

Fuentes, E. (1995). *Pensamiento y acción de futuros profesores de Ciencias Sociales*. Un estudio de caso. Santiago de Compostela: Universidad de Santiago de Compostela. (Tesis doctoral inédita).

Fuentes, E. J. (1998). *Aprendiendo a enseñar historia.* Lugo: Servicio Provincial de la Diputación de Lugo.

Furió, C. (1994). Tendencias actuales en la formación del profesorado de ciencias. *Enseñanza de las Ciencias*, 12(2), 188-199.

- Furió, C.Y Gil, D. (1989). La didáctica de las ciencias en la formación inicial del profesorado: una orientación y un programa teóricamente fundamentados. *Enseñanza de las Ciencias,* 7 (3), 257-265.
- Gagné, R. M. (1962). *Psychological principles in system development*. Holt, Rinehart and Winston.
- Gallego Arrufat, M. J. (1991). Investigación sobre pensamientos del profesor: aproximaciones al estudio de las teorías y creencias de los profesores. *Revista Española de Pedagogía* (189), 287-325.
- Gallego, D. J. (2003): "Estrategias para una innovación educativa con Internet". Madrid. UNED.
- Gil Cuadra, F. y Rico Romero, L. (2003). Concepciones y creencias del profesorado de secundaria sobre enseñanza y aprendizaje de las Matemáticas. *Enseñanza de las Ciencias*, 21(1), pp. 27-47.
- Gil Pérez, D. (1986). La metodología científica y la enseñanza de las ciencias, Relaciones controvertidas. *La enseñanza de las ciencias*, 4 (2), pp. 111- 121.
- Giroux, H. (1980). Teacher education and the ideology of social control. *Journal of Education, 162*. 5-27.
- Giroux, H.A. (1988*). Los profesores como intelectuales. Hacia una pedagogía crítica del aprendizaje*. Paidós – MEC. Barcelona.
- Gisbert, M. (2002). *El nuevo rol del profesorado en entornos tecnológicos*. Acción pedagógica, Vol 11, Nº 11 PP 48-59.
- Gómez Trigueros, I. M. (2010). Análisis del paisaje físico y humano de la provincia de Alicante: Google Earth como herramienta docente en las clases de Geografía.
- González Gallego, I. (2002). La formación inicial del profesor de Ciencias Sociales de educación secundaria: necesidades y proyectos. En: J. Estepa; M. de la Calle; M. Sánchez (Ed.). *Nuevos horizontes en la formación del profesorado de Ciencias Sociales.* Palencia: Asociación Universitaria de Profesores de Didáctica de las Ciencias Sociales. pp.19- 50.
- González Gallego, I. (2004). La formación inicial de los profesores: tener y no tener. *Íber*, 42. pp. 8-43.
- González Gallego, I. (2005). Una propuesta curricular para geografía e historia, con origen en 1970: la estructura cíclica, memoria desconocida de un currículum inaplicado. *Íber*, 46. pp. 36-64.
- González Gallego, I. (Ed.), (2002). *La Geografía y la Historia, Elementos del Medio.* Madrid: MECD.
- González, J. W., & Wagenaar, Y. (2003). R.(2003). *Tuning Educational Structures in Europe. Informe Final. Fase Uno*.
- González, M. (1995). *El desarrollo de actitudes en el área de Ciencias Sociales: Una propuesta de formación de profesores*. Badajoz: Universidad de Extremadura. (Tesis doctoral inédita).
- Goodlad, J. 1. (1984). *A place called school: Prospects for the future.* New York: McGraw-Hill.
- Goodman, J.; Adler, S. (1985). Becoming an elementary social studies teacher: A study of perspectives. *Theory and Research in Social Education*, 13 (2),  $1 - 20$ .
- Gow, L.; Kember, D. (1993). Conceptions of teaching and their relationship to student learning. *British Journal of Educational Psychology,* 63, pp. 20-33.
- Grech, L. (2000). *Rapport du séminaire européen por le personnel éducatif enseigner l'Holocauste. Vilnius:* Consejo de Europa.
- Grossman, P. (1990). The making of a teacher. Teacher Knowledge & Teacher Education. New York: Teacher College Press.
- Grossman, P. L. y Richert, A. E. (1988). Unacknowledged knowledge growth: A re-examination of the effects of-teacher education. *Teaching and Teacher Education,* 4, 53-62.
- Grossman, P., Wilson, S.y Shulman, L. (1989). Teachers of Substance: Subject matter knowledge for teaching. En M. Reynolds (Ed.), *Knowledge base for the beginning teacher*. New York: Pergamon Press, pp. 23-36.
- Gudmundsdottir, S. (1990).Values in Pedagogical Content Knowledge. *Journal of Teacher Education*, Vo. 41, No. 3, pp. 44-52.
- Gudmundsdottir, S. (1991a). Pedagogical models of subject matter. En J. Brophy (Ed.), *Advances in Research on Teaching*. Vo. 2, JAI Press, pp. 265-304.
- Gudmundsdottir, S. (1991b). Ways of seeing are ways of knowing. The pedagogical content knowledge of an expert English teacher. *Journal of Curriculum Studies*, Vo. 23, No. 5, pp. 409-421.
- Gudmundsdottir, S. (1991c). Story-maker, story-teller: narrative structures in curriculum. *Journal of Curriculum Studies*, Vo. 23, No. 3, pp. 207-218.
- Gudmundsdottir, S. y Shulman, L. (1987). Pedagogical Content Knowledge in Social Studies. *Scandinavian Journal of Educational Research*, Vo. 31, No. 2, pp. 59-70. En español: Conocimiento didáctico en Ciencias Sociales. En http://www.ugr.es/~recfpro/rev92ART5.pdf (consultado 11/1/07).
- Gudmundsdottir, S., Carey, N., y Wilson, S. (1985). *Role of prior subject nwtter knowledge in learning to teach social studies.* Paper presented at the annual meeting of the American Educational Research Association, Chicago.
- Guftafson, B. J., Rowell, P.M. (1995). Elementary Preservice teachers: constructing conceptions about learning science, teaching science and the nature of science. *International journal of Science education,* 17(5), pp. 589-605.
- Guimerá, C., y Carretero, M. (1991). El pensamiento del profesor de historia de secundaria. En *Studia Paedagógica,* 23, pp. 83-89.
- Guzmán Pérez, M.F. (1994). Escultura. Percepción y conocimiento: propuesta didáctica. Granada: Comares.
- Guzmán Pérez, M.F. (2004). Fundamentación conceptual y metodología didáctica para el análisis de las creaciones pictóricas. En M.C. Domínguez Garrido (coord.), *Didáctica de las Ciencias Sociales para primaria*. Madrid: Pearson Prentice Hall.
- Hammer, D.; Elby, A. (2002). On the form of a personal epistemology. En Hofer, B.; Pintrich, P. (Ed.), *Personal epistemology the psychology of beliefs about knowledge and knowing.* Mahwah. NY: LEA.
- Hargreaves, A., & Goodson, I. (2006). Educational change over time? The sustainability and nonsustainability of three decades of secondary school change and continuity. *Educational administration quarterly*, *42*(1), 3-41.
- Hargreaves, D. (1977). *Las relaciones interpersonales en la educación*. Madrid: Narcea.

Hargreaves, D. H. (2006). *Social relations in a secondary school*. Routledge.

- Hernández Cardona, F.X. (2002). *Didáctica de las ciencias sociales, geografía e historia*. Barcelona: Graó.
- Hernández de la Torre, E. (1992). El profesor experimentado y su estructura de conocimiento a través de un proceso de instrucción: la lección. En A. Estebaranz y M.V. Sánchez (Ed.), *Pensamiento del Profesor y Desarrollo Profesional. I. Conocimiento y Teorías Implícitas*. Sevilla, Grupo de Investigación Didáctica.
- Hernández, A. (1998). *Autoconcepto profesional y pensamiento tácito en la integración sociolaboral de los docentes*. Madrid: Universidad Complutense de Madrid. (Tesis doctoral inédita).
- Hernández, Roberto et al (2006). Metodología de la Investigación. Cuarta Edición (McGraw-Hill, México).
- Hernández, X. (2010). La eficiencia didáctica en el aprendizaje de la historia en 1º de ESO mediante nuevas tecnologías básicas:[Tesis doctoral de María Pilar Rivero Gracia]. *Her&Mus: heritage & museography*, *2*(1), 95.
- Hirsch, E. D., (1987). *Cultural literacy: What every American needs to know*. Boston: Houghton Mifflin.

Hofer, B. (2010) Epistemological Understanding as a Metacognitive Process: Thinking Aloud During Online Searching. Educational Psychologist, 39 (1), 43- 55.

- Hofer, B. y Pintrich, P. (eds.) (2002). Personal Epistemology. The Psychology of Beliefs About Knowldege and Knowing. New Jersey, Lawrence Erlbaum Associates Publishers.
- Hofer, B.K (2000). Dimensionality and disciplinary differences in personal epistemology. *Contemporary Educational Psychology,* 25, pp. 378-405.
- Hofer, B.K (2001). Personal epistemology research: Implications for learning and teaching. *Journal of EducationaI Psychology Review,* 13, (4), pp. 325-351.
- Hofer, B.K (2004). Epistemological understanding as a metacognitive process: Thinking aloud during on fine searching». *Educational Psychologist,* 39, (1), pp. 43-56.
- Hofer, B.K; Pintrich, P.R. (1997). «The development of epistemological theories: beliefs about knowledge and knowing and the irrelation to learning». *Review of Educational Research,* 67, pp. 40-88.

Hogarth, R.M. *(2002). Educar la intuición.* Barcelona. Paidós.

- Huberman, M., Thompson, Ch., Weillan, S. (2000). Perspectivas de la carrera del profesor. En Biddle, B.; Good, T.; Goodson, I. *La enseñanza de los profesores*. Paidós. Barcelona. pp. 19-97.
- Huertas, J. A. y Montero, I. [2001]: La interacción en el aula. Aprender con los demás. Buenos Aires: AIQUE.

Hunkins, F. P. (1972). *Questioning strategies and techniques*. Boston: Allyn & Bacon.

Hunt, M., y Metcalf, L. (1955). *Teaching high school social studies*. New York: Harper & Row.

Hunter, M. (1979). Teaching as decision making. *Educational Leadership*, 37 (1). 62-67.

Ichner, K. y Liston, D. (1999). Enseñar a reflexionar a los futuros docentes. En: Pérez, A. et al. *Desarrollo profesional del docente. Política, investigación y práctica*. Madrid: Akal. pp. 506-532.

- Imbernón, F. (1994). *La formación y el desarrollo profesional del profesorado*. *Hacia una nueva cultura profesional.* Barcelona: Grao.
- Jiménez Llanos, A.B.; Correa Piñero, A.D. (2003). Concepciones del profesorado de educación infantil y primaria, secundaria y superior sobre la disciplina y gestión del aula. *Revista Qurriculum*. *Revista de Teoría, Investigación y Práctica Educativa* (16), 87-104.
- John, P. (2002). Conciencia e intuición: cómo leen sus propias lecciones los aprendices de profesores. En Atkinson, T.; Claxton, G. (Ed.), *El Profesor intuitivo.* Barcelona: Octaedro.

Joyce, B. y Weil, M. (1986). *Models of teaching*. Englewood Cliffs. NY: Prentice-Hall.

Joyce, B., Weill, M. Y Calhoun, E. (2006). *Modelos de enseñanza*. Barcelona: Gedisa.

Kelly, G. (1955). *The psichology of personal constructs*. Nueva York: Norton.

- Kember D. (1997). A reconceptualisation of the research into university academic's conceptions of teaching. *Learning and instruction,* 7, (3), pp. 255-275.
- Kember, D. y Leung, D. (1998). "The dimensionality of approaches to learning: an investigation with confirmatory factor analysis on the structure of the SPQ and LPQ", *British Journal of Educational Psychology* 68: 395-407

Khun, D. (1991). *The skills of argument*. Cambridge, England: Cambridge University Press.

Kickbusch, K. W. (1987). Civic education and preservice educators: Extending the boundaries of discourse. *Theory and Research in Social Education. 15,* 171-188.

- King, P.M.; Kitchener, K. S. (1994). *The development of reflective judgment in adolescence and adulthood.* San Francisco: Jossey-Bass
- King, P.M.; Kitchener, K.S. (1981). Reflective judgment: A six longitudinal study.*Journal of Applied Developmental Psychology,* 2, pp. 89-116.
- Kitchener, K. S. y King, P. M. (1992). "Reflective judgment", Journal of Applied Developmental Psychology,2, pp. 89-116.
- Kohlberg, L. (1973). Moral development and the new social studies. *Social Education,* 37. 369-375.
- Kouladis, V. y Ogborn, J. (1995). Science teachers' philosophical assumptions: how well do we understand them? *International Journal of Science Education*, 17(3), 273-283.
- Koulaidis, V. y Ogborn, J. (1989). Philosophy of Science: an empirical study of teachers' views. *International Journal of Science Education*, Vo. 11, No. 2, pp. 173-184.
- Krause, E. (1985). Reconstructing subjective theories of teachers-through stimulated recall and interview onto graphic representation. Paper presentado en la Conferencia ISATT (mayo), Tilburg.
- Lakoff, G.; Johnson, M. (1986). *Metáforas de la vida cotidiana.* Madrid: Cátedra.
- Leder, G., Pehkonen, E. & Törner, G. (2002). *Beliefs: A hidden variable in mathematics education?* Netherlands: Kluwer Academics Publishers.
- Lederman, N.G. (1992). Students' and Teachers' Conceptions of the Nature of Science: A Review of the Research. *Journal of Research in Science Teaching*, 29 (4), 331-359.
- Leming, J. S. (1991). Teacher characteristics and social studies education. En: James Shaver (Ed), *Handbook of Research on Social Studies Teaching and Learning. A project of National Council for the social studies*. Nueva York: Macmillan. pp.222-236.
- Lester, F.K., Garofalo, J. y Kroll, D.L. (1989): Self-Confidence, Interest, Beliefs and Metacognition: Key Influences on Problem Solving Behavior. En: *MCLEOD y ADAMS (eds.) Affect and Mathematical Problem Solving*. Springer-Verlag, NY.
- Lima, C. A. (2004). A formaçao e a práctica dos profesores de história. (Tesis Doctoral. Universitat Autònoma de Barcelona).
- Liston, D.P.; Zeichner, K.M. (1996). *Culture and teaching.* Mahwah, New Jersey: Lawrence Erlbaum Associates, Inc.
- López, JL. (2003). *Enseñar a aprender. Un acercamiento metodológico en el uso de la Red y de las TIC en la formación de maestros*. Revista digital, Nº 59. Buenos Aires. Disponible: WWW.efdeportes.com
- Luca, LL.; Elby, A.; Hammer, D.; Kagney, T. (2004). Epistemological resources: Appi Ying a new epistemological framework to science instruction. *Educational Psychologist,* 39, (1), pp. 57-68.
- Luque, R. M. (2011). El uso de la cartografía y la imagen digital como recurso didáctico en la enseñanza secundaria. Algunas precisiones en torno a Google Earth. Boletín de Asociación de Geógrafos Españoles, 55, 183- 210. Disponible en http://age.ieg.csic.es/boletin/55/09%20AGE%2055.pdf [Fecha de consulta: 3 de noviembre de 2012]
- Malbrán, M. C. (2001). Indagaciones sobre las creencias epistemológicas en estudiantes universitarios. Espacios, 18-27.
- Mantle‐Bromley, C. (1995). Positive attitudes and realistic beliefs: Links to proficiency. *The Modern Language Journal*, *79*(3), 372-386.
- Marbeau, L. (1986). Les recherches sur la formation permanent des enseignants aux didactiques per la recherche*. Rencontre Nationale sur la Didactique de l'Histoire et de la Géographie. Actes du Colloque*. Paris. INRP. 23-33.
- Marbeau, L. (1990). Formation permanente (initial et continue) des enseiguants aux didactiques per la recherche: un schéma experimental en voie d'évaluation, en
- Marbeau, L. y Audigier, F. (ed.): *La formation aux didactiques. Cinquieme Rencontre Nationale sur la Didactique de l'Histoire, de la Géographie, des Sciences Sociales. Actes du Colloque*. Paris. INRP. 167-193
- Marcelo García, C.; Murillo Estepa, P. (1993). Elaboración de un cuestionario como técnica de recogida de datos para la evaluación de cursos de formación de profesores. *Cultura escolar y desarrollo organizativo. II Congreso Interuniversitario de Organizacion Escolar*. Sevilla: Grupo de Investigación Didáctica. Universidad de Sevilla. pp. 669-672.

Marcelo, C. (1987). *El pensamiento del profesor*. Barcelona: Ceac.

- Marcelo, C. (1989). *Introducción a la formación del profesorado*, Sevilla, Servicio de Publicaciones de la Universidad.
- Marcelo, C. (1991a) (Dir.). *Aprender a enseñar. Un estudio sobre el proceso de socialización de profesores principiantes*, Madrid: CIDE-MEC.
- Marcelo, C. (1991b). Aprender de la experiencia: Formación de profesores para una enseñanza reflexiva. En C. Monereo (Comp.), *Enseñar a pensar a través del curriculum escolar*, Barcelona:Casals, 203-216.
- Marcelo, C. (1992). *Cómo conocen los profesores la materia que enseñan. Algunas contribuciones de la investigación sobre conocimiento didáctico del contenido*. Ponencia. Congreso: Las didácticas específicas en la formación del profesorado. Santiago. 6-10 de Julio.
- Marcelo, C., y otros (1991c) (Ed.). *El estudio de caso en la formación del profesorado y la investigación didáctica*, Sevilla, Servicio de Publicaciones de la Universidad.
- Marchesi, A y Martin, E. (eds) (2003) *Tecnología y aprendizaje. Investigación sobre el impacto del ordenador en el aula.* Madrid: Editorial SM.
- Marland, P.W. (1986). Models of teacher' interactive thinking. *The Elementary School Journal*, Vol. 87, No. 2 , pp. 209-226.
- Marrero, J. (1993). Las teorías implícitas del profesorado: vínculo entre la cultura y la práctica de la enseñanza. En M.J. Rodrigo, A. Rodríguez y J. Marrero. (Ed.), *Las teorías implícitas. Una aproximación al conocimiento cotidiano*. Madrid: Visor.
- Martí, E. (1995). Metacognición: entre la fascinación y el desencanto. *Infancia y Aprendizaje,* 72, pp. 9-32.
- Martí, E.; Pozo, J.I. (2000). Más allá de las representaciones mentales: la adquisición de los sistemas externos de representación. *Infancia y Aprendizaje,* 90, pp. 11-30*.*
- Martín, E. y Moreno, A. (2007). *Competencia para aprender a aprender*. Madrid: Alianza.
- Martín, E.; Prosser, M.; Trigwell, K.; Ramsdem, P.; Benjamin, J. (2002) What university teachers teach and how they teach it*.* En N. Hativa; P. Goodyear (Eds.), *Teacher Thinking, Beliefs an knowledge in Higher Education.* London: Kluwer Academic Publishers. pp. 103-126.
- Martín, I. (2004). La WebQuest en el área de Ciencias Sociales: aprendizaje de las TIC en contextos educativos. Íber. Didáctica de las Ciencias sociales, Geografía e Historia, 41, 77-96.
- Martín, R. (9 de junio de 2011). *Recursos para profes*. Recuperado el 05 de junio de 2013, de http://recursosparaprofes.wikispaces.com/Generadores
- Martínez, J. R. (2004). Concepción de aprendizaje, metacognición y cambio conceptual en estudiantes universitarios de psicología. Tesis Doctoral inédita. Departamento de Psicología Básica. Barcelona: Universidad de **Barcelona**
- Martínez, M.; Sauleda, N (2002). *La Constitución de la Profesionalidad de los Profesores*. Alicante: Ed. Club Universitario.
- Martínez, M.; Sauleda, N (2002). *Las narrativas de los profesores: Una perspectiva situada.* Alicante: Ed. Club Universitario.
- Martínez, M.; Sauleda, N.; Huber, G. (2001). Metaphors as blueprints of thinking about teaching and learning. *Teaching and Teacher Education,*  17, (8), pp. 965-977.
- Martínez-Calvo, A.; Vera-Muñoz, M.I. (1987). *El Seminario Permanente como instrumento de perfeccionamiento del profesorado*. Alicante: Servicio de Publicac**i**ones de la Universidad de Alicante.
- Marton, F. (1981). Fenomenografía-descripción concepciones del mundo que nos rodea. *ciencia de Instrucción* , *10* (2), 177-200.
- Marton, F. & Säljö, R. (1984). Approaches to learning. In F. Marton, D. Hounsell & N.Entwistle (eds.), *The experience of Learning* (pp.39-44). Edimburg: Scottish Academic Press.
- Marton, F., & Säljö, R. (1976). On Qualitative Differences in Learning: Outcome and process\*. *British journal of educational psychology*, *46*(1), 4-11.
- Marton, F.; Dall´Alba, G.; Beaty, E. (1993). Conception of learning. *International Journal of Educational Research,* 19, pp. 277-300.
- Mason, L. (2000). Role of anomalous data and epistemological beliefs in middle students teory change on two controversial topics. European Journal of Psychology of Education, 15, 329-346.
- Mason, L. (2002). Developing epistemological thinking to Foster conceptual changes in diferent domains.In M. Limón & L. Mason (Eds.), conceptual change reconsidered. Issues in theory and practice (pp. 301-336). Dordrecht: Kluwer Academic Publishers
- Mason, L. (2003). Personal espistemologies and intentional conceptual change. In G.M. Sinatra & P.R. Pintrich (eds.) Intentional conceptual change (pp. 199-236). Mahwah, NJ: Lawrence Erlbaum Associates.
- McLeod, D.B. (1992): Research on Affect in Mathematics Education: A reconcep-tualization. En: *GROWS, D.A. (ed:) Handbook of Research in Mathematics Teaching and Learning*. pp. 575-596. MacMillan, New York.
- Mcmahon, A. (2002). El desarrollo de la intuición profesional. En Atkinson, T.; Claxton, G. (Ed.), El *profesor intuitivo.* Barcelona: Octaedro.
- Medina Rivilla, A. y Castillo Arredondo, S. (Coord.) (2003)*. Metodología para la realización de Proyectos de Investigación y Tesis Doctorales.* Madrid: Universitas.
- Medina, A. y Domínguez, C. (1992). El pensamiento del profesor de Ciencias Sociales. En A. Estebaranz y M.V. Sánchez (Ed.), *Pensamiento del Profesor y Desarrollo*
- Mellado Jiménez, V. (2001). ¿Por qué a los profesores de Ciencias nos cuesta tanto cambiar nuestras concepciones y modelos? *Revista Interuniversitaria de Formación del Profesorado*. (40), 17-30.
- Merchán, F. J. (2001). *La producción del conocimiento escolar en la clase de historia: profesores, alumnos y prácticas pedagógicas en la educación secundaria*. Sevilla: Universidad de Sevilla. (Tesis doctoral inédita).
- Mingorance Diaz, P.; Marcelo García, C. (1992). *Pensamiento de Profesores y Desarrollo Profesional (II)*. Sevilla: Secretariado de Publicaciones Universidad de Sevilla.
- Ministerio de Educación y Ciencia (2008). Propuestas para la Renovación de las Metodologías Educativas. http://sestud.uv.es/varios/ope/PROPUESTA\_RENOVACION.pdf.

Monclús, A. (1999). *Educación para la paz*. Madrid: Síntesis.

Monclús, A. (2005). La violencia escolar: perspectivas desde Naciones Unidas. *Revista Iberoamericana de Educación*, 38. pp. 13-32.

- Monclús, A. (Coord.) (1992). *La enseñanza de la Historia, la Geografía y las Ciencias Sociales.*Madrid: Edit. Complutense.
- Monereo, C. (1995). Enseñar a conciencia. ¿Hacia una didáctica metacognitiva?. Aula, 34, 74 – 80
- Monereo, C.; Barberá, E.; Castelló, M.; Pérez Cabam, M.L. (2000). *Tomar apuntes: un enfoque estratégico.* Madrid: Visor.
- Monereo, C.; Carretero; R, Castelló, M.; Gómez, L; Pérez Cabam, M.L. (1999). Toma de apuntes en estudiantes universitarios: Descripción de las condiciones de un escenario específico. En Pozo, J.I.; Monereo, C. (coord.), *El aprendizaje estratégico.* Madrid: Santillana.
- Monereo, C.; Pozo J.I. (2003). *La universidad ante la nueva cultura educativa. Enseñar y aprender para la autonomía.* Barcelona: Síntesis.
- Monereo, C.; Pozo, J.I. (2001). ¿En qué siglo vive la escuela?: el reto de la nueva cultura educativa. *Cuadernos de Pedagogía,* 298, pp. 50-55.

Moniot, H. (1993). *Didactique de l'Histoire*. Paris. Nathan.

- Montgomery, D. E. (1992). Young children's theory of knowing: The development of a folk epistemology. Developmental Review, 12, 410-430.
- Montolío, M. C. (2010). Un cuaderno virtual para Ciencias Sociales. Revista Didáctica, Innovación y Multimedia, 17. Disponible en http://www.pangea.org/dim/revista [Fecha de consulta: 28 de enero de 2013]
- Morell, M. (2012). Creencias epistemológicas, estrategias metacognitivas y rendimiento académico en estudiantes de primer año de ingeniería. Tesis de maestría no publicada, La CUJAE, La Habana, Cuba.
- Morin, E. (2001). *Los siete saberes necesarios para la educación del futuro*. Barcelona: Paidós.
- Mur, L. (2013). Análisis de técnicas de aprendizaje colaborativo on-line (TAC) para la Didáctica de las Ciencias Sociales. (Tesis Doctoral. Universidad de Zaragoza).
- Murillo, F. M., & Vizuete, J. I. A. (2011). Los estudiantes frente al reto de las TIC en la universidad. Moodle y eKasi en la Facultad de Ciencias Sociales y de la Comunicación (Universidad del País Vasco). *Zer-Revista de Estudios de Comunicación*, *14*(27).
- Newmann, F. M., y Oliver, D. W. (1970). *Clarifying public controversy: An approach to teaching social studies.* Boston: Little, Brown.
- Nickerson, R., Perkins, D., & Smith, E. (1987). Enseñar a pensar. Madrid: Piados.
- Ogborn J.; Martins, I. (1996). Metaphorical understandings and scientific ideas. *International journal of Science Education,* 18, (6), pp. 631-652.
- Olson, D.R. & Bruner, J.S. (1996). Folk Psychology and Folk Pedagogy. En Olson & N. Torrance (Eds.), The Handbook of Education and Human Development (pp. 9-27). Cambridge, MA: Blackwell.
- Orlich, D.; Harder, R.; Callagan, R.; Kauchak, D.; Pendergrass, R.; Keogh,A. (1995) *Técnicas de enseñanza. Modernización en el aprendizaje*. México: Limusa.
- Ortega y Gasset, J. (1959) *Ideas y creencias*, Madrid: Espasa-Calpe (Col. Austral), 6ª ed.
- Ortí, Al. (1999). "La Confrontación de Modelos y Niveles Epistemológicos en la Génesis e Historia de la Investigación Social". En J. Gutiérrez, M. Delgado (Coordinadores), *Métodos y Técnicas Cualitativas de Investigación en Ciencias Sociales*, (3ª. Ed.). Síntesis Psicológica, España. pp: 85-95
- Osborne, R.J, y Wilttrock, M.C. (1983). Learning science: A generative process. *Science Education*, 67. pp. 489-508.
- Pagès, J. (1996). La investigación sobre la formación inicial del profesorado para enseñar Ciencias Sociales, en VV.AA. *VII Symposium de Didáctica de las Ciencias Sociales.* Las Palmas de G. Canaria. AUPDCCSS.73-133
- Pagès, J. (1997). La investigación sobre la formación inicial del profesorado para enseñar Ciencias Sociales. En: AA.VV. *La formación del profesorado y la Didáctica de las Ciencias Sociales*. Sevilla: Díada. pp. 49-86.
- Pagès, J. (1997). Líneas de investigación en Didáctica de las Ciencias Sociales. En: P. Benejam; J. Pagès. *Enseñar y aprender Ciencias Sociales, Geografía e Historia en la Educación Secundaria*. Barcelona: ICE-Horsori. pp. 209-226.
- Pagès, J. (1999). Las ideas previas de los estudiantes de maestro sobre la enseñanza de las Ciencias Sociales, Geografía e Historia*. Revista de teoría y didáctica de las Ciencias Sociales.* 4. pp. 161-178.
- Pagès, J. (2000). El currículo de Didáctica de las Ciencias Sociales en la formación inicial del profesorado: investigaciones sobre la enseñanza y el aprendizaje de la Didáctica de las Ciencias Sociales. En. J. Pagès et al. *Modelos, contenidos y experiencias en la formación de profesores de Ciencias Sociales.* Huelva: Universidad de Huelva. pp. 41-57.
- Pagès, J. (2003). *Enseñar a enseñar historia. La Formación de los futuros profesores de historia.* Murcia: Universidad de Murcia.
- Pajares, M. F. (1992). Teacher's beliefs and educational research: Cleaning up a messy construct. *Review of Educational Research*, 62, 307-322.
- Palomo, J. A. (2010). La Web 2.0: Una aplicación didáctica para las ciencias sociales. Tejuelo: Didáctica de la Lengua y la Literatura, 4, 18-31. Disponible en http://dialnet.unirioja.es/servlet/articulo?codigo=3720137 [Fecha de consulta: 9 de enero de 2013]
- Palonsky, S., y Nelson, J. (1980). Political restraint in the socialization of student teachers. *Theory and Research in Social Education. 7,* 19-34.
- Pask, G. (1976). Styles and strategies of learning. *British journal of educational psychology*, *46*(2), 128-148.
- Pecharromán, I. (2004). *Teorías epistemológicas implícitas en diferentes dominios. Influencia de variables relacionadas con la instrucción.* Tesis doctoral presentada en el Departamento de Psicología Básica. Madrid. UAM Ediciones.
- Pecharromán, I. y Pozo, J.I. (2006). ¿Qué es el conocimiento y cómo se adquiere? Epistemologías intuitivas en profesores y alumnos de secundaria. En Pozo, J.I. et al. *Nuevas formas de pensar la enseñanza y el aprendizaje. Las concepciones de profesores y alumnos.* Barcelona: Graó. pp. 243-264.
- Pehkonen, E. y Törner, G. (1996): Mathematical beliefs and different aspects of their meaning. *ZDM*, 96(4); pp. 101-108.
- Pendry, A.; Husbands, C.; Arthur, J.; Davison, J. (1998). *History Teachers in the Making: Professional Learning*. Buckinham: Open University Press.
- Pérez Echeverría, M.P. (1994). Solución de problemas matemáticos. En Pozo, J.I. (Ed.), *Solución de problemas.* Madrid: Santillana.
- Pérez Echeverría, M.P. (2000). Sólo sé que no sé nada: algunas consideraciones acerca de las creencias sobre el conocimiento y el aprendizaje. *Ensayos y experiencias,* 6, (33), pp. 26-38.
- Pérez Echeverría, M.P. (2004). Solución de problema». En Carretero, M.; Asensio, M. (coord.), *Psicología del Pensamiento.* Madrid: Alianza Editorial.
- Pérez Echeverría, M.P.; Mateos, M.; Pozo, J.I.; Scheuer, N. (2001). En busca del constructivismo perdido: concepciones implícitas sobre el aprendizaje. *Estudios de Psicología,* 22, (2), pp. 155-173.
- Pérez Echeverría, M.P.; Mateos, M.; Scheuer, N.; Martín, E. (2006). Enfoques en el estudio de las concepciones sobre el aprendizaje y la enseñanza. En Pozo, J.I. et al. *Nuevas formas de pensar la enseñanza y el aprendizaje. Las concepciones de profesores y alumnos.* Barcelona: Graó. pp. 55-94.
- Pérez Echeverría, M.P.; Pozo, J.I. (1994). Aprender a resolver problemas y resolver problemas para aprender. En Pozo, J.I. (Ed.), *Solución de problemas.* Madrid: Santillana.
- Pérez Echeverría, M.P.; Pozo, J.I.; Pecharromán, A.; Cervi, J.; Martínez, P. (2006). Las concepciones de los profesores de educación secundaria sobre el aprendizaje y la enseñanza. En Pozo, J.I. et al. *Nuevas formas de pensar la enseñanza y el aprendizaje. Las concepciones de profesores y alumnos.* Barcelona: Graó. pp. 289-304.
- Pérez Echeverría, M.P.; Pozo, J.I.; Rodríguez, B. (2003). Concepciones de los estudiantes universitarios sobre el aprendizaje. En Monereo, C.; Pozo, J.I. (Ed.), *La universidad ante la nueva cultura educativa.* Madrid: Síntesis.
- Pérez Gómez, Á. (2000). «Capítulo XI. La función y formación del profesor en la enseñanza para la comprensión. Diferentes perspectivas», en J. Gimeno Sacristán y Á. Pérez Gómez, *Comprender y transformar la enseñanza,* 9.ª Ed., Madrid: Morata.
- Pérez Gómez, A.I. y Gimeno, J. (1992). El pensamiento pedagógico de los profesores: un estudio empírico sobre la incidencia de los cursos de aptitud pedagógica (CAP) y de la experiencia profesional en el pensamiento de los profesores. *Investigación en la Escuela*, 17,51-73.
- Perkins, D y Stone M (1999) La enseñanza para la Comprensión. Vinculación entre la investigación y la práctica. Buenos Aires: Paidós.
- Perkins, D. (1995). *La Escuela Inteligente: del adiestramiento de la memoria a la educación de la mente*. Barcelona: Gedisa.
- Perner, J. (1994): *Comprender la mente representacional*. Barcelona: Paidós.
- Perner, J., Leekam, S. R., & Wimmer, H. (1987). Three‐year‐olds' difficulty with false belief: The case for a conceptual deficit. *British Journal of Developmental Psychology*, *5*(2), 125-137.
- Perry, W. (1968). *Patterns of development in thought and values of students in a liberal arts college: A validation of a scheme*. Cambrigde: MA Harvard University. (ERIC Document Reproduction Service No. E 024315).
- Perry, W. (1970). *Forms of intellectual and ethical development in the college years: A Scheme*. New York: Holt, Rinehart & Winston.
- Perry, W. (1981). Cognitive and Ethical Growth: The Making of Meaning. In A.W. Chickering and Associates, *The Modern American College* (76-116). San Francisco: Jossey-Bass.
- Phan, H. P. (2006). Aproximación a los enfoques de aprendizaje, el pensamiento reflexivo, y las creencias epistemológicas: un enfoque de variables latentes. Revista Electrónica de Investigación Psicoeducativa, 10(3), 577-610.
- Piaget, J. (1972). Intellectual evolution from adolescence to adulthood. *Human development*, *15*(1), 1-12.
- Pintor, M. (2004). *Las concepciones de los profesores sobre el aprendizaje.*  Tesis doctoral. Departamento de Psicología Evolutiva y de la Educación. UAM Ediciones.
- Pintrich, P.R. (2002). Future challenges and directions for theory and research on personal epistemology. En Hofer, B.; Pintrich, P. (Ed.), *Personal epistemology: The psychology of beliefs about knowledge and knowing.*  Mahwah, NJ: LEA.
- Plata Suárez, J. (1992). *Estado actual de la enseñanza del área de las ciencias sociales en el nivel de la E.G.B. de la provincia de Santa Cruz de Tenerife (Canarias): Características, planteamientos y propuestas para una formación inicial y permanente del profesorado.* Universidad de La Laguna.

Poggioli, L. (1998). Estrategias metacognoscitivas. Caracas: Fundación Polar.

- Ponte, J. P. (1992). Concepções dos professores de matemática e processos de formação. In J. P. Ponte (Ed.), *Educação matemática: Temas de investigação* (pp. 185-239). Lisboa: Instituto de Inovação Educacional. (disponible en http://www.educ.fc.ul.pt/docentes/jponte).
- Ponte, J. P. (1994). Mathematics teachers' professional knowledge. In J. P. Ponte & J. F. Matos (Eds.), *Proceedings PME XVIII* (Vol. I, pp. 195-210). Lisboa, Portugal. (disponible en http://www.educ.fc.ul.pt/docentes/jponte)
- Popkewitz, T. S. (Ed.). (1987). Improving teaching and teacher education. *Social Education.* 51, 493-521.
- Porlán, R. (1989). *Teoría del conocimiento, teoría de la enseñanza y desarrollo profesional. Las concepciones epistemológicas de los profesores*. Sevilla, Tesis Doctoral.
- Porlan, R. (1993). *Constructivismo y escuela*. Sevilla: Díada.
- Porlán, R. (1993). La didáctica de las ciencias: una disciplina emergente. *Cuadernos de Pedagogía*, *210*, 68-71.
- Porlán, R. y López, J. (1992). Dos estudios sobre las concepciones de los profesores acerca del aprendizaje científico de los alumnos. En A. Estebaranz y M. V. Sánchez (Ed.), *Pensamiento del Profesor y Desarrollo Profesional. I. Conocimiento y Teorías Implícitas*, Sevilla, Grupo de Investigación Didáctica.
- Porlán, R. y Rivero, A. (1998). *El conocimiento de los profesores*. Sevilla: Díada.
- Porlán, R.; Rivero, A.; Martín Del Pozo, R. (1997). Conocimiento profesional y epistemología de los profesores I: Teoría, métodos e instrumentos. *Enseñanza de las Ciencias*, 15(2), 155-171.
- Pozo, J. I. (2006). *Las nuevas formas de pensar la enseñanza y el aprendizaje: las concepciones de profesores y alumnos* (Vol. 12). Grao.
- Pozo, J. I. et al. (1992). "Las ideas de los alumnos sobre la ciencia como teorías implícitas", Infancia y Aprendizaje, 57, pp. 3-22.
- Pozo, J.I. (1989). *Teorías cognitivas del aprendizaje.* Madrid. Morata.
- Pozo, J.I. (1992). El aprendizaje y enseñanza de hechos y conceptos. En Coll, C. et al.: *Los contenidos en la reforma. Enseñanza y aprendizaje de conceptos, procedimientos y actitudes,* Madril: Santillana, Aula XXI.

Pozo, J.I. (1996). *Aprendices y maestros*. Madrid. Alianza.

- Pozo, J.I. (1999). Sobre las relaciones entre el conocimiento cotidiano de los alumnos y el conocimiento científico: del cambio conceptual a la integración jerárquica. *Enseñanza de las Ciencias,* número extra, junio, pp. 15-29.
- Pozo, J.I. (2000). Concepciones de aprendizaje y cambio educativo. *Revista Ensayos y Experiencias,* 33, pp. 4-13.
- Pozo, J.I. (2001). *Humana mente: el mundo, la conciencia y la carne*. Madrid: Morata.
- Pozo, J.I. (2003). *Adquisición del conocimiento.* Madrid: Morata.
- Pozo, J.I., Limón, M. y Sanz, A (1991). Conocimientos previos y aprendizaje escolar*. Cuadernos de Pedagogía,* 188, pp. 12-14.
- Pozo, J.I.; Carretero, M. (1987). Del pensamiento formal a las concepciones espontáneas: ¿Qué cambia en la enseñanza de la ciencia?. *Infancia y aprendizaje,* 38, pp. 35-52.
- Pozo, J.I.; Gómez Crespo, M.A. (1998). *Aprender y enseñar ciencia. Del conocimiento cotidiano al conocimiento científico.* Madrid: Morata.
- Pozo, J.I.; Pérez Echeverría, M.P.; Sanz, A.; Limón, M. (1992). Las ideas de los alumnos sobre la ciencia como teorías implícitas. *Infancia y Aprendizaje,* 57, pp. 3-22.
- Pozo, J.I.; Postigo, Y. (2000). *Los procedimientos como contenidos escolares. Uso estratégico de la información,* Barcelona. Edebé.
- Pozo, J.I.; Rodrigo, M.J. (2001). «Del cambio de contenido al cambio representacional en el conocimiento conceptual». *Infancia y Aprendizaje,*  24, (4), pp. 407- 423.
- Pozo, J.I.; Scheuer, N. (1999). Las concepciones sobre el aprendizaje como teorías implícitas». En Pozo, J. I; Monereo, C. (Ed.), *El aprendizaje estratégico. Enseñar a aprender desde el curriculum.* Madrid: Santillana.
- Pozo, J.I.; Scheuer, N.; Pérez Echeveria, M.P.; Mateos, M. (1999). El cambio de las concepciones de los profesores sobre el aprendizaje. En Sánchez, J.M.; Oñorbe, A.; Bustamante, I. (Ed.), *Educación Científica.* Madrid: Ediciones de la Universidad de Alcalá.
- Pozo, J.I.; Scheuer, N.; Pérez Echeverría, M.P.; Mateos, M.; Martín, E.; de la Cruz, M. (2006). *Nuevas formas de pensar la enseñanza y el aprendizaje. Las concepciones de profesores y alumnos.* Barcelona: Graó.
- Prats, J. (1997). La Investigación en Didáctica de las Ciencias Sociales. Notas para un debate deseable. En *La formación del profesorado y la Didáctica de las Ciencias Sociales*. Sevilla: Díada Editores. pp. 9-25.
- Prats, J. (1999). La enseñanza de la historia y el debate de las humanidades. *Tarbiya, Revista de Investigación e Innovación Educativa*. Nº 21. pp. 57- 75.
- Prats, J. (1999). La enseñanza de la historia y el debate de las humanidades. *Tarbiya, Revista de Investigación e Innovación Educativa*. Nº 21. pp. 57- 75.
- Prats, J. (2000). Dificultades para la enseñanza de la historia en la educación secundaria: reflexiones ante la situación española. *Revista de Teoría y Didáctica de las Ciencias Sociales.* Nº 5. pp. 71-98.
- Prats, J. (2000). Disciplinas e interdisciplinariedad: el espacio relacional y polivalente de los contenidos de la didáctica de las Ciencias Sociales. *Iber*. Nº 24. pp. 7- 17.
- Prats, J. (2000). Hacia una definición de la investigación en didáctica de las Ciencias Sociales. *II Seminario de Didáctica de la Historia*. Valparaíso: (Conferencia).
- Prats, J. (2000). *La crisis del profesorado de educación secundaria*. *Nuevas exigencias y problemas.* Les noticies. Ensenyament Informacions. Nº 1. Barcelona.
- Prats, J. (2000). Valor formativo de la historia en educación secundaria*. Seminario de Didáctica de la Historia*. Valparaíso: [Conferencia].
- Prats, J. (2002). Hacia una definición de la investigación en didáctica de las Ciencias Sociales. *Enseñanza de las Ciencias Sociales. Revista de investigaciones*. Nº 1. pp. 81-89**.**
- Prats, J. (2002). La Didáctica de las Ciencias Sociales en la Universidad española: Estado de la Cuestión. *Revista de Educación*. Nº 328. pp.81- 96.
- Premack, D., & Woodruff, G. (1978). Does the chimpanzee have a theory of mind?. *Behavioral and brain sciences*, *1*(04), 515-526.
- Prosser, D.D.; Trigwell, Y.; Taylor, P. (1994). A phenomenographic study of academic's conceptions of science learning and teaching. *Learning and Instruction,* 4, pp. 217-231.
- Quinquer, D.; Gatell, C. (1996). Les concepcions sobre la didáctica de les ciències socials a la formaciò inicial del professorat de secundaria. *Didáctica de les Ciències Socials, Geografia i Història* nº 4. pp. 1054-115.
- Quintana, L. C., & Ariza, M. C. R. (2012). Los sistemas de información geográfica: una nueva metodología docente integradora en el ámbito de las Ciencias Sociales. In *Innovación metodológica y docente en historia, arte y geografía [Recurso electrónico]: Actas Congreso Internacional, Santiago de Compostela, 7-9 de septiembre de 2011* (pp. 236-253). Servizo de Publicacións e Intercambio Científico.
- Ramos Méndez, C., (2006). Las creencias de los alumnos: posibles implicaciones para el aula de español como lengua extranjera (en línea). <http://marcoele.com/descargas/expolingua\_2006.ramos.pdf>
- Ramos, I. (1990). *La formación del profesor desde el conocimiento de su estructura de pensamiento*. Madrid: Universidad Complutense de Madrid. (Tesis doctoral inédita).

Reber, A.S. (1993). Implicit learning and tacit knowledge. New York: Oxford.

- Reif, F., & Larkin, J. (1991). Cognition in scientific and everyday domains: Comparison and learning implications. Journal of Research in Science Teaching, 28, (9), 733 – 760.
- Reynolds, A. (1992). What Is Competent Beginning Teaching? A Review of the Literature. *Review of Educational Research*, 62 (1), pp. 1-35.
- Rivero, A. (2000). Enseñando a los futuros maestros y maestras a enseñar Conocimiento del Medio: intenciones y dificultades. *Investigación en la Escuela*, 42, 17-27.
- Rivero, M. P. (2011). Un estudio sobre la efectividad de la multimedia expositiva para el aprendizaje de la historia. *Enseñanza de las ciencias sociales: revista de investigación*, (10), 45-50.
- Rivero, M. P. (2009a). La eficiencia didáctica en el aprendizaje de la historia en 1º de la ESO mediante nuevas tecnologías básicas. (Tesis Doctoral. Universitat de Barcelona).
- Rivero, M. P. (2009b). Museos y didáctica on line: cinco ejemplos de buenas prácticas. Hermes: Revista de museología, 1, 110-114.

Rivière, A. y Núñez, M. (1997): *La mirada mental*. Buenos Aires: Aique.

- Rodrigo, M. J.; Correa, N. (2001). Representación y procesos cognitivos: esquemas y modelos mentales. En Coll, C.; Palacios, J.; Marchesi, A. (Ed.), *Desarrollo psicológico y educación. (Vol.* 2.) *Psicología de la educación escolar.* (2ª edición.). Madrid: Alianza.
- Rodrigo, M. J.; Rodríguez, A.; Marrero, J. (1993). *Las teorías implícitas: una aproximación al conocimiento cotidiano.* Madrid: Visor.
- Rodrigo, M. y Correa, N. (2005). Representación y procesos cognitivos: esquemas y modelos mentales. En: Coll, C.; Palacios, J. y Marchesi, A. *Desarrollo Psicológico y Educación. 2. Psicología de la educación escolar*, Madrid: Alianza, 117 - 136.
- Rodríguez Arocho, W. (1998). ."Psicología cognoscitiva e instrucción: Implicaciones para la enseñanza de las ciencias.".*Memorias*.
- Rodríguez Gómez, G., Flores, G., & Jiménez, J. G. E. (1996) Metodología de la investigación cualitativa. *Málaga: Aljibe*.
- Rodríguez Gomez, G.; Corrales Perez, A.; Gil Flores, J.; García Jimenez, E. (1993). Las concepciones de los futuros profesores sobre la función docente. *Revista de Enseñanza Universitaria*, (6), 9-26.
- Rodríguez Moneo, M. (1999). *Conocimiento previo y cambio conceptual.*  Buenos Aires: Aique.
- Rodríguez Rodríguez, L. (2005). *Análisis de las creencias epistemológicas, concepciones y enfoques de aprendizaje de los futuros profesores*. Tesis doctoral. Granada: Universidad de Granada.
- Rodríguez, J (2006).La necesaria <<voz>> del docente para la integración curricular de las TIC. OGE, nº4 Julio.
- Rodríguez, L. & Cano, F. (2007). The epistemological beliefs, learning approaches andstudy orchestrations of university students. *Studies in Higher Education, 31* (5), pp.617-636.
- Rosenshine, B.; Stevens, R. (1989). Funciones docentes. En Wittrock, M.: *La investigación de la enseñanza. III. Profesores y alumnos.* Barcelona: Paidós/MEC.
- Ross, E. W. (1987). Teacher perspective development. A study of preservice social studies teachers. *Theory and Research in Social Education*, 15. 225-243.
- Roth, W.M.; Roychoudhuri, A. (1994). Physics students' epistemologies and views about knowing and learning. J*ournal of Research in Science Teaching,* 31, (1), pp. 5-30.
- Ruthven, K., Hennessy, S. y Brindley, S. (2004). Teacher representations of thesuccessful use of computer-based tools and resources in secondaryschool English, Mathematics and Science. *Teaching &Teacher Education 20 (3),* 259-275.
- Ruthven, K.; Hennessy, S.; Deaney, R. (2005). Incorporating Internet resources into classroom practice: pedagogical perspectives and strategies of secondary-school subject teachers. *Computers & Education* 44, 1–34.
- Ryan, M.P. (1984). Monitoryng text comprehension: Individual differences in epistemological standars. *Journal of Educational Psychology, 76* (2), pp. 249-258.
- Ryan, M.P. (1984). Monitoryng text comprehension: Individual differences in epistemological standars. *Journal of Educational Psychology, 76* (2), pp. 249-258.
- Säljö, R. (1979). Aprender sobre el aprendizaje. *Educación Superior* , *8* (4), 443-451.. UITIVUSILAL U AIALA
- Samuelowicz, K.; Bain, J.D. (1992). Conceptions of teaching held by academic teachers. *Higher Education,* 24, pp. 93-111.
- Sánchez Rodriguez et al. (2010). Metodologías docentes en el EEES: de la clase magistral al portafolio. *CONSEJO DE REDACCIÓN*, Tendencias Pedagógicas, nº 17 (pp. 83-102).

Sánchez, L. (2005). Concepciones de aprendizaje de profesores universitarios y profesionales no docentes: un estudio comparativo. *Anales de Psicología*, 21(2), 231-243. URL http://www.um.es/analesps/v21/v21\_2/05-21\_2.pdf (consulta 12/01/07).

- Scheuer, N., Pozo, J.I., De La Cruz, M. & Echenique, M. (2006). Las concepciones de los niños acerca del aprendizaje del dibujo como teorías implícitas. En J.I. Pozo, N. Scheuer, M.P. Pérez Echeverría, M. Mateos, E. Martín & M. de la Cruz (Eds.), Nuevas formas de pensar la enseñanza y el aprendizaje: las concepciones de profesores y alumnos (pp.135-151). Barcelona: Graó
- Schoenfel, A.H. (1988). When good teaching leads to bad results: The disasters of 'well-taught' mathematics courses. *Educational Psychology, 23*, pp. 145-166.
- Schoenfeld, A.H. (1992): Learning to think mathematically: Problem Solving, Metacognition and Sense-Making in Mathematics, En: *GROUWS, D.A. (eds): Handbook of Research in Mathematics Teaching and Learning*. pp. 334-389. MacMillan, New York.
- Schommer M. (1998). The influence of age and education on epistemological beliefs. *British Journal of Educational Psychology*, 68, pp. 551-562.
- Schommer, M. (1990). Effects of beliefs about the nature of knowledge oncomprehension. *Journal of Educational Psychology*, 82, 3, 498 – 504.
- Schommer, M. (1993). Epistemological development and academic performance among secondary students. *Journal of Educational Psychology, 85* (3), pp. 406-411.
- Schommer, M. (1994). An emerging conceptualization of epistemological beliefs and their role in learning. In R. Garner & P.A. Alexander (Eds.), *Beliefs about text and instruction with text* (pp. 25-40). Hillsdale, NJ: Lawrence Erlbaum Associates.
- Schommer, M. (2002). An evolving theoretical framework for an epistemological belief system. En Hofer, B.; Pintrich, P. (eds.), *Personal epistemology: The psychology of beliefs about knowledge and knowing.* Mahwah. NJ: LEA.
- Schommer, M. (2004). Explaining the epistemological belief system: Introducing the embedded systemic model and coordinated research approach. *Educational Psychologist,* 39, (1), pp. 19-30.
- Schommer, M. Christy Calvert, Ginna Gariglietti, and Amit Bajaj (1997),"The Development of Epistemo logical Beliefs Among Secondary Students: A Lon gitudinal Study,". *Journal of Educational Psychology*, *89*(1), 37-40.
- Schommer, M. Hutter. R., & Duell OK (2005). Epistemological beliefs, mathematical problem-solving beliefs and academic performance of middle school students. *The Elementary School Journal*, *105*(3), 289-304.
- Schommer-Aikins, M. (1998a). The role of adults' beliefs about knowledge in school, work and everyday life. En M.C. Smith y T. Pourchot (Eds.), Adult learning and development (pp. 127-143). Mahnah, NJ: Lawrence Erlbaum.
- Schommer-Aikins, M. (1998b).The influence of age and education on epistemological beliefs. British Journal Educational Psychology, 6, 551- 562.
- Schommer-Aikins, M. (2002). An evolving framework for an epistemological belief system. En B. K. Hofer, and P. Pintrich (Eds.), Personal Epistemology: The Psychology of Beliefs about Knowledge and Knowing Erlbaum, (p. 103–118). Mahwah, New York
- Schön, D. (1988). Coaching reflective teaching. En Grimmett, A.; Erickson, G. (Ed.), *Reflection in Teacher Education*. New York: Teacher College Press, pp. 19-29.
- Schön, D.A. (1992). *La formación de los profesionales reflexivos*. Barcelona: Paidós/MEC.
- Schön, D.A. (1998). El *profesional reflexivo.* Barcelona: Paidós.
- Schraw, G.; Bendixen, L.; Dunkle, M. (2002). «Development and Validation of the Epistemic Belief Inventory (EBI»>. En Hofer, B.; Pintrich, P. (eds.), *Personal epistemology the psychology of beliefs about knowledge and knowing.* Mahwah, NJ: LEA.
- Sfard, A. (1998): On two metaphors for learning and the dangers of choosing just one. Educational Researcher, 27 (2), 4-13.
- Shaver, J. P., Davis, 0. L. y Helbum S. VV. (1979). The status of social studies education: Impressions from three NSF studies. *Social Education*, 43, 150-153.
- Shulman, L. (1989). Paradigmas y programas de investigación en el estudio de la enseñanza: Una perspectiva contemporánea. En: Wittrock, M.C. (1989), *La investigación de a enseñanza, I: Métodos cualitativos y de observación*. Barcelona.Madrid: Paidos MEC. pp 9-91.
- Shulman, L. S. (1987). Knowledge and teaching: Foundations of the new reform. *Harvard Educational Review, 5*7, (1). 1-22.
- Siegler, R. (Ed.) (1991). Children's thinking: What develops?. 2ª ed.Hillsdale, NJ: LEA.
- Siegler, R. S., & Opfer, J. E. (2003). The development of numerical estimation evidence for multiple representations of numerical quantity. *Psychological science*, *14*(3), 237-250.
- Slavin, R. E. (1986). *Using student team learning*. Baltimore: Johns Hopkins Team Learning Project.
- Sobrino, D. (2009). Implantación de dos blogs en Geografía e Historia. De "ccss2esonline" a "senderosdhistoria". Clio, 35. Disponible en http://clio.rediris.es/n35/blogs.pdf [Fecha de consulta: 3 de enero de 2013]

Sobrino, D. (2011a): Investigar el pasado. Cuadernos de Pedagogía. 413, 34-37.

Sobrino, D. (2011b). Didáctica del Arte con TIC en Secundaria y Bachillerato. Actas del Congreso Internacional "Innovación Metodológica y Docente en Historia, Arte y Geografía". En Durán, F. R.; López, R.; Saavedra, M. C.; Sáncez, J. A. y Villarino, M. (Coords). Innovación metodológica y docente en historia, arte y geografía, (pp, 1056-1067). Santiago: Universidad de Santiago de Compostela.

- Sobrino, D. (2012a) "Experiencias didácticas con TIC en el área de Geografía e Historia". En Díaz, M.: Aulas del Siglo XXI: Retos educativos, (pp. 200- 264). Colección Conocimiento educativo. Serie Aula Permanente. Ministerio de Educación, Cultura y Deporte. Madrid: Instituto Nacional de Tecnologías Educativas y de Formación del Profesorado (INTEF).
- Sobrino, D. (2012b). Google Maps: localizar para aprender. Aula de Innovación Educativa, 217, 77.
- Sobrino, D. (2013). "El trabajo con blogs en Ciencias Sociales, Geografía e Historia". Clío 39. History and History teaching. ISSN 1139- 6237http://clio.rediris.es
- Sobrino, D. (2013). La didáctica del paisaje de Nueva Zelanda a través de Google Earth. En J.J. Varela Tembra (Ed.). Winds of New Zealand, (pp. 161-198). Santiago de Compostela: Ed. Compostela.
- Solbes, J., Souto, X., Traver, N., Jardón, P., & Ramírez, S. (2004). Visión del alumnado de las TIC y sus implicaciones sociales. *Investigación en la Escuela*, (54), 81-91.
- Song, J. y Black, P.J. (1991). The effects of task contexts onpupils' performance in science process skills. International Journal of Science Education, 13(1), pp. 49-58
- Soriano, M.C. (2011). Impacto en las concepciones del profesorado de Ciencias Sociales sobre las TIC: competencias, enseñanza y aprendizaje. Tesis Doctoral leída en la Universidad de Alicante el 7 de octubre de 2011.
- Sperber, D. (ed.) (2000). *Metarepresentations. A multidisciplinary perspective*. New York: Oxford University Press.
- Stavy, R. (1988). Concepción infantil de gas. *Revista Internacional de Didáctica de las Ciencias* , *10* (5), 553-560.
- Stodolsky, S.S. (1991*). La importancia del contenido en la enseñanza: Actividades en las clases de matemáticas y ciencias sociales*. Madrid. Paidós.
- Taba, H. (1966). *Teaching strategies, and cognitive functioning in elementary school children.* Unpublished paper, Cooperative Research Bureau Project No. 2404. San Francisco State College.
- Tejada, F.J. (1997). *El proceso de investigación científica*. Barcelona. Fundación La Caixa. E.U.I. Santa Madrona.

Tejada, J. (1997). El proceso de investigación científica. Barcelona: La Caixa

- . Thompson, A.G. (1992) *Teacher' beliefs and conceptions: a syntheis of the reseach. En: Handbook for research in Mathematics Teaching an Learning*. NJ: MacMillan-NCTM, pp. 127-146.
- Thornton, S. J. (1991). Teacher as curricular-instructional gatekeeper in social studies. En J. B. Shaver (Ed.) *Handbook of Research in Social Studies Teaching and Learning*. pp. 237-248. NewYork: MacMillan.
- Tillema, H. (1984). Categories in teacher planning. En Halkes, R.Y.; Olson, J.K (eds.), *Teachers thinking. A new perspective on persisting problems in education.* Tilburg: Swets & Zeitlinger.
- Wimmer, H. y Perner, J. (1983): Belief about beliefs: Representation an constraining Function of wrong beliefs in Young Children's understanding of deception. *Cognition, 13*, 103-128.
- Tomasello, M. (1999). The cultural origins of human cognition. Cambridge, MA: Harvard University Press
- Tomasello, M., & Haberl, K. (2003). Understanding attention: 12-and 18-montholds know what is new for other persons. *Developmental psychology*, *39*(5), 906
- Trigwell, K. & Prosser, M. (1991). Relating approaches to study and quality oflearning outcomes at the course level. *The British Journal of Educational Psychology,61*, pp. 265-275.
- Trigwell, K. y Prosser, M. (1996a). Congruence between intention and strategy in science teachers' approach to teaching. Higher Education, 32, 77–87.
- Trigwell, K. y Prosser, M. (1996b). Changing approaches to teaching: a relational perspective. Studies in Higher Education, 21, 275–284.
- Tutiaux-Guillon, N. (2003). *L'histoire enseignée entre coutume disciplinaire et formation de la conscience historique: l'exemple français*. En: Tutiaux-Guillon, F. (Ed), *Identités, mémoires, conscience historique*. Saint Etienne: Publications de l'Université de Saint- Etienne. pp.27-39.
- Tynjálá, P. (1997). *Developing education students' conceptions of the learning process in different learning environments*. Learning and Instruction*,* 7, (3), pp. 277-292.
- UNESCO (2003): Las tecnologías de la información y la comunicación en la formación docente. Montevideo: Trilce.
- Van Rossum, E.J. & Schenk, S.M. (1984). The relationship between learningconception, study strategy and learning outcome. *British Journal of EducationalPsychology, 54*, pp. 73-83.
- Vásquez, N. (2004). *Formación del profesorado de Historia en Chile. La formación inicial y permanente de los educadores de la V región en el marco de la reforma educacional*. Universidad de Barcelona. (Tesis doctoral inédita).
- Vélaz De Medrano, C. (1997). *Imagen de la ciencia, prácticas y hábitos científicos de los investigadores en ciencias de la educación*. *Revista de educación,* 312, pp. 193-226.
- Vera Muñoz, M. I., & Espinosa Brilla, D. (2003). Los videojuegos y el aprendizaje de valores. *Primeras Noticias: Comunicación y Pedagogía*, (191), 48-51.
- Vera Muñoz, M.I. (1997). La Formación Inicial del Profesorado de Ciencias Sociales de Enseñanza Secundaria: Análisis crítico de sus perspectivas y de su realidad. VV.AA., *La Formación del profesorado y la Didáctica de las Ciencias Sociales.* Sevilla: Díada Editora/AEA.
- Vera Muñoz, M.I. y Pérez i Pérez, D (2004a). El profesorado en formación de Ciencias Sociales y las TICs: situación y perspectivas. En Vera Muñoz, M.I. y Pérez Pérez, D. (Ed.), *Formación de la ciudadanía: las TICs y los nuevos problemas*. pp. 237-253. Alicante: AUPDCS.
- Vera Muñoz, M.I. y Pérez i Pérez, D (2004b). El futuro profesorado de Ciencias Sociales frente a las nuevas tecnologías educativas: Competencias y actitudes. En Vera Muñoz, M.I. y Pérez Pérez, D (Ed.), *Formación de la ciudadanía: las TICs y los nuevos problemas*. pp. 255-274. Alicante: AUPDCS.
- Vera Muñoz, M.I. y Pérez i Pérez, D. (2002). Una aproximación al perfil inicial de los futuros profesores de Ciencias Sociales en Enseñanza Secundaria. En Estepa, J.; De La Calle, M.; Sánchez, M. *Nuevos horizontes en la formación del profesorado de Ciencias Sociales*. pp.51-68. Palencia: AUPDCS.
- Vera Muñoz, M.I. y Soriano López, M.C. (2005). *Aulas multiculturales versus profesorado unicultural*. En García Ruiz, C.; Gómez, E.; Jiménez, M.D.; López, J.M.; Martínez, J.M. y Moreno, C. *Enseñar Ciencias Sociales en una Sociedad Multicultural. Una mirada desde el Mediterráneo.* pp. 409- 419. U. Almería: AUPDCS.
- Vera Muñoz, M.I. y Soriano López, M.C. y Seva Cañizares, F. (2006). *Ideas previas sobre enseñanza y aprendizaje de las Ciencias Sociales del profesorado en formación*. En Gómez, E. y Suárez, P. *Formar para investigar, investigar para formar en Didáctica de las Ciencias Sociales*. pp. 187-198. Málaga: AUPDCS.
- Vera Muñoz, M.I. y Soriano López, M.C. y Seva Cañizares, F. (2008). Modificación de las concepciones del profesorado de secundaria de Ciencias Sociales, después de la utilización de las TIC en sus aulas. In *Didáctica de las Ciencias Sociales, currículo escolar y formación del profesorado [Recurso electrónico]: la didáctica de las Ciencias Sociales en los nuevos planes de estudio*. (pp. 643-654). Servicio de Publicaciones.
- Vera Muñoz, M.I. y Soriano López, M.C. y Seva Cañizares, F. (2013). ¿Son las TIC un elemento innovador en el aula de Ciencias Sociales?. Opinión del alumnado. En Joan Páges y Antoni Santisteban. Una mirada al pasado y un proyecto de futuro: investigación e innovación en didáctica de las Ciencias Sociales. (p.p. 755-762). Sevicio de Publicaciones Universidad Autónoma de Barcelona.
- Vera Muñoz, M.I.; Pérez Pérez, D.; Murcia Belmonte, F. (2003). *Las webquest y la enseñanza de las Ciencias Sociales*. Comunicación y Pedagogía, 190, pp. 65-67.
- Vermunt, J. B. (1998). The regulation of constructive learning process. British Journal of Educational Psychology, 68, pp. 149-171.
- Villar, L. M. y Cabero, J. (1997): Desarrollo profesional docente en nuevas tecnologías de la información y comunicación, Sevilla, Grupo de Investigación Didáctica.
- Villar, Luis M. (1997). *Pensamientos de los profesores* (en el décimo aniversario de un congreso). *Bordón*, 49 (1), 5-14.
- Vygotsky, L. S. (1991). El significado histórico de la crisis de la psicología.*Obras escogidas*, *1*.
- Vygotsky, L.S., (1962). Thought and language. Cambridge:MIT Press. Traducción portuguesa de Camargo, J.L. 1991. Pensamento e linguagem. São Paulo (Brasil): MartinsFontes.
- Wellman, H. M., Hollander, M., & Schult, C. A. (1996). Young children's understanding of thought bubbles and of thoughts. *Child Development*, *67*(3), 768-788.

Wellman, H.M. (1990). The child`s theory of mind. M.A.: MIT Press.

Wenden, A. L. (2001). Metacognitive knowledge in SLA: The neglected variable. *Learner contributions to language learning: New directions in research*, 44-64. Williams, L. V. (1986). *Aprender con todo el cerebro*. Ediciones Martínez Roca.

- White, R., & Gunstone, R. (1989). Metalearning and conceptual change. International Journal of Science Education, 11, 577 – 586.
- Williams, M. y Burden, R.L. (1997) *Psicología para profesores de idiomas. Enfoque del constructivismo social* (trad. A. Valero, 1999), Madrid: Cambridge University Press.
- Wilson, S. y Shulman, L. (1987). 150 *Different Ways of Knowing: Representations of Knowledge in Teaching*. En J. Calderhead (Ed.), *Exploring Teacher Thinking*. England: Eastbourne. pp. 104-124.
- Wilson, S. y Wineburg, S. (1988*). Peering at history through different lenses: The role of disciplinary perspective in teaching history*. *Teachers College Record*, Vo. 89, No. 4, pp. 525-539.
- Windshitl, M.; André, T. (1998). *Using computer simulations to enhance conceptual change: The roles of constructivist instruction and students epistemological beliefs. Journal of Research in Science Teaching,* 35, (1), pp. 145-160.
- Wittrock, M. C. (1990). Generative learning processes of the brain. *Educational Psychologist*, *27*(4), 531-541.
- Wittrock, M. C. (Ed.) (1986): Handbook of Research on Teaching, Third Edition. New York, Mit( millan.(Trad. y ed. parcial en Barcelona. Paidós-MEC, 1989-90.)
- Wittrock, M.C. (ed.) (1989). *La Investigación de la Enseñanza I,II,III*. Barcelona: Paidós.
- Woolfolk, A., Díaz, J.J. y Pineda, L. (2006). *Psicología educativa*. Madrid: Pearson Educación.

Woolfolk, A., et al. (2006). *Psicología educativa*. Madrid: Pearson Educación.

Yilmaz, K. (2008). Social Studies Teachers' Conceptions of History: Calling onHistoriography. The Journal of Educational Research, V101 (3), 158 – 175.

- Zeichner, K. (1988). *Understanding the character and quality of the academic and professional components of Teacher Education*. East Lansing, National Center for Research on Teacher Education, *Research Report* 88- 1.
- Zeichner, K. (1994b). *Conceptions of reflective practice in teaching and teacher education.* En G. Harvard y P. Hodkinson (Eds.), *Action and reflection in teacher education,* pp. 15-34. Norwood, NJ: Ablex.
- Zeichner, K. y Gore, J. (1990). *Teacher Socialization*. En R. Houston (Ed.), *Handbook of Research on Teacher Education***.** New York: MacMillan, pp. 329-348.
- Zeichner, K.M. (1994a). *Research on teacher thinking and different views of reflective practice in teaching and teacher education*. En Carlgren, L; Nadal, G.; Vaage, S. (eds.), *Teachers' minds and actions. Research on Teachers' kinking and Practice.* London: Falmer Press.

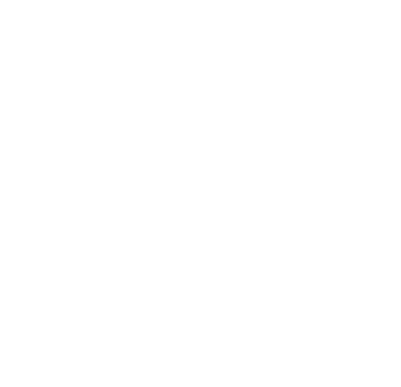

### **ANEXOS.**

 $\overline{\phantom{a}}$  , and the contract of the contract of the contract of the contract of the contract of the contract of the contract of the contract of the contract of the contract of the contract of the contract of the contrac

\_\_\_\_\_\_\_\_\_\_\_\_\_\_\_\_\_\_\_\_\_\_\_\_\_\_\_\_\_\_\_\_\_\_\_\_\_\_\_\_\_\_\_\_\_\_\_\_\_\_\_\_\_

### **1. ANEXO I: Tablas de correlaciones del primer cuestionario por ítems.**

### **Tabla nº 1**: Buscar Información

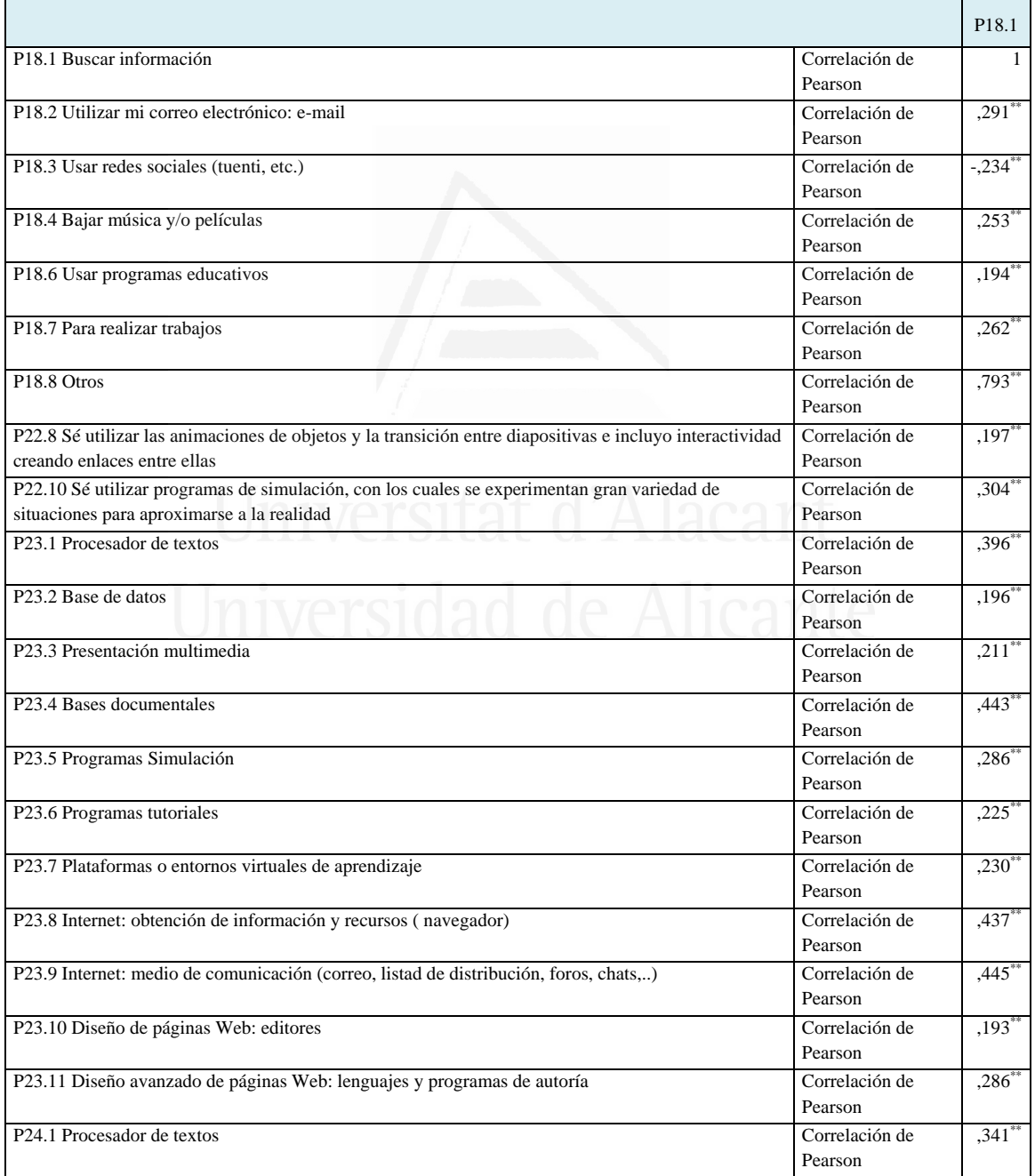

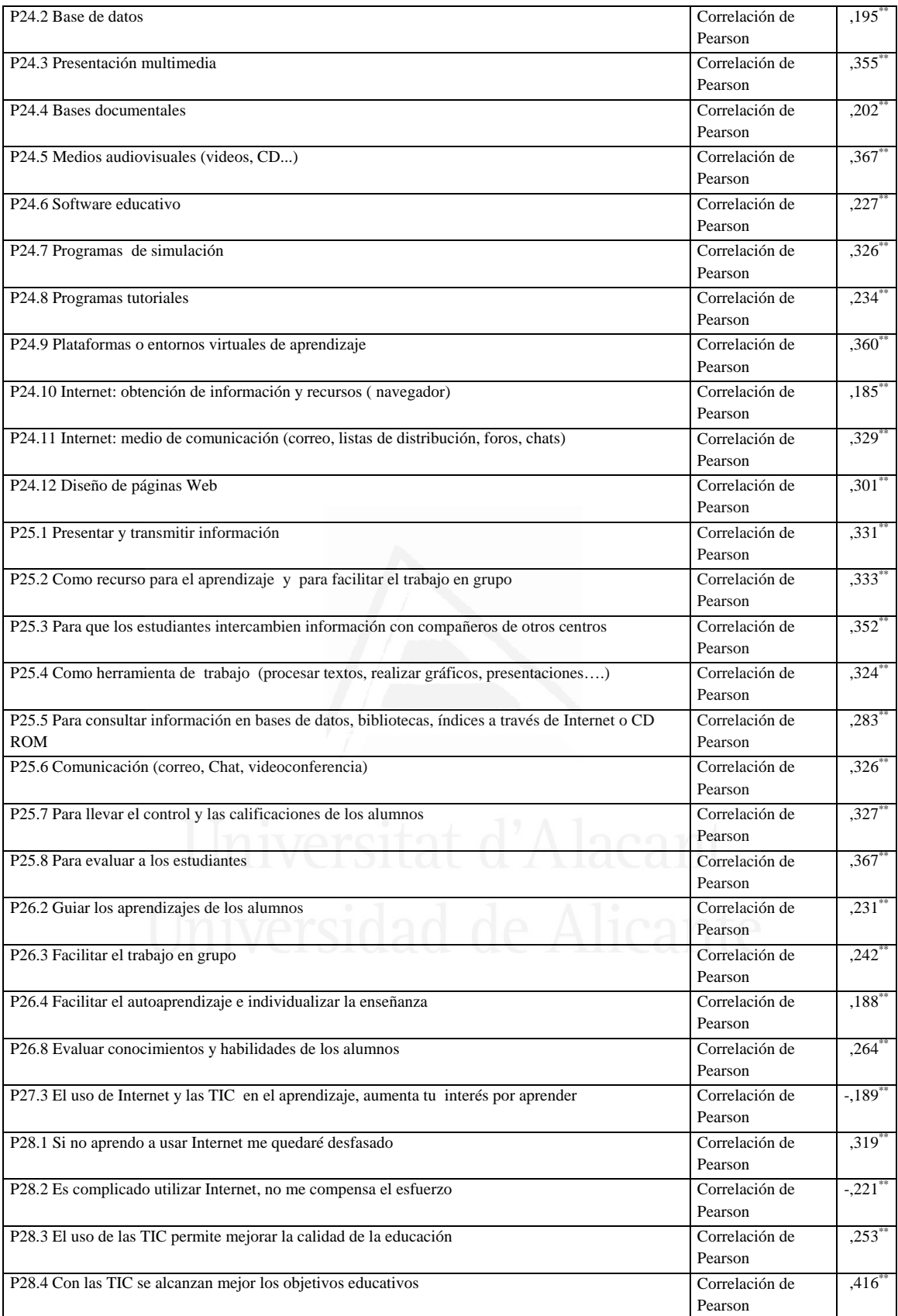

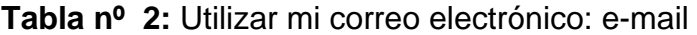

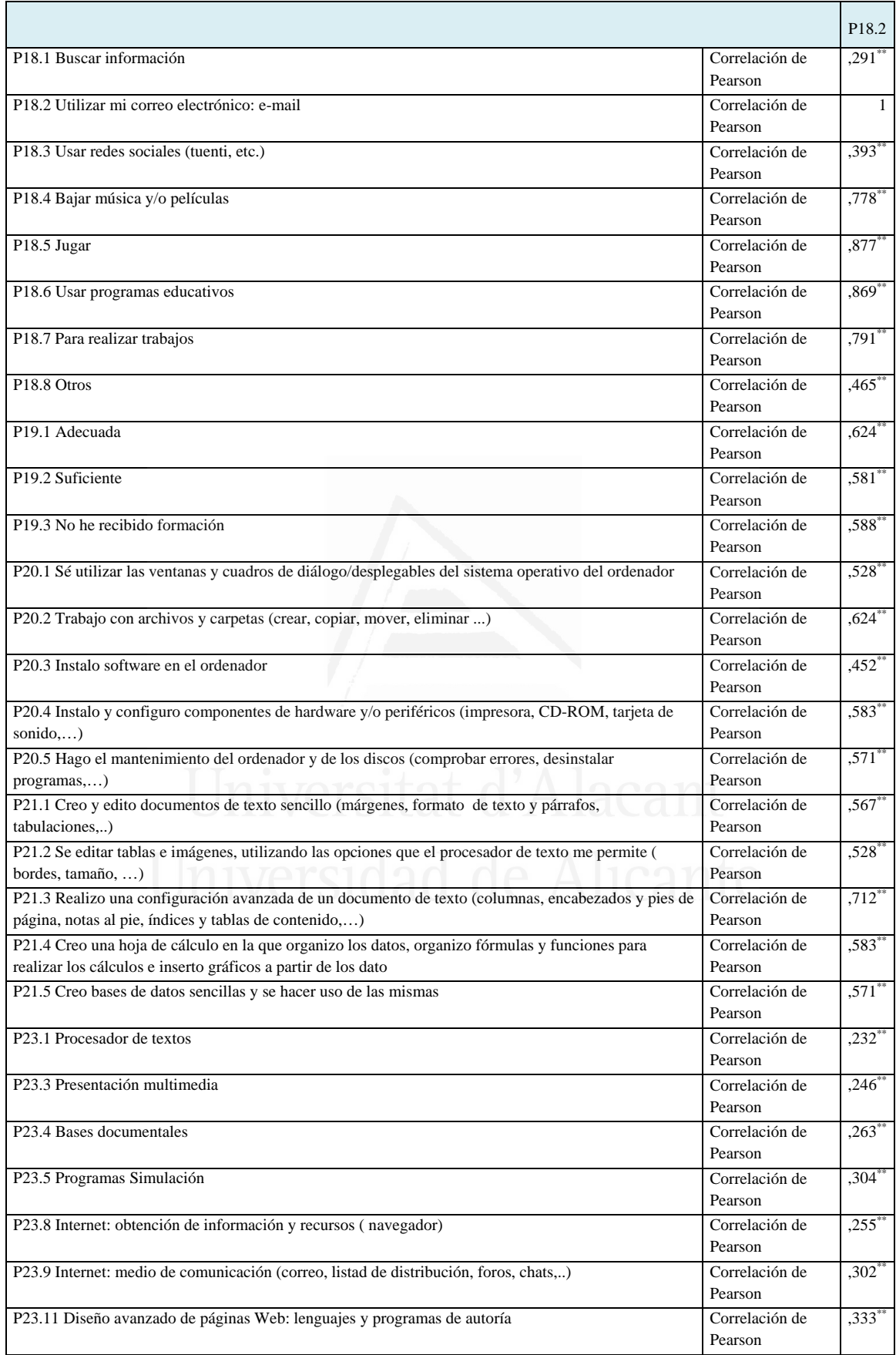

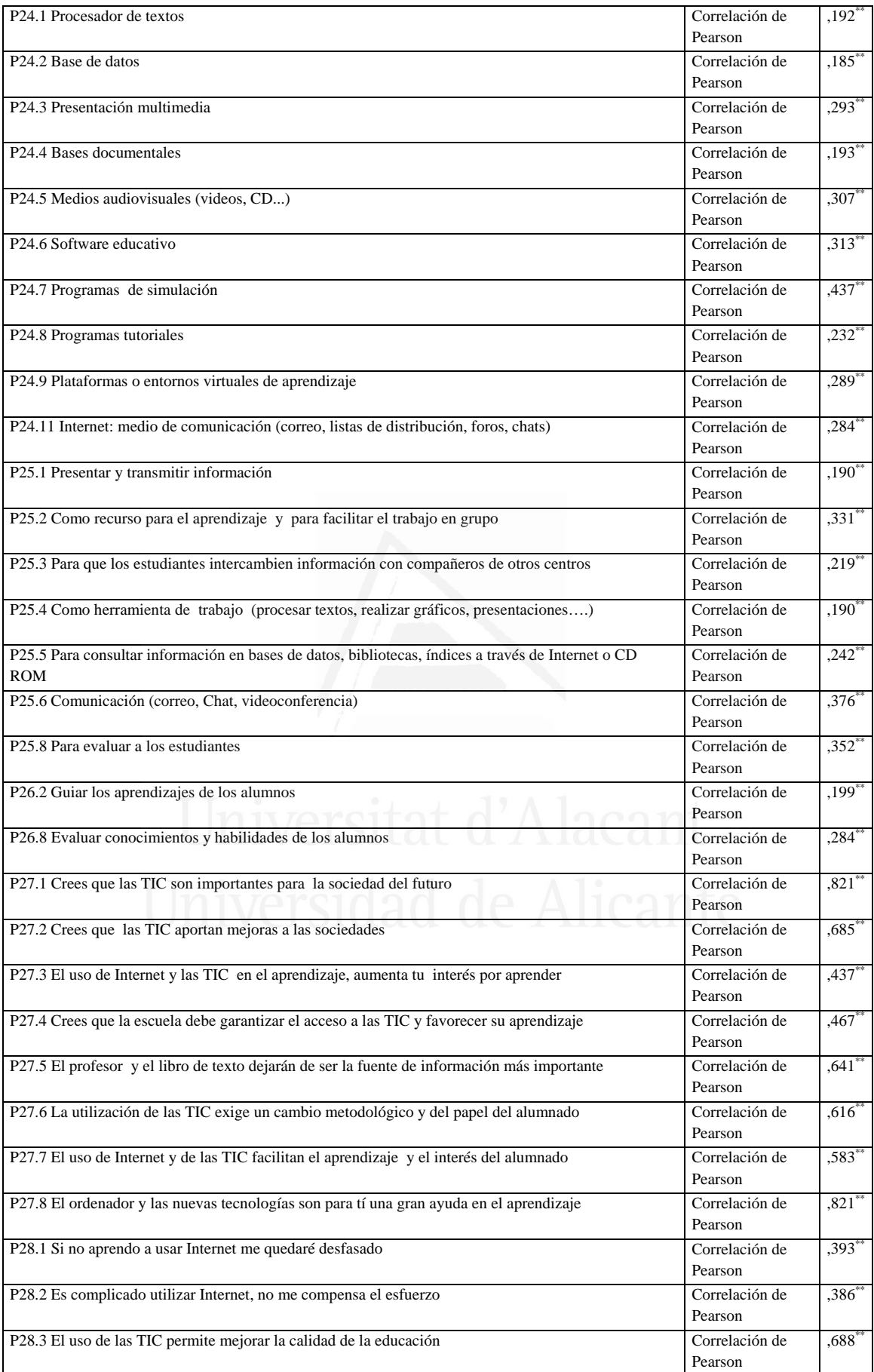

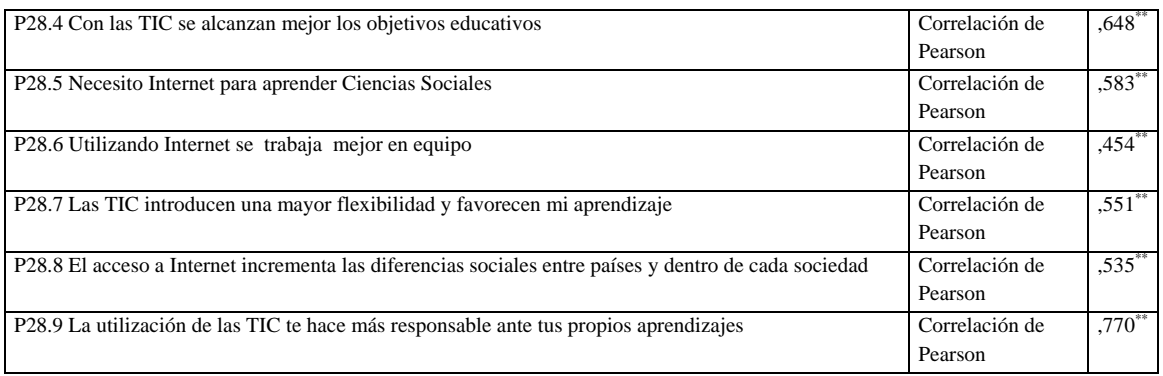

### **Tabla nº 3:** Usar redes sociales (tuenti, etc.)

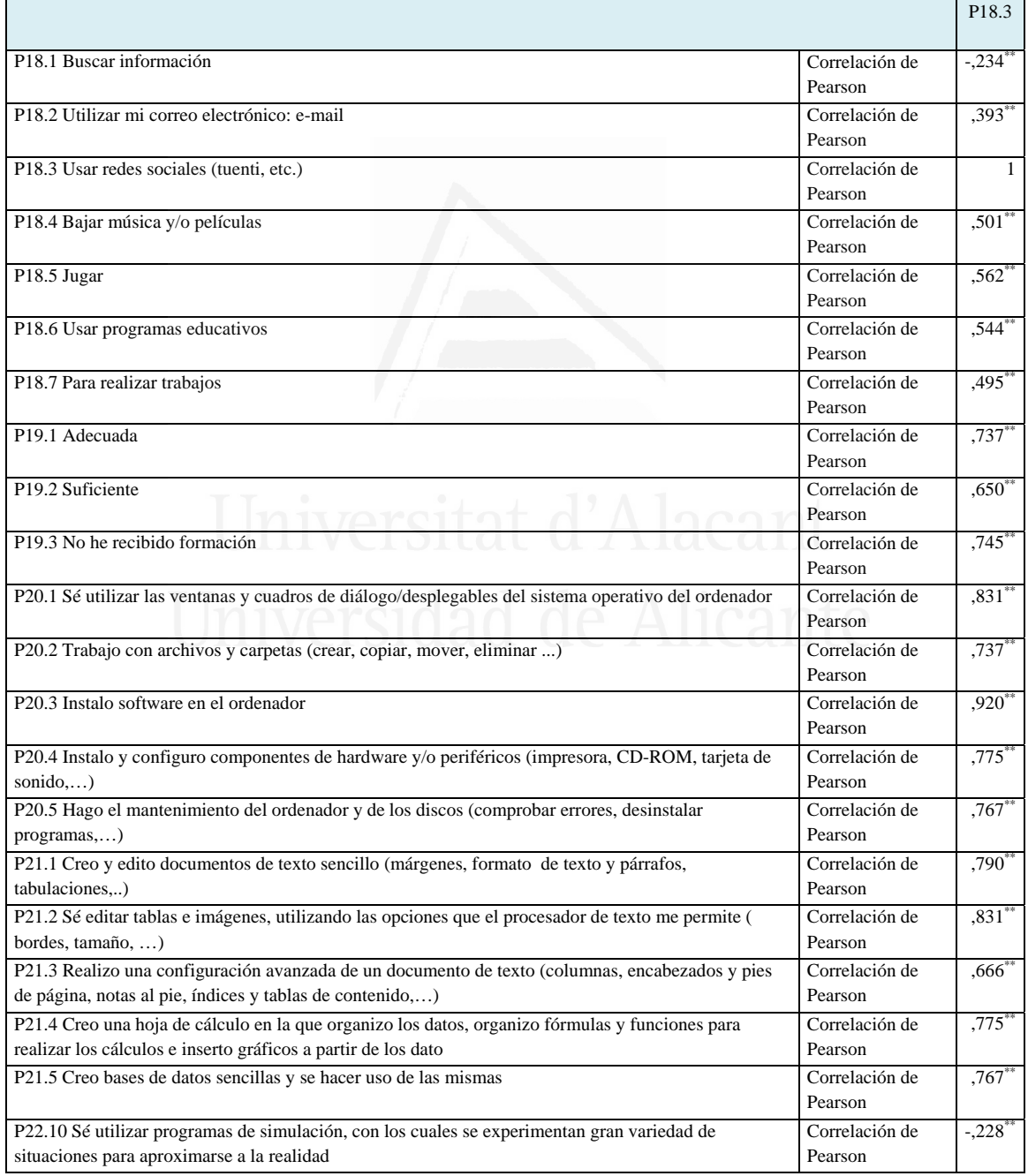

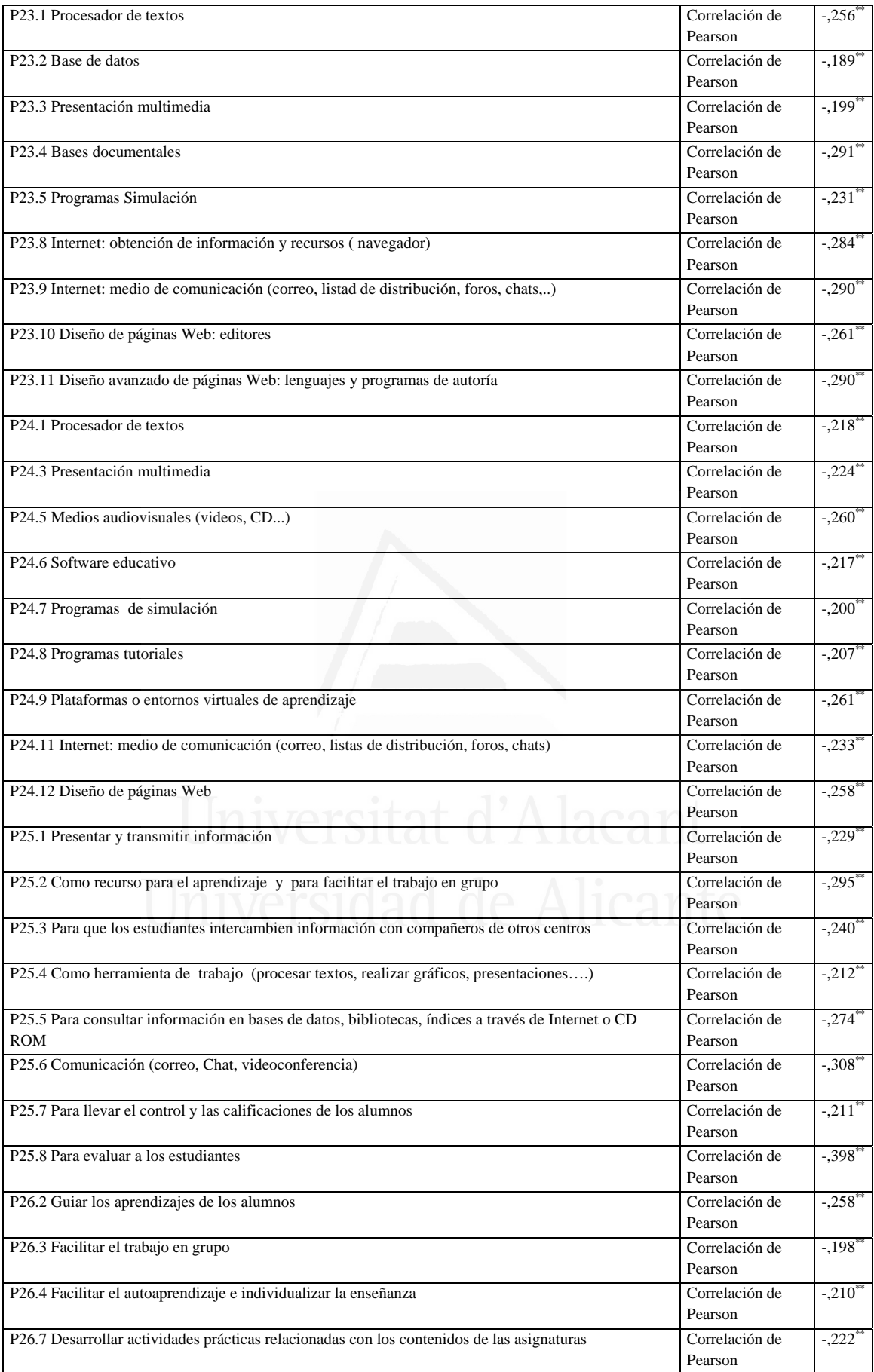

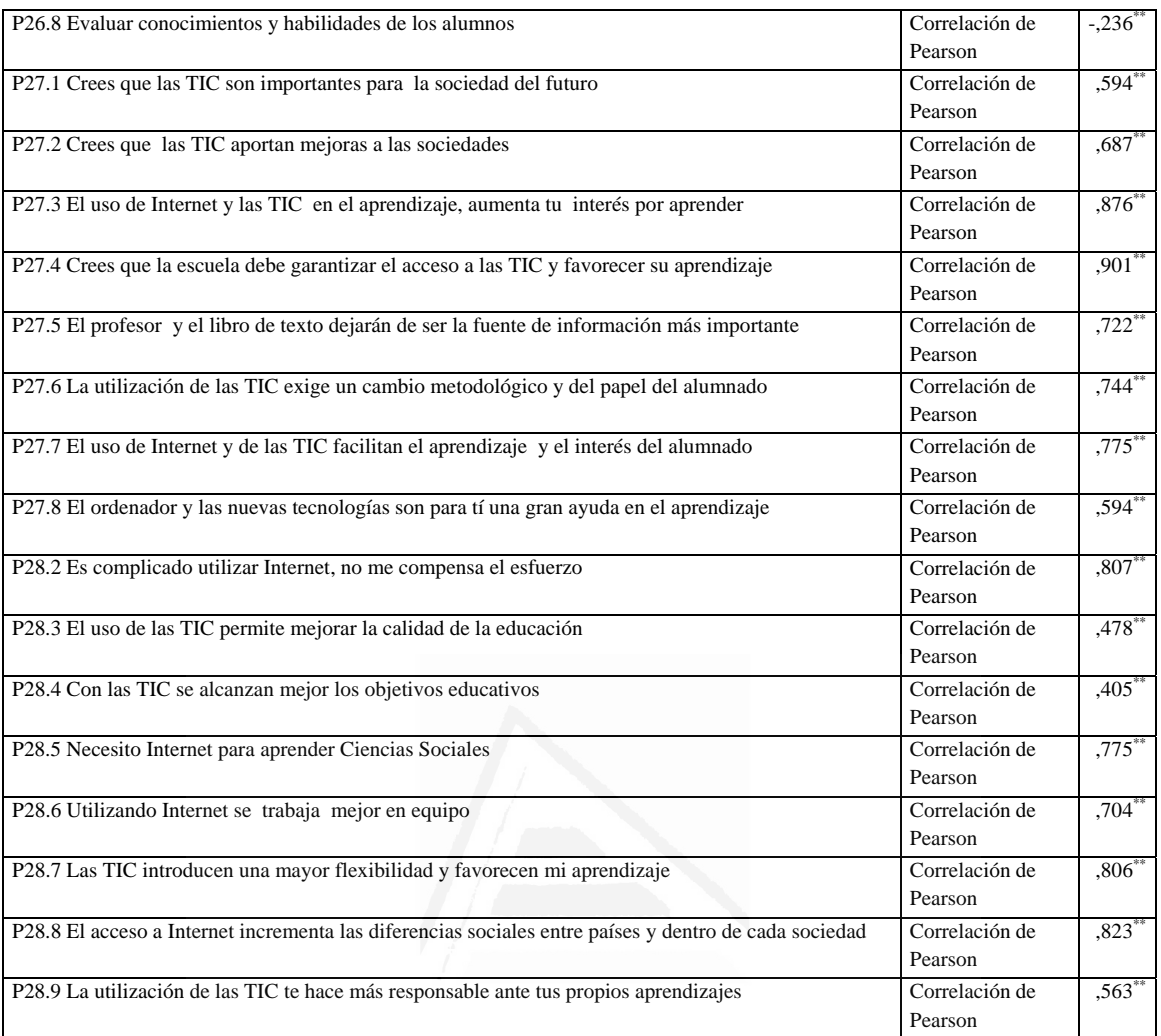

# Tabla nº 4: Bajar música y/o película<sup>1</sup> d'Alacant

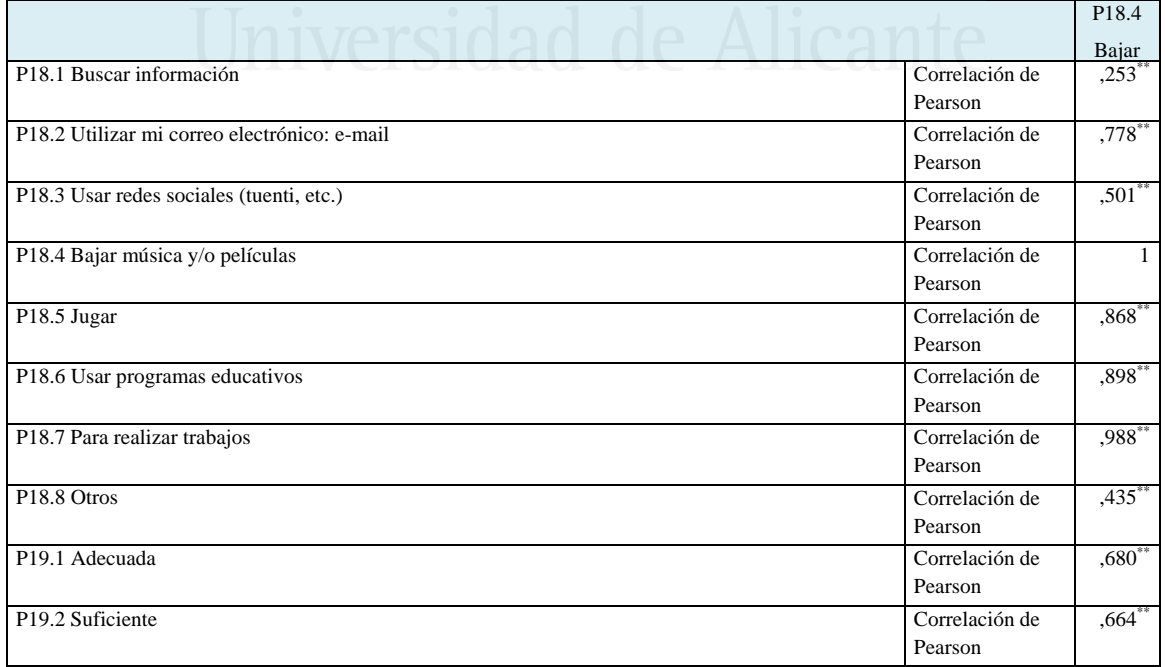

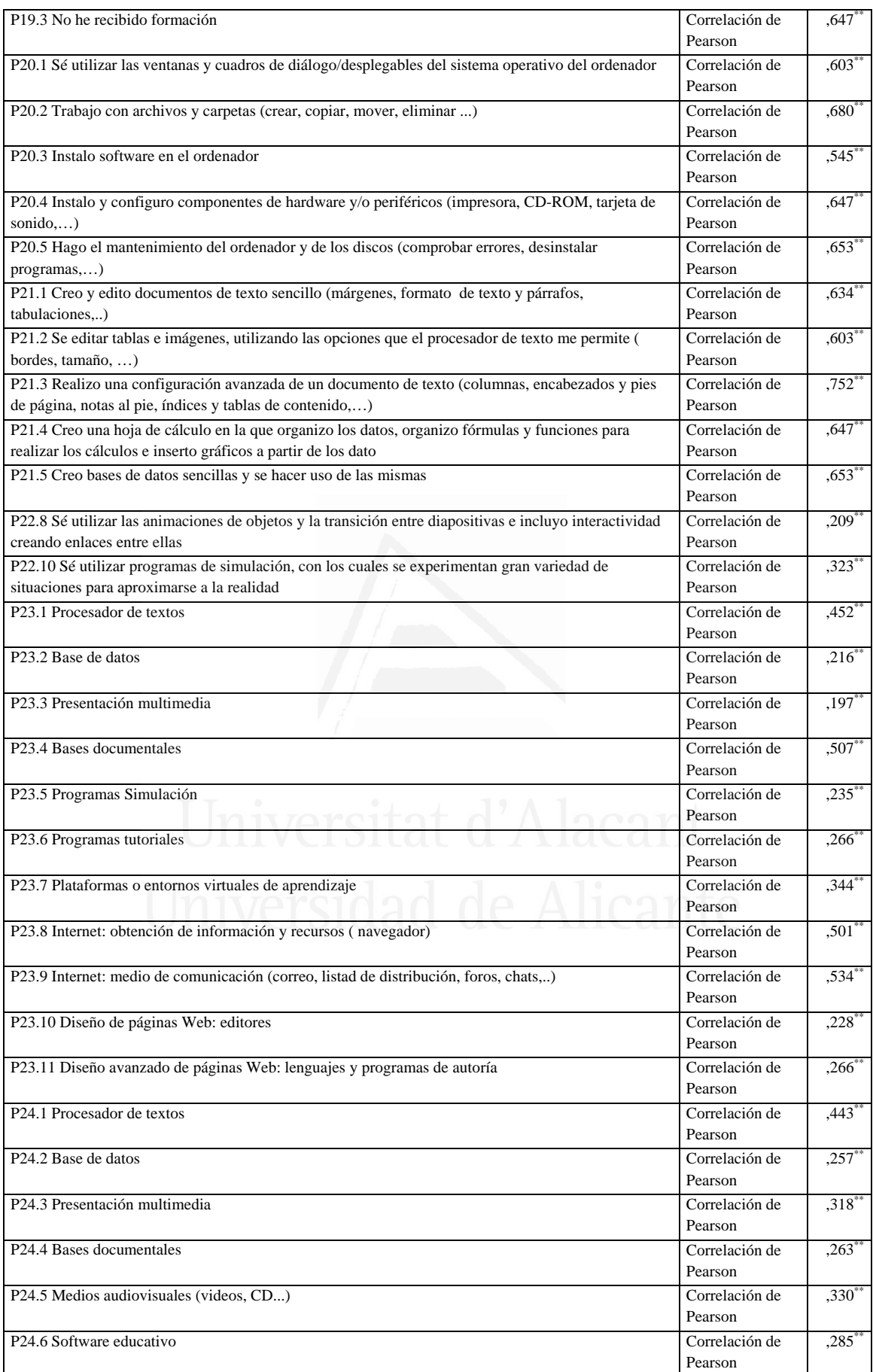

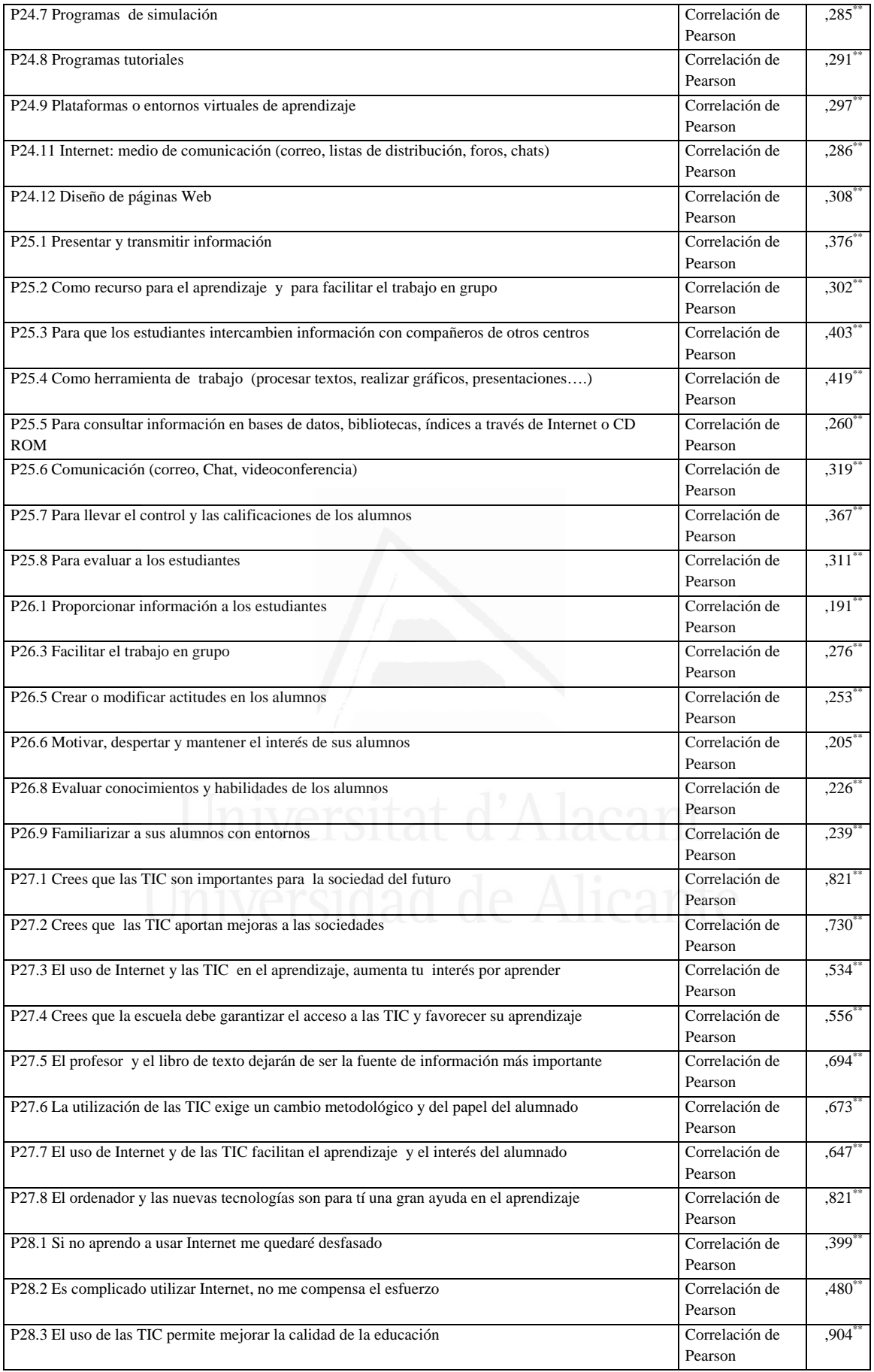

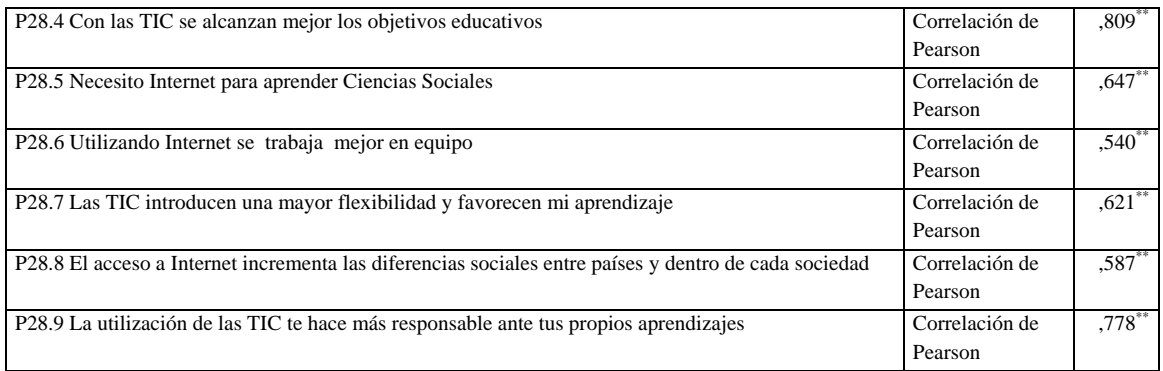

### **Tabla nº 5:** Jugar

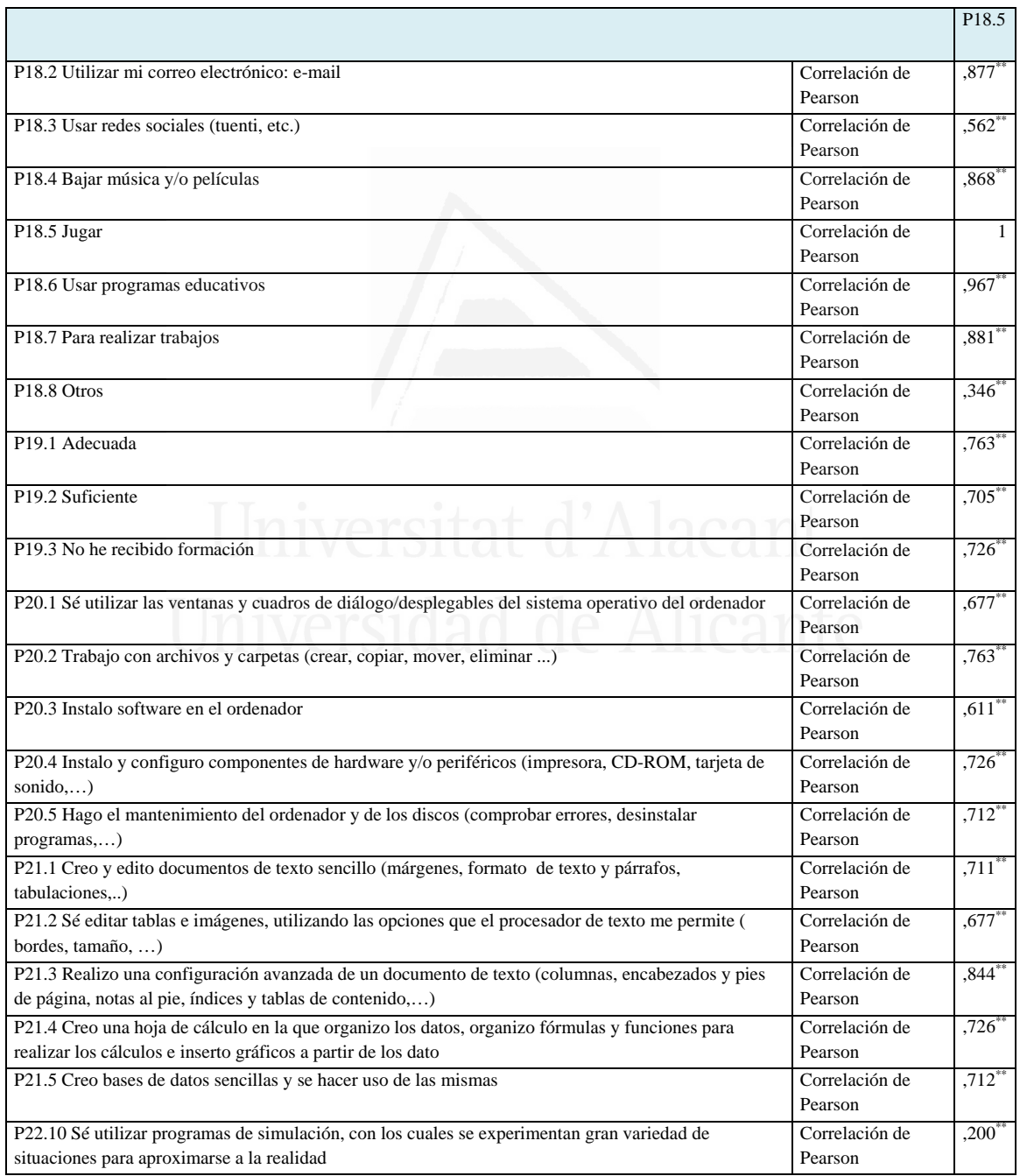

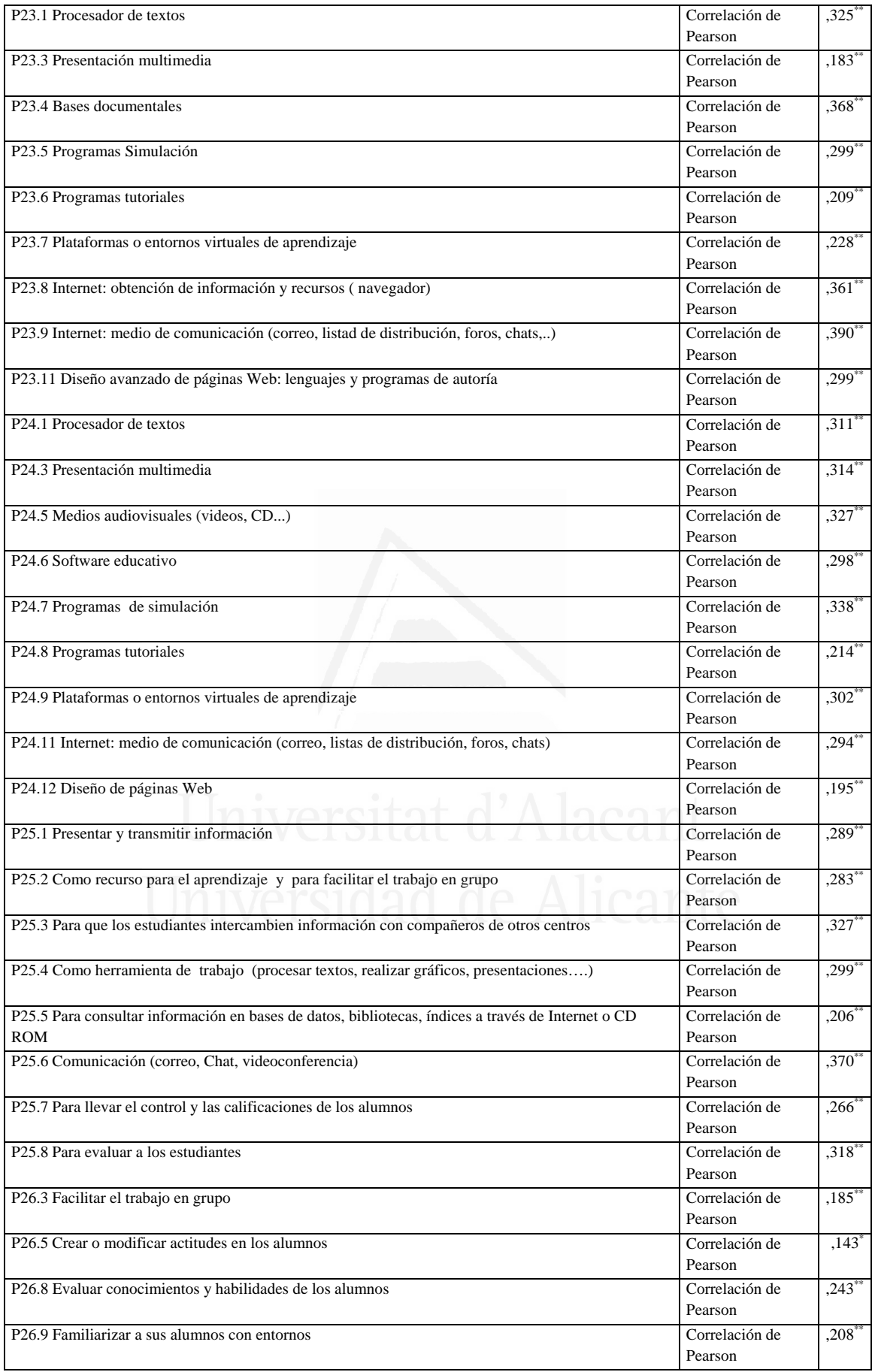

### *Francisco Seva Cañizares*

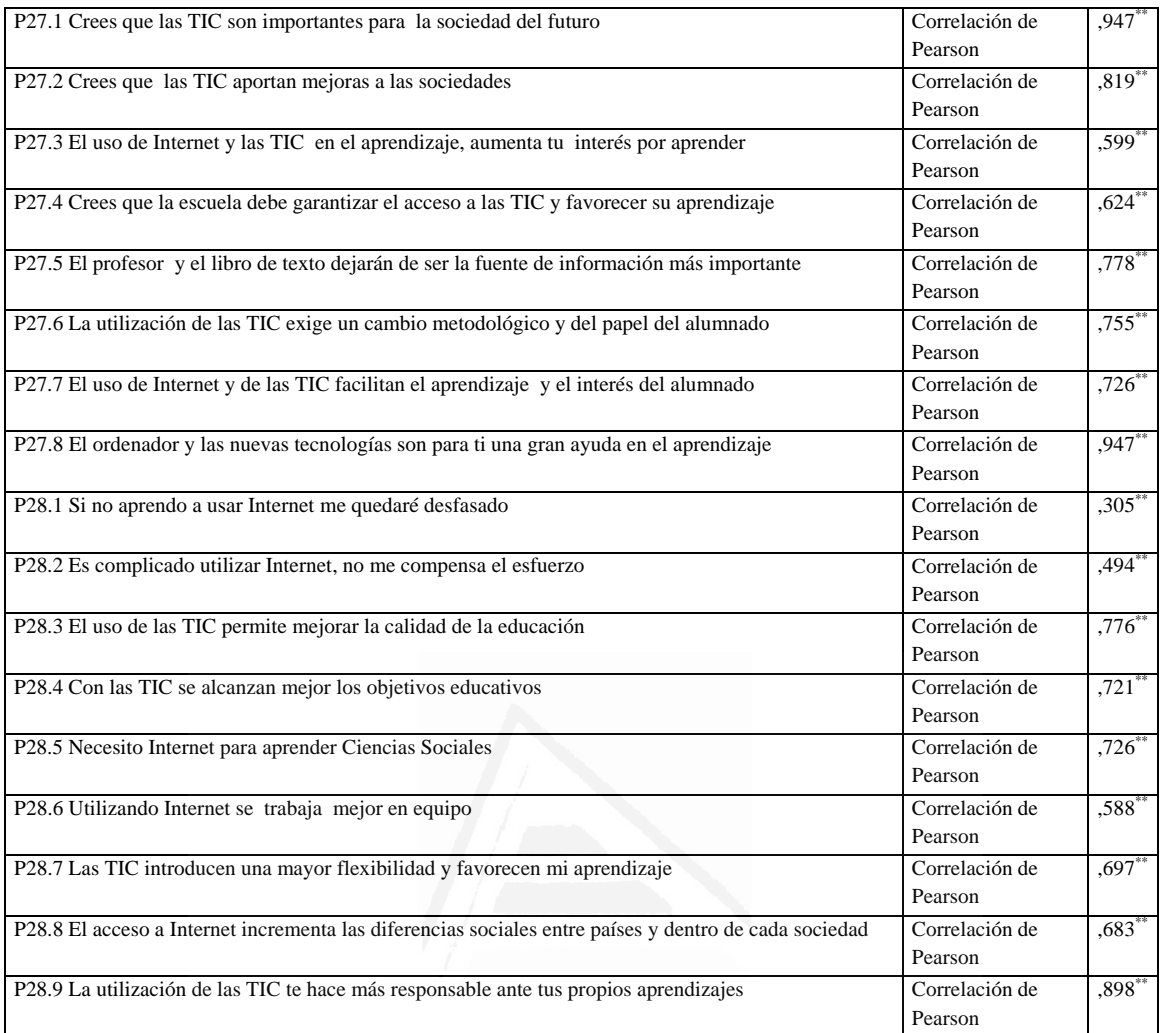

# **Tabla nº 6:** Usar programas educativos

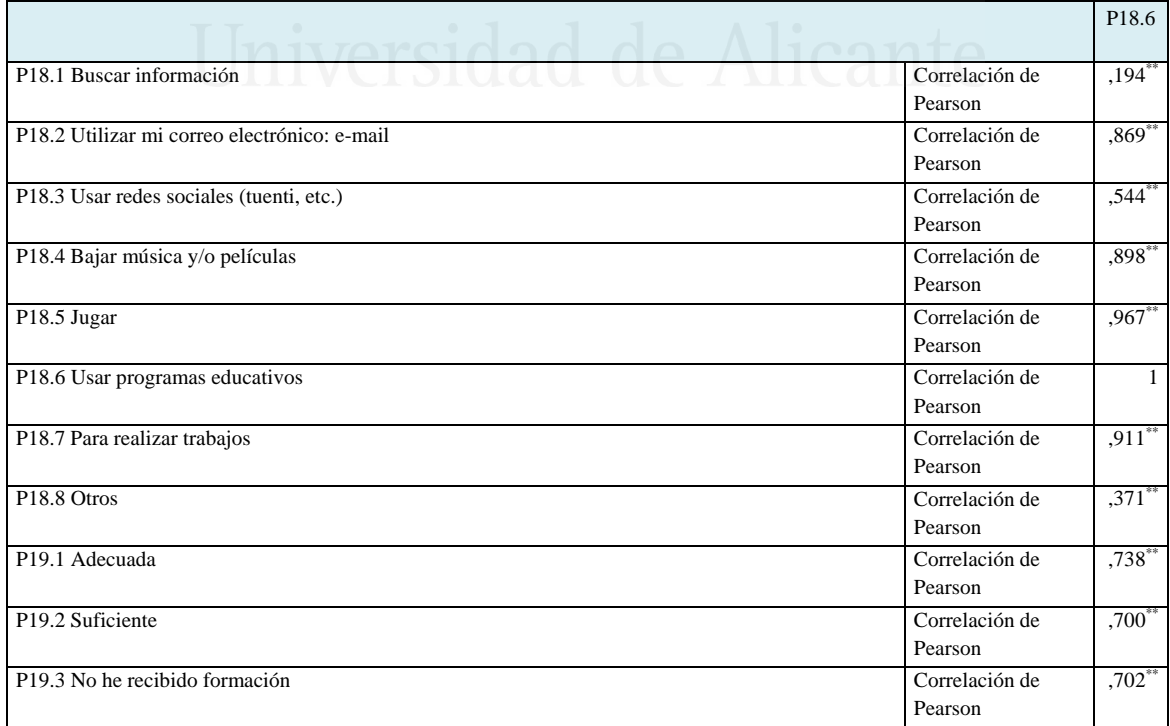

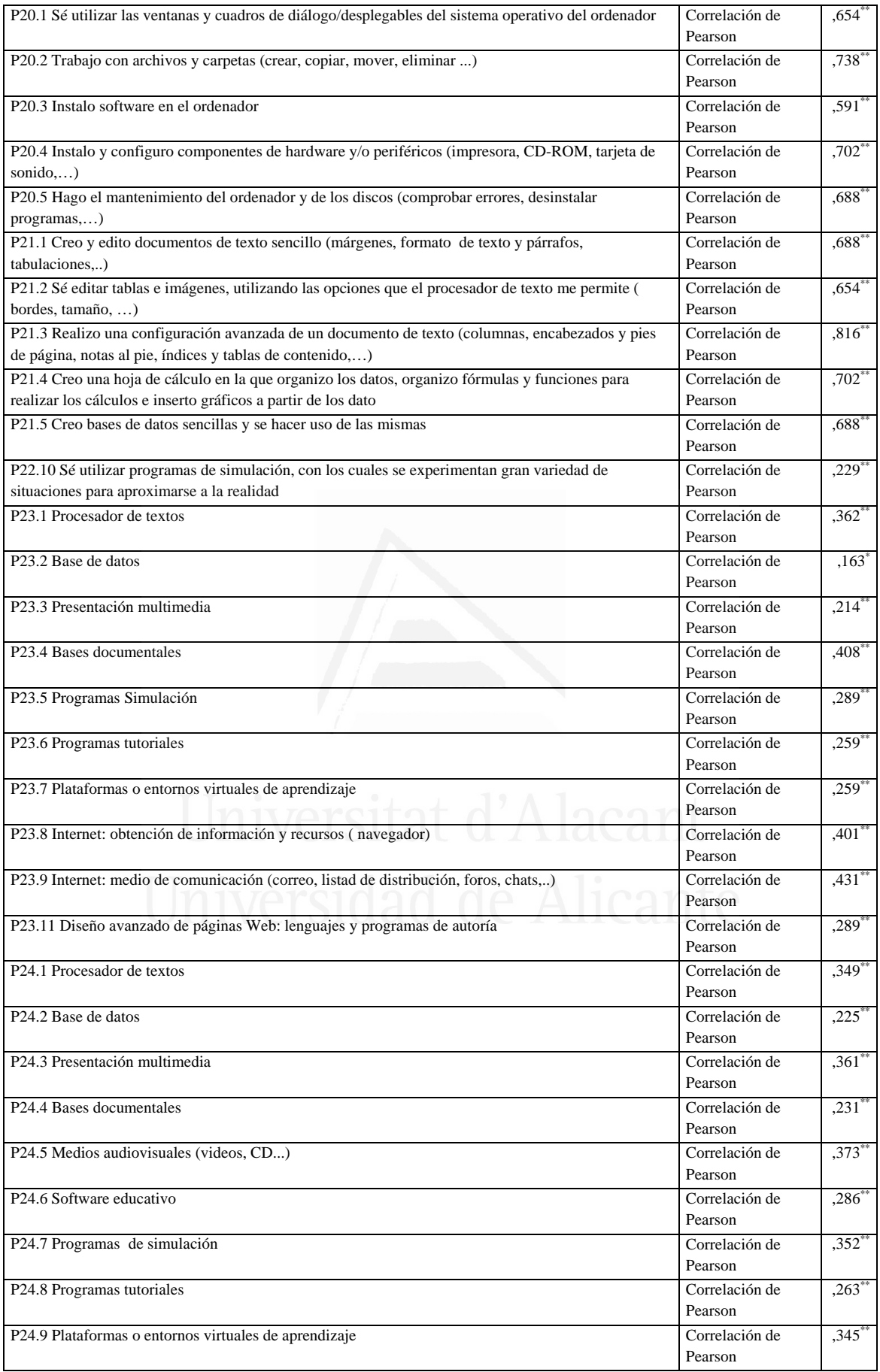

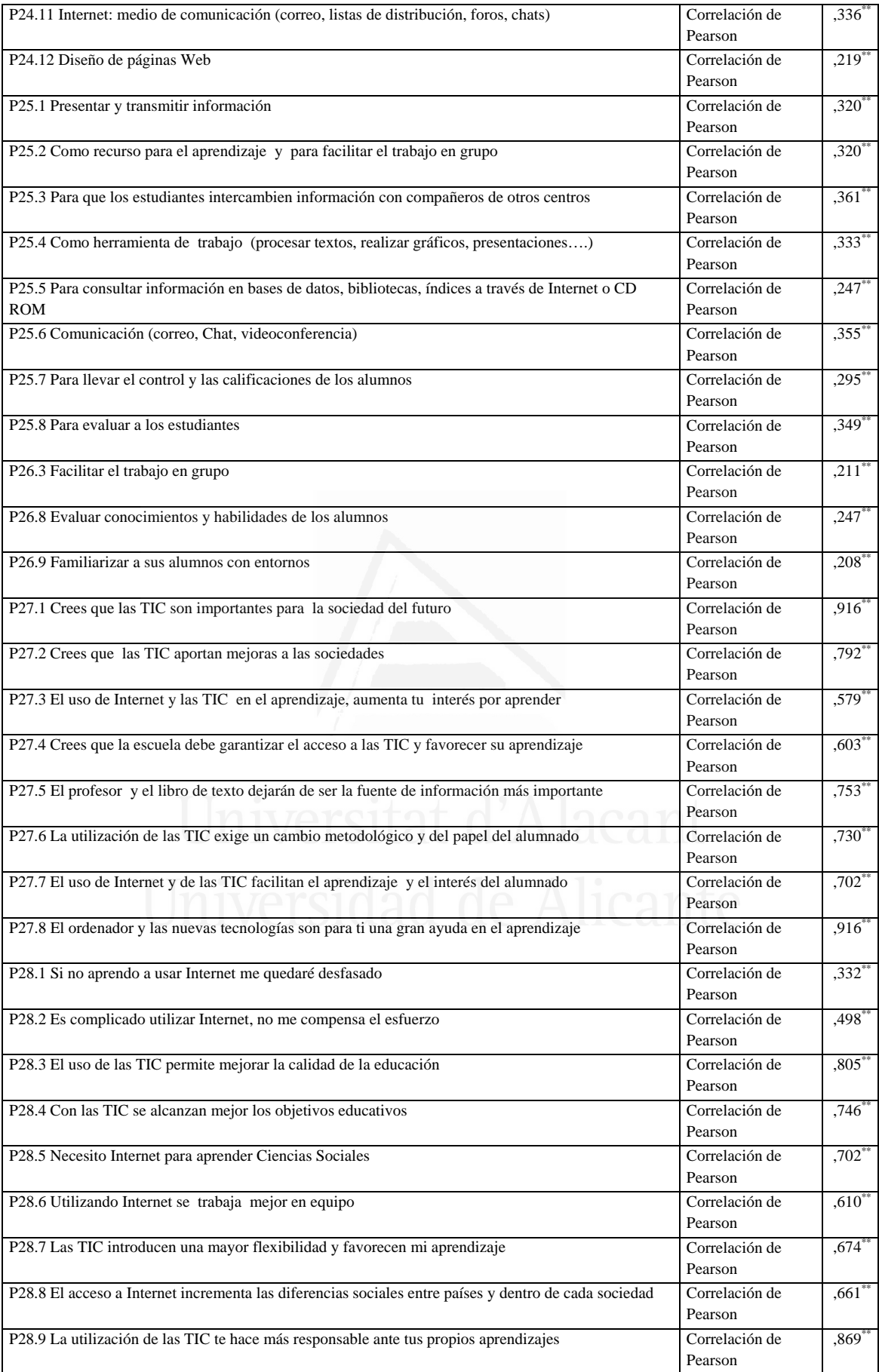

### **Tabla nº 7:** Para realizar trabajos

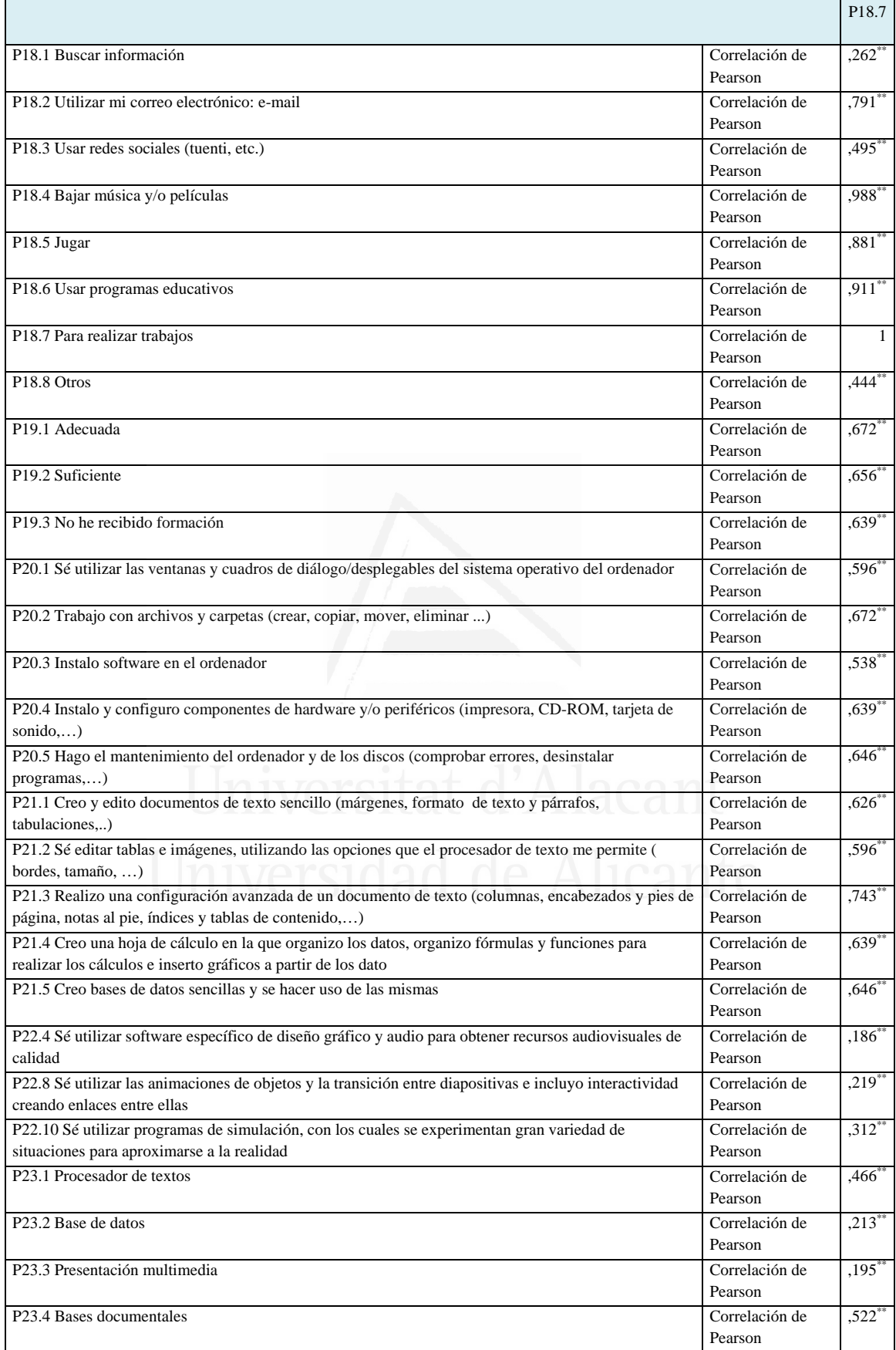

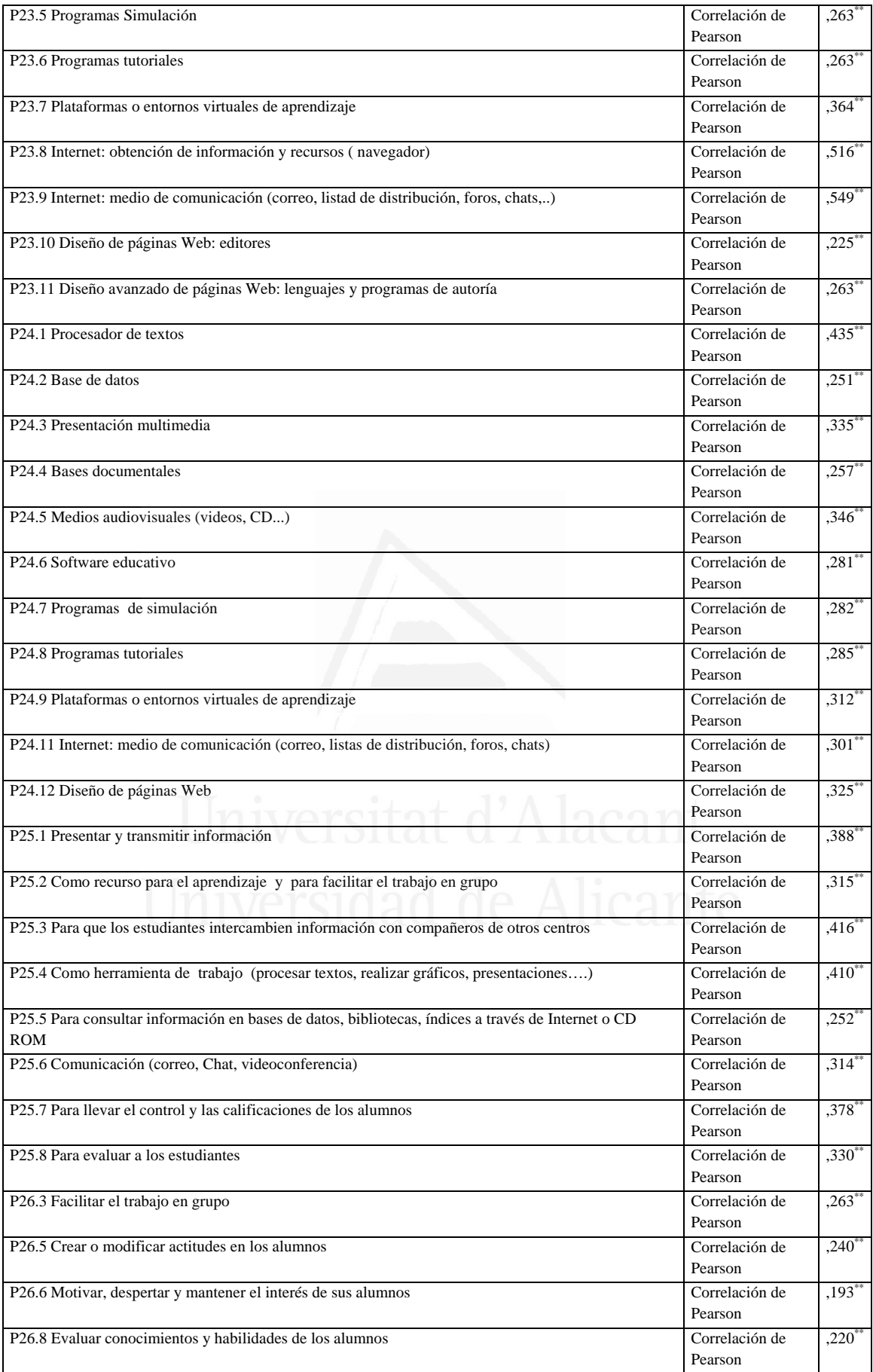

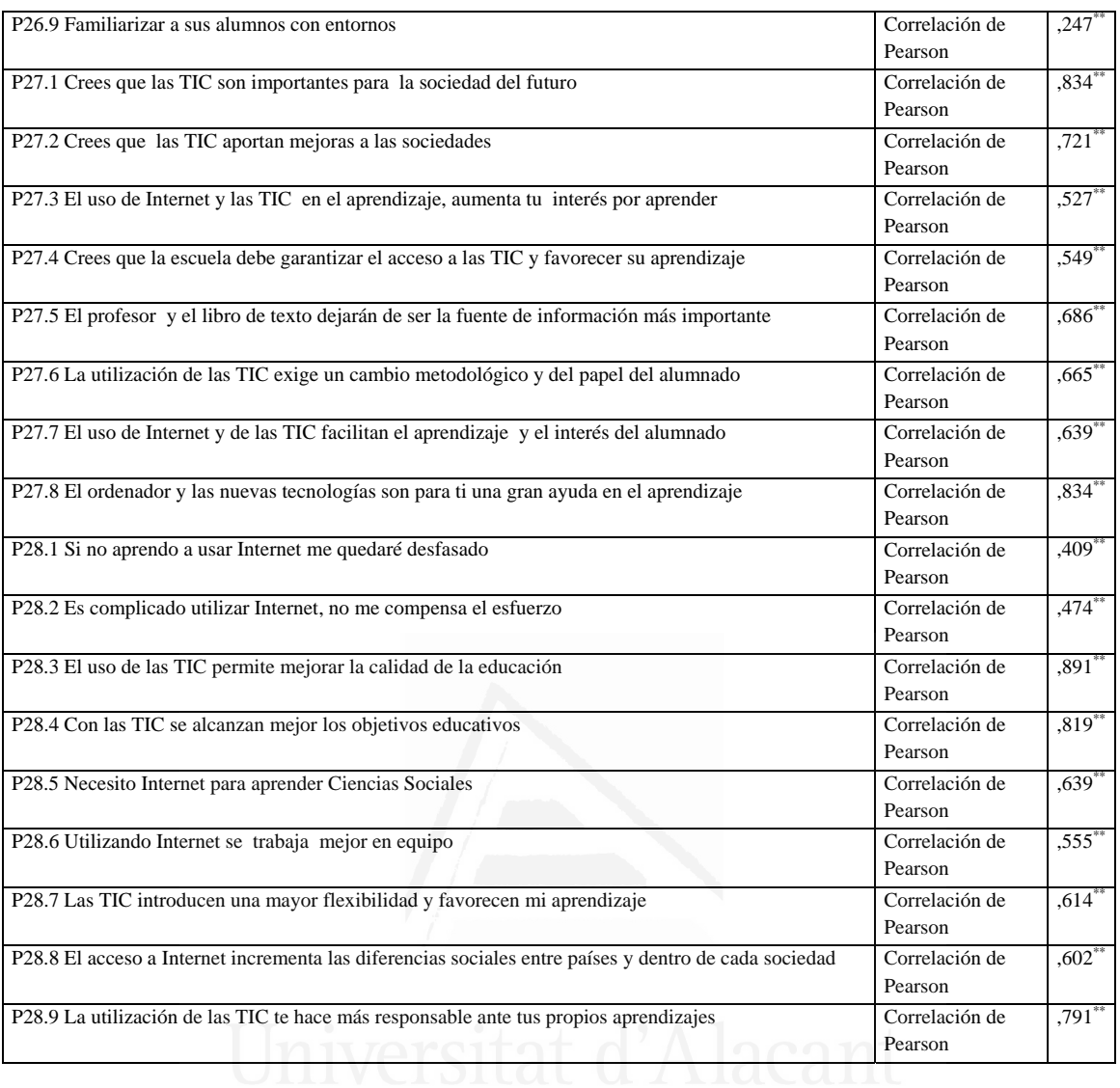

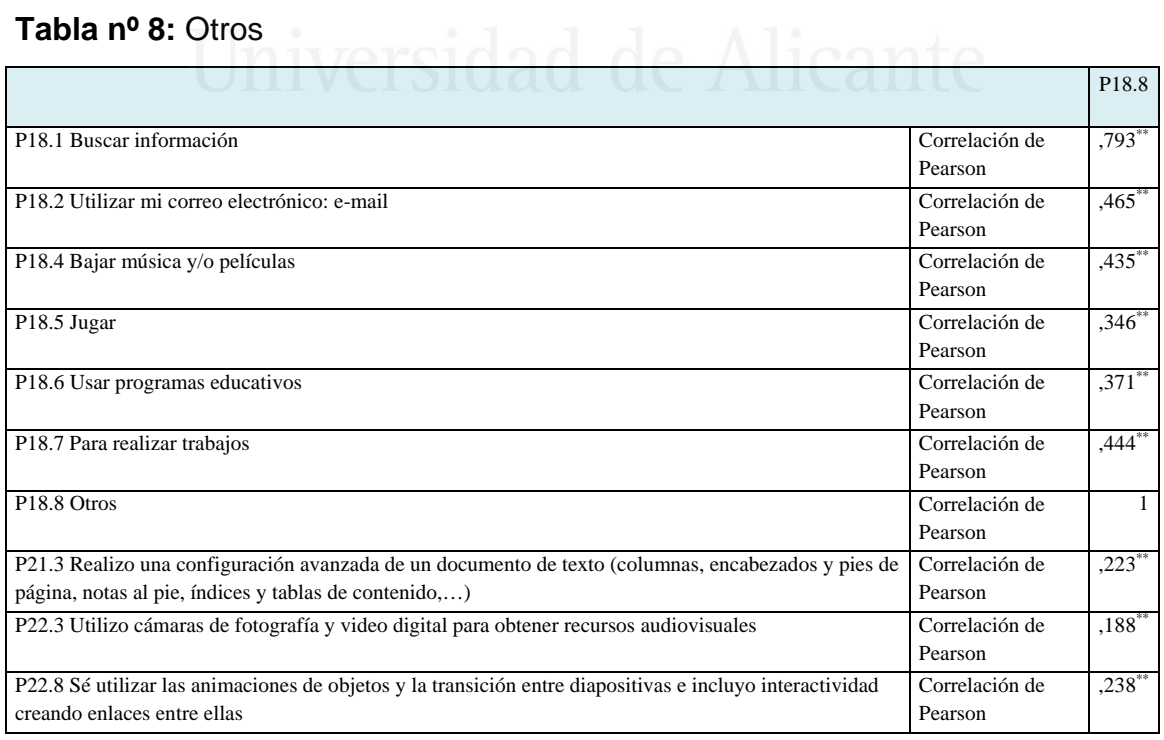

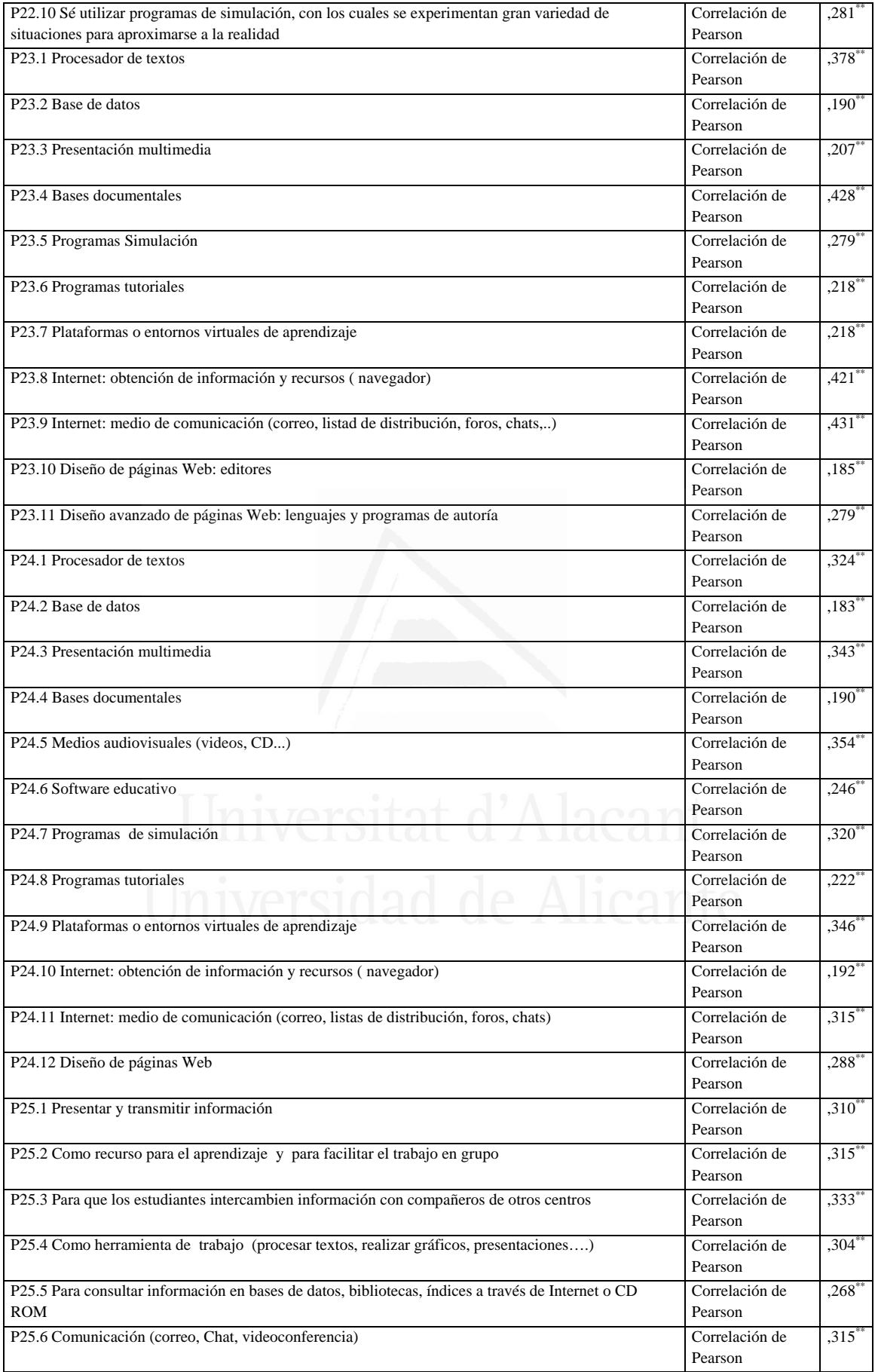

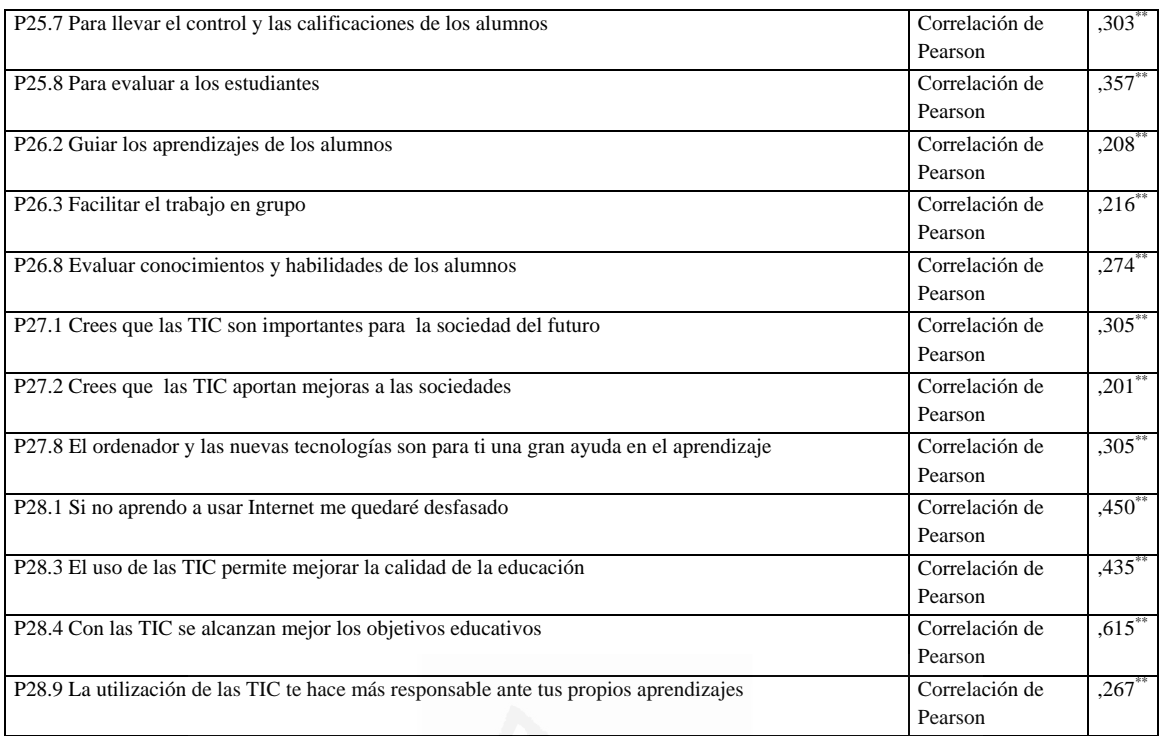

### **Tabla nº 9:** Adecuada

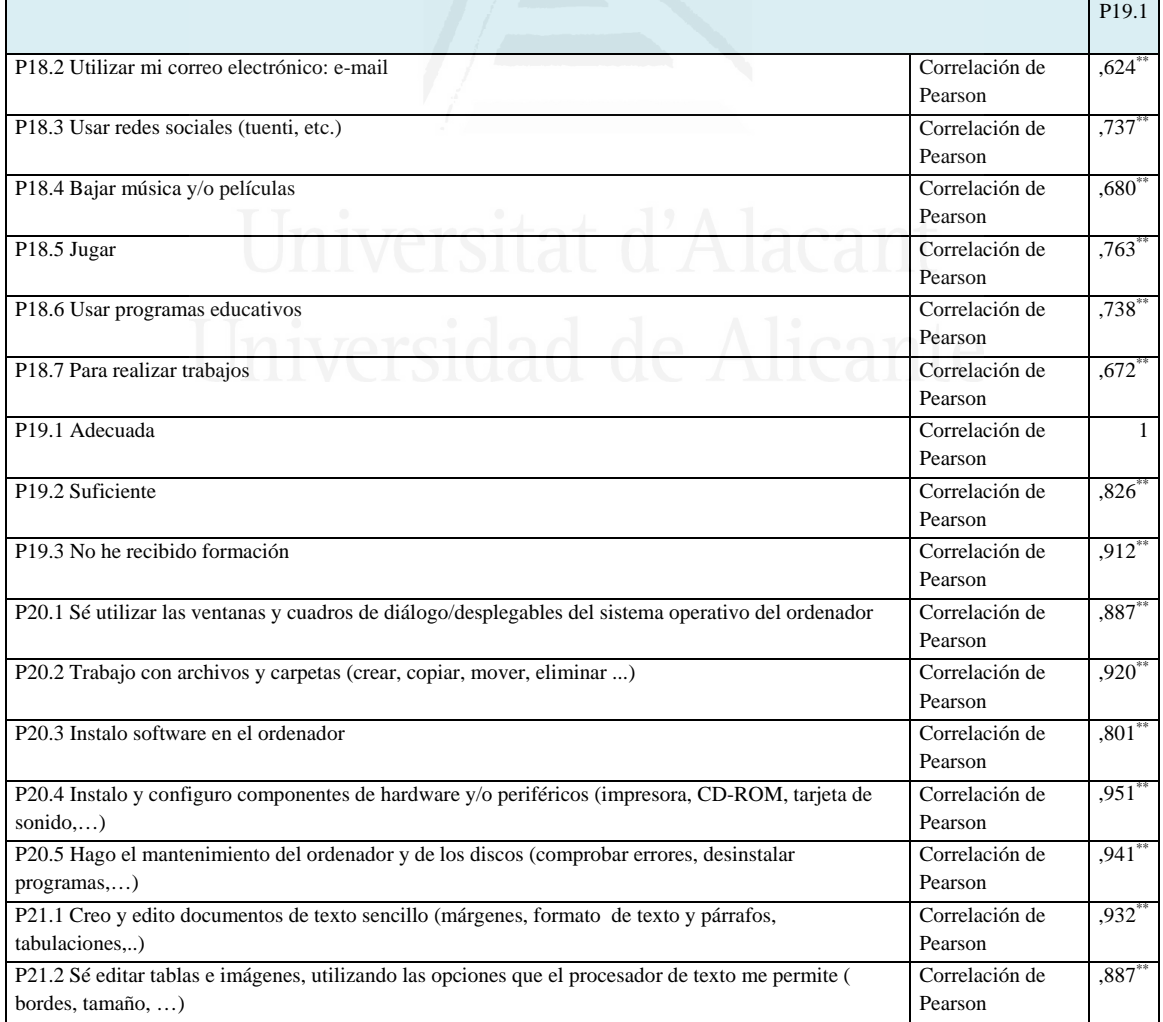

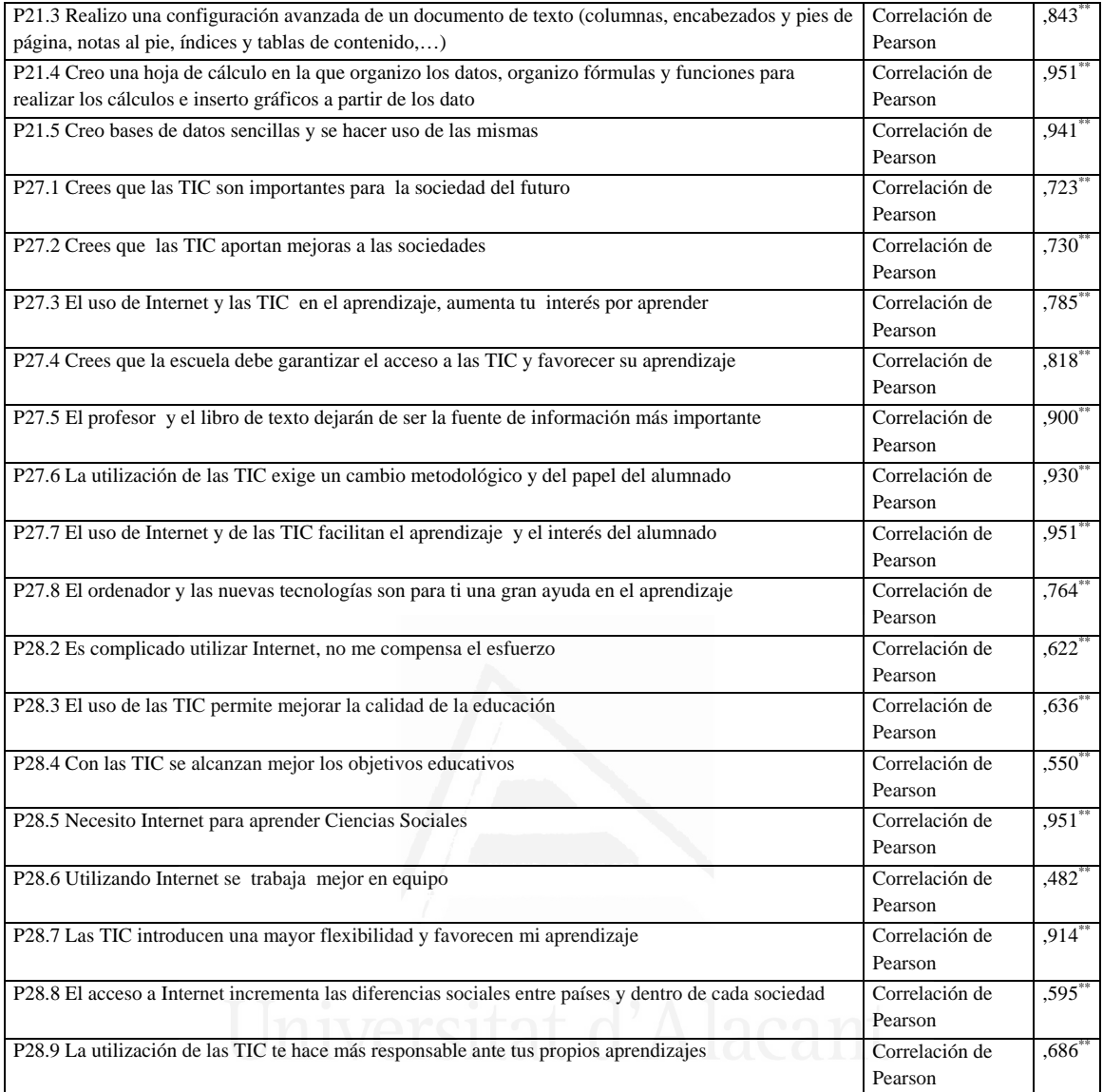

### **Tabla nº 10:** Suficiente

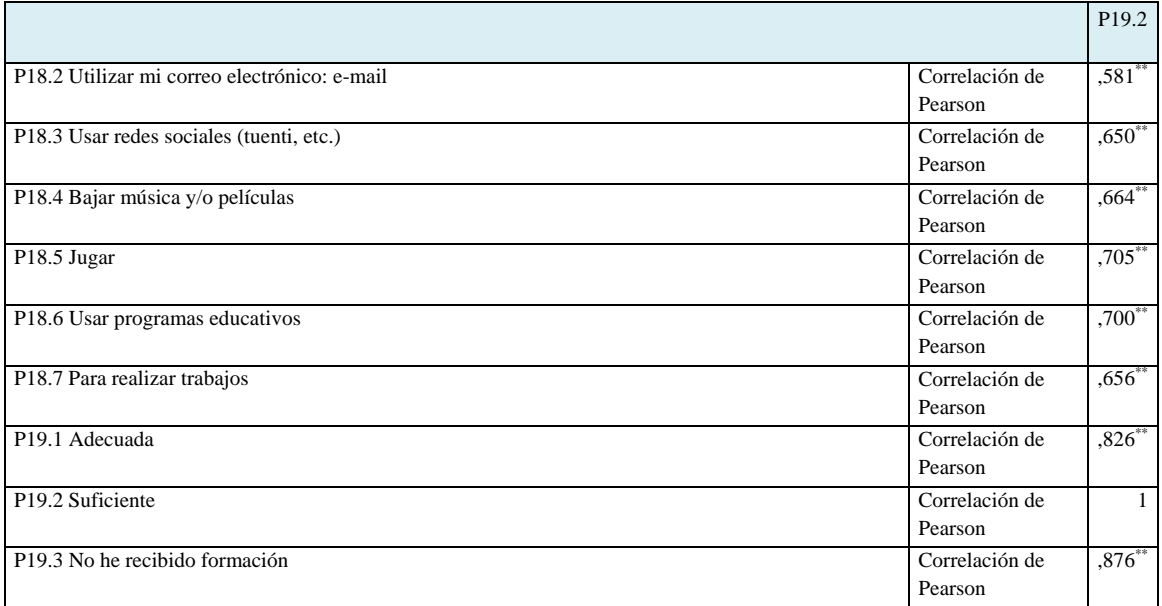

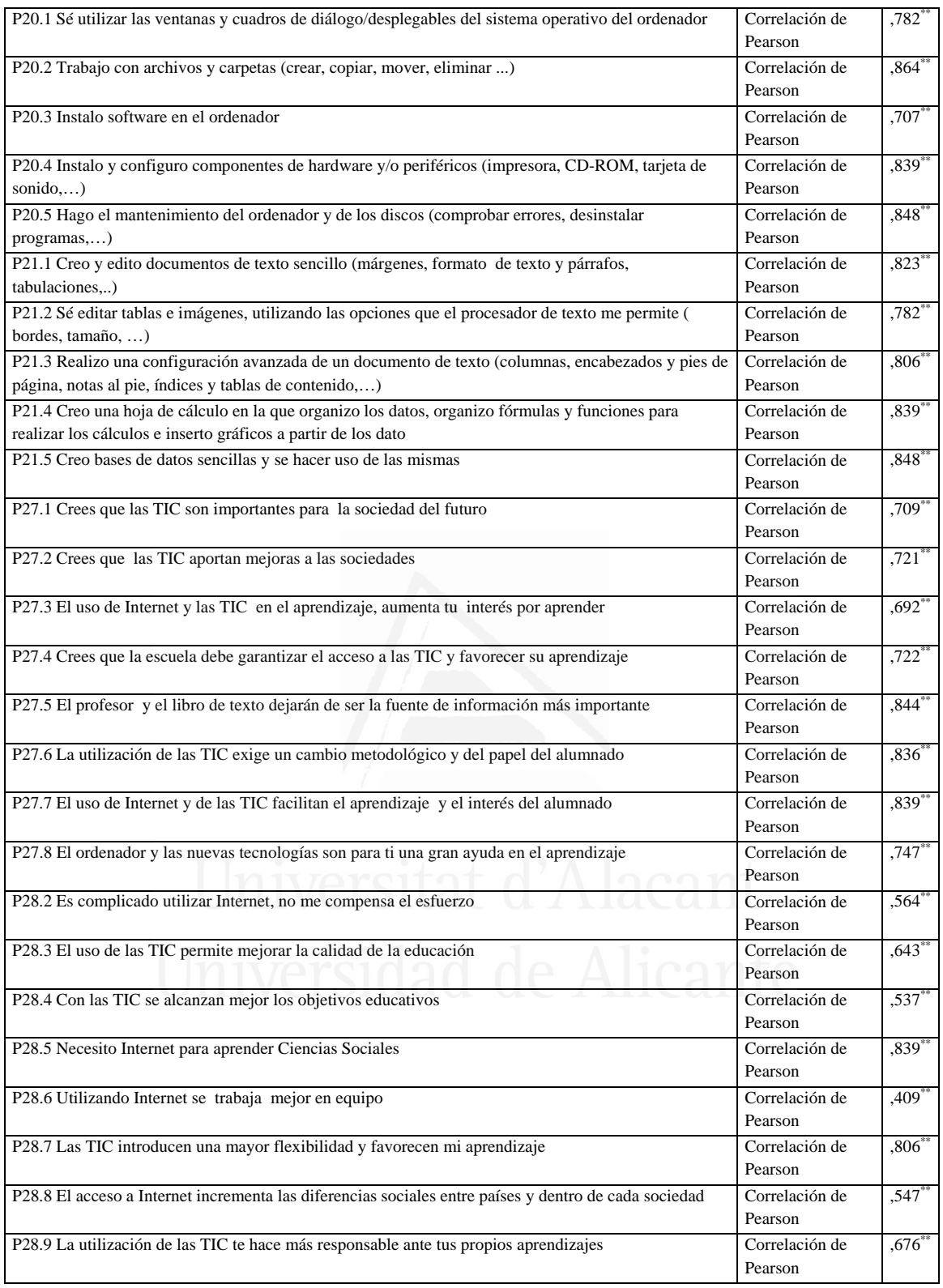

### **Tabla nº 11:** No he recibido formación

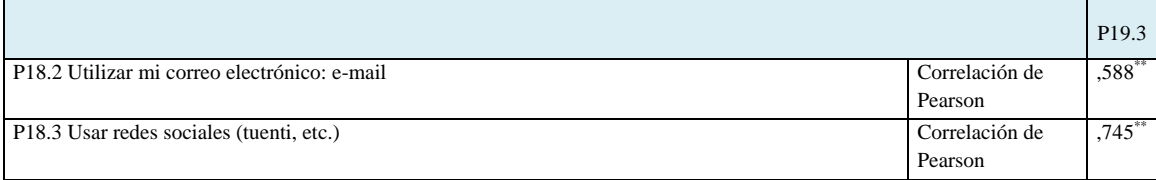

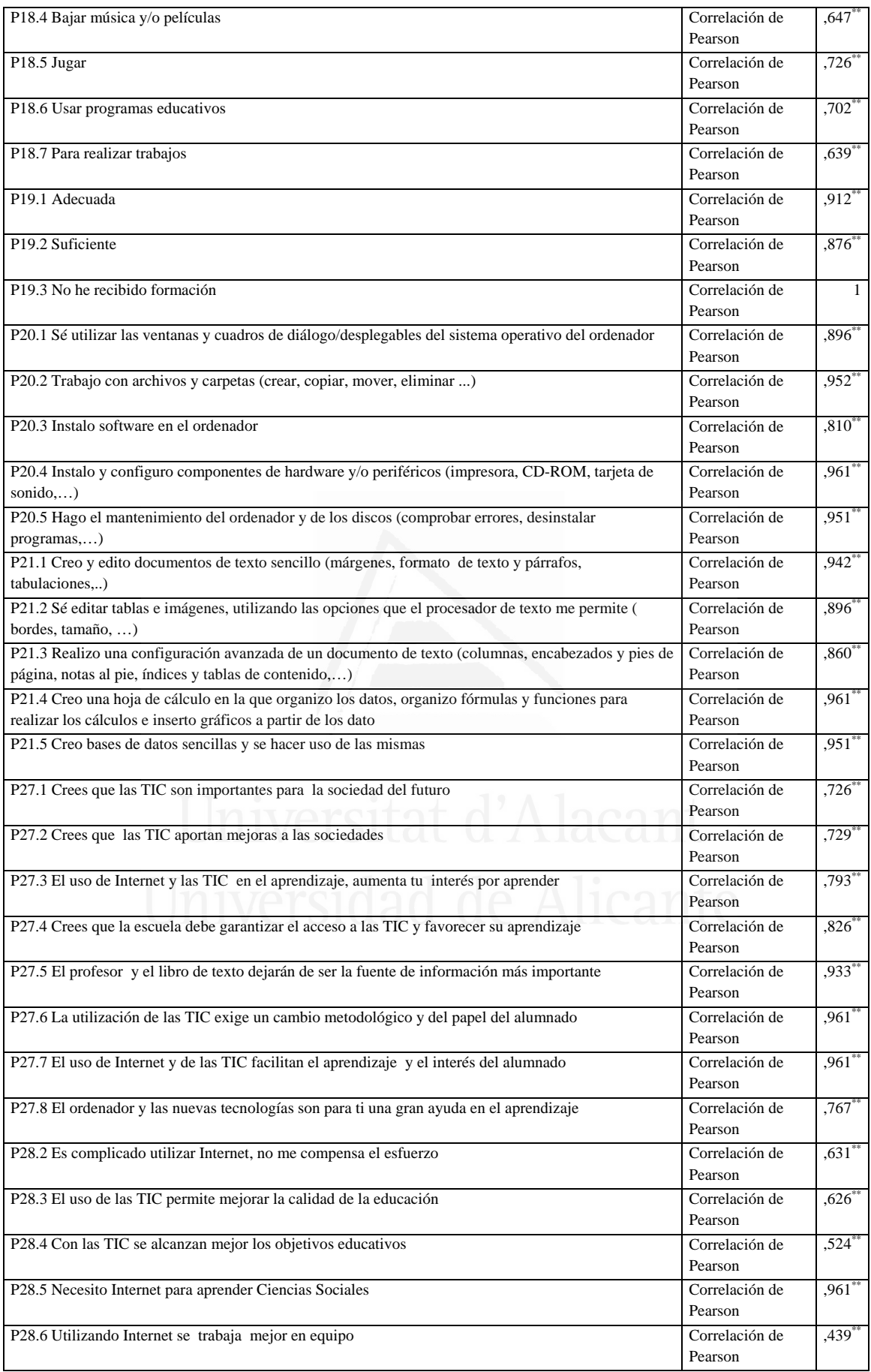

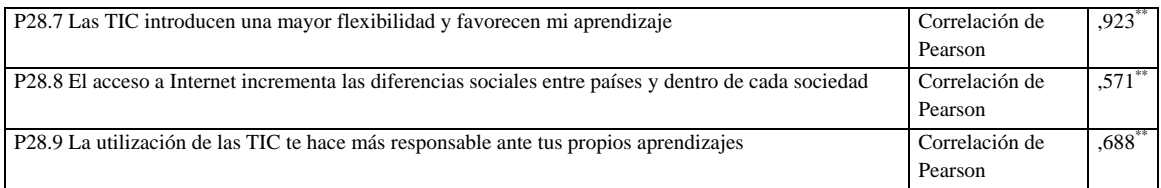

## **Tabla nº 12:** Sé utilizar las ventanas y cuadros de diálogo/desplegables del sistema operativo del ordenador

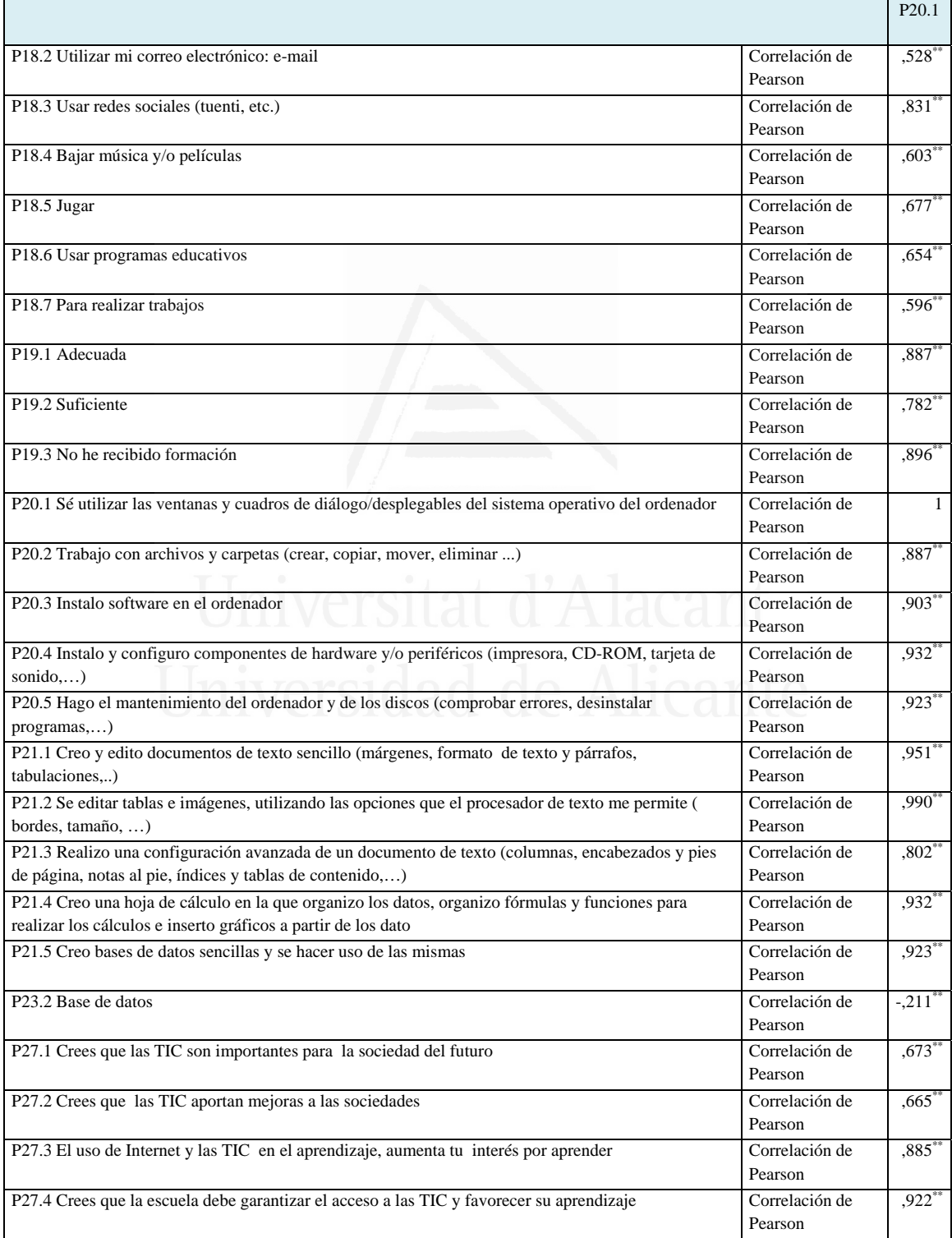

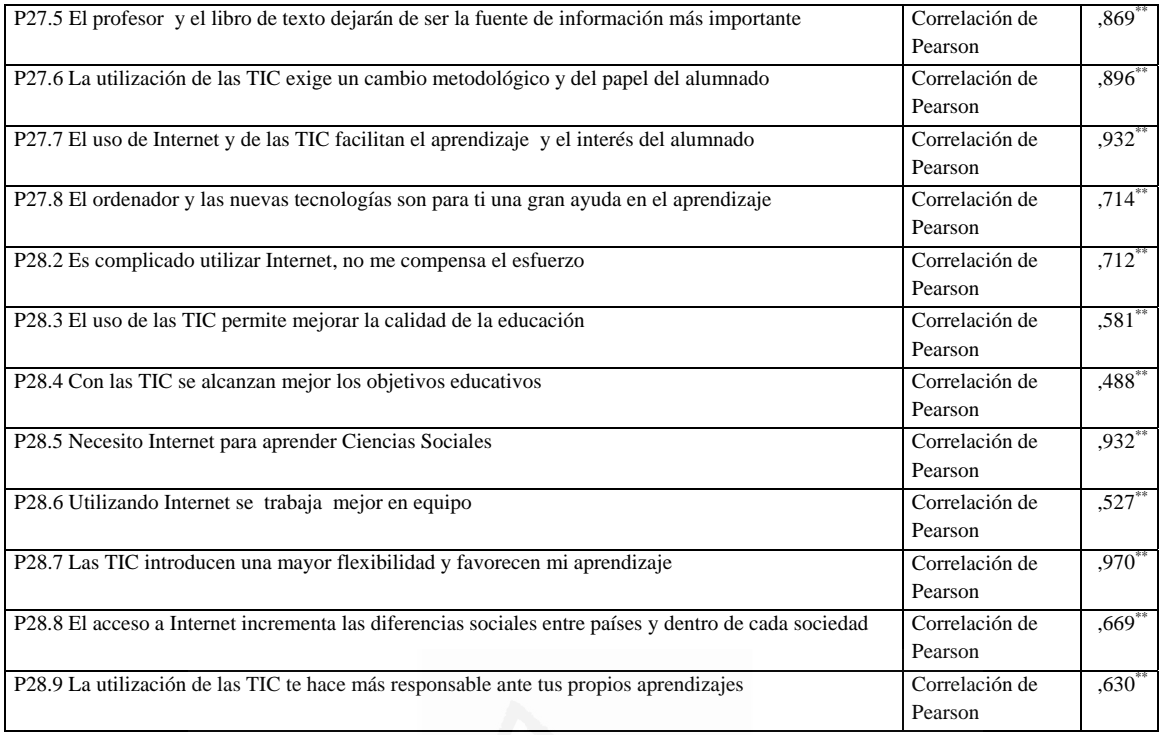

### **Tabla nº 13:** Trabajo con archivos y carpetas (crear, copiar, mover, eliminar...)

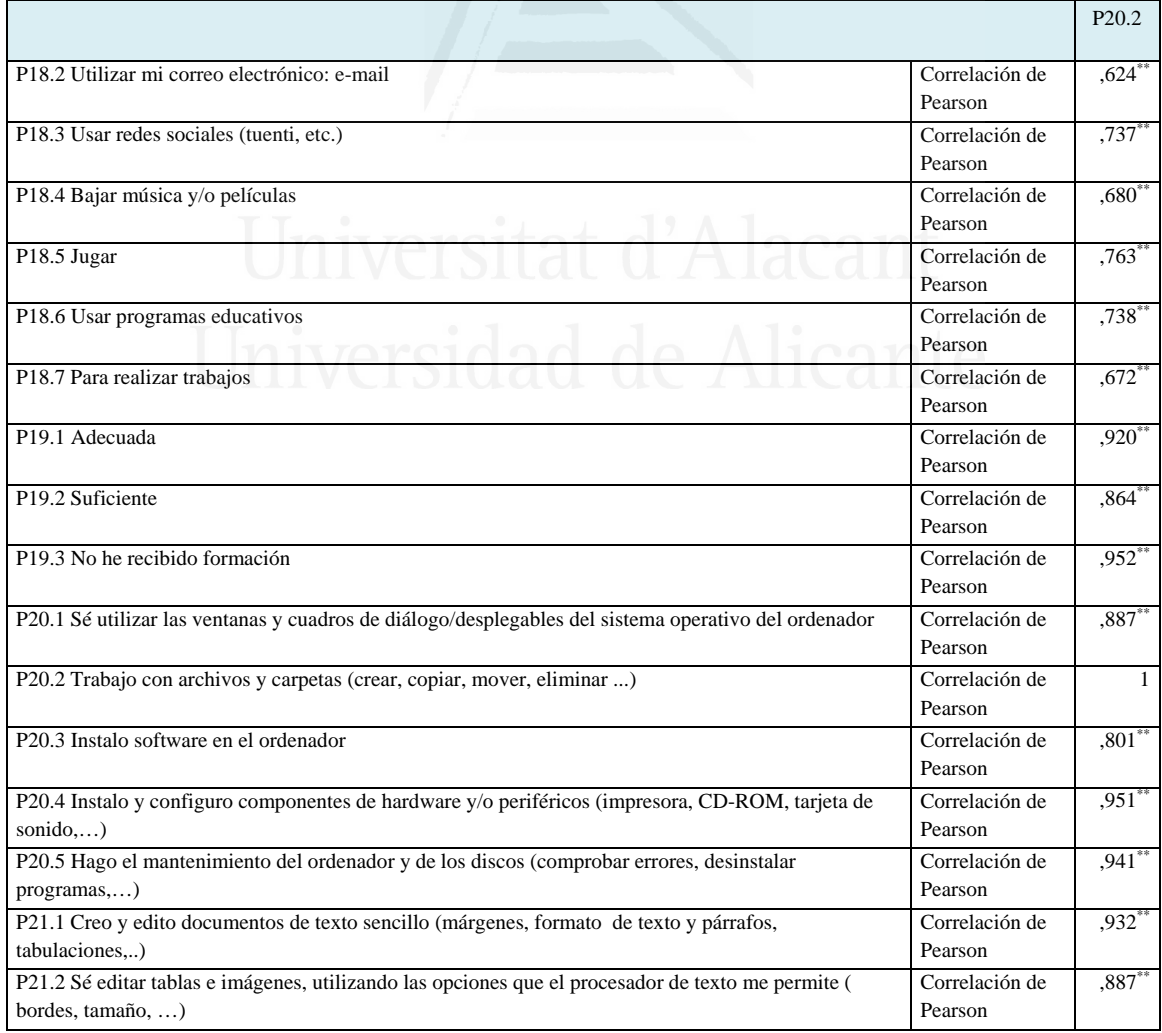

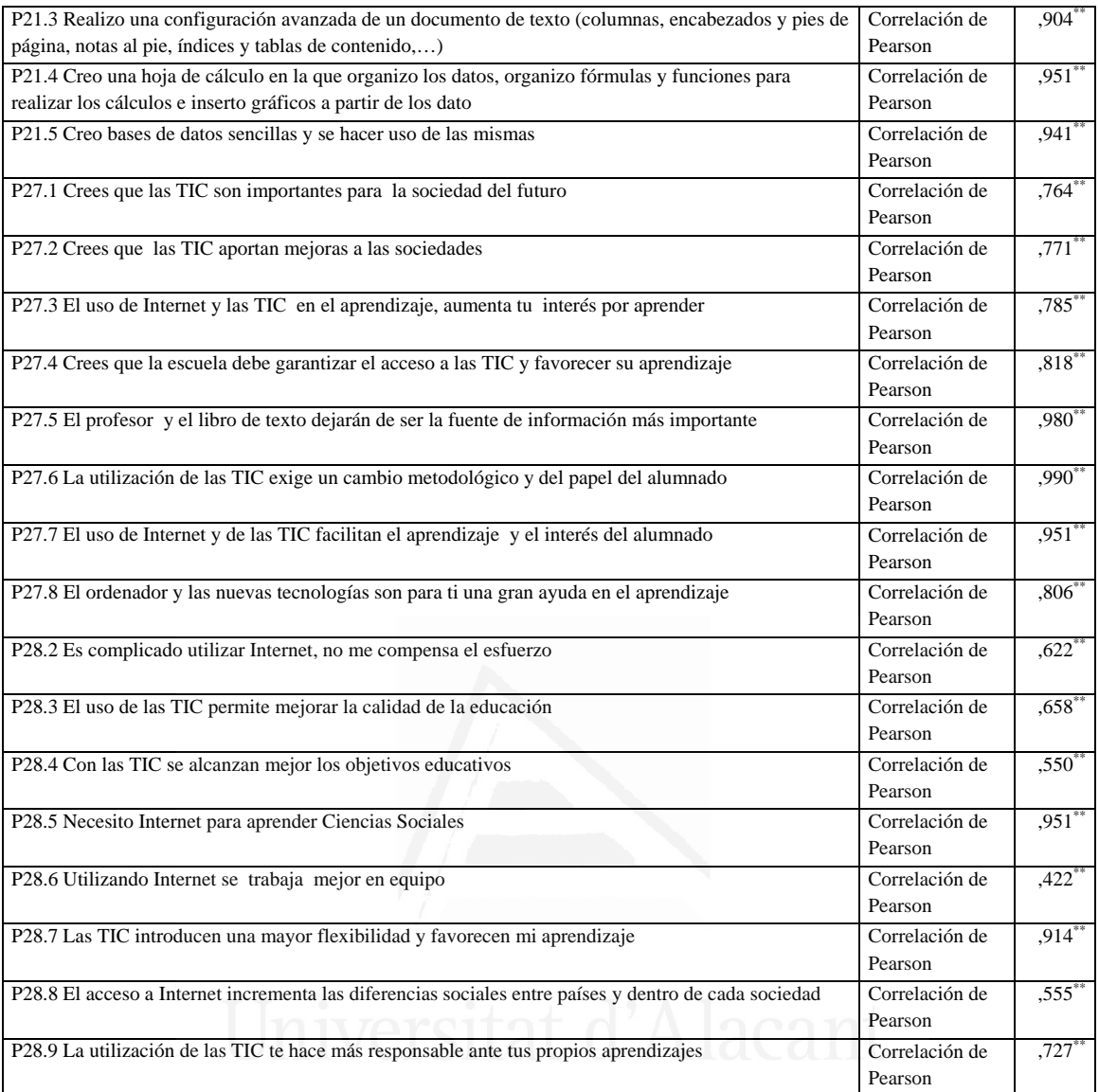

# **Tabla nº 14:** Instalo software en el ordenador

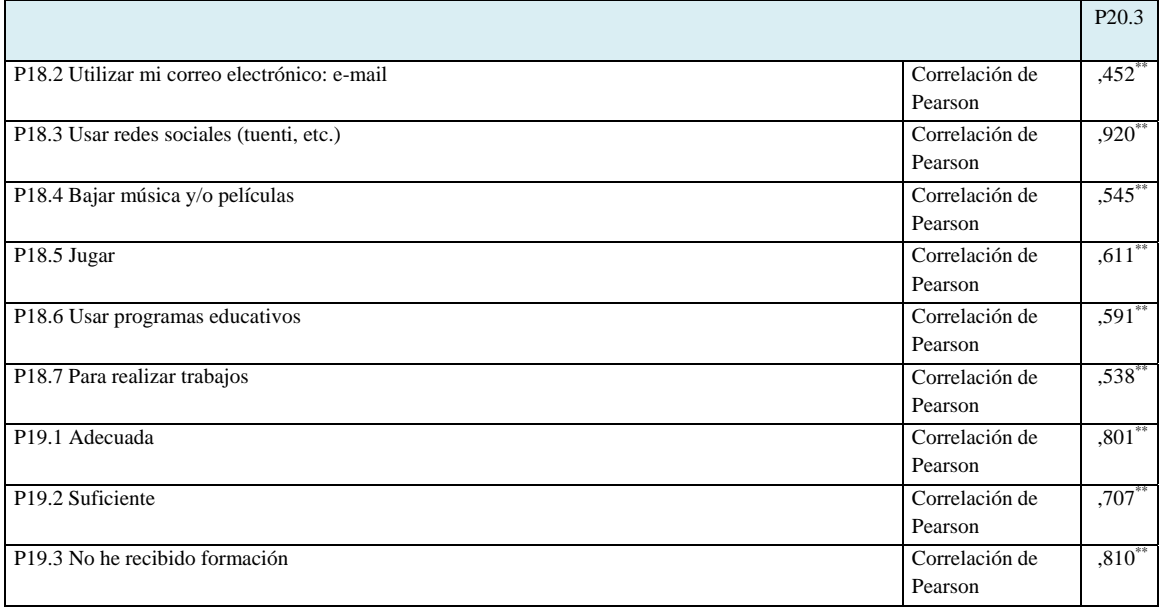

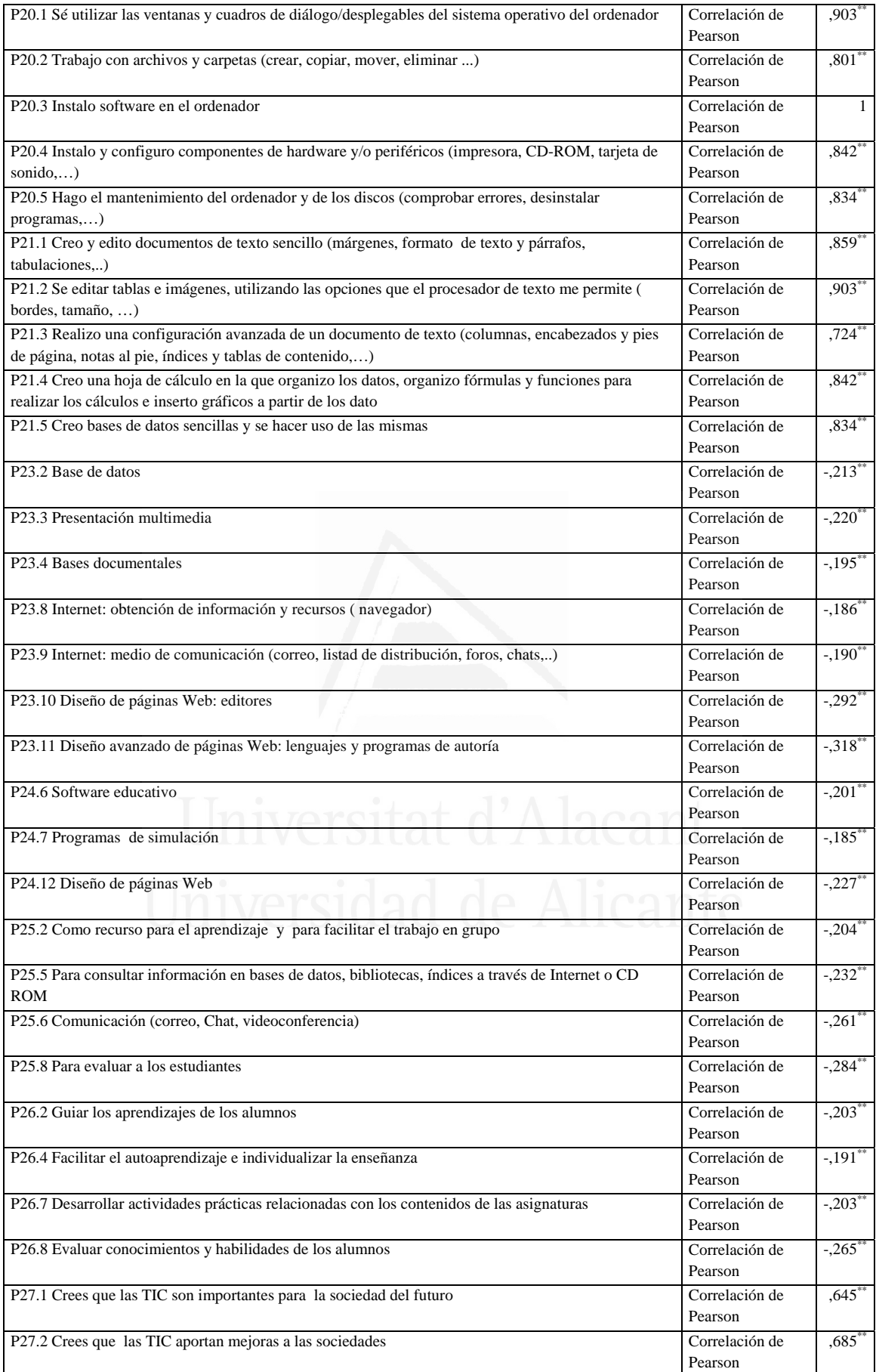

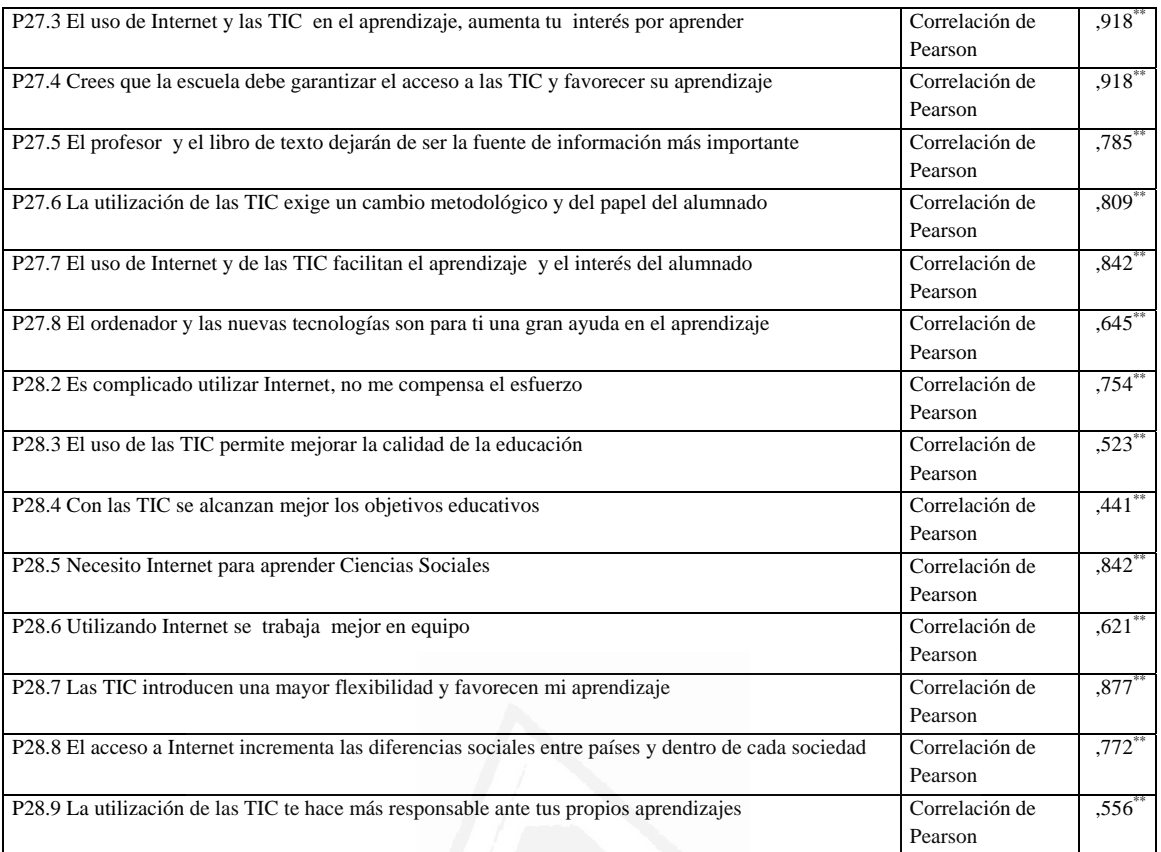

**Tabla nº 15:** Instalo y configuro componentes de hardware y/o periféricos (impresora, CD-ROM, tarjeta de sonido,…)

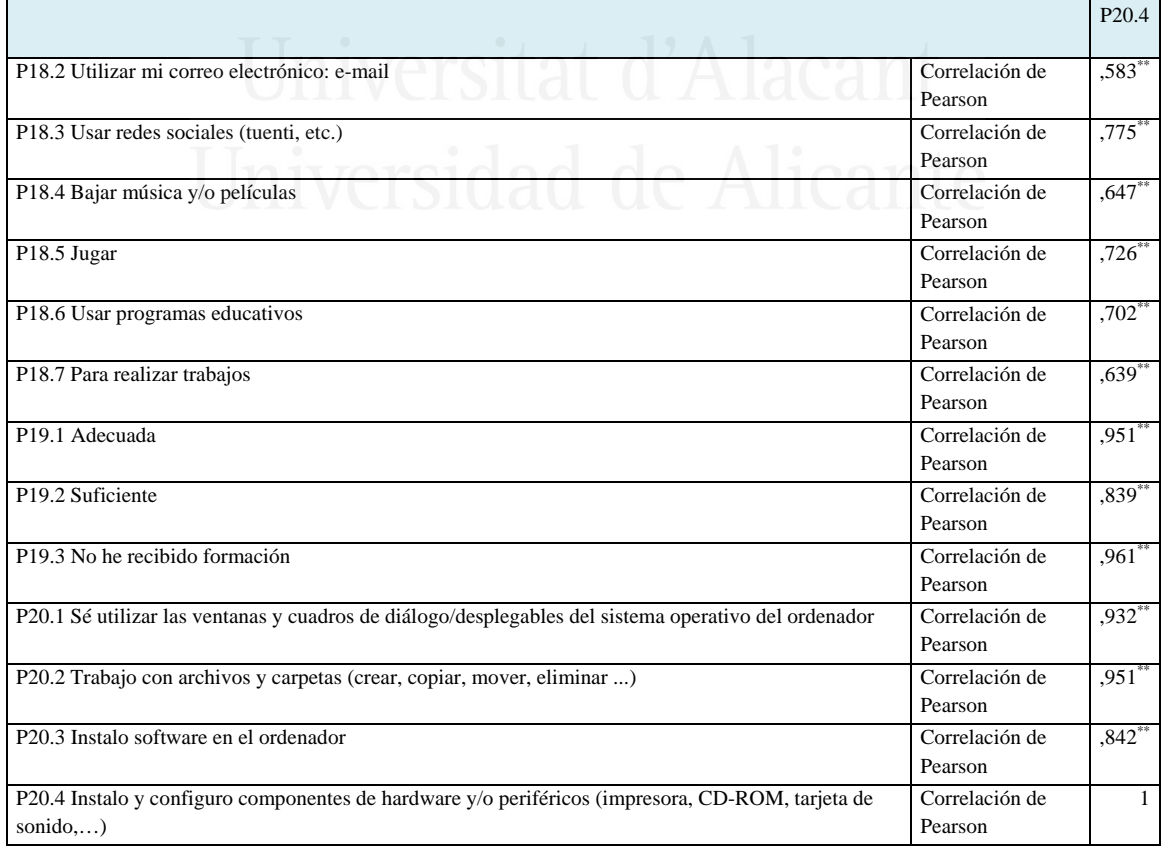

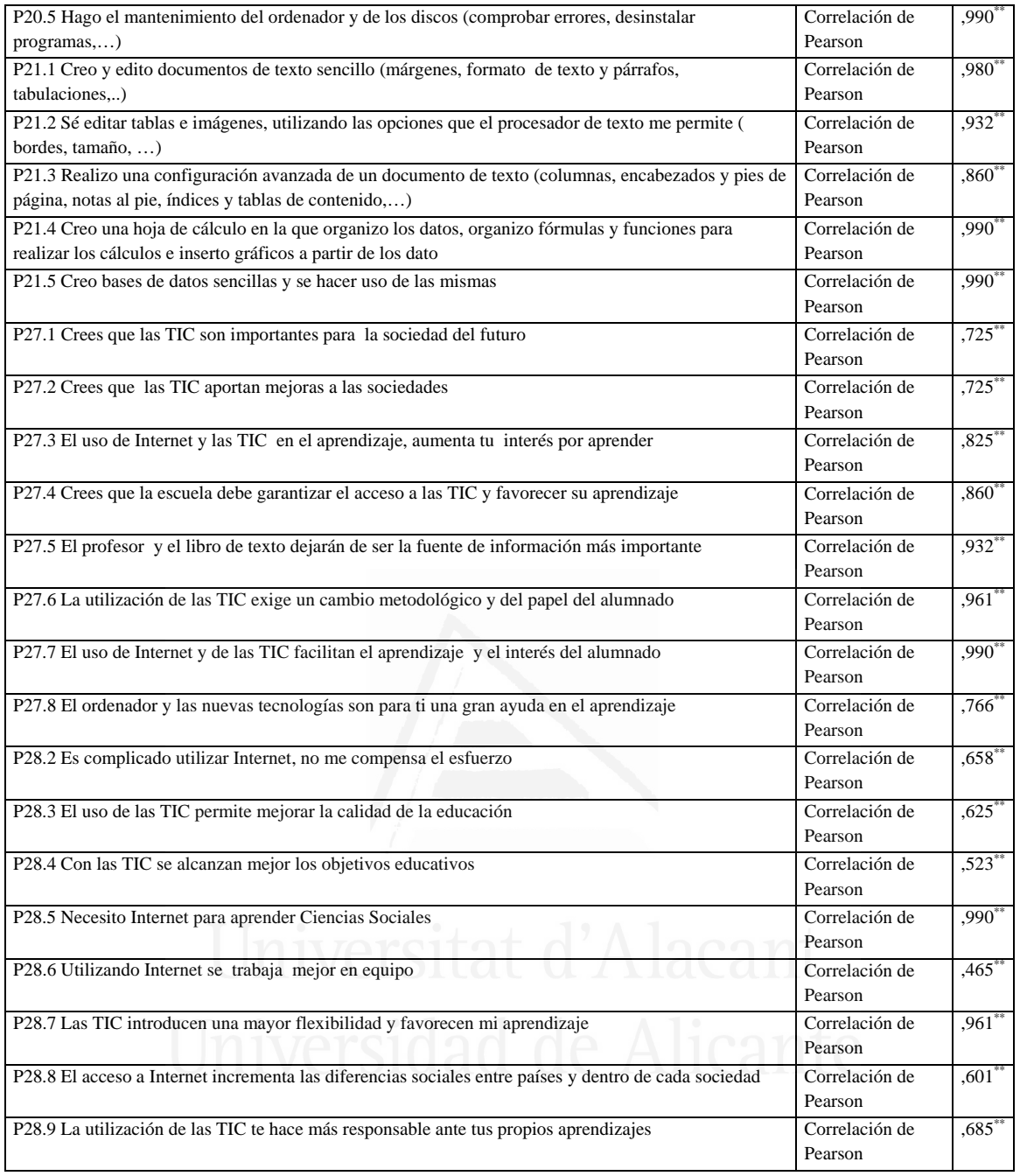

**Tabla nº 16:** Hago el mantenimiento del ordenador y de los discos (comprobar errores, desinstalar programas,…)

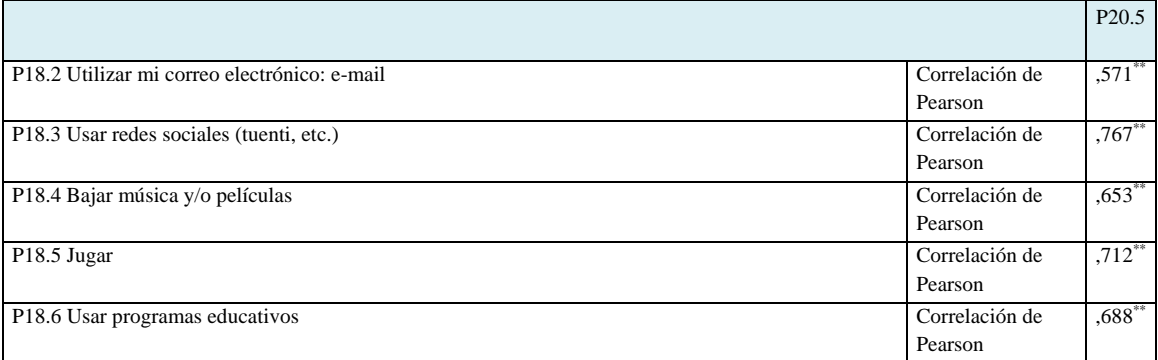

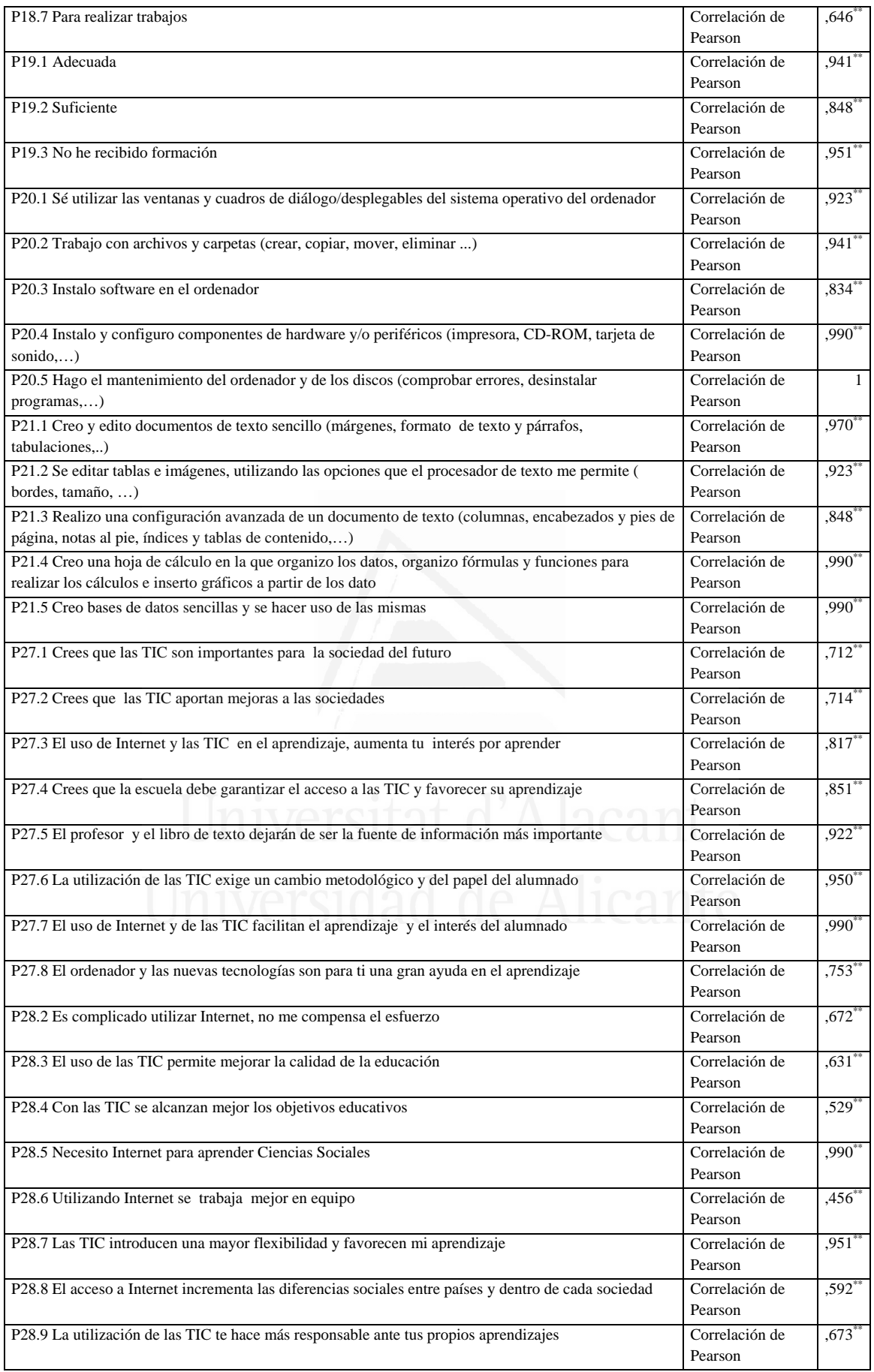

**Tabla nº 17:** Creo y edito documentos de texto sencillo (márgenes, formato de texto y párrafos, tabulaciones,..)

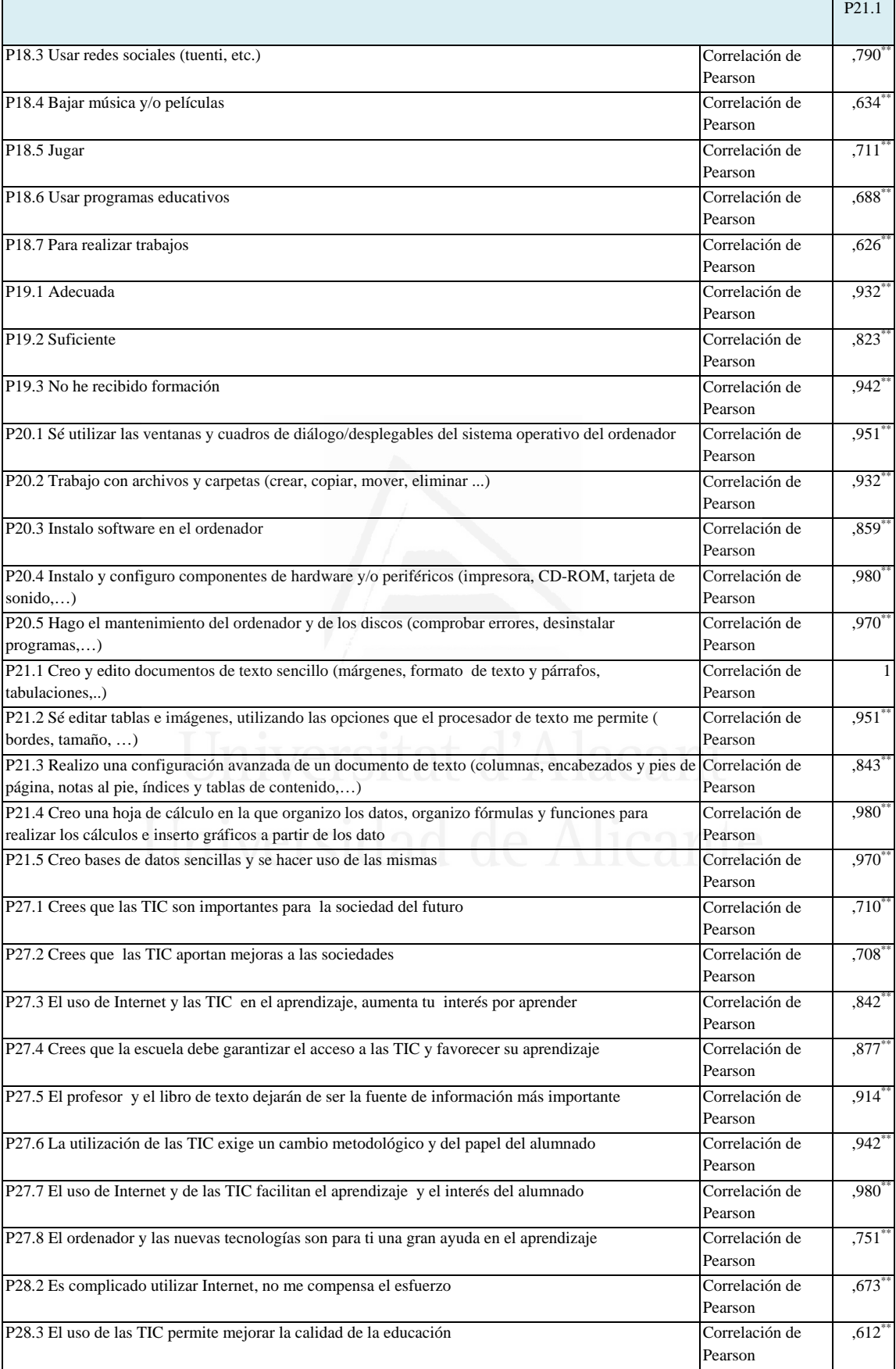

 $\overline{a}$ 

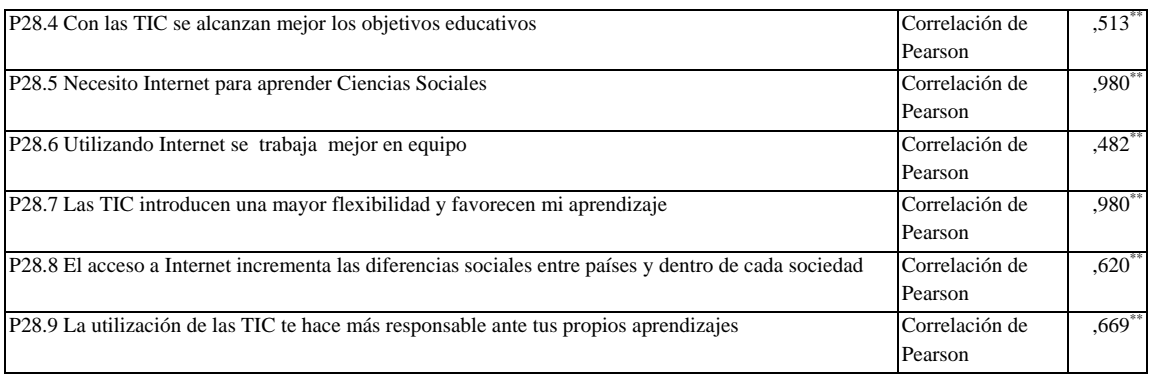

**Tabla nº 18:** Sé editar tablas e imágenes, utilizando las opciones que el procesador de texto me permite (bordes, tamaño,…)

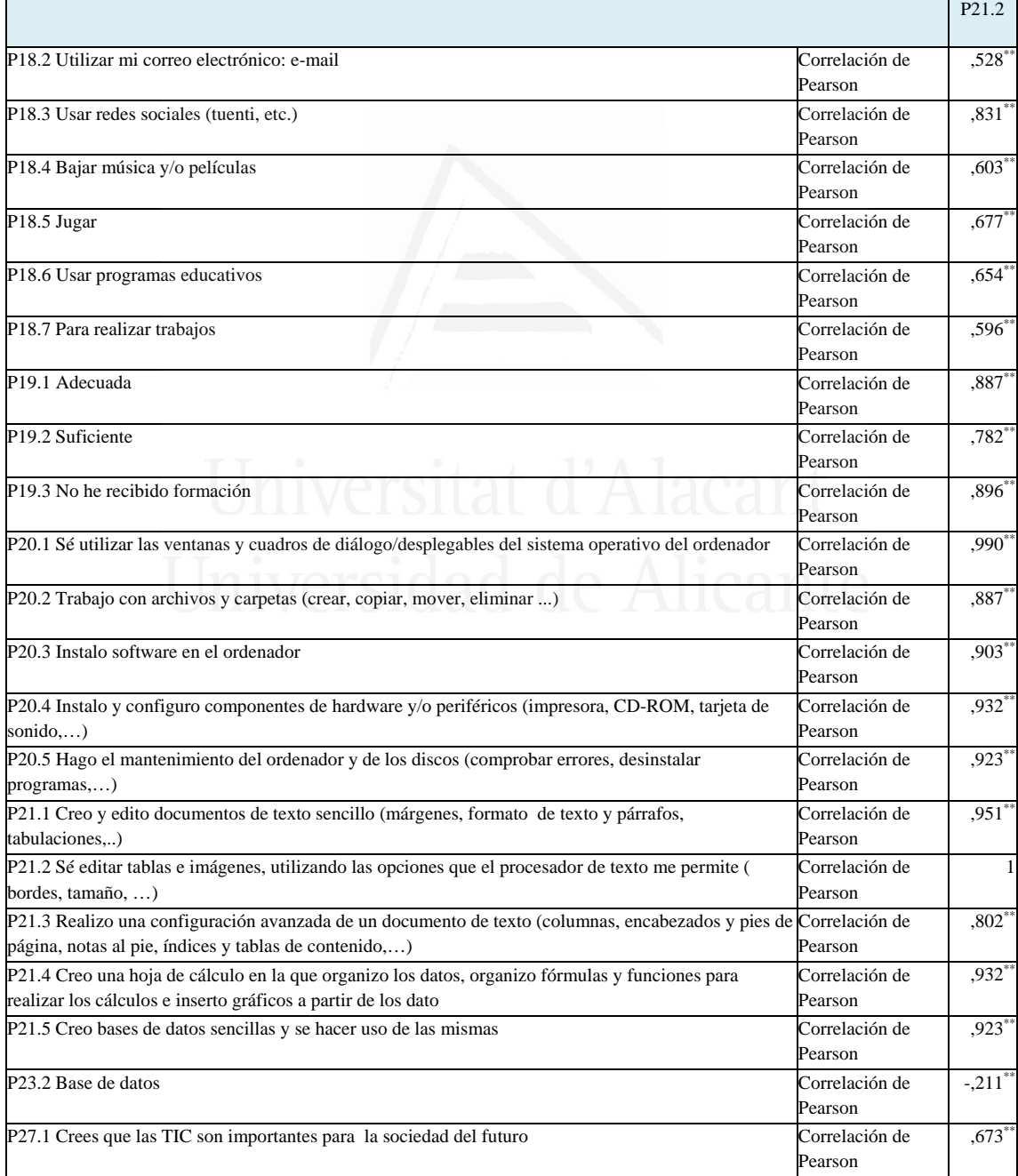
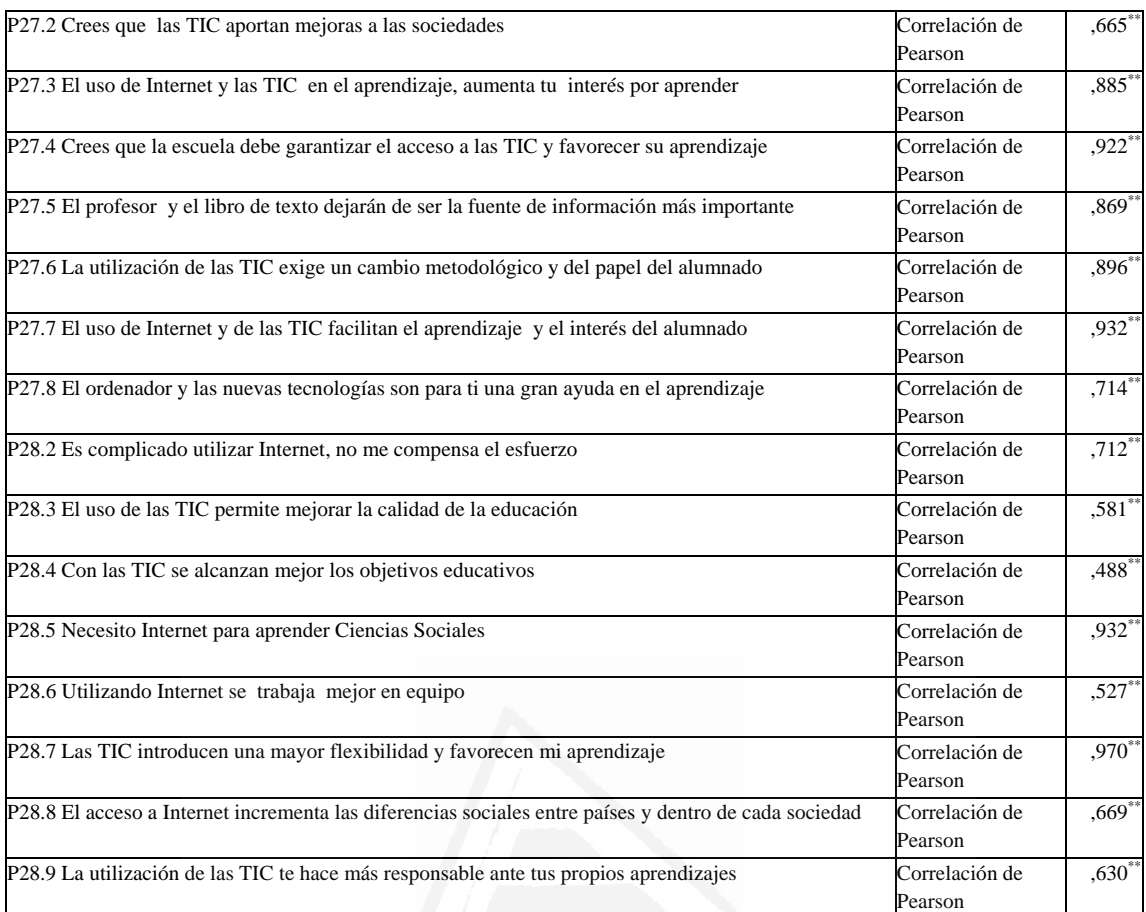

**Tabla nº 19:** Realizo una configuración avanzada de un documento de texto (columnas, encabezados y pies de página, notas al pie, índices y tablas de contenido,…)

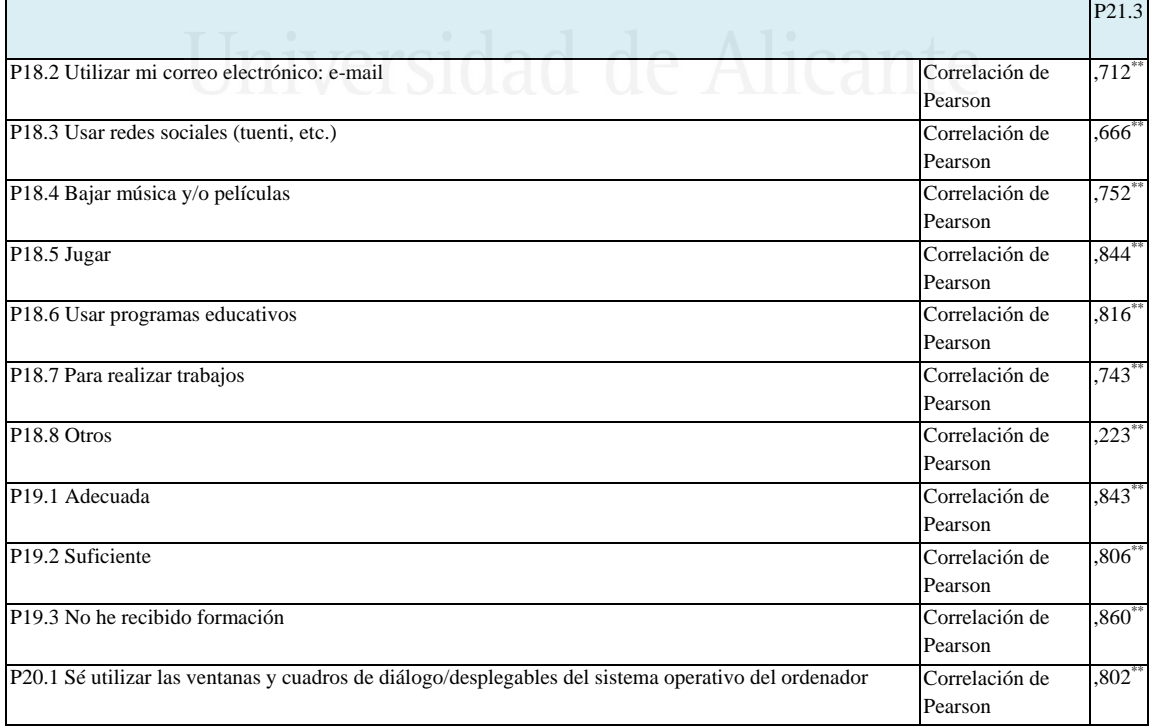

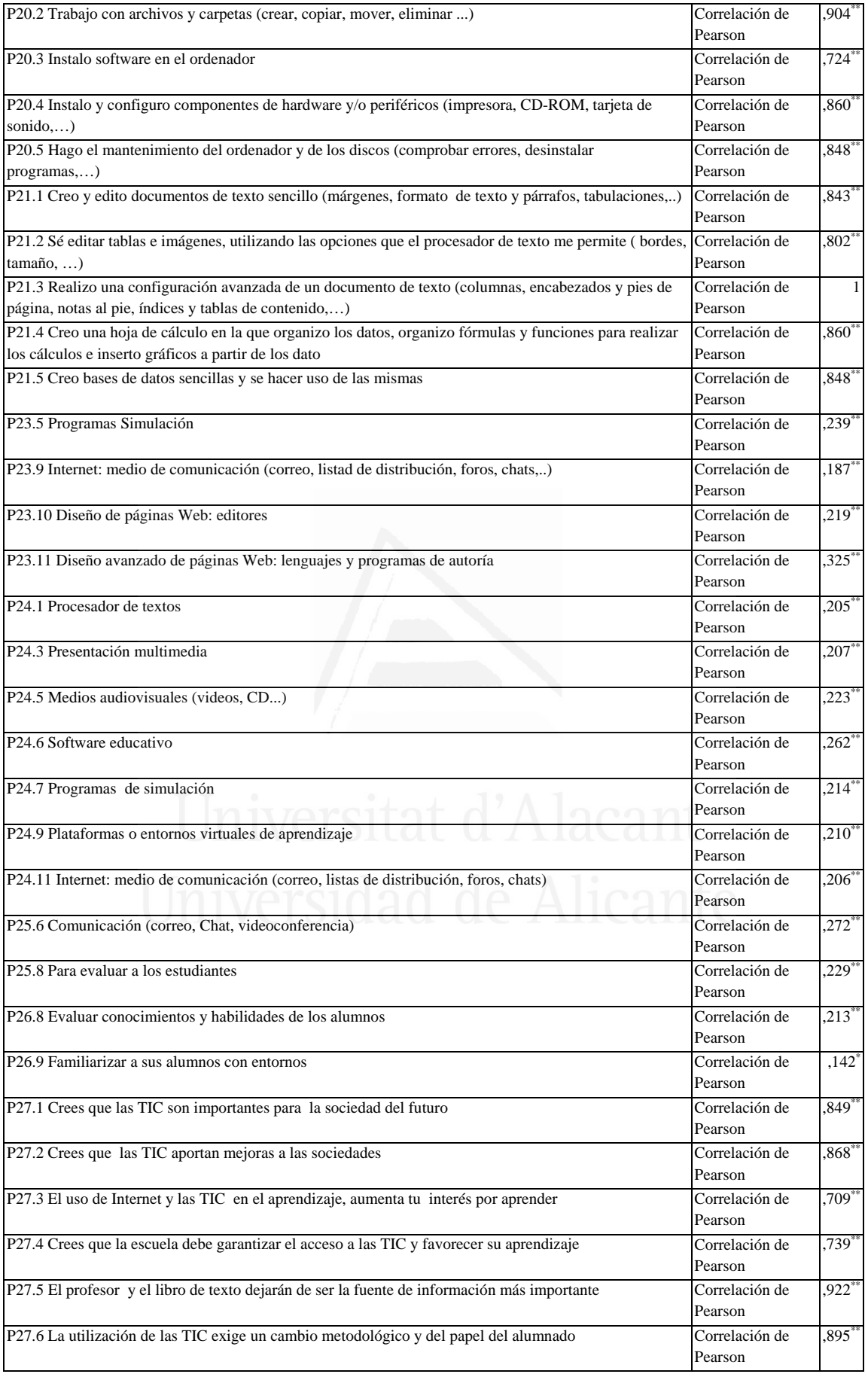

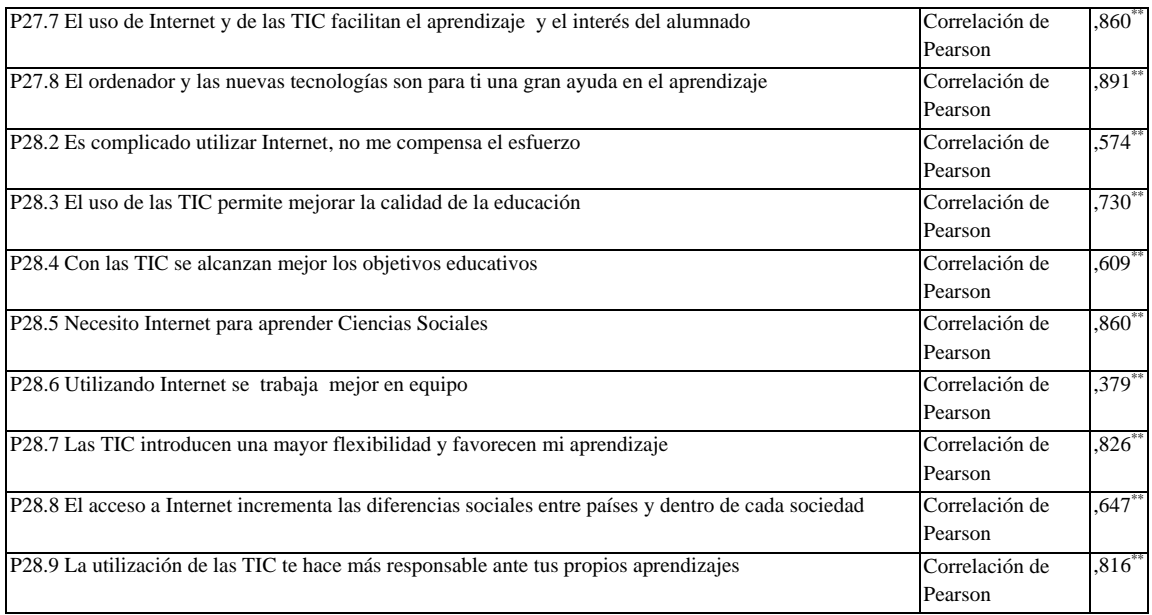

**Tabla nº 20:** Creo una hoja de cálculo en la que organizo los datos, organizo fórmulas y funciones para realizar los cálculos e inserto gráficos a partir de los dato

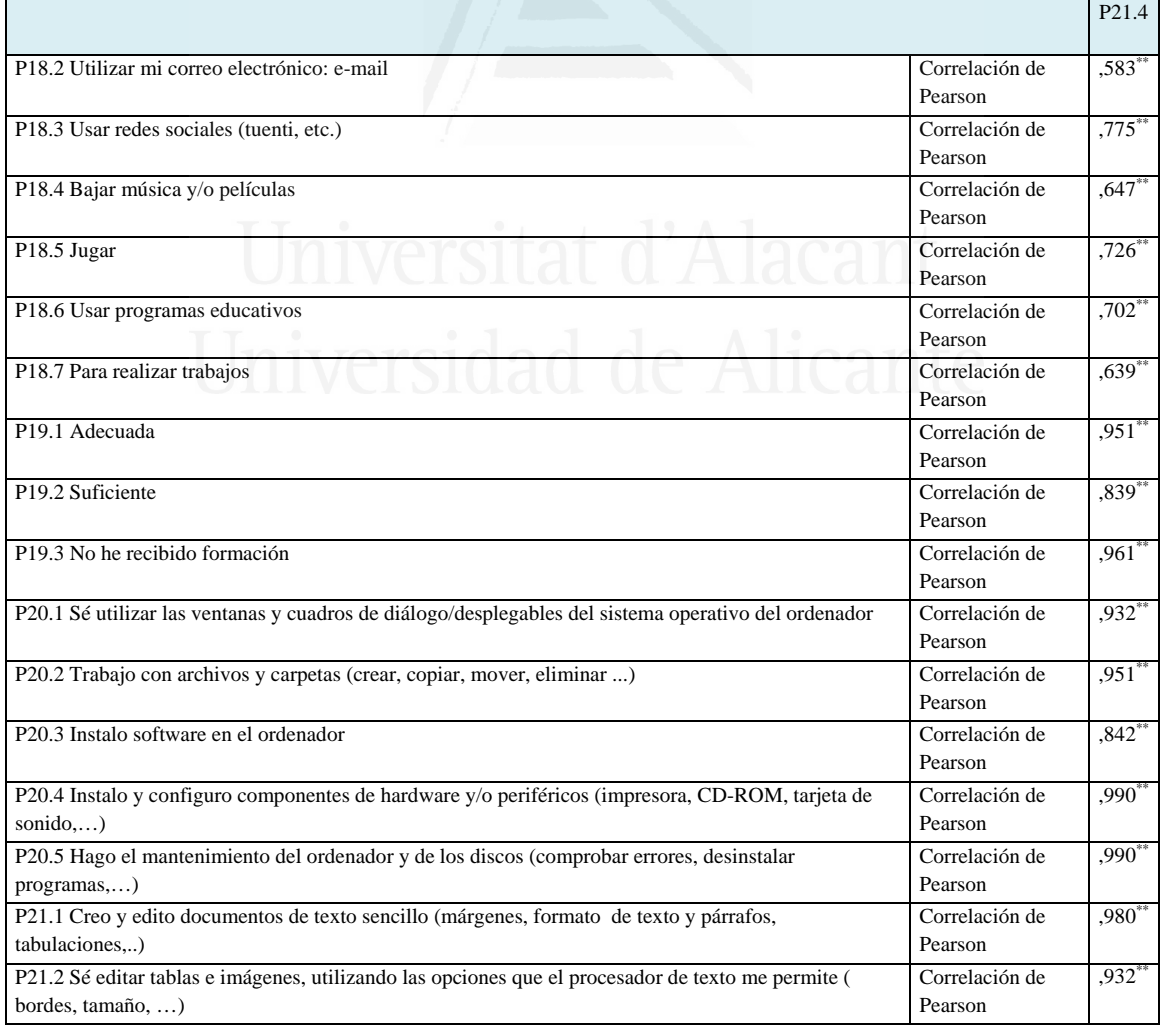

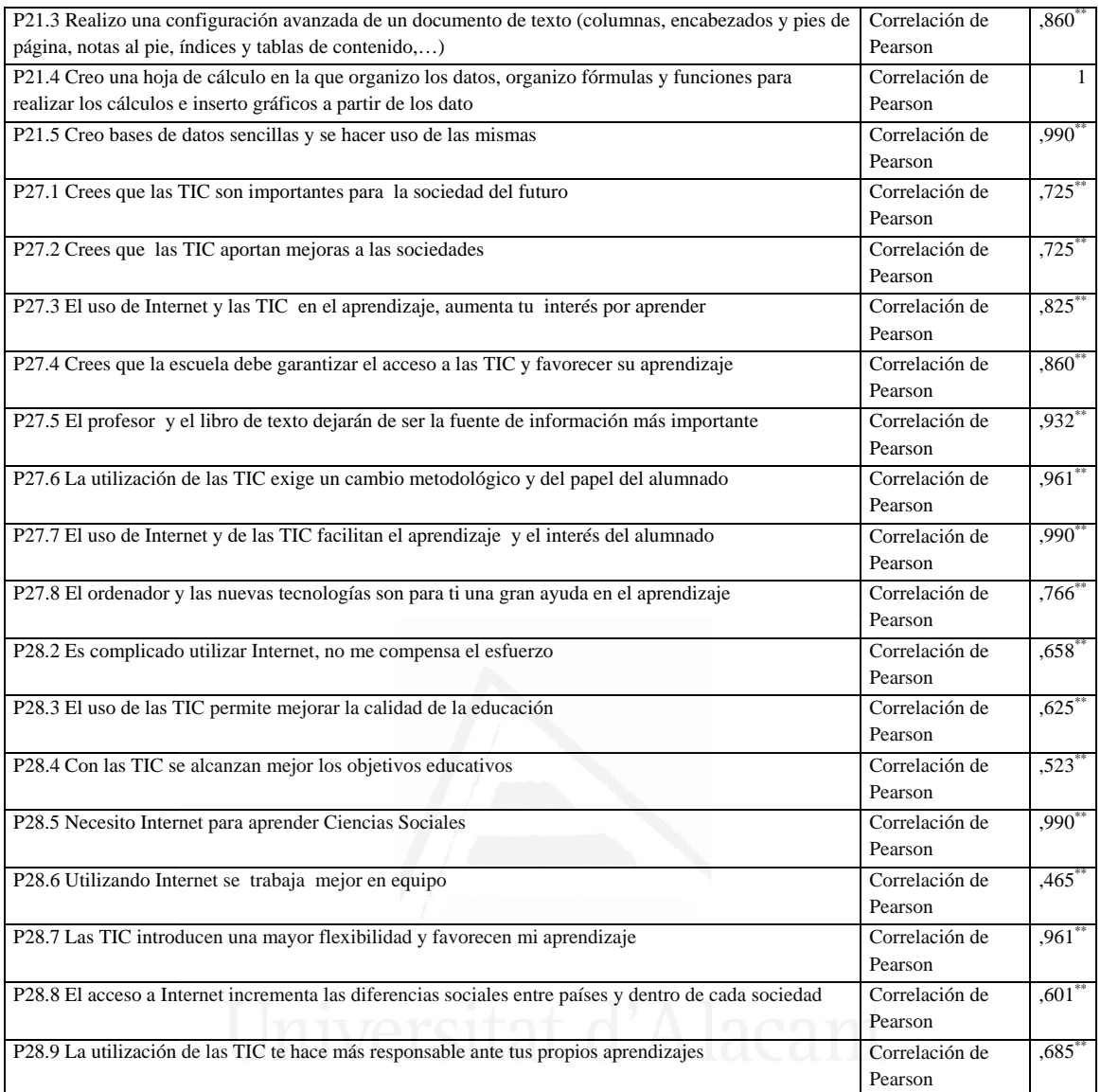

### **Tabla nº 21:** Creo bases de datos sencillas y se hacer uso de las mismas

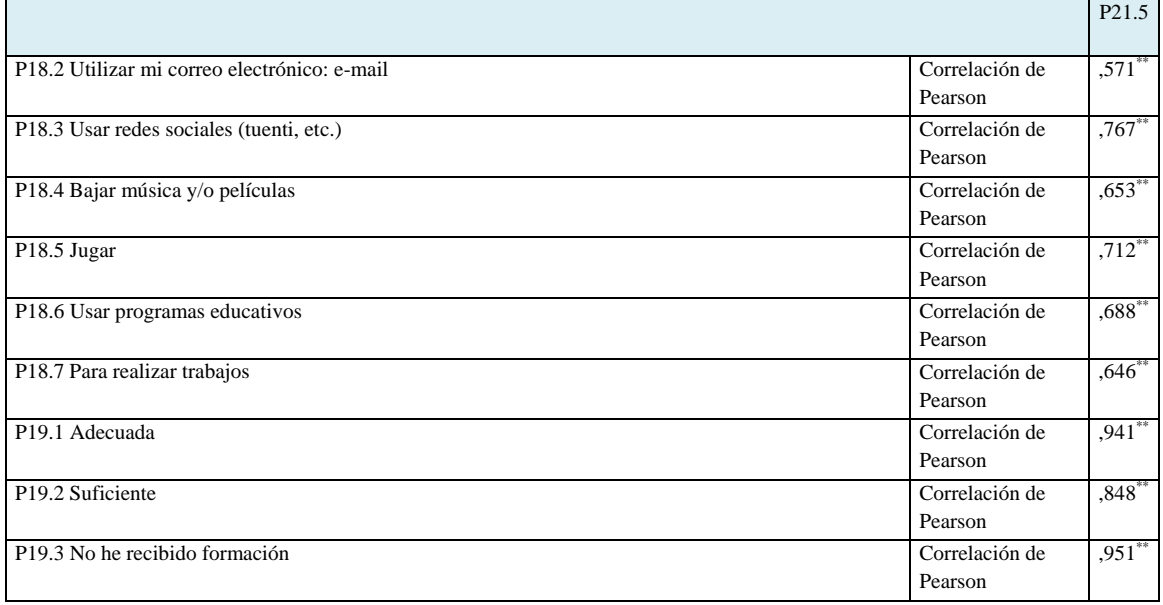

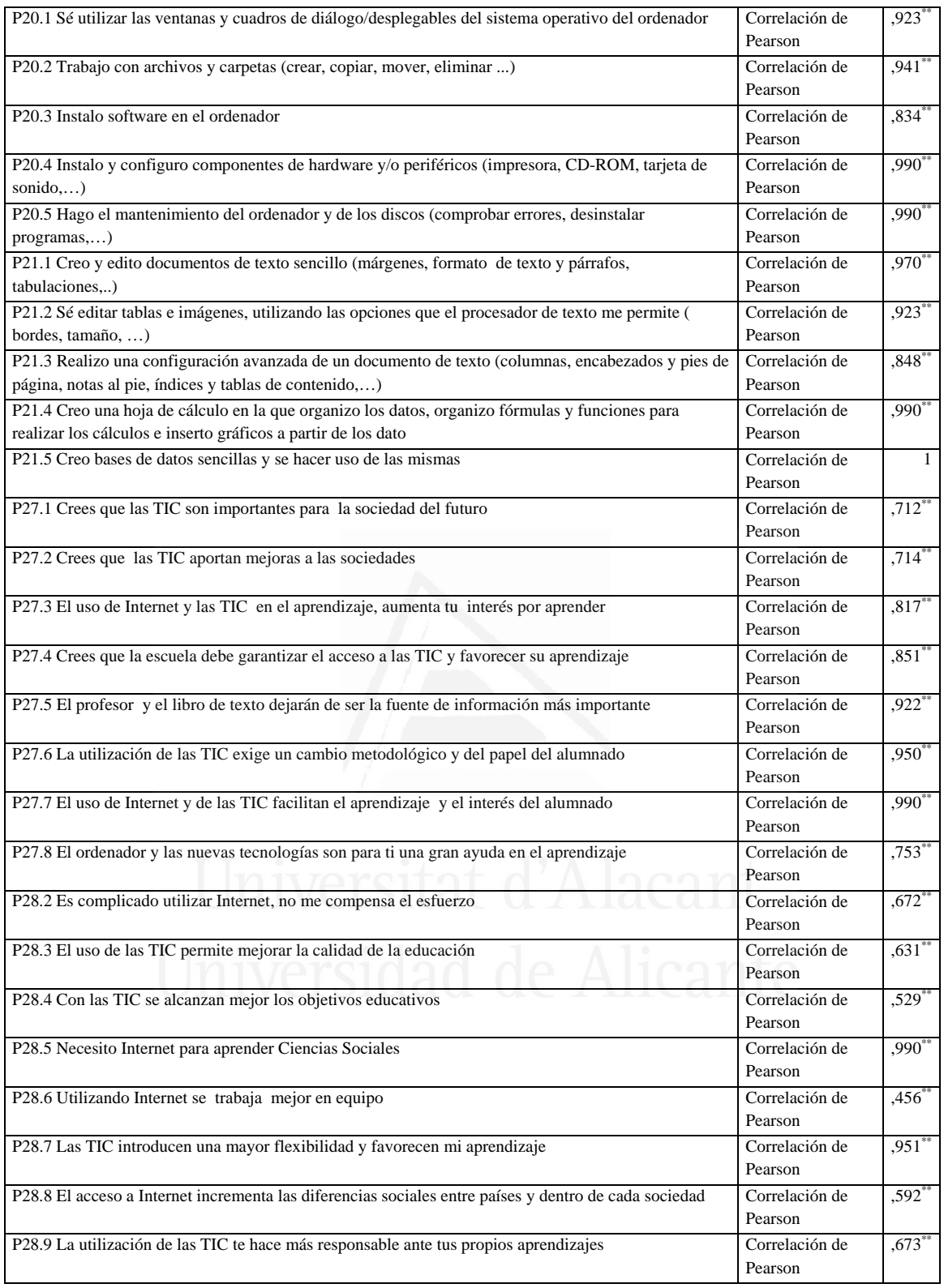

**Tabla nº 22:** Dispongo de las estrategias básicas de búsqueda de información, que requiere el uso de las aplicaciones multimedia informativas

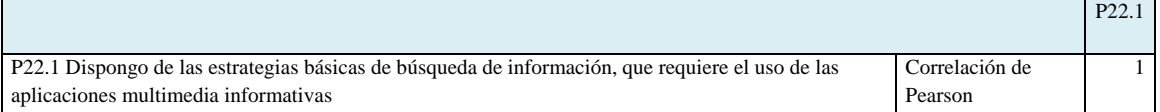

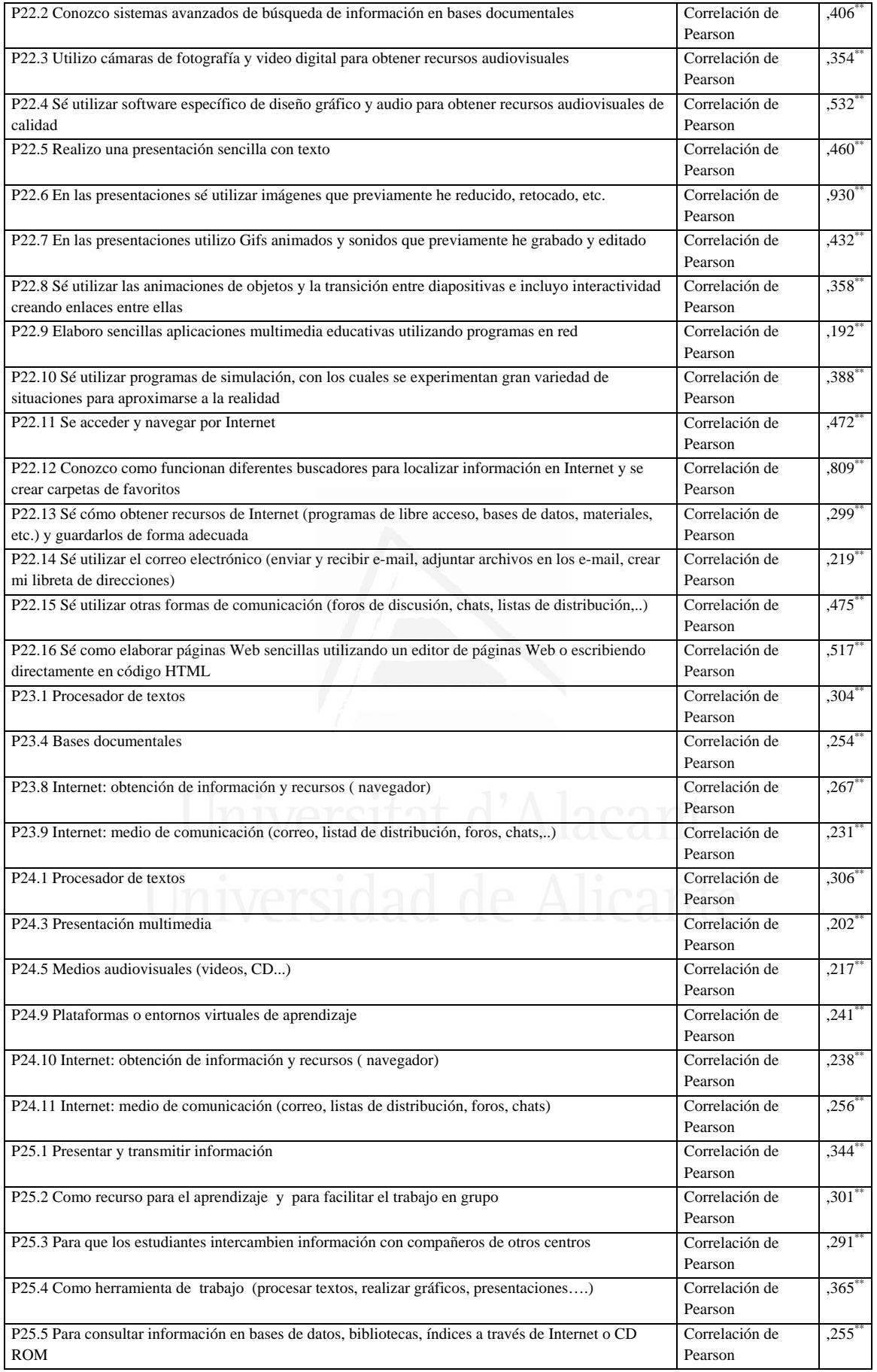

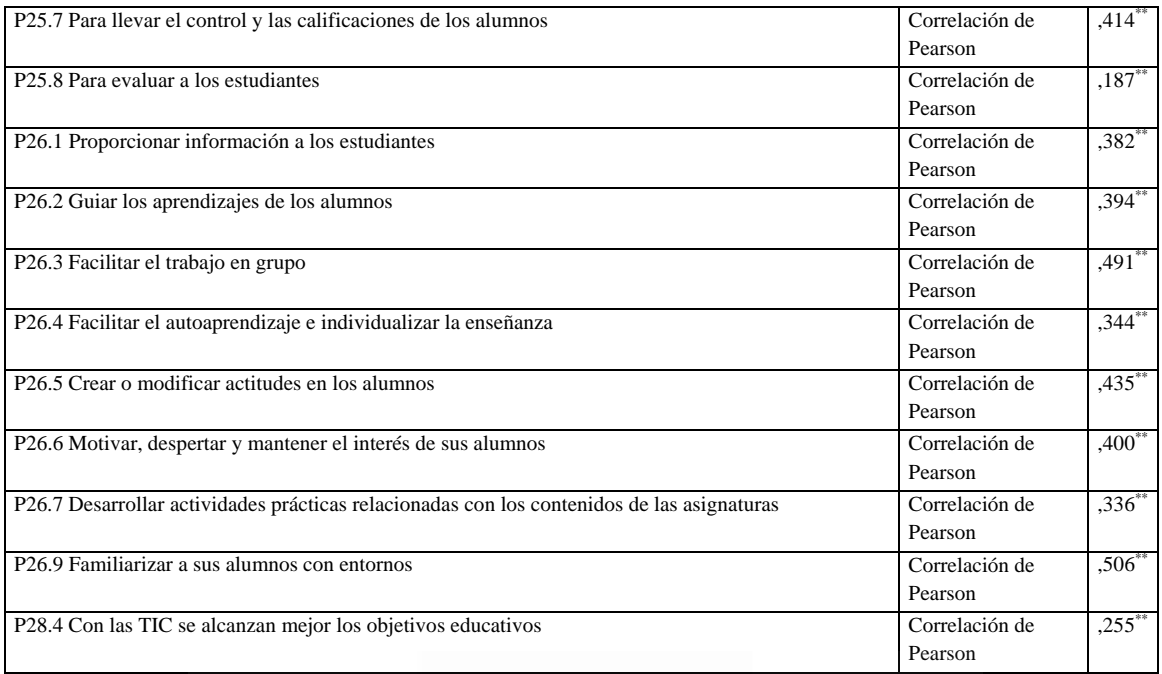

#### **Tabla nº 23:** Conozco sistemas avanzados de búsqueda de información en bases documentales

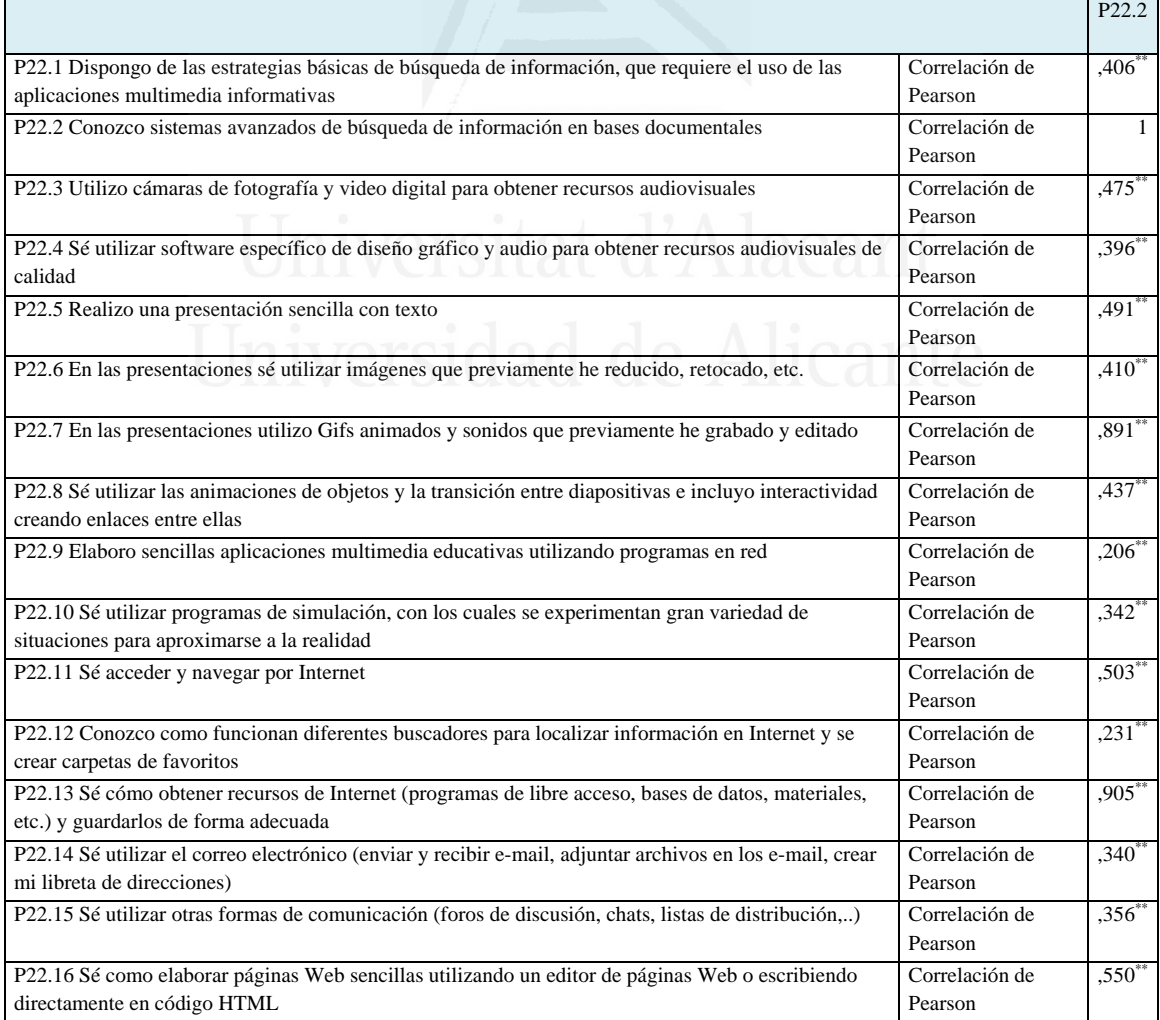

 $\mathbf{r}$ 

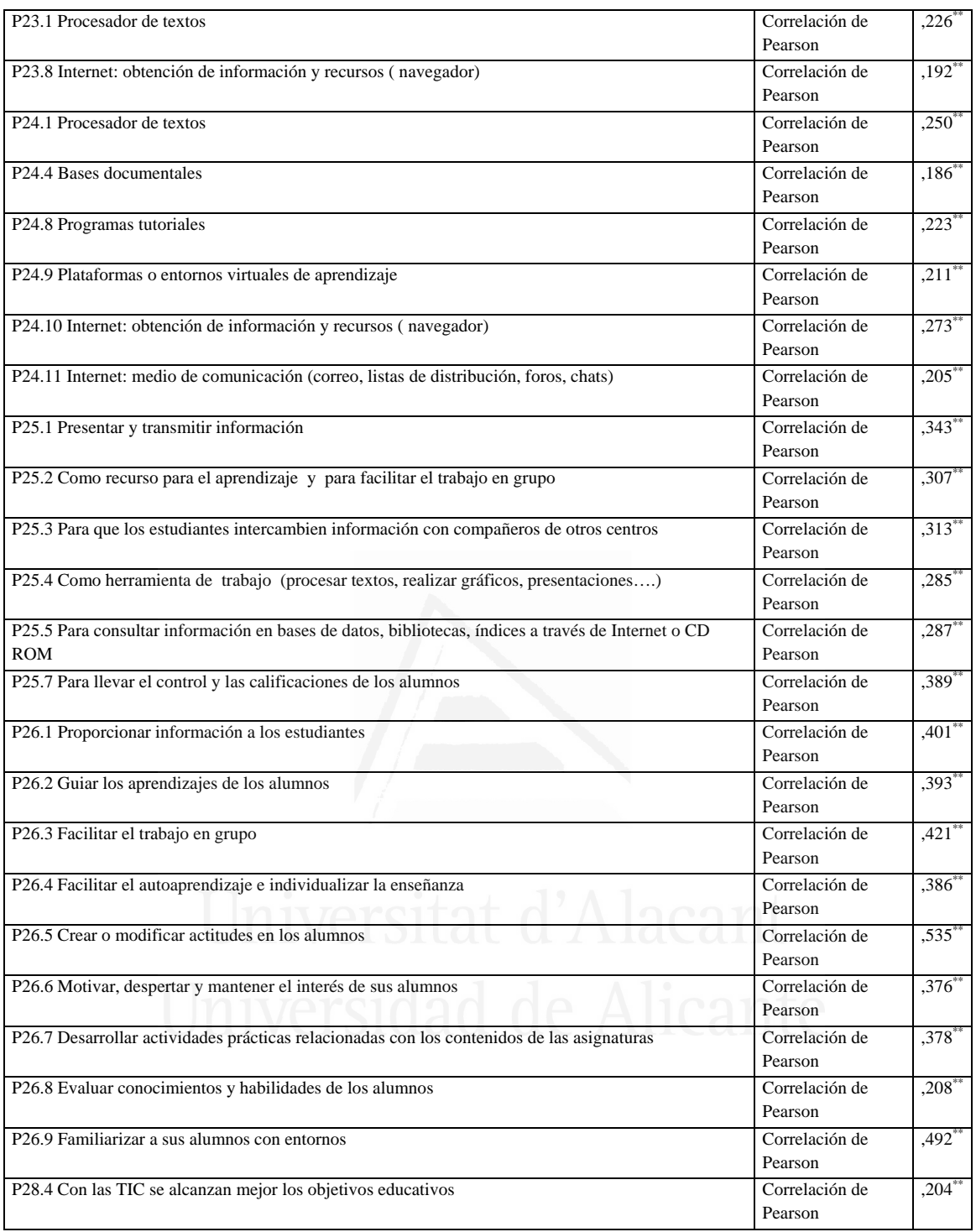

### **Tabla nº 24:** Utilizo cámaras de fotografía y video digital para obtener recursos audiovisuales

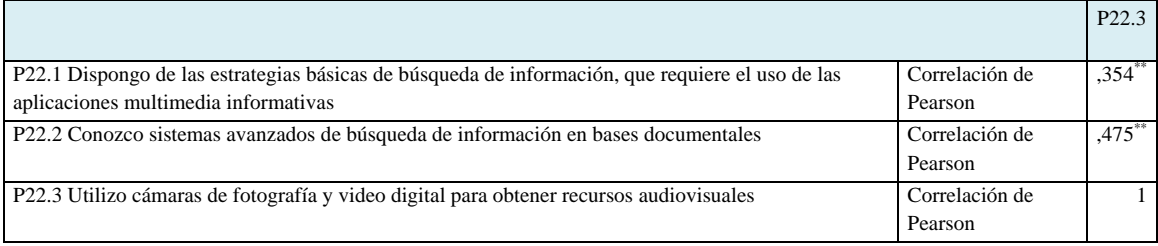

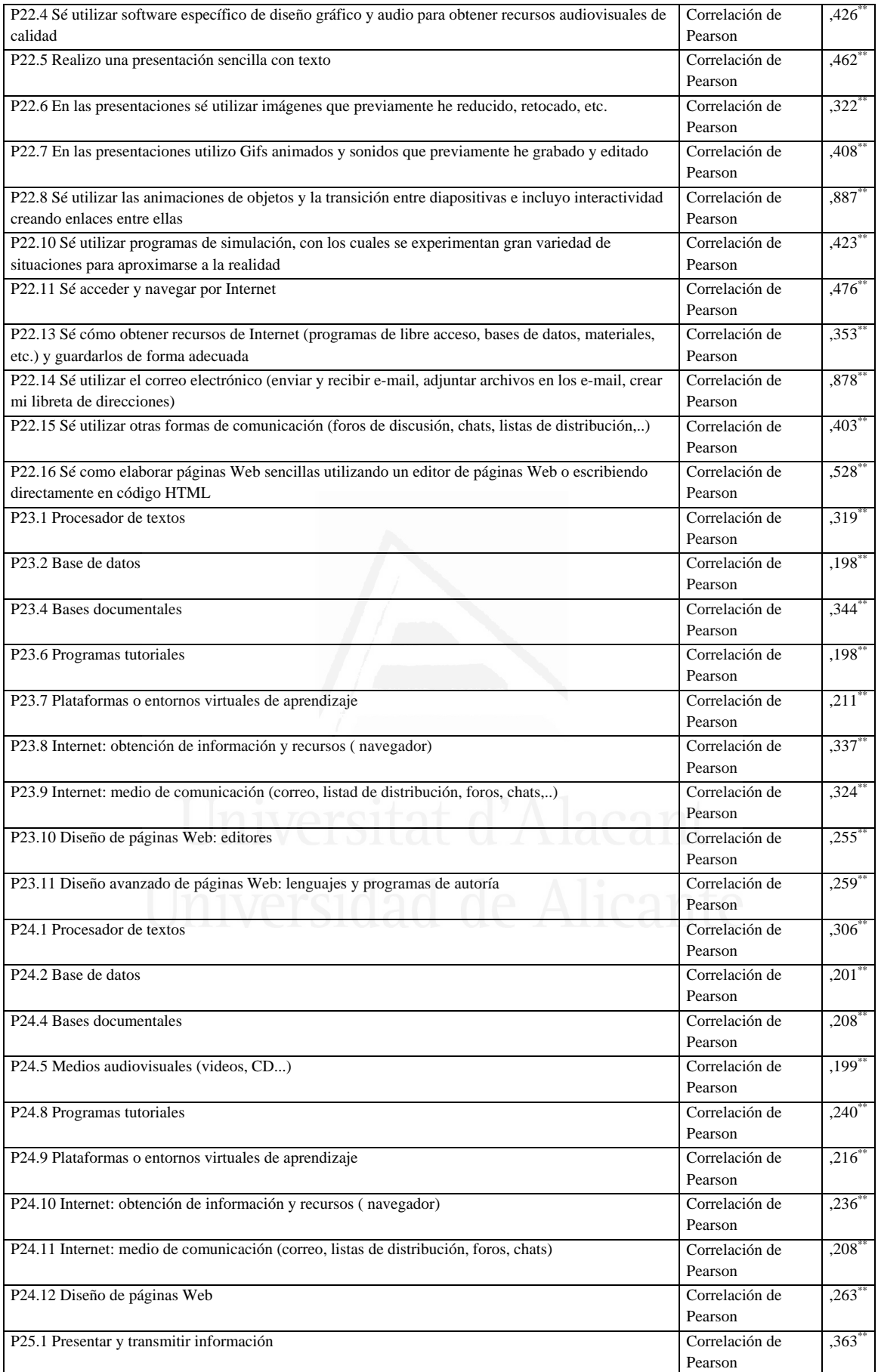

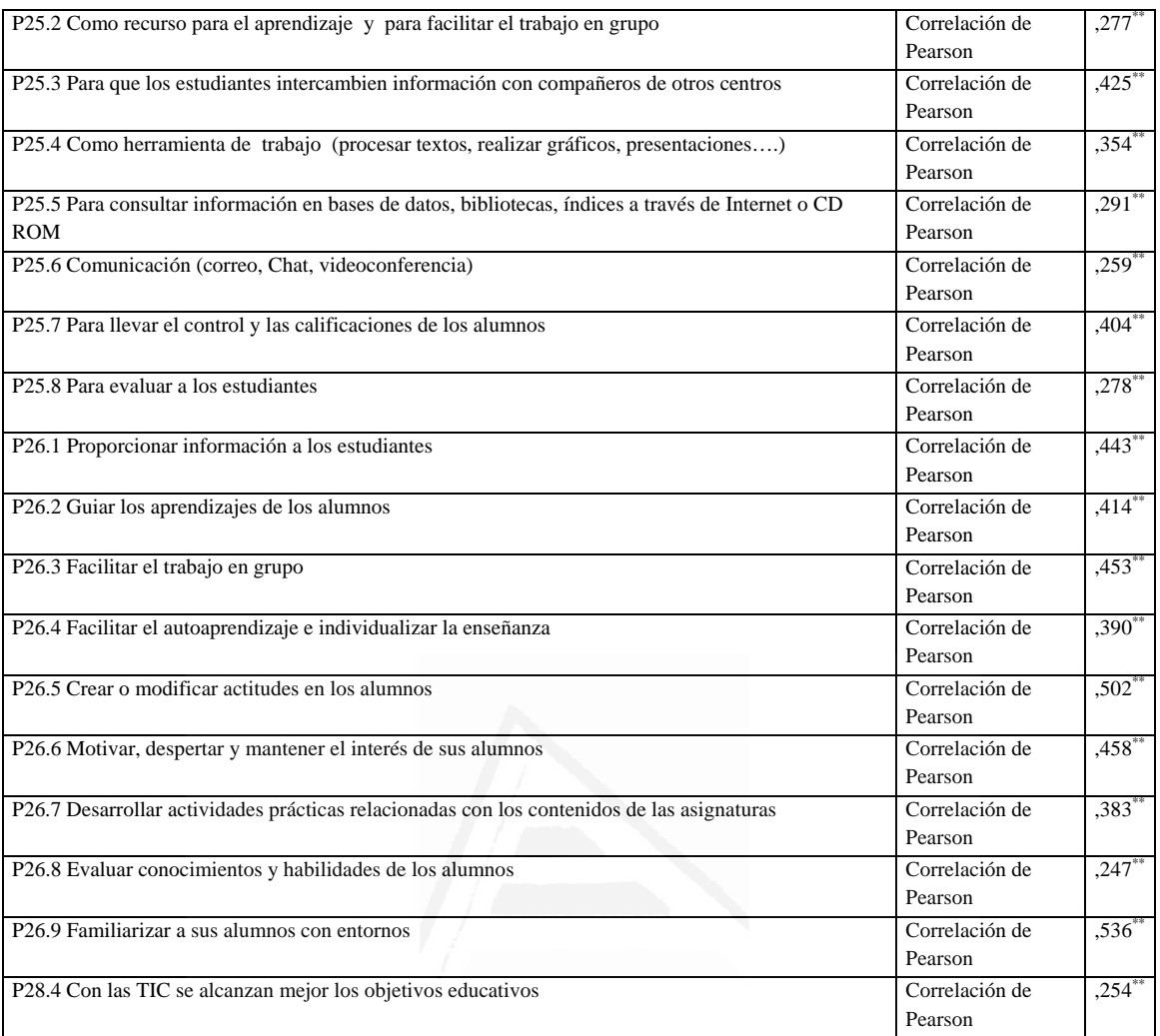

**Tabla nº 25:** Sé utilizar software específico de diseño gráfico y audio para obtener recursos audiovisuales de calidad

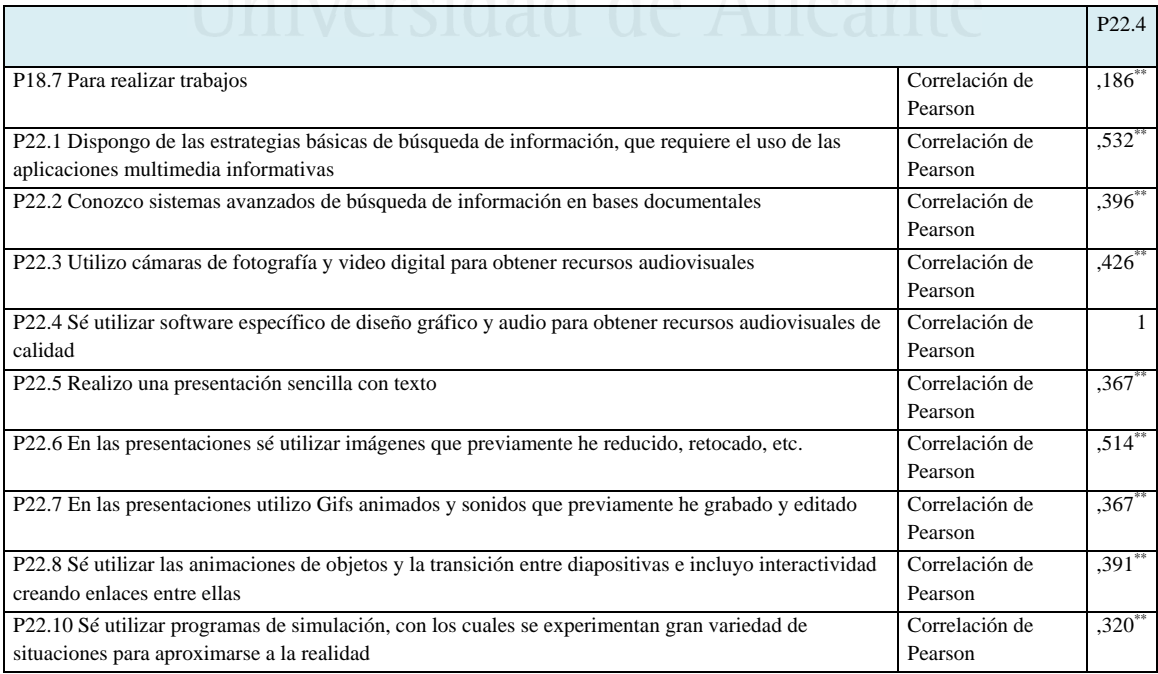

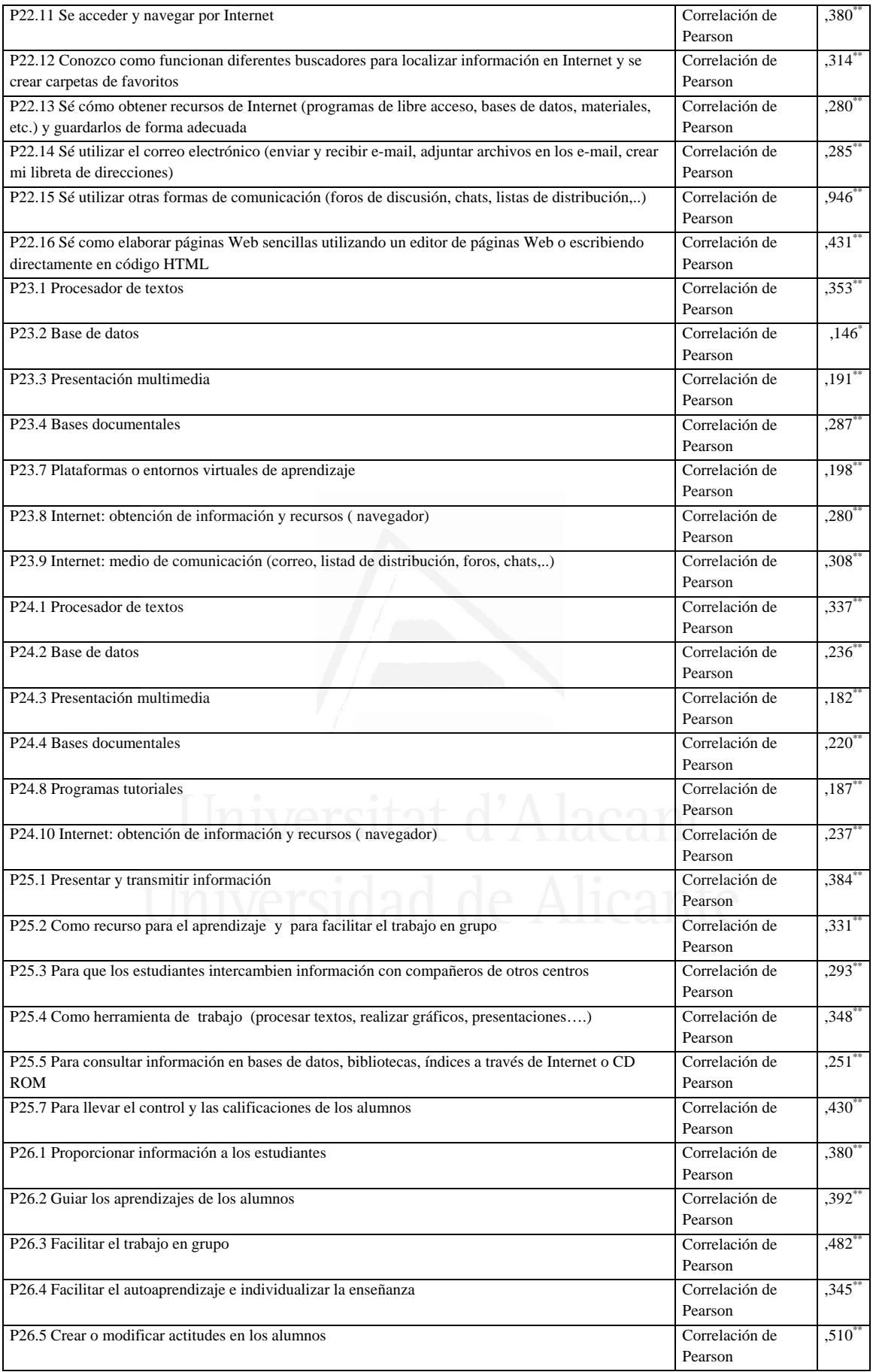

 $\overline{\phantom{a}}$ 

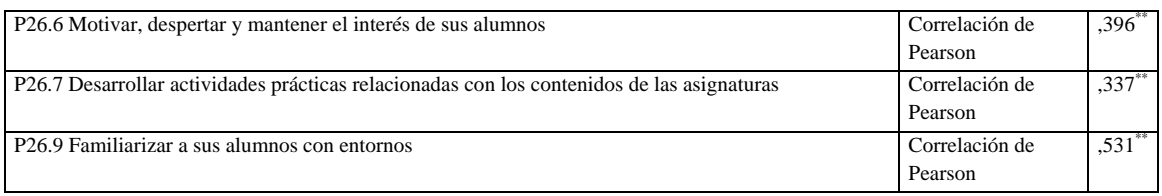

#### **Tabla nº 26:** Realizo una presentación sencilla con texto

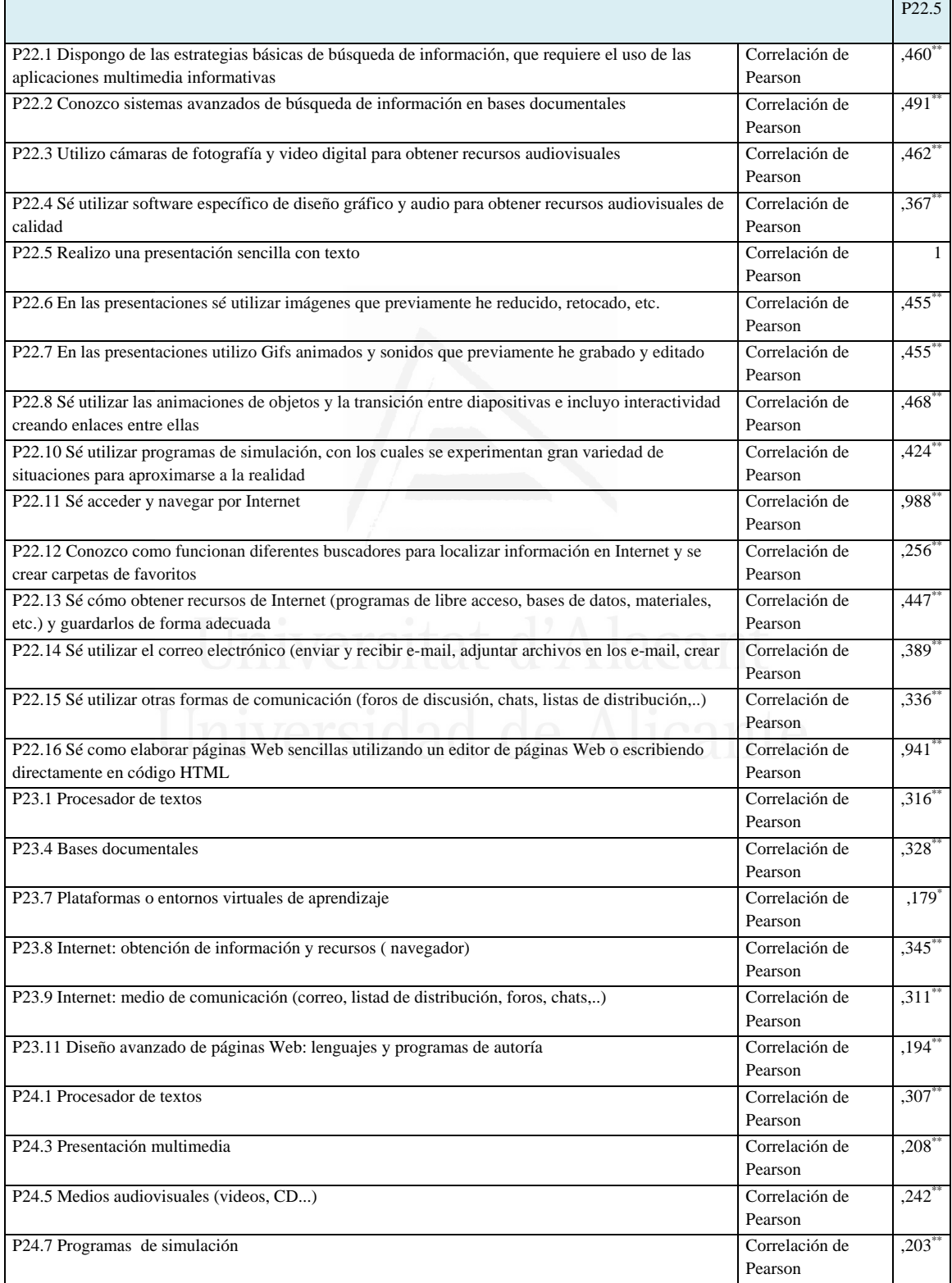

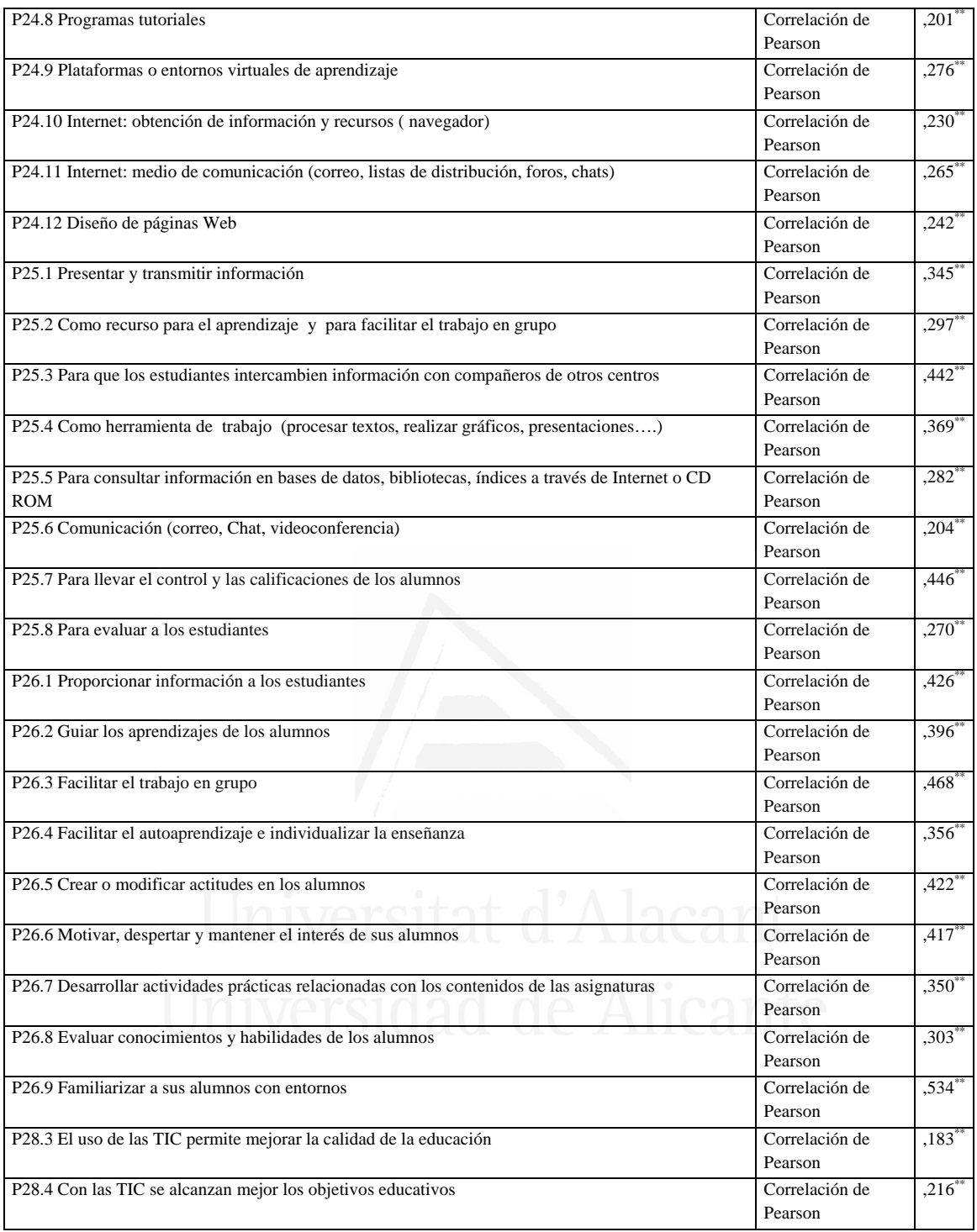

**Tabla nº 27:** En las presentaciones sé utilizar imágenes que previamente he reducido, retocado, etc.

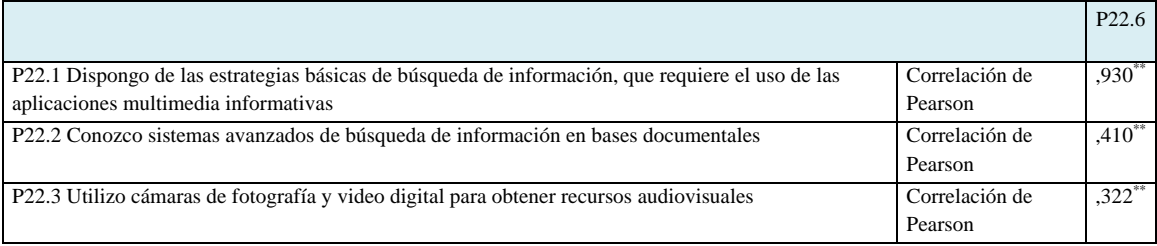

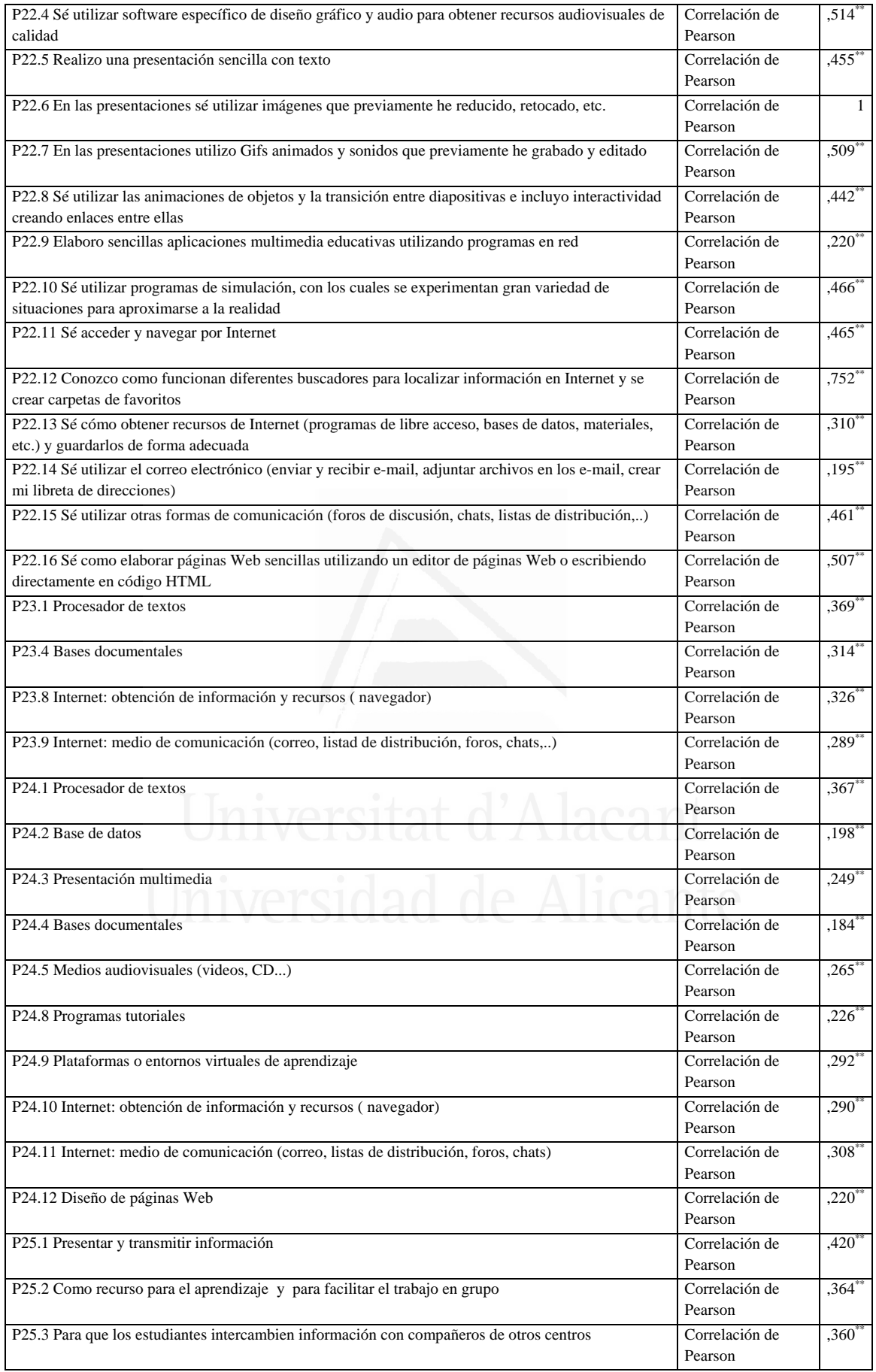

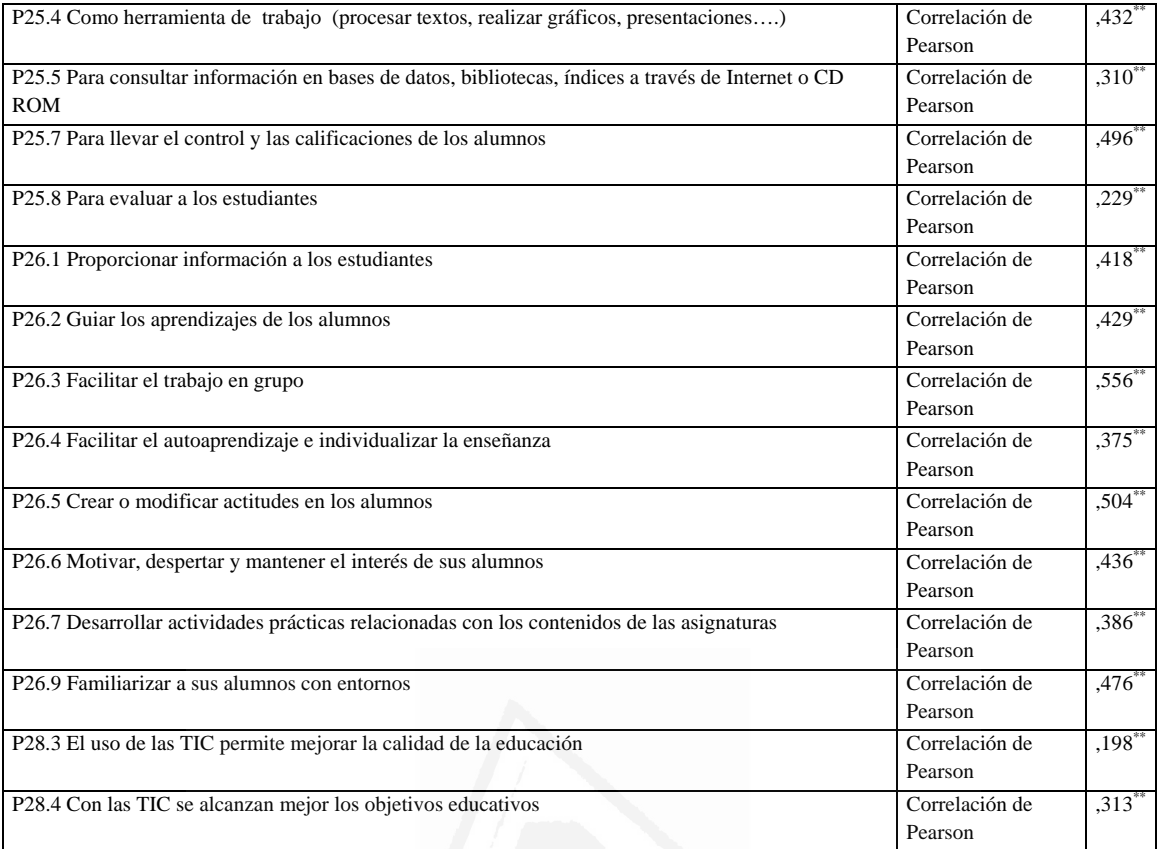

# **Tabla nº 28:** En las presentaciones utilizo Gifs animados y sonidos que previamente he grabado y editado

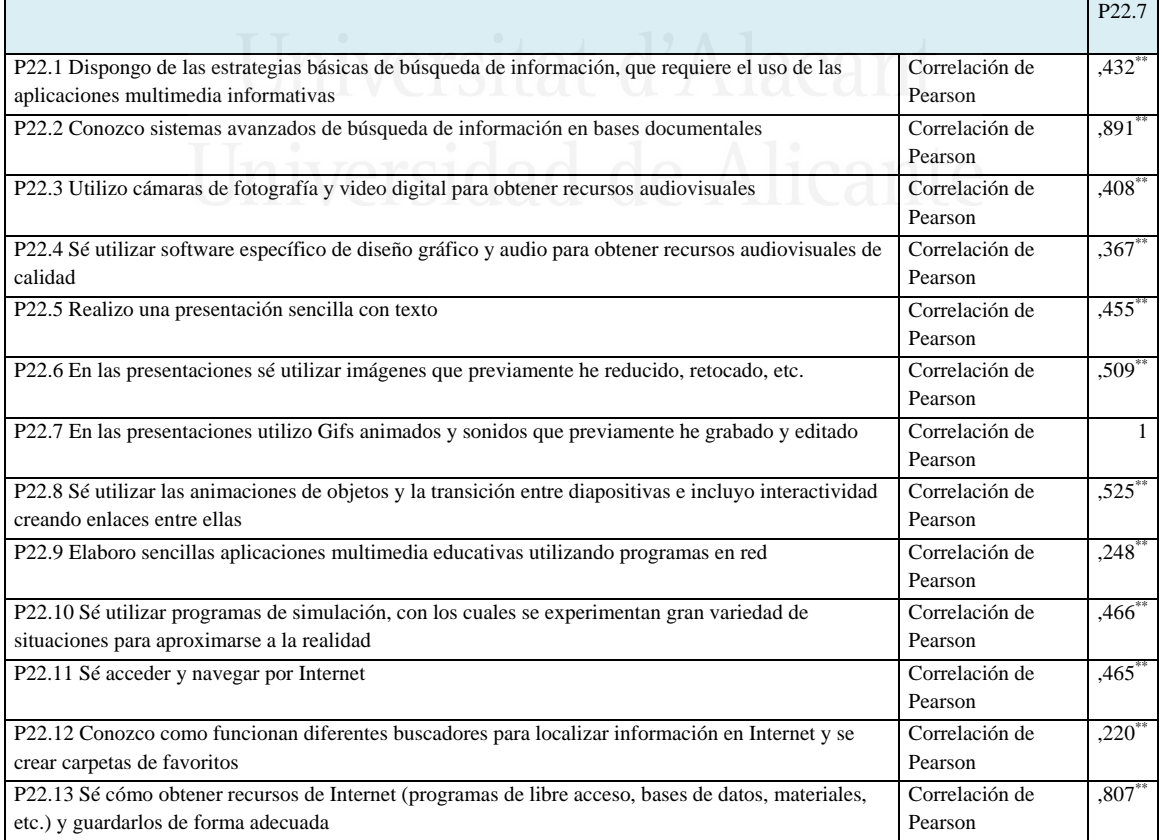

.

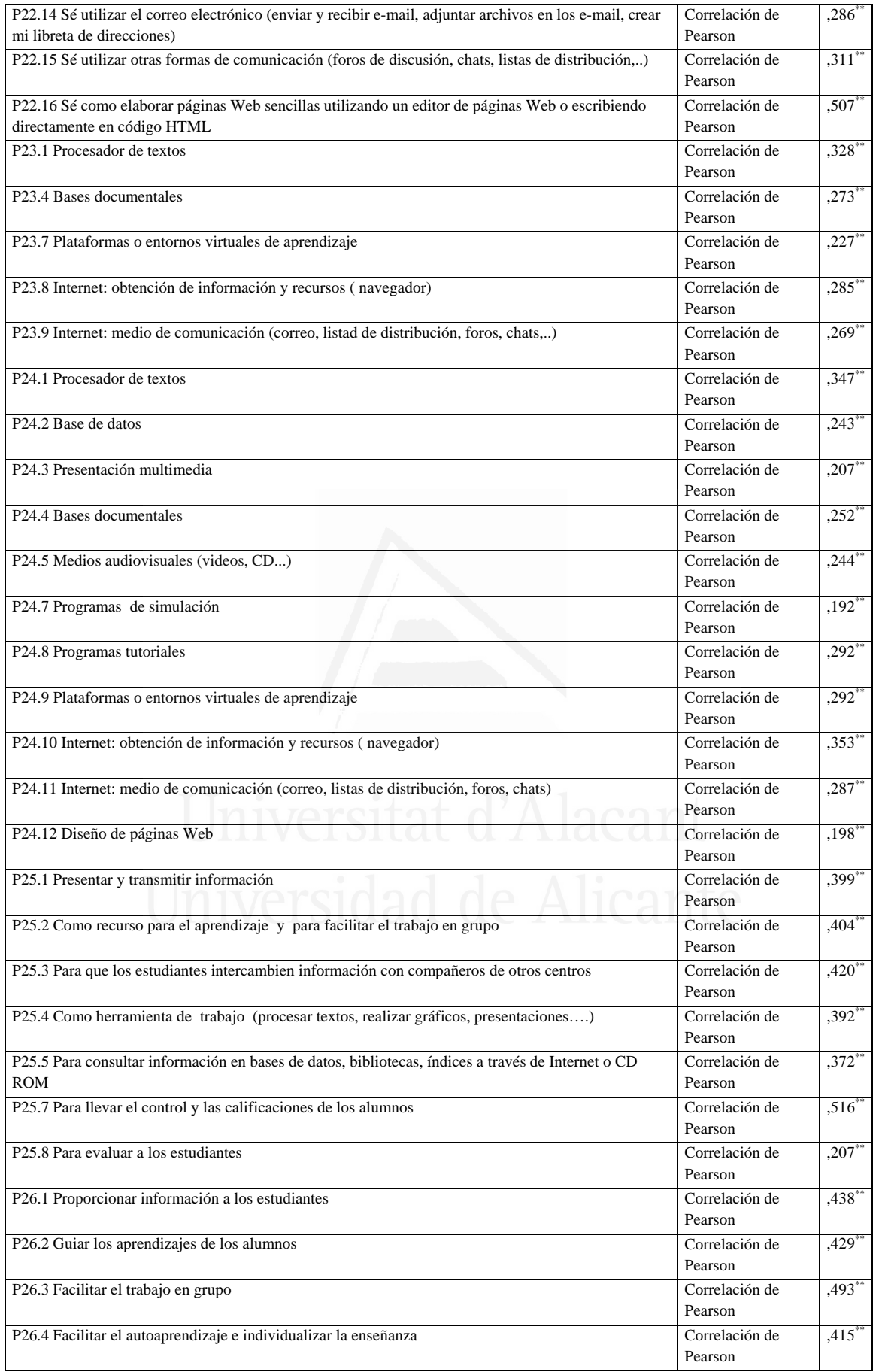

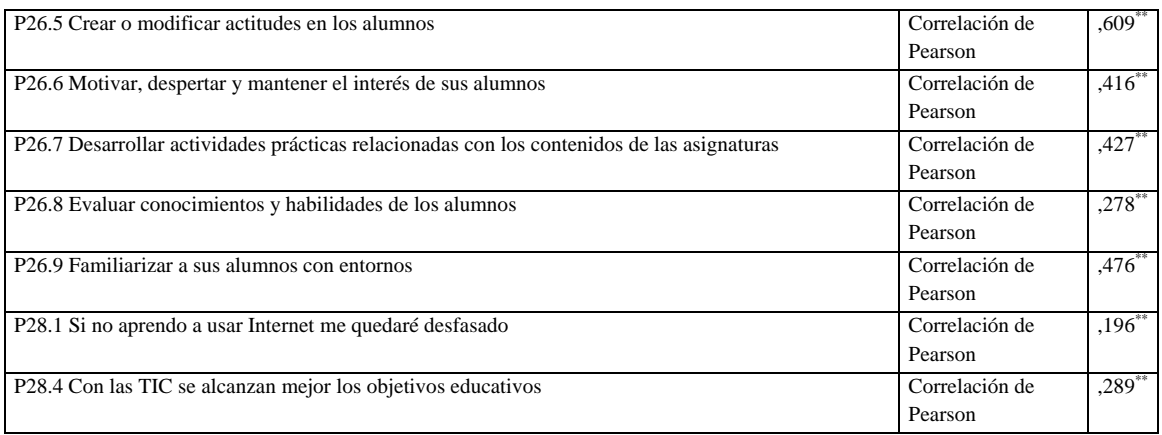

### **Tabla nº 29:** Sé utilizar las animaciones de objetos y la transición entre diapositivas e incluyo interactividad creando enlaces entre ellas

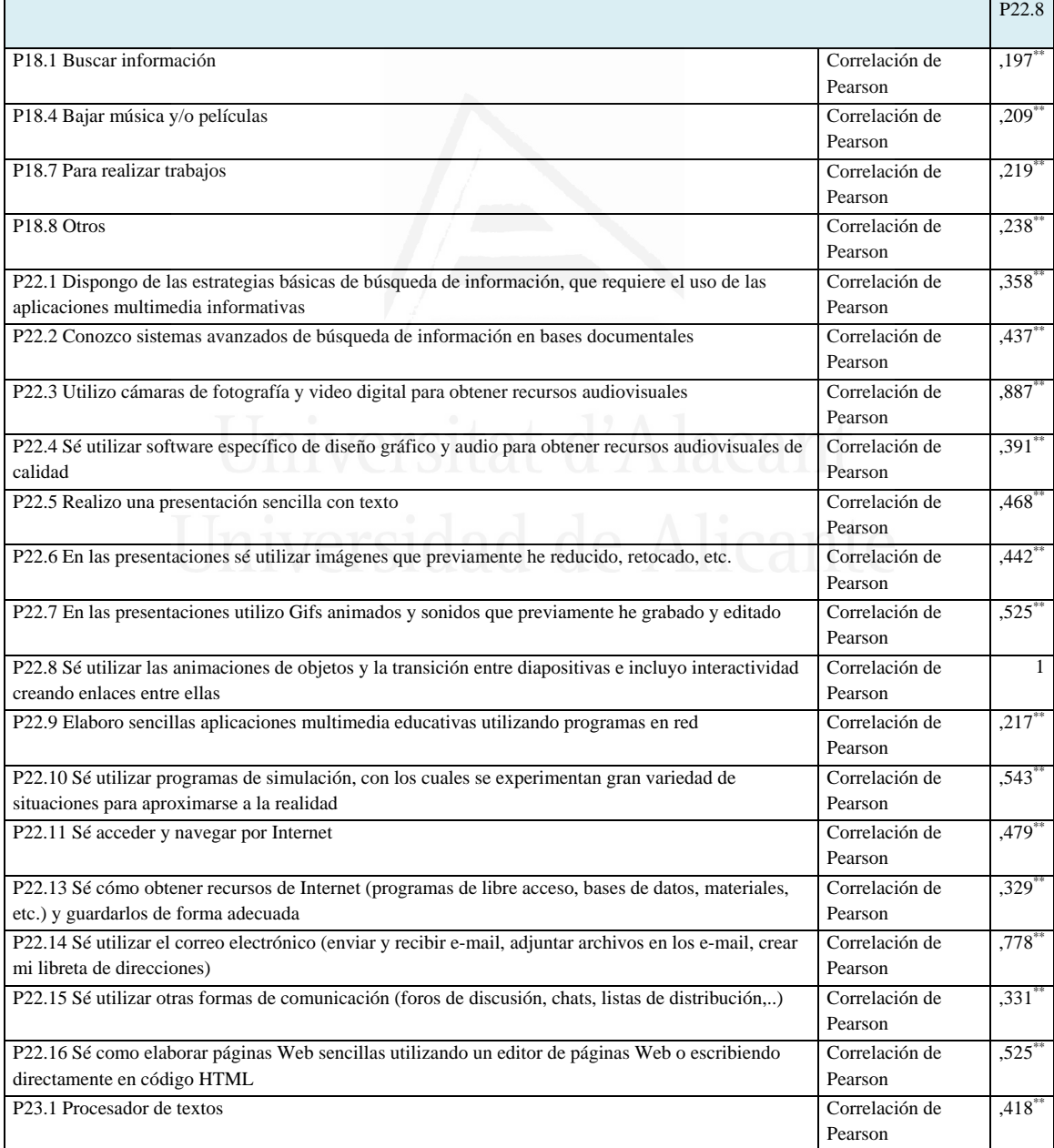

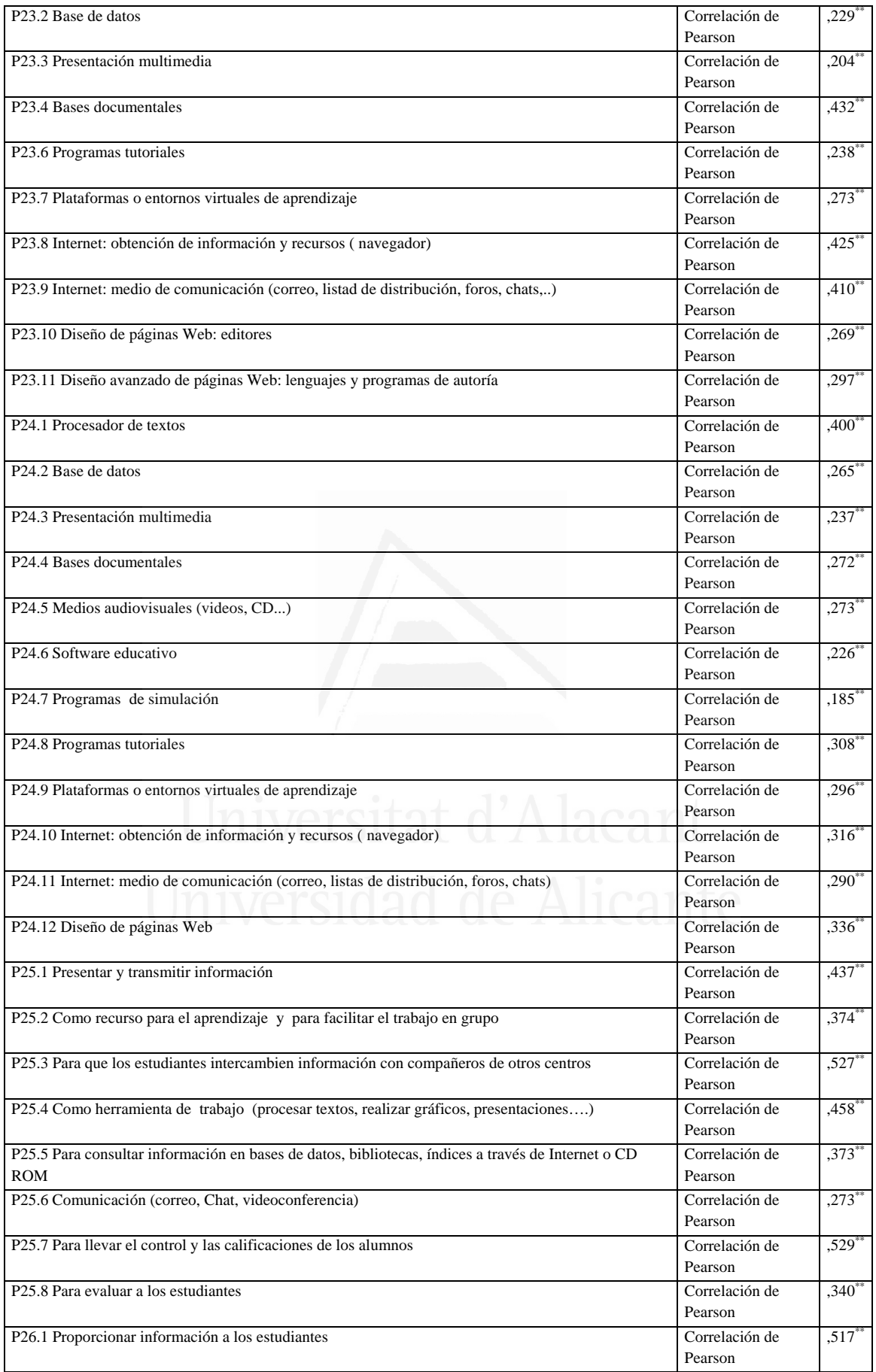

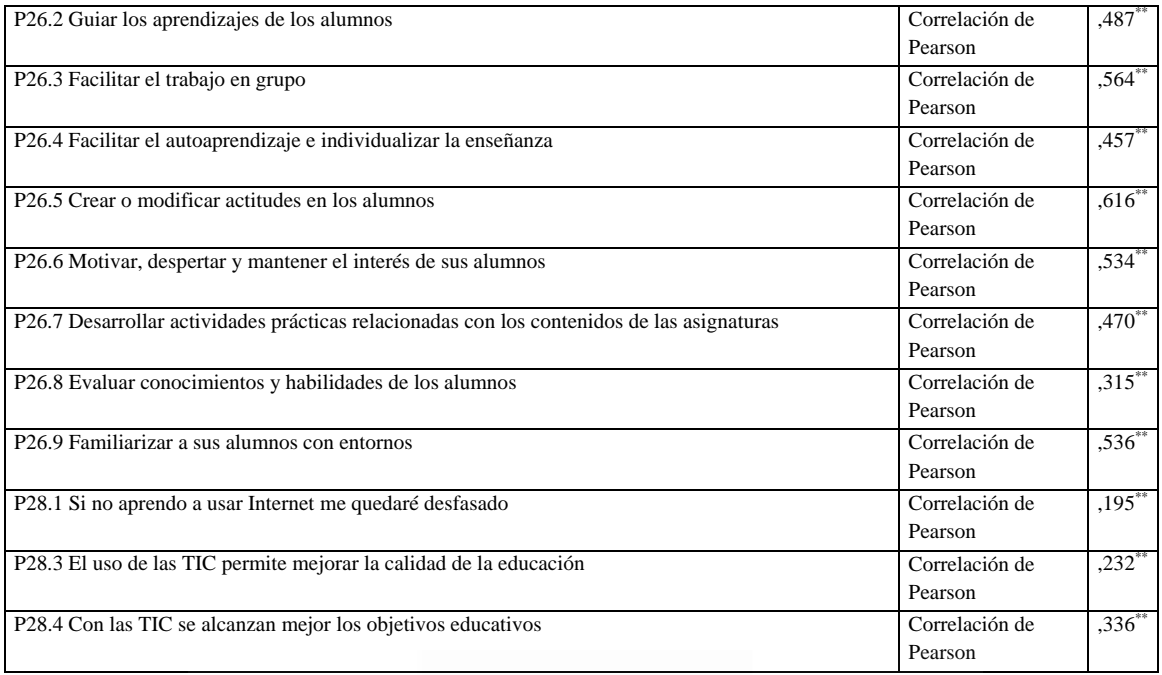

## **Tabla nº 30:** Elaboro sencillas aplicaciones multimedia educativas utilizando programas en red

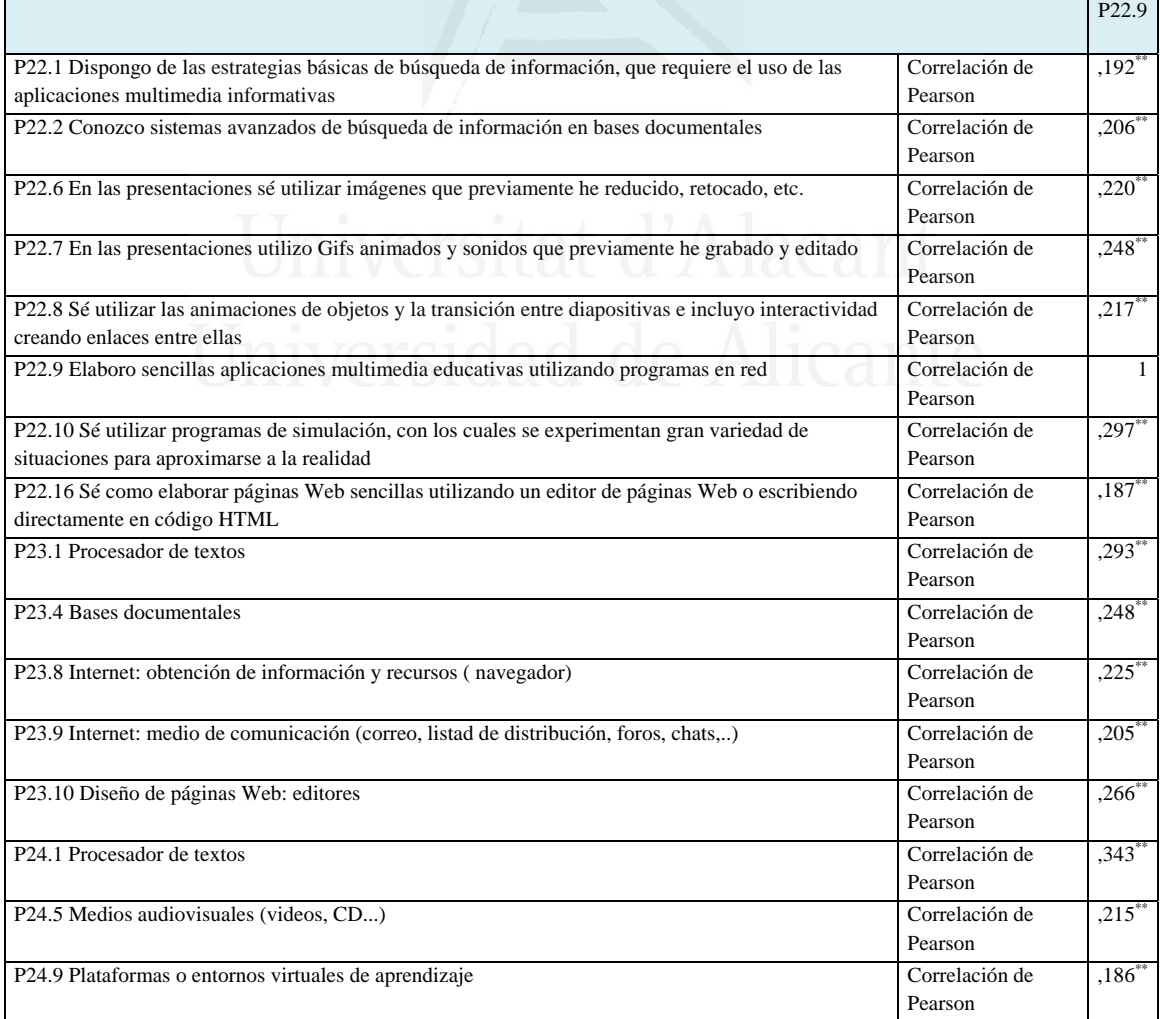

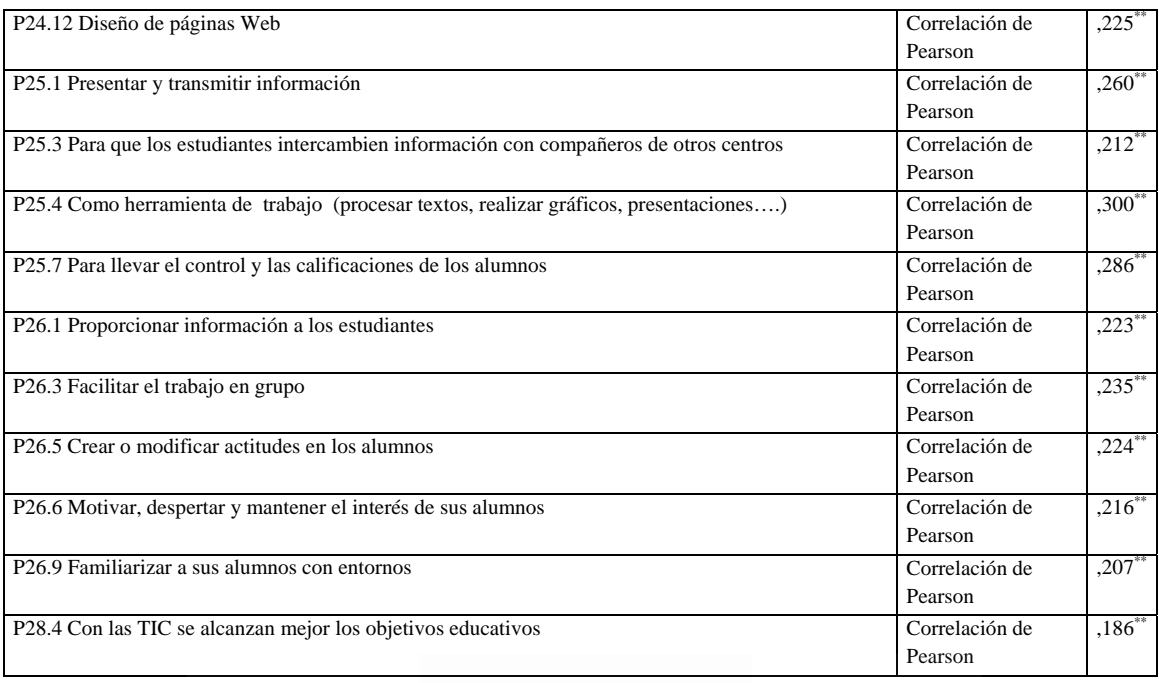

**Tabla nº 31:** Sé utilizar programas de simulación, con los cuales se experimentan gran variedad de situaciones para aproximarse a la realidad

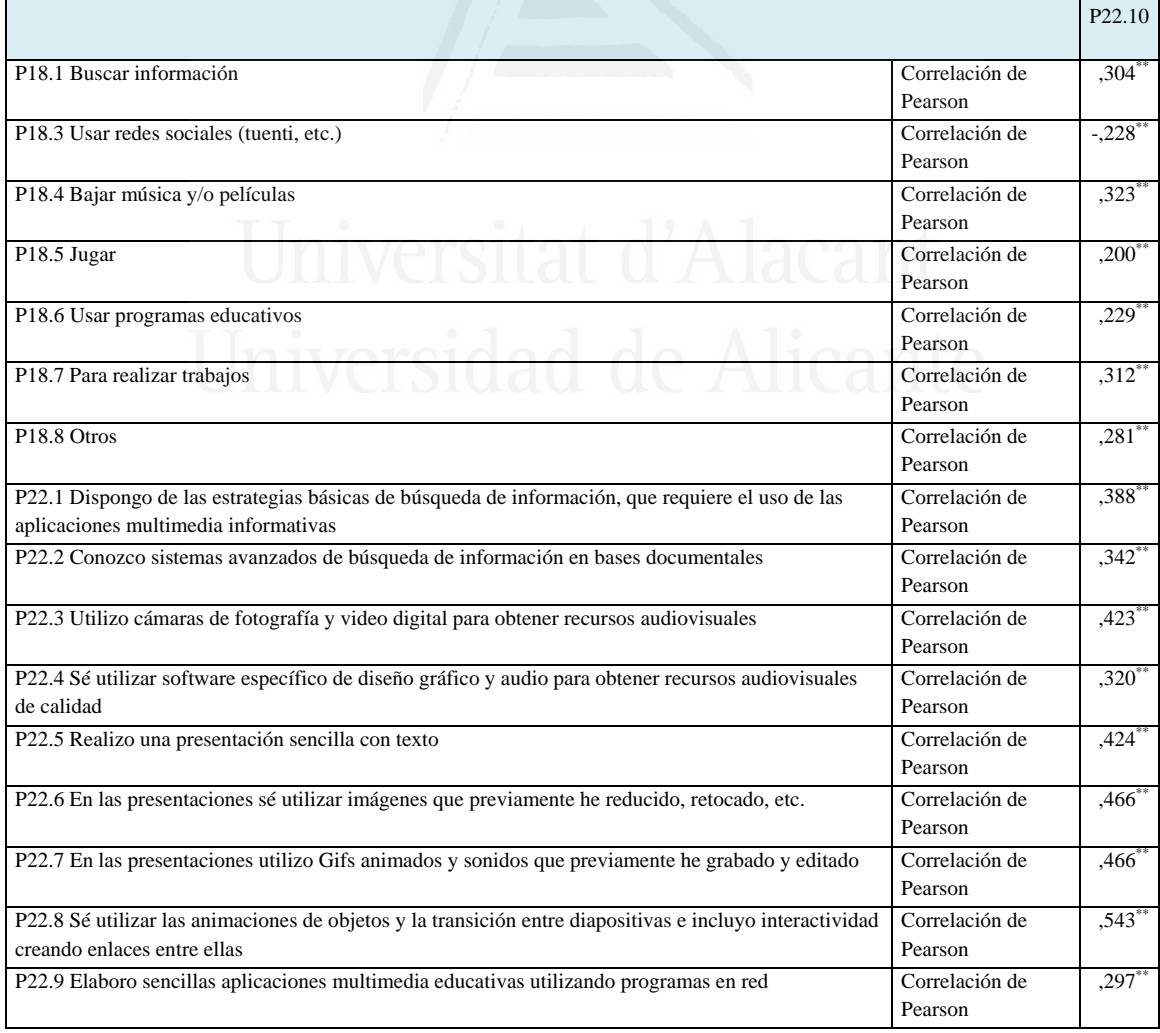

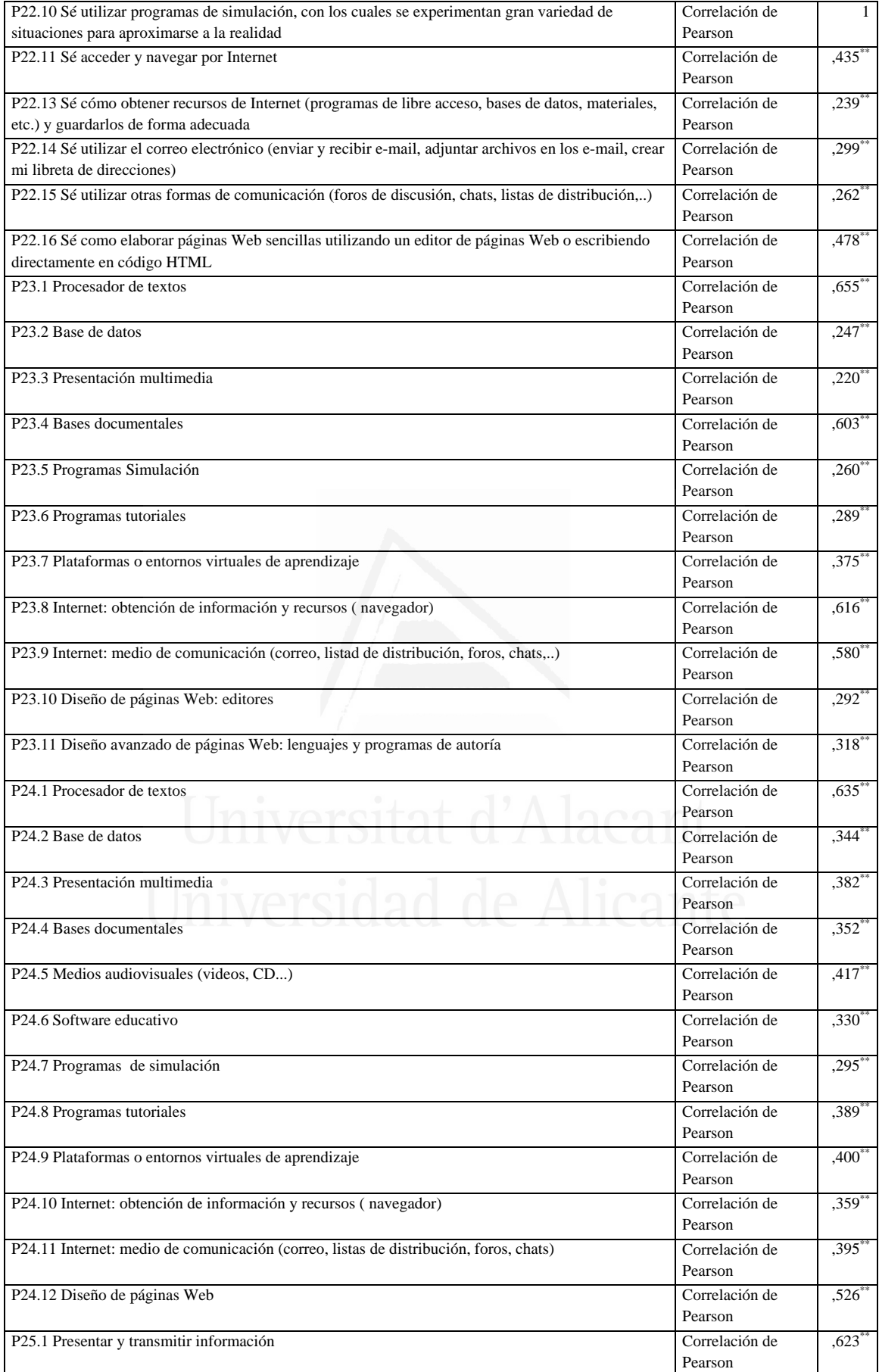

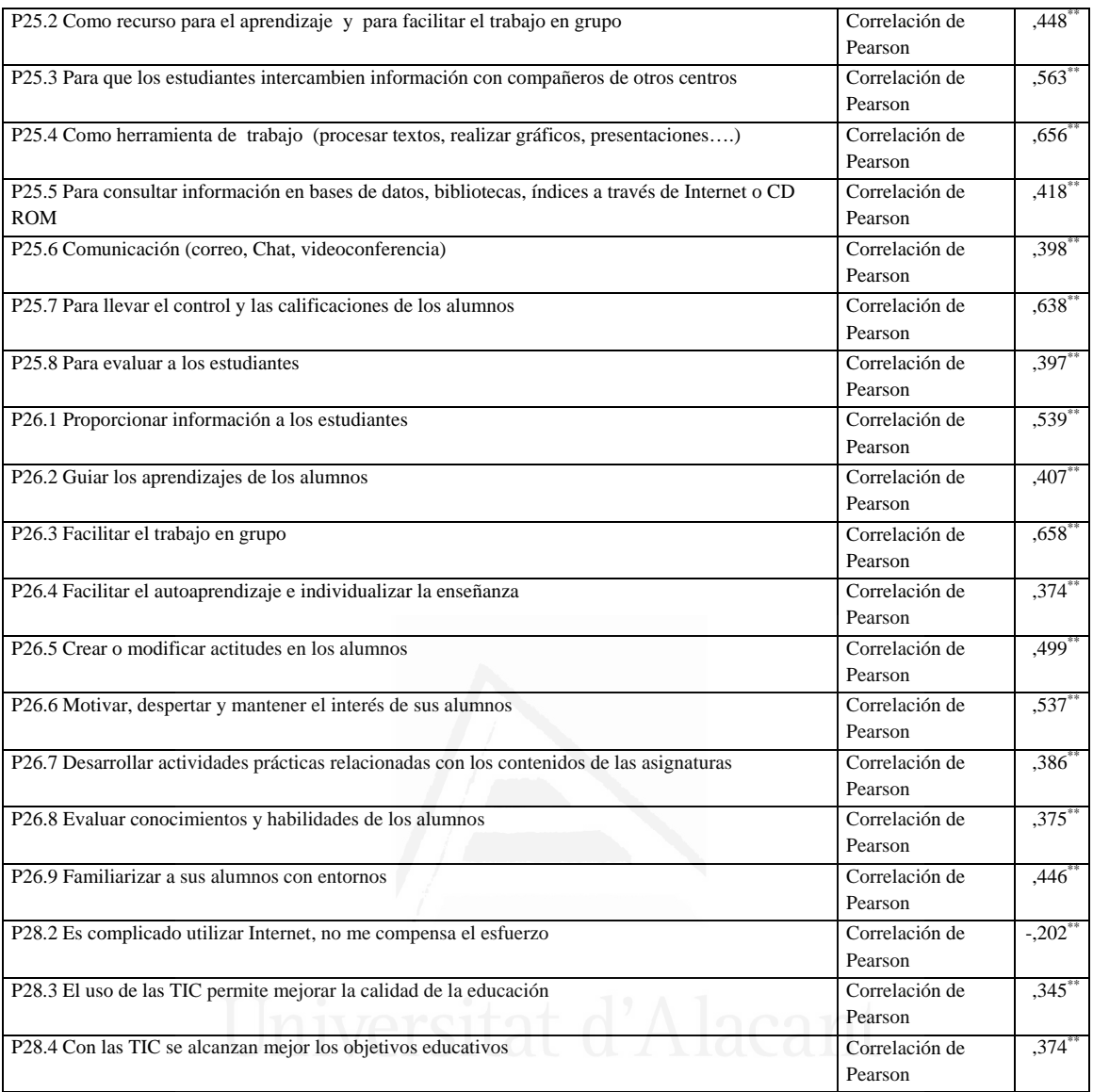

# **Tabla nº 32:** Sé acceder y navegar por Internet

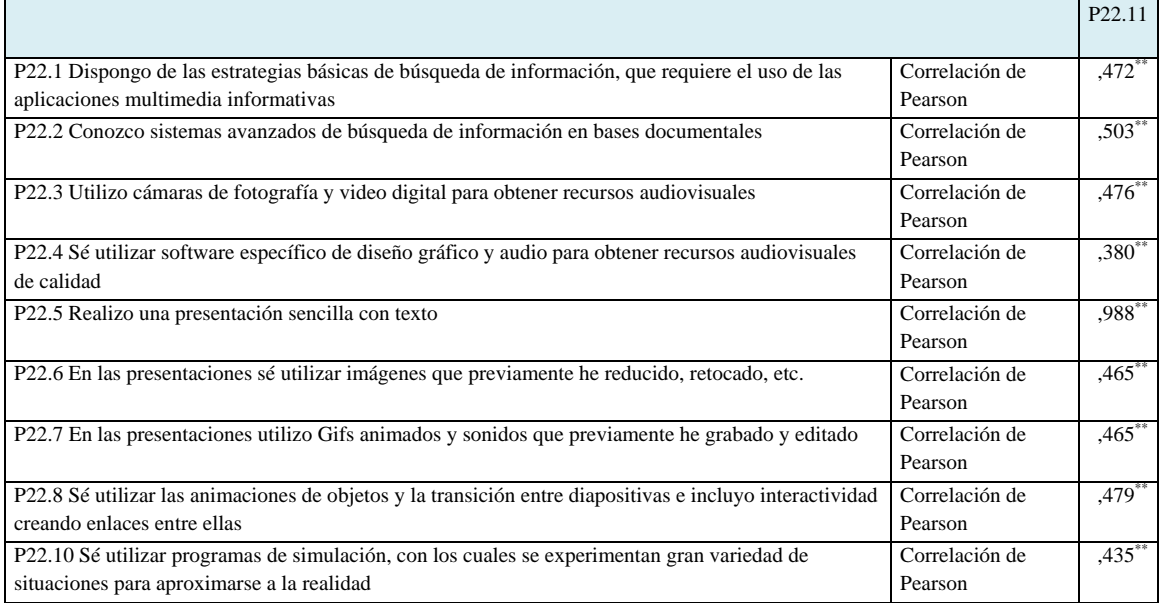

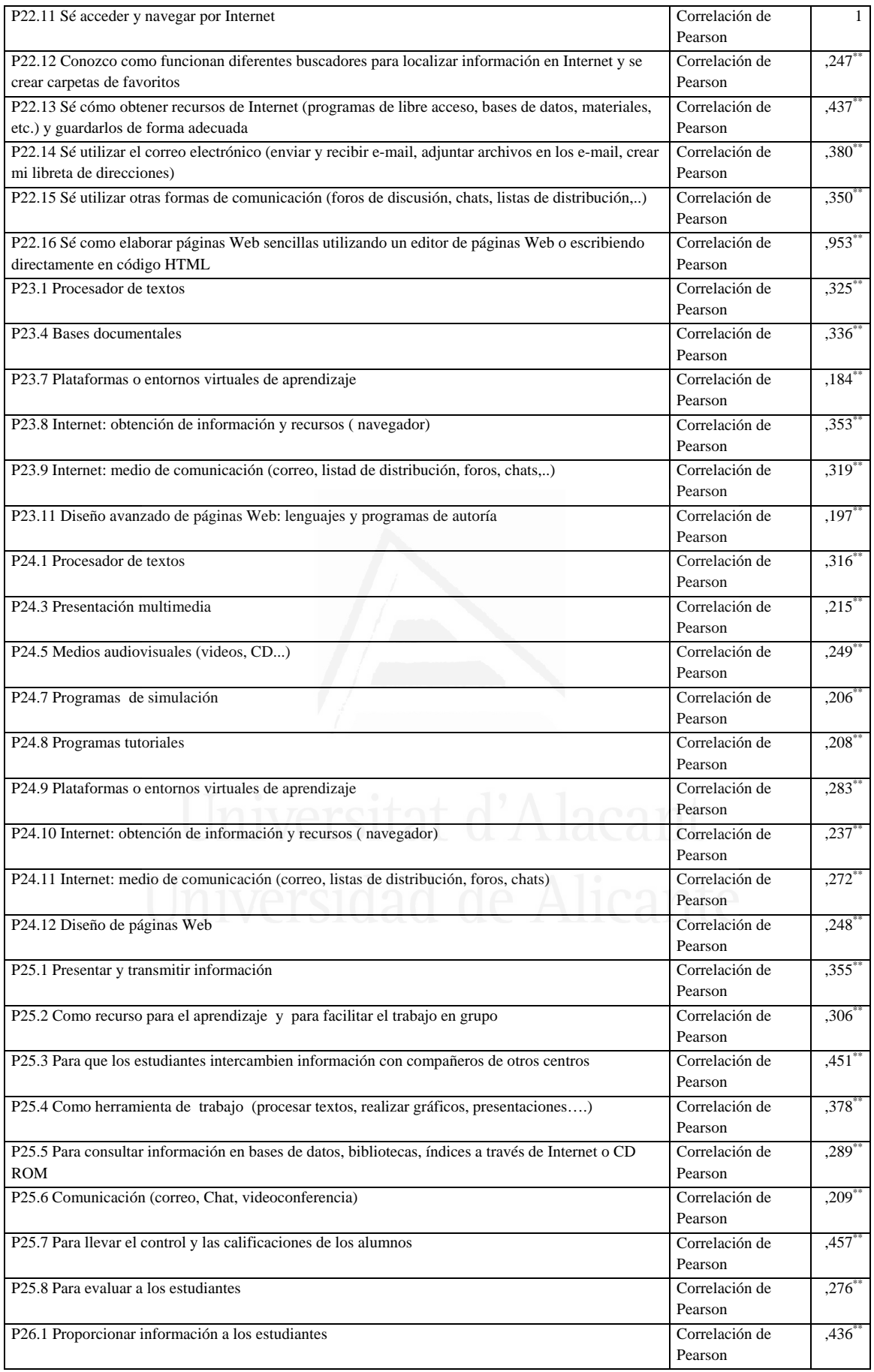

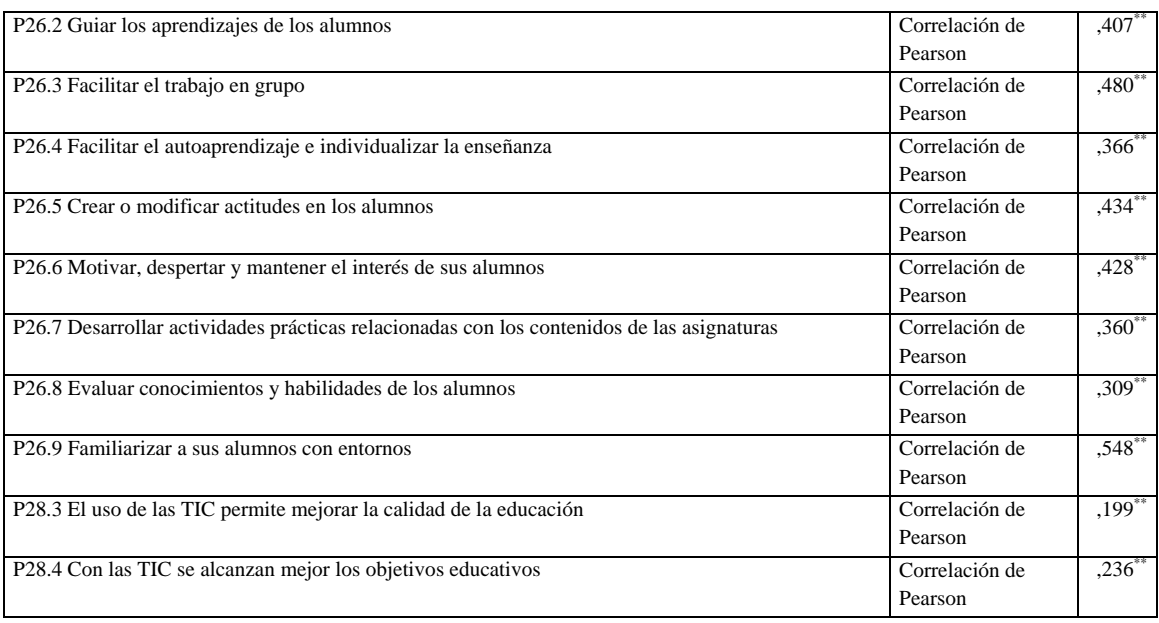

**Tabla nº 33:** Conozco como funcionan diferentes buscadores para localizar información en Internet y se crear carpetas de favoritos

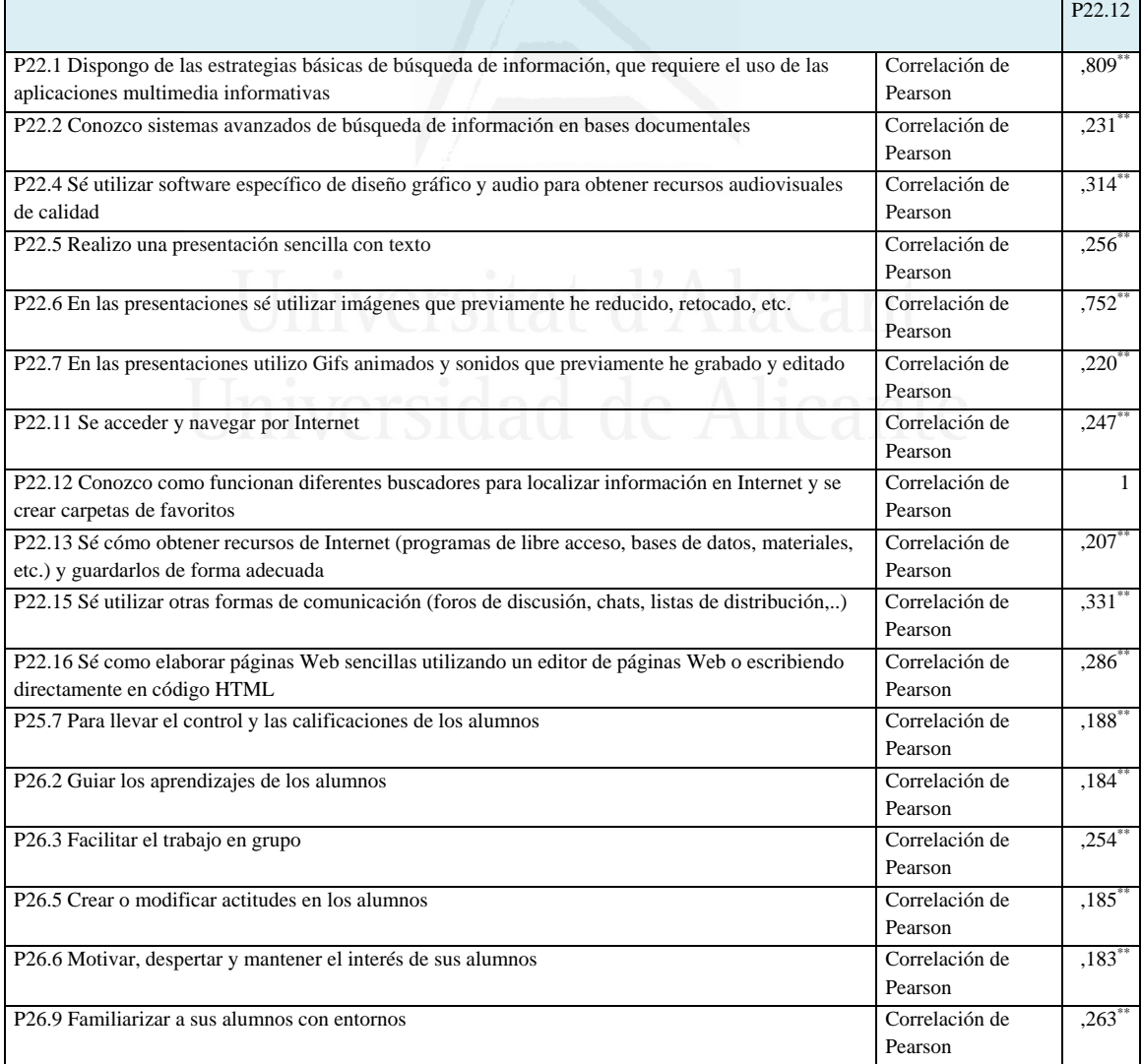

**Tabla nº 34:** Sé cómo obtener recursos de Internet (programas de libre acceso, bases de datos, materiales, etc.) y guardarlos de forma adecuada

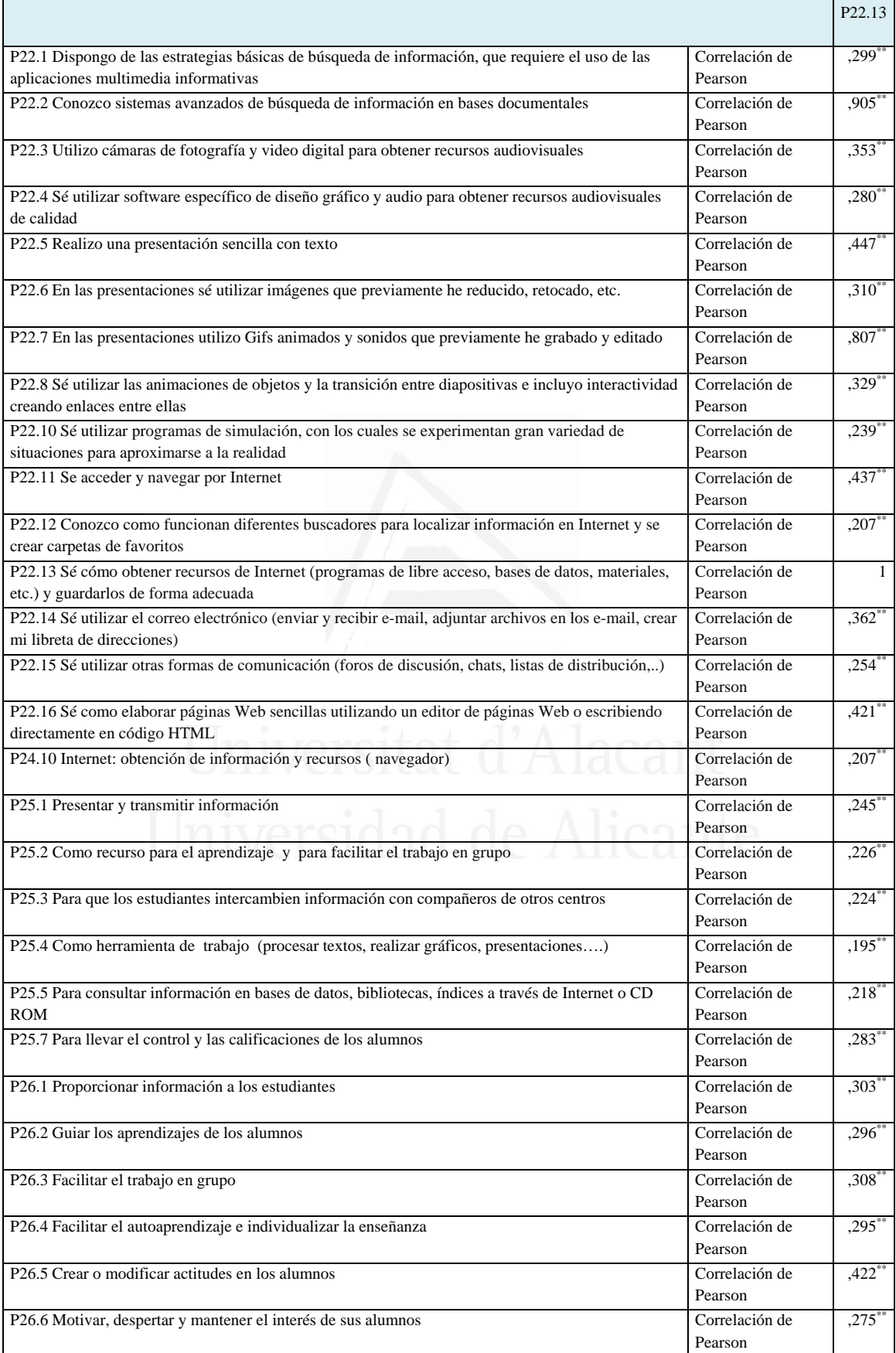

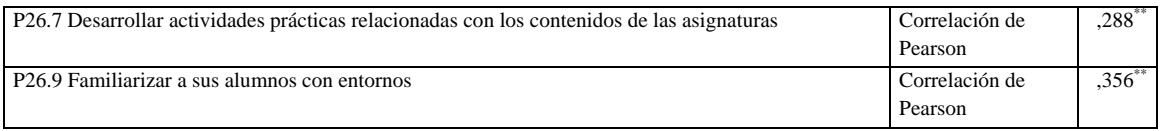

**Tabla nº 35:** Sé utilizar el correo electrónico (enviar y recibir e-mail, adjuntar archivos en los e-mails, crear mi libreta de direcciones)

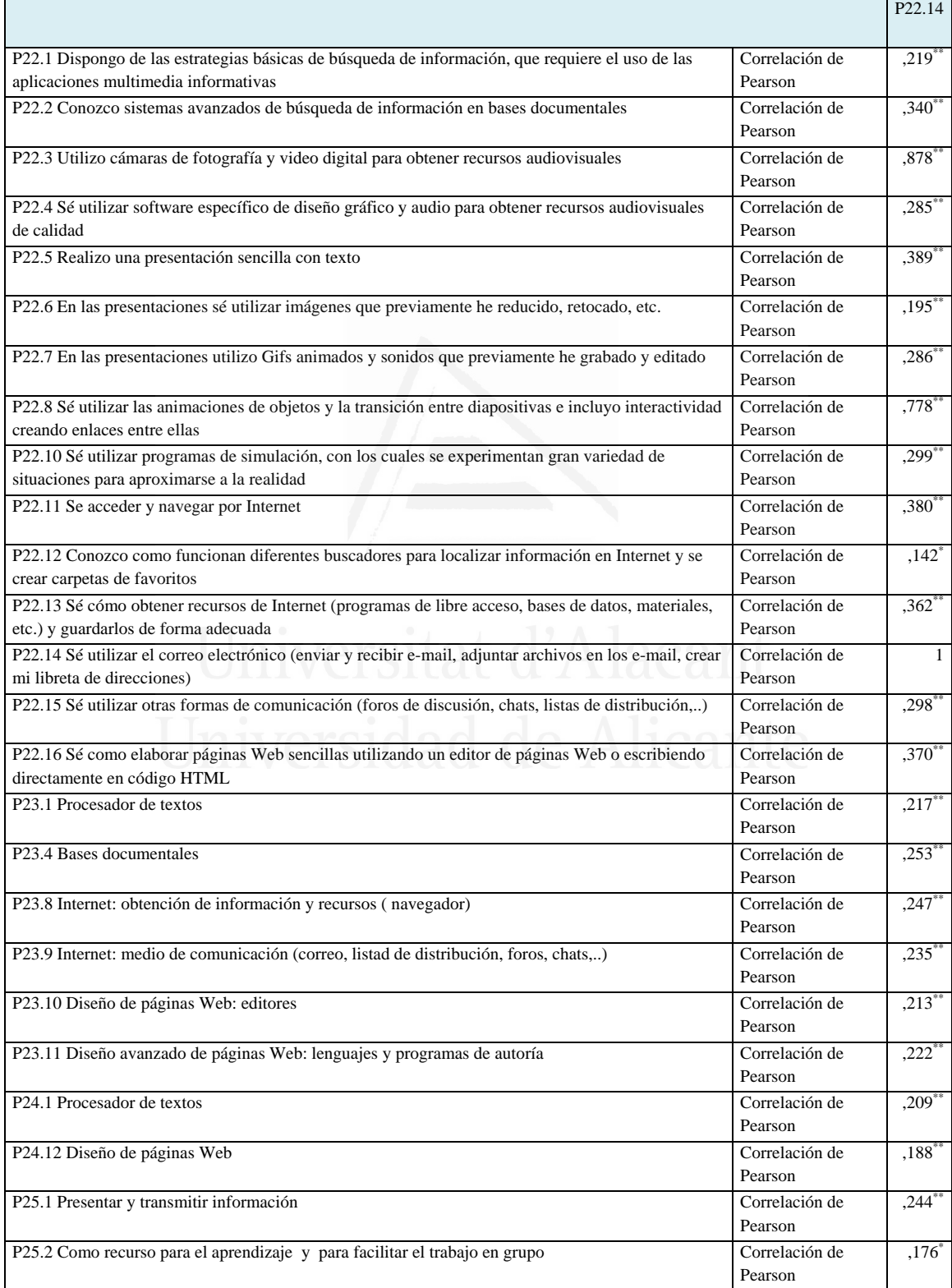

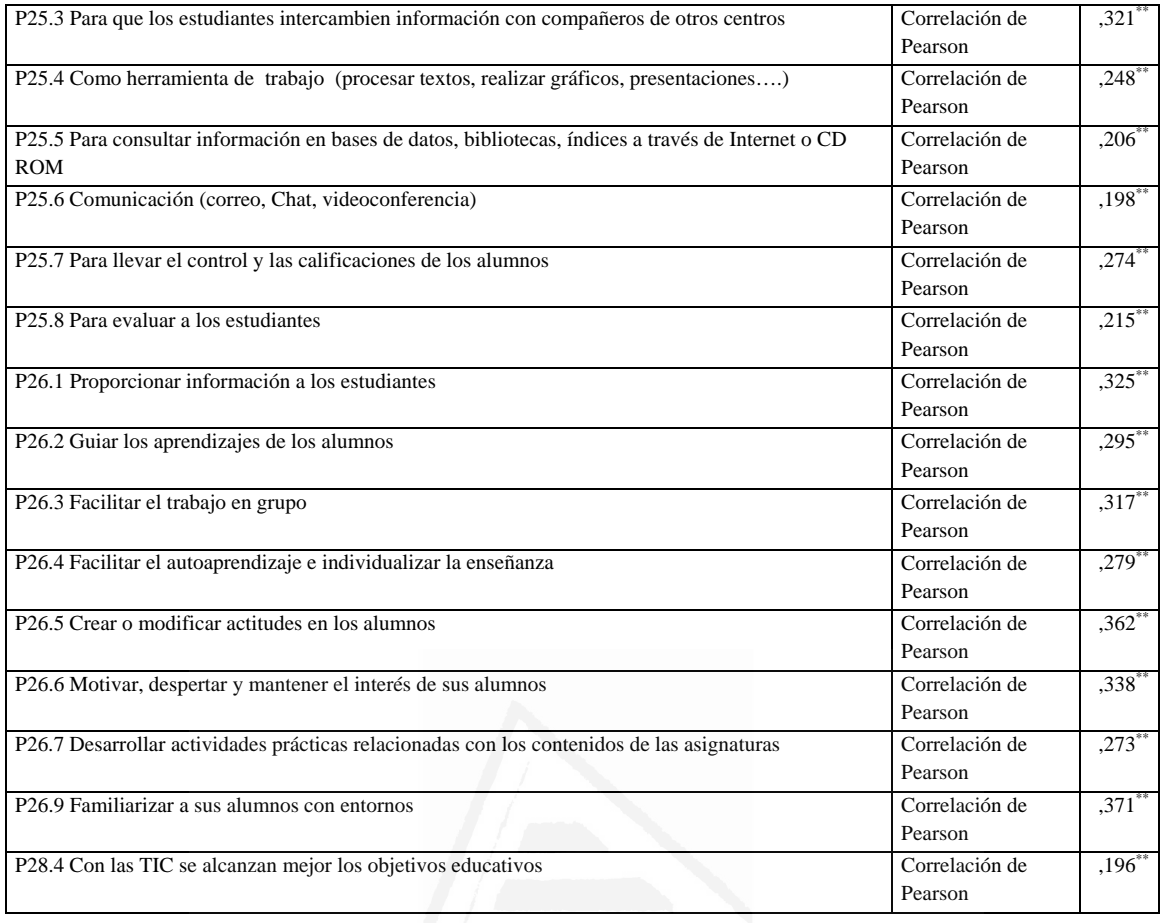

**Tabla nº 36:** Sé utilizar otras formas de comunicación (foros de discusión, chats, listas de distribución,..)

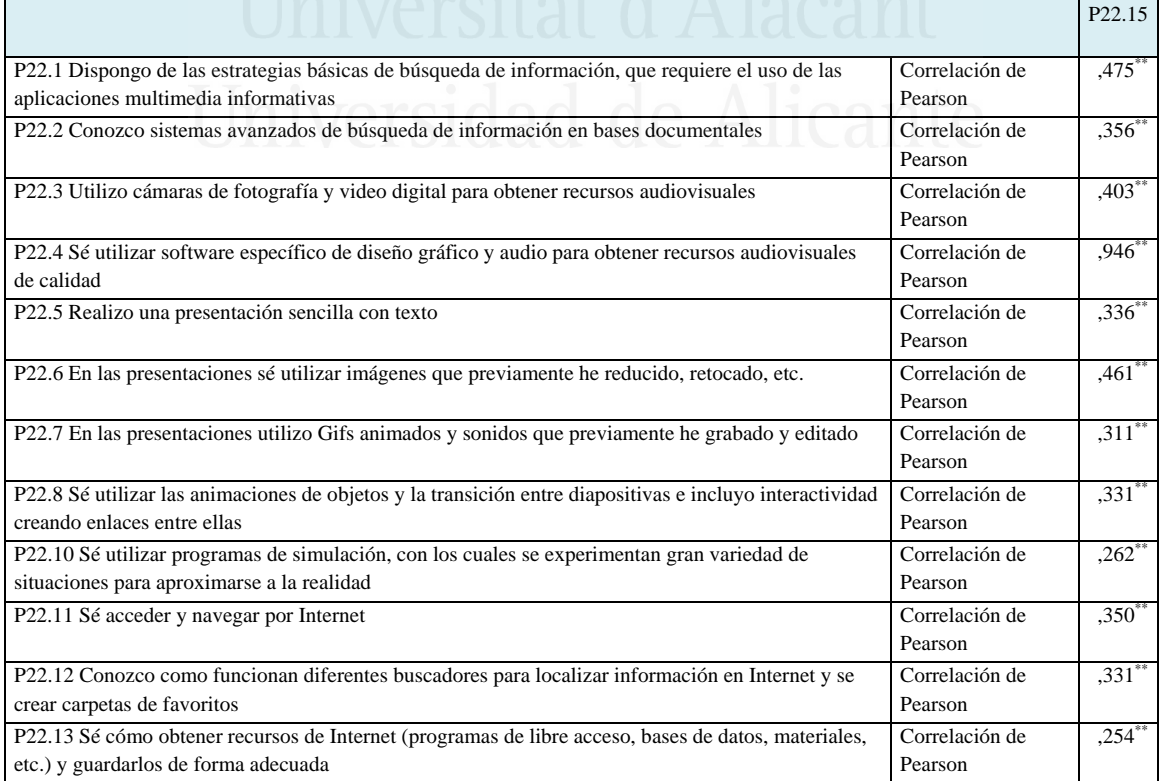

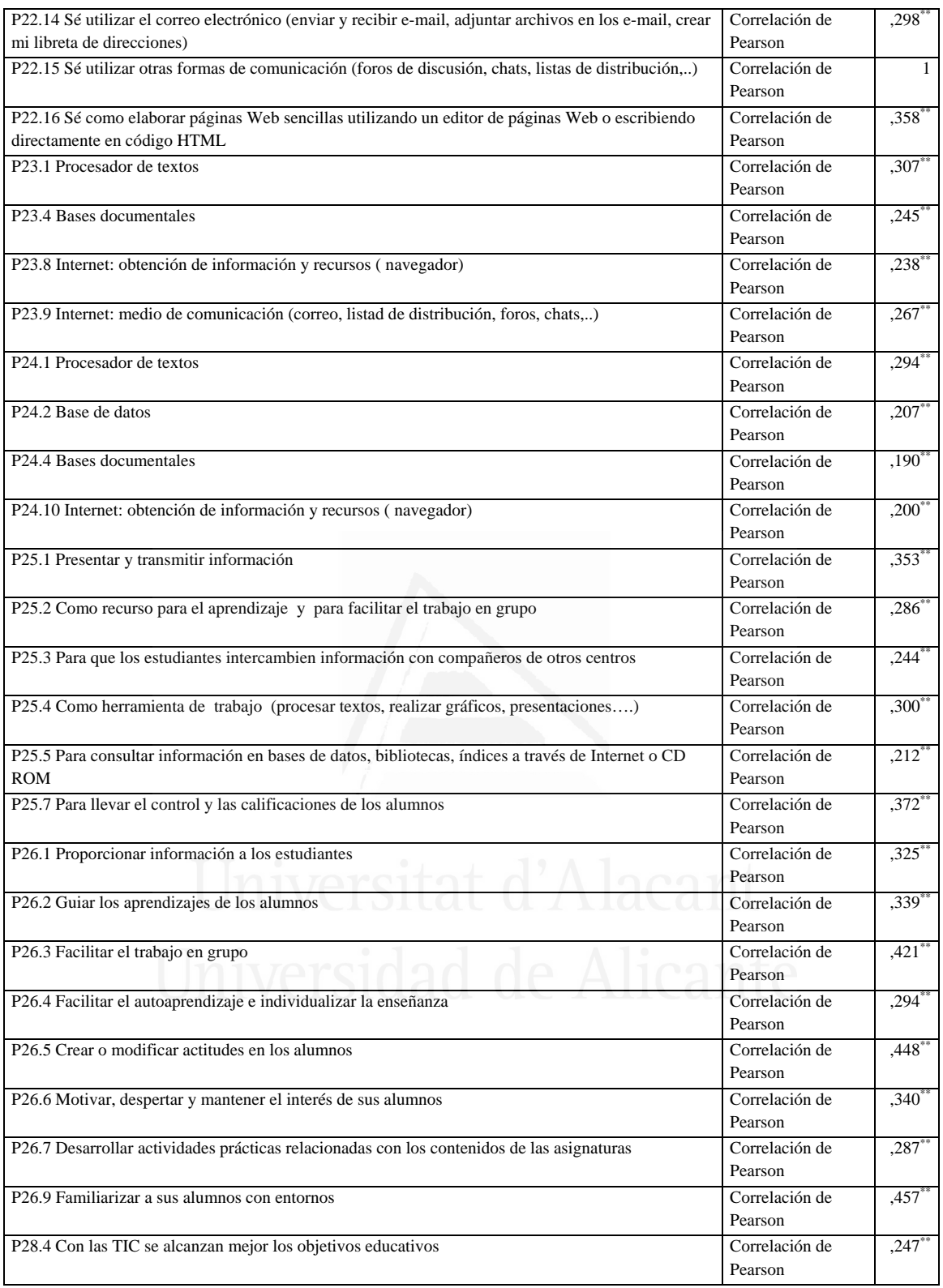

**Tabla nº 37:** Sé como elaborar páginas Web sencillas utilizando un editor de páginas Web o escribiendo directamente en código HTML

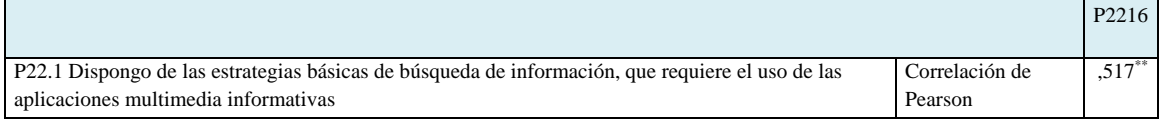

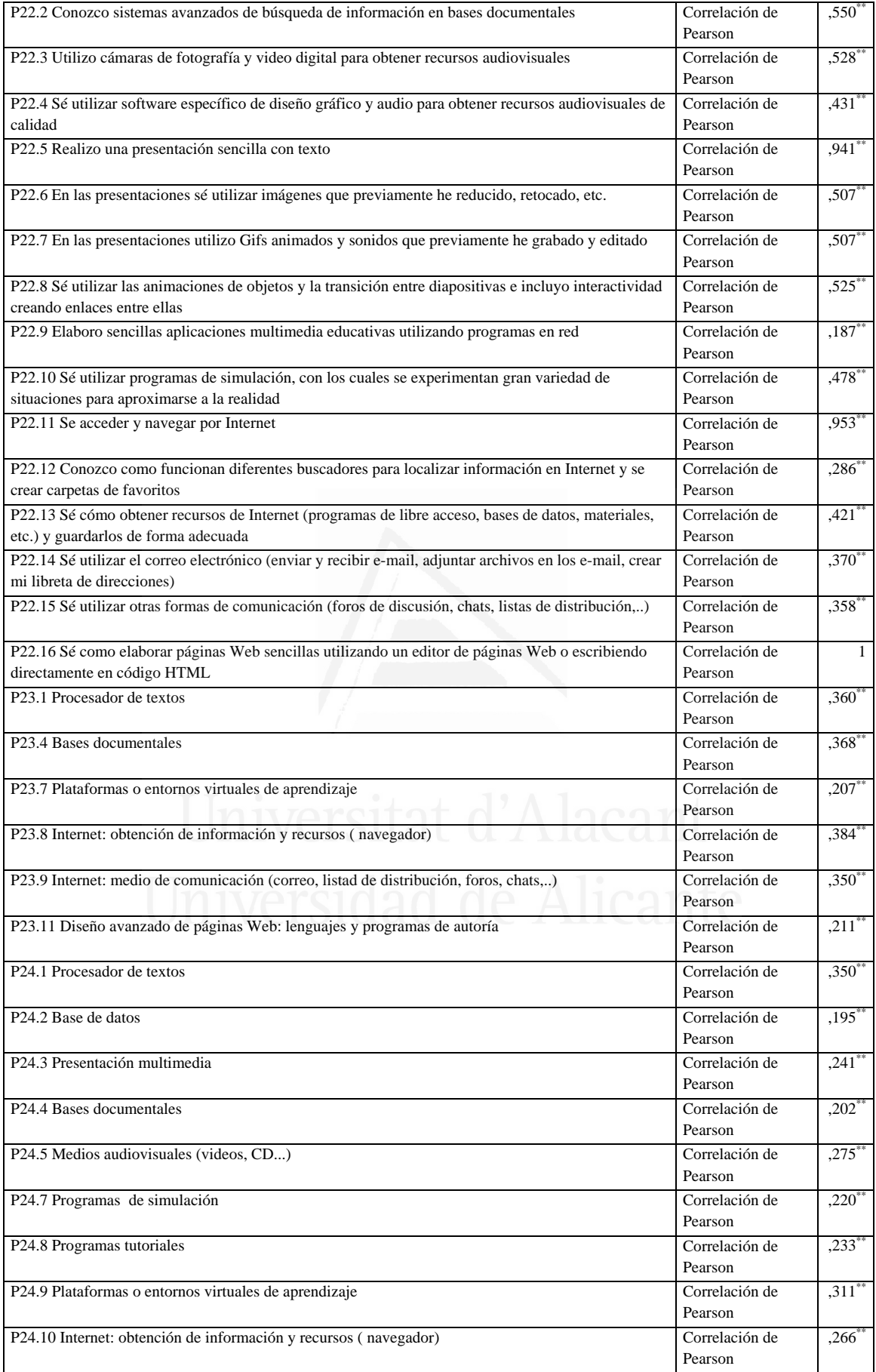

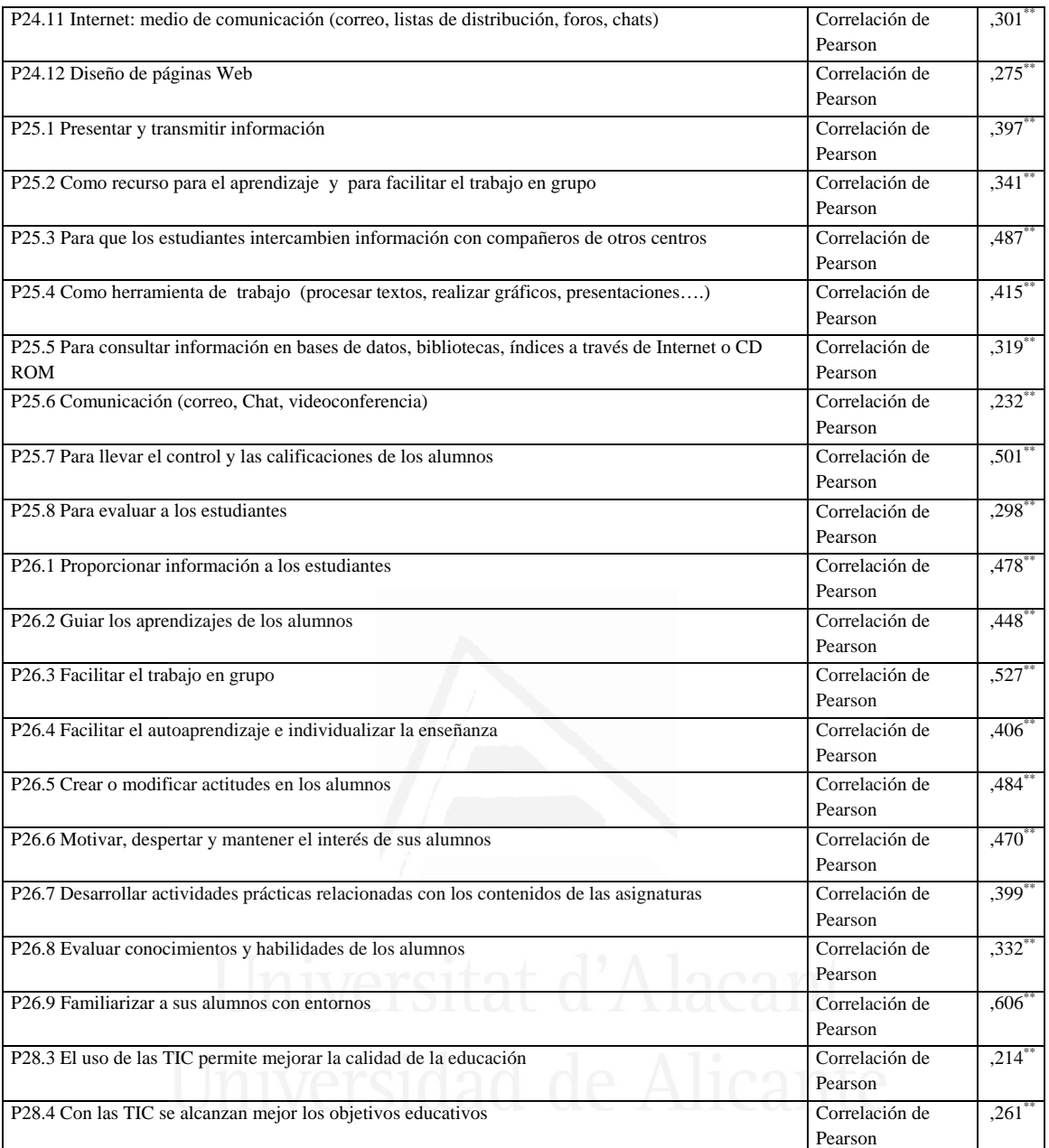

**Tabla nº 38:** Sé diseñar y elaborar páginas Web de calidad en las que se integren diferentes recursos de Internet. Utilizo diferentes herramientas que me permiten integrar imágenes estáticas y dinámicas en las páginas Web (diseño gráfico) y sonido

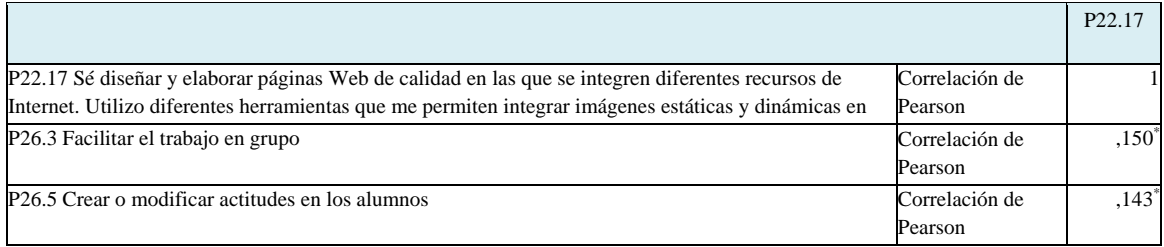

#### **Tabla nº 39:** Procesador de textos

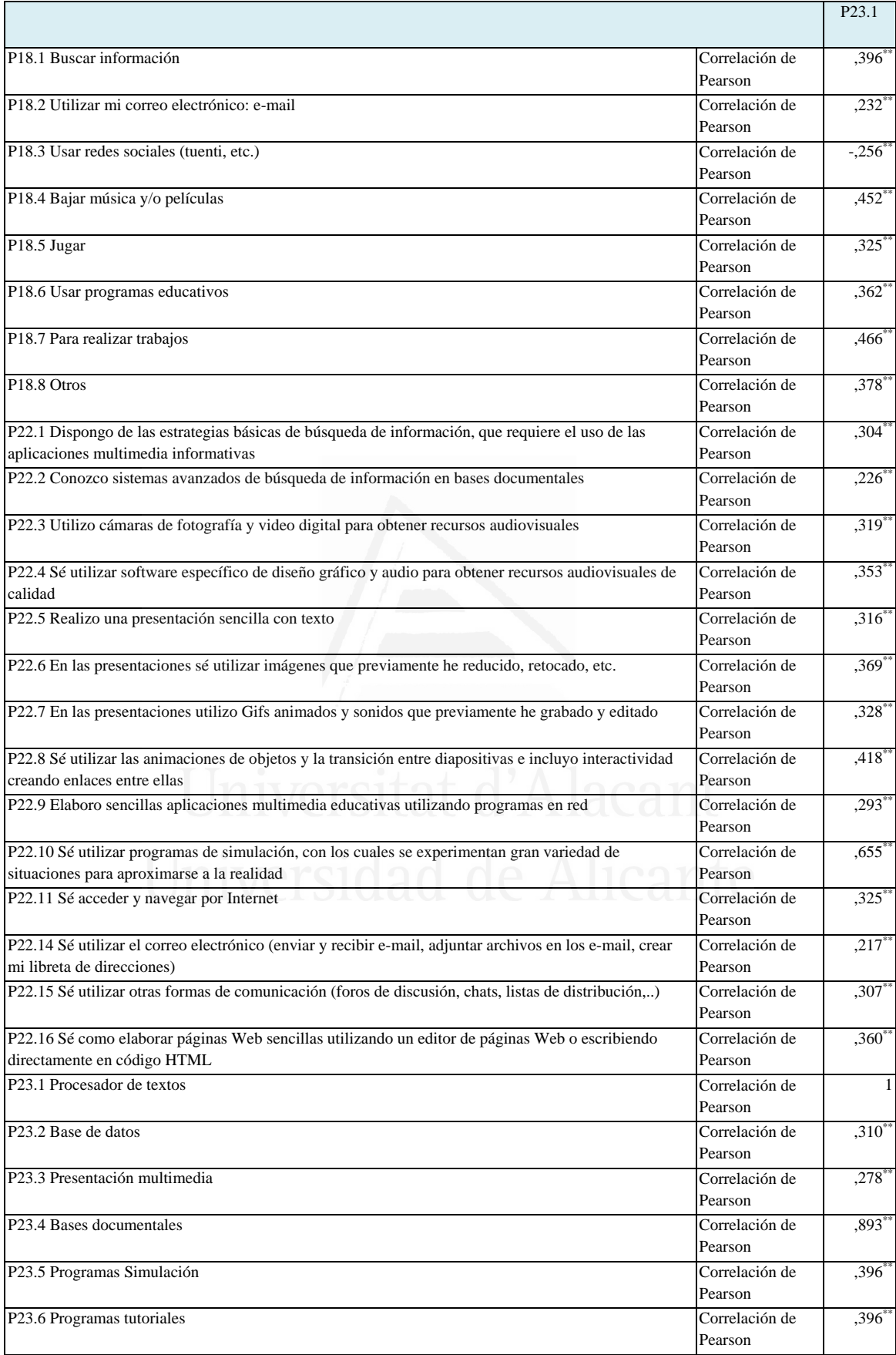

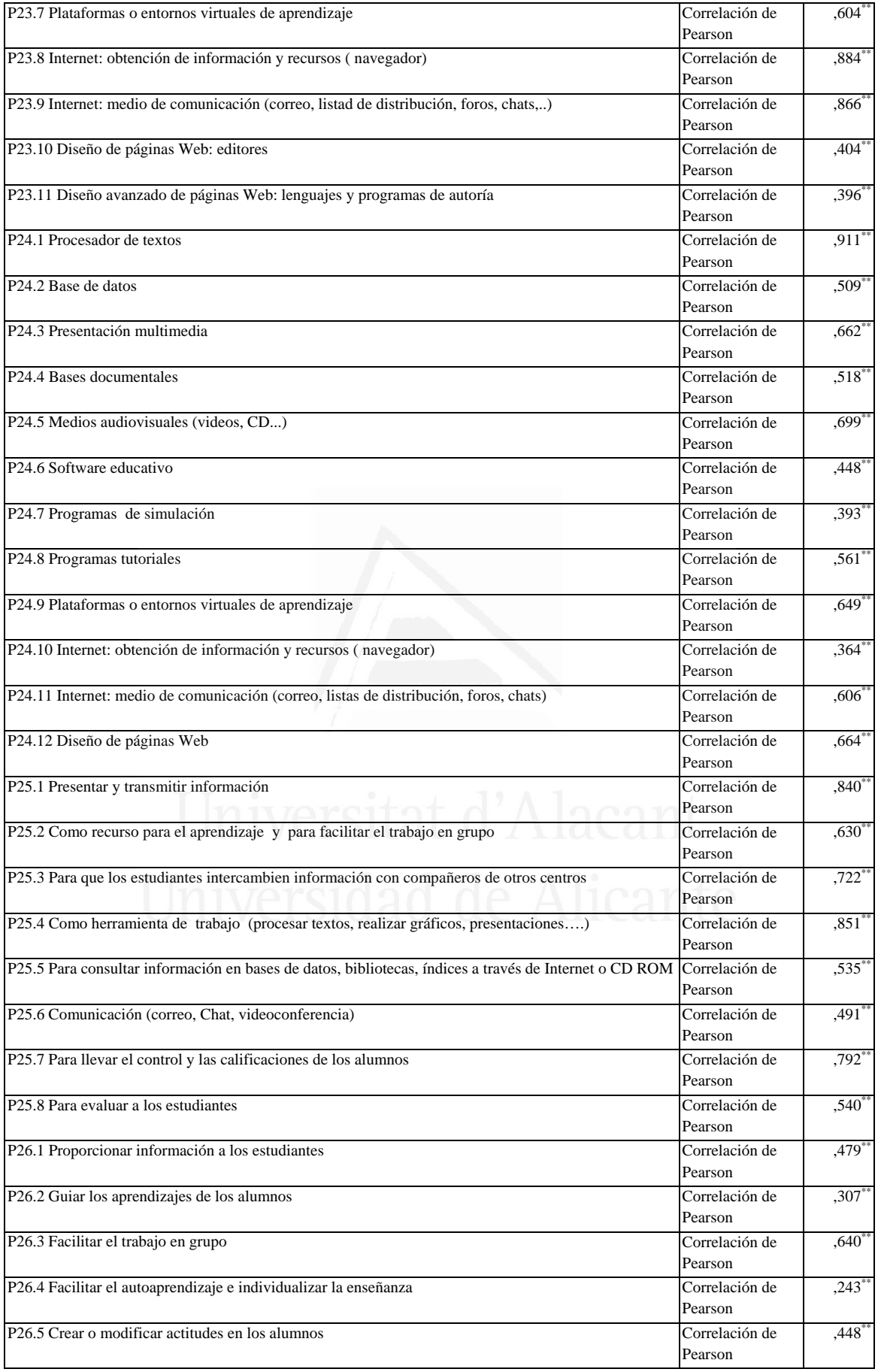

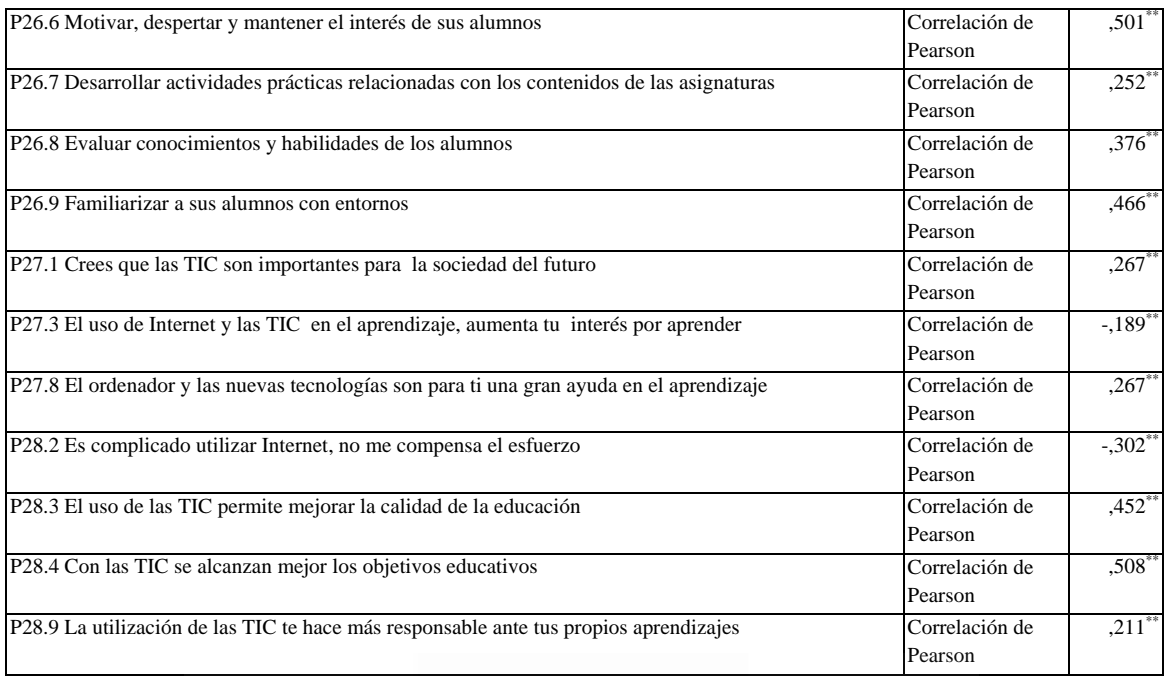

#### **Tabla nº 40:** Base de datos

 $\overline{\phantom{0}}$ 

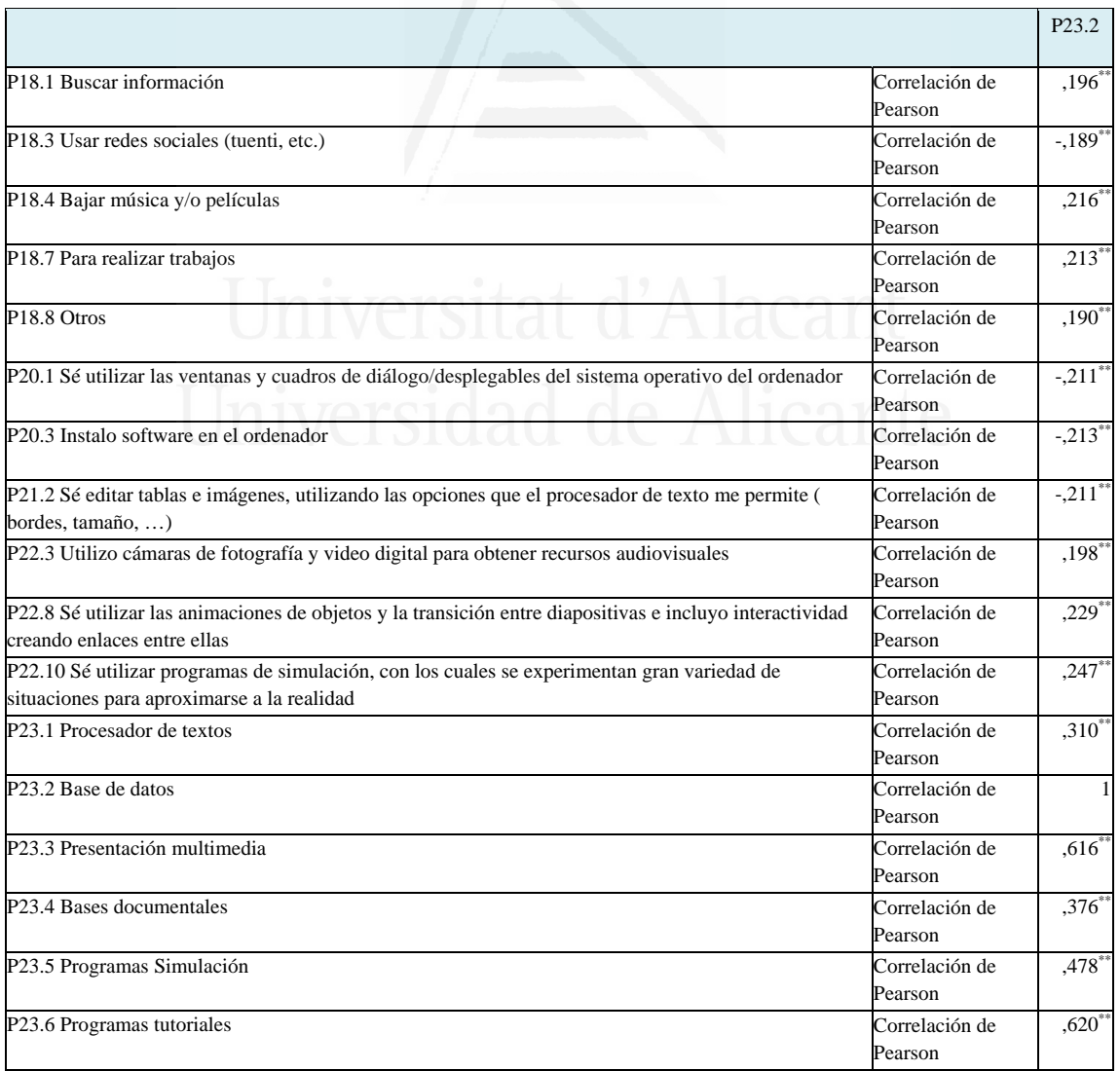

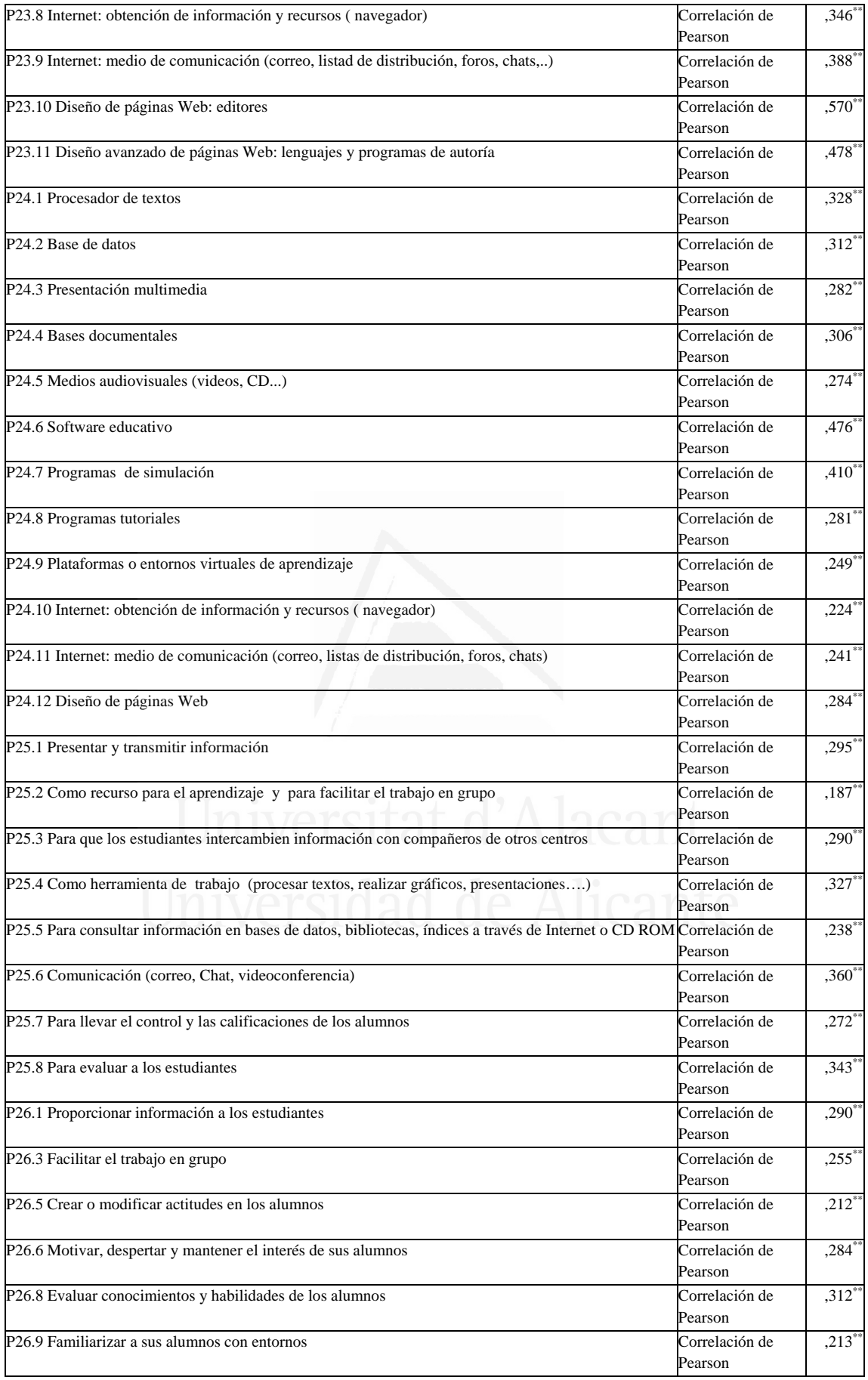

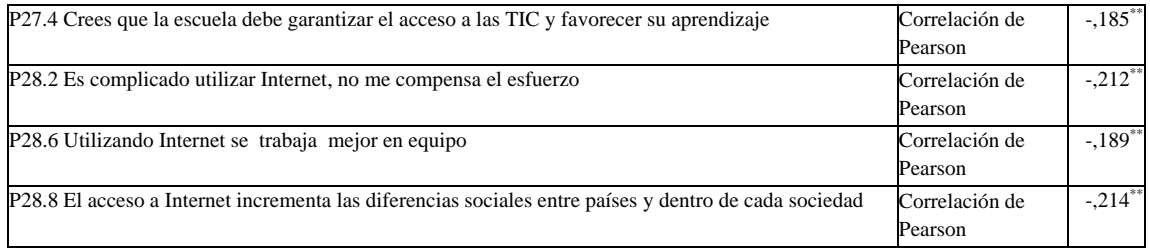

Ť.

#### **Tabla nº 41:** Presentación multimedia

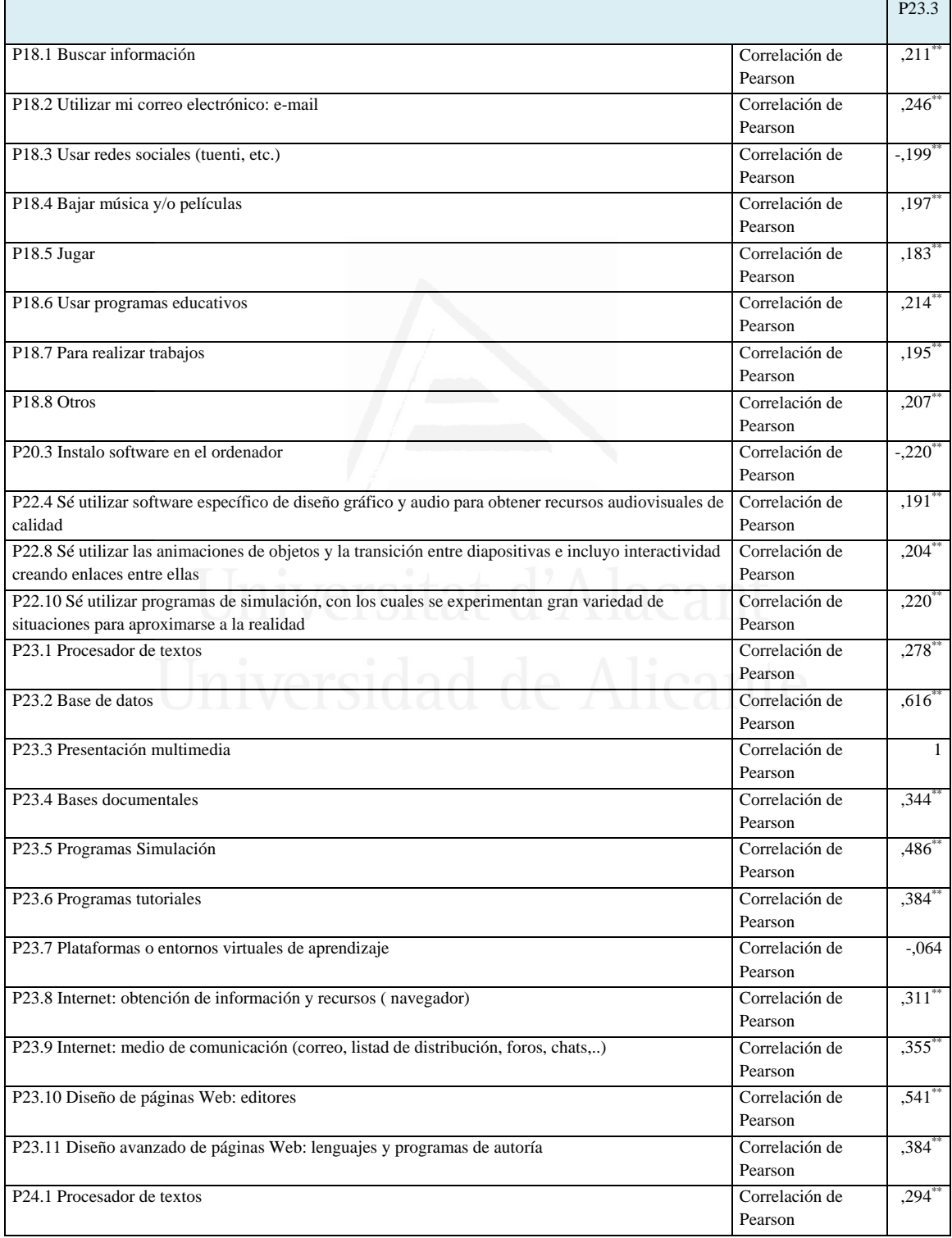

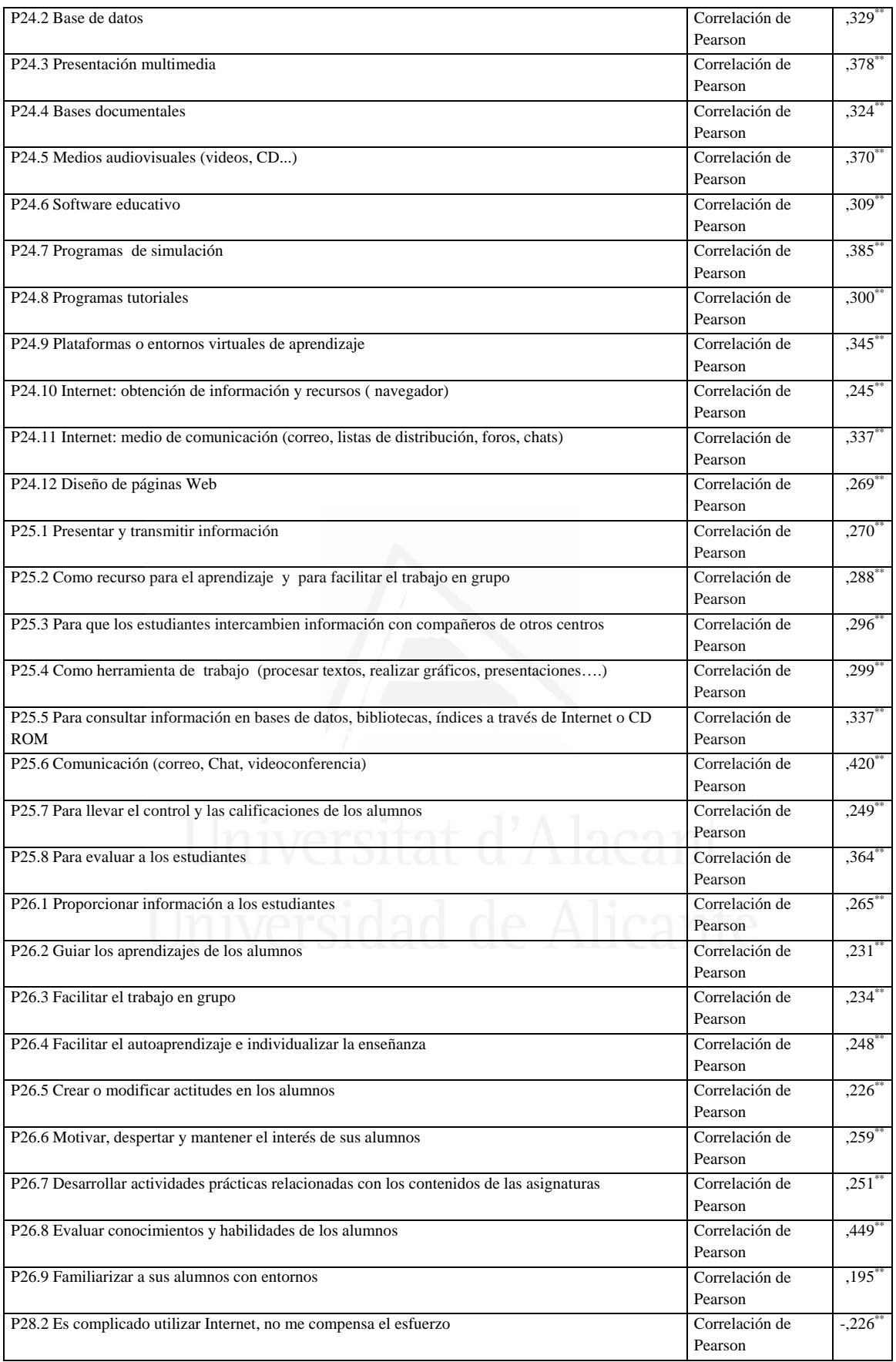
#### **Tabla nº 42:** Bases documentales

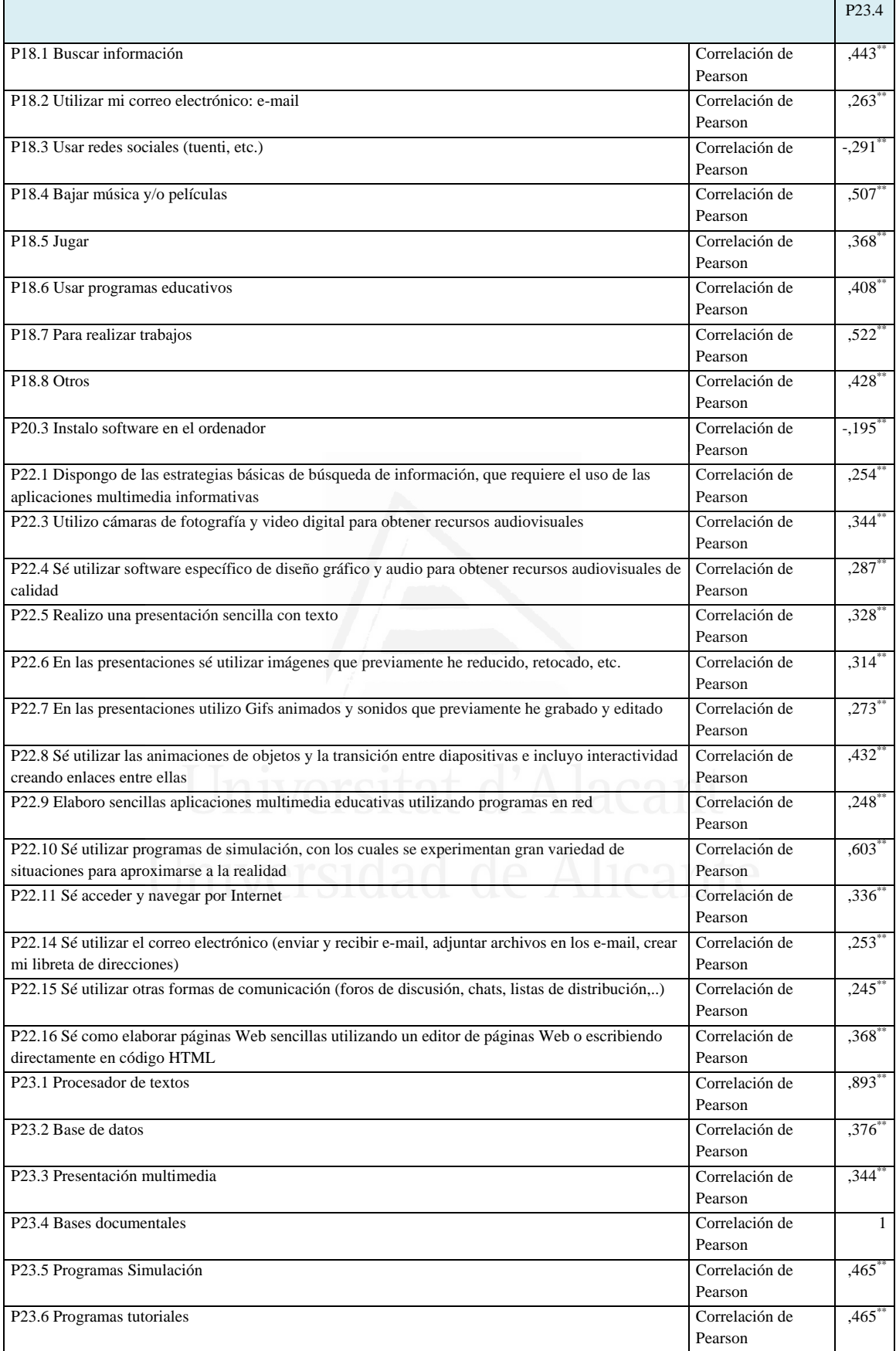

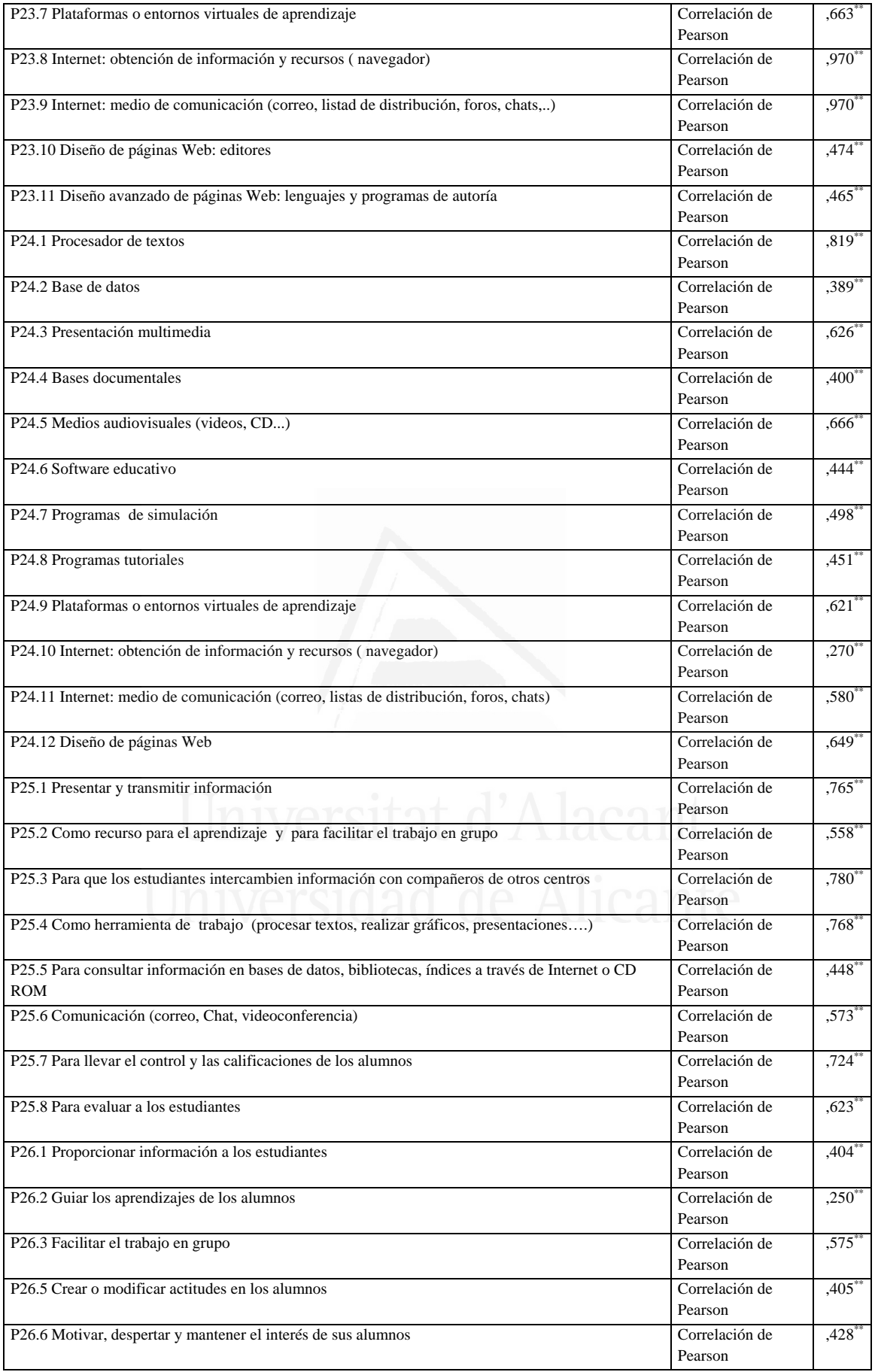

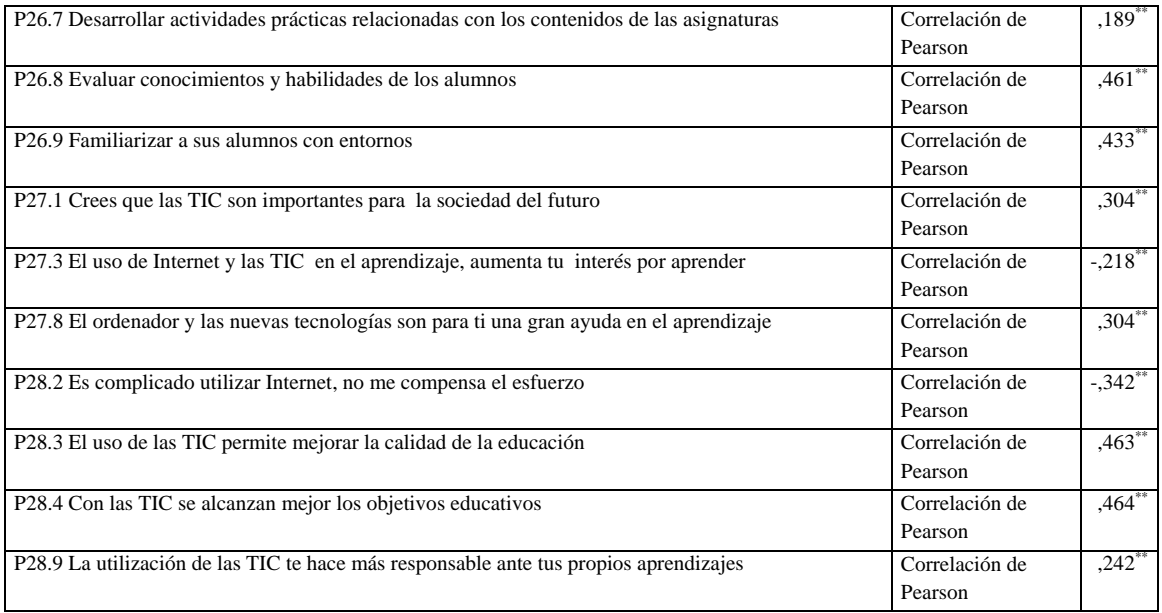

# **Tabla nº 43:** Programas Simulación

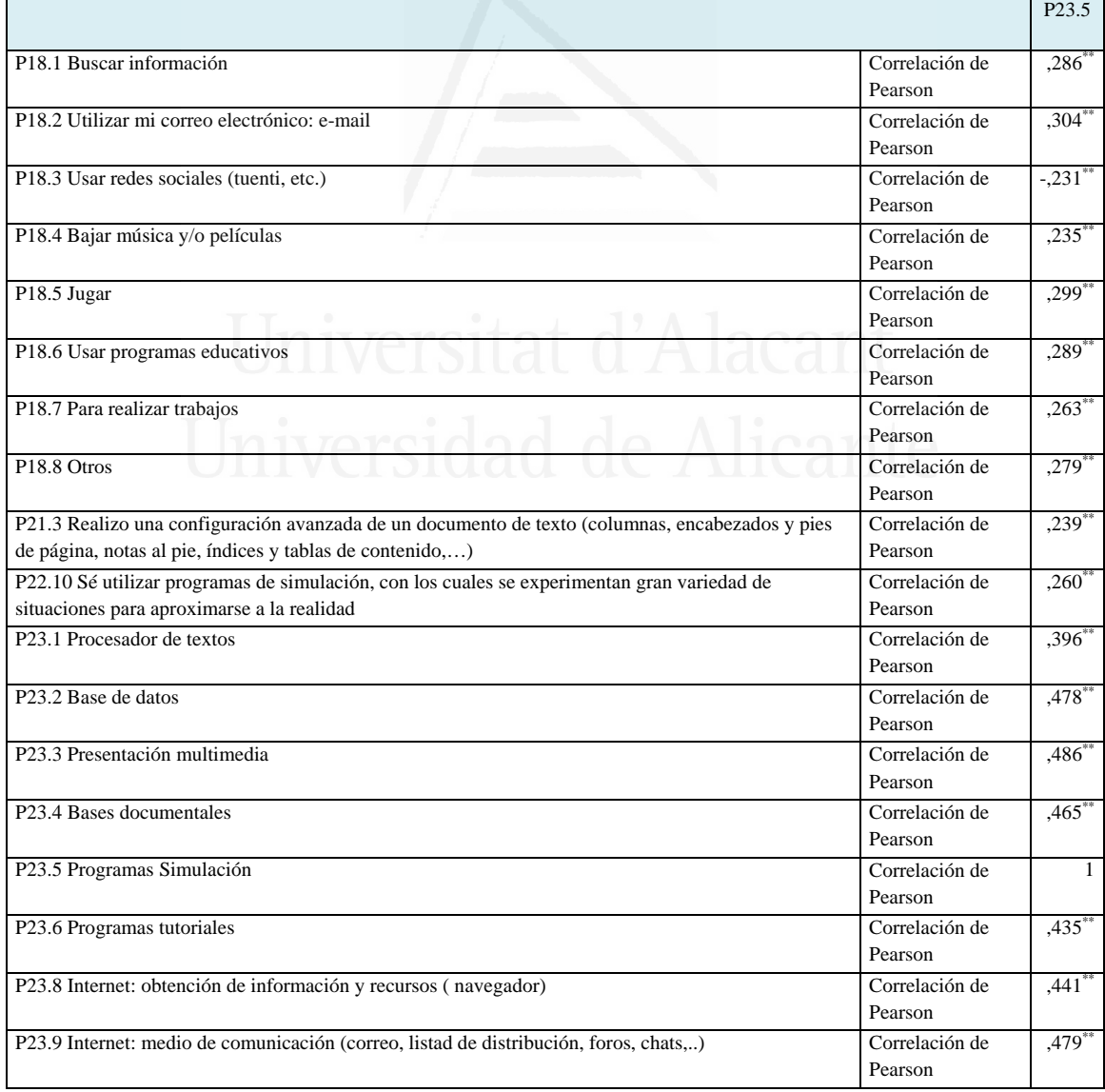

r

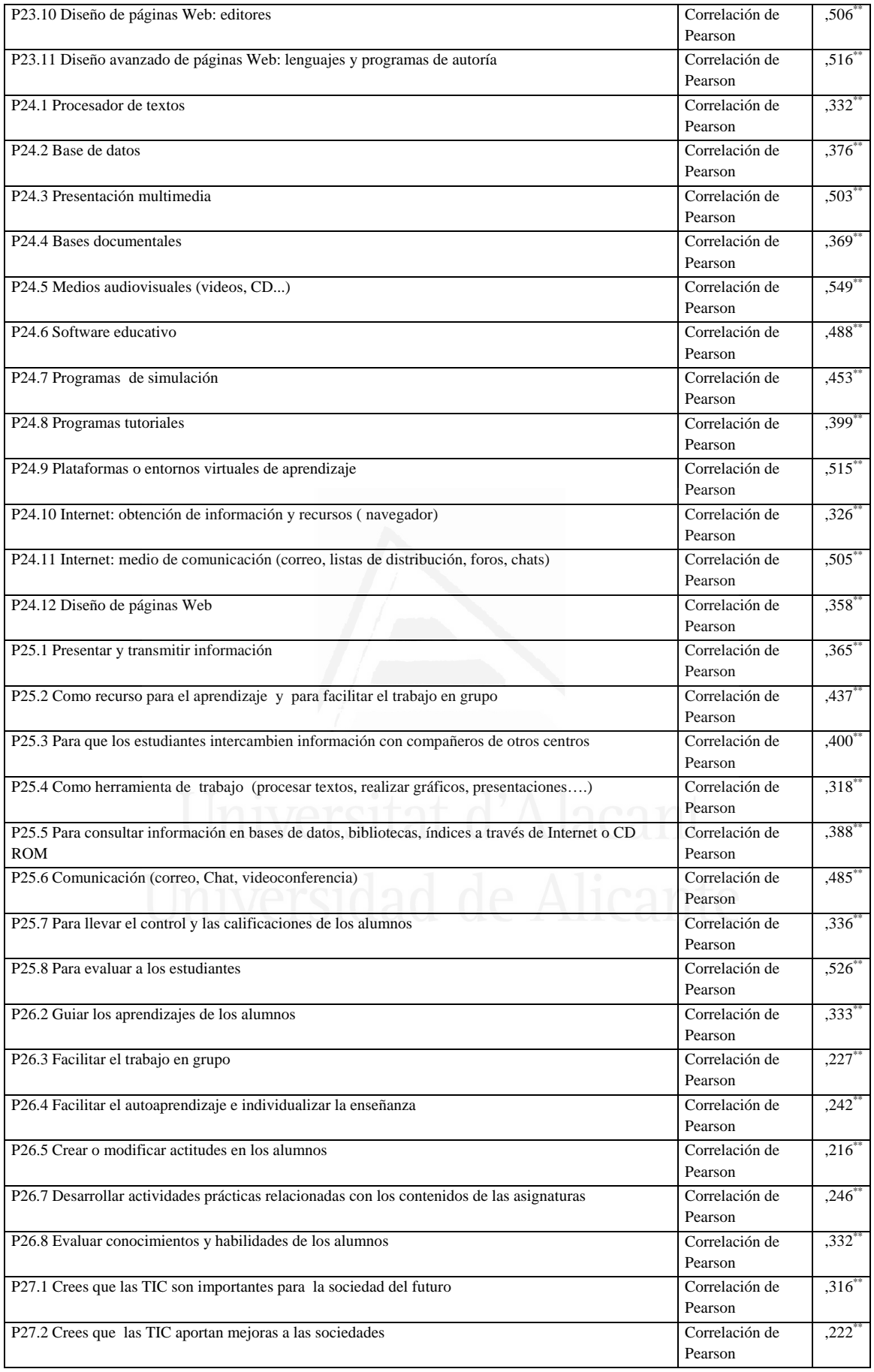

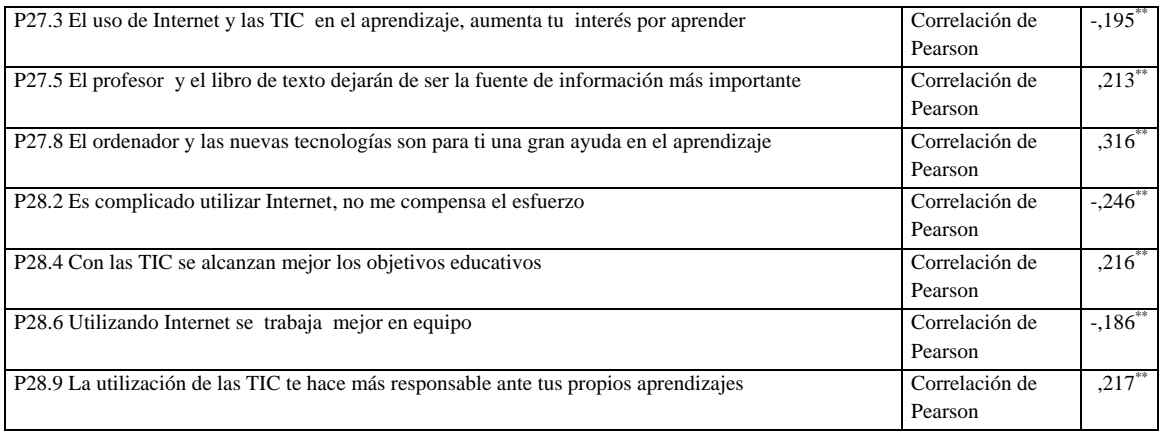

# **Tabla nº 44:** Programas tutoriales

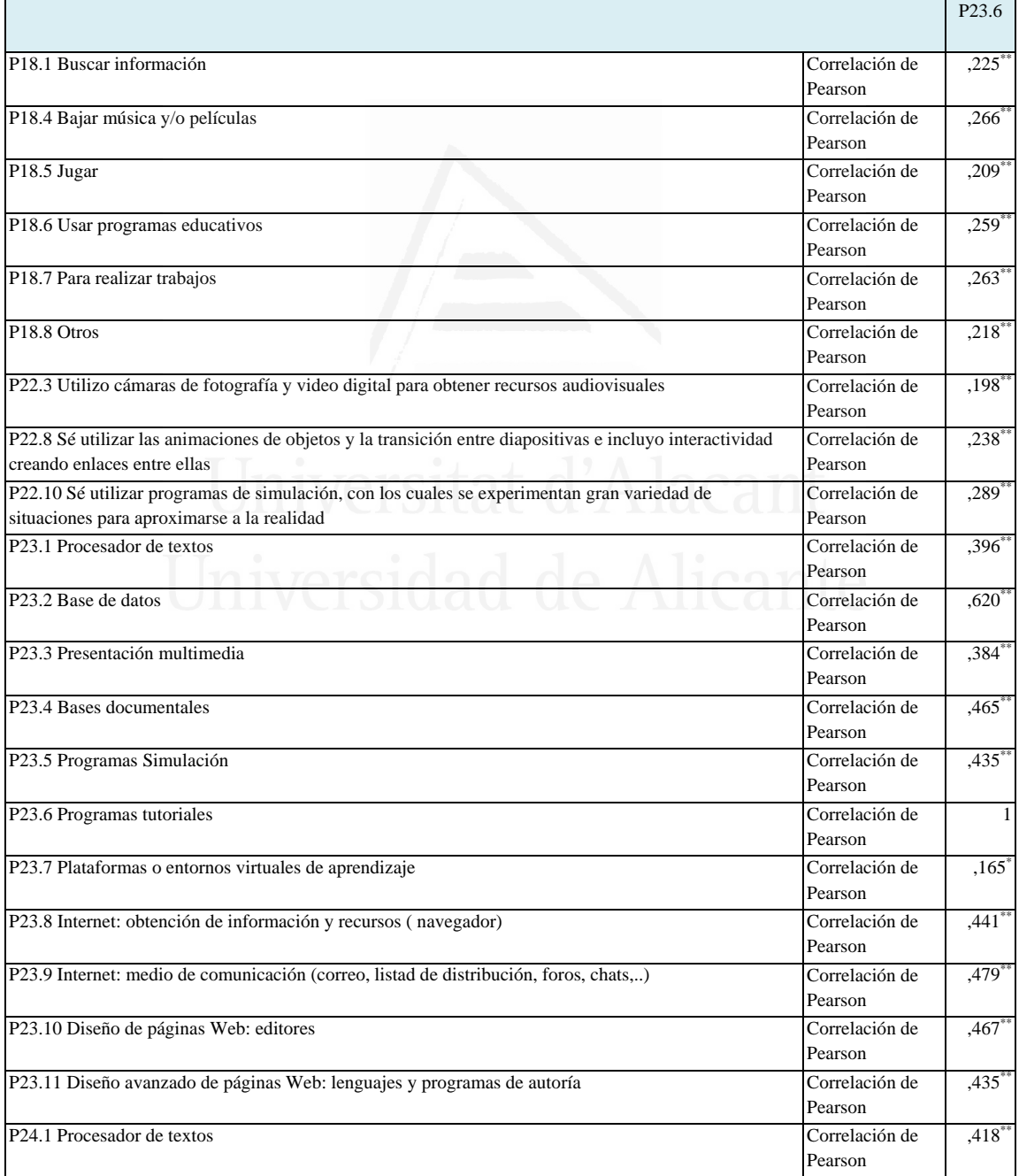

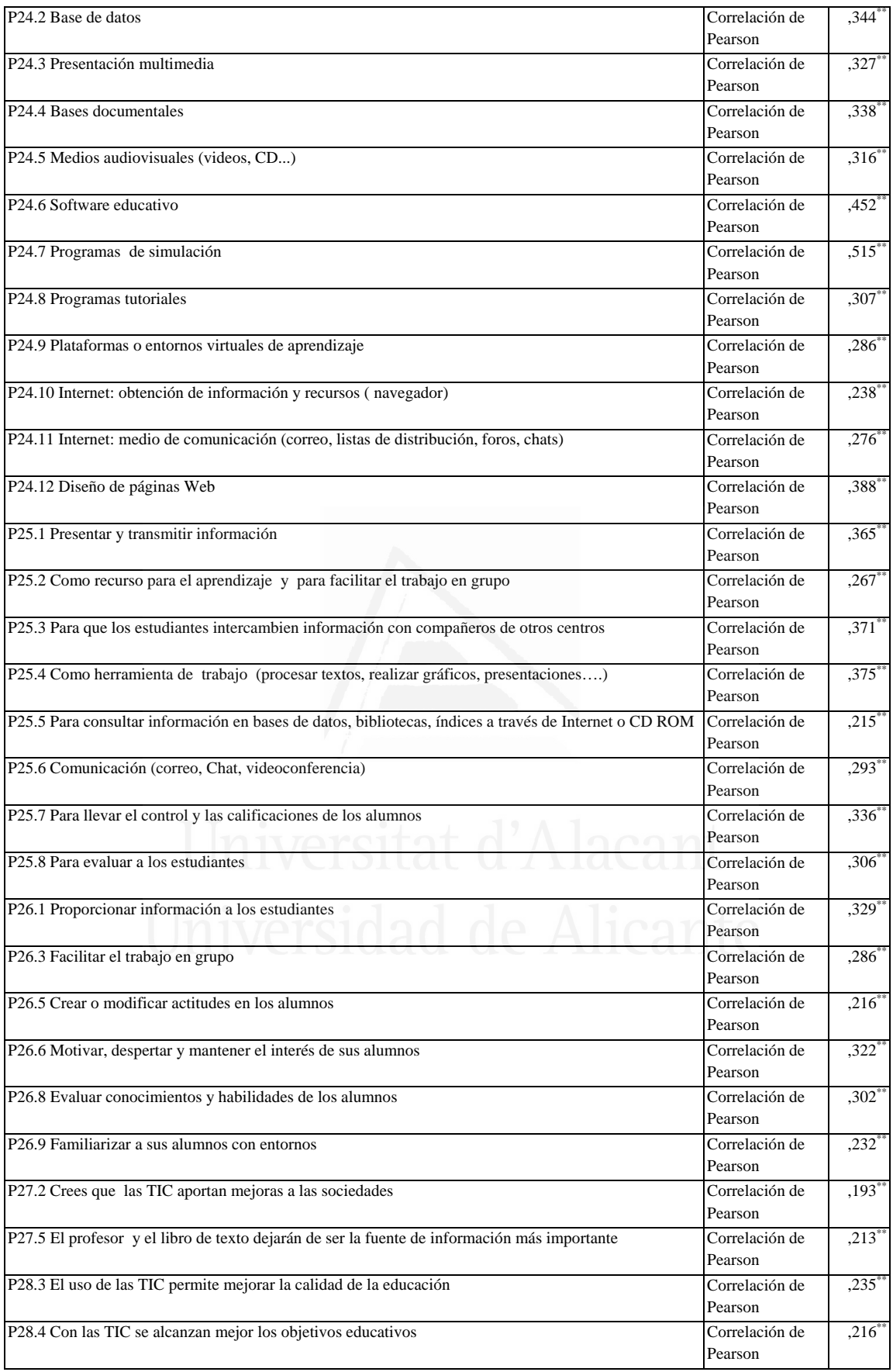

# **Tabla nº 45:** Plataformas o entornos virtuales de aprendizaje

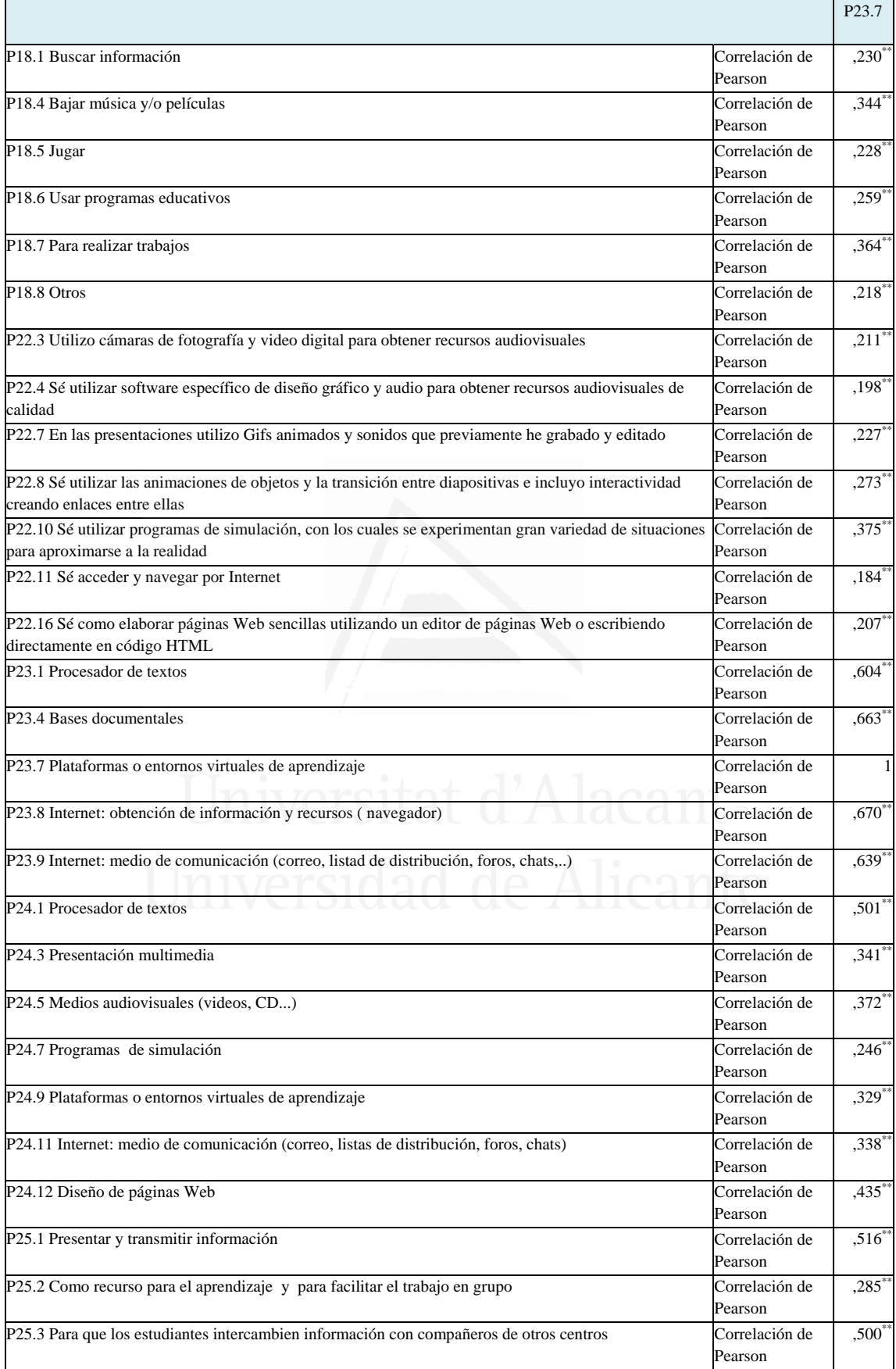

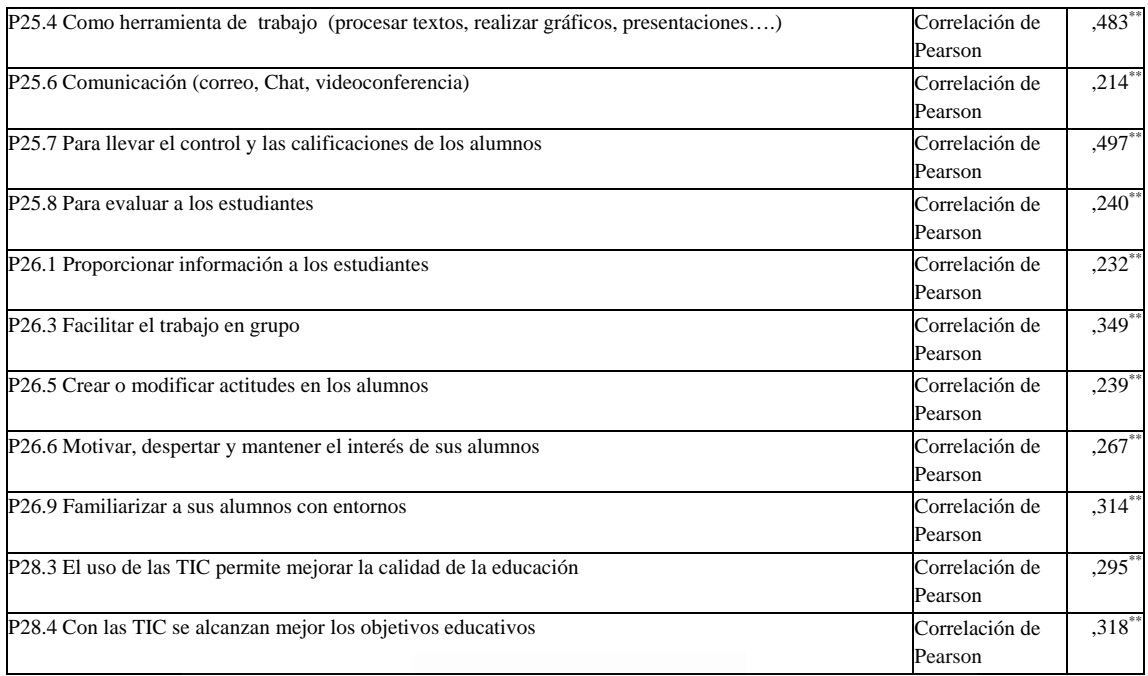

# **Tabla nº 46:** Internet: obtención de información y recursos (navegador)

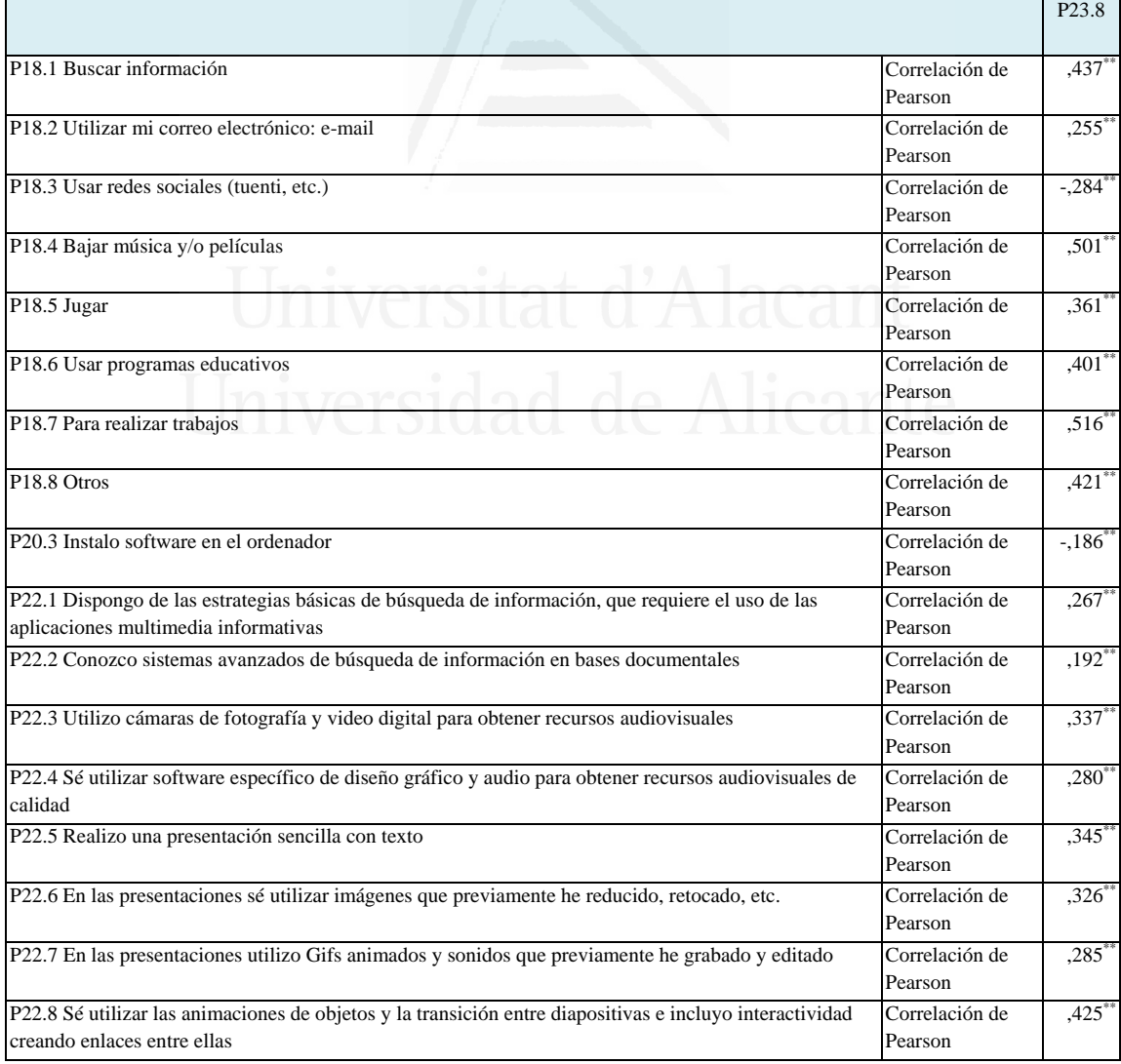

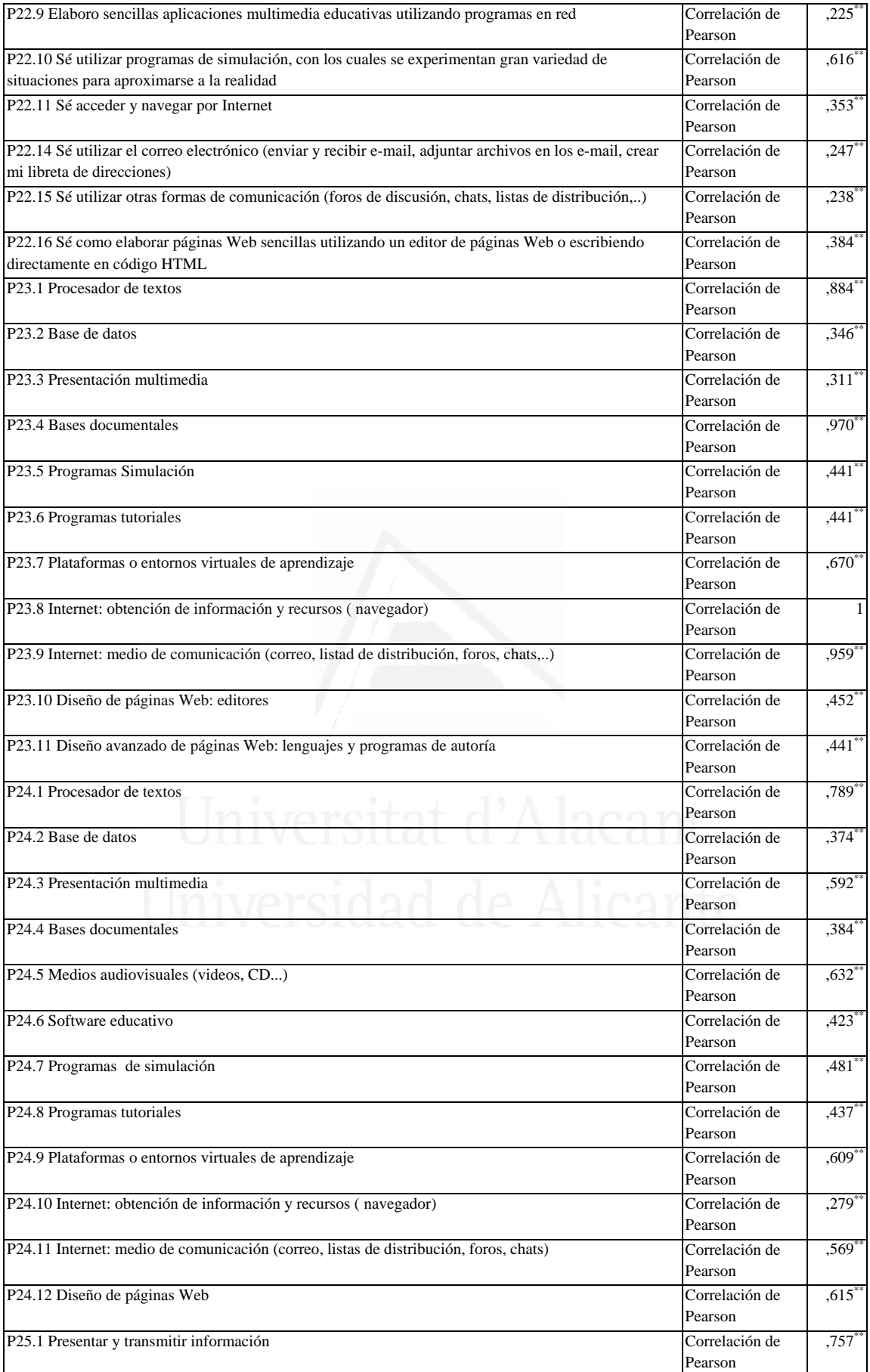

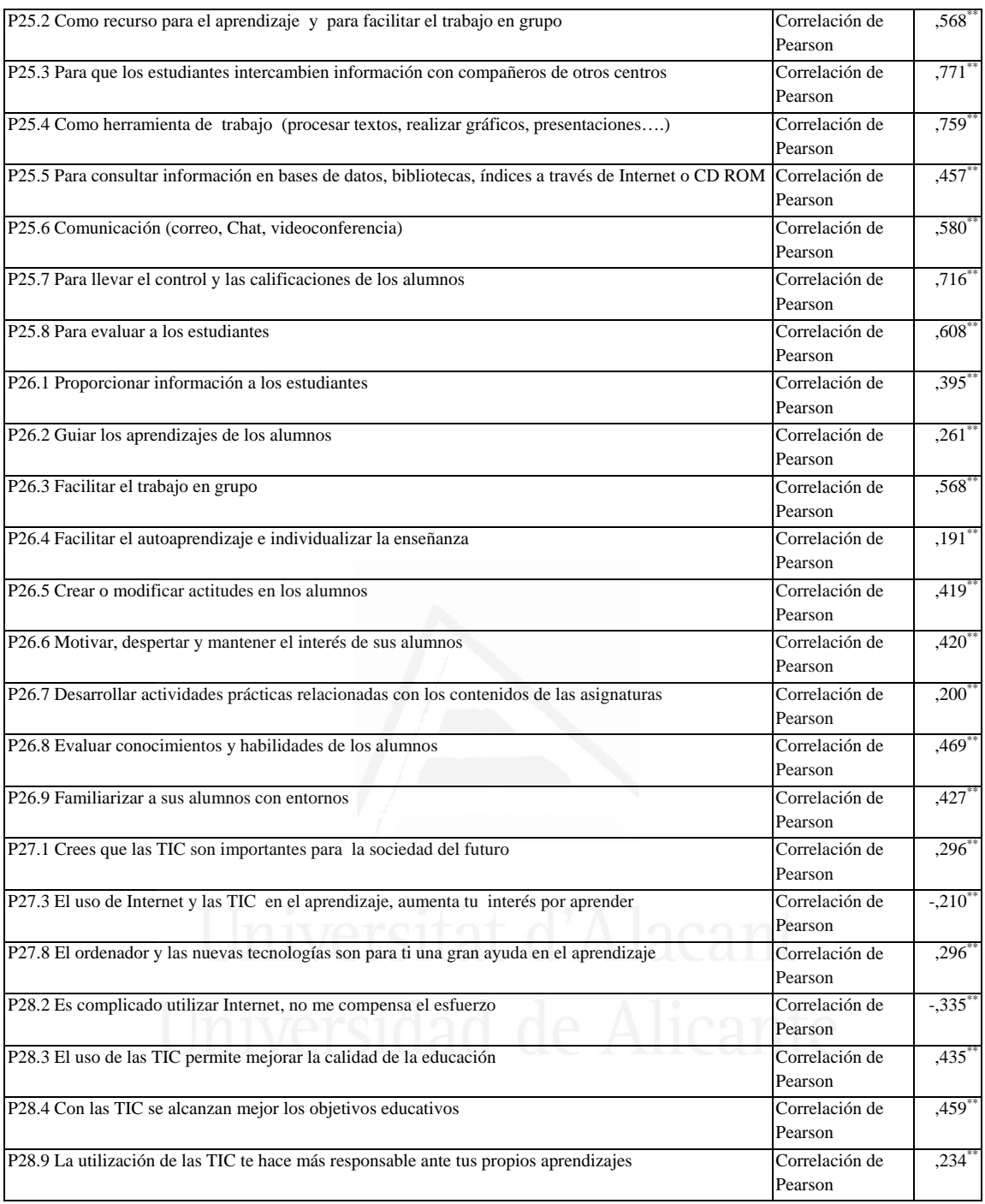

**Tabla nº 47:** Internet: medio de comunicación (correo, listad de distribución, foros, chats,..)

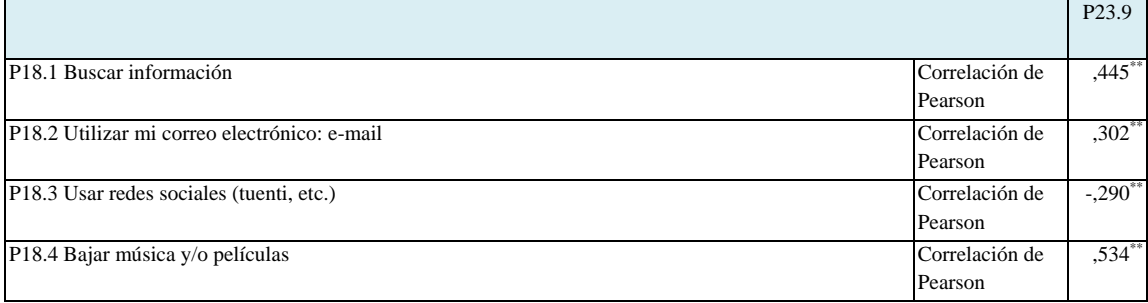

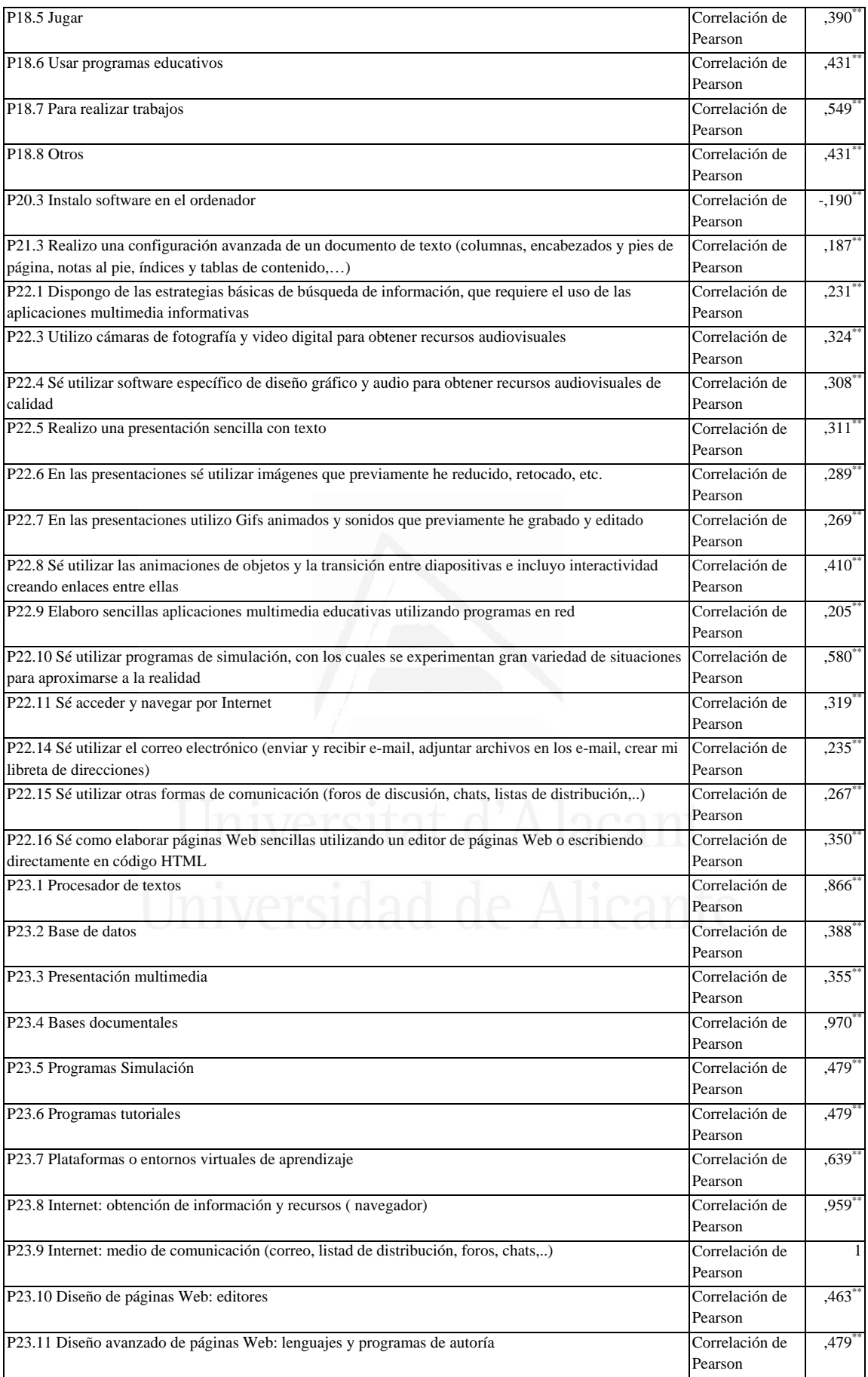

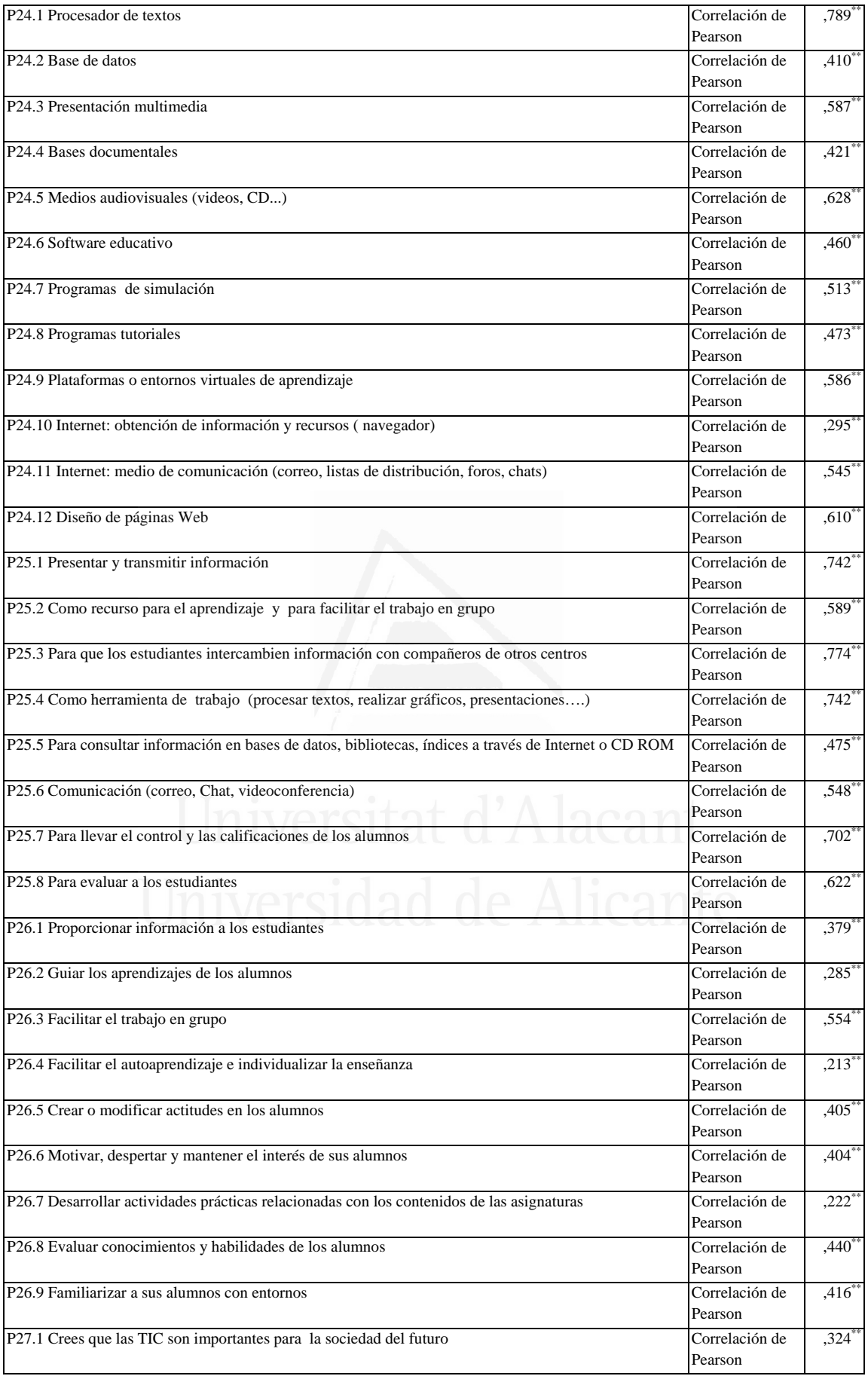

ř.

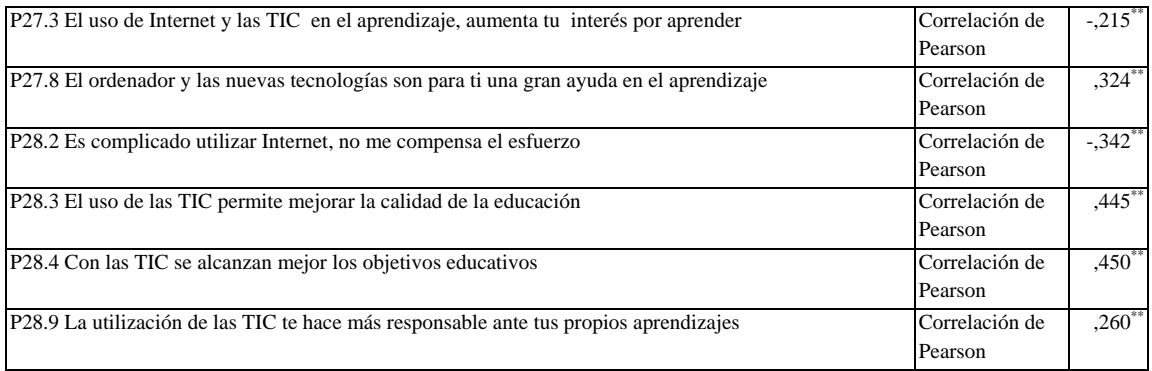

#### **Tabla nº 48:** Diseño de páginas Web: editores

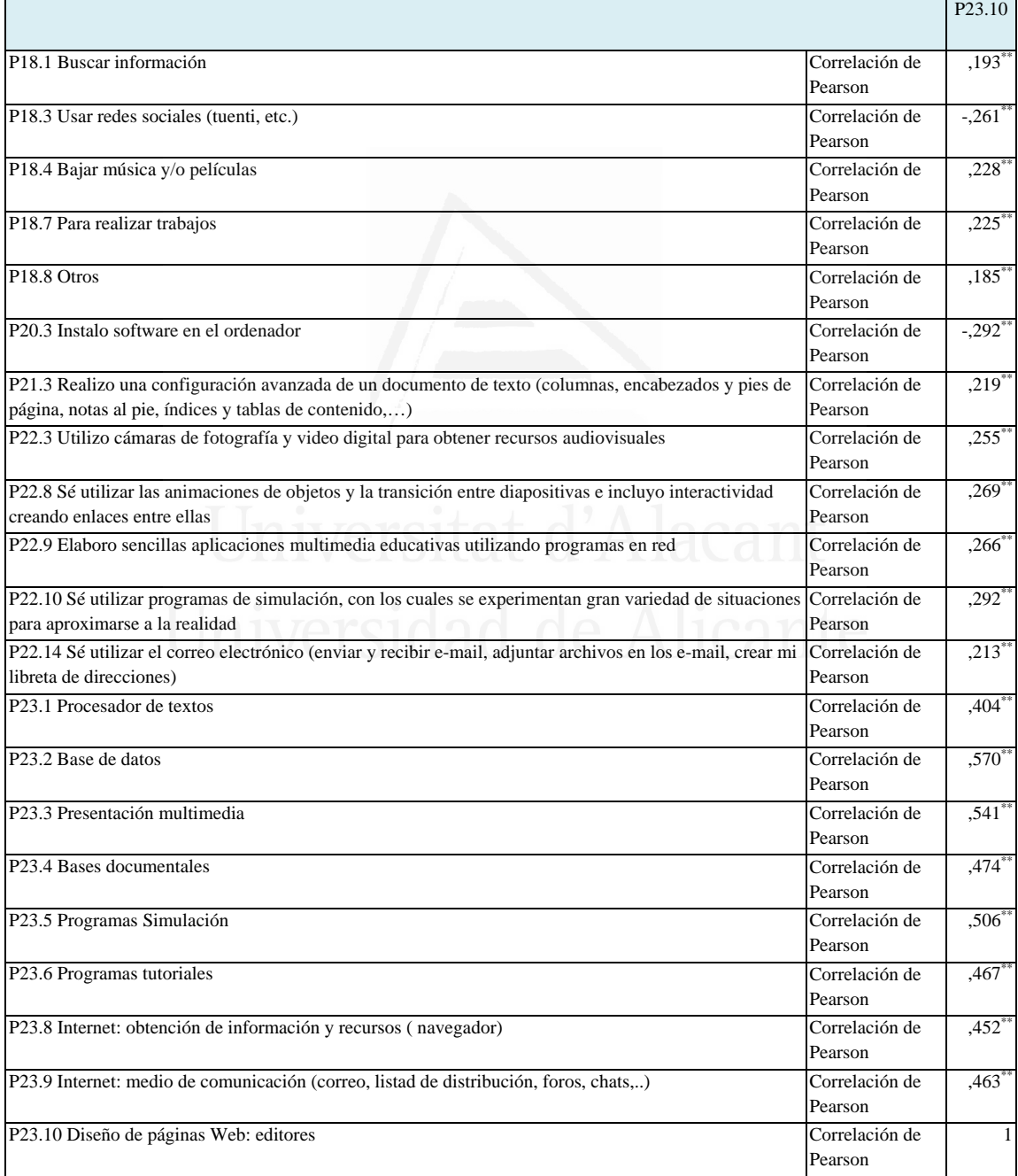

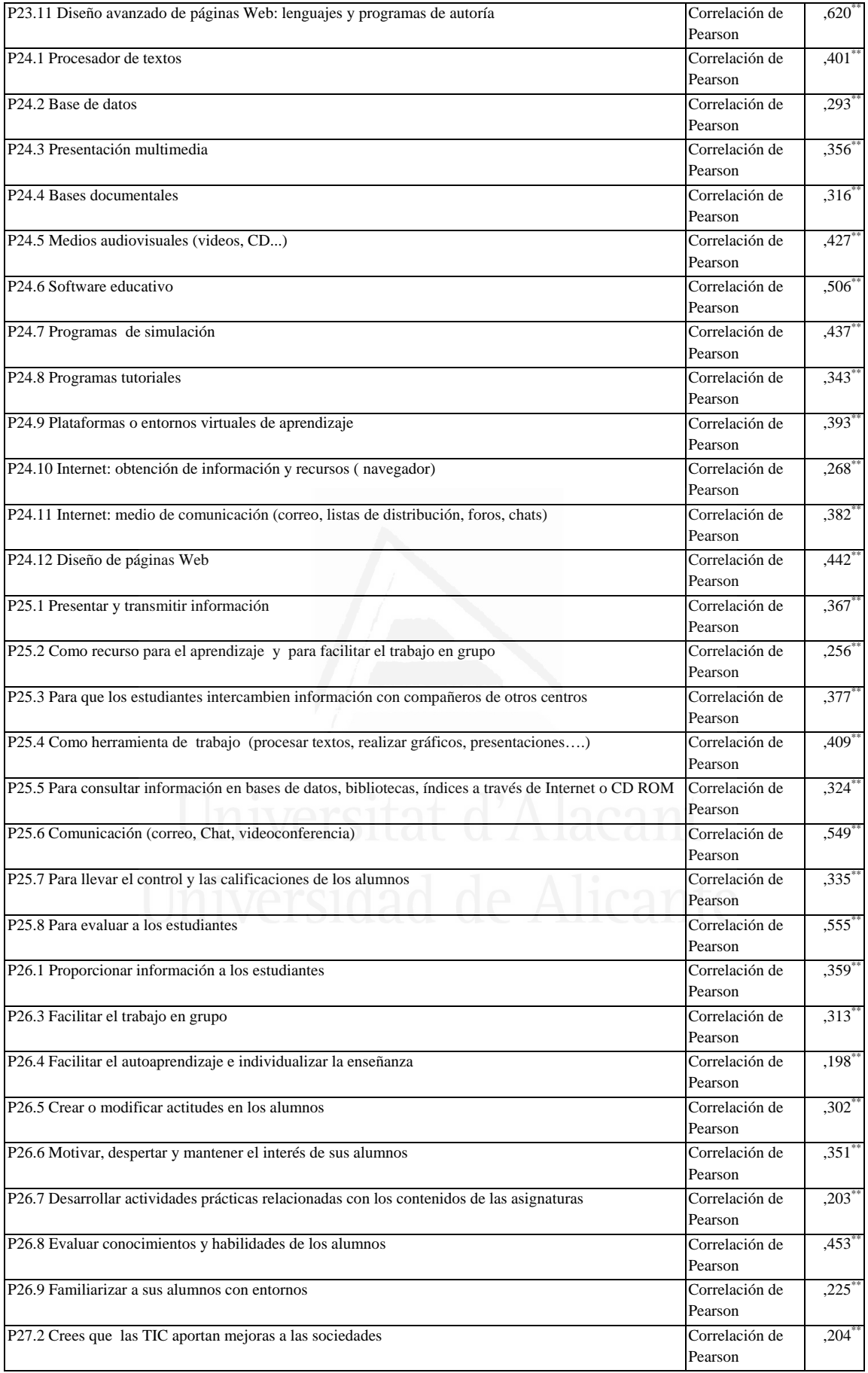

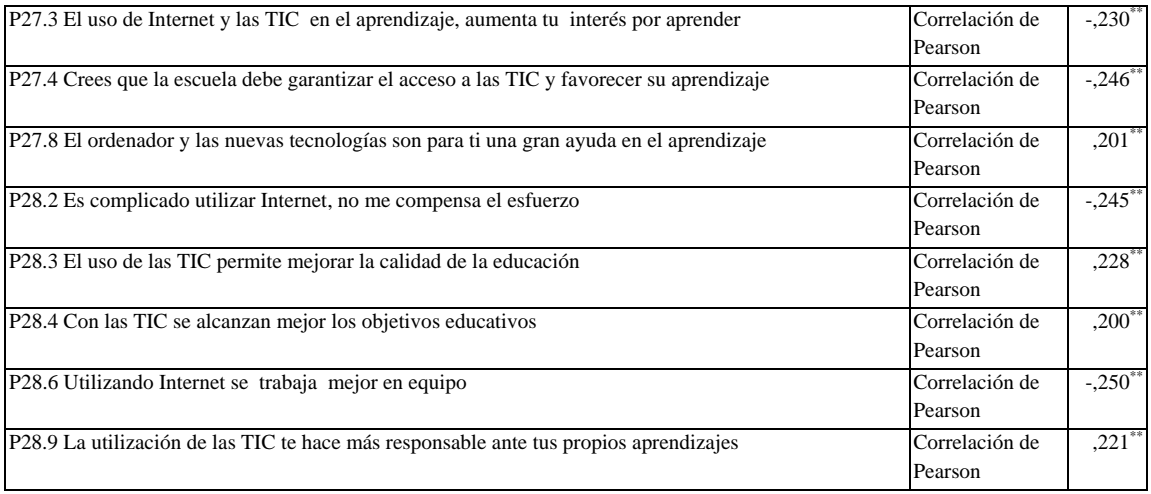

### **Tabla nº 49:** Diseño avanzado de páginas Web: lenguajes y programas de

autoría

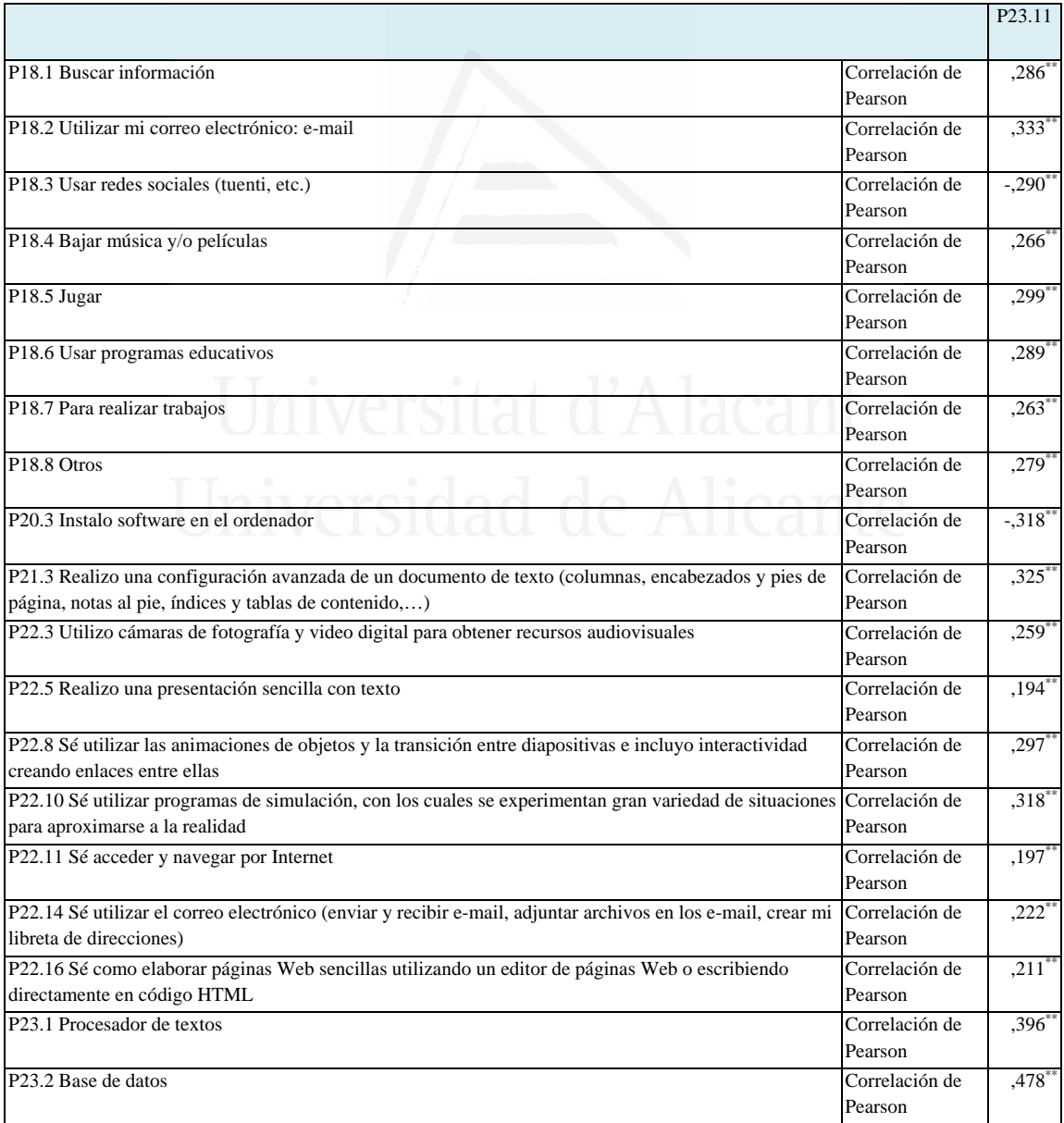

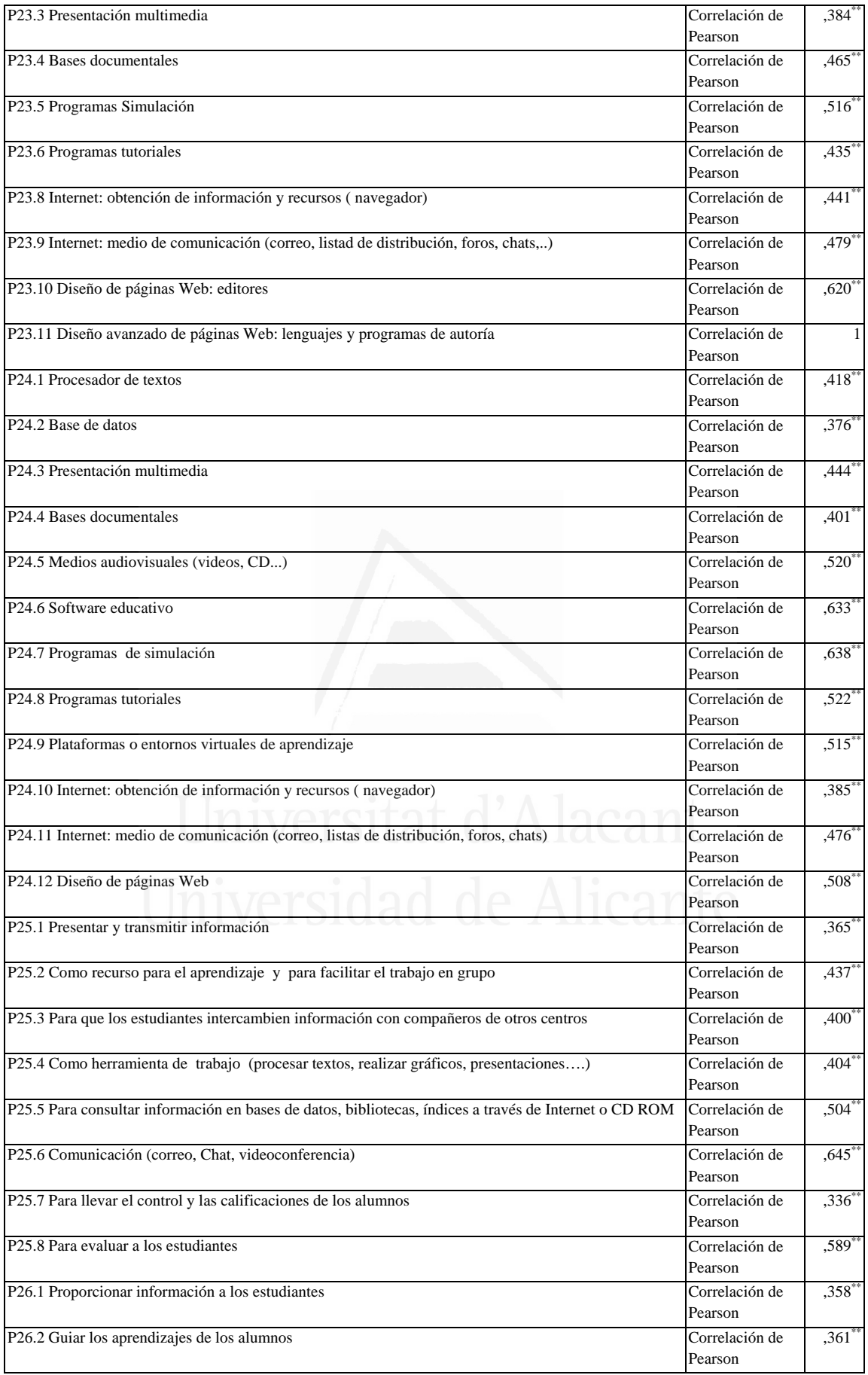

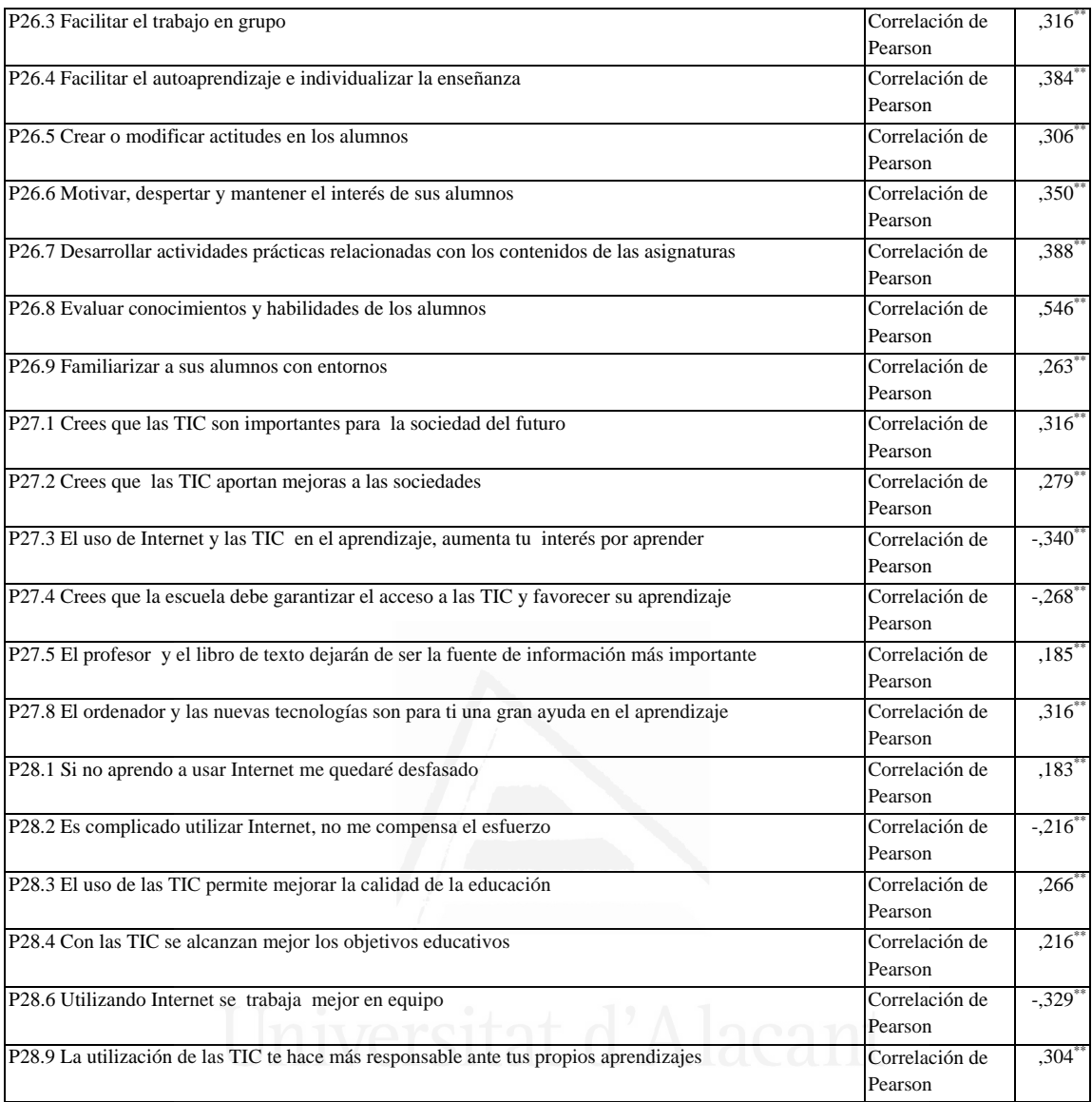

# **Tabla nº 50:** Procesador de textos

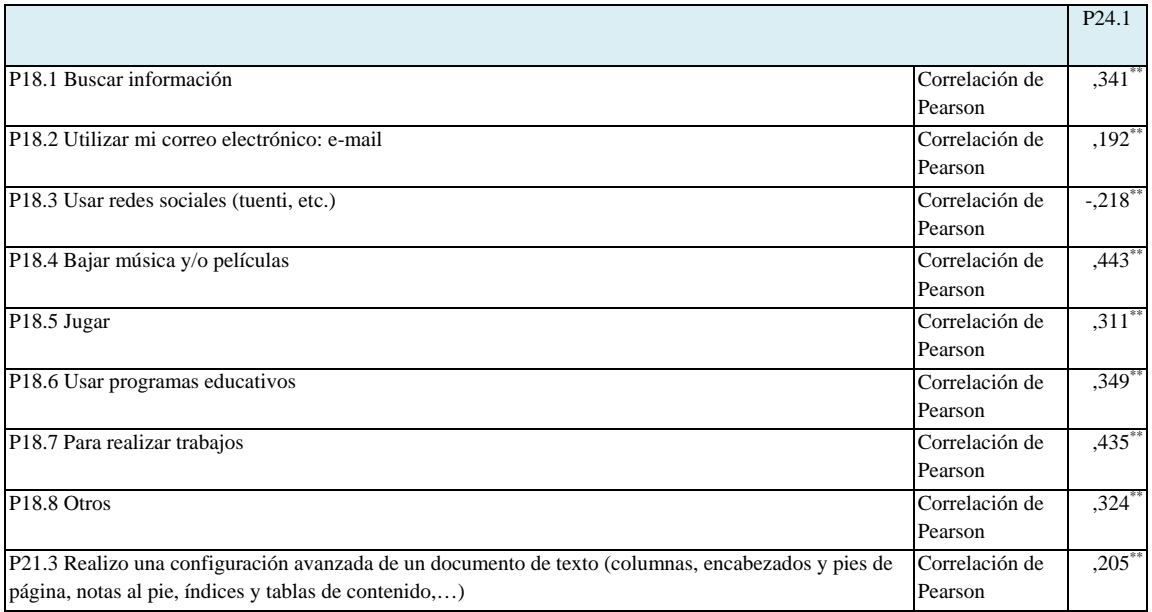

ad de Alicante

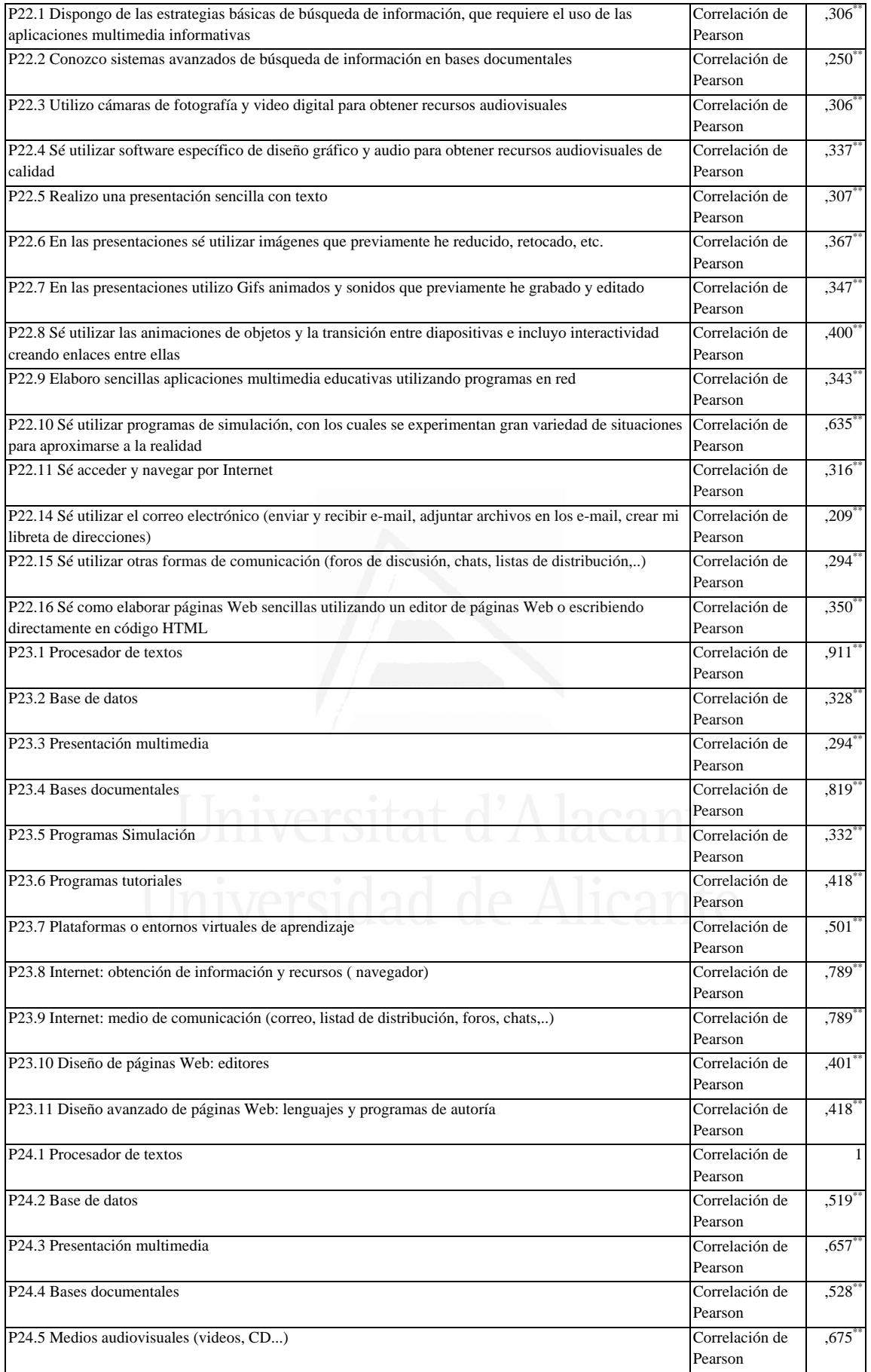

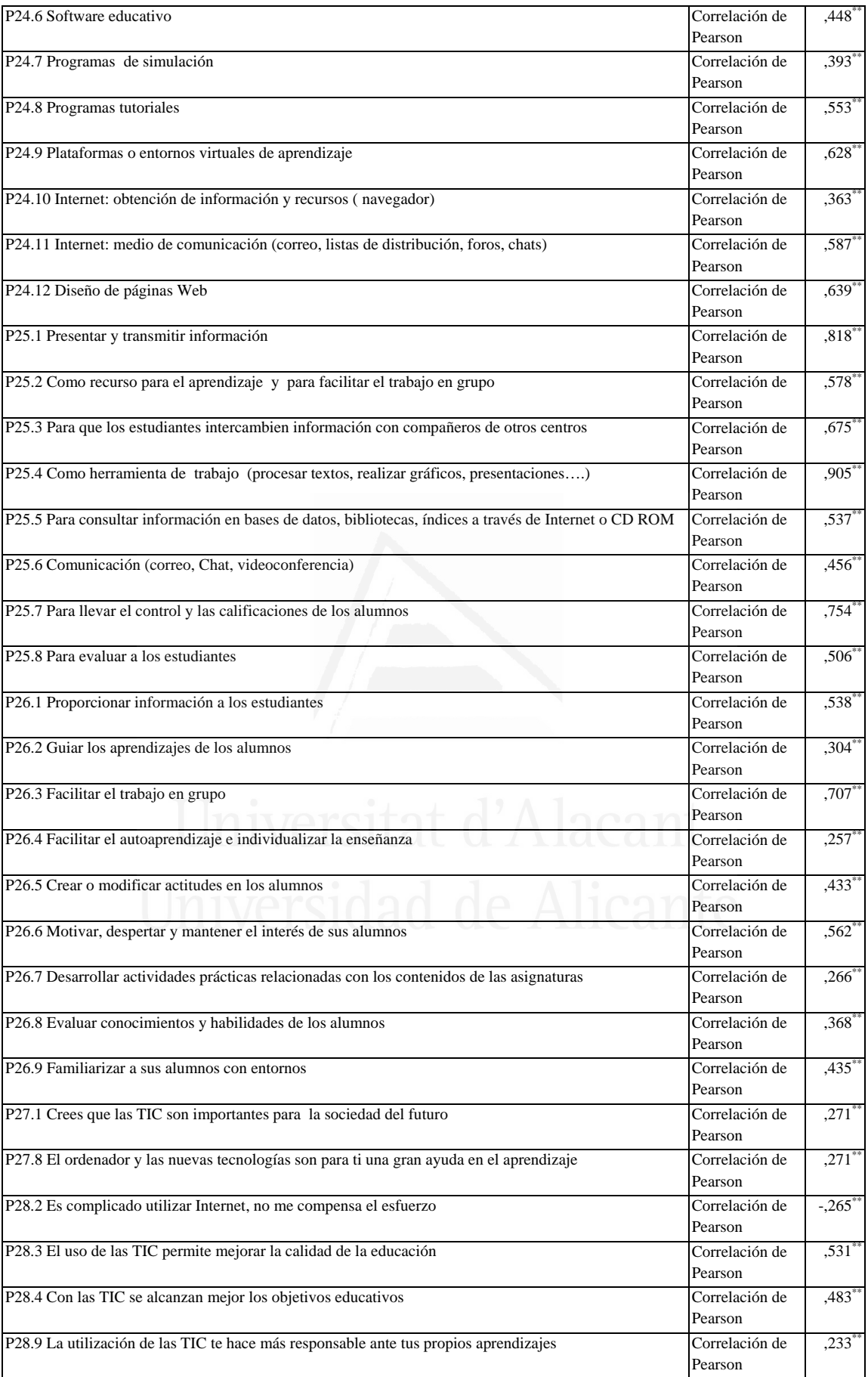

#### **Tabla nº 51:** Base de datos

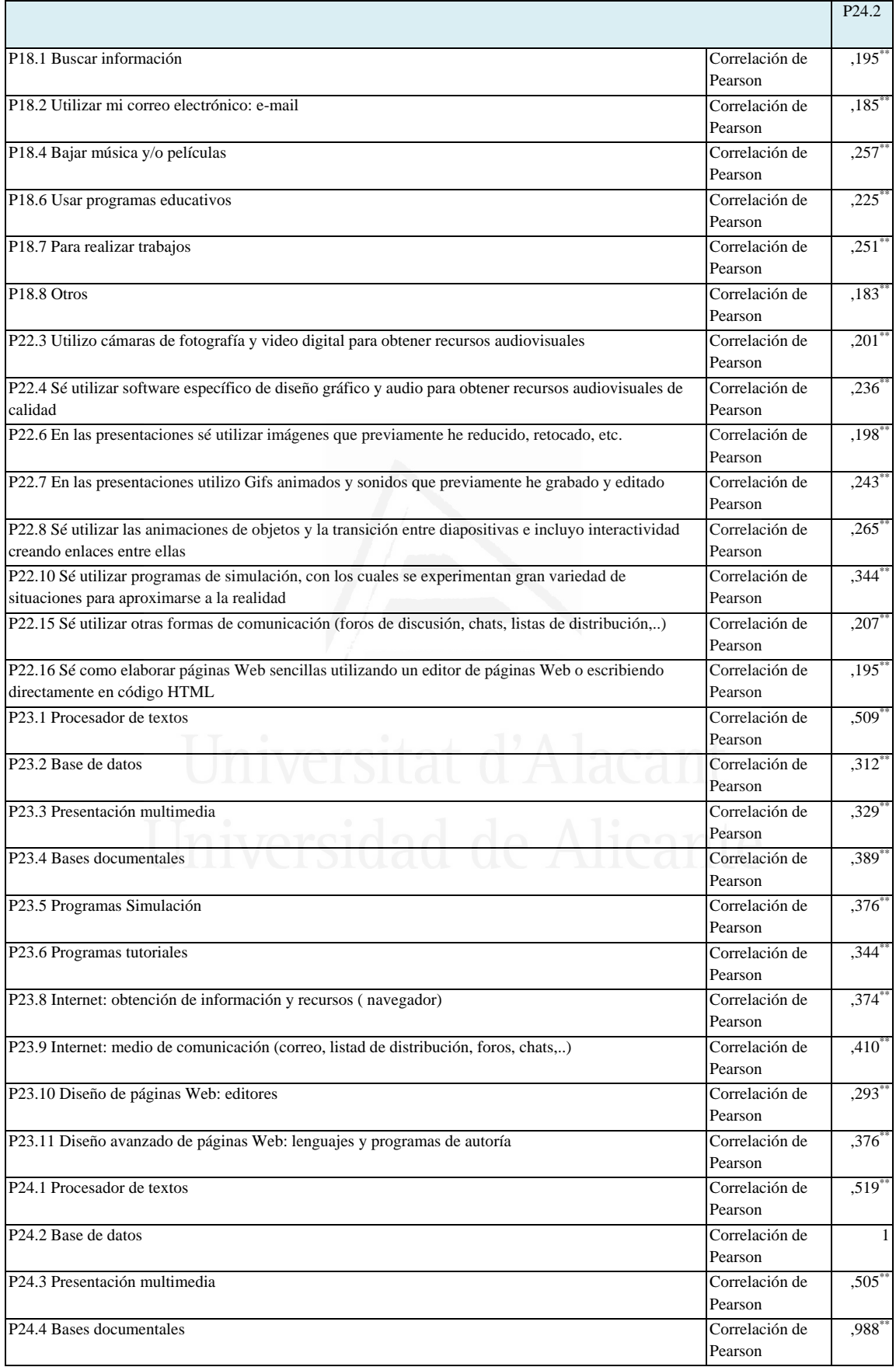

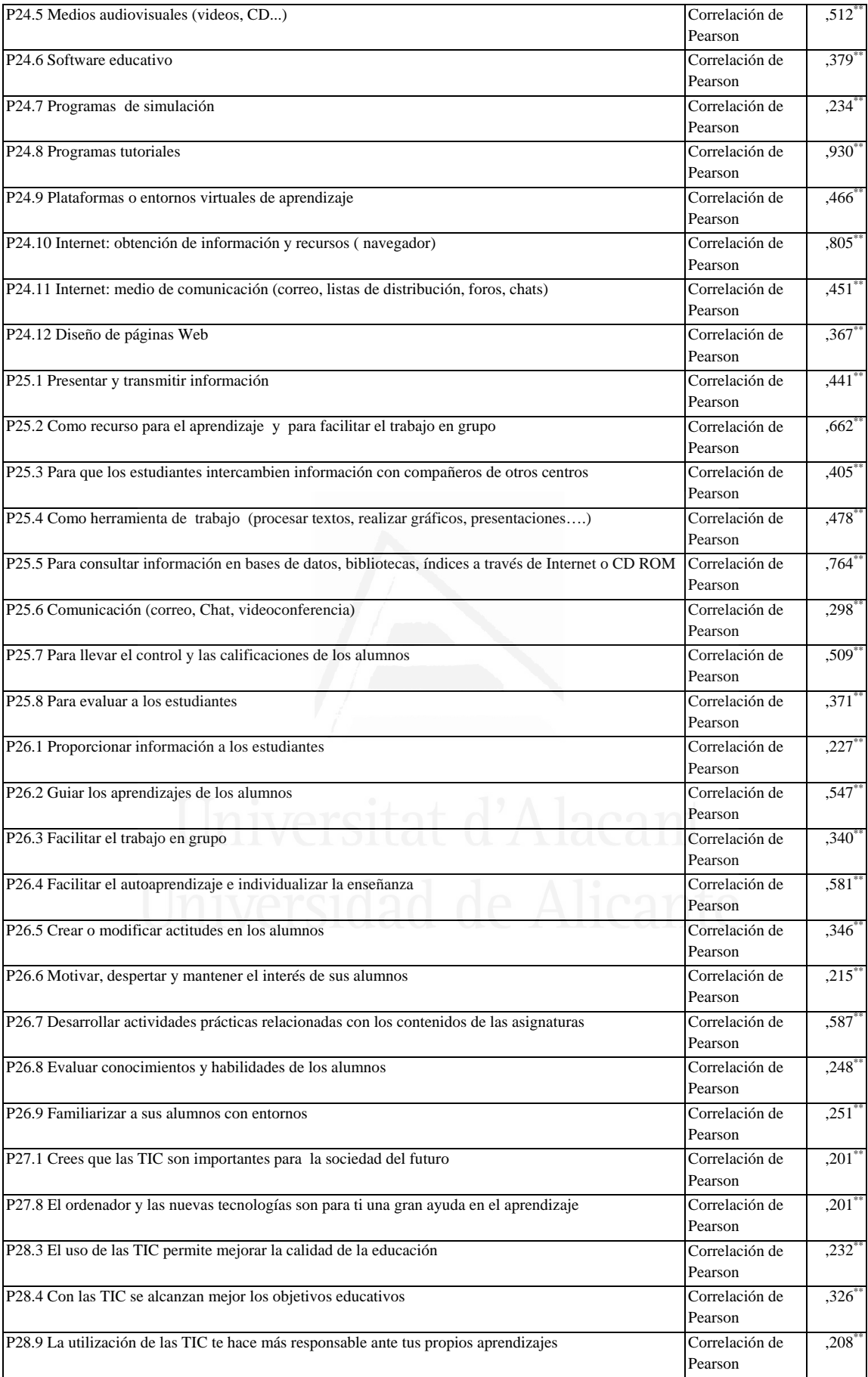

#### **Tabla nº 52:** Presentación multimedia

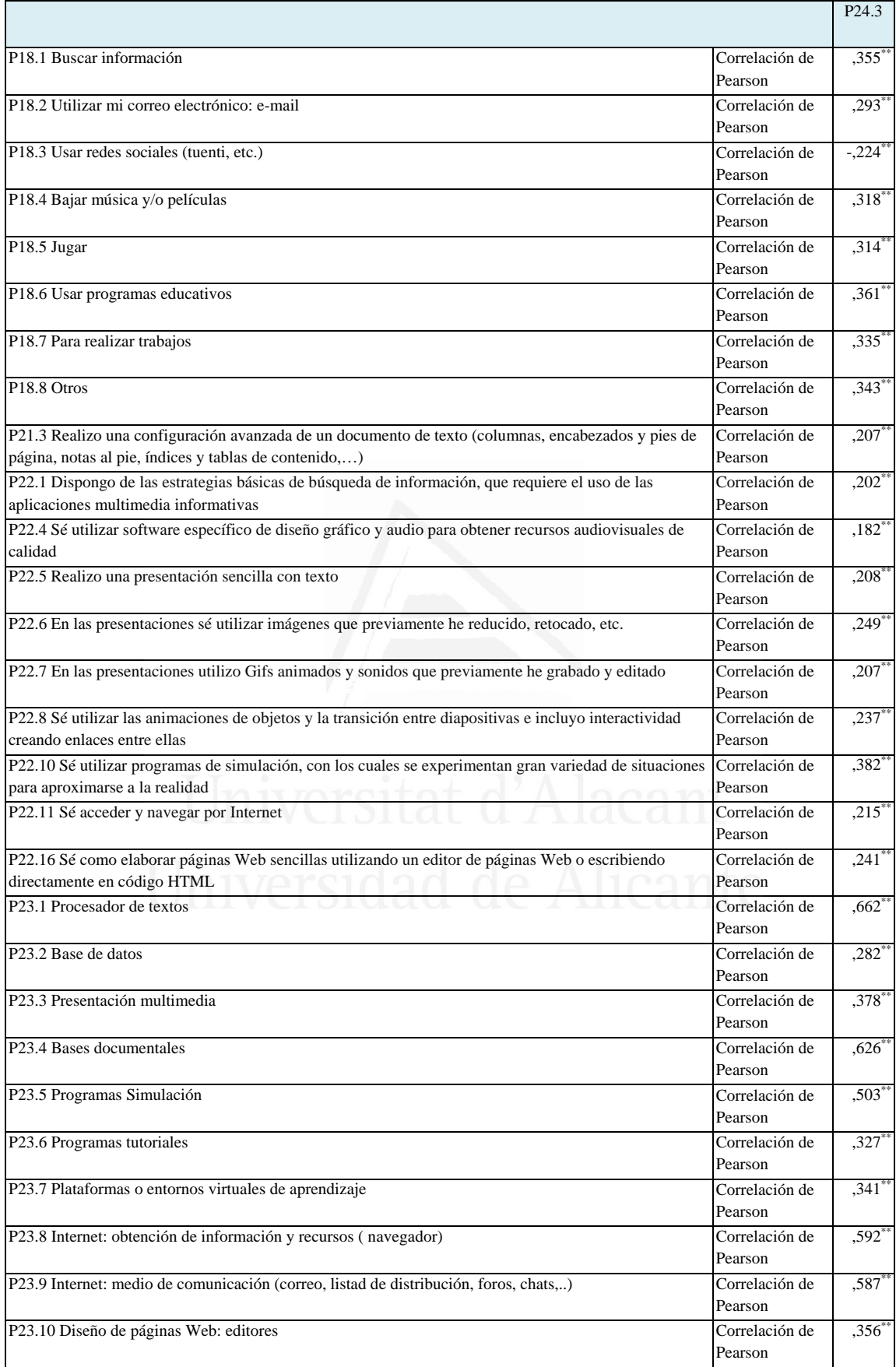

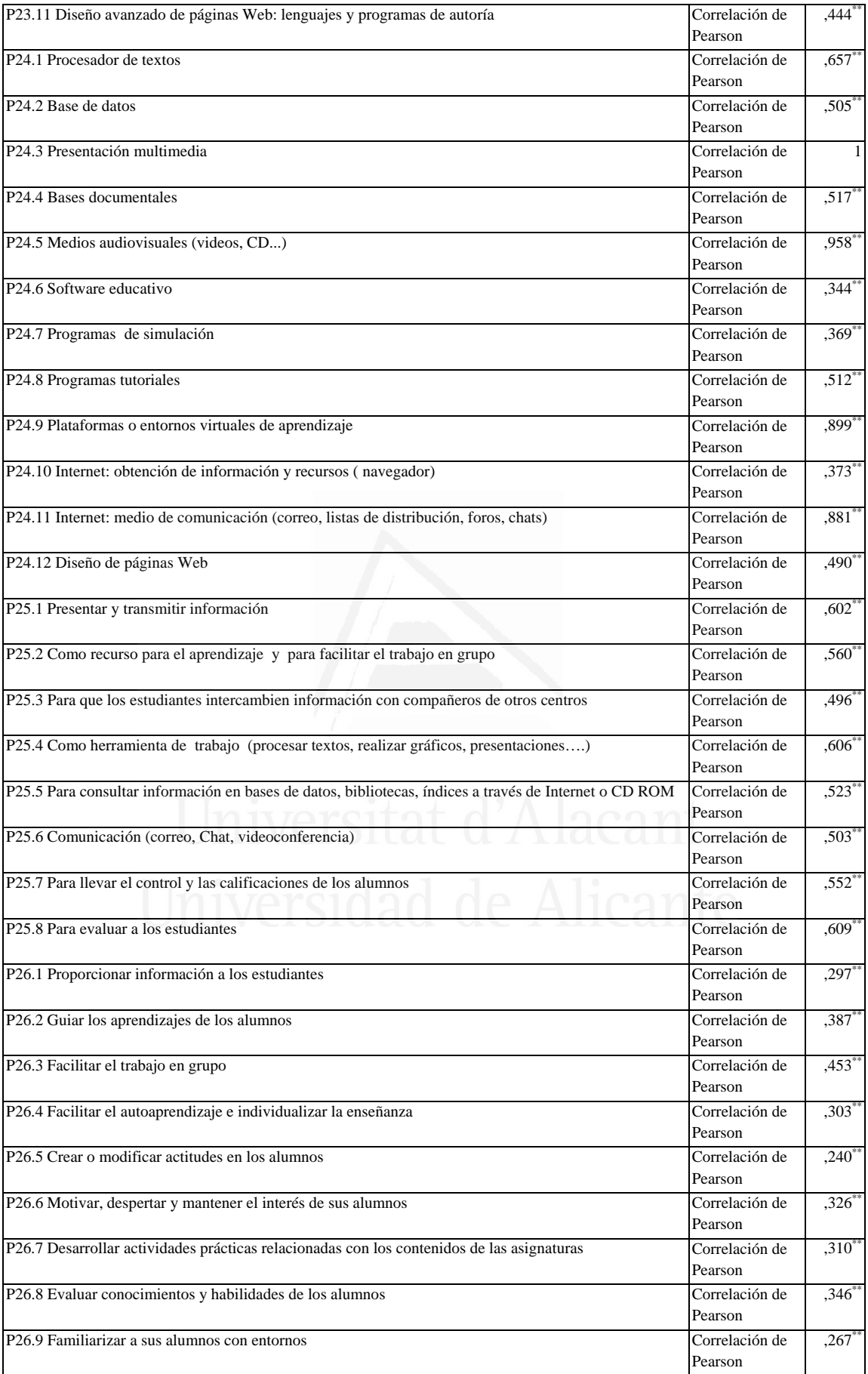

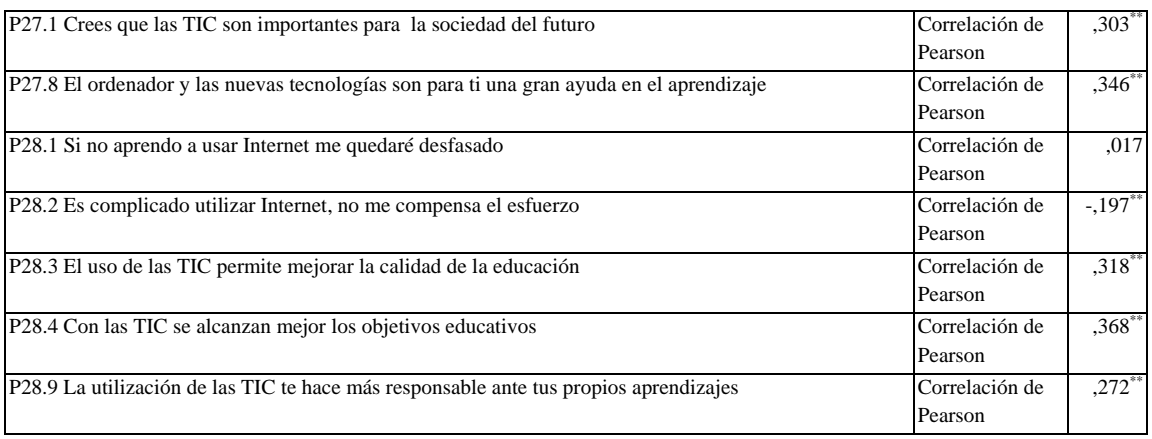

#### **Tabla nº 53:** Bases documentales

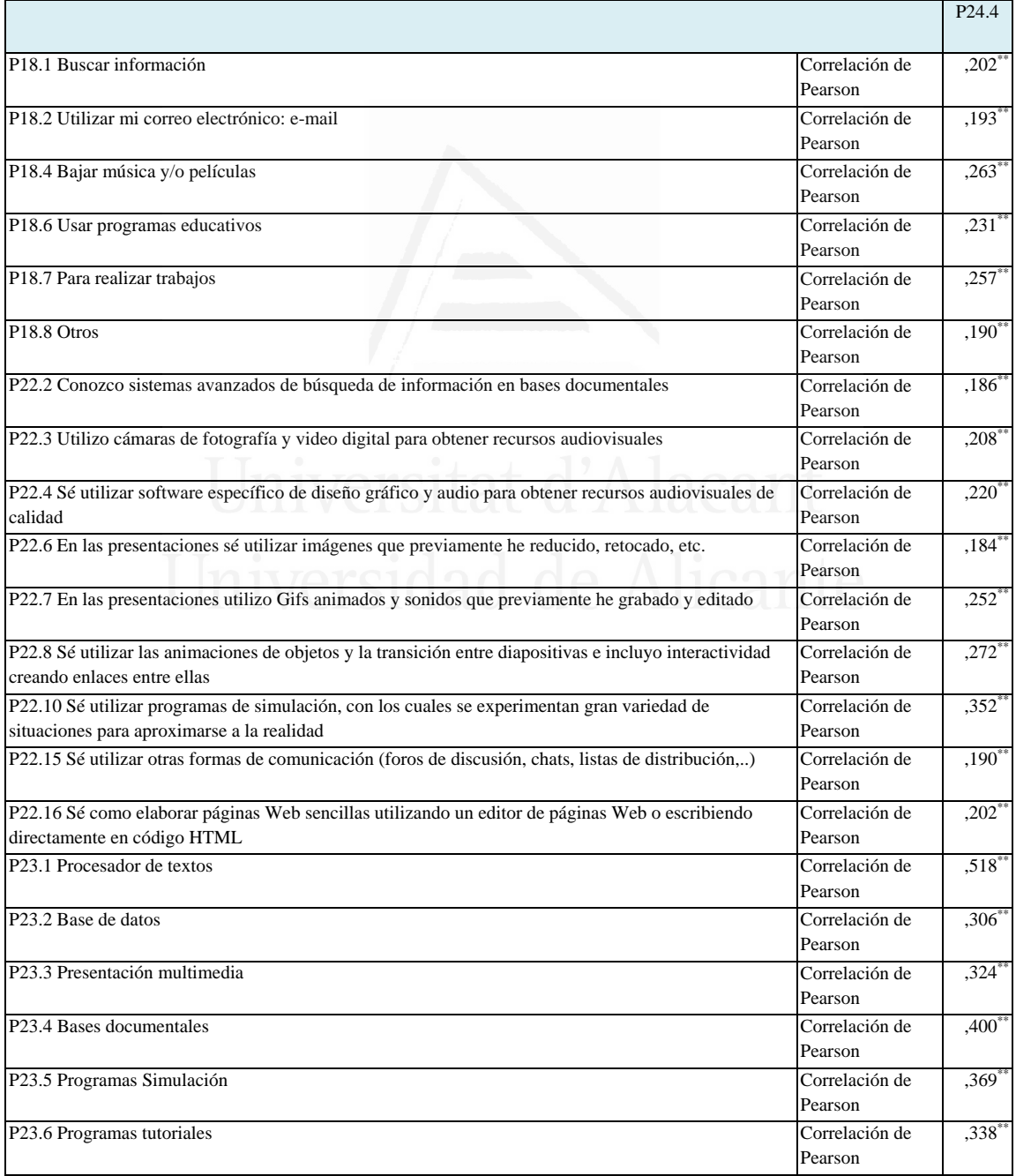

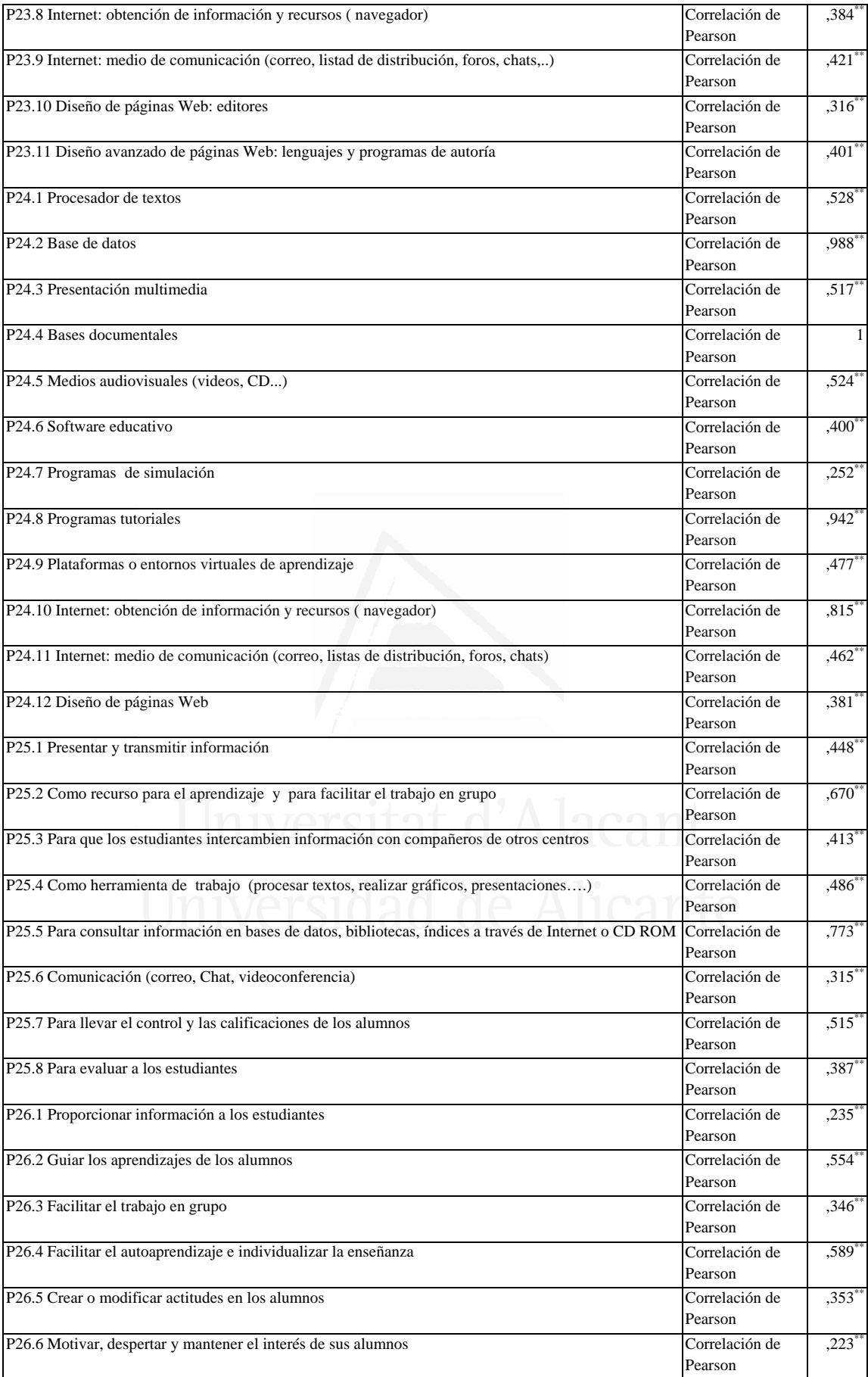

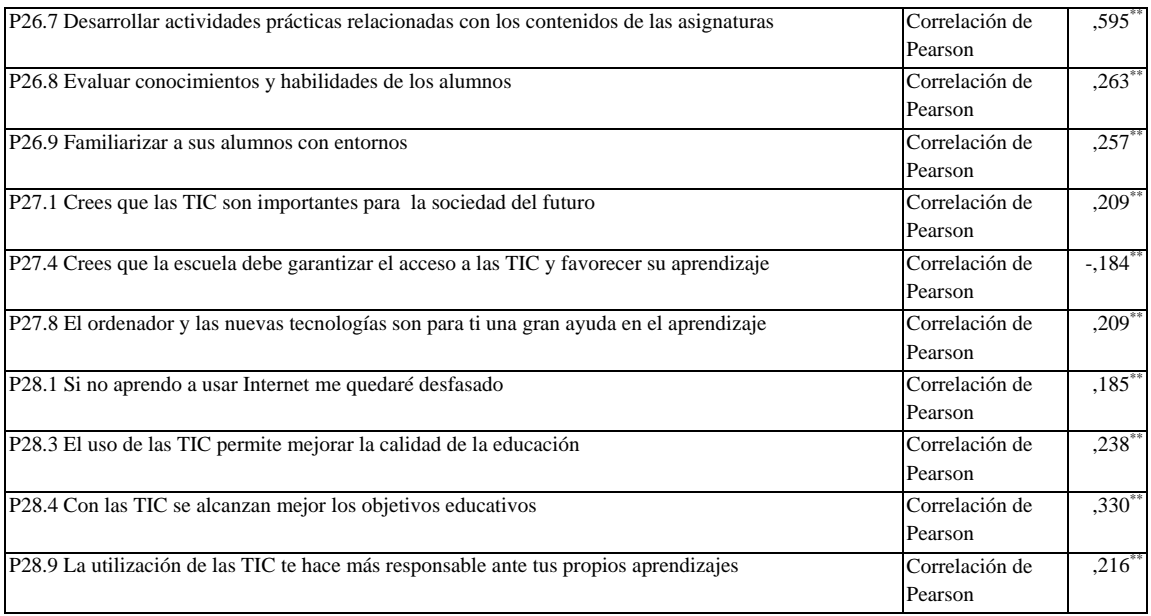

#### **Tabla nº 54:** Medios audiovisuales (videos, CD...)

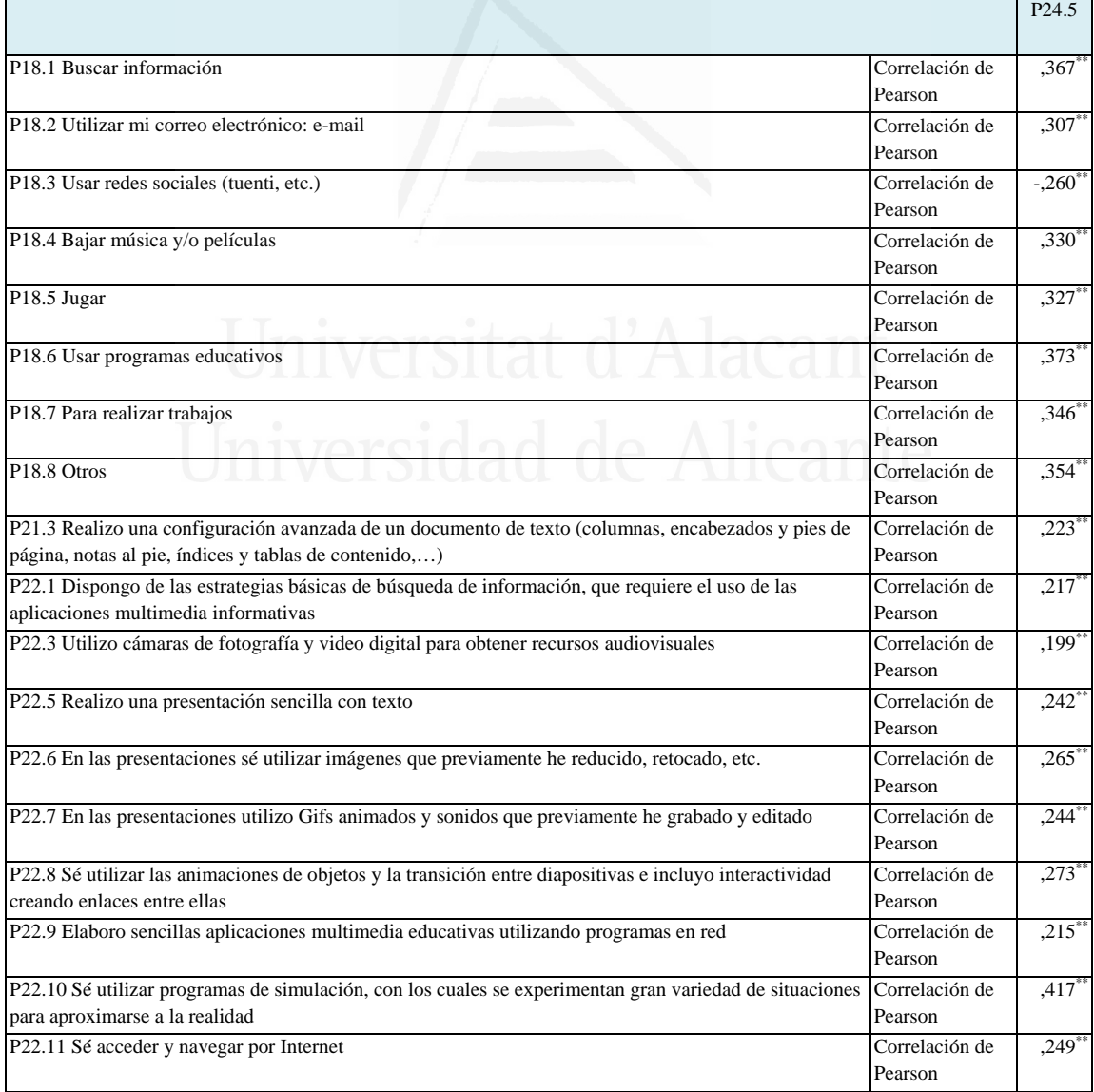

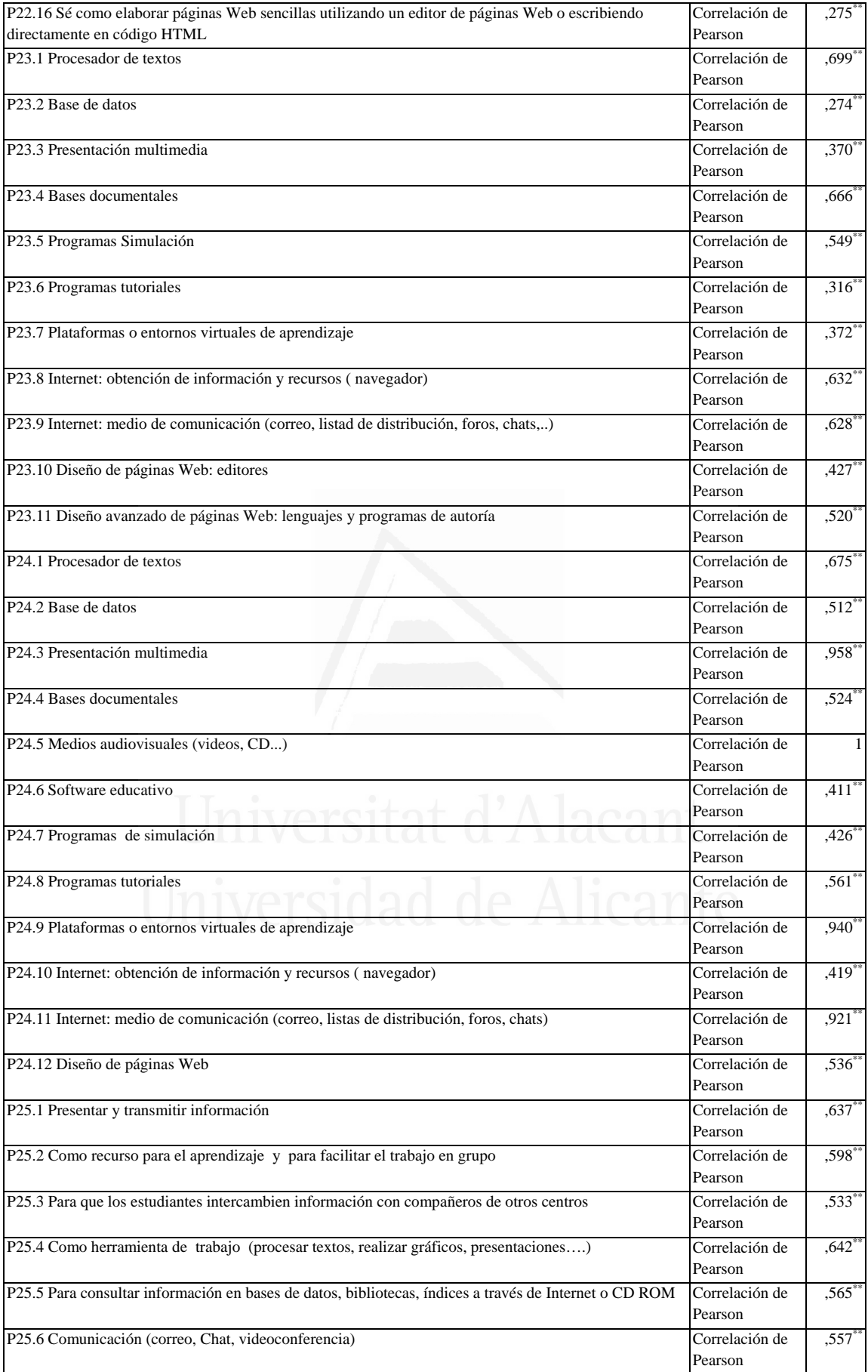

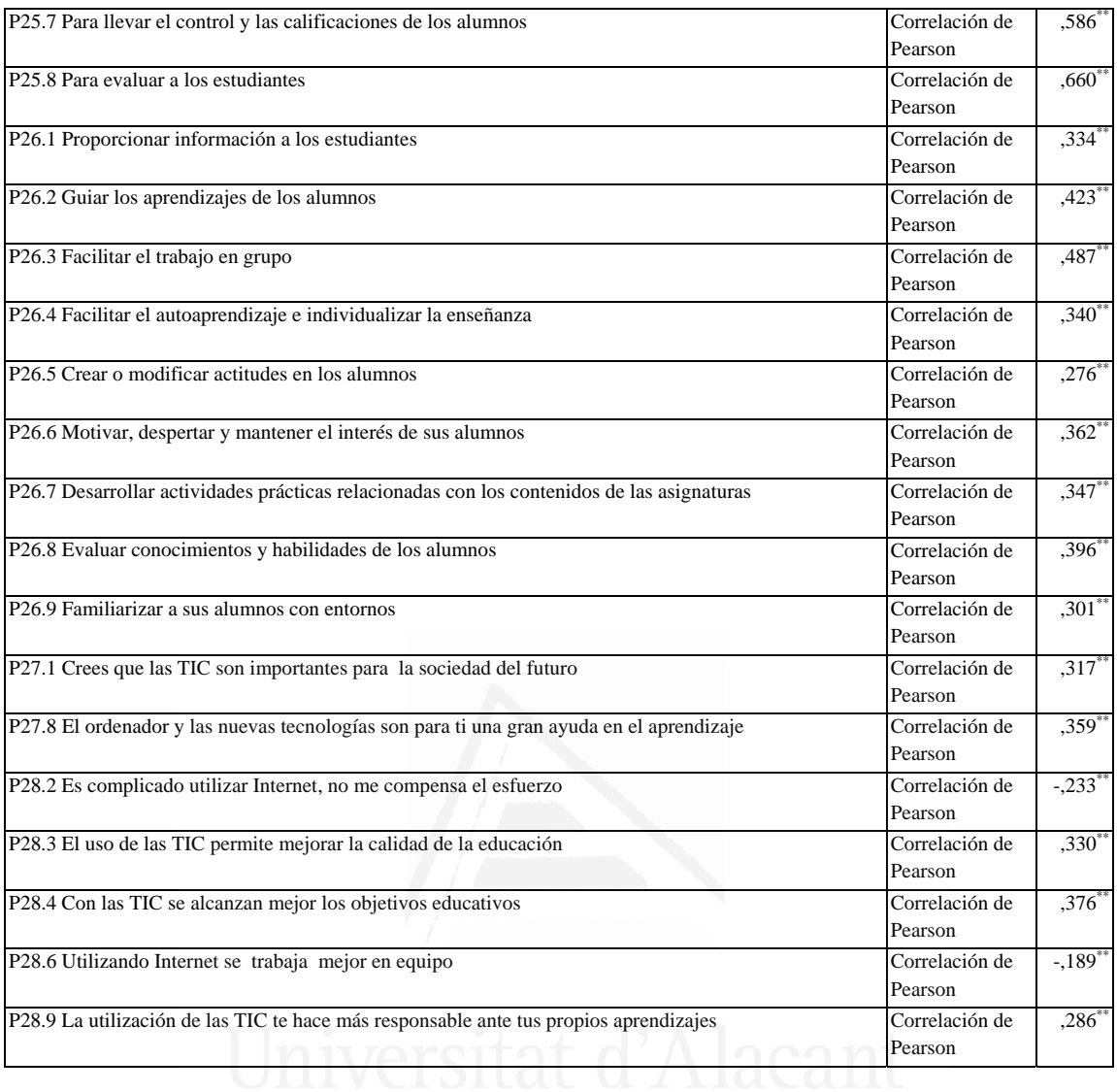

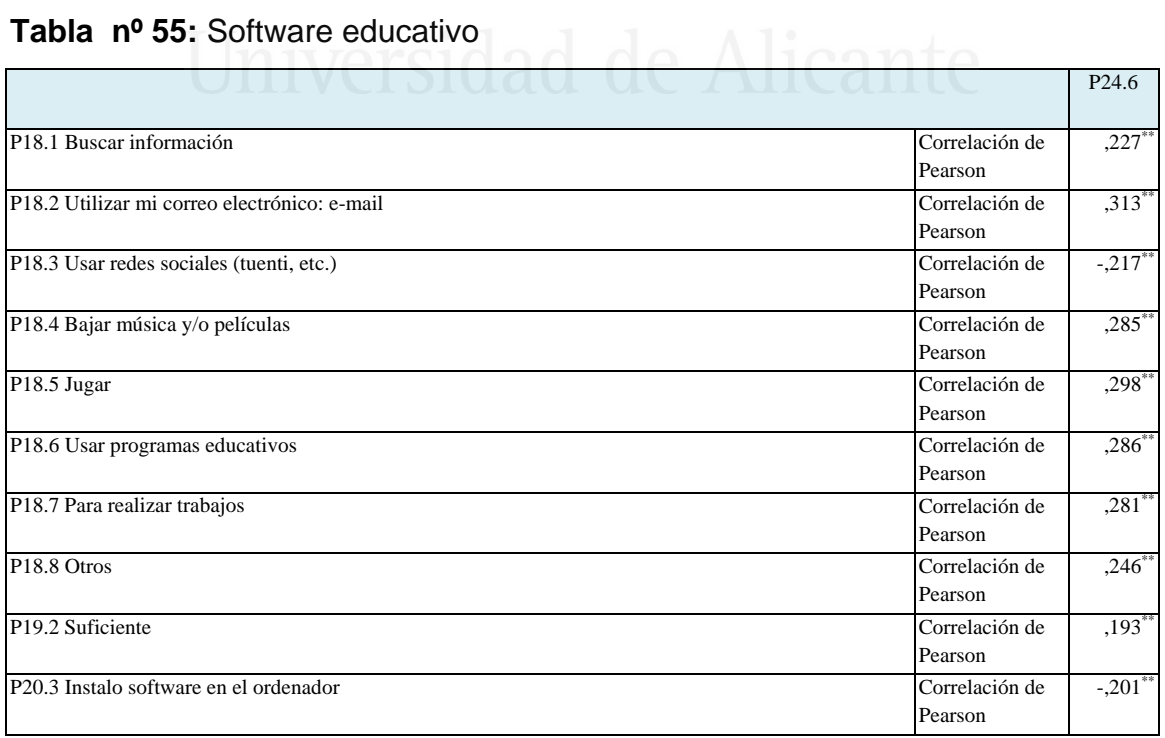

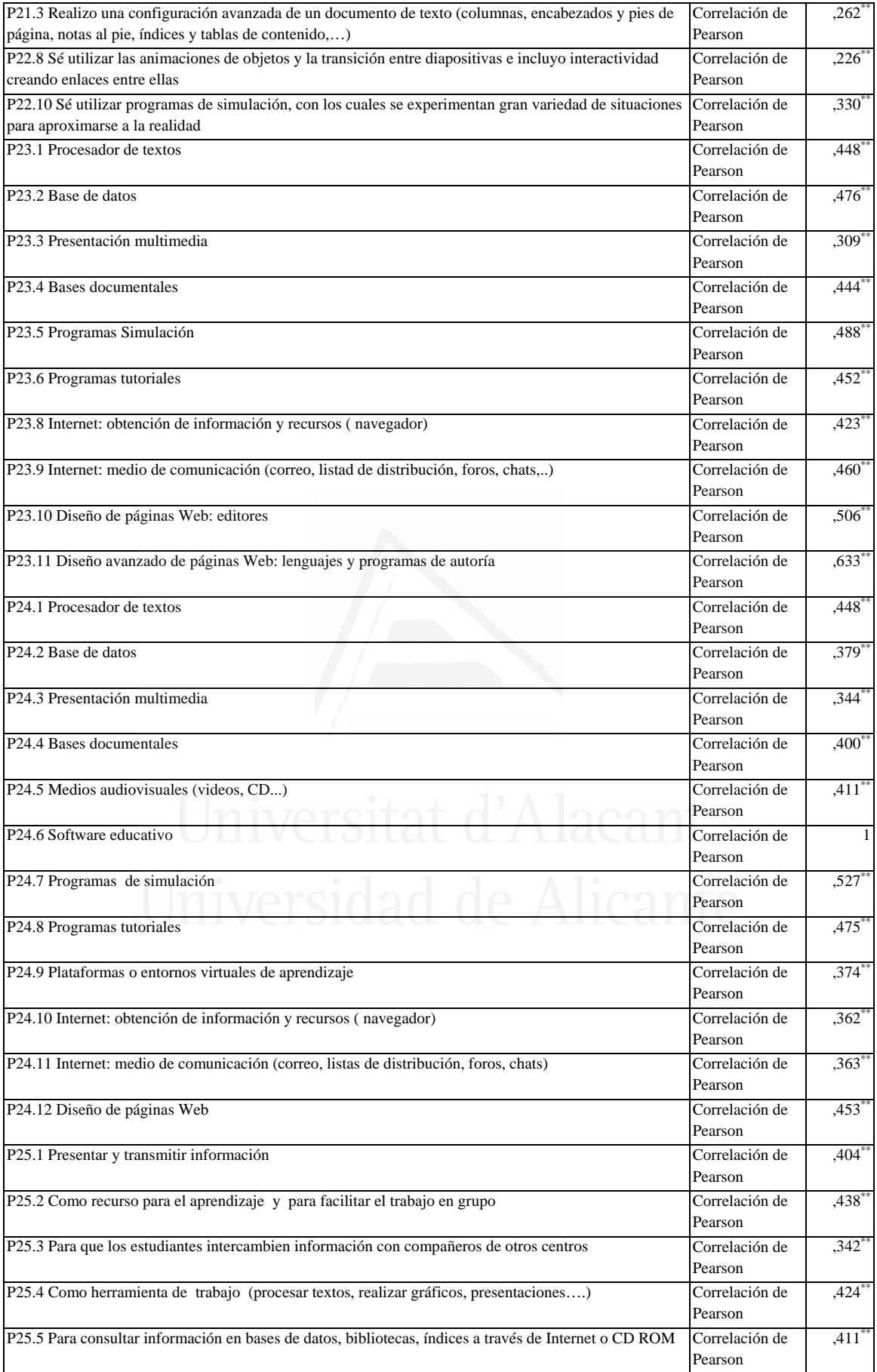

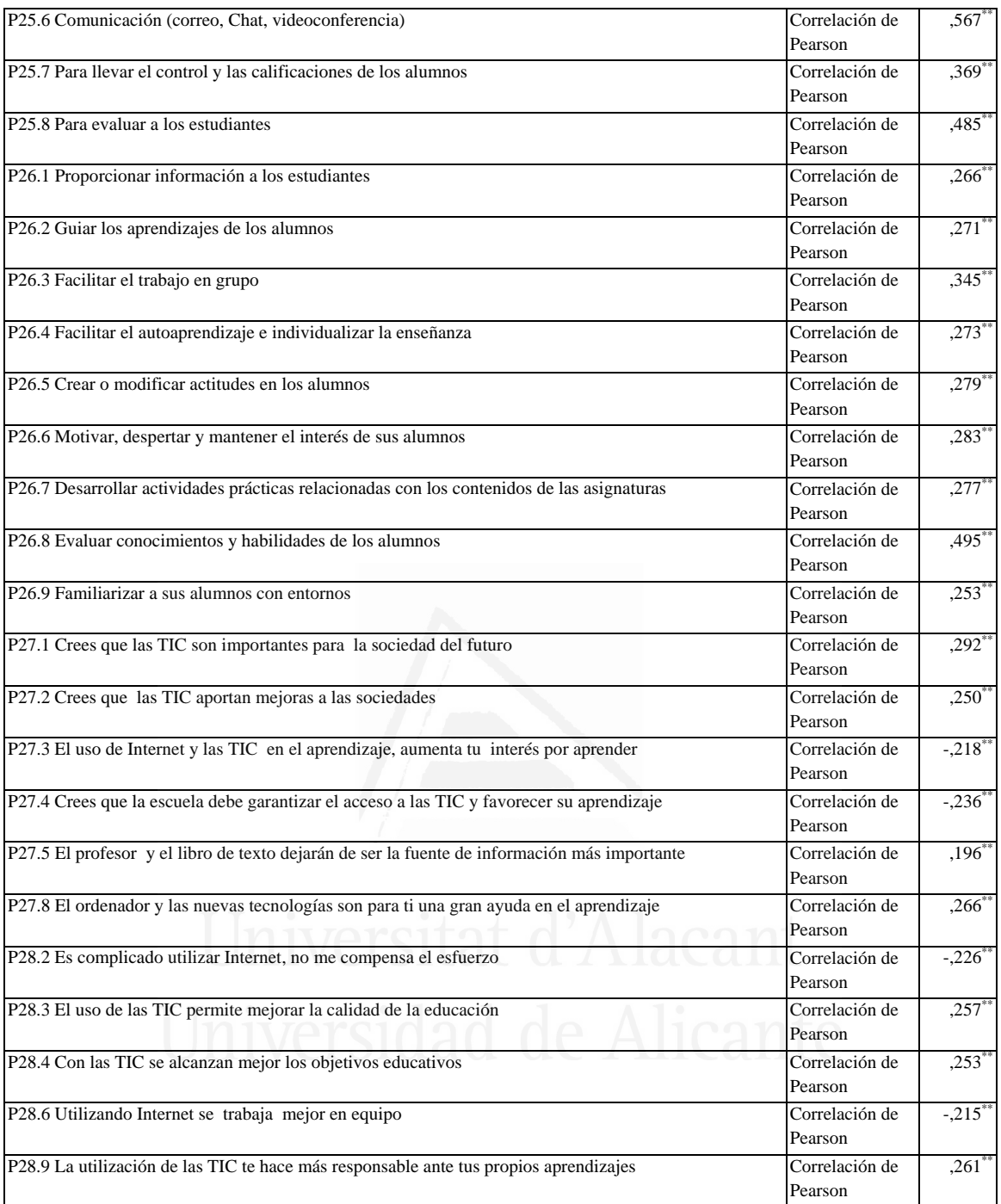

# **Tabla nº 56:** Programas de simulación

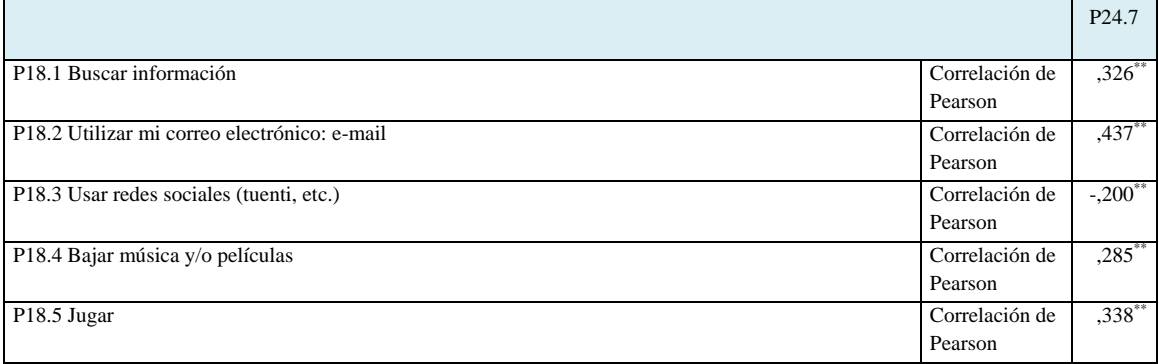

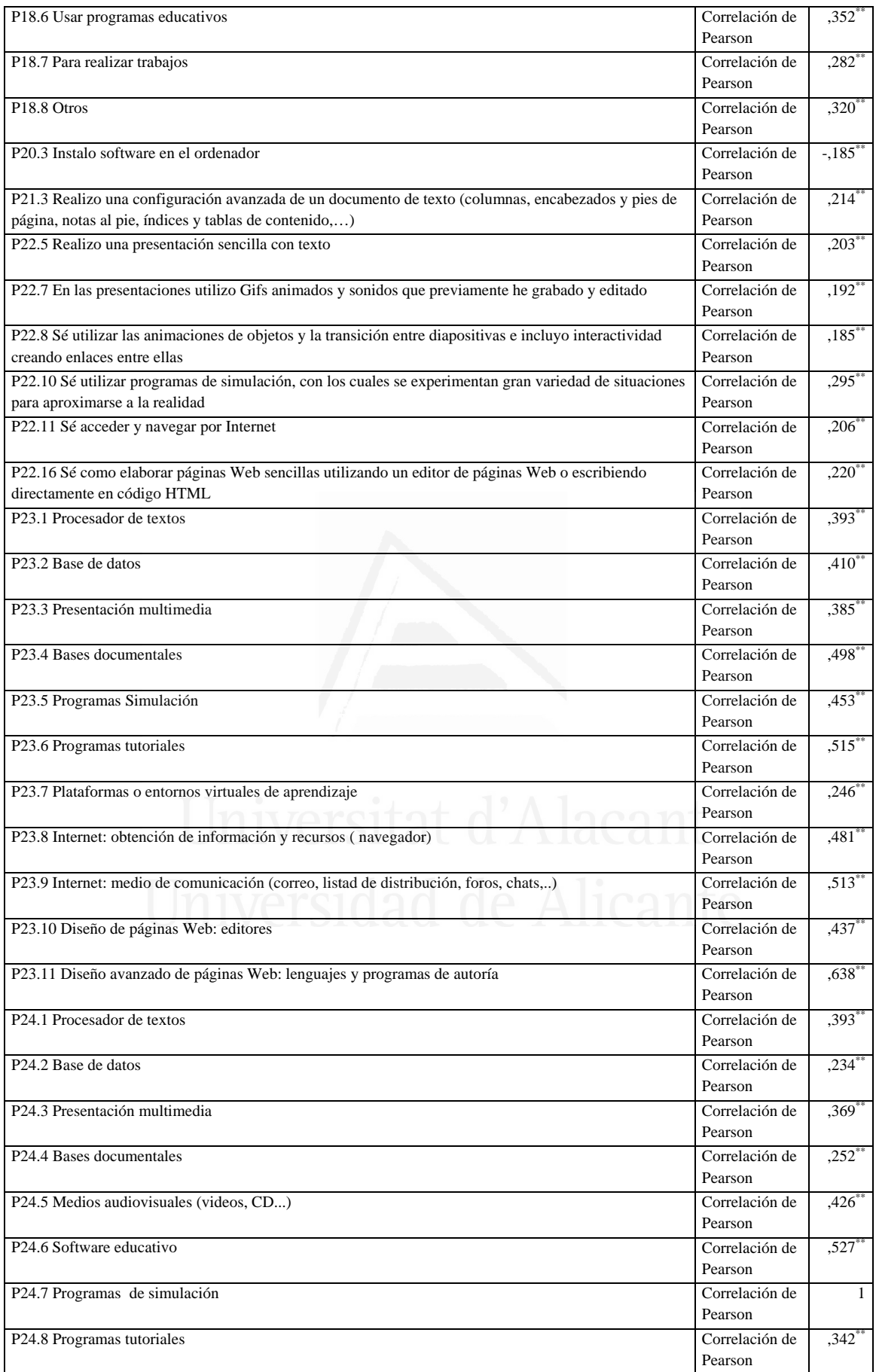

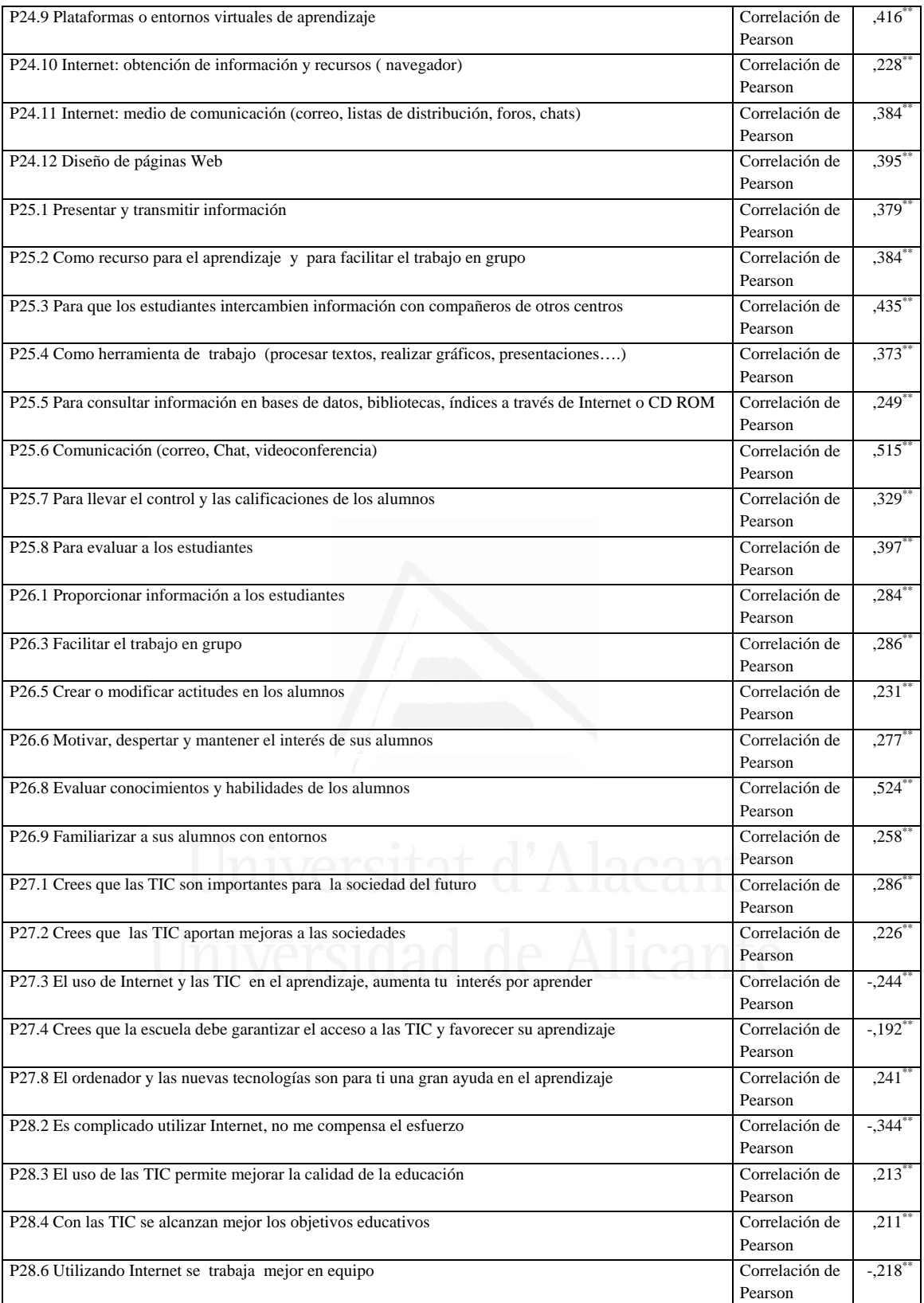

# **Tabla nº 57:** Programas Tutoriales

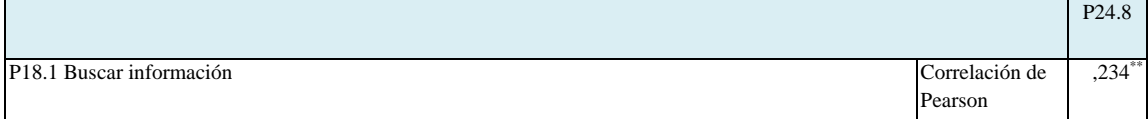

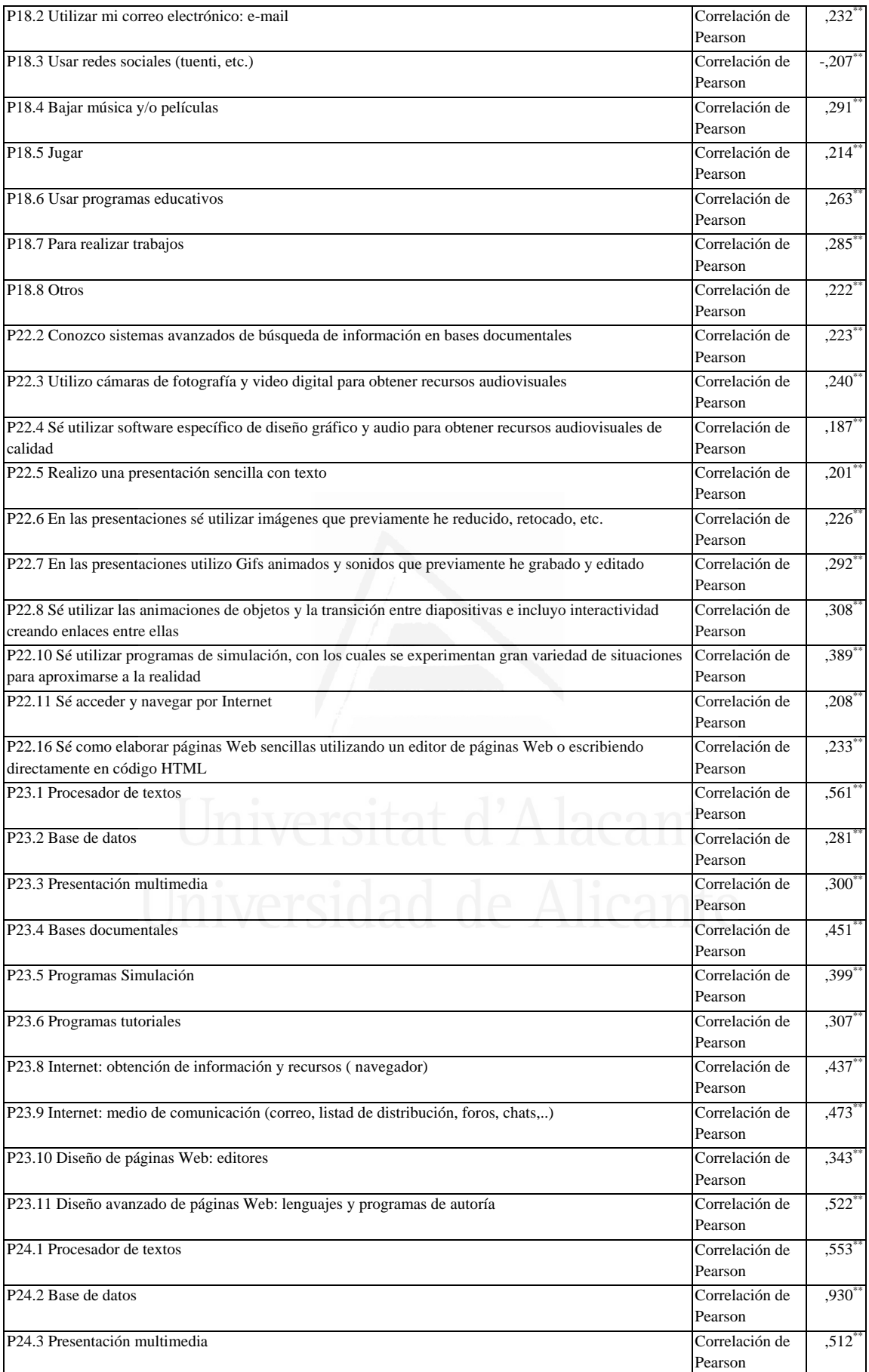

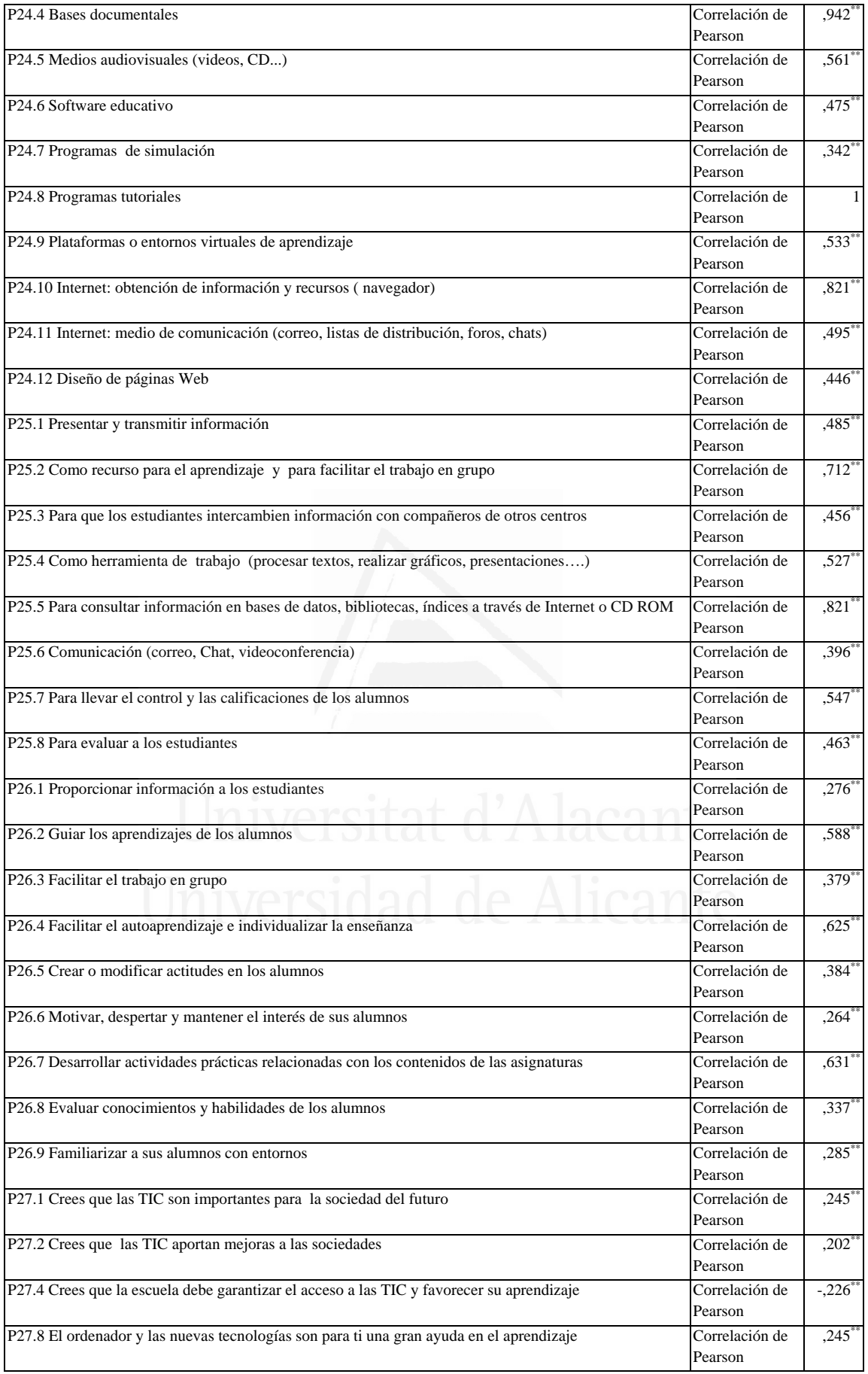

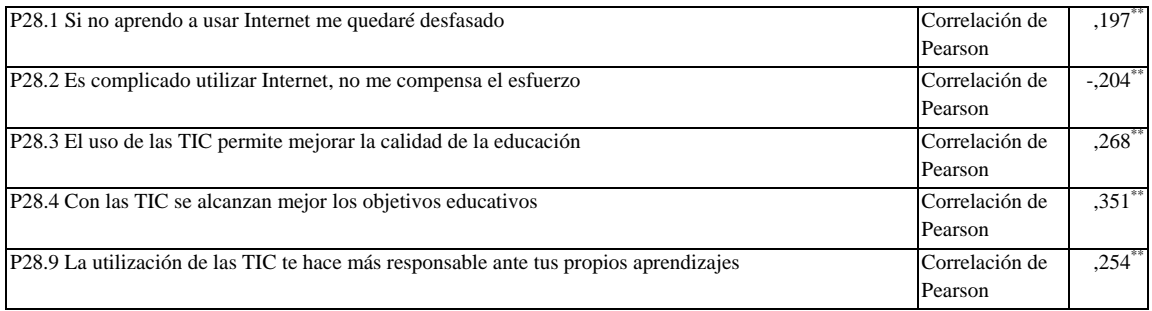

#### **Tabla nº 58:** Plataformas o entornos virtuales de aprendizaje

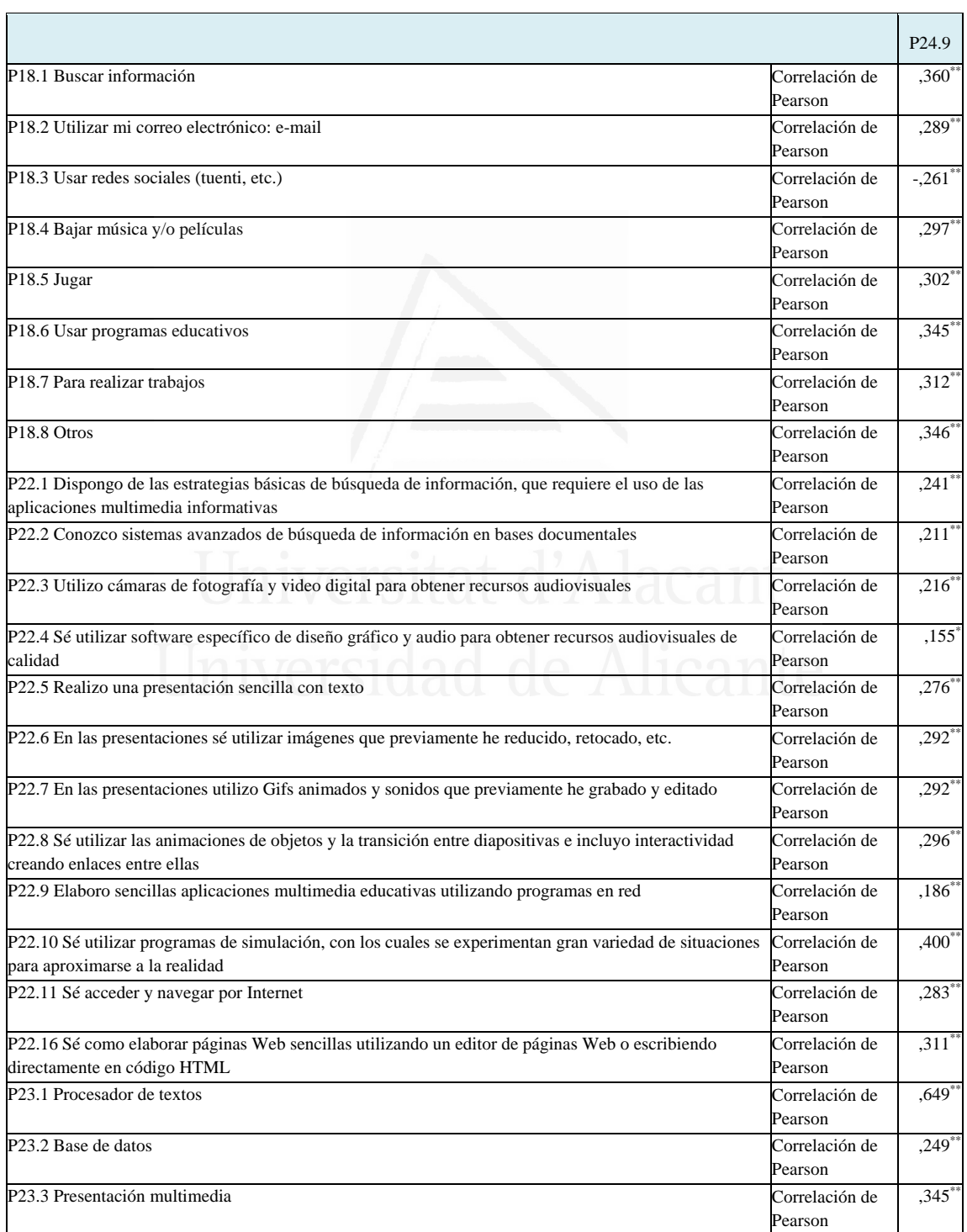

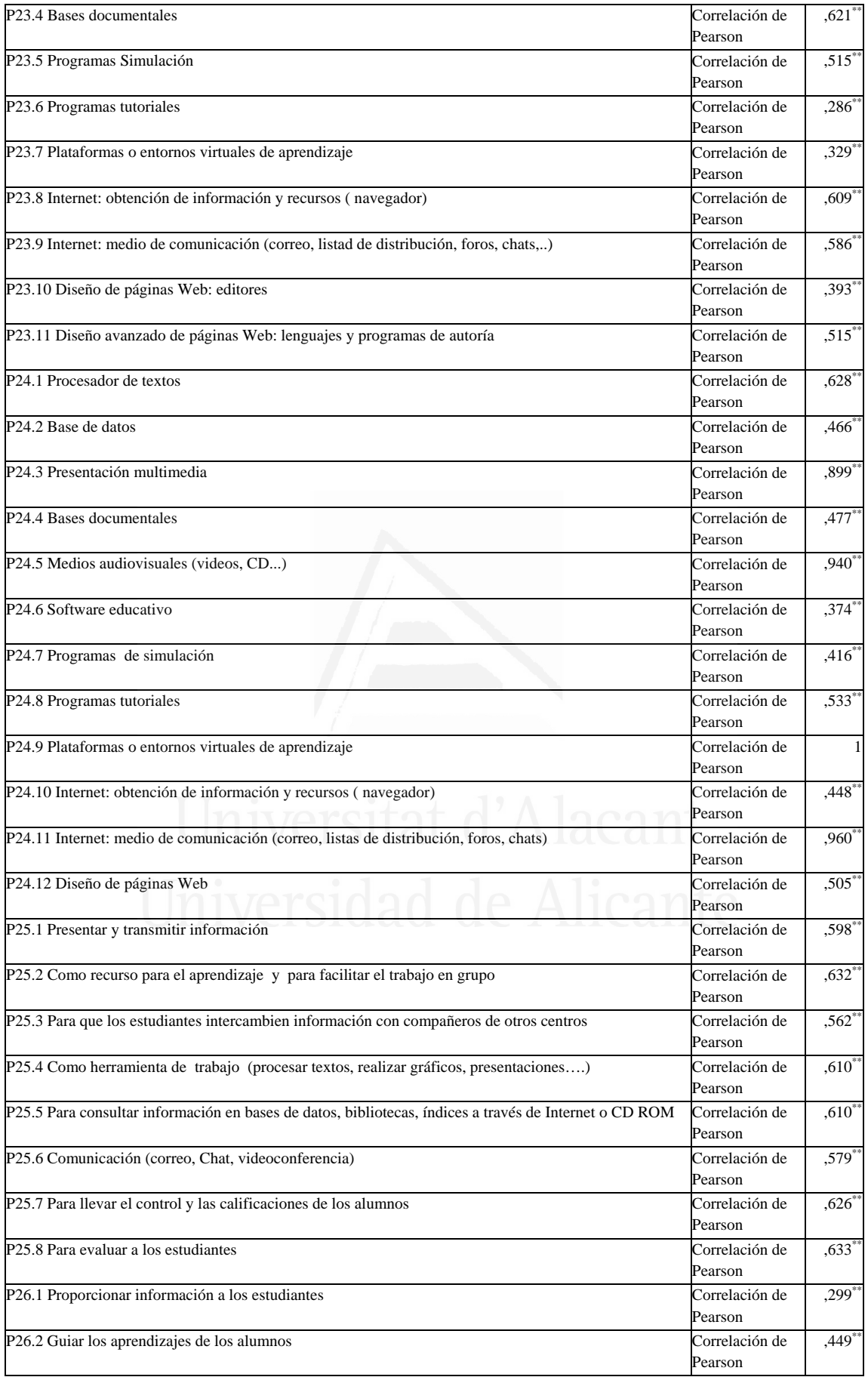
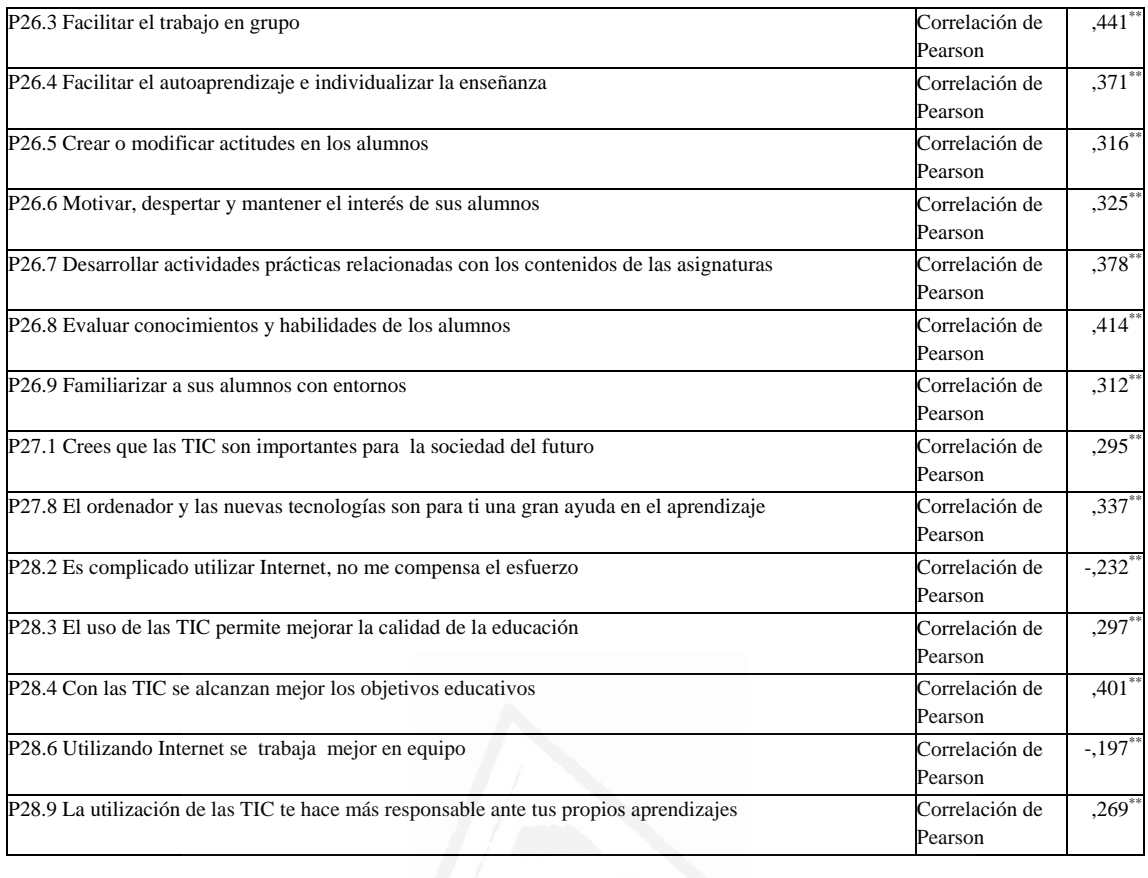

# **Tabla nº 59:** Internet: obtención de información y recursos (navegador)

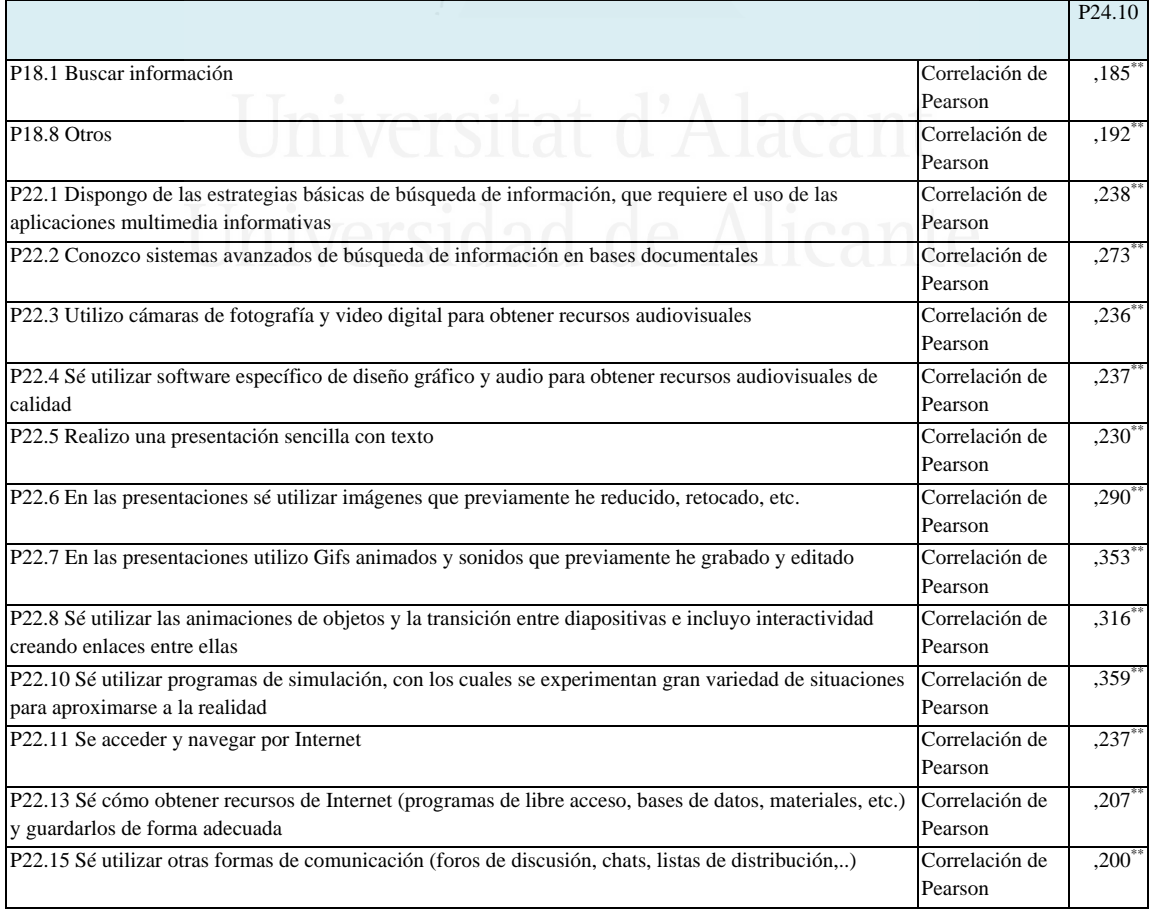

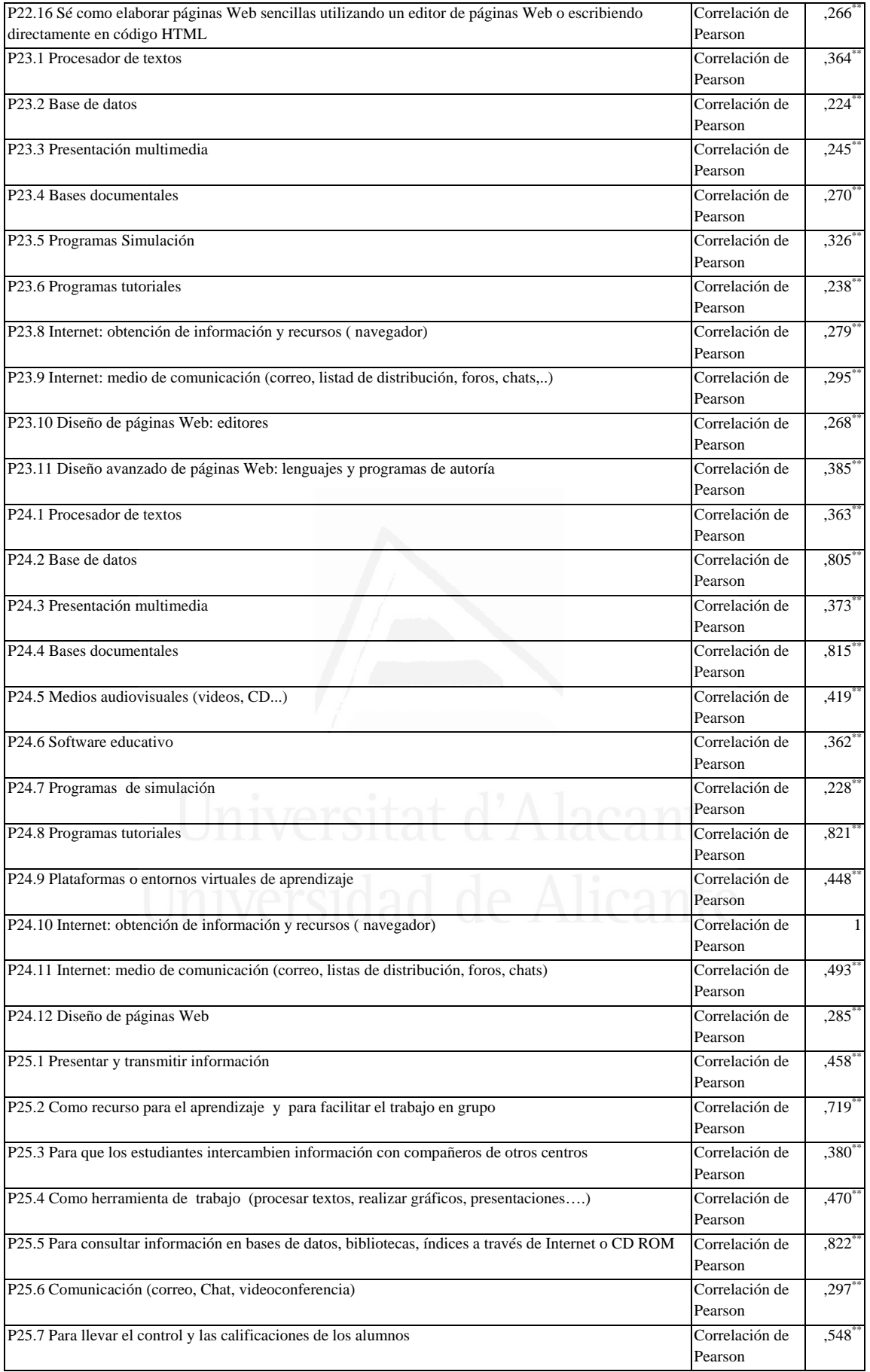

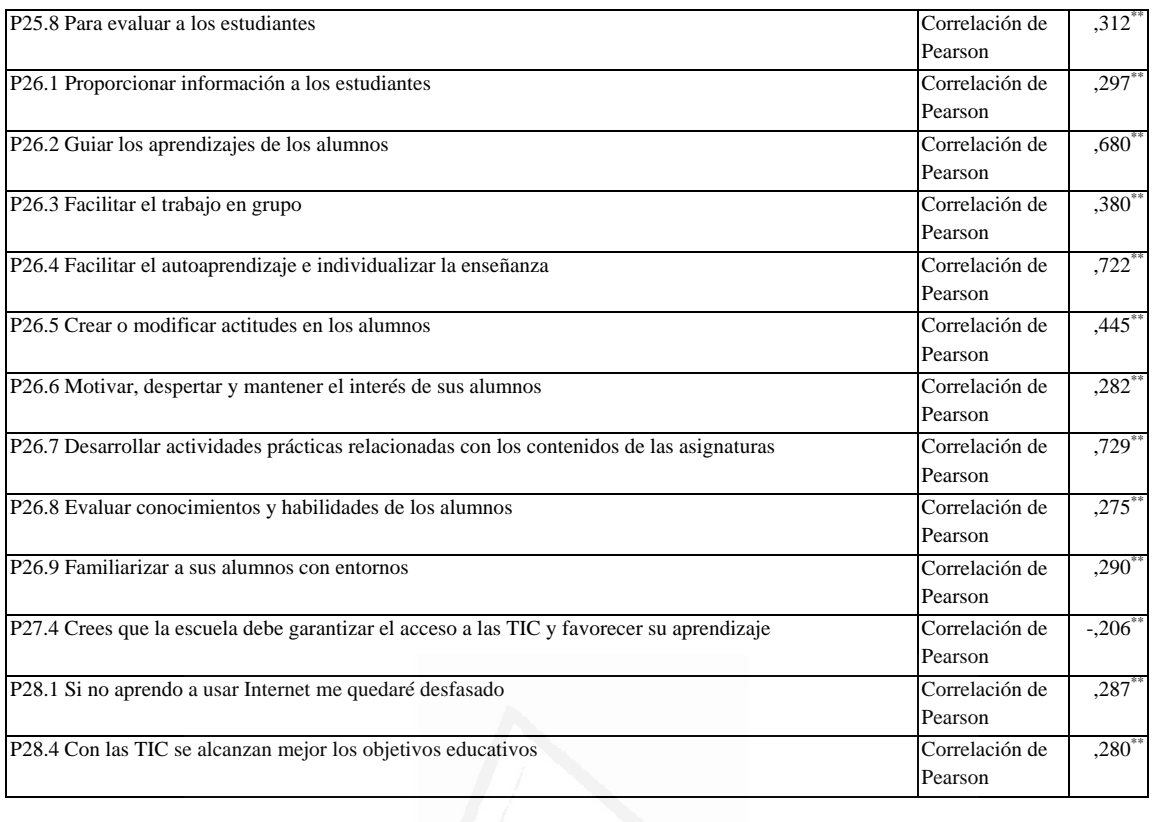

**Tabla nº 60:** Internet: medio de comunicación (correo, listas de distribución, foros, chats)

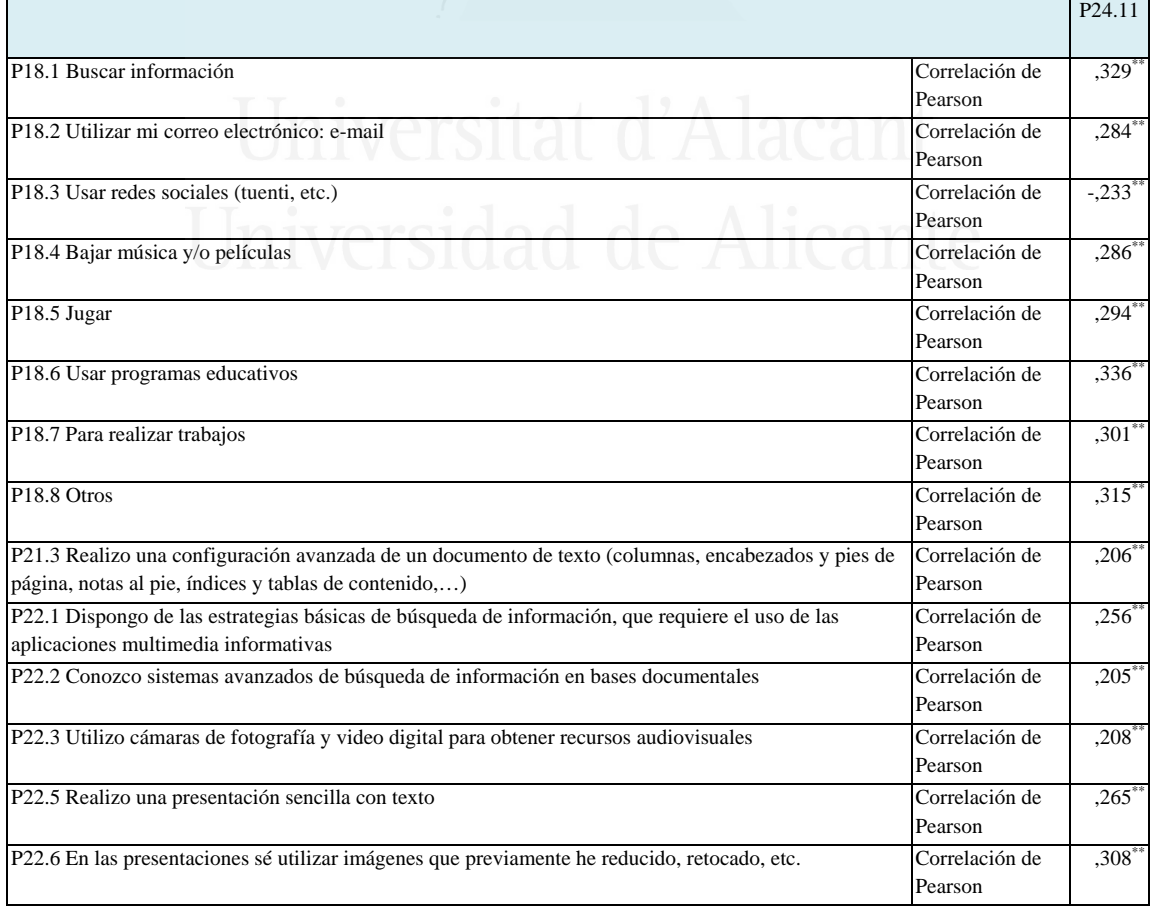

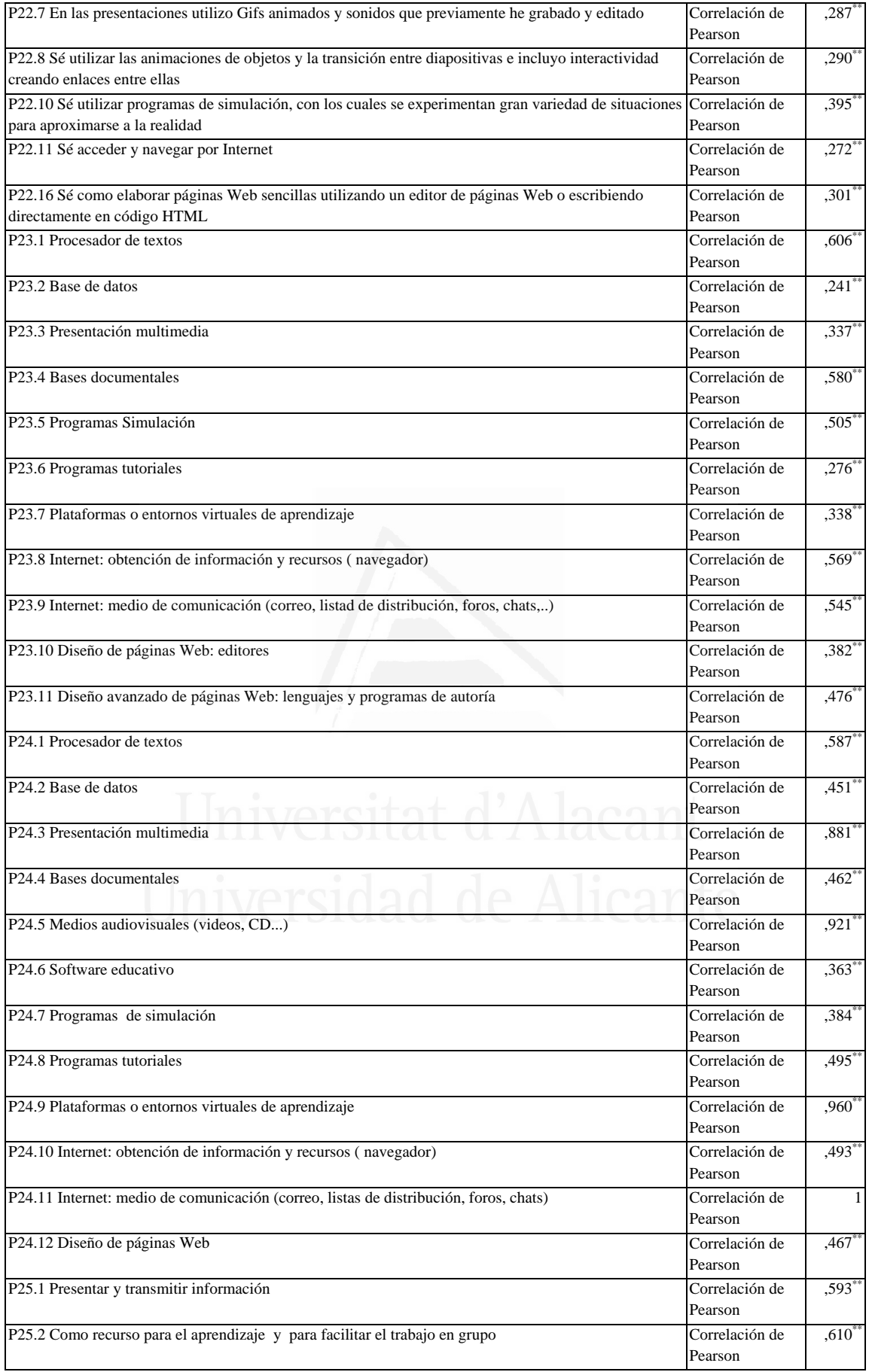

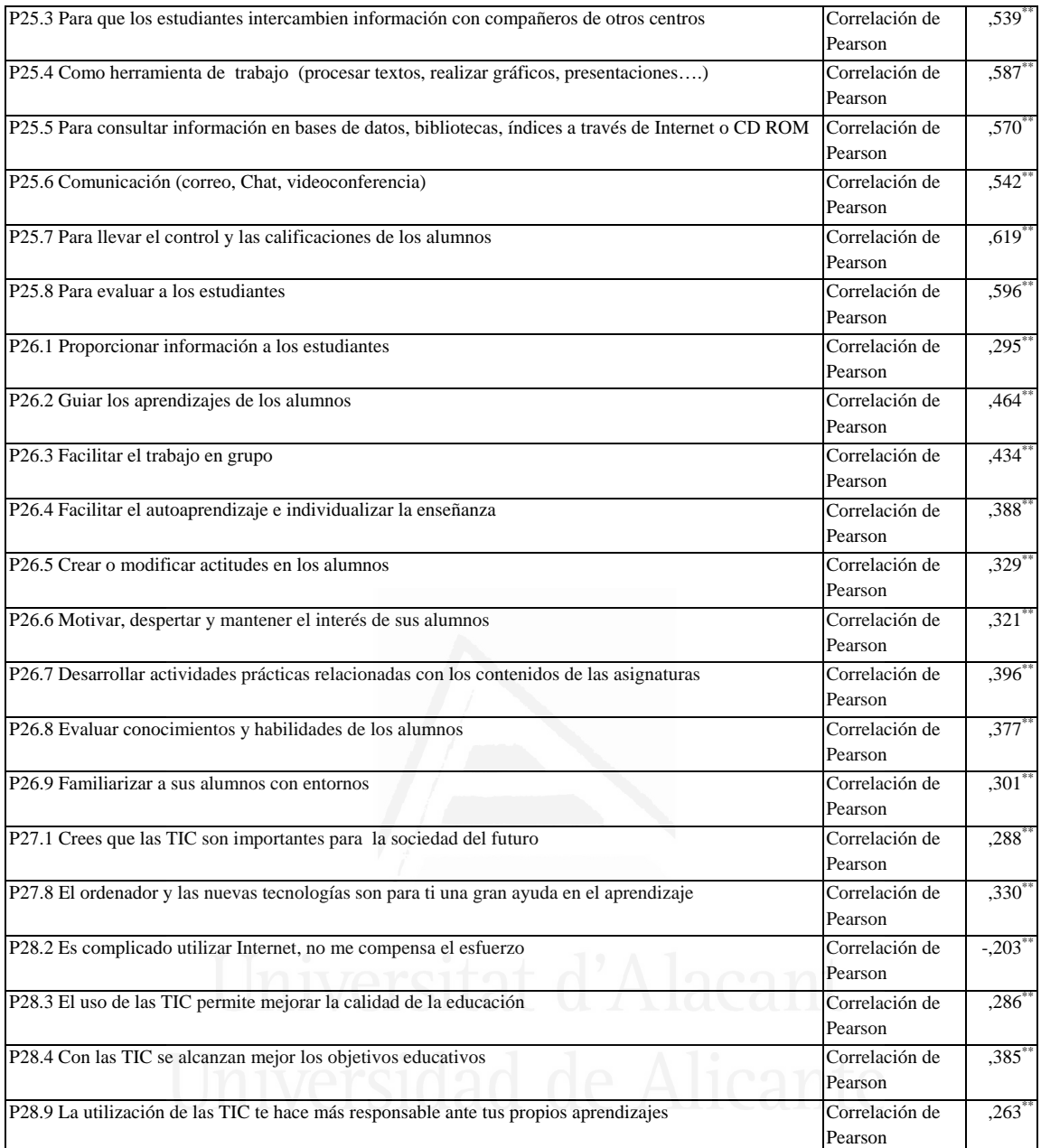

### **Tabla nº 61:** Diseño de páginas Web

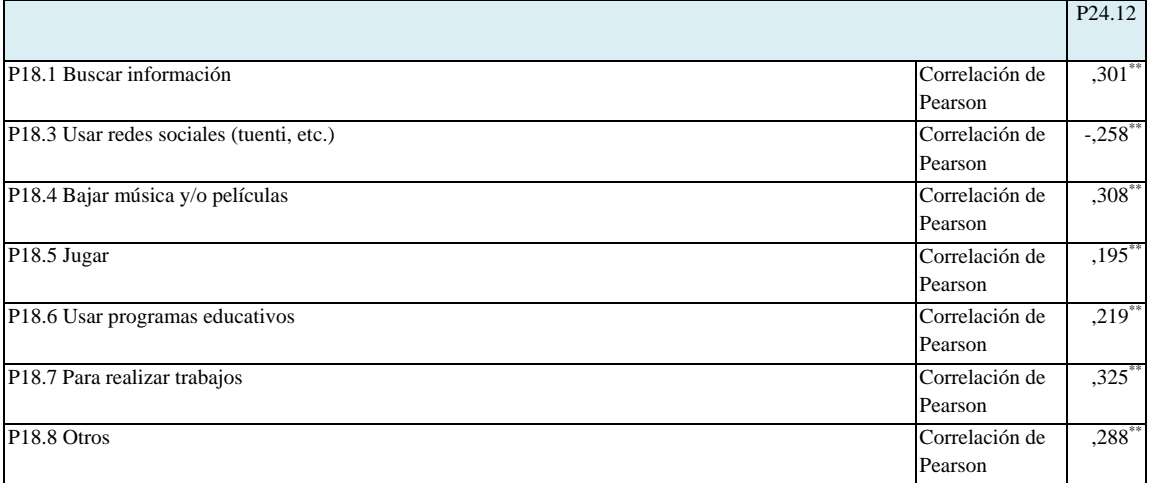

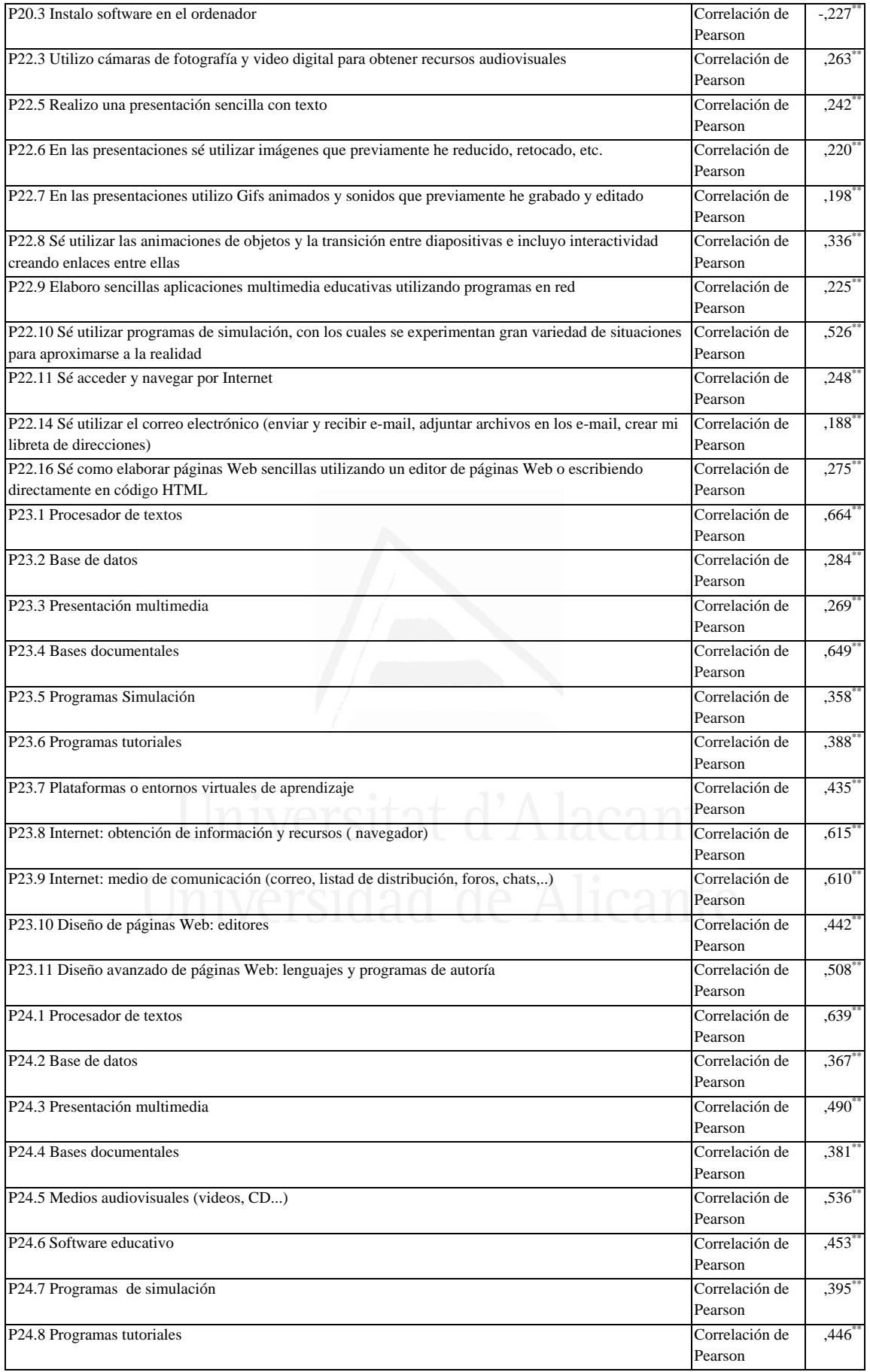

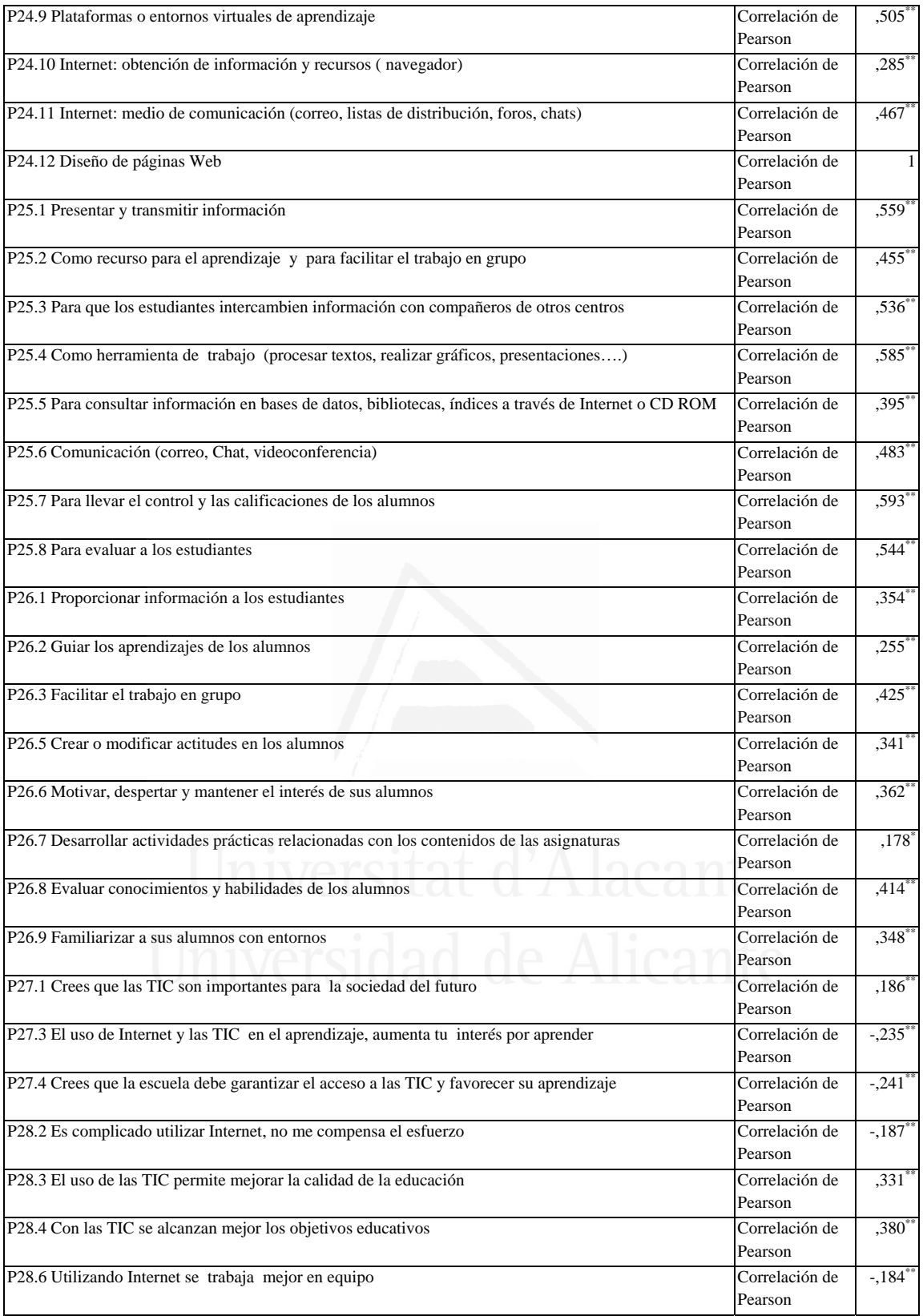

## **Tabla nº 62:** Presentar y transmitir información

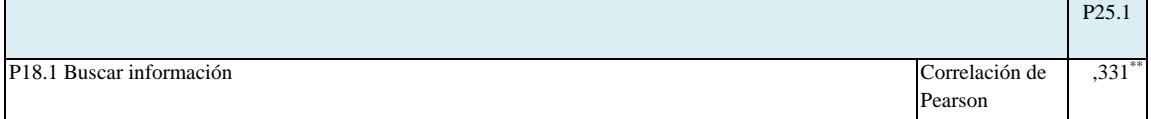

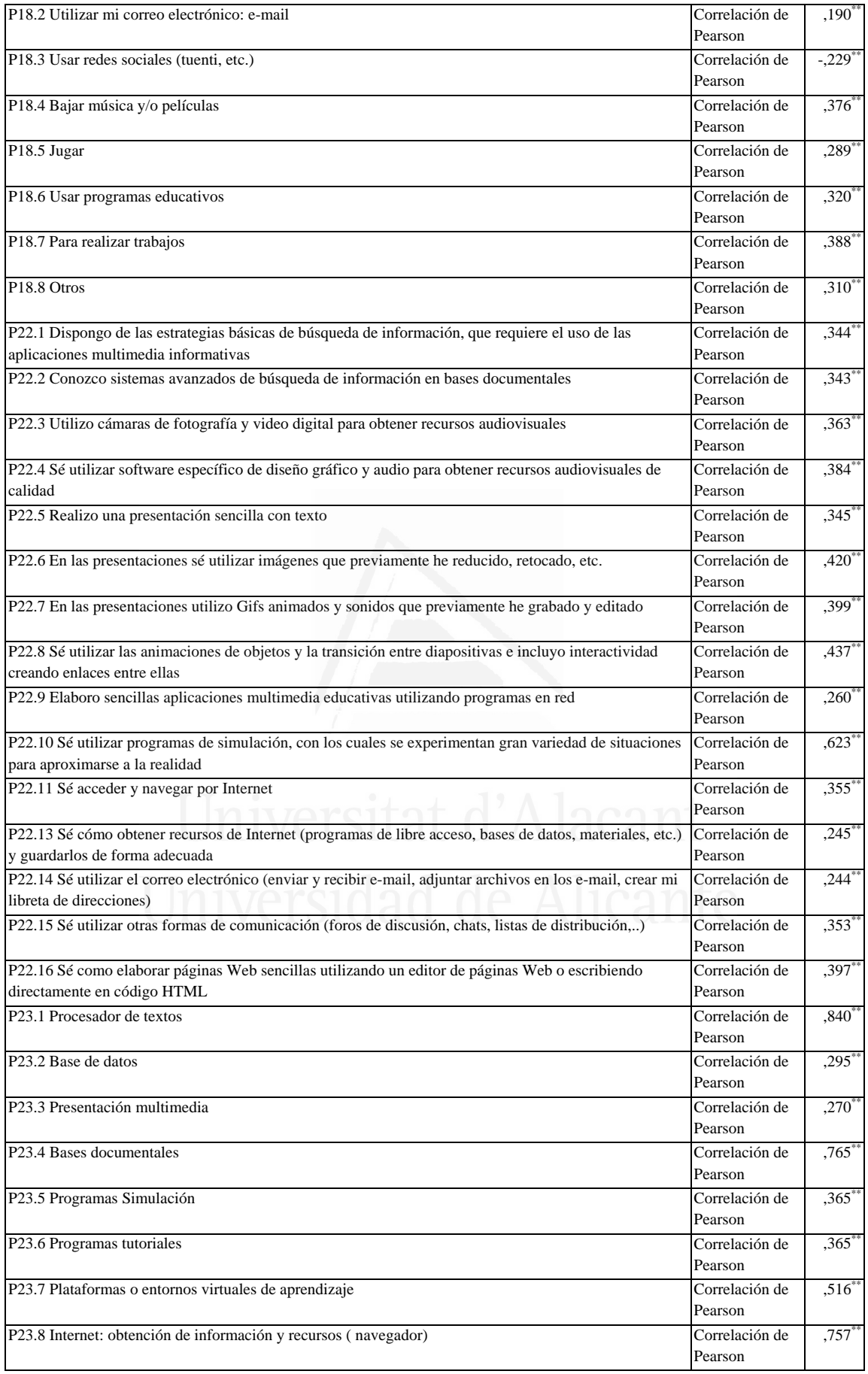

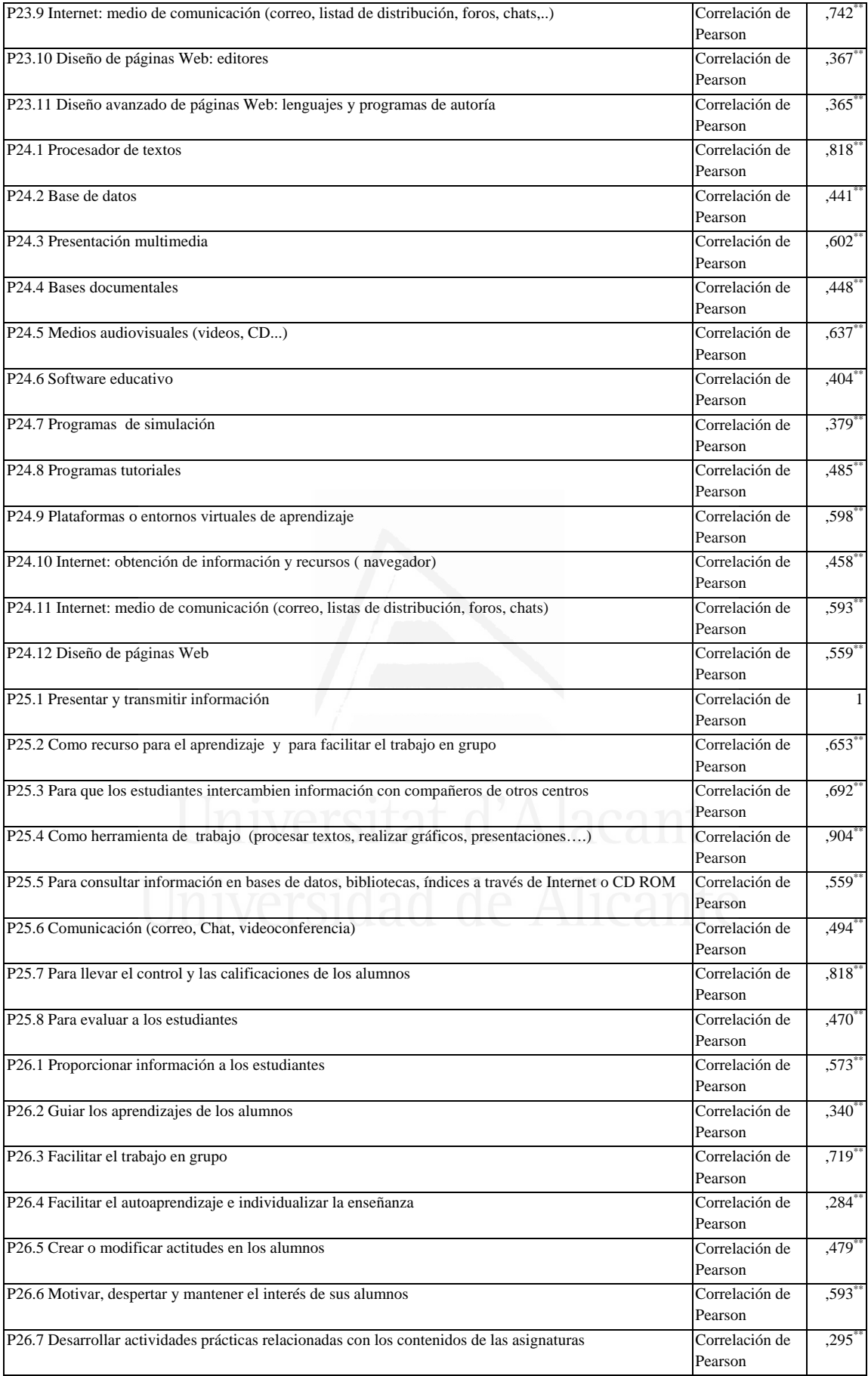

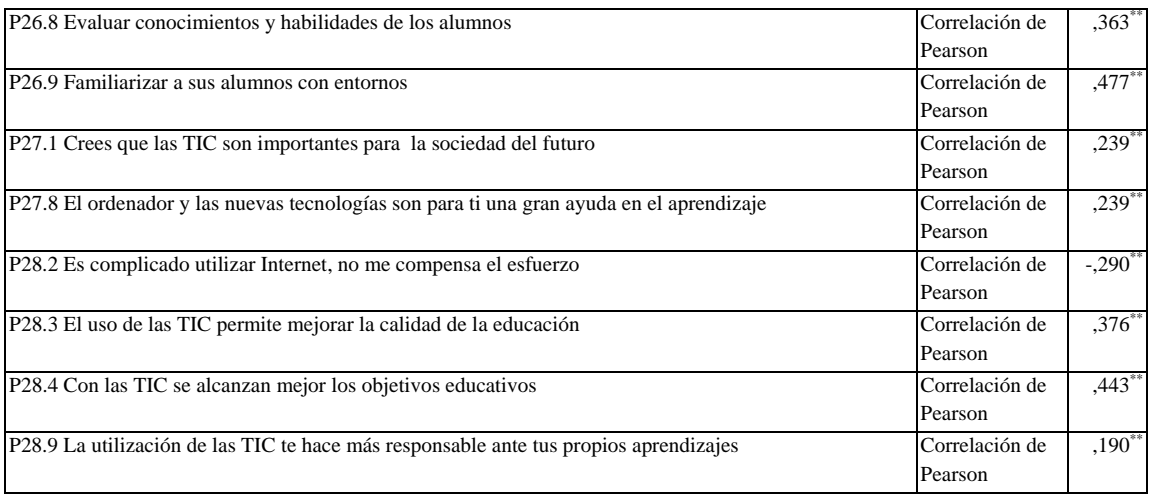

### **Tabla nº 63:** Como recurso para el aprendizaje y para facilitar el trabajo en

#### grupo

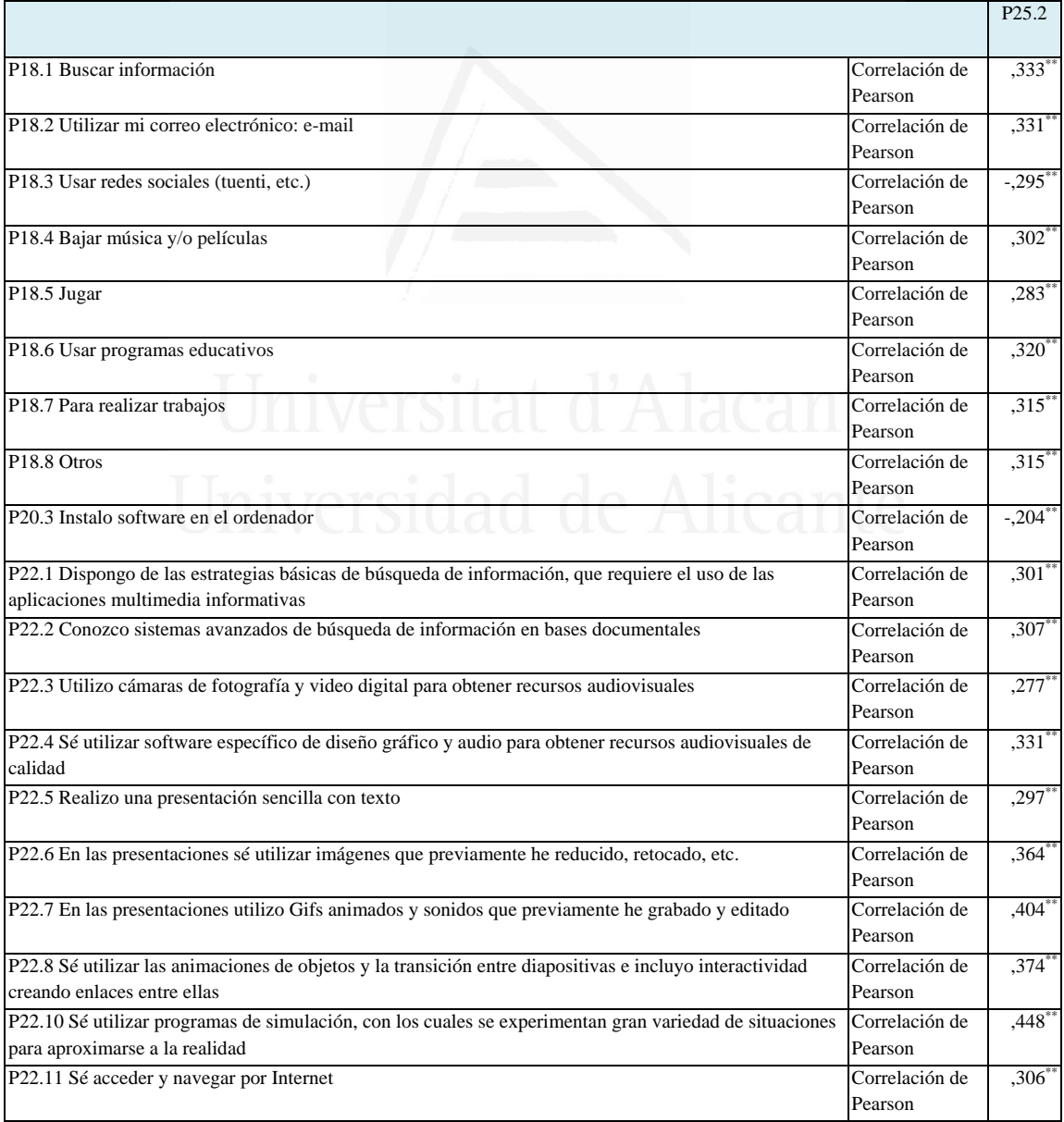

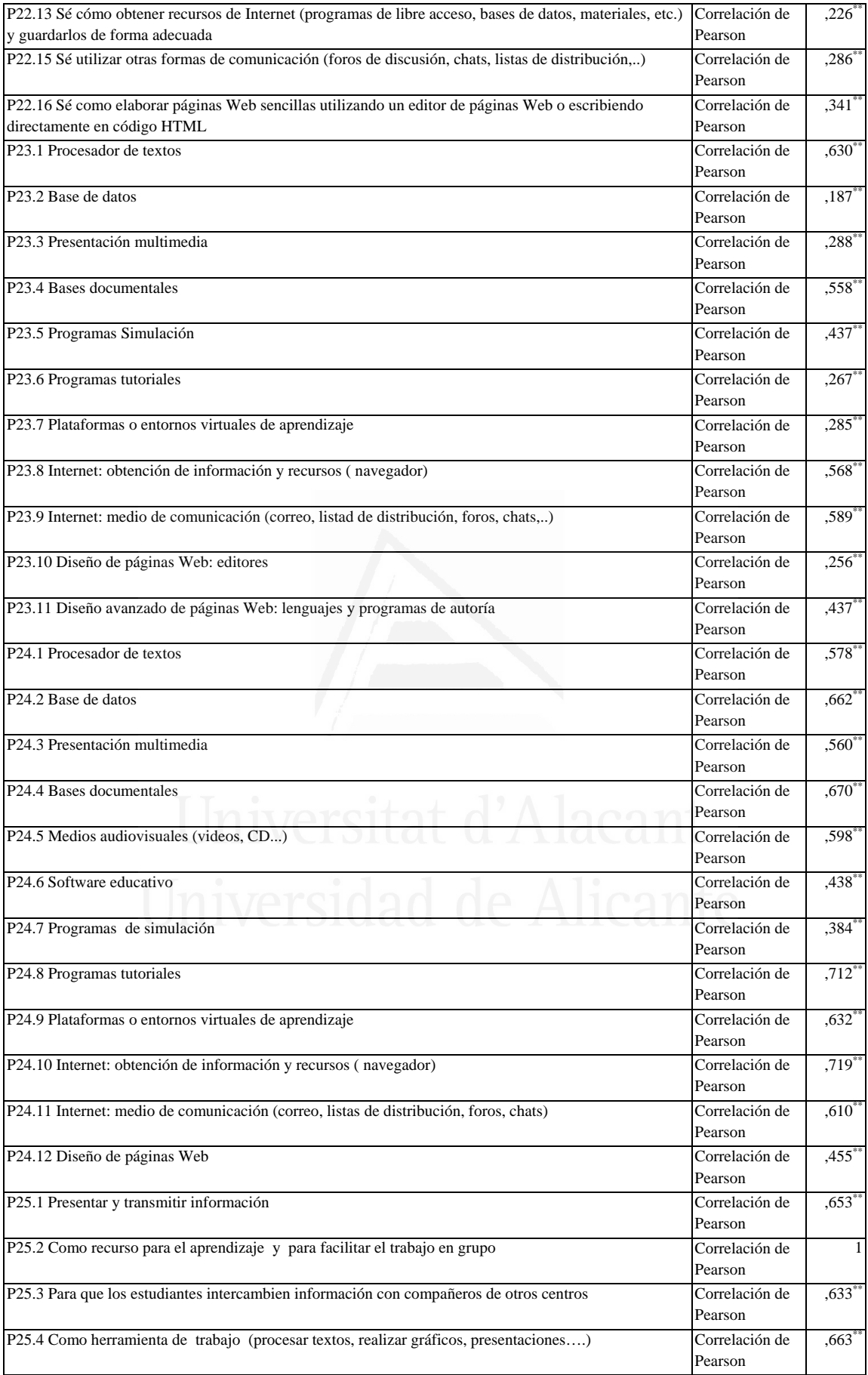

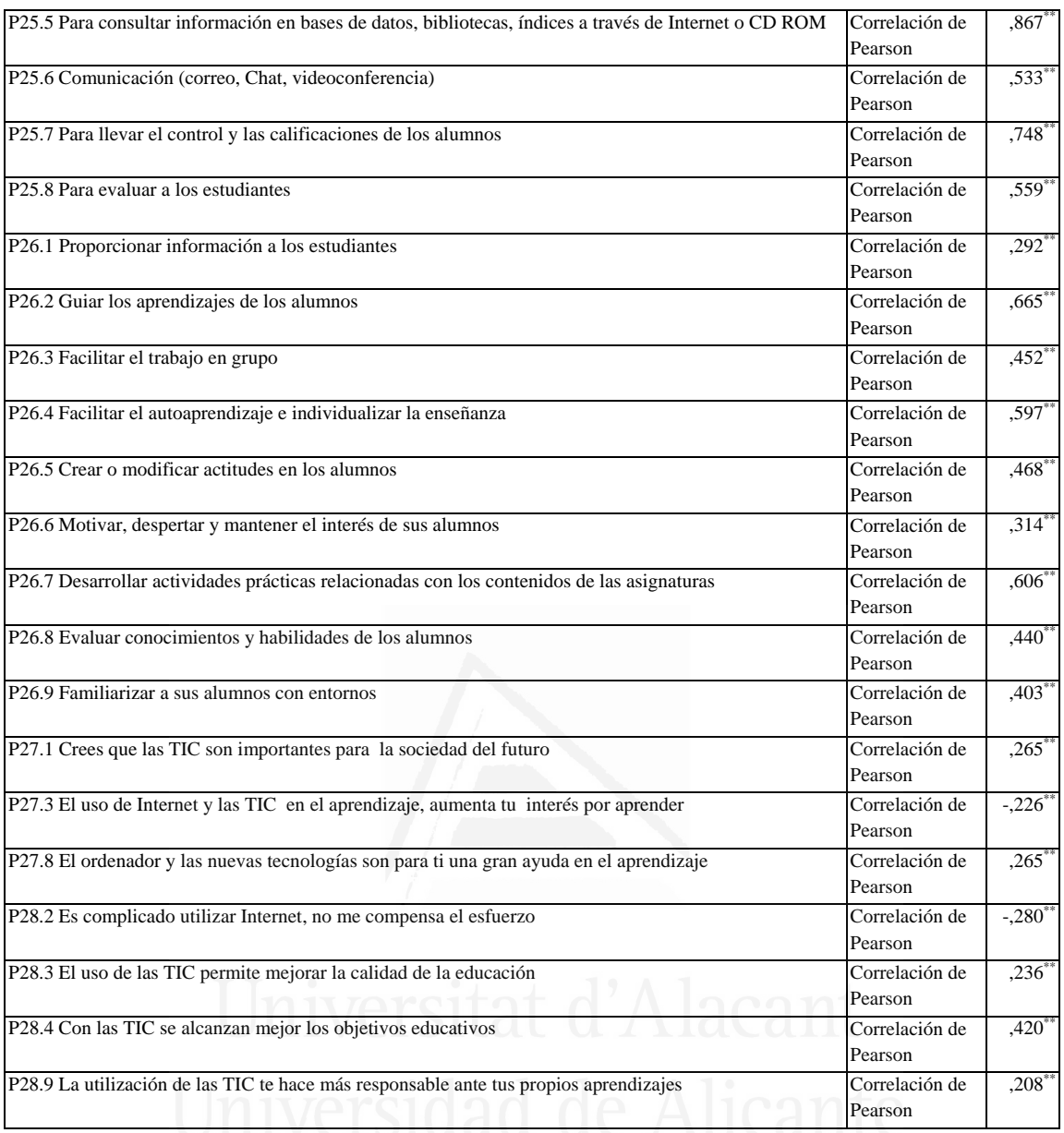

**Tabla nº 64:** Para que los estudiantes intercambien información con compañeros de otros centros

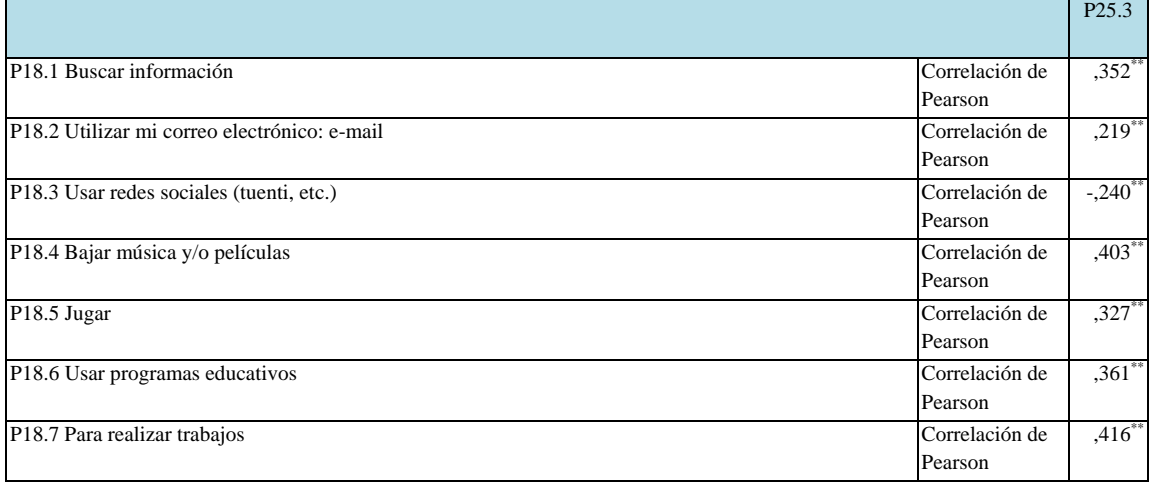

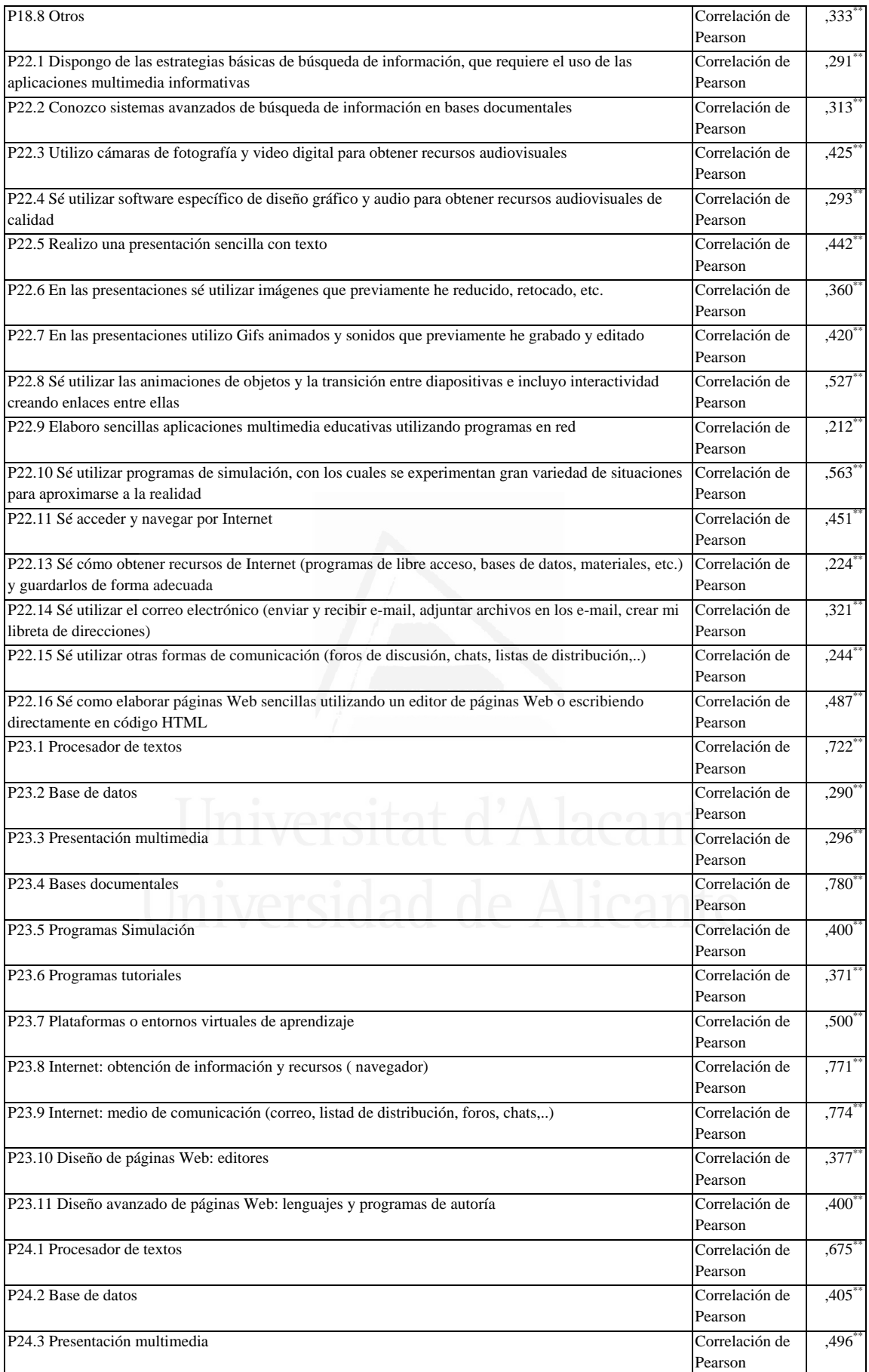

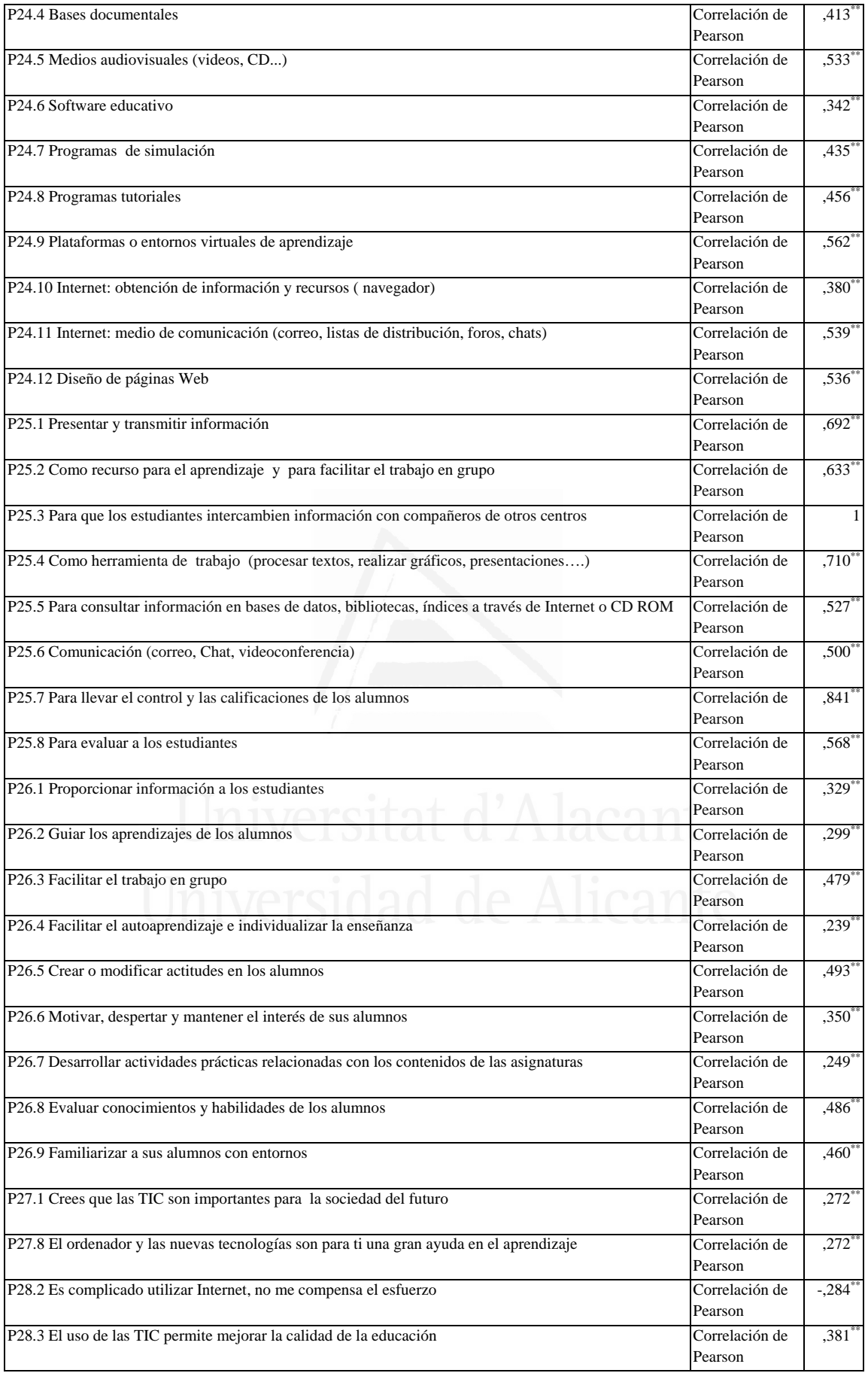

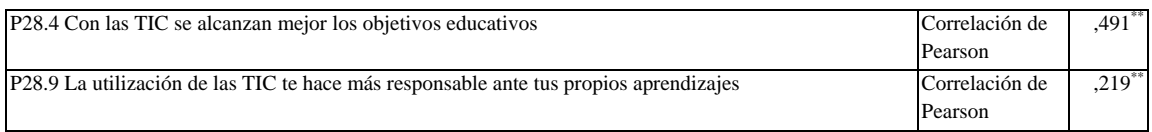

## **Tabla nº 65:** Como herramienta de trabajo (procesar textos, realizar gráficos, presentaciones….)

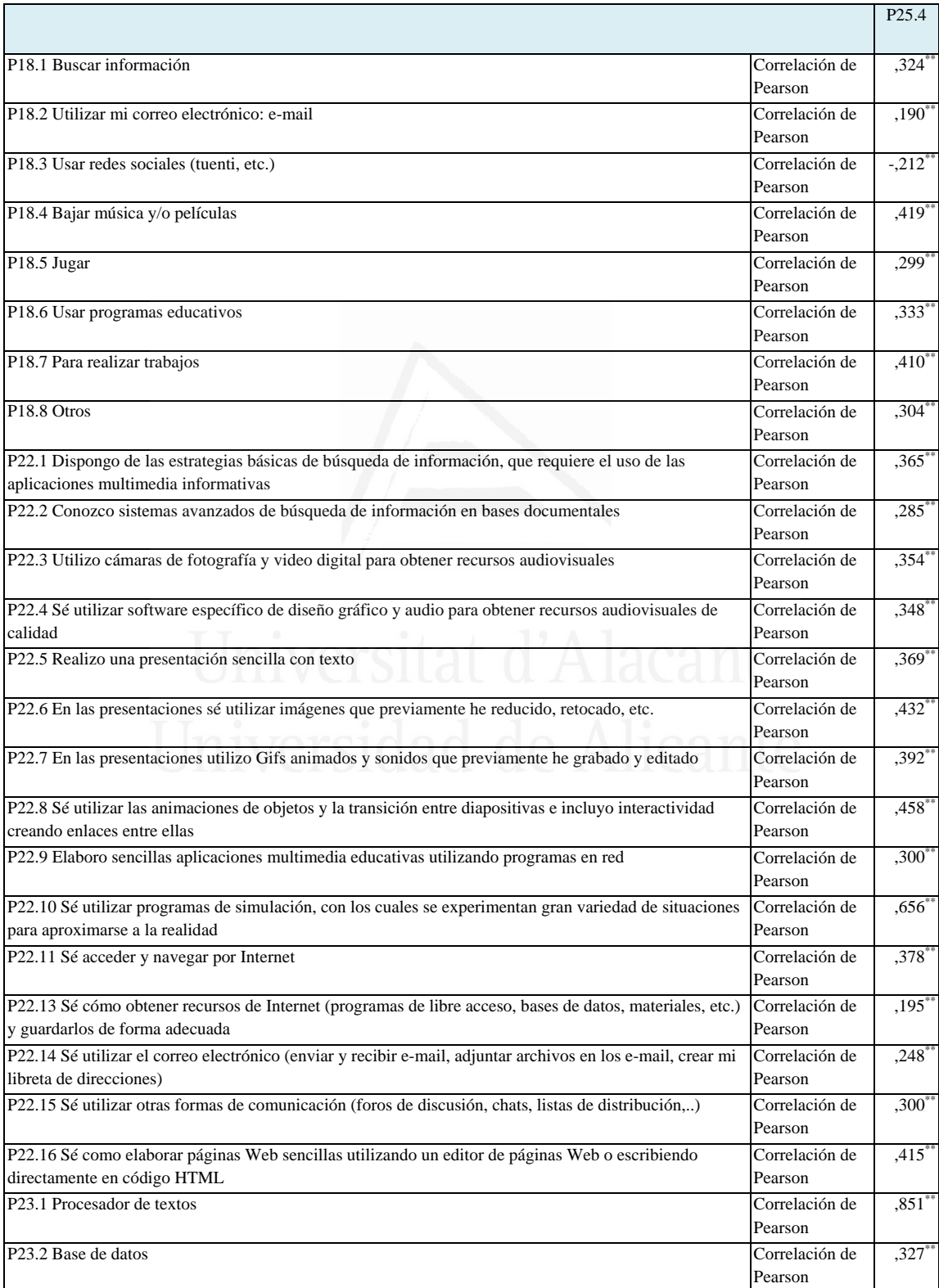

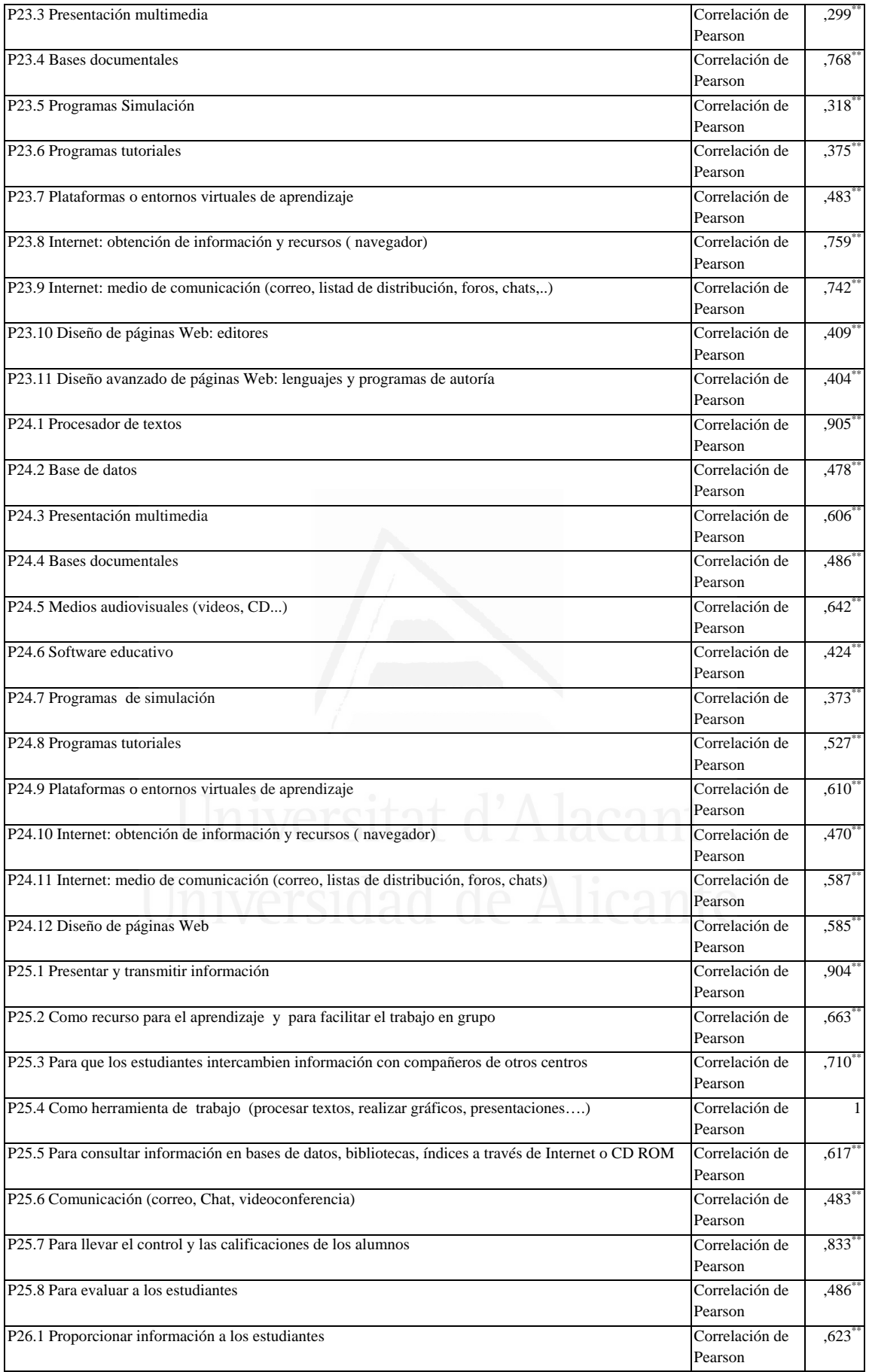

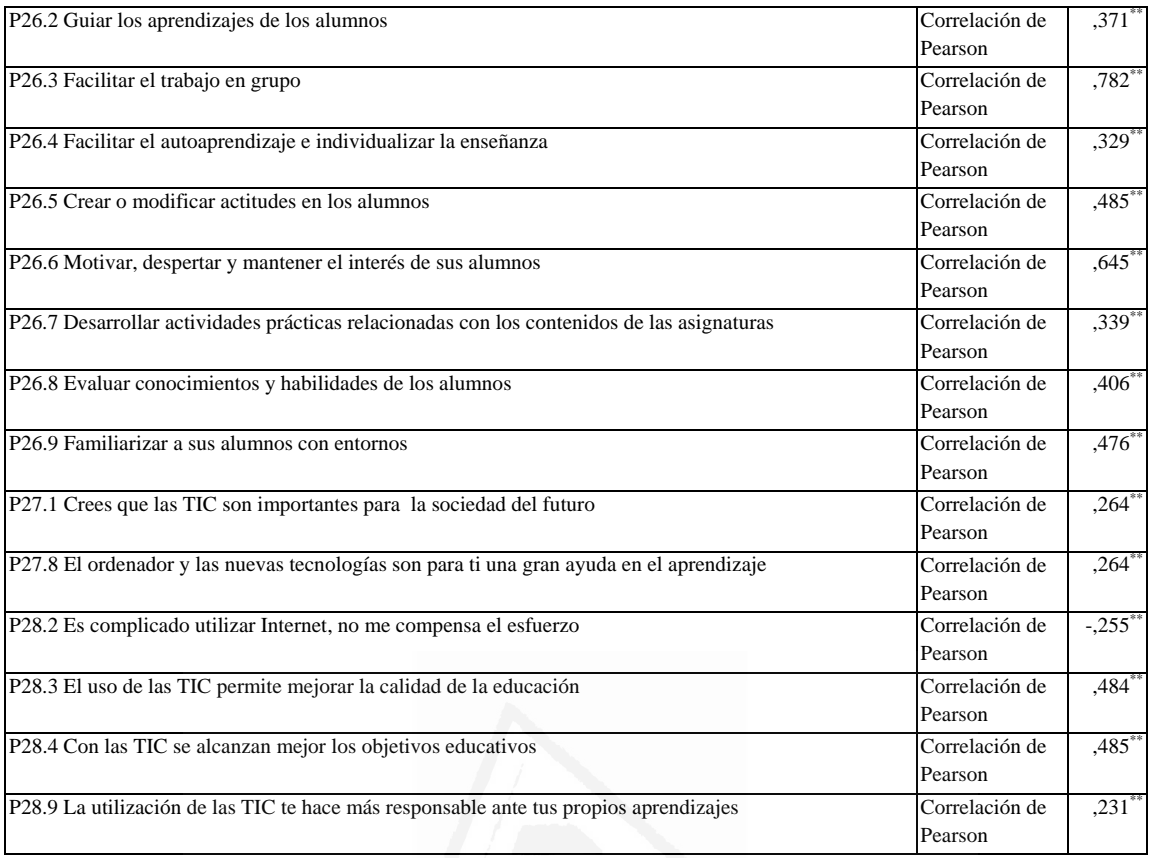

**Tabla nº 66:** Para consultar información en bases de datos, bibliotecas, índices a través de Internet o CD ROM

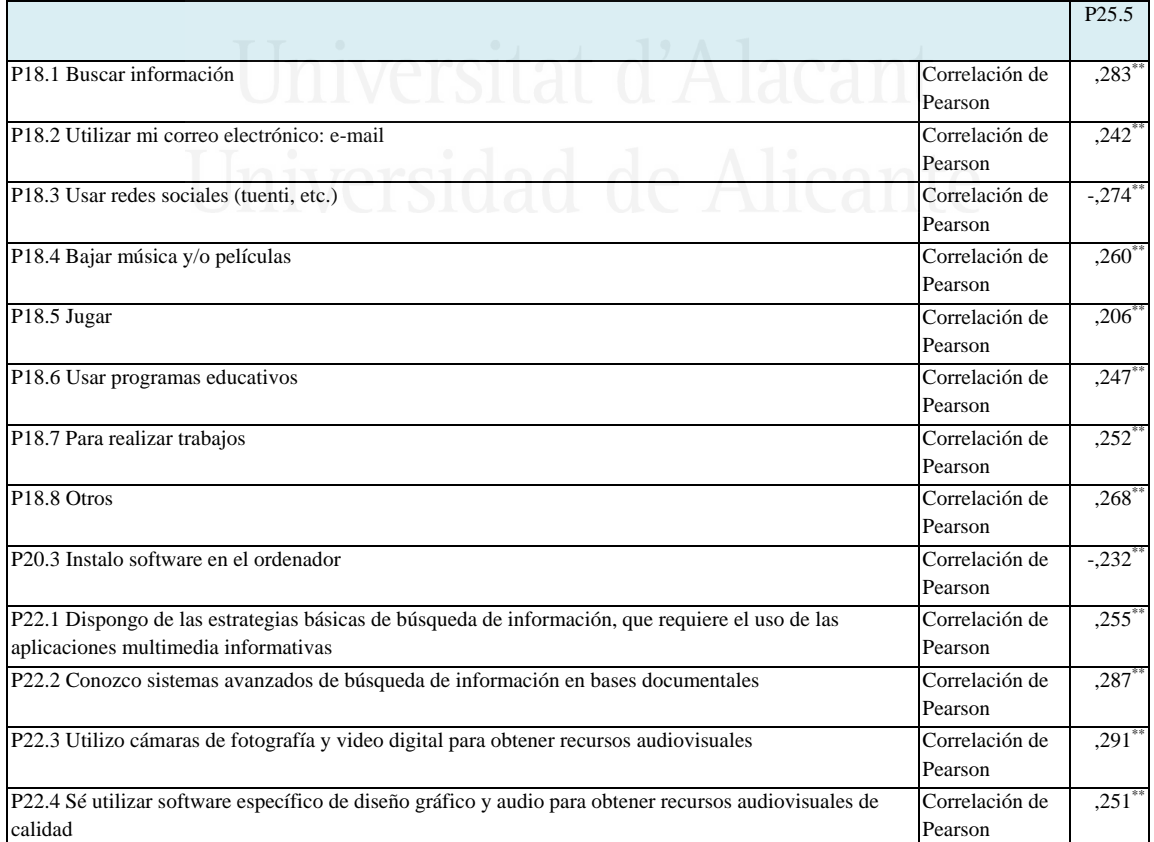

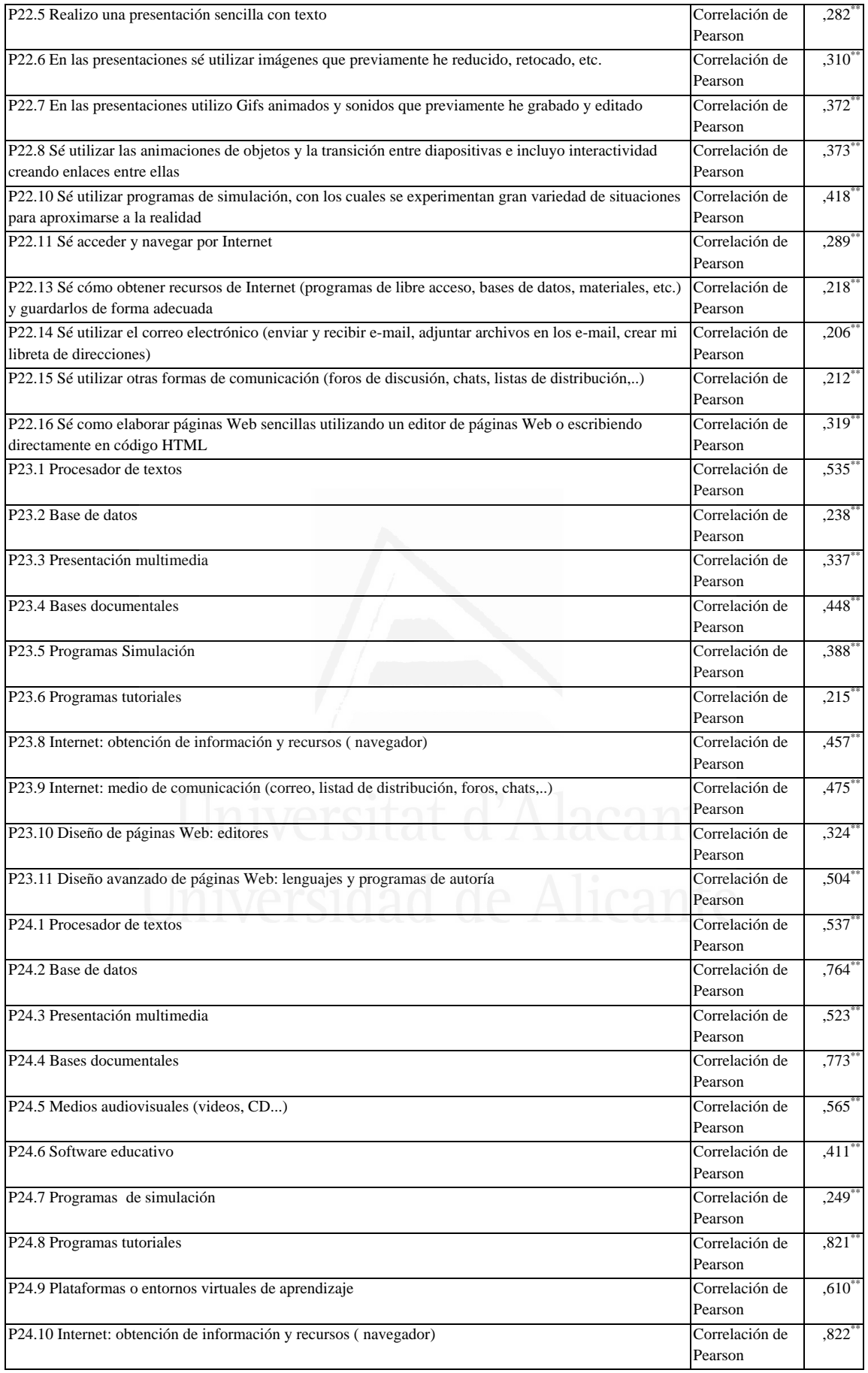

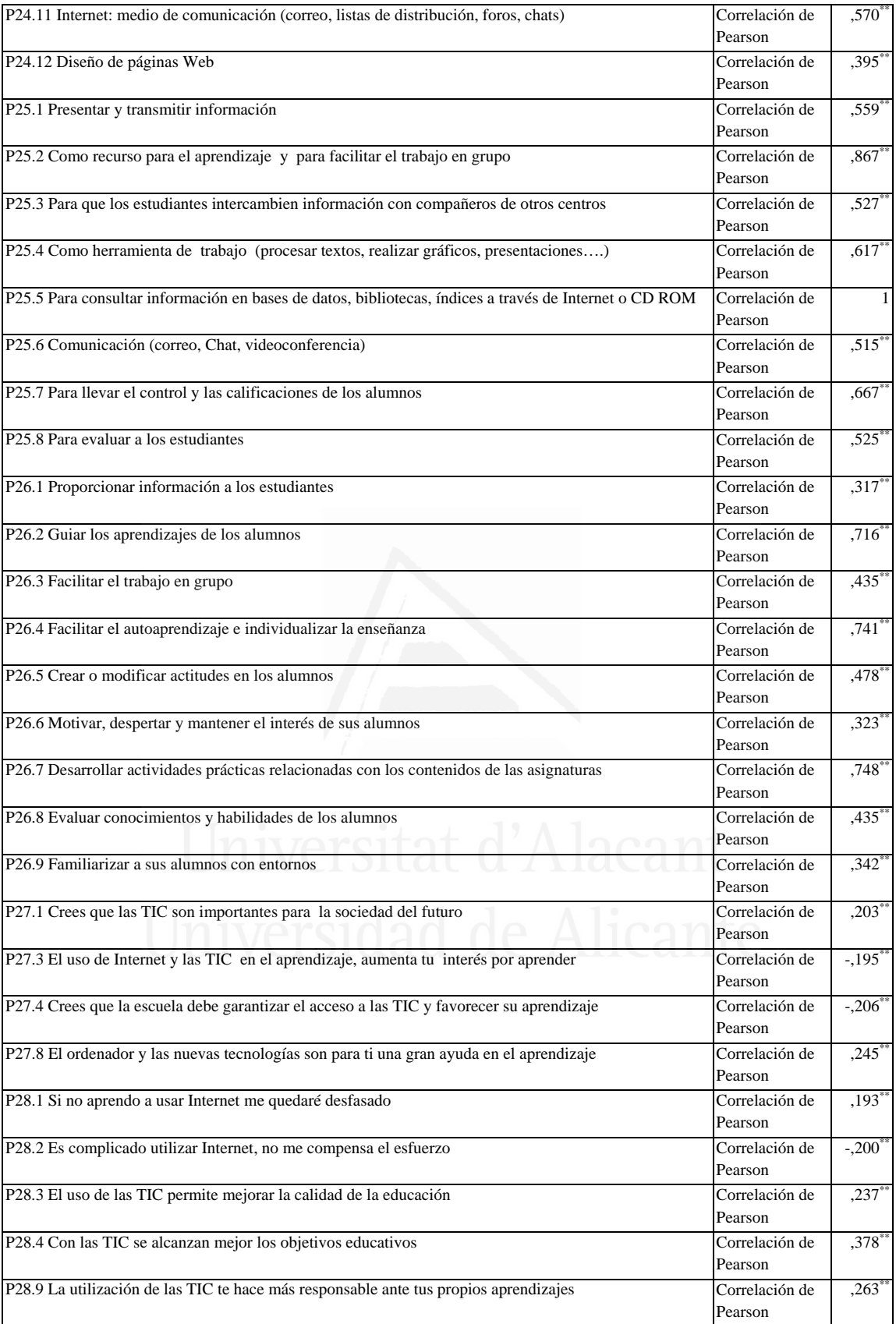

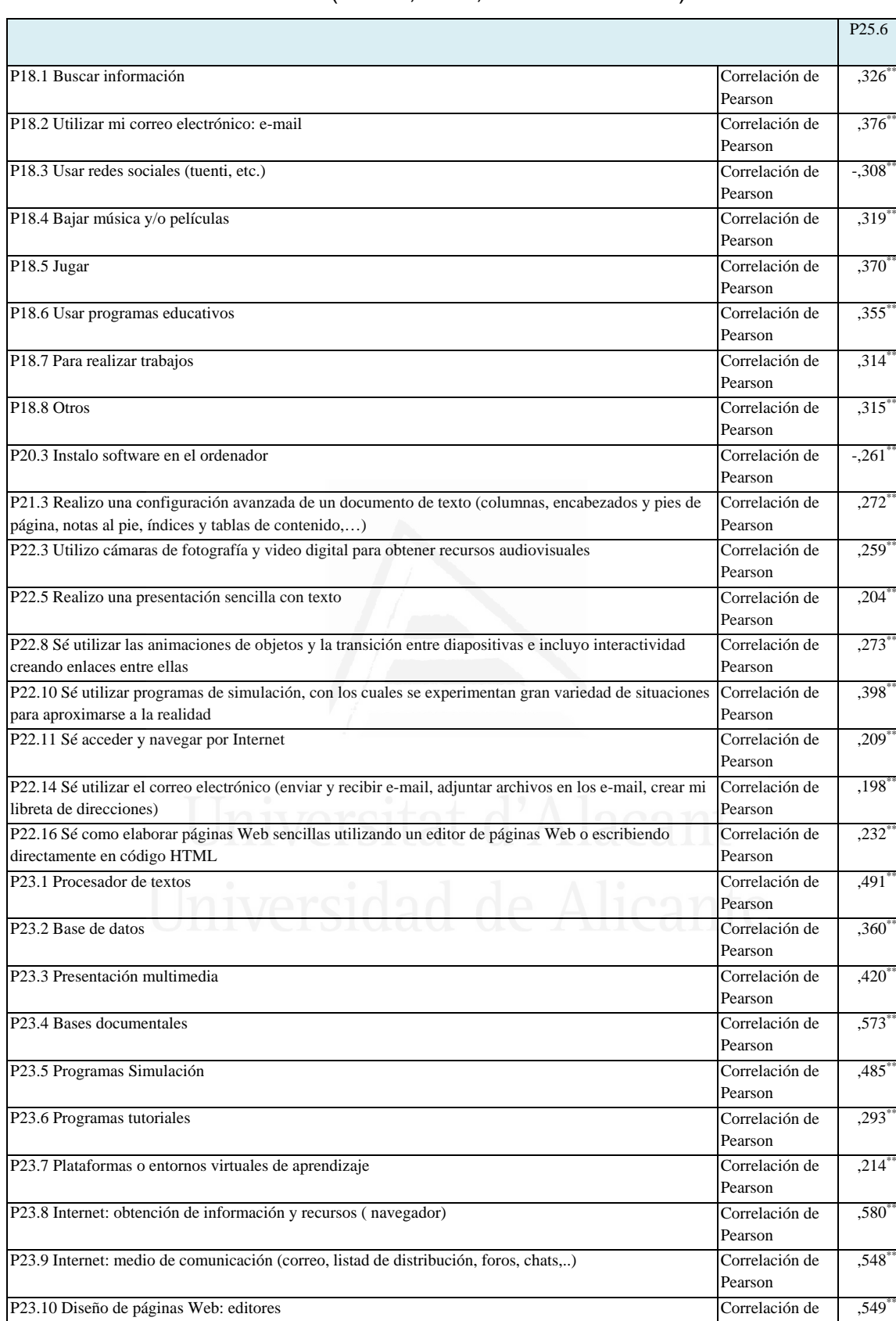

P23.11 Diseño avanzado de páginas Web: lenguajes y programas de autoría Correlación de

#### **Tabla nº 67:** Comunicación (correo, Chat, videoconferencia)

,645\*\*

Pearson

Pearson

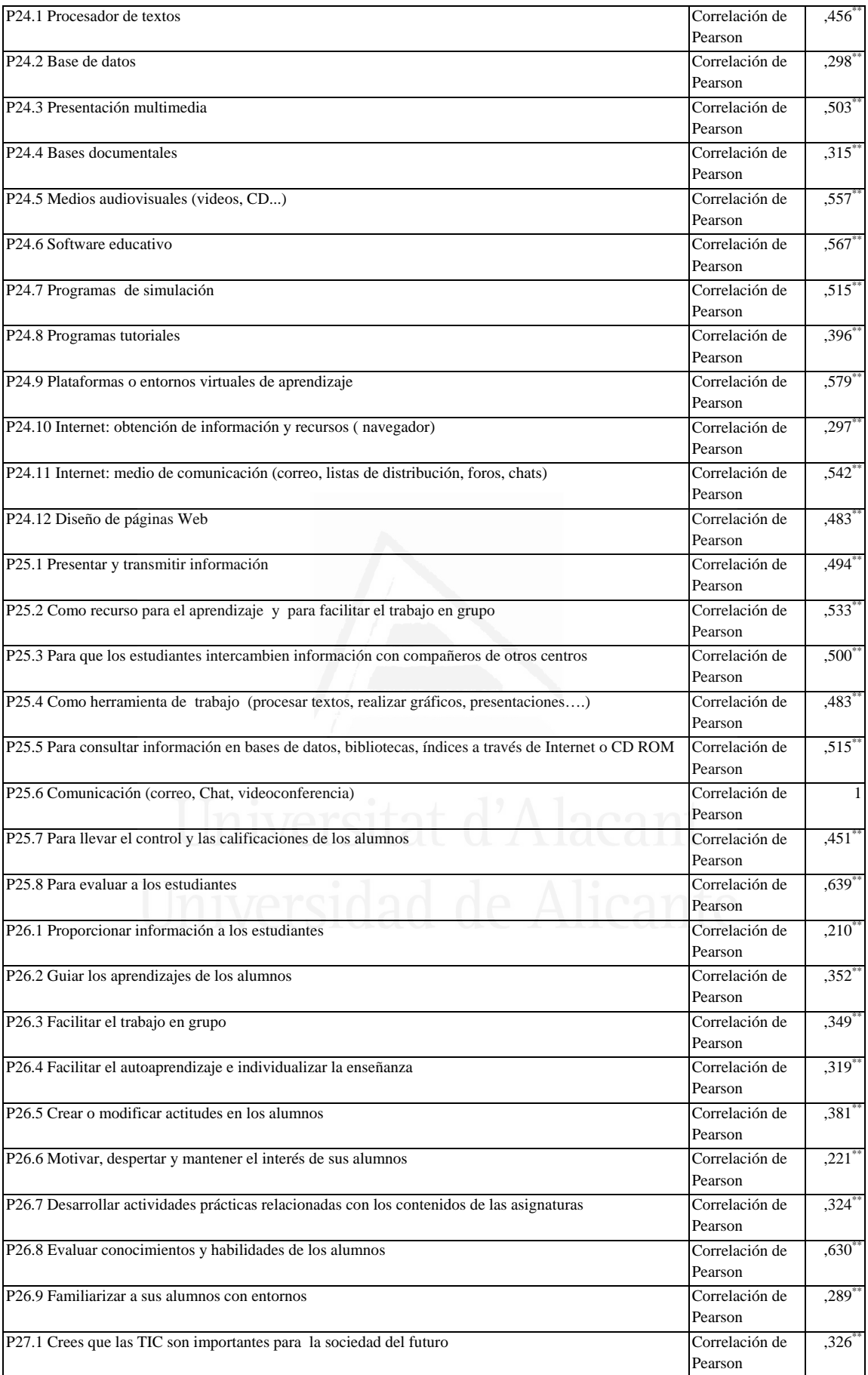

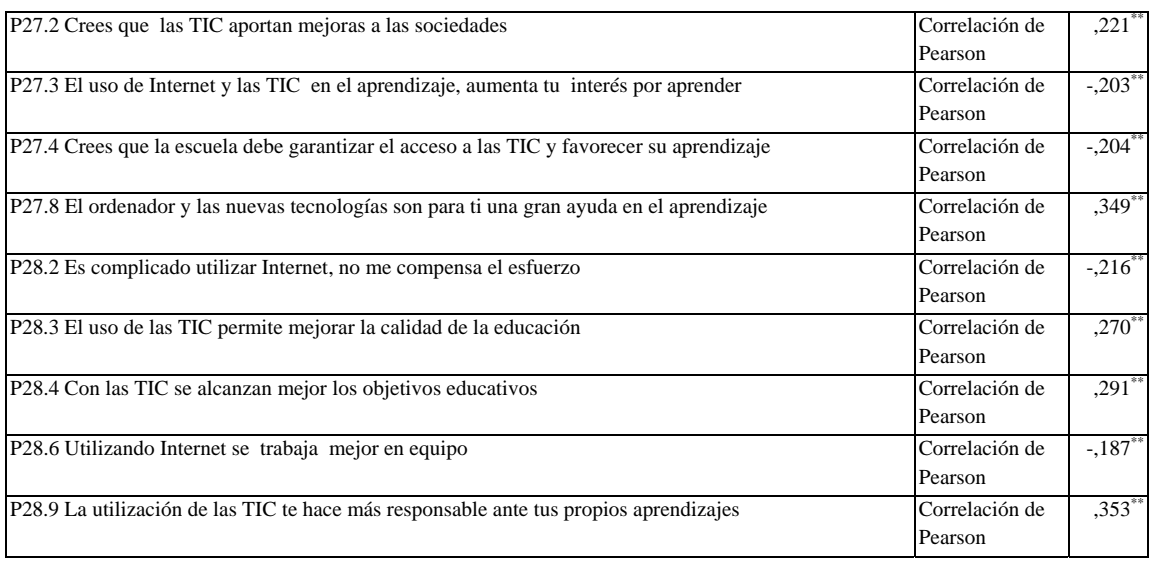

### **Tabla nº 68:** Para llevar el control y las calificaciones de los alumnos

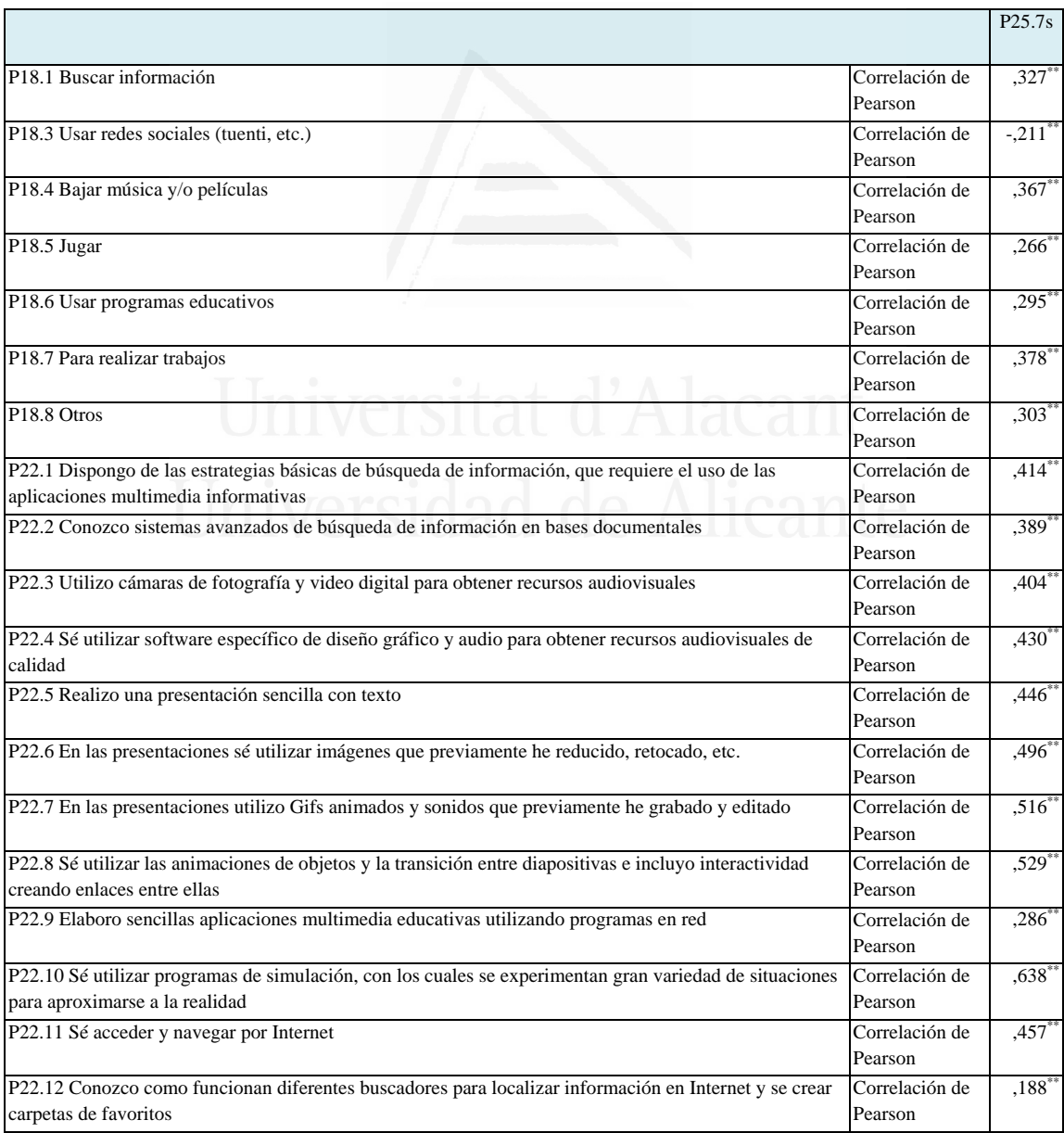

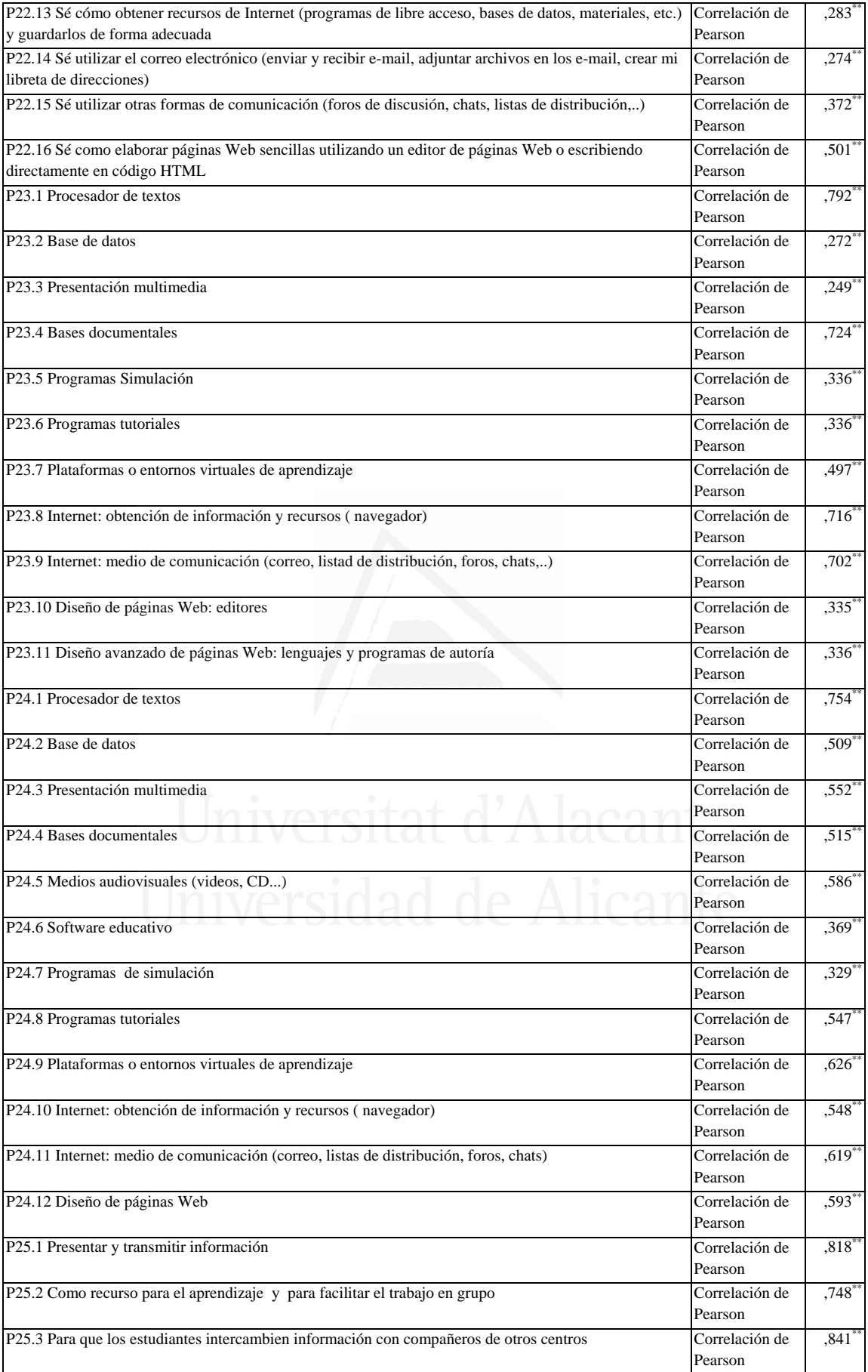

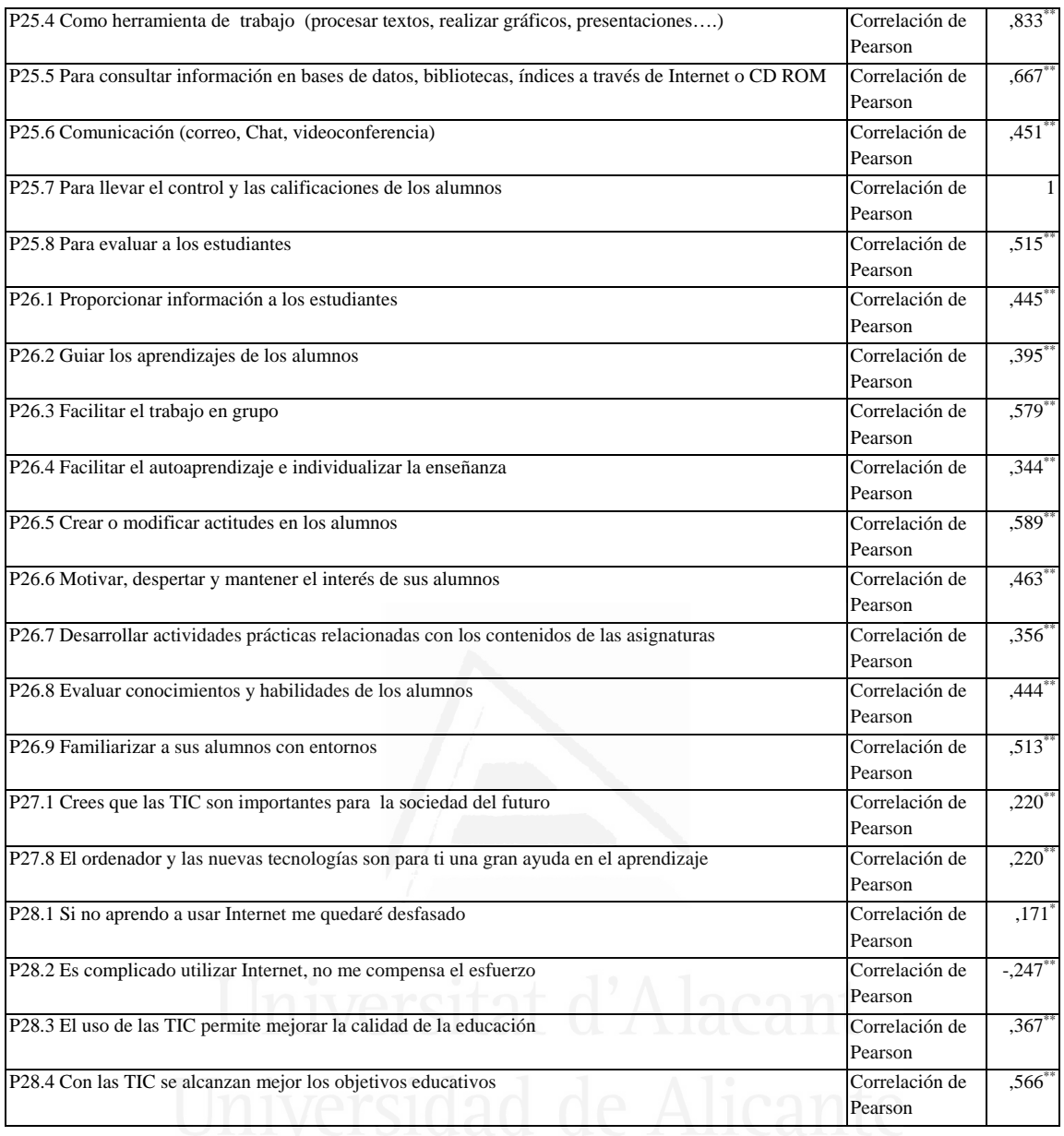

### **Tabla nº 69:** Para evaluar a los estudiantes

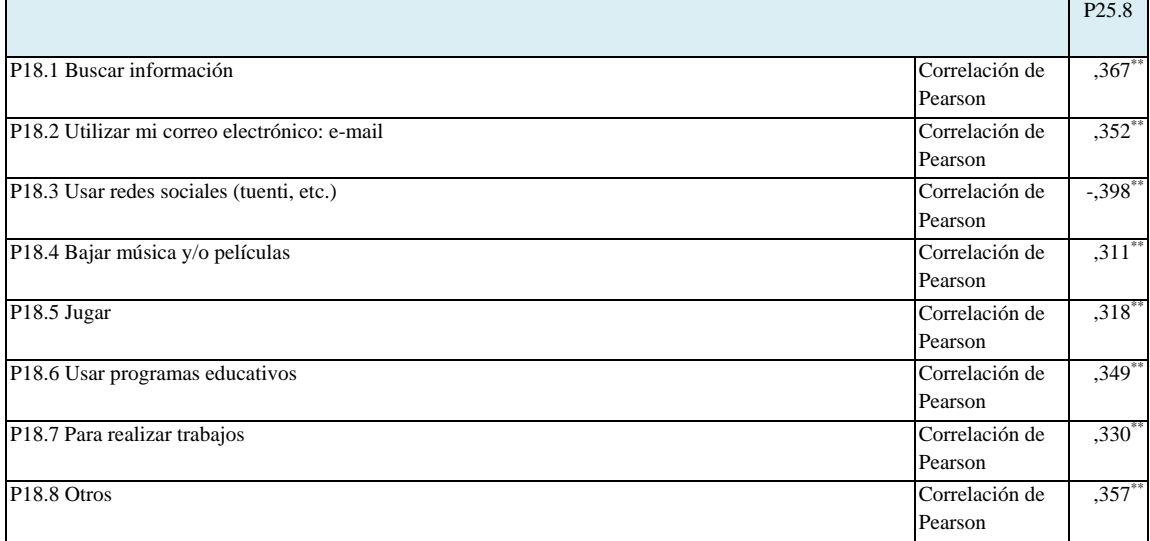

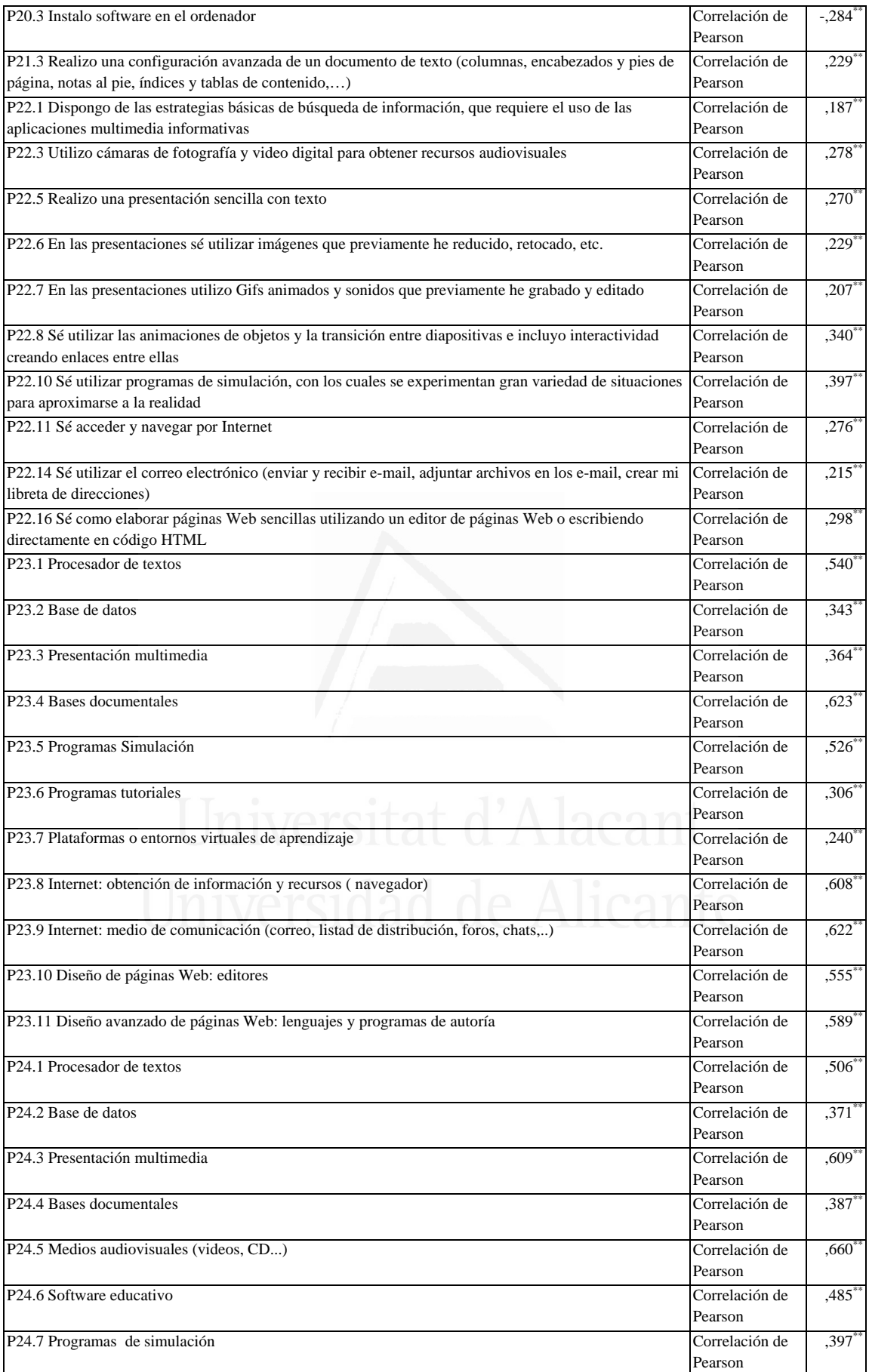

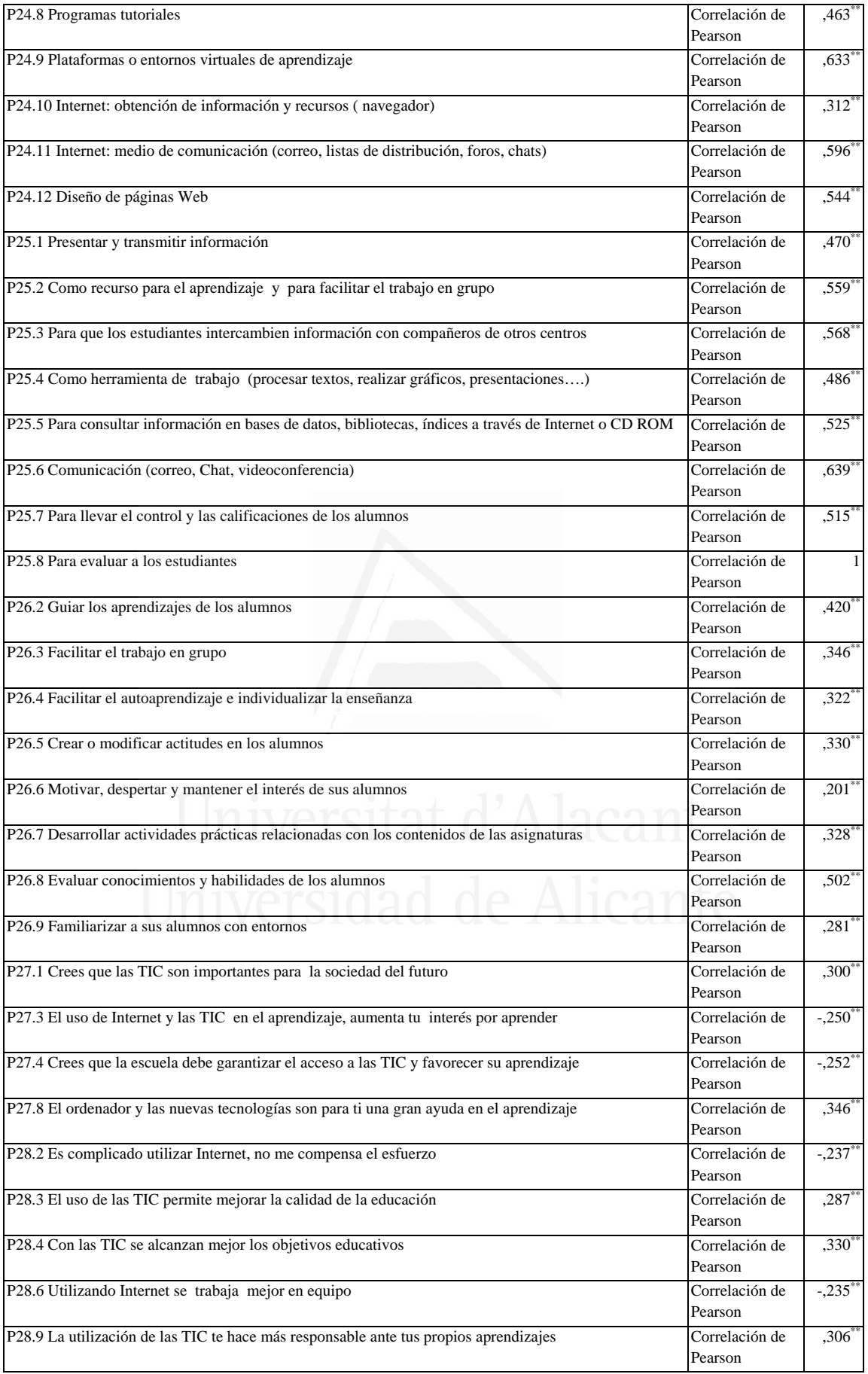

## **Tabla nº 70:** Proporcionar información a los estudiantes

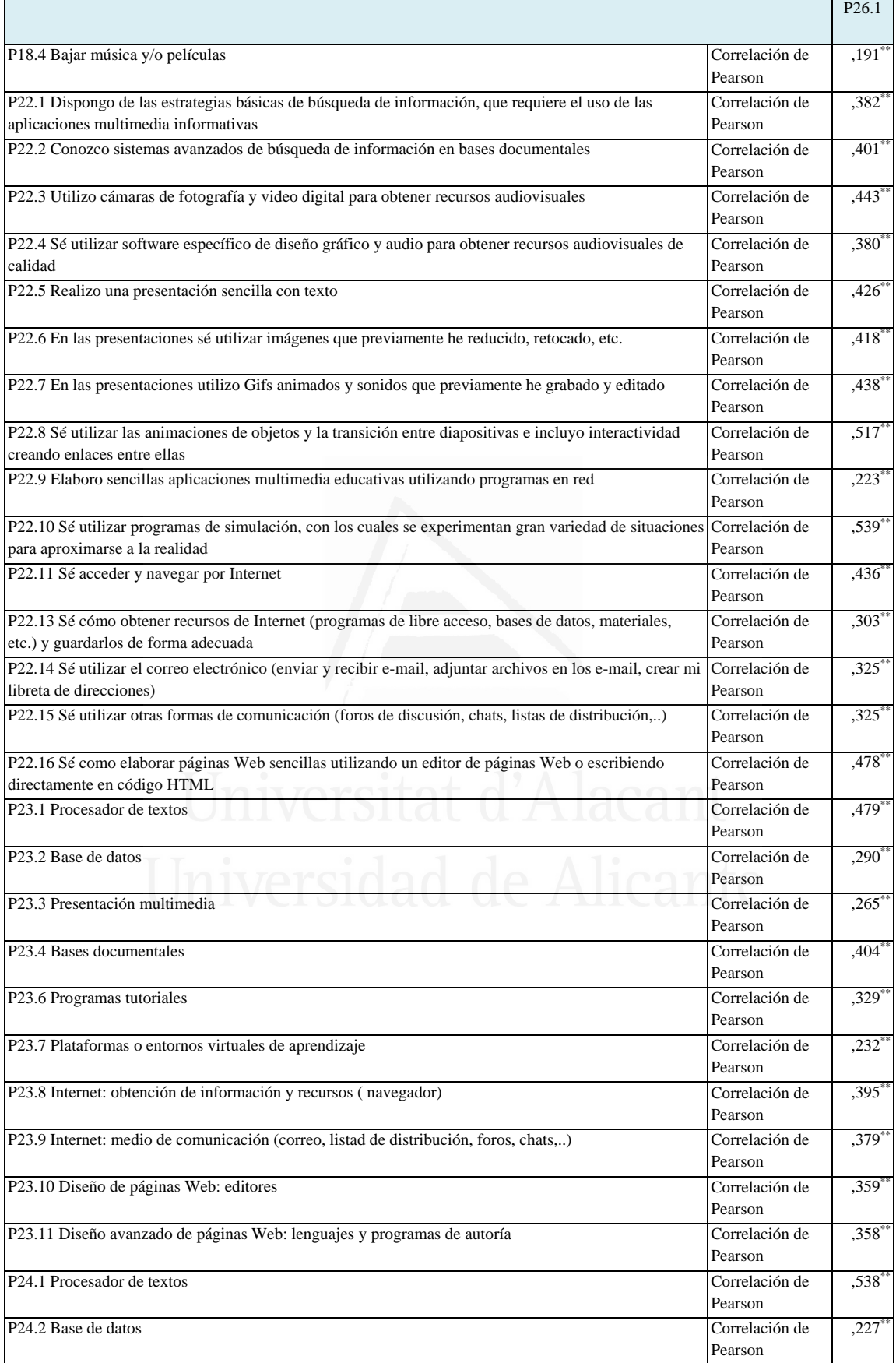

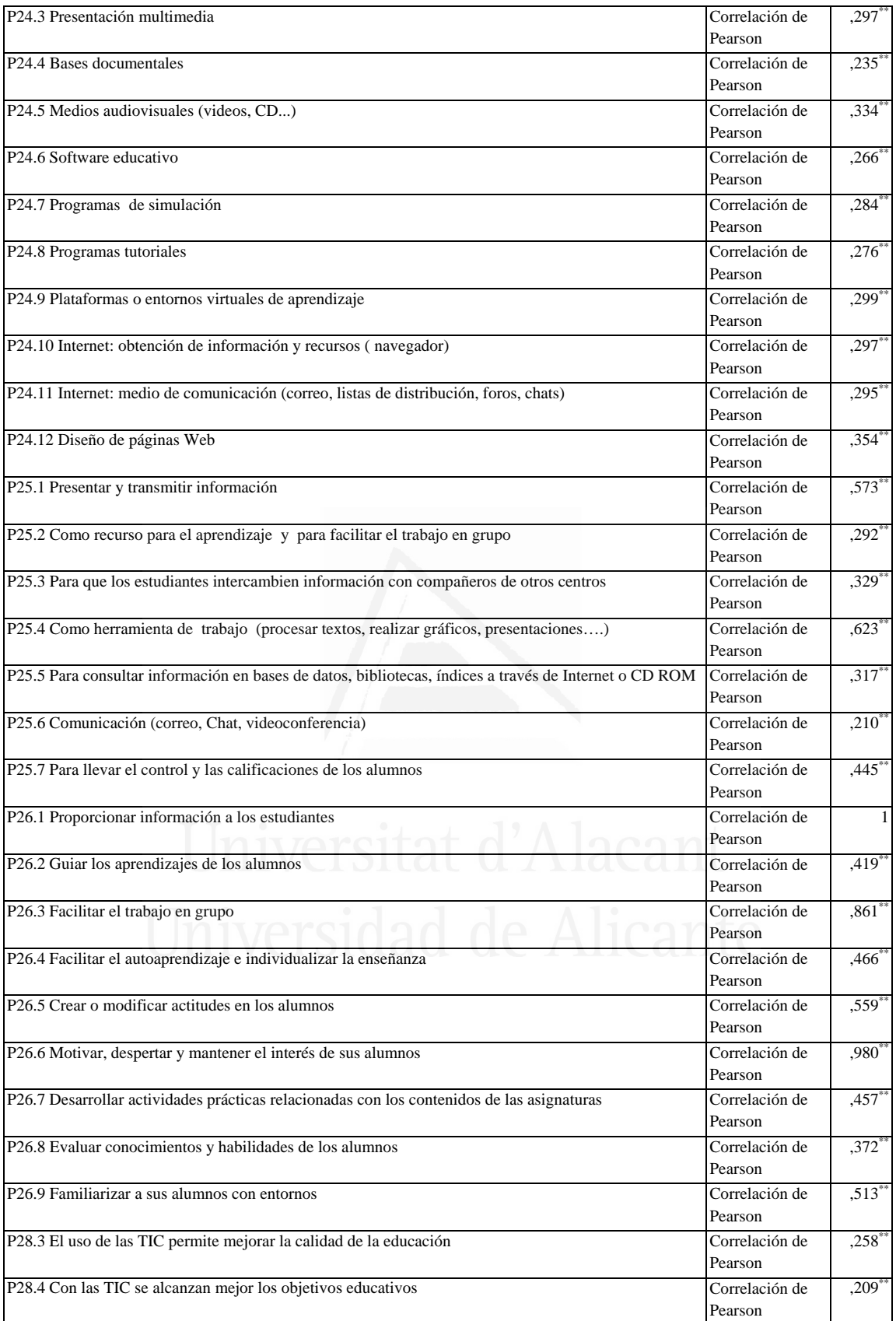

## **Tabla nº 71:** Guiar los aprendizajes de los alumnos

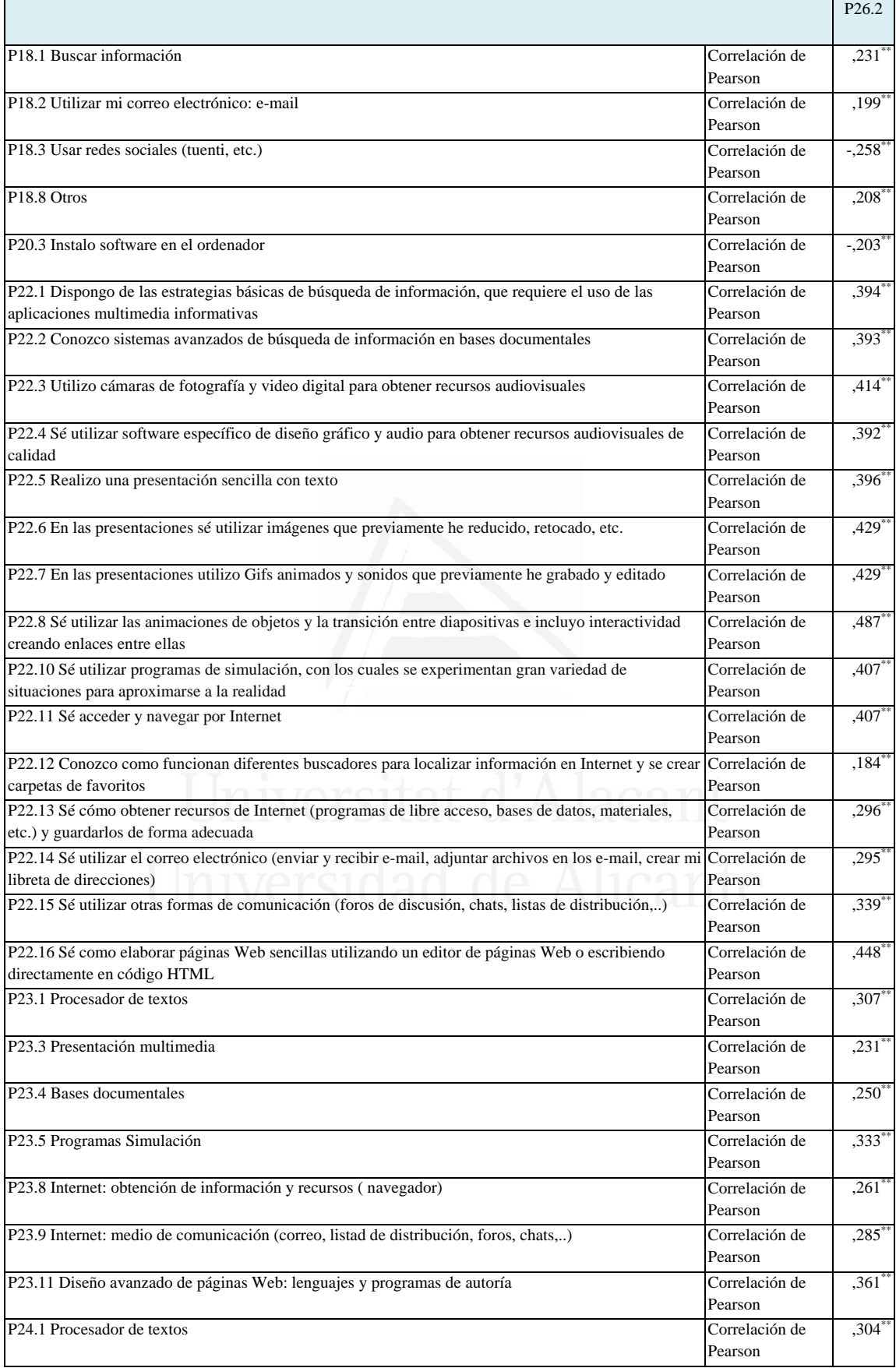

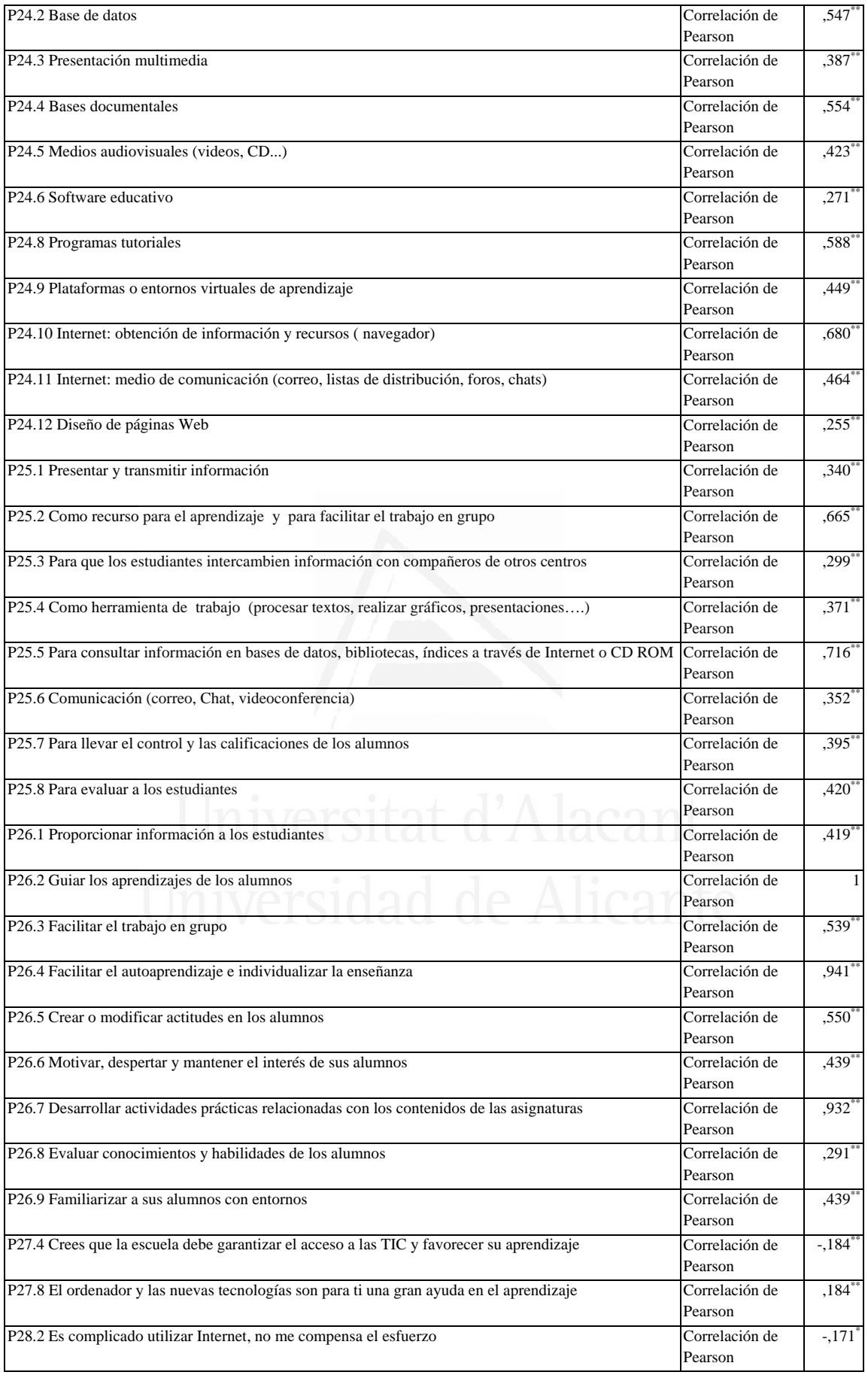

## **Tabla nº 72:** Facilitar el trabajo en grupo

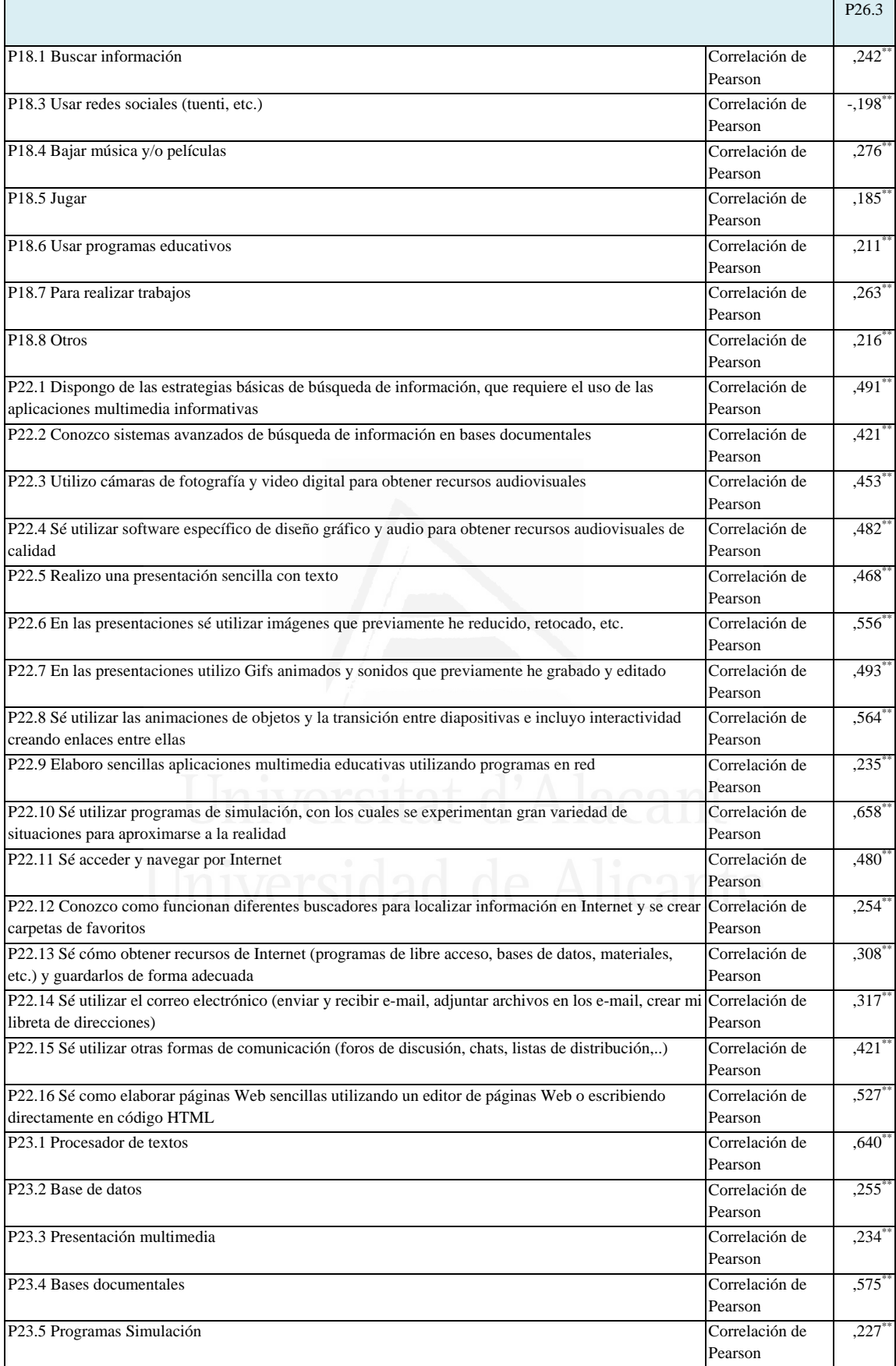

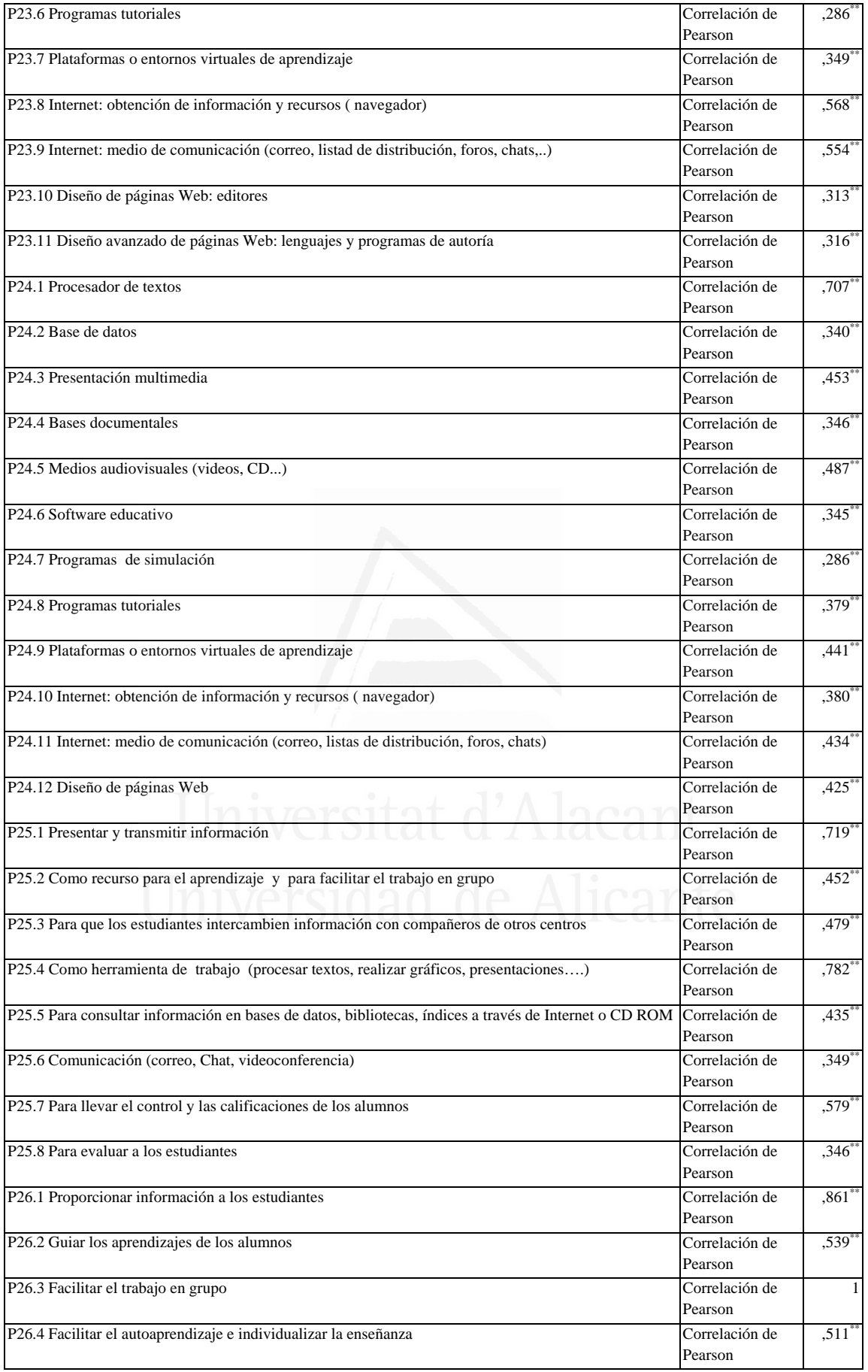

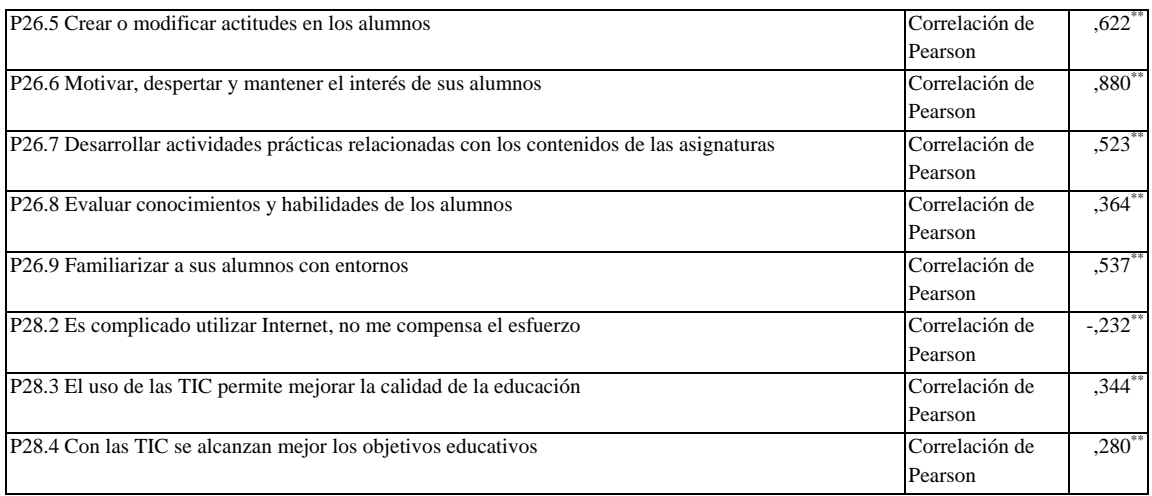

### **Tabla nº 73:** Facilitar el autoaprendizaje e individualizar la enseñanza

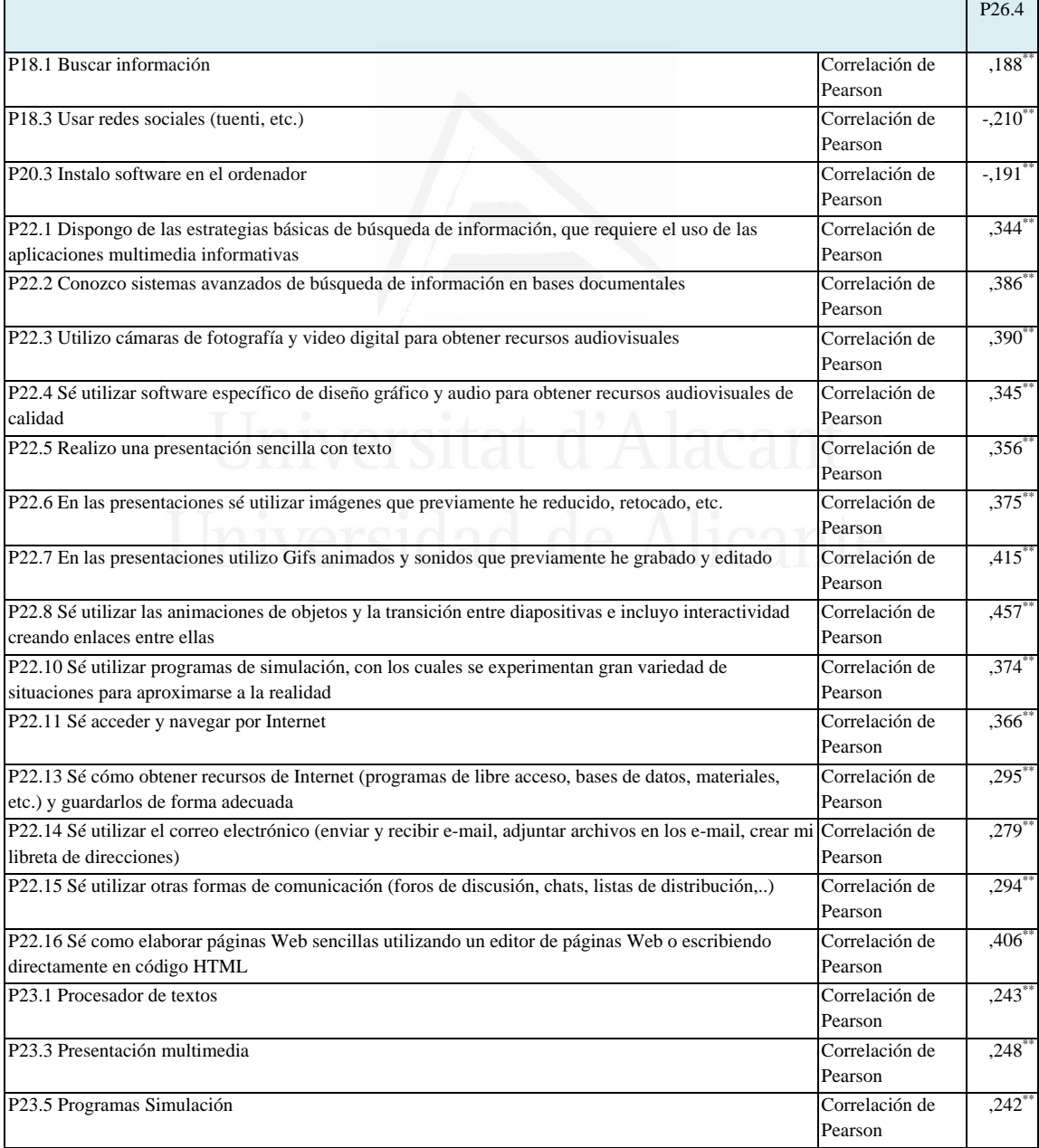

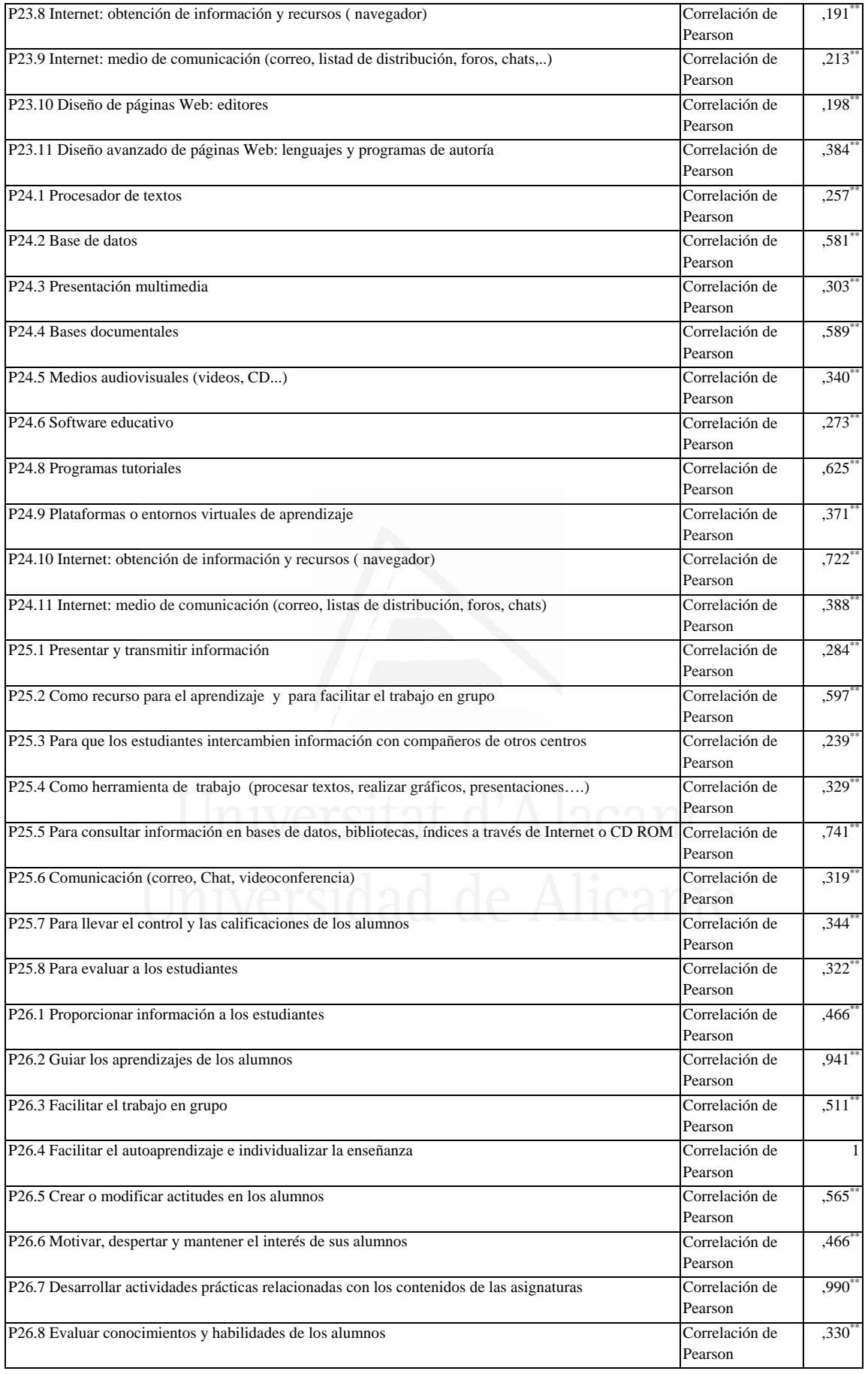

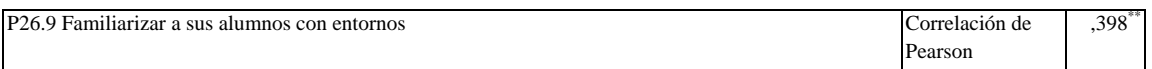

#### **Tabla nº 74:** Crear o modificar actitudes en los alumnos

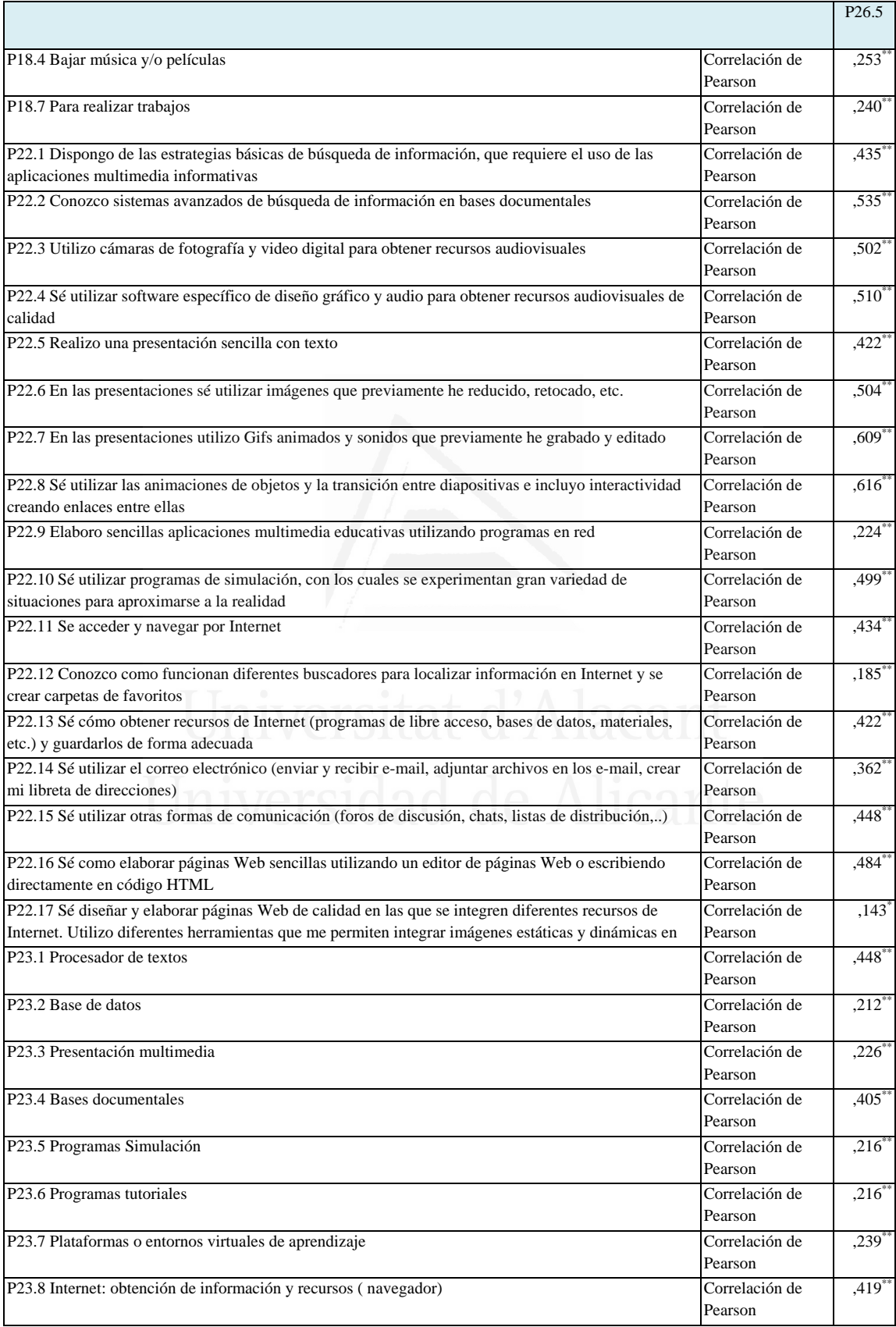

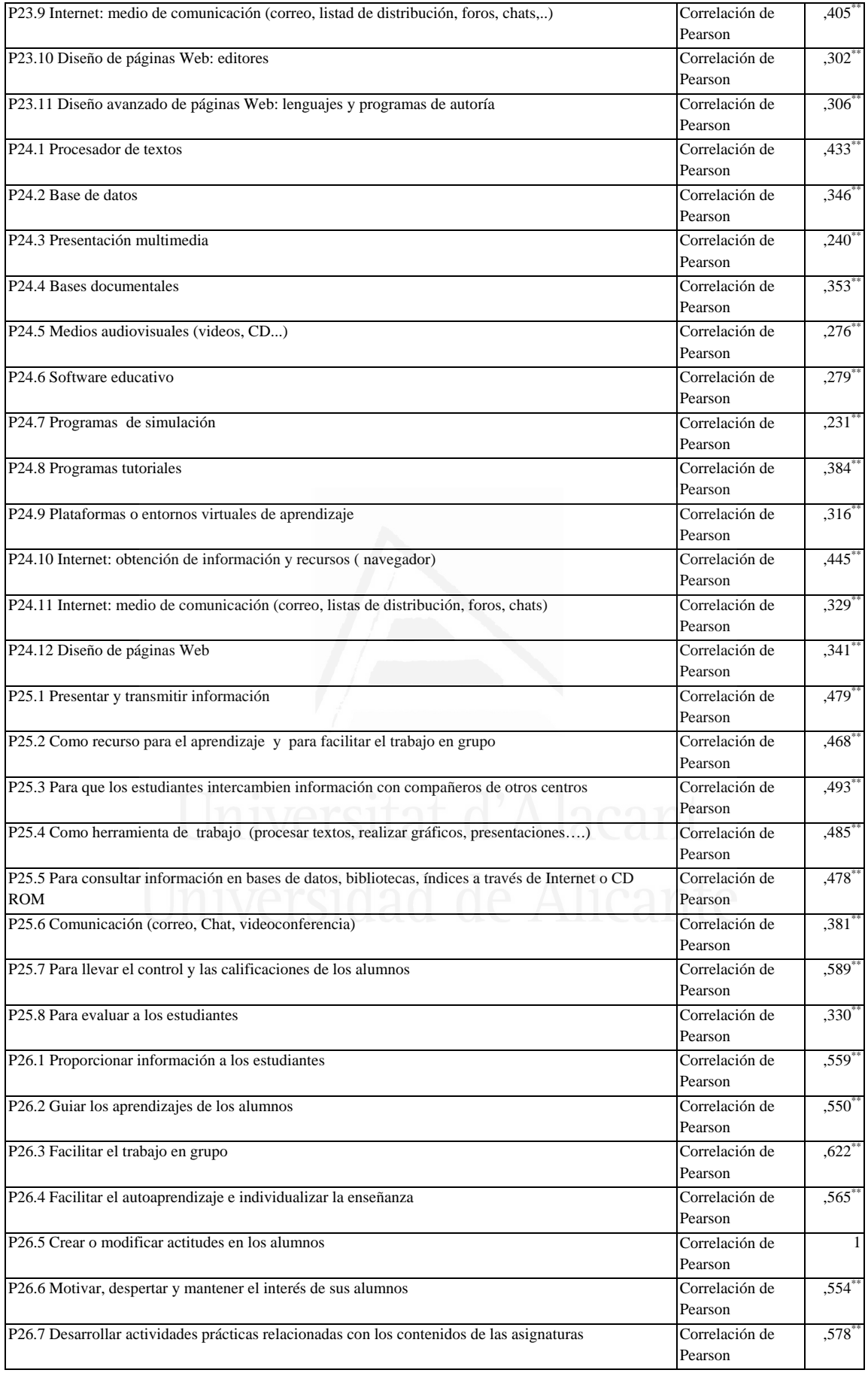
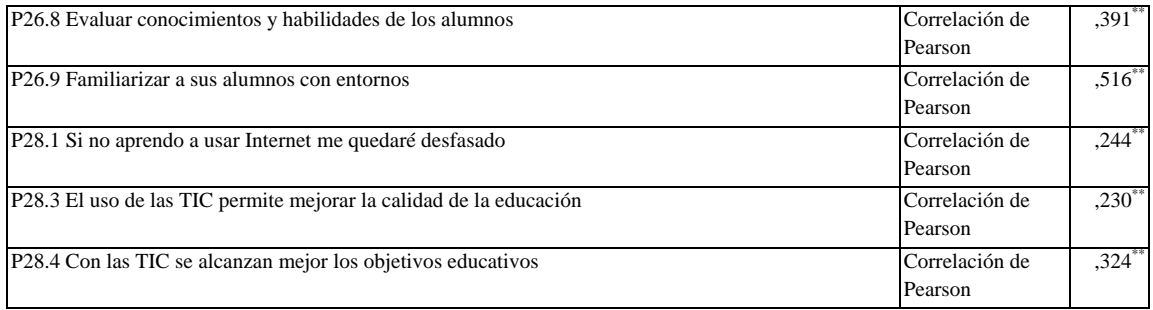

### **Tabla nº 75:** Motivar, despertar y mantener el interés de sus alumnos

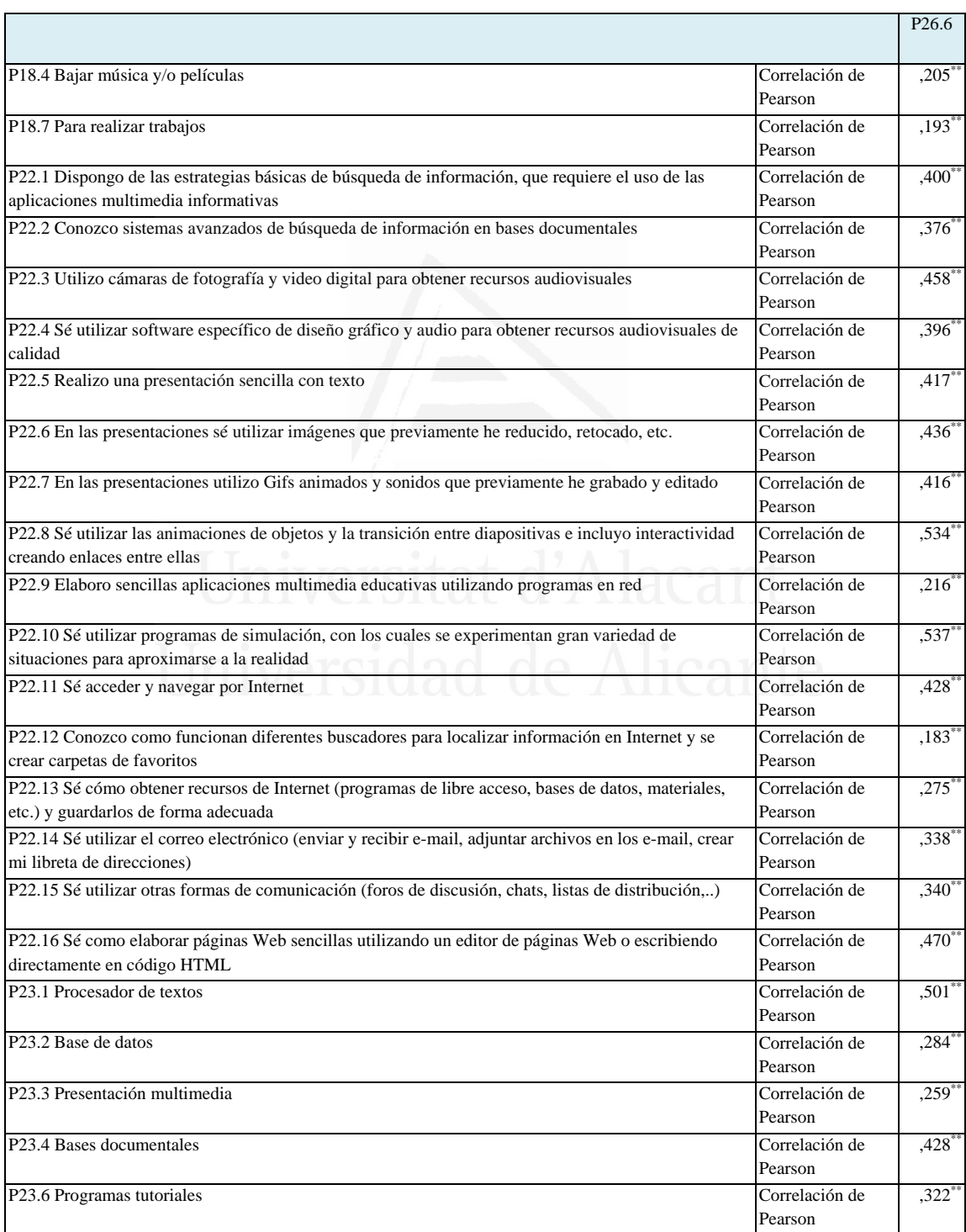

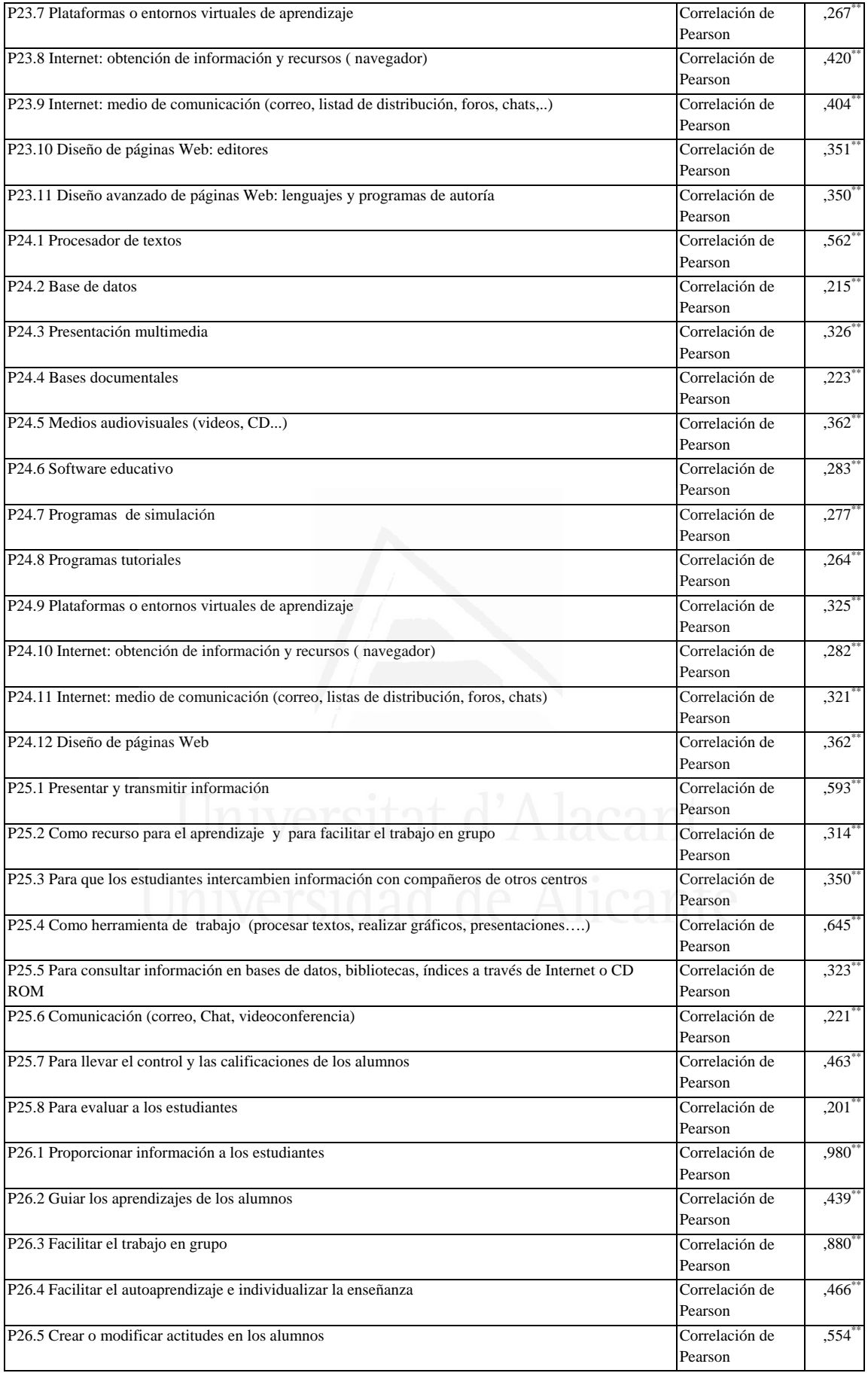

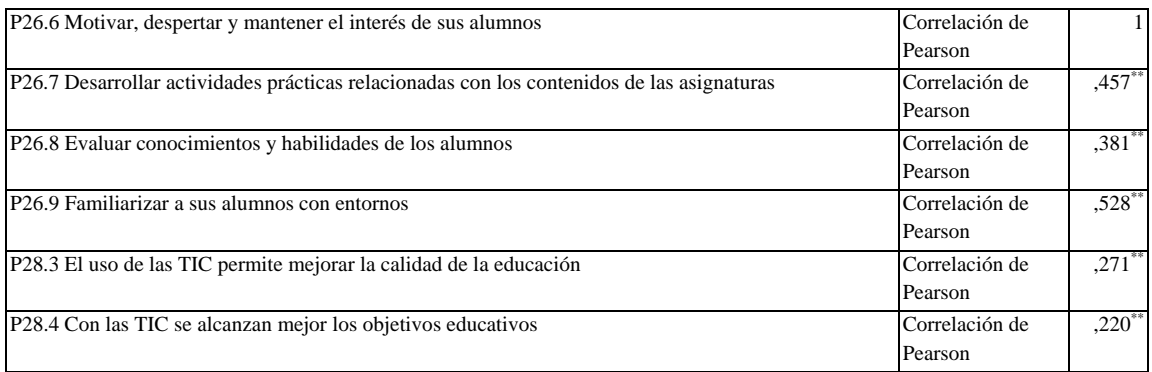

## **Tabla nº 76:** Desarrollar actividades prácticas relacionadas con los contenidos

#### de las asignaturas

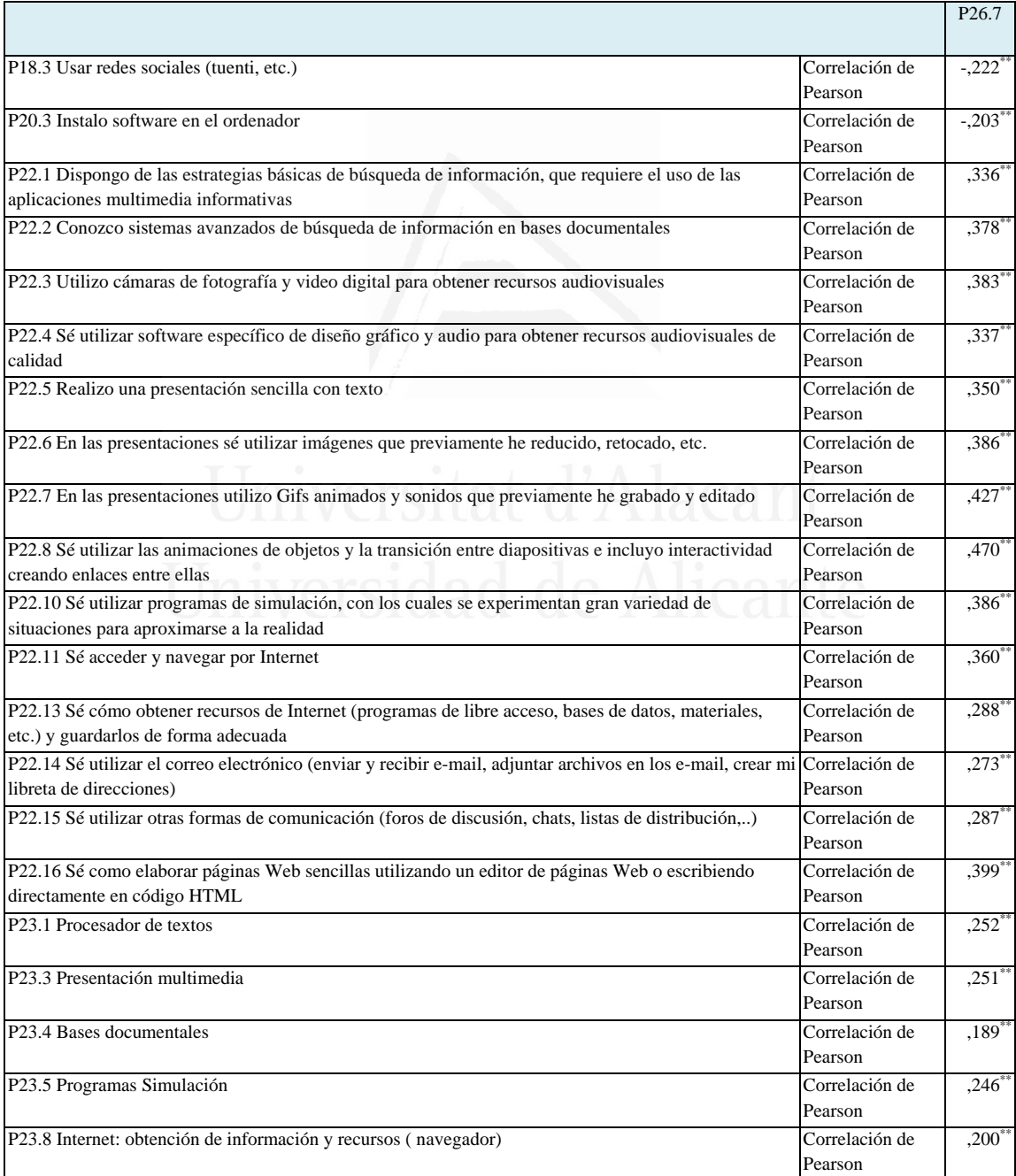

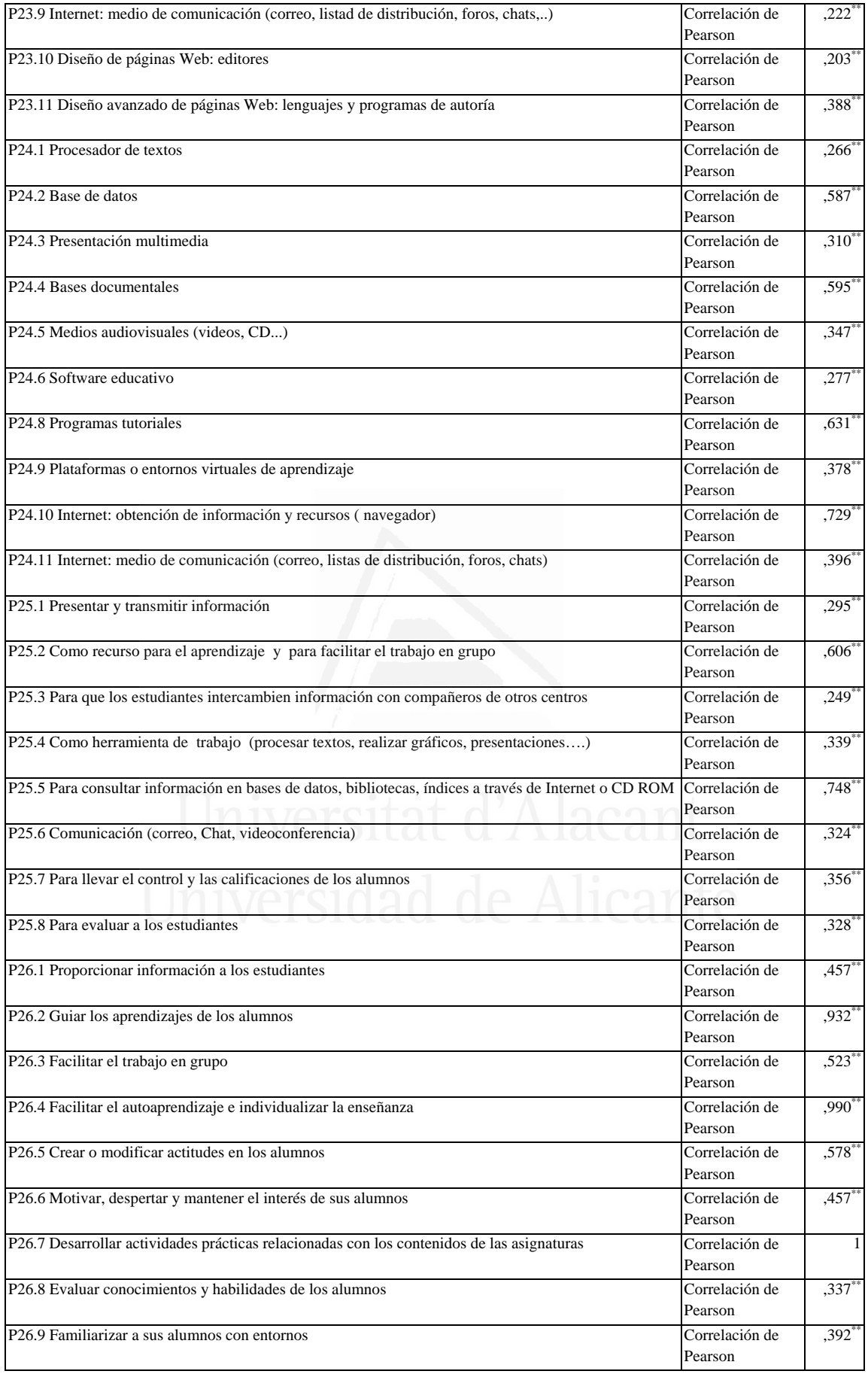

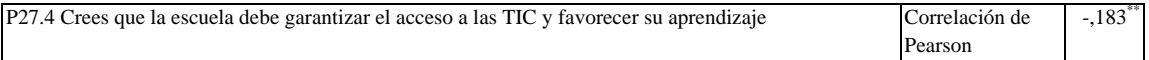

# **Tabla nº 77:** Evaluar conocimientos y habilidades de los alumnos

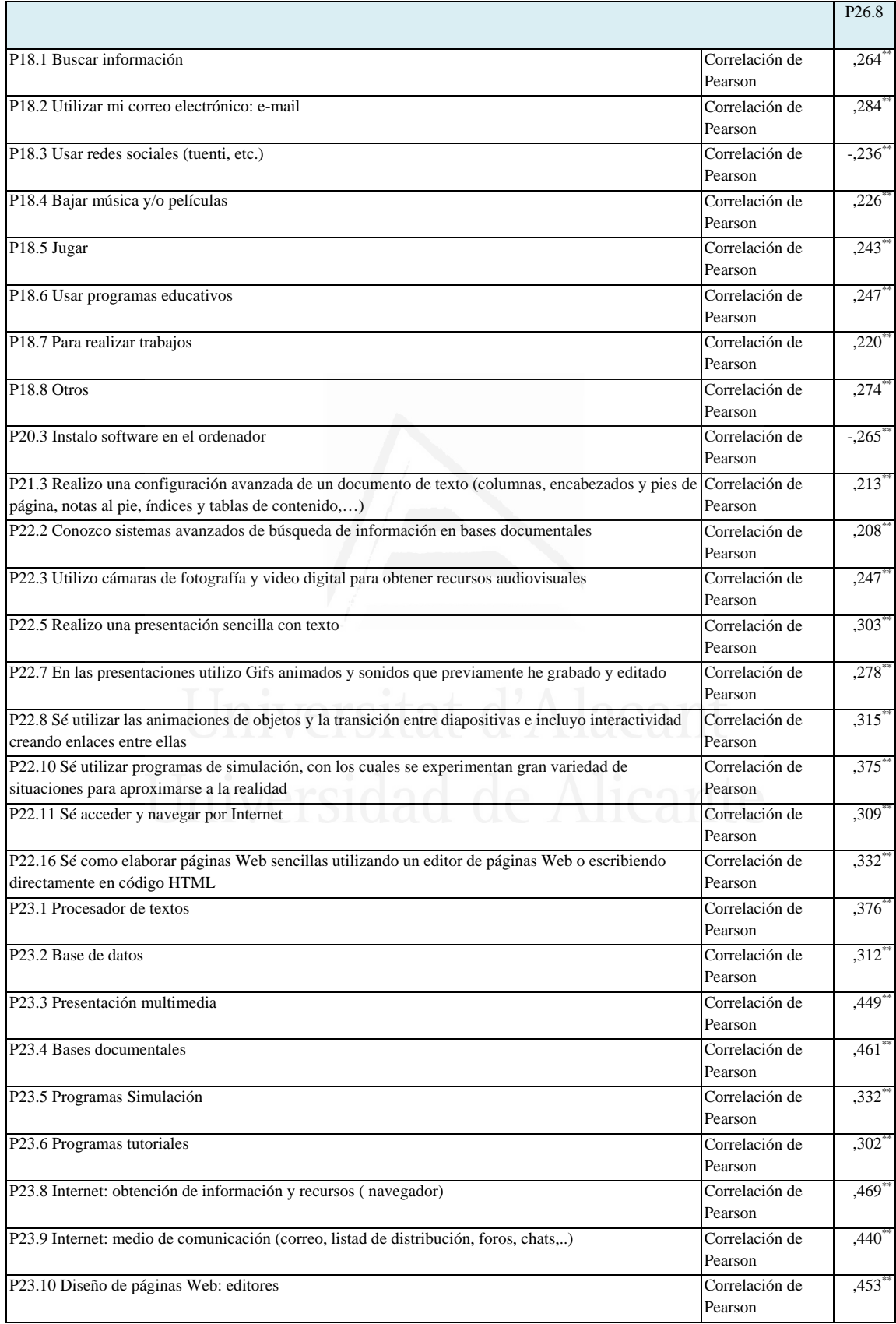

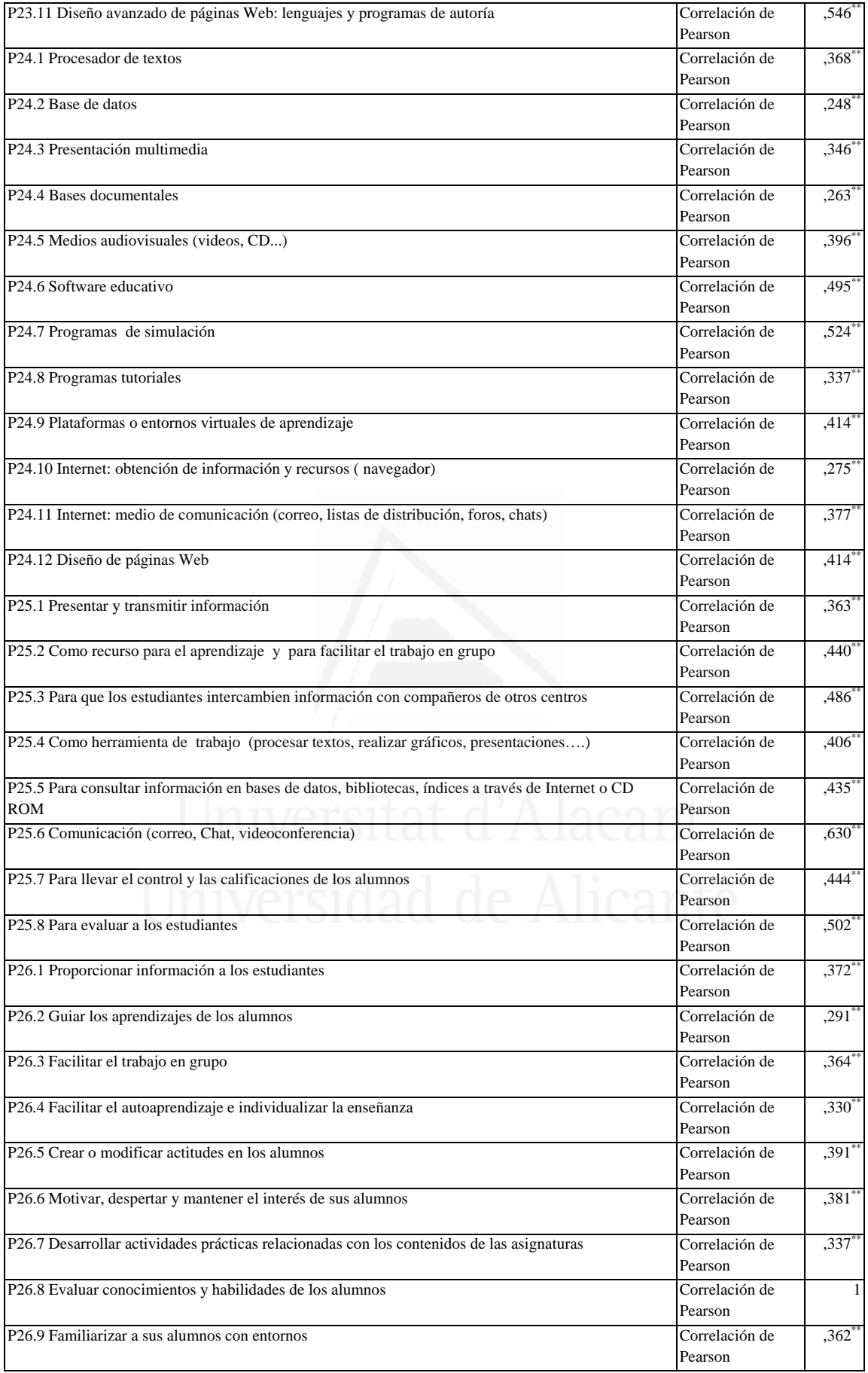

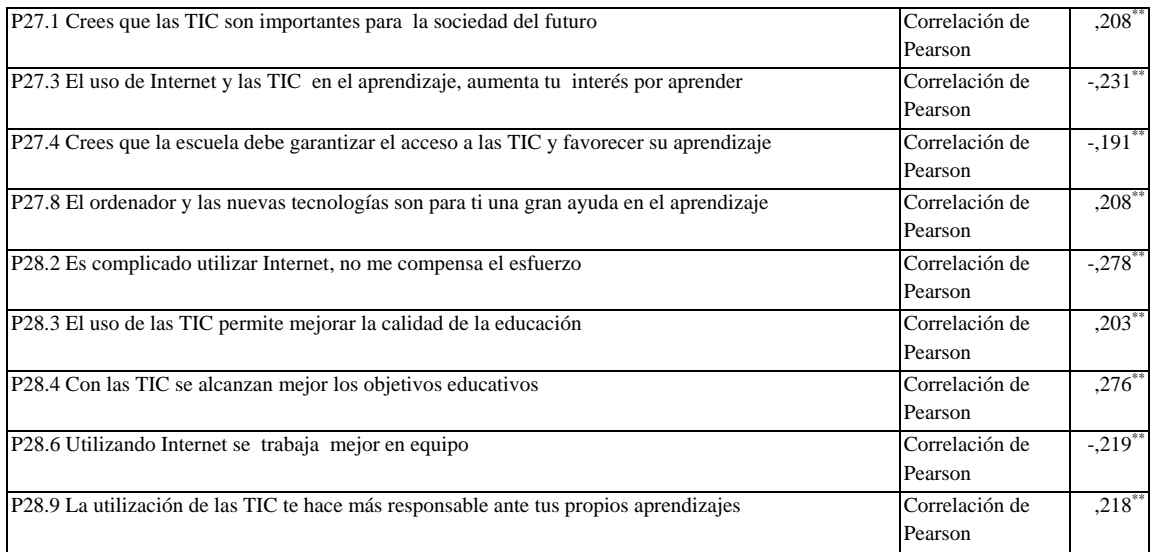

#### **Tabla nº 78:** Familiarizar a sus alumnos con entornos

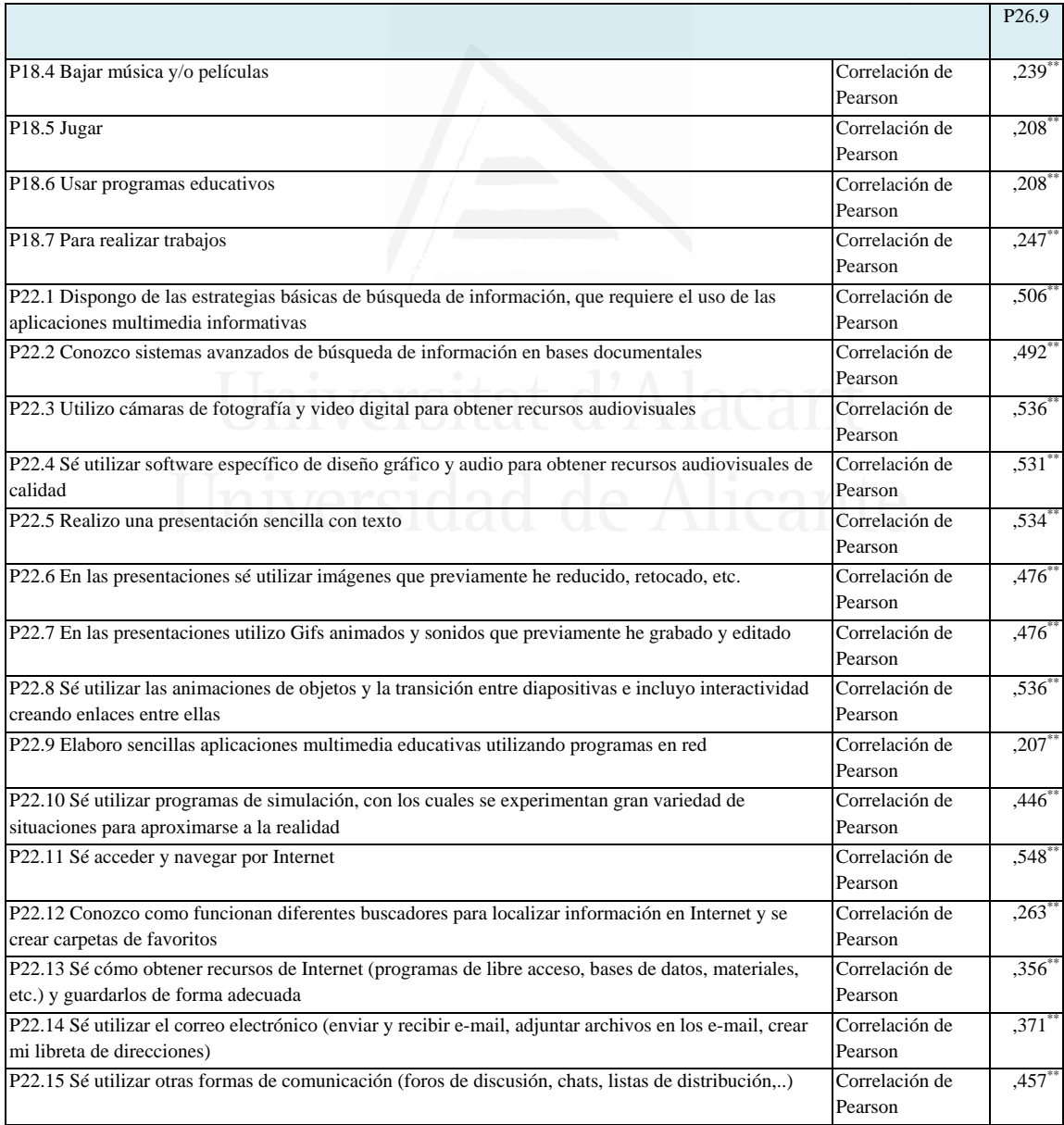

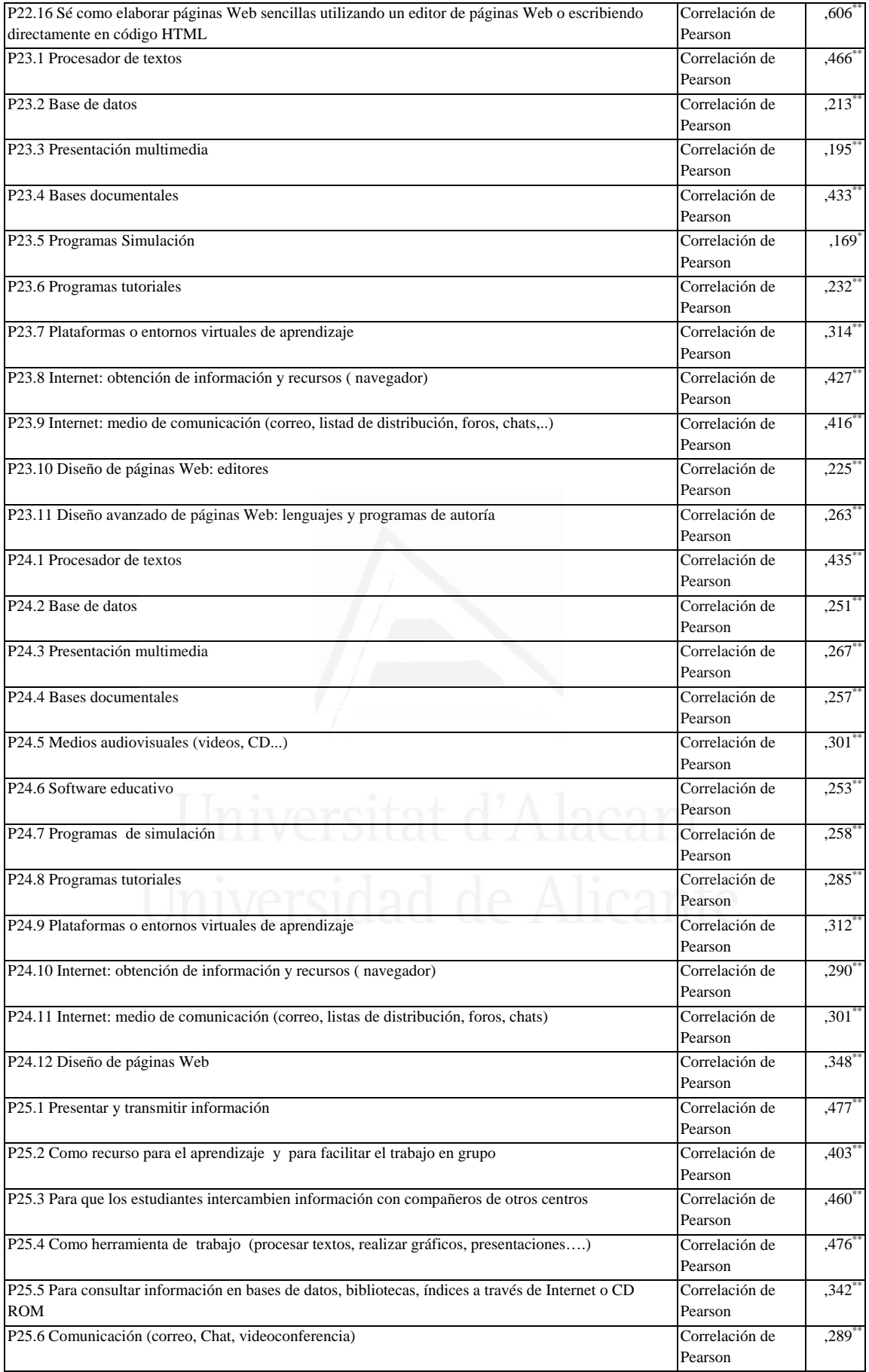

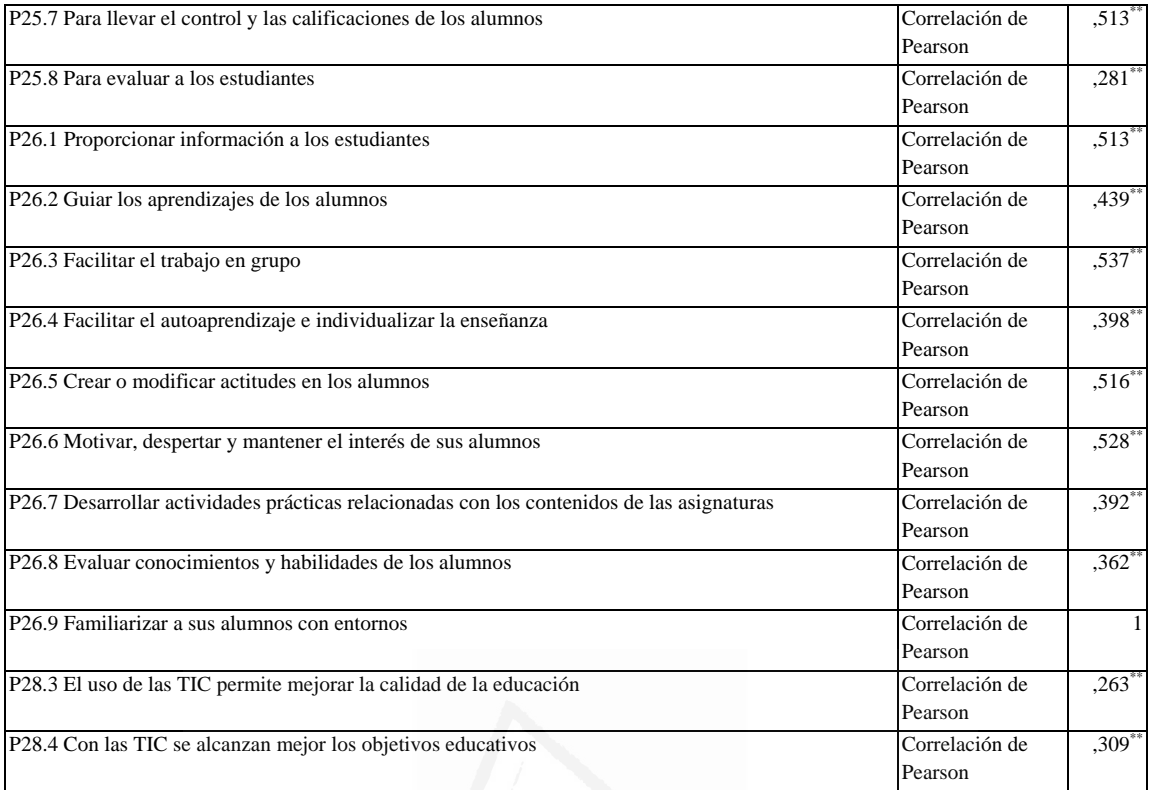

## **Tabla nº 79:** Crees que las TIC son importantes para la sociedad del futuro

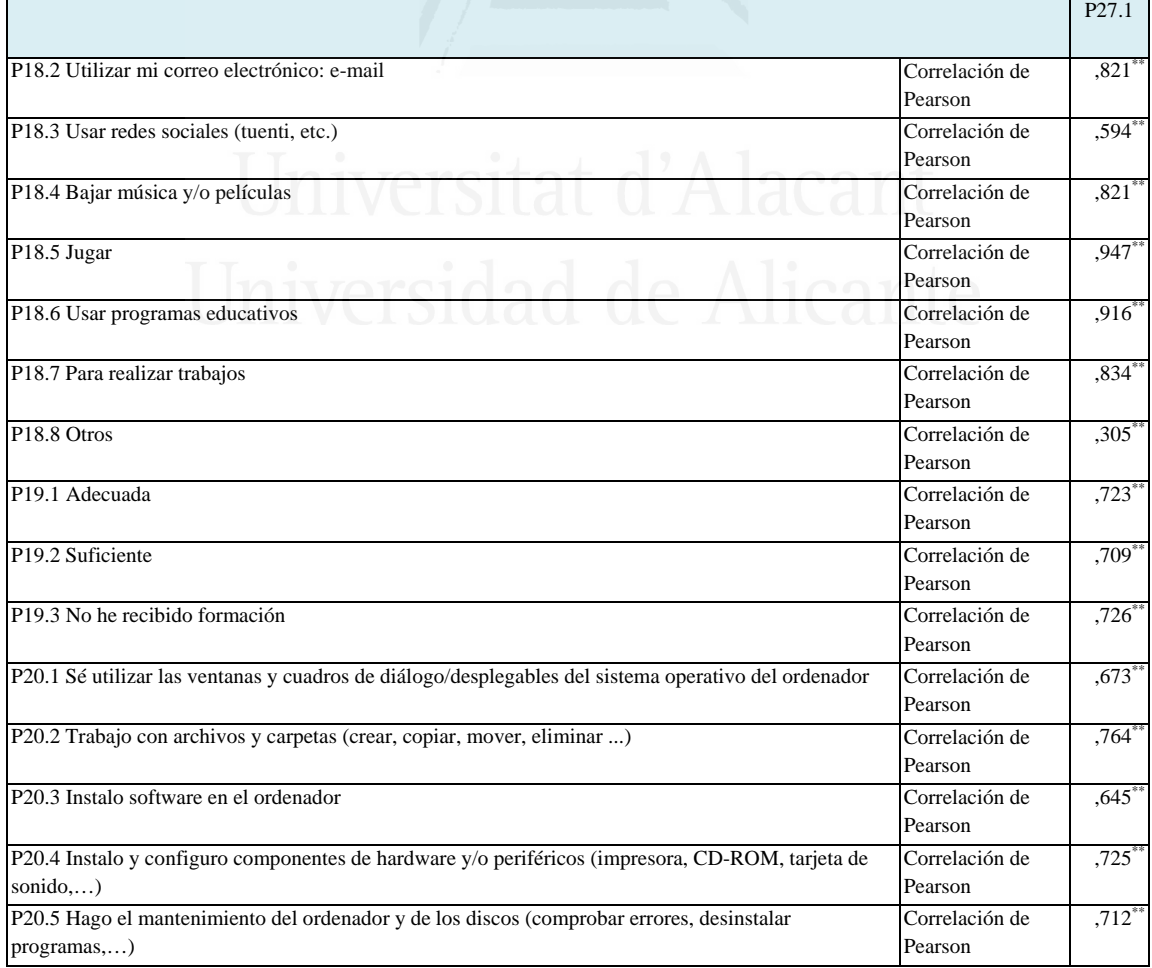

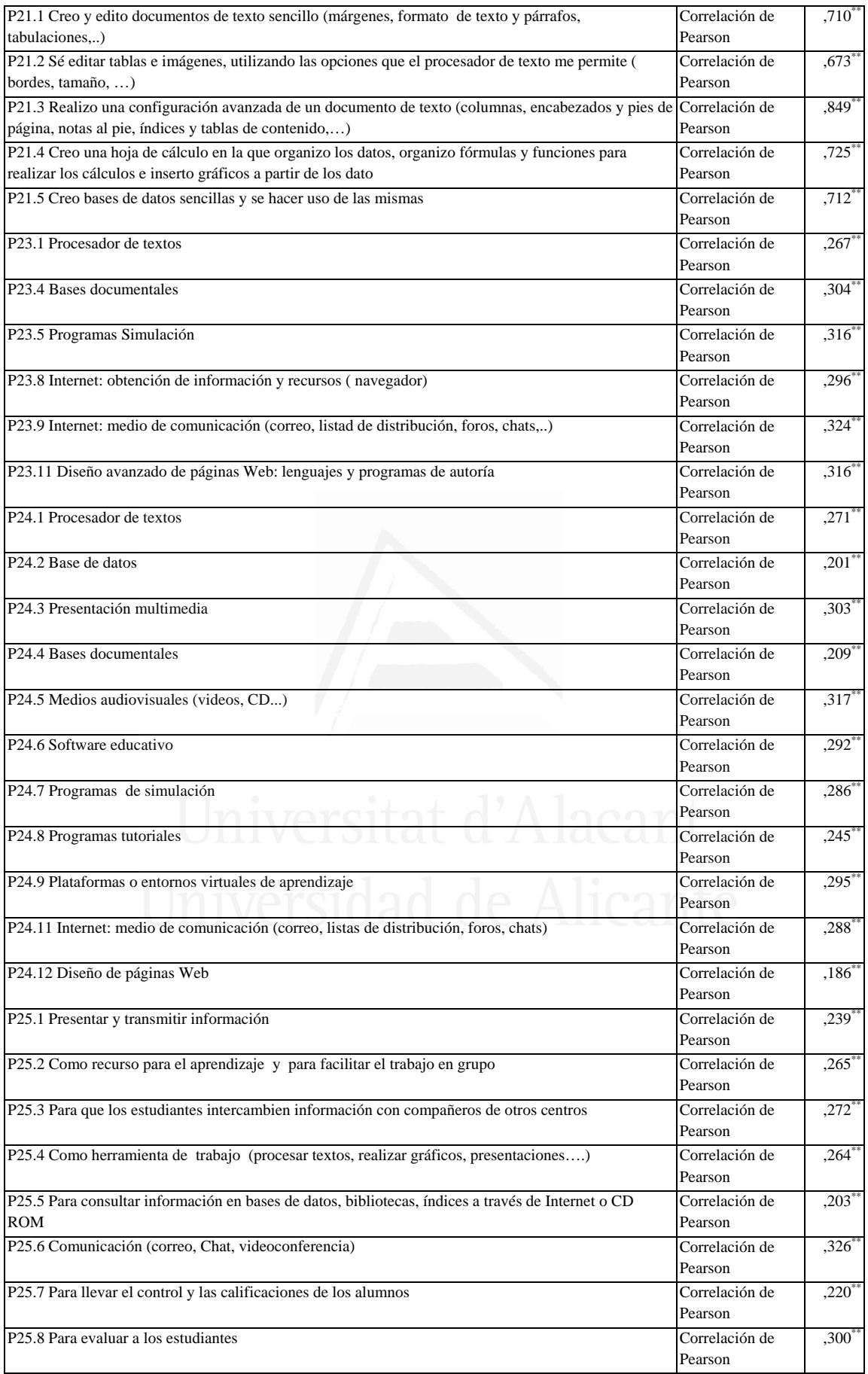

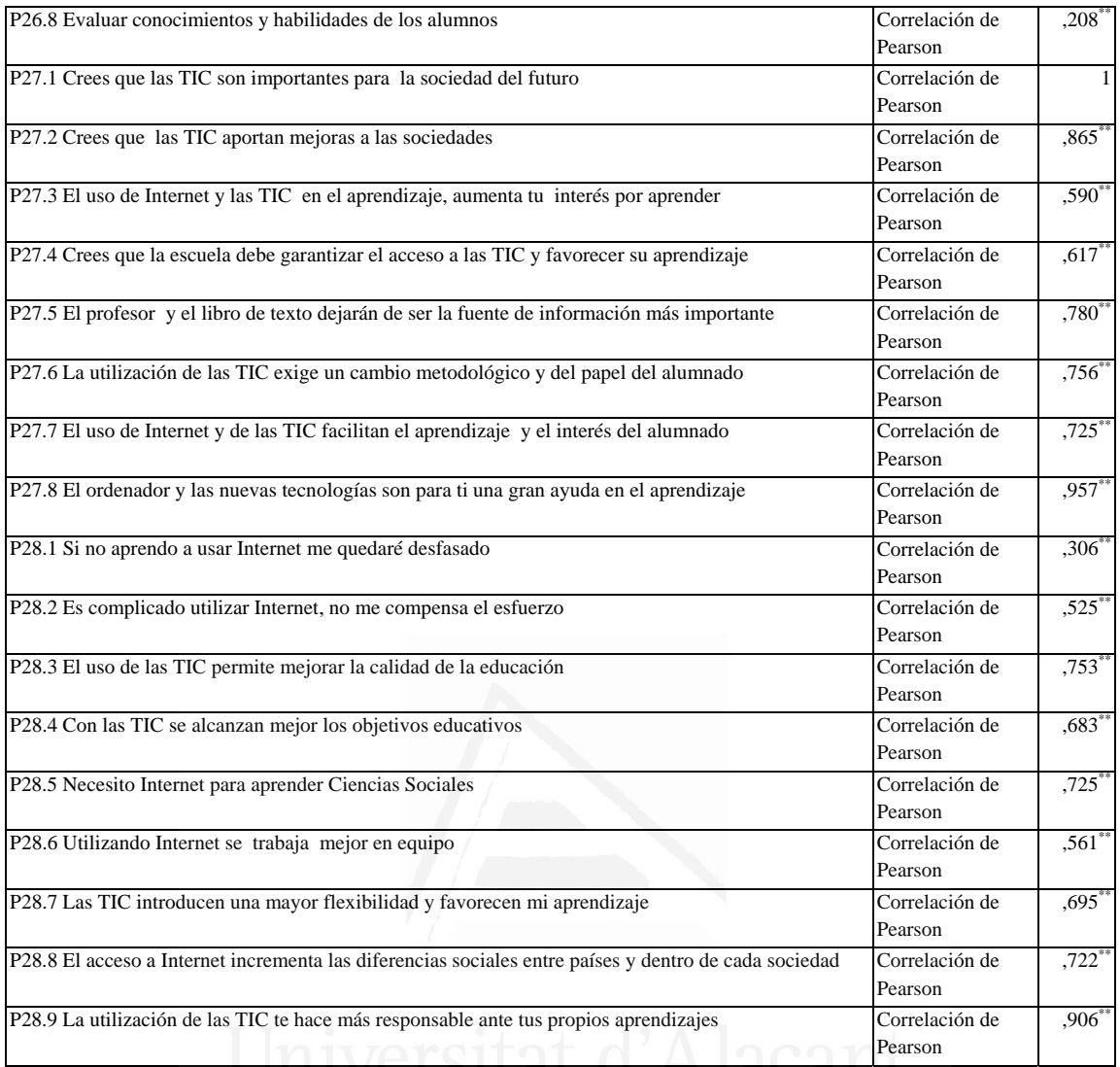

### **Tabla nº 80:** Crees que las TIC aportan mejoras a las sociedades

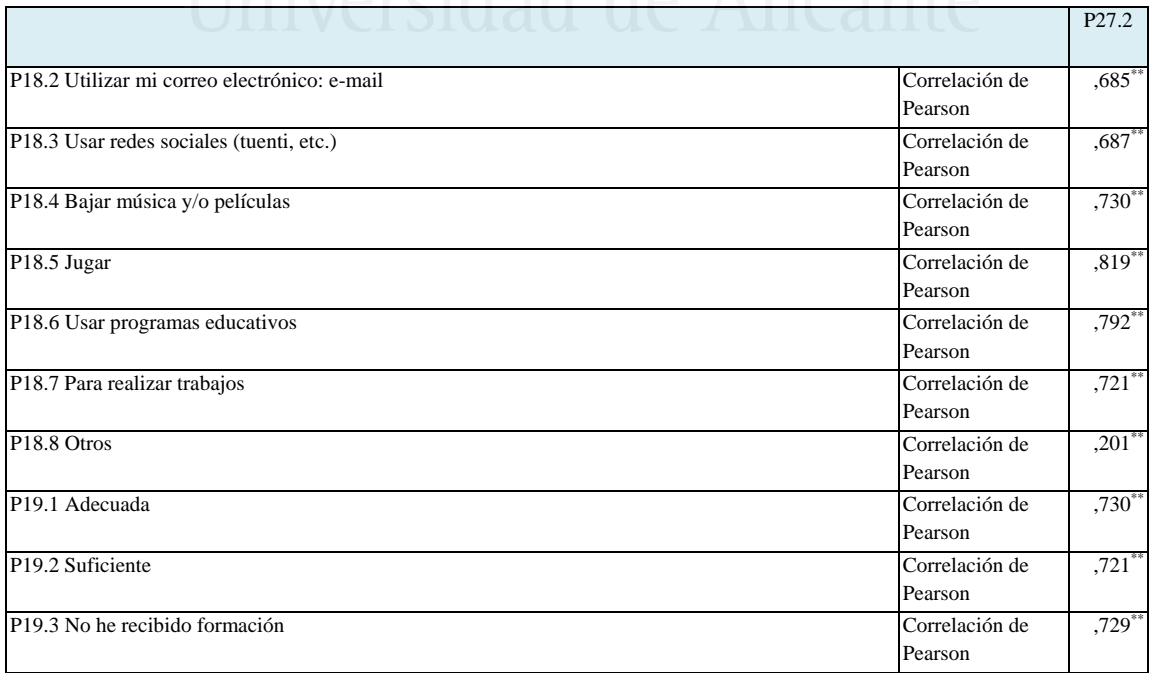

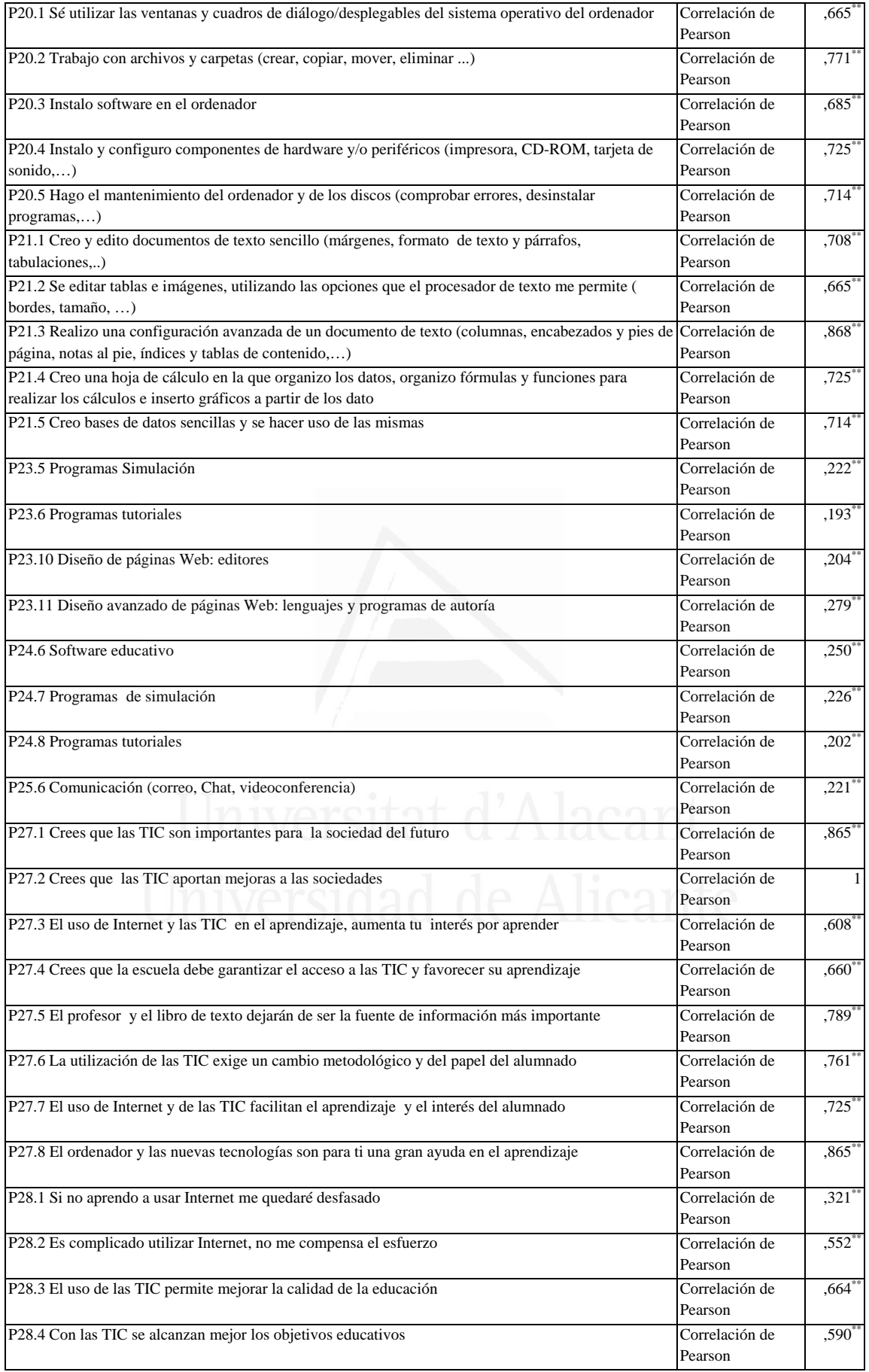

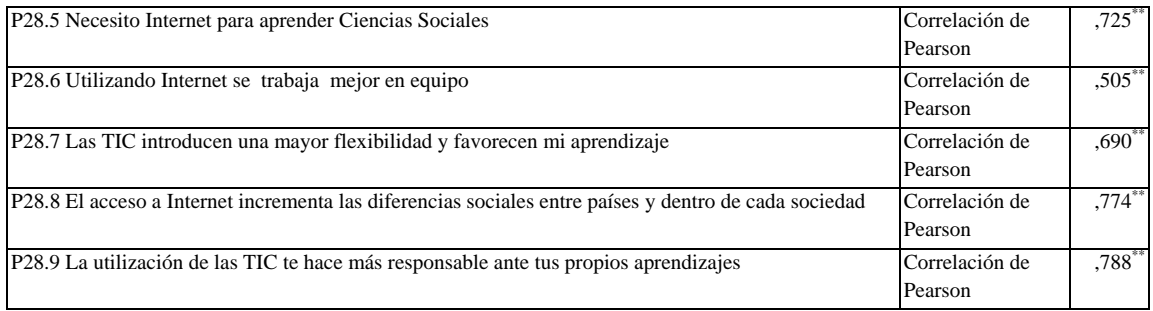

### **Tabla nº 81:** El uso de Internet y las TIC en el aprendizaje, aumenta tu interés por aprender

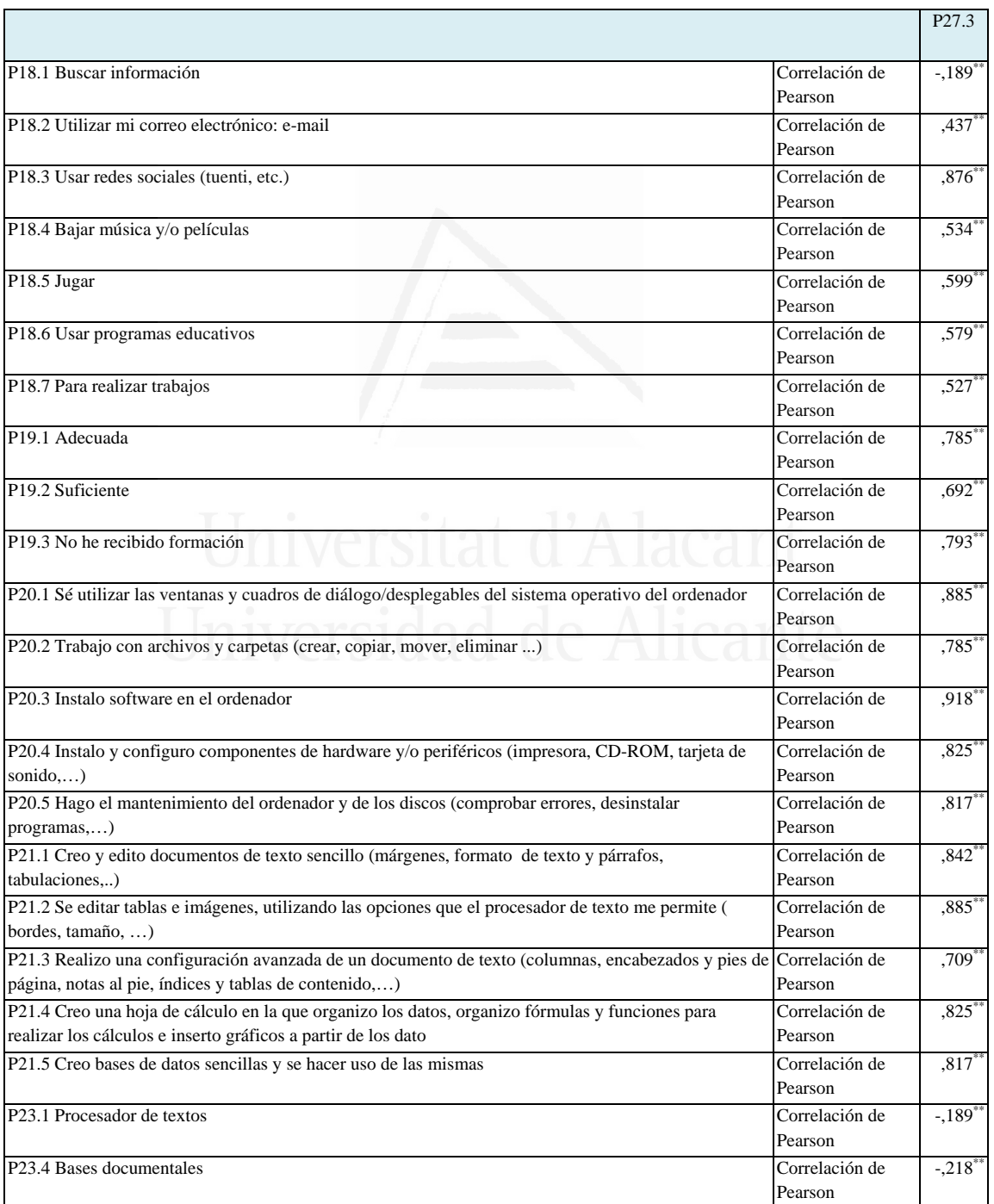

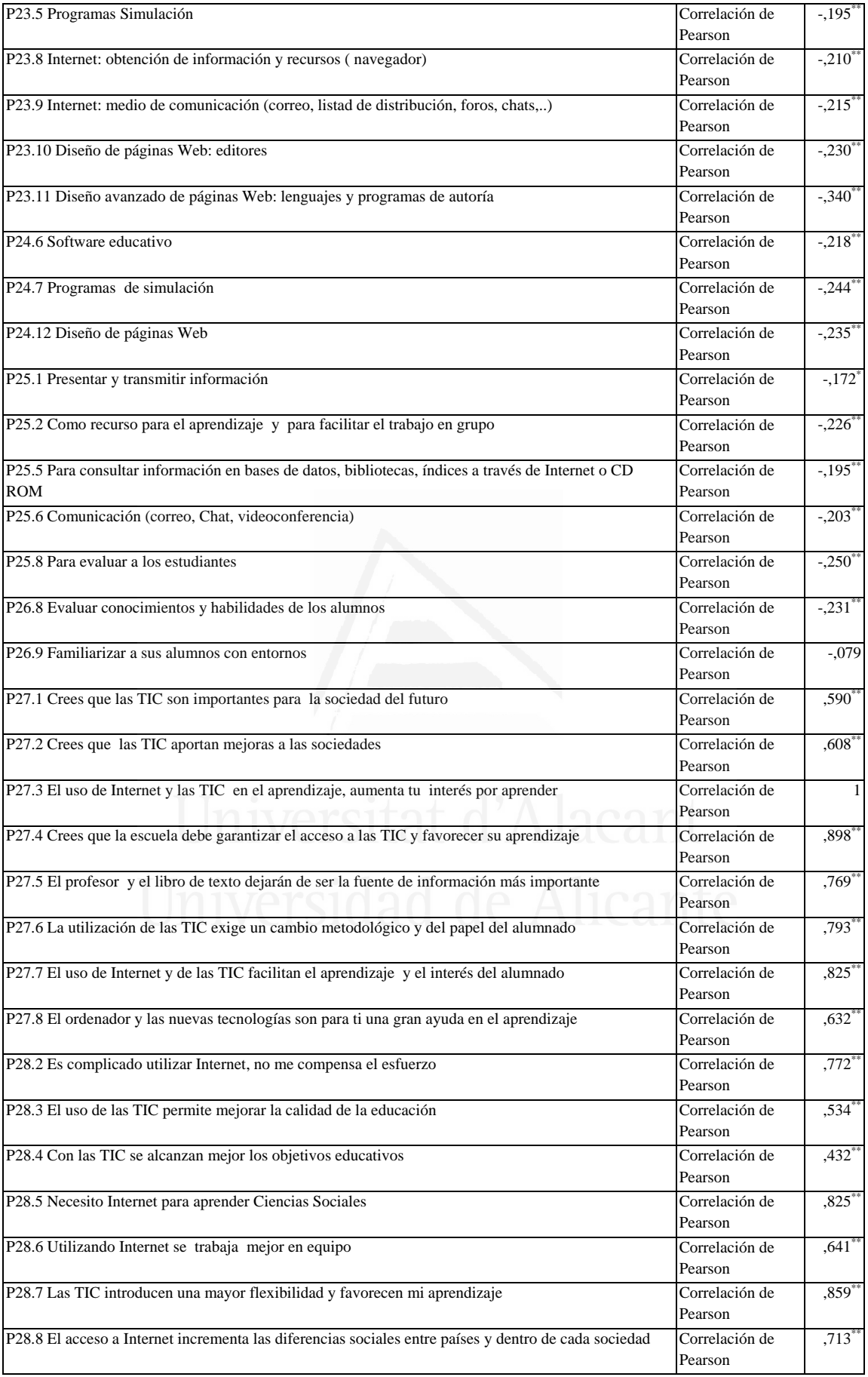

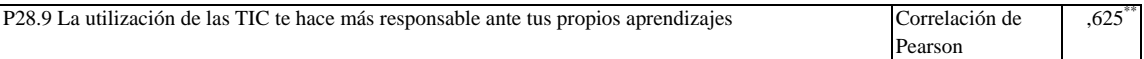

### **Tabla nº 82:** Crees que la escuela debe garantizar el acceso a las TIC y favorecer su aprendizaje

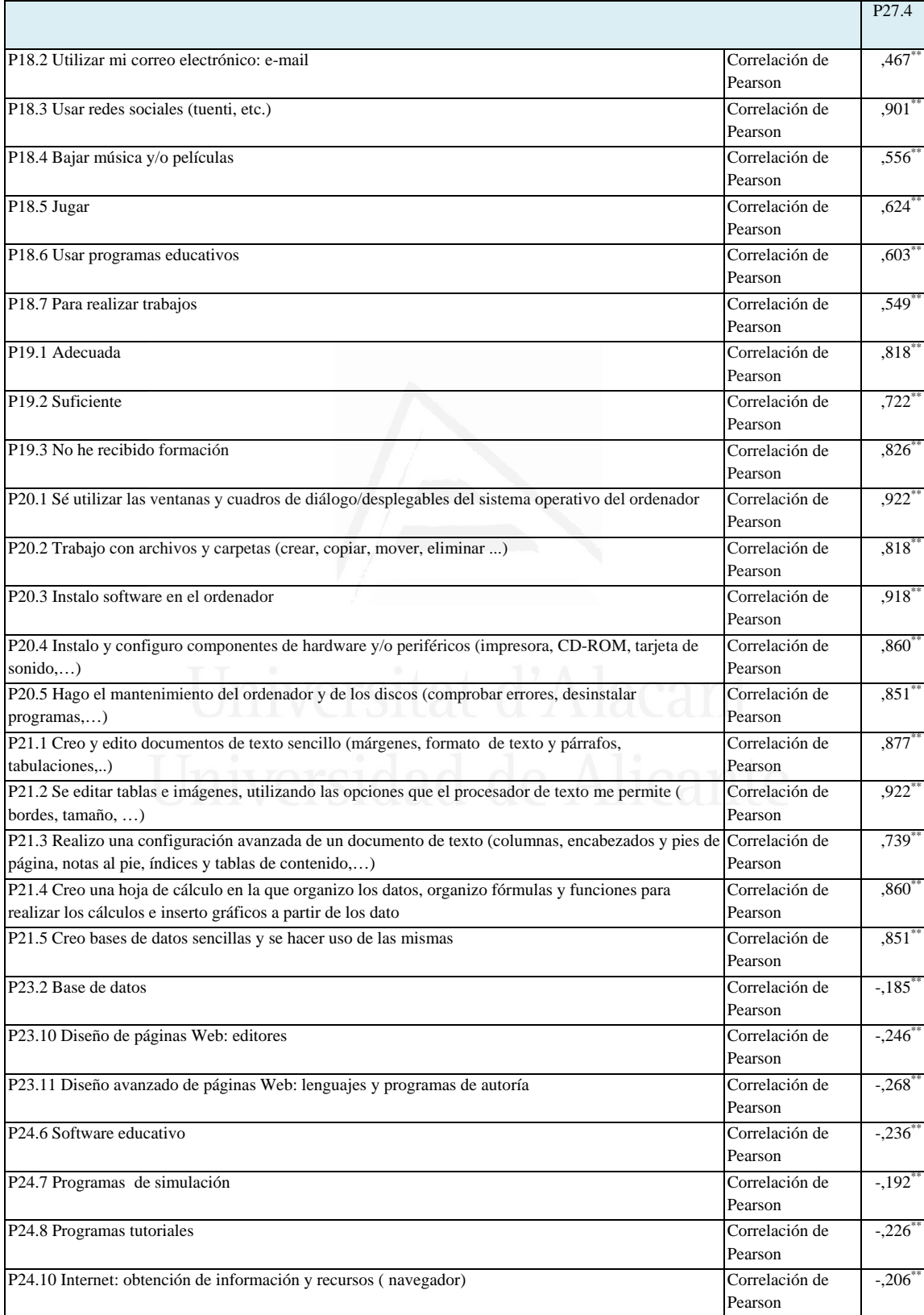

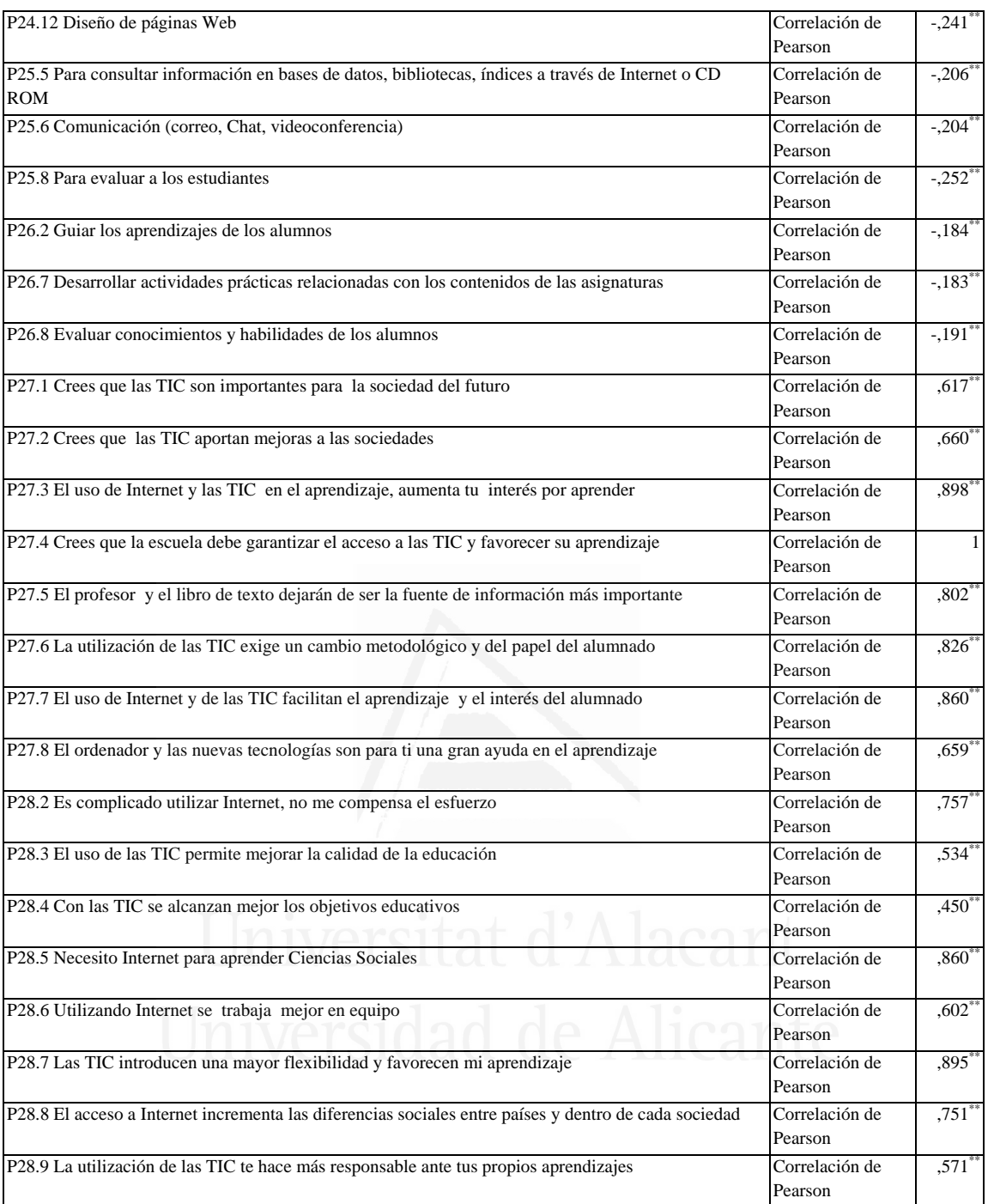

## **Tabla nº 83:** El profesor y el libro de texto dejarán de ser la fuente de información más importante

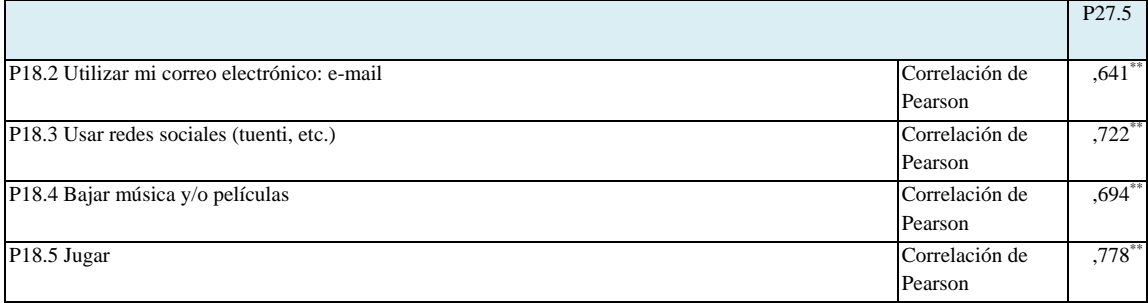

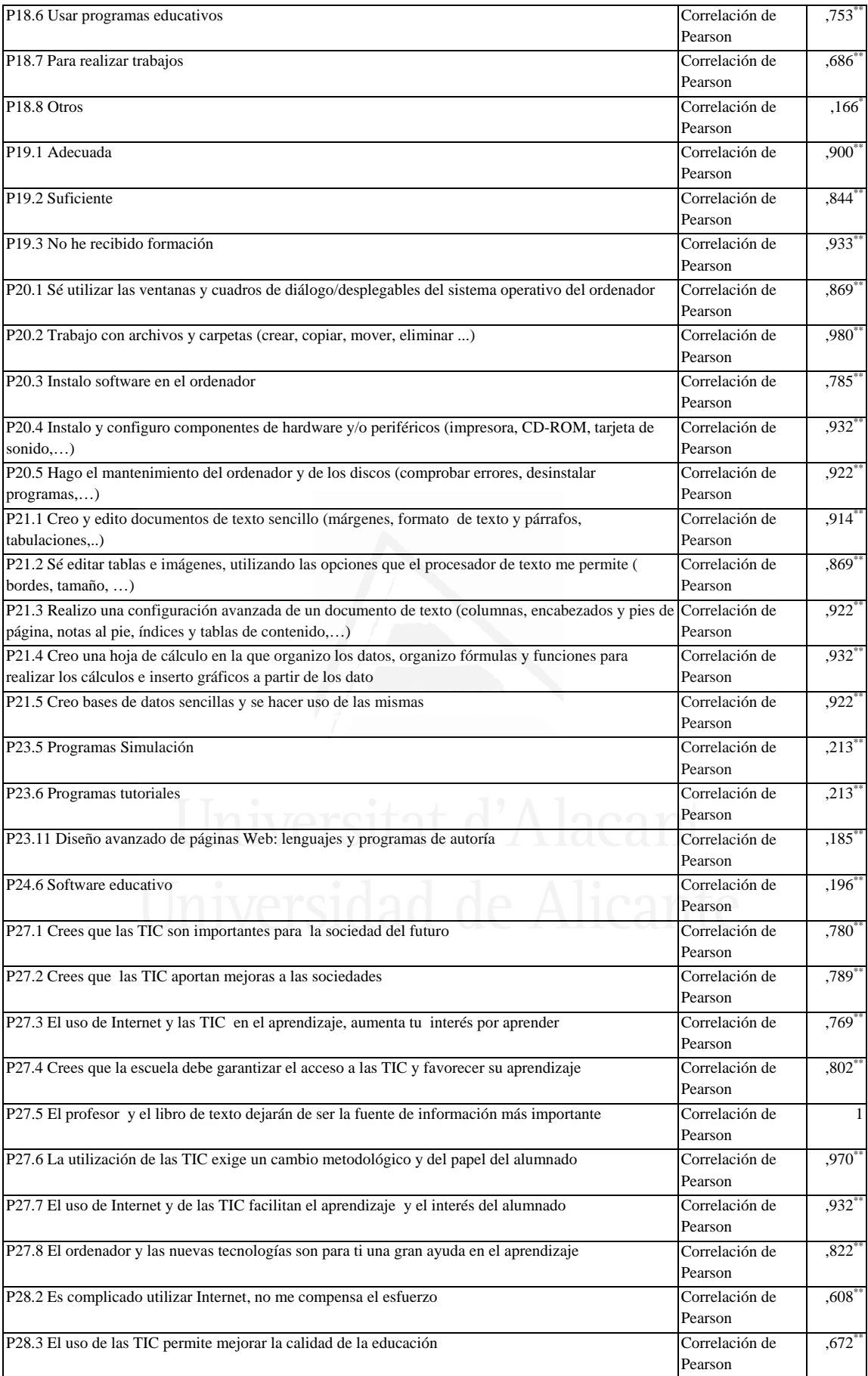

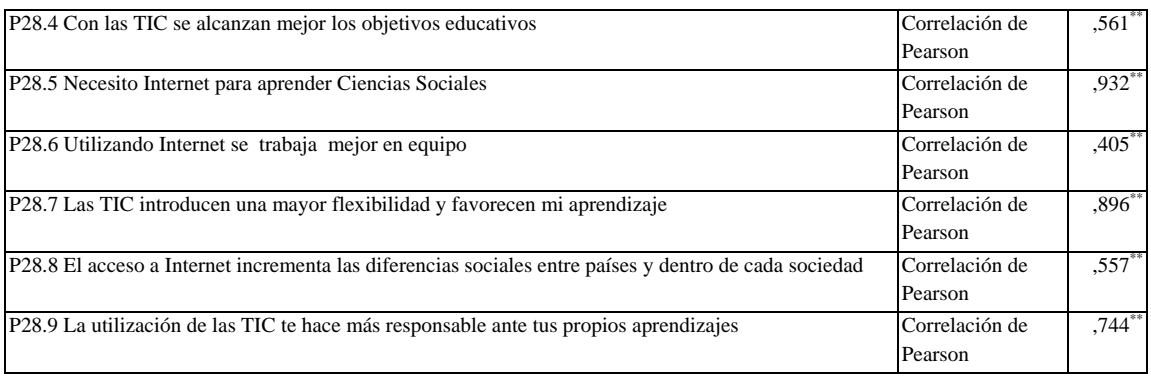

# **Tabla nº 84:** La utilización de las TIC exige un cambio metodológico y del papel del alumnado

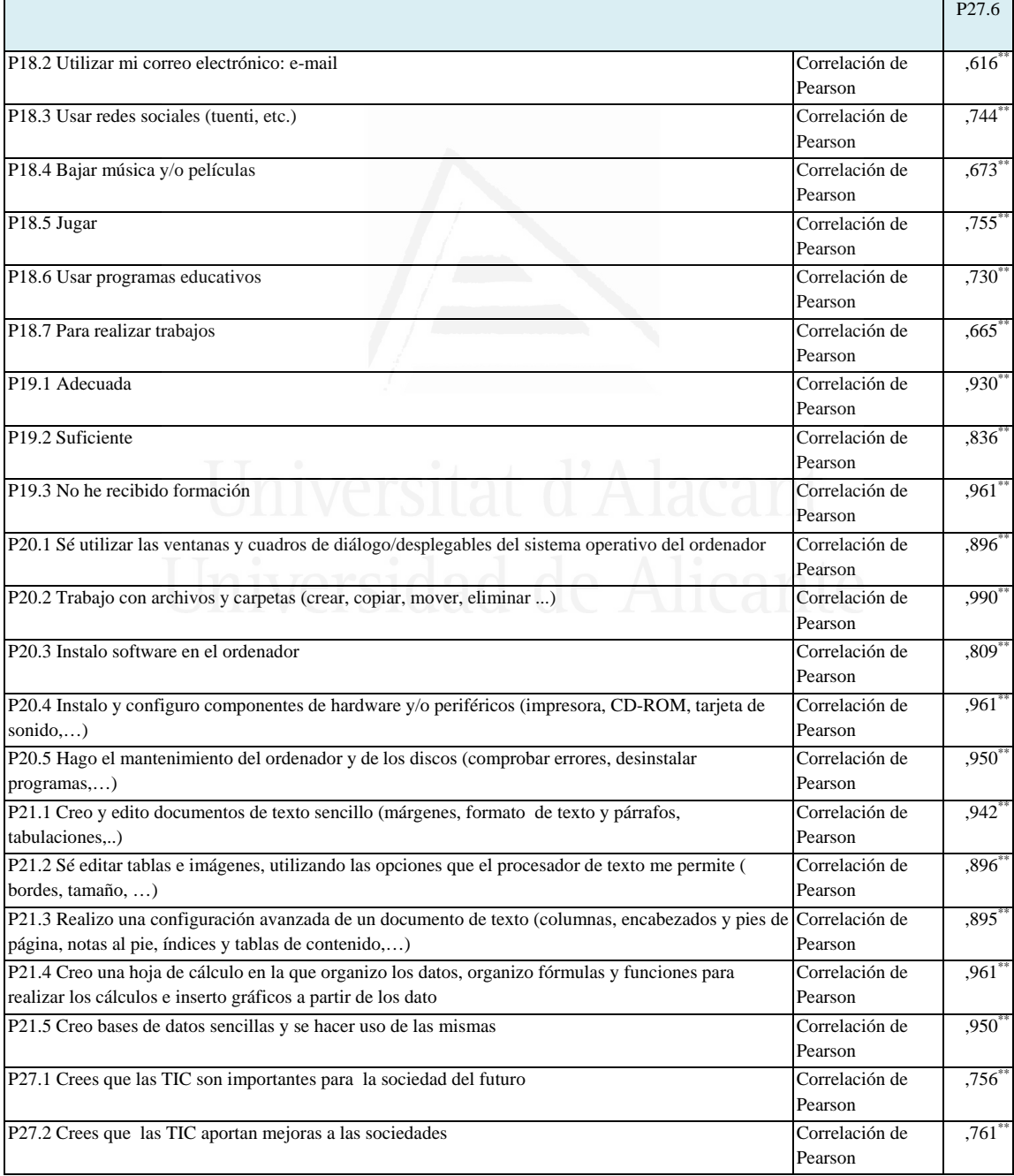

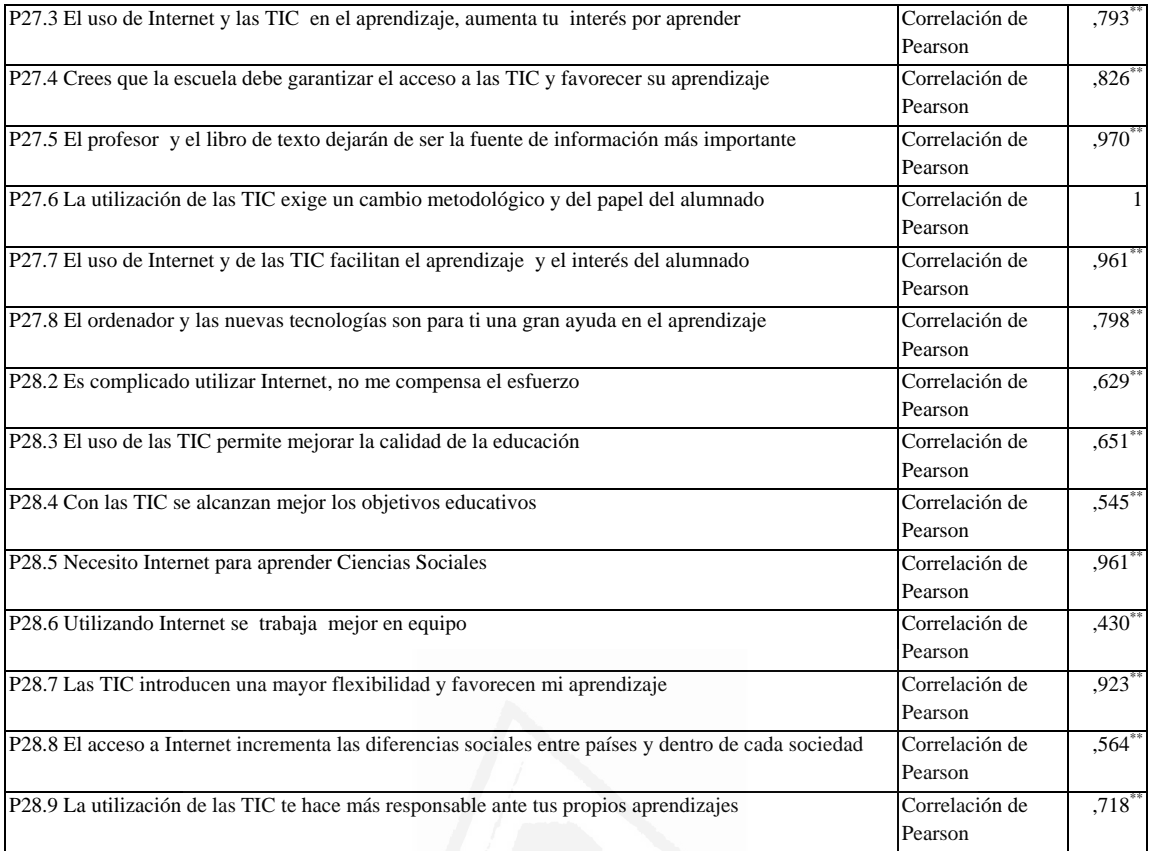

**Tabla nº 85:** El uso de Internet y de las TIC facilitan el aprendizaje y el interés del alumnado

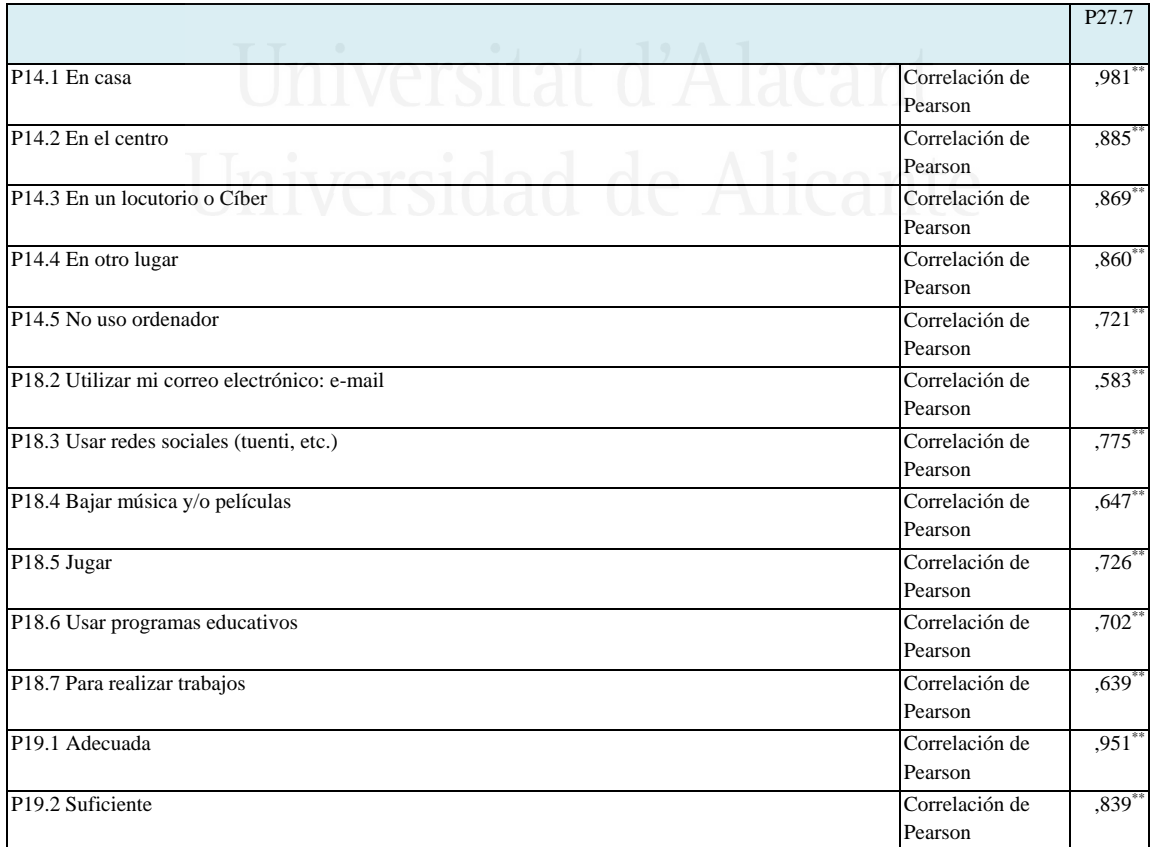

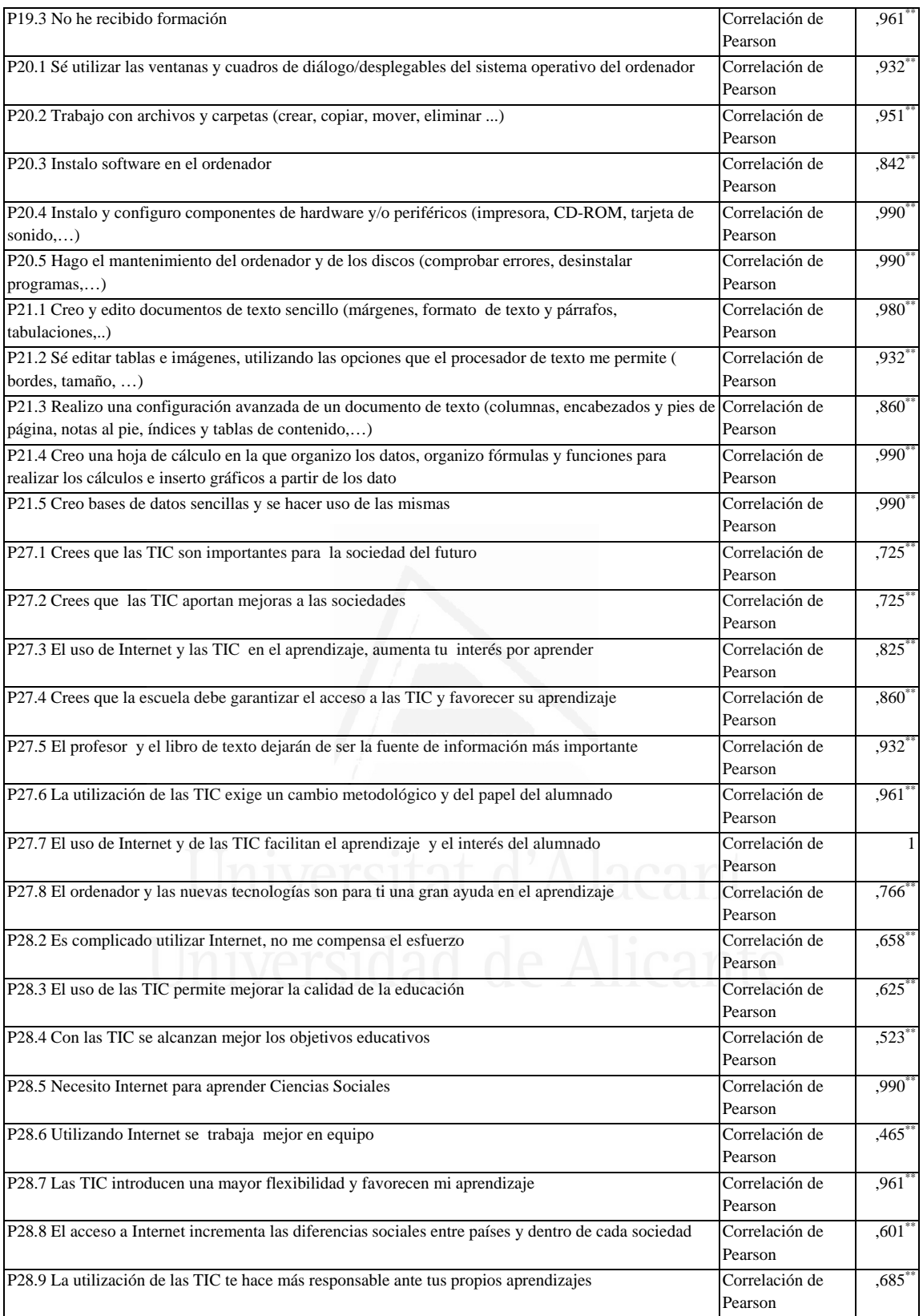

## **Tabla nº 86:** El ordenador y las nuevas tecnologías son para ti una gran ayuda en el aprendizaje

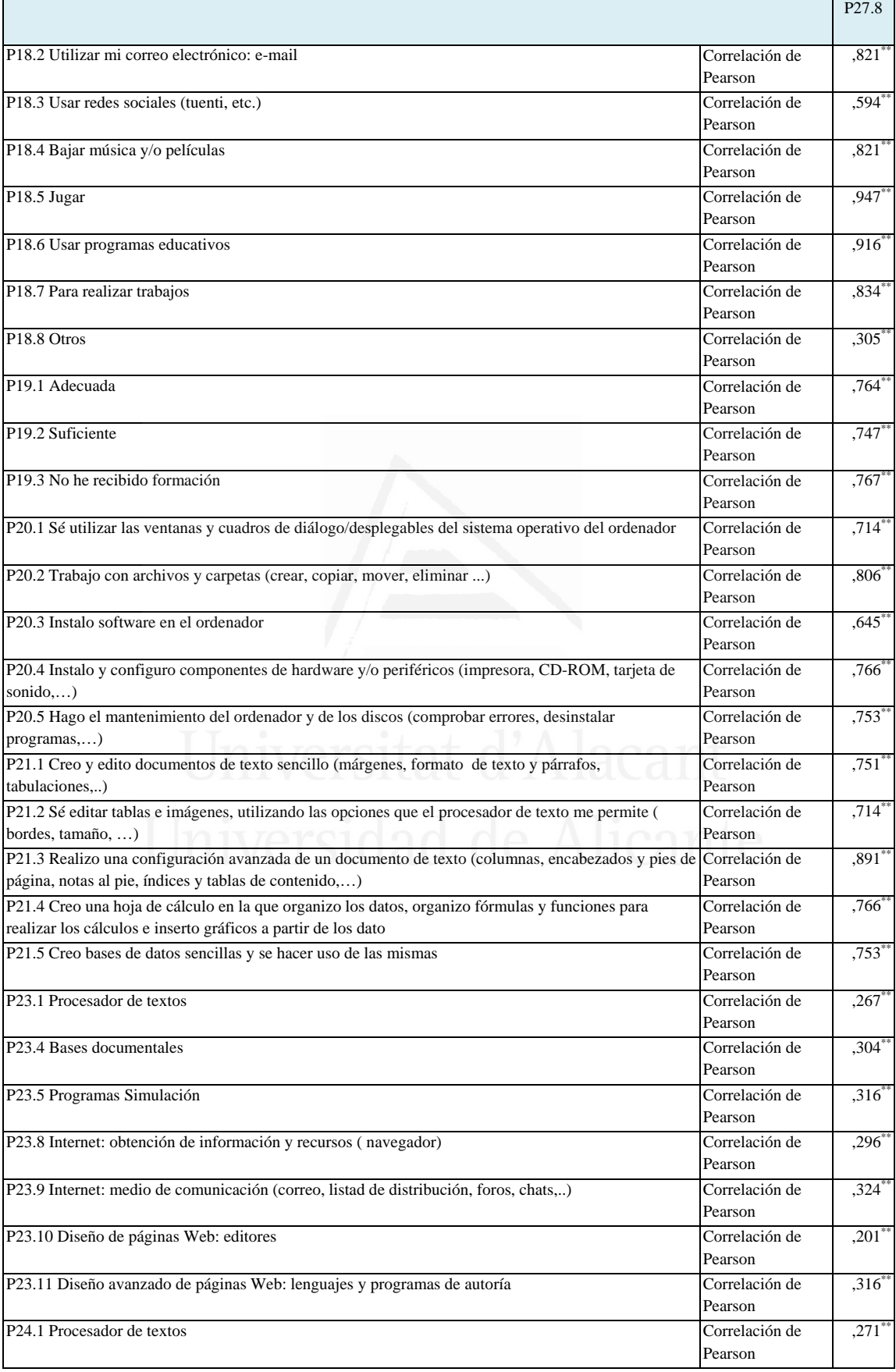

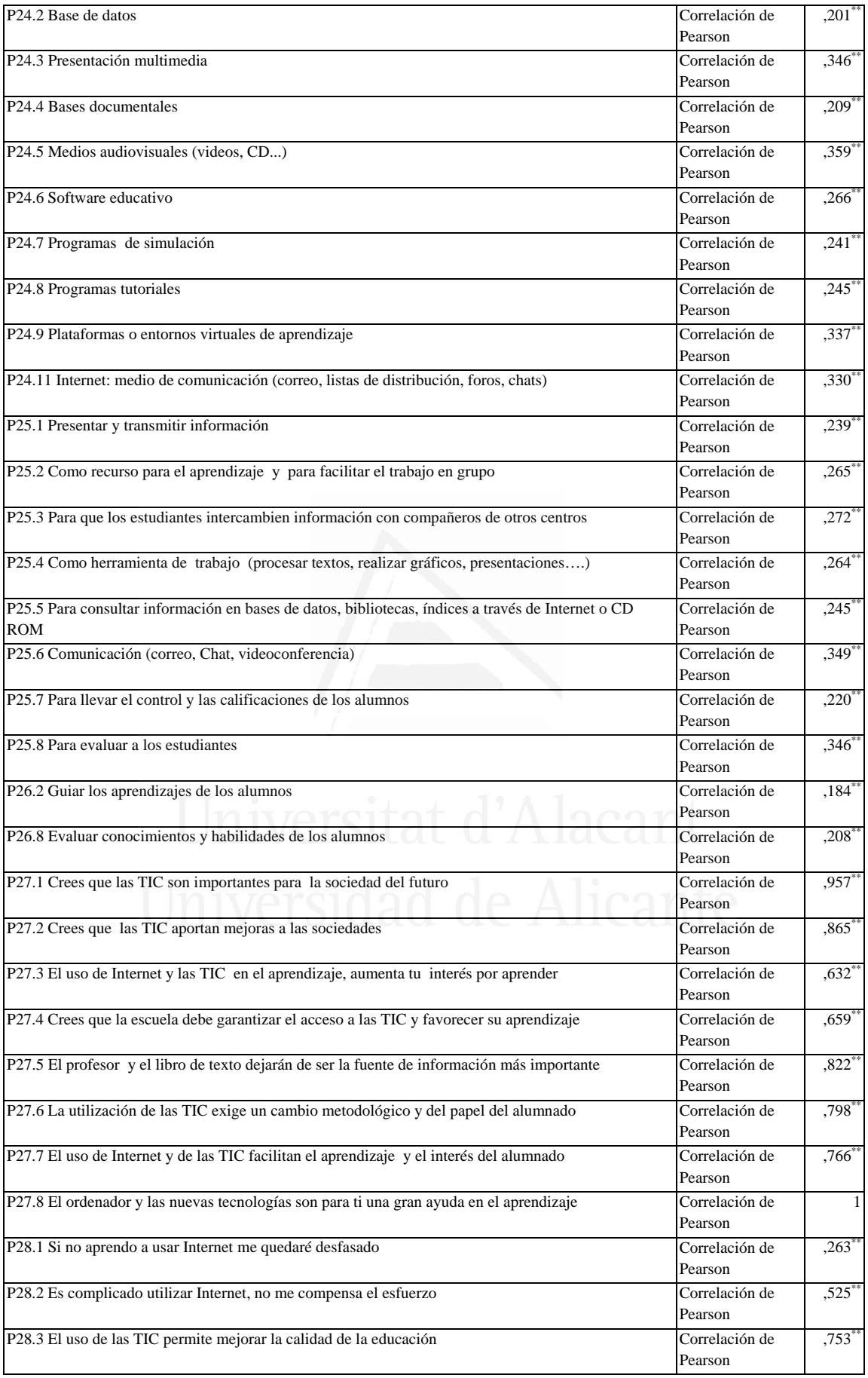

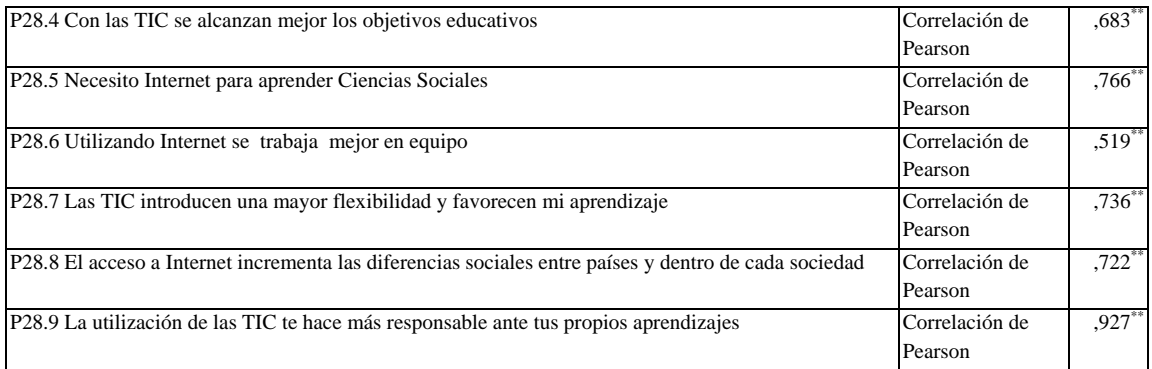

### **Tabla nº 87:** Si no prendo a usar internet me quedaré desfasado

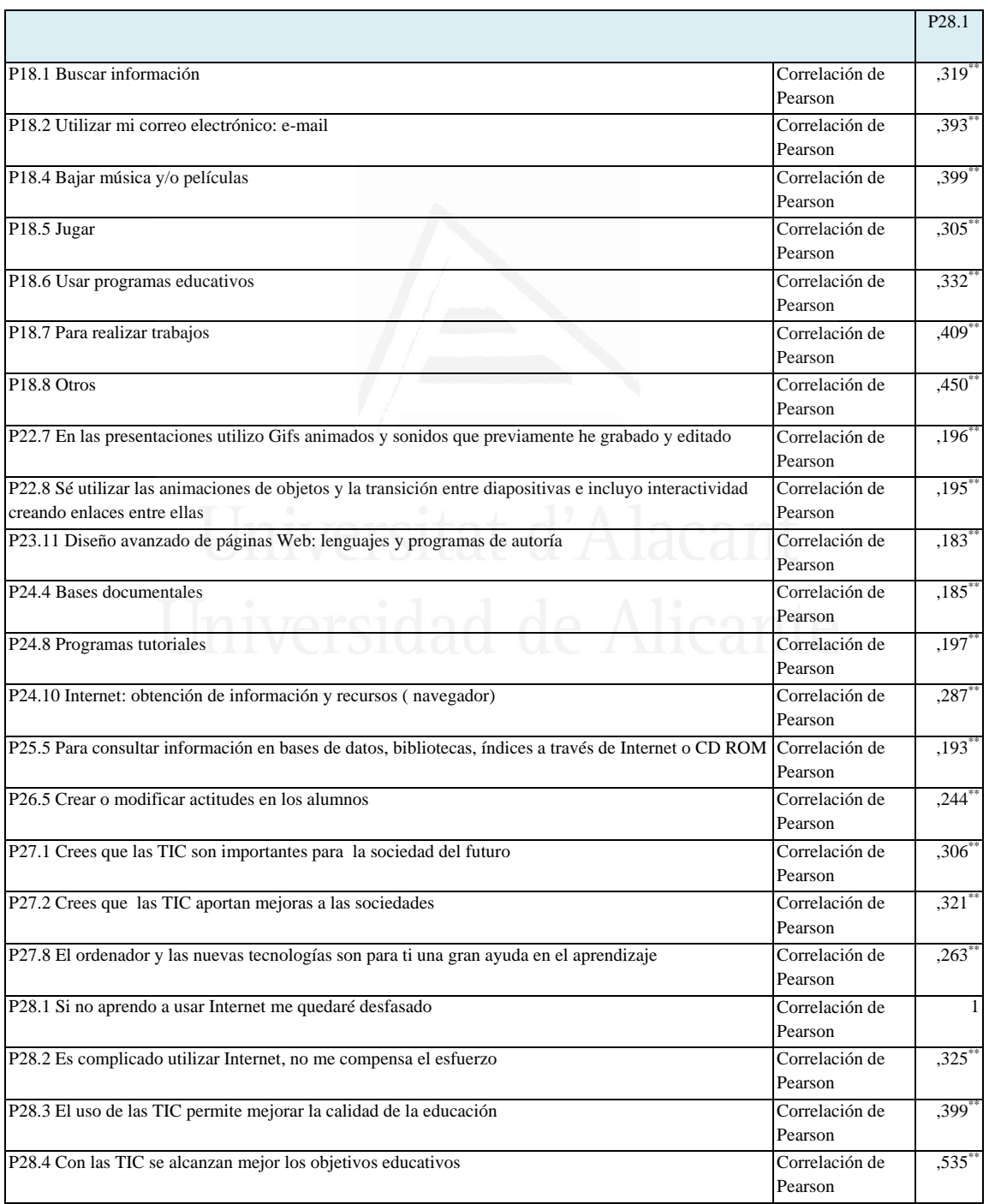

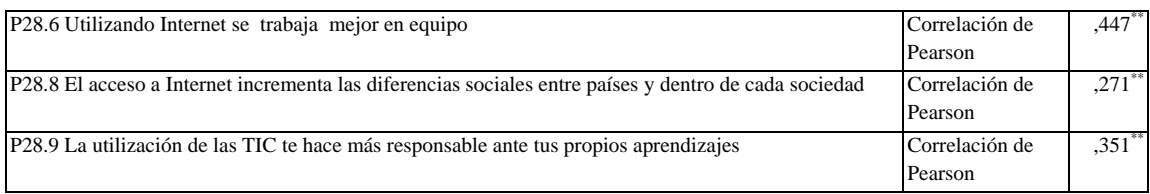

### **Tabla nº 88:** Es complicado utilizar Internet, no me compensa el esfuerzo

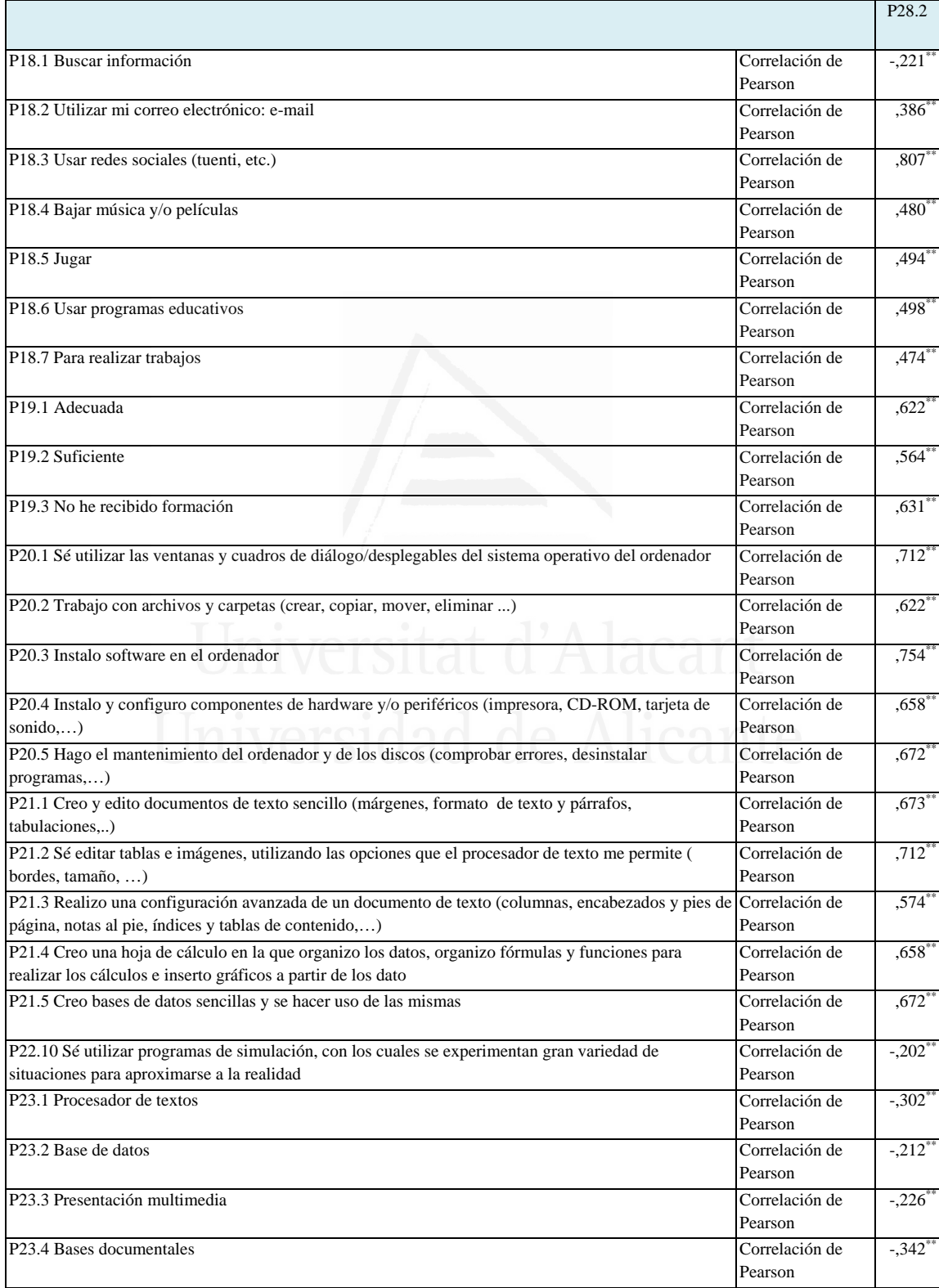

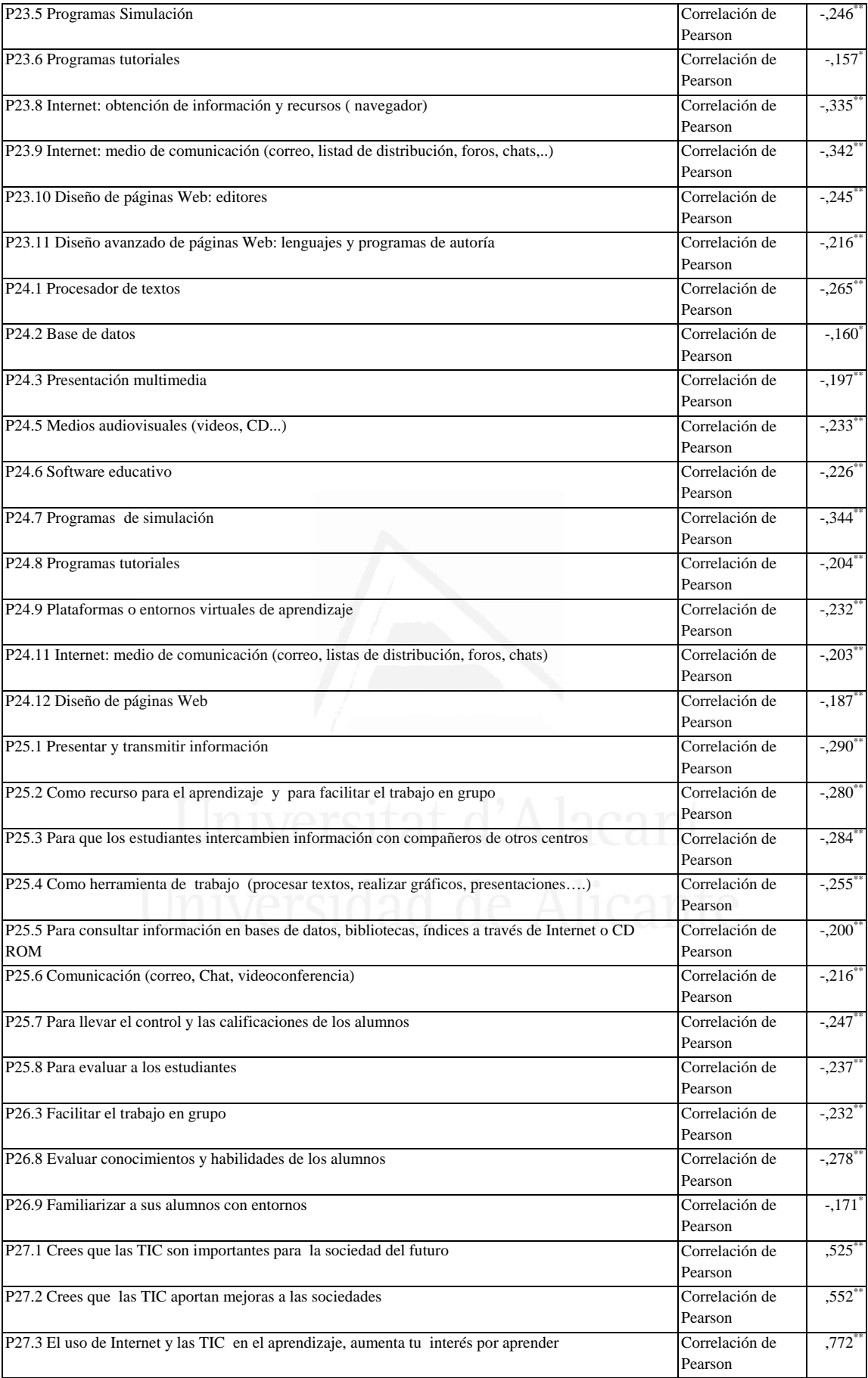

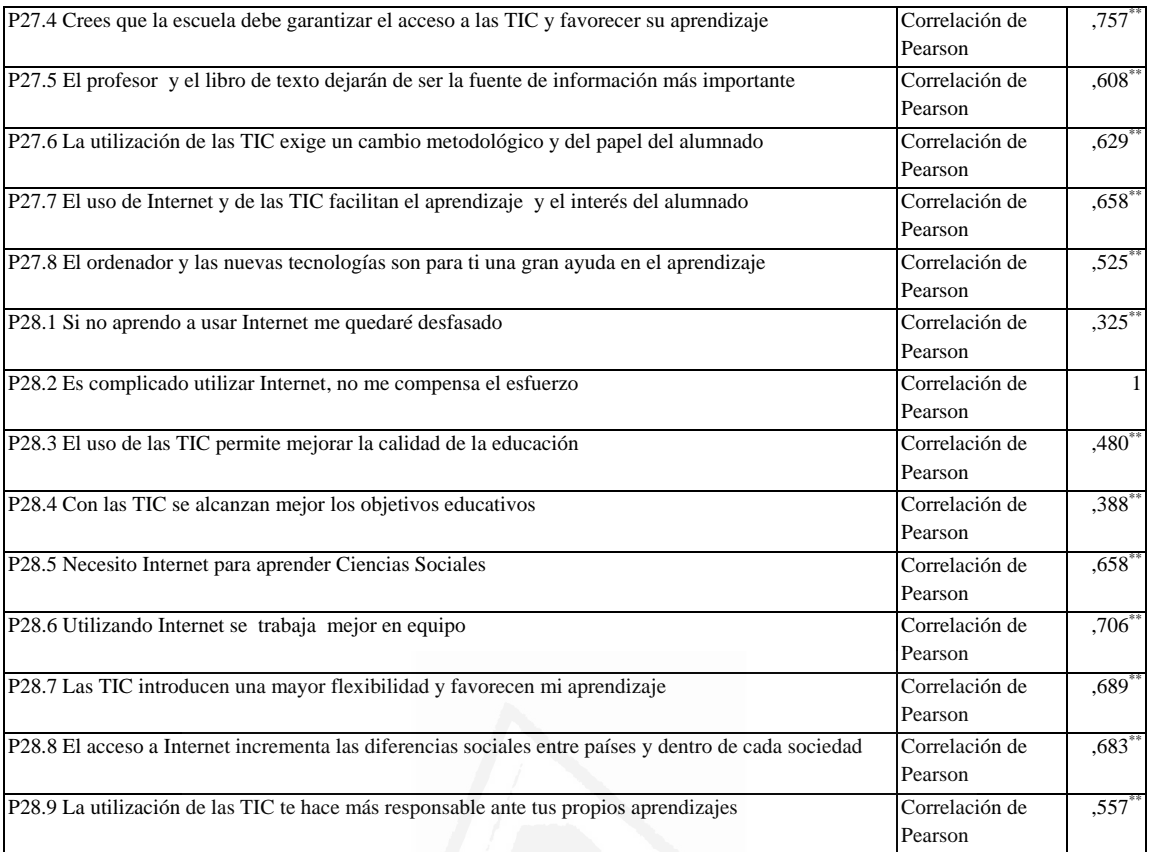

# **Tabla nº 89:** El uso de las TIC permite mejorar la calidad de la educación

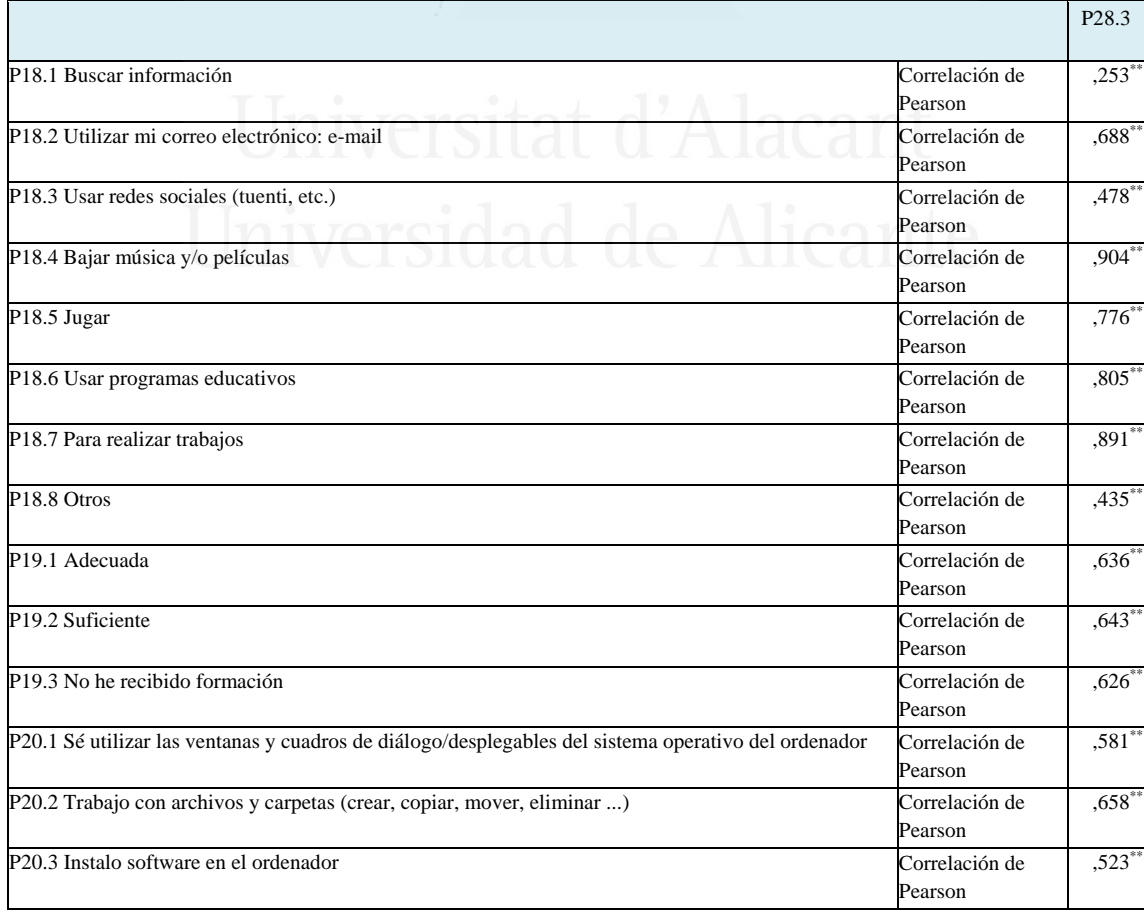

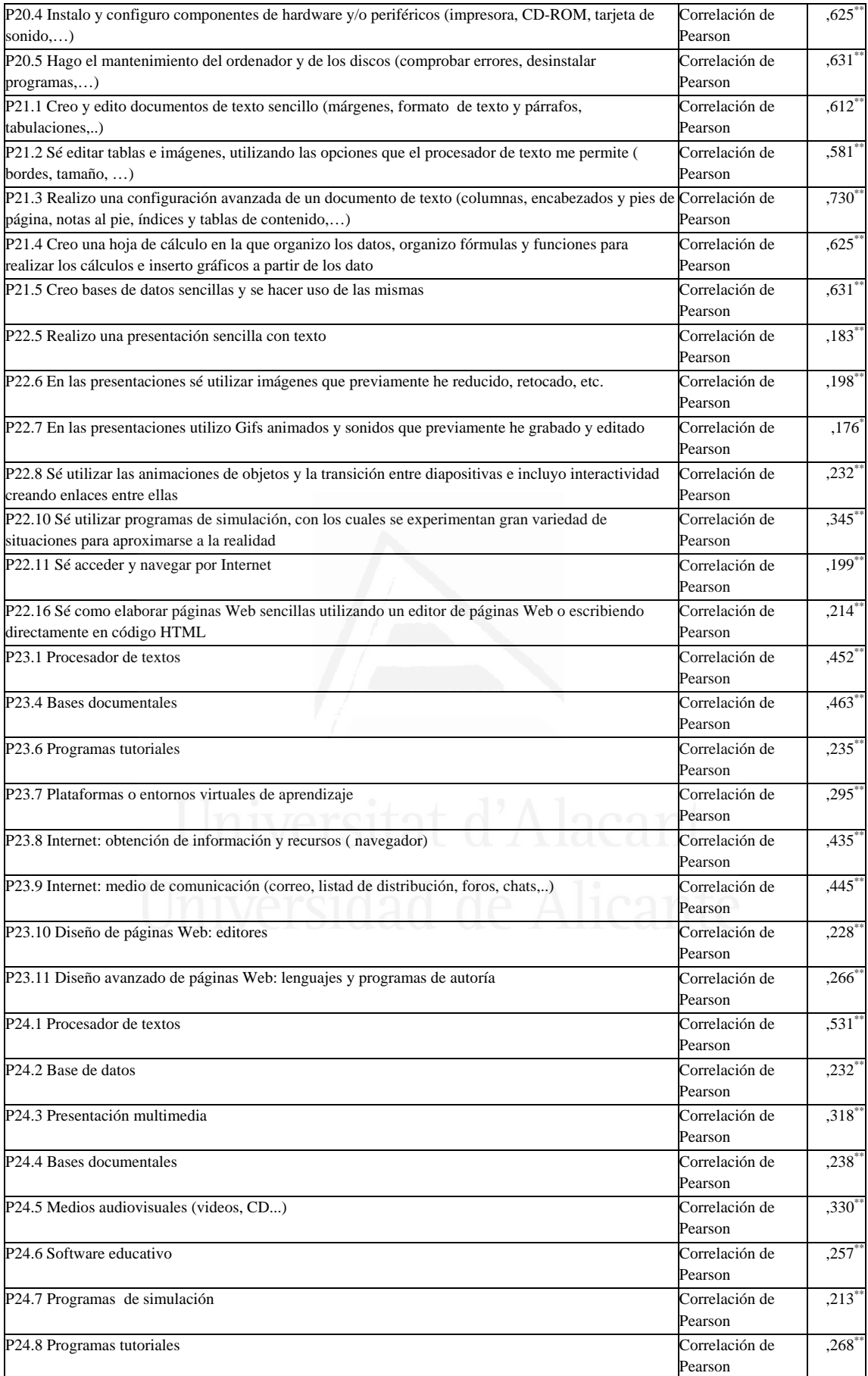

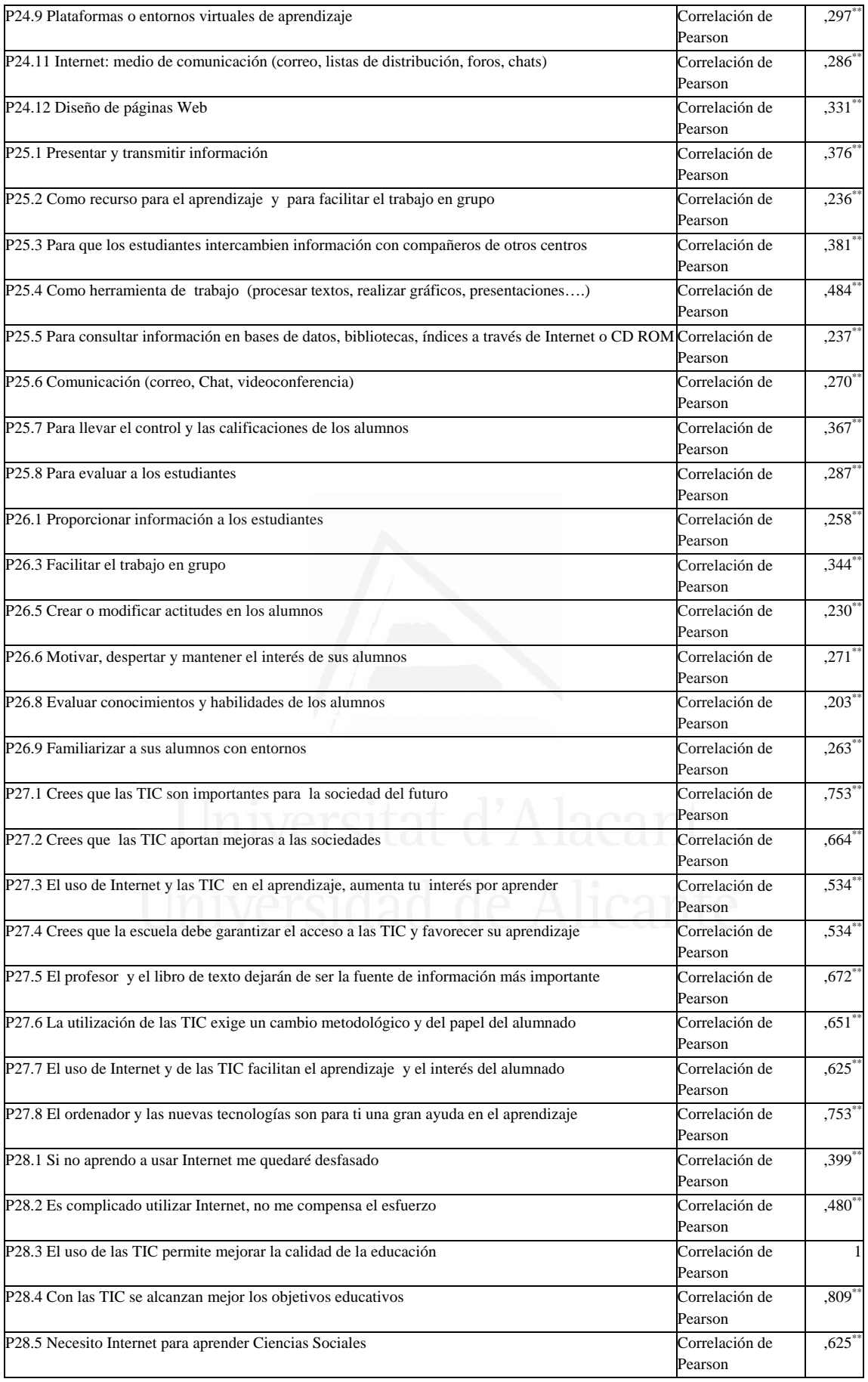

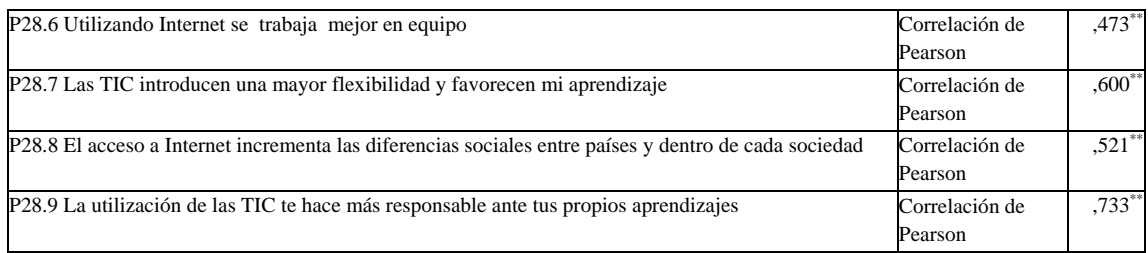

### **Tabla nº 90:** Con las TIC se alcanzan mejor los objetivos educativos

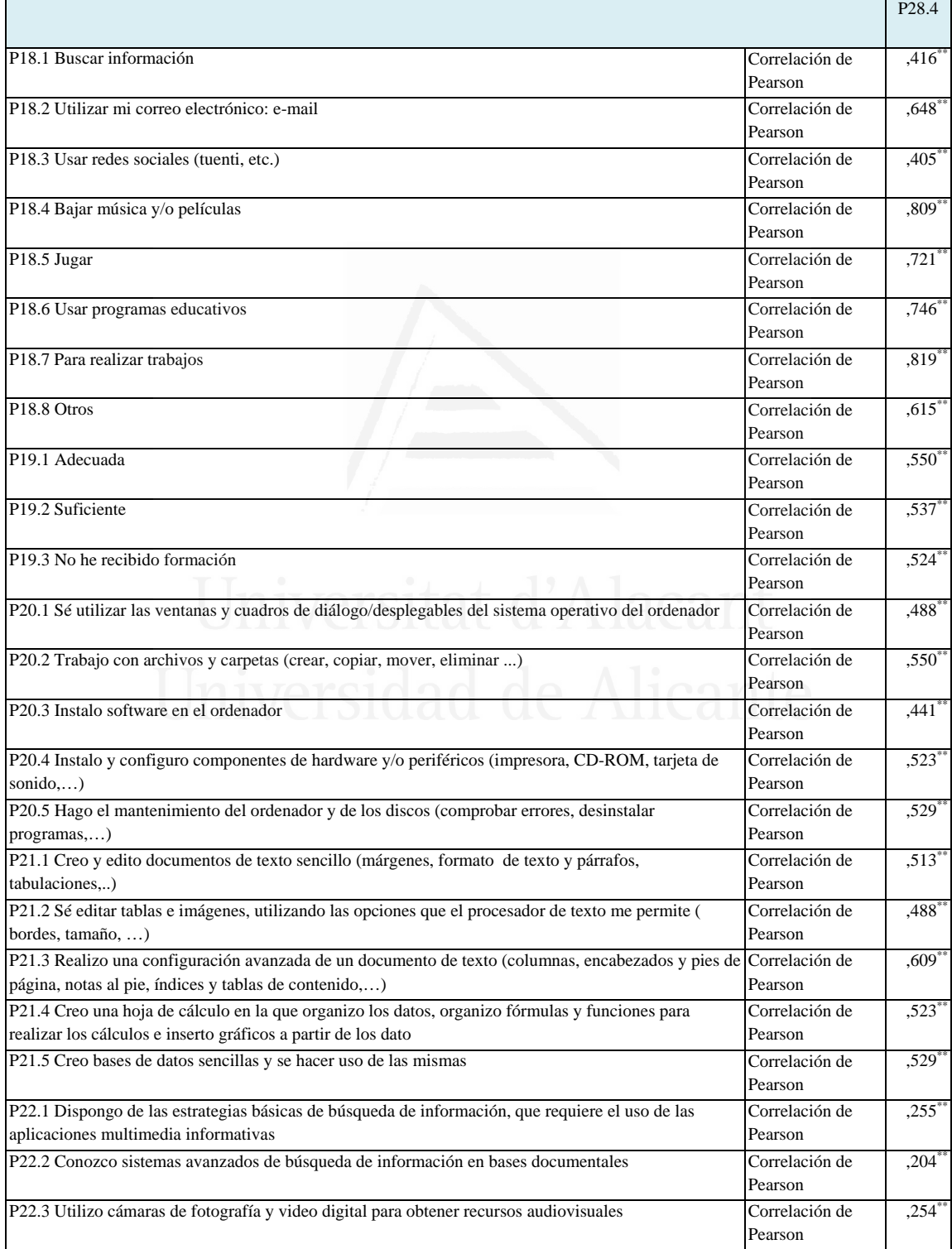

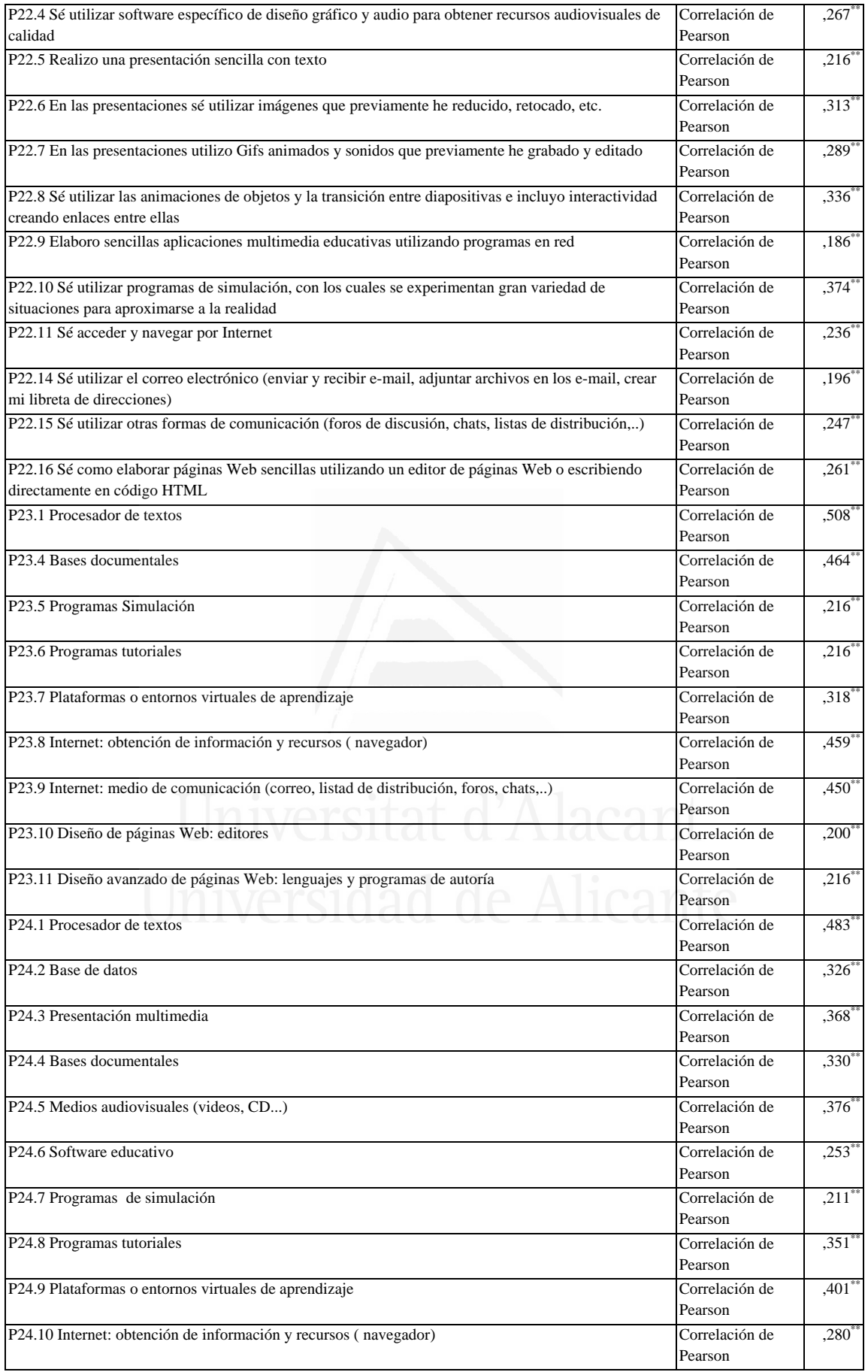

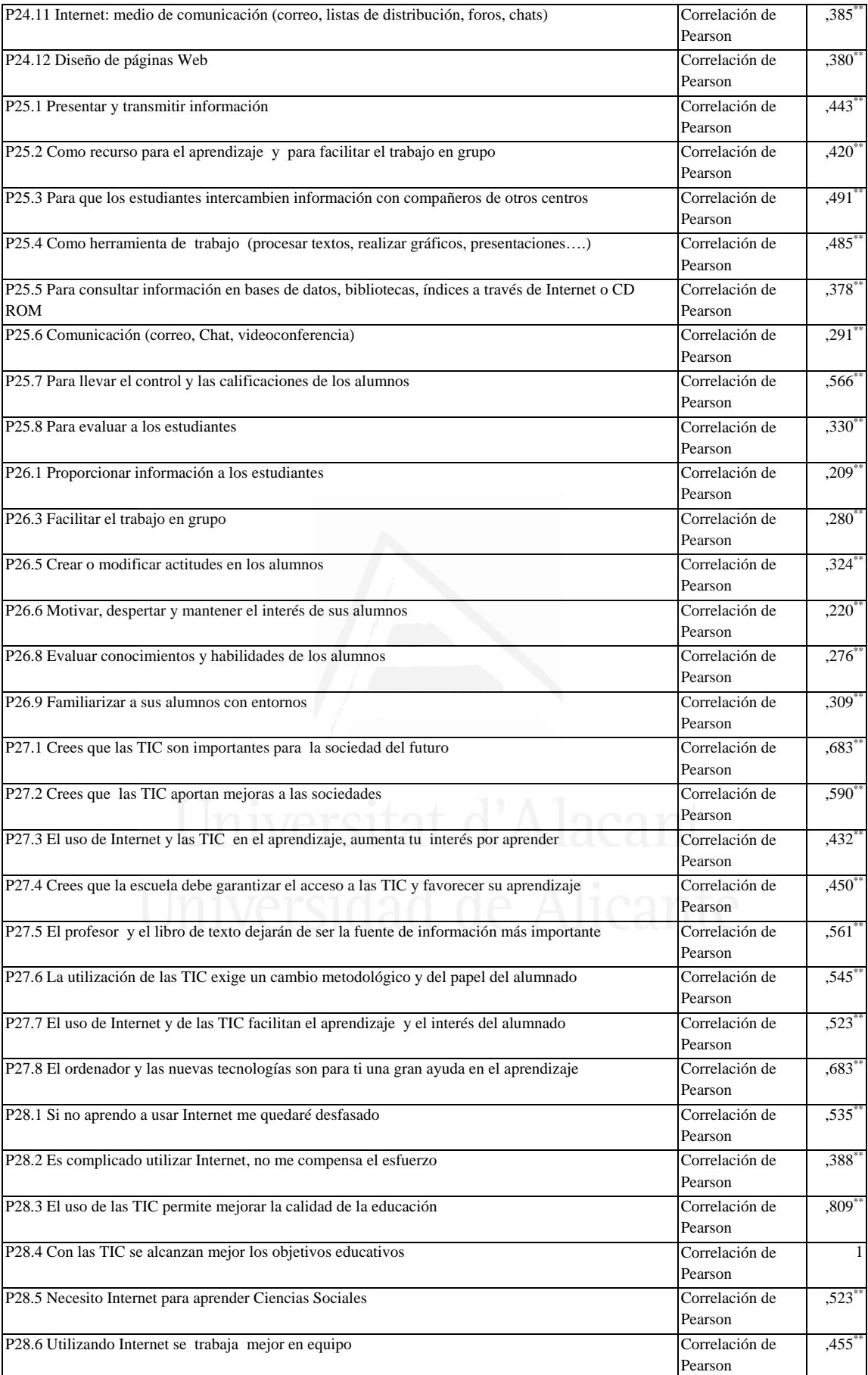

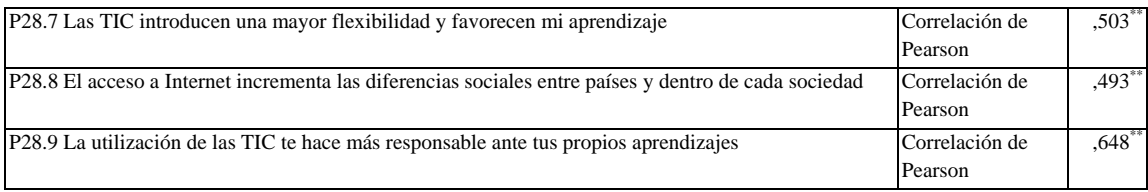

#### **Tabla nº 91:** Necesito Internet para aprender Ciencias Sociales

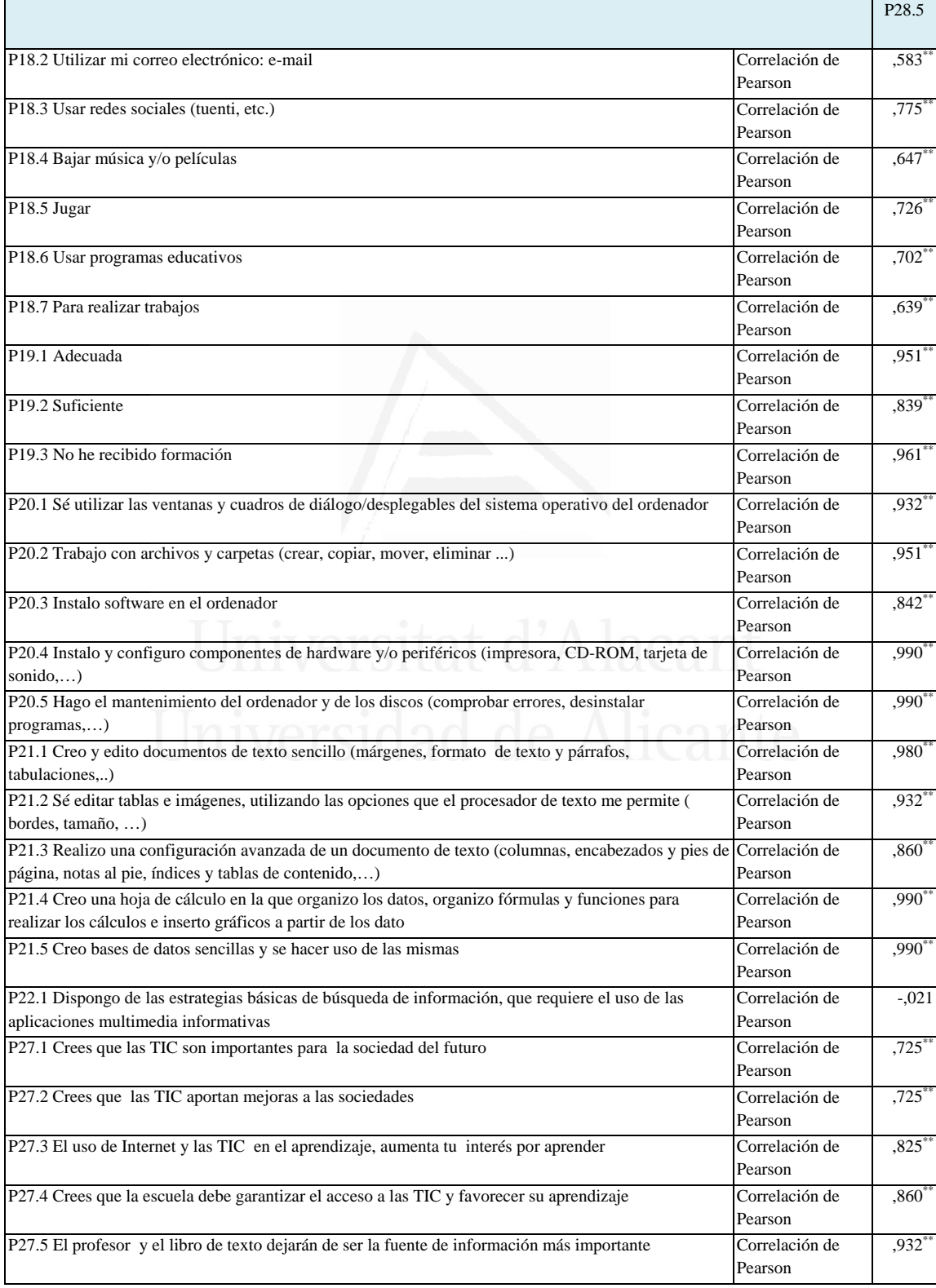

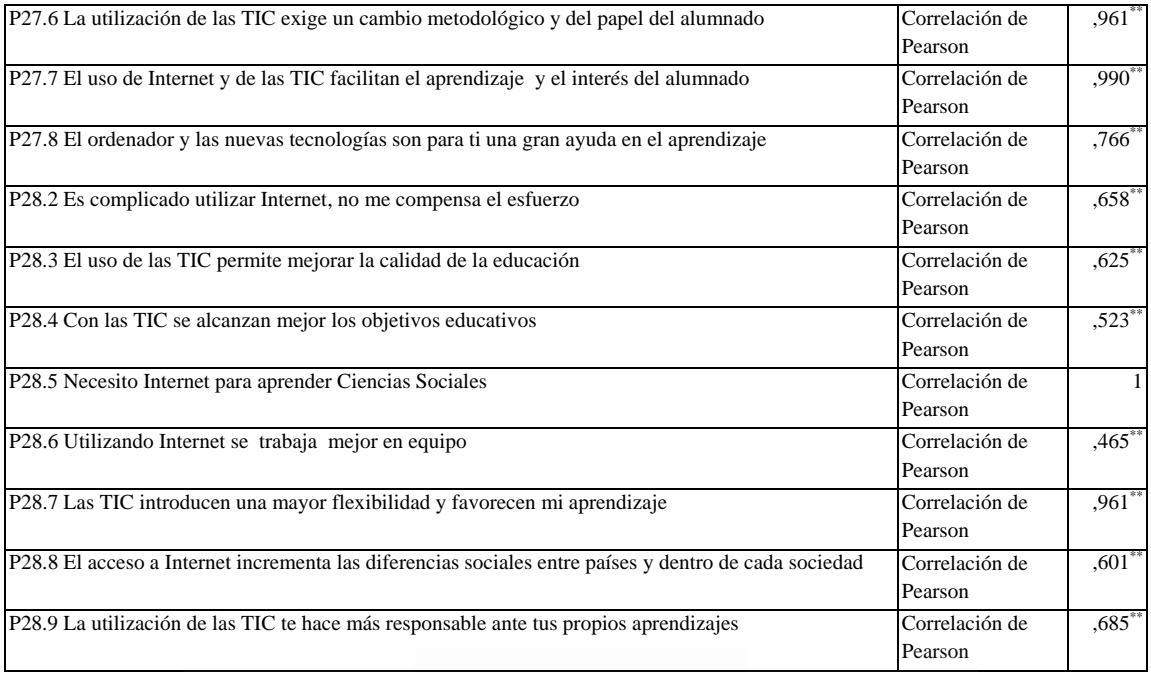

### **Tabla nº 92:** Utilizando Internet se trabaja mejor en equipo

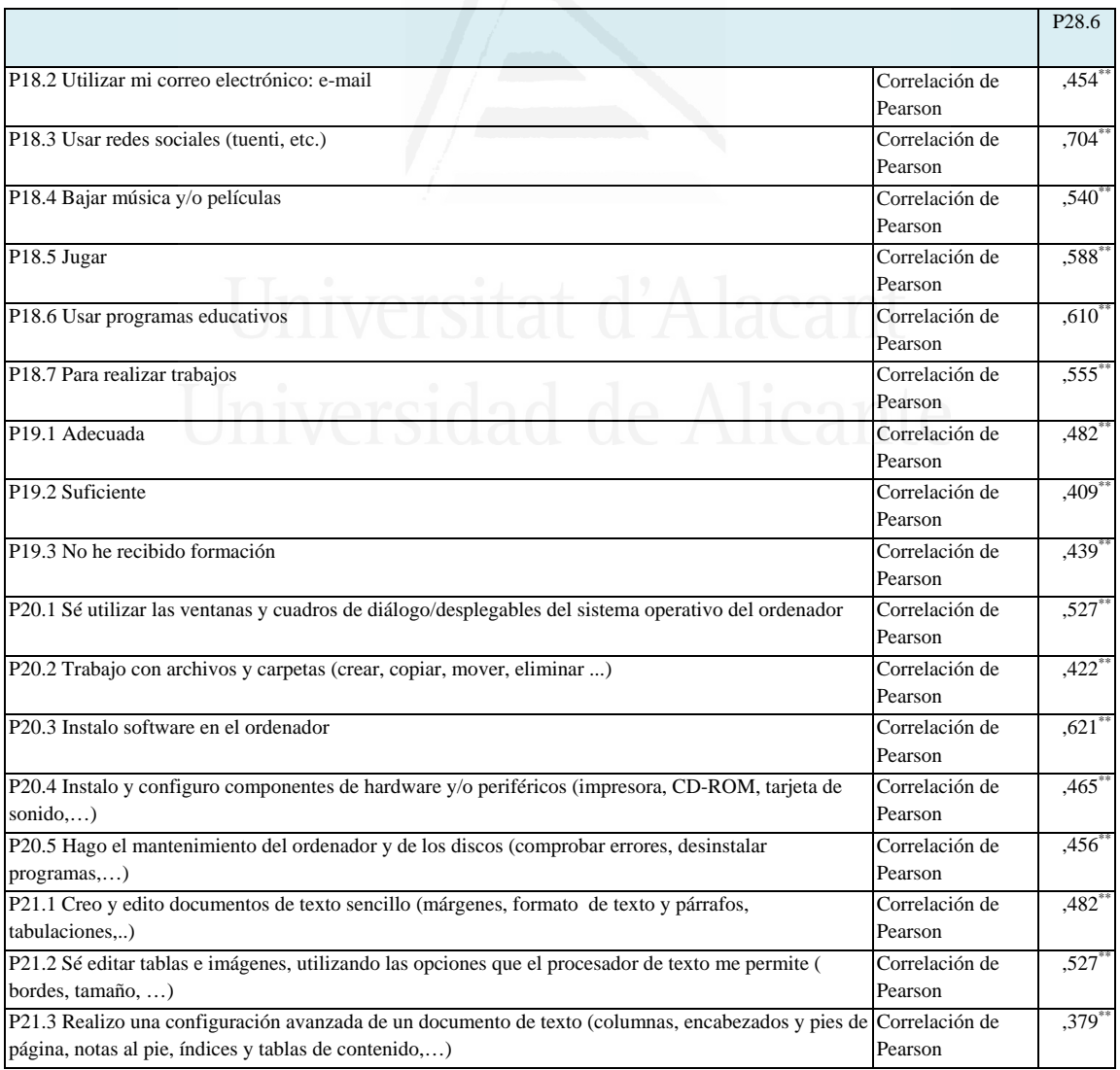

 $\mathbf{r}$ 

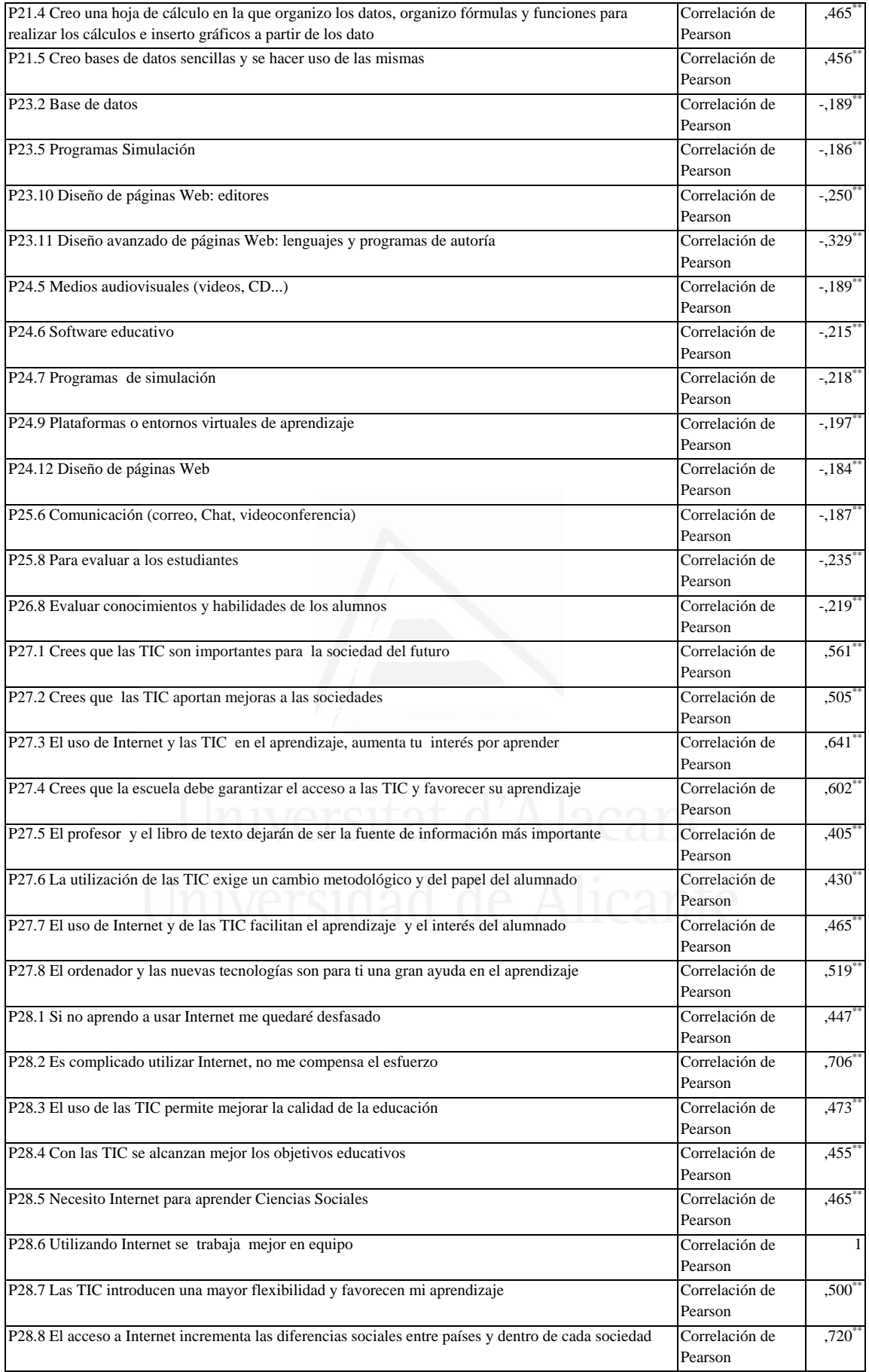

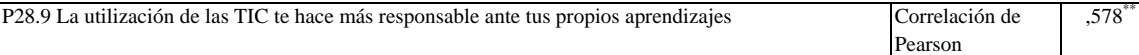

### **Tabla nº 93:** Las TIC introducen una mayor flexibilidad y favorecen mi aprendizaje

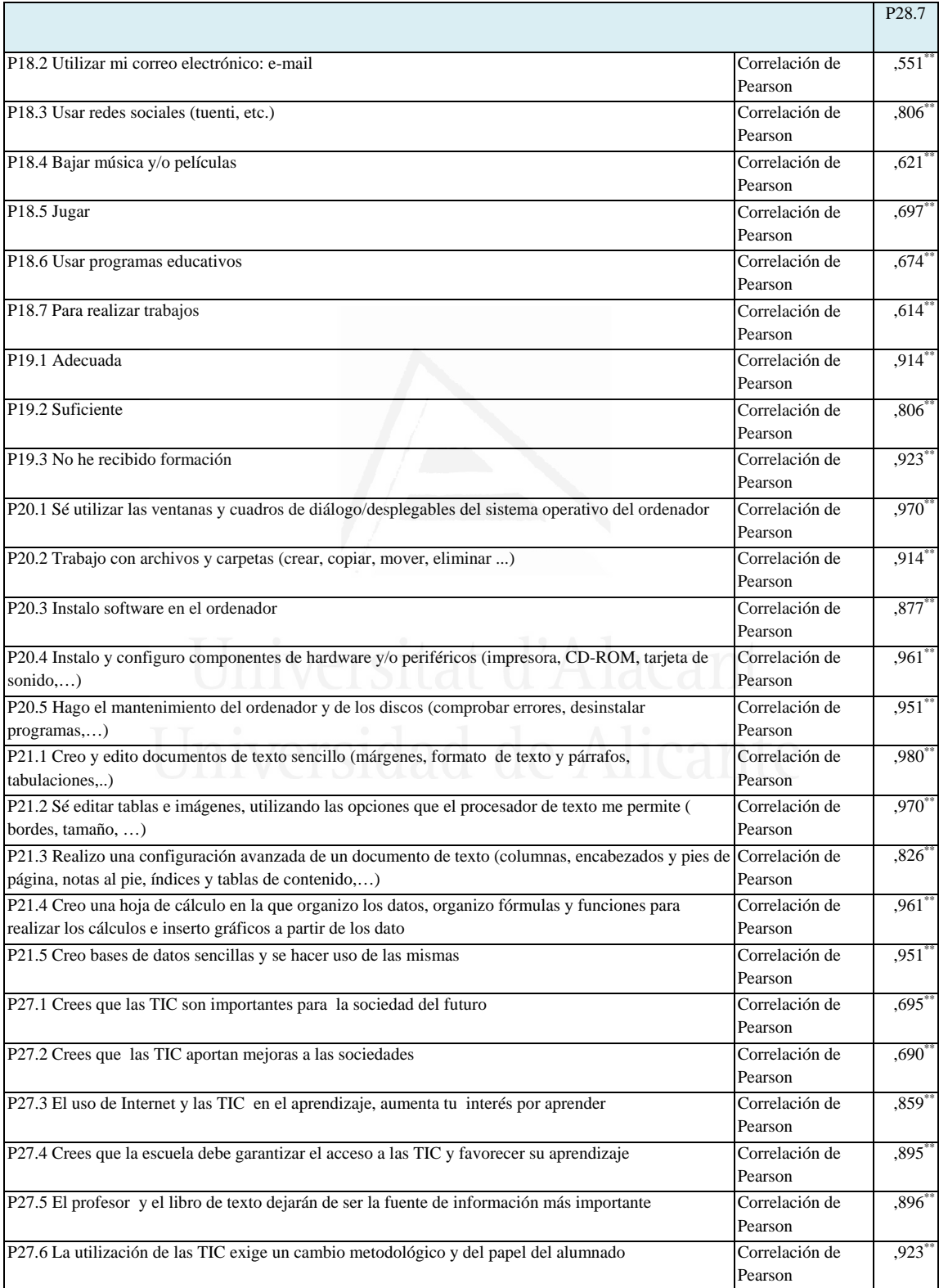

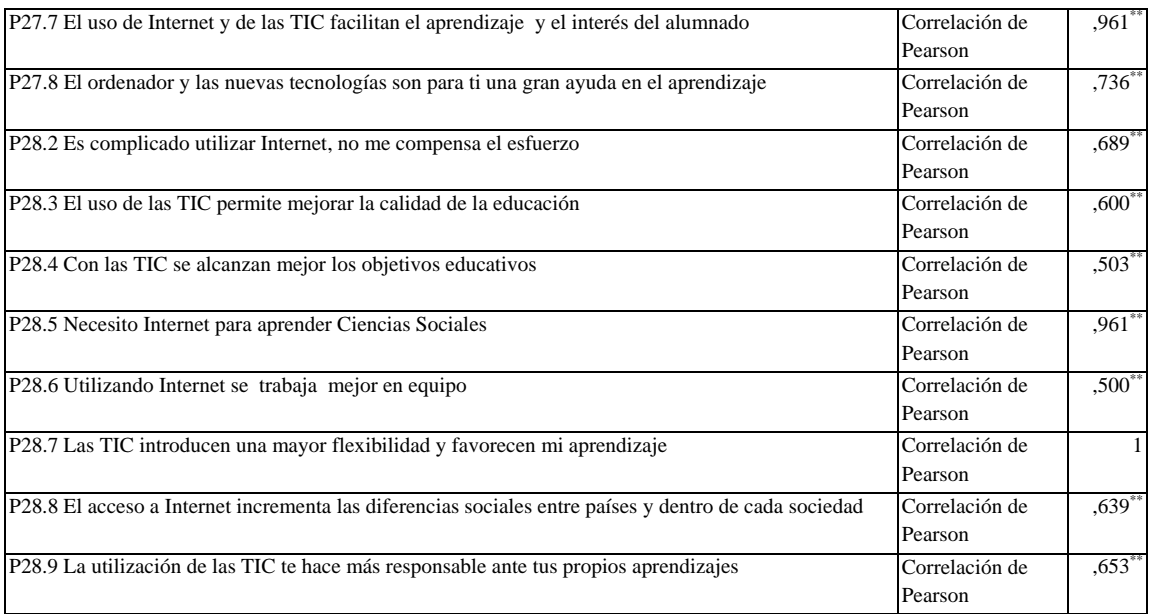

**Tabla nº 94:** El acceso a Internet incrementa las diferencias sociales entre

países y dentro de cada sociedad

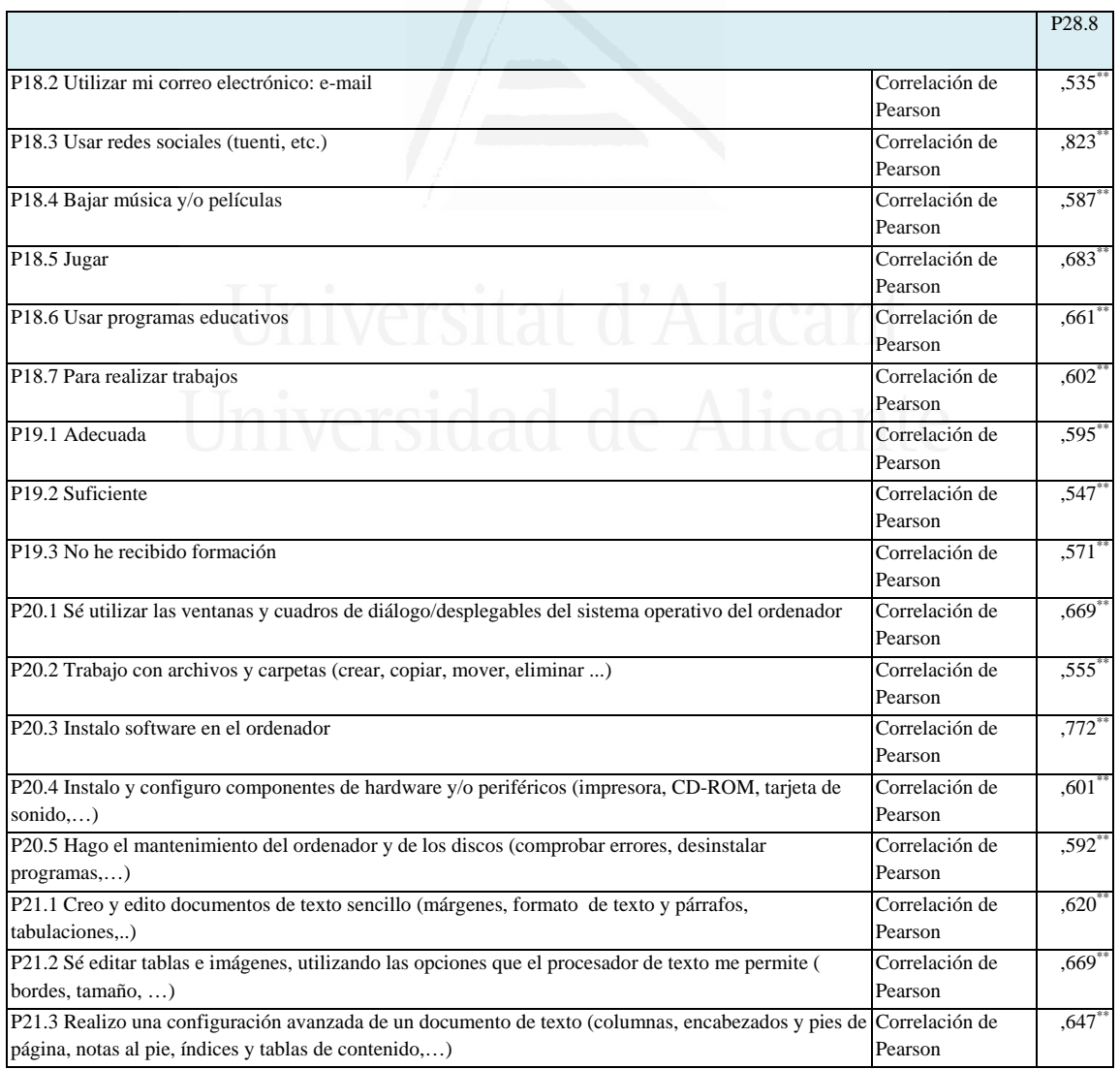
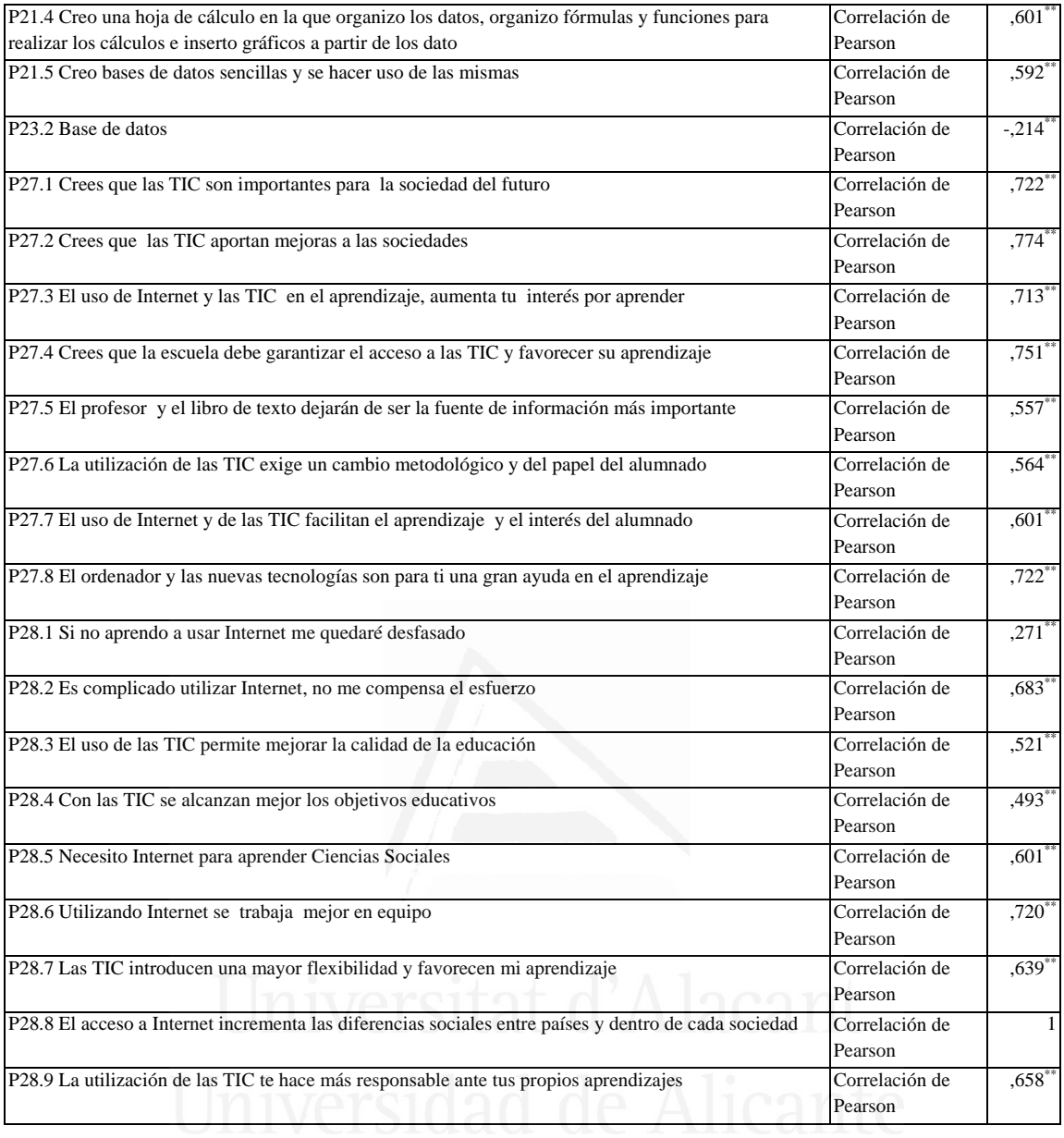

**Tabla nº 95:** La utilización de las TIC te hace más responsable ante tus propios aprendizajes

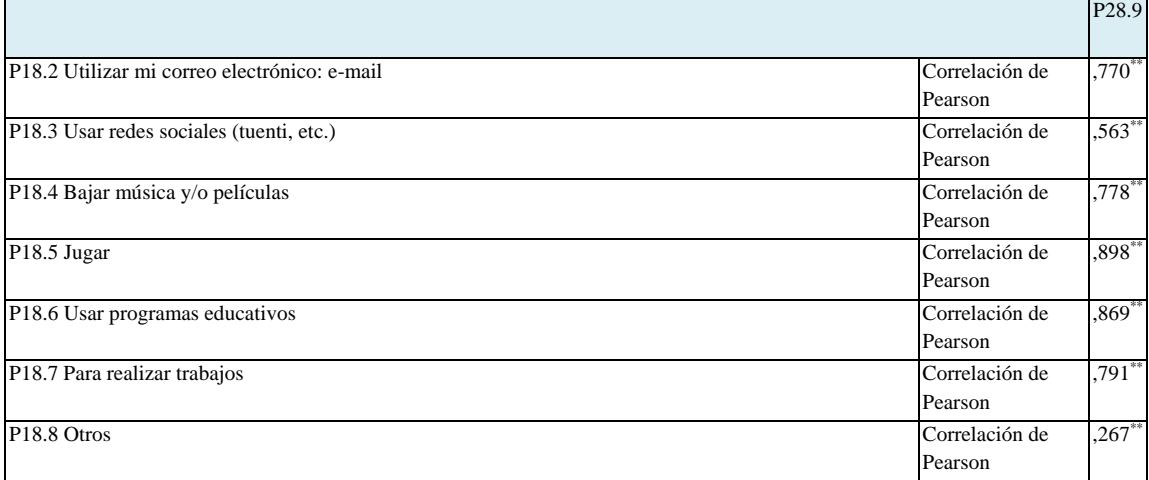

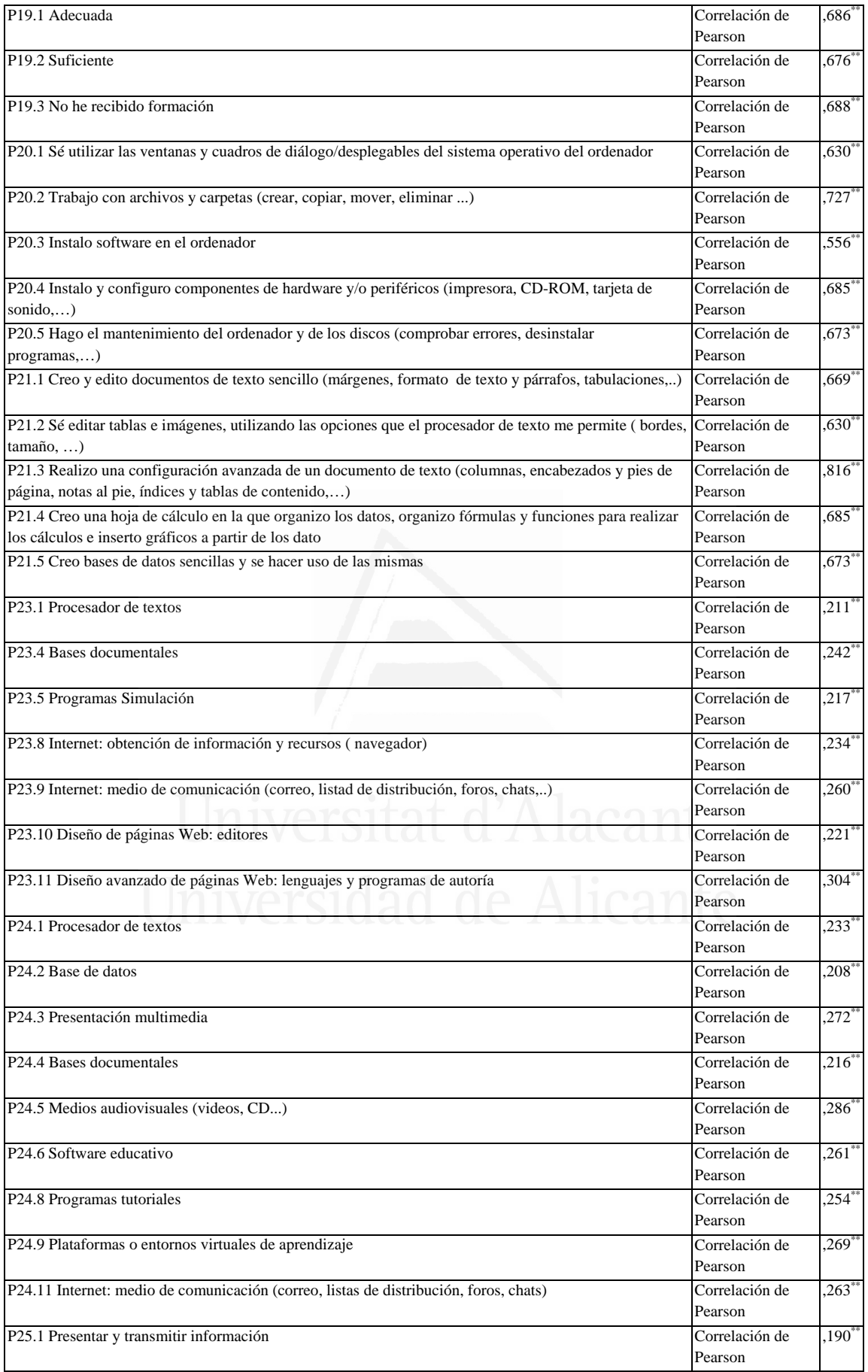

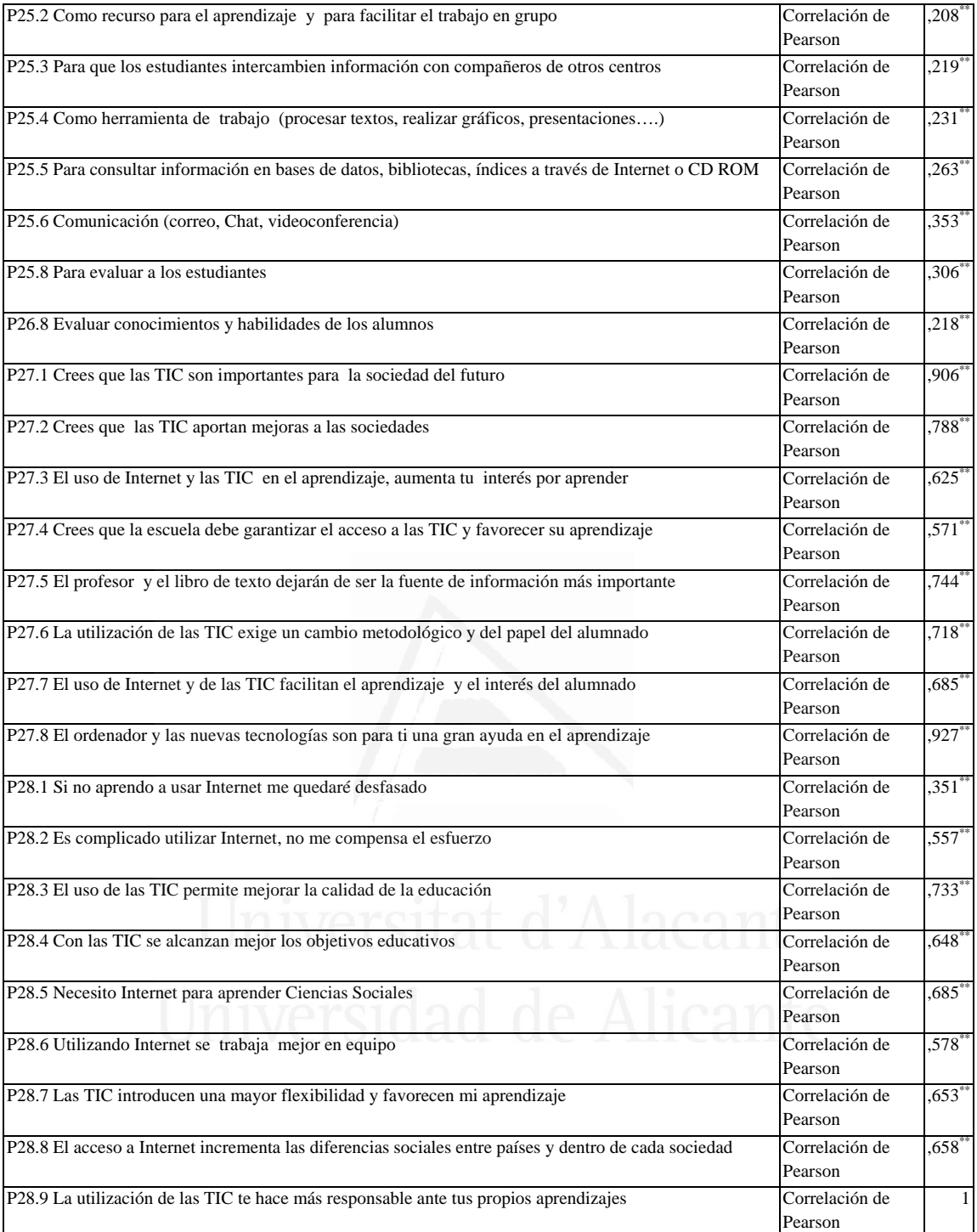

### **2. ANEXO II: Tablas de correlaciones del segundo cuestionario por ítems.**

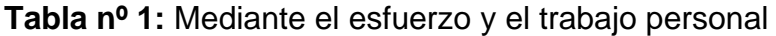

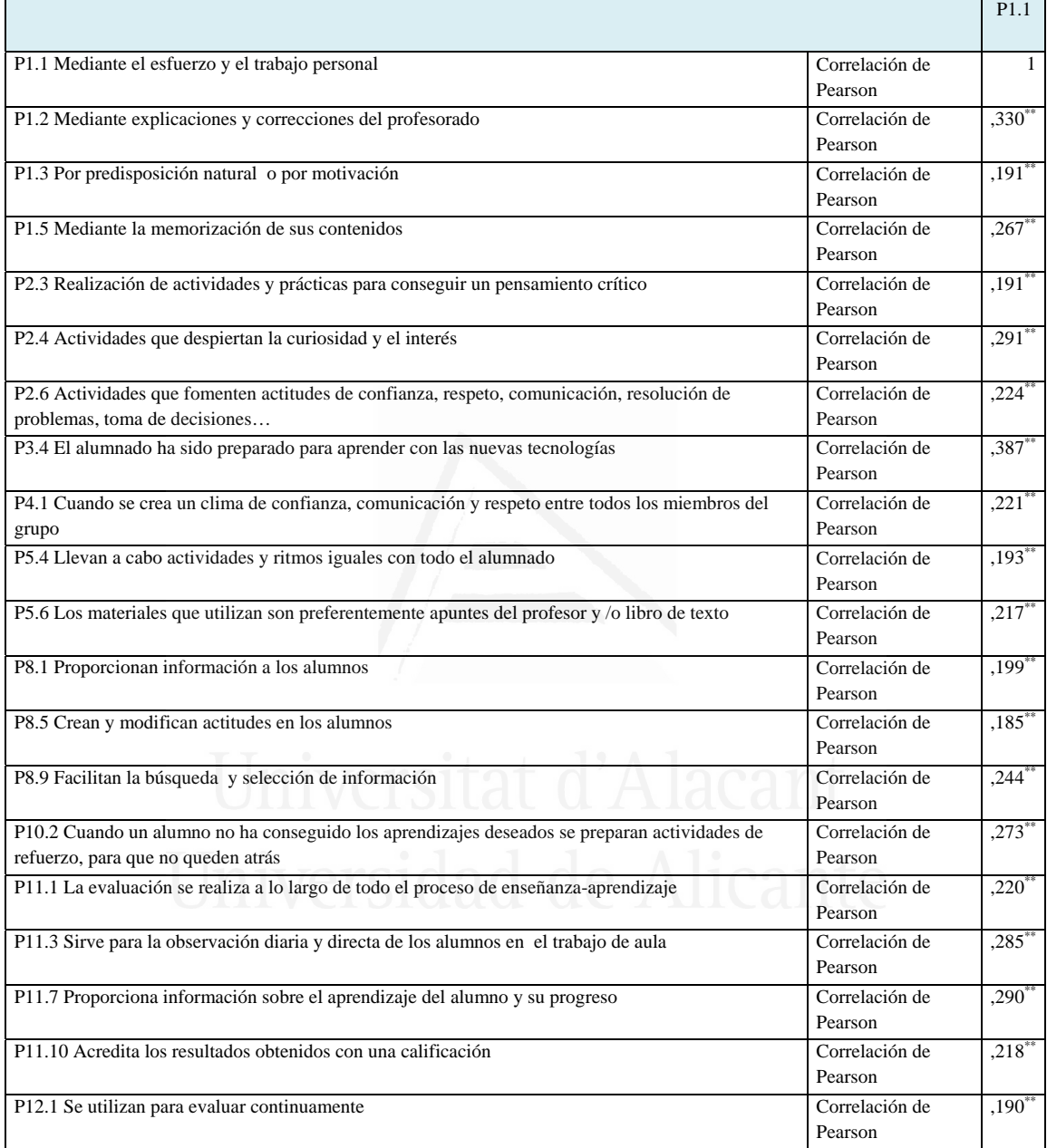

### **Tabla nº 2:** Mediante explosiones y correcciones del profesorado

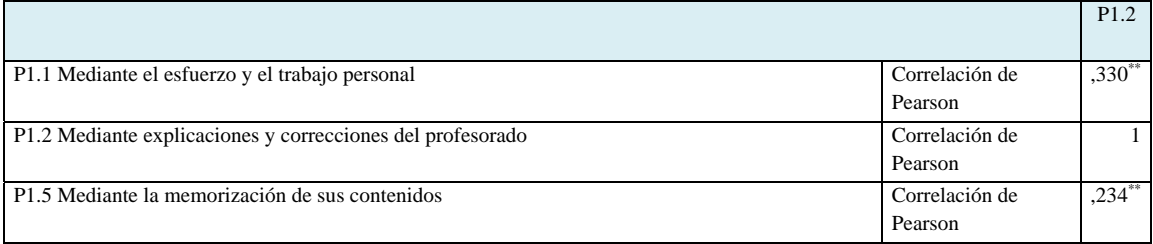

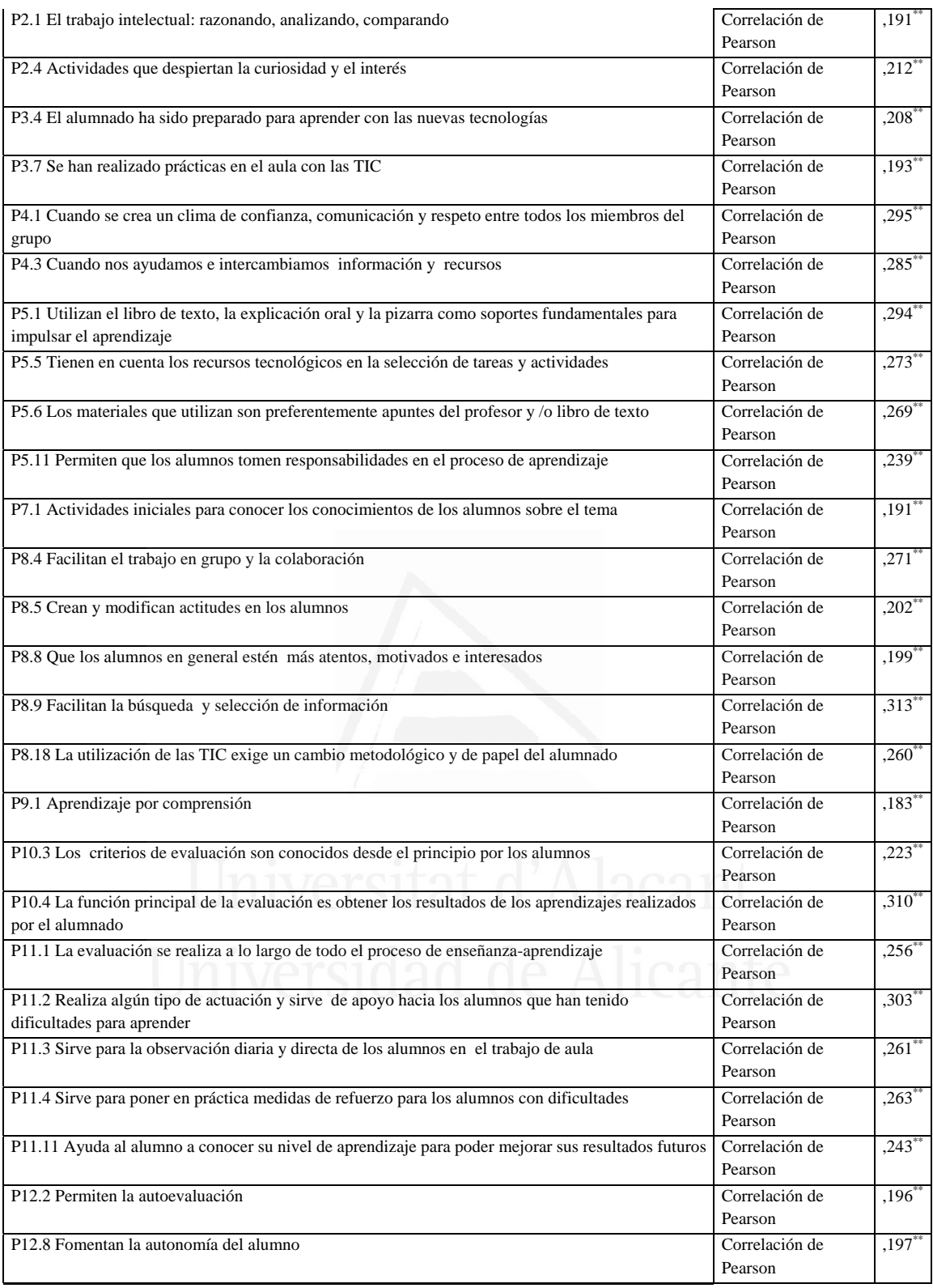

# **Tabla nº 3:** Por predisposición natural o por motivación

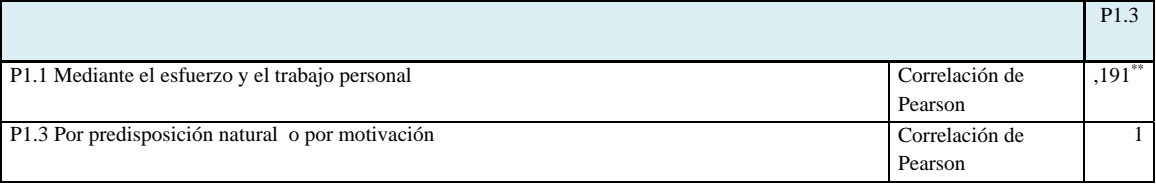

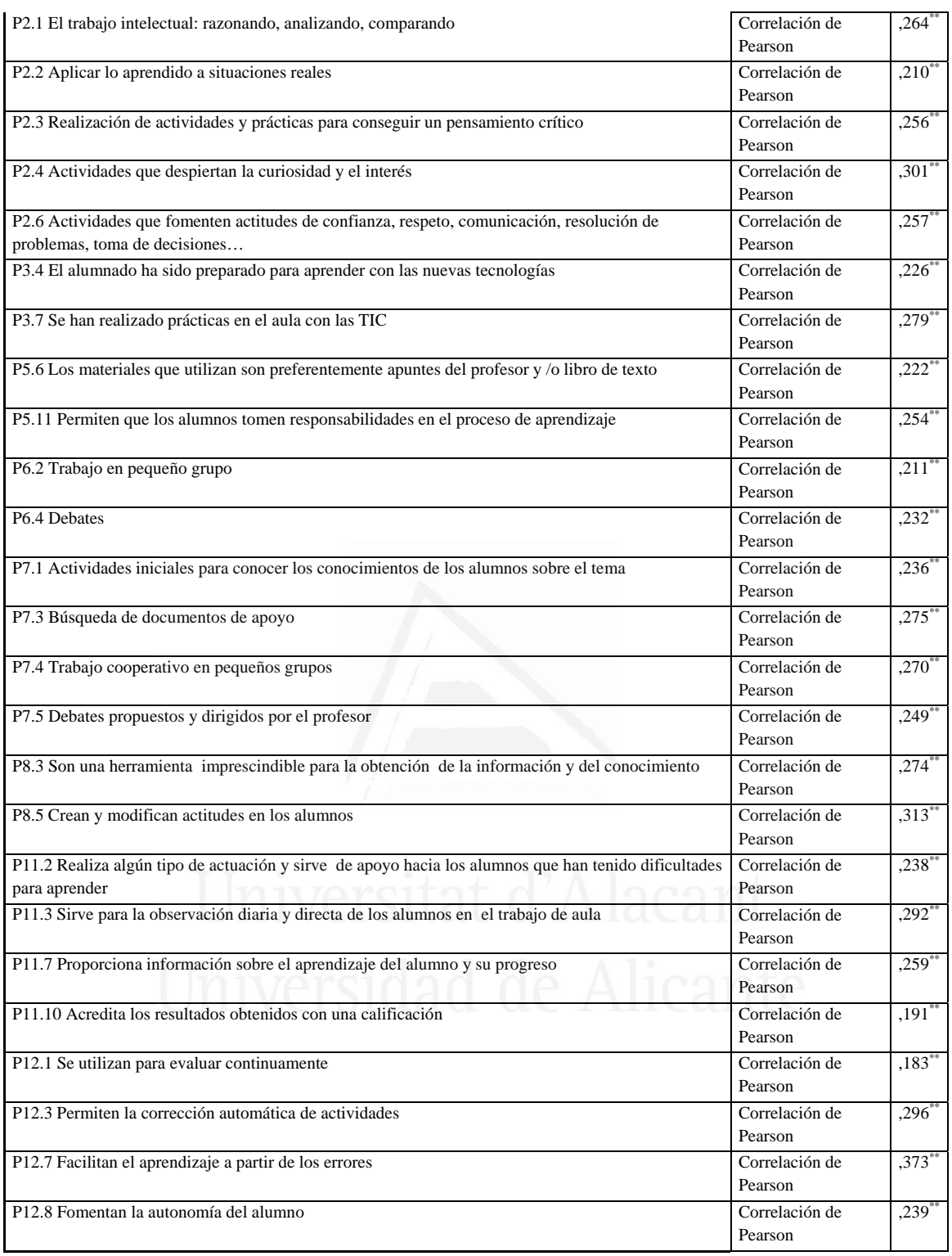

# **Tabla nº 4:** Analizando, comparando, razonando e interactuando con los compañeros

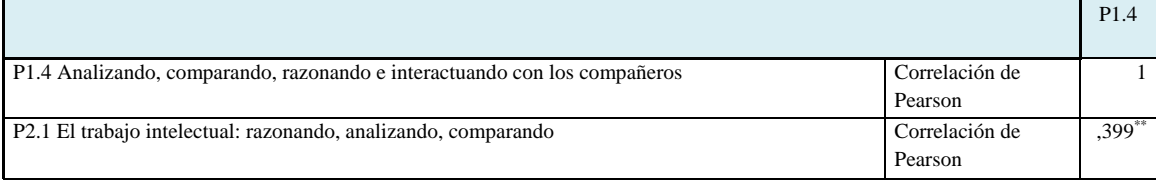

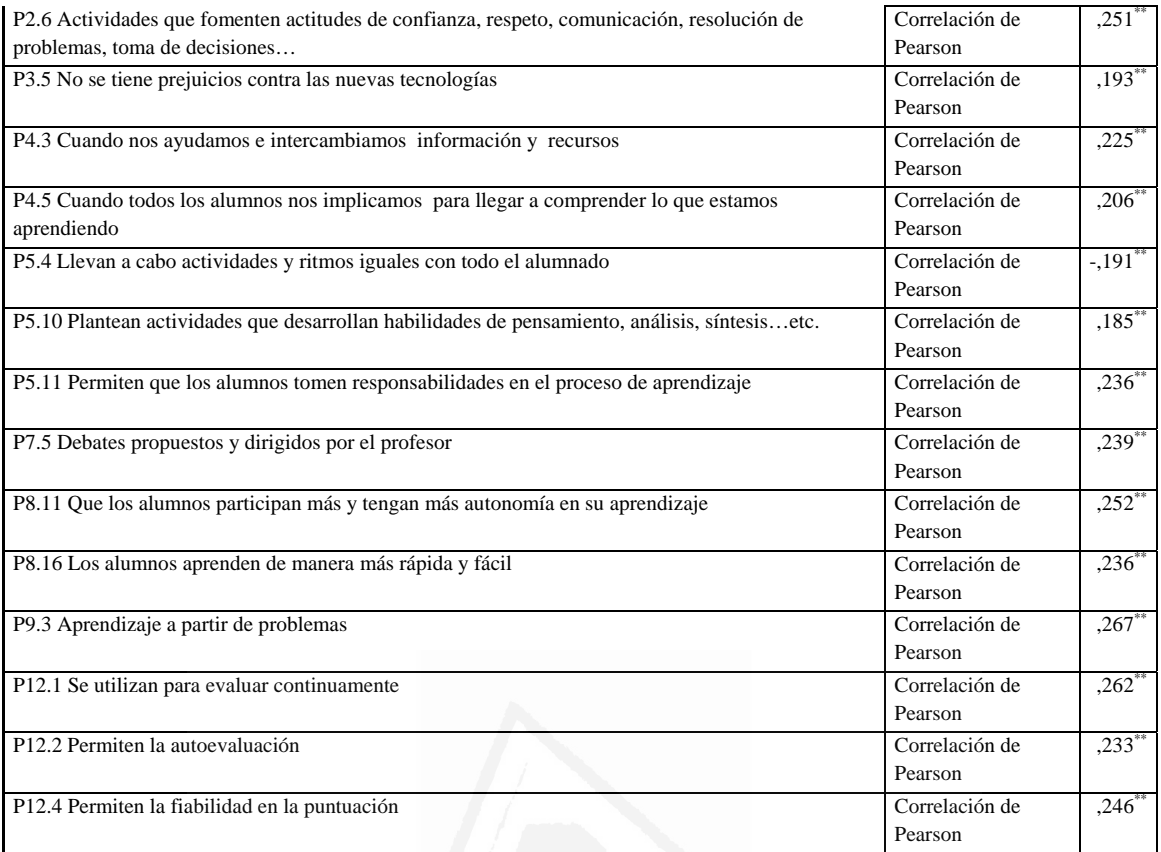

#### **Tabla nº 5:** Mediante la memorización de contenidos

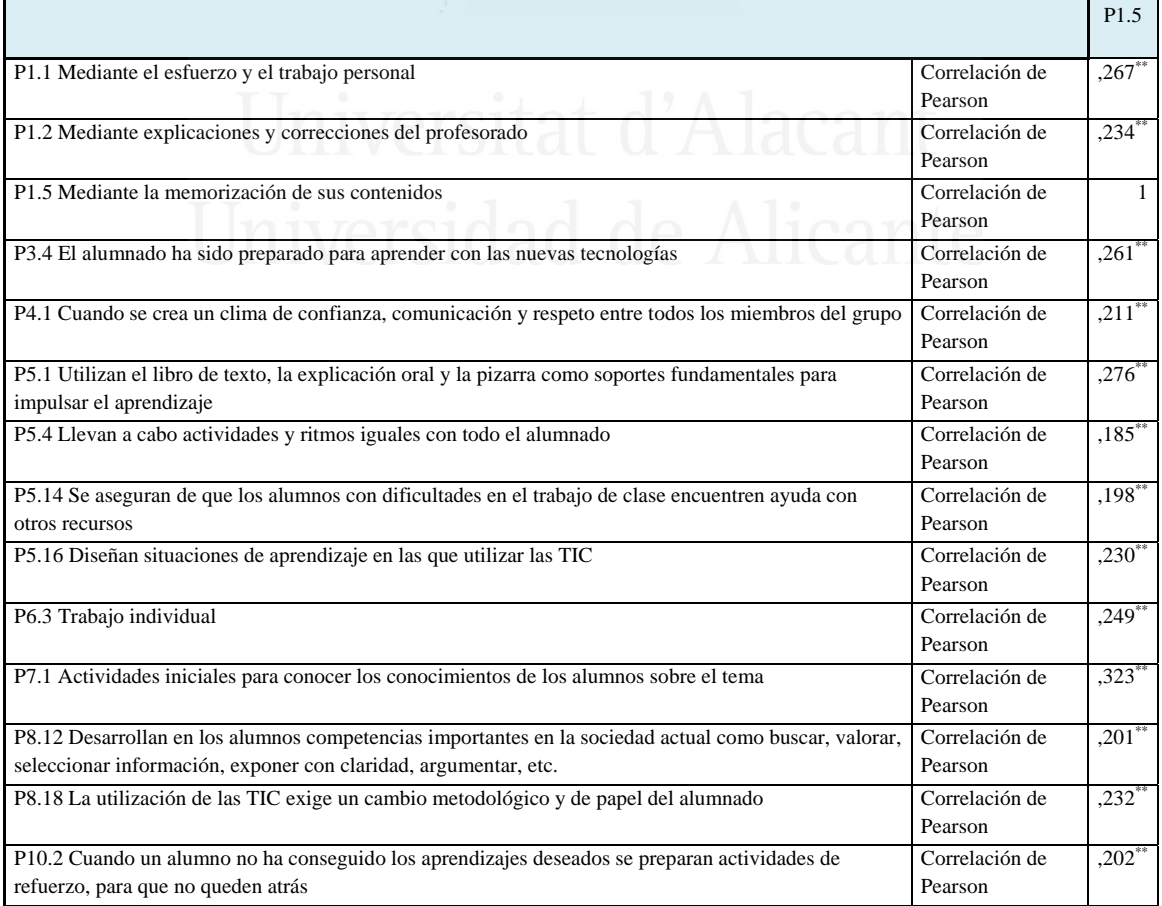

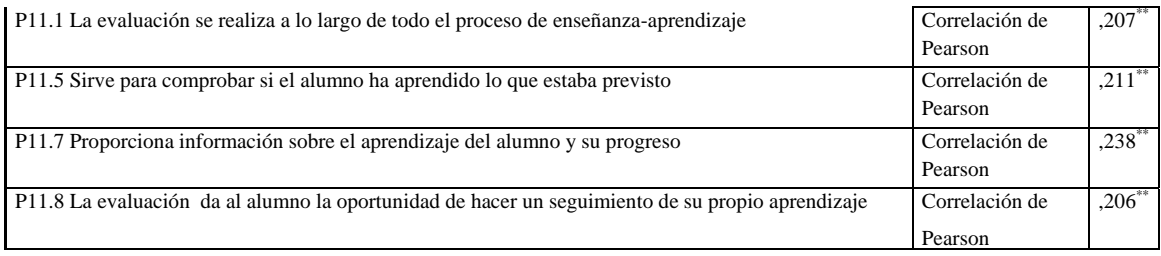

### **Tabla nº 6:** El trabajo intelectual: razonando, analizando, comparando

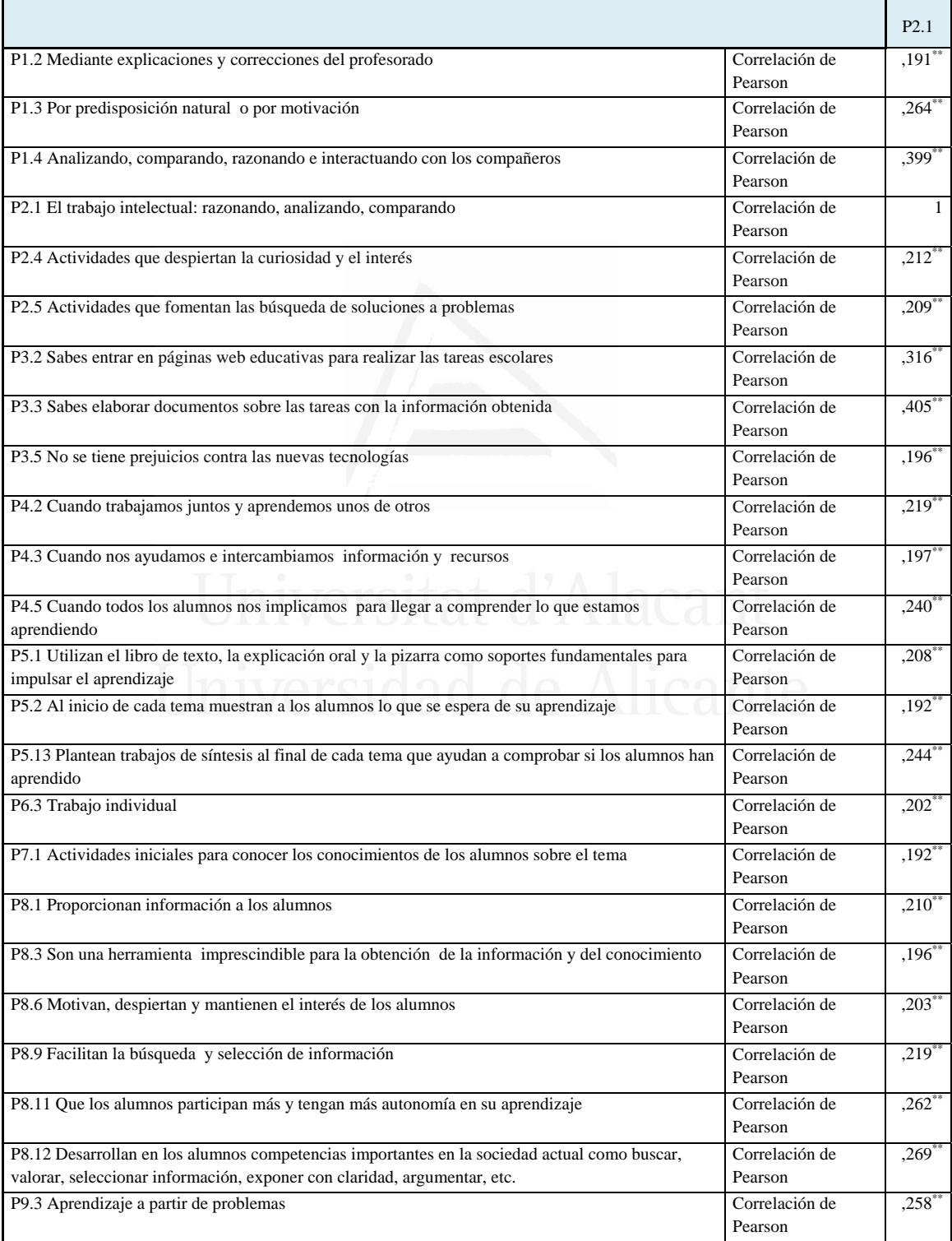

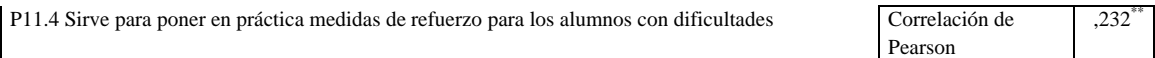

### **Tabla nº 7:** Aplicar lo aprendido a situaciones reales

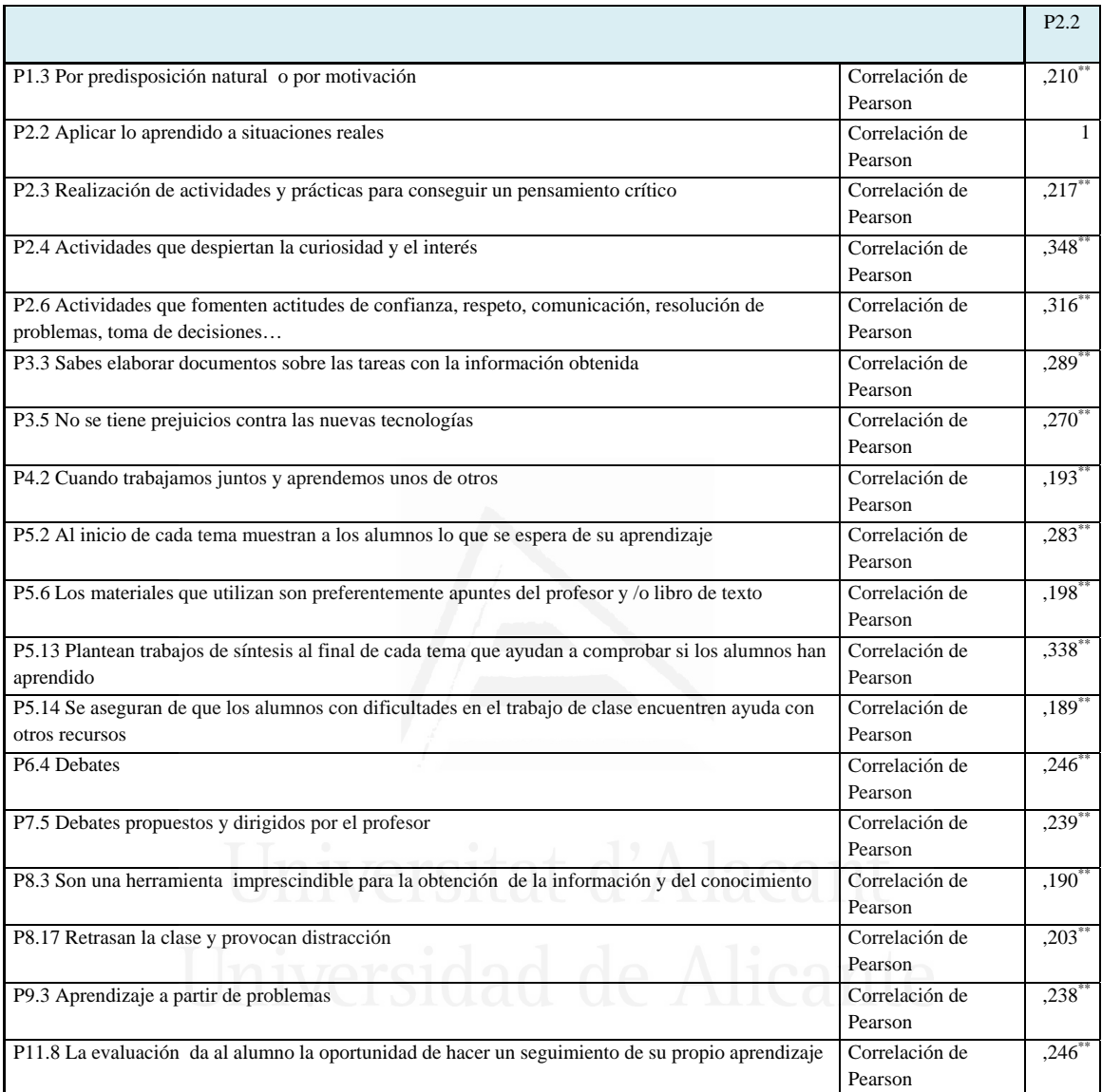

# **Tabla nº 8:** Realización de actividades y prácticas para conseguir un

pensamiento crítico

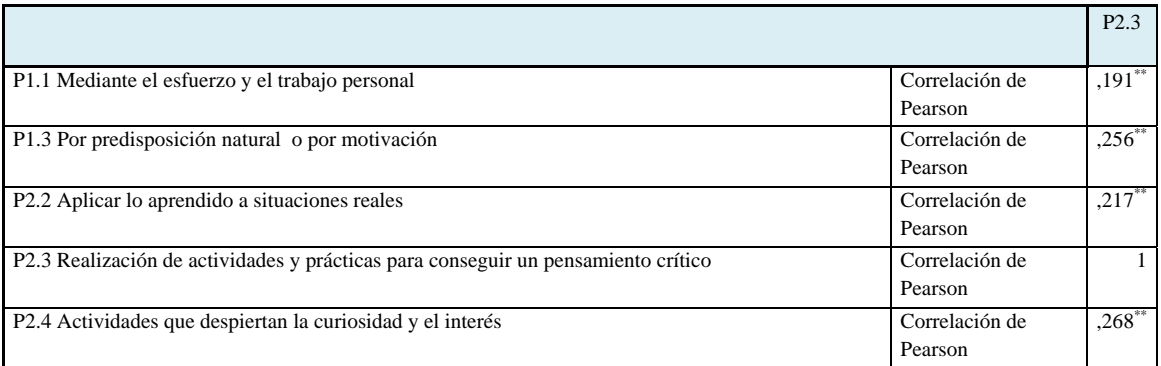

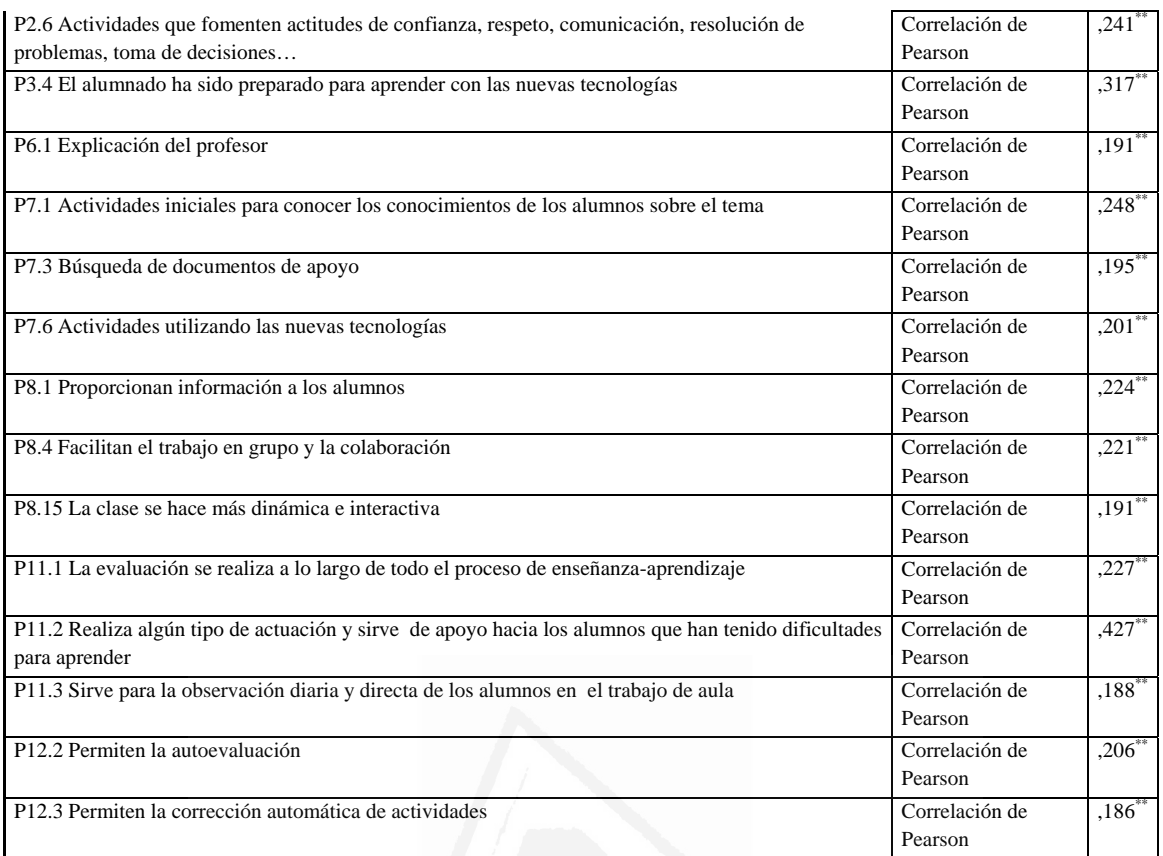

# **Tabla nº 9:** Actividades que despiertan la curiosidad y el interés

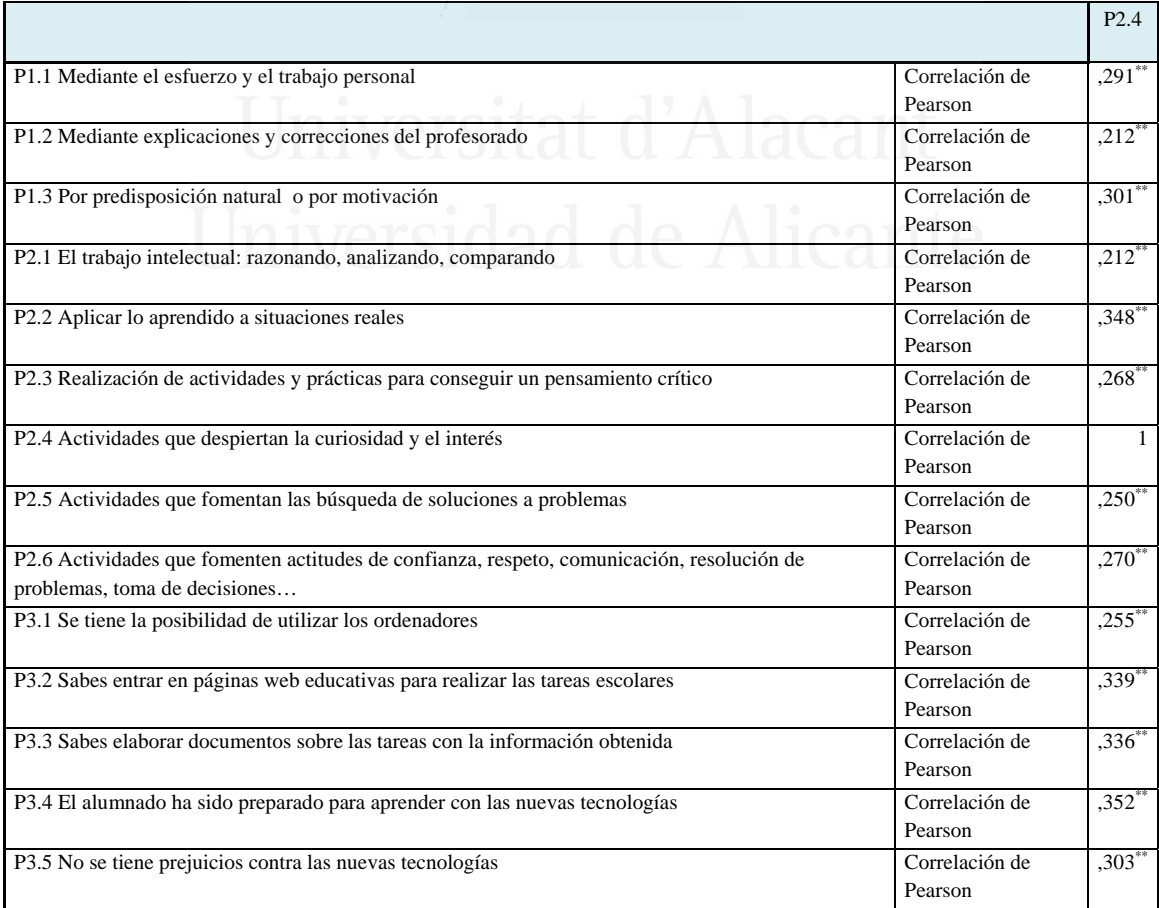

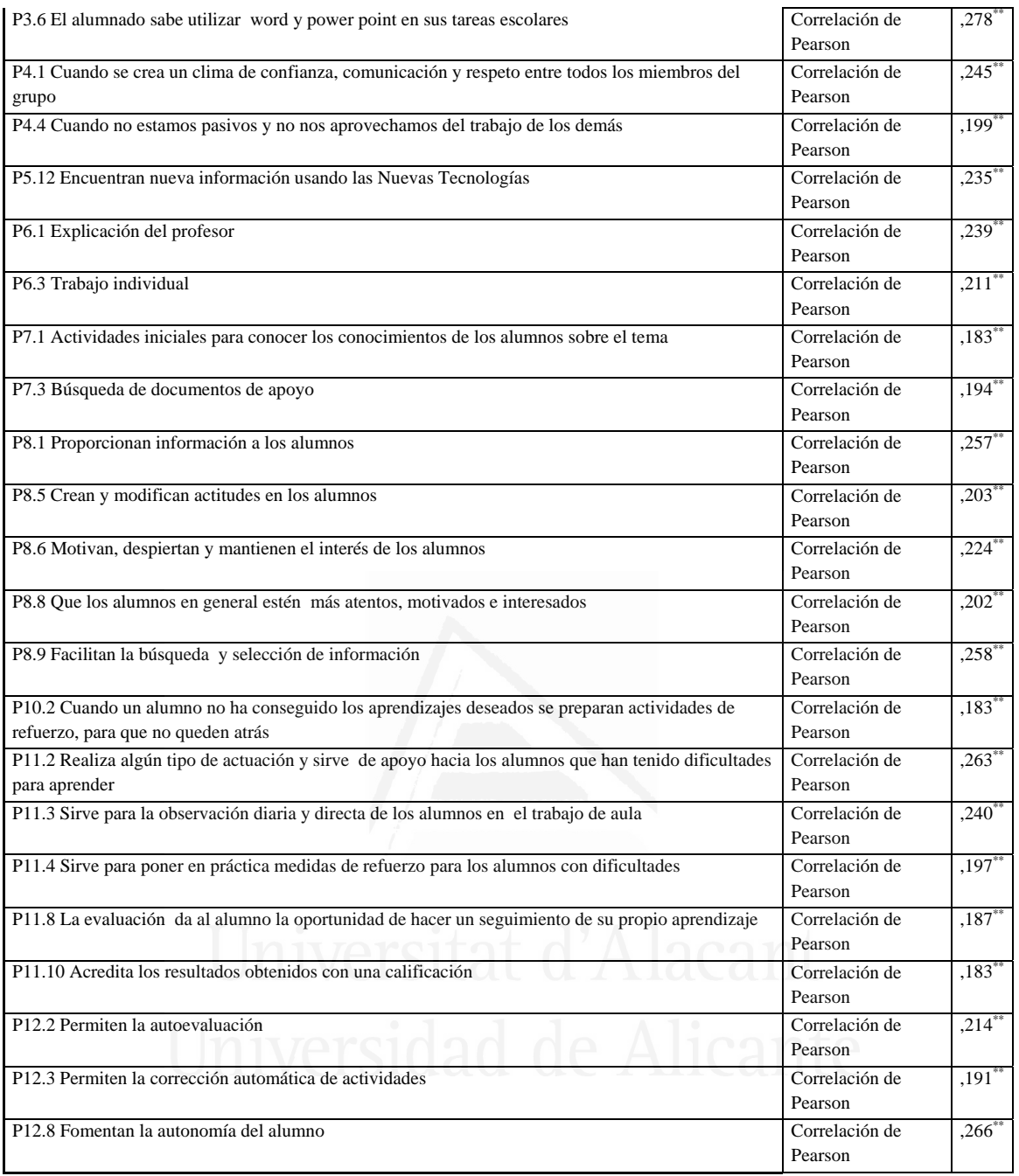

## **Tabla nº 10:** Actividades que fomentan la búsqueda de soluciones a problemas

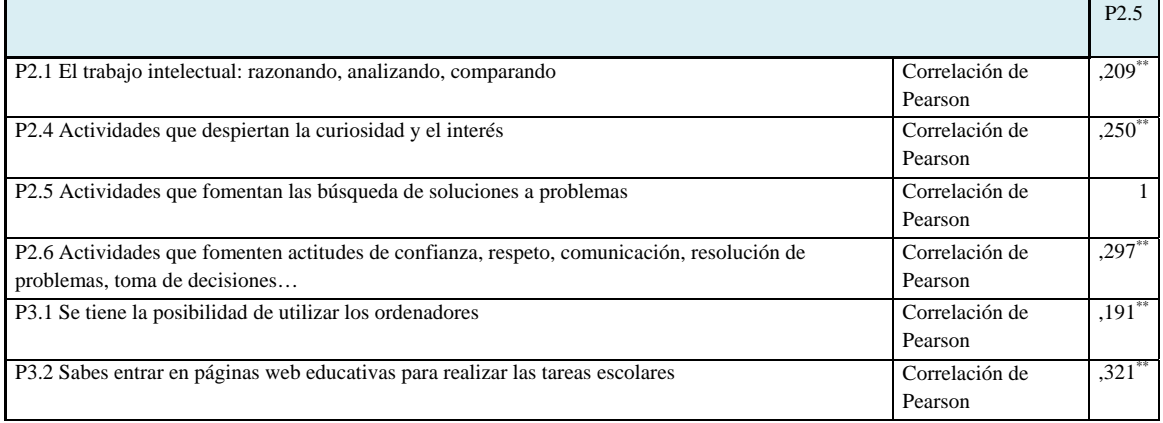

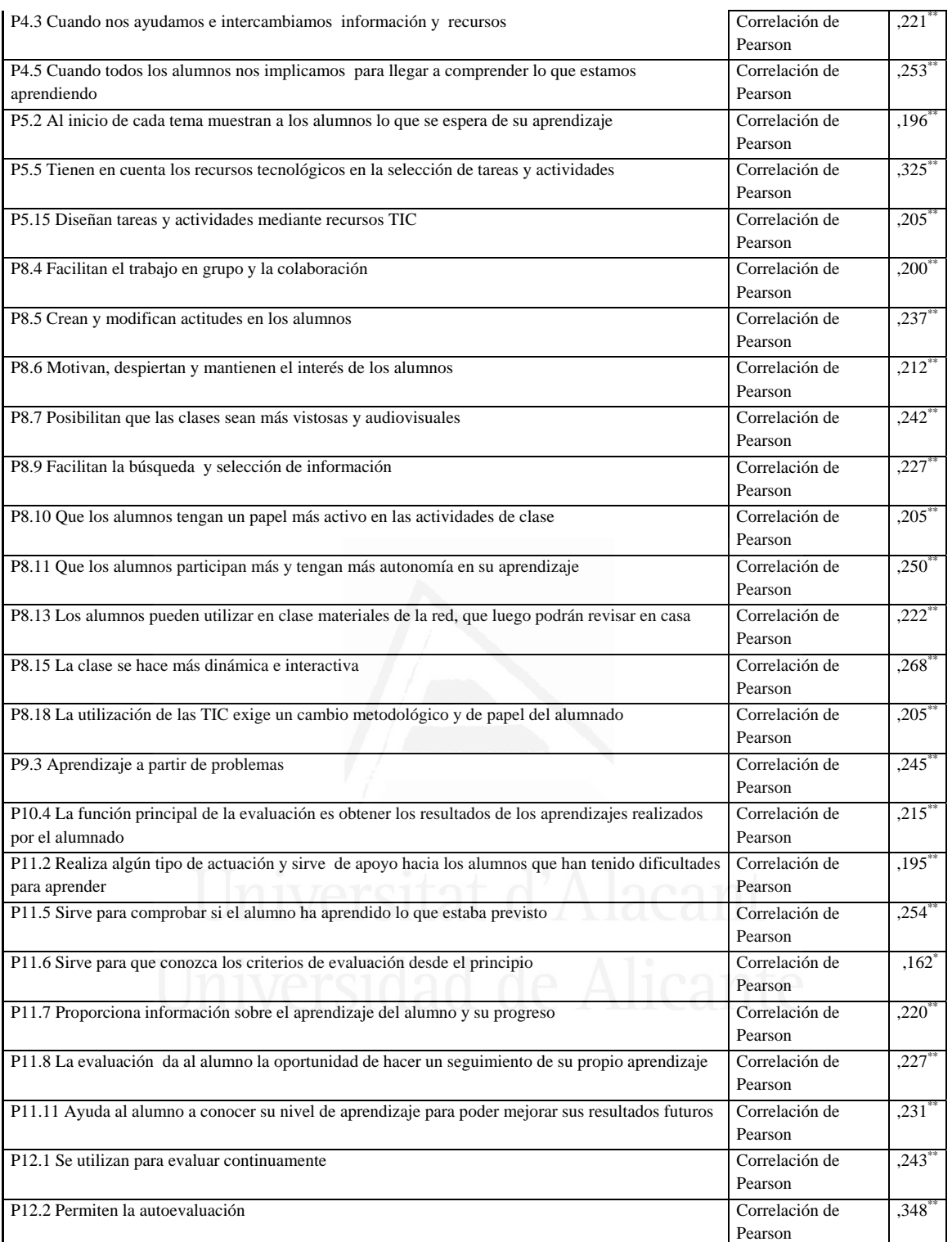

**Tabla nº 11:** Actividades que fomenten actitudes de confianza, respeto,

comunicación, resolución de problemas, toma de decisiones…

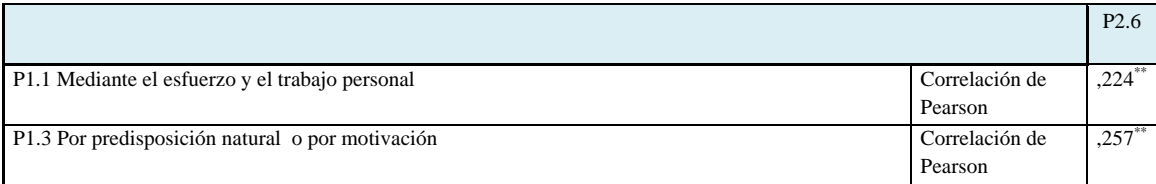

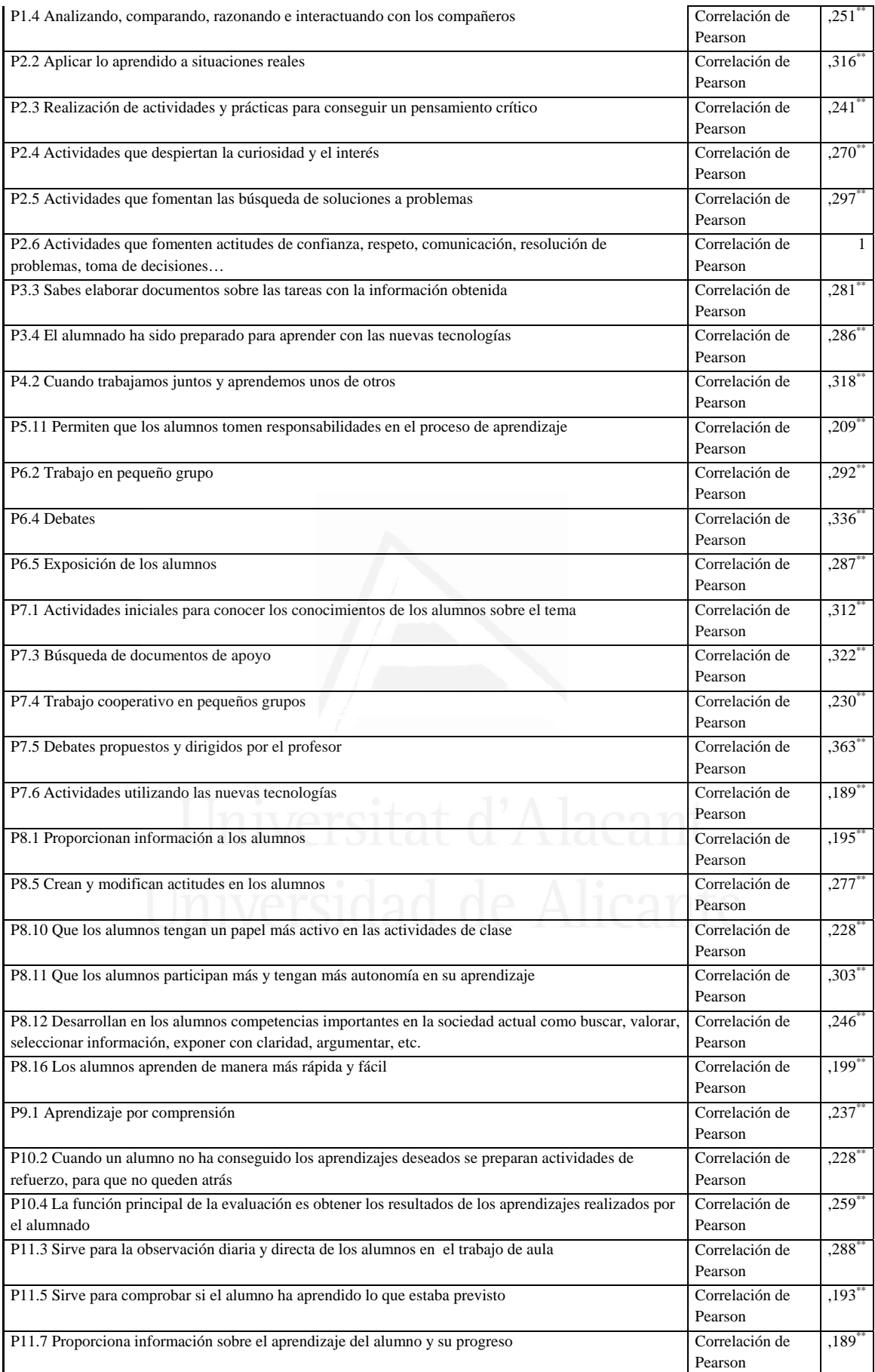

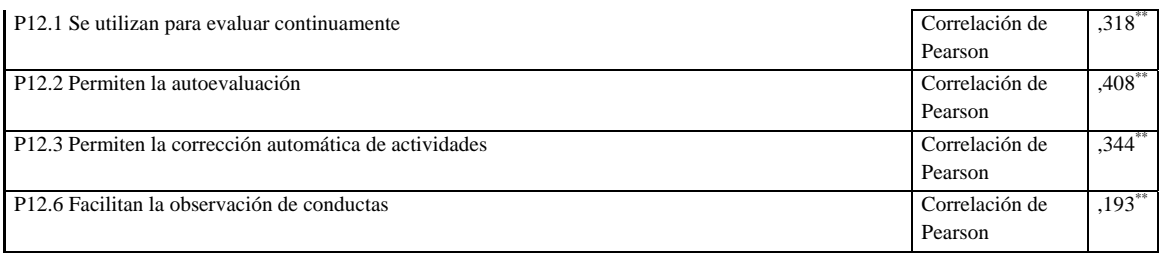

### **Tabla nº 12:** Se tiene la posibilidad de utilizar los ordenadores

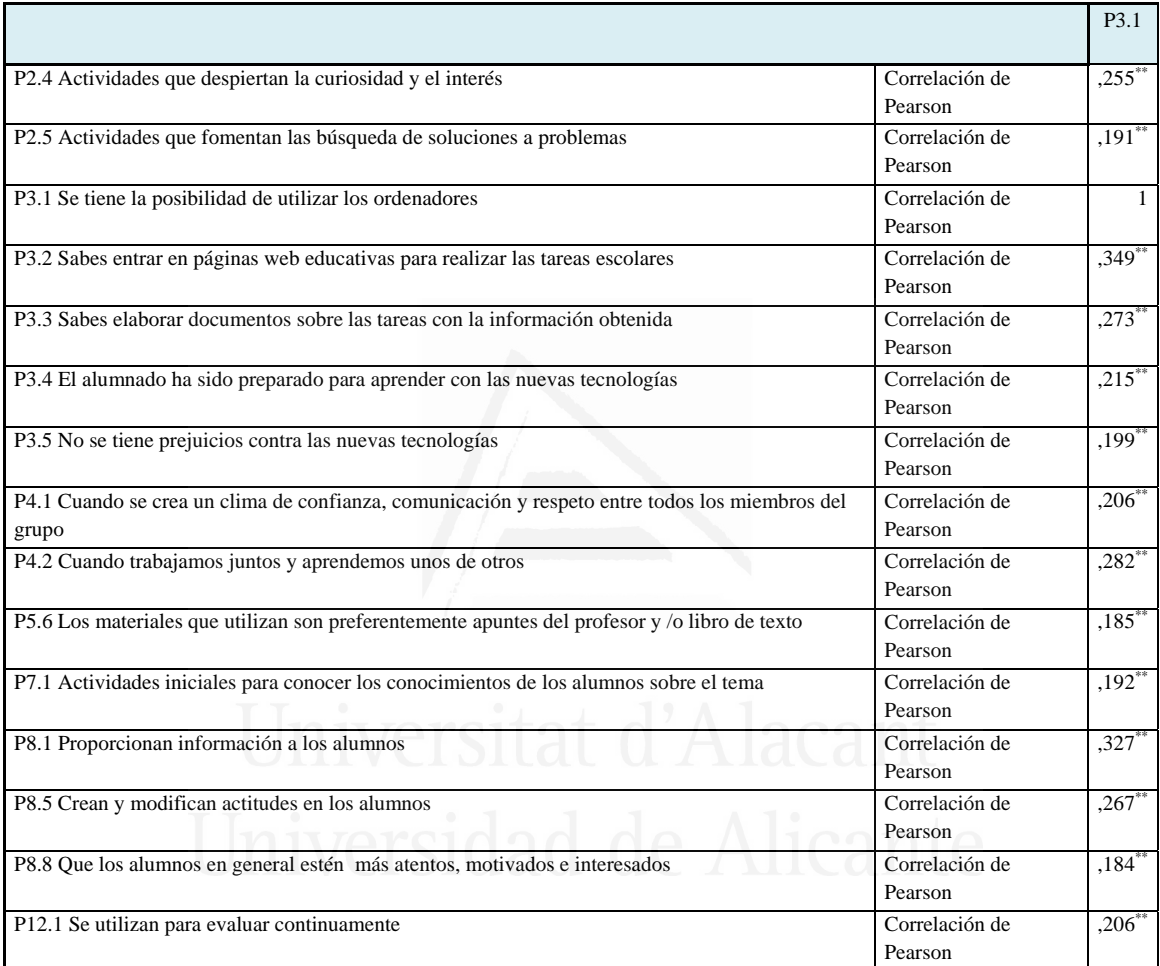

**Tabla nº 13:** Sabes entrar en páginas web educativas para realizar las tareas escolares

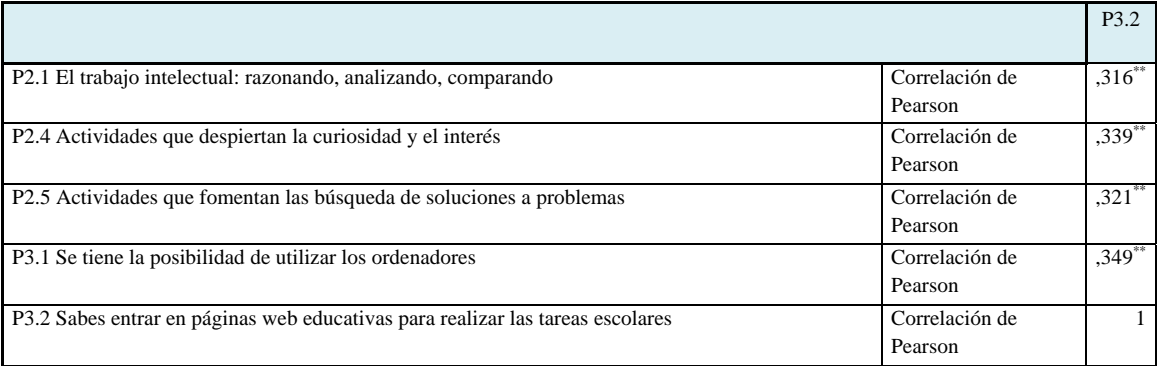

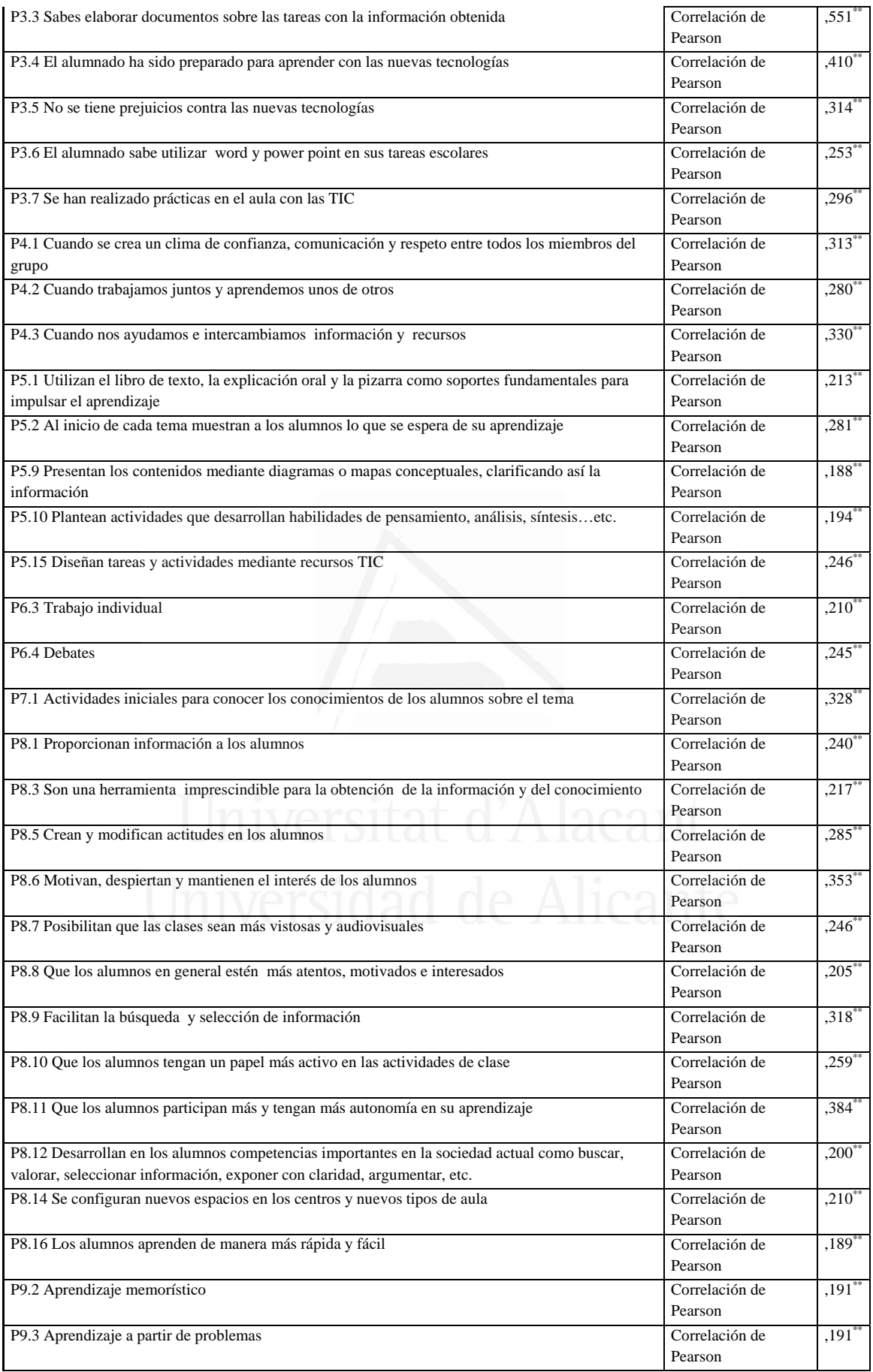

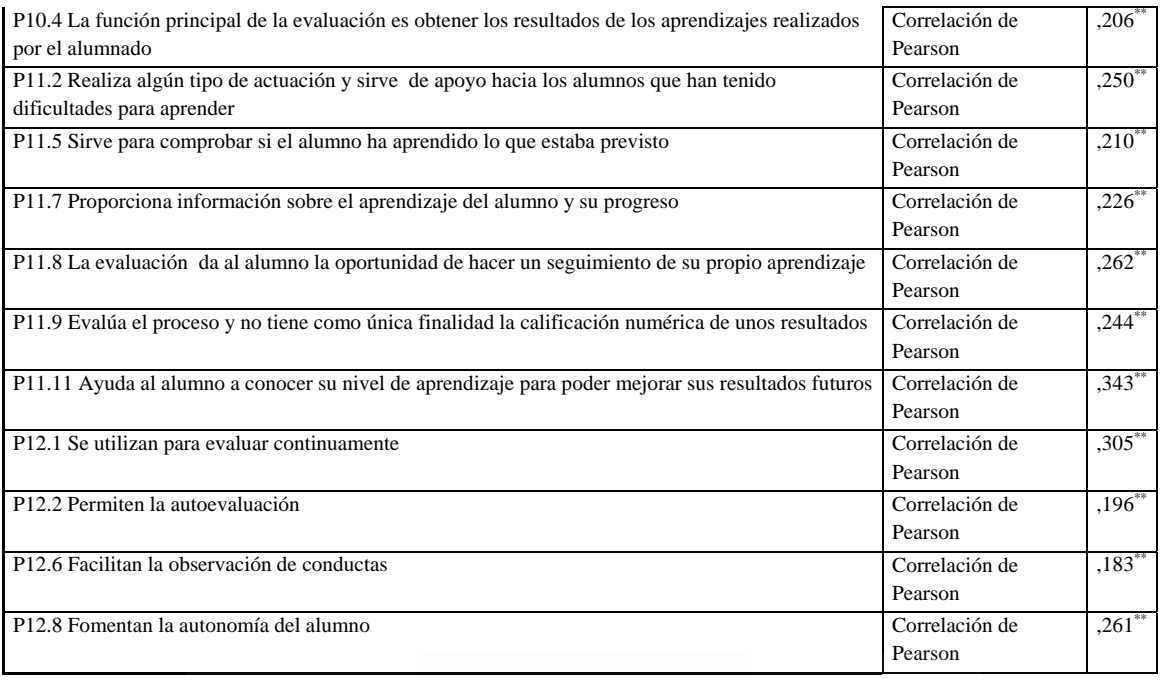

# **Tabla nº 14:** Sabes elaborar documentos sobre las tareas con la información

#### obtenida

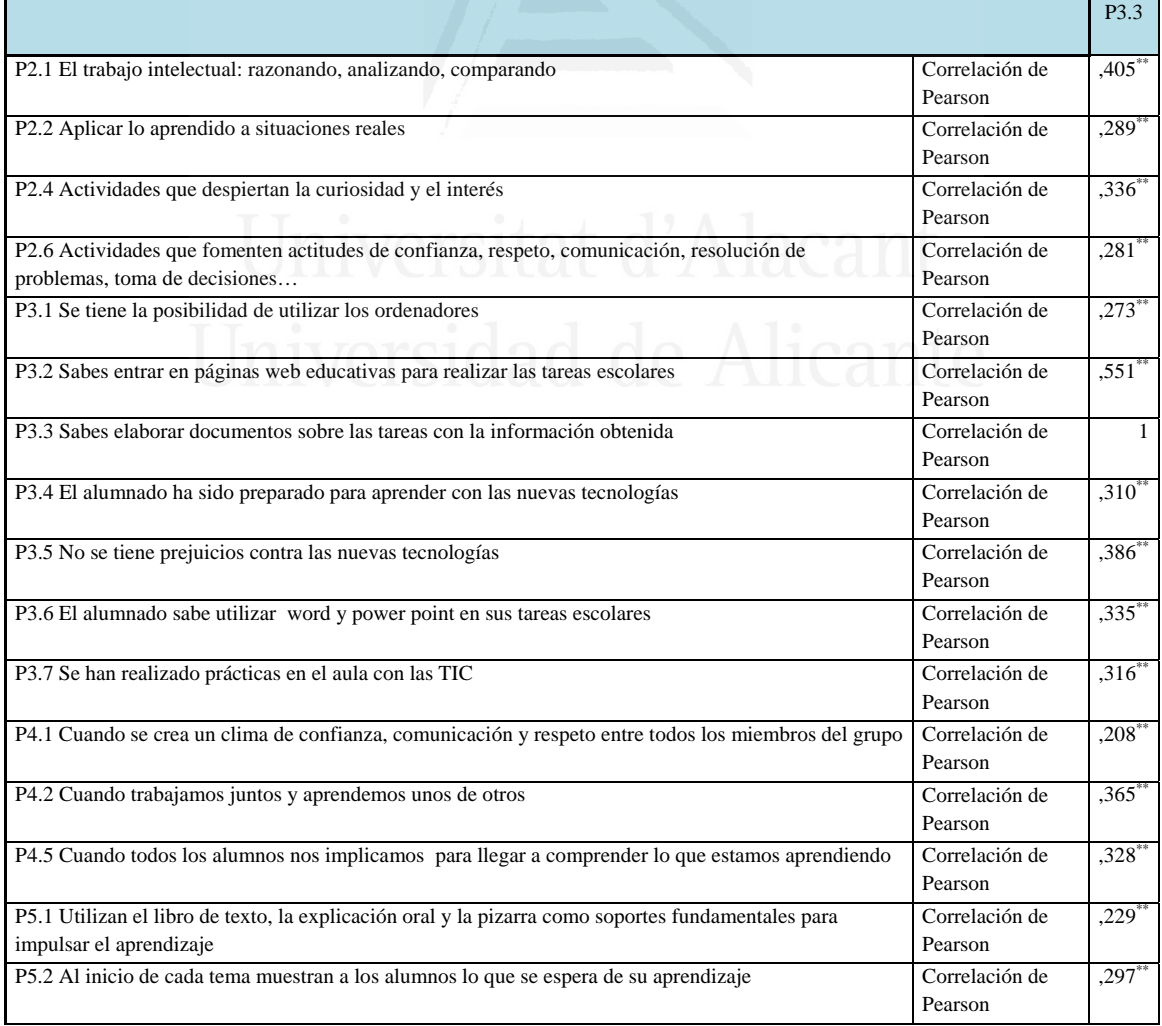

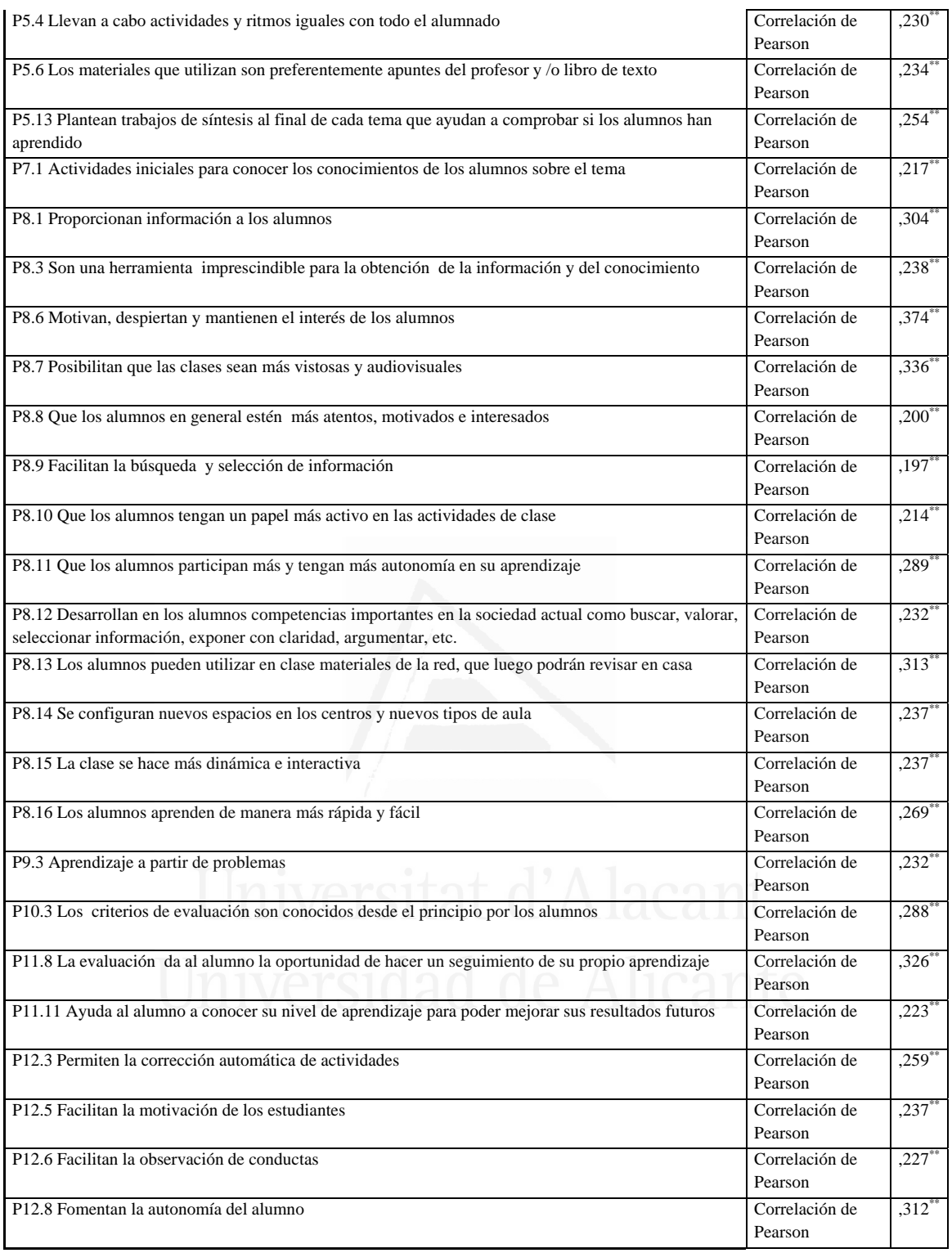

# **Tabla nº 15:** El alumnado ha sido preparado para aprender con las nuevas tecnologías

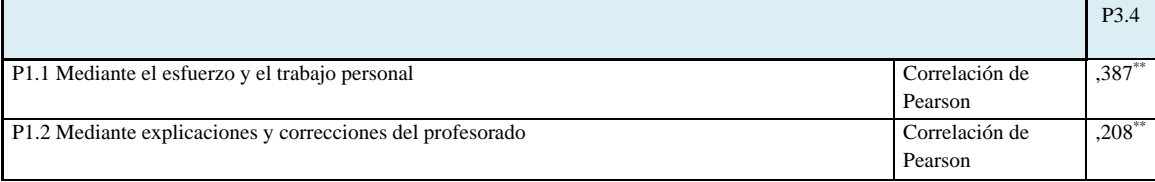

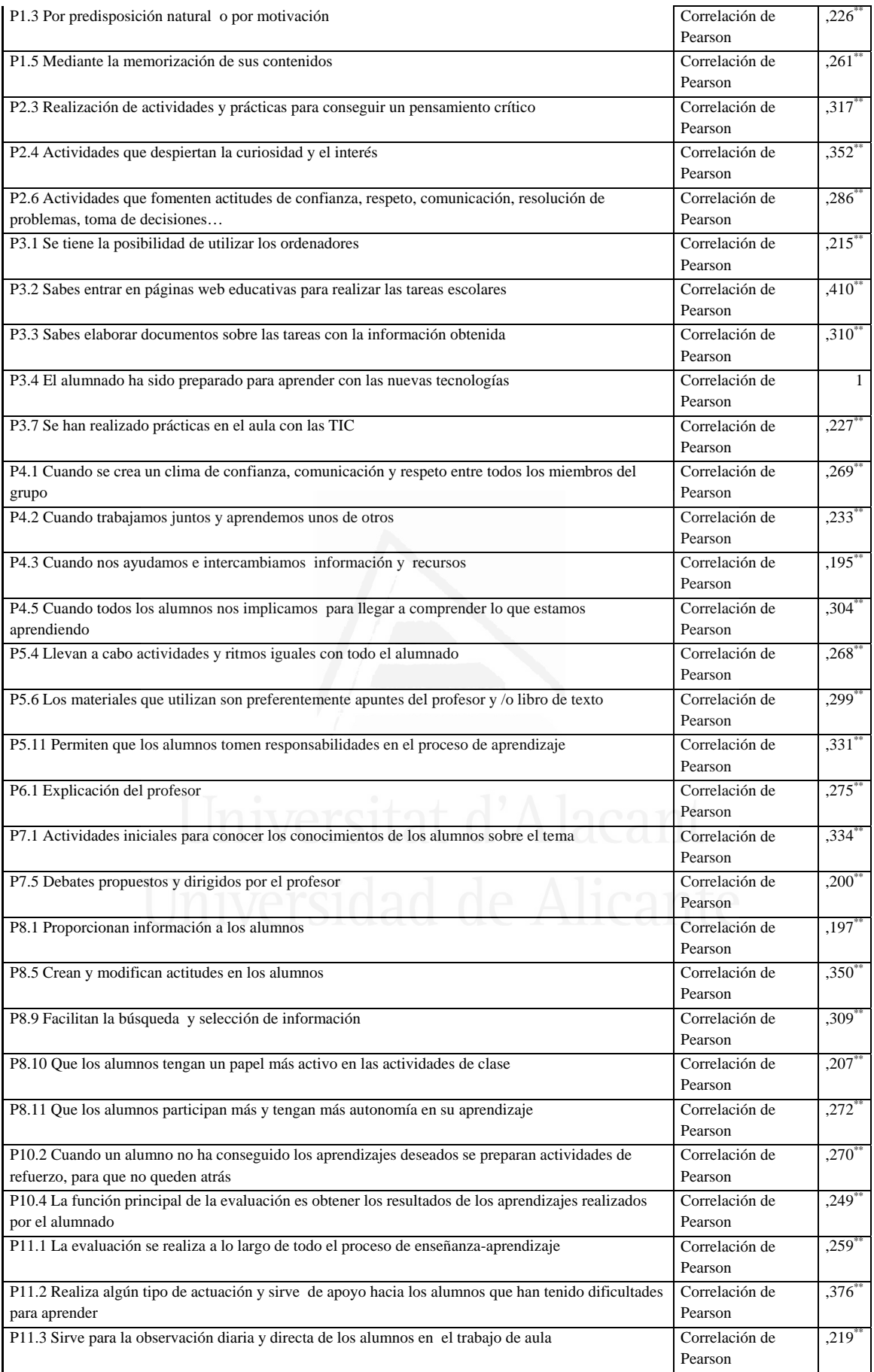

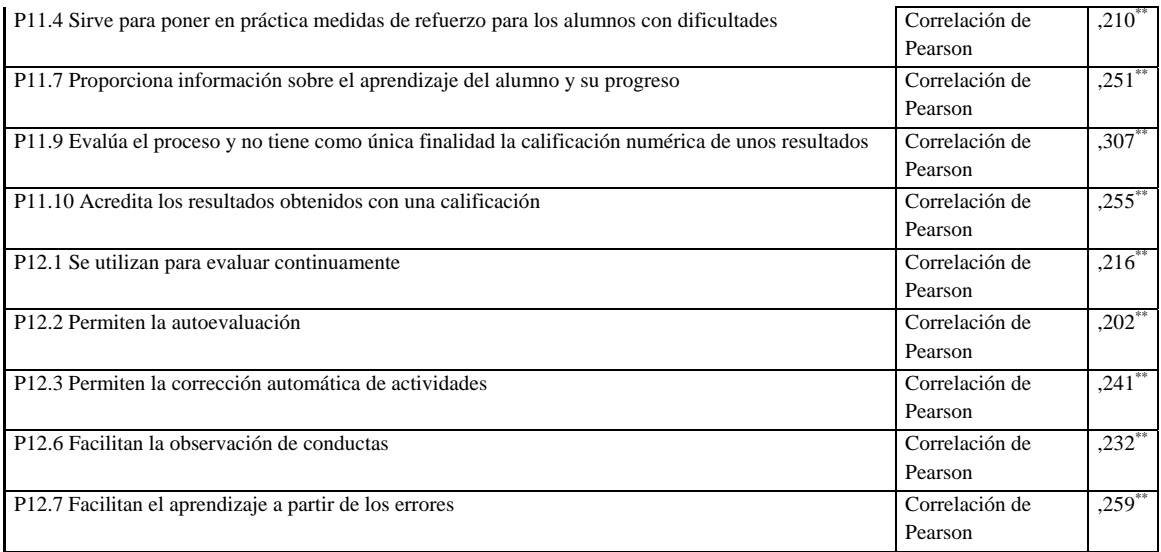

## **Tabla nº 16:** No se tiene prejuicios contra las nuevas tecnologías

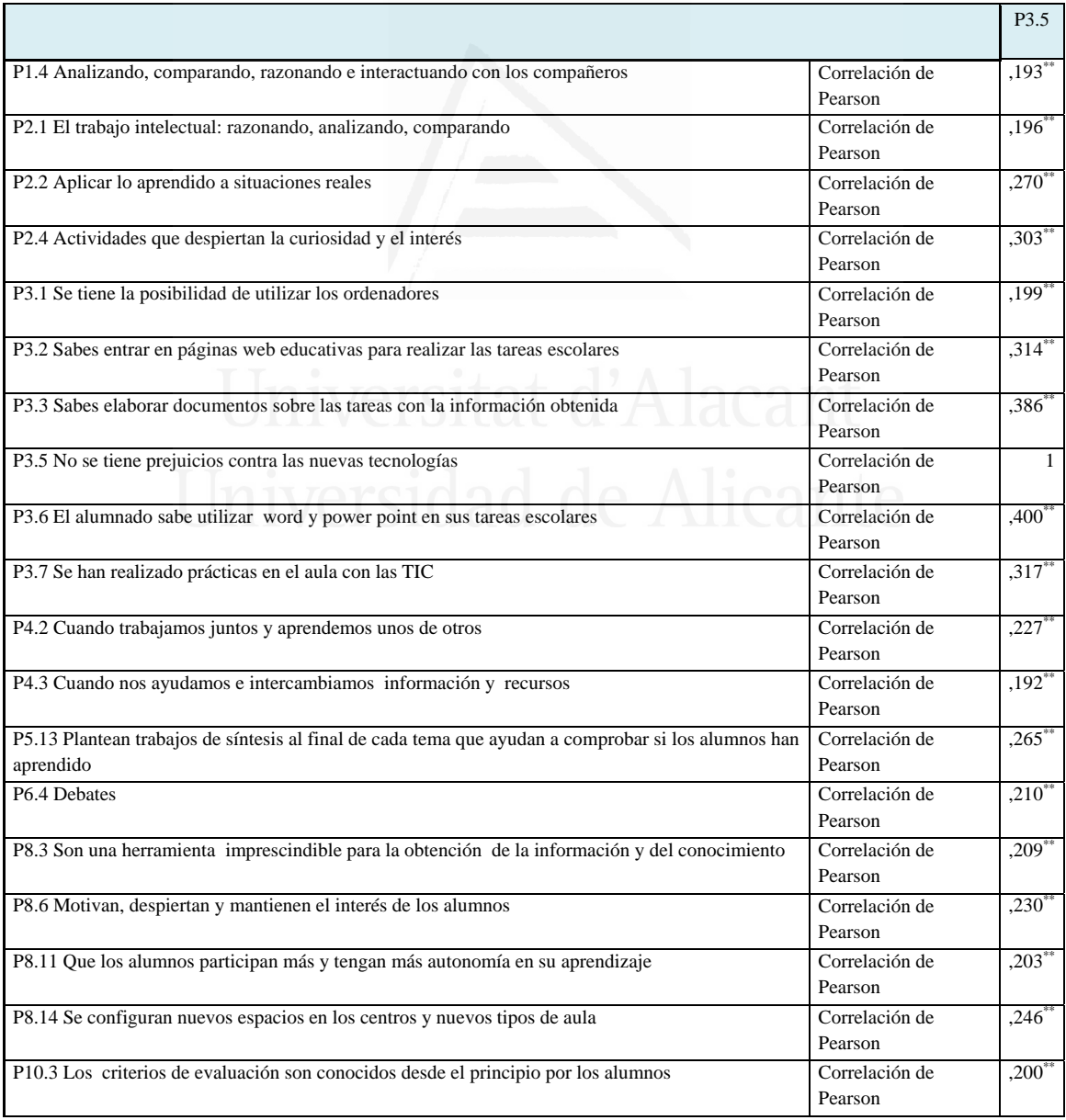

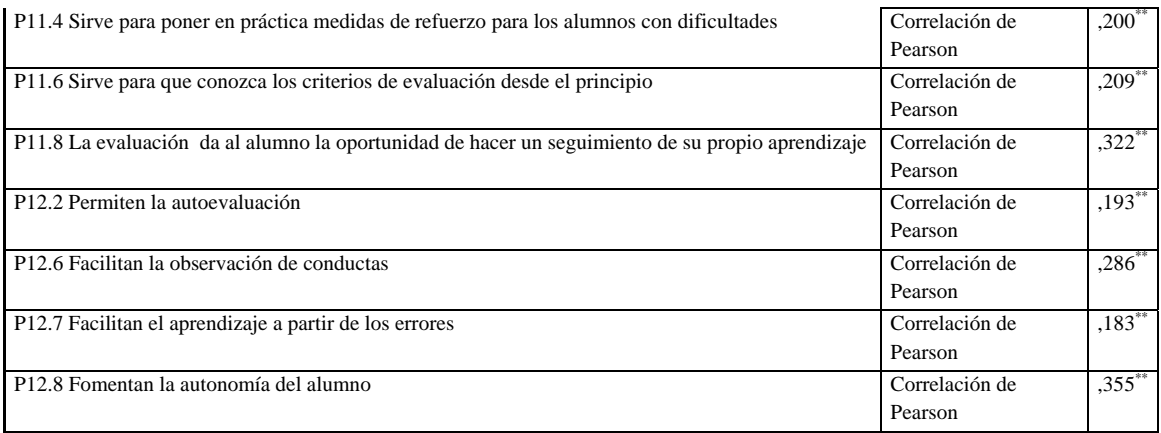

### **Tabla nº 17:** El alumnado sabe utilizar word y power point en sus tareas escolares

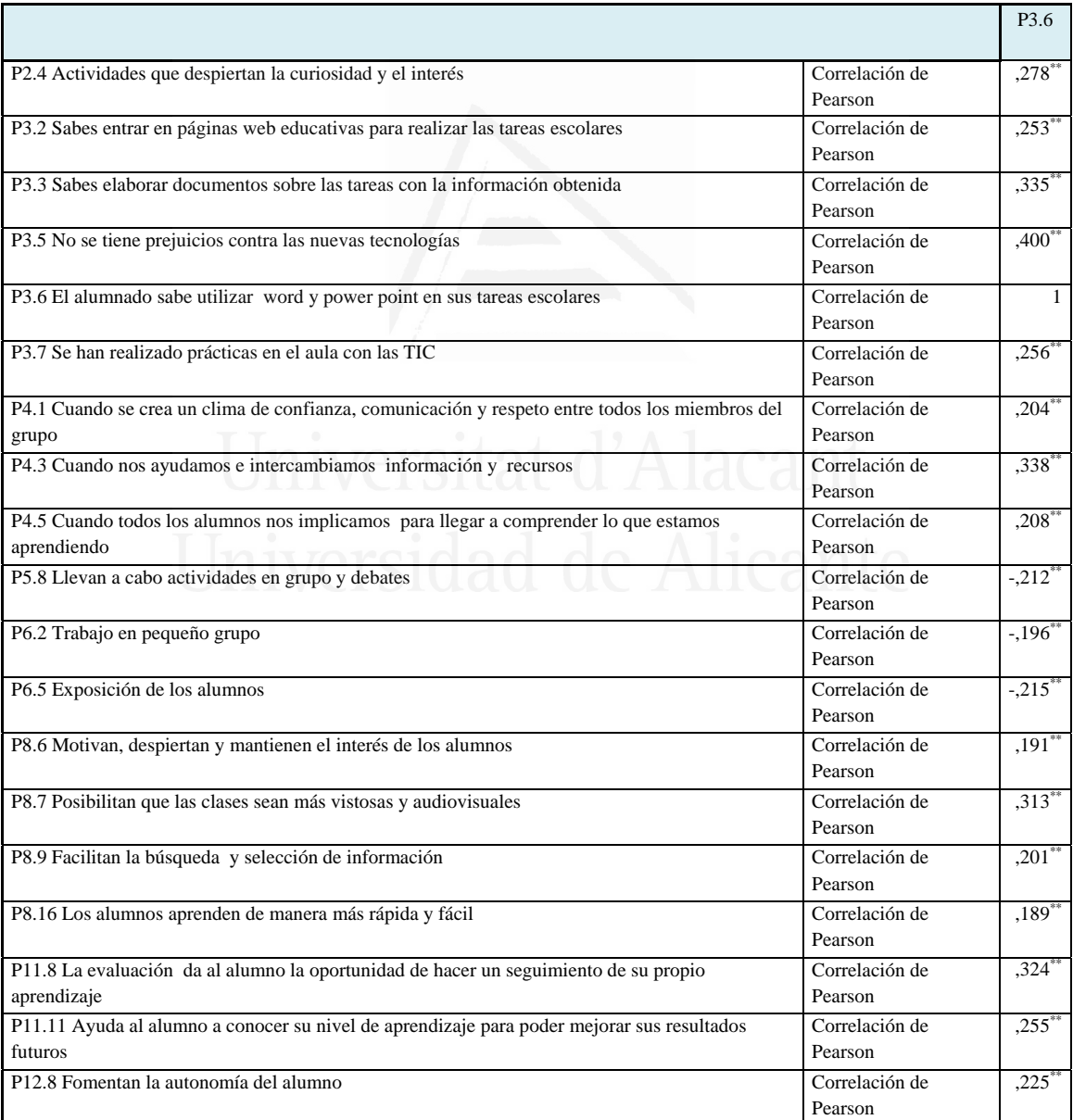

ń

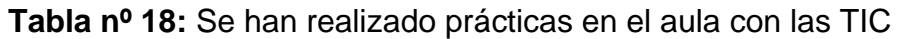

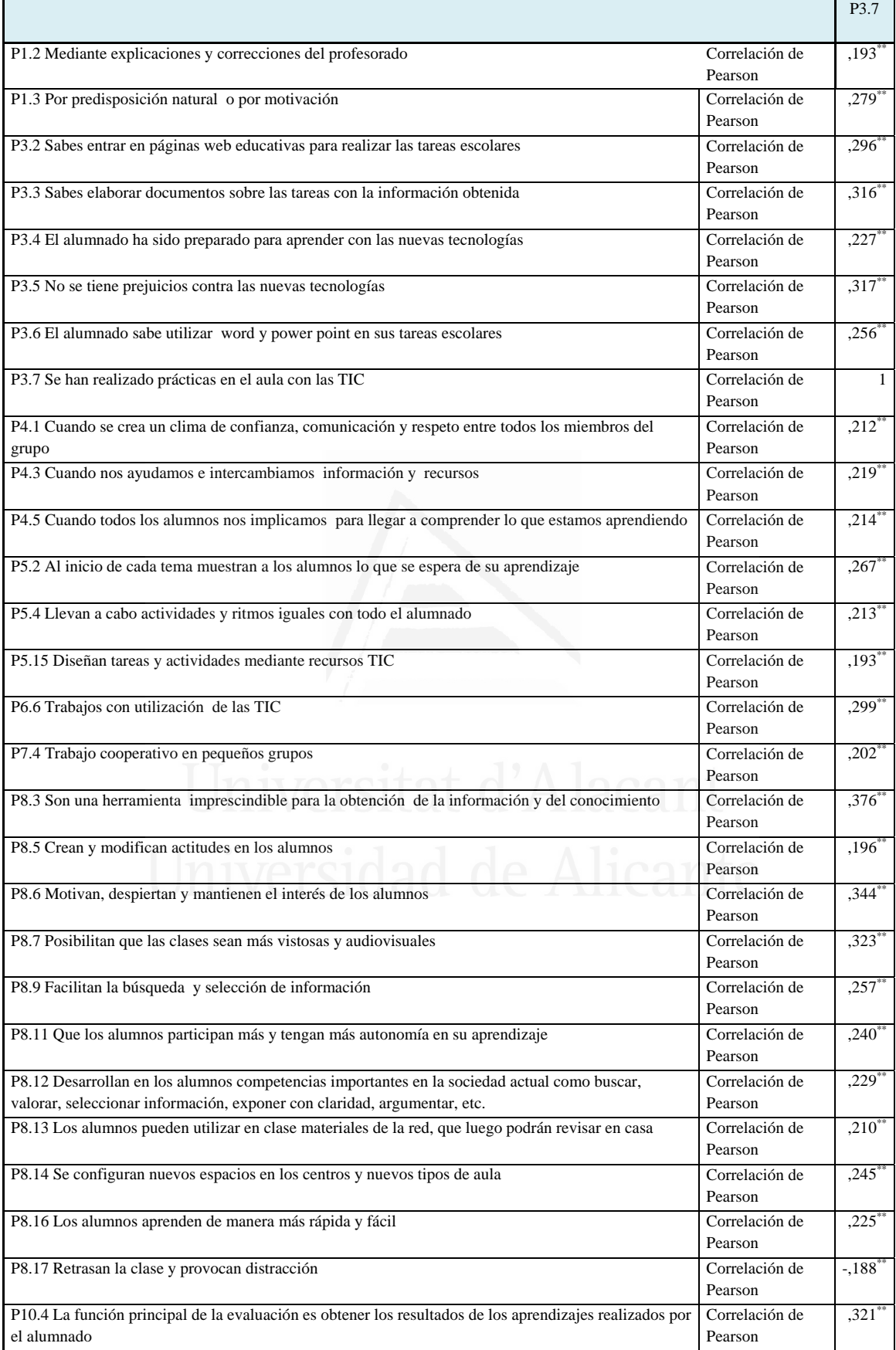

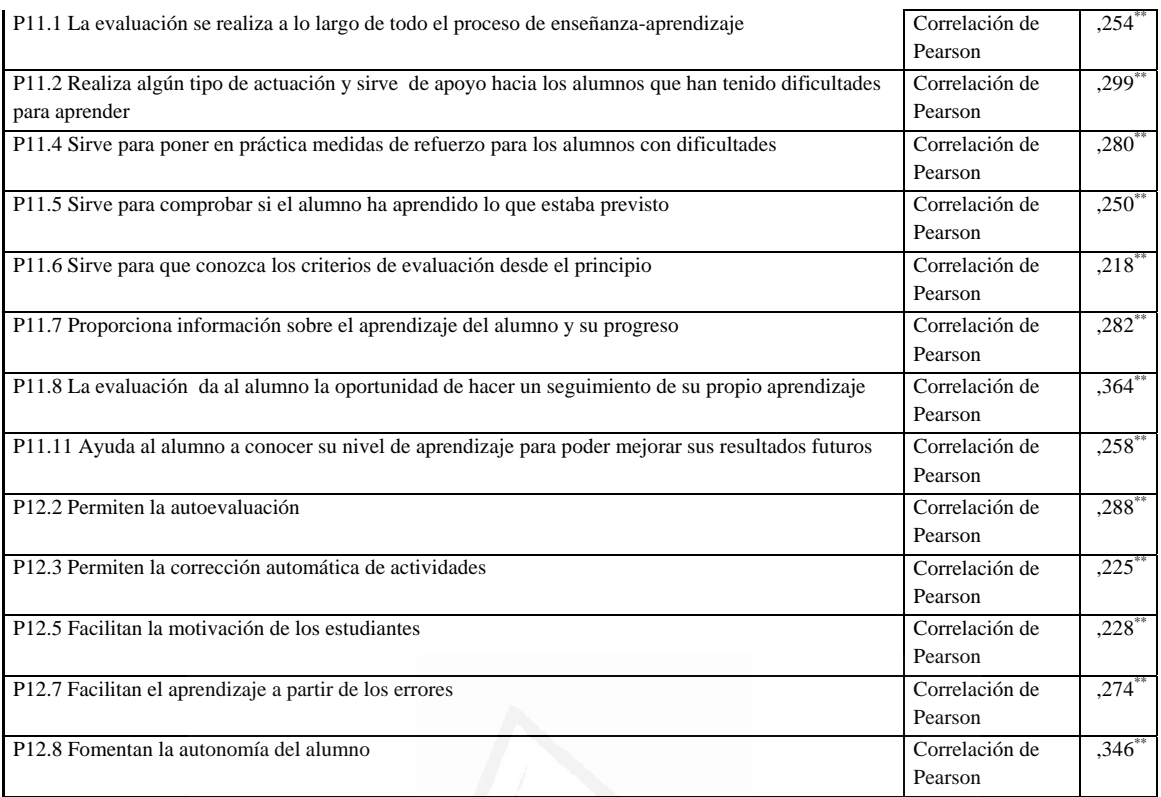

# **Tabla nº 19:** Cuando se crea un clima de confianza, comunicación y respeto entre todos los miembros del grupo

 $\mathbf{r}$ 

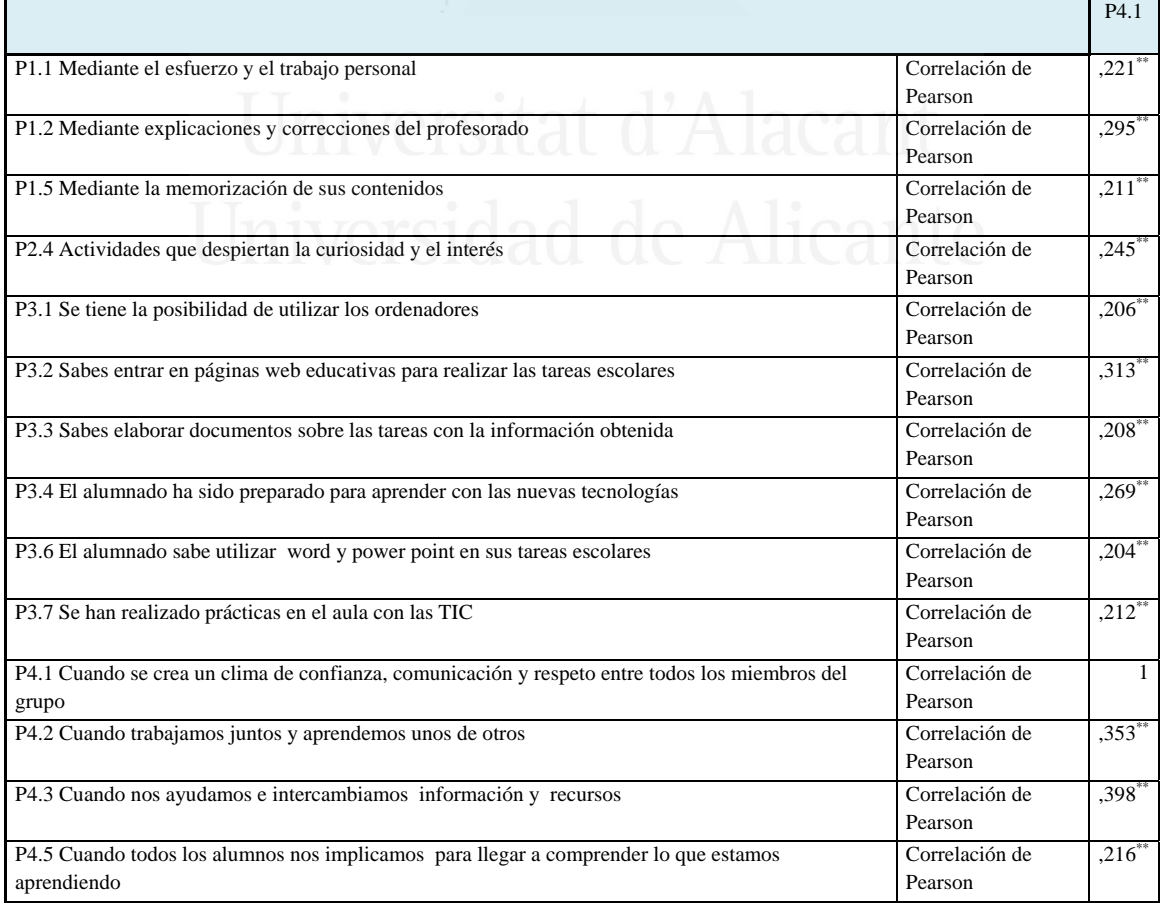

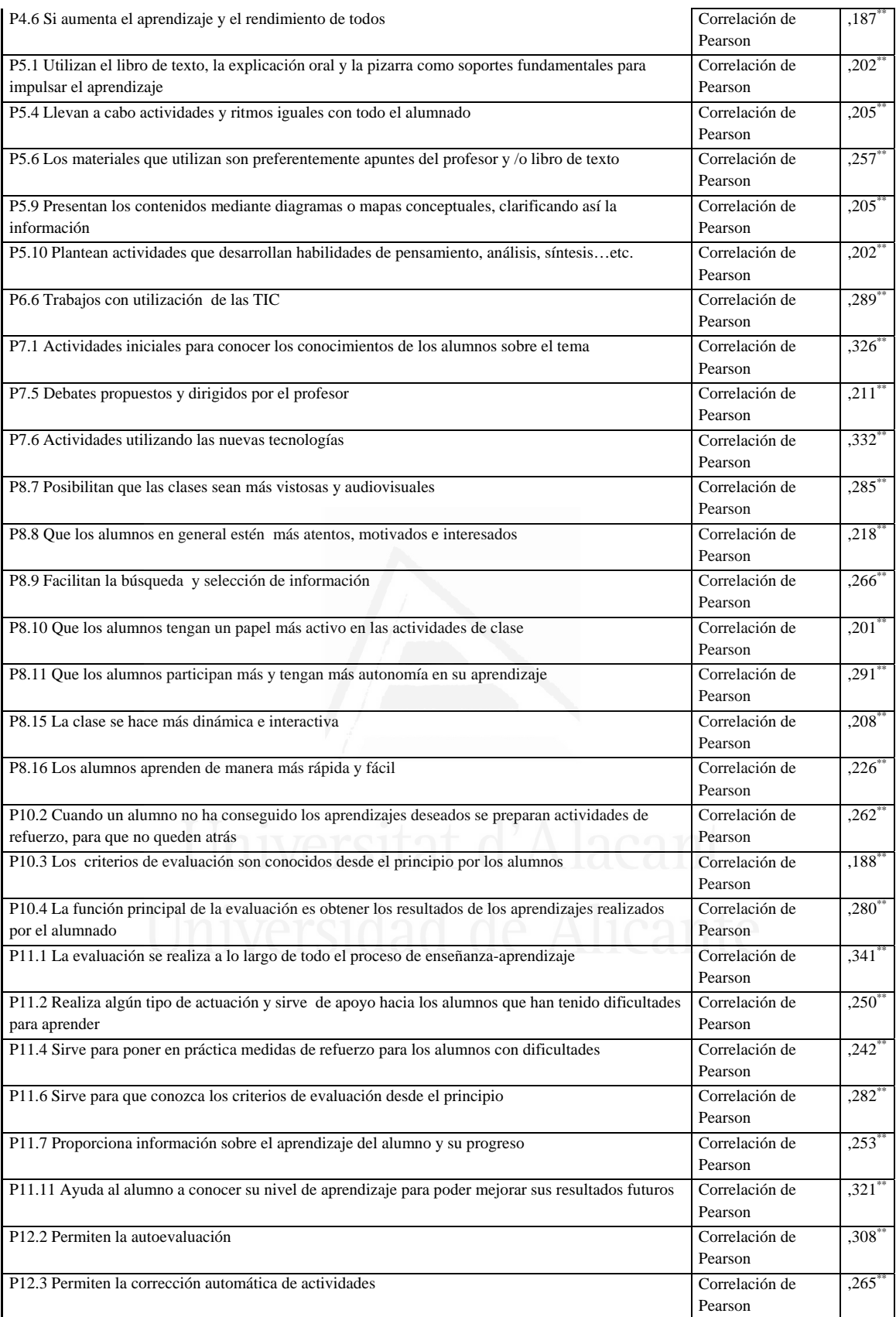

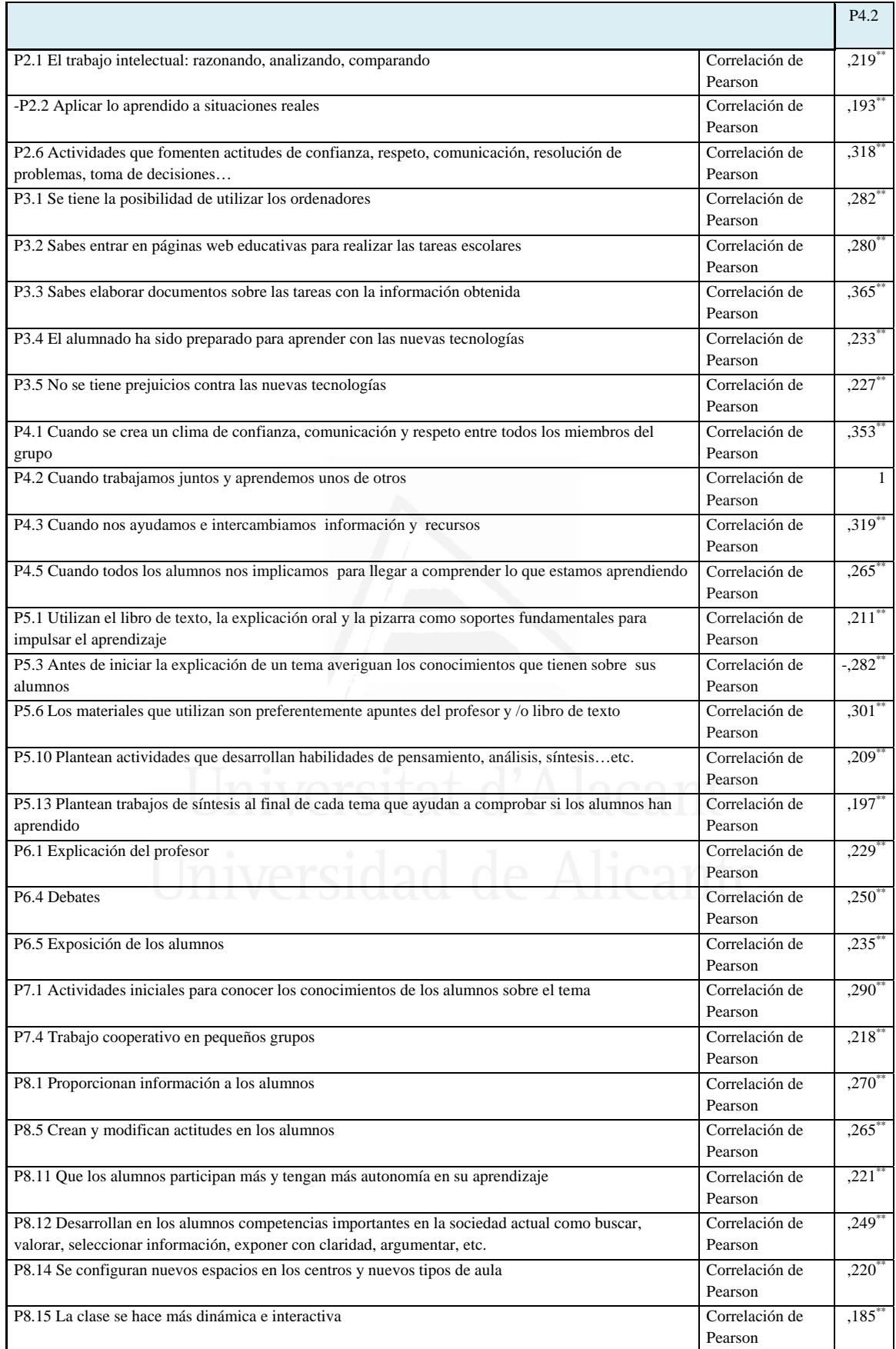

# **Tabla nº 20:** Cuando trabajamos juntos y aprendemos unos de otros

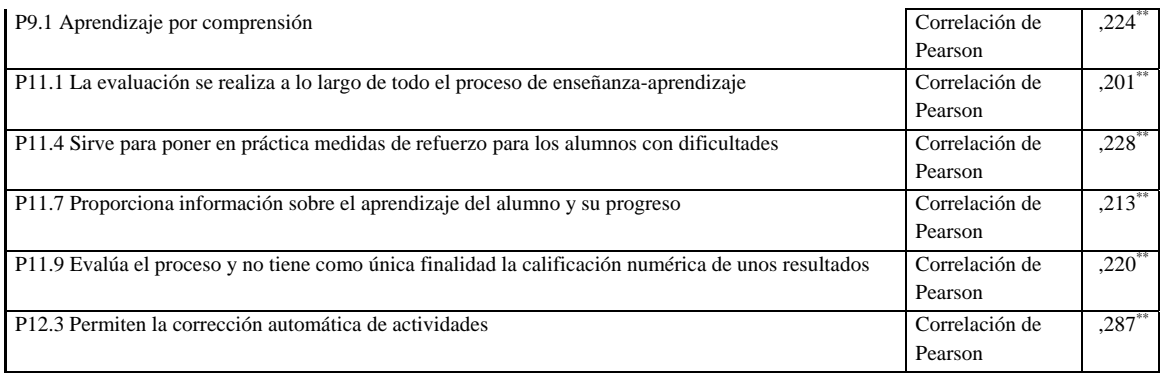

### **Tabla nº 21:** Cuando nos ayudamos e intercambiamos información y recursos

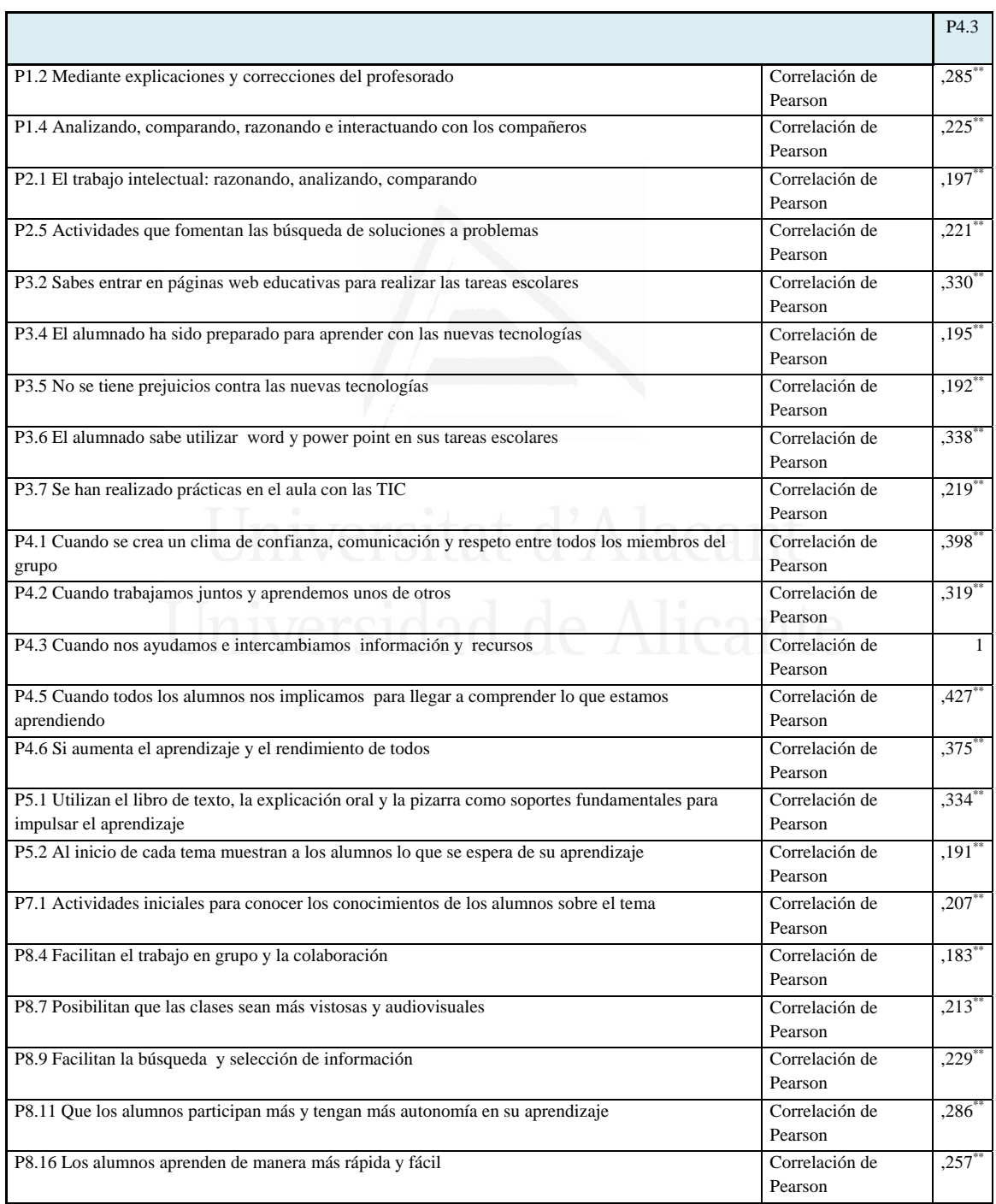

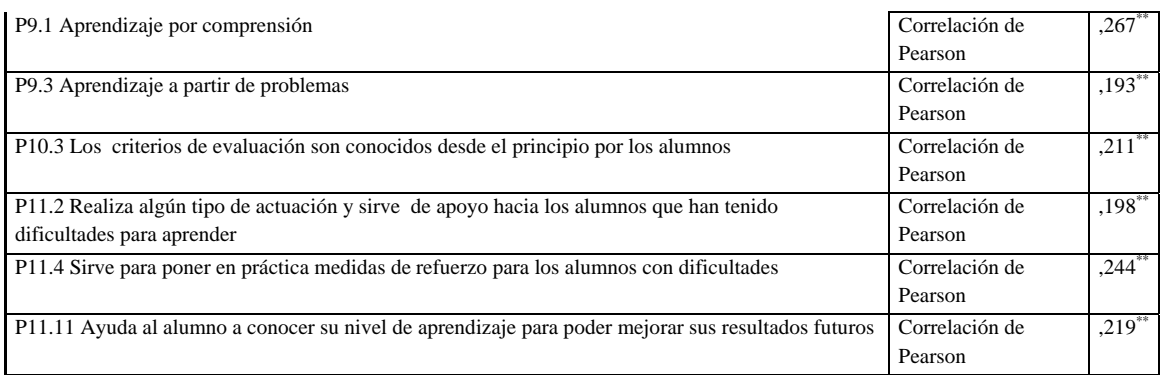

#### **Tabla nº 22:** Cuando no estamos pasivos y no nos aprovechamos del trabajo

#### de los demás

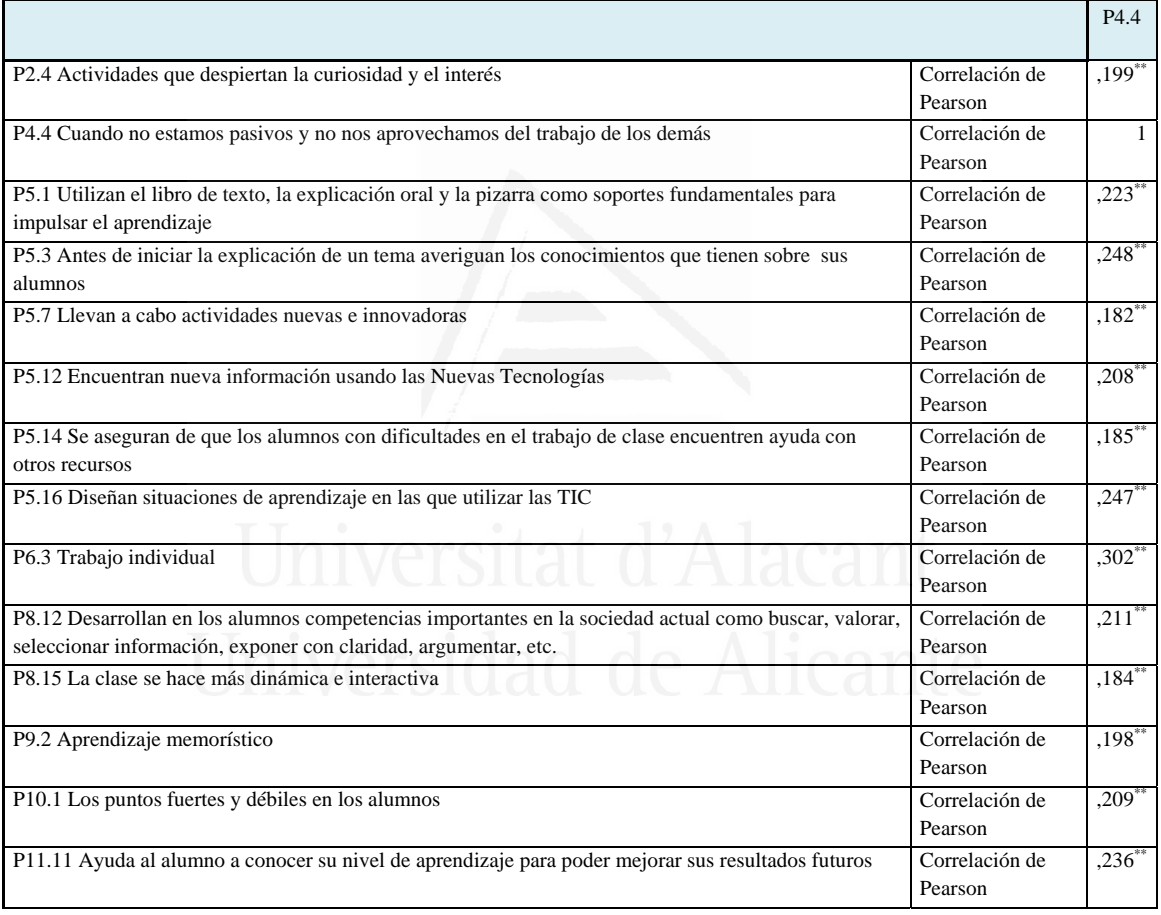

**Tabla nº 23:** Cuando todos los alumnos nos implicamos para llegar a comprender lo que estamos aprendiendo

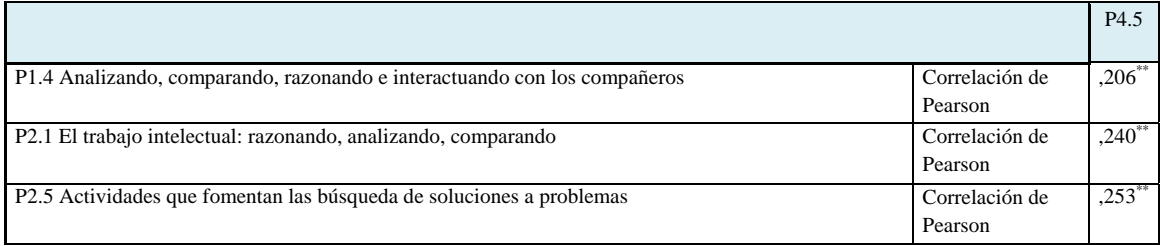

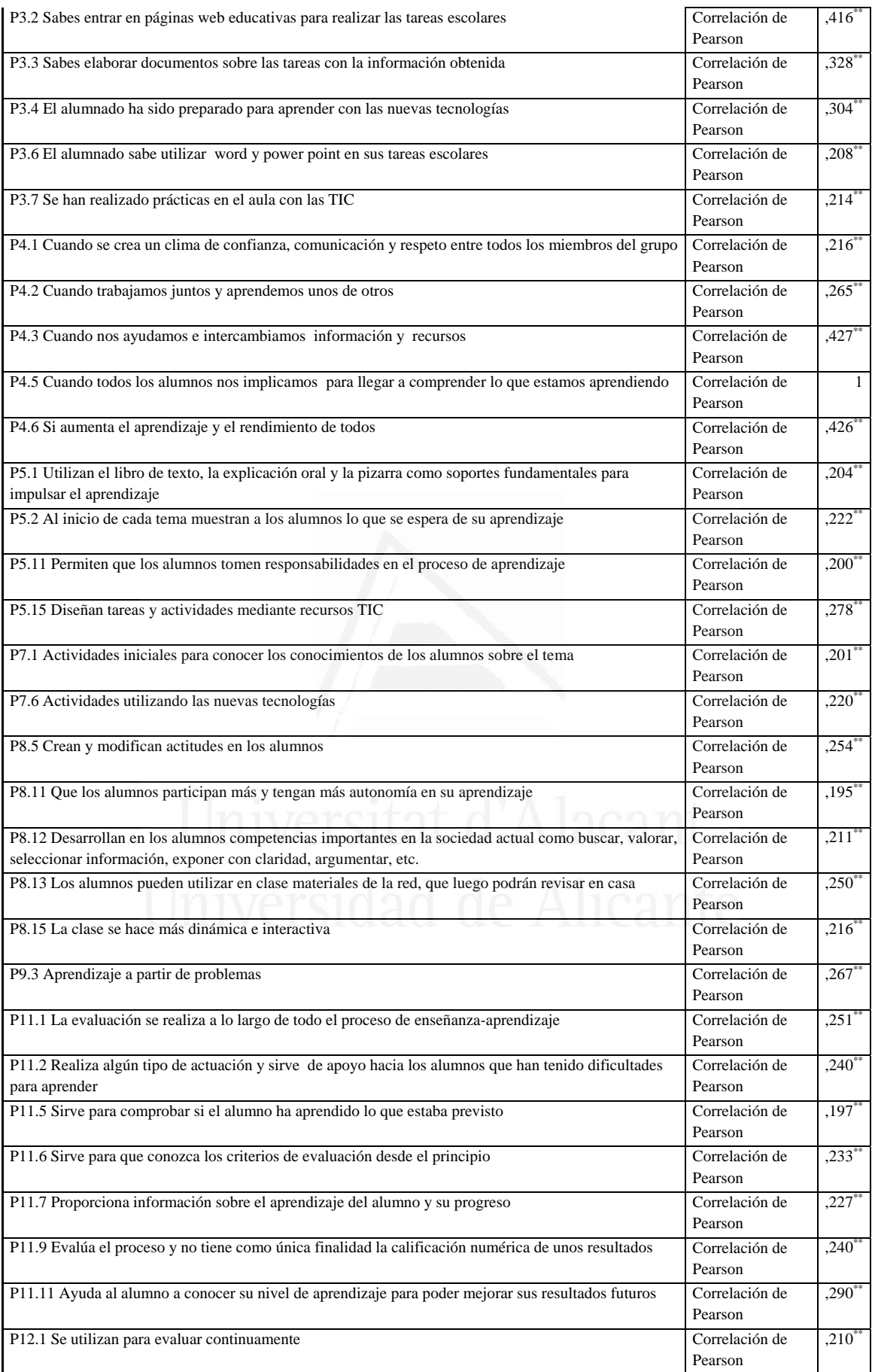

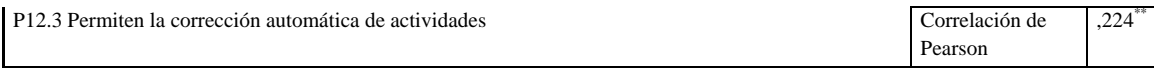

#### **Tabla nº 24:** Si aumenta el aprendizaje y el rendimiento de todos

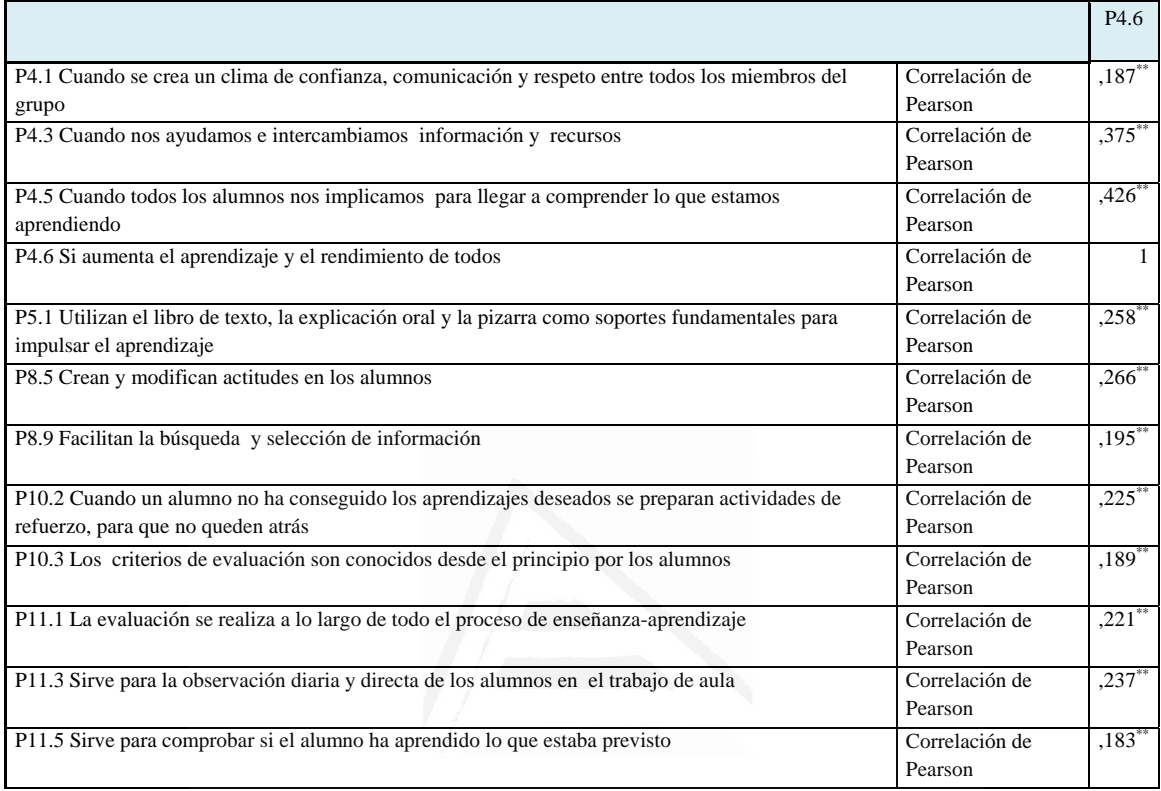

# **Tabla nº 25:** Utilizan el libro de texto, la explicación oral y la pizarra como

soportes fundamentales para impulsar el aprendizaje

 $\mathbf{r}$ 

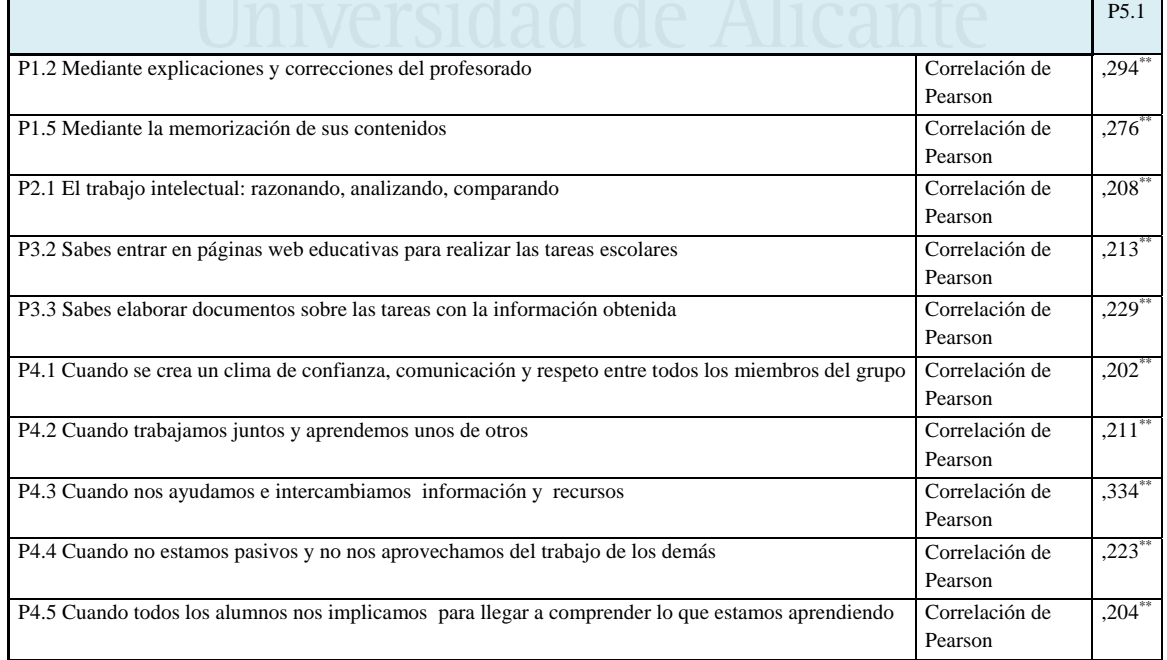

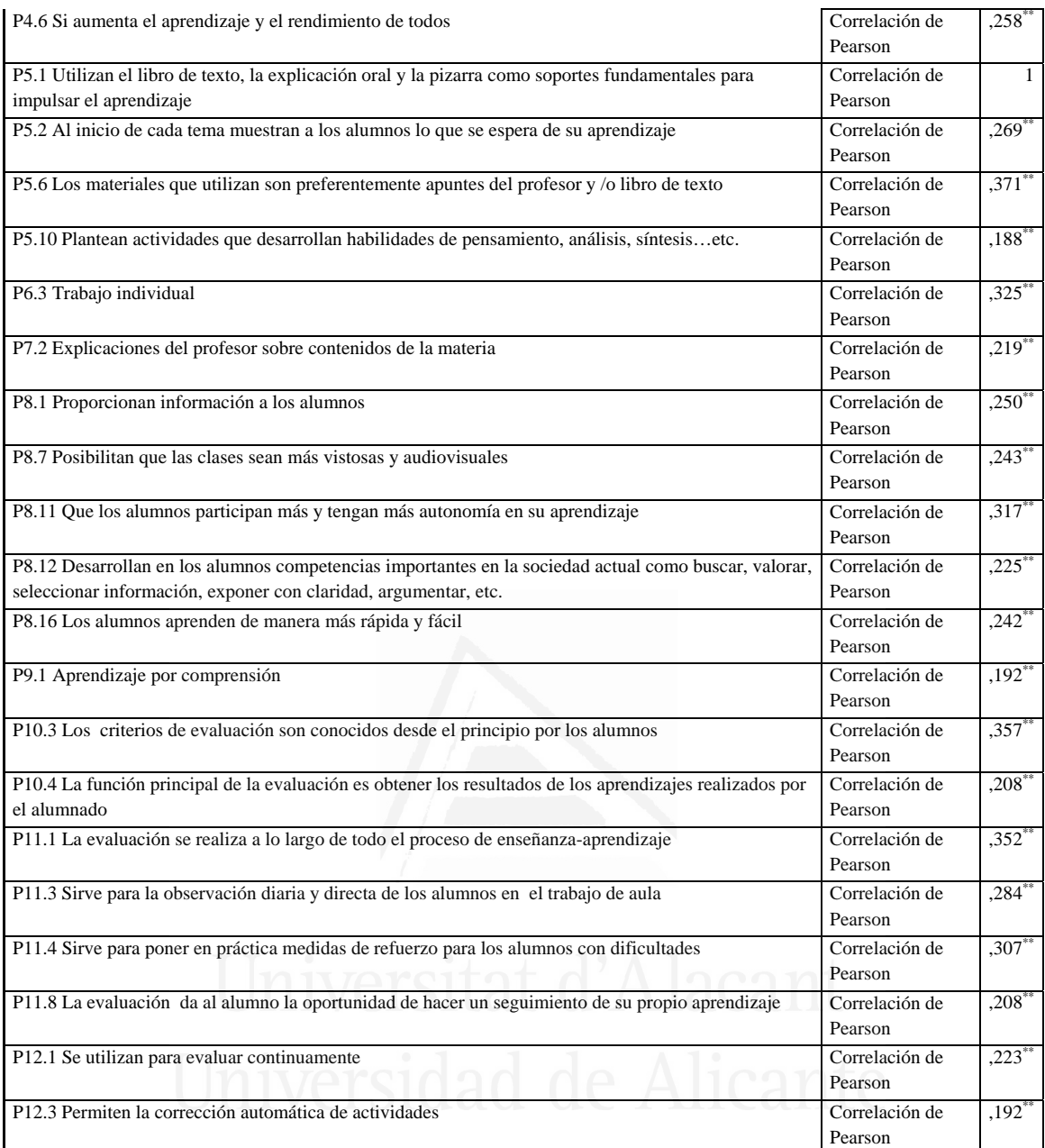

# **Tabla nº 26**: Al inicio de cada tema muestran a los alumnos lo que se espera de su aprendizaje

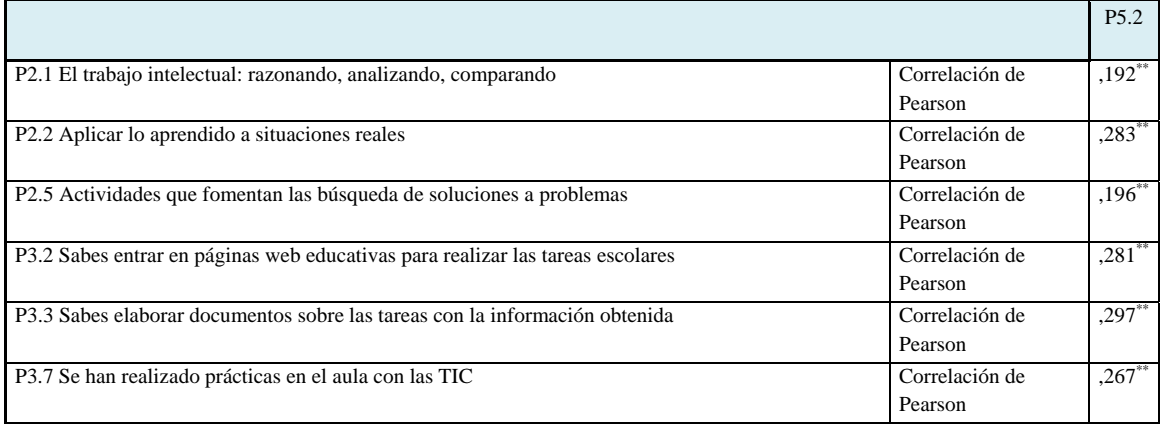

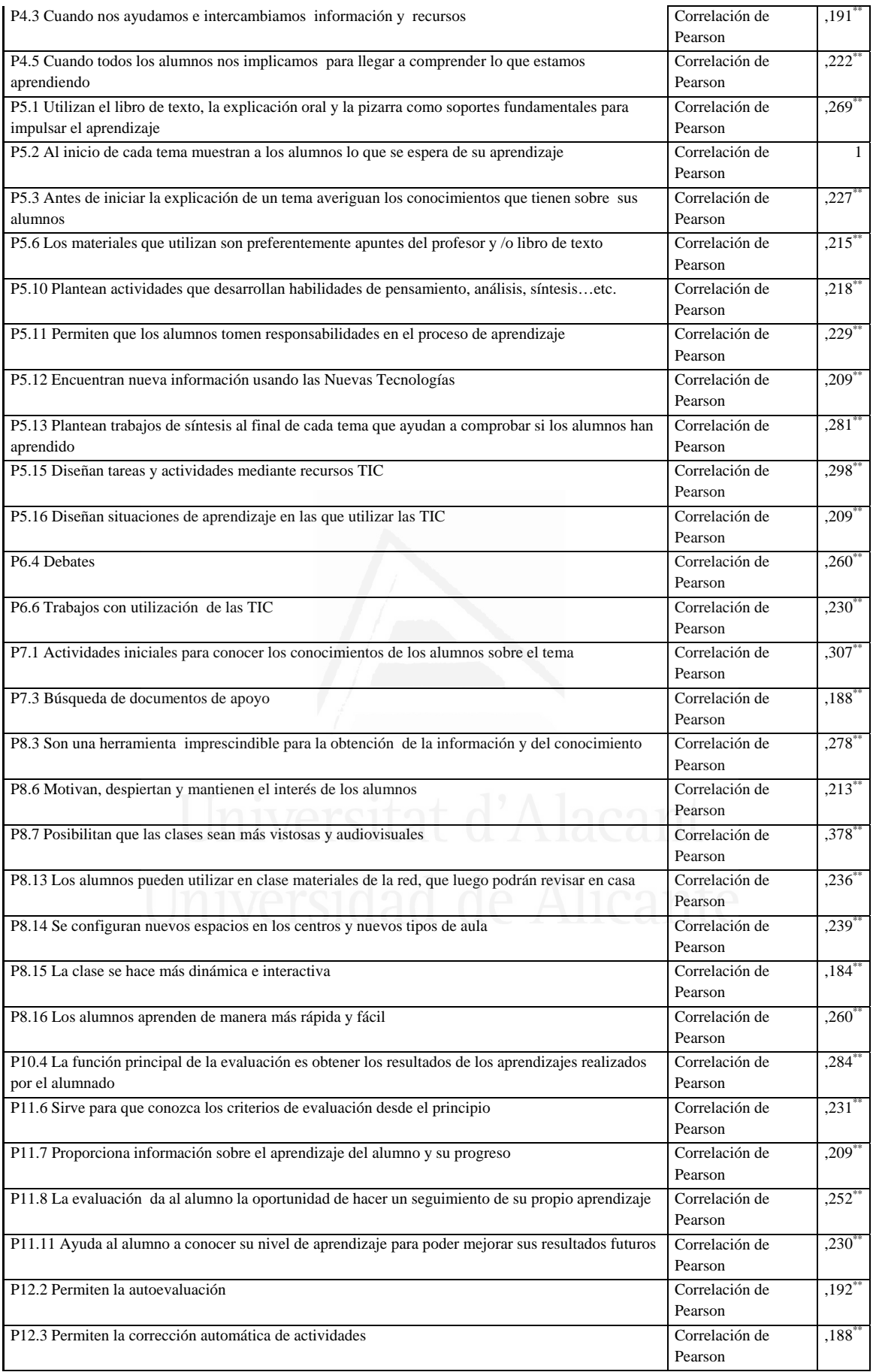

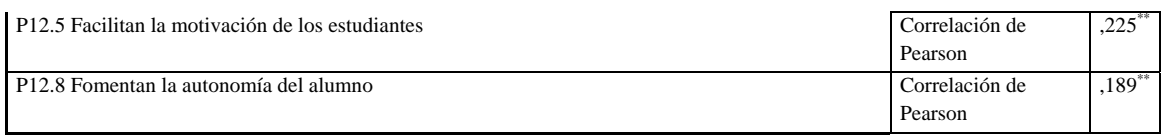

## **Tabla nº 27**: Antes de iniciar la explicación de un tema averiguan los conocimientos que tienen sobre sus alumnos

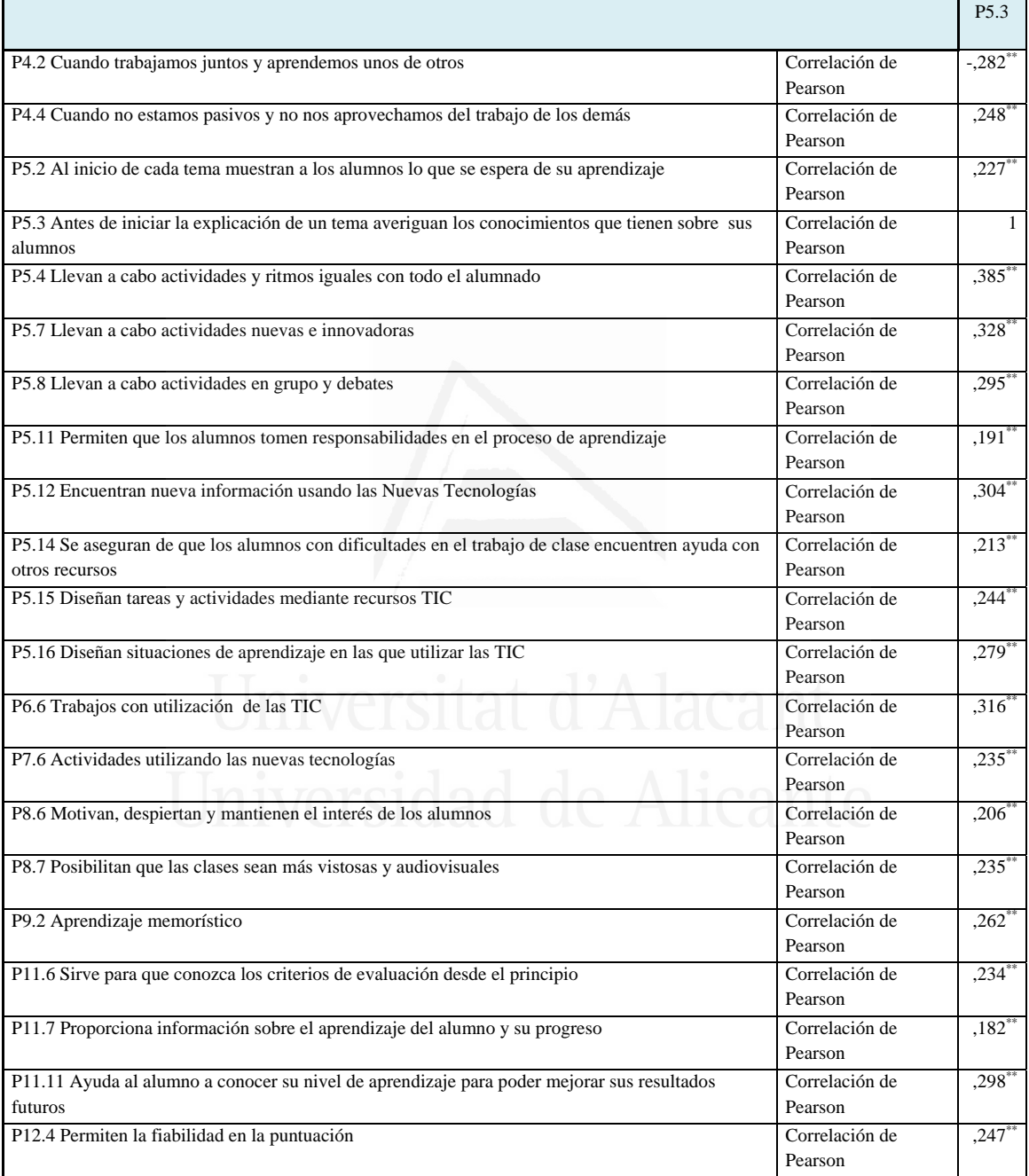

#### **Tabla nº 28**: Llevan a cabo actividades y ritmos iguales con todo el alumnado

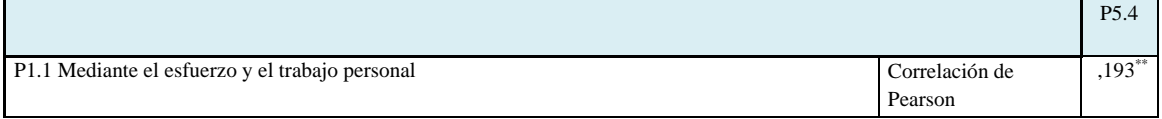

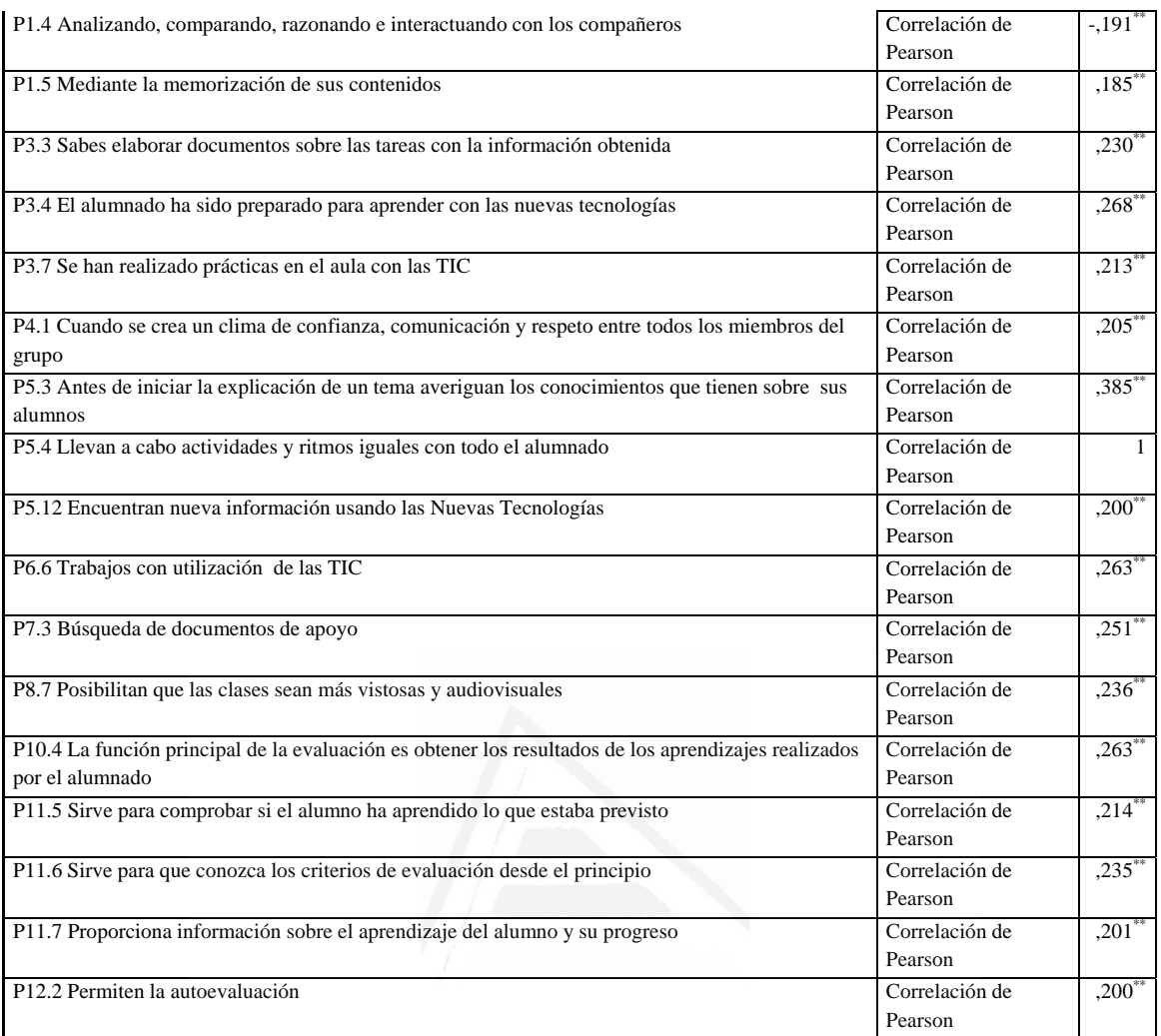

# **Tabla nº 29**: Tienen en cuenta los recursos tecnológicos en la selección de tareas y actividades

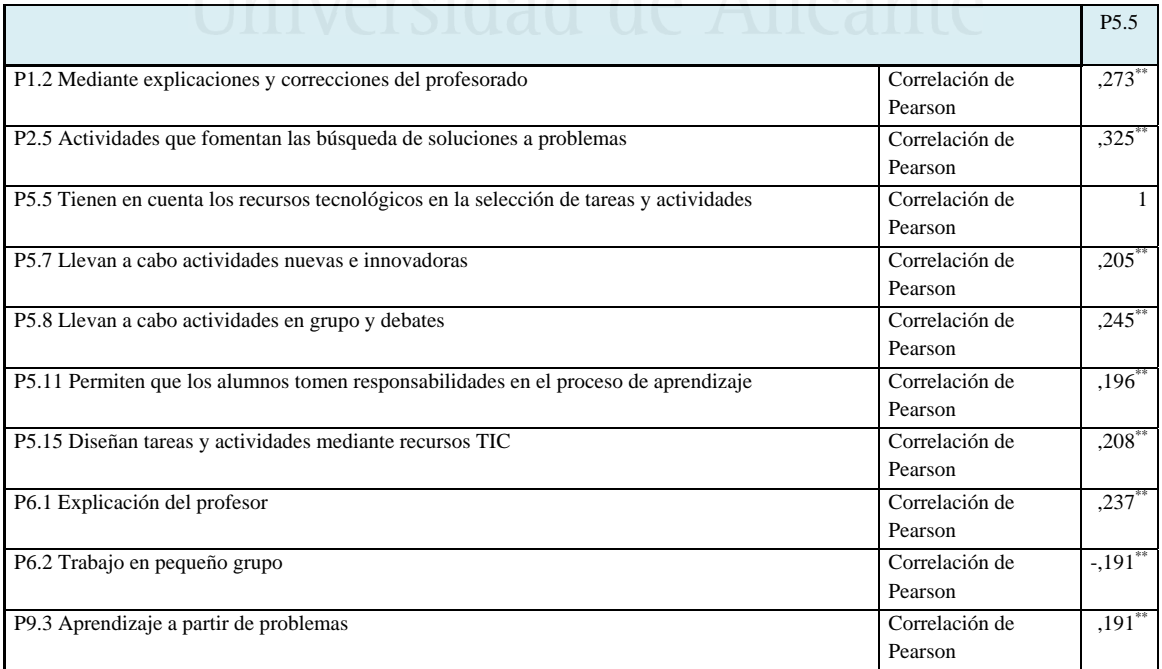

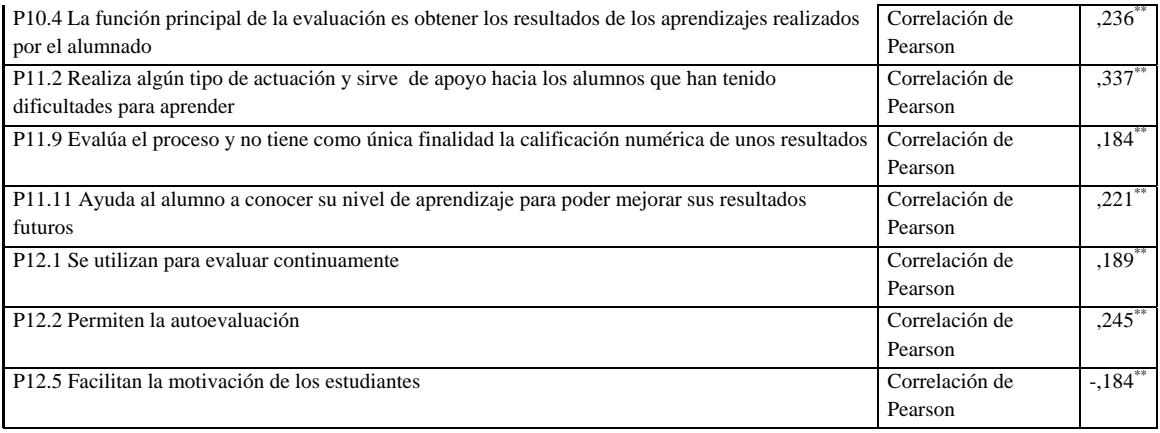

## **Tabla nº 30**: Los materiales que utilizan son preferentemente apuntes del profesor y /o libro de texto

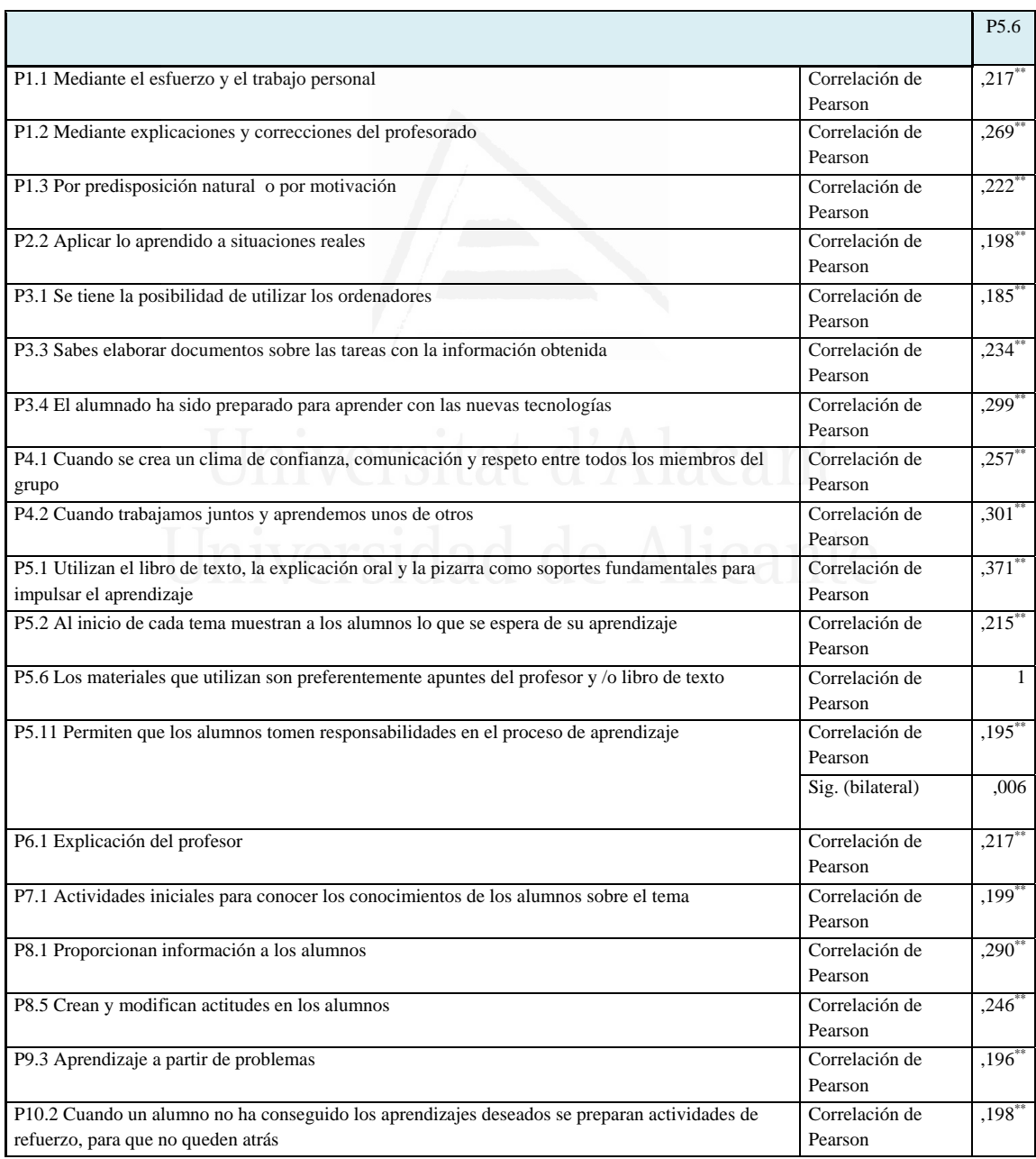

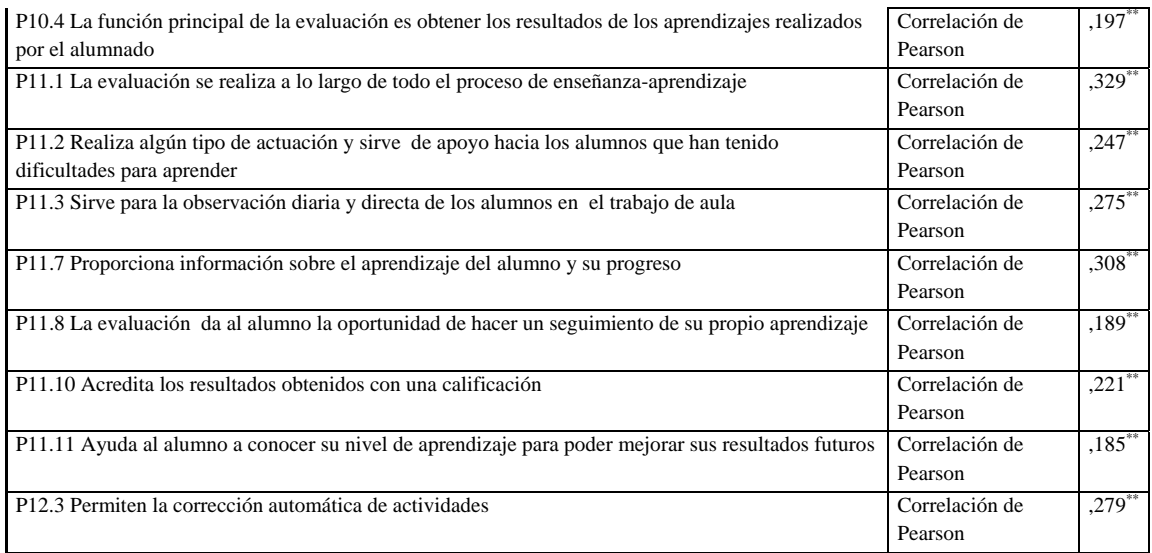

## **Tabla nº 31**: Llevan a cabo actividades nuevas e innovadoras

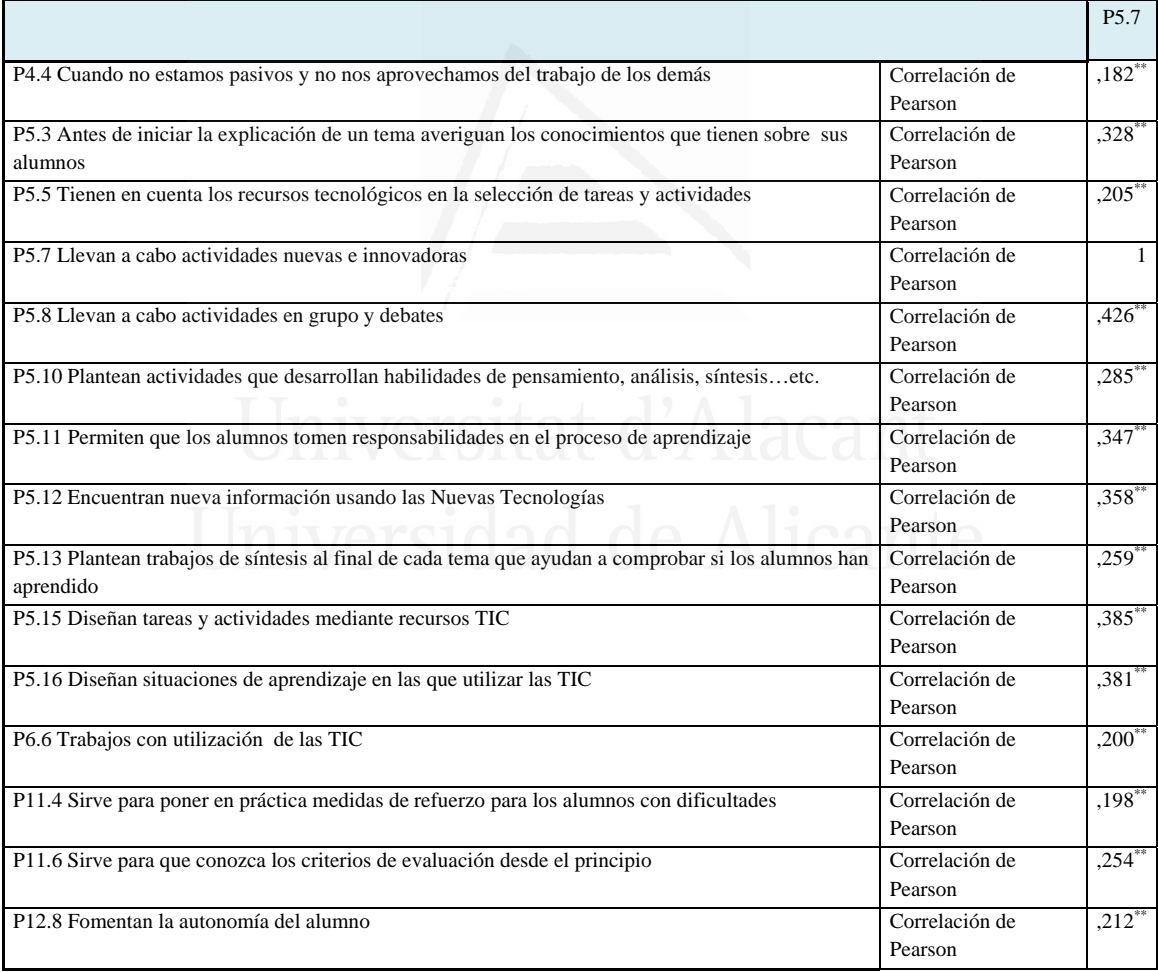

### **Tabla nº 32**: Llevan a cabo actividades en grupo y debates

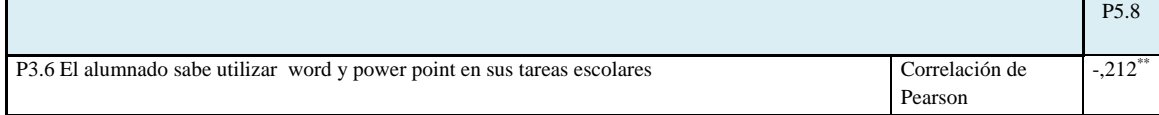

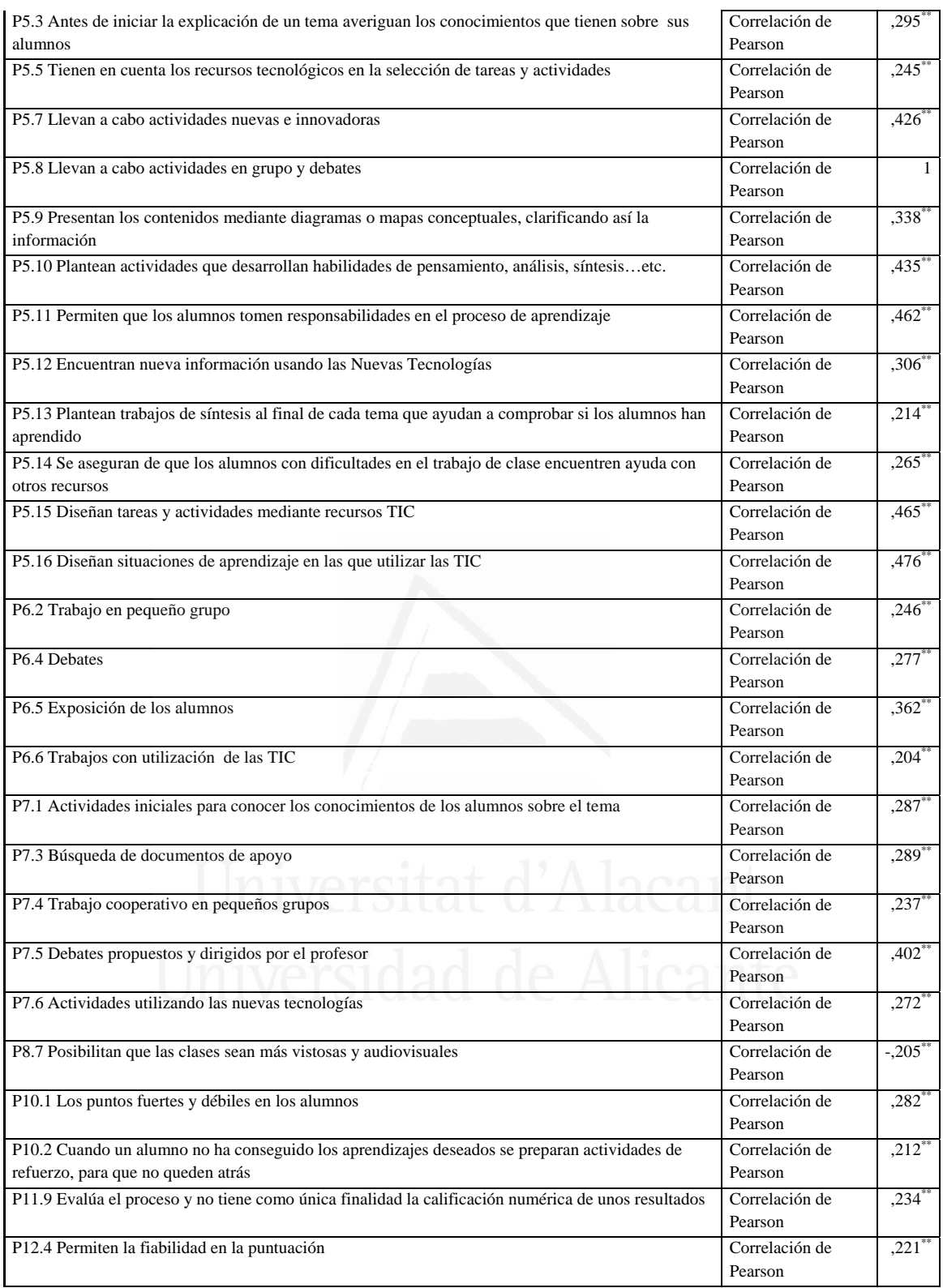

**Tabla nº 33**: Presentan los contenidos mediante diagramas o mapas conceptuales, clarificando así la información

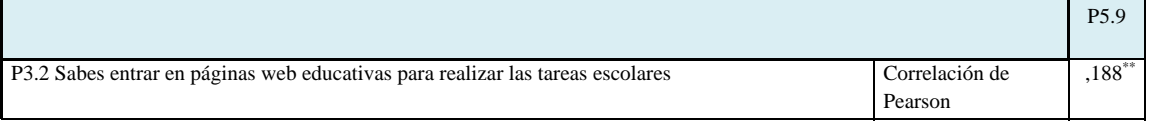

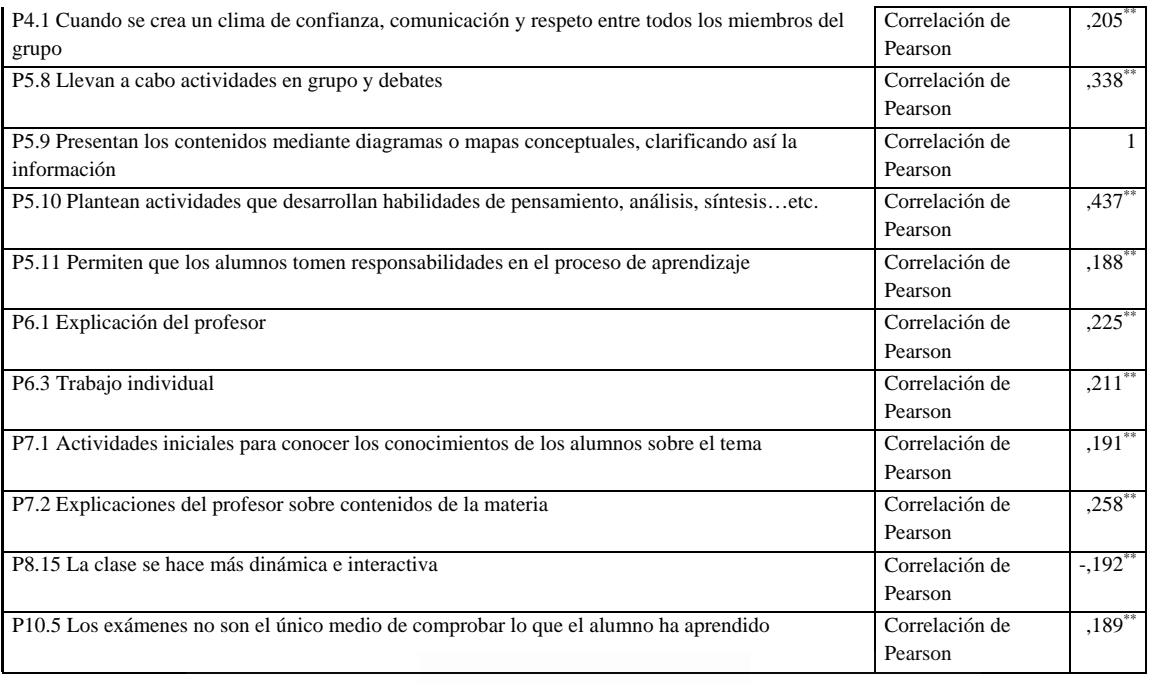

### **Tabla nº 34**: Plantean actividades que desarrollan habilidades de pensamiento,

análisis, síntesis…etc.

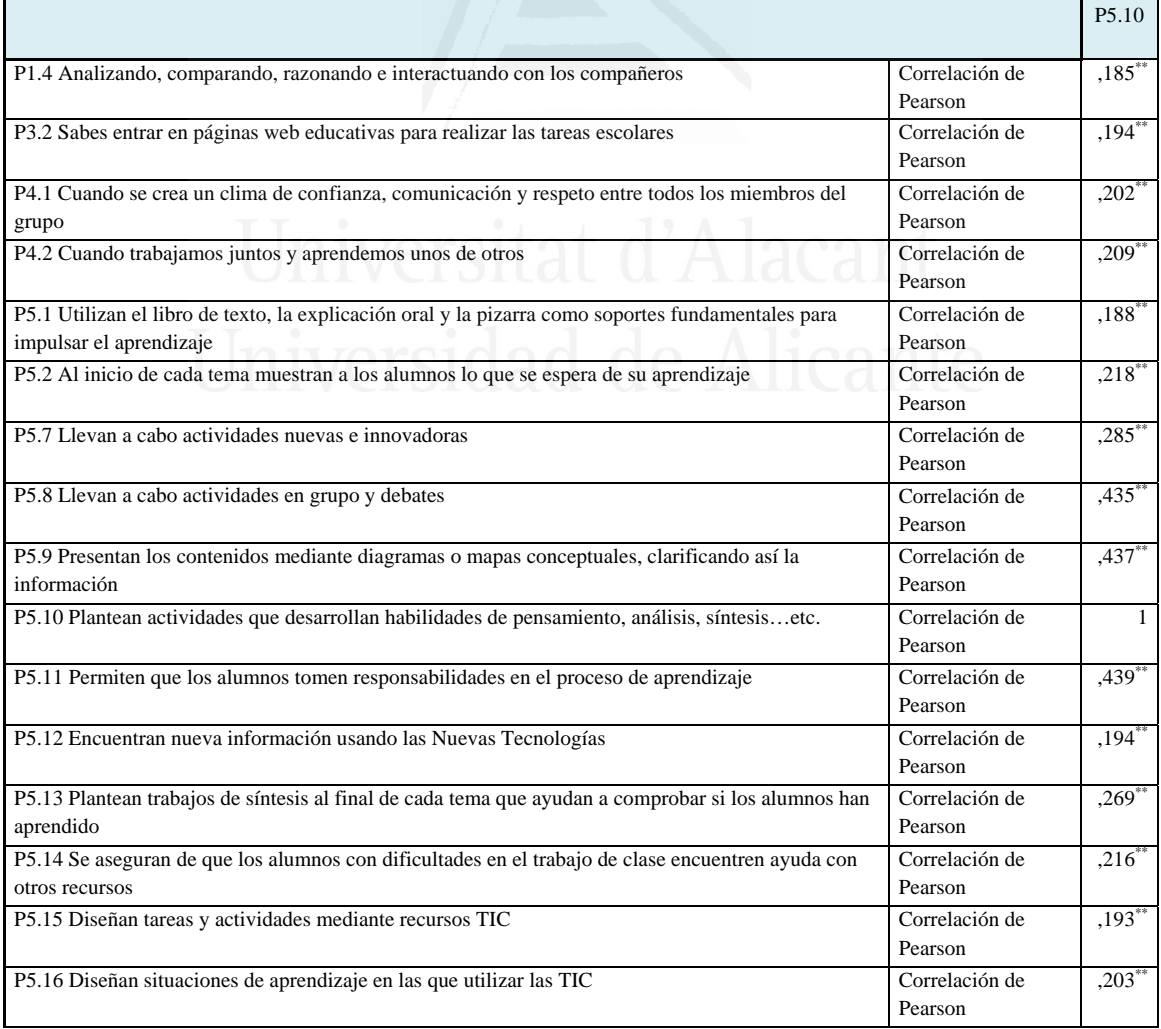
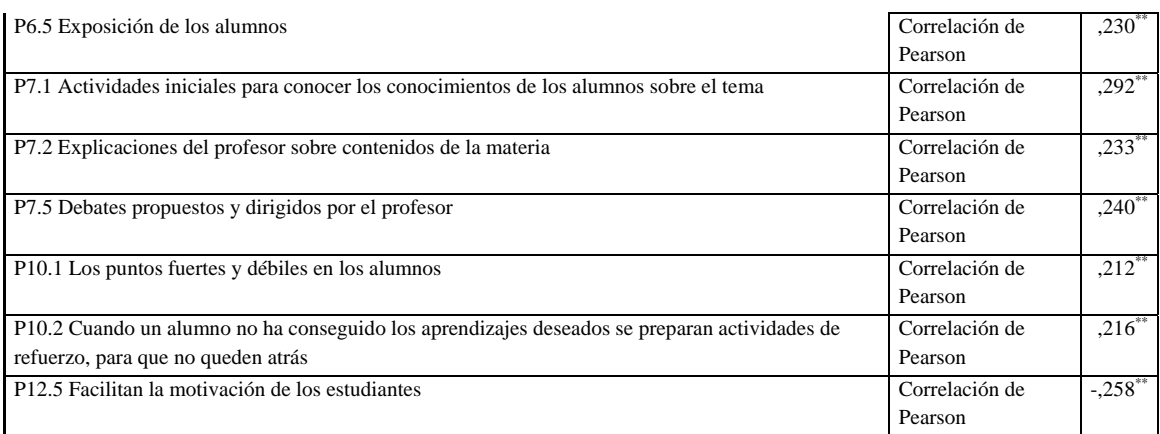

### **Tabla nº 35**: Permiten que los alumnos tomen responsabilidades en el proceso

### de aprendizaje

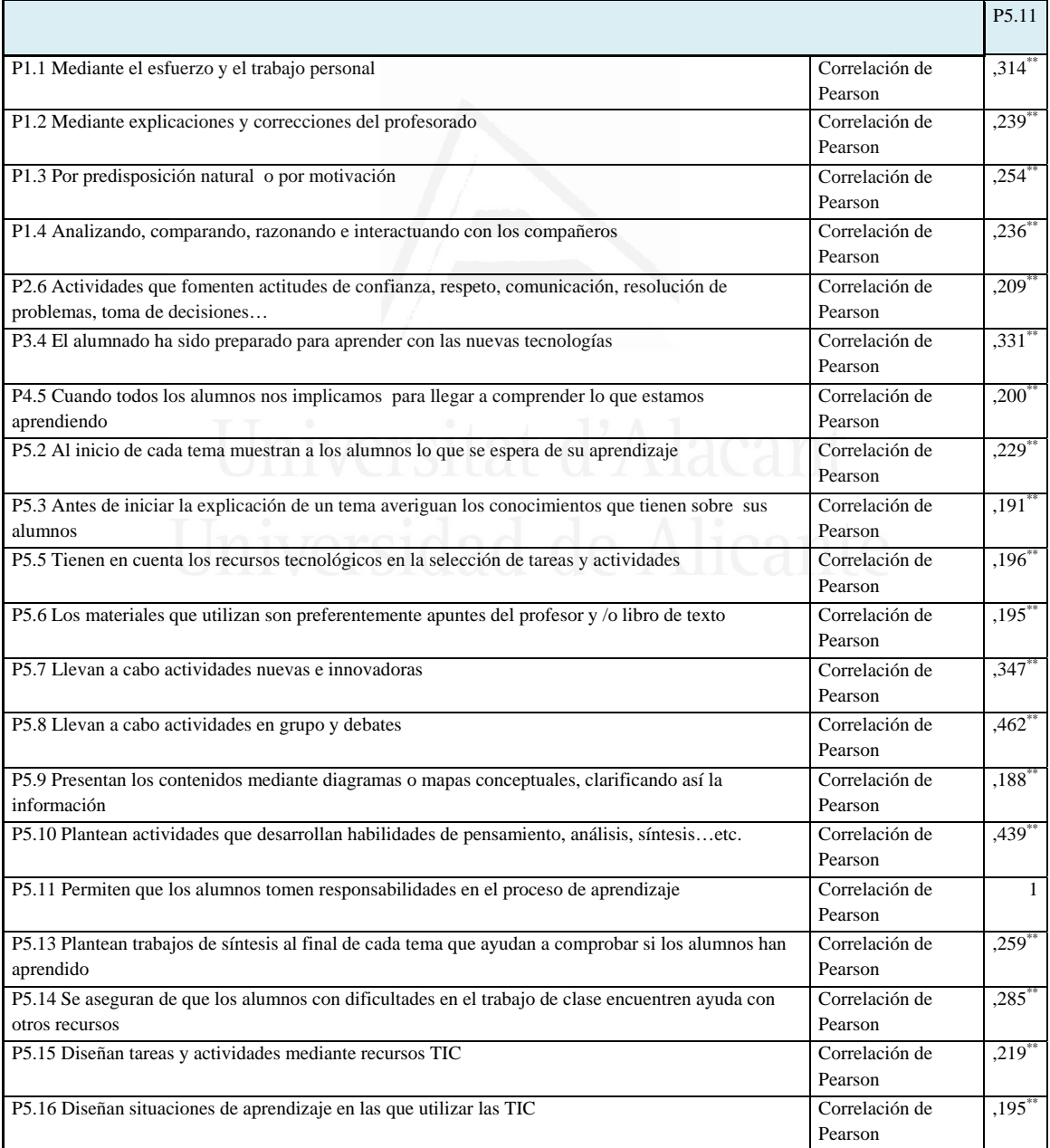

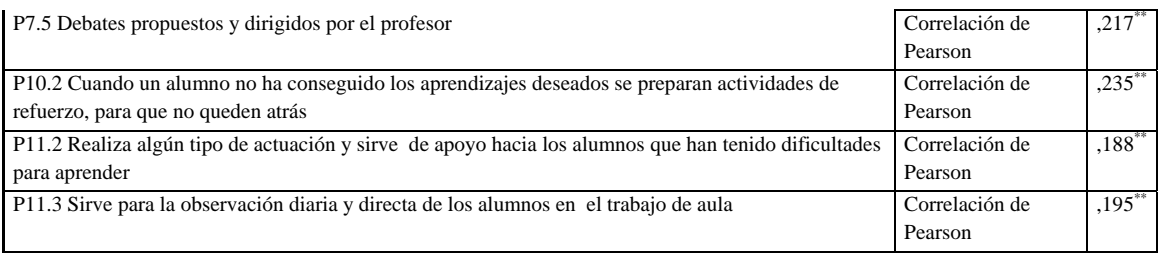

### **Tabla nº 36**: Encuentran nueva información usando las Nuevas Tecnologías

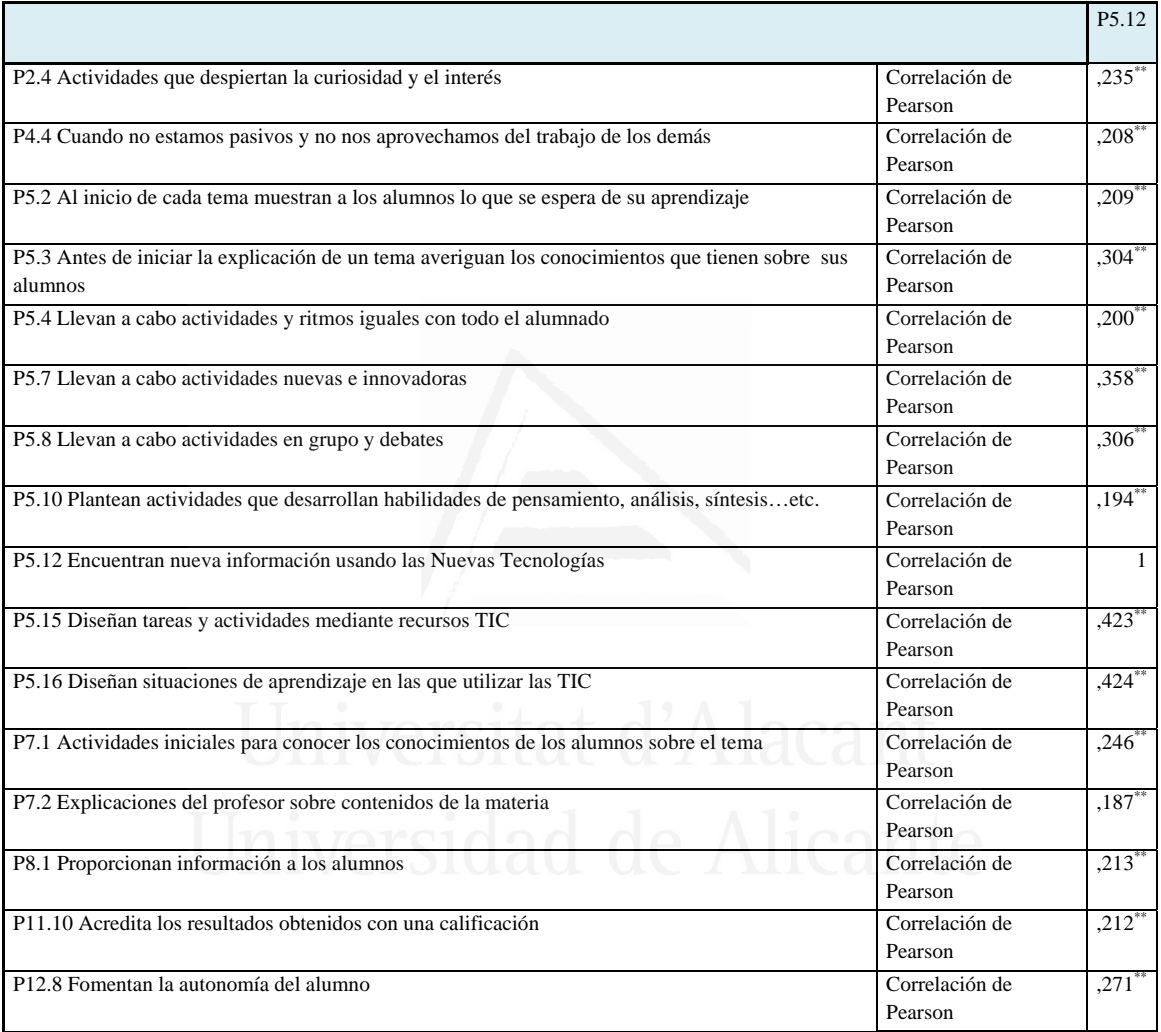

**Tabla nº 37**: Plantean trabajos de síntesis al final de cada tema que ayudan a comprobar si los alumnos han aprendido

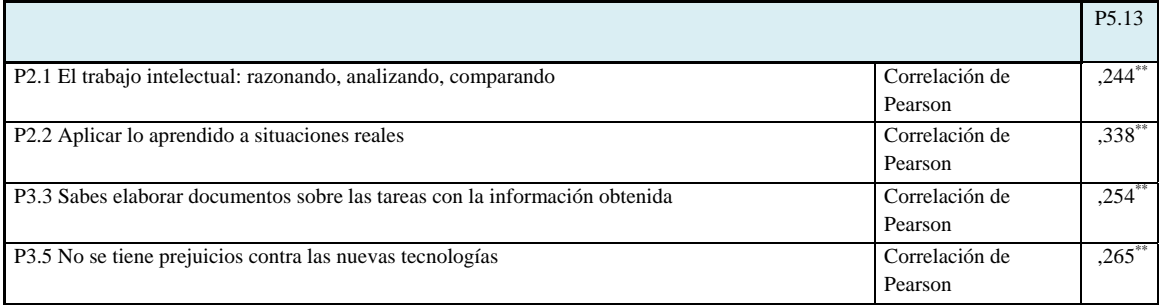

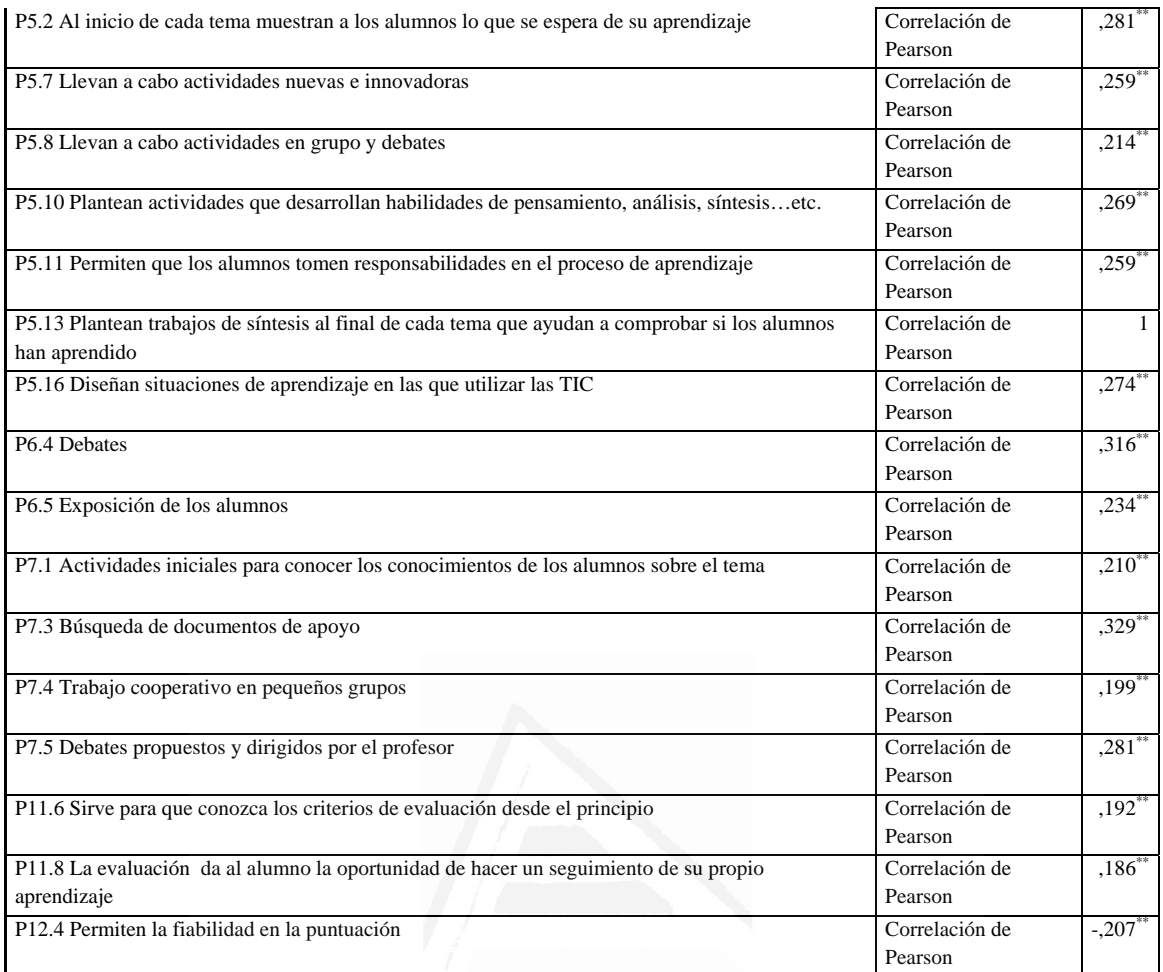

**Tabla nº 38**: Se aseguran de que los alumnos con dificultades en el trabajo de clase encuentren ayuda con otros recursos

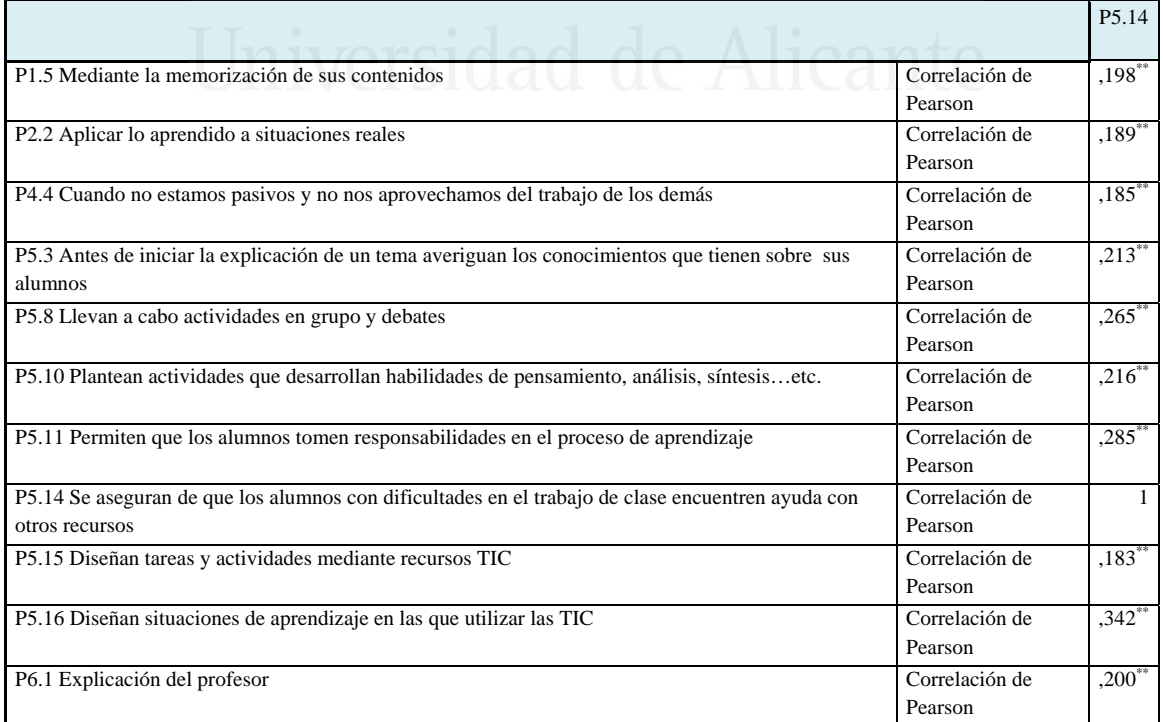

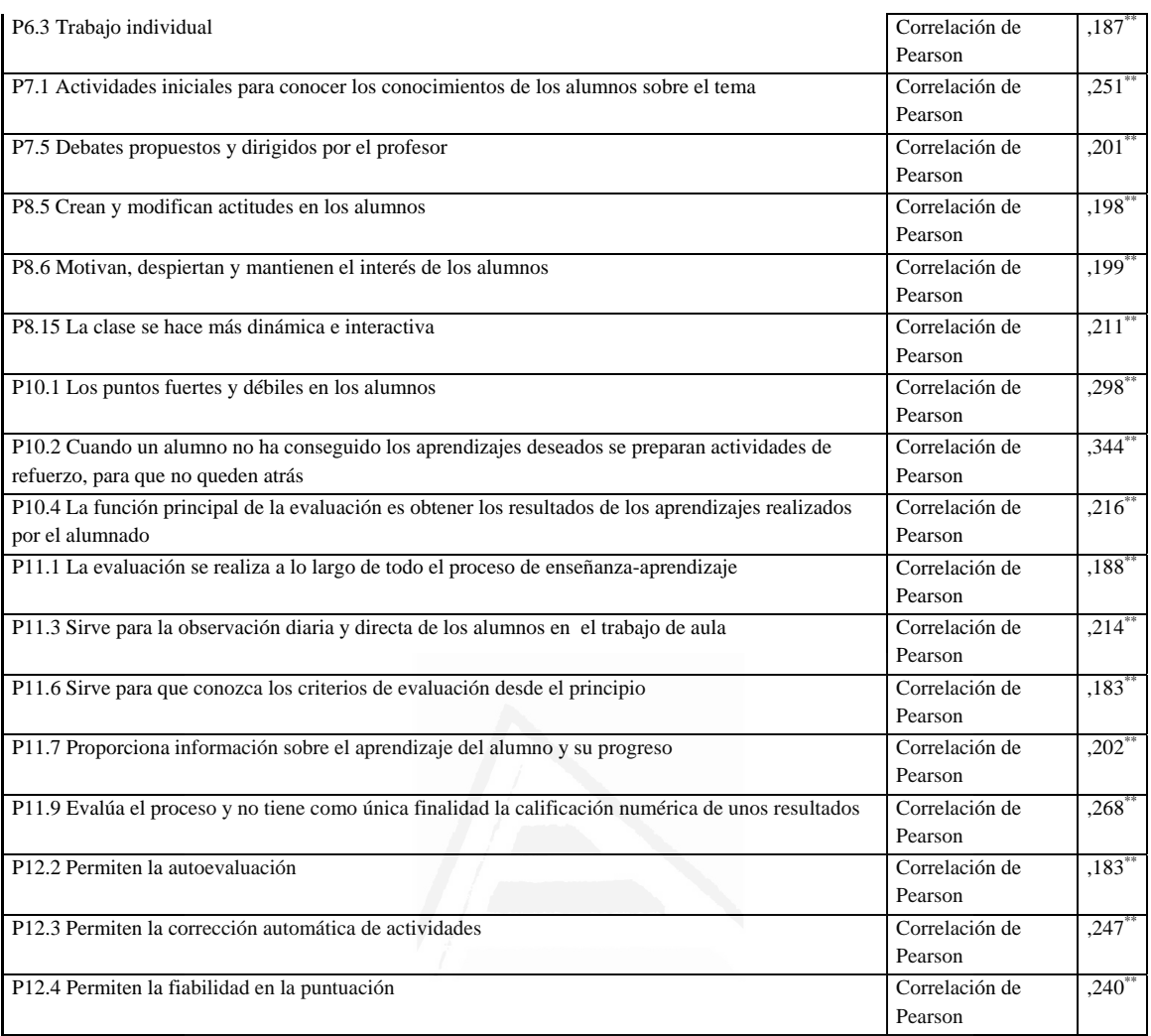

# **Tabla nº 39**: Diseñan tareas y actividades mediante recursos TIC

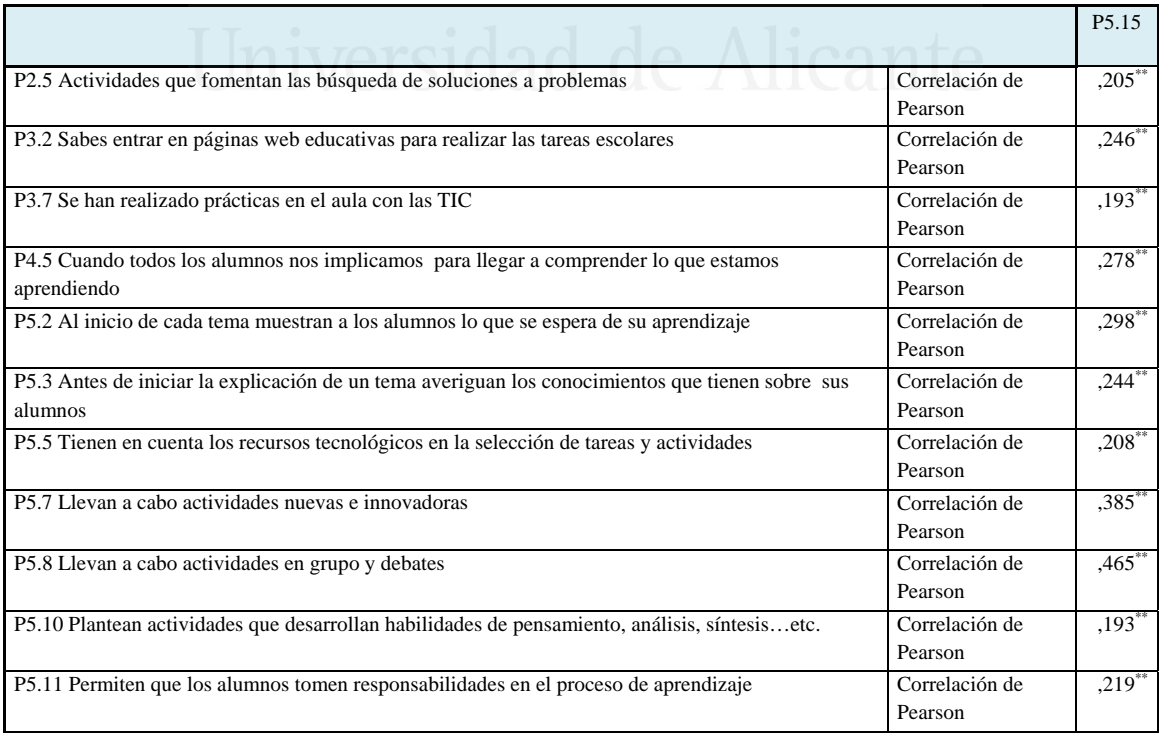

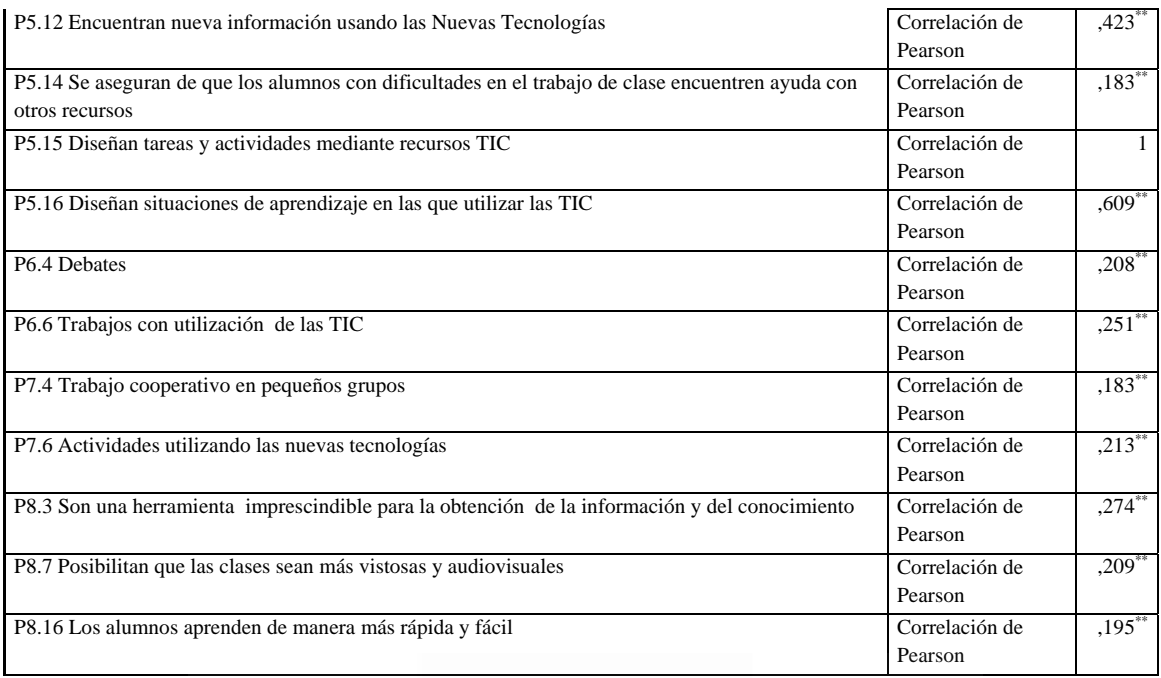

### **Tabla nº 40**: Diseñan situaciones de aprendizaje en las que utilizar las TIC

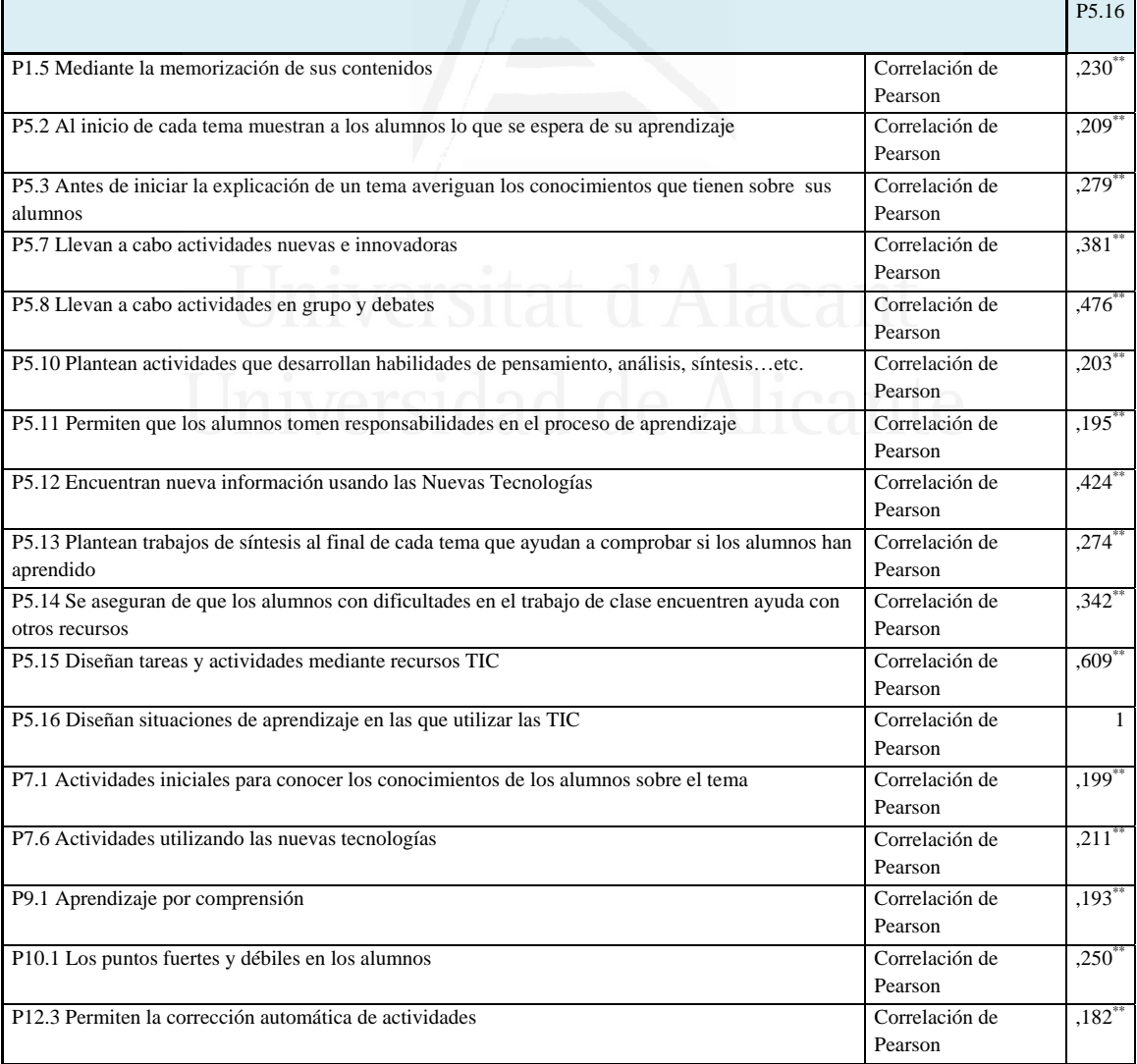

ŗ

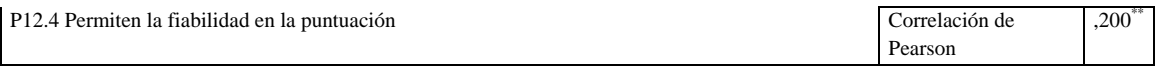

# **Tabla nº 41**: Explicación del profesor

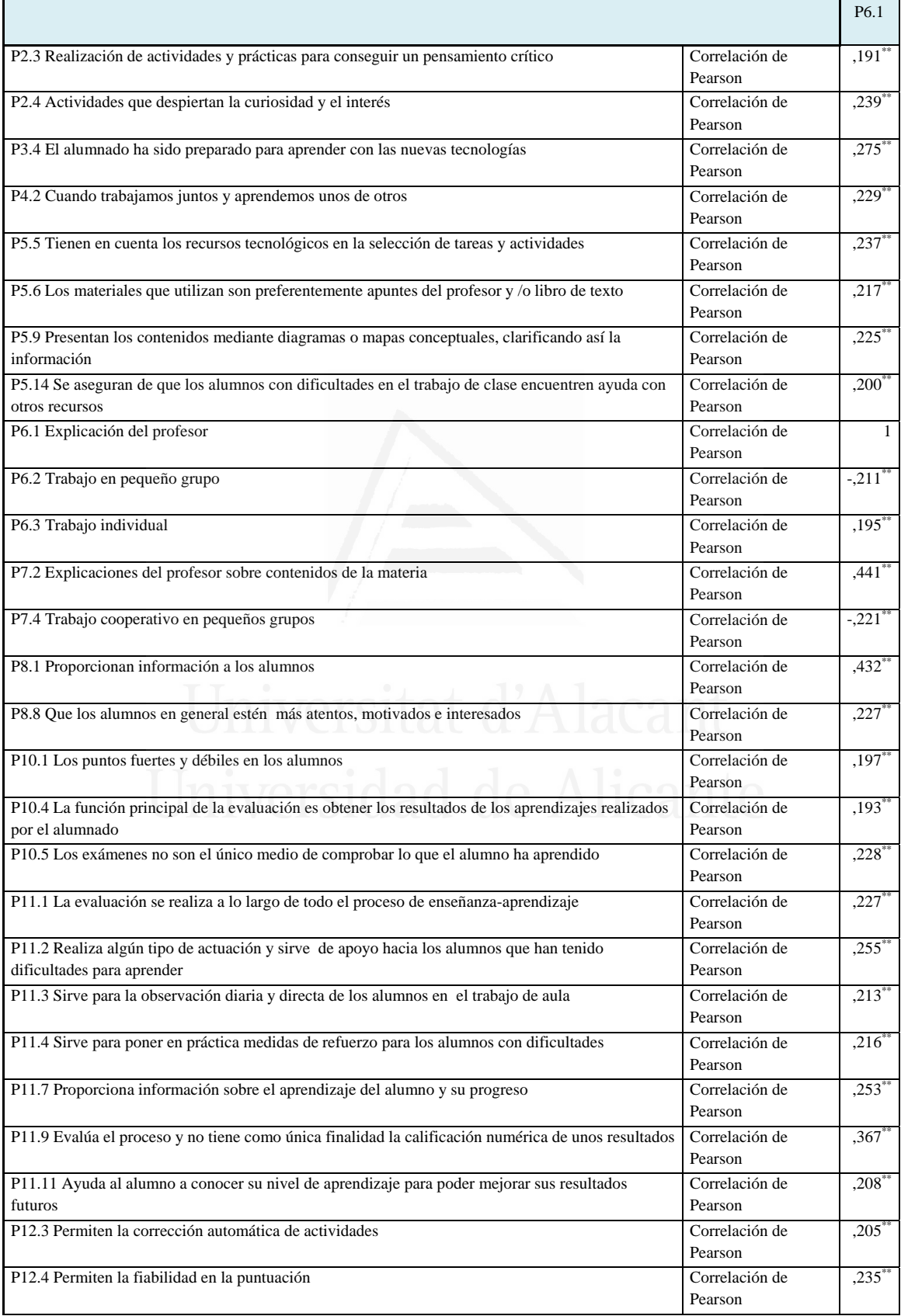

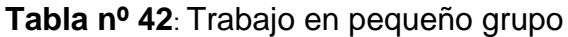

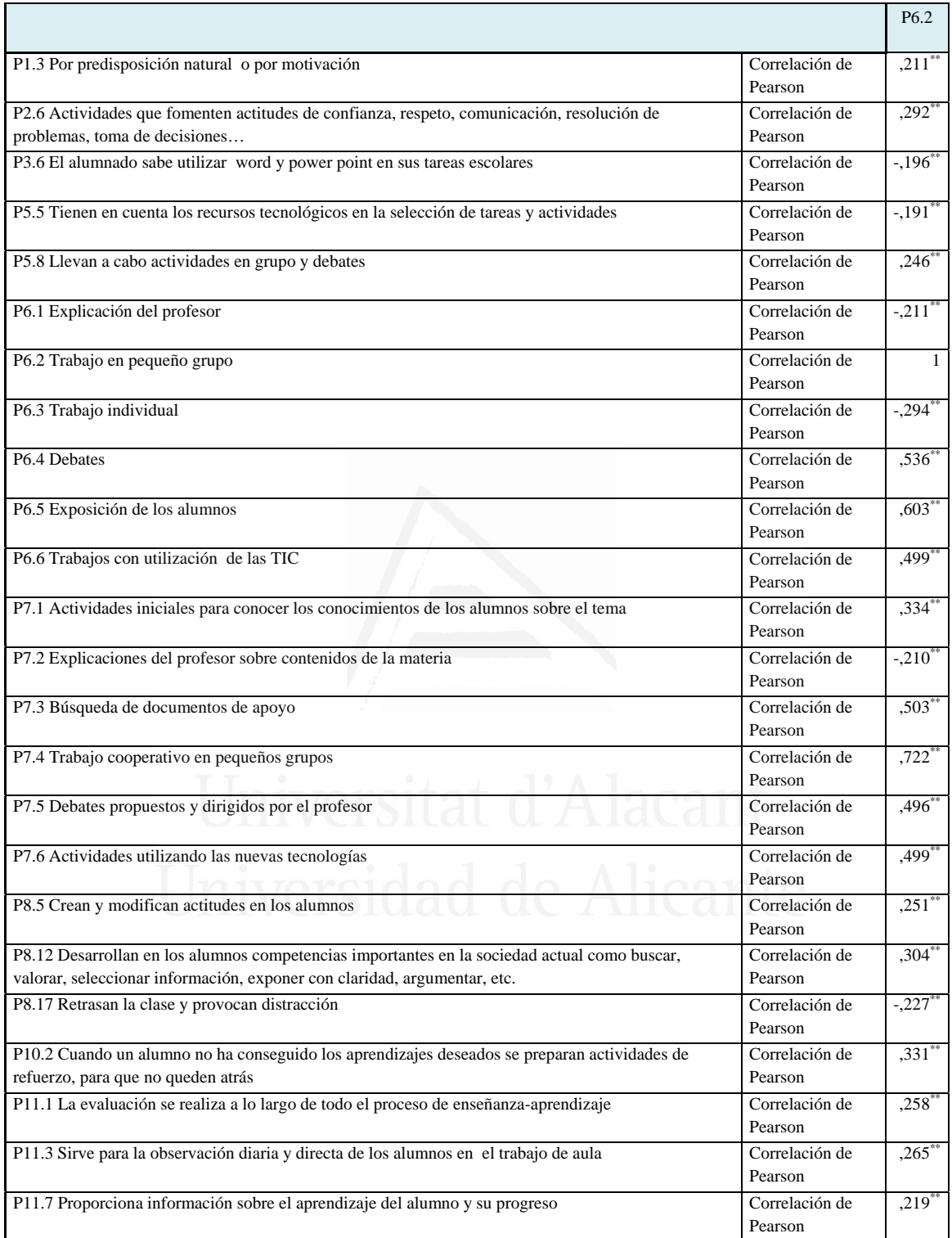

### **Tabla nº 43**: Trabajo individual

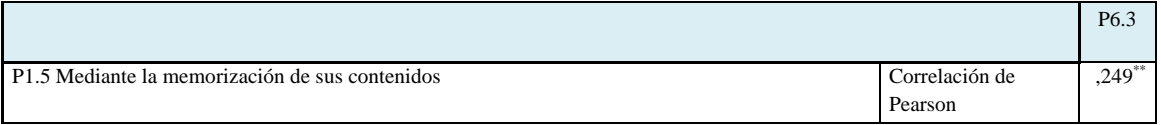

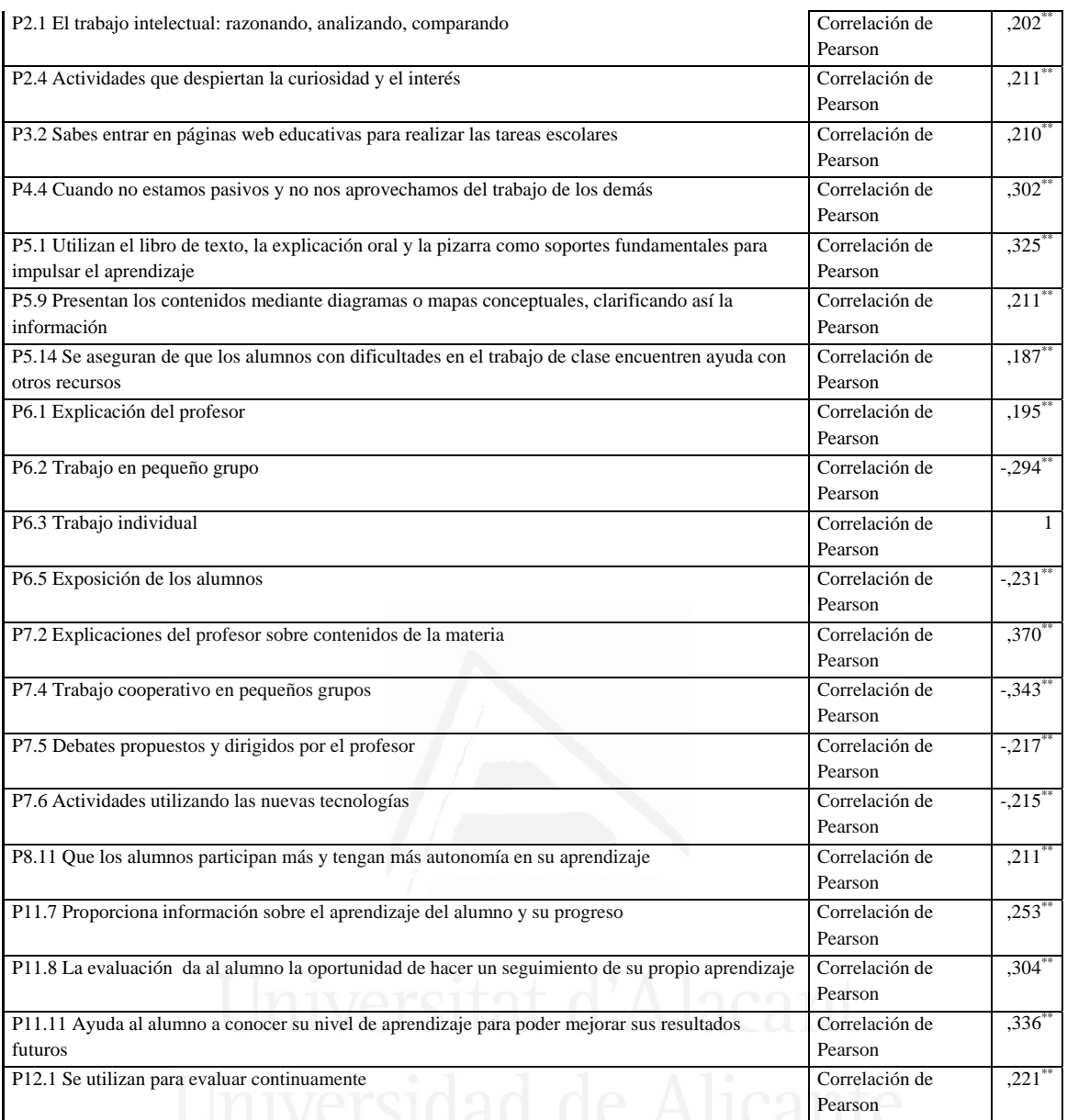

#### **Tabla nº 44**: Debates

ř.

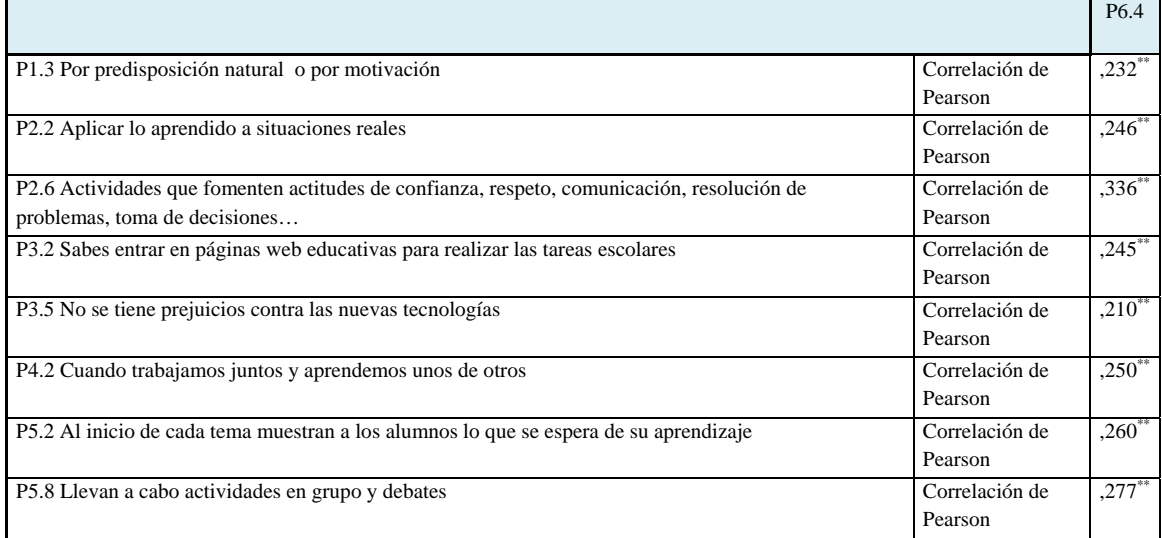

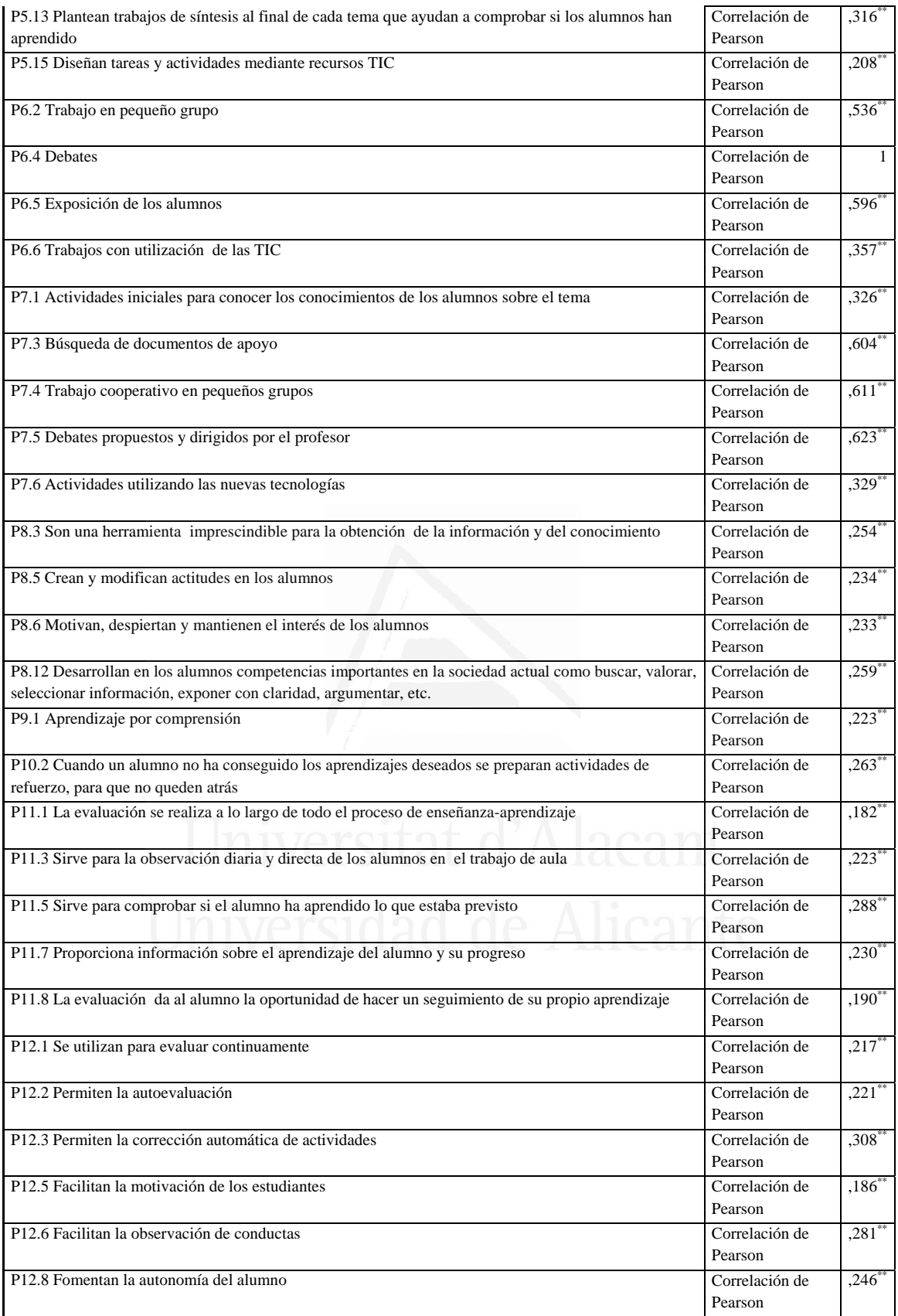

### **Tabla nº 45**: Exposición de alumnos

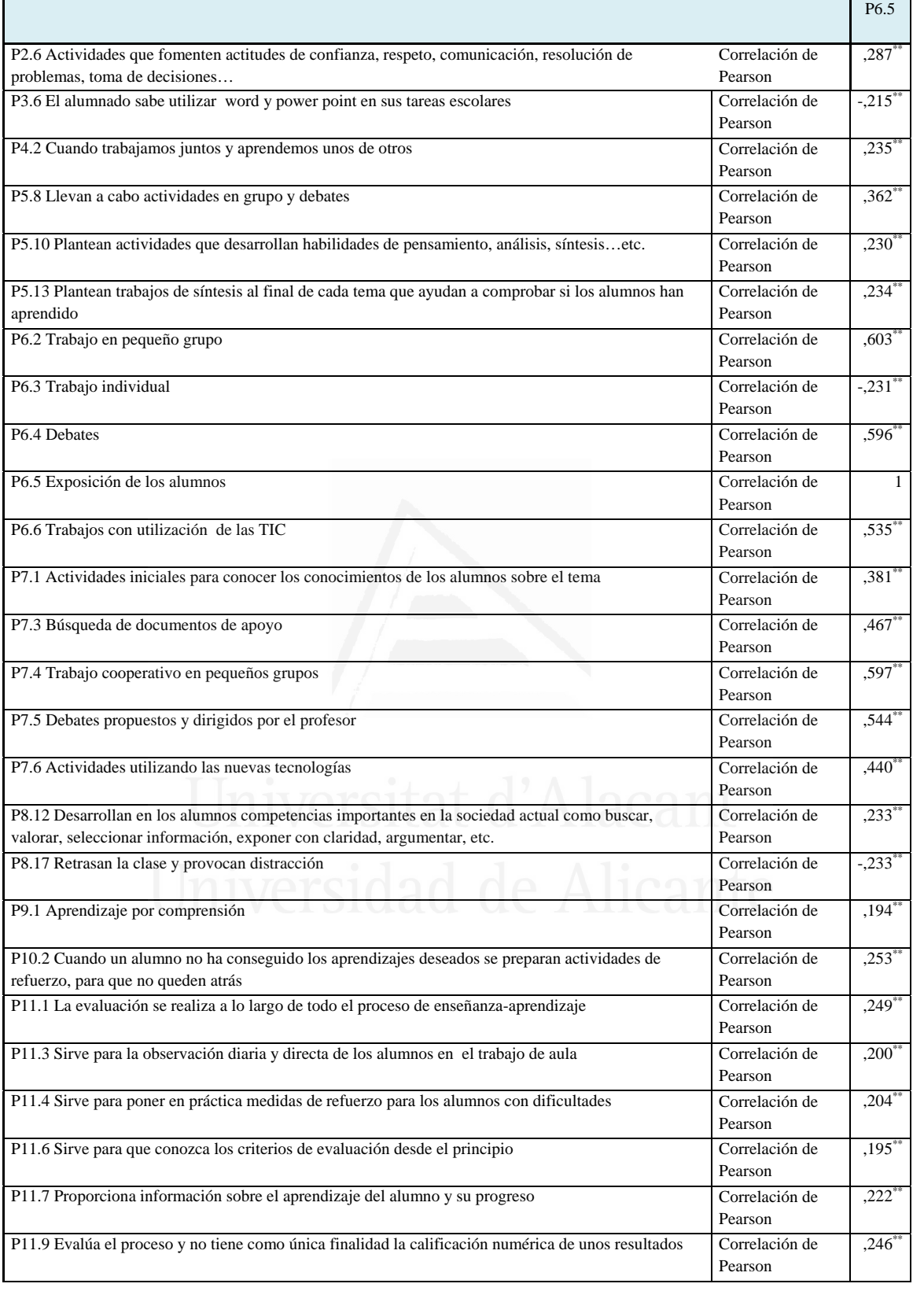

# **Tabla nº 46**: Trabajos con utilización de las TIC

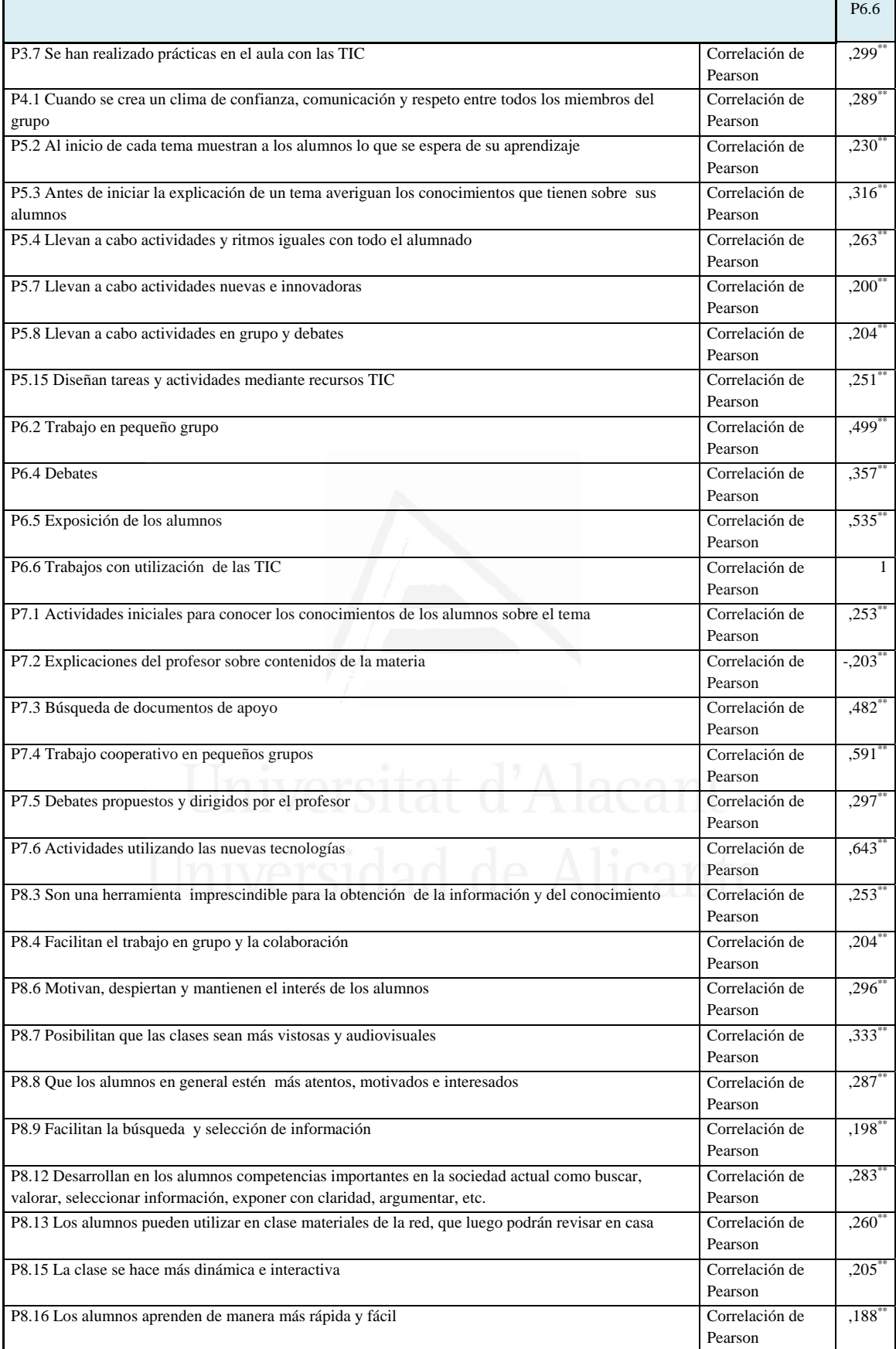

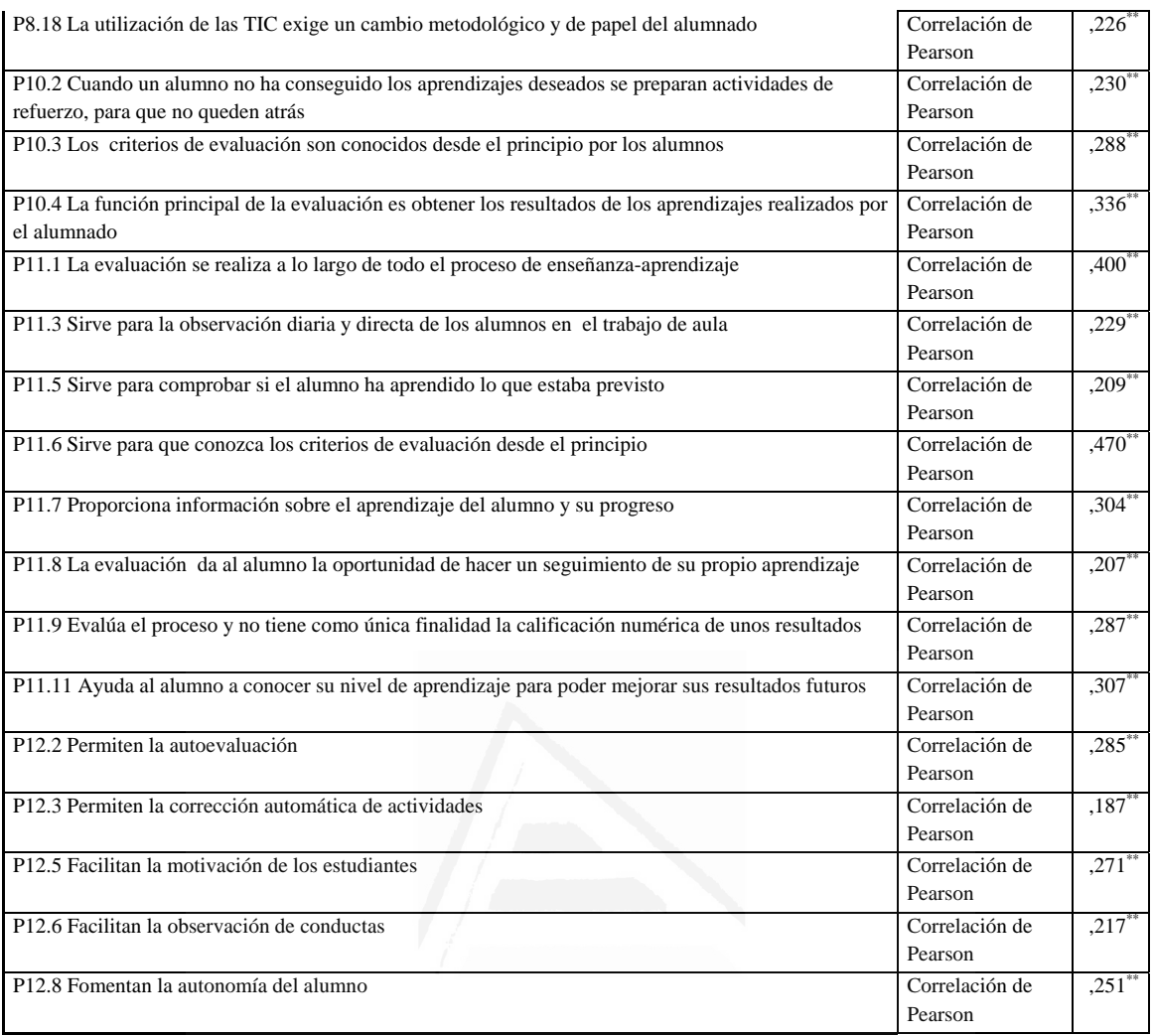

# **Tabla nº 47**: Actividades iniciales para conocer los conocimientos de los alumnos sobre el tema

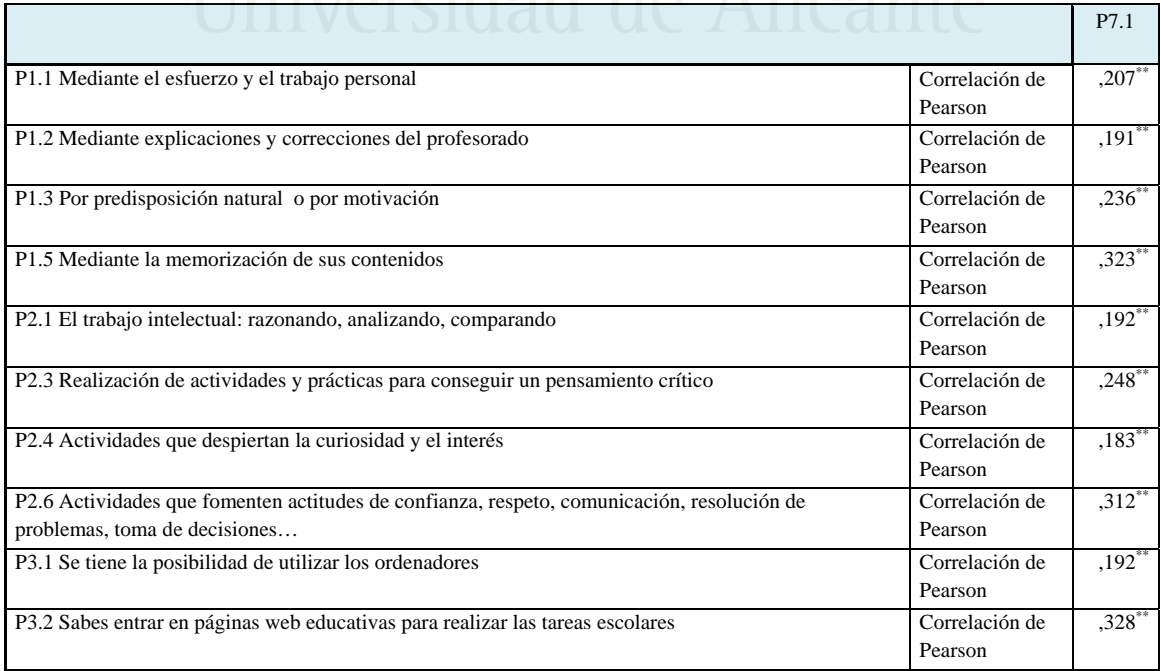

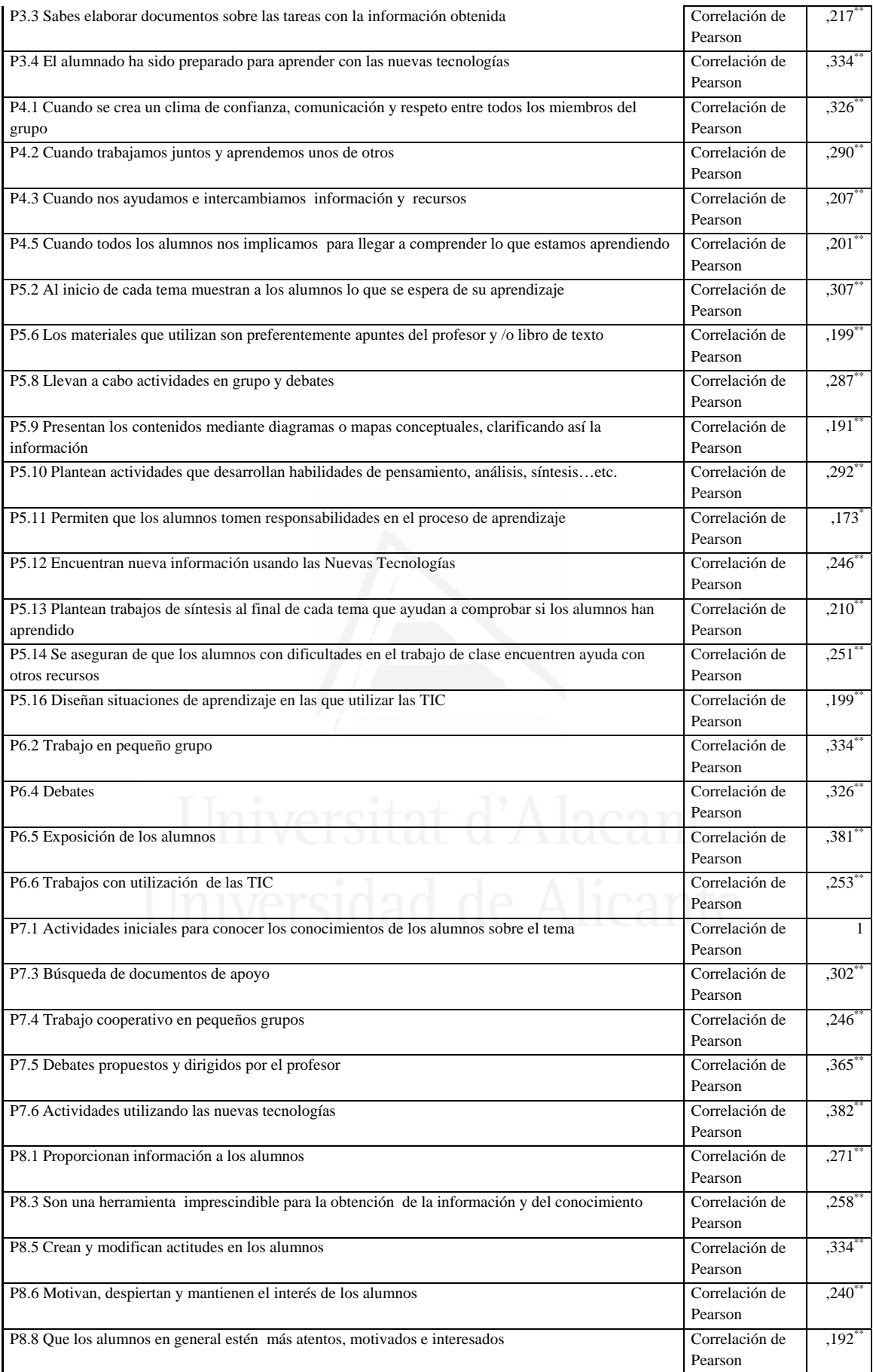

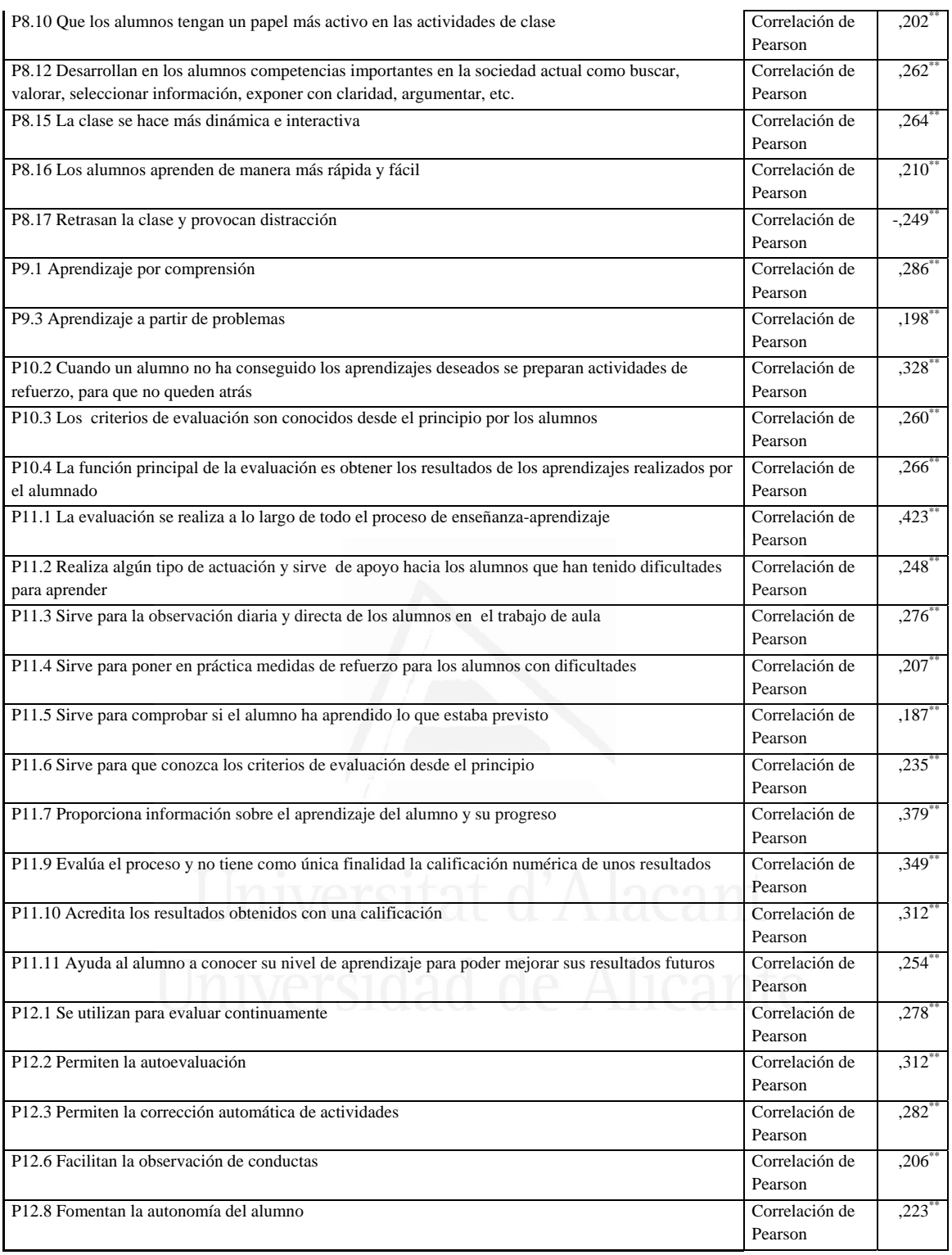

# **Tabla nº 48**: Explicaciones del profesor sobre contenidos de la materia

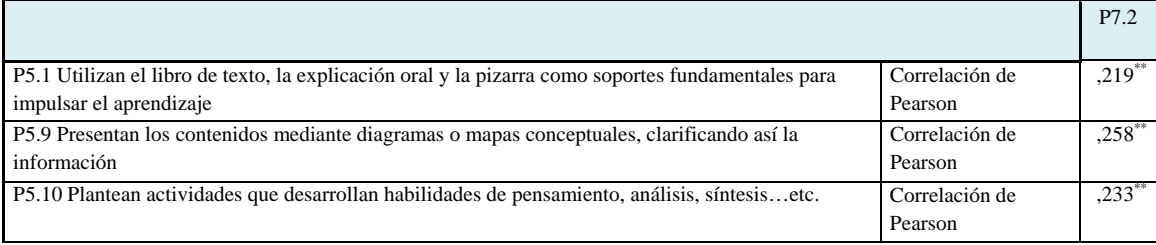

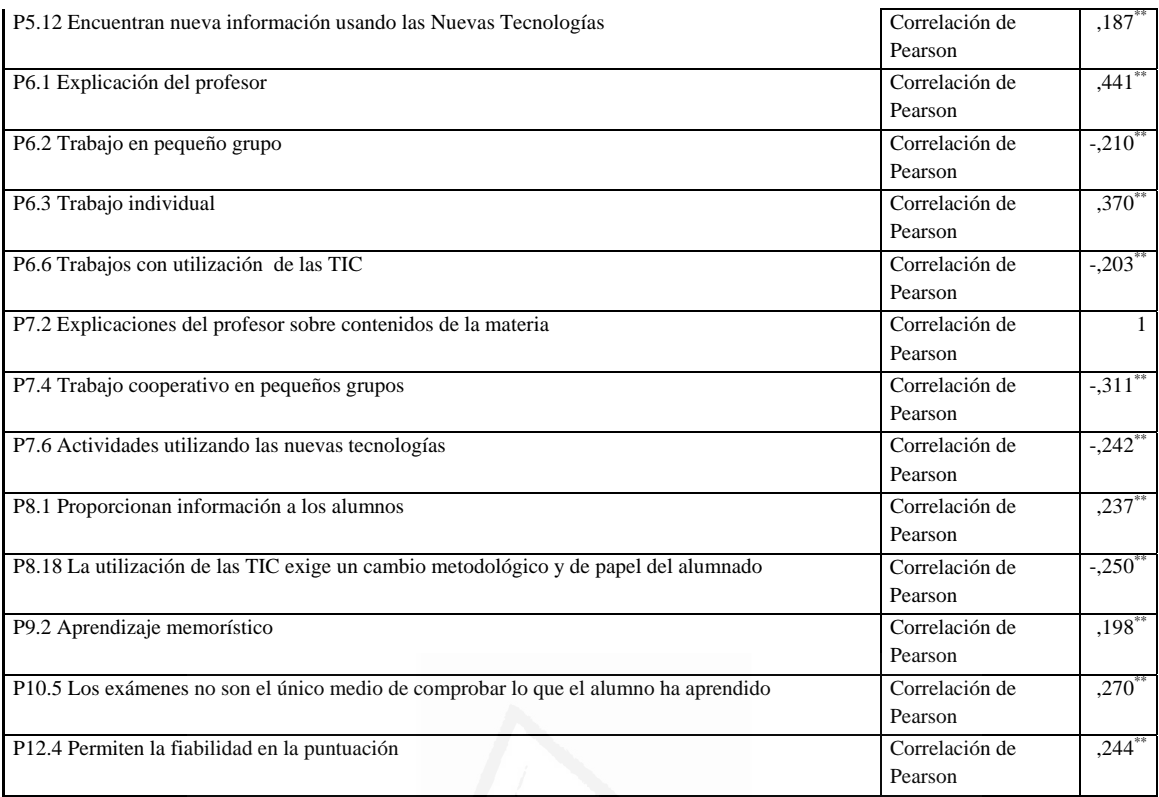

### **Tabla nº 49**: Búsqueda de documentos de apoyo

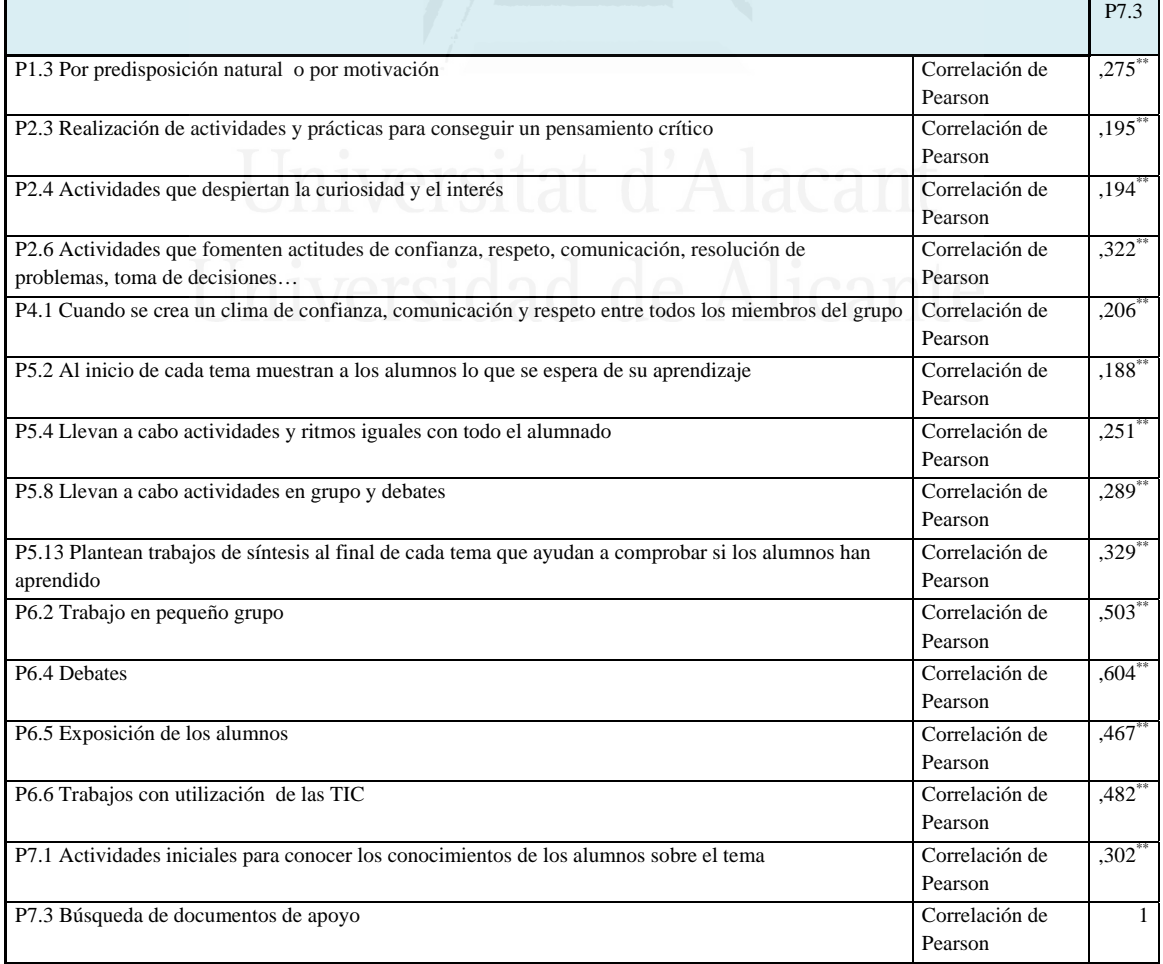

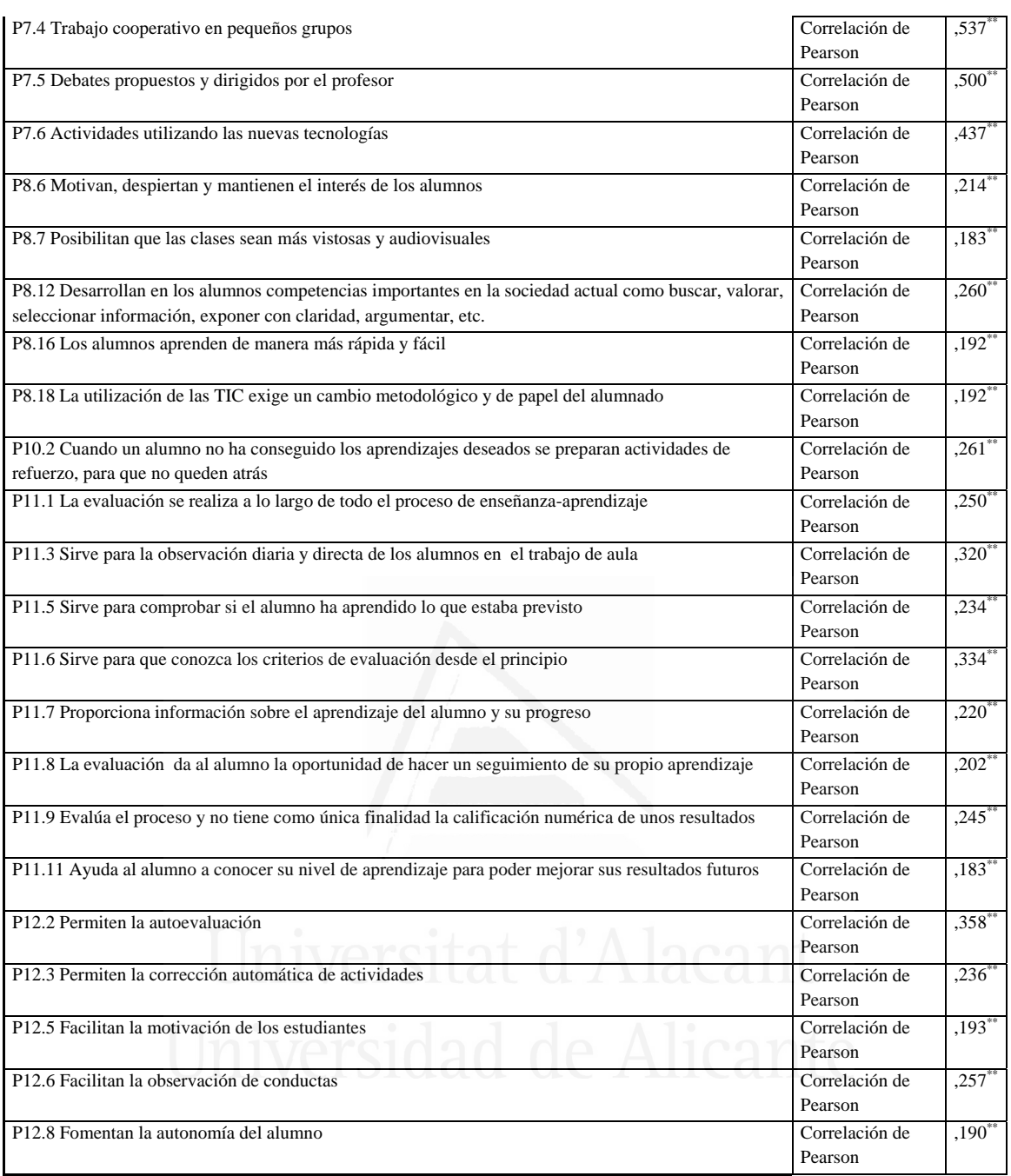

### **Tabla nº 50**: Trabajo cooperativo en pequeños grupos

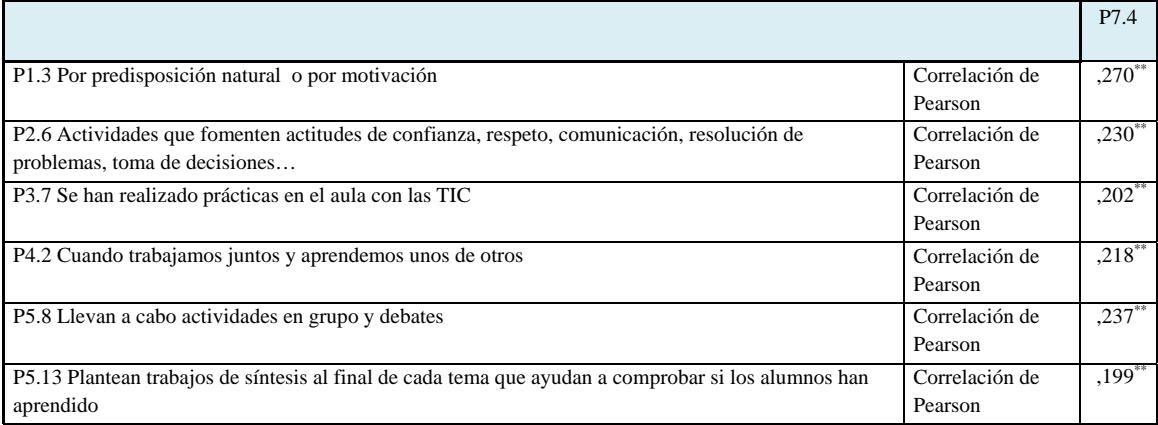

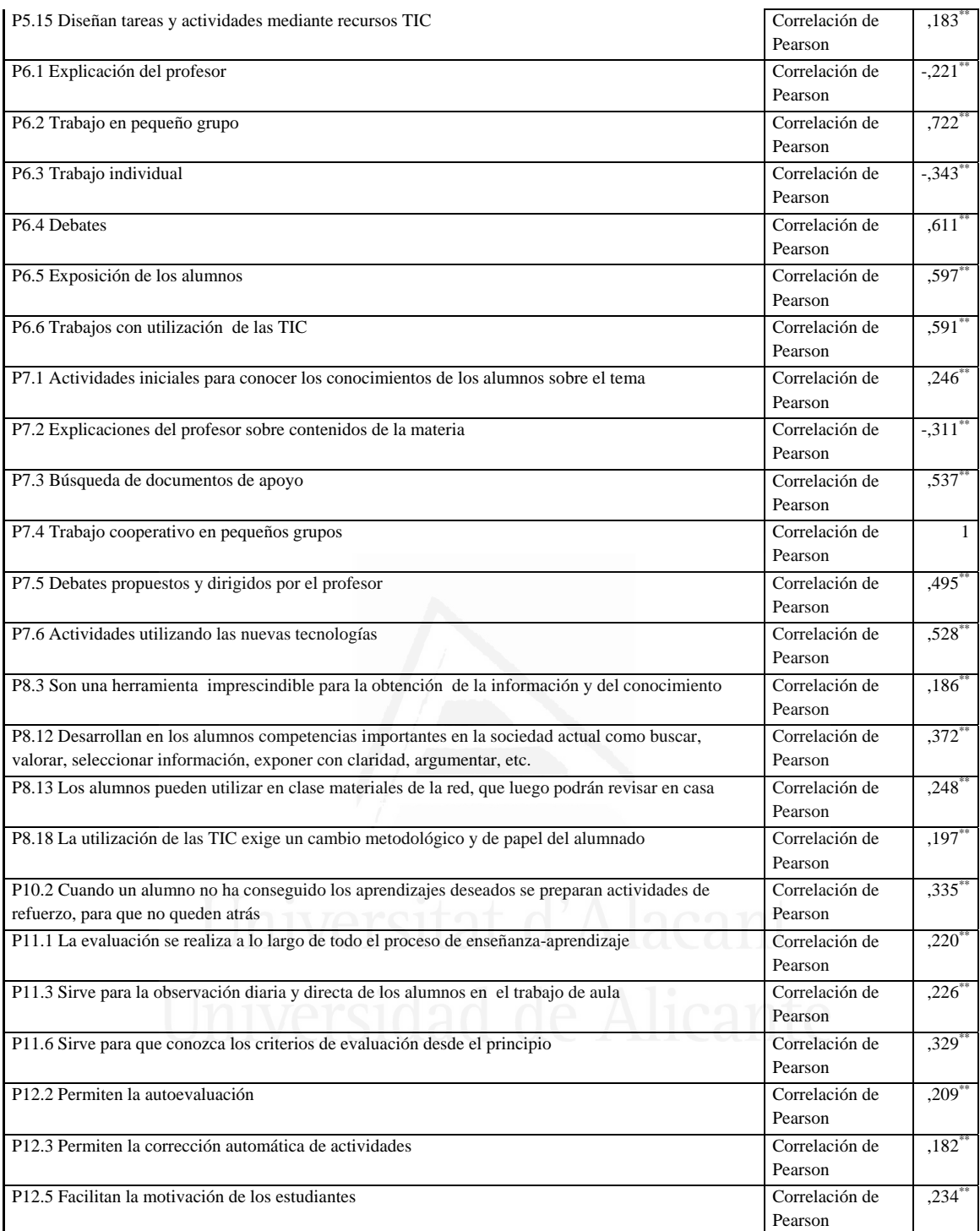

# **Tabla nº 51**: Debates propuestos y dirigidos por el profesor

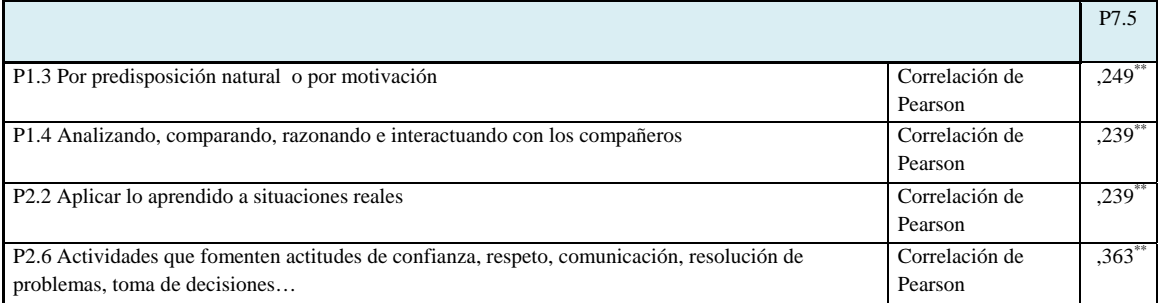

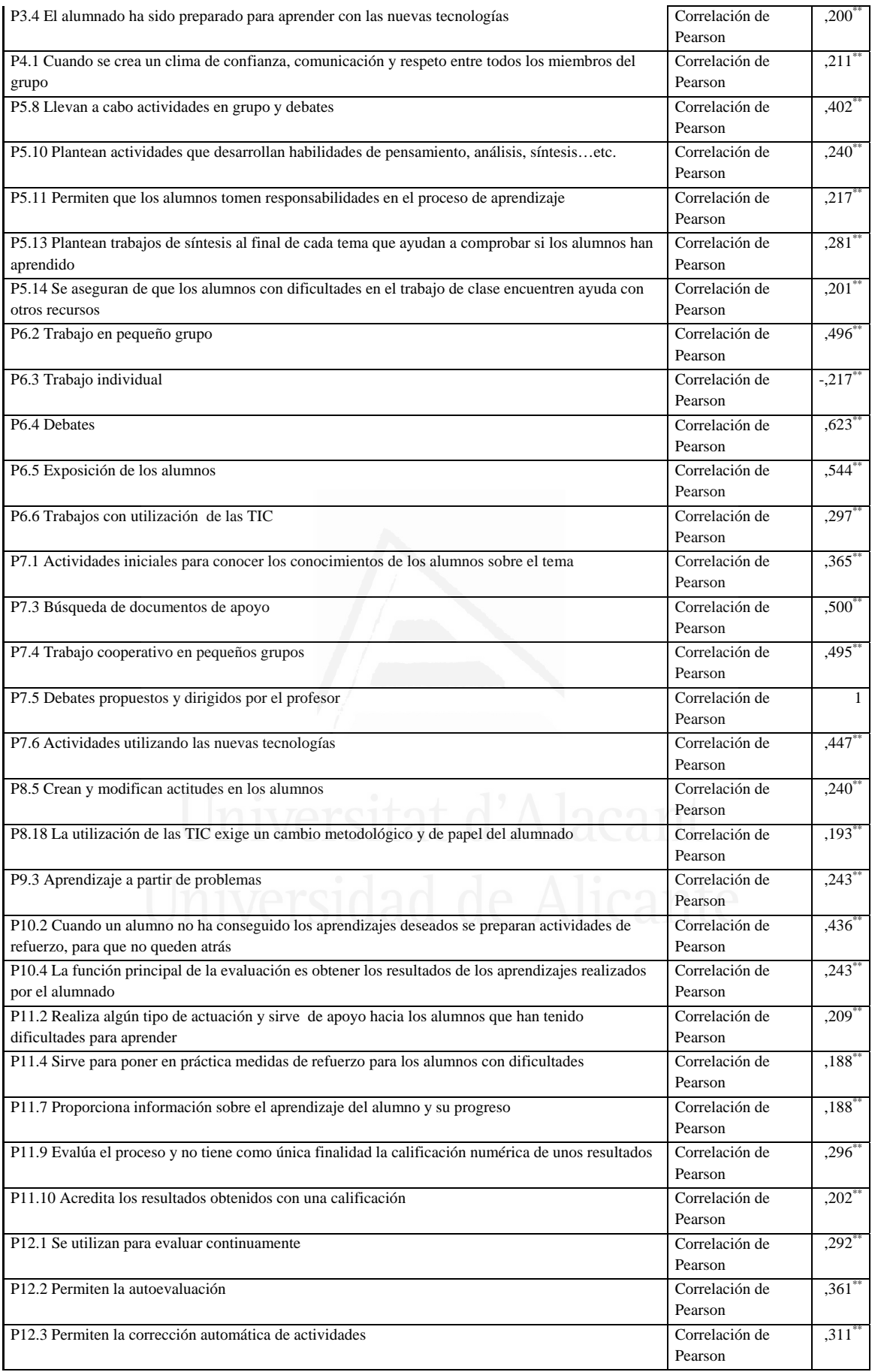

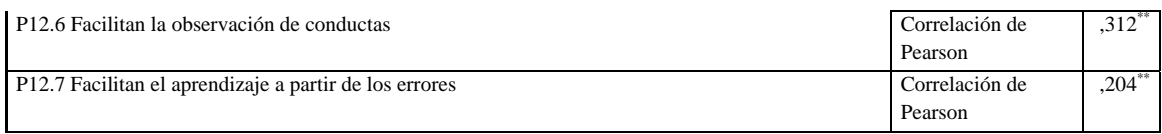

### **Tabla nº 52**: Actividades utilizando las nuevas tecnologías

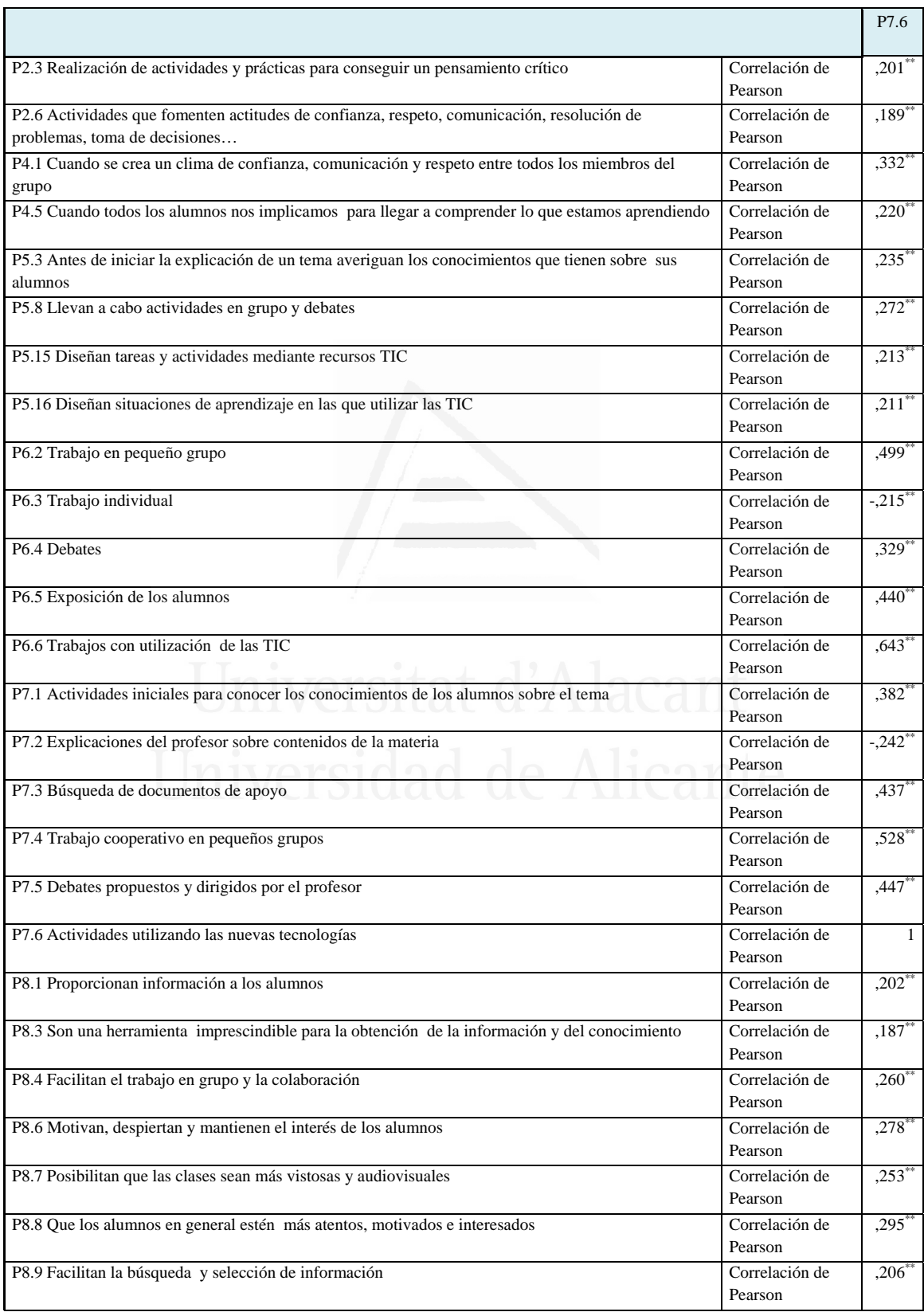

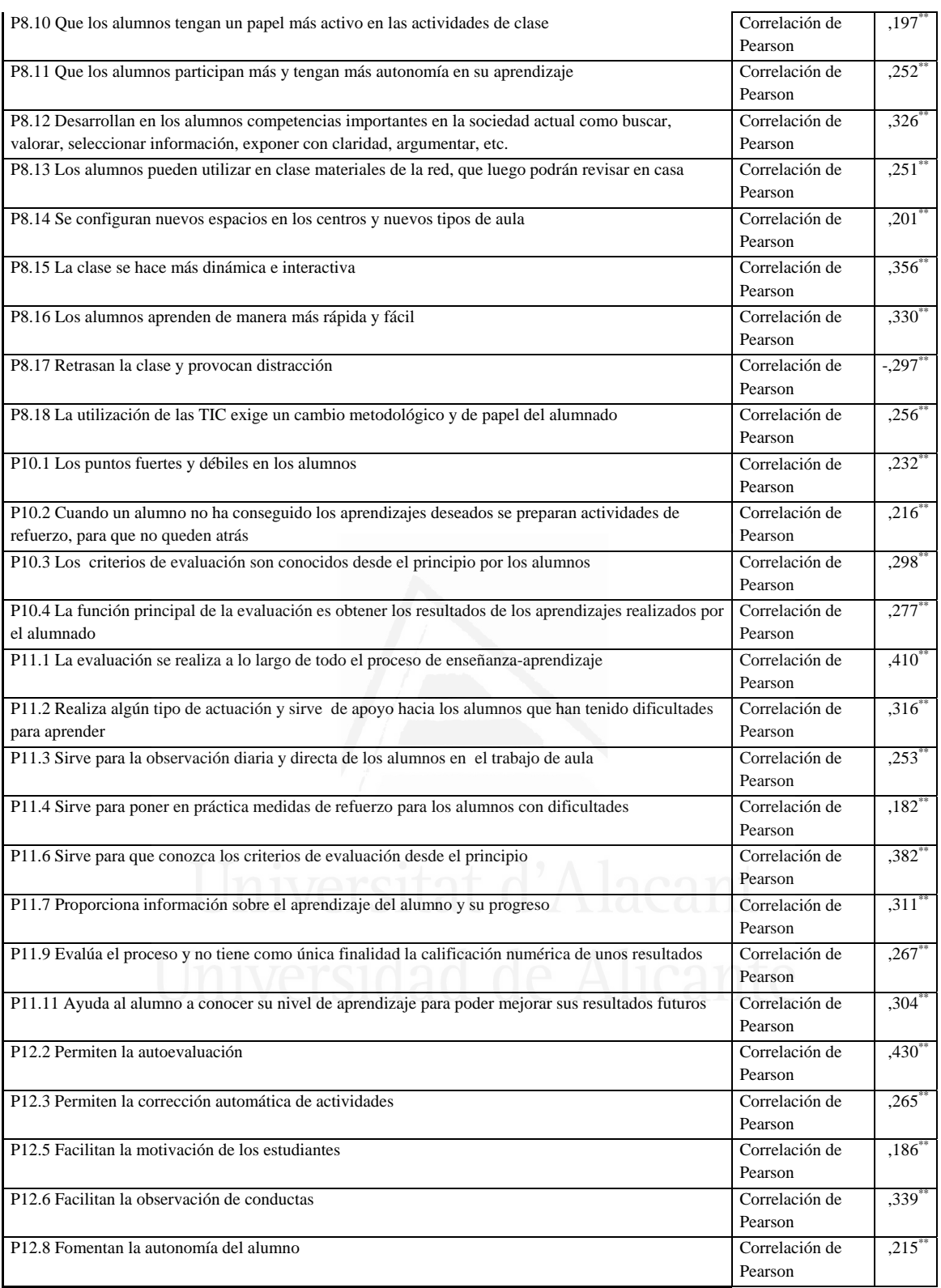

# **Tabla nº 53:** Proporcionan información a los alumnos

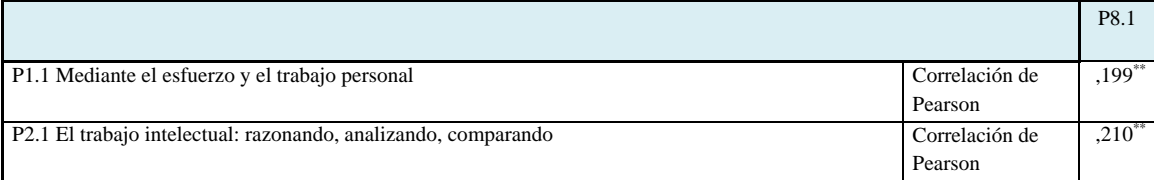

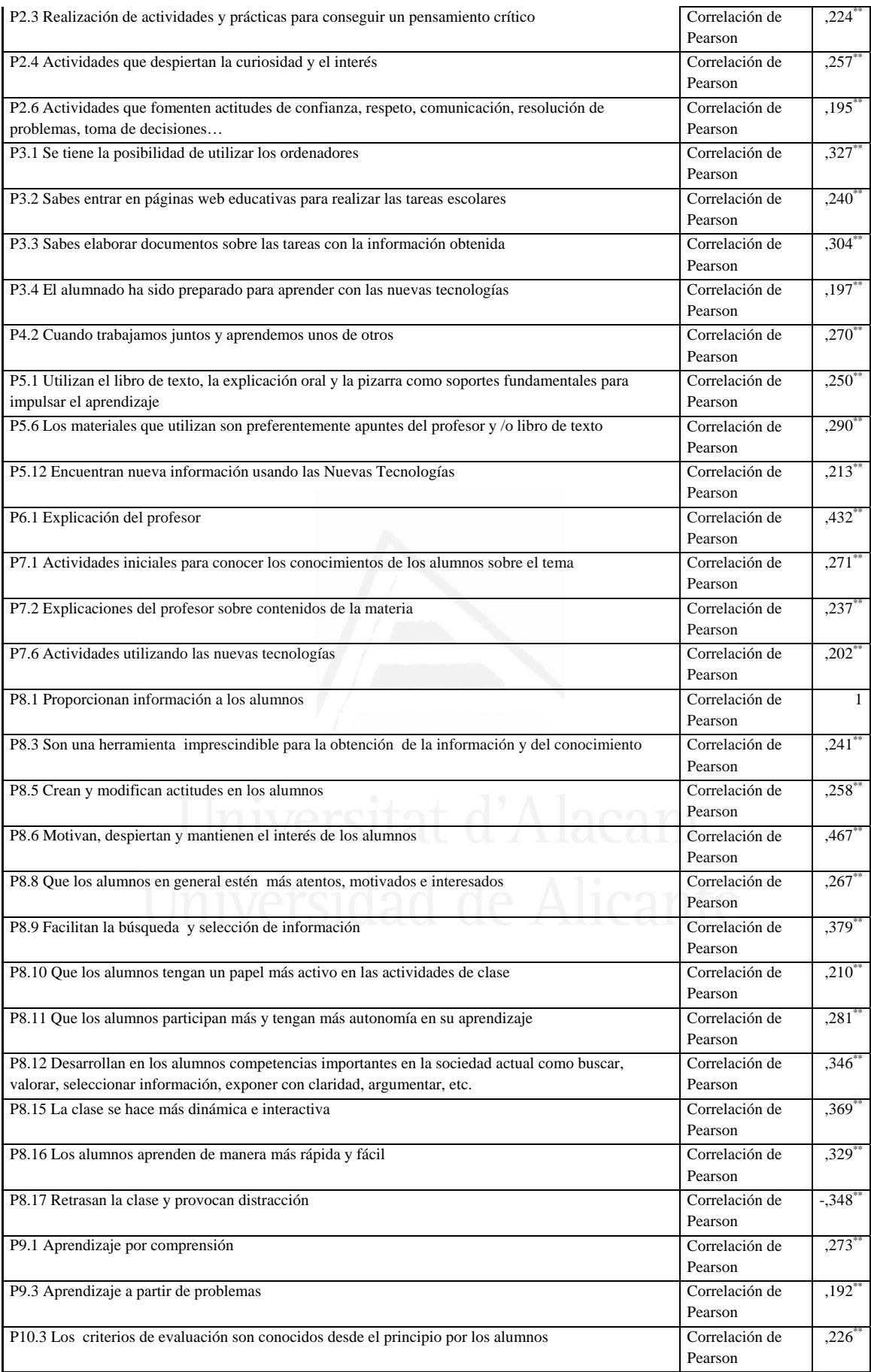

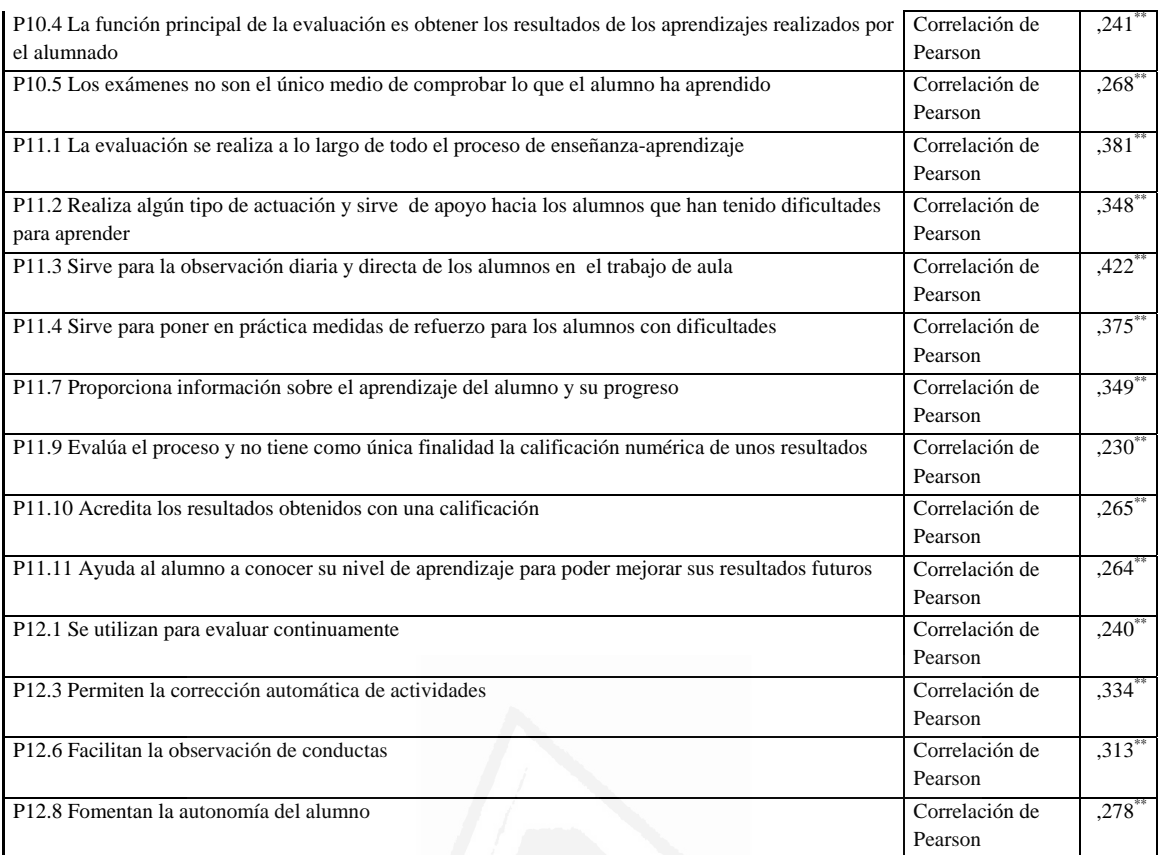

### **Tabla nº 54:** Guían los aprendizajes de los alumnos

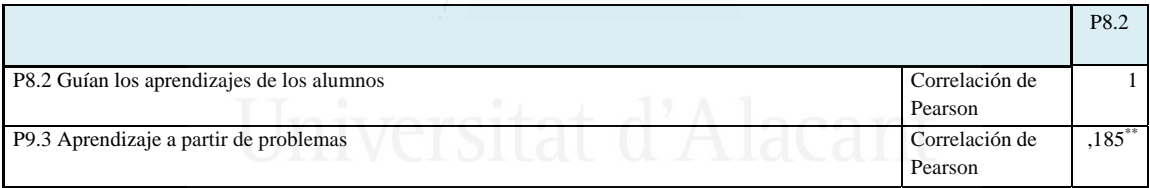

# **Tabla nº 55:** Son una herramienta imprescindible para la obtención de la información y del conocimiento

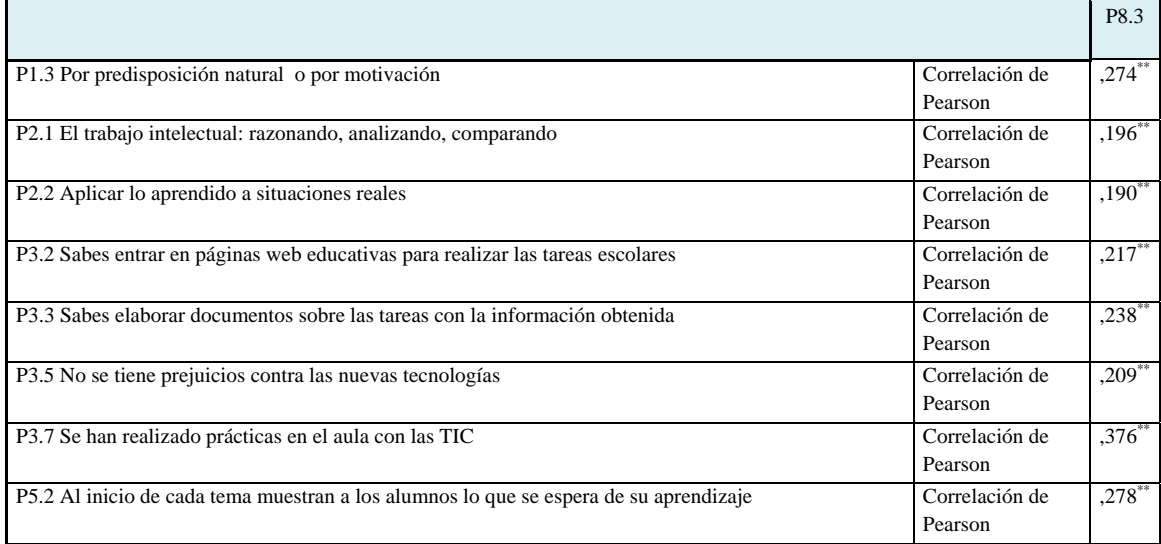

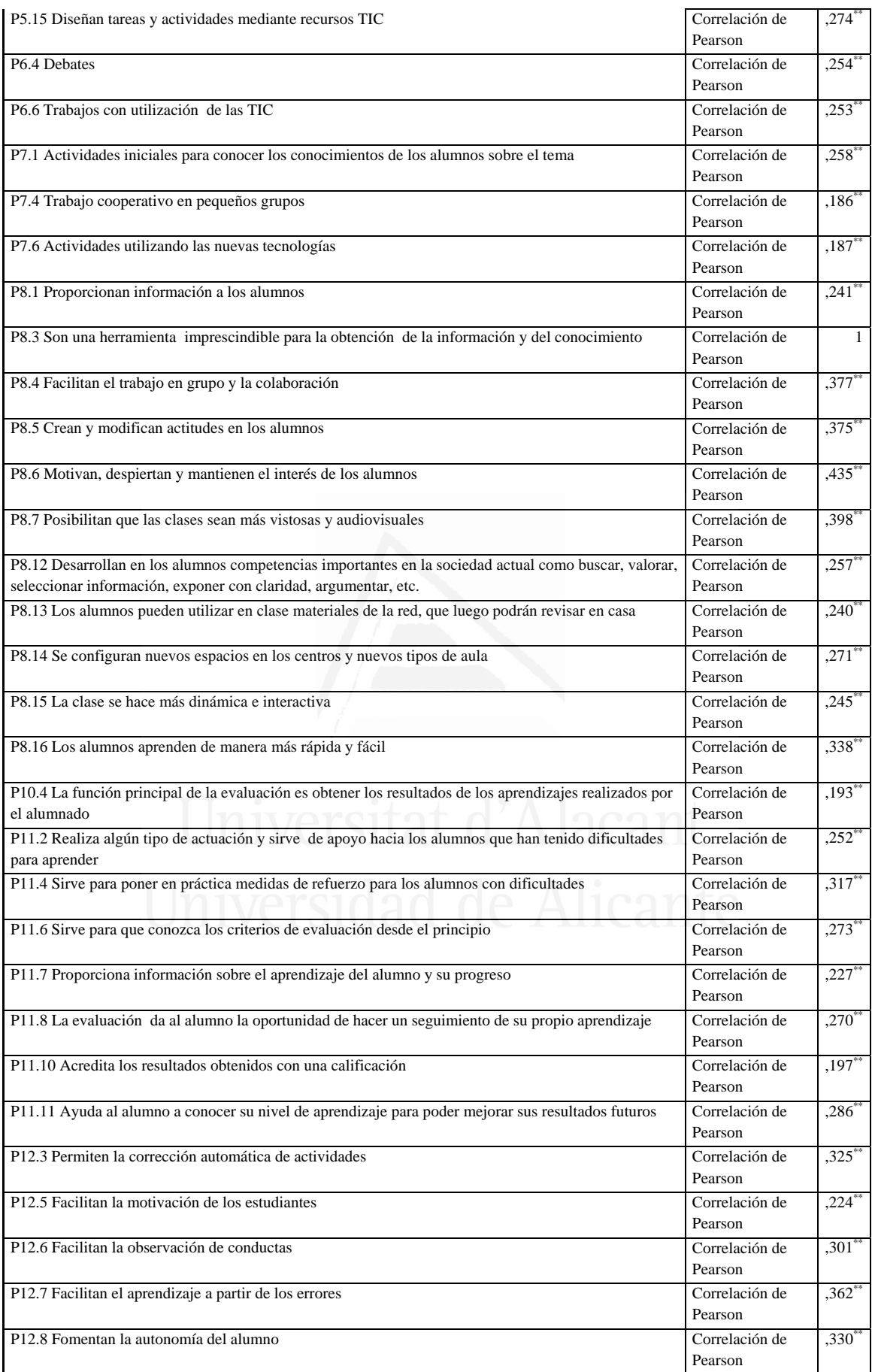

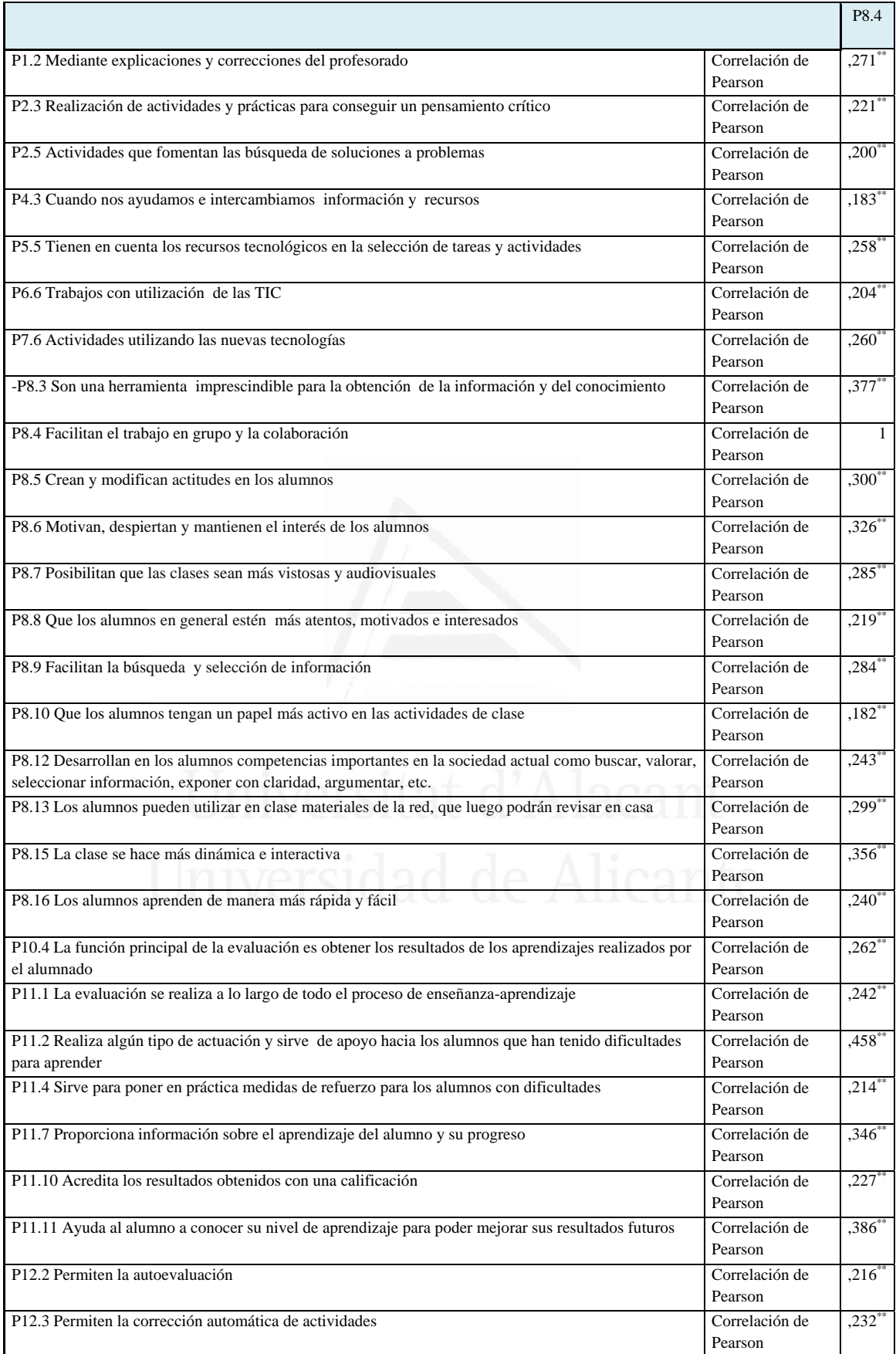

# **Tabla nº 56:** Facilitan el trabajo en grupo y la colaboración

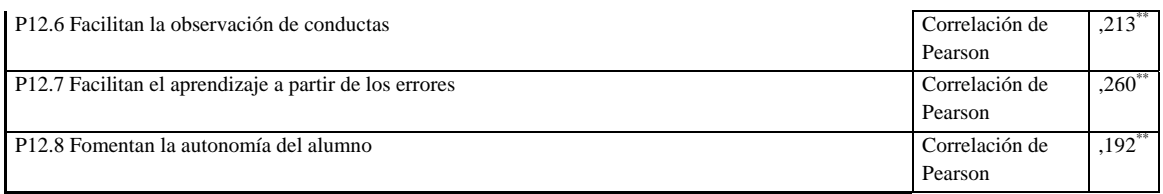

# **Tabla nº 57:** Crean y modifican actitudes en los alumnos

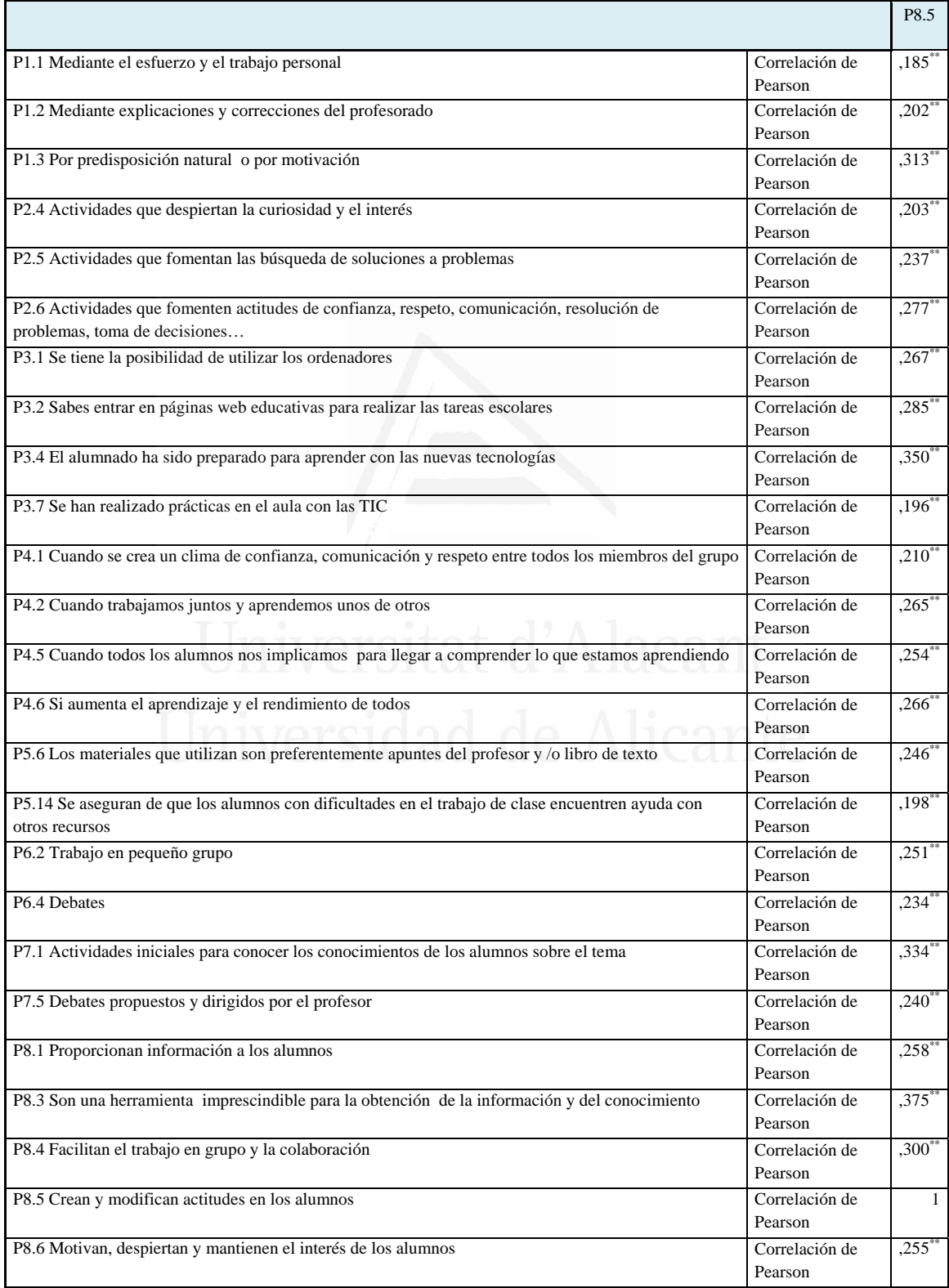

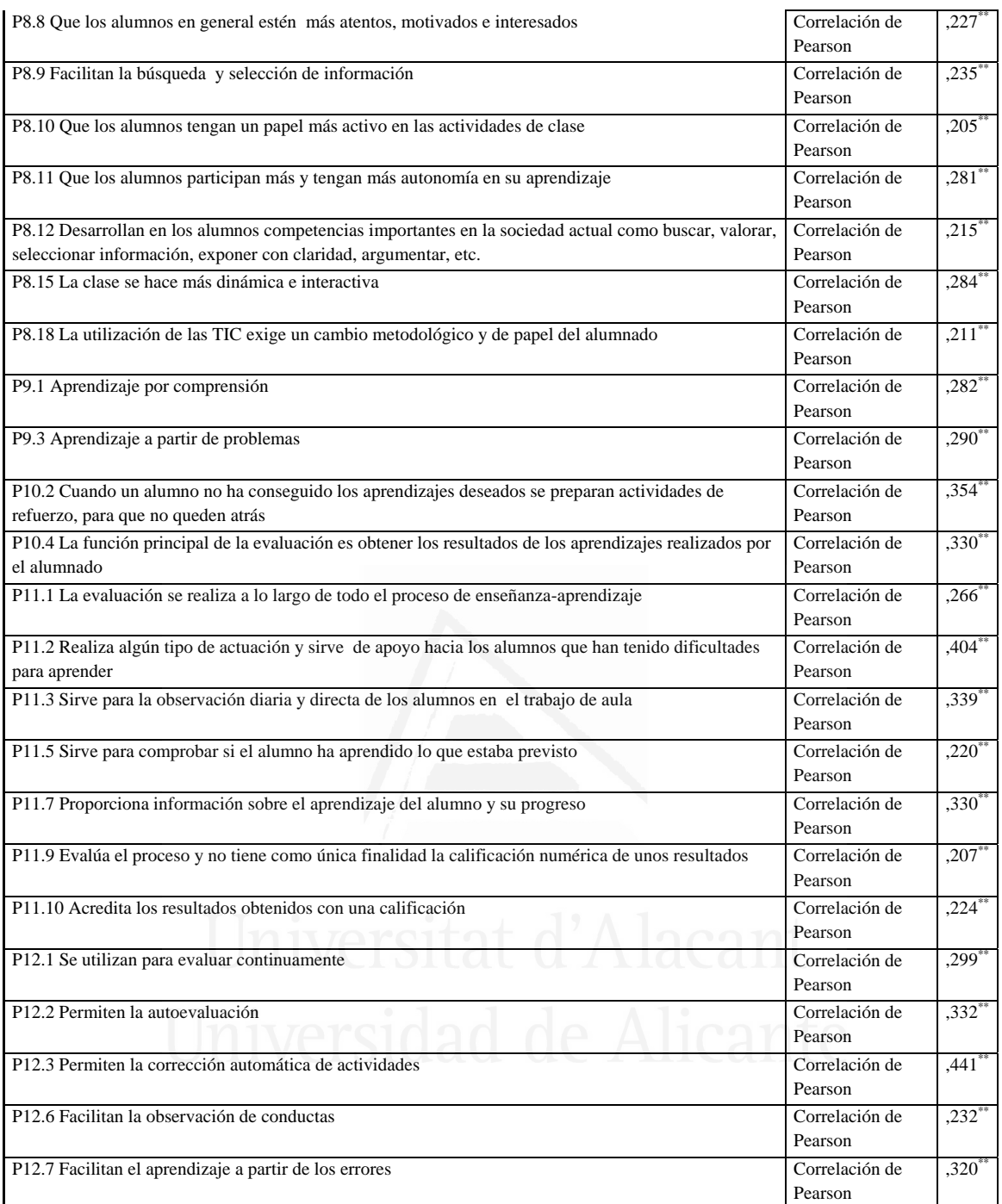

### **Tabla nº 58:** Motivan, despiertan y mantienen el interés de los alumnos

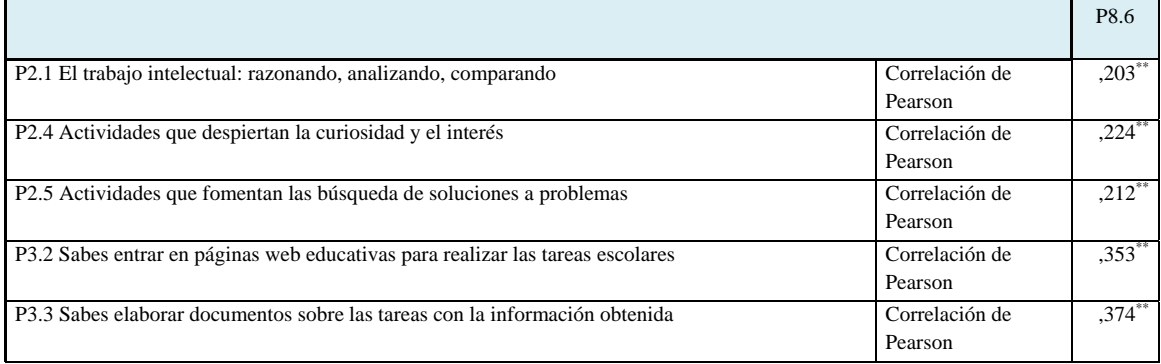

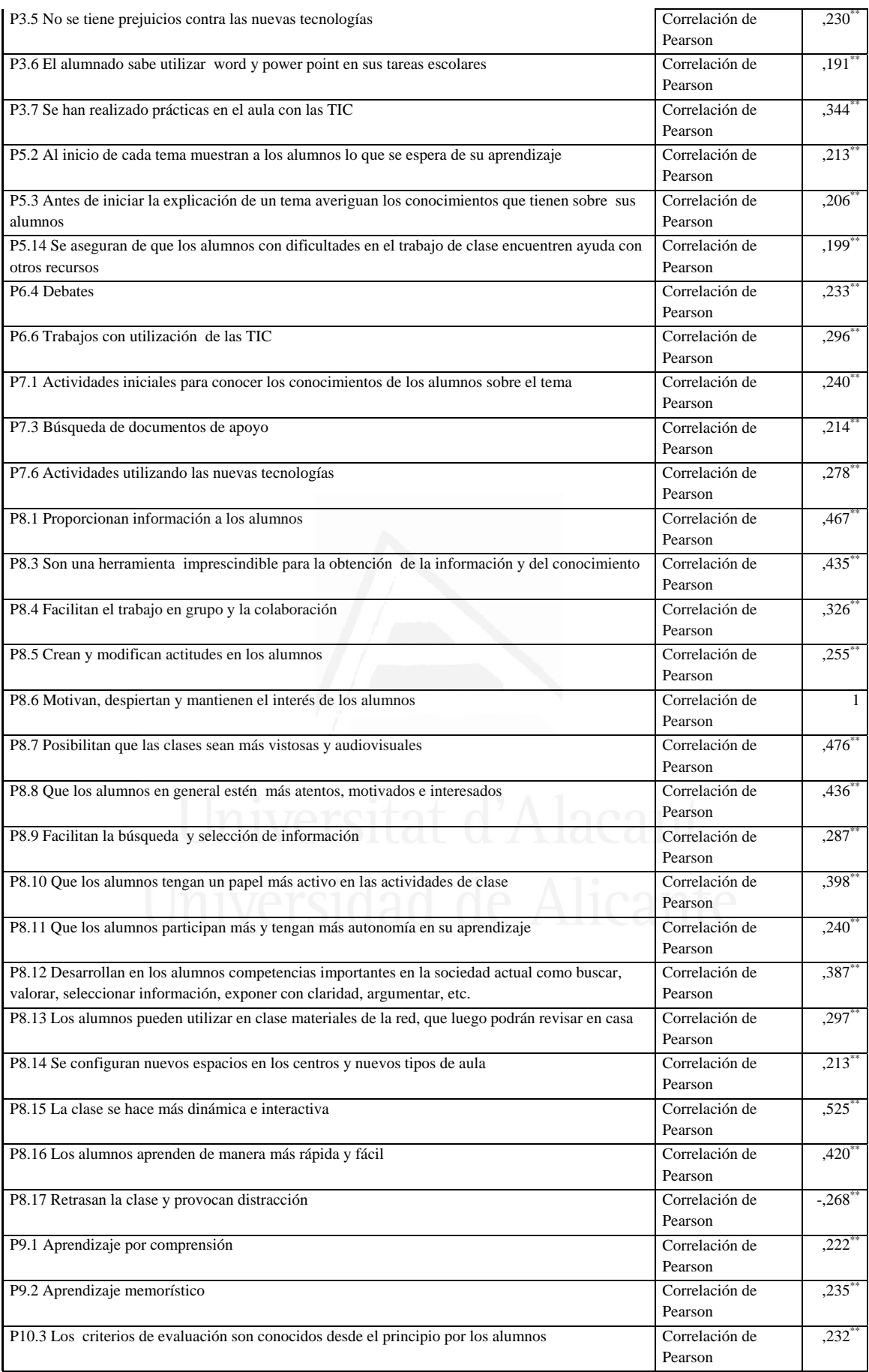

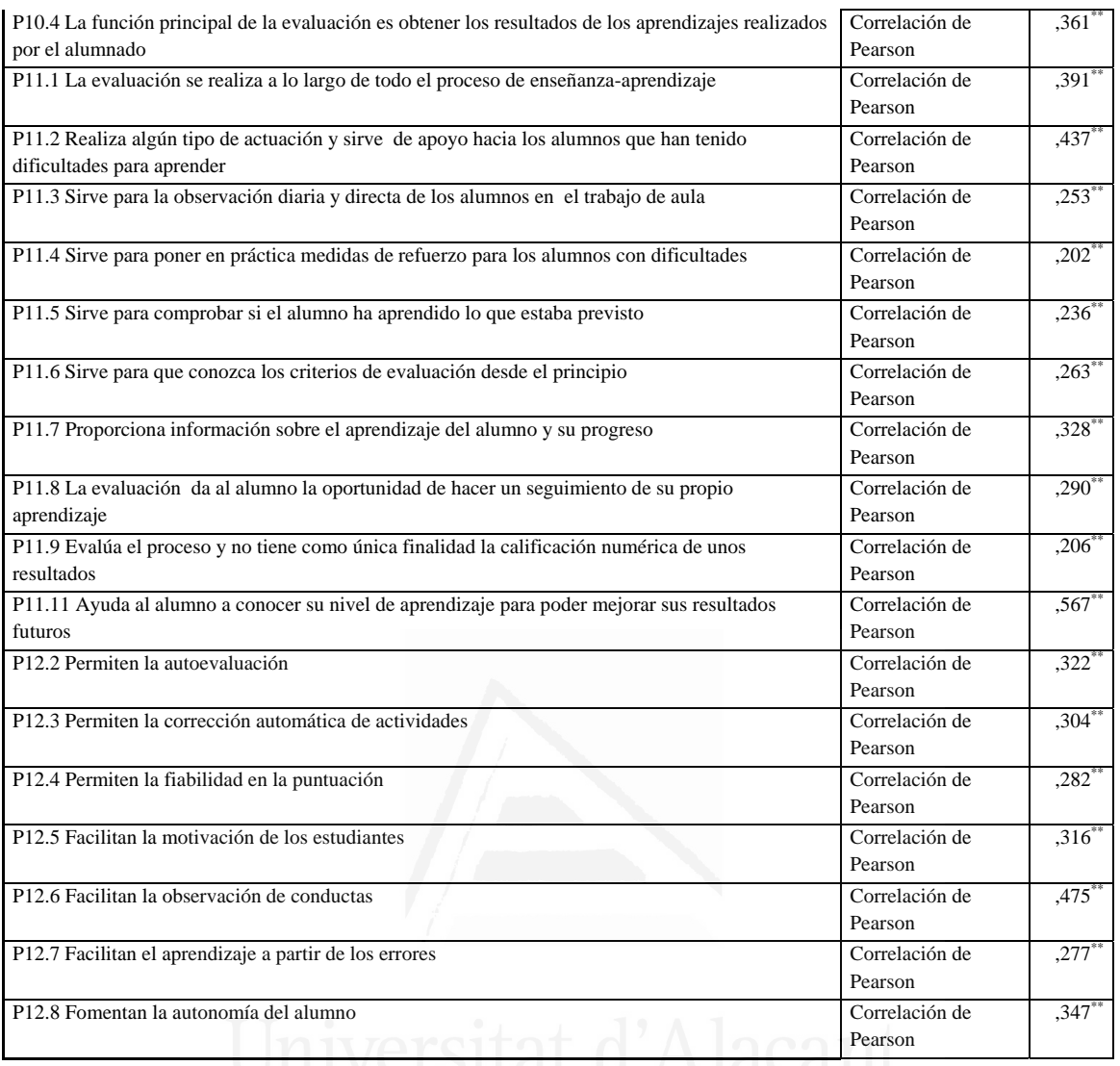

### **Tabla nº 59:** Posibilitan que las clases sean más vistosas y audiovisuales

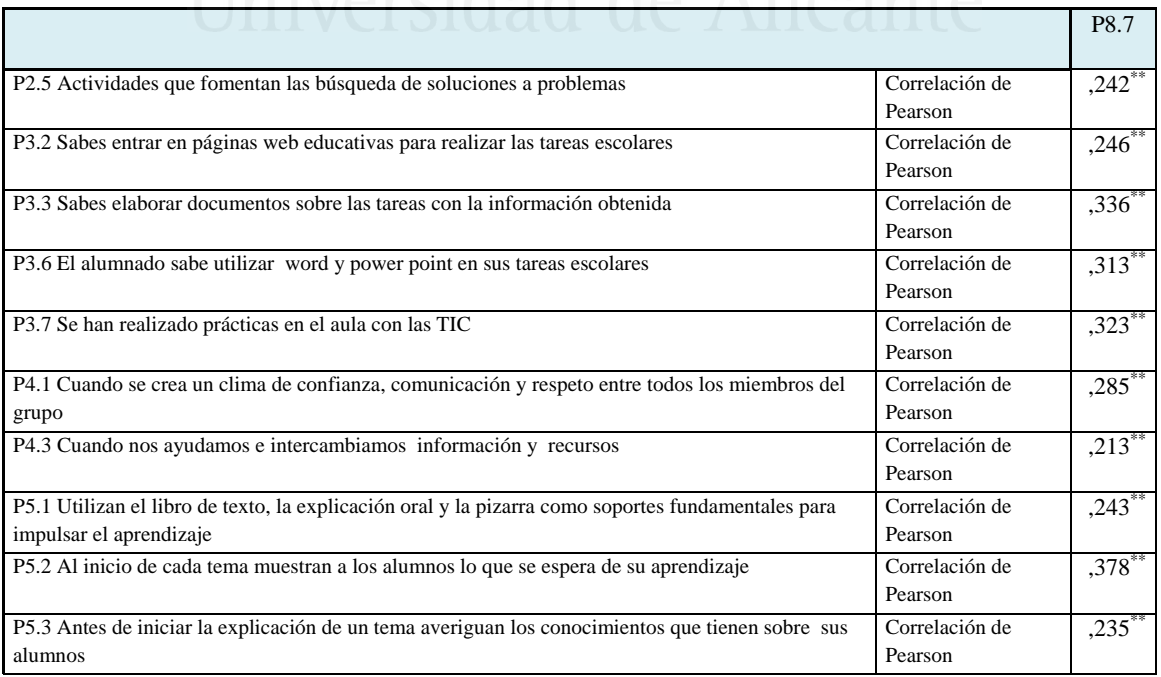

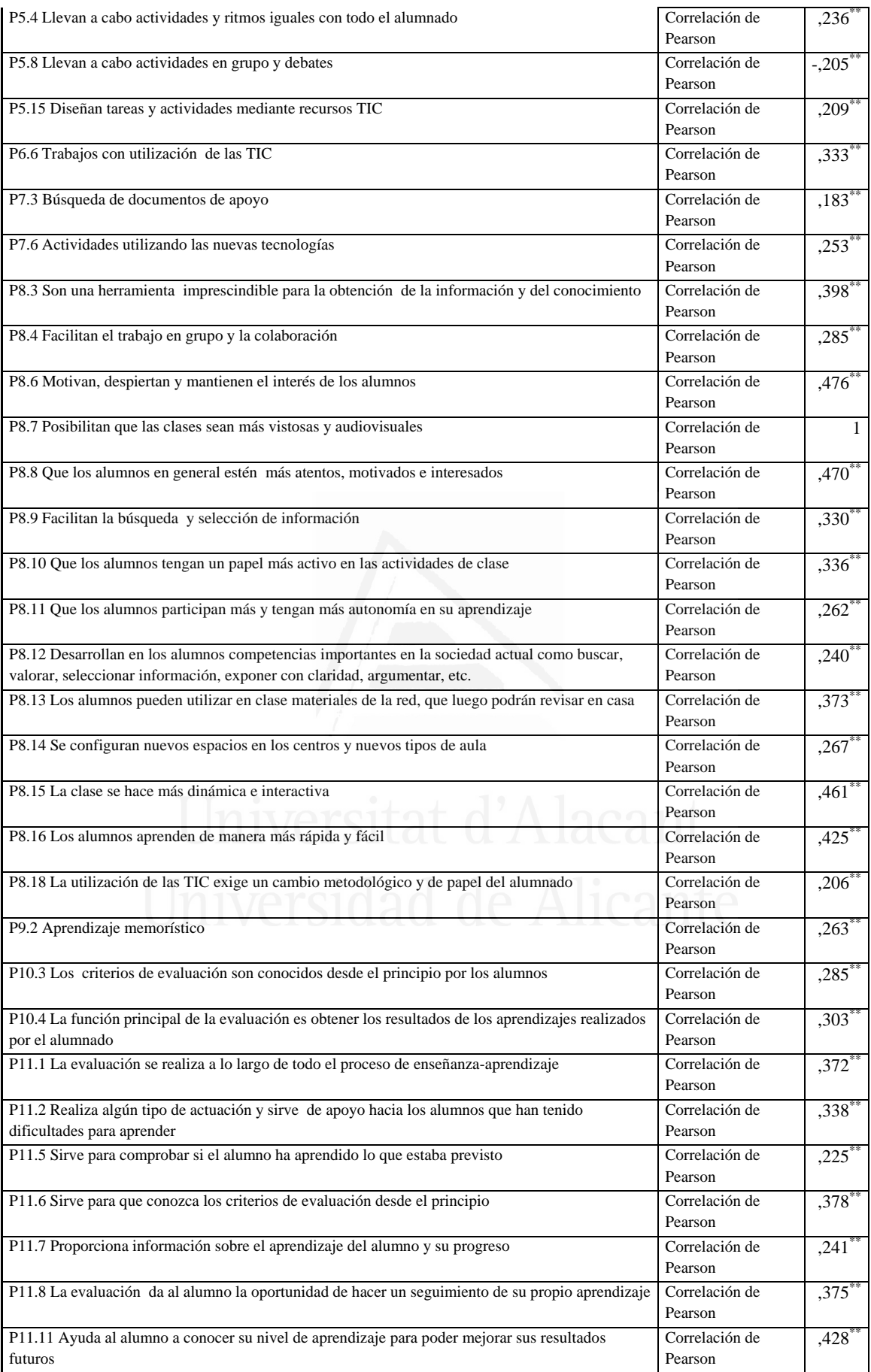

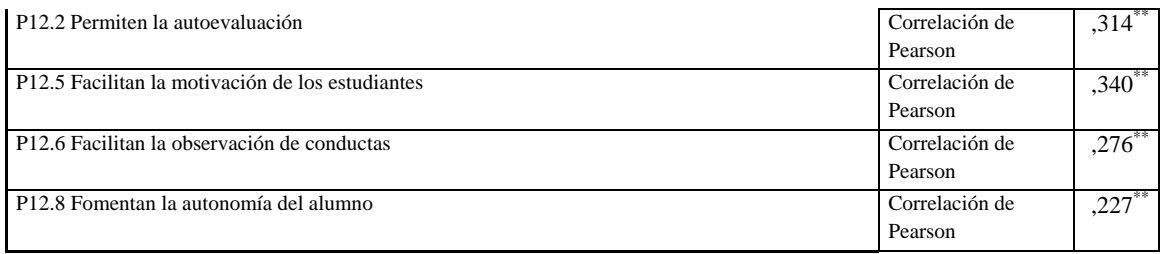

### **Tabla nº 60:** Que los alumnos en general estén más atentos, motivados e

interesados

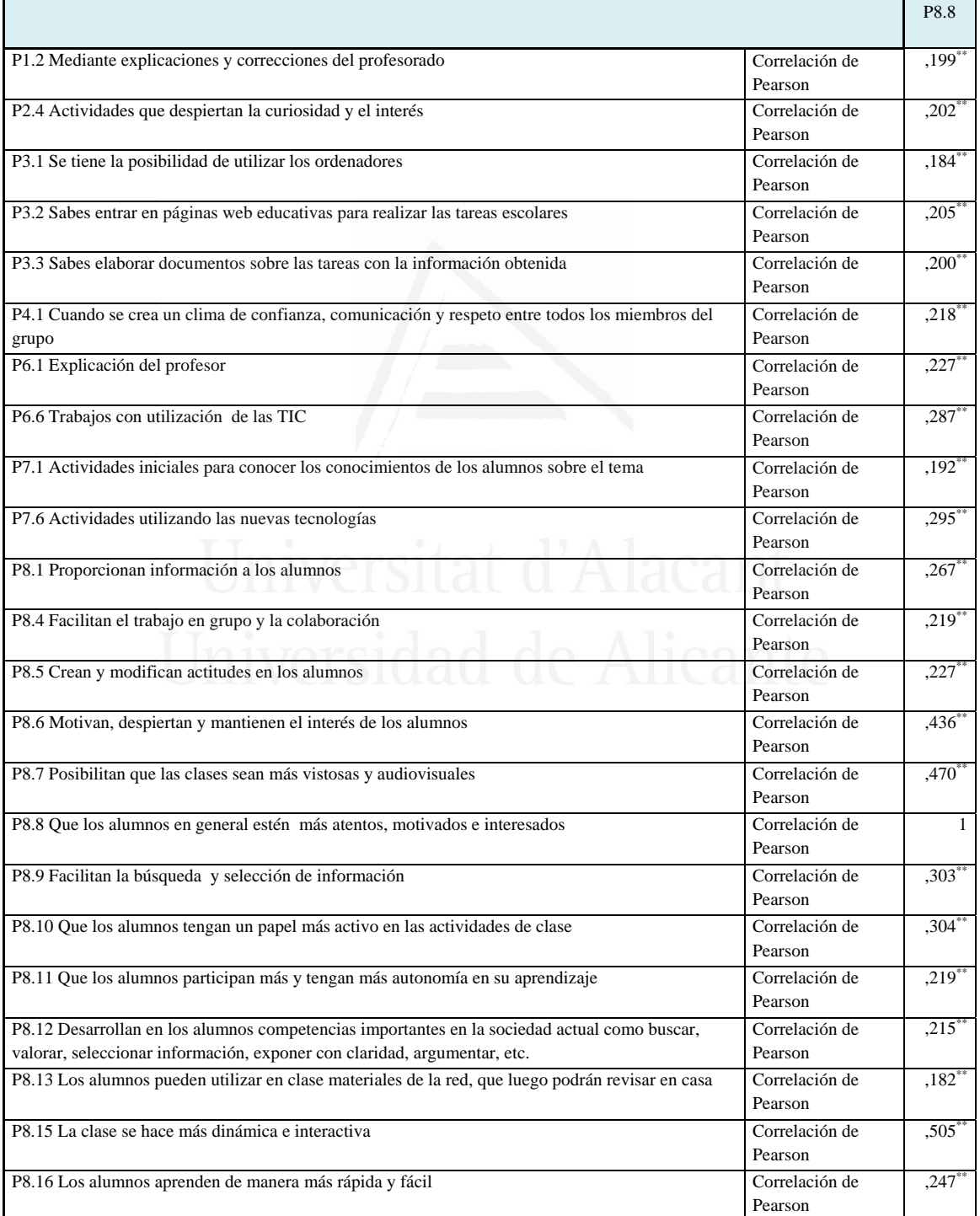

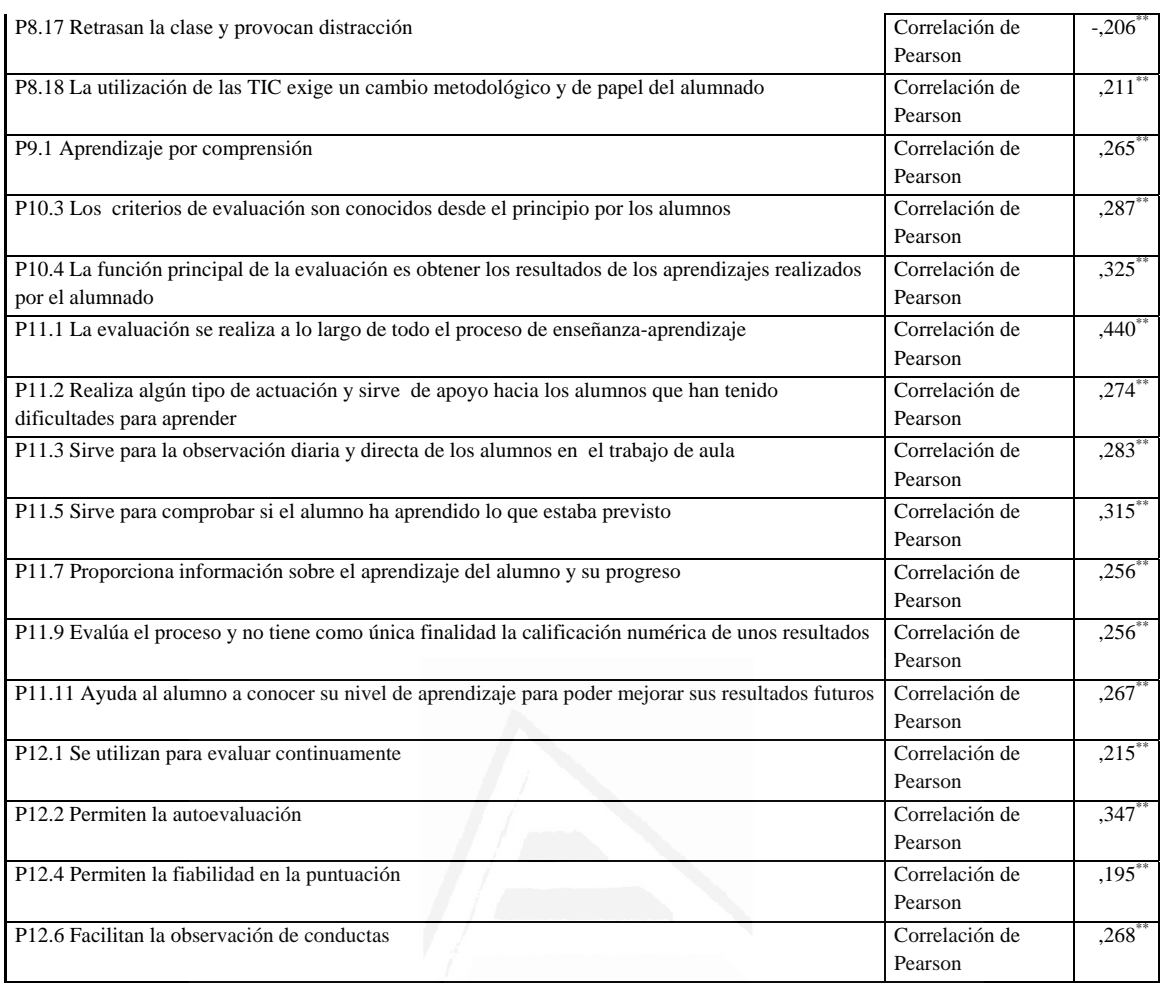

# **Tabla nº 61:** Facilitan la búsqueda y selección de información

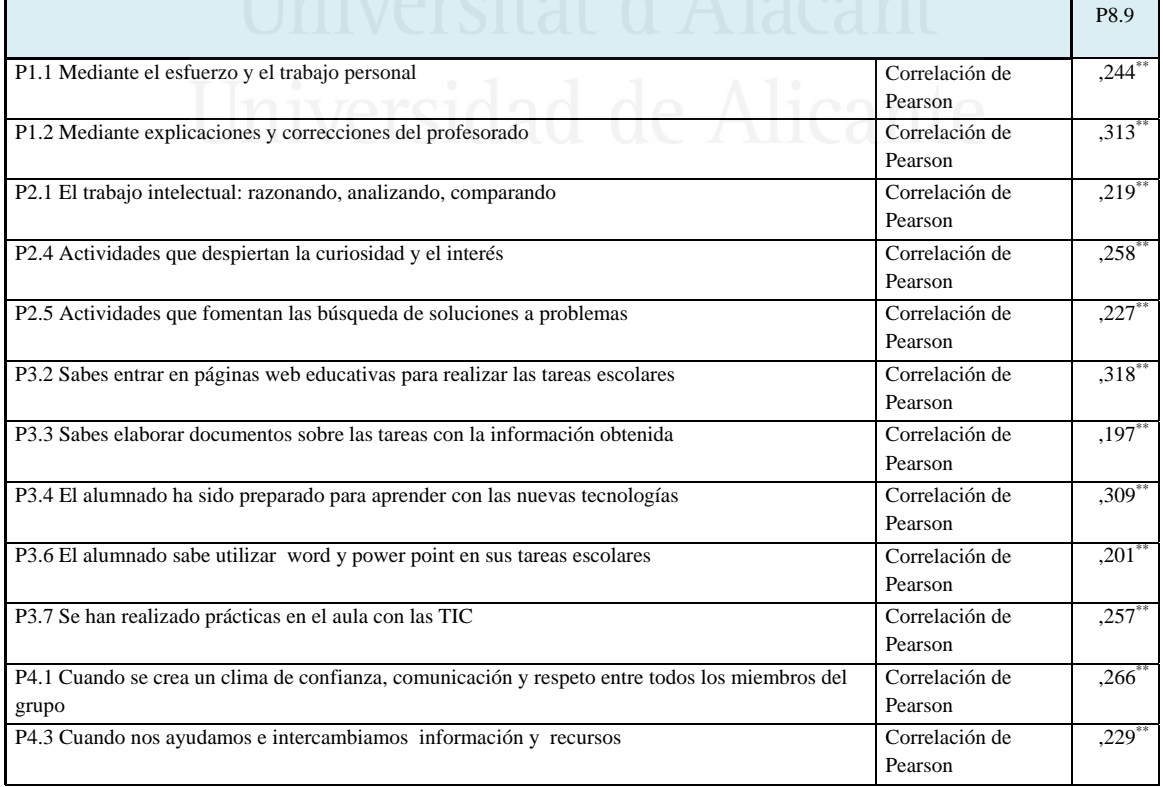

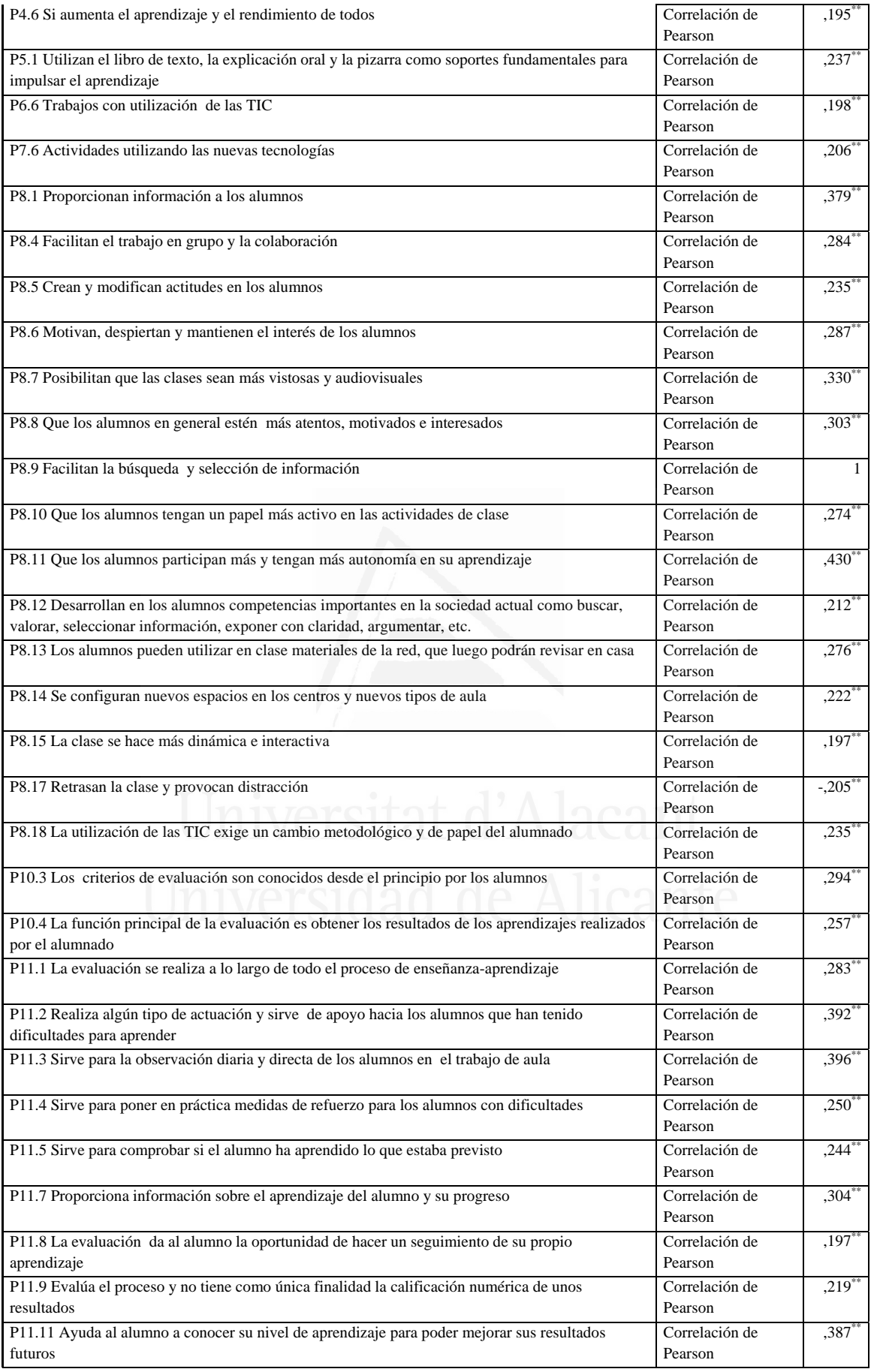

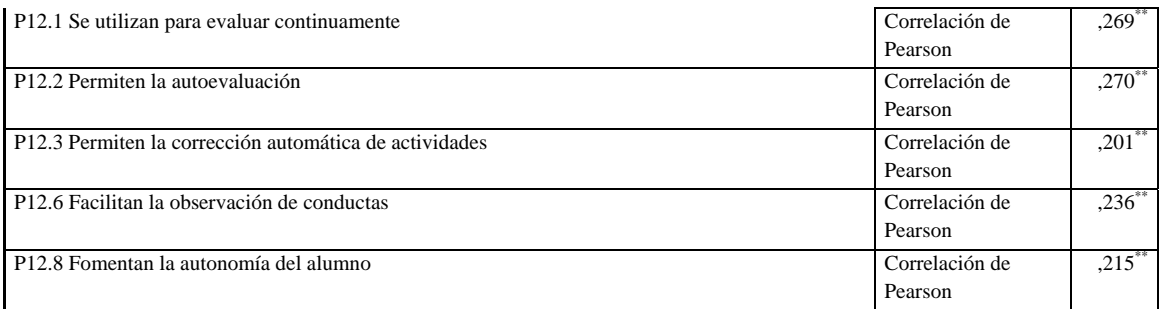

### **Tabla nº 62:** Que los alumnos tengan un papel más activo en las actividades de

clase

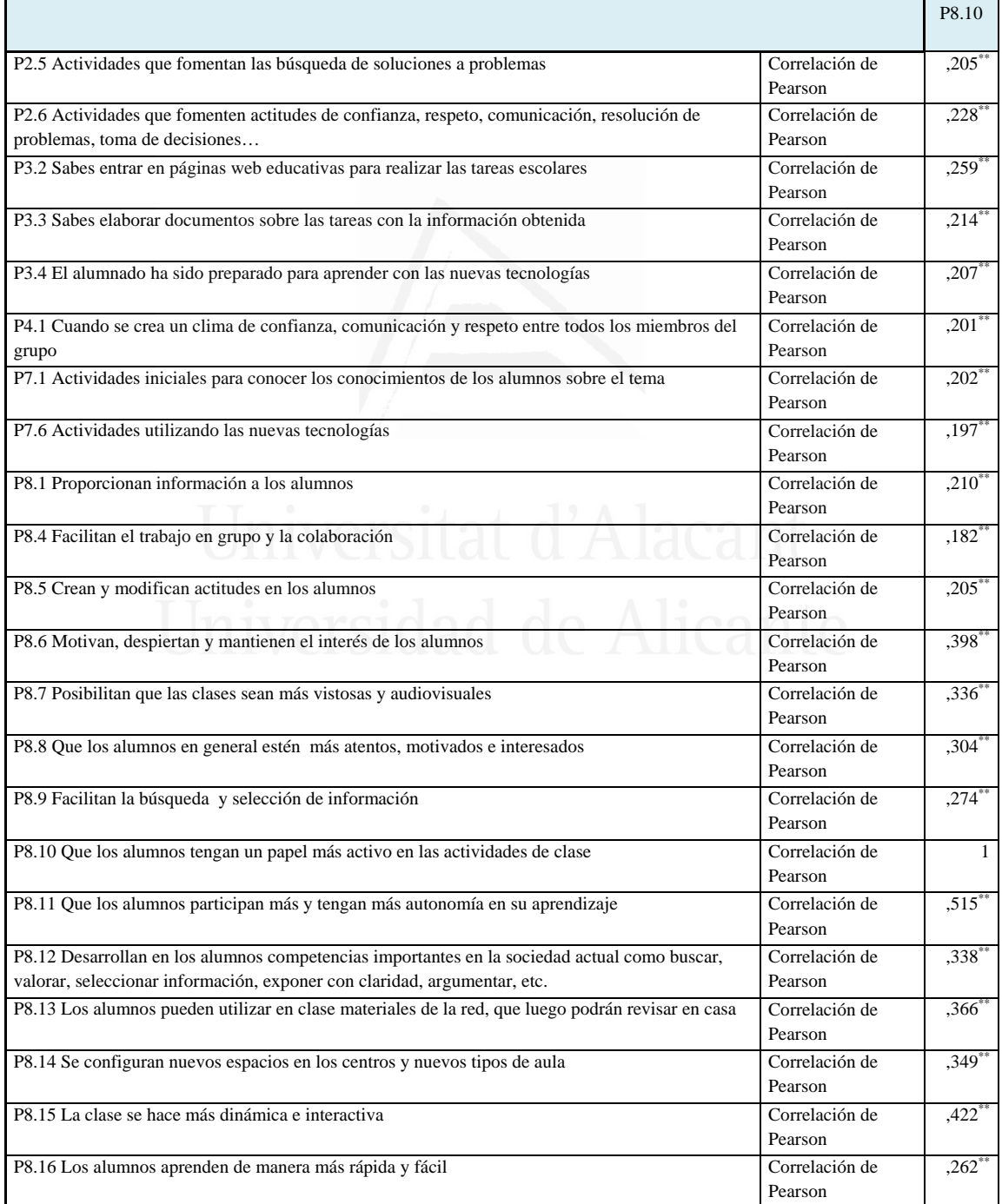

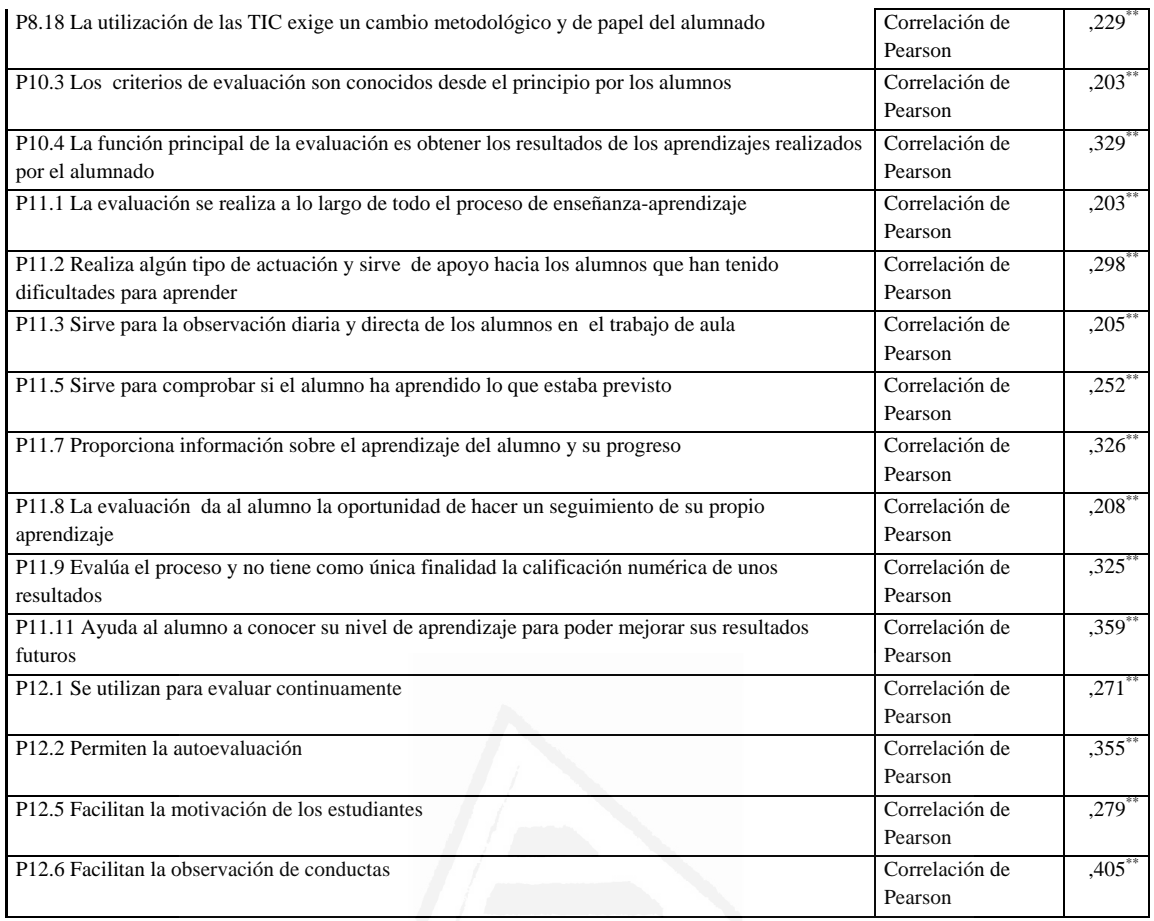

# **Tabla nº 63:** Que los alumnos participan más y tengan más autonomía en su aprendizaje

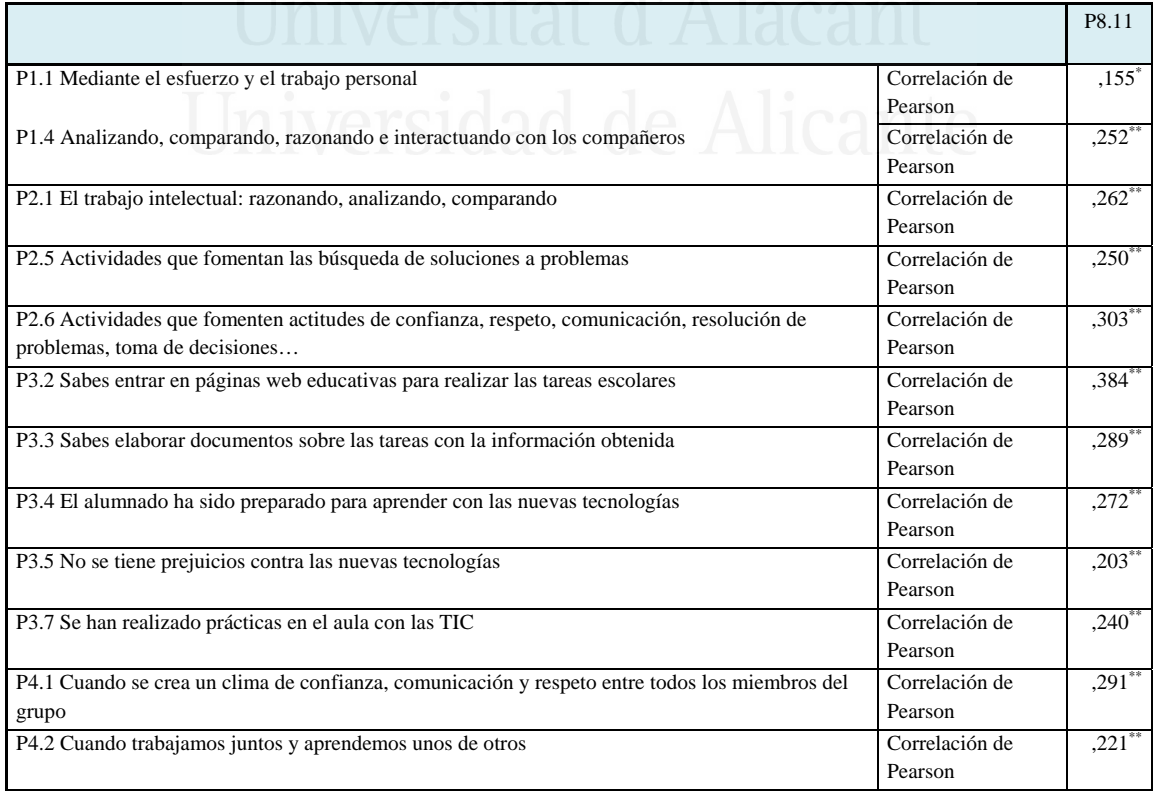

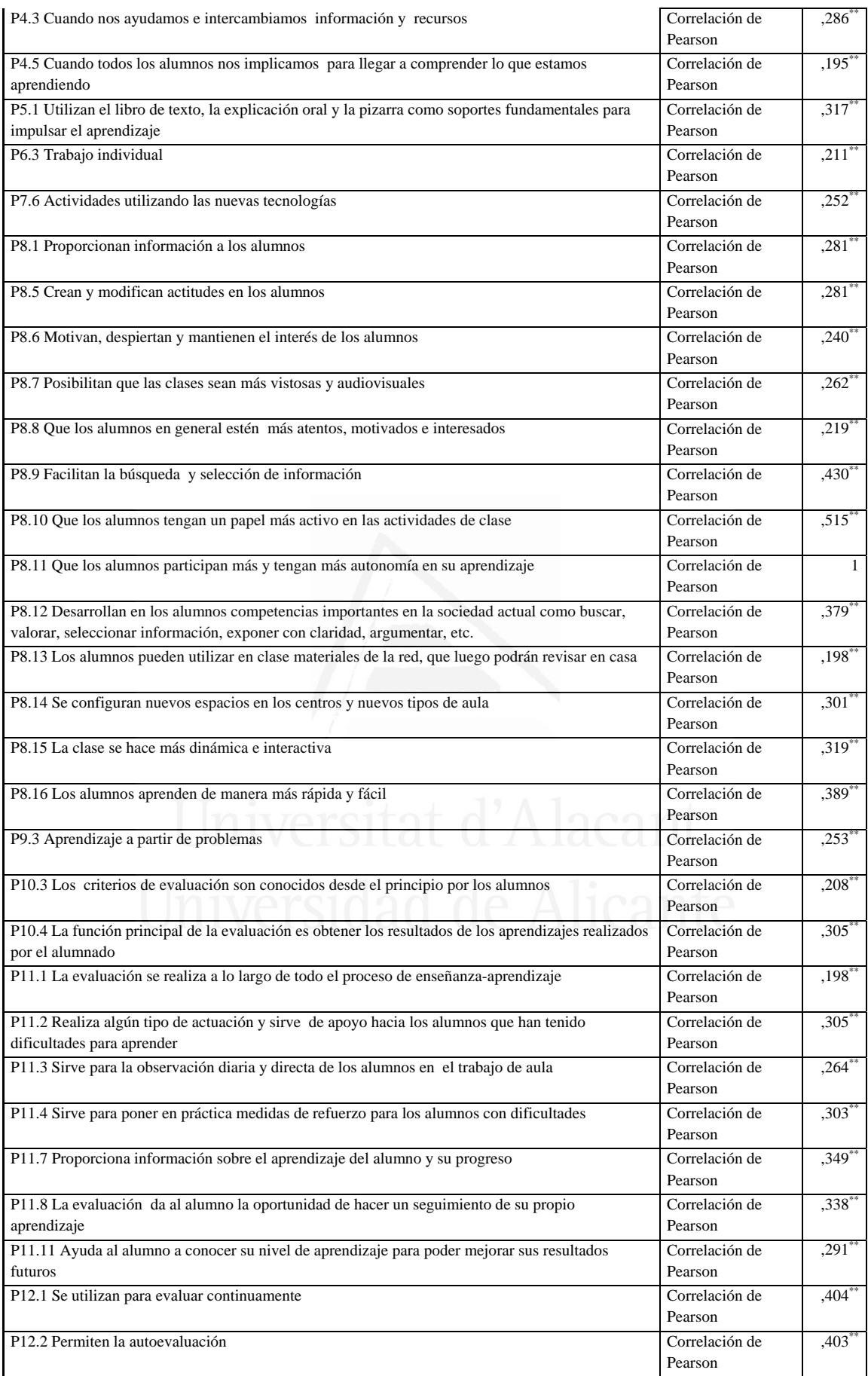

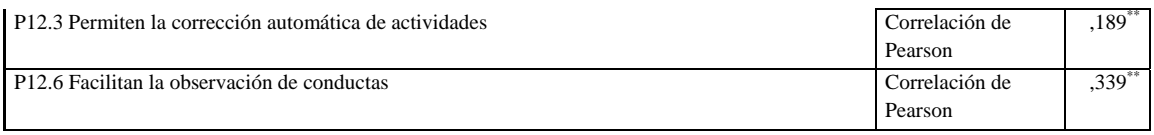

**Tabla nº 64:** Desarrollan en los alumnos competencias importantes en la sociedad actual como buscar, valorar, seleccionar información, exponer con claridad, argumentar, etc.

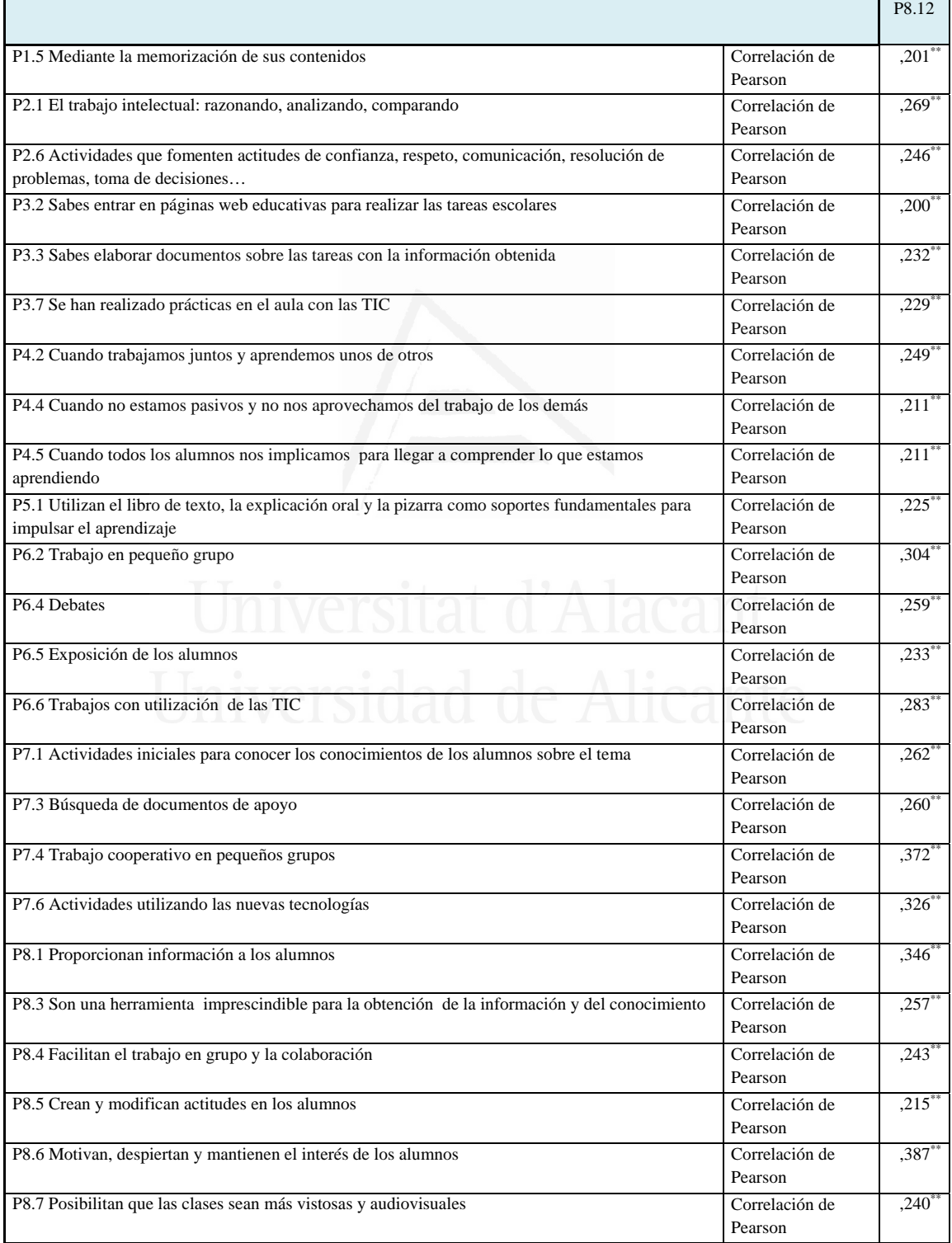
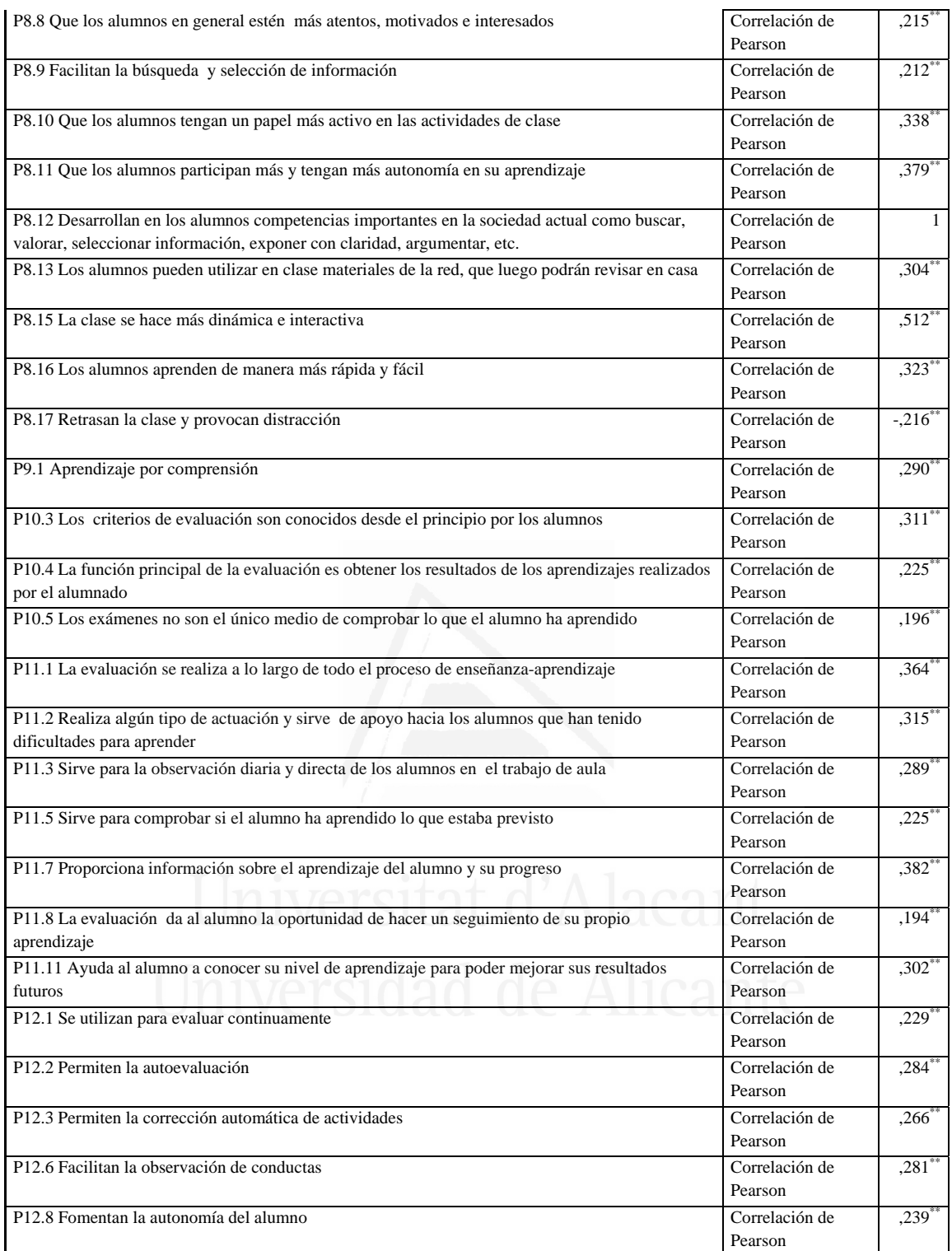

**Tabla nº 65:** Los alumnos pueden utilizar en clase materiales de la red, que luego podrán revisar en casa

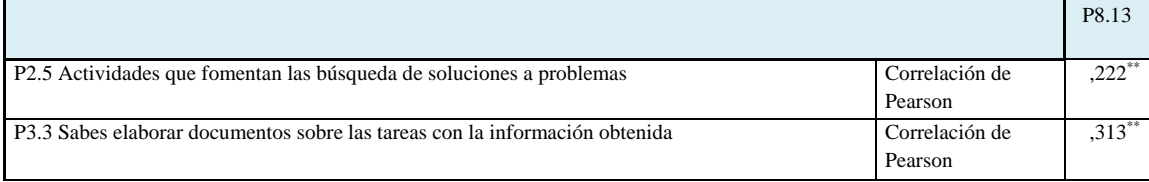

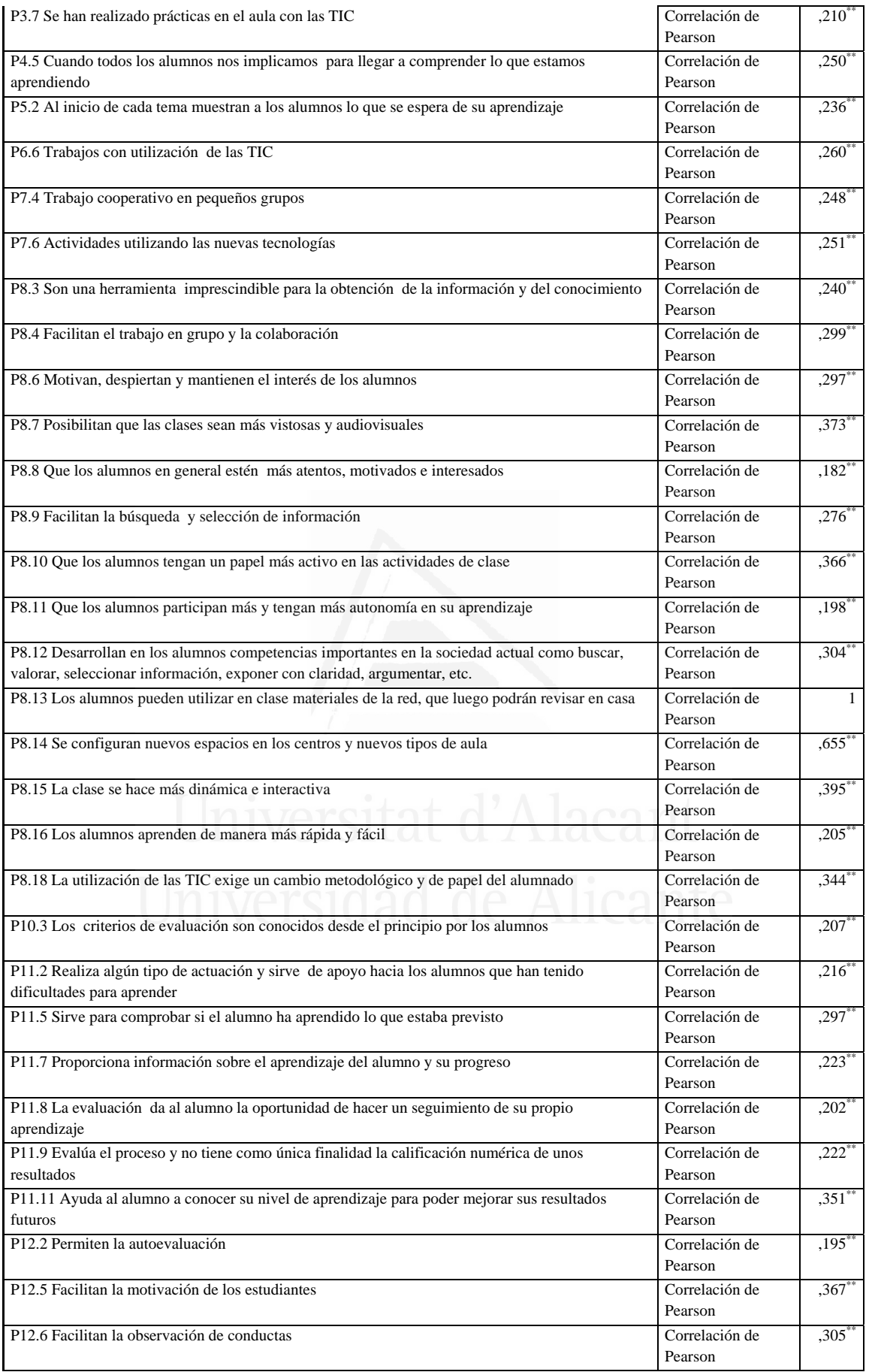

**Tabla nº 66:** Se configuran nuevos espacios en los centros y nuevos tipos de aula

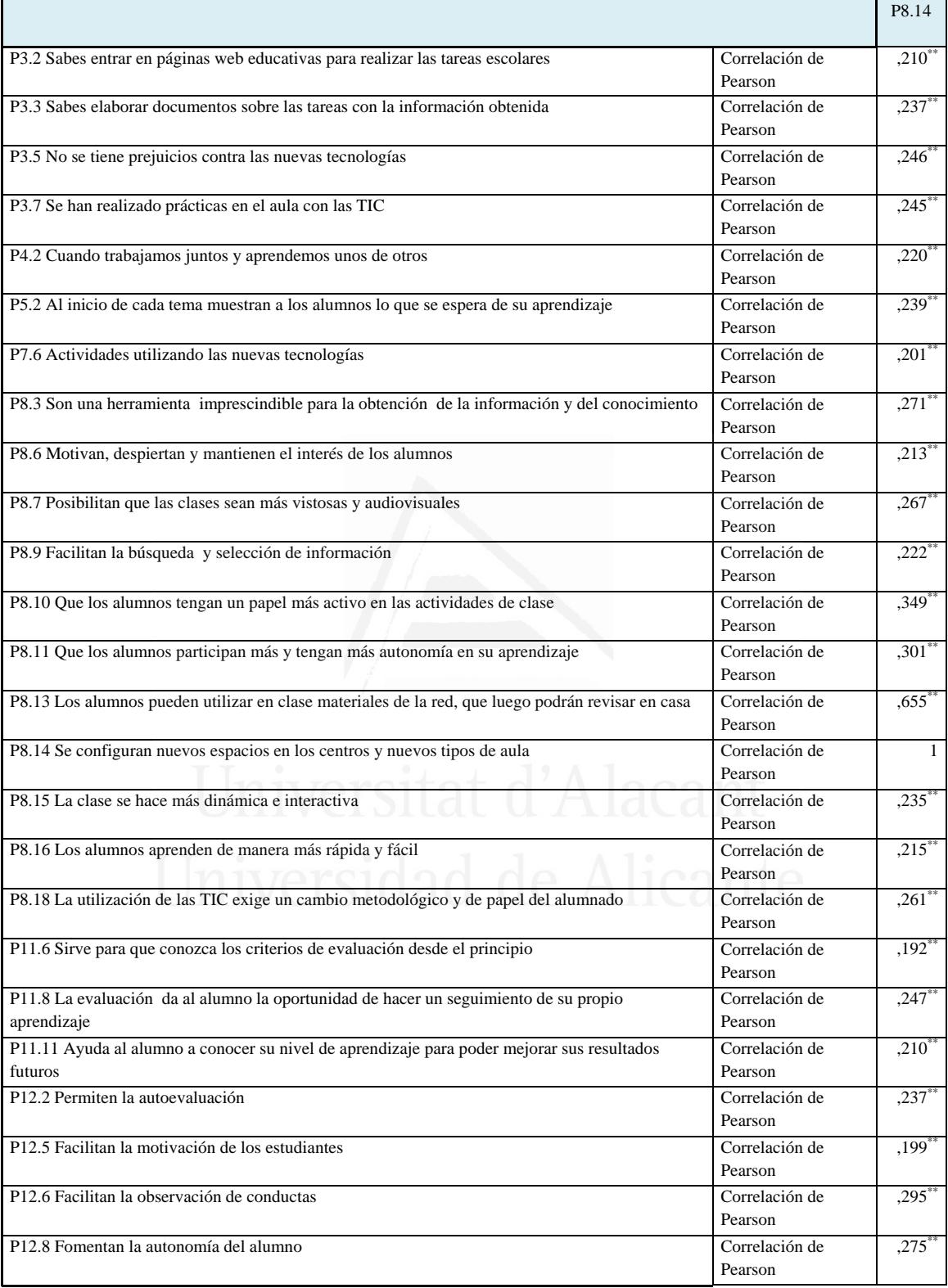

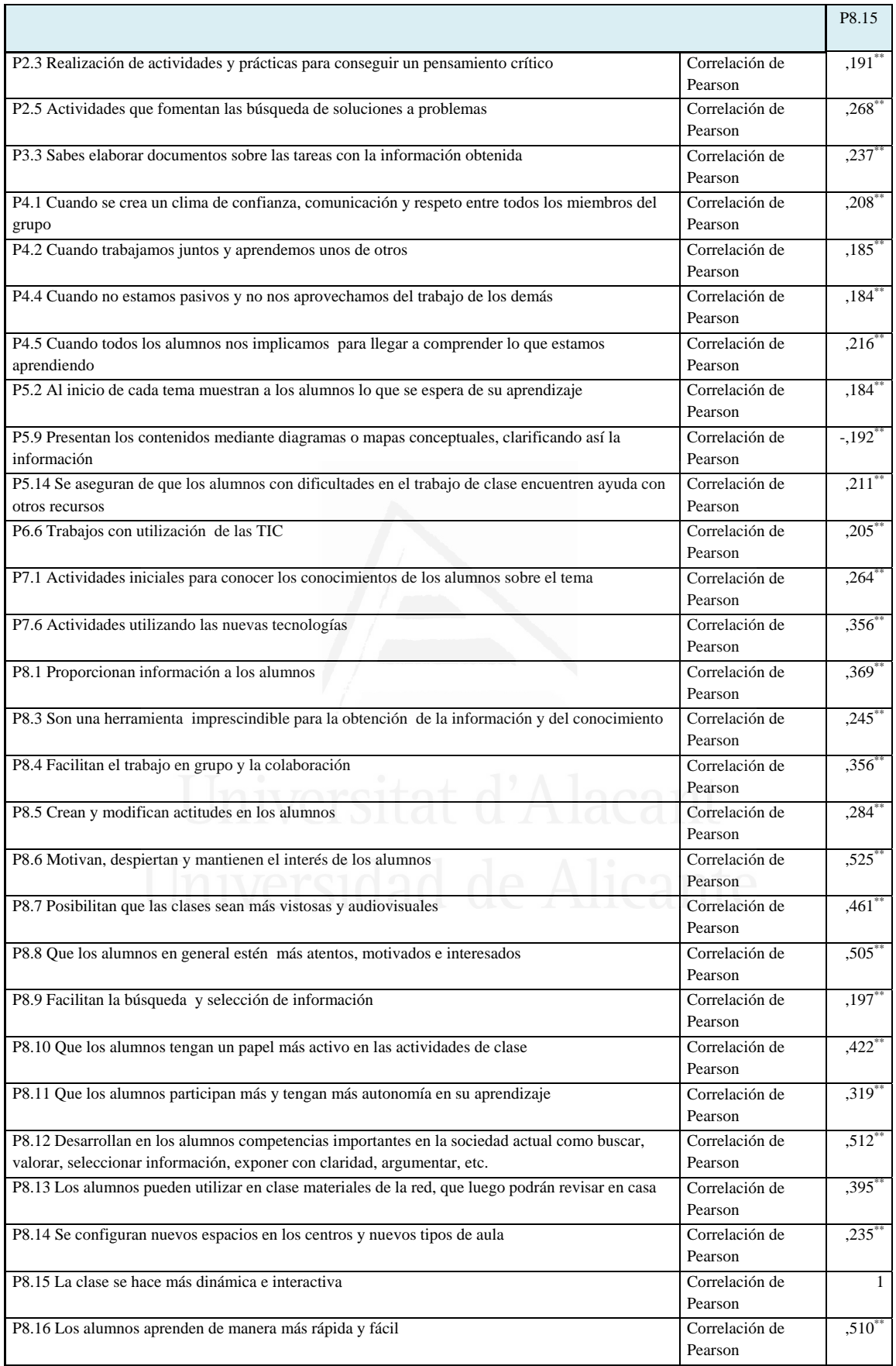

#### **Tabla nº 67:** La clase se hace más dinámica e interactiva

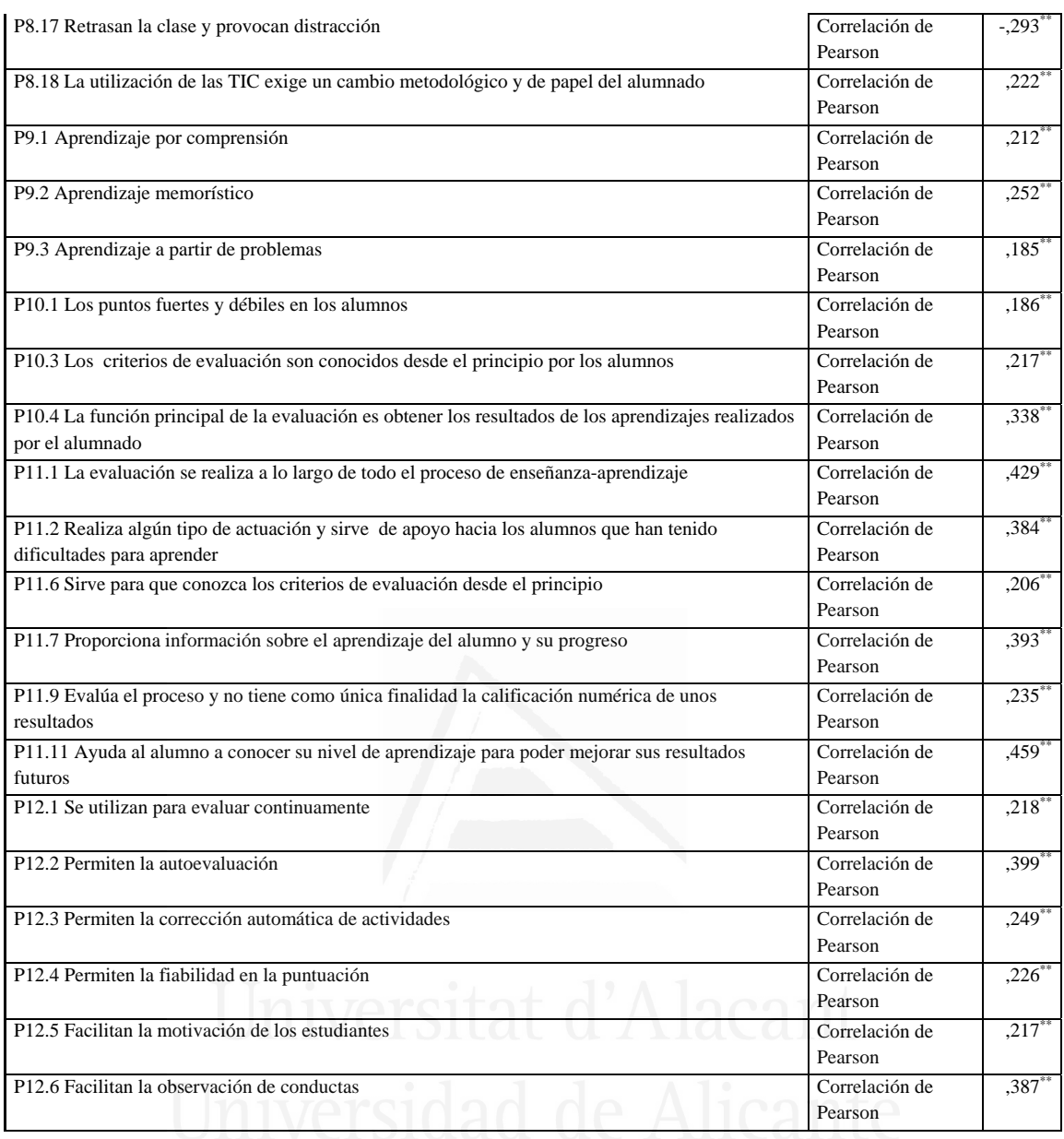

### **Tabla nº 68:** Los alumnos aprenden de manera más rápida y fácil

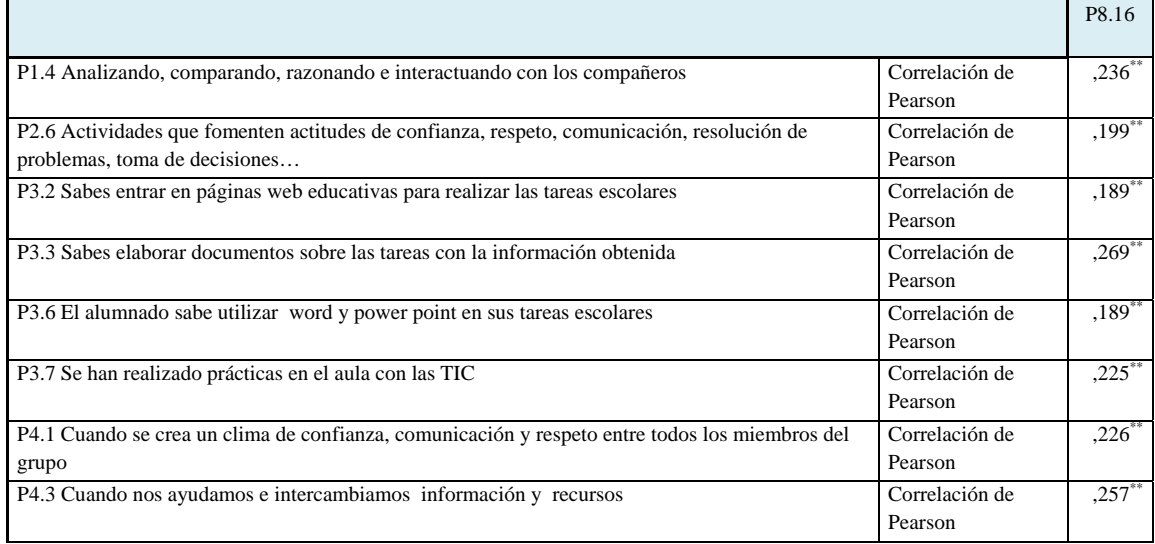

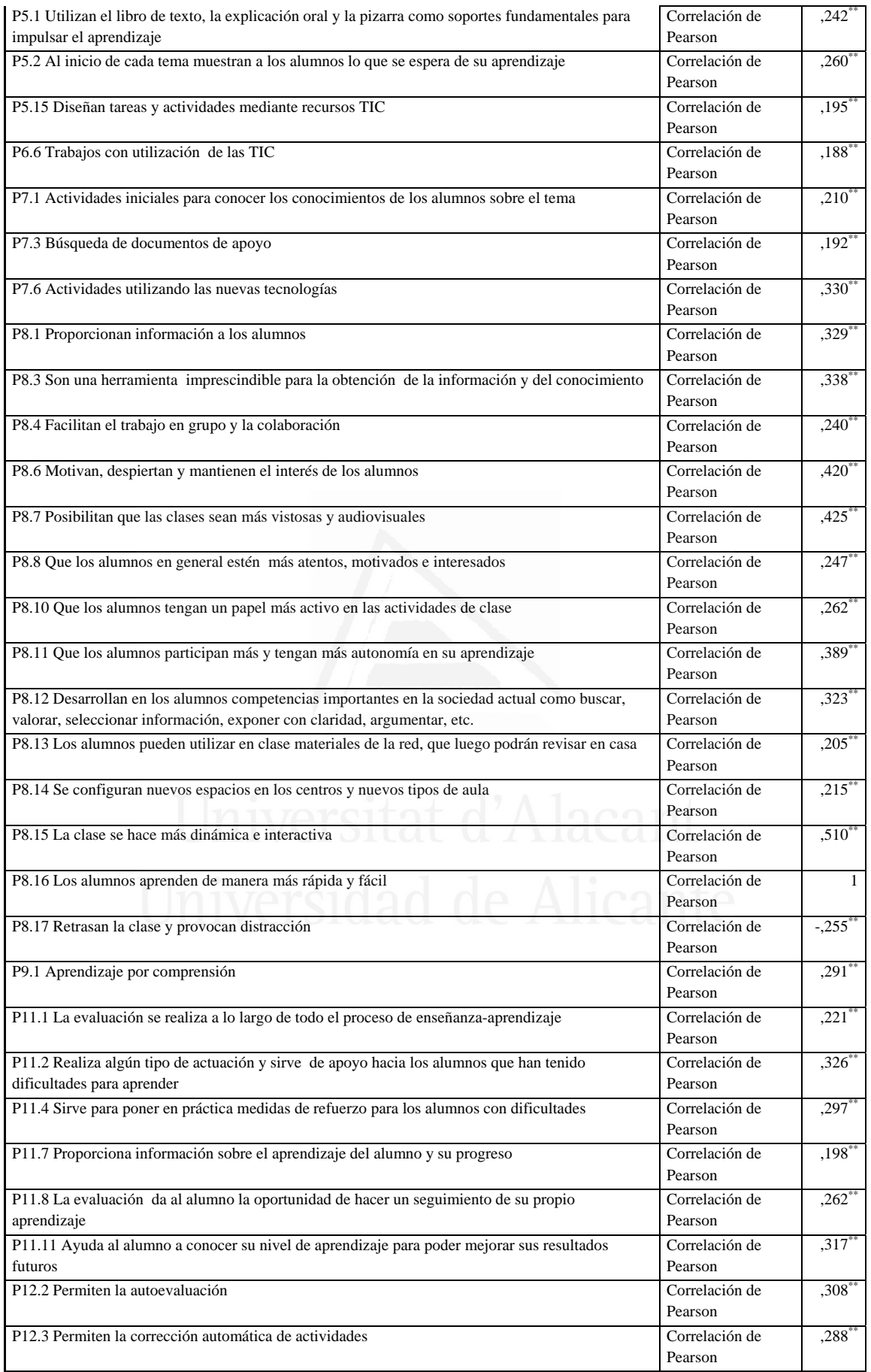

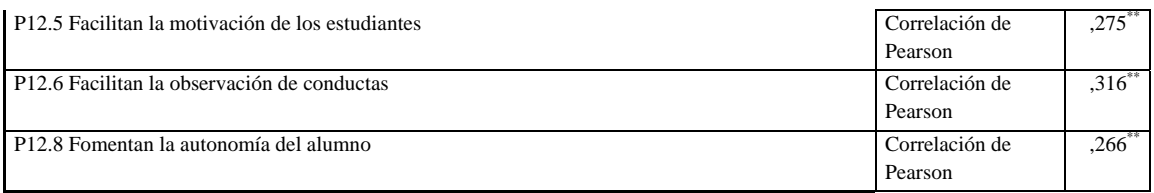

### **Tabla nº 69:** Retrasan la clase y provocan distracción

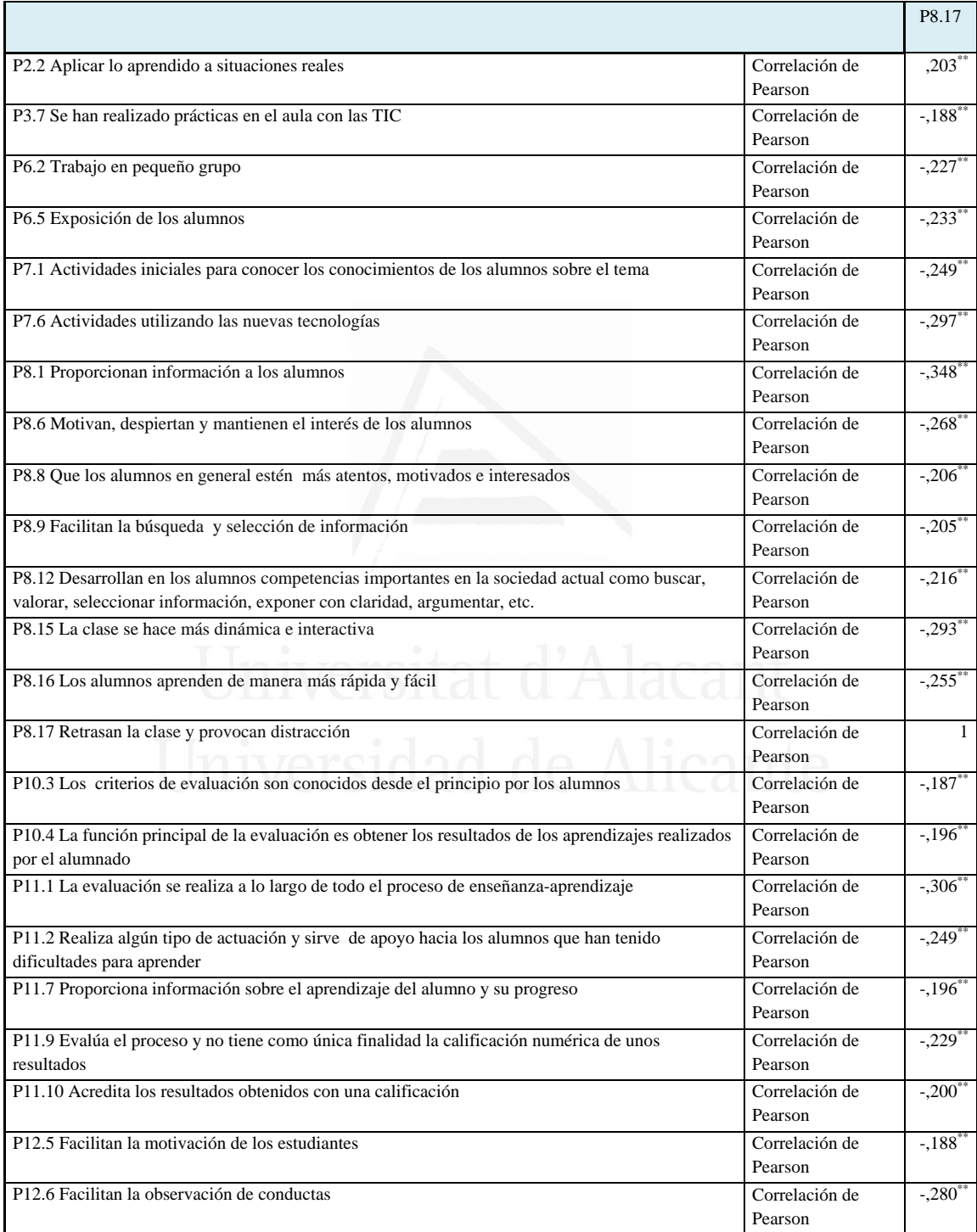

**Tabla nº 70:** La utilización de las TIC exige un cambio metodológico y de papel del alumnado

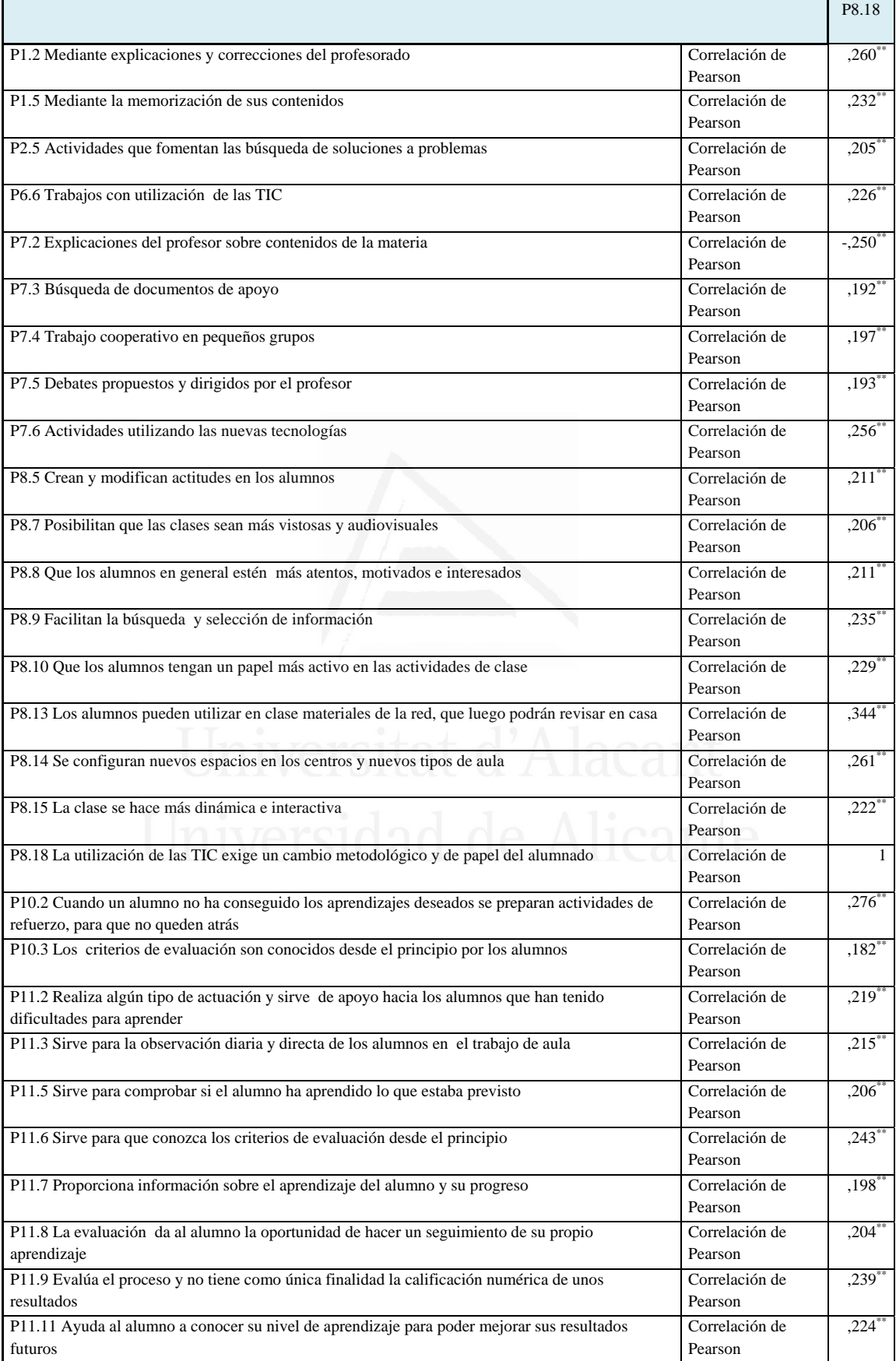

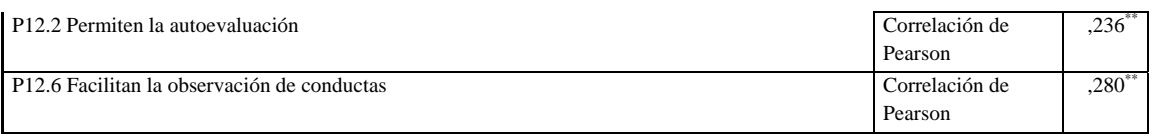

## **Tabla nº 71:** Aprendizaje por comprensión

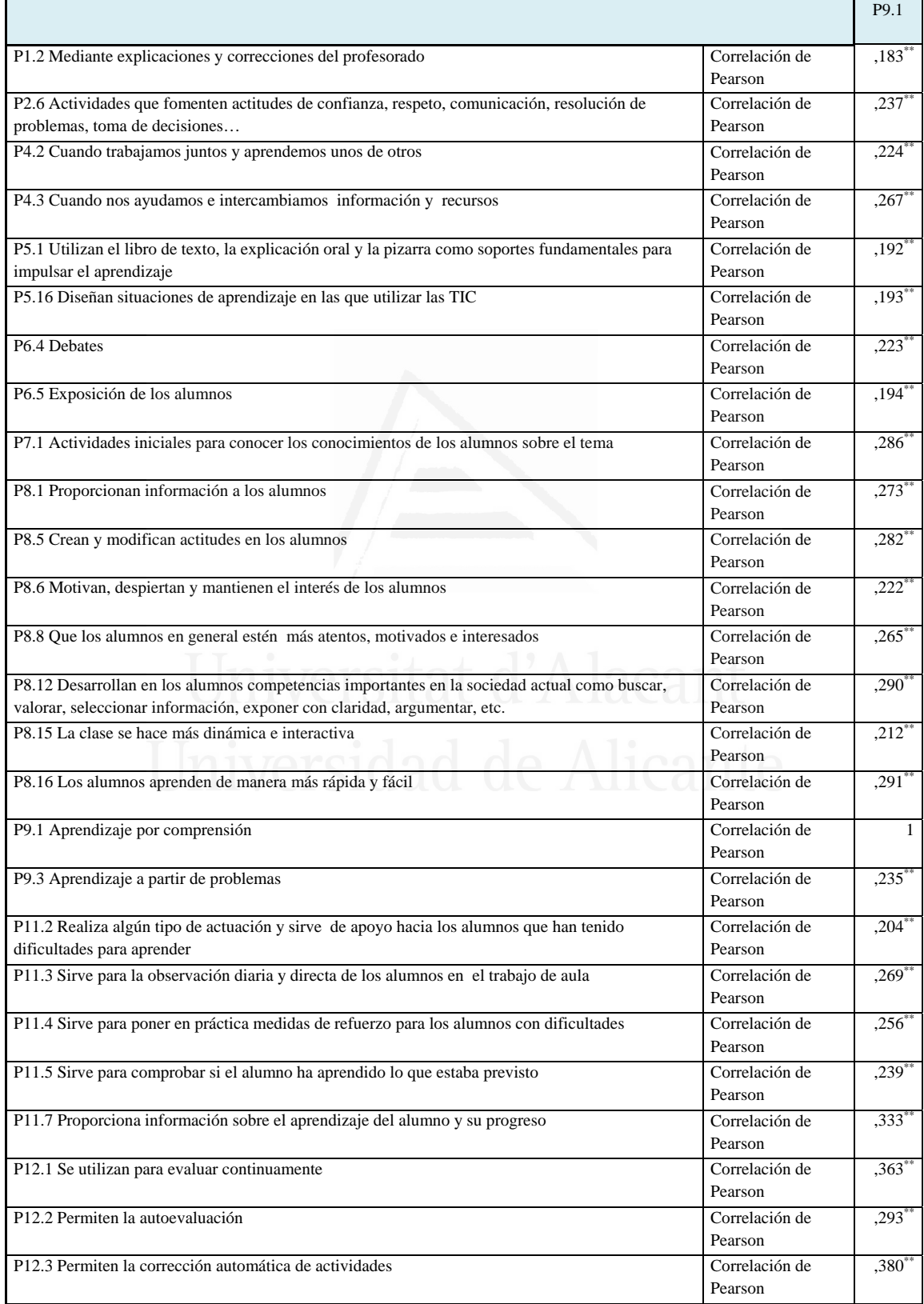

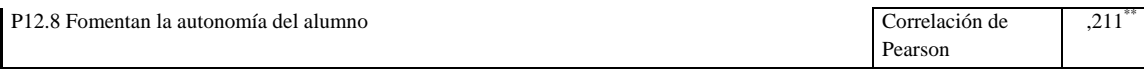

### **Tabla nº 72:** Aprendizaje memorístico

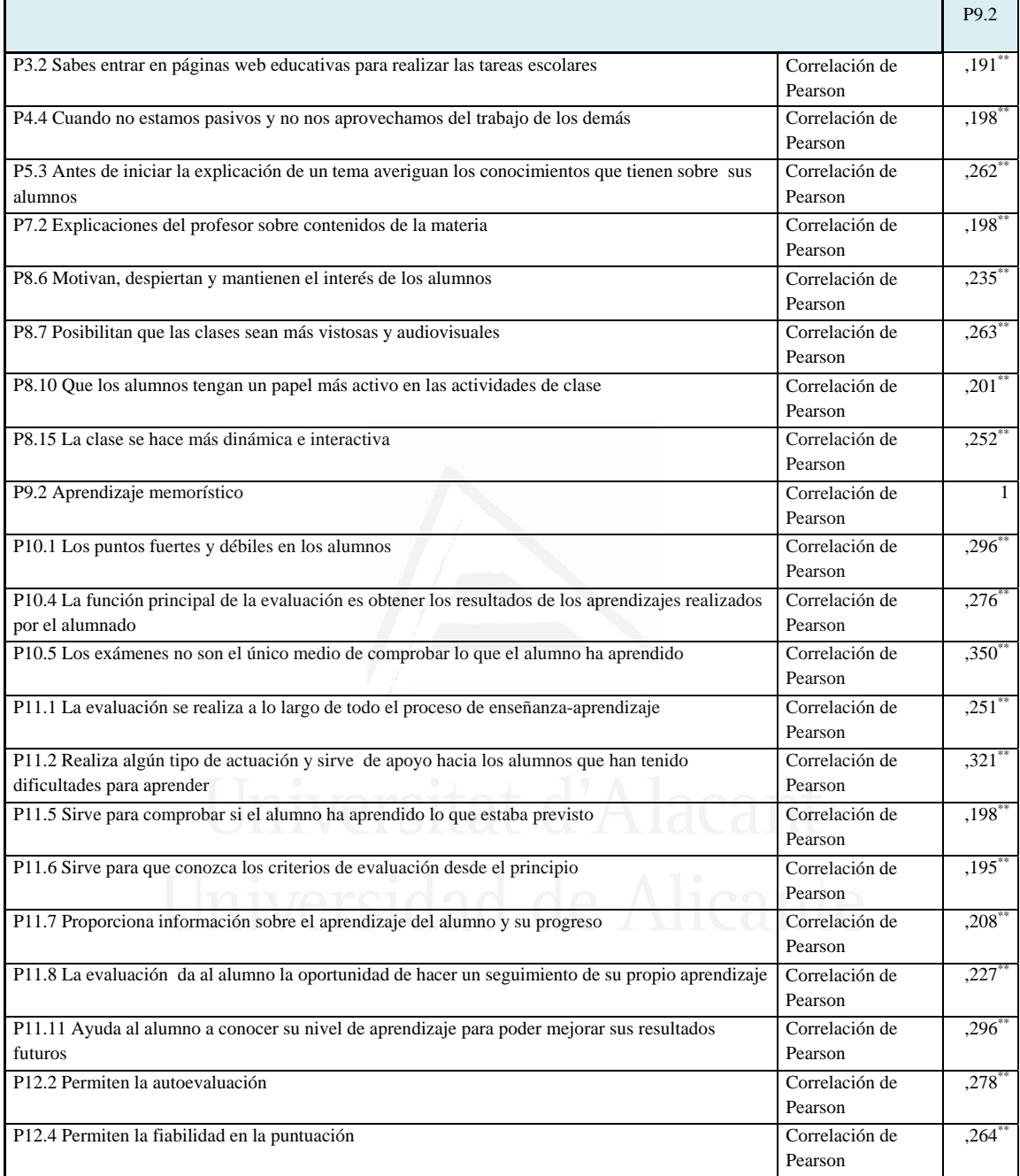

### **Tabla nº 73:** Aprendizaje a partir de problemas

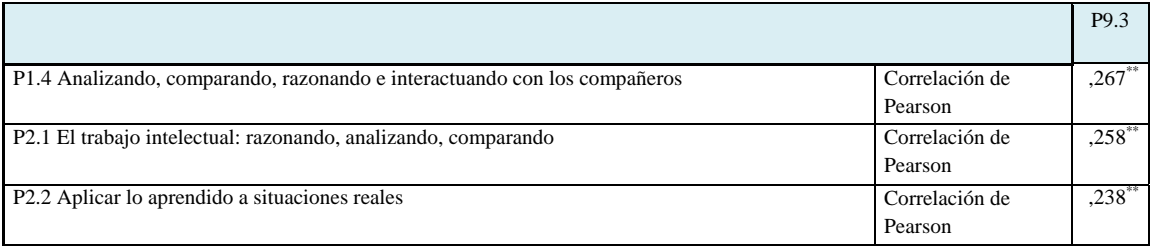

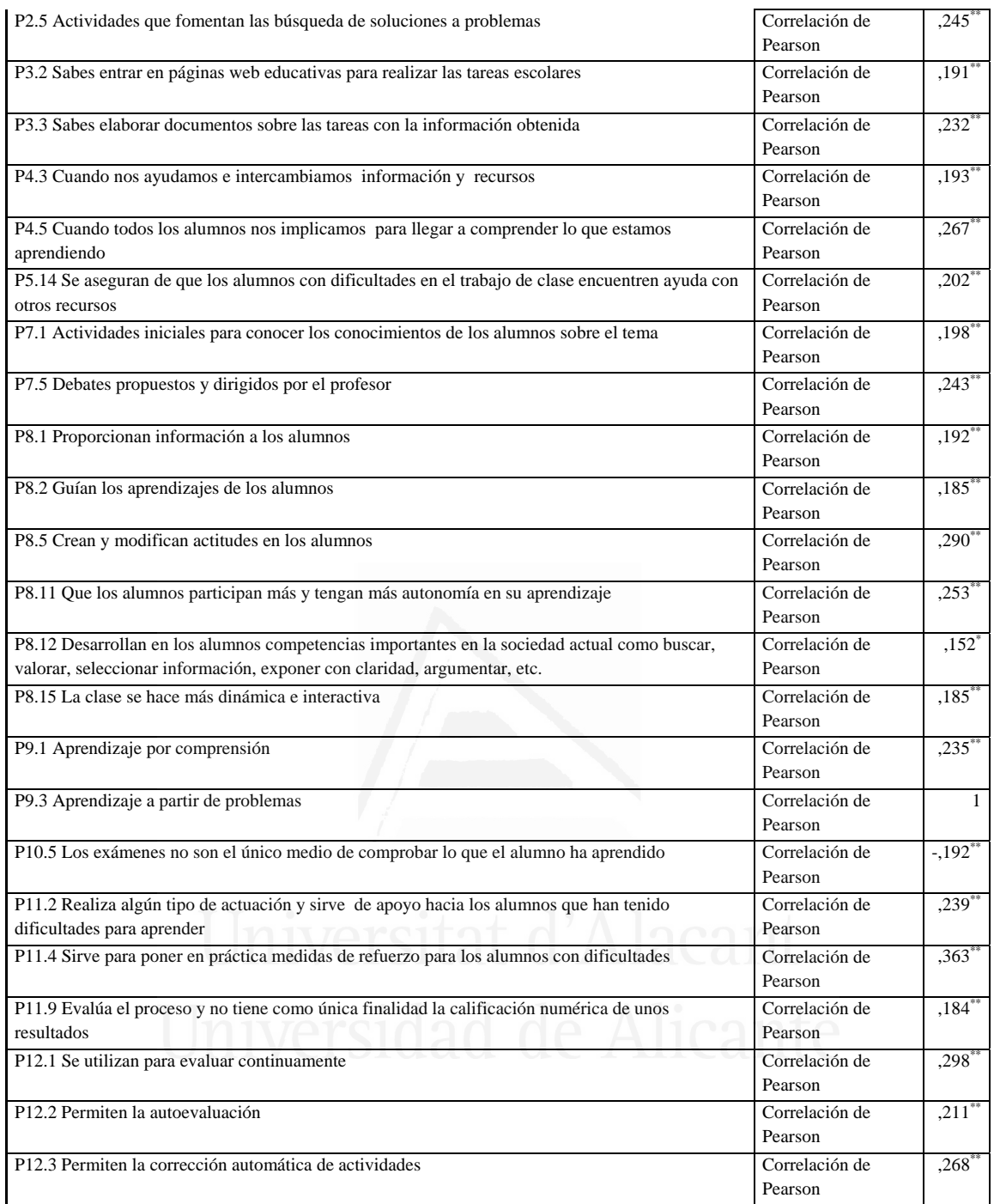

### **Tabla nº 74:** Los puntos fuertes y débiles en los alumnos

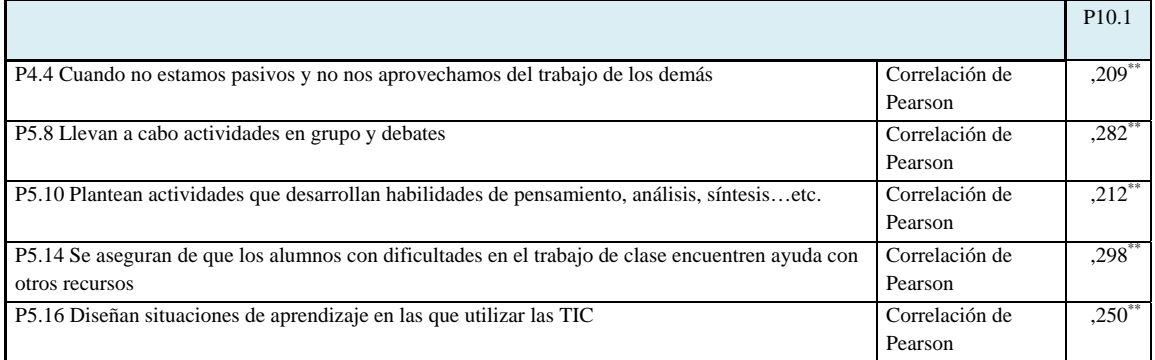

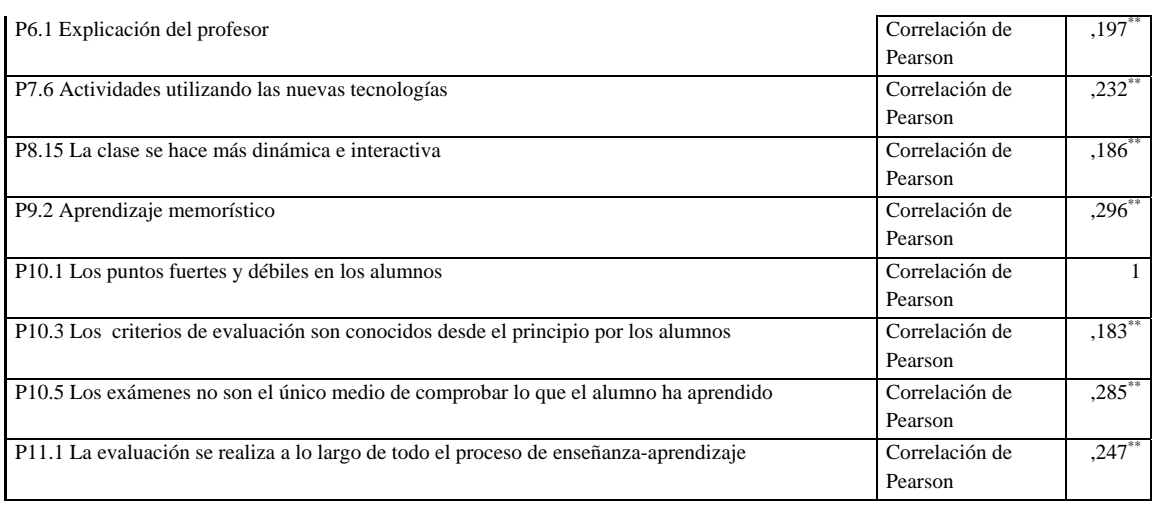

**Tabla nº 75:** Cuando un alumno no ha conseguido los aprendizajes deseados se preparan actividades de refuerzo, para que no queden atrás

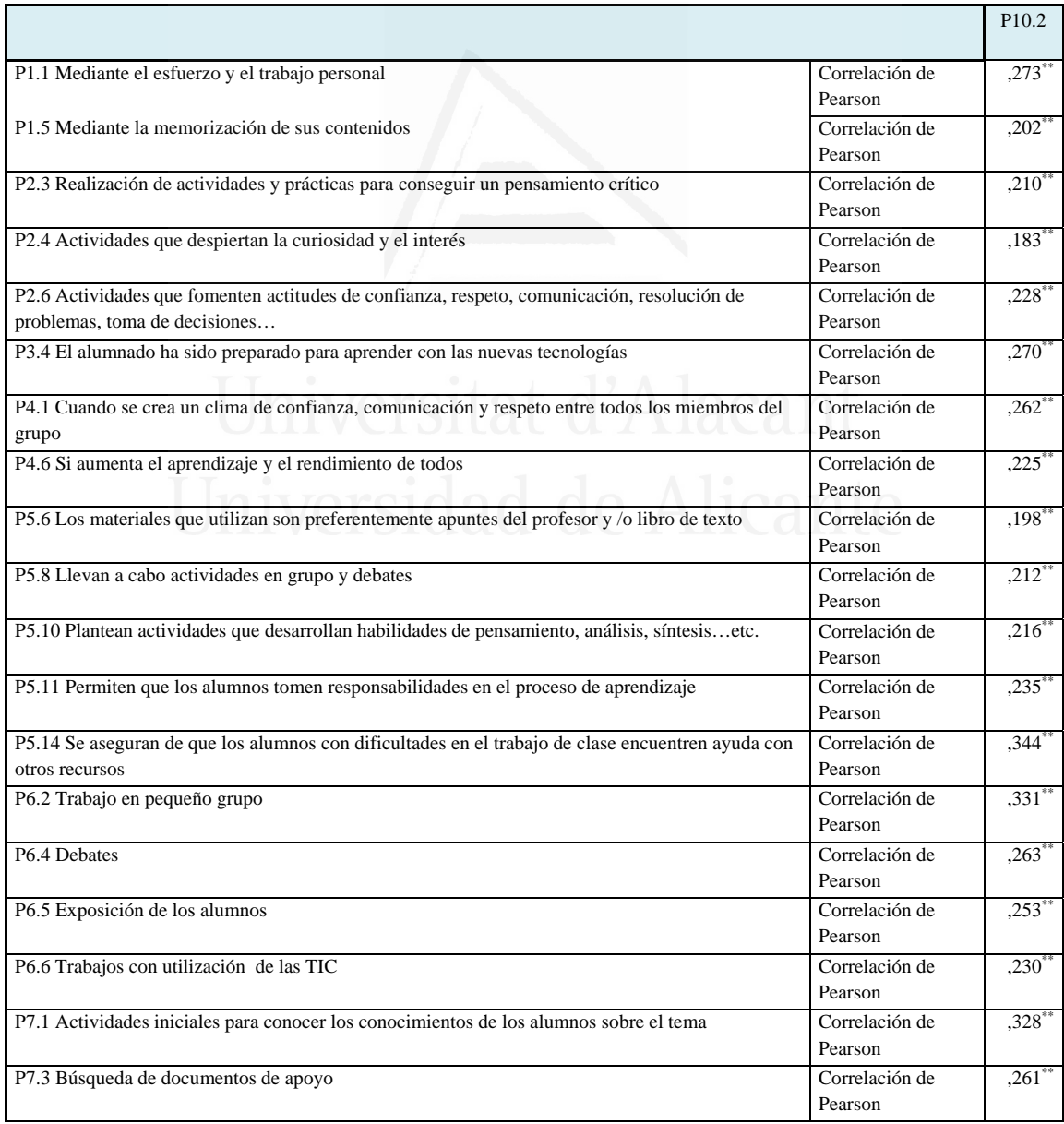

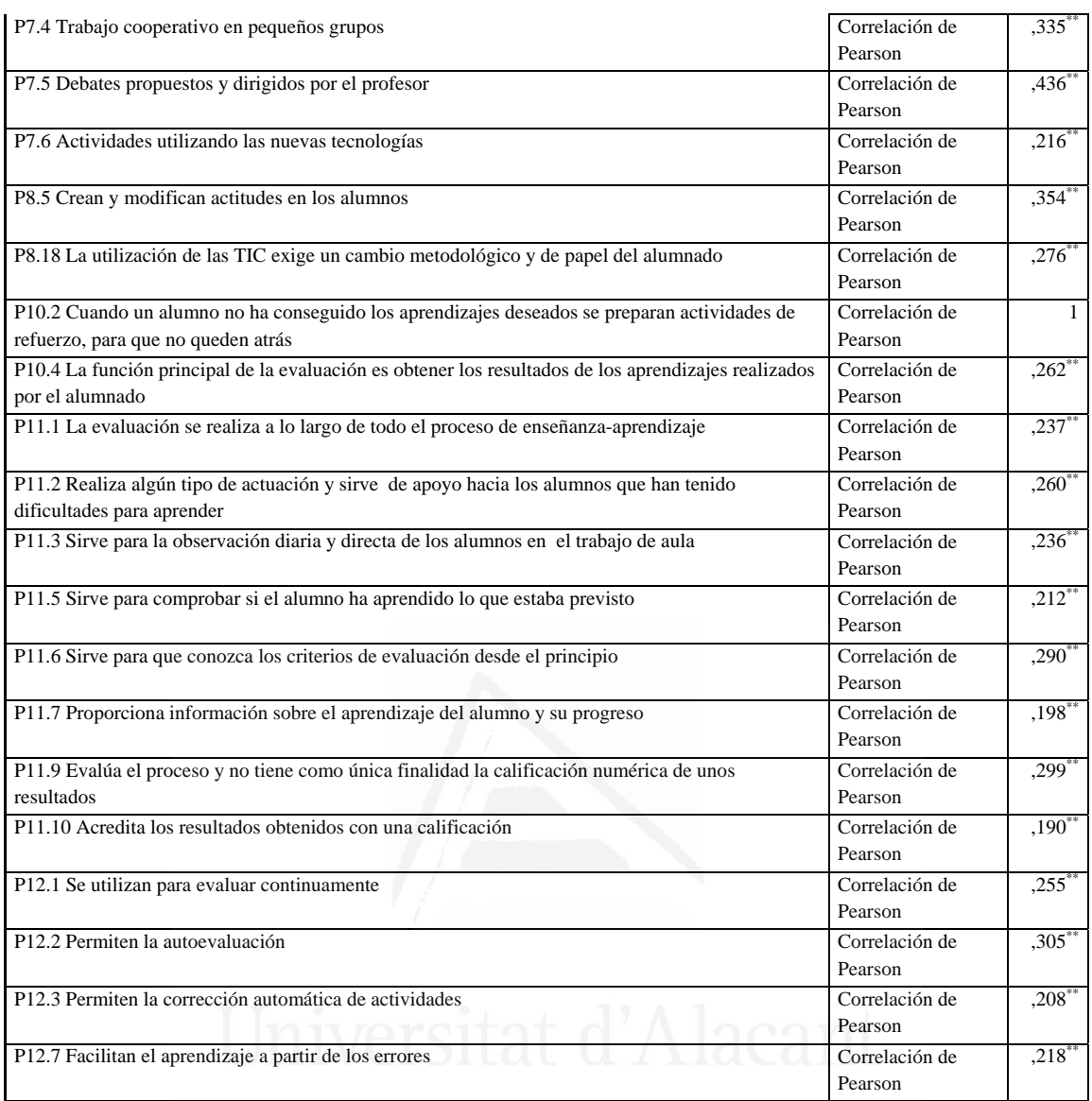

**Tabla nº 76:** Los criterios de evaluación son conocidos desde el principio por los alumnos

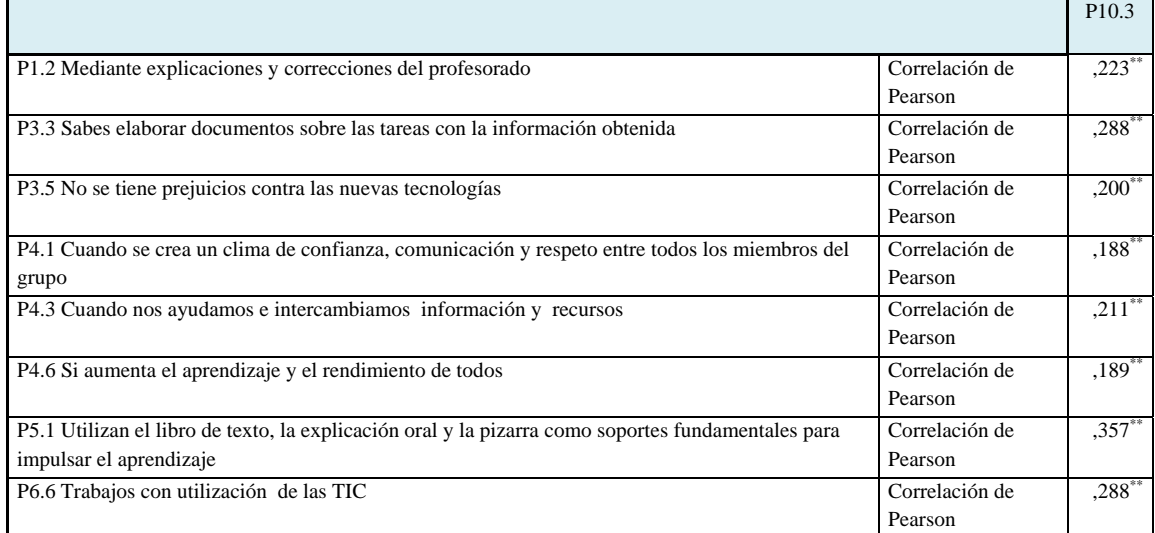

 $\blacksquare$ 

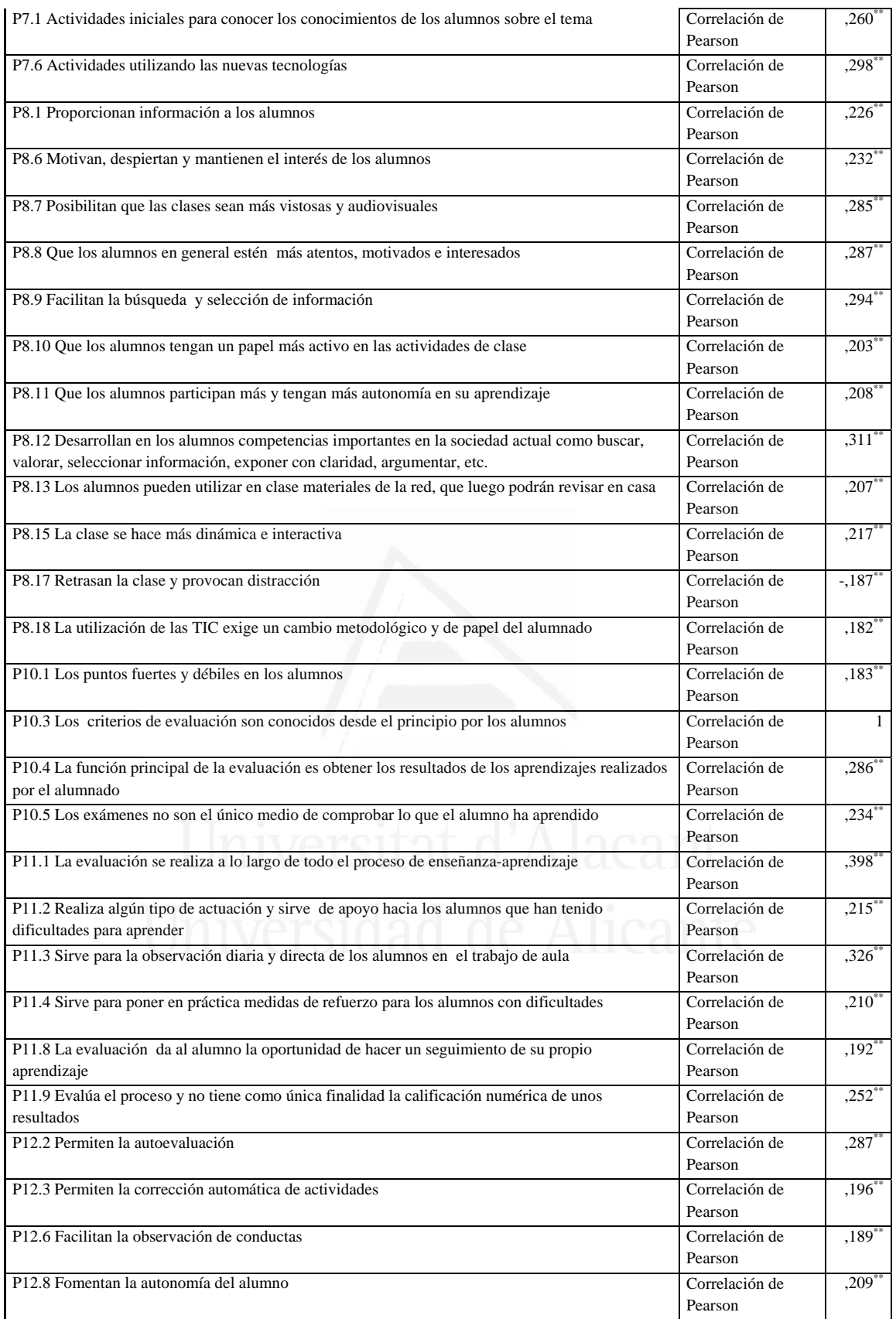

### **Tabla nº 77:** La función principal de la evaluación es obtener los resultados de los aprendizajes realizados por el alumnado

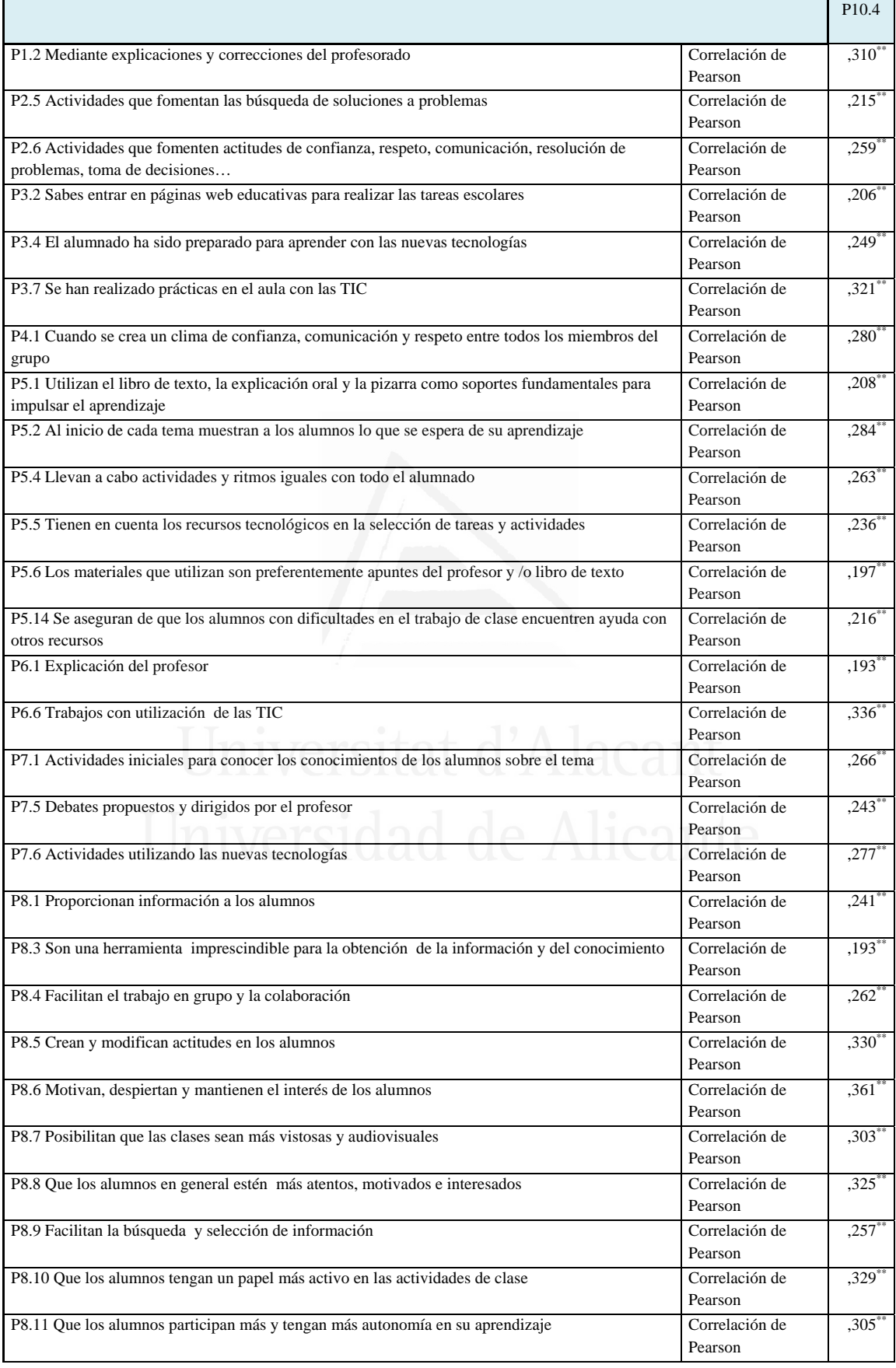

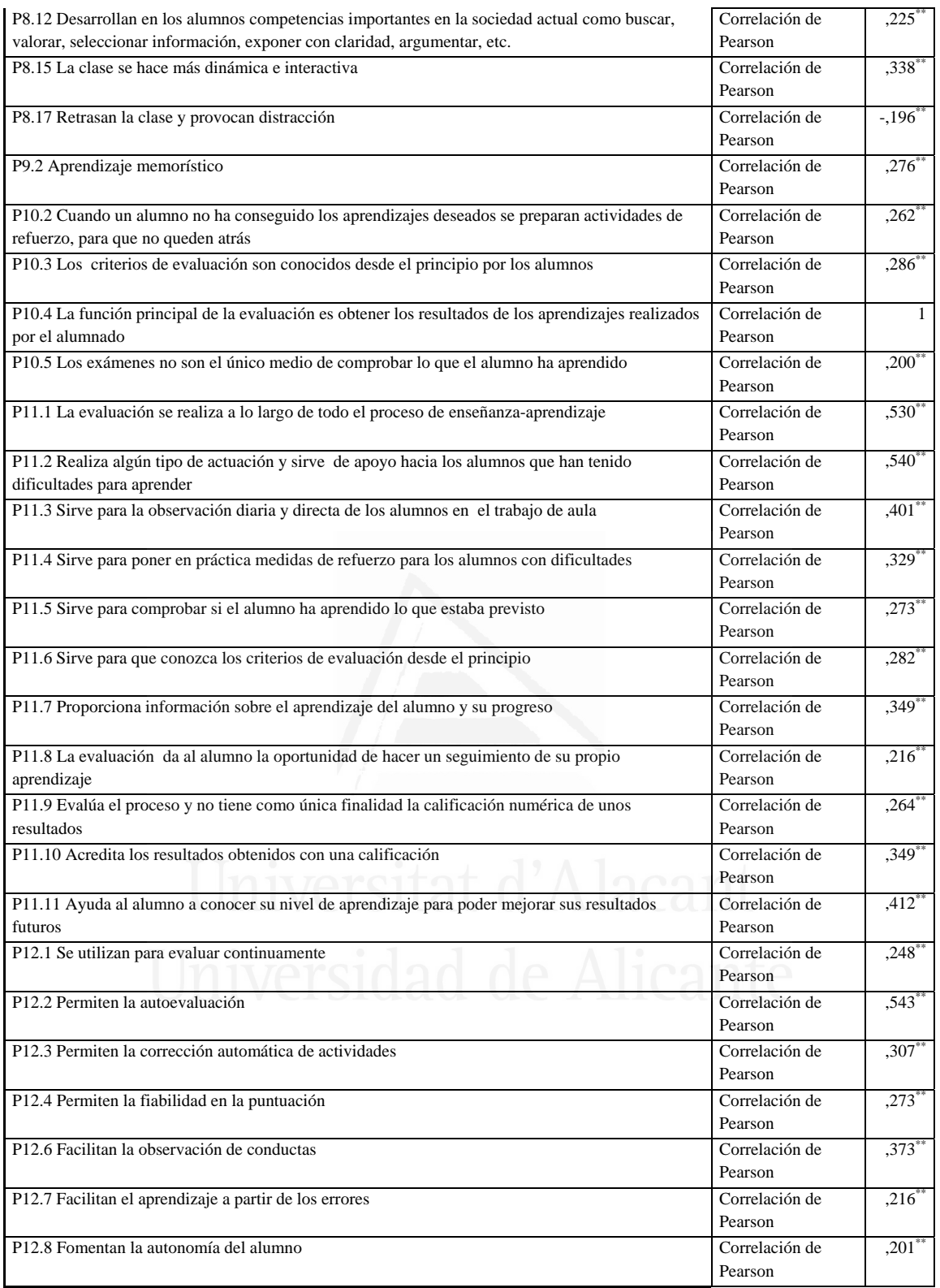

**Tabla nº 78:** Los exámenes no son el único medio de comprobar lo que el alumno ha aprendido

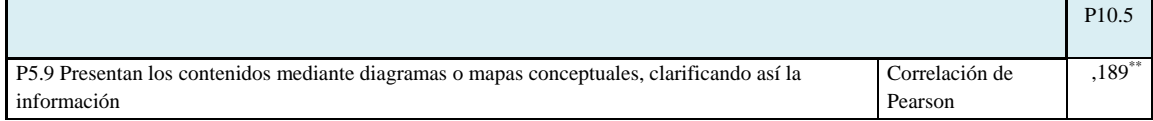

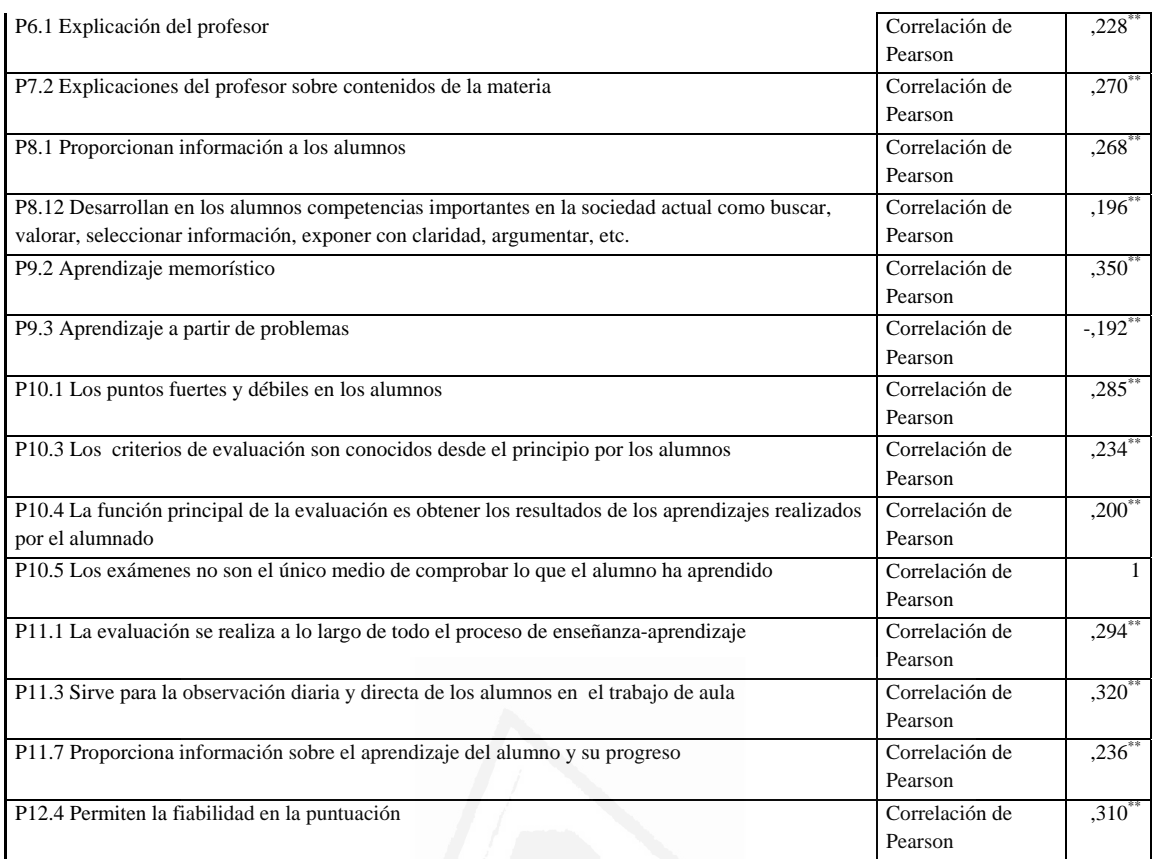

## **Tabla nº 79:** La evaluación se realiza a lo largo de todo el proceso de enseñanza-aprendizaje

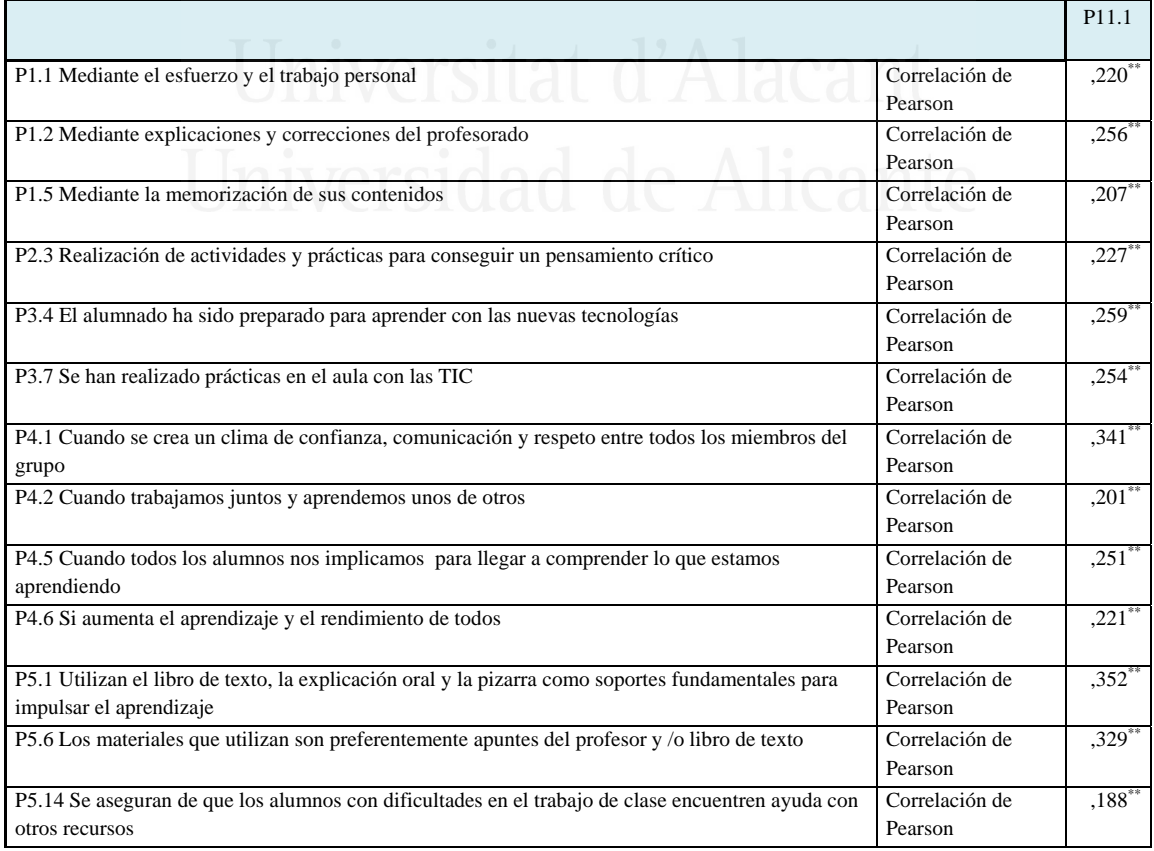

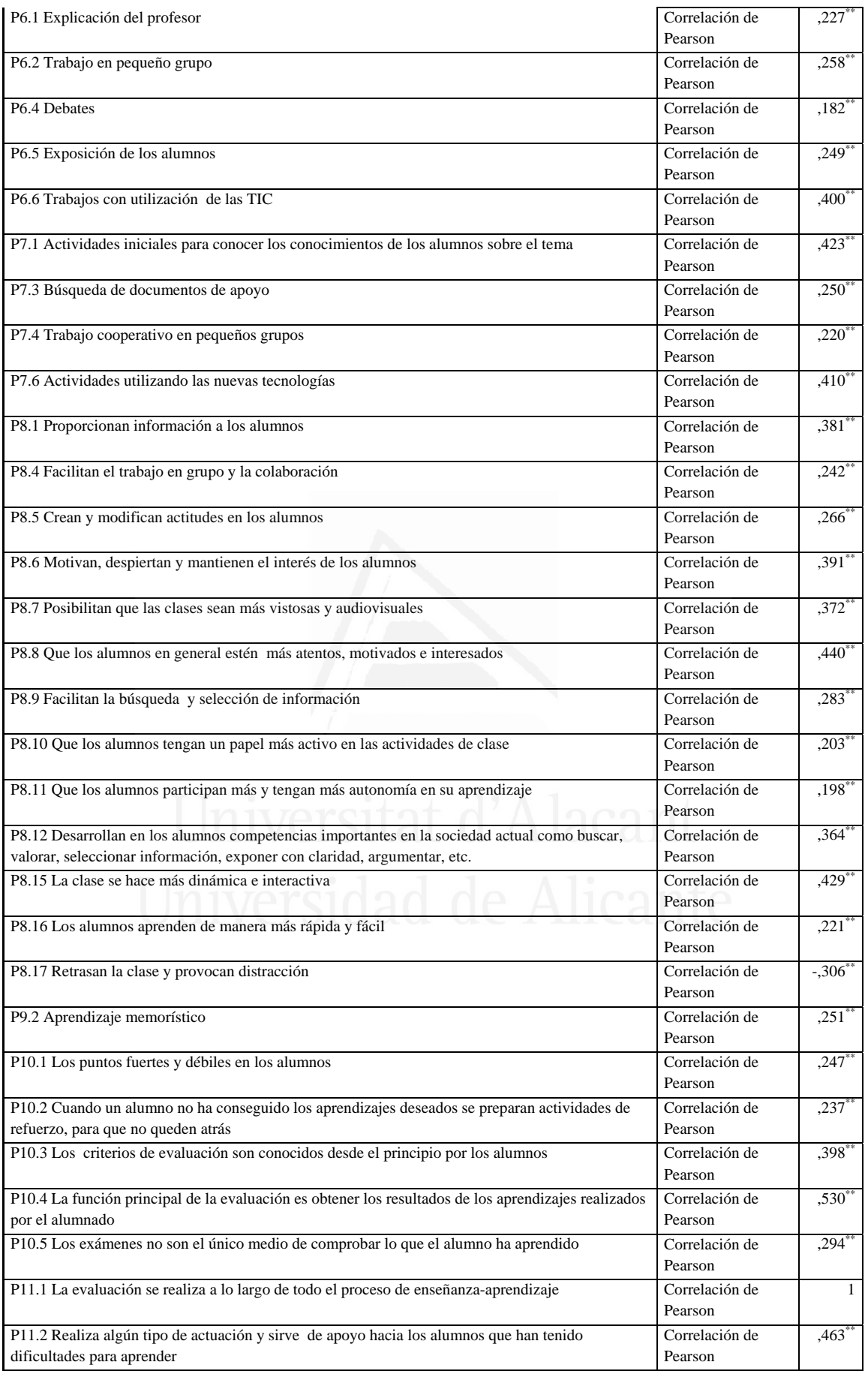

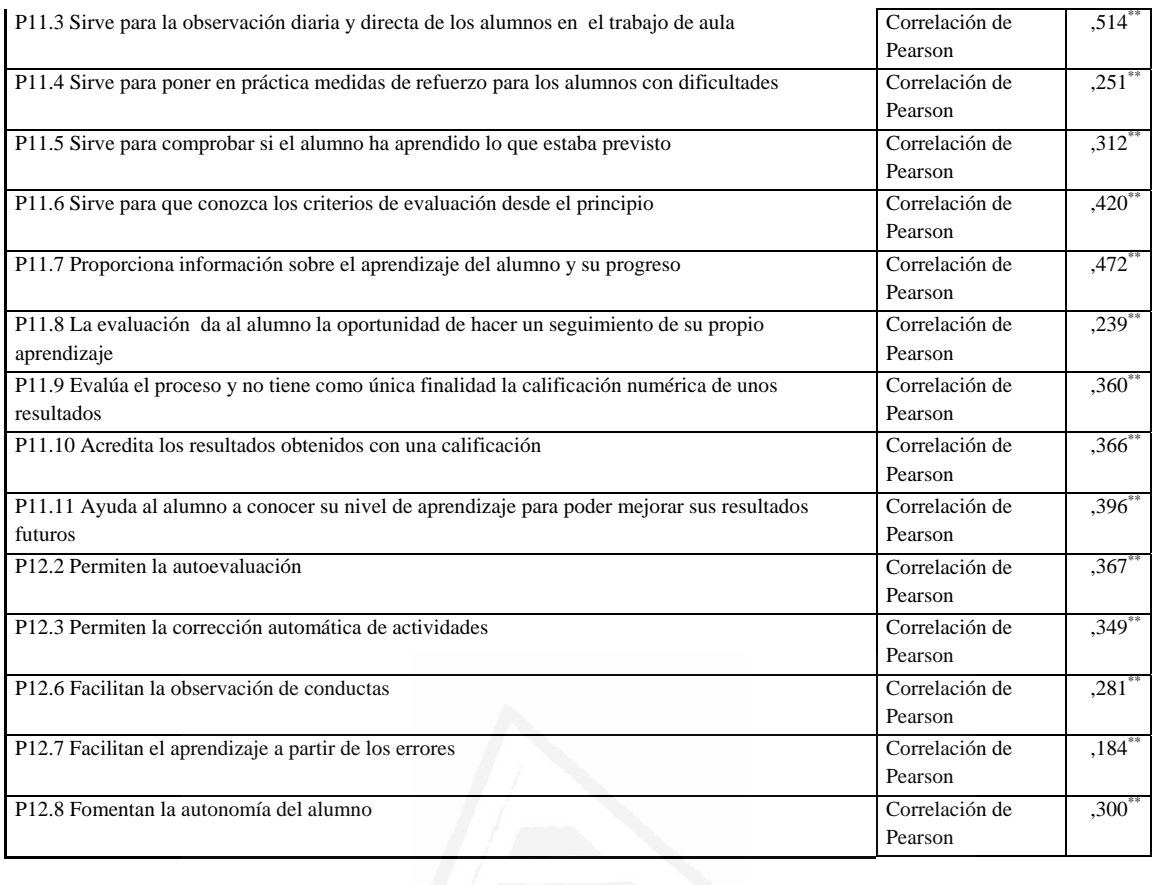

**Tabla nº 80:** Realiza algún tipo de actuación y sirve de apoyo hacia los alumnos que han tenido dificultades para aprender

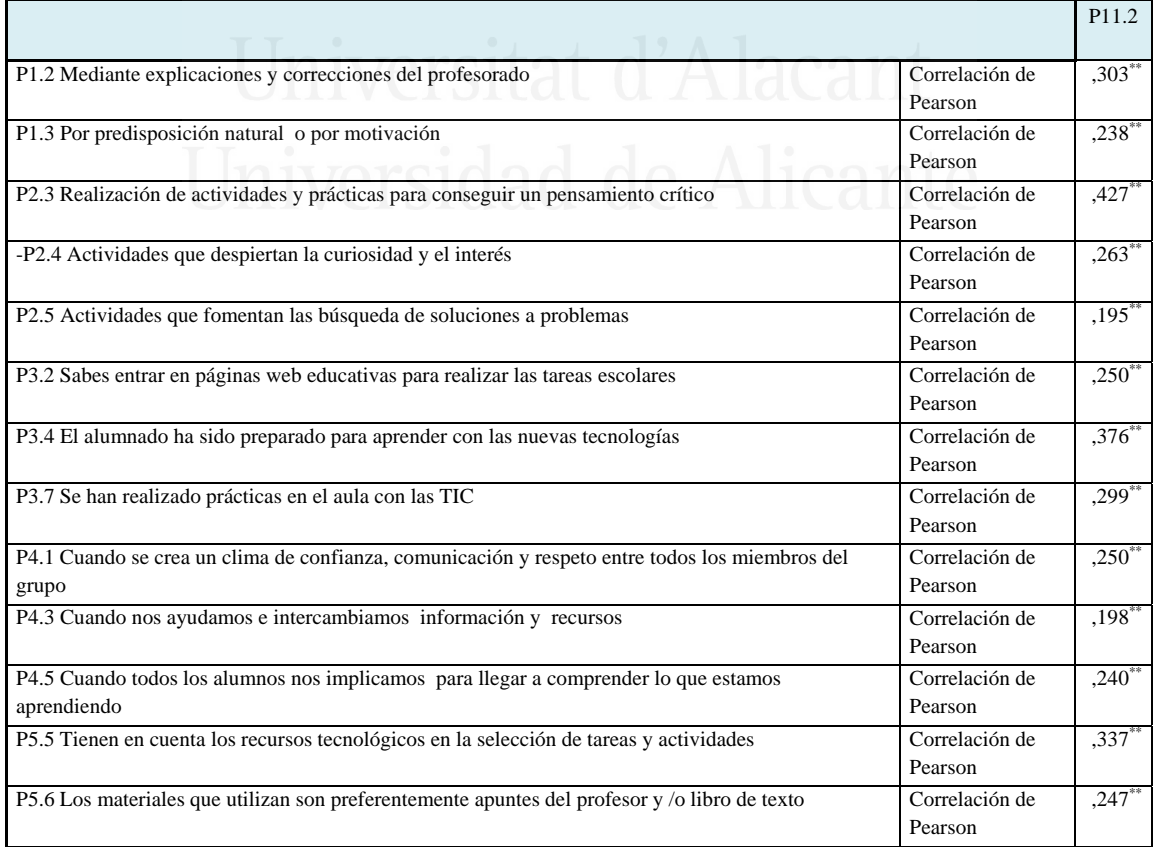

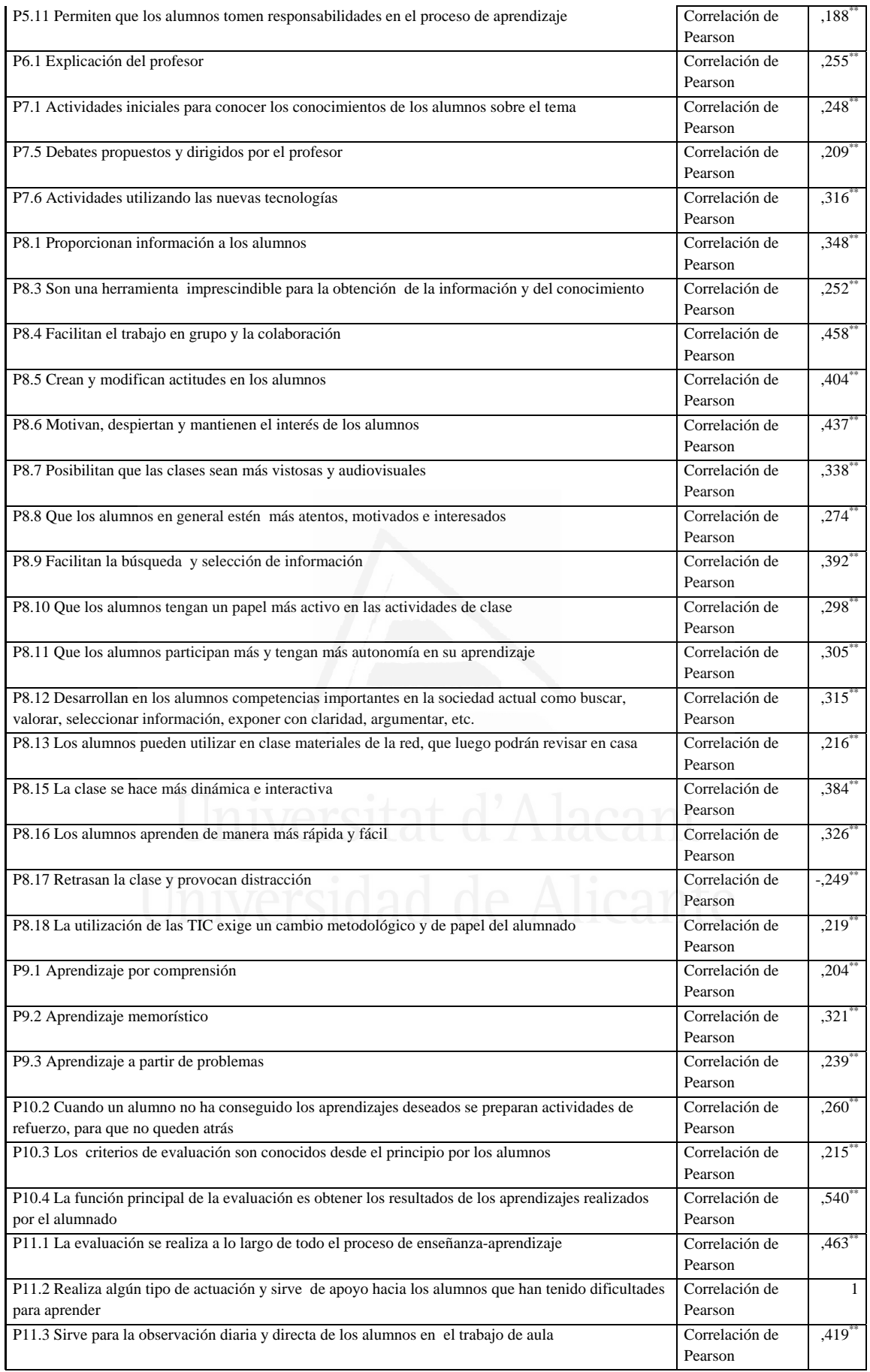

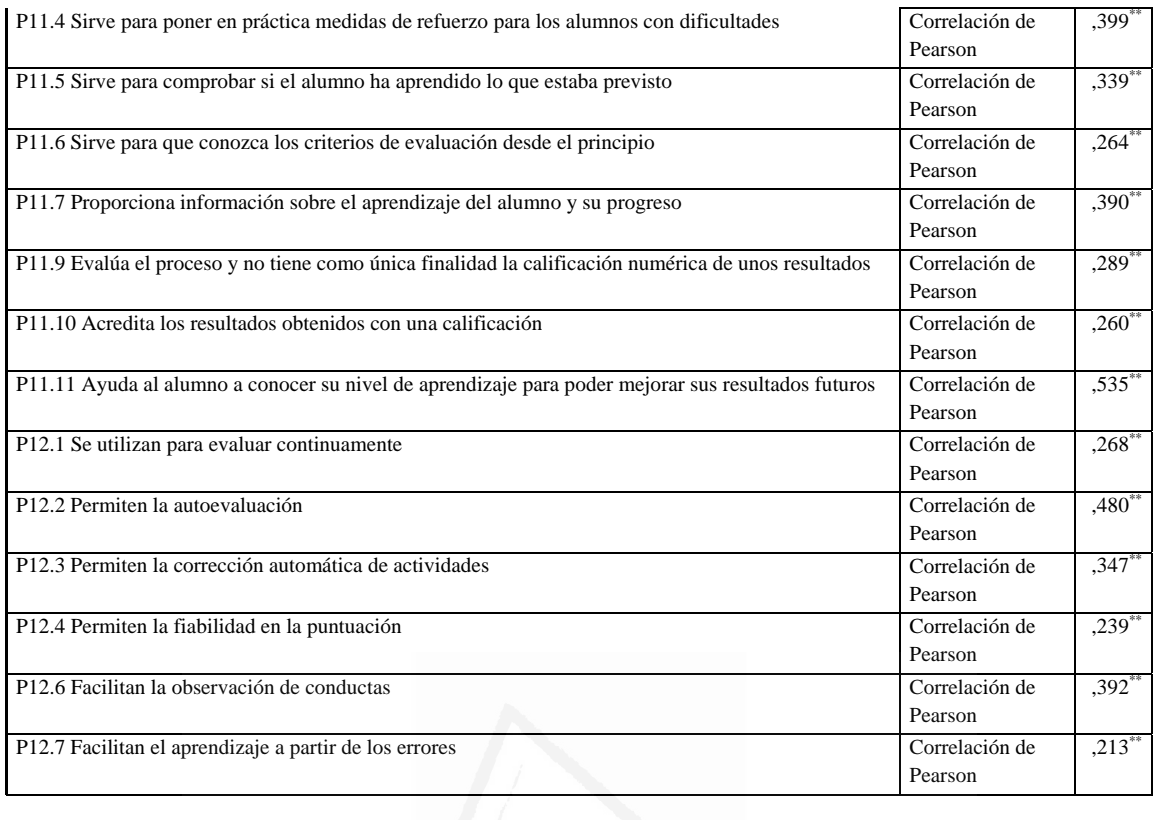

**Tabla nº 81:** Sirve para la observación diaria y directa de los alumnos en el trabajo de aula

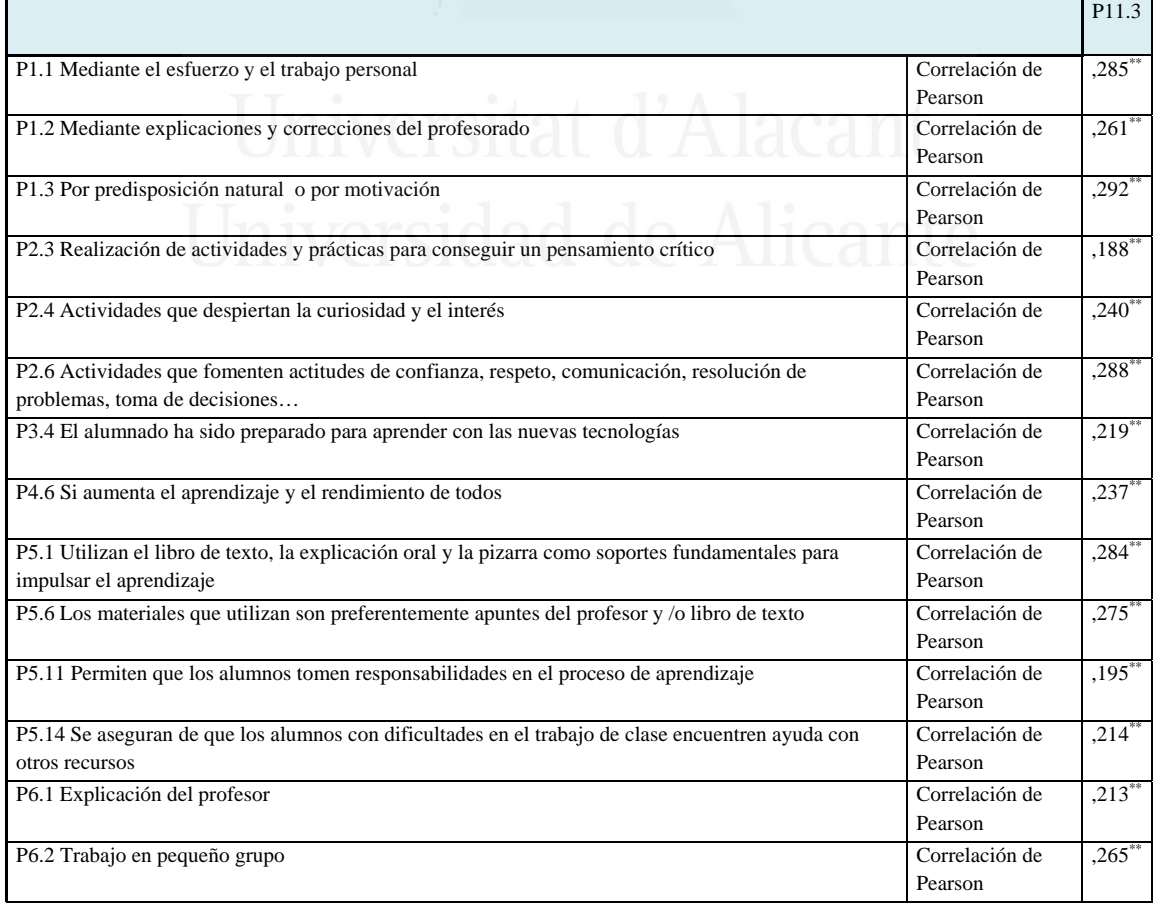

 $\mathbf{r}$ 

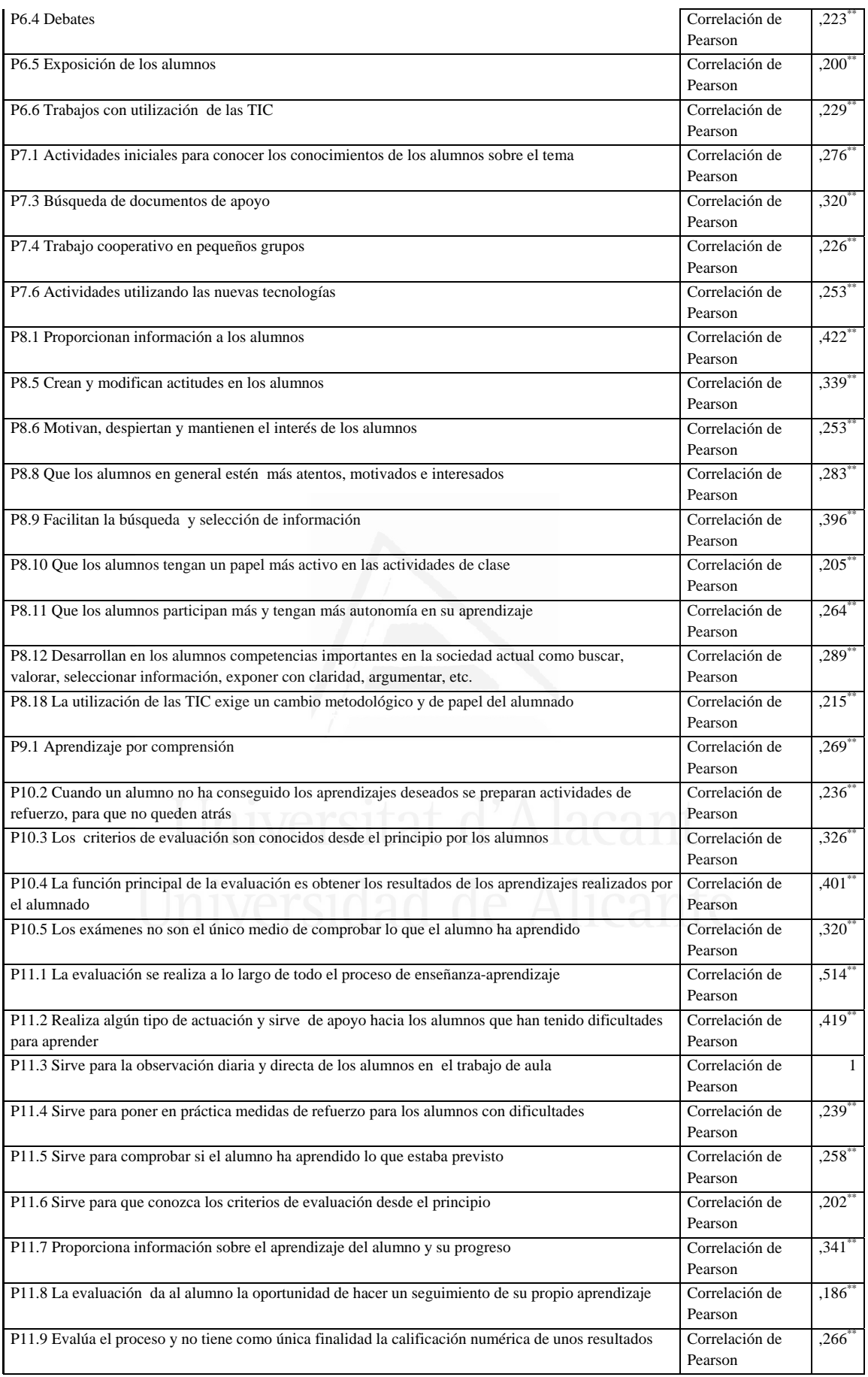

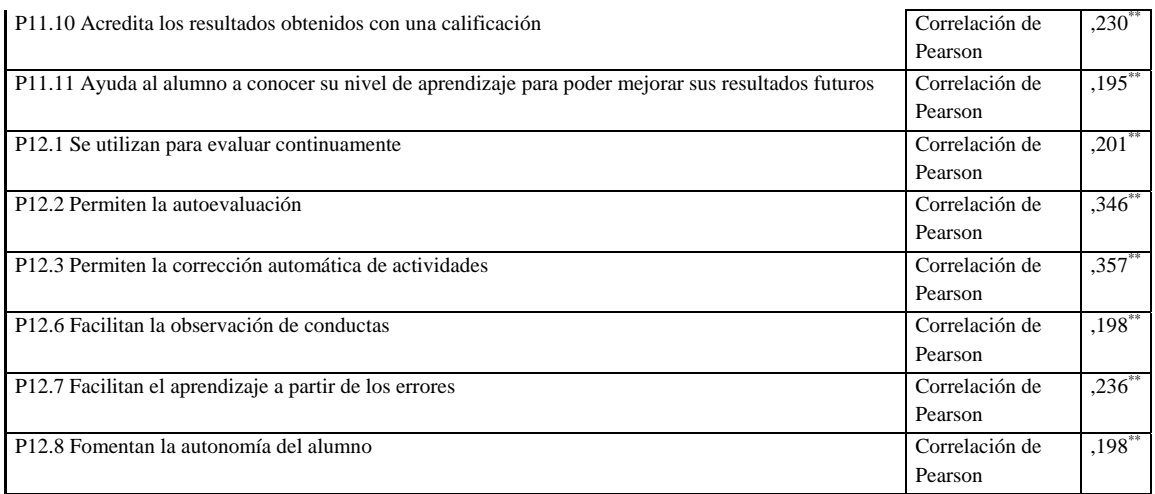

### **Tabla nº 82:** Sirve para poner en práctica medidas de refuerzo para los alumnos con dificultades

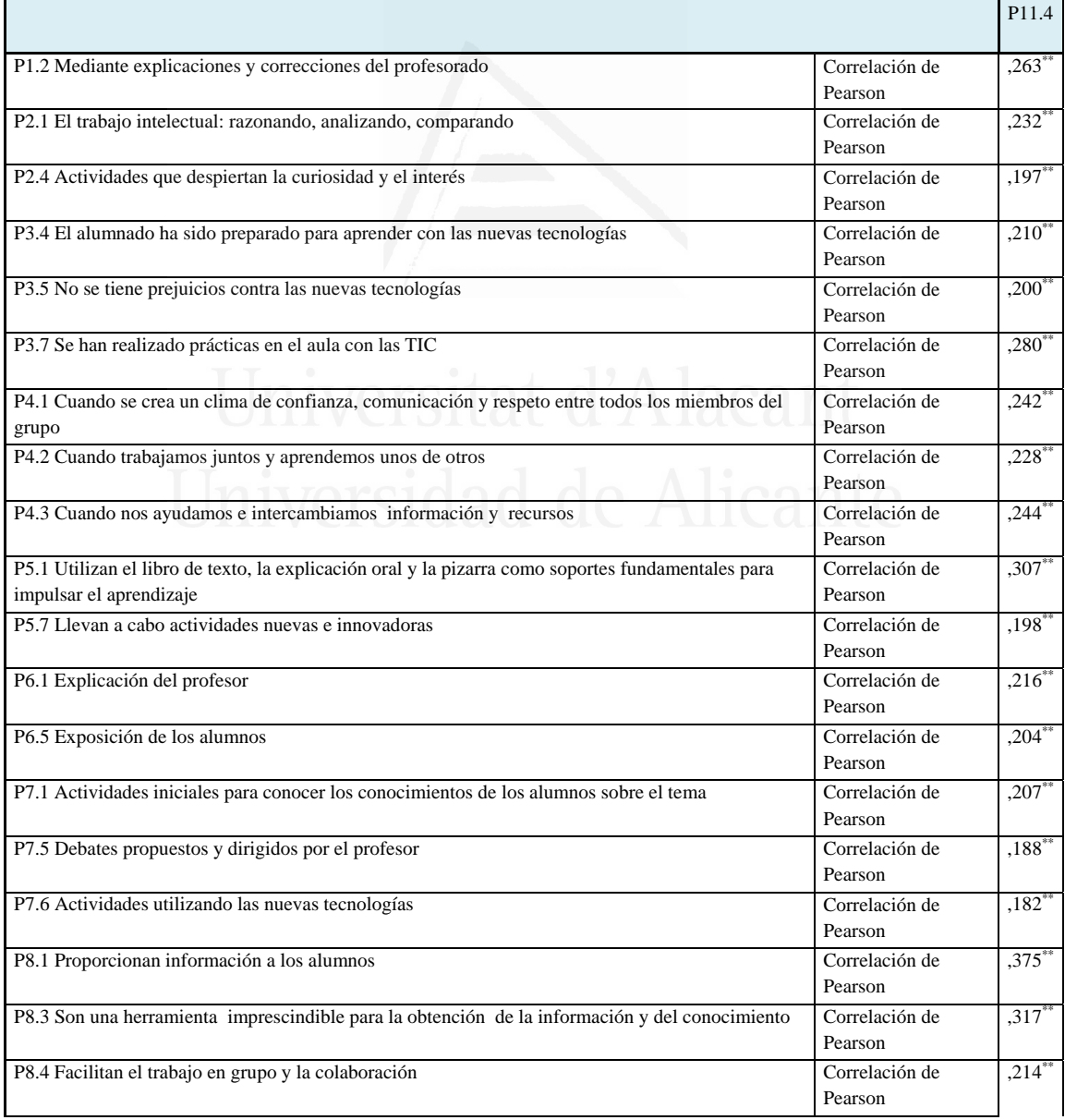

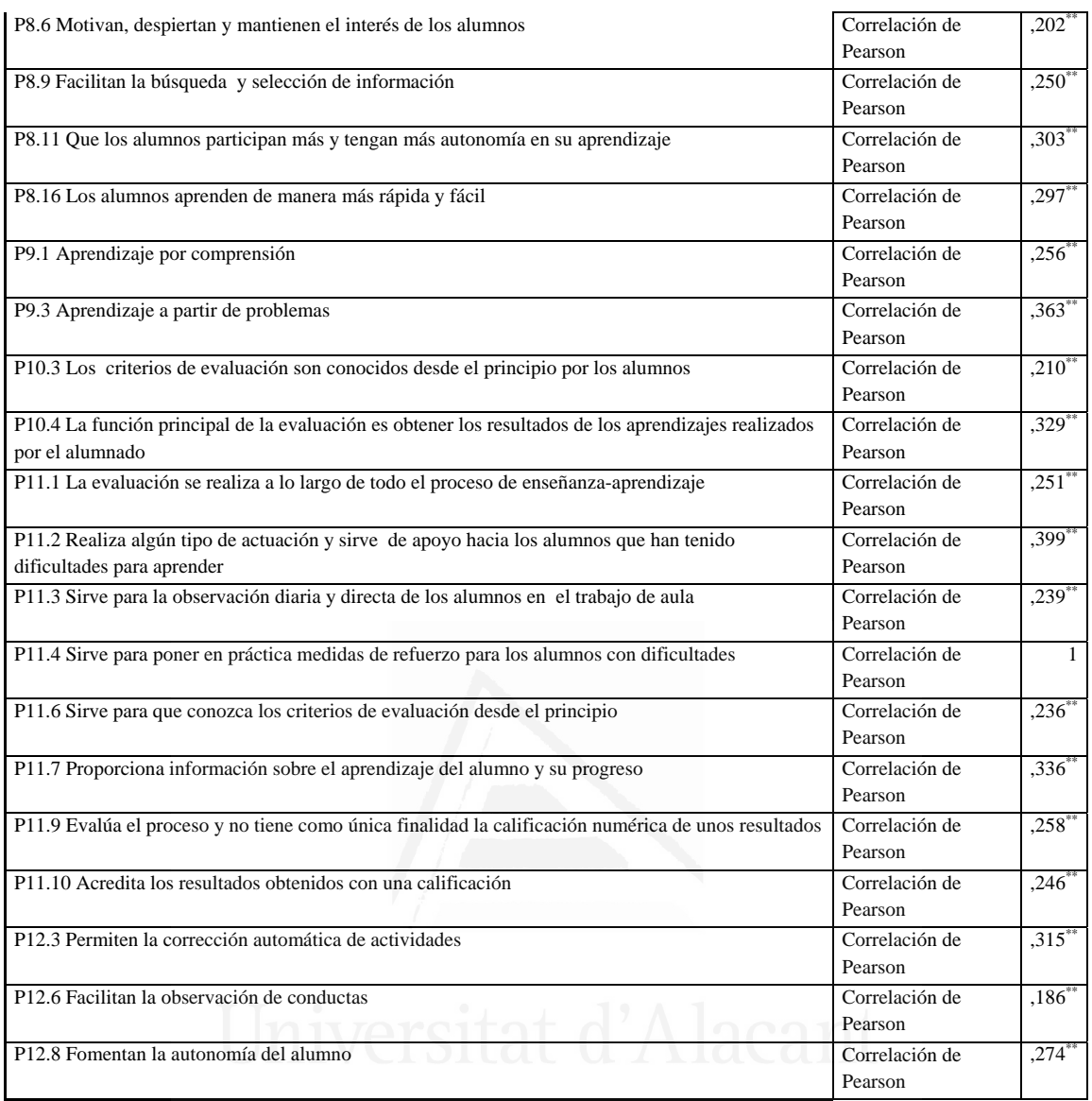

**Tabla nº 83:** Sirve para comprobar si el alumno ha aprendido lo que estaba previsto

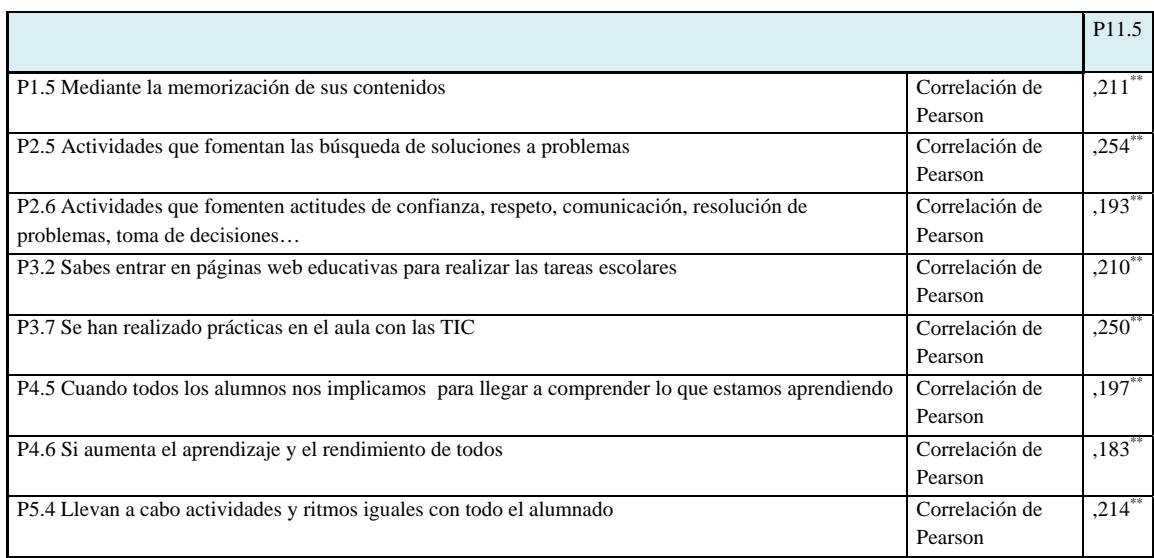

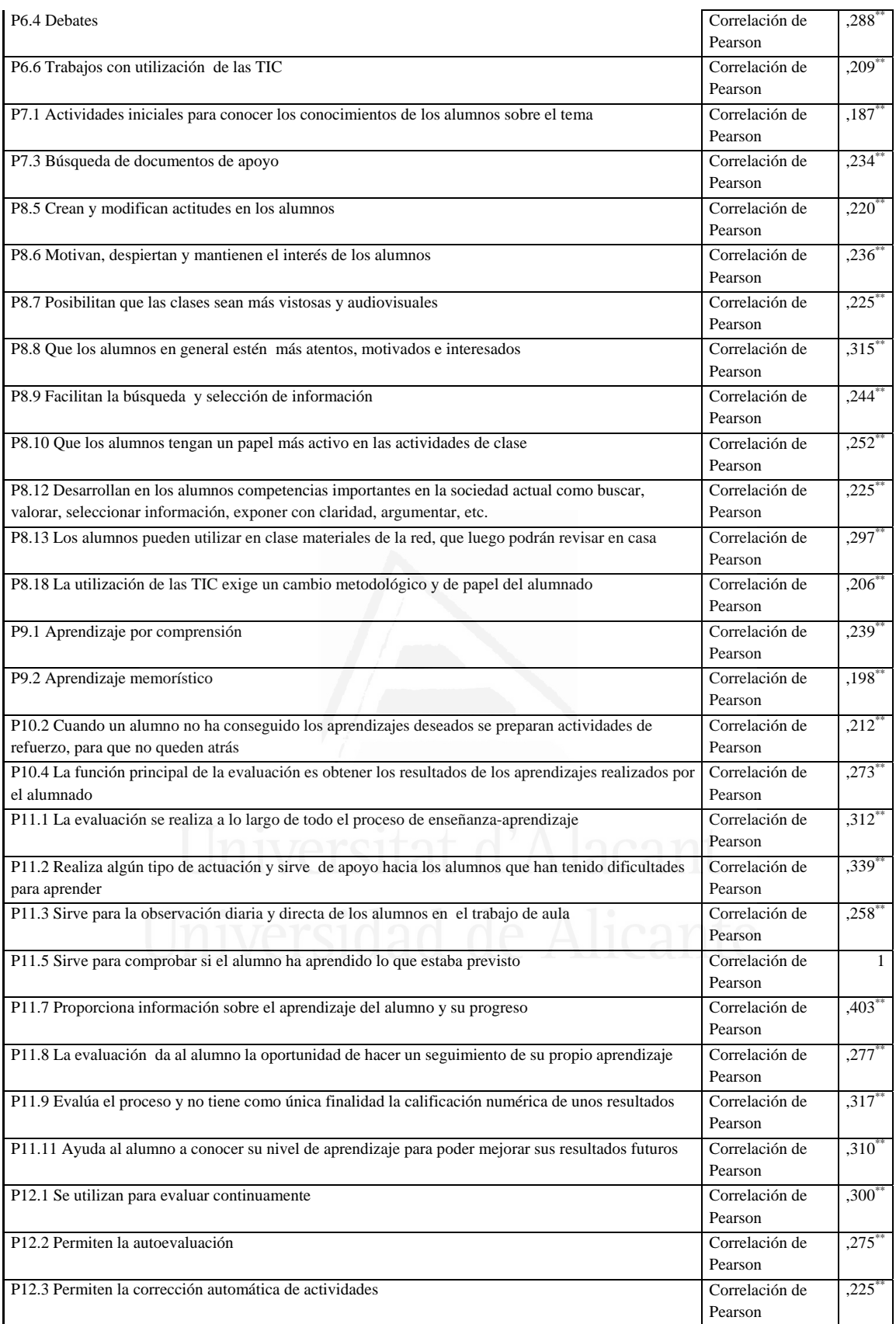

**Tabla nº 84:** Sirve para que conozca los criterios de evaluación desde el principio

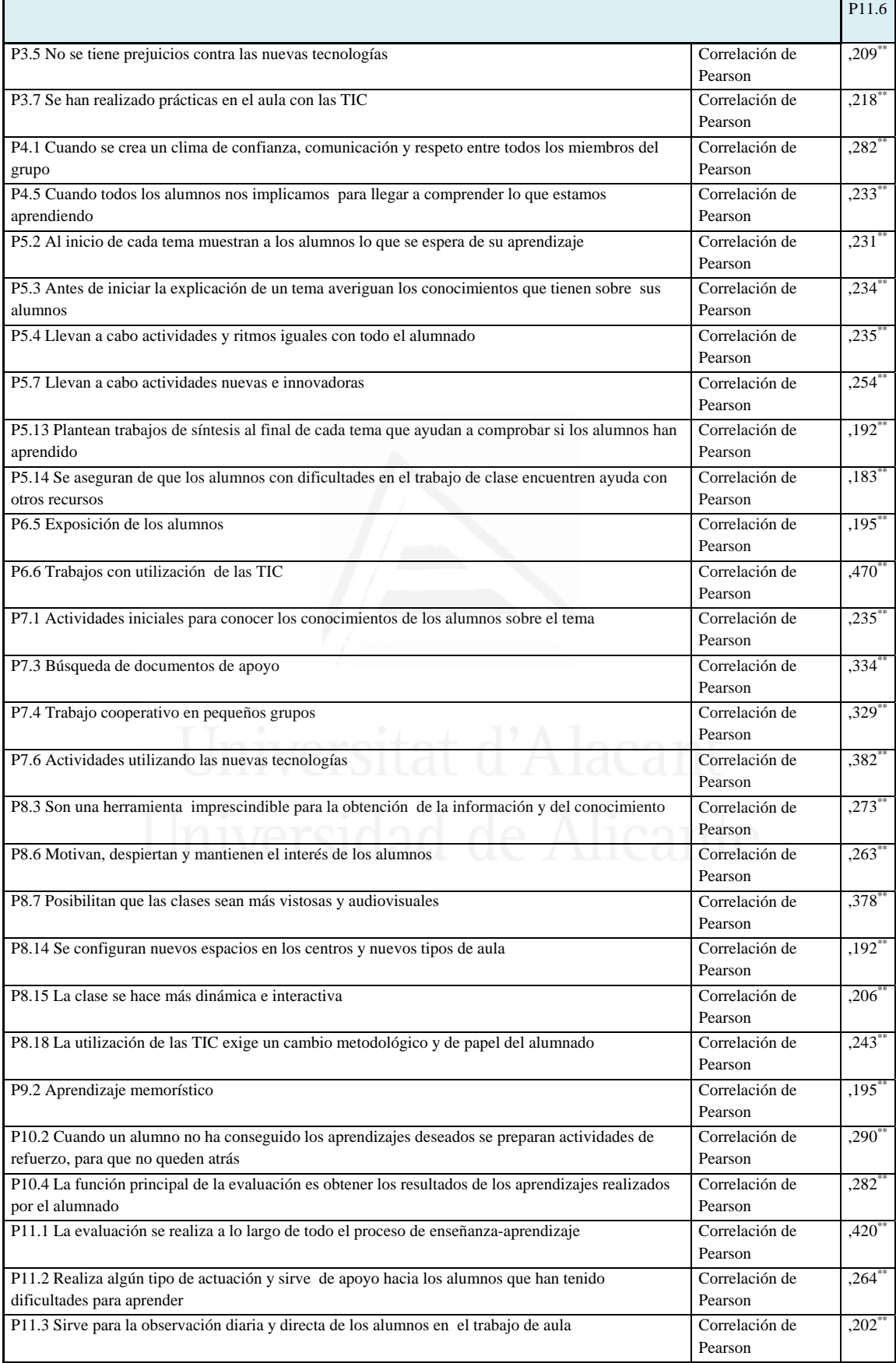

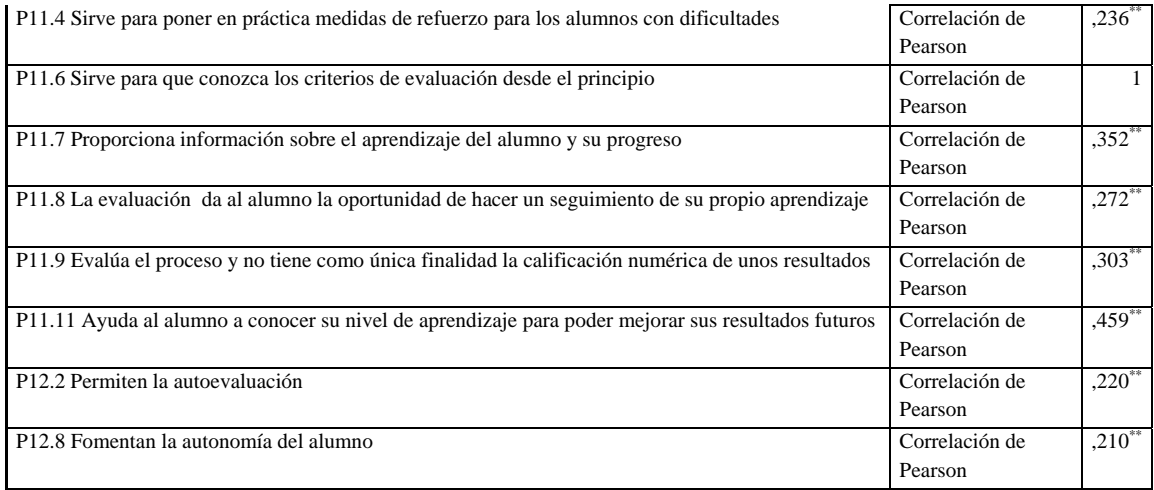

### **Tabla nº 85:** Proporciona información sobre el aprendizaje del alumno y su progreso

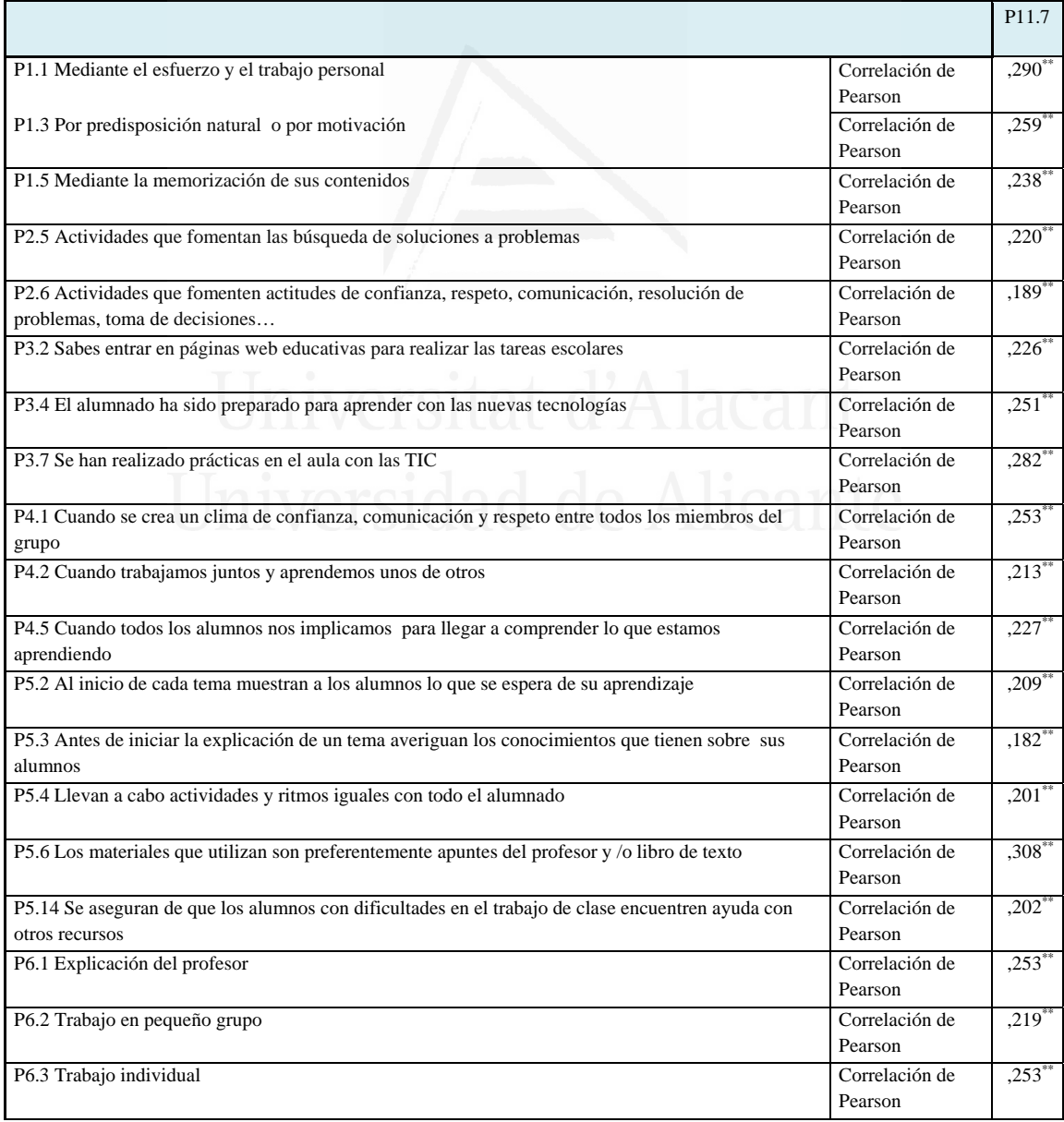

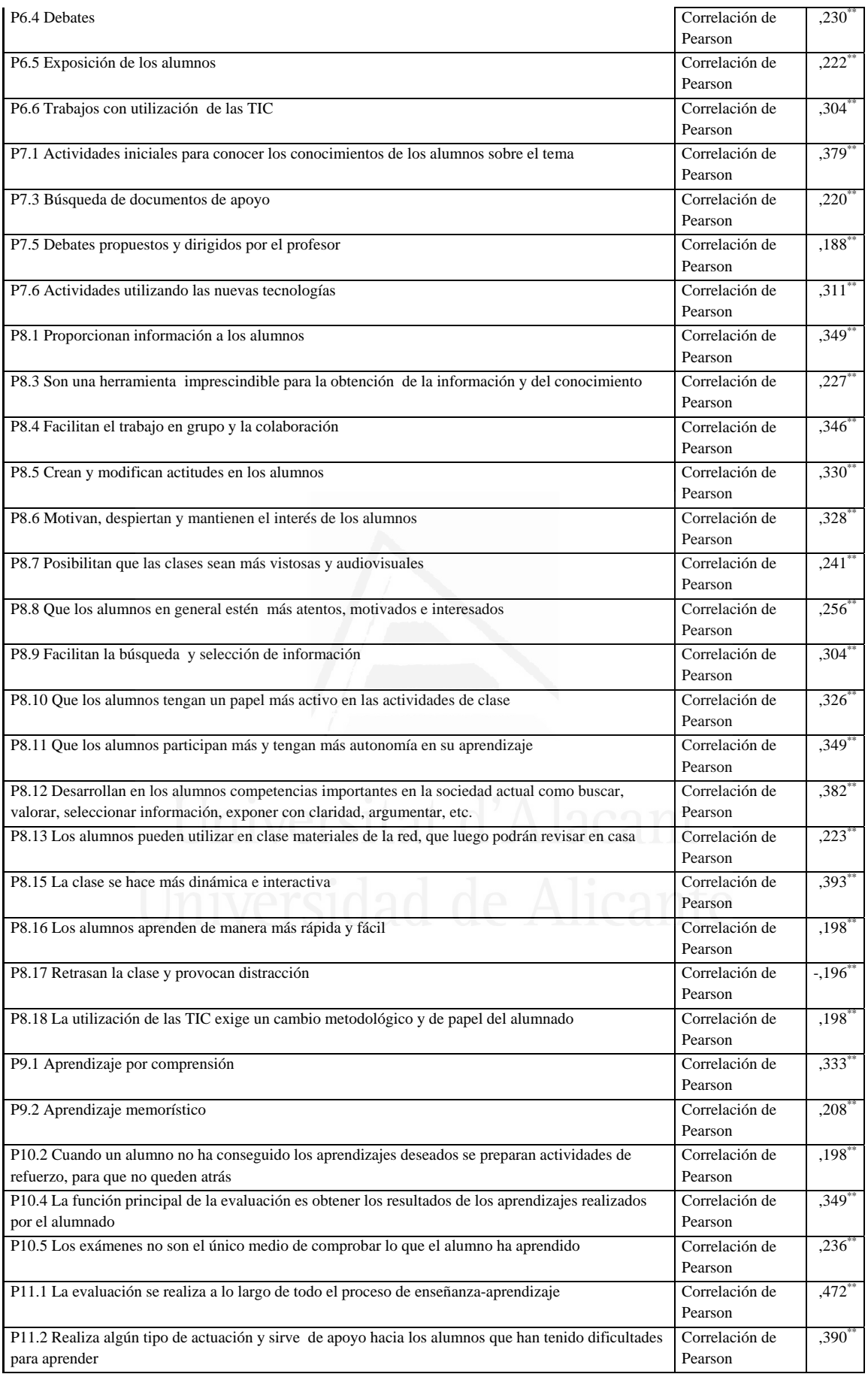

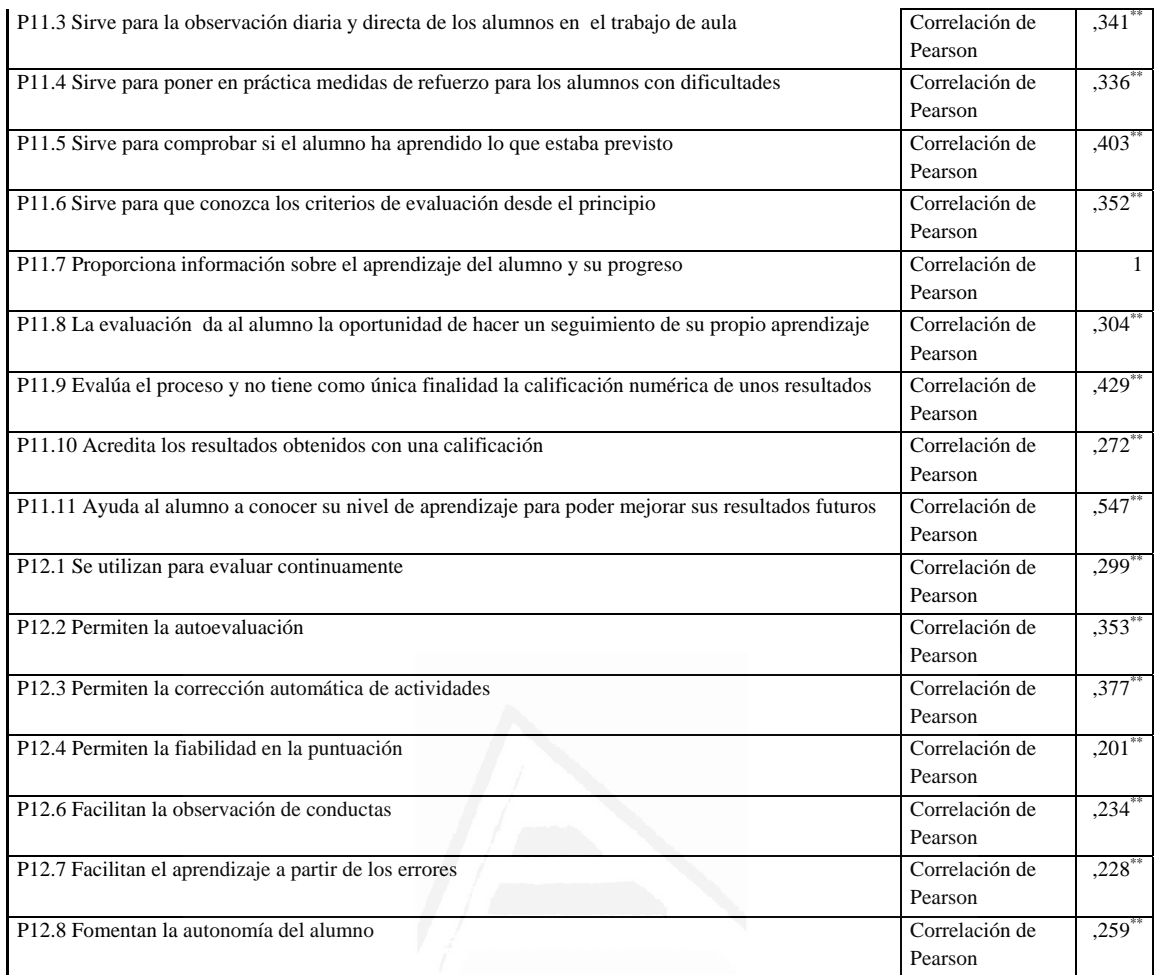

**Tabla nº 86:** La evaluación da al alumno la oportunidad de hacer un seguimiento de su propio aprendizaje

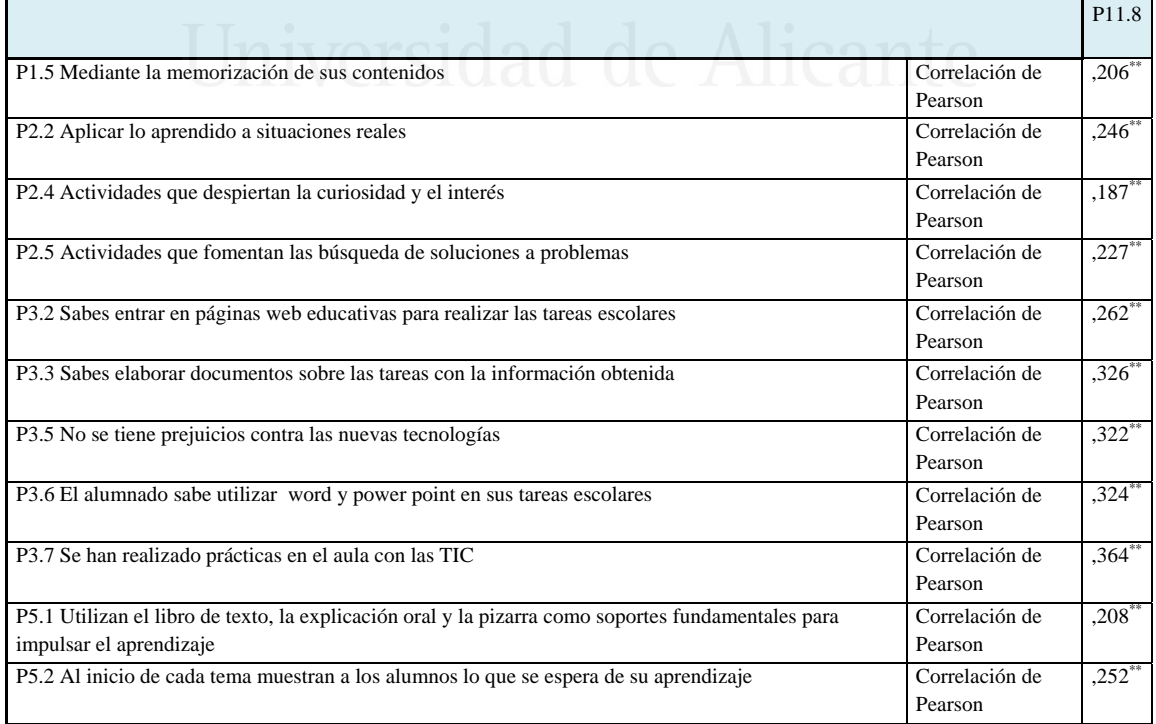

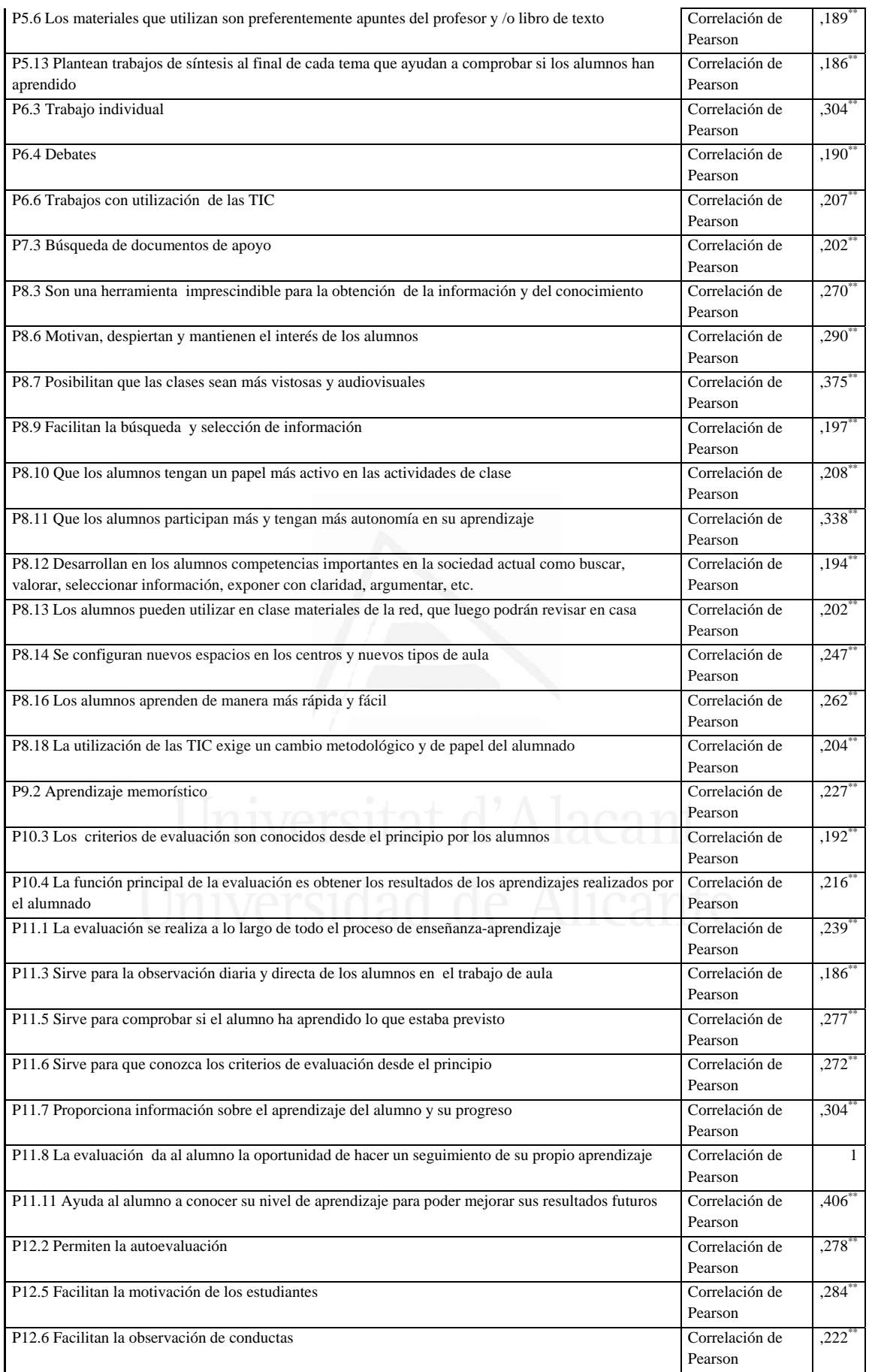

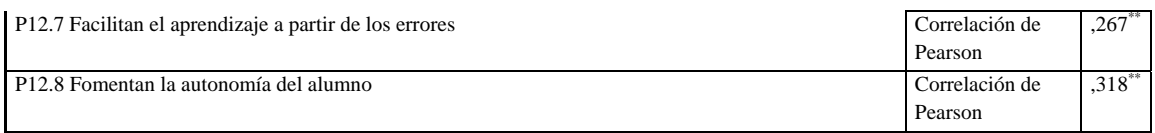

### **Tabla nº 87:** Evalúa el proceso y no tiene como única finalidad la calificación numérica de unos resultados

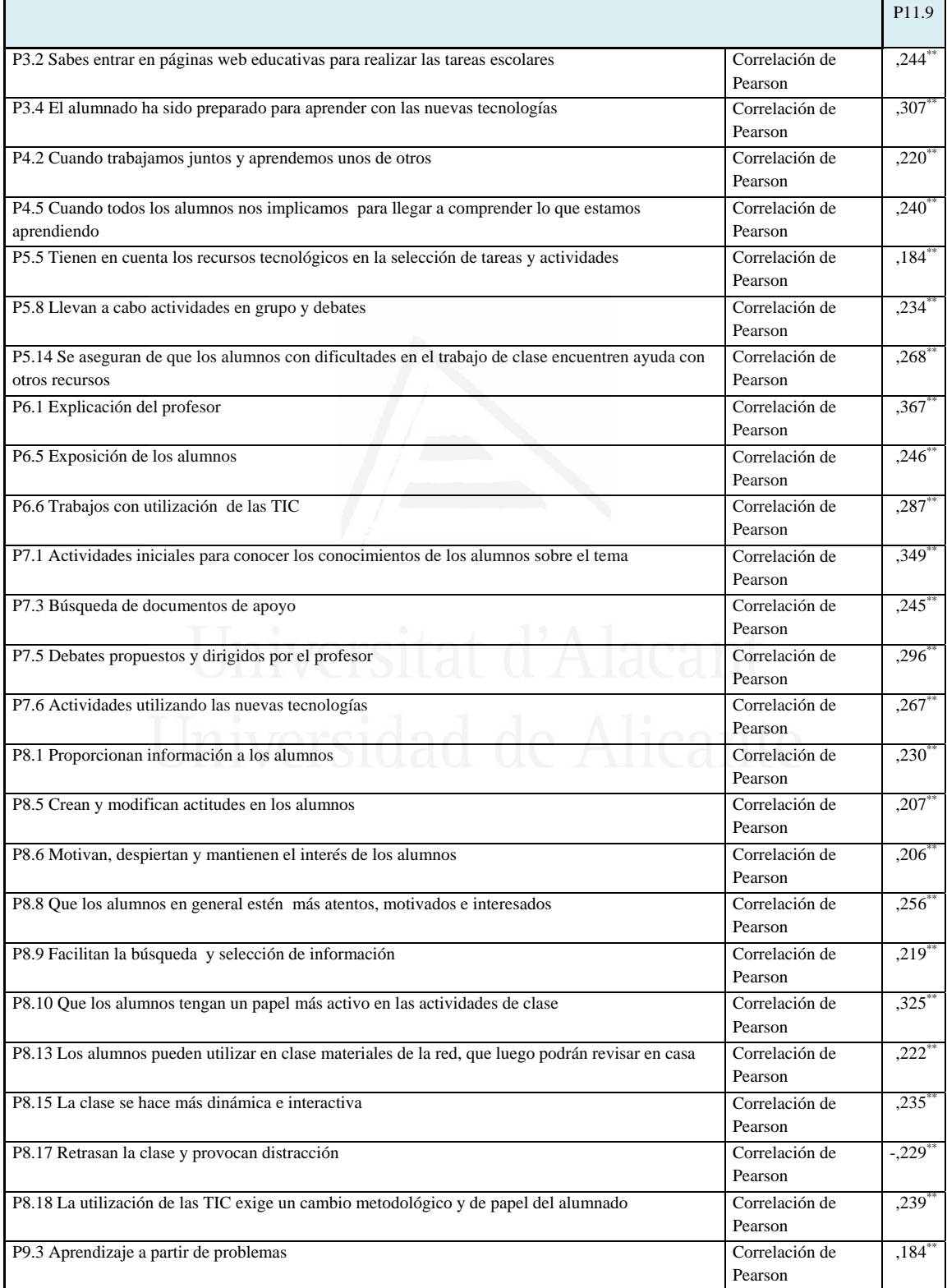

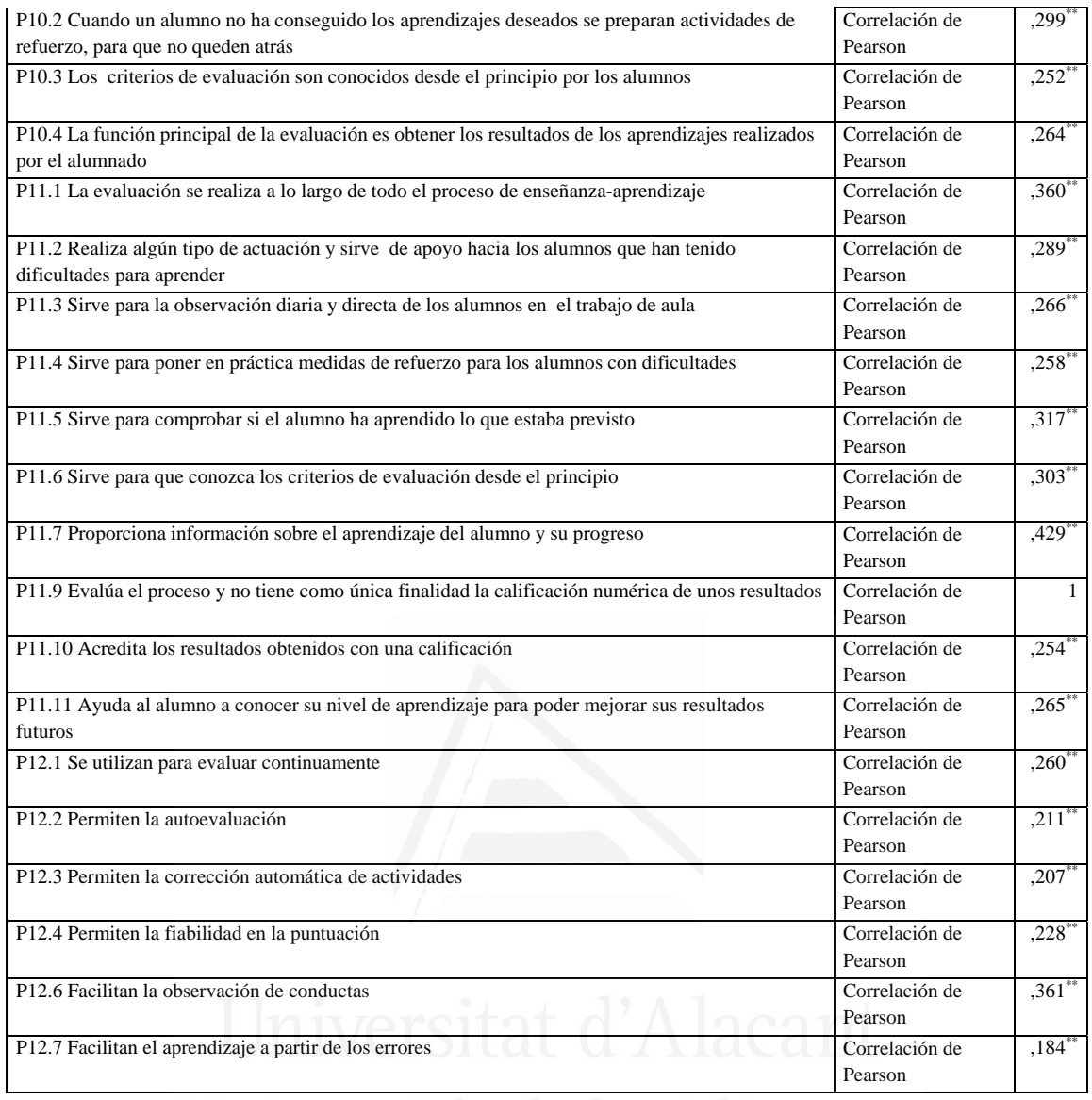

# **Tabla nº 88:** Acredita los resultados obtenidos con una calificación

 $\sim$   $\sim$   $\sim$ 

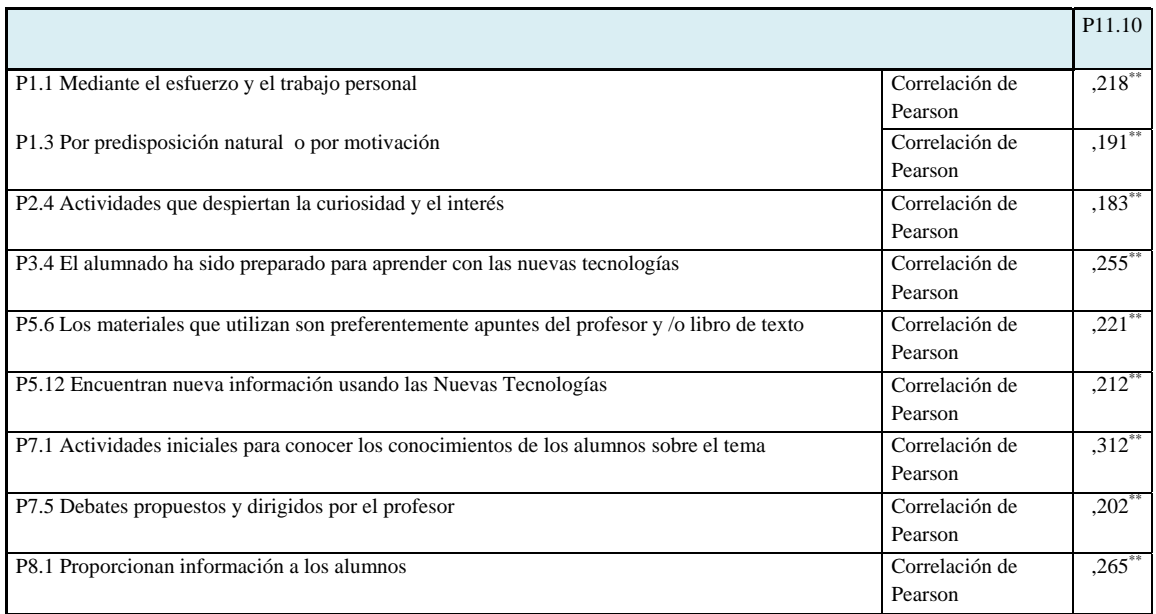

**AND REAL PROPERTY** 

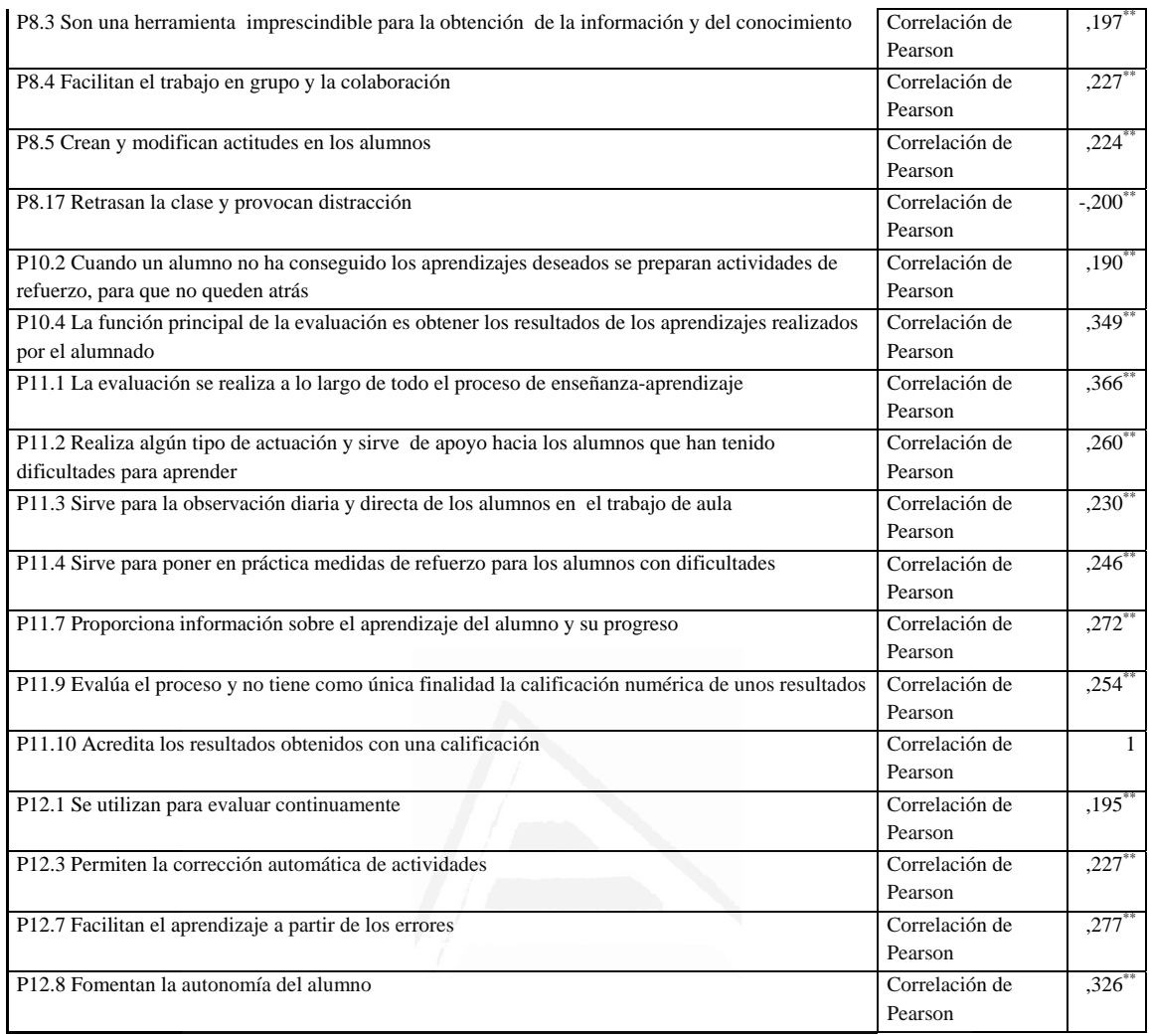

# **Tabla nº 89:** Ayuda al alumno a conocer su nivel de aprendizaje para poder mejorar sus resultados futuros

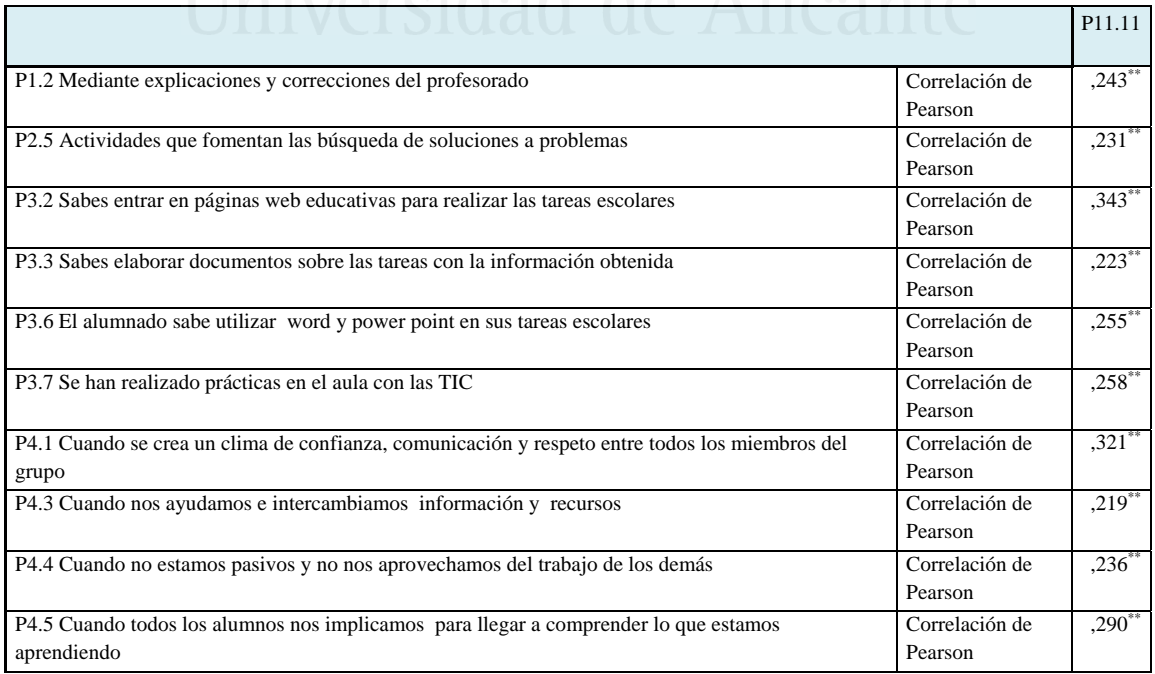

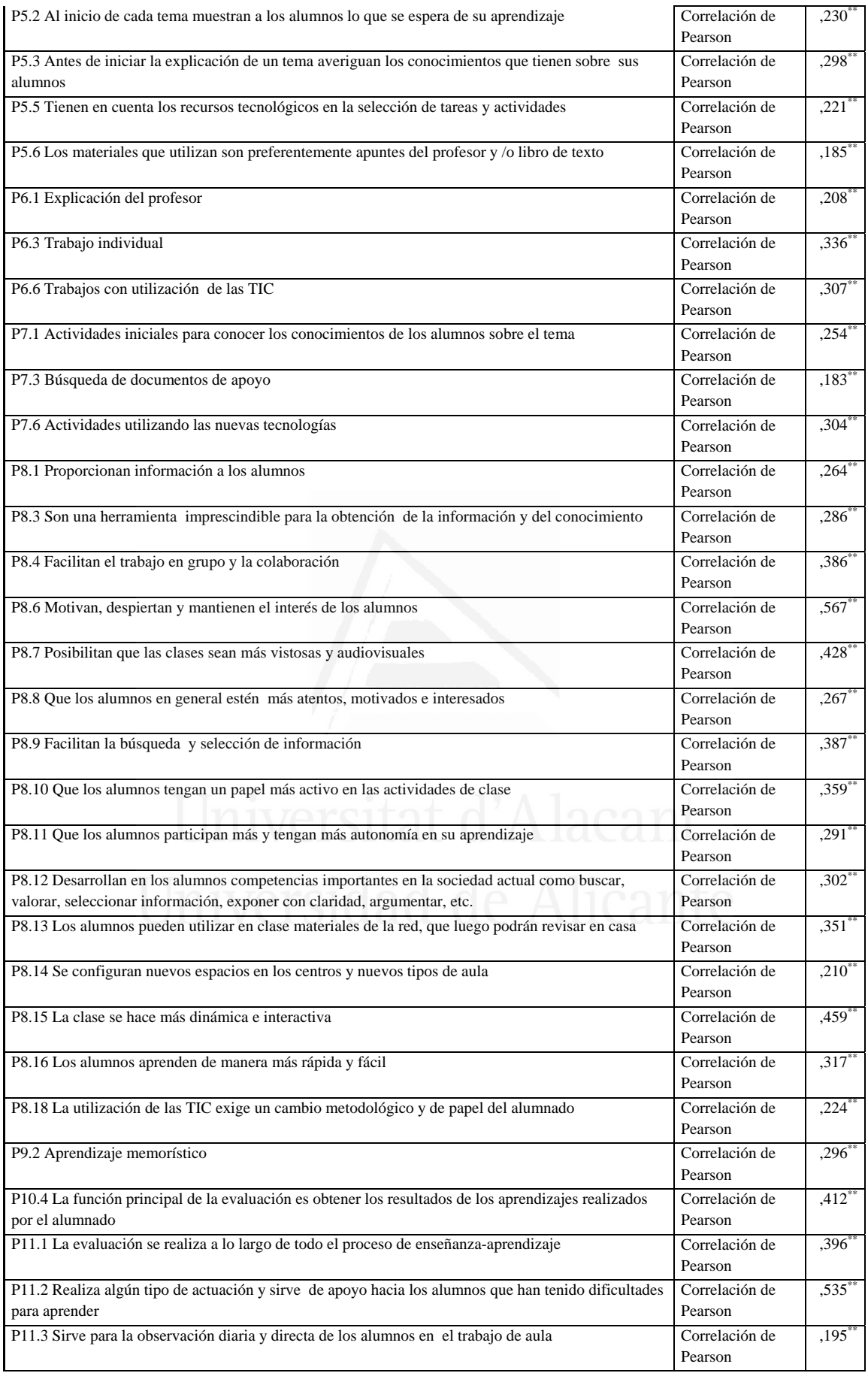

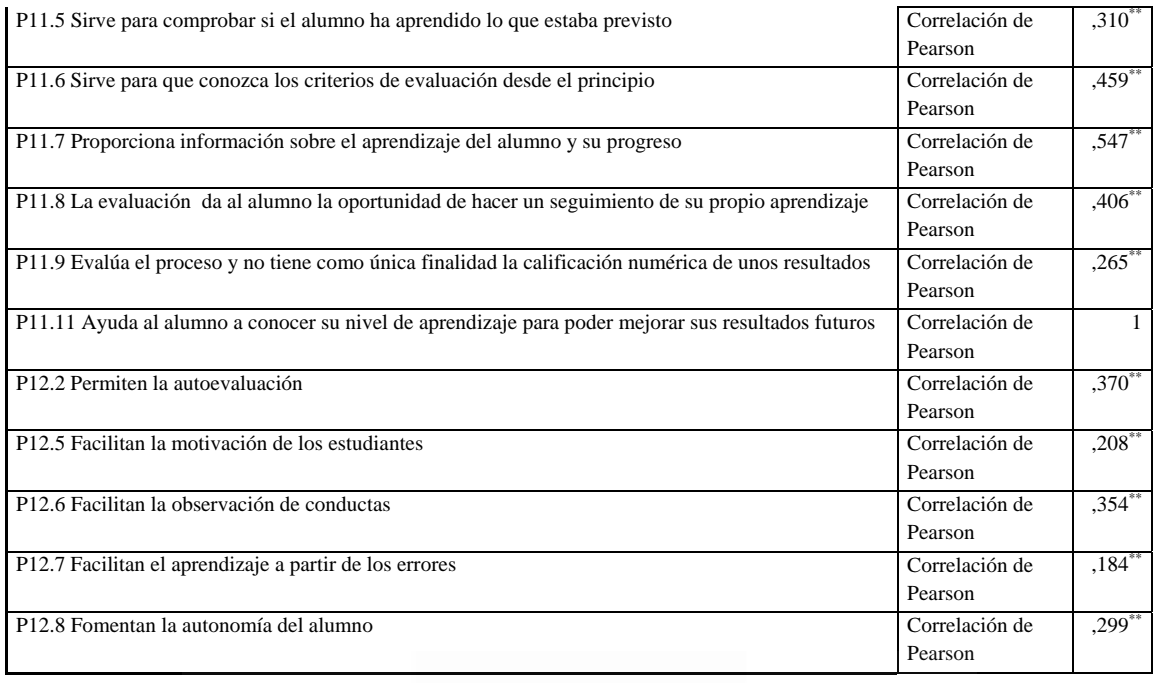

### **Tabla nº 90:** Se utilizan para evaluar continuamente

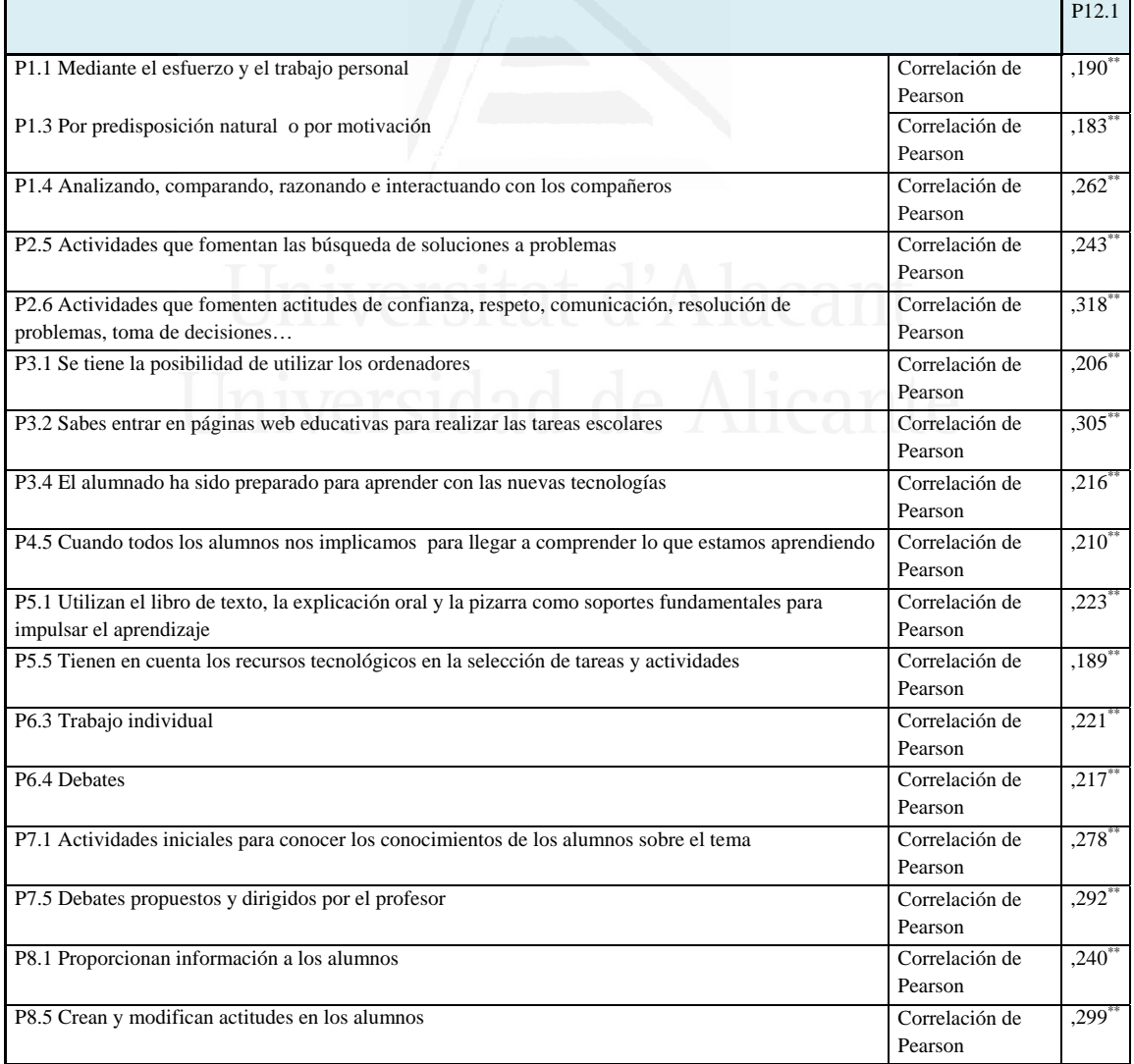

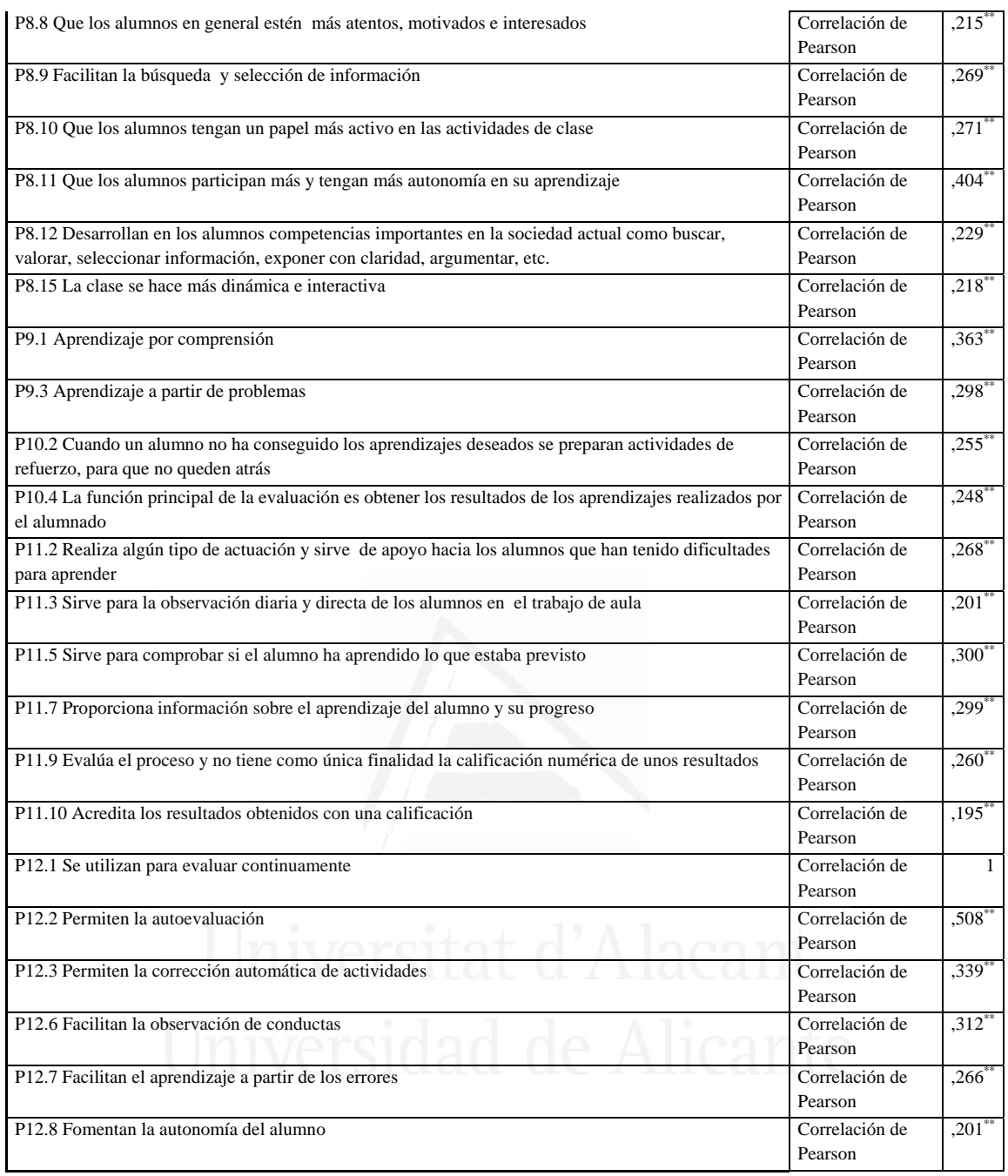

#### **Tabla nº 91:** Permiten la autoevaluación

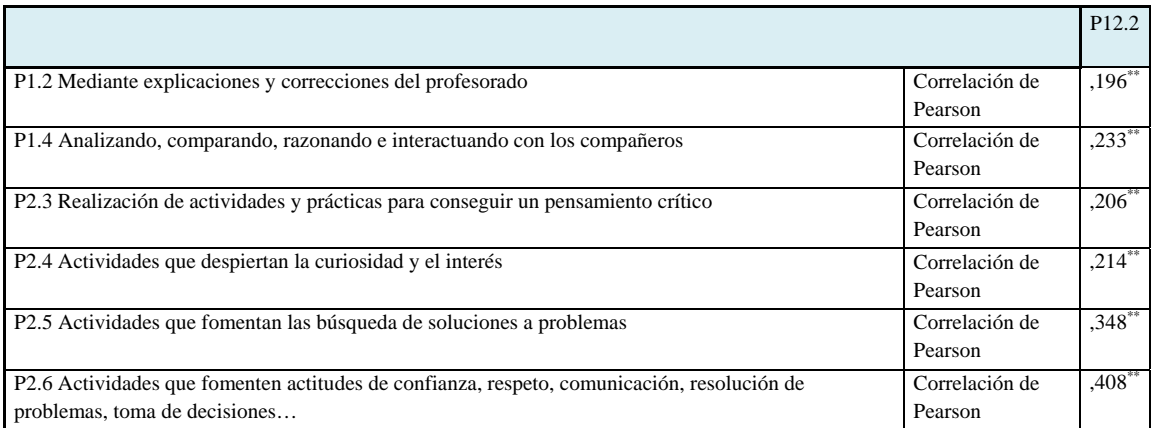
#### *Francisco Seva Cañizares*

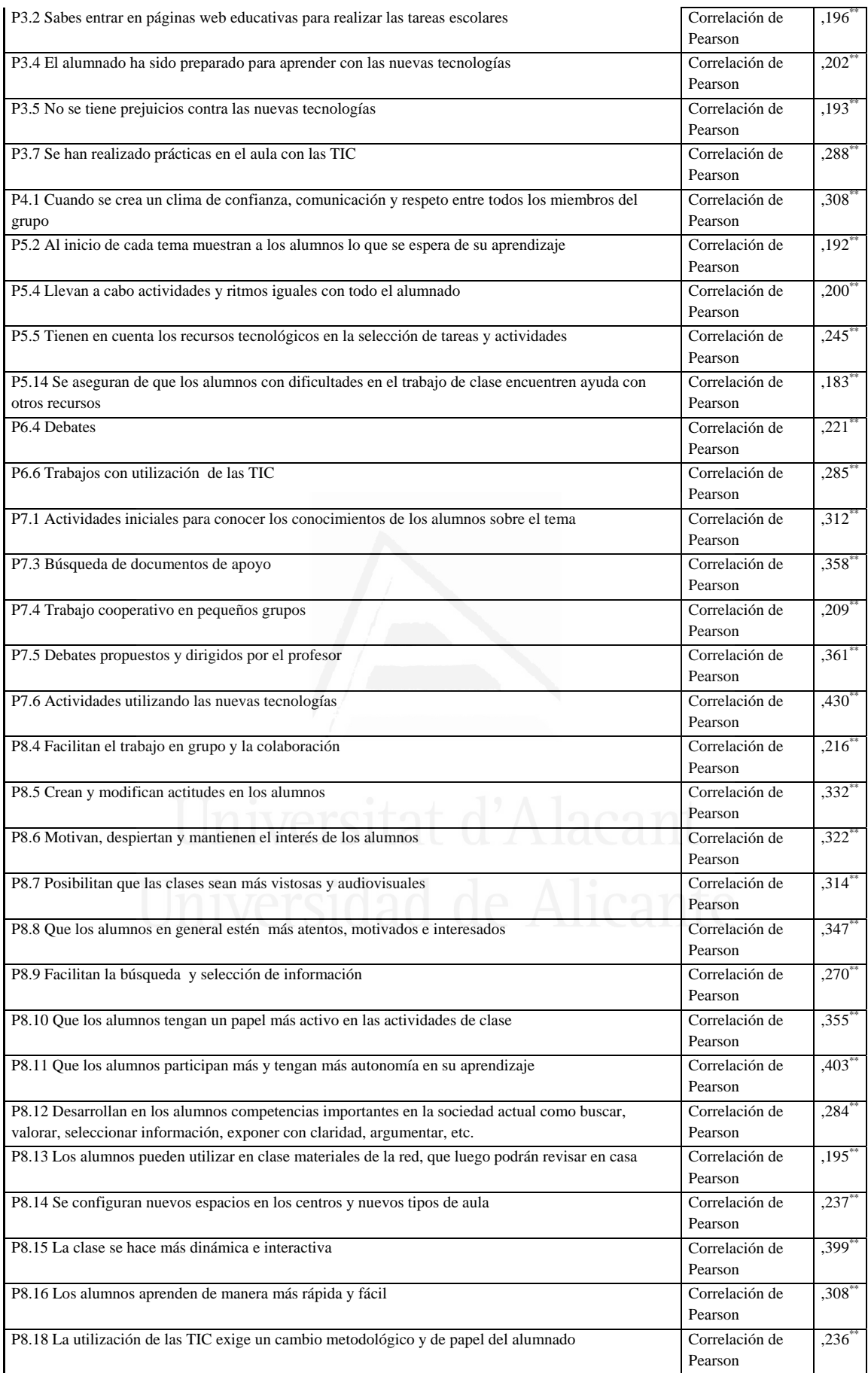

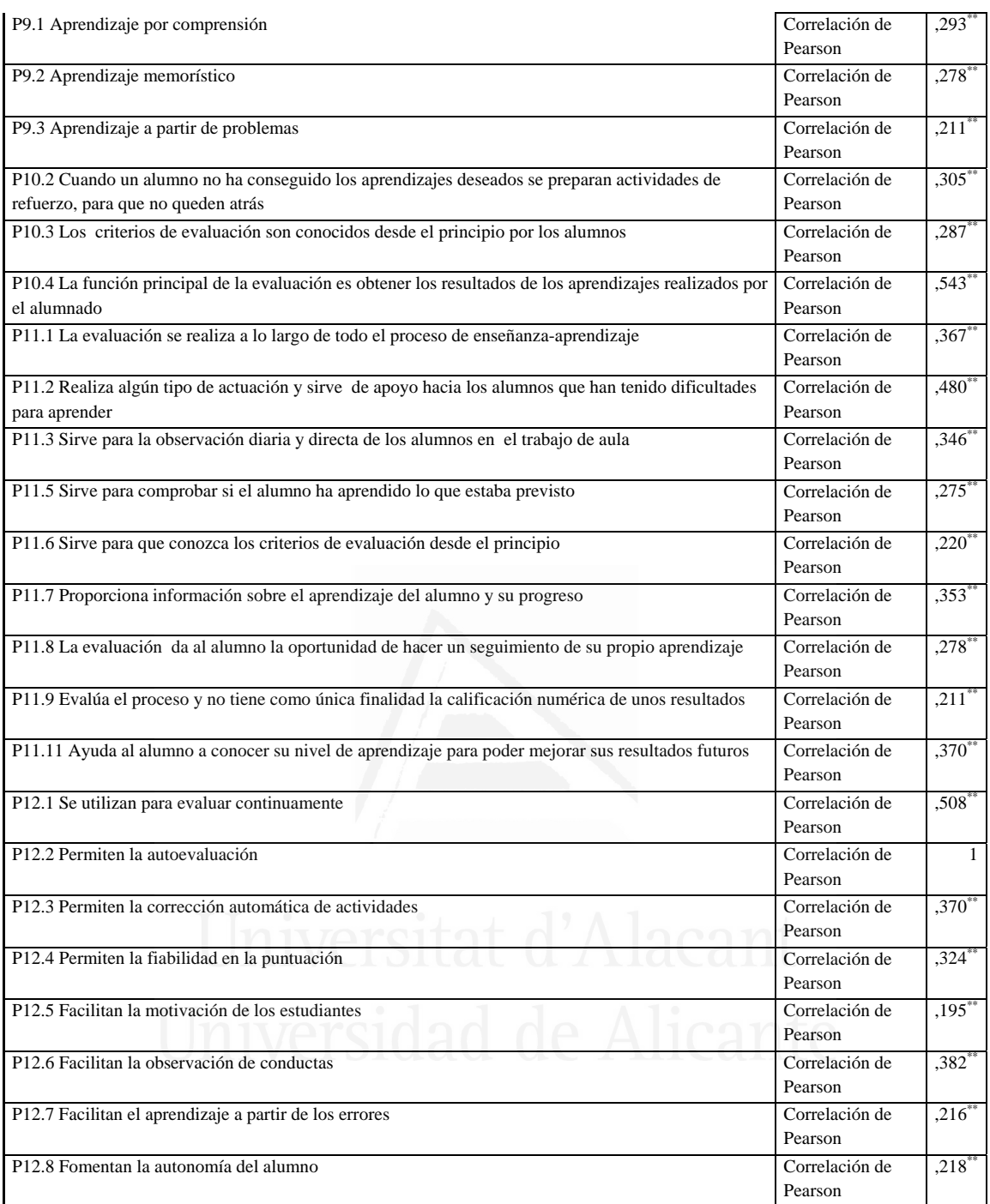

# **Tabla nº 92:** Permiten la corrección automática de actividades

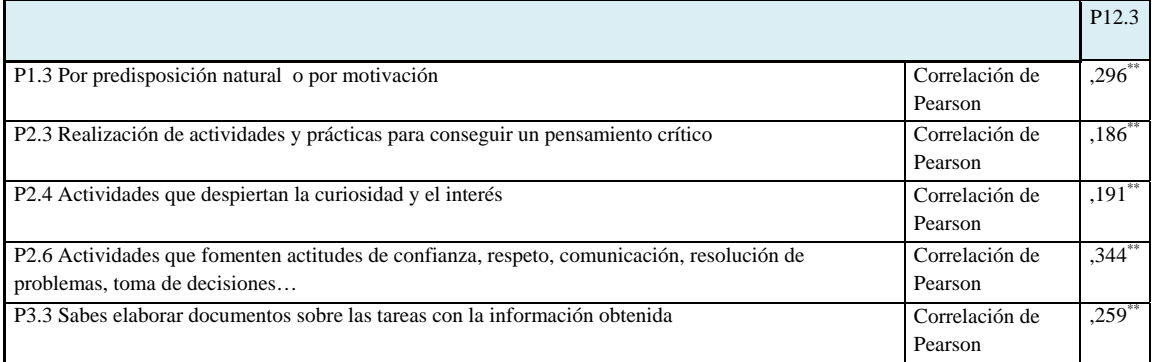

#### *Francisco Seva Cañizares*

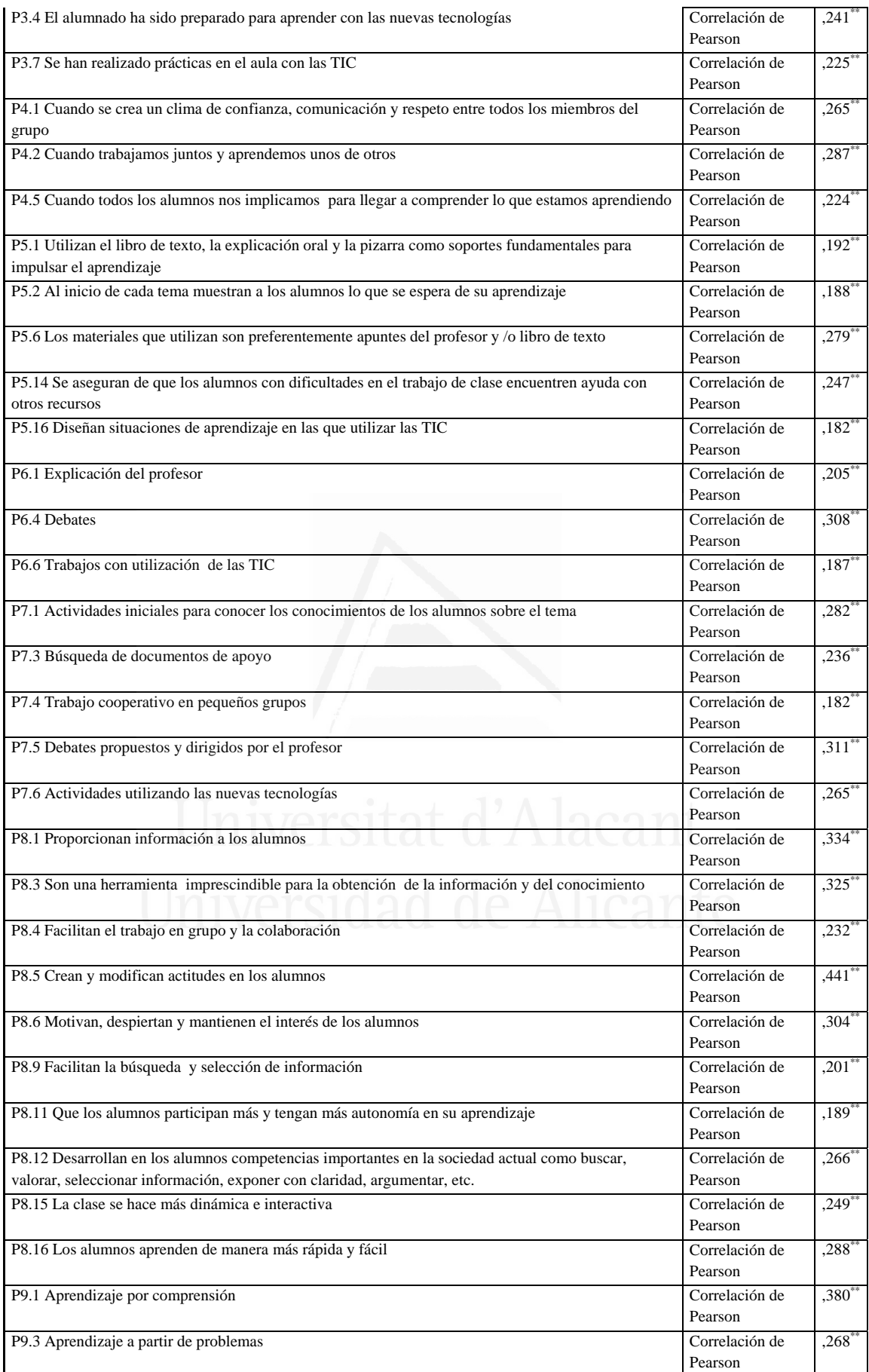

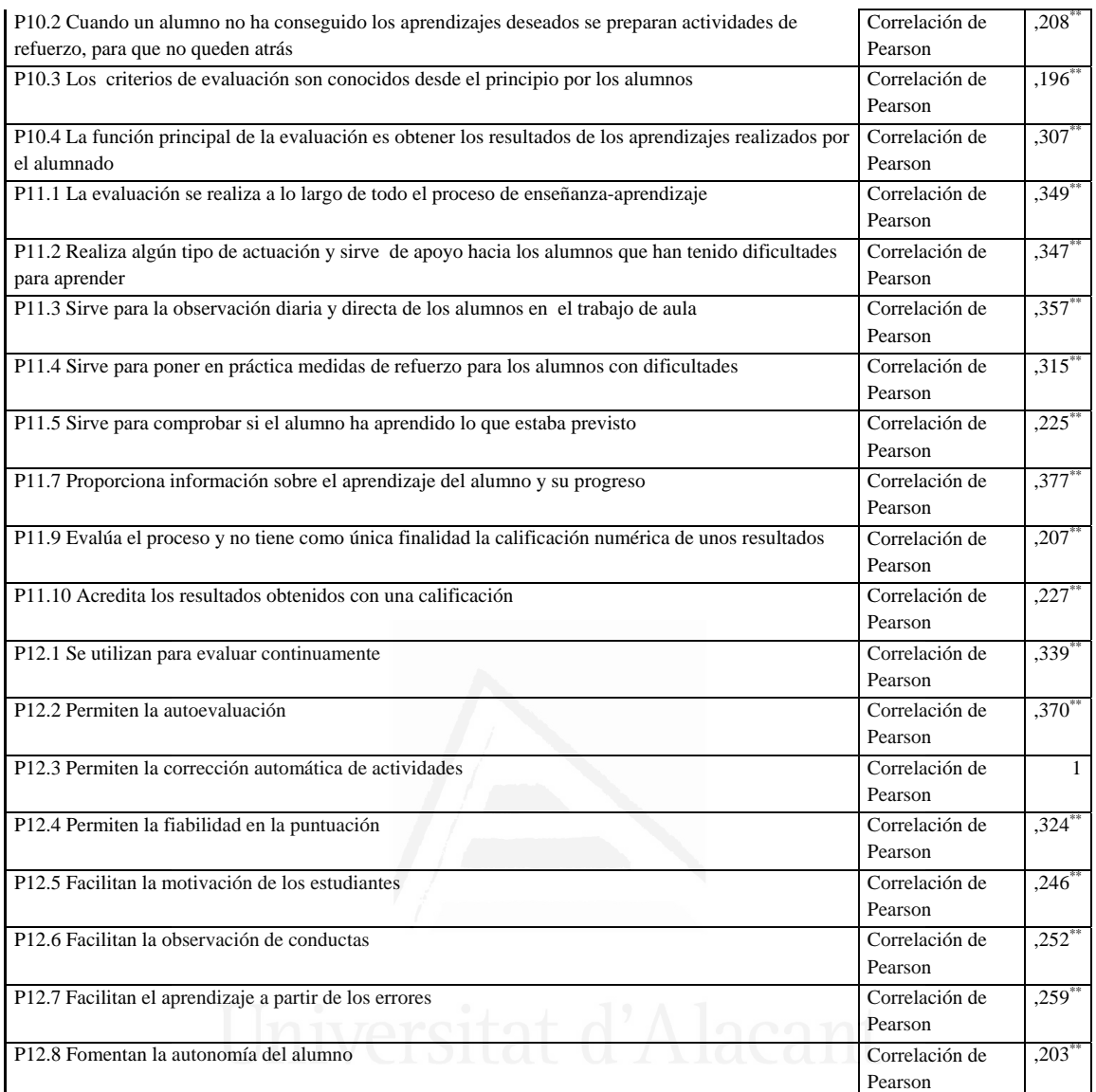

# **Tabla nº 93:** Permiten la fiabilidad en la puntuación

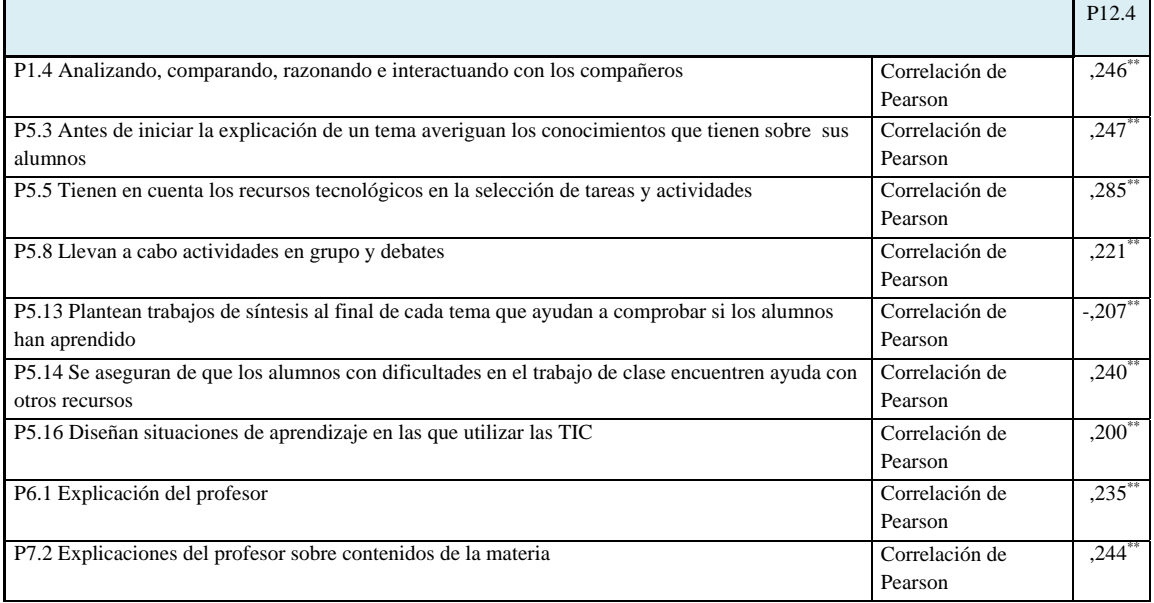

#### *Francisco Seva Cañizares*

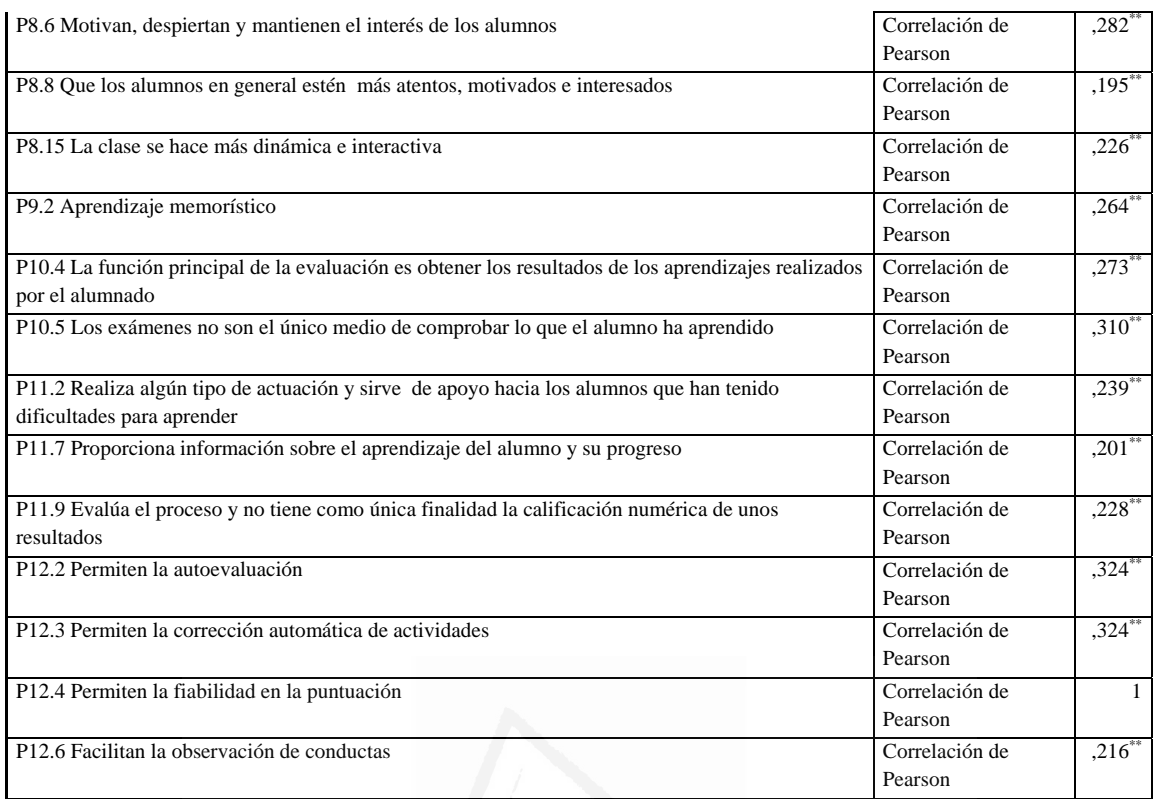

# **Tabla nº 94:** Facilitan la motivación de los estudiantes

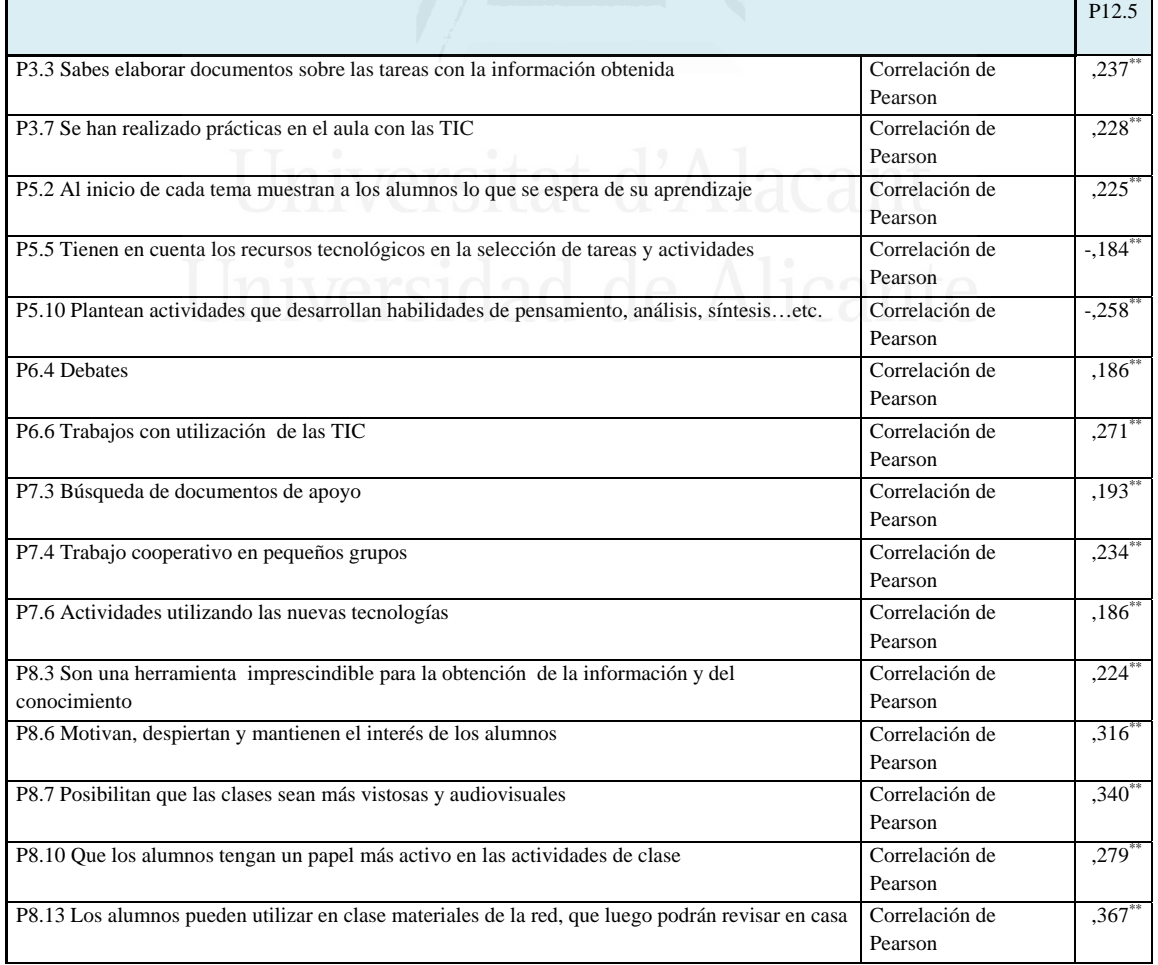

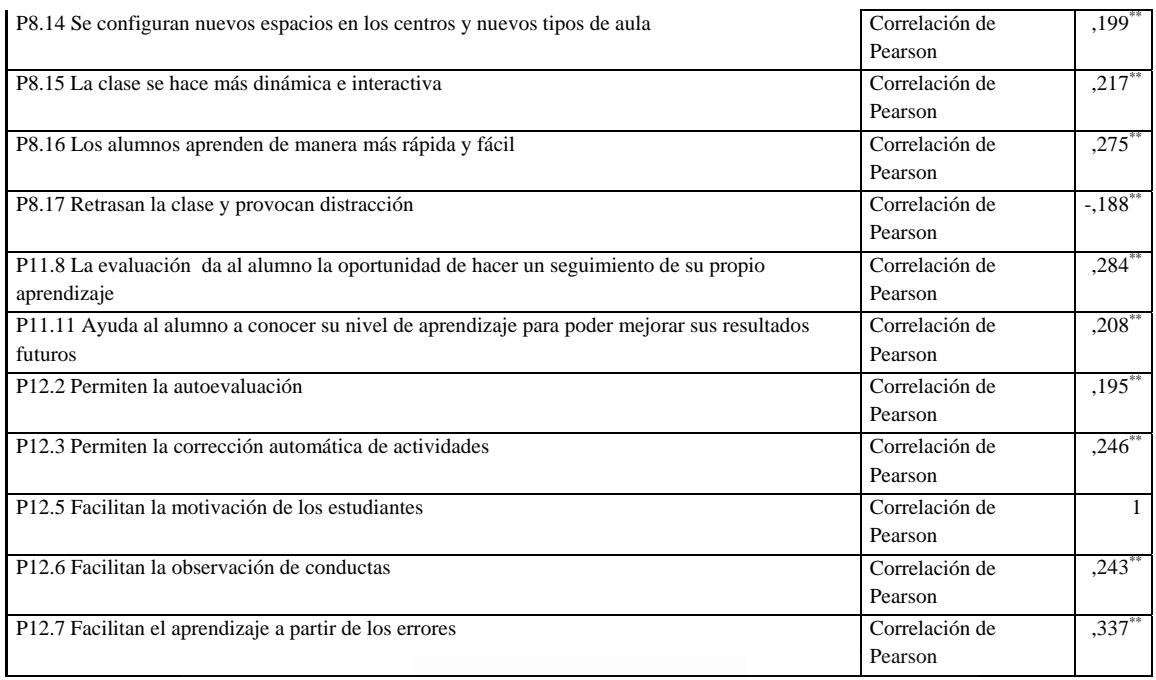

# **Tabla nº 95:** Facilitan la observación de conductas

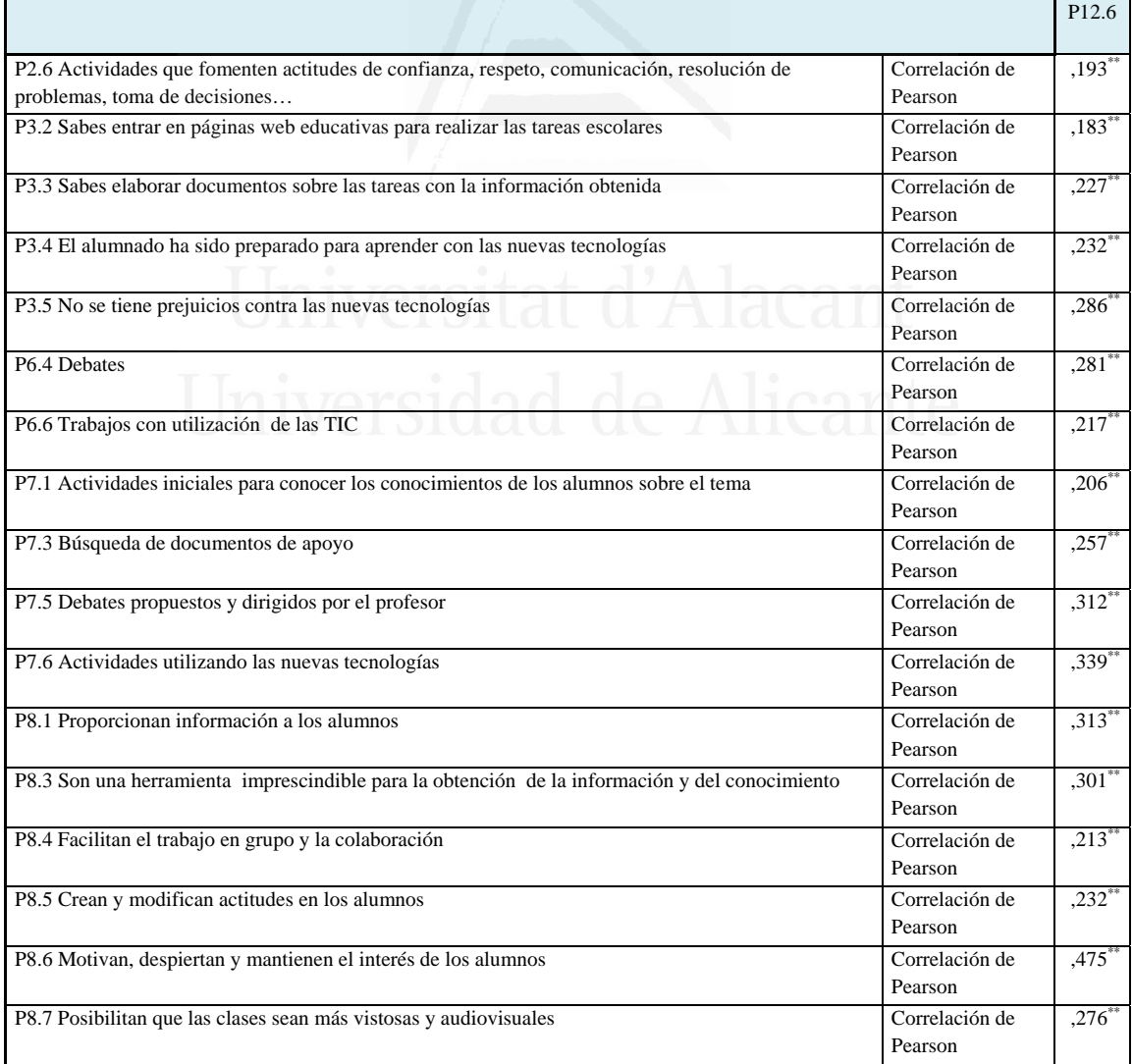

#### *Francisco Seva Cañizares*

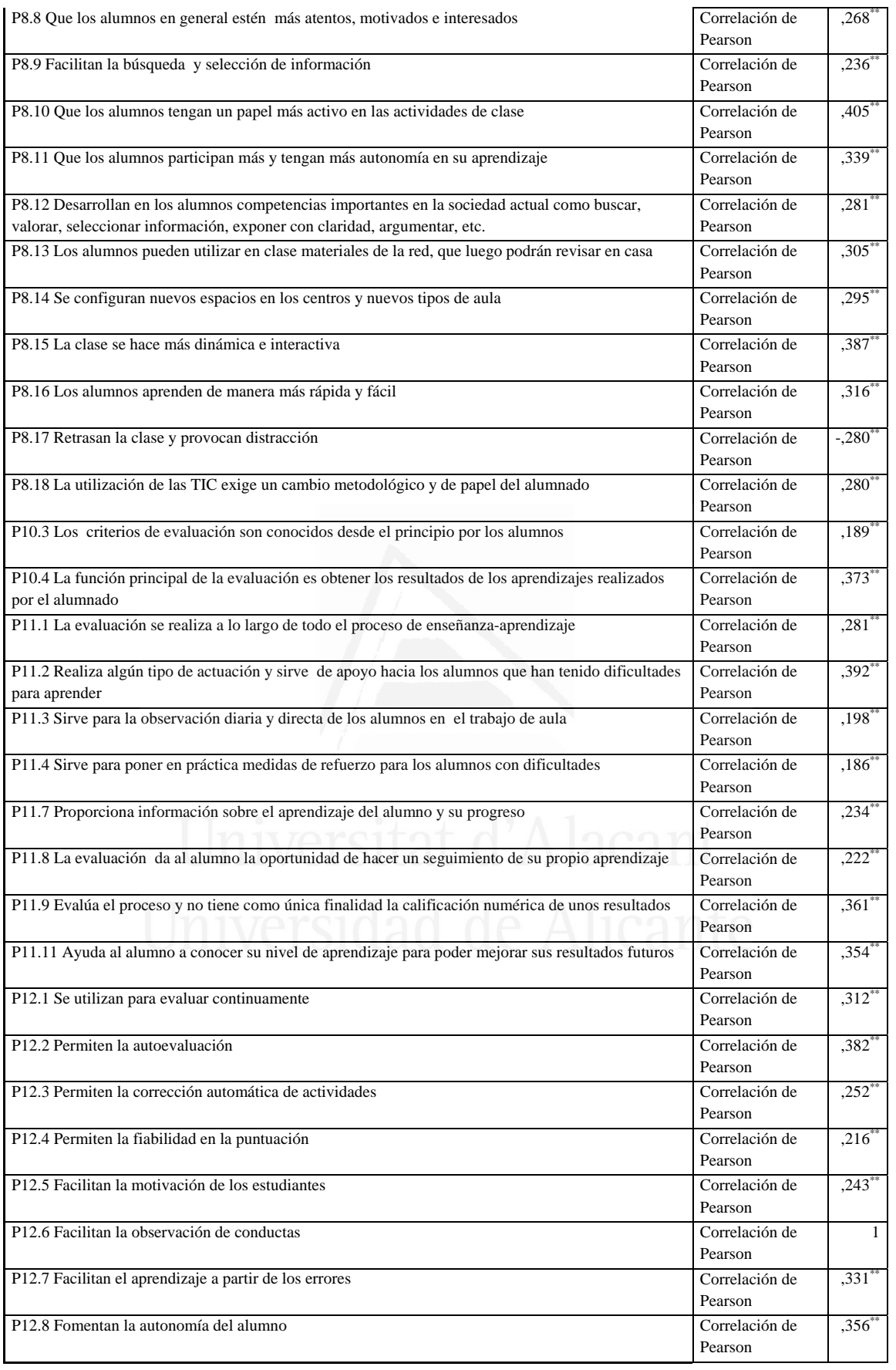

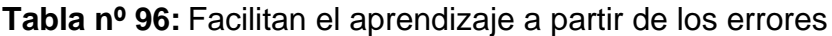

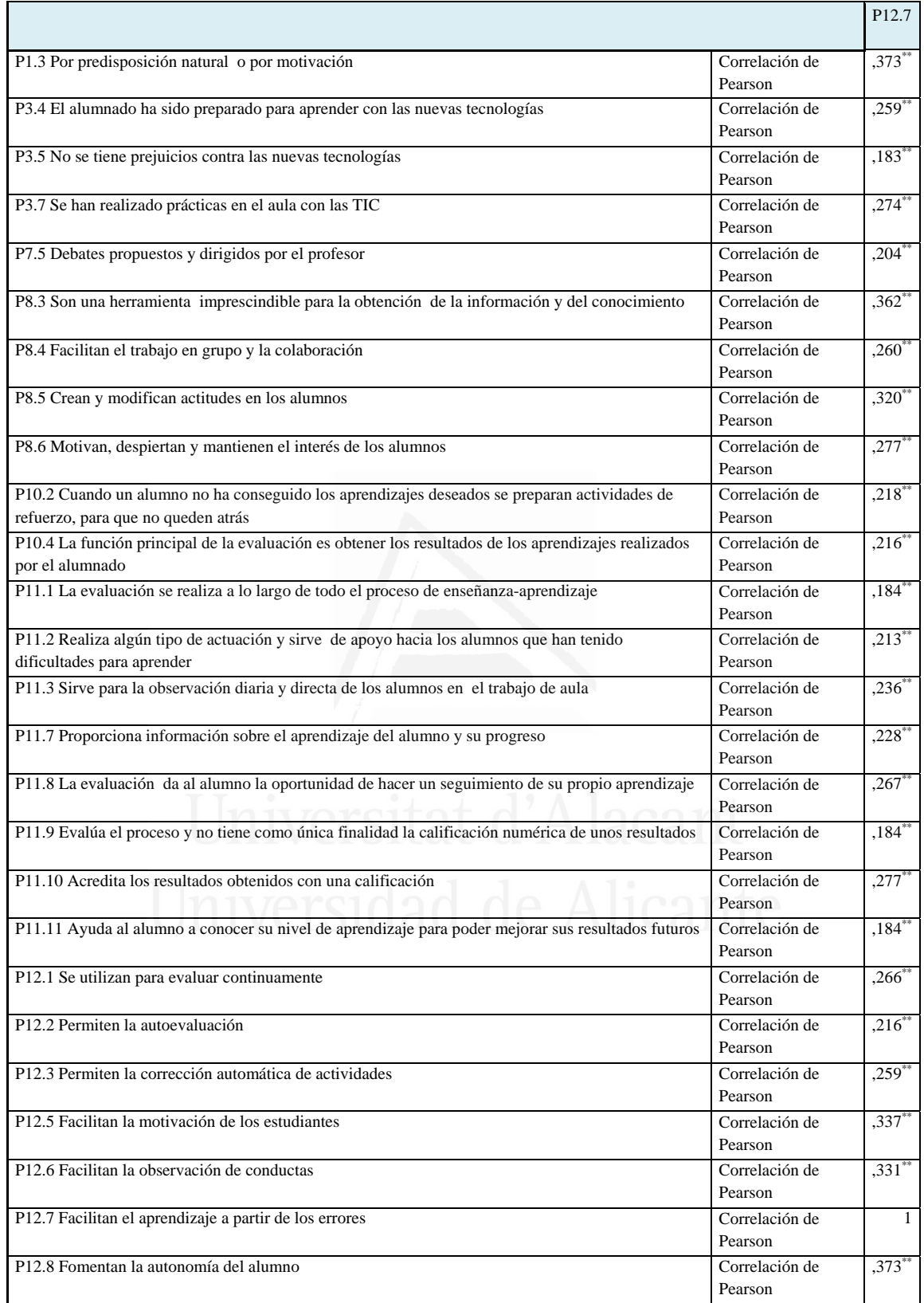

# **Tabla nº 97:** Fomentan la autonomía del alumno

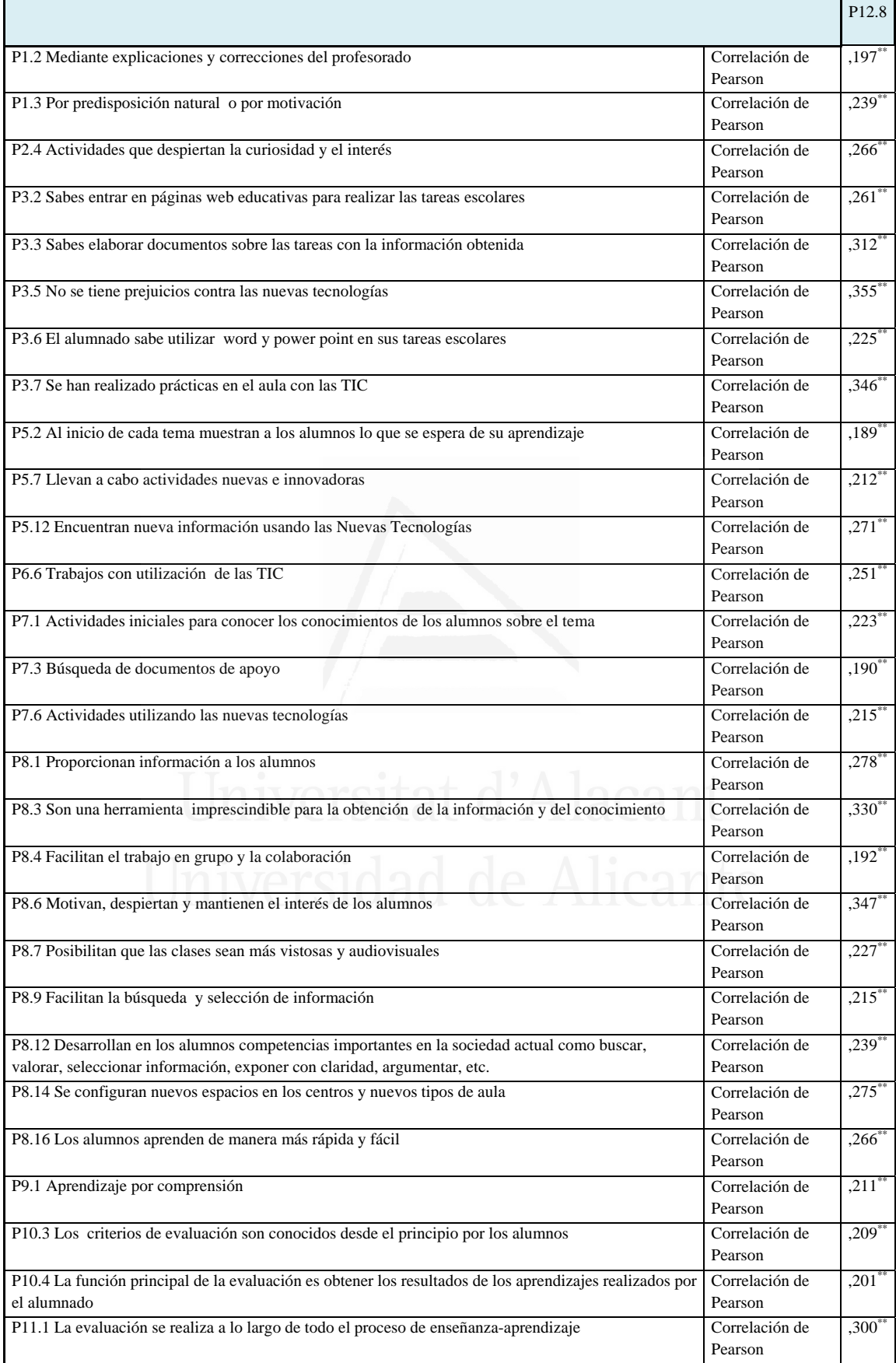

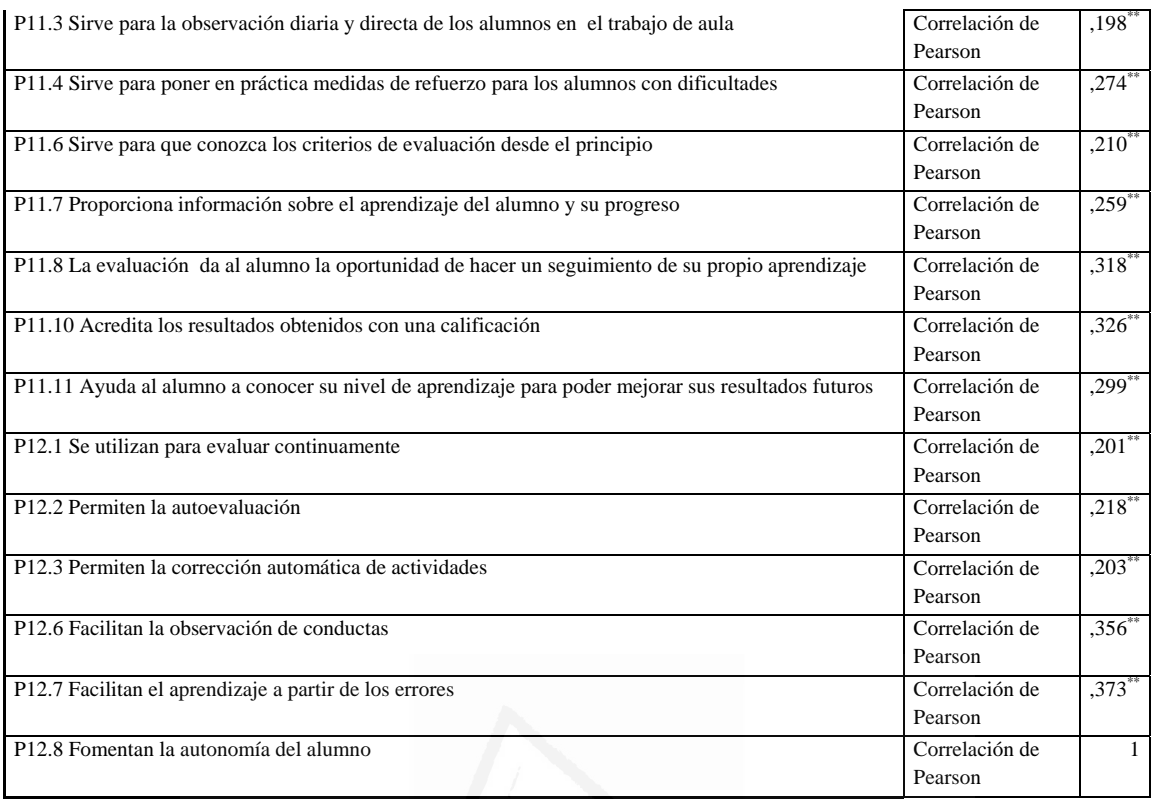

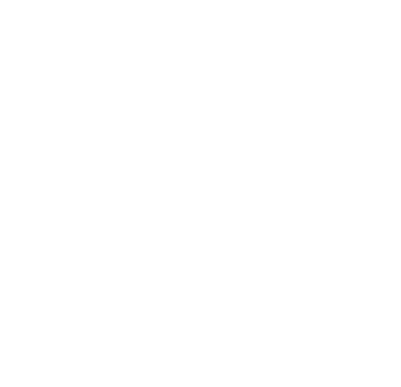

*Anexos* 

#### **3. ANEXO III: Cuestionario primera parte.**

*Cuestionario Nº:\_\_\_\_* 

#### **CUESTIONARIO PRIMERA PARTE**

*Este cuestionario forma parte de una investigación que pretende conocer el grado de implantación y aceptación de las Tecnologías de la Información y Comunicación (TIC) en la enseñanza.* 

*Te agradeceremos que respondas al cuestionario de la manera más honesta posible, pues la información que proporciones será de gran valor para la investigación.* 

*Te damos las gracias anticipadas por tu colaboración.* 

*INSTRUCCIONES PARA RESPONDER AL CUESTIONARIO*

*Si estás "completamente de acuerdo con las afirmaciones marca con una cruz (X) la casilla del número "5".* 

*Si estás "completamente en desacuerdo, marca con una cruz (X) la casilla del número "1".* 

*Utiliza los puntos medios de la escala (2, 3 y 4) para graduar tu respuesta.* 

*Procure responder a todas las afirmaciones.* 

- 1. **Edad:** Triversidad de Alicante
- **2.** *Sexo:*  Masculino <sub>□</sub>

Femenino  $\Box$ 

- **3.** *Centro Educativo* \_\_\_\_\_\_\_\_\_\_\_\_\_\_\_\_\_\_\_\_\_\_\_\_\_\_\_\_\_\_\_\_\_\_\_\_\_\_\_\_\_\_\_
- **4.** *Curso:\_\_\_\_\_\_\_\_\_\_\_\_\_\_\_\_*
- **5.** *Los recursos informáticos de tu centro son suficientes:* 
	- $Si \nightharpoonup$  $No<sub>1</sub>$
- **6.** *¿Existe en el centro algún espacio con ordenadores donde los alumnos podáis realizar trabajos fuera de clase?* 
	- $Si \ \Box$ No  $\Box$
- **7.** *¿Tienes ordenador?* 
	- $Si \nightharpoonup$  $No$
- **8.** *¿Dispones de internet en casa?*

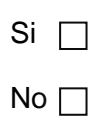

**9.** *¿Tienes correo electrónico?* 

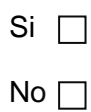

**10.** *¿Usas habitualmente Facebook o Tuenti?* 

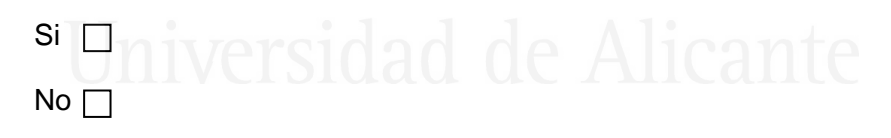

#### **11.**

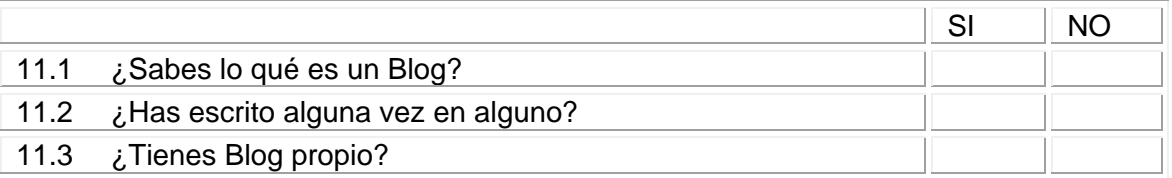

#### **12.**

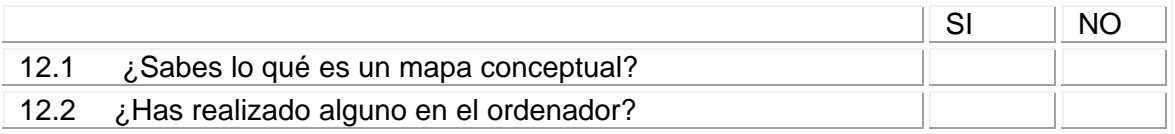

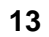

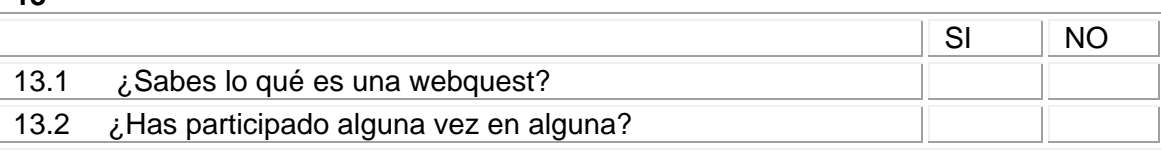

# **14.** *¿Dónde usas más el ordenador:*

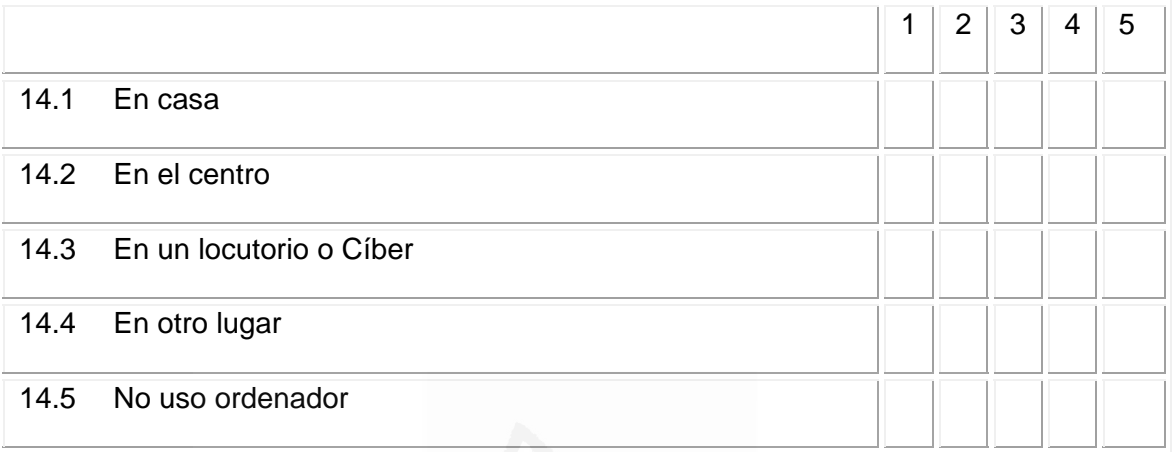

# **15.** *¿Dónde usas más internet?:*

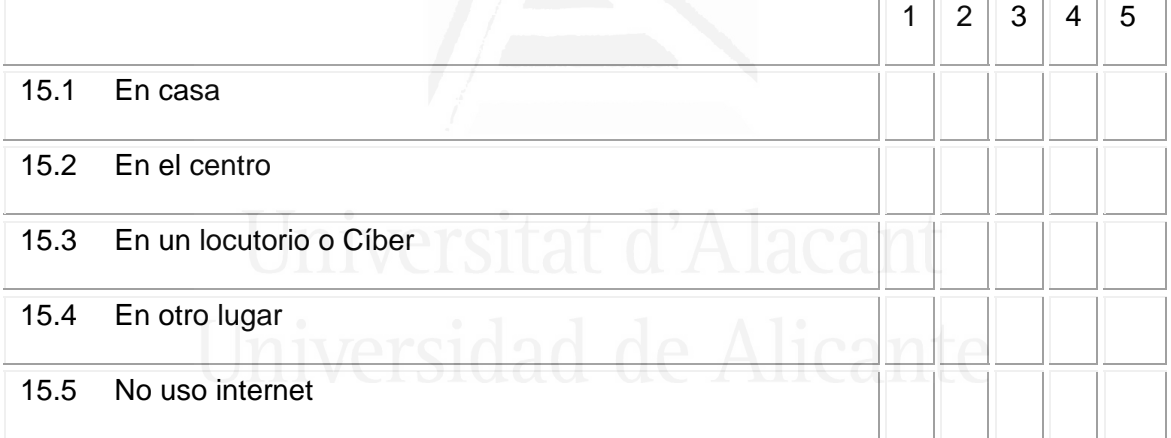

## **16.** *¿Con quién aprendiste a usar el ordenador?:*

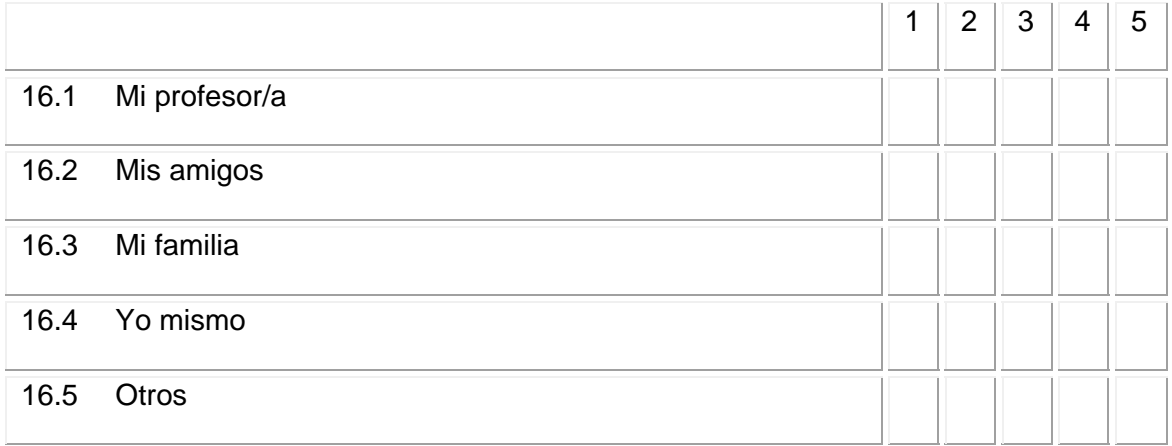

### **17.** *¿Con quién aprendiste a usar internet?*

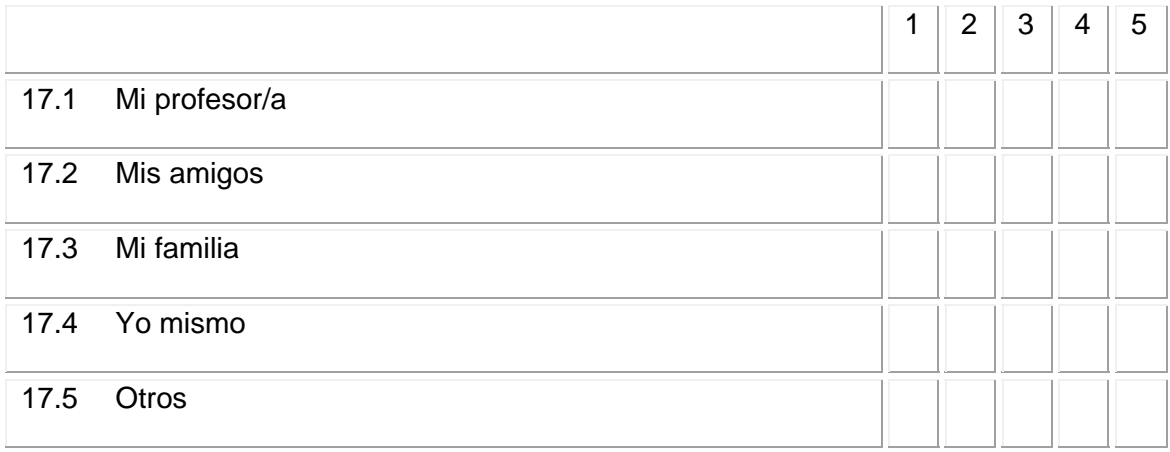

# **18. ¿***Cuáles son las actividades principales que realizas usando el ordenador e internet?*

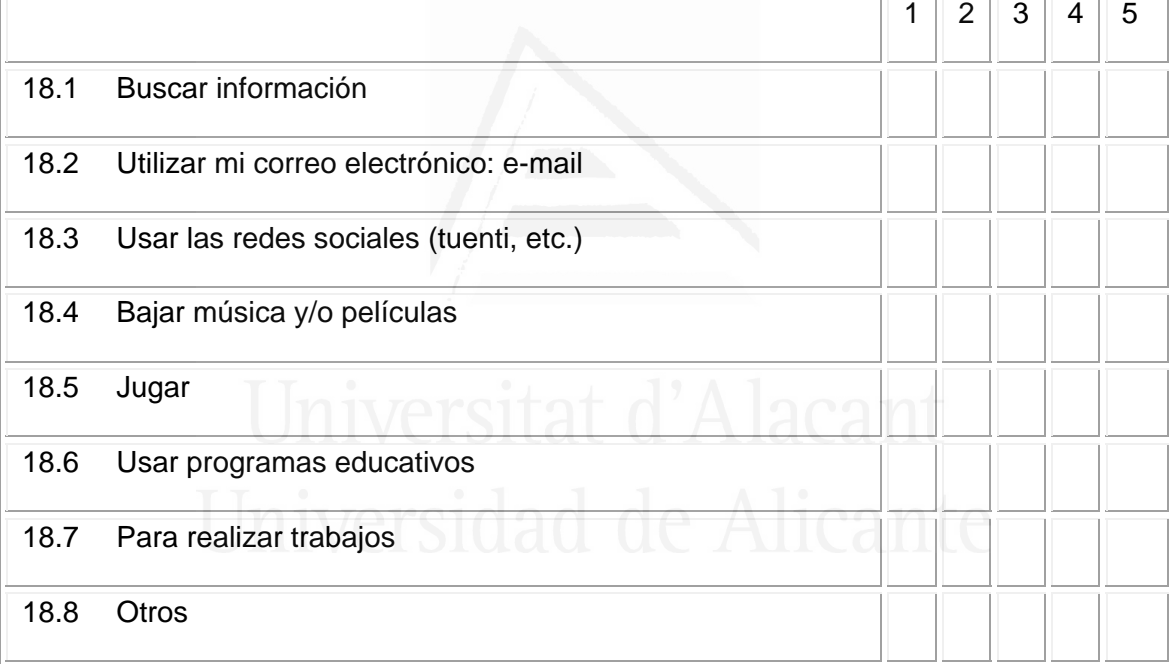

#### **19.** *La formación que has recibido para utilizar las TIC en la asignatura de Ciencias Sociales es:*

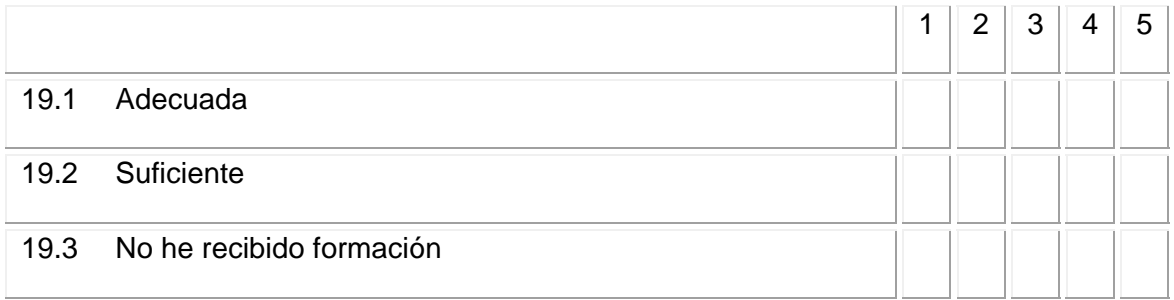

*De cada una de las cuestiones o tareas que se indican, cuántas conoces o sabes hacer, según la escala siguiente:* 

#### **COMPETENCIA:**

#### **20.** *Manejo y uso del ordenador*

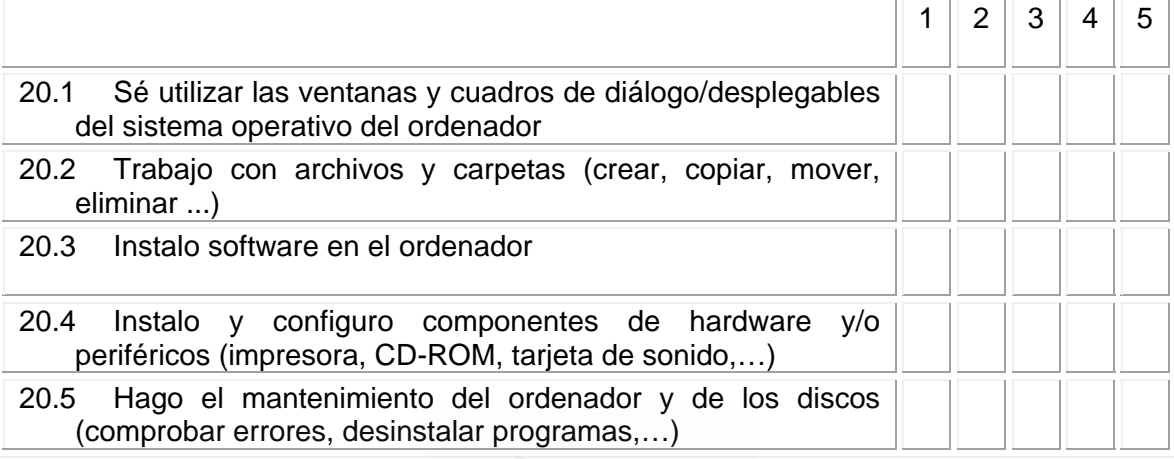

#### **21** *Aplicaciones informáticas*

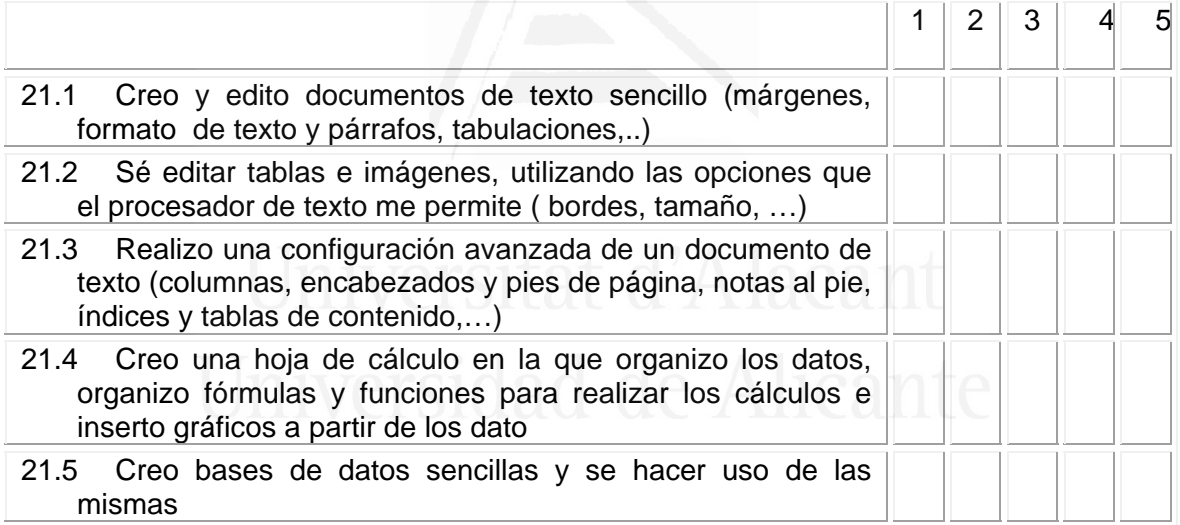

#### **22** *Presentaciones. Conoce y utiliza aplicaciones multimedia*

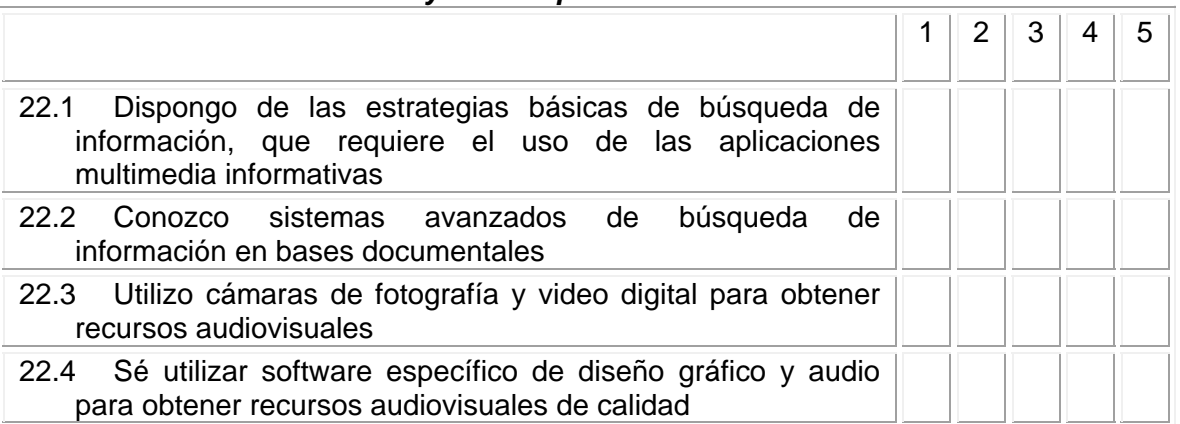

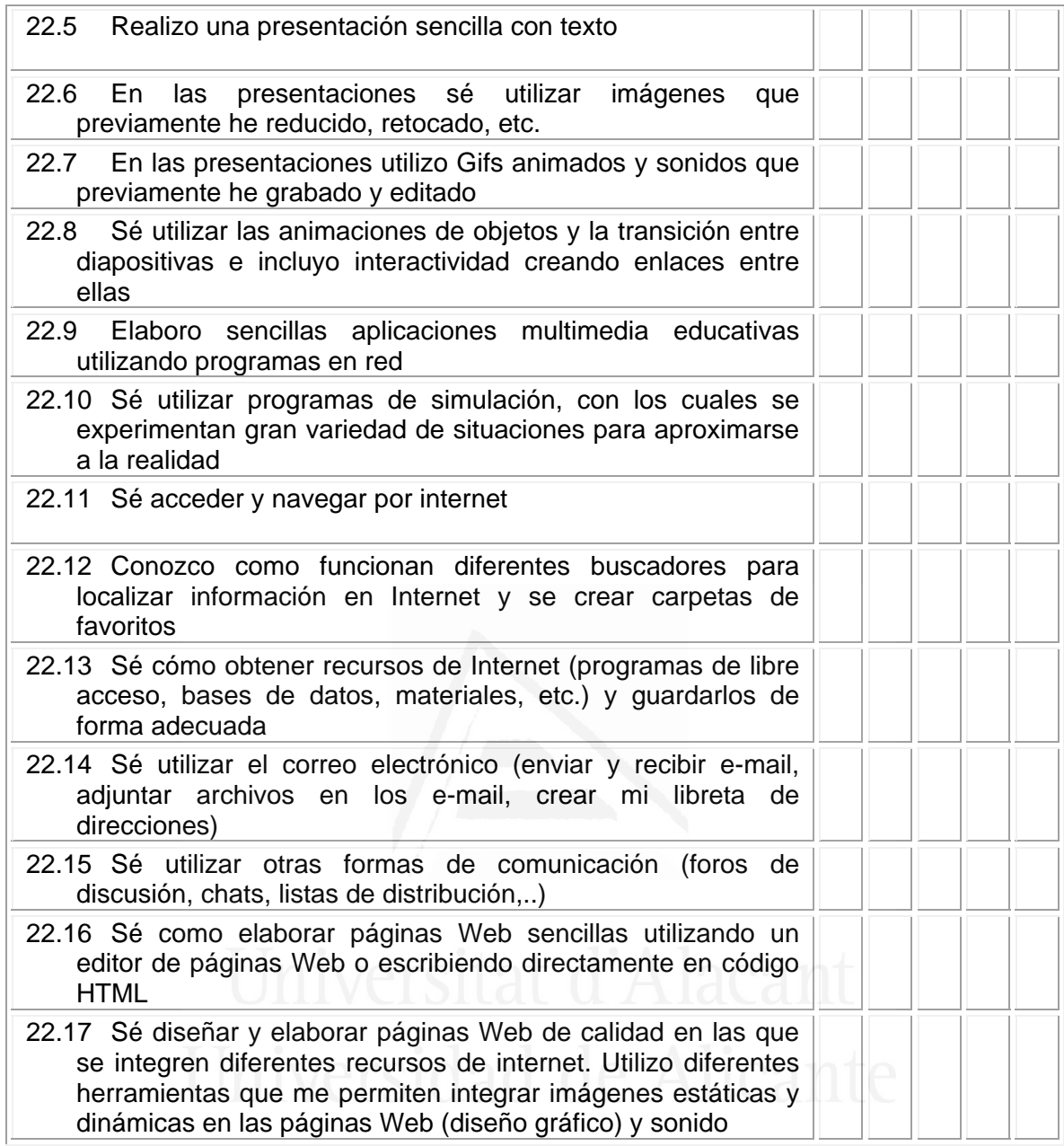

## **USO:**

**23** *Indica el uso que haces de los diferentes recursos tecnológicos para la realización de trabajos en Ciencias Sociales:*

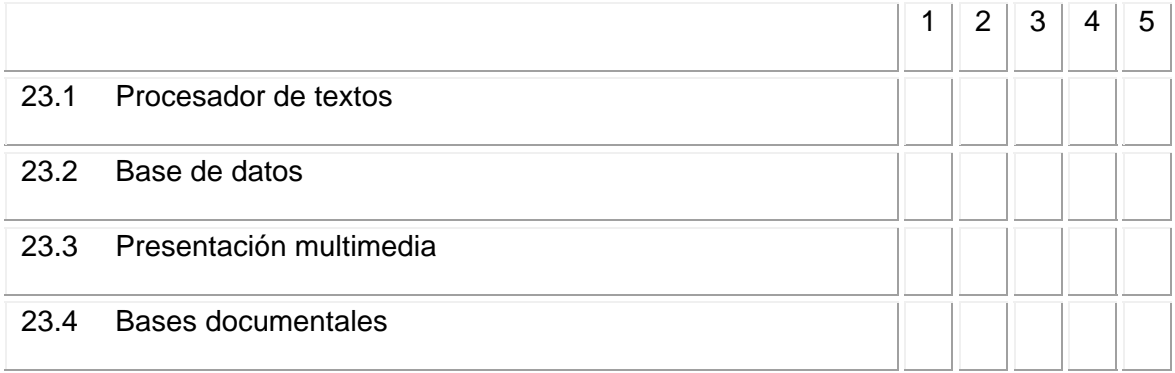

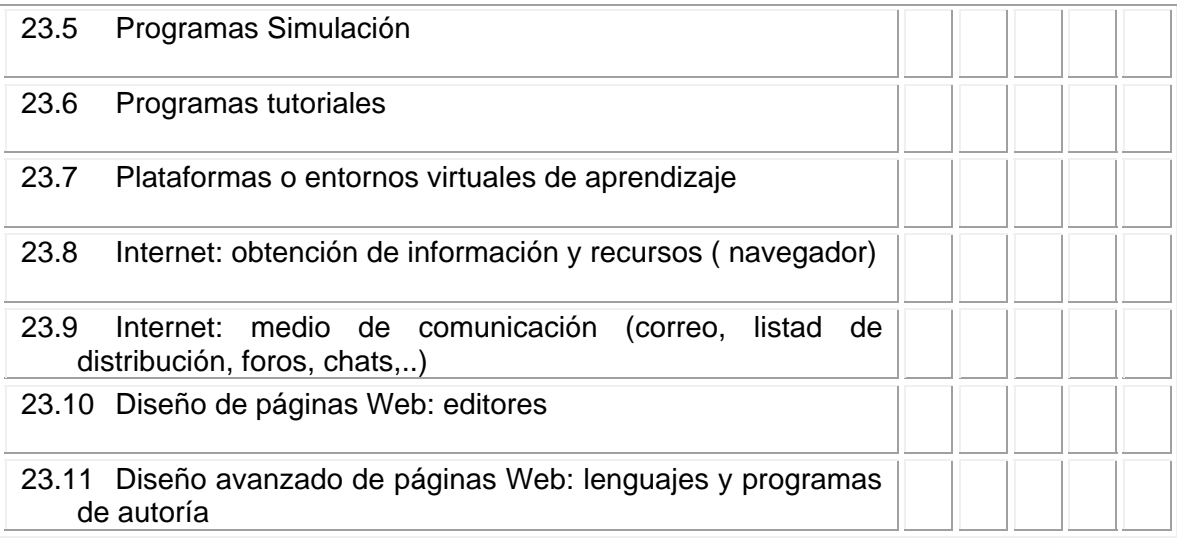

# **24** *Indica el uso a nivel personal*

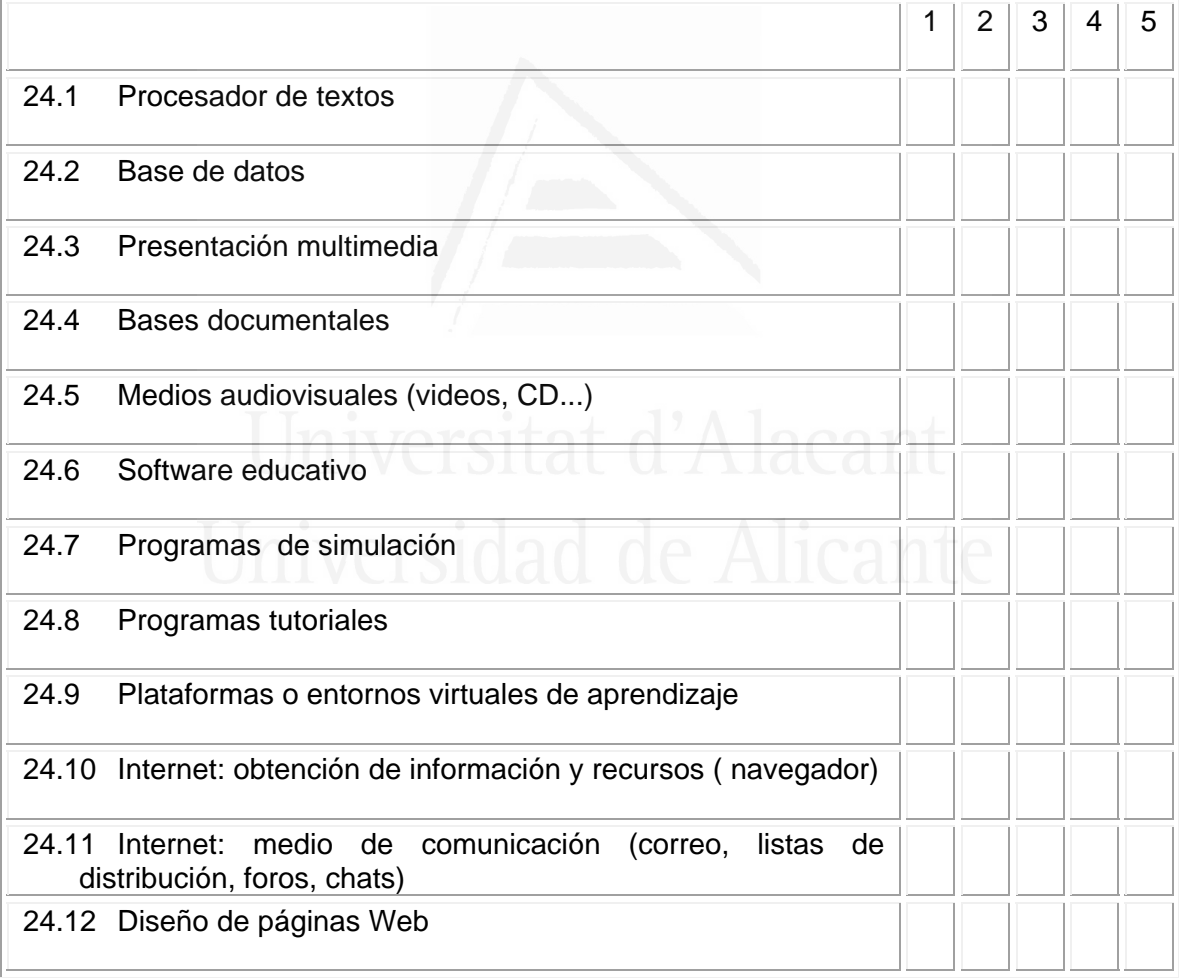

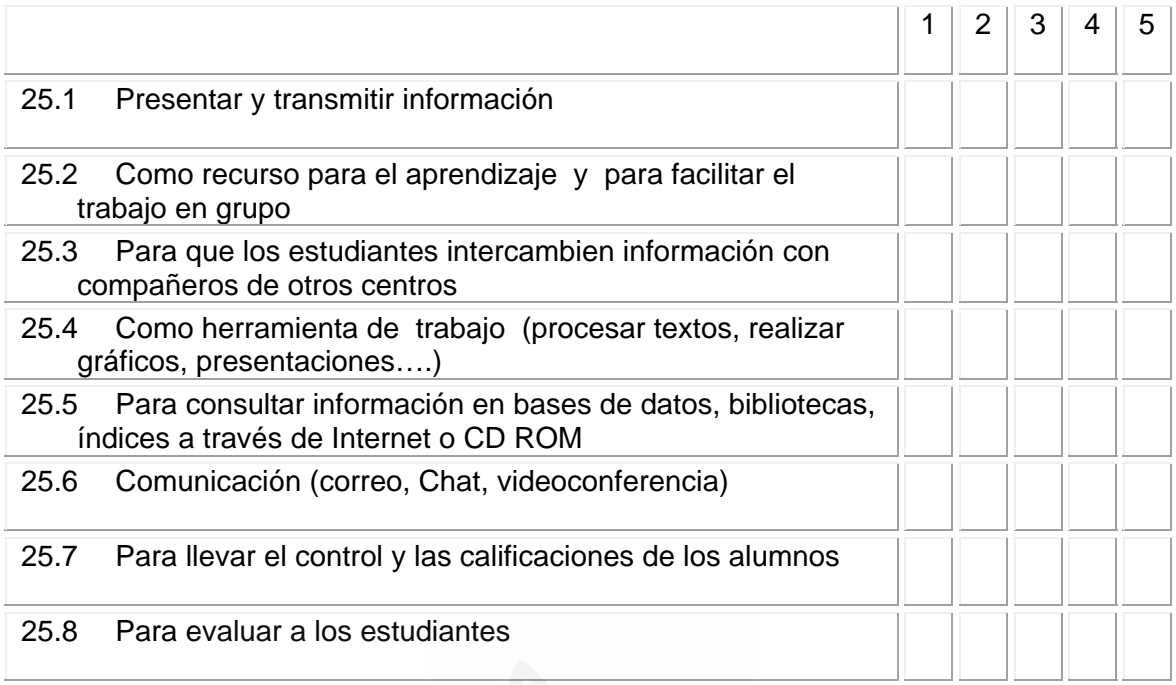

## **25** *Tu profesor/a de Ciencias Sociales utiliza las TIC para:*

#### **26** *Tu profesor/a utiliza las TIC en el proceso de enseñanza-aprendizaje de las Ciencias Sociales para:*   $\frac{1}{2}$ 1 2 3 4 5

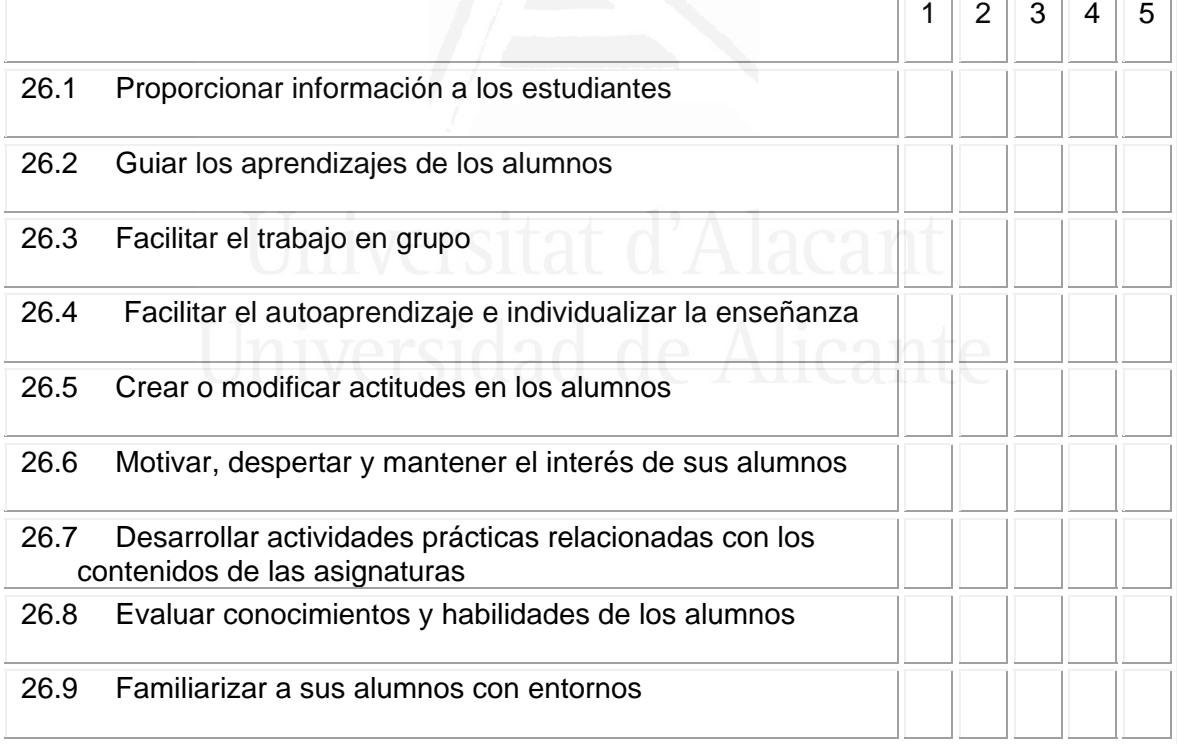

# **ACTITUD:**

# **27** *¿Qué piensas sobre el uso de las TIC en la sociedad en general?*

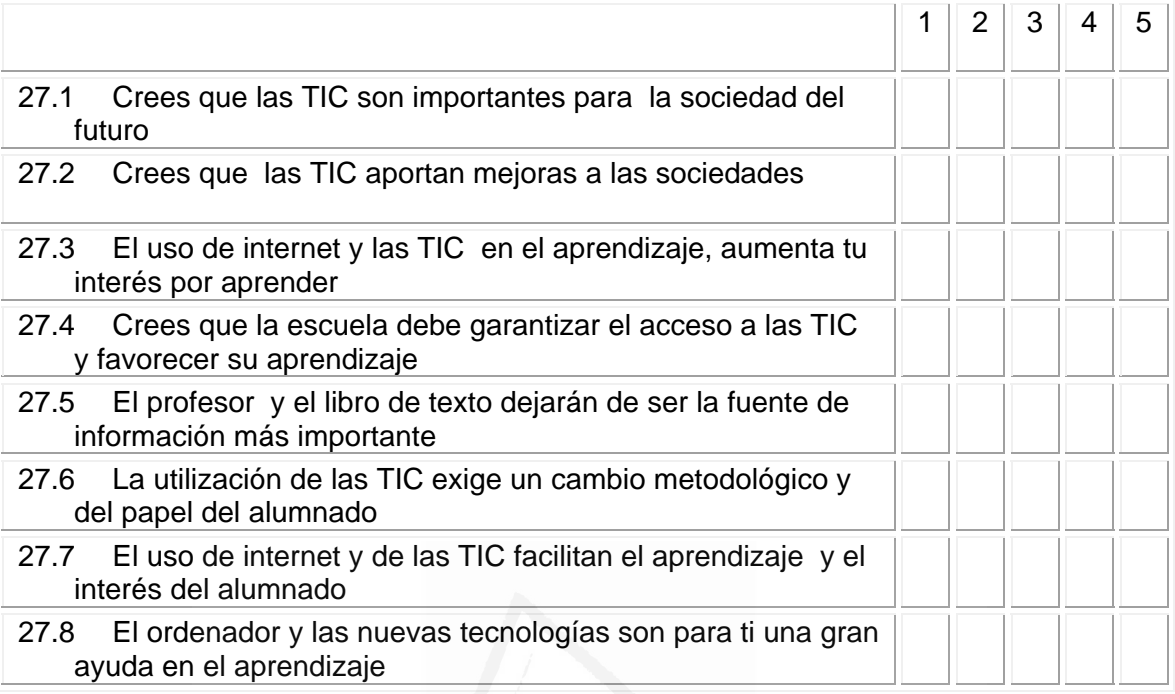

# *28 ¿Qué piensas sobre el uso personal que haces de las TIC tu mismo?*

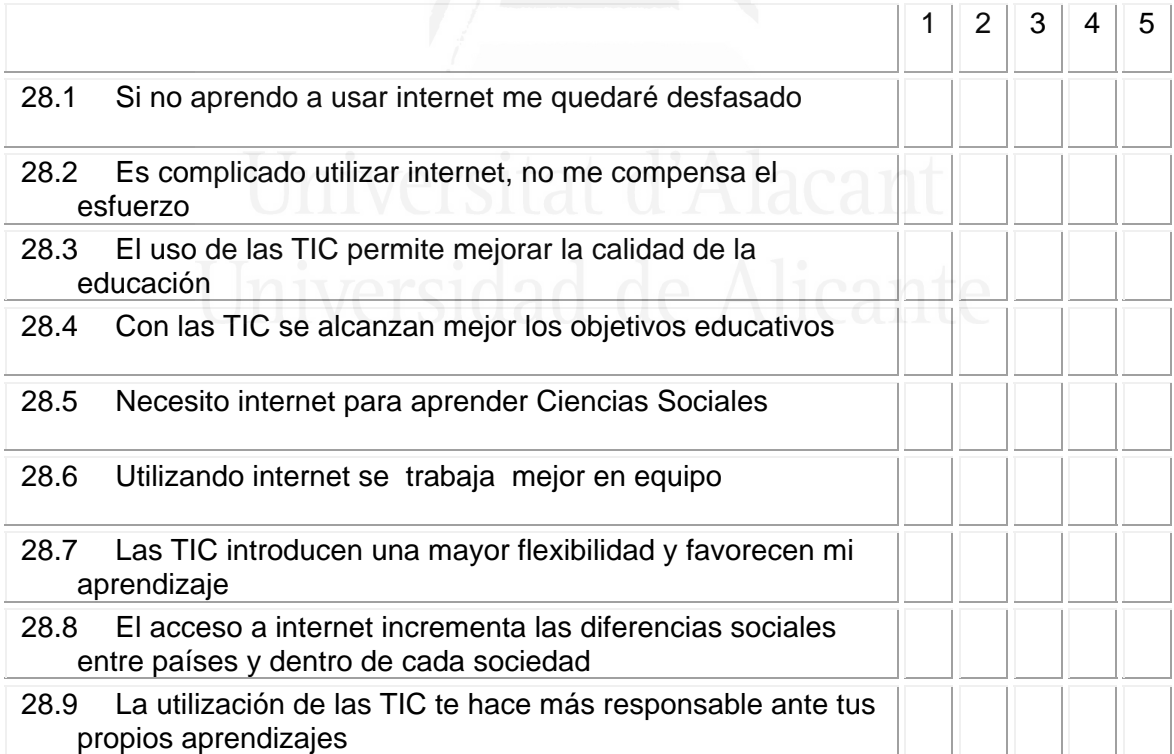

#### **4. ANEXO IV: Cuestionario segunda parte.**

 *Cuestionario Nº:\_\_\_\_* 

#### **CUESTIONARIO SEGUNDA PARTE**

*Este cuestionario forma parte de una investigación que pretende conocer el grado de implantación y aceptación de las Tecnologías de la Información y Comunicación (TIC) en la enseñanza.* 

*Te agradeceremos que respondas al cuestionario de la manera más honesta posible, pues la información que proporciones será de gran valor para la investigación.* 

*Te damos las gracias anticipadas por tu colaboración.* 

#### *INSTRUCCIONES PARA RESPONDER AL CUESTIONARIO*

*Si estás "completamente de acuerdo con las afirmaciones marca con una cruz (X) la casilla del número "5".* 

*Si estás "completamente en desacuerdo, marca con una cruz (X) la casilla del número "1".* 

*Utiliza los puntos medios de la escala (2, 3 y 4) para graduar tu respuesta.* 

*Procure responder a todas las afirmaciones.* 

# **1.** *¿Cómo crees que se aprenden las Ciencias Sociales?*  **Las Ciencias Sociales se aprenden: 1 4 4 5 december 1 2 3 4 5** 1.1 Mediante el esfuerzo y el trabajo personal 1.2 Mediante explicaciones y correcciones del profesorado 1.3 Por predisposición natural o por motivación 1.4 Analizando, comparando, razonando e interactuando con los compañeros 1.5 Mediante la memorización de sus contenidos

#### **2.** *¿Qué actividades serían más recomendables para aprender Ciencias Sociales?*

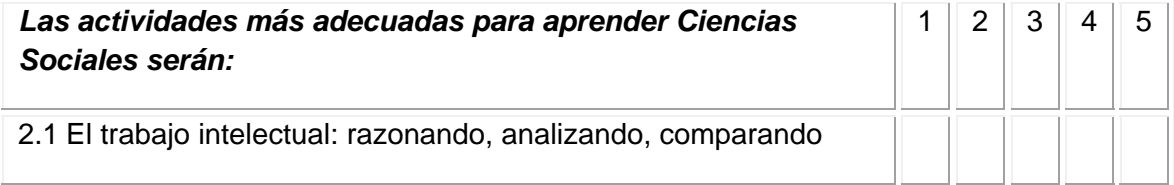

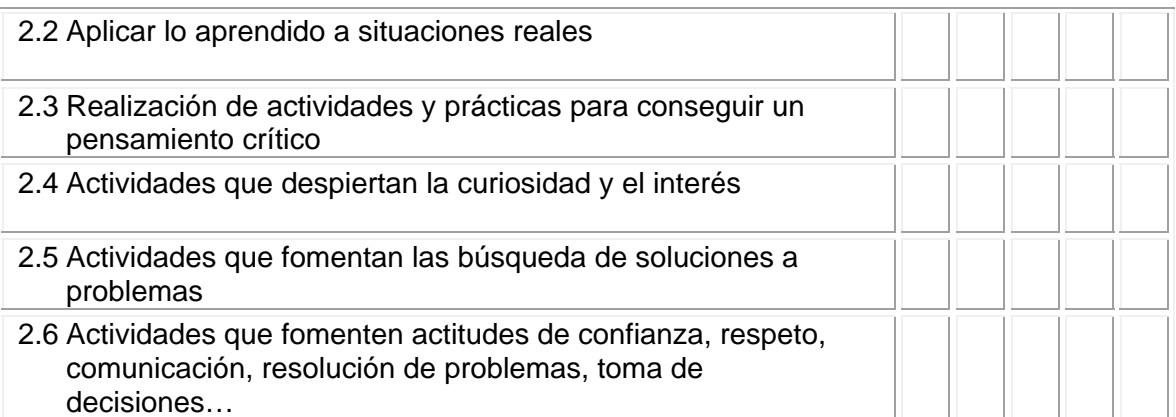

#### **3.** *¿Piensas qué son de utilidad las Tecnologías de la Información y la Comunicación (TIC) en el aprendizaje de las Ciencias Sociales?*

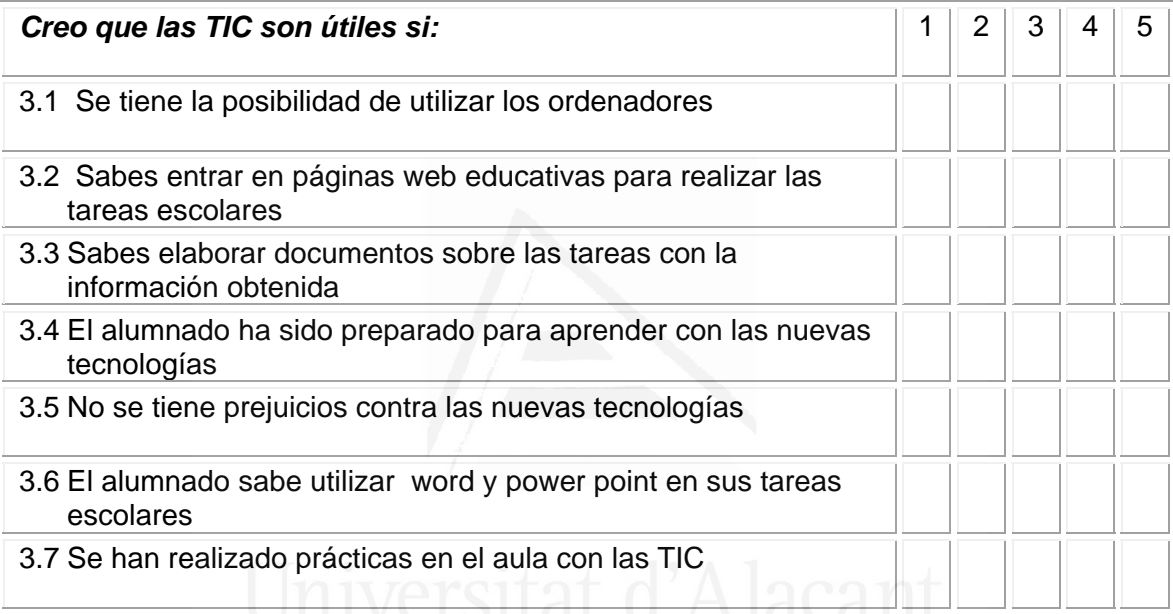

#### **4.** *¿Qué situaciones te hacen sentir que realizas un buen trabajo en equipo en la clase de Ciencias Sociales?*

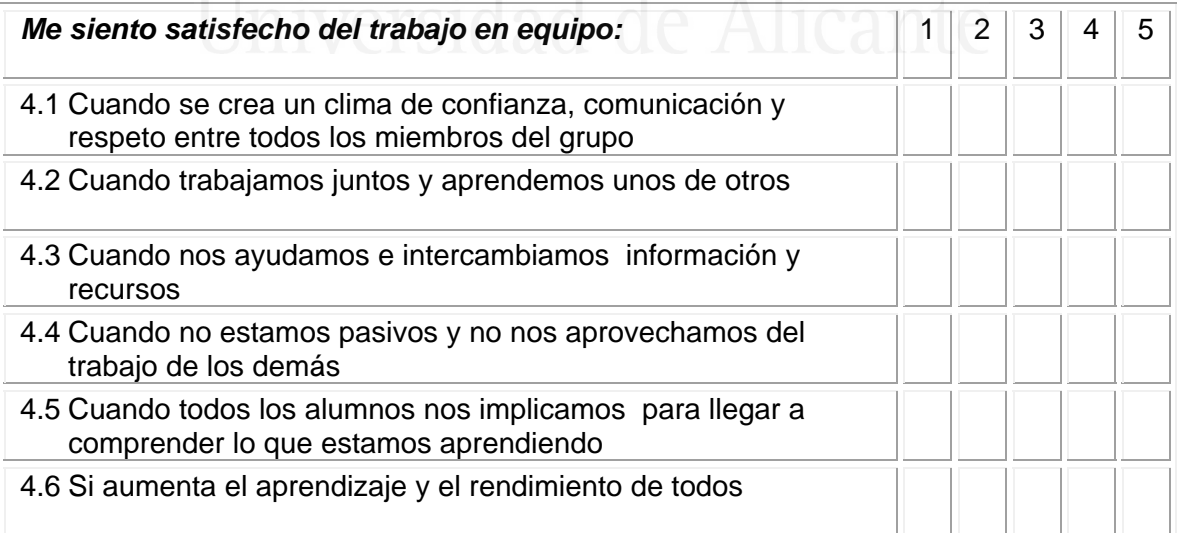

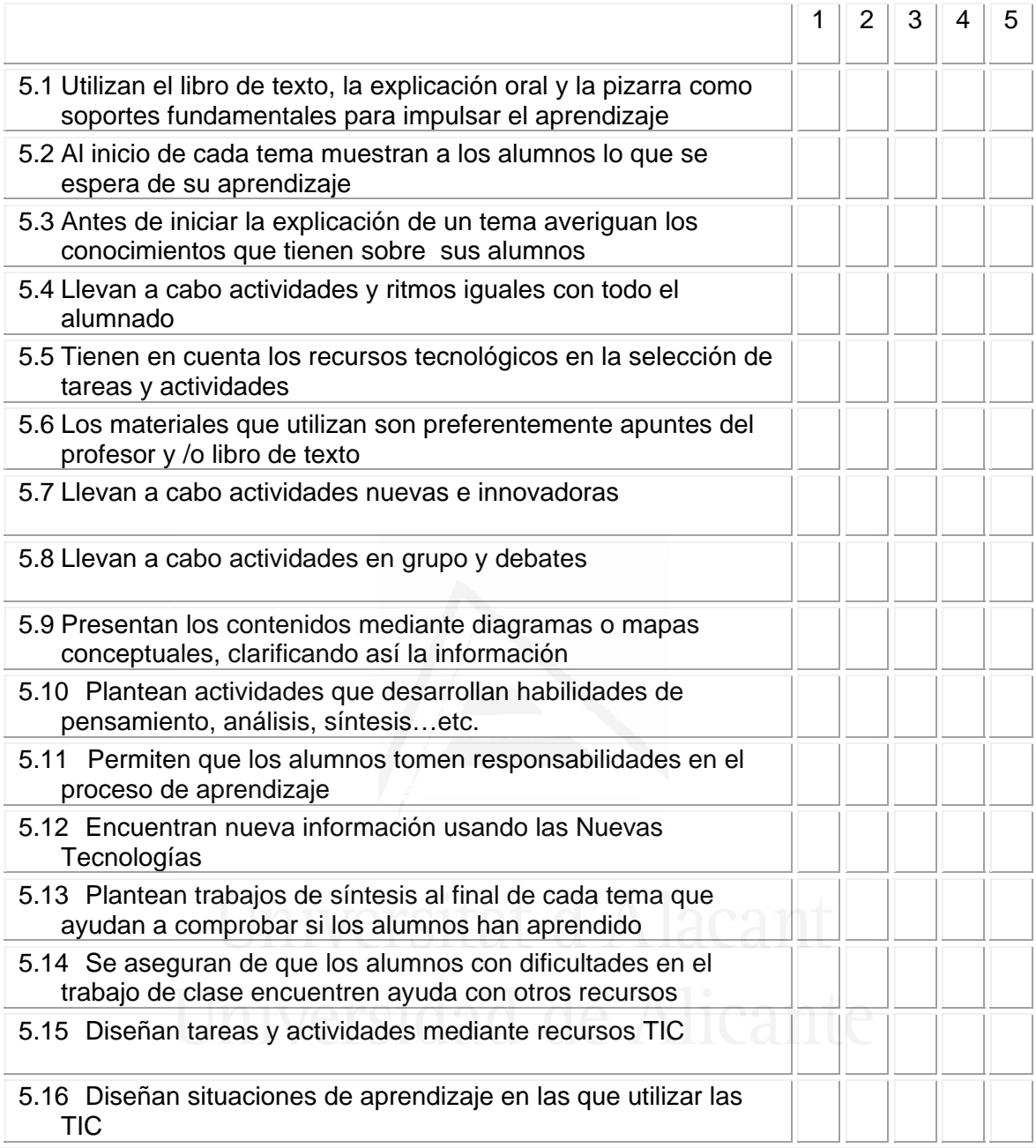

# **5.** *La mayoría de los profesores de secundaria de Ciencias Sociales:*

**6** *Señala cuáles de las siguientes técnicas didácticas predominan en tus clases de Ciencias Sociales:* 

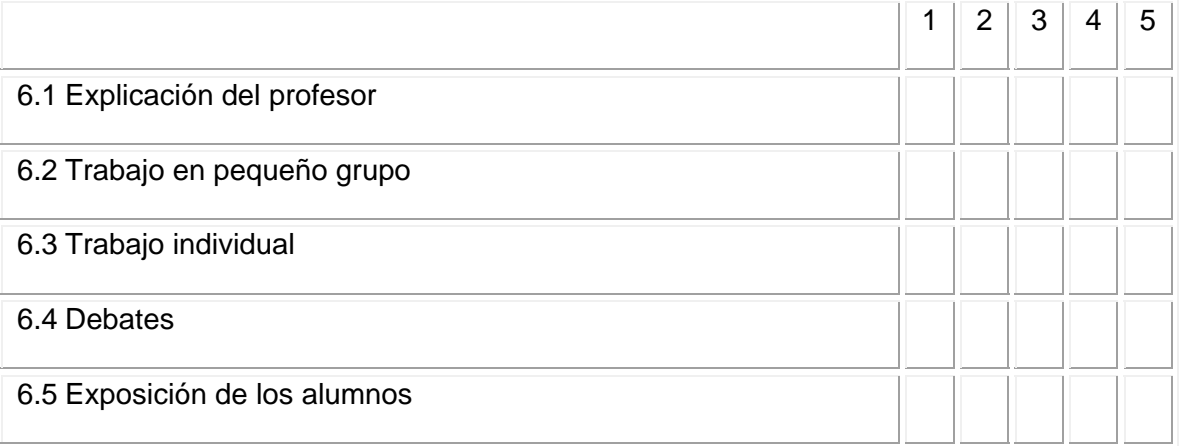

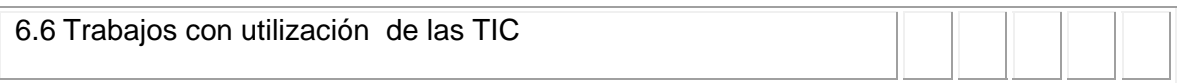

#### **7** *¿Qué peso tienen las siguientes actividades en tus clases de Ciencias Sociales?*

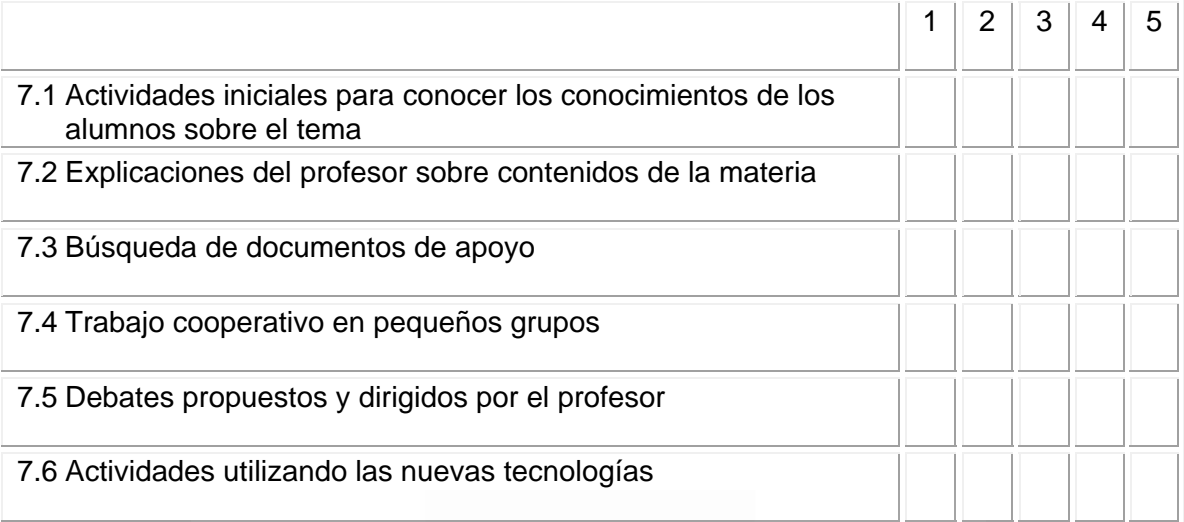

## **8** *Si tuvieras que dar tu opinión sobre la utilización de las TIC en la enseñanza de las Ciencias Sociales dirías:*

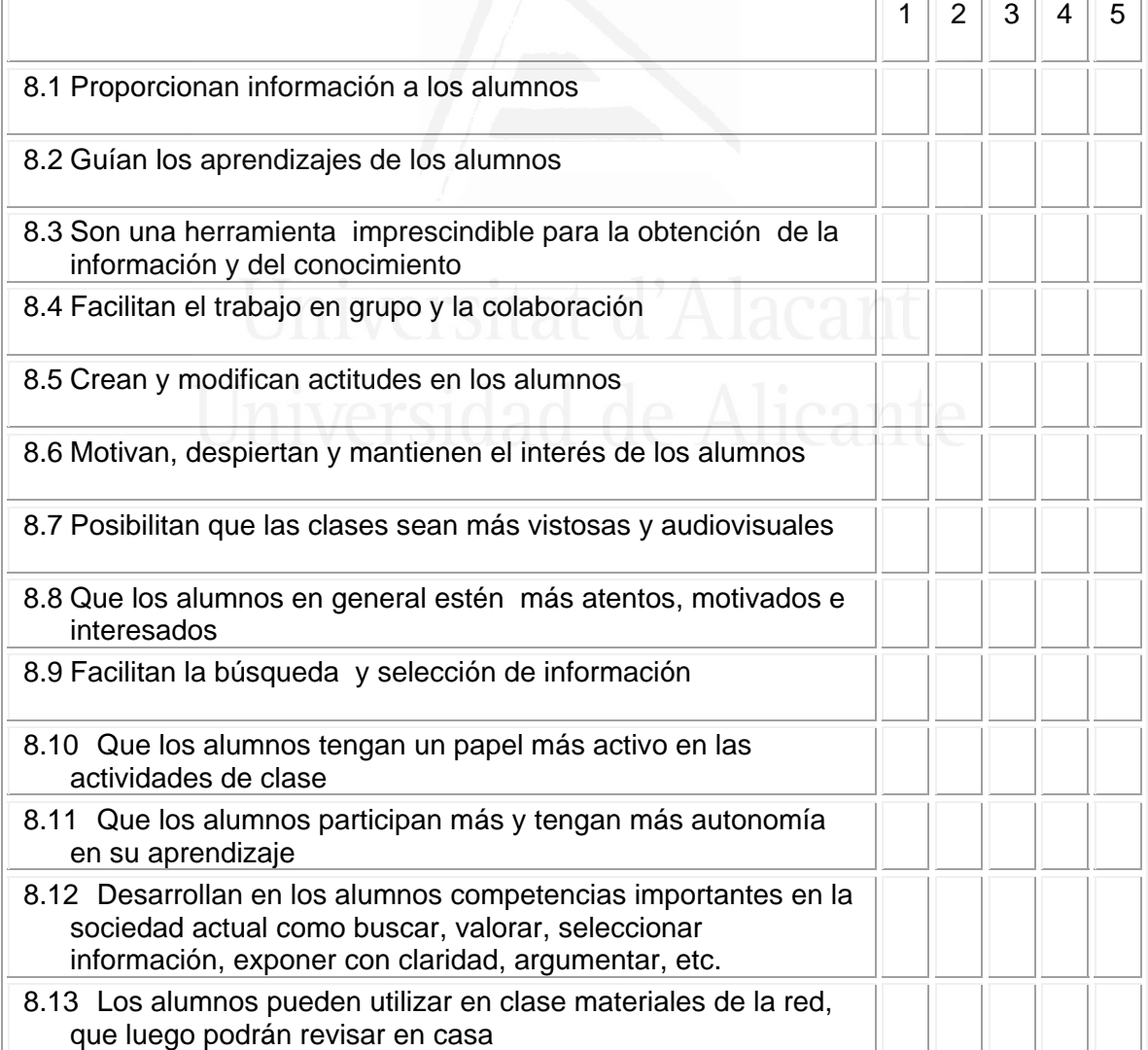

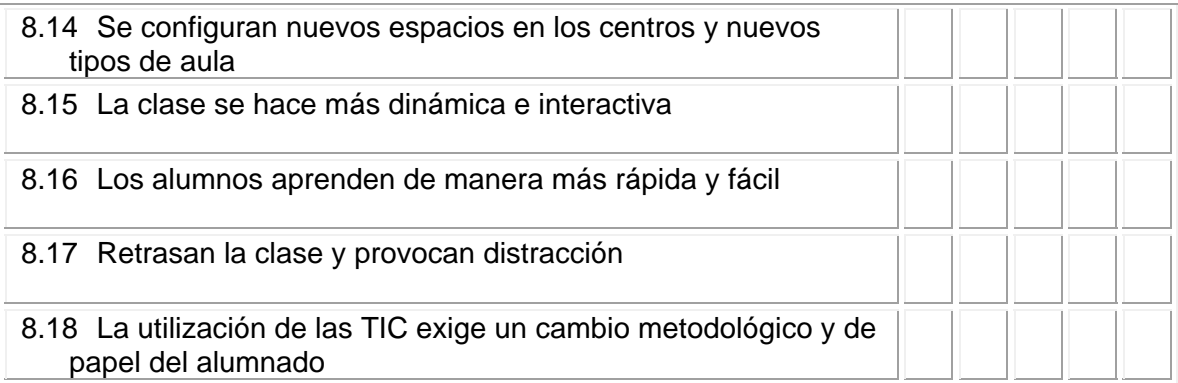

#### **9** *Las TIC facilitan y sirven de base en el aprendizaje de las Ciencias Sociales*

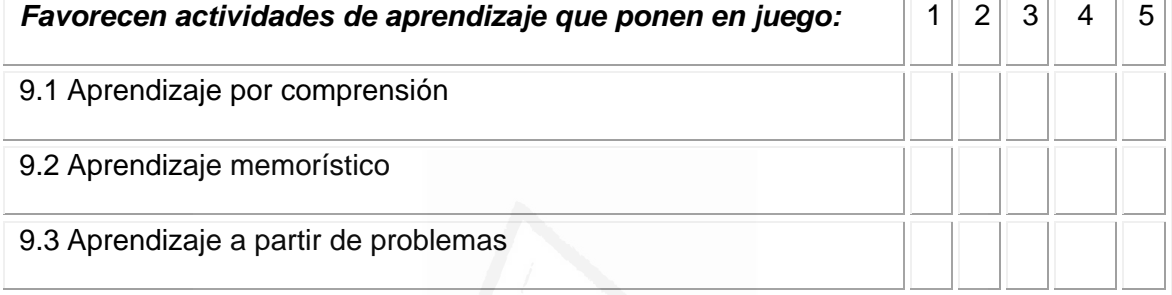

# **10** *Señala los aspectos de la evaluación que predominan en las Ciencias Sociales:*

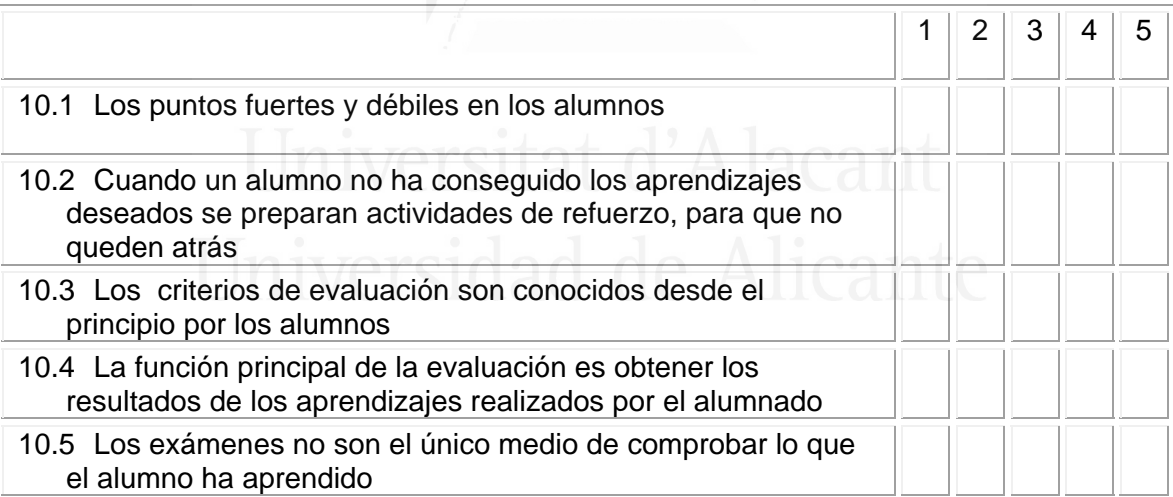

#### **11** *Señala la importancia que tienen las siguientes afirmaciones en la evaluación de los aprendizajes en Ciencias Sociales:*

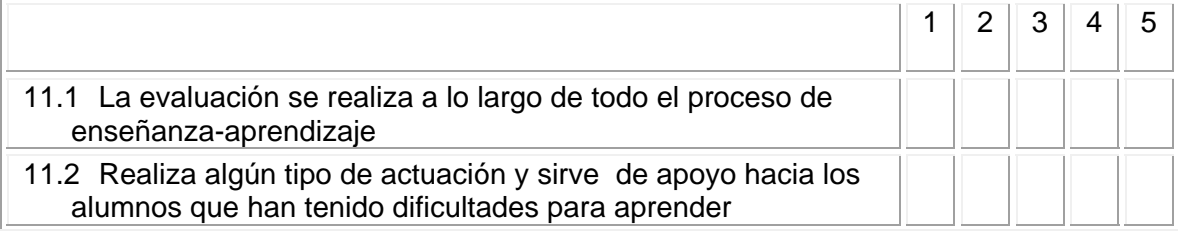

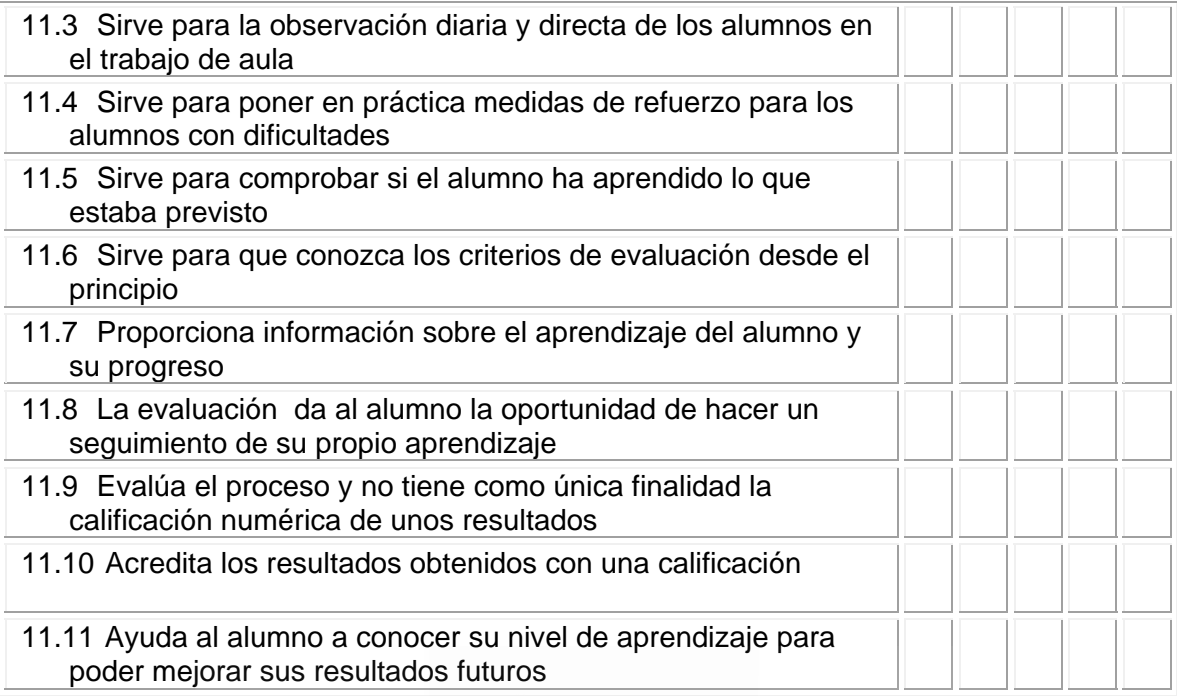

#### **12** *Muestra tu acuerdo o desacuerdo sobre el uso de las TIC para la evaluación del aprendizaje en Ciencias Sociales:*

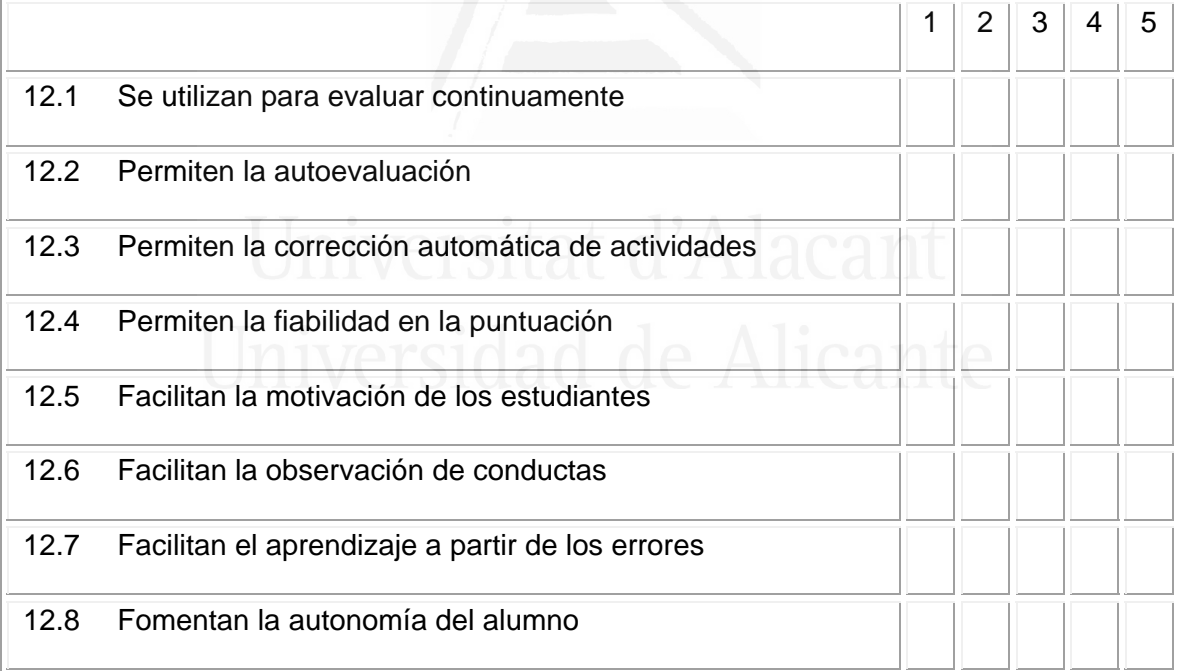

## **13** *Mantienes la atención en clase*

- □ Mejor con la utilización de las TIC
- □ Mejor con la enseñanza tradicional
- $\Box$  Igual con las TIC que con la enseñanza tradicional

#### *Francisco Seva Cañizares*

#### **14** *Tu predisposición para realizar el aprendizaje ha sido*

- $\Box$  Meior con la utilización de las TIC
- □ Mejor con la enseñanza tradicional
- $\Box$  Igual con las TIC que con la enseñanza tradicional

#### **15** *Las actividades propuestas te han parecido más interesantes*

- $\Box$  Meior con la utilización de las TIC
- $\Box$  Mejor con la enseñanza tradicional
- $\Box$  Igual con las TIC que con la enseñanza tradicional

#### **16** *El trabajo cooperativo (en grupo) permite la comunicación y colaboración entre compañeros*

- □ Meior con la utilización de las TIC
- □ Mejor con la enseñanza tradicional
- $\Box$  Igual con las TIC que con la enseñanza tradicional

#### **17** *El trabajo en grupo favorece la participación entre nosotros*

- □ Mejor con la utilización de las TIC
- □ Mejor con la enseñanza tradicional
- $\Box$  Igual con las TIC que con la enseñanza tradicional

#### **18** *La comunicación con mis compañeros permite el intercambio de ideas y aumenta la confianza entre nosotros*

- $\Box$  Mejor con la utilización de las TIC
- □ Mejor con la enseñanza tradicional
- $\Box$  Igual con las TIC que con la enseñanza tradicional

#### **19** *Observo un buen ambiente en el aula*

- $\Box$  Meior con la utilización de las TIC
- □ Mejor con la enseñanza tradicional
- $\Box$  Igual con las TIC que con la enseñanza tradicional

#### **20** *Trabajo y aprendo en equipo*

 $\Box$  Meior con la utilización de las TIC

□ Mejor con la enseñanza tradicional

 $\Box$  Igual con las TIC que con la enseñanza tradicional

#### **21** *Me resulta fácil aprender Ciencias Sociales*

- $\Box$  Meior con la utilización de las TIC
- □ Mejor con la enseñanza tradicional
- $\Box$  Igual con las TIC que con la enseñanza tradicional

#### **22** *Aprendo definiciones, nombres, fechas, etc. en Ciencias Sociales*

- $\Box$  Mejor con la utilización de las TIC
- □ Mejor con la enseñanza tradicional
- $\Box$  Igual con las TIC que con la enseñanza tradicional

#### **23** *Aprendo a clasificar, aplicar, distinguir, razonar, analizar, comentar, etc. en Ciencias Sociales*

- □ Mejor con la utilización de las TIC<br>□ Mejor con la utilización de las TIC
- **Nejor con la enseñanza tradicional**
- $\Box$  Igual con las TIC que con la enseñanza tradicional

#### **24** *Aprendo a juzgar, apreciar, defender, valorar, comparar, etc. en Ciencias Sociales*

- Mejor con la utilización de las TIC
- □ Mejor con la enseñanza tradicional
- $\Box$  Igual con las TIC que con la enseñanza tradicional

#### **25 Comprendo mejor lo que estoy aprendiendo**

- $\Box$  Meior con la utilización de las TIC
- $\Box$  Mejor con la enseñanza tradicional
- $\Box$  Igual con las TIC que con la enseñanza tradicional

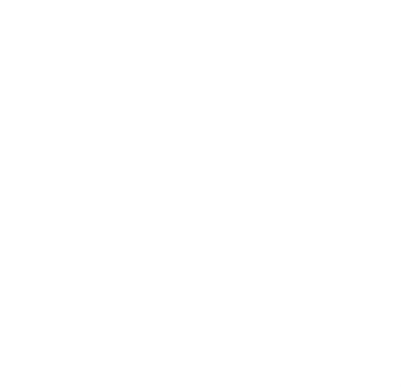

Reunido el Tribunal que suscribe en el día de la fecha acordó otorgar, por \_\_\_\_\_\_\_\_\_\_\_\_\_\_\_\_\_\_\_\_\_\_\_\_\_ a la Tesis Doctoral de Dn/Dña. Francisco Seva Cañizares la calificación de \_\_\_\_\_\_\_\_\_\_\_\_\_\_\_\_\_\_\_\_\_\_\_\_\_\_\_\_\_.

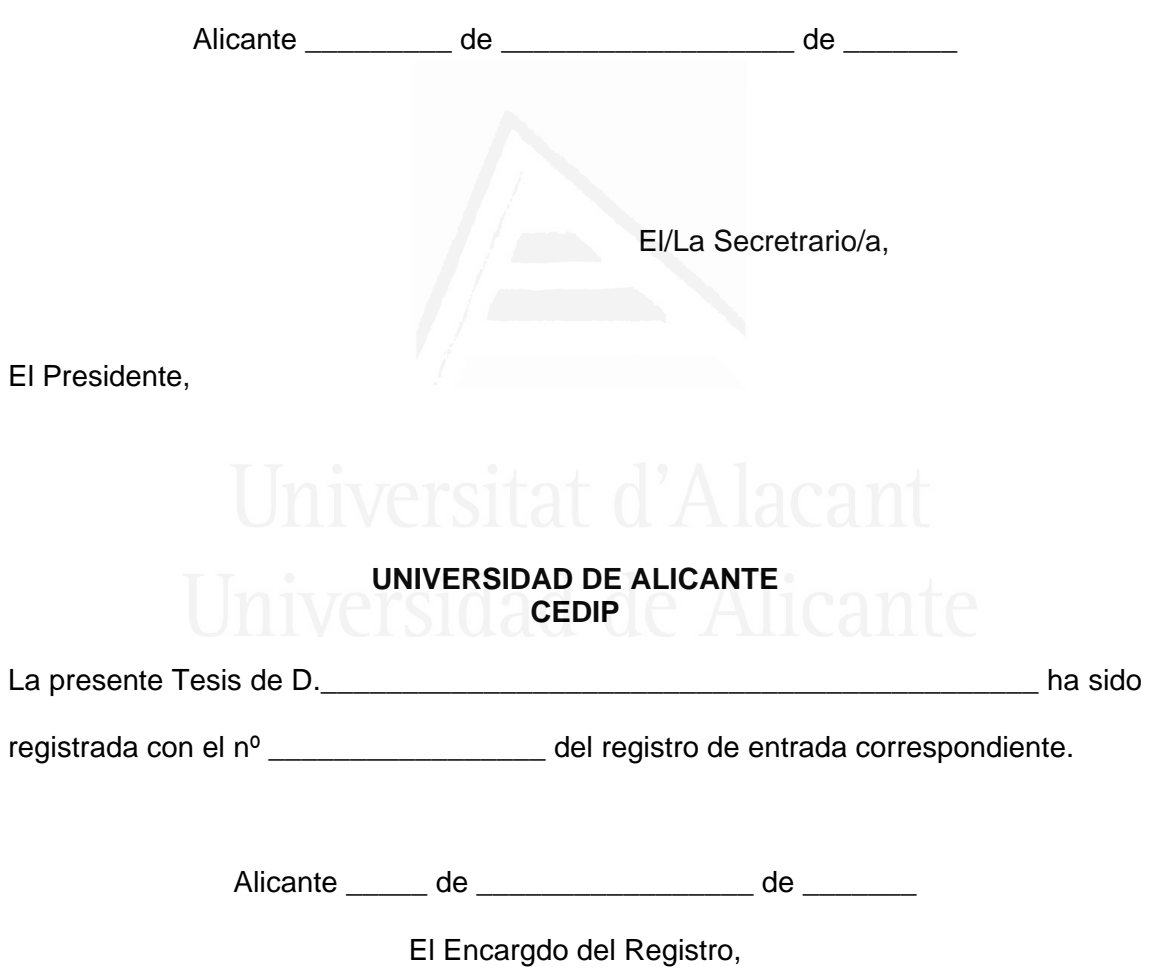